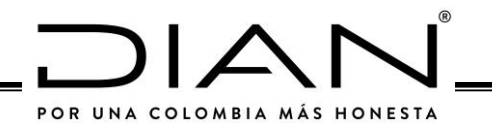

# **RESOLUCIÓN NÚMERO 000042**

( **05 de Mayo de 2020** )

Por la cual se desarrollan los sistemas de facturación, los proveedores tecnológicos, el registro de la factura electrónica de venta como título valor, se expide el anexo técnico de factura electrónica de venta y se dictan otras disposiciones en materia de sistemas de facturación.

## **( ) EL DIRECTOR GENERAL DE LA UNIDAD ADMINISTRATIVA ESPECIAL DIRECCIÓN DE IMPUESTOS Y ADUANAS NACIONALES**

En ejercicio de las facultades legales y en especial las consagradas en los numerales 5, 7 y 12, del artículo 6 del Decreto 4048 de 2008, el artículo 26 de la Ley 2010 de 2019, el artículo 616-1 del Estatuto Tributario, el artículo 2 del Decreto 358 de 5 de marzo de 2020, y los artículos 1.6.1.4.1. al 1.6.1.4.28. del Decreto 1625 de 2016, Único Reglamentario en Materia Tributaria y

## **CONSIDERANDO:**

Que el 28 de diciembre de 2019 se expidió la Ley 2010 "Por medio de la cual se adoptan normas para la promoción del crecimiento económico, el empleo, la inversión, el fortalecimiento de las finanzas públicas y la progresividad, equidad y eficiencia del sistema tributario, de acuerdo con los objetivos que sobre la materia impulsaron la Ley 1943 de 2018 y se dictan otras disposiciones".

Que el inciso 4 del parágrafo 2 del artículo 437 del Estatuto Tributario, establece: «*Los prestadores de servicios desde el exterior, sin residencia fiscal en Colombia, no estarán obligados a expedir factura o documento equivalente por la prestación de los servicios electrónicos o digitales. Lo anterior sin perjuicio de las facultades de la Dirección de Impuestos y Aduanas Nacionales -DIAN- para establecer la obligación de facturar electrónicamente o de soportar las operaciones en un documento electrónico».*

Que el artículo 511 del Estatuto Tributario establece: *«Los responsables del impuesto sobre las ventas deberán entregar factura o documento equivalente por todas las operaciones que realicen»*. Que el artículo 615 del Estatuto Tributario dispone: *«Obligación de expedir factura: Para efectos tributarios, todas las personas o entidades que tengan la calidad de comerciantes, ejerzan profesiones liberales o presten servicios inherentes a estas, o enajenen bienes producto de la actividad agrícola o ganadera, deberán expedir factura o documento equivalente, y conservar copia de la misma por cada una de las operaciones que realicen, independientemente de su calidad de contribuyentes o no contribuyentes de los impuestos administrados por la Dirección General de Impuestos Nacionales...»*.

 $\_$  , and the set of the set of the set of the set of the set of the set of the set of the set of the set of the set of the set of the set of the set of the set of the set of the set of the set of the set of the set of th

Que el artículo 616-1 del Estatuto Tributario, establece: *«ARTÍCULO 616-1. Factura o documento equivalente. La factura de venta o documento equivalente se expedirá, en las operaciones que se realicen con comerciantes, importadores o prestadores de servicios o en las ventas a consumidores finales.*

*Son sistemas de facturación, la factura de venta y los documentos equivalentes.*

*La factura de talonario o de papel y la factura electrónica se consideran para todos los efectos como una factura de venta.*

*Los documentos equivalentes a la factura de venta, corresponderán a aquellos que señale el Gobierno nacional.*

*PARÁGRAFO 1. Todas las facturas electrónicas para su reconocimiento tributario deberán ser validadas previo a su expedición, por la Dirección de Impuestos y Aduanas Nacionales -DIAN- o por un proveedor autorizado por ésta.*

*La factura electrónica sólo se entenderá expedida cuando sea validada y entregada al adquirente.*

*Sin perjuicio de lo anterior, cuando no pueda llevarse a cabo la validación previa de la factura electrónica, por razones tecnológicas atribuibles a la Dirección de Impuestos y Aduanas Nacionales -DIAN- o a un proveedor autorizado, el obligado a facturar está facultado para entregar al adquirente la factura electrónica sin validación previa. En estos casos, la factura se entenderá expedida con la entrega al adquiriente y deberá ser enviada a la Dirección de Impuestos y Aduanas Nacionales -DIAN- o proveedor autorizado para su validación dentro de las 48 horas siguientes, contadas a partir del momento en que se solucionen los problemas tecnológicos.*

*En todos los casos, la responsabilidad de la entrega de la factura electrónica para su validación y la entrega al adquiriente una vez validada, corresponde al obligado a facturar.*

*Los proveedores autorizados deberán transmitir a la Administración Tributaria las facturas electrónicas que validen.*

*La validación de las facturas electrónicas de que trata este parágrafo no excluye las amplias facultades de fiscalización y control de la Administración Tributaria.*

*PARÁGRAFO 2. La Dirección de Impuestos y Aduanas Nacionales DIAN podrá reglamentar la factura de venta y los documentos equivalentes, indicando los requisitos del artículo 617 de este Estatuto que deban aplicarse para cada sistema de facturación, o adicionando los que considere pertinentes, así como señalar el sistema de facturación que deban adoptar los obligados a expedir factura de venta o documento equivalente. La Dirección de Impuestos y Aduanas Nacionales -DIAN podrá establecer las condiciones, los términos y los mecanismos técnicos y tecnológicos para la generación, numeración, validación, expedición, entrega al adquiriente y la transmisión de la factura o documento equivalente, así como la información a suministrar relacionada con las especificaciones técnicas y el acceso al software que se implemente, la información que el mismo contenga y genere y la interacción de los sistemas de facturación con los inventarios, los sistemas de pago, el impuesto sobre las ventas -IVA-, el impuesto* 

 $\_$  , and the set of the set of the set of the set of the set of the set of the set of the set of the set of the set of the set of the set of the set of the set of the set of the set of the set of the set of the set of th

*nacional al consumo, la retención en la fuente que se haya practicado y en general con la contabilidad y la información tributaria que legalmente sea exigida.*

*La Dirección de Impuestos y Aduanas Nacionales -DIAN- deberá adecuar su estructura, para garantizar la administración y control de la factura electrónica, así como para definir las competencias y funciones en el nivel central y seccional, para el funcionamiento de la misma.*

*PARÁGRAFO 3. El Gobierno nacional podrá reglamentar los procedimientos, condiciones y requisitos para la habilitación de los proveedores autorizados para validar y transmitir factura.*

*PARÁGRAFO 4. Los documentos equivalentes generados por máquinas registradoras con sistema POS no otorgan derecho a impuestos descontables en el impuesto sobre las ventas, ni a costos y deducciones en el impuesto sobre la renta y complementarios para el adquiriente. No obstante, los adquirientes podrán solicitar al obligado a facturar, factura de venta, cuando en virtud de su actividad económica tengan derecho a solicitar impuestos descontables, costos y deducciones.*

*PARÁGRAFO 5. La plataforma de factura electrónica de la Dirección de Impuestos y Aduanas Nacionales -DIAN- incluirá el registro de las facturas electrónicas consideradas como título valor que circulen en el territorio nacional y permitirá su consulta y trazabilidad.*

*Las entidades autorizadas para realizar actividades de factoraje tendrán que desarrollar y adaptar sus sistemas tecnológicos a aquellos de la Dirección de Impuestos y Aduanas Nacionales-DIAN.*

*El Gobierno Nacional reglamentará la circulación de las facturas electrónicas.*

*PARÁGRAFO 6. El sistema de facturación electrónica es aplicable a las operaciones de compra y venta de bienes y de servicios. Este sistema también es aplicable a otras operaciones tales como los pagos de nómina, las exportaciones, importaciones y los pagos a favor de no responsables del impuesto sobre las ventas -IVA-.*

*PARÁGRAFO TRANSITORIO 1. Los requisitos, condiciones y procedimientos establecidos en el presente artículo, serán reglamentados por el Gobierno nacional; entre tanto aplicarán las disposiciones que regulan la materia antes de la entrada en vigencia de la presente ley. Las facturas expedidas de conformidad con los artículos 1.6.1.4.1.1. al 1.6.1.4.1 .21. del Decreto 1625 de 2016 mantienen su condición de documentos equivalentes. A partir del 1 de enero de 2020, se requerirá factura electrónica para la procedencia de impuestos descontables, y costos o gastos deducibles, de conformidad con la siguiente tabla:*

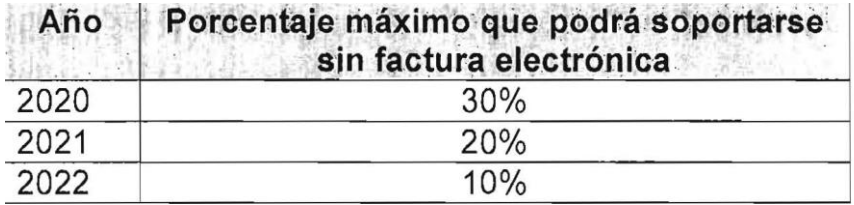

 $\_$  , and the set of the set of the set of the set of the set of the set of the set of the set of the set of the set of the set of the set of the set of the set of the set of the set of the set of the set of the set of th

*PARÁGRAFO TRANSITORIO 2. La Dirección de Impuestos y Aduanas Nacionales - DIAN establecerá el calendario y los sujetos obligados a facturar que deben iniciar la implementación de la factura electrónica durante el año 2020, así como los requisitos técnicos de la factura electrónica para su aplicación específica en los casos de venta de bienes y servicios, pago de nómina, importaciones y exportaciones, pagos al exterior, operaciones de factoraje, entre otras.*

*PARÁGRAFO TRANSITORIO 3. Desde el primero de enero de 2020 y hasta el 31 de marzo de 2020, quienes estando obligados a expedir factura electrónica incumplan con dicha obligación, no serán sujeto de las sanciones correspondientes previstas en el Estatuto Tributario, siempre y cuando cumplan con las siguientes condiciones:*

*1.Expedir factura y/o documentos equivalentes y/o sustitutivos vigentes, por los métodos tradicionales diferentes al electrónico.*

*2. Demostrar que la razón por la cual no emitieron facturación electrónica obedece a: i) impedimento tecnológico; o ii) por razones de inconveniencia comercial justificada.*

*La Dirección de Impuestos y Aduanas Nacionales -DIAN podrá establecer los requisitos para que las anteriores condiciones se entiendan cumplidas».*

Que el artículo 617 del Estatuto Tributario establece: *«617. Requisitos de la factura de venta. Para efectos tributarios, la expedición de factura a que se refiere el artículo 615 consiste en entregar el original de la misma, con el lleno de los siguientes requisitos:*

*a. Estar denominada expresamente como factura de venta.*

*b. Apellidos y nombre o razón y NIT del vendedor o de quien presta el servicio.*

*c. Apellidos y nombre o razón social y NIT del adquiriente de los bienes o servicios, junto con la discriminación del IVA pagado.*

*d. Llevar un número que corresponda a un sistema de numeración consecutiva de facturas de venta.*

*e. Fecha de su expedición.*

*f. Descripción específica o genérica de los artículos vendidos o servicios prestados.*

*g. Valor total de la operación.*

*h. El nombre o razón social y el NIT del impresor de la factura.*

*i. Indicar la calidad de retenedor del impuesto sobre las ventas.*

*Al momento de la expedición de la factura los requisitos de los literales a), b), d) y h), deberán estar previamente impresos a través de medios litográficos, tipográficos o de técnicas industriales de carácter similar. Cuando el contribuyente utilice un sistema de facturación por computador o máquinas registradoras, con la impresión efectuada por tales medios se entienden cumplidos los requisitos de impresión previa. El sistema de facturación deberá numerar en forma consecutiva las facturas y se deberán proveer los medios necesarios para su verificación y auditoría.*

 $\_$  , and the set of the set of the set of the set of the set of the set of the set of the set of the set of the set of the set of the set of the set of the set of the set of the set of the set of the set of the set of th

*PARÁGRAFO. En el caso de las empresas que venden tiquetes de transporte no será obligatorio entregar el original de la factura. Al efecto, será suficiente entregar copia de la misma.*

*PARÁGRAFO. Para el caso de facturación por máquinas registradoras será admisible la utilización de numeración diaria o periódica, siempre y cuando corresponda a un sistema consecutivo que permita individualizar y distinguir de manera inequívoca cada operación facturada, ya sea mediante prefijos numéricos, alfabéticos o alfanuméricos o mecanismos similares»*.

Que el artículo 616-4 del Estatuto Tributario establece: *«616-4 Proveedores tecnológicos, obligaciones e infracciones. Será proveedor tecnológico, la persona jurídica habilitada para generar, entregar y/o transmitir la factura electrónica que cumpla con las condiciones y requisitos que señale el Gobierno nacional.*

*La Administración Tributaria, mediante resolución motivada, habilitará como proveedor tecnológico a quienes cumplan las condiciones y requisitos que sean establecidos.*

*Son obligaciones e infracciones de los proveedores tecnológicos las siguientes:*

*1. Los proveedores tecnológicos, deberán cumplir las siguientes obligaciones:*

*a. Generar y entregar facturas electrónicas atendiendo los términos, requisitos y características exigidos.*

*b. Transmitir para validación a la Dirección de Impuestos y Aduanas Nacionales -DIAN- o a un proveedor autorizado por ésta, las facturas electrónicas generadas, atendiendo los términos, requisitos y características exigidos.*

*c. Cumplir las condiciones y niveles de servicio que para el efecto señale la Dirección de Impuestos y Aduanas Nacionales -DIAN-.*

*d. Garantizar y atender las disposiciones jurídicas relacionadas con la confidencialidad, integridad y reserva de la información.*

*e. Mantener, durante la vigencia de la habilitación, las condiciones y requisitos exigidos para ser proveedor tecnológico.*

*f. Abstenerse de utilizar maniobras fraudulentas o engañosas en las operaciones que realice, relacionadas con la factura electrónica que resulten en operaciones inexistentes, inexactas, simuladas, ficticias y cualquier otra figura que pueda utilizarse como instrumento de evasión, elusión o aminoración de la carga tributaria.*

*g. Prestar a sus clientes el soporte técnico y funcional relacionado con la implementación y expedición de la factura electrónica de manera oportuna y adecuada, conforme con las condiciones y niveles de servicio que para el efecto señale la Dirección de Impuestos y Aduanas Nacionales -DIAN-.*

*h. Garantizar la disponibilidad de los servicios de infraestructura tecnológica que soportan la operación como proveedor tecnológico.*

 $\_$  , and the set of the set of the set of the set of the set of the set of the set of the set of the set of the set of the set of the set of the set of the set of the set of the set of the set of the set of the set of th

*i. Garantizar la fácil interoperabilidad con otros proveedores tecnológicos y obligados a facturar electrónicamente, de acuerdo con lo señalado por la Dirección de Impuestos y Aduanas Nacionales -DIAN-.*

*2. Los proveedores tecnológicos, incurrirán en infracción tributaria cuando realicen cualquiera de las siguientes conductas:*

*a. No trasmitir a la Dirección de Impuestos y Aduanas Nacionales -DIAN- las facturas generadas y entregadas, ya sean propias o de sus clientes.*

*b. Generar y entregar facturas electrónicas sin el cumplimiento de los términos, requisitos y mecanismos técnicos e informáticos exigidos.*

*c. Incumplir las condiciones y niveles de servicio que para el efecto señale la Dirección de Impuestos y Aduanas Nacionales -DIAN-.*

*d. Transmitir para validación a la Dirección de Impuestos y Aduanas Nacionales-DIAN, o a un proveedor autorizado por ésta las facturas electrónicas generadas sin el cumplimiento de los términos, requisitos y mecanismos técnicos e informáticos exigidos.*

*e. Violar las disposiciones jurídicas relacionadas con la confidencialidad y reserva de la información.*

*f. Haber obtenido la habilitación como proveedor tecnológico, mediante la utilización de medios y soportes fraudulentos.*

*g. No mantener durante la vigencia de la habilitación alguna de las condiciones y requisitos exigidos para ser proveedor tecnológico.*

*h. Utilizar maniobras fraudulentas o engañosas en la generación, entrega y/o transmisión de la factura electrónica, que resulten en operaciones inexistentes, inexactas, simuladas, ficticias, las cuales sirvan como instrumento de evasión y aminoración de la carga tributaria.*

*i. No prestar a sus clientes el soporte técnico y funcional relacionado con la implementación y expedición de la factura electrónica de manera oportuna y adecuada, conforme con las condiciones y niveles de servicio que para el efecto señale la Dirección de Impuestos y Aduanas Nacionales -DIAN-.*

*j. No garantizar la fácil interoperabilidad con otros proveedores tecnológicos y obligados a facturar electrónicamente, de acuerdo con lo señalado por la Dirección de Impuestos y Aduanas Nacionales -DIAN-».*

Que de acuerdo a lo anterior el Gobierno nacional expidió el decreto 358 el 5 de marzo de 2020 "*Por el cual se reglamentan los artículos 511, 615, 616-1, 616-2, 616-4, 617, 618, 618-2 y 771-2 del Estatuto Tributario, 26 de la Ley 962 de 2005 y 183 de la Ley 1607 de 2012 y se sustituye el Capítulo 4 del Título 1 de la Parte 6 del Libro 1 del Decreto 1625 de 2016 Único Reglamentario en Materia Tributaria*".

 $\_$  , and the set of the set of the set of the set of the set of the set of the set of the set of the set of the set of the set of the set of the set of the set of the set of the set of the set of the set of the set of th

Que de conformidad con el parágrafo 2 del artículo 616-1, el artículo 617 del Estatuto Tributario y el Decreto 358 de 2020 que sustituyó el Capítulo 4 del Título 1 de la Parte 6 del Libro 1 del Decreto 1625 de 2016 Único Reglamentario en Materia Tributaria, se requiere señalar y adicionar en la presente resolución los requisitos que deben aplicarse para cada uno de los sistemas de facturación, así como señalar el sistema de facturación que deben adoptar los obligados a expedir factura de venta o documento equivalente.

Que así mismo, se requiere establecer las condiciones, los términos y los mecanismos técnicos y tecnológicos para la generación, transmisión, validación, expedición, entrega y recepción al adquiriente de la factura o documento equivalente.

Que se debe suministrar la información relacionada con las especificaciones técnicas y el acceso al software que se implemente, la información que el mismo contenga y genere y la interacción de los sistemas de facturación con los inventarios, los sistemas de pago, el impuesto sobre las ventas -IVA, el impuesto nacional al consumo, la retención en la fuente que se haya practicado y en general con la contabilidad y la información tributaria que legalmente sea exigida.

Que de acuerdo al parágrafo transitorio 2 del artículo 616-1 del Estatuto Tributario es necesario establecer el calendario de implementación de la factura electrónica de venta.

Que conforme con lo dispuesto en el artículo 616-4 del Estatuto Tributario y el Decreto 358 de 2020, es necesario establecer el procedimiento y aplicación de los requisitos para la habilitación, renovación y cancelación de los Proveedores Tecnológicos.

Que en el inciso tercero del artículo 771-2 del Estatuto Tributario se señala: *«Cuando no exista la obligación de expedir factura o documento equivalente, el documento que pruebe la respectiva transacción que da lugar a costos, deducciones o impuestos descontables, deberá cumplir los requisitos mínimos que el Gobierno Nacional establezca».*

Que de conformidad con la declaratoria de inconstitucionalidad efectuada mediante la sentencia C-481 de 2019 contra la Ley 1943 de 2018, desde el primero (1) de enero de 2020, los actos administrativos que reglamentaban el sistema de facturación electrónica, quedaron incursos en el fenómeno jurídico del decaimiento; en consecuencia es necesario precisar en la presente resolución que la factura electrónica de venta con validación previa y los demás sistemas de facturación que se expidan hasta la entrada en vigencia la presente resolución, son soporte de las ventas y/o prestación de servicios y son soporte de costos, deducciones e impuestos descontables.

Que a través del oficio radicado número 20-63615-5 del 27 de abril de 2020, el Superintendente Delegado para la Protección de la Competencia de la Superintendencia de Industria y Comercio, emitió concepto favorable de la abogacía de la competencia para el trámite de la presente resolución.

Que mediante el oficio radicado número 20205010132421 del dos (2) de abril de 2020, el Director de Participación, Transparencia y Servicio al Ciudadano del Departamento

 $\_$  , and the set of the set of the set of the set of the set of the set of the set of the set of the set of the set of the set of the set of the set of the set of the set of the set of the set of the set of the set of th

Administrativo de la Función Pública, emitió concepto favorable, en los términos del Decreto Ley 019 de 2012.

Que, en cumplimiento de lo dispuesto en el numeral 8º del artículo 8º de la Ley 1437 de 2011, el respectivo proyecto de resolución fue publicado en sitio web de la Unidad Administrativa Especial Dirección de Impuestos y Aduanas Nacionales -DIAN, para los comentarios de la ciudadanía.

Por lo anteriormente expuesto,

### **RESUELVE:**

## **TÍTULO I**

### **DEFINICIONES**

**Artículo 1. Definiciones.** Para efectos de la aplicación de la presente resolución se tendrán en cuenta las definiciones contenidas en el artículo 1.6.1.4.1 del decreto 1625 de 2016, Único Reglamentario en Materia Tributaria y las que aquí se establecen:

- 1. **Acceso al software**: El acceso al software es la facultad otorgada a la Unidad Administrativa Especial Dirección de Impuestos y Aduanas Nacionales -DIAN, para solicitar a los sujetos obligados a expedir factura de venta y/o documento equivalente, a los proveedores tecnológicos y a los proveedores de soluciones tecnológicas, la información cifrada con métodos distintos a claves públicas, autenticación de ingreso al software, códigos fuente, especificaciones funcionales, interfaces o interoperabilidad con otros sistemas de información, sus licencias, proveedores, identificación de fabricantes y en general, toda aquella información que permita el conocimiento, acceso al contenido y funcionamiento de las tecnologías que se utilizan para los sistemas de facturación a cargo propio o de su proveedor o fabricante.
- 2. **Adquiriente**: Es adquiriente la persona natural o jurídica y demás sujetos que adquieren bienes y/o servicios que se encuentran obligados a exigir y exhibir la factura de venta y/o documento equivalente a la factura de venta, en lo sucesivo documento equivalente.
- 3. **Ambiente de producción en habilitación**: Es un espacio o escenario del servicio informático electrónico de validación previa de factura electrónica de venta con validación previa, donde opera la funcionalidad de producción en habilitación, en el cual se desarrolla un conjunto de actividades por parte de los facturadores electrónicos y/o proveedores tecnológicos, que consiste en probar y demostrar los componentes que hacen parte del software para la factura electrónica de venta, las notas débito, notas crédito, instrumentos electrónicos que se deriven de la

 $\_$  , and the set of the set of the set of the set of the set of the set of the set of the set of the set of the set of the set of the set of the set of the set of the set of the set of the set of the set of the set of th

factura electrónica de venta y de los demás sistemas de facturación, para que sean evaluados en el proceso de habilitación por la Unidad Administrativa Especial Dirección de Impuestos y Aduanas Nacionales -DIAN-, y una vez superadas las pruebas sobre el cumplimiento de las condiciones, términos, mecanismos técnicos y tecnológicos, para su generación, transmisión, validación y expedición de conformidad con lo indicado en el «*Anexo técnico de factura electrónica de venta*», las funcionalidades, reglas de validación y demás componentes del citado anexo, previo al ambiente de producción en operación.

- 4. **Ambiente de producción en operación**: Es un espacio o escenario del servicio informático electrónico de validación previa de factura electrónica de venta con validación previa, donde opera la funcionalidad de producción en operación, en el cual se desarrolla un conjunto de actividades por parte de los facturadores electrónicos y/o proveedores tecnológicos, que consiste en hacer uso del «*Anexo técnico de factura electrónica de venta*», para cumplir las obligaciones de generación, transmisión, validación y expedición de la factura electrónica de venta, las notas débito, notas crédito, instrumentos electrónicos que se deriven de la factura electrónica de venta y de los demás sistemas de facturación.
- 5. **Anexo técnico:** Es el documento proferido y dispuesto por la Unidad Administrativa Especial Dirección de Impuestos y Aduanas Nacionales –DIAN, que contiene la descripción de las características, condiciones, términos, mecanismos técnicos y tecnológicos para la habilitación, generación, transmisión, validación, expedición y recepción de la factura electrónica de venta, notas débito, notas crédito y los demás instrumentos electrónicos que se deriven de la factura electrónica de venta con validación previa a su expedición. Así mismo para los demás sistemas de facturación y para los conceptos adicionales que se implementen utilizando para ello el modelo y la plataforma informática de la factura electrónica de venta que hace parte integral de esta resolución.
- 6. **Calendario de implementación de la factura electrónica de venta**: El calendario de implementación de la factura electrónica de venta, es la programación establecida por la Unidad Administrativa Especial Dirección de Impuestos y Aduanas Nacionales -DIAN-, en la que se indican los plazos en los que se debe cumplir con el procedimiento de habilitación e iniciar con la expedición de la factura electrónica de venta con validación previa.
- 7. **Campo o grupos de campos de información obligatoria:** Es el campo o grupo de campos informáticos que contienen las reglas de información relacionadas con los requisitos de la factura electrónica de venta, las notas débito, notas crédito, instrumentos electrónicos que se deriven de la factura electrónica de venta y de los demás sistemas de facturación, información que podrá ser aceptada o rechazada de conformidad con lo establecidos en los anexos técnicos del sistema de factura electrónica de venta, en el procedimiento de validación realizado por el servicio informático electrónico. Esta definición aplica cuando se diligencien campos o grupos de campos de información opcional, de manera parcial o errónea.
- 8. **Campo o grupos de campos de información opcional:** Es el campo o grupo de campos informáticos que contiene las reglas de información de la operación relacionada con la venta de bienes y/o prestación de servicios que se pretende incorporar en la factura electrónica de venta, las notas débito, notas crédito,

 $\_$  , and the set of the set of the set of the set of the set of the set of the set of the set of the set of the set of the set of the set of the set of the set of the set of the set of the set of the set of the set of th

instrumentos electrónicos que se deriven de la factura electrónica de venta y de los demás sistemas de facturación, el cual no constituye un requisito de los citados documentos e instrumentos en el procedimiento de validación realizado por el servicio informático electrónico.

- 9. **Clave técnica:** Corresponde al identificador único que asigna el servicio informático de numeración de la DIAN, en el momento de solicitar la autorización de numeración, con el fin de ser incluido en el proceso de generación en el código único de factura electrónica (CUFE) del sistema de factura electrónica con validación previa.
- 10.**Código de respuesta rápida -Código QR**: Por sus siglas en inglés «quick response code», «código de respuesta rápida», que consiste en un código de barras bidimensional cuadrado que permite almacenar información en una matriz de puntos.
- 11.**Código Único de Factura Electrónica -CUFE**: Es un requisito de la factura electrónica de venta con validación previa a su expedición, constituido por un valor alfanumérico que permite identificar de manera inequívoca la citada factura, incluido en los demás documentos e instrumentos electrónicos que se deriven de la citada factura, cuando fuere el caso.
- 12.**Código Único de Documento Electrónico -CUDE-**: Es un requisito de las notas débito, notas crédito y demás instrumentos electrónicos que se deriven de la factura electrónica de venta con validación previa a su expedición, cuando fuere el caso, constituido por un valor alfanumérico que permite identificar de manera inequívoca los citados documentos.
- 13.**Consumidor o usuario:** Es el consumidor o usuario, persona natural o jurídica y demás sujetos que como destinatario final adquiera, disfrute o utilice un determinado producto, bienes o servicios, cualquiera que sea su naturaleza para la satisfacción de una necesidad propia, privada, familiar o doméstica y empresarial cuando no esté ligada intrínsecamente a su actividad económica. Se entenderá incluido en el concepto de consumidor o usuario de conformidad con lo establecido en el numeral 3 del artículo 5 de la Ley 1480 de 2011.

Para efecto de la presente resolución el término consumidor o usuario y/o consumidor final, serán entendidos como sinónimos.

- 14.**Contenedor electrónico:** Es un instrumento electrónico obligatorio que se utiliza para incluir la información de la factura electrónica de venta, las notas débito, notas crédito y los demás instrumentos y en general la información electrónica derivada de los sistemas de facturación, junto con la validación realizada por la Unidad Administrativa Especial Dirección de Impuestos y Aduanas Nacionales -DIAN, cuando fuere del caso.
- 15.**Correo de recepción de documentos e instrumentos electrónicos:** Es el correo electrónico suministrado en el procedimiento de habilitación por parte del facturador electrónico, para la recepción de la factura electrónica de venta, notas débito, notas crédito e instrumentos derivados de la factura electrónica de venta y demás sistemas de facturación.

- 16.**Dirección de internet en la que se encuentra información de la factura electrónica de venta contenida en el código QR**: Es la ubicación en la red de internet de la Unidad Administrativa Especial Dirección de Impuestos y Aduanas Nacionales -DIAN, en la que se encuentra información de la factura electrónica de venta, las notas débito, notas crédito e instrumentos electrónicos derivados de la factura electrónica de venta y demás sistemas de facturación.
- 17.**Expedición y entrega de la factura de venta y/o del documento equivalente:** La expedición de la factura de venta y/o del documento equivalente, comprende su generación, así como la transmisión y validación para el caso de la factura electrónica de venta; la expedición se cumple con la entrega de la factura de venta y/o del documento equivalente al adquiriente, por todas y cada una de las operaciones en el momento de efectuarse la venta del bien y/o la prestación del servicio, cumpliendo con los requisitos establecidos para estos documentos, teniendo en cuenta las disposiciones contenidas para cada sistema de facturación y las demás condiciones, términos y mecanismos técnicos y tecnológicos que para el efecto establezca la Unidad Administrativa Especial Dirección de Impuestos y Aduanas Nacionales -DIAN, conforme con lo previsto en el parágrafo 2 del artículo 616-1 del Estatuto Tributario.
- 18.**Expedición y entrega de la factura electrónica de venta con validación previa a su expedición:** La expedición de la factura electrónica de venta con validación previa a su expedición, se cumple cuando la misma sea entregada al adquiriente de manera física o electrónica según el caso, por todas y cada una de las operaciones en el momento de efectuarse la venta del bien y/o la prestación del servicio, acompañada del documento electrónico de validación; documentos que se deben incluir en el contenedor electrónico para el caso en que la citada factura se expida de manera electrónica; lo anterior atendiendo las condiciones, términos, plazos, mecanismos técnicos, tecnológicos y procedimientos que requiere la generación, transmisión y su validación con la respuesta a cargo de la Unidad Administrativa Especial Dirección de Impuestos y Aduanas Nacionales –DIAN, para la entrega al adquiriente por parte del facturador electrónico.
- 19.**Factura electrónica de venta con validación previa a su expedición:** La factura electrónica de venta con validación previa a su expedición, en lo sucesivo factura electrónica de venta, hace parte de los sistemas de facturación que soporta operaciones de venta de bienes y/o prestación de servicios de conformidad con lo previsto en artículo 616-1 del Estatuto Tributario, que operativamente se genera a través de sistemas computacionales y/o soluciones informáticas que permiten el cumplimiento de los requisitos, características, condiciones, términos y mecanismos técnicos y tecnológicos que para el efecto establezca la Unidad Administrativa Especial Dirección de Impuestos y Aduanas Nacionales -DIAN y que ha sido validada por la citada entidad previamente a su expedición al adquiriente.
- 20.**Facturador electrónico:** Es facturador electrónico el sujeto obligado a expedir factura electrónica de venta, notas débito, notas crédito y demás documentos electrónicos que se deriven de la factura electrónica de venta de conformidad con los requisitos, características, condiciones, términos y mecanismos técnicos y tecnológicos que para el efecto establezca la Unidad Administrativa Especial Dirección de Impuestos y Aduanas Nacionales -DIAN. Esta definición incluye

 $\_$  , and the set of the set of the set of the set of the set of the set of the set of the set of the set of the set of the set of the set of the set of the set of the set of the set of the set of the set of the set of th

igualmente a los sujetos que, sin estar obligados a expedir factura de venta o documento equivalente, opten por expedir factura electrónica de venta.

- 21.**Generación de la factura electrónica de venta:** La generación de la factura electrónica de venta es el procedimiento informático para la estructuración de la información de acuerdo con los requisitos que debe contener una factura electrónica de venta, previo a la transmisión, validación, expedición y recepción de la misma, cumpliendo las condiciones, términos, mecanismos técnicos y tecnológicos que para el efecto señala la Unidad Administrativa Especial Dirección de Impuestos y Aduanas Nacionales -DIAN.
- 22.**Instrumentos electrónicos que se derivan de la factura electrónica de venta y de los demás sistemas de facturación:** Los instrumentos electrónicos son aquellos que comprenden los documentos electrónicos y/o agrupaciones de datos electrónicos, que están asociados o no a una factura electrónica de venta, mediante el -CUFE y CUDE, cuando fuere del caso, cumpliendo las condiciones, términos y mecanismos técnicos y tecnológicos que para el efecto establezca la Unidad Administrativa Especial Dirección de Impuestos y Aduanas Nacionales - DIAN, que se encuentran descritos en los anexos técnicos correspondientes.
- 23.**Instrumento electrónico de transmisión**: Es un instrumento electrónico que contiene la información de la factura de venta de talonario o de papel y que se transmite a la Unidad Administrativa Especial Dirección de Impuestos y Aduanas Nacionales -DIAN, cuando se presentan inconvenientes de tipo tecnológico del facturador electrónico.
- 24.**Interacción de los sistemas de facturación:** Es la relación que debe existir entre la información de la factura venta o documento equivalente, las notas débito, notas crédito, instrumentos electrónicos que se deriven de la factura electrónica de venta y de los demás sistemas de facturación con los inventarios, los sistemas de pago, la integración de los bienes y/o servicios con los hechos generadores y las tarifas del Impuesto sobre las Ventas –IVA, el Impuesto Nacional al Consumo, la retención en la fuente y en general la interacción de la factura o documento equivalente a la factura de venta con la contabilidad, la información tributaria y los servicios informáticos electrónicos dispuestos por la Unidad Administrativa Especial Dirección de Impuestos y Aduanas Nacionales –DIAN y entre los facturadores electrónicos. Lo anterior de acuerdo con las condiciones, términos y mecanismos técnicos y tecnológicos que para tal efecto establezca la Unidad Administrativa Especial Dirección de Impuestos y Aduanas Nacionales –DIAN.
- 25.**Notas débito y notas crédito para la factura electrónica de venta:** Las notas débito y notas crédito son documentos electrónicos que se derivan de las operaciones de venta de bienes y/o prestación de servicios que han sido previamente facturados, asociadas o no a una factura electrónica de venta, mediante el Código Único de Factura Electrónica –CUFE cuando sea el caso, las cuales se generan por razones de tipo contable y/o fiscal, cumpliendo las condiciones, términos, mecanismos técnicos y tecnológicos que para el efecto señale la Unidad Administrativa Especial Dirección de Impuestos y Aduanas Nacionales -DIAN**.**

 $\_$  , and the set of the set of the set of the set of the set of the set of the set of the set of the set of the set of the set of the set of the set of the set of the set of the set of the set of the set of the set of th

- 26. **Número de registro, línea o ítem de la factura de venta:** Es un requisito de la factura de venta, en la cual se detalla por cada bien y/o servicio que se factura : la cantidad, unidad de medida, descripción específica, códigos inequívocos que permitan la identificación de los bienes vendidos y/o servicios prestados, la denominación, bien cubierto, si se trata de estos bienes y los impuestos que fueren del caso**,** lo anterior de conformidad con lo establecido en el literal f) del artículo 617 del Estatuto Tributario y los artículos 11 y 12 de esta resolución.
- 27. **Procedimiento informático de validación:** Es el procedimiento mediante el cual se verifica el cumplimiento de las reglas del anexo técnico correspondiente; cuyo resultado para cada campo o grupo de campos de información puede ser la aceptación, rechazo o notificación, según corresponda; el cual es realizado por la Unidad Administrativa Especial Dirección de Impuestos y Aduanas Nacionales – DIAN.
- 28.**Proveedor Tecnológico:** El proveedor tecnológico es la persona jurídica habilitada por la Unidad Administrativa Especial Dirección de Impuestos y Aduanas Nacionales -DIAN, que cumple con las condiciones y requisitos establecidos en el artículo 616-4 del Estatuto Tributario y en este Capítulo, para prestar a los sujetos obligados a facturar que sean facturadores electrónicos, los servicios de generación, transmisión, entrega y/o expedición, recepción y conservación de las facturas electrónicas de venta, sin perjuicio de la prestación de otros servicios, de acuerdo con las condiciones, términos, mecanismos técnicos y tecnológicos que para el efecto establezca la Unidad Administrativa Especial Dirección de Impuestos y Aduanas Nacionales -DIAN.

La referencia al "Capítulo" que se menciona en la definición, corresponde al Capítulo 4 de Título 1 de la Parte 6 del Libro 1 del Decreto 1625 de 2016, Único Reglamentario en Materia Tributaria.

- 29.**Recepción de la factura de venta y del documento equivalente** Es una obligación formal del adquiriente que consiste en exigir y recibir la factura de venta y/o los documentos equivalentes por los bienes y/o servicios adquiridos, en los términos y condiciones establecidos en el artículo 618 del Estatuto Tributario y la presente resolución.
- 30.**Reglas de validación:** Son un conjunto de condiciones de cada uno de los campos y grupos de campos de información que se estructuran en la generación de la factura electrónica de venta, las notas débito, notas crédito e instrumentos electrónicos que se deriven de la factura electrónica de venta y los demás sistemas de facturación.
- 31.**Servicio informático electrónico de validación previa de factura electrónica de venta:** El servicio informático electrónico de validación previa de factura electrónica de venta corresponde al software dispuesto por parte de la Unidad Administrativa Especial Dirección de Impuestos y Aduanas Nacionales -DIAN, que contiene las funcionalidades para el cumplimiento de la habilitación, recepción de la transmisión, rechazo, validación de la factura electrónica de venta con validación previa, la solicitud de autorización como proveedor tecnológico y para los demás documentos, instrumentos y trámites que se indiquen en la presente resolución..

 $\_$  , and the set of the set of the set of the set of the set of the set of the set of the set of the set of the set of the set of the set of the set of the set of the set of the set of the set of the set of the set of th

- 32.**Sujetos obligados a facturar:** Los sujetos obligados a facturar son las personas naturales o jurídicas y demás sujetos que deben cumplir con la obligación formal de expedir factura de venta y/o documento equivalente, por todas y cada una de las operaciones de venta de bienes y/o servicios; atendiendo el sistema de facturación que le corresponda de conformidad con las condiciones, términos, mecanismos técnicos y tecnológicos que para el efecto establezca la Unidad Administrativa Especial Dirección de Impuestos y Aduanas Nacionales -DIAN. Están comprendidos dentro de este concepto los sujetos no obligados a expedir factura de venta y/o documento equivalente que de manera voluntaria opten por cumplir con la citada obligación formal.
- 33.**Transmisión de la factura electrónica de venta, las notas débito, notas crédito, instrumentos electrónicos que se derivan de una factura electrónica de venta y de los demás sistemas de facturación:** Es el procedimiento electrónico mediante el cual se remite a la Unidad Administrativa Especial Dirección de Impuestos y Aduanas Nacionales –DIAN, la información que contendrá la factura electrónica de venta, notas débito, notas crédito, los instrumentos electrónicos estructurados en el procedimiento de generación, que se derive de una factura electrónica de venta y de los demás sistemas de facturación para su validación y/o información de la documentación a la citada entidad.
- 34.**Validación previa de la factura electrónica de venta, las notas débito, notas crédito y demás documentos electrónicos:** La validación previa de la factura electrónica de venta, las notas débito, notas crédito y demás documentos electrónicos, es el procedimiento que genera un documento electrónico por parte de la Unidad Administrativa Especial Dirección de Impuestos y Aduanas Nacionales -DIAN, que contiene la verificación de las reglas de validación de la factura electrónica de venta, las notas débito, notas crédito y documentos electrónicos derivados de la factura electrónica de venta, de los demás sistemas de facturación, cumpliendo con los requisitos, términos, mecanismos técnicos y tecnológicos que para el efecto establezca la Unidad Administrativa Especial Dirección de Impuestos y Aduanas Nacionales -DIAN.

## **TÍTULO II**

### **SISTEMAS DE FACTURACIÓN Y OBLIGACIÓN DE EXPEDIR FACTURA DE VENTA O DOCUMENTO EQUIVALENTE**

**Artículo 2. Sistemas de facturación.** De conformidad con el artículo 1.6.1.4.4. del Decreto 1625 de 2016, Único Reglamentario en Materia Tributaria, los sistemas de facturación son la factura de venta y los documentos equivalentes.

**Artículo 3. Factura de venta.** De conformidad con el artículo 1.6.1.4.5. del Decreto 1625 de 2016, Único Reglamentario en Materia Tributaria La factura de venta comprende la factura electrónica de venta con validación previa a su expedición y la factura de venta talonario o de papel.

 $\_$  , and the set of the set of the set of the set of the set of the set of the set of the set of the set of the set of the set of the set of the set of the set of the set of the set of the set of the set of the set of th

Para el caso de la factura de venta de talonario o de papel el sujeto obligado deberá conservar copia física o electrónica de la misma; las copias son idóneas para todos los efectos tributarios y contables contemplados en las leyes pertinentes.

La factura electrónica de venta expedida en inconvenientes tecnológicos por parte de la Unidad Administrativa Especial Dirección de Impuestos y Aduanas Nacionales - DIAN de que trata el inciso 3 del parágrafo 1 del artículo 616-1 del Estatuto Tributario y el artículo 26 de la presente resolución, es considerada como una factura de venta para efectos tributarios.

**Artículo 4. Coexistencia de los sistemas de facturación**. La obligación formal de expedir factura de venta y/o documento equivalente se deberá cumplir con la expedición de la factura electrónica de venta o con cualquier otro sistema de facturación que se encuentre vigente; lo anterior sin perjuicio de la coexistencia de que trata el TITULO IV de esta resolución.

**Parágrafo.** Los sujetos que se señalan para la expedición de los documentos equivalentes de que tratan los artículos 10 y 13 de esta resolución, en todos los casos podrán expedir la factura electrónica de venta en las operaciones que se indican para cada uno de los citados documentos.

**Artículo 5. Obligación de expedir factura de venta o documento equivalente**. Es una obligación tributaria de carácter formal que deben cumplir los sujetos obligados a facturar, que comprende su generación, así como la transmisión y validación para el caso de la factura electrónica de venta; la expedición se cumple con la entrega de la factura de venta y/o del documento equivalente al adquiriente, por todas y cada una de las operaciones en el momento de efectuarse la venta del bien y/o la prestación del servicio, cumpliendo con los requisitos establecidos para estos documentos, teniendo en cuenta las disposiciones contenidas para cada sistema de facturación y las demás condiciones, términos y mecanismos técnicos y tecnológicos desarrollados por la Unidad Administrativa Especial Dirección de Impuestos y Aduanas Nacionales -DIAN, conforme con lo previsto en el parágrafo 2 del artículo 616-1 del Estatuto Tributario, en concordancia con el TITULO VII de esta resolución.

### **TÍTULO III**

### **SUJETOS**

**Artículo 6. Sujetos obligados a expedir factura de venta y/o documento equivalente**. De conformidad con el artículo 1.6.1.4.2. del Decreto 1625 de 2016, Único Reglamentario en Materia Tributaria se encuentran obligados a expedir factura de venta y/o documento equivalente por todas y cada una de las operaciones que realicen, los siguientes sujetos:

- **1.** Los responsables del impuesto sobre las ventas -IVA.
- **2.** Los responsables del impuesto nacional al consumo.

 $\_$  , and the set of the set of the set of the set of the set of the set of the set of the set of the set of the set of the set of the set of the set of the set of the set of the set of the set of the set of the set of th

- **3.** Todas las personas o entidades que tengan la calidad de comerciantes, ejerzan profesiones liberales o presten servicios inherentes a estas, o enajenen bienes producto de la actividad agrícola o ganadera, independientemente de su calidad de contribuyentes o no contribuyentes de los impuestos administrados por la Unidad Administrativa Especial Dirección de Impuestos y Aduanas Nacionales -DIAN, con excepción de los sujetos no obligados a expedir factura de venta y/o documento equivalente previstos en los artículos 616-2, inciso 4 del parágrafo 2 y parágrafo 3 del artículo 437 y 512-13 del Estatuto Tributario y en el artículo 1.6.1.4.3., del Decreto 1625 de 2016, Único Reglamentario en Materia Tributaria.
- **4.** Los comerciantes, importadores o prestadores de servicios o en las ventas a consumidores finales.
- **5.** Los tipógrafos y litógrafos que no sean responsables del impuesto sobre las ventas -IVA, de acuerdo con lo previsto en el parágrafo 3 del artículo 437 del Estatuto Tributario, por el servicio prestado de conformidad con lo previsto en el artículo 618-2 del Estatuto Tributario.
- **6.** Los contribuyentes inscritos en el impuesto unificado bajo el régimen simple de tributación -SIMPLE.

**Artículo 7. Sujetos no obligados a expedir factura de venta y/o documento equivalente**. De conformidad con el artículo 1.6.1.4.3. del Decreto 1625 de 2016, Único Reglamentario en Materia Tributaria los siguientes sujetos no se encuentran obligados a expedir factura de venta y/o documento equivalente en sus operaciones:

- 1. Los bancos, las corporaciones financieras y las compañías de financiamiento.
- 2. Las cooperativas de ahorro y crédito, los organismos cooperativos de grado superior, las instituciones auxiliares del cooperativismo, las cooperativas multiactivas e integrales, y los fondos de empleados, en relación con las operaciones financieras que realicen tales entidades.
- 3. Las personas naturales de que tratan los parágrafos 3 y 5 del artículo 437 del Estatuto Tributario, siempre que cumplan la totalidad de las condiciones establecidas en la citada disposición, como no responsable del impuesto sobre las ventas -IVA.
- 4. Las personas naturales de que trata el artículo 512-13 del Estatuto Tributario, siempre y cuando cumplan la totalidad de las condiciones establecidas en la citada disposición, para ser no responsables del impuesto nacional al consumo.
- 5. Las empresas constituidas como personas jurídicas o naturales que presten el servicio de transporte público urbano o metropolitano de pasajeros, en relación con estas actividades.
- 6. Las personas naturales vinculadas por una relación laboral o legal y reglamentaria y los pensionados, en relación con los ingresos que se deriven de estas actividades.
- 7. Las personas naturales que únicamente vendan bienes excluidos o presten servicios no gravados con el impuesto sobre las ventas -IVA, que hubieren

 $\_$  , and the set of the set of the set of the set of the set of the set of the set of the set of the set of the set of the set of the set of the set of the set of the set of the set of the set of the set of the set of th

obtenido ingresos brutos totales provenientes de estas actividades en el año anterior o en el año en curso, inferiores a tres mil quinientas (3.500) Unidades de Valor Tributario -UVT. Dentro de los ingresos brutos, no se incluyen los derivados de una relación laboral o legal y reglamentaria, pensiones, ni ganancia ocasional.

8. Los prestadores de servicios desde el exterior, sin residencia fiscal en Colombia por la prestación de los servicios electrónicos o digitales.

**Parágrafo 1.** La condición de no obligado a facturar establecida en este artículo aplica sin perjuicio de lo contemplado en el numeral 5 del artículo 1.6.1.4.2 del Decreto 1625 de 2016, Único Reglamentario en Materia Tributaria y al numeral 5 del artículo 6 de esta resolución.

Cuando los sujetos de que trata el presente artículo opten por expedir factura de venta y/o documento equivalente, deberán cumplir con los requisitos y condiciones señaladas para cada sistema de facturación y serán considerados sujetos obligados a facturar.

**Parágrafo 2.** Para los sujetos de que trata el numeral 8 de este artículo, el documento soporte de las operaciones que se realicen con prestadores de servicios desde el exterior sin residencia fiscal en Colombia por la prestación de los servicios electrónicos o digitales, corresponderá al documento soporte de que trata el artículo 1.6.1.4.12.del Decreto 1625 de 2016, Único Reglamentario en Materia Tributario y al artículo 55 de esta resolución, lo anterior de conformidad con el inciso 4 del parágrafo 2 del artículo 437 del Estatuto Tributario.

### **TÍTULO IV**

### **SUJETOS OBLIGADOS Y LOS SISTEMAS DE FACTURACIÓN QUE DEBEN EXPEDIR.**

**Artículo 8. Sujetos obligados a expedir factura electrónica de venta con validación previa a su expedición**. Se encuentran obligados a expedir factura electrónica de venta con validación previa a su expedición, los sujetos de que trata el artículo 1.6.1.4.2. del Decreto 1625 de 2016, Único Reglamentario en Materia Tributaria y el artículo 6 de esta resolución, en lo sucesivo facturadores electrónicos, para tal efecto la obligación establecida en este artículo se debe cumplir atendiendo los plazos de implementación dispuestos en el TÍTULO VI de esta resolución.

**Parágrafo 1.** Los sujetos contemplados en el calendario del numeral 3 del artículo 20 de esta resolución, deberán utilizar dentro del plazo de implementación de factura electrónica de venta los sistemas de facturación vigentes; lo anterior, sin perjuicio de la implementación anticipada de la citada factura electrónica de venta, conforme lo indicado en el artículo 21 de esta resolución.

**Parágrafo 2.** Los sujetos que opten por el impuesto unificado bajo el régimen simple de tributación -SIMPLE-, de que trata el Libro Octavo del Estatuto Tributario, tendrán un plazo de dos (2) meses contados a partir de la inscripción que se realice del citado

 $\_$  , and the set of the set of the set of the set of the set of the set of the set of the set of the set of the set of the set of the set of the set of the set of the set of the set of the set of the set of the set of th

régimen en el Registro Único Tributario -RUT, para adoptar el sistema de facturación electrónica; no obstante lo anterior, deberán expedir factura de venta o documento equivalente por las operaciones de venta de bienes o prestación de servicios, utilizando para ello los sistemas de facturación vigentes, hasta la fecha máxima para iniciar la expedición de la factura electrónica de venta, de conformidad con el artículo 1.6.1.4.28. del Decreto 1625 de 2016, Único Reglamentario en Materia Tributaria; lo anterior sin perjuicio de la coexistencia de los sistemas de facturación de que trata el artículo 4 de esta resolución

**Artículo 9. Sujetos obligados a expedir factura de venta de talonario o de papel**. Los sujetos obligados a facturar podrán expedir factura de talonario o de papel, así:

- 1. Cuando se presenten inconvenientes tecnológicos establecidos en el TITULO VII de esta resolución, tratándose de sujetos obligados a expedir factura electrónica de venta, o
- 2. En los casos establecidos en los parágrafos 1 y 2 del artículo 8 de esta resolución.

**Parágrafo.** La factura de venta de talonario o de papel se deberá generar para su expedición de forma manual o autógrafa o a través de sistemas informáticos electrónicos que permitan la interacción, en cuyo caso, se entenderán cumplidos los requisitos de impresión previa de que trata el artículo 617 del Estatuto Tributario y los requisitos establecidos en los numerales 1, 2, 4 y 12 del artículo 12 de esta resolución.

**Artículo 10. Sujetos que podrán expedir documentos equivalentes a la factura de venta.** Los sujetos obligados a facturar, sin perjuicio de la obligación de expedir factura electrónica de venta, podrán expedir los documentos equivalentes conforme lo dispuesto en el artículo 1.6.1.4.6. del Decreto 1625 de 2016, Único Reglamentario en Materia Tributaria y el artículo 13 de esta resolución, no obstante, cuando se trate de venta de bienes o prestación de servicios diferentes a los contemplados en el artículo 13 de esta resolución, deberán expedir factura electrónica de venta.

**Parágrafo**. Los sujetos que están autorizados para la expedición de los documentos equivalentes de que trata el presente artículo, en todos los casos podrán expedir la factura electrónica de venta en las operaciones que se indican para cada uno de los citados documentos.

## **TÍTULO V**

### **REQUISITOS DE LA FACTURA DE VENTA Y DE LOS DOCUMENTOS EQUIVALENTES A LA FACTURA DE VENTA**

#### **Capítulo I**

### **Requisitos de la factura electrónica de venta**

**Artículo 11. Requisitos de la factura electrónica de venta**: La factura electrónica de venta debe expedirse con el cumplimiento de lo dispuesto del artículo 617 del

 $\_$  , and the set of the set of the set of the set of the set of the set of the set of the set of the set of the set of the set of the set of the set of the set of the set of the set of the set of the set of the set of th

Estatuto Tributario, adicionados en el presente artículo de acuerdo a lo dispuesto en el parágrafo 2 del artículo 616-1 del mismo estatuto, así:

- 1. De conformidad con el literal a) del artículo 617 del Estatuto Tributario, estar denominada expresamente como factura electrónica de venta.
- 2. De conformidad con el literal b) del artículo 617 del Estatuto Tributario, deberá contener: apellidos y nombre o razón social y Número de Identificación Tributaria -NIT del vendedor o de quien presta el servicio.
- 3. Identificación del adquiriente, según corresponda, así:
	- a) De conformidad con el literal c) del artículo 617 del Estatuto Tributario, deberá contener: apellidos y nombre o razón social y Número de Identificación Tributaria –NIT del adquiriente de los bienes y servicios.
	- b) Registrar apellidos y nombre y número de identificación del adquiriente de los bienes y/o servicios; para los casos en que el adquiriente no suministre la información del literal a) de este numeral, en relación con el Número de Identificación Tributaria -NIT.
	- c) Registrar la frase «consumidor final» o apellidos y nombre y el número «222222222222» en caso de adquirientes de bienes y/o servicios que no suministren la información de los literales a) o, b) de este numeral.

Se debe registrar la dirección del lugar de entrega del bien y/o prestación del servicio, cuando la citada operación de venta se realiza fuera de la sede de negocio, oficina o local del facturador electrónico para los casos en que la identificación del adquiriente, corresponda a la señalada en los literales b) y c) de este numeral.

- 4. De conformidad con lo establecido en el literal d) del artículo 617 del Estatuto Tributario, deberá llevar un número que corresponda a un sistema de numeración consecutiva de factura electrónica de venta, incluyendo el número, rango, fecha y vigencia de la numeración autorizada por la Unidad Administrativa Especial Dirección de Impuestos y Aduanas Nacionales -DIAN.
- 5. Fecha y hora de generación.
- 6. De conformidad con el literal e) del artículo 617 del Estatuto Tributario, deberá contener la fecha y hora de expedición, la cual corresponde a la validación de que trata el artículo 616-1 del Estatuto Tributario, que se entiende cumplido con lo dispuesto en el numeral 7 del presente artículo. Cuando la factura electrónica de venta no pueda ser validada por inconvenientes tecnológicos de la Unidad Administrativa Especial Dirección de Impuestos y Aduanas Nacionales -DIAN o cuando se utilice el procedimiento de factura electrónica de venta con validación previa con reporte acumulado, se tendrá como fecha y hora de expedición la indicada en el numeral 5 del presente artículo.

- 7. De conformidad con el artículo 618 del Estatuto Tributario, deberá entregarse al adquiriente la factura electrónica de venta en el formato electrónico de generación, junto con el documento electrónico de validación que contiene el valor: «Documento validado por la DIAN», los cuales se deben incluir en el contenedor electrónico; salvo cuando la factura electrónica de venta no pueda ser validada por inconvenientes tecnológicos presentados por la Unidad Administrativa Especial Dirección de Impuestos y Aduanas Nacionales -DIAN.
- 8. De conformidad con el literal f) del artículo 617 del Estatuto Tributario, indicar el número de registro, línea o ítems, el total de número de líneas o ítems en las cuales se detalle la cantidad, unidad de medida, descripción específica y códigos inequívocos que permitan la identificación de los bienes vendidos o servicios prestados, la denominación -bien cubierto- cuando se traten de los bienes vendidos del artículo 24 de la Ley 2010 de 2010, los impuestos de que trata el numeral 13 del presente artículo cuando fuere del caso, así como el valor unitario y el valor total de cada una de las líneas o ítems.
- 9. De conformidad con lo establecido en el literal g) del artículo 617 del Estatuto Tributario, el valor total de la venta de bienes o prestación de servicios, como resultado de la sumatoria de cada una de las líneas o ítems que conforman la factura electrónica de venta.
- 10.La forma de pago, estableciendo si es de contado o a crédito, en este último caso se debe señalar el plazo.
- 11.El Medio de pago, registrando si se trata de efectivo, tarjeta crédito, tarjeta débito o transferencia electrónica u otro medio que aplique. Este requisito aplica cuando la forma de pago es de contado.
- 12.De conformidad con lo establecido en el literal i) del artículo 617 del Estatuto Tributario, indicar la calidad de agente retenedor del Impuesto sobre las Ventas -IVA, de autorretenedor del Impuesto sobre la Renta y Complementarios, de gran contribuyente y/o de contribuyente del impuesto unificado bajo el régimen simple de tributación – SIMPLE, cuando corresponda.
- 13.De conformidad con lo establecido en el literal c) del artículo 617 del Estatuto Tributario, la discriminación del Impuesto sobre las Ventas -IVA, Impuesto Nacional al Consumo, Impuesto Nacional al Consumo de Bolsas Plásticas, con su correspondiente tarifa aplicable a los bienes y/o servicios que se encuentren gravados con estos impuestos.
- 14.La firma digital del facturador electrónico de acuerdo con las normas vigentes y la política de firma establecida por la Unidad Administrativa Especial Dirección de Impuestos y Aduanas Nacionales -DIAN, al momento de la generación como elemento para garantizar autenticidad, integridad y no repudio de la factura electrónica de venta.
- 15.El Código Único de Factura Electrónica -CUFE-.
- 16.La dirección de internet en la Unidad Administrativa Especial Dirección de Impuestos y Aduanas Nacionales -DIAN en la que se encuentra información de la

 $\_$  , and the set of the set of the set of the set of the set of the set of the set of the set of the set of the set of the set of the set of the set of the set of the set of the set of the set of the set of the set of th

factura electrónica de venta contenida en el código QR de la representación gráfica, que corresponde a la indicada en el *«Anexo técnico de factura electrónica de venta»*.

- 17.El contenido del Anexo Técnico de la factura electrónica de venta establecido en el artículo 69 de esta resolución, para la generación, transmisión, validación, expedición y recepción, en relación con los requisitos establecidos en el presente artículo.
- 18.Apellidos y nombre o razón social y Número de Identificación Tributaria -NIT, del fabricante del software, el nombre del software y del proveedor tecnológico si lo tuviere.

### **Capítulo II**

### **Requisitos de la factura de venta de talonario o de papel**

**Artículo 12. Requisitos de la factura de venta de talonario o de papel***.* La factura de venta de talonario o de papel debe expedirse con el cumplimiento de lo dispuesto del artículo 617 del Estatuto Tributario, adicionados en el presente artículo de acuerdo a lo dispuesto en el parágrafo 2 del artículo 616-1 del mismo estatuto, así

- 1. De conformidad con lo establecido en el literal a) del artículo 617 del Estatuto Tributario, estar denominada expresamente como factura de venta de talonario o de papel.
- 2. De conformidad con lo establecido en el literal b) del artículo 617 del Estatuto Tributario, apellidos y nombre o razón social y Número de Identificación Tributaria -NIT del vendedor o de quien presta el servicio.
- 3. Identificación del adquiriente:
	- a) De conformidad con lo establecido en el literal c) del artículo 617 del Estatuto Tributario, apellidos y nombre o razón social y Número de Identificación Tributaria -NIT- del adquiriente de los bienes y/o servicios.
	- b) Registrar apellidos y nombre y número de identificación del adquiriente de los bienes y/o servicios; para los casos en que el adquiriente no suministre la información del literal a) de este numeral, en relación con el Número de Identificación Tributaria -NIT.
	- c) Registrar la frase «consumidor final» o apellidos y nombre y el número «222222222222» en caso de adquirientes de bienes y/o servicios, cuando los mismos no suministren la información de los literales a) o b) del presente artículo.

 $\_$  , and the set of the set of the set of the set of the set of the set of the set of the set of the set of the set of the set of the set of the set of the set of the set of the set of the set of the set of the set of th

Se debe registrar la dirección del lugar de entrega del bien y/o prestación del servicio, cuando la citada operación de venta se realiza fuera de la sede de negocio, oficina o local del facturador electrónico para los casos en que la identificación del adquiriente, corresponda a la señalada en los literales b) y c) de este numeral.

- 4. De conformidad con lo establecido en el literal d) del artículo 617 del Estatuto Tributario, llevar un número que corresponda a un sistema de numeración consecutiva de facturas de venta, incluyendo el número, rango, fecha y vigencia de la numeración autorizada por la Unidad Administrativa Especial Dirección de Impuestos y Aduanas Nacionales -DIAN.
- 5. De conformidad con lo establecido en el literal e) del artículo 617 del Estatuto Tributario, fecha y hora de expedición.
- 6. De conformidad con lo establecido en el literal f) del artículo 617 del Estatuto Tributario, indicar el número de registro, línea o ítems, la cantidad, unidad de medida, descripción específica y códigos inequívocos que permitan la identificación de los bienes vendidos o servicios prestados, la denominación -bien cubierto- cuando se traten de los bienes vendidos de que trata el artículo 24 de la Ley 2010 de 2010, los impuestos de que trata el numeral 11 del presente artículo cuando fuere del caso, así como el valor unitario y el valor total de cada una de las líneas o ítems.
- 7. De conformidad con lo establecido en el literal g) del artículo 617 del Estatuto Tributario, el valor total de la venta de bienes o prestación de servicios, como resultado de la sumatoria de cada una de las líneas o ítems, que conforman la factura de talonario o de papel.
- 8. La forma de pago, estableciendo si es de contado o a crédito, en este último caso se debe señalar el plazo.
- 9. El Medio de pago, registrando si se trata de efectivo, tarjeta crédito, tarjeta débito o transferencia electrónica u otro medio, que aplique. Este requisito aplica cuando la forma de pago es de contado.
- 10.De conformidad con lo establecido en el literal i) del artículo 617 del Estatuto Tributario, indicar la calidad de agente retenedor del Impuesto sobre las Ventas -IVA-, de autorretenedor del Impuesto sobre la Renta y Complementarios, de gran contribuyente o de contribuyentes del impuesto unificado bajo el régimen simple de tributación –SIMPLE, cuando corresponda.
- 11.De conformidad con lo establecido en el literal c) del artículo 617 del Estatuto Tributario, la discriminación del Impuesto sobre las Ventas -IVA-, Impuesto Nacional al Consumo, Impuesto Nacional al Consumo de Bolsas Plásticas, con su correspondiente tarifa aplicable a los bienes y/o servicios que se encuentren gravados con estos impuestos.
- 12.De conformidad con lo establecido en el literal h) del artículo 617 del Estatuto Tributario contener el nombre o razón social y el Número de Identificación

 $\_$  , and the set of the set of the set of the set of the set of the set of the set of the set of the set of the set of the set of the set of the set of the set of the set of the set of the set of the set of the set of th

Tributaria -NIT del impresor de la factura, para el caso en que la factura de venta de talonario o de papel se genere de forma manual o autógrafa.

- 13.Apellidos y nombre o razón social y Número de Identificación Tributaria -NIT, del fabricante del software y el nombre del software y del proveedor tecnológico si lo tuviere, para los casos en que la factura se genere y expida a través de un sistema informático electrónico.
- 14.El Código de respuesta rápida -Código QR-, en caso de que la factura de venta de talonario o de papel se genere a través de sistemas informáticos electrónicos.

**Parágrafo.** De conformidad con el inciso 2 del artículo 617 del Estatuto Tributario, al momento de la expedición de la factura los requisitos de los numerales 1, 2, 4, 12 y 13 del presente artículo, deberán estar previamente impresos a través de medios litográficos, tipográficos o de técnicas industriales de carácter similar. No obstante, cuando la factura de venta de talonario o de papel se genere para su expedición a través de sistemas informáticos electrónicos de conformidad con lo indicado en el parágrafo del artículo 9 de esta resolución, se entenderán cumplidos los requisitos de impresión previa de que trata el presente parágrafo.

#### **Capítulo III**

#### **Documentos equivalentes a la factura de venta y sus requisitos**

**Artículo 13. Documentos equivalentes a la factura de venta y sus requisitos.** Los documentos equivalentes a la factura de venta establecidos en el artículo 1.6.1.4.6. del Decreto 1625 de 2016, Único Reglamentario en Materia Tributaria deberán expedirse con el cumplimiento de los requisitos de los literales b), d), e) y g) del artículo 617 del Estatuto Tributario y de conformidad con los siguientes requisitos para cada uno de los documentos en desarrollo de la facultad dispuesta en el parágrafo 2 del artículo 616-1 del mismo Estatuto, así:

- **1. El tiquete de máquinas registradoras con sistemas P.O.S.** El tiquete de máquina registradora con sistema P.O.S., lo podrán expedir los sujetos obligados a facturar; salvo que el adquiriente del bien y/o servicio exija la expedición de la factura de venta, caso en el cual se debe expedir factura electrónica de venta. El tiquete de máquina registradora con sistema P.O.S. debe cumplir con los siguientes requisitos:
	- a) Estar denominado expresamente como sistema P.O.S.
	- b) De conformidad con lo establecido en el literal b) del artículo 617 del Estatuto Tributario, deberá contener apellidos y nombre o razón social y Número de Identificación Tributaria -NIT del vendedor o de quien presta el servicio.
	- c) La discriminación del Impuesto sobre las Ventas -IVA, el Impuesto Nacional al Consumo y el Impuesto Nacional al Consumo de Bolsas Plásticas, según corresponda, por cada uno de los bienes vendidos y/o servicios prestados.

- d) De conformidad con lo establecido en el literal d) del artículo 617 del Estatuto Tributario, llevar un número que corresponda a un sistema de numeración consecutiva, incluyendo el número, rango y vigencia autorizada por la Unidad Administrativa Especial Dirección de Impuestos y Aduanas Nacionales -DIAN, en las condiciones que se señalan en la presente resolución.
- e) De conformidad con lo establecido en el literal e) del artículo 617 del Estatuto Tributario, fecha y hora de expedición.
- f) Cantidad, unidad de medida, y descripción específica y códigos que permitan la identificación de los bienes vendidos y/o servicios prestados, utilizando códigos que permitan la identificación y relación de los mismos.
- g) De conformidad con lo establecido en el literal g) del artículo 617 del Estatuto Tributario, valor total de la operación.
- h) Indicar la calidad del agente retenedor del Impuesto sobre las Ventas -IVA y autorretenedor en el Impuesto sobre la Renta y Complementarios, de gran contribuyente o de contribuyentes del impuesto unificado bajo el régimen simple de tributación - SIMPLE, según corresponda.
- i) Apellidos y nombre o razón social y Número de Identificación Tributaria -NIT-, del fabricante del software y el nombre del software.
- **2. La boleta de ingreso a cine.** La boleta de ingreso al cine la podrán expedir los sujetos obligados a facturar por los ingresos que obtengan por concepto de la entrada a las salas de exhibición cinematográfica; cumpliendo con los siguientes requisitos:
	- a) Estar denominado expresamente como boleta de ingreso a cine.
	- b) De conformidad con lo establecido en el literal b) del artículo 617 del Estatuto Tributario, deberá contener apellidos y nombre o razón social y Número de Identificación Tributaria -NIT, de quien presta el servicio.
	- c) De conformidad con lo establecido en el literal d) del artículo 617 del Estatuto Tributario, llevar un número que corresponda a un sistema interno de numeración consecutiva.
	- d) De conformidad con lo establecido en el literal e) del artículo 617 del Estatuto Tributario, fecha y hora de expedición.
	- e) Número o nombre de la sala de exhibición y número de sillas totales que la componen.
	- f) Ubicación indicando la dirección en la que se encuentra la sala de exhibición.
	- g) Nombre de la función o película que será presentada.
	- h) De conformidad con lo establecido en el literal g) del artículo 617 del Estatuto Tributario, valor total de la operación.

- i) Apellidos y nombre o razón social y Número de Identificación Tributaria -NIT, del fabricante del software y el nombre del software, para los casos en que el documento equivalente se genere y expida a través de un sistema informático.
- j) La discriminación del Impuesto sobre las Ventas -IVA, el Impuesto Nacional al Consumo y el Impuesto Nacional al Consumo de Bolsas Plásticas, según corresponda, por cada uno de los bienes vendidos y/o servicios prestados.
- **3. El tiquete de transporte de pasajeros.** El tiquete de transporte de pasajeros lo podrán expedir los sujetos obligados a facturar que hayan sido autorizados para prestar el servicio de transporte de pasajeros, por los ingresos que obtengan en dichas operaciones; lo anterior salvo lo indicado en el numeral 5 del presente artículo, cumpliendo con los siguientes requisitos:
	- a) Estar denominado expresamente como tiquete de transporte de pasajeros.
	- b) De conformidad con lo establecido en el literal b) del artículo 617 del Estatuto Tributario, deberá contener apellidos y nombre o razón social y Número de Identificación Tributaria –NIT de quien presta el servicio.
	- c) Apellidos y nombre o razón social y Número de Identificación Tributaria -NIT- del adquiriente o apellidos y nombre y número de identificación del adquiriente de los bienes y/o servicios; para los casos en que el adquiriente no suministre la información del Número de Identificación Tributaria -NIT.
	- d) De conformidad con lo establecido en el literal d) del artículo 617 del Estatuto Tributario, llevar un número que corresponda a un sistema interno de numeración consecutiva.
	- e) De conformidad con lo establecido en el literal e) del artículo 617 del Estatuto Tributario, fecha y hora de expedición.
	- f) Descripción específica del servicio prestado, indicando el modo de transporte o tipo de operación.
	- g) De conformidad con lo establecido en el literal g) del artículo 617 del Estatuto Tributario, valor total de la operación.
	- h) Número de identificación del vehículo y el medio de transporte.
	- i) Empresa de transporte a la que se encuentra afiliado.
	- j) Lugar de origen y lugar destino.
	- k) Apellidos y nombre o razón social y Número de Identificación Tributaria -NIT, del fabricante del software y el nombre del software, para los casos en que el documento equivalente se genere y expida a través de un sistema informático.

- l) La discriminación del Impuesto sobre las Ventas -IVA, el Impuesto Nacional al Consumo y el Impuesto Nacional al Consumo de Bolsas Plásticas, según corresponda, por cada uno de los bienes vendidos y/o servicios prestados
- **4. El extracto.** El extracto lo podrán expedir los obligados a facturar que sean sociedades fiduciarias, fondos de inversión colectiva, fondos de capital privado, fondos de inversión extranjera, fondos mutuos de inversión, fondos de valores, fondos de pensiones y de cesantías, por los ingresos que obtengan por concepto de depósitos y demás recursos captados del público y en general por las operaciones de financiamiento efectuadas por las cajas de compensación, y entidades del Estado que realizan las citadas operaciones; cumpliendo con los siguientes requisitos:
	- a) Denominación expresa como extracto.
	- b) De conformidad con lo establecido en el literal b) del artículo 617 del Estatuto Tributario, deberá contener apellidos y nombre o razón social y Número de Identificación Tributaria -NIT de quien presta el servicio.
	- c) Apellidos y nombre o razón social y Número de Identificación Tributaria -NIT del destinatario o apellidos y nombre y número de identificación; para los casos en que el destinatario no suministre la información de Número de Identificación Tributaria -NIT.
	- d) De conformidad con lo establecido en el literal d) del artículo 617 del Estatuto Tributario, llevar un número que corresponda a un sistema interno de numeración consecutiva.
	- e) De conformidad con lo establecido en el literal e) del artículo 617 del Estatuto Tributario, fecha del extracto.
	- f) Descripción específica del servicio prestado.
	- g) La discriminación del Impuesto sobre las Ventas -IVA, según corresponda
	- h) De conformidad con lo establecido en el literal g) del artículo 617 del Estatuto Tributario, valor total de la operación.
	- i) Indicar la calidad de retenedor del impuesto sobre las ventas -IVA y autorretenedor de Impuesto sobre la Renta y Complementarios y de Gran Contribuyente, según corresponda.
	- j) Apellidos y nombre o razón social y Número de Identificación Tributaria -NIT-, del fabricante del software y el nombre del software, para los casos en que el documento equivalente se genere y expida a través de un sistema informático.
- **5. El tiquete o billete de transporte aéreo de pasajeros**. El tiquete o billete de transporte aéreo de pasajeros lo podrán expedir los obligados a facturar por el servicio de transporte aéreo de pasajeros, incluido el tiquete o billete electrónico (ETKT), el bono de crédito (MCO Miscellaneous Charges Order), el documento de

 $\_$  , and the set of the set of the set of the set of the set of the set of the set of the set of the set of the set of the set of the set of the set of the set of the set of the set of the set of the set of the set of th

uso múltiple o multipropósito –MPD, EMD, el documento de cobro de la tasa administrativa por parte de las agencias de viajes TASF (Ticket Agency Service Fee), así como los demás documentos que se expidan de conformidad con las regulaciones establecidas por la Asociación Internacional de Transporte Aéreo – IATA, sean estos virtuales o físicos y cumpliendo con los siguientes requisitos:

- a) De conformidad con lo establecido en el literal b) del artículo 617 del Estatuto Tributario, deberá contener apellidos y nombre o razón social y Número de Identificación Tributaria -NIT de quien emite el tiquete.
- b) De conformidad con lo establecido en el literal d) del artículo 617 del Estatuto Tributario, llevar un número que corresponda a un sistema interno de numeración consecutiva.
- c) De conformidad con lo establecido en el literal e) del artículo 617 del Estatuto Tributario, fecha de expedición.
- d) Descripción específica o genérica del bien y/o prestación del servicio.
- e) De conformidad con lo establecido en el literal g) del artículo 617 del Estatuto Tributario, valor total de la operación.
- **6. El documento en juegos localizados.** El documento en juegos localizados lo podrán expedir los sujetos obligados a facturar por los ingresos que obtengan como operadores en los juegos localizados tales como máquinas tragamonedas, bingos, video-bingos, esferódromos, los operados en casino y similares; cumpliendo con los siguientes requisitos**:**
	- a) Denominación expresa como documento en juegos localizados relación diaria de control de ventas.
	- b) De conformidad con lo establecido en el literal b) del artículo 617 del Estatuto Tributario, deberán contener apellidos y nombre o razón social y Número de Identificación Tributaria -NIT- de quien presta el servicio.
	- c) De conformidad con lo establecido en el literal d) del artículo 617 del Estatuto Tributario, llevar un número que corresponda a un sistema interno de numeración consecutiva.
	- d) De conformidad con lo establecido en el literal e) del artículo 617 del Estatuto Tributario, fecha y hora del documento en juegos localizados - relación diaria de control de ventas.
	- e) Número de instrumentos de juego y discriminación e identificación de cada una de las máquinas o juego.
	- f) Dirección en que se encuentra el establecimiento, en caso de ser virtual suministrar la dirección de internet y la dirección IP.
	- g) Valor de la base o deposito en dinero y valor de lo pagado en cada una de las maquinas o juego.

- h) De conformidad con lo establecido en el literal g) del artículo 617 del Estatuto Tributario, valor diario por cada instrumento de juego y discriminación e identificación de cada una de las máquinas o juego.
- i) Valor del Impuesto sobre las Ventas -IVA en el último documento resumen en juegos localizados - relación diaria de control de ventas del periodo que se declara.
- j) Apellidos y nombre o razón social y Número de Identificación Tributaria -NIT, del fabricante del software y el nombre del software, para los casos en que el documento equivalente se genere y expida a través de un sistema informático.
- **7. La boleta, fracción o formulario en juegos de suerte y azar diferentes de los juegos localizados.** La boleta, fracción, formulario, cartón, billete o instrumento que constituye el documento equivalente en juegos de suerte y azar, diferentes de los juegos localizados lo podrán expedir los sujetos obligados a facturar por los ingresos que obtengan en la venta de los citados juegos efectuadas al público**;**  cumpliendo con los siguientes requisitos:
	- a) Estar denominado como juegos de suerte y azar, indicando si se trata de boleta, fracción o formulario.
	- b) De conformidad con lo establecido en el literal b) del artículo 617 del Estatuto Tributario, deberá contener apellidos y nombre o razón social y Número de Identificación Tributaria -NIT de la empresa responsable del sorteo.
	- c) De conformidad con lo establecido en el literal d) del artículo 617 del Estatuto Tributario, llevar un número que corresponda a un sistema interno de numeración consecutiva.
	- d) De conformidad con lo establecido en el literal e) del artículo 617 del Estatuto Tributario, fecha de realización del sorteo.
	- e) De conformidad con lo establecido en el literal g) del artículo 617 del Estatuto Tributario, valor de la fracción, boleta o apuesta.
	- f) Discriminación del Impuesto sobre las Ventas -IVA, cuando el juego esté gravado con este impuesto.
	- g) Apellidos y nombre o razón social y Número de Identificación Tributaria –NIT, del fabricante del software y el nombre del software, para los casos en que el documento equivalente se genere y expida a través de un sistema informático.
- **8. El documento expedido para el cobro de peajes.** El documento para el cobro de peaje, lo podrán expedir los sujetos obligados a facturar por los ingresos que obtengan por el cobro de peajes, cumpliendo con los siguientes requisitos:

- a) De conformidad con lo establecido en el literal b) del artículo 617 del Estatuto Tributario, apellidos y nombre o razón social y Número de Identificación Tributaria -NIT de quien presta el servicio.
- b) De conformidad con lo establecido en el literal d) del artículo 617 del Estatuto Tributario, llevar un número que corresponda a un sistema interno de numeración consecutiva.
- c) De conformidad con lo establecido en el literal e) del artículo 617 del Estatuto Tributario, fecha de expedición.
- d) Descripción específica o genérica de bienes o servicios.
- e) De conformidad con lo establecido en el literal g) del artículo 617 del Estatuto Tributario, valor total de la operación.
- f) Apellidos y nombre o razón social y Número de Identificación Tributaria -NIT, del fabricante del software y el nombre del software, para los casos en que el documento equivalente se genere y expida a través de un sistema informático.
- **9. El comprobante de liquidación de operaciones expedido por Bolsa de Valores.** El comprobante de liquidación de operaciones expedido por la Bolsa de Valores lo podrán expedir los sujetos obligados a facturar por los ingresos que por comisiones y otras remuneraciones que obtengan estas entidades; cumpliendo con los siguientes requisitos:
	- a) De conformidad con lo establecido en el literal b) del artículo 617 del Estatuto Tributario, deberá contener apellidos y nombre o razón social y Número de Identificación Tributaria -NIT de quien presta el servicio.
	- b) De conformidad con lo establecido en el literal d) del artículo 617 del Estatuto Tributario, llevar un número que corresponda a un sistema interno de numeración consecutiva.
	- c) De conformidad con lo establecido en el literal e) del artículo 617 del Estatuto Tributario, fecha y hora de expedición.
	- d) Descripción específica o genérica de bienes o servicios.
	- e) La discriminación del Impuesto sobre las Ventas -IVA, según corresponda.
	- f) De conformidad con lo establecido en el literal g) del artículo 617 del Estatuto Tributario, valor total de la operación.
	- g) Comisión a favor de la bolsa y de otras remuneraciones que obtengan estas entidades.
	- h) Apellidos y nombre o razón social y Número de Identificación Tributaria -NIT, del fabricante del software y el nombre del software, para los casos en que el documento equivalente se genere y expida a través de un sistema informático.

- **10.El documento de operaciones de la bolsa agropecuaria y de otros commodities.** El documento de operaciones de la bolsa agropecuaria y de otros commodities lo podrá expedir los sujetos obligados a facturar por los ingresos que por comisiones y otras remuneraciones, obtengan estas entidades; cumpliendo con los siguientes requisitos:
	- a) De conformidad con lo establecido en el literal b) del artículo 617 del Estatuto Tributario, deberá contener apellidos y nombre o razón social y Número de Identificación Tributaria -NIT de quien presta el servicio.
	- b) De conformidad con lo establecido en el literal d) del artículo 617 del Estatuto Tributario, llevar un número que corresponda a un sistema interno de numeración consecutiva.
	- c) De conformidad con lo establecido en el literal e) del artículo 617 del Estatuto Tributario, fecha y hora de expedición.
	- d) Descripción específica o genérica de bienes o servicios.
	- e) La discriminación del Impuesto sobre las Ventas -IVA, según corresponda.
	- f) De conformidad con lo establecido en el literal g) del artículo 617 del Estatuto Tributario, valor total de la operación.
	- g) Comisión a favor de la bolsa.
	- h) Apellidos y nombre o razón social y Número de Identificación Tributaria -NIT, del fabricante del software y el nombre del software, para los casos en que el documento equivalente se genere y expida a través de un sistema informático.
- **11.Documento expedido para los servicios públicos domiciliarios.** El documento expedido para los servicios públicos domiciliarios lo podrán expedir los sujetos obligados a facturar que correspondan a empresas prestadoras de servicios públicos domiciliarios reguladas por la Ley 142 del 11 de julio de 1994 y las disposiciones que la reglamentan, modifican o adicionan, por los ingresos que obtengan estas entidades de conformidad con las disposiciones que las regulan, cumpliendo con los siguientes requisitos:
	- a) De conformidad con lo establecido en el literal b) del artículo 617 del Estatuto Tributario, deberá contener apellidos y nombre o razón social y Número de Identificación Tributaria -NIT de quien presta el servicio.
	- b) De conformidad con lo establecido en el literal d) del artículo 617 del Estatuto Tributario, llevar un número que corresponda a un sistema interno de numeración consecutiva.
	- c) De conformidad con lo establecido en el literal e) del artículo 617 del Estatuto Tributario, fecha y hora de expedición.
	- d) Descripción específica o genérica de bienes o servicios, los descuentos, financiación, subsidios, otros cargos e ingresos asociados.

Continuación de la Resolución *«Por la cual se desarrollan los sistemas de facturación, los proveedores tecnológicos, el registro de la factura electrónica de venta como título valor, se expide el anexo técnico de factura electrónica de venta y se dictan otras disposiciones en materia de sistemas de facturación.»*  $\_$  , and the set of the set of the set of the set of the set of the set of the set of the set of the set of the set of the set of the set of the set of the set of the set of the set of the set of the set of the set of th

- e) La discriminación del Impuesto sobre las Ventas –IVA, según corresponda.
- f) De conformidad con lo establecido en el literal g) del artículo 617 del Estatuto Tributario, valor total de la operación.
- g) Apellidos y nombre o razón social y Número de Identificación Tributaria -NIT, del fabricante del software y el nombre del software, para los casos en que el documento equivalente se genere y expida a través de un sistema informático.
- **12.La boleta de ingreso a espectáculos públicos**. La boleta de ingreso a espectáculos públicos la podrán expedir los sujetos obligados a facturar por los ingresos por la entrada a los espectáculos públicos y artes escénicas que se encuentran reguladas en la Ley 1493 del 26 de diciembre de 2011 y las disposiciones que la reglamentan, modifican o adicionan, cumpliendo con los siguientes requisitos:
	- a) De conformidad con lo establecido en el literal b) del artículo 617 del Estatuto Tributario, deberá contener apellidos y nombre o razón social y Número de Identificación Tributaria -NIT de quien presta el servicio.
	- b) De conformidad con lo establecido en el literal d) del artículo 617 del Estatuto Tributario, llevar un número que corresponda a un sistema interno de numeración consecutiva.
	- c) De conformidad con lo establecido en el literal e) del artículo 617 del Estatuto Tributario, fecha y hora de expedición.
	- d) Descripción específica o genérica de bienes o servicios.
	- e) De conformidad con lo establecido en el literal g) del artículo 617 del Estatuto Tributario, valor total de la operación.
	- f) Apellidos y nombre o razón social y Número de Identificación Tributaria -NIT, del fabricante del software y el nombre del software, para los casos en que el documento equivalente se genere y expida a través de un sistema informático.
	- g) Código único del evento PULEP.
	- h) Nombre del evento.
	- i) Sala, escenario, puesto y/o localidad asignada.
	- j) Indicar la palabra "cortesía", cuando aplique.
- **13.El documento equivalente electrónico.** El documento equivalente electrónico es el documento que podrá comprender los documentos equivalentes de los numerales 1 a 12 del presente artículo y que será desarrollado por la Unidad Administrativa Especial Dirección de Impuestos y Aduanas Nacionales –DIAN, en posteriores resoluciones, que en todo caso deberá implementarse antes del

 $\_$  , and the set of the set of the set of the set of the set of the set of the set of the set of the set of the set of the set of the set of the set of the set of the set of the set of the set of the set of the set of th

treinta (30) de junio de 2021; para tal efecto se debe tener en cuenta lo dispuesto en el artículo 90 de esta resolución.

**Parágrafo 1.** De conformidad con el parágrafo 2 del artículo 1.6.1.4.6. del Decreto 1625 de 2016, Único Reglamentario en Materia Tributaria el sujeto obligado a facturar deberá conservar copia física o electrónica de los documentos equivalentes a la factura de venta, las copias son idóneas para todos los efectos tributarios y contables contemplados en las leyes pertinentes.

**Parágrafo 2.** Cuando se expidan los documentos equivalentes de que tratan los numerales 6, 7 y 12 del presente artículo, se deberá dar cumplimiento a lo ordenado en el artículo 1.6.1.4.14, del Decreto 1625 de 2016, Único Reglamentario en Materia Tributaria, según corresponda y al artículo 56 de esta resolución.

**Parágrafo 3.** Para la expedición del documento equivalente previsto en el numeral 5 del presente artículo, cuando se generen documentos electrónicos, estos se entenderán entregados al usuario, una vez estén disponibles en medios electrónicos para su respectiva descarga e impresión, los mismos serán el soporte de los costos, deducciones e impuestos descontables. La compañía de transporte aéreo conservará copia física o electrónica de tales documentos.

Los tiquetes o billetes de transporte aéreo de pasajeros, incluido el tiquete o billete electrónico (ETKT), el bono de Crédito (MCO Miscellaneous Charges Order), el documento de uso múltiple o multipropósito –MPD, EMD, el documento de cobro de la tasa administrativa por parte de las agencias de viajes TASF (Ticket Agency Service Fee), así como los demás documentos que se expidan de conformidad con las regulaciones establecidas por la Asociación Internacional de Transporte Aéreo -IATA, sean estos virtuales o físicos.

#### **Capítulo IV**

### **Disposiciones comunes a este Título.**

**Artículo 14. Servicios públicos domiciliarios.** En el caso de las facturas de venta y del documento equivalente establecido en el numeral 11 del artículo 13 de esta resolución, que corresponda expedir a los prestadores de los servicios públicos domiciliarios para la procedencia de costos o deducciones en el impuesto sobre la renta y complementarios o los impuestos descontables del impuesto sobre las ventas -IVA, no es necesario que figure el nombre del propietario, arrendatario u otro sujeto que solicita el costo, el gasto o el impuesto descontable, siempre que el citado pago cumpla con las condiciones y requisitos para la solicitud conforme lo indicado en el Estatuto Tributario. Para tal efecto bastará que se acredite la calidad de propietario, arrendatario u obligado al pago de los respectivos servicios públicos domiciliarios. En estos casos, los costos, las deducciones o el impuesto descontable no podrán ser solicitados por el tercero que figura en la factura y/o documentos equivalentes, lo anterior de conformidad con lo previsto en el parágrafo 1 del artículo 1.6.1.4.8. del Decreto 1625 de 2016, Único Reglamentario en Materia Tributaria.

 $\_$  , and the set of the set of the set of the set of the set of the set of the set of the set of the set of the set of the set of the set of the set of the set of the set of the set of the set of the set of the set of th

**Artículo 15. Agencias de viaje.** Tratándose de operaciones de intermediación a cargo de agencias de viajes, se deberá incorporar en la factura de venta que se expida a las empresas transportadoras, los requisitos contemplados en el numeral 8 del artículo 11 y el numeral 6 del artículo 12 de la presente resolución, el lapso durante el cual se realizaron las operaciones, el valor individual y total de las mismas, cuando haya lugar a ello, el monto de las comisiones causadas con la discriminación del Impuesto sobre las ventas -IVA correspondiente al servicio de intermediación.

**Artículo 16. Requisitos de la factura de venta y de los documentos equivalentes para la procedencia de costos, deducciones e impuestos descontables.**  Conforme con el artículo 771-2 del Estatuto Tributario los requisitos para la procedencia de costos y deducciones en el impuesto sobre la renta y complementarios, así como de los impuestos descontables en el impuesto sobre las ventas, son los señalados en los artículos 11, 12 y 13 de la presente resolución según corresponda.

De conformidad con el inciso 1 del artículo 771-2 del Estatuto Tributario, la referencia que se realiza al literal c) del artículo 617 del mismo Estatuto, correspondiente a los apellidos y nombre o razón social y NIT del adquirente de los bienes y servicios en la factura de venta, será la establecida en el literal a) del numeral 3 de los artículos 11 y 12 de esta resolución.

**Artículo 17. Identificación como agentes de retención del Impuesto sobre las Ventas –IVA, en la factura de venta y en los documentos equivalente.** Únicamente los agentes de retención del Impuesto sobre las ventas -IVA contemplados en los numerales 1, 2 y 7 del artículo 437-2 del Estatuto Tributario, deberán indicar esta calidad, al momento de expedir la factura de venta y/o el documento equivalente.

**Artículo 18. Impuestos en el precio de venta.** Los responsables del impuesto sobre las ventas -IVA y del impuesto nacional al consumo deberán incluir el valor correspondiente de los citados impuestos en los precios de venta al público de bienes y servicios gravados con los citados impuestos, de conformidad con el parágrafo 3 del artículo 1.6.1.4.8. del Decreto 1625 de 2016, Único Reglamentario en Materia Tributaria.

En todo caso, los citados impuestos deben estar discriminados en la factura de venta y/o documento equivalente cuando correspondan.

**Artículo 19. Facturación para la venta de los bienes cubiertos**. De conformidad con lo establecido en el artículo 26 de la Ley 2010 del 27 de diciembre de 2019 y sin perjuicio del cumplimiento de lo indicado en la presente resolución, los responsables facturadores electrónicos y adquirientes, deberán cumplir con los siguientes requisitos en relación con la facturación electrónica de venta para los bienes cubiertos con la exención especial en el impuesto sobre las ventas -IVA, así:

- 1. Las operaciones de venta de bienes cubiertos, deben ser facturadas bajo el sistema de factura electrónica de venta, en los días en que se disponga la venta de los mismos.
- 2. La identificación del adquiriente de los bienes cubiertos debe corresponder únicamente a la establecida en los literales a) o b) del numeral 3 del artículo 11 de

 $\_$  , and the set of the set of the set of the set of the set of the set of the set of the set of the set of the set of the set of the set of the set of the set of the set of the set of the set of the set of the set of th

esta resolución; para tal efecto el adquiriente persona natural, deberá suministrar el número de identificación al momento de la compra del bien cubierto.

3. Señalar la forma y el medio de pago, de conformidad con lo indicado en los numerales 10 y 11 del artículo 11 de esta resolución, teniendo en cuenta que de conformidad con el numeral 3 del artículo 26 de la Ley 2010 de 2019, los pagos por concepto de venta de bienes cubiertos con la exención del impuesto sobre las ventas -IVA solo podrán efectuarse de contado y a través de medios de pago de tarjetas débito, crédito y otros mecanismos de pagos electrónicos.

Parágrafo 1. Cuando se presenten inconvenientes de tipo tecnológico por parte del facturador electrónico, se deberá cumplir con lo indicado en el artículo 31 de esta resolución; siendo válida la factura de venta de talonario o de papel.

**Parágrafo 2.** Los sujetos que a la fecha en que se programe la venta de bienes cubiertos según lo disponga la Unidad Administrativa Especial Dirección de Impuestos y Aduanas Nacionales -DIAN y que de conformidad con las fechas indicadas en los calendarios de que trata el artículo 20 de esta resolución, no se haya cumplido la fecha máxima para iniciar a expedir factura electrónica de venta, podrán hacer uso de lo establecido en el artículo 21 de esta resolución, sobre la implementación anticipada de la factura electrónica de venta.

### **TÍTULO VI**

### **CALENDARIO DE IMPLEMENTACIÓN**

### **DE LA FACTURA ELECTRÓNICA DE VENTA**

**Artículo 20. Calendario de implementación de la factura electrónica de venta.** Los sujetos obligados a expedir factura electrónica de venta conforme lo indican los artículos 6 y 8, de esta resolución, deberán cumplir con la obligación de expedir factura electrónica de venta, teniendo en cuenta los siguientes calendarios de implementación:

#### **1. Calendario de implementación para sujetos obligados de acuerdo con la actividad económica principal inscrita en el Registro Único Tributario -RUT.**

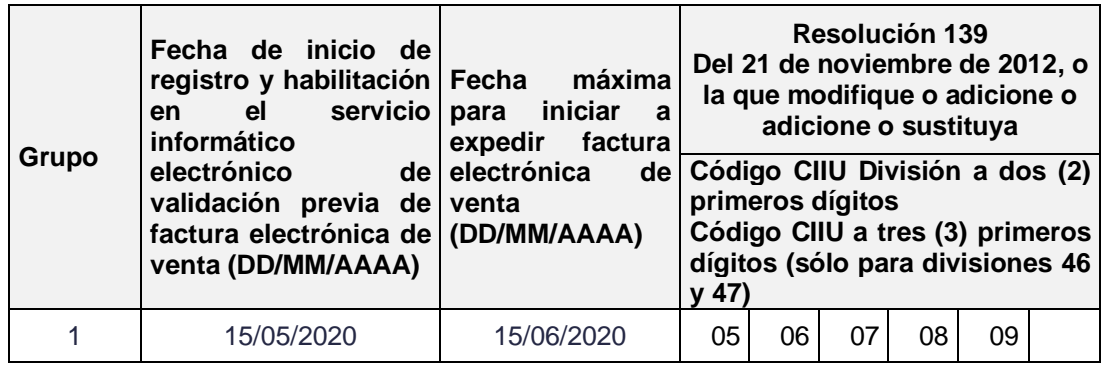

 $\_$  , and the set of the set of the set of the set of the set of the set of the set of the set of the set of the set of the set of the set of the set of the set of the set of the set of the set of the set of the set of th

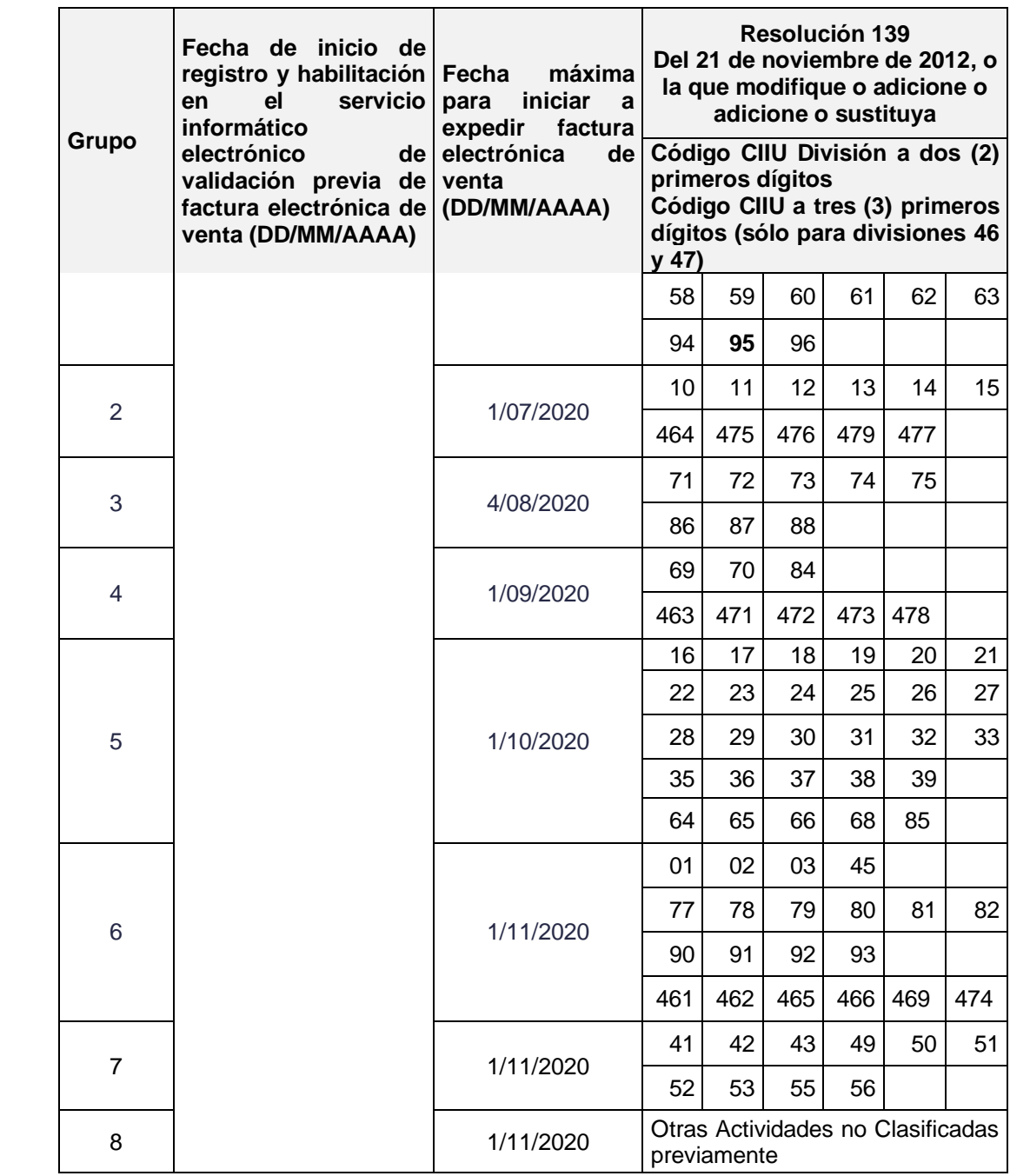

**2. Calendario de implementación que no atiende a la actividad económica CIIU, para otros sujetos obligados.**

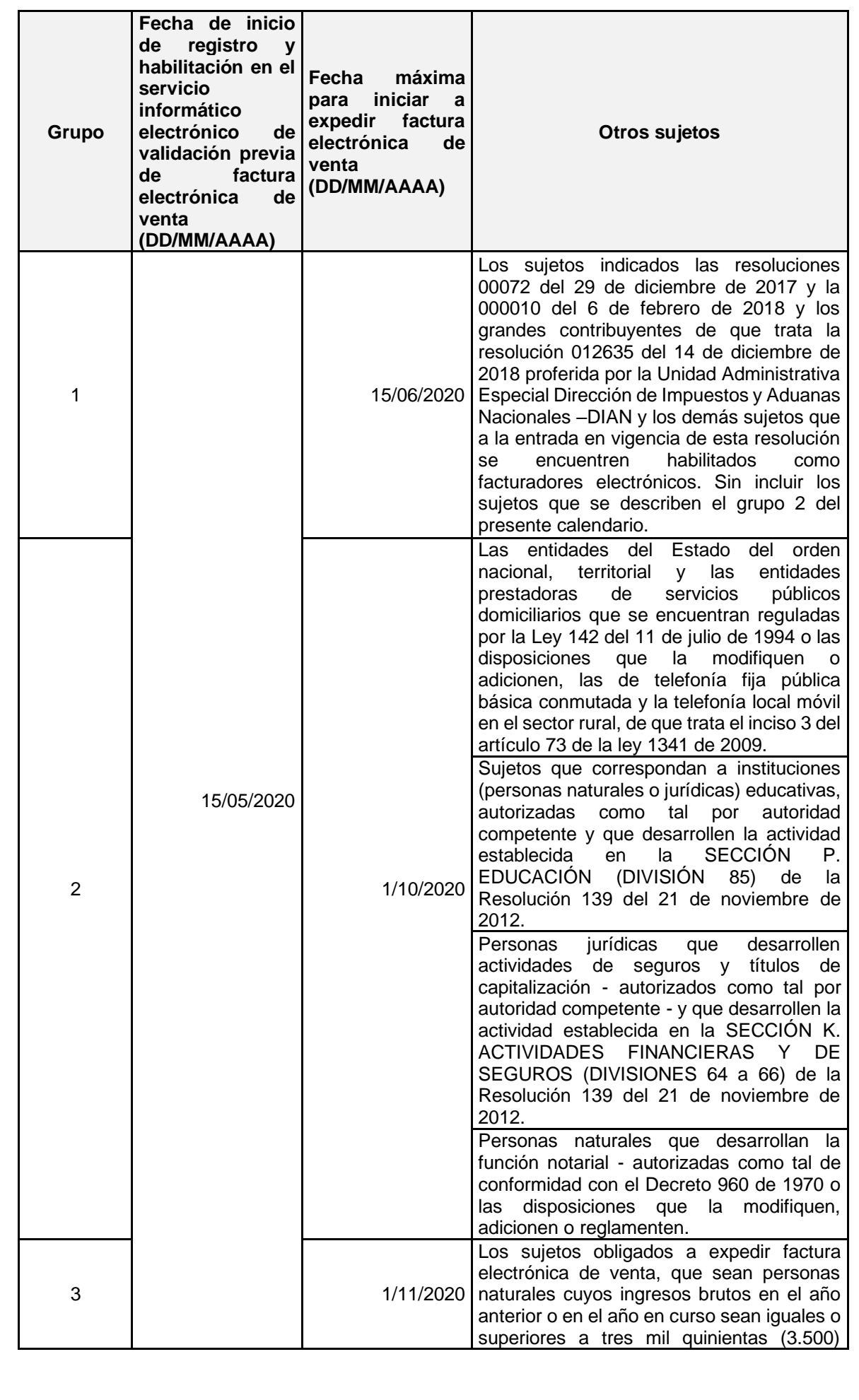
$\_$  , and the set of the set of the set of the set of the set of the set of the set of the set of the set of the set of the set of the set of the set of the set of the set of the set of the set of the set of the set of th

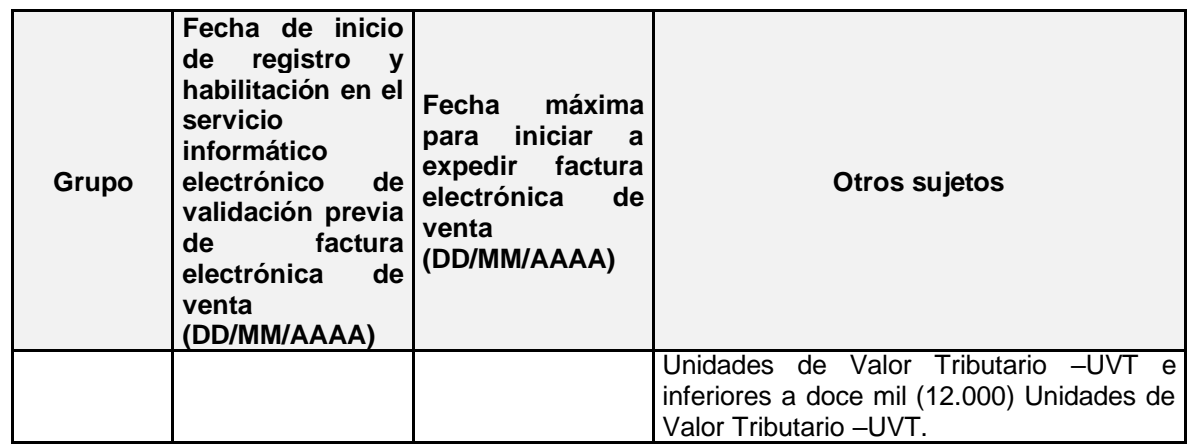

# **3. Calendario de implementación Permanente**

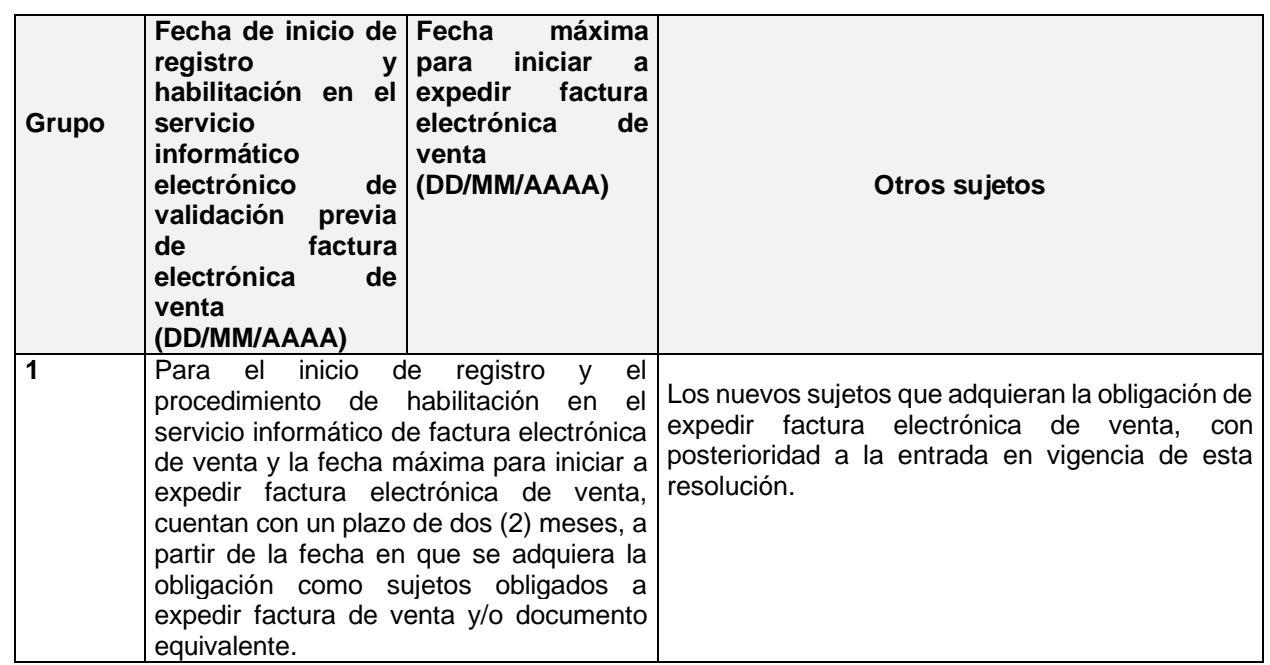

- 4. **Definiciones.** Para efectos de dar aplicación a los títulos que identifican las columnas que contienen los calendarios de implementación de la factura electrónica de venta de los numerales 1, 2 y 3 del presente artículo, se deben tener en cuenta las siguientes definiciones:
- a) **Grupo:** Corresponde al orden en que los sujetos obligados a expedir factura electrónica de venta, deben cumplir con las fechas indicadas para la fase de registro y habilitación en el servicio informático electrónico de validación previa de factura electrónica de venta y expedición de la misma.
- b) **Fecha de inicio de registro y habilitación en el servicio informático electrónico de validación previa de factura electrónica de venta (DD/MM/AAAA):** Indica el plazo dentro del cual el sujeto obligado a expedir factura electrónica de venta, debe iniciar el registro como facturador electrónico y

 $\_$  , and the set of the set of the set of the set of the set of the set of the set of the set of the set of the set of the set of the set of the set of the set of the set of the set of the set of the set of the set of th

señalar el software de facturación con el cual hará pruebas de habilitación en el servicio informático electrónico de validación previa de factura electrónica de venta dispuesto en la página WEB de la Unidad Administrativa Especial Dirección de Impuestos y Aduanas Nacionales -DIAN- y que corresponderá al software con el cual expedirá la factura electrónica de venta; así como las demás condiciones del procedimiento de habilitación de que trata el artículo 22 de esta resolución, el cual deberá concluir antes de la fecha máxima para iniciar a expedir factura electrónica de venta que se establece para cada uno de los calendarios conforme se indica en los numerales 1, 2 y 3 del presente artículo.

- c) **Fecha máxima para iniciar a expedir factura electrónica de venta (DD/MM/AAAA):** Indica el plazo máximo dentro del cual el sujeto obligado a expedir factura electrónica de venta, debe iniciar con el cumplimiento de esta obligación formal.
- d) **Resolución 139 del 21 de noviembre de 2012:** Resolución por la cual la Unidad Administrativa Especial Dirección de Impuestos y Aduanas Nacionales - DIAN, adopta la Clasificación de Actividades Económicas -CIIU- revisión 4 adaptada para Colombia, o la que la modifique, adicione o sustituya.
- e) **Código CIIU División a dos (2) primeros dígitos - Código CIIU a tres (3) primeros dígitos (sólo para divisiones 46 y 47):** El Código CIIU División a dos (2) dígitos de izquierda a derecha, corresponde a la Clasificación de Actividades Económicas – CIIU revisión 4 adaptada para Colombia, indicada en el Registro Único Tributario -RUT, fecha de inicio de registro y habilitación del literal b). El Código CIIU a 3 primeros dígitos de izquierda a derecha, corresponde a la Clasificación de Actividades Económicas – CIIU revisión 4 adaptada para Colombia, indicada en el Registro Único Tributario -RUT, a la fecha de inicio de registro y habilitación del literal b).
- f) **Otros sujetos:** Indica los sujetos obligados a expedir factura electrónica de venta, que corresponden a los numerales 2 y 3 del presente artículo, independientemente de la actividad económica registrada en el Registro Único Tributario -RUT-.

**Parágrafo 1.** Para efectos de lo indicado en el calendario de implementación establecido en el numeral 1 del presente artículo, si el facturador electrónico no se encuentra obligado a expedir factura electrónica de venta en relación con la actividad económica principal indicada en el Registro Único Tributario -RUT, pero desarrolla actividades económicas adicionales que lo obligan a expedir factura electrónica de venta, deberá cumplir con la implementación de conformidad con la fechas indicadas para los grupos del calendario del numeral 1 del presente artículo, en el orden que le corresponda a la actividad económica que le genere mayores ingresos a la fecha de inicio de registro y habilitación en el servicio informático de factura electrónica de venta con validación previa.

**Artículo 21. Implementación anticipada de la factura electrónica de venta.** Quienes, de manera anticipada a lo dispuesto en los calendarios de que trata el artículo 20 de esta resolución, opten por implementar la factura electrónica de venta, podrán hacerlo; no obstante, deberán cumplir con las disposiciones que regulan la factura electrónica de venta de que trata la presente resolución.

 $\_$  , and the set of the set of the set of the set of the set of the set of the set of the set of the set of the set of the set of the set of the set of the set of the set of the set of the set of the set of the set of th

**Parágrafo**. Para los casos en los que el facturador electrónico en el procedimiento de habilitación, indique una fecha anterior a la fecha máxima para iniciar a expedir factura electrónica de venta, se entenderá que da inicio a la implementación anticipada de la factura electrónica de venta, desde la fecha establecida de conformidad con lo indicado en el literal e) del numeral 3 del artículo 22 de esta resolución.

# **TÍTULO VII**

### **CARACTERÍSTICAS, CONDICIONES, MECANISMOS TÉCNICOS Y TECNOLÓGICOS DE LOS SISTEMAS DE FACTURACIÓN**

### **Capítulo I**

#### **Factura electrónica de venta**

#### **Sección 1**

### **Habilitación para expedir factura electrónica de venta, las notas débito, notas crédito e instrumentos electrónicos que se derivan de la factura electrónica de venta**

**Artículo 22. Habilitación.** La habilitación es el procedimiento que se desarrolla en el servicio informático electrónico de validación previa de factura electrónica de venta de la Unidad Administrativa Especial Dirección de Impuestos y Aduanas Nacionales - DIAN, el mismo requiere ser realizado previo a la fecha máxima para iniciar a expedir factura electrónica de venta, indicada en los calendarios de implementación establecidos en el TITULO VI de esta resolución, cumpliendo con las siguientes características, condiciones y mecanismos técnicos y tecnológicos:

- 1. Inscribirse en el servicio informático electrónico de validación previa de factura electrónica de venta, ingresando los datos de información como facturador electrónico y el correo de recepción de documentos electrónicos**.**
- 2. Señalar en el servicio informático electrónico de validación previa de factura electrónica de venta, el o los medios de operación a través de los cuales se cumplirá con la obligación de generación, transmisión, validación, expedición y recepción de la factura electrónica de venta, las notas débito, notas crédito e instrumentos electrónicos que se derivan de la factura electrónica de venta informando para ello si el software de facturación electrónica de venta, corresponde a:
	- a) Un desarrollo informático propio o desarrollo informático adquirido.
	- b) Al servicio gratuito de factura electrónica de venta, dispuesto por la Unidad Administrativa Especial Dirección de Impuestos y Aduanas Nacionales -DIAN.
	- c) Al suministrado a través de un proveedor tecnológico.

 $\_$  , and the set of the set of the set of the set of the set of the set of the set of the set of the set of the set of the set of the set of the set of the set of the set of the set of the set of the set of the set of th

- 3. Registrar en el servicio informático electrónico de validación previa de factura electrónica de venta, la información del o los softwares de que trata el numeral anterior, cumpliendo con el siguiente procedimiento:
	- a) Indicar los nombres y apellidos o razón social y el NIT del fabricante, nombre (s) y código (s) de identificación del software (s).
	- b) Iniciar las pruebas mediante las cuales deberá demostrar que el o los softwares, las facturas electrónicas de venta, las notas débito, notas crédito e instrumentos electrónicos, cumplen con las condiciones, términos y mecanismos técnicos y tecnológicos, para su generación, transmisión, validación y expedición, y demás especificaciones técnicas y funcionalidades de conformidad con lo indicado en el *«Anexo técnico de factura electrónica de venta»*.
	- c) Confirmar el resultado de las pruebas de que trata el literal anterior; en caso de que las mismas sean superadas en forma satisfactoria, el servicio informático electrónico de validación previa de factura electrónica de venta, actualizará el estado de «registrado» a «habilitado»; en caso contrario se deberá continuar con las pruebas hasta obtener el estado de «habilitado».
	- d) Solicitar la autorización de numeración de factura en el servicio informático electrónico de numeración, para las facturas electrónicas de venta y la autorización de la numeración de la factura de venta de talonario o de papel, conforme lo indicado en el TÍTULO VIII de esta resolución.

Una vez obtenida la autorización de numeración de que trata el inciso anterior, la Unidad Administrativa Especial Dirección de Impuestos y Aduanas Nacionales -DIAN-, generará de manera electrónica la «clave técnica» para su consumo por parte del facturador electrónico en el o los medios de operación que haya seleccionado, conforme lo indicado en el numeral 2 de este artículo.

- e) Indicar en el servicio informático electrónico de validación previa de factura electrónica de venta, la fecha en la cual iniciará con la obligación de expedir factura electrónica de venta, la cual no podrá exceder la fecha máxima para iniciar a expedir factura electrónica de venta, conforme lo establecen los calendarios de implementación de que trata el TITULO VI de esta resolución. Una vez seleccionada la fecha descrita, ésta no podrá ser modificada.
- 4. Tratándose del software a través de un proveedor tecnológico, conforme lo establecido en el literal c) del numeral 2 del presente artículo y sin perjuicio de dar cumplimiento a lo indicado en los numerales 1 al 3 de este artículo, indicar y desarrollar en el servicio informático electrónico de validación previa de factura electrónica de venta, los siguientes procedimientos y conceptos:
	- a) Verificar que el proveedor tecnológico se encuentre previamente habilitado por la Unidad Administrativa Especial Dirección de Impuestos y Aduanas Nacionales -DIAN.
	- b) Seleccionar en el servicio informático electrónico de validación previa de factura electrónica de venta, el o los proveedores tecnológicos que le prestarán los servicios inherentes a la expedición de la factura electrónica de venta, las notas

 $\_$  , and the set of the set of the set of the set of the set of the set of the set of the set of the set of the set of the set of the set of the set of the set of the set of the set of the set of the set of the set of th

débito, notas crédito e instrumentos electrónicos, que se derivan de la factura electrónica de venta y demás servicios de conformidad con lo establecido en el numeral 3 del artículo 51 de esta resolución.

- c) Asociar en el servicio informático electrónico de validación previa de factura electrónica de venta, el o los softwares a través de los cuales, el o los proveedores tecnológicos prestarán los servicios inherentes a la facturación electrónica de venta.
- d) Cuando el facturador electrónico utilice, numeración y/o numeración y prefijos de los rangos de numeración en su facturación, deberá informarlos para consumo de sus proveedores tecnológicos o desarrollos informáticos propios o adquiridos o en la solución gratuita dispuesta por la Unidad Administrativa Especial Dirección de Impuestos y Aduanas Nacionales -DIAN en el servicio informático electrónico de validación previa de factura electrónica de venta. En caso de no utilizar prefijos, así deberá indicarlo.

Una vez cumplido lo establecido en los numerales anteriores según corresponda, la Unidad Administrativa Especial Dirección de Impuestos y Aduanas Nacionales –DIAN, actualizará la responsabilidad «*Facturador electrónico – Código de la responsabilidad No. 52»* en la fecha seleccionada en el literal e) del numeral 3 del presente artículo, en el Registro Único Tributario -RUT; lo anterior sin perjuicio de la actualización de oficio del citado registro.

**Parágrafo.** Los softwares de que tratan los medios indicados en el numeral 2 del presente artículo, deben incluir las funcionalidades que permitan el cumplimiento de la obligación formal de expedir factura electrónica de venta, la interacción y la interoperabilidad de la citada factura; así como la elaboración de las notas débito, las notas crédito e instrumentos electrónicos que se derivan de la factura electrónica de venta y demás servicios, de conformidad con lo establecido en el numeral 3 del artículo 51 de esta resolución cuando fuere del caso, cumpliendo con las condiciones, términos y mecanismos técnicos y tecnológicos, para su generación, transmisión, validación, expedición y recepción, de conformidad con el «*Anexo técnico de factura electrónica de venta*».

#### **Sección 2**

#### **Generación de la factura electrónica de venta, las notas débito, notas crédito e instrumentos electrónicos que se derivan de la factura electrónica de venta**

**Artículo 23. Generación.** La generación es un procedimiento que se desarrolla una vez cumplido el procedimiento de habilitación y surja la obligación de expedir factura electrónica de venta, que consiste en estructurar la información que contendrá la factura electrónica de venta de acuerdo con lo dispuesto en el artículo 11, de esta resolución, con excepción del requisito señalado en el numeral 6 y 7, del citado artículo; lo anterior para su transmisión a la Unidad Administrativa Especial Dirección de Impuestos y Aduanas Nacionales -DIAN, la validación a cargo de la citada entidad y la posterior expedición de la factura electrónica de venta por parte del facturador electrónico.

 $\_$  , and the set of the set of the set of the set of the set of the set of the set of the set of the set of the set of the set of the set of the set of the set of the set of the set of the set of the set of the set of th

La generación de la factura electrónica de venta, las notas débito, notas crédito e instrumentos electrónicos que se derivan de la factura electrónica de venta, se deben elaborar cumpliendo con las condiciones, términos y mecanismos técnicos y tecnológicos, de conformidad con el *«Anexo técnico de factura electrónica de venta»*.

**Artículo 24. Código Único de Factura Electrónica -CUFE y Código Único de documento electrónico -CUDE***.* En el procedimiento descrito en esta sección se genera el Código Único de Factura Electrónica -CUFE- para la factura electrónica de venta, el cual corresponde a un valor alfanumérico obtenido a partir de la aplicación de un procedimiento que utiliza los datos de la factura electrónica de venta; el procedimiento para el cálculo e implementación del Código Único de Factura Electrónica -CUFE- y las especificaciones técnicas se encuentran descritas en el documento «*Anexo técnico de factura electrónica de venta*».

Con el procedimiento anterior, también se genera el Código Único de documento electrónico -CUDE, para las notas débito, notas crédito y demás instrumentos electrónicos que se deriven de la factura electrónica de venta con validación previa a su expedición, cuando fuere el caso.

#### **Sección 3.**

#### **Transmisión de la factura electrónica de venta, las notas débito, notas crédito e instrumentos electrónicos que se derivan de la factura electrónica de venta**

**Artículo 25. Transmisión para la validación.** La Transmisión para la validación es un procedimiento que se desarrolla con posterioridad al cumplimiento de lo dispuesto en la Sección 2 de este Capítulo, que consiste en transmitir el ejemplar de la información que contendrá la factura electrónica de venta, las notas débito, notas crédito e instrumentos electrónicos que se derivan de la factura electrónica de venta a la Unidad Administrativa Especial Dirección de Impuestos y Aduanas Nacionales - DIAN-, cumpliendo con las condiciones, términos y mecanismos técnicos y tecnológicos, de conformidad con el «*Anexo técnico de factura electrónica de venta*».

**Artículo 26. Impedimento de la transmisión para la validación por inconvenientes tecnológicos presentados por parte de la Unidad Administrativa Especial Dirección de Impuestos y Aduanas Nacionales –DIAN**. Si al momento de la transmisión de la información de la factura electrónica de venta, las notas débito, notas crédito e instrumentos electrónicos que se derivan de la factura electrónica de venta, se presentan inconvenientes tecnológicos que impiden la transmisión de la información para la validación, en las condiciones descritas en el artículo 27 de esta resolución, el obligado a facturar deberá expedir la factura electrónica de venta, así como la entrega de las notas débito, notas crédito e instrumentos electrónicos que se derivan de la factura electrónica de venta según el caso, al adquiriente sin la validación previa y en tal sentido, se entiende cumplido el deber formal de expedir factura electrónica de venta.

Los documentos e instrumentos establecidos en el inciso anterior que hayan sido expedidos o entregados en inconveniente tecnológico de que trata este artículo,

 $\_$  , and the set of the set of the set of the set of the set of the set of the set of the set of the set of the set of the set of the set of the set of the set of the set of the set of the set of the set of the set of th

deberán ser transmitidos en un plazo máximo de cuarenta y ocho (48) horas contadas a partir del día siguiente al que se restablezca el servicio informático electrónico de validación previa de factura electrónica de venta; cumpliendo con las condiciones, términos y mecanismos técnicos y tecnológicos, para su generación, transmisión, validación, expedición y recepción, de conformidad con el «*Anexo técnico de factura electrónica de venta*».

**Parágrafo**. Se entenderá que el impedimento de la transmisión para la validación por inconvenientes tecnológicos presentados por parte de la Unidad Administrativa Especial Dirección de Impuestos y Aduanas Nacionales -DIAN se genera con el aviso del inconveniente técnico que reporte el servicio informático electrónico de validación previa de factura electrónica de venta, por los mecanismos y dentro del término señalado en el «*Anexo técnico de factura electrónica de venta*».

#### **Sección 4.**

#### **Validación de la factura electrónica de venta, las notas débito, notas crédito e instrumentos electrónicos que se derivan de la factura electrónica de venta**

**Artículo 27. Validación.** La validación es el procedimiento que comprende:

1. **Validación Previa**: Una vez generada y transmitida la información que contendrá la factura electrónica de venta, las notas débito, notas crédito e instrumentos electrónicos que se derivan de la factura electrónica de venta, por parte del facturador electrónico; la Unidad Administrativa Especial Dirección de Impuestos y Aduanas Nacionales -DIAN, generará un documento electrónico que contiene la verificación de las reglas de validación de estos documentos e instrumentos, de conformidad con la información transmitida y relacionada con los requisitos establecidos en el artículo 11, de esta resolución, con excepción del requisito señalado en el numeral 6 y 7, del citado artículo para la factura electrónica de venta; así como los requisitos de las notas débito, notas crédito e instrumentos electrónicos que se derivan de la factura electrónica de venta, según el caso, con el valor de «Documento validado por la DIAN» o «Documento Rechazado por la DIAN» cumpliendo con las condiciones, términos y mecanismos técnicos y tecnológicos, para su generación, transmisión, validación, expedición y recepción, de conformidad con el «*Anexo técnico de factura electrónica de venta*».

Cuando los documentos e instrumentos, indicados en el inciso anterior, cumplan con los requisitos y criterios de validación, la Unidad Administrativa Especial Dirección de Impuestos y Aduanas Nacionales -DIAN-, procederá a registrar en sus bases de datos el documento electrónico con el valor «Documento validado por la DIAN» y genera, firma, almacena y remite un mensaje de validación al facturador electrónico para su correspondiente expedición y entrega al adquiriente, de acuerdo con las condiciones técnicas y tecnológicas de expedición de que trata el artículo 30 de esta resolución.

En caso que la factura electrónica de venta, las notas débito, notas crédito e instrumentos electrónicos que se derivan de la factura electrónica de venta, no cumplan con los requisitos y condiciones exigidos al momento de la validación, la Unidad Administrativa Especial Dirección de Impuestos y Aduanas Nacionales -

 $\_$  , and the set of the set of the set of the set of the set of the set of the set of the set of the set of the set of the set of the set of the set of the set of the set of the set of the set of the set of the set of th

DIAN remite un mensaje con el valor de «Documento Rechazado por la DIAN», en el que se indican las causas por las cuales la validación ha sido fallida, por tanto, el citado documento electrónico no se encuentra validado, sin consumir el «*número consecutivo*» y/o el «*prefijo y numero consecutivo*» del documento e instrumento electrónico. En este caso, se deberá realizar el procedimiento establecido en el inciso anterior, hasta que se realice la validación con el valor «*Documento validado por la DIAN*».

Cuando la factura electrónica de venta no sea validada, de conformidad con el procedimiento aquí establecido y se hubiere consumido el consecutivo de la numeración autorizada, procede su inhabilitación, conservando la trazabilidad, y en consecuencia se debe utilizar el siguiente consecutivo o aquel que corresponda.

2. **Validación de la factura electrónica de venta expedida por inconvenientes tecnológicos de la Unidad Administrativa Especial Dirección de Impuestos y Aduanas Nacionales –DIAN**: Cuando no pueda llevarse a cabo la validación previa de la factura electrónica de venta de que trata el numeral anterior por inconvenientes tecnológicos atribuibles a la Unidad Administrativa Especial Dirección de Impuestos y Aduanas Nacionales -DIAN, se atenderá lo previsto en el artículo 26 de esta resolución.

Parágrafo 1. Cuando no se pueda llevar a cabo la validación previa de la factura electrónica de venta, por inconvenientes tecnológicos atribuibles a la Unidad Administrativa Especial Dirección de Impuestos y Aduanas Nacionales -DIAN, el obligado a facturar está facultado para expedir al adquiriente la factura electrónica de venta sin la validación previa, siendo válida como soporte de la venta del bien y/o prestación del servicio, así como de costos, gastos, deducciones, descuentos, exenciones, activos, pasivos, impuestos descontables tanto para el facturador electrónico como para el adquiriente, según corresponda; en todo caso, el facturador electrónico deberá cumplir con los requisitos de la factura electrónica de venta de que trata el artículo 11 de esta resolución, salvo el requisito contemplado en los numerales 6 y 7 del citado artículo; así como la revisión que deba realizar el adquiriente para efectos de que se cumplan con lo establecido en el artículo 771-2 del Estatuto Tributario.

**Parágrafo 2.** Sin perjuicio de lo establecido en el inciso 4 del numeral 1 del presente artículo, cuando el sistema consuma «*número consecutivo*» y/o «*prefijo y número consecutivo*» del documento e instrumento electrónico, el número podrá ser inhabilitado por el obligado, conservando la trazabilidad, dando cumplimiento a lo establecido en el TÍTULO VIII de esta resolución.

**Artículo 28. Alcance de la validación.** La validación de la factura electrónica de venta, las notas débito, notas crédito e instrumentos electrónicos que se derivan de la factura electrónica de venta y de los demás sistemas de facturación, realizada por la Unidad Administrativa Especial Dirección de Impuestos y Aduanas Nacionales - DIAN, tiene como alcance la verificación de los requisitos contenidos en el artículo 11 de esta resolución, conforme lo establecido en el anexo técnico de la factura electrónica de venta; no obstante la responsabilidad sobre la exactitud, contenido y cumplimento de requisitos de tipo formal y sustancial de los instrumentos objeto de validación, corresponden al facturador electrónico y demás responsables de su generación, transmisión, expedición y recepción cuando corresponda; así mismo, será

 $\_$  , and the set of the set of the set of the set of the set of the set of the set of the set of the set of the set of the set of the set of the set of the set of the set of the set of the set of the set of the set of th

responsabilidad del adquiriente la revisión para efectos de que se cumpla con lo establecido en el artículo 771-2 del Estatuto Tributario y demás disposiciones que exigen requisitos para que los documentos indicados en el presente artículo tengan valor probatorio para efectos tributarios, lo anterior sin perjuicio de las facultades de fiscalización de competencia de la Unidad Administrativa Especial Dirección de Impuestos y Aduanas Nacionales -DIAN.

#### **Sección 5**

#### **Expedición de la factura electrónica de venta**

**Artículo 29 Expedición de factura electrónica de venta***.* Se entiende cumplido el deber formal de expedir factura electrónica de venta de conformidad con lo establecido en el numeral 5 del artículo 1.6.1.4.1. del Decreto 1625 de 2016, Único Reglamentario en Materia Tributaria y los numerales 17 y 18 del artículo 1 de esta resolución y cuando la misma sea entregada al adquiriente a través de los siguientes medios:

1. **Tratándose de adquirientes facturadores electrónicos**: Con la entrega al adquiriente de la factura electrónica de venta en el formato electrónico de generación, junto con el documento electrónico de validación que contiene el valor: «Documento validado por la DIAN», los cuales se deben incluir en el contenedor electrónico, con el cumplimento de los requisitos de que trata el artículo 11, de esta resolución.

El adquiriente facturador electrónico recibirá la entrega de la factura electrónica de venta y su validación, los cuales deben estar incluidos en el contenedor electrónico, así:

- a) Por correo electrónico a la dirección electrónica suministrada por el adquiriente en el procedimiento de habilitación como facturador electrónico, que podrá ser consultada en el servicio informático electrónico de validación previa de factura electrónica de venta.
- b) Cuando la entrega no se realice según lo previsto en el literal a) del presente artículo, por transmisión electrónica, en dispositivos electrónicos entre el servidor del facturador electrónico y del adquiriente, siempre que exista acuerdo entre el facturador electrónico y el adquiriente.
- 2. **Tratándose de adquirientes que no son facturadores electrónicos**: Con la entrega al adquiriente, quien señalará el medio por el cual, autoriza la entrega de la factura electrónica de venta, así:
	- a) Por correo electrónico a la dirección electrónica suministrada por el adquiriente al facturador electrónico, en formato digital de representación gráfica.
	- b) Por correo electrónico a la dirección suministrada por el adquiriente al facturador electrónico, en el formato electrónico de generación, junto con el documento electrónico de validación que contiene el valor: «Documento validado por la DIAN», los cuales se deben incluir en el contenedor electrónico,

 $\_$  , and the set of the set of the set of the set of the set of the set of the set of the set of the set of the set of the set of the set of the set of the set of the set of the set of the set of the set of the set of th

con el cumplimento de los requisitos de que trata el artículo 11, de esta resolución.

- c) Impresión de representación gráfica.
- d) Por envío electrónico entre el servidor del facturador electrónico y el servidor del adquiriente, en dispositivos electrónicos, en el formato digital de representación gráfica o en formato electrónico de generación, junto con el documento electrónico de validación que contiene el valor: «Documento validado por la DIAN», los cuales se deben incluir en el contenedor electrónico, con el cumplimento de los requisitos de que trata el artículo 11, de esta resolución, siempre que exista acuerdo entre el facturador electrónico y el adquiriente.
- e) Si el adquiriente no informa o señala el medio de recepción de la factura electrónica de venta, la misma se deberá expedir de conformidad con lo indicado en el literal c) de este numeral.

**Parágrafo 1.** Para efectos de las representaciones gráficas en formato digital, los facturadores electrónicos deberán utilizar formatos que sean de fácil y amplio acceso por el adquiriente, garantizando que la factura se pueda leer, copiar, descargar e imprimir, sin tener que acudir a otras fuentes para proveerse de las aplicaciones necesarias para ello.

Las representaciones gráficas en formato digital o impreso deberán contener como mínimo los requisitos de los numerales del 1 al 5, del 8 al 13, 15 y 18 del artículo 11 de esta resolución.

Para efectos del numeral 16 del artículo 11 de esta resolución, se debe incluir el Código de respuesta rápida -Código QR-, de conformidad con las condiciones, términos y mecanismos técnicos y tecnológicos establecidos por la Unidad Administrativa Especial Dirección de Impuestos y Aduanas Nacionales -DIAN, en el «*Anexo Técnico de la factura electrónica de venta*».

Parágrafo 2. El correo electrónico de que trata el numeral 1 y el literal b) del numeral 2 del presente artículo, registrado por el adquiriente en el procedimiento de habilitación, deberá cumplir con las condiciones, términos y mecanismos técnicos y tecnológicos, conforme lo indicado en el «*Anexo técnico de factura electrónica de venta*».

Parágrafo 3. Para efectos de la expedición de la factura electrónica de venta cuando se presenten los inconvenientes tecnológicos de que trata el numeral 2 del artículo 27 de esta resolución, el contenedor electrónico, solo incluirá el formato de generación de factura electrónica de venta.

### **Sección 6**

**Notas débito, notas crédito que se derivan de la factura electrónica de venta**

 $\_$  , and the set of the set of the set of the set of the set of the set of the set of the set of the set of the set of the set of the set of the set of the set of the set of the set of the set of the set of the set of th

**Artículo 30. Notas débito, notas crédito que se derivan de la factura electrónica de venta***.* Cuando se elaboren notas débito y notas crédito que se derivan de la factura electrónica de venta, las mismas se deben incluir de manera individual o acumulada según el caso, en el contenedor electrónico y cumplir con los siguientes requisitos:

- 1. Estar denominada expresamente como nota débito o nota crédito de la factura electrónica de venta, según corresponda.
- 2. Llevar un número que corresponda a un sistema de numeración consecutivo interno de quien las expide.
- 3. El prefijo, el número, la fecha utilizada para la generación del CUFE y el Código Único de Factura Electrónica -CUFE- de las facturas electrónicas de venta a la cual hace referencia la nota débito o la nota crédito según el caso.
- 4. El Código Único de Documento Electrónico -CUDE-.
- 5. La dirección de internet en la que se encuentra la factura electrónica de venta contenida en la información del código QR.
- 6. El tipo de nota débito o nota crédito según corresponda.
- 7. La fecha y hora de generación.
- 8. La fecha y hora de validación.
- 9. Los apellidos y nombre o razón social y Número de Identificación Tributaria -NIT del vendedor o de quien prestó el servicio.
- 10.Los apellidos y nombre o razón social y Número de Identificación Tributaria -NIT del adquiriente de los bienes y/o servicios.
- 11.Los apellidos, nombre y número de identificación del adquiriente de los bienes y/o servicios para los casos en que el adquiriente no suministre la información del numeral 10 del presente artículo, en relación con el Número de Identificación Tributaria -NIT.
- 12.El «consumidor final» o apellidos y nombre y el número «222222222222» en caso de adquirientes de bienes y/o servicios que no suministren su identificación de los numerales 10 y 11 del presente artículo.
- 13.El número de registro, línea o ítem, el total de número de líneas o ítems en las cuales se detalle la cantidad, unidad de medida, descripción específica, códigos que permitan la identificación de los bienes vendidos o servicios prestados y la denominación -bien cubierto- si se trata de estos bienes. La discriminación del Impuesto sobre las ventas -IVA, Impuesto Nacional al Consumo, Impuesto Nacional al Consumo de Bolsas Plásticas, con su correspondiente tarifa aplicable a los bienes y/o servicios que se encuentren gravados con estos impuestos, así como el valor unitario y el valor total de cada una de las líneas o ítems.

 $\_$  , and the set of the set of the set of the set of the set of the set of the set of the set of the set of the set of the set of the set of the set of the set of the set of the set of the set of the set of the set of th

- 14.El valor total de la venta de bienes o prestación de servicios, como resultado de la sumatoria de cada una de las líneas o ítems que afecten la factura electrónica de venta.
- 15.La calidad de agente retenedor del Impuesto sobre las ventas -IVA, la calidad de autorretenedor del Impuesto sobre la Renta y Complementarios y la calidad de gran contribuyente.
- 16.La firma digital del facturador electrónico de acuerdo con las normas vigentes y con la política de firma establecida por la Unidad Administrativa Especial Dirección de Impuestos y Aduanas Nacionales -DIAN, al momento de la generación como elemento para garantizar autenticidad, integridad y no repudio de la factura electrónica de venta.

Validadas las notas débito y notas crédito que se derivan de la factura electrónica de venta, estas deben ser entregadas al adquiriente, atendiendo el procedimiento y los medios conforme se haya expedido la factura electrónica de venta y/o el documento equivalente; cumpliendo con las condiciones, términos y mecanismos técnicos y tecnológicos, para su generación, transmisión, validación, expedición y recepción, de conformidad con el «*Anexo técnico de factura electrónica de venta*».

Sin perjuicio de la utilización de la nota crédito conforme lo indicado en el numeral 9 del artículo 1.6.1.4.1. del Decreto 1625 de 2016, Único Reglamentario en Materia Tributaria y el numeral 25 del artículo 1 de esta resolución, la nota crédito será el mecanismo de anulación de la factura electrónica de venta, caso en el cual el número de la factura anulada no podrá ser utilizado nuevamente. No podrán ser utilizadas las notas débito y/o las notas crédito electrónicas para realizar ajustes entre ellas.

Las representaciones gráficas de las notas débito y las notas crédito que se derivan de la factura electrónica de venta, deberán contener todos los requisitos mencionados en este artículo, salvo los requisitos contemplados en los numerales 5, 8 y 16 del presente artículo.

Para efectos del numeral 5 del presente artículo, se debe incluir el Código de respuesta rápida -Código QR-, de conformidad con las condiciones, términos y mecanismos técnicos y tecnológicos establecidos por la Unidad Administrativa Especial Dirección de Impuestos y Aduanas Nacionales -DIAN, en el «*Anexo Técnico de la factura electrónica de venta*».

Parágrafo 1. Para los casos en que la nota débito y nota crédito que se deriven de una factura electrónica de venta, en la cual no se pueda identificar en forma clara e inequívoca la factura electrónica de venta que dio origen a la misma, el requisito establecido en el numeral 3 del presente artículo no aplica.

**Parágrafo 2.** Únicamente los agentes de retención del Impuesto sobre las Ventas -IVA contemplados en los numerales 1, 2 y 7 del artículo 437-2 del Estatuto Tributario, deberán indicar esta calidad en las notas débito, notas crédito que se derivan de la factura electrónica de venta.

**Parágrafo 3.** Las notas débito y las notas crédito generadas en el periodo de inconveniente tecnológico, deberán ser transmitidas a la Unidad Administrativa

 $\_$  , and the set of the set of the set of the set of the set of the set of the set of the set of the set of the set of the set of the set of the set of the set of the set of the set of the set of the set of the set of th

Especial Dirección de Impuestos y Aduanas Nacionales -DIAN, en formato electrónico de generación, en los plazos de que tratan los numerales 1 y 3 del artículo 31 de esta resolución, respectivamente, cumpliendo con las características, condiciones, términos, mecanismos técnicos y tecnológicos que para el efecto se establecen en el *«Anexo técnico de factura electrónica de venta»*.

#### **Sección 7**

#### **Inconvenientes de tipo tecnológico relacionados con la factura electrónica de venta e instrumentos electrónicos derivados de la misma**

**Artículo 31. Inconvenientes tecnológicos.** Son inconvenientes tecnológicos aquellos atribuibles al facturador electrónico, al adquiriente electrónico y a la Unidad Administrativa Especial Dirección de Impuestos y Aduanas Nacionales -DIAN; tratándose de facturador electrónico esta circunstancia solo aplica siempre que se encuentre debidamente habilitado de conformidad con lo indicado en el artículo 22 de esta resolución.

- **1. Inconvenientes tecnológicos presentados por parte del facturador electrónico.** En caso de inconvenientes tecnológicos que impidan el cumplimiento de la obligación formal de expedir factura electrónica de venta o hacer la entrega de las notas débito, notas crédito e instrumentos electrónicos que se derivan de la factura electrónica de venta, el facturador electrónico deberá:
	- a) Por el tiempo en que dure el inconveniente, se deberá expedir factura de venta de talonario o de papel, la citada factura de venta se podrá generar para su expedición de forma manual o autógrafa o a través de sistemas informáticos electrónicos.

La factura de talonario o de papel de que trata el inciso anterior será válida como soporte de la venta del bien y/o prestación del servicio, así como de costos, gastos, deducciones, descuentos, exenciones, activos, pasivos, impuestos descontables tanto para el facturador electrónico como para el adquiriente, según corresponda; en todo caso, el facturador electrónico deberá cumplir con los requisitos de que trata el artículo 12 de esta resolución; así como la revisión que deba realizar el adquiriente para efectos de que se cumplan con lo establecido en el artículo 771-2 del Estatuto Tributario.

b) Transcribir la información mediante «documento electrónico de transmisión» que contenga cada una de las facturas de venta de talonario o de papel, con la identificación del tipo de factura, que fue expedida en el periodo del inconveniente y la información correspondiente al código único de documento electrónico -CUDE-, y transmitirlas a la Unidad Administrativa Especial Dirección de Impuestos y Aduanas Nacionales -DIAN, dentro de las 48 horas siguientes al momento en que se supera el inconveniente, a través del servicio informático electrónico de validación previa de factura electrónica de venta, de conformidad con las condiciones, los términos, mecanismos técnicos y

 $\_$  , and the set of the set of the set of the set of the set of the set of the set of the set of the set of the set of the set of the set of the set of the set of the set of the set of the set of the set of the set of th

tecnológicos que se incorporan en el «*Anexo técnico de factura electrónica de venta*». Para estos documentos no serán aplicables las reglas de validación de que trata el artículo 27 de esta resolución. Para los casos en que la factura de venta de talonario o de papel, se genere en forma manual o autógrafa, el término para trascribir y transmitir la información establecido en el presente numeral, será de 48 horas.

#### **2. Inconvenientes tecnológicos presentados por parte del adquiriente que recibe la factura electrónica de venta en formato electrónico de generación**.

En caso de inconvenientes tecnológicos por parte del adquiriente que recibe la factura electrónica de venta de conformidad con el procedimiento de expedición de factura indicado en el literal b) de numeral 1 del artículo 29 de esta resolución, deberá informarlo al facturador electrónico, quien pondrá a disposición del adquiriente la factura electrónica de venta a través de los medios indicados en el literal a) del numeral 1 del artículo 29 de esta resolución.

#### **3. Inconvenientes de tipo tecnológicos de la Unidad Administrativa Especial Dirección de Impuestos y Aduanas Nacionales -DIAN para la recepción y validación de la factura electrónica de venta.**

Cuando por inconvenientes tecnológicos no haya disponibilidad del servicio informático electrónico de validación previa de factura electrónica de venta de la Unidad Administrativa Especial Dirección de Impuestos y Aduanas Nacionales -DIAN, que impida la transmisión y validación de la factura electrónica de venta, el sistema generará un aviso electrónico, informando el inconveniente de acuerdo con lo indicado en el *«Anexo técnico de factura electrónica de venta*» y deberá continuar facturando electrónicamente, expidiendo la misma sin el documento electrónica de validación.

Restablecido el servicio informático electrónico de validación previa de factura electrónica de venta de la Unidad Administrativa Especial Dirección de Impuestos y Aduanas Nacionales -DIAN, se deberá continuar con el procedimiento de transmisión, validación, expedición y recepción de la factura electrónica de venta, notas débito, notas crédito e instrumentos electrónicos que se derivan de la factura electrónica de venta.

Superado el inconveniente técnico o tecnológico el facturador electrónico, deberá remitir las facturas electrónicas de venta, las notas débito, notas crédito e instrumentos electrónicos que se derivan de la factura electrónica de venta expedidas durante el término del inconveniente técnico o tecnológico, a la Unidad Administrativa Especial Dirección de Impuestos y Aduanas Nacionales -DIAN, dentro de las cuarenta y ocho (48) horas, contadas a partir del día siguiente en que se restablezca el servicio informático electrónico de validación previa de factura electrónica de venta de conformidad con las condiciones, términos y mecanismos técnicos y tecnológicos, de que trata el «*Anexo técnico de factura electrónica de venta*».

**Parágrafo 1.** Los inconvenientes tecnológicos deberán ser informados de manera electrónica cuando se presenten los mismos, atendiendo a lo dispuesto en el «*Anexo técnico de factura electrónica de venta*».

 $\_$  , and the set of the set of the set of the set of the set of the set of the set of the set of the set of the set of the set of the set of the set of the set of the set of the set of the set of the set of the set of th

Parágrafo 2. El Inconveniente tecnológico de que trata los numerales 1 y 2 de este artículo, igualmente aplica para los casos en que el sujeto obligado a facturar y el adquiriente cumplan la obligación formal de generar, transmitir, expedir o recibir la factura electrónica de venta, según el caso, a través de un proveedor tecnológico y éste presente inconvenientes tecnológicos.

#### **Sección 8**

#### **El servicio gratuito para la factura electrónica de venta suministrado por la Unidad Administrativa Especial Dirección de Impuestos y Aduanas Nacionales -DIAN.**

**Artículo 32. El servicio gratuito para la factura electrónica de venta suministrador por la Unidad Administrativa Especial Dirección de Impuestos y Aduanas Nacionales -DIAN***.* Es el servicio suministrado por la Unidad Administrativa Especial Dirección de Impuestos y Aduanas Nacionales -DIAN, para el cumplimiento del deber formal de expedir factura electrónica de venta, donde el facturador electrónico realiza la generación, transmisión, validación, expedición y recepción de la factura electrónica de venta; así como las notas débito, notas crédito e instrumentos electrónicos que se derivan de la factura electrónica de venta; lo anterior de conformidad con las condiciones, términos y mecanismos técnicos y tecnológicos de que trata el «*Anexo técnico de factura electrónica de venta*», el cual es gratuito.

El facturador electrónico que opte por utilizar el servicio gratuito, deberá surtir el proceso de habilitación de que trata la presente resolución; el usuario de este medio de facturación electrónica, deberá tener en cuenta para su utilización las funcionalidades que ofrece de conformidad con lo establecido en los manuales de uso que se encuentran ubicados en la página WEB de la Unidad Administrativa Especial Dirección de Impuestos y Aduanas Nacionales -DIAN, www.dian.gov.co -.

El servicio gratuito para la factura electrónica de venta, podrá ser utilizado por los sujetos obligados a expedir factura electrónica de venta sin atender límite de cantidad, montos de las facturas, adquirientes, bienes y/o servicios.

### **Capítulo II**

**Factura de venta de talonario o de papel y documentos equivalentes**

### **Sección 1**

# **Expedición y transmisión de la factura de venta de talonario o de papel y de los documentos equivalentes**

**Artículo 33. Expedición de la factura de venta de talonario o de papel y/o documento equivalente***.* Se entiende cumplido el deber formal de expedir factura de

 $\_$  , and the set of the set of the set of the set of the set of the set of the set of the set of the set of the set of the set of the set of the set of the set of the set of the set of the set of the set of the set of th

venta de talonario o de papel y/o de documentos equivalentes de conformidad con lo establecido en el numeral 5 del artículo 1.6.1.4.1. del Decreto 1625 de 2016, Único Reglamentario en Materia Tributaria y el numeral 17 del artículo 1 de esta resolución y cuando la misma sea entregada al adquiriente, con el cumplimiento de los requisitos a través de los siguientes medios:

**1. Tratándose de adquirientes facturadores electrónicos**: Con la entrega al adquiriente, al momento de efectuar la venta o prestación del servicio.

El adquiriente facturador electrónico recibirá la entrega de la factura de venta de talonario o de papel y/o del documento equivalente, así:

- a) Por correo electrónico a la dirección electrónica suministrada por el adquiriente en el procedimiento de habilitación en formato digital de representación gráfica, o
- b) De manera física.
- **2. Tratándose de adquirientes que no son facturadores electrónicos**: Con la entrega al adquiriente, quien señalará el medio por el cual se autoriza la entrega, así:
	- a) Por correo electrónico a la dirección electrónica suministrada por el adquiriente en formato digital de representación gráfica, o
	- b) De manea física.

**Parágrafo 1.** Para efectos de las representaciones gráficas en formato digital, los obligados a facturar deberán utilizar formatos que sean de fácil y amplio acceso por el adquiriente, garantizando que la factura se pueda leer, copiar, descargar e imprimir, sin tener que acudir a otras fuentes para proveerse de las aplicaciones necesarias para ello.

Las representaciones gráficas en formato digital o físico, deberán contener como mínimo los requisitos del artículo 12 de esta resolución.

Para efectos de lo establecido en el parágrafo del artículo 9 de esta resolución, en caso de que la factura de venta de talonario o de papel se genere a través de sistemas informáticos electrónicos, en la representación gráfica se debe incluir el Código de respuesta rápida -Código QR-, de conformidad con las condiciones, términos y mecanismos técnicos y tecnológicos establecidos por la Unidad Administrativa Especial Dirección de Impuestos y Aduanas Nacionales -DIAN, en el «*Anexo Técnico de la factura electrónica de venta*».

**Parágrafo 2.** El correo electrónico de que trata el literal a) del numeral 1 del presente artículo registrado por el adquiriente en el proceso de habilitación, deberá cumplir con las condiciones, términos y mecanismos técnicos y tecnológicos, conforme lo indicado en el «*Anexo técnico de factura electrónica de venta*».

**Parágrafo 3.** La información de la factura de venta de talonario o de papel y/o del documento equivalente, deberá ser remitida, a través del servicio informático

 $\_$  , and the set of the set of the set of the set of the set of the set of the set of the set of the set of the set of the set of the set of the set of the set of the set of the set of the set of the set of the set of th

electrónico que disponga la Unidad Administrativa Especial Dirección de Impuestos y Aduanas Nacionales -DIAN, conforme lo indicado en los artículos 34 y 35 de esta resolución.

**Parágrafo 4.** El sujeto obligado a facturar deberá conservar copia física o electrónica de los documentos equivalentes a la factura de venta, las copias son idóneas para todos los efectos tributarios y contables contemplados en las leyes pertinentes.

Cuando se expidan los documentos equivalentes de que tratan los numerales 6, 7 y 12 del artículo 13 de esta resolución, se deberá dar cumplimiento a lo ordenado en el artículo 1.6.1.4.14. del Decreto 1625 de 2016 Único Reglamentario en Materia Tributaria, según corresponda.

**Artículo 34. Trasmisión de los documentos equivalentes.** Los sujetos que expidan los documentos equivalentes de que trata el artículo 1.6.1.4.6. del Decreto 1625 de 2016 Único Reglamentario en Materia Tributaria y el artículo 13 de esta resolución, deberán transmitir la información y contenido de los mismos a la Unidad Administrativa Especial Dirección de Impuestos y Aduanas Nacionales -DIAN, de conformidad con las condiciones, términos, mecanismos técnicos y tecnológicos que para el efecto establezca la Unidad Administrativa Especial Dirección de Impuestos y Aduanas Nacionales -DIAN-; hasta tanto no se regule la trasmisión de que trata el presente artículo los sujetos obligados a facturar que utilicen documentos equivalentes conservan los mismos para ser exhibidos ante la entidad citada en este artículo cuando sean exigidos.

**Artículo 35. Trasmisión de la factura de venta de talonario o de papel.** Los sujetos que expidan la factura de venta de talonario o de papel de que trata el artículo 1.6.1.4.5., del Decreto 1625 de 2016 Único Reglamentario en Materia Tributaria y del artículo 12 de esta resolución, deberán transmitir la información de la citada factura de conformidad con las condiciones, términos, mecanismos técnicos y tecnológicos que para el efecto establezca la Unidad Administrativa Especial Dirección de Impuestos y Aduanas Nacionales -DIAN, y conforme se indica en el artículo 31 de esta resolución.

#### **Sección 2**

### **Características, condiciones, mecanismos técnicos y tecnológicos del tiquete de máquinas registradoras con sistemas P.O.S.**

**Artículo 36. Características, condiciones, mecanismos técnicos y tecnológicos del tiquete de máquinas registradoras con sistemas P.O.S.** Los obligados a facturar que opten por utilizar el tiquete de máquinas registradoras con sistemas P.O.S., previsto en el numeral 1 del artículo 13 de esta resolución, y de conformidad con lo indicado en el parágrafo 2 del artículo 616-1 del Estatuto Tributario, deberán utilizar desarrollos tecnológicos que garanticen:

1. Que el hardware y software interactúe, permitiendo la programación, control y ejecución de las funciones inherentes al punto de venta, tales como emisión de

 $\_$  , and the set of the set of the set of the set of the set of the set of the set of the set of the set of the set of the set of the set of the set of the set of the set of the set of the set of the set of the set of th

tiquetes, comprobantes, notas crédito, notas débito, programación de departamentos, códigos (PLUS), grupos, familias o subfamilias.

- 2. Identificar los bienes o servicios, con indicación del departamento al cual corresponden y la tarifa del impuesto sobre las ventas e impuesto nacional al consumo asociadas a cada bien o servicio.
- 3. La agrupación de los bienes y/o servicios puede hacerse en forma diferente a la de departamentos, pero en todo caso, la forma de agrupación que haya escogido quien vende o presta el servicio, deberá identificarse en el servidor de puntos de venta o en la terminal de venta, según el caso.
- 4. El artículo exhibido al público deberá encontrarse identificado mediante código de barras u otro tipo de identificación interna.
- 5. Elaborar al final del día y conservar en un archivo electrónico el «comprobante informe diario», por cada máquina registradora, computador o cualquier dispositivo usado para expedir el documento equivalente POS. El comprobante deberá contener la siguiente información:
	- a) Nombre y apellido o razón social y NIT del vendedor o prestador del servicio;
	- b) Número de identificación de las máquinas registradoras o computadores que emitieron el documento equivalente o la factura;
	- c) Fecha y hora del comprobante;
	- d) Registro del número inicial y final de las transacciones diarias efectuadas por cada dispositivo electrónico;
	- e) Discriminación de las ventas brutas de bienes o prestación de servicios por cada departamento, identificando por ítem las operaciones exentas, excluidas y gravadas, estableciendo respecto de estas últimas, el valor de las ventas por cada tarifa de Impuesto sobre las Ventas -IVA y/o impuesto nacional al consumo. En caso de descuentos estos deberán aparecer discriminados por departamentos;
	- f) Discriminación por dispositivo electrónico o terminal, especificando el número de transacciones atendidas y valor de las ventas de bienes y/o servicios prestados por cada una de ellas;
	- g) Totalización de los medios de pago especificando el número de transacciones y el valor de la operación por cada uno de ellos, desglosando:
		- 1. Efectivo
		- 2. Cheques
		- 3. Tarjetas débito, tarjeta crédito
		- 4. Ventas a crédito
		- 5. Bonos
		- 6. Vales
		- 7. Otros, y
	- h) Valor total de lo registrado.

 $\_$  , and the set of the set of the set of the set of the set of the set of the set of the set of the set of the set of the set of the set of the set of the set of the set of the set of the set of the set of the set of th

- i) Inventario de máquinas registradoras y dispositivo usados para expedir el documento equivalente POS, con su serial indicando su ubicación por cada establecimiento de comercio, sede, oficina, o lugares donde desarrollen sus actividades económicas.
- j) El «comprobante informe diario» deberá elaborarse en forma electrónica o física debiendo formar parte integral de la contabilidad y exhibirse en el establecimiento de comercio cuando la Unidad Administrativa Especial Dirección de Impuestos y Aduanas Nacionales -DIAN lo exija.
- k) La información de que trata el literal i), se debe conservar en el domicilio fiscal del obligado para ser exhibido cuando la Unidad Administrativa Especial Dirección de Impuestos y Aduanas Nacionales -DIAN lo exija.

### **Capítulo III**

### **Documento equivalente electrónico**

### **Sección 1.**

### **Expedición y transmisión de la información**

**Artículo 37. El documento equivalente electrónico.** El documento equivalente electrónico es el documento que podrá comprender los documentos equivalentes de que trata el artículo 1.6.1.4.6. del Decreto 1625 de 2016, Único Reglamentario en Materia Tributaria y los numerales 1 a 12 del artículo 13 de esta resolución y que será posteriormente desarrollado por la Unidad Administrativa Especial Dirección de Impuestos y Aduanas Nacionales -DIAN en donde se establecerán los plazos, requisitos, condiciones, términos y mecanismos técnicos y tecnológicos. En todo caso la implementación de los documentos equivalentes electrónicos deberá realizarse a más tardar el treinta (30) de junio del año 2021, atendiendo lo dispuesto en el artículo 90 de esta resolución.

# **TÍTULO VIII**

### **AUTORIZACIÓN DE LA NUMERACIÓN CONSECUTIVA DE LA FACTURA DE VENTA, DOCUMENTOS EQUIVALENTES Y DOCUMENTO SOPORTE, EN ADQUISICIÓN DE BIENES Y/O SERVICIOS A SUJETOS NO OBLIGADOS A FACTURAR**

### **Capítulo I**

### **Servicio informático electrónico de numeración de facturación**

**Artículo 38. Servicio informático electrónico de numeración de facturación***.* Es el servicio informático electrónico para la solicitud de autorización, habilitación e inhabilitación de la numeración consecutiva, que se encuentra dispuesto en la página WEB de la Unidad Administrativa Especial Dirección de Impuestos y Aduanas

 $\_$  , and the set of the set of the set of the set of the set of the set of the set of the set of the set of the set of the set of the set of the set of the set of the set of the set of the set of the set of the set of th

Nacionales -DIAN y le permite al sujeto obligado, cumplir con el requisito de la numeración consecutiva en los siguientes documentos:

- 1. Factura electrónica de venta.
- 2. Factura de talonario o de papel.
- 3. Documentos equivalentes, expedido por las máquinas registradoras con sistema POS.
- 4. Documento soporte en adquisiciones efectuadas a sujetos no obligados a expedir factura de venta o documento equivalente

En caso de inconvenientes tecnológicos por parte de la Unidad Administrativa Especial Dirección de Impuestos y Aduanas Nacionales -DIAN, el sujeto obligado cuya numeración autorizada se encuentre agotada al momento de referido inconveniente, deberá expedir los documentos contemplados en el presente artículo indicando la numeración autónoma, sin perjuicio de la solicitud de autorización de la misma, una vez se restablezcan los servicios, indicando la numeración ya consumida en la solicitud de la misma.

#### **Capítulo II**

#### **Numeración, autorización, habilitación, inhabilitación, anulación y vigencia**

**Artículo 39. Numeración consecutiva.** Corresponde un sistema de numeración consecutiva definido por cada sujeto obligado, en los documentos establecidos en los numerales 1 al 4 del artículo 38 de esta resolución, el cual está compuesto por:

- 1. Numero consecutivo
- 2. Prefijo compuesto por cuatro (4) letras, números o su combinación.
- 3. El número, la fecha y vigencia de la autorización de numeración.

Tratándose de prefijos los mismos deberán ser utilizados por los sujetos obligados como mínimo cuando se tenga más de un establecimiento de comercio, sede, oficina, local, punto de venta o lugares donde desarrollen sus actividades económicas en los cuales se expida factura de venta o documento equivalente y se elabore el documento soporte en adquisiciones efectuadas a sujetos no obligados a expedir factura de venta o documento equivalente.

**Artículo 40. Autorización**. Es la asignación de la numeración consecutiva que realiza la Unidad Administrativa Especial Dirección de Impuestos y Aduanas Nacionales - DIAN, previa solicitud por parte del obligado, la cual contiene:

- 1. Número, fecha y vigencia de la autorización.
- 2. Rangos de numeración.
- 3. Prefijos cuando fuere del caso.

El sujeto obligado deberá solicitar una nueva autorización previo a que se agote la vigente o en el caso en que se agote o se encuentre vencida la autorización inicial de numeración.

 $\_$  , and the set of the set of the set of the set of the set of the set of the set of the set of the set of the set of the set of the set of the set of the set of the set of the set of the set of the set of the set of th

La numeración consecutiva de que trata el presente artículo es necesaria para la asignación de la clave técnica.

**Parágrafo.** Para la expedición del documento soporte en adquisiciones efectuadas a sujetos no obligados a expedir factura de venta o documento equivalente, la autorización de numeración debe ser solicitada con anterioridad a las operaciones que se respalden con el citado documento, lo anterior de conformidad con lo previsto en el artículo 1.6.1.4.12. del Decreto 1625 de 2016, Único Reglamentario en Materia Tributaria.

**Artículo 41**. **Solicitud de habilitación**. Es la solicitud que realiza el obligado cuando resulta insuficiente el término de vigencia inicialmente autorizado y no se hubiere agotado la numeración respectiva. Para el efecto, el obligado podrá adelantar el trámite de habilitación de la numeración con una antelación de quince (15) días hábiles previo a la fecha de vencimiento de la vigencia de la autorización o habilitación según el caso.

**Artículo 42. Anulación de la numeración:** El sujeto obligado a facturar podrá anular la numeración de los documentos de que tratan los numerales 1 al 4 del artículo 38 de esta resolución, cuando los mismos no sean utilizados por razones diferentes a la inhabilitación; no obstante, deberá conservar, exhibir y remitir la justificación de la citada anulación cuando la Unidad Administrativa Especial Dirección de Impuestos y Aduanas Nacionales -DIAN, lo exija en desarrollo de sus facultades de fiscalización, cruces y solicitud de información.

**Artículo 43**. **Inhabilitación de la numeración**. Es el acto administrativo por medio del cual, previa solicitud del obligado o de oficio, en los eventos mencionados en el presente artículo quedan rangos de numeración sobrante, los cuales deberán ser inhabilitados de tal forma que una vez gestionado este trámite, los mismos no puedan ser utilizados. Para los casos en los cuales, la resolución de numeración se encuentra vencida, no procede la inhabilitación.

Se deberá solicitar inhabilitación de la numeración en los siguientes casos:

- 1. **A solicitud de parte.** A solicitud de parte cuando se presente las siguientes circunstancias:
	- a) Pérdida de facturación o documento soporte;
	- b) Cese definitivo de actividades;
	- c) Cierre de establecimiento, sede, oficina, o lugares donde desarrollen sus actividades económicas;
	- d) Liquidación de personas jurídicas y asimiladas;
	- e) Pérdida de calidad de sujeto obligado a facturar;
	- f) Liquidación de sucesiones;
	- g) Cambio o inexistencia del sistema de facturación;
	- h) Fusión, escisión o transformación de sociedades;
	- i) Cambio de nombres y apellidos, o de razón social;
	- j) Por declaratoria de proveedor ficticio;
	- k) Cuando la factura no sea validada, de conformidad con el procedimiento establecido en el artículo 27 de esta resolución y se hubiere consumido el consecutivo de la numeración autorizada.

 $\_$  , and the set of the set of the set of the set of the set of the set of the set of the set of the set of the set of the set of the set of the set of the set of the set of the set of the set of the set of the set of th

Las solicitudes de inhabilitación presentadas por parte del obligado a facturar, deberán ser tramitadas de acuerdo con lo previsto en el artículo 45 de esta resolución.

2. **De oficio**: La inhabilitación podrá realizarse por la Unidad Administrativa Especial Dirección de Impuestos y Aduanas Nacionales -DIAN, cuando se constate la ocurrencia de alguna de las causales anteriormente mencionadas o por orden judicial o administrativa declarada por autoridad competente en los términos prescritos en la misma, en todos los casos se indicarán los rangos de numeración que serán objeto de inhabilitación.

Si la inhabilitación es de oficio, ordenada por la Unidad Administrativa Especial Dirección de Impuestos y Aduanas Nacionales -DIAN, esta se notificará al interesado para lo cual se atenderá a lo dispuesto en el Estatuto Tributario. Una vez ejecutoriado el acto administrativo, se realizará el registro de inhabilitación de la numeración en el servicio informático electrónico de numeración por el área competente de la Dirección Seccional correspondiente.

**Parágrafo.** Para efectos de las causales de inhabilitación antes descritas que impliquen cambios en la información del Registro Único Tributario -RUT será necesaria su actualización previa al trámite.

**Artículo 44. Vigencia de la autorización**. La autorización de la numeración consecutiva tendrá una vigencia máxima de dos (2) años a partir de la asignación que realice la Unidad Administrativa Especial Dirección de Impuestos y Aduanas Nacionales -DIAN.

### **Capitulo III**

### **Trámite de la solicitud de autorización, habilitación y/o inhabilitación de la numeración.**

**Artículo 45. Trámite de la solicitud.** Los sujetos obligados a facturar, que deban cumplir con el requisito de numeración consecutiva, que soliciten la autorización, habilitación y/o inhabilitación, ante la Unidad Administrativa Especial Dirección de Impuestos y Aduanas Nacionales -DIAN, deberán presentar la solicitud a través del servicio informático electrónico de numeración de facturación, así como tener previamente habilitada la firma electrónica, caso en el cual la «Solicitud de Numeración de Facturación» o «Solicitud de Numeración de Documento Soporte» quedará suscrito de forma electrónica.

Comunicada la autorización de numeración y su vigencia, el facturador electrónico, a través del Servicio informático electrónico de numeración de facturación, solicitará los datos de los rangos de la numeración y vigencia autorizada, así como las claves técnicas para cada rango esta última, cuando se trate de facturación electrónica de venta.

Para el efecto, el servicio de autorización de numeración pondrá a disposición los datos solicitados de servidor a servidor.

 $\_$  , and the set of the set of the set of the set of the set of the set of the set of the set of the set of the set of the set of the set of the set of the set of the set of the set of the set of the set of the set of th

**Parágrafo.** Cuando se presente la causal de inhabilitación de que trata el literal k) del numeral 1 del artículo 43 de esta resolución, no habrá lugar a realizar la solicitud de inhabilitación por parte del facturador electrónico, en tal sentido se debe proceder a la inhabilitación del consecutivo, conservando la trazabilidad para la verificación de la Unidad Administrativa Especial Dirección de Impuestos y Aduanas Nacionales -DIAN, cuando la citada entidad lo exija, procediendo a utilizar el siguiente consecutivo.

**Artículo 46. Decisión de la solicitud.** Para la autorización de la vigencia y la numeración de facturas de venta, documentos equivalentes y documento soporte en adquisiciones efectuadas a sujetos no obligados a expedir factura de venta o documento equivalente, el servicio informático electrónico de numeración de facturación generará un documento oficial de autorización de numeración de facturación el cual se entregará al interesado a través del citado servicio informático.

Parágrafo. En los casos, en que la numeración autorizada no sea suficiente y se agote, antes de culminar la vigencia de la misma, el interesado deberá solicitar una nueva autorización.

**Artículo 47. Trámite ante el litógrafo y/o tipógrafo.** Para el caso de la factura de venta de talonario o de papel, se deberá entregar al litógrafo y/o tipógrafo que se encuentre registrado en el Registro Único Tributario -RUT, copia del documento oficial de autorización de numeración de facturación. El litógrafo y/o tipógrafo, conservará a disposición de la Unidad Administrativa Especial Dirección de Impuestos y Aduanas Nacionales -DIAN, el citado documento y deberá realizar la consulta señalada en el artículo 47 de la presente resolución.

**Parágrafo 1.** En ningún caso, los litógrafos y/o tipógrafos, podrán elaborar facturas en las cuales se registren documentos de autorización de numeración que no hayan sido autorizadas por la Unidad Administrativa Especial Dirección de Impuestos y Aduanas Nacionales -DIAN.

**Parágrafo 2.** El trámite de que trata el presente artículo no aplica para los sujetos obligados a facturar que expidan las facturas de venta de talonario o papel a través de servicios informáticos electrónicos.

**Parágrafo 3.** La información señalada en este artículo deberá ser reportada por parte de los litógrafos y/o tipógrafos, mediante el servicio informático electrónico que disponga la Unidad Administrativa Especial Dirección de Impuestos y Aduanas Nacionales -DIAN; hasta tanto no se reglamente el envío de la información de que trata este parágrafo, se deberá continuar con el reporte de la información de acuerdo con la normatividad vigente.

#### **Capítulo IV**

#### **Disposiciones generales**

**Artículo 48. Servicio de consulta de facturación.** La Unidad Administrativa Especial Dirección de Impuestos y Aduanas Nacionales -DIAN, pondrá a disposición en su página web, el servicio de consulta del estado de autorización de la numeración de las facturas.

 $\_$  , and the set of the set of the set of the set of the set of the set of the set of the set of the set of the set of the set of the set of the set of the set of the set of the set of the set of the set of the set of th

**Artículo 49. Registro de litógrafos y/o tipógrafos.** Las personas o entidades que elaboren facturas de venta de talonario o de papel de conformidad con lo establecido en la presente resolución, deberán estar previamente inscritas en el Registro Único Tributario -RUT señalando el código de actividad económica respectiva y cumplir con los requisitos en el artículo 1.6.1.4.19. del Decreto 1625 de 2016, Único Reglamentario en Materia Tributaria.

# **TÍTULO IX**

### **INTERACCIÓN DE LOS SISTEMAS DE FACTURACIÓN**

**Artículo 50. Interacción.** De conformidad con lo establecido en el parágrafo 2 del artículo 616-1 del Estatuto Tributario, los sistemas de facturación de que trata el TITULO II de esta resolución que se expidan a través los softwares dispuestos por el obligado a facturar deberán garantizar la inclusión de funcionalidades que permitan la interacción de la información que contenga los referidos sistemas, con:

- 1. Los inventarios de los bienes que se registran en las facturas de venta y/o documentos equivalentes.
- 2. Los sistemas de pago.
- 3. El impuesto sobre las ventas -IVA, el impuesto nacional al consumo, el impuesto nacional al consumo de bolsas plásticas.
- 4. La retención en la fuente que se haya practicado.
- 5. La contabilidad.
- 6. En general la información tributaria que legalmente sea exigida a través de los anexos técnicos.

La implementación de la interacción de los sistemas de facturación de acuerdo con lo indicado en el presente artículo se deberá cumplir de conformidad con las condiciones, términos y mecanismos técnicos y tecnológicos que para tal efecto establezca la Unidad Administrativa Especial Dirección de Impuestos y Aduanas Nacionales -DIAN, sin perjuicio de los sistemas de interacción que actualmente se encuentren en uso.

En las acciones de control de la obligación formal de facturar y de las obligaciones de tipo sustancial que tengan como apoyo o fuente para el citado control los sistemas de facturación, los obligados a facturar deberán suministrar información a la Unidad Administrativa Especial Dirección de Impuestos y Aduanas Nacionales -DIAN, en relación con el cumplimiento de las funcionalidades que garanticen la interacción de que trata el presente artículo, así como el acceso al software de conformidad con lo establecido en el numeral 1 del artículo 1.6.1.4.1. del Decreto 1625 de 2016, Único Reglamentario en Materia Tributaria y en el numeral 1 del artículo 1 de esta resolución.

# **TÍTULO X**

### **PROVEEDORES TECNOLOGICOS**

 $\_$  , and the set of the set of the set of the set of the set of the set of the set of the set of the set of the set of the set of the set of the set of the set of the set of the set of the set of the set of the set of th

# **Capítulo I**

#### **Requisitos de los Proveedores Tecnológicos**

**Artículo 51. Requisitos.** La generación, transmisión, expedición, entrega y recepción de la factura electrónica de venta, las notas débito, las notas crédito e instrumentos electrónicos derivados de la factura electrónica de venta, será realizada directamente por el facturador electrónico; lo anterior, sin perjuicio de contratar para tal efecto los servicios de proveedores tecnológicos que hayan sido previamente habilitados por la Unidad Administrativa Especial Dirección de Impuestos y Aduanas Nacionales -DIAN.

Quienes opten por ser habilitados o requieran la renovación de la citada habilitación, como proveedores tecnológicos, deberán agotar previamente el procedimiento de habilitación para facturar electrónicamente conforme lo indicado en el artículo 22 de esta resolución. Agotado lo anterior, el interesado deberá presentar a la Unidad Administrativa Especial Dirección de Impuestos y Aduanas Nacionales -DIAN, una solicitud para obtener la habilitación y/o renovación como proveedor tecnológico, según sea el caso y cumplir con los requisitos de que trata el artículo 616-4 del Estatuto Tributario, el artículo 1.6.14.24. del Decreto 1625 de 2016, Único Reglamentario en Materia Tributaria y la presente resolución así:

- 1. Estar constituido como sociedad en Colombia o como sucursal de sociedad extranjera.
- 2. Estar Inscrito en el Registro Único Tributario -RUT.
- 3. Registrar en el objeto social las actividades de generación, transmisión, expedición, entrega y recepción de la factura electrónica de venta, las notas débito, las notas crédito e instrumentos electrónicos derivados de la factura electrónica de venta, sin perjuicio de la inclusión de otras actividades económicas. Este requisito debe conservarse hasta que se mantenga la calidad de proveedor tecnológico.
- 4. Poseer para la fecha de presentación de la solicitud como proveedor tecnológico y mantener durante el tiempo en que dure la habilitación, un patrimonio contable a la fecha de presentación de la solicitud como proveedor tecnológico, por una suma igual o superior a veinte mil (20.000) Unidades de Valor Tributario -UVT, dentro del cual, la propiedad planta y equipo debe como mínimo corresponder a una suma igual o superior a diez mil (10.000) Unidades de Valor Tributario -UVT, el cual debe estar localizado en Colombia; para tal efecto se deberá presentar como prueba los estados financieros, bajo las Normas de contabilidad aplicables en Colombia de acuerdo al grupo contable que le aplique al solicitante, firmado por el representante legal y contador público o revisor fiscal según sea el caso y demás soportes que exija la Unidad Administrativa Especial Dirección de Impuestos y Aduanas Nacionales -DIAN.
- 5. Acreditar certificación sobre sistemas de gestión de seguridad de la información y calidad de la información conforme con la norma ISO 27001 sobre sistemas de gestión de seguridad de la información para los procesos y documentos y servicios de que trata el numeral 3 del presente artículo. Si para la fecha de presentación de la solicitud como proveedor tecnológico ante la Unidad Administrativa Especial

 $\_$  , and the set of the set of the set of the set of the set of the set of the set of the set of the set of the set of the set of the set of the set of the set of the set of the set of the set of the set of the set of th

Dirección de Impuestos y Aduanas Nacionales -DIAN, no se cuenta con esta certificación, deberá manifestarse el compromiso de aportarla a más tardar dentro de los dieciocho (18) meses siguientes a la notificación de la habilitación como proveedor tecnológico; término dentro del cual deberá allegarse a Unidad Administrativa Especial Dirección de Impuestos y Aduanas Nacionales -DIAN, la certificación correspondiente, como requisito necesario para operar como tal.

- 6. Acreditar el plan de contingencia para garantizar la continuidad del proceso que asegure la referida continuidad de la operación relacionada con los servicios de generación, transmisión, expedición de la factura electrónica de venta, así como para la recepción de la citada factura, notas débito, notas crédito y demás documentos electrónicos que se derivan de la factura electrónica de venta y en general los demás documentos y servicios de que trata el numeral 3 del presente artículo. Para ello, deberá indicar los requisitos mínimos, procesos, procedimientos, controles, periodicidad mínima de realización de controles, que garanticen la continuidad de la operación del negocio, así como acciones para restablecer el servicio y recuperación de la operación en caso de inconvenientes tecnológicos. Esta información deberá estar contenida en un documento que será actualizado anualmente, suscrito por el representante legal, junto con los soportes.
- 7. Estar habilitado como facturador electrónico y facturar electrónicamente sus operaciones, conforme las disposiciones de que trata la presente resolución, para los obligados a expedir factura electrónica de venta.
- 8. Acreditar infraestructura física, tecnológica y de seguridad; para ello, el solicitante a través del representante legal suscribirá un documento con sus respectivos soportes, identificando la infraestructura física, tecnológica para la prestación del servicio, para la seguridad de la información y para garantizar la continuidad de la prestación del servicio. A nivel tecnológico y de seguridad deberá presentar la arquitectura a través de la cual se presta el servicio, que incluye procesos internos y externos. Esta información deberá estar contenida en un documento que será actualizado anualmente, suscrito por el representante legal, junto con los soportes.
- 9. Acreditar las condiciones y niveles de servicio prestado de que trata el numeral 3 del presente artículo, para ello el representante legal debe presentar un documento donde se encuentren tipificados los posibles incidentes según la parte del proceso involucrada, clasificados por nivel de criticidad, indicando el tiempo máximo, mínimo y promedio de respuesta esperado para superarlos. El documento deberá contener una descripción del medio a través del cual administran las condiciones y niveles de servicio.
- 10.El proveedor tecnológico debe garantizar a sus clientes para la prestación de sus servicios de que trata el numeral 3 del presente artículo como mínimo: oportunidad, cumplimiento, contar con personal formado en servicio al cliente y un canal de servicio de Peticiones, Quejas, Reclamos, Sugerencia y Felicitaciones PQRSF, que garantice la trazabilidad y consulta, el cual debe estar dispuesto para la revisión de las funcionalidades y contenidos por parte de la Unidad Administrativa Especial Dirección de Impuestos y Aduanas Nacionales -DIAN. Para ello, el representante legal debe presentar un documento donde describa las condiciones a través de las cuales funciona el servicio de PQRSF y el medio utilizado para su administración.

 $\_$  , and the set of the set of the set of the set of the set of the set of the set of the set of the set of the set of the set of the set of the set of the set of the set of the set of the set of the set of the set of th

- 11.Acreditar personal con conocimientos contables, legales y en UBL, XML, XSD y demás documentos electrónicos, derivados de la factura electrónica de venta y otros documentos electrónicos que se deriven de los servicios de que trata el numeral 3 del presente artículo , para ello, el interesado en obtener la habilitación como proveedor tecnológico debe tener vinculado personal con título profesional avalado por instituciones educativas de grado superior autorizadas por autoridad competente en Colombia, en temas relacionados con ciencias contables, económicas, del derecho y de las tecnologías.
- 12.Autorizar la publicación de su razón social, Número de Identificación Tributaria -NIT y correo electrónico en el registro de proveedores tecnológicos, de la página WEB de la Unidad Administrativa Especial Dirección de Impuestos y Aduanas Nacionales -DIAN; así como la información requerida para garantizar la interacción, interoperabilidad que se derive de la implementación de la factura electrónica de venta, las notas débito, las notas crédito, los documento electrónicos que se deriven de la factura electrónica de venta y demás documentos y servicio de qué trata el numeral 3 del presente artículo. La citada autorización se entiende otorgada por el representante legal al momento de solicitar la habilitación como proveedor tecnológico.
- 13. Suministrar la información relacionada con los representantes legales, los miembros de junta directiva, socios, accionistas y controlantes directos e indirectos; en las sociedades anónimas abiertas deberá brindarse información de los accionistas que tengan un porcentaje de participación superior al cuarenta por ciento (40%) del capital accionario. Se deberá suministrar, adicionalmente, información de las hojas de vida del representante legal, los socios mencionados anteriormente, de los miembros de la junta directiva, así como todo el personal vinculado a la generación, transmisión, y en el proceso de expedición y recepción de la factura electrónica de venta, las notas débito, notas crédito y demás documentos electrónicos que se deriven de la factura electrónica de venta y demás documentos y servicios de que trata el numeral 3 del presente artículo. Asegurar que los empleados y contratistas comprenden sus responsabilidades y son idóneos en los roles para los que se consideran. La información debe ser remitida con la solicitud de habilitación a la DIAN y actualizarlo anualmente, como máximo el 30 de abril de cada año, de acuerdo con el formato que defina la DIAN.
- 14.Poner a disposición de la Unidad Administrativa Especial Dirección de Impuestos y Aduanas Nacionales -DIAN durante la visita de verificación de requisitos, la información requerida para la verificación y acreditación de la existencia real y material de la persona jurídica, así como del patrimonio contable, la propiedad planta y equipo y en general la información necesaria para la verificación de los requisitos.
- 15.Realizar satisfactoriamente las pruebas tecnológicas del software de facturación electrónica que demuestren el adecuado funcionamiento de los servicios que presta como proveedor tecnológico.

Para efectos de acreditar los requisitos de los numerales 1, 4, 5, 6, 8, 9, 10 y 13 mencionados en el presente artículo, se debe adjuntar a través del servicio informático electrónico de validación previa de factura electrónica de venta en formato PDF

 $\_$  , and the set of the set of the set of the set of the set of the set of the set of the set of the set of the set of the set of the set of the set of the set of the set of the set of the set of the set of the set of th

solicitud de autorización para actuar como proveedor tecnológico, dirigida a la Subdirección de Gestión y Asistencia al cliente de la Dirección de Gestión de Ingresos o quien haga sus veces.

Para el cumplimiento de lo establecido en el numeral 15, quienes opten por ser habilitados como proveedor tecnológico por la Unidad Administrativa Especial Dirección de Impuestos y Aduanas Nacionales -DIAN, realizarán las pruebas correspondientes en el servicio informático electrónico de validación previa de factura electrónica de venta. Una vez superadas las pruebas en forma satisfactoria, el servicio informático de factura electrónica de la DIAN generará el visto bueno que así lo acredite.

**Parágrafo 1.** Las condiciones señaladas en el presente artículo deberán cumplirse por el proveedor tecnológico para la fecha de presentación de la solicitud de habilitación y/o renovación según sea el caso. Igualmente deberán mantenerse durante el tiempo en que se encuentre vigente la habilitación como proveedor tecnológico, salvo lo indicado en el requisito del numeral 4 del presente artículo cuyo valor podrá ser afectado por deterioro o depreciación de los activos.

No obstante, lo previsto en el inciso 1 de este parágrafo al momento de la renovación de la habilitación del proveedor tecnológico, los requisitos expresados en Unidades de Valor Tributario -UVT deberán corresponder al año de la solicitud de renovación de la habilitación. Lo anterior sin perjuicio del cumplimiento de las obligaciones establecidas en el numeral 1 del artículo 616-4 del Estatuto Tributario y de las sanciones previstas en el artículo 684-4 Estatuto Tributario.

Cuando la Unidad Administrativa Especial Dirección de Impuestos y Aduanas Nacionales -DIAN, efectué verificaciones tendientes a establecer el cumplimiento o mantenimiento de las condiciones de habilitación y/o renovación, en relación con el patrimonio contable y la propiedad planta y equipo, tendrá en cuenta el valor de la Unidad de Valor Tributario -UVT del año de verificación.

**Parágrafo 2.** Los proveedores tecnológicos no podrán ceder la habilitación y/o renovación otorgada por la Unidad Administrativa Especial Dirección de Impuestos y Aduanas Nacionales -DIAN.

**Parágrafo 3.** Los proveedores tecnológicos que ofrezcan servicios de facturación electrónica de venta, así como los demás servicios de que trata el numeral 3 de esta artículo, deberán como mínimo ofrecer a los obligados a facturar y/o al adquiriente, los citados servicios, y prestar los que demande el facturador y/o adquirente, cumpliendo las disposiciones y las condiciones de operatividad tecnológica que establezca la Unidad Administrativa Especial Dirección de Impuestos y Aduanas Nacionales -DIAN, en la presente resolución, el *«Anexo técnico de factura electrónica de venta»* y demás anexos que se establezcan.

En todo caso, el obligado a facturar electrónicamente y el adquiriente son los responsables ante la Unidad Administrativa Especial Dirección de Impuestos y Aduanas Nacionales -DIAN, por las obligaciones sustanciales y formales en materia tributaria que como tales les corresponden. Lo anterior sin perjuicio de la aplicación del artículo 684-4 del Estatuto Tributario cuando se tipifiquen las conductas

 $\_$  , and the set of the set of the set of the set of the set of the set of the set of the set of the set of the set of the set of the set of the set of the set of the set of the set of the set of the set of the set of th

sancionables establecidas como infracciones en el numeral 2 del artículo 616-4 del Estatuto Tributario, aplicables al proveedor tecnológico

Parágrafo 4. Para efectos de la presentación, actualización y verificación de los requisitos de que trata el presente artículo, la Unidad Administrativa Especial Dirección de Impuestos y Aduanas Nacionales -DIAN, establecerá las fichas técnicas, soportes, los mecanismos técnicos y tecnológicos para la transmisión y acreditación de los mismos; entre tanto los proveedores tecnológicos deberán tenerlos a disposición de la Unidad Administrativa Especial Dirección de Impuestos y Aduanas Nacionales-DIAN, cuando ella los requiera.

#### **Capítulo II**

**Habilitación, renovación y cancelación de los Proveedores Tecnológicos** 

**Artículo 52. Habilitación y renovación de los Proveedores Tecnológicos***.* Para la habilitación y renovación de los Proveedores Tecnológicos, se deberá cumplir con lo siguiente:

- 1. Estar habilitado para expedir factura electrónica de venta de conformidad con lo indicado en el artículo 22 de esta resolución;
- 2. Solicitar habilitación como proveedor tecnológico a través del servicio informático electrónico de validación previa de factura electrónica de venta, dirigida a la Unidad Administrativa Especial Dirección de Impuestos y Aduanas Nacionales -DIAN, en la cual se acrediten los requisitos señalados en el capítulo I del Título X de esta resolución;
- 3. Tener activo en el servicio informático electrónico de validación previa de factura electrónica de venta de la Unidad Administrativa Especial Dirección de Impuestos y Aduanas Nacionales -DIAN, mínimo un software para prestar los servicios de facturación electrónica de venta, las notas débito, las notas crédito e instrumentos electrónicos que se deriven de la factura electrónica de venta, el cual deberá cumplir con las condiciones, términos, mecanismos técnicos y tecnológicos, para su generación, trasmisión, validación, expedición y recepción, indicada en el TITULO VII de esta resolución y con los anexos técnicos que deba aplicar.

La renovación como proveedor tecnológico, deberá ser solicitada, como mínimo con tres (3) meses de anticipación al vencimiento de la habilitación y/o renovación que le fue aprobada, ingresando al servicio informático electrónico de validación previa de factura electrónica de venta de la Unidad Administrativa Especial Dirección de Impuestos y Aduanas Nacionales -DIAN, cumpliendo con los requisitos señalados en el capítulo I del Título X de esta resolución.

A más tardar dentro de los dos (2) meses siguientes al recibo de la solicitud de habilitación y/o renovación según el caso, presentada por el interesado con la totalidad de los requisitos, ante la Subdirección de Gestión y Asistencia al Cliente de la Dirección de Gestión de Ingresos o la que haga sus veces de la Unidad Administrativa Especial Dirección de Impuestos y Aduanas Nacionales -DIAN, decidirá sobre la solicitud de habilitación mediante resolución.

 $\_$  , and the set of the set of the set of the set of the set of the set of the set of the set of the set of the set of the set of the set of the set of the set of the set of the set of the set of the set of the set of th

Los proveedores tecnológicos previa solicitud y cumplimiento de los requisitos, serán habilitados por la Unidad Administrativa Especial Dirección de Impuestos y Aduanas Nacionales -DIAN, por un período de cinco (5) años; cuando proceda la renovación de la habilitación, la misma se otorgará por el término inicialmente otorgado, de conformidad con el artículo 1.6.1.4.24. del Decreto 1625 de 2016, Único Reglamentario en Materia Tributaria.

Contra la decisión de la solicitud de habilitación y/o renovación según sea el caso, proceden los recursos de reposición y apelación de acuerdo con el Código de Procedimiento Administrativo y de lo Contencioso Administrativo.

Los requisitos previstos en el presente artículo aplicarán a partir del 30 de octubre de 2020, de acuerdo a lo estipulado en el parágrafo 4 del artículo 1.6.1.4.24. del Decreto Único Reglamentario en Materia Tributaria 1620 del 2016.

**Artículo 53. Cancelación de la habilitación como proveedor tecnológico.** La Unidad Administrativa Especial Dirección de Impuestos y Aduanas Nacionales -DIAN cancelará la habilitación del proveedor tecnológico en los siguientes casos:

- **1. Cancelación de la habilitación a solicitud de parte:** cuando el proveedor tecnológico solicite a la Unidad Administrativa Especial Dirección de Impuestos y Aduanas Nacionales -DIAN, la cancelación de la habilitación, debe:
	- a) Dirigir oficio ante la Subdirección de Gestión y Asistencia al Cliente de la Dirección de Gestión de Ingresos o la que haga sus veces de la Unidad Administrativa Especial Dirección de Impuestos y Aduanas Nacionales -DIAN, y adjuntar formato en PDF a través del servicio informático electrónico de validación previa de factura electrónica de venta, solicitando la cancelación de la habilitación como proveedor tecnológico de factura electrónica, acompañada de una relación en donde se indiquen los nombres y apellidos o razón social -NIT y dirección de correo electrónico de las personas y entidades a las cuales les presta sus servicios como proveedor tecnológico, suscrita por el representante legal de la persona jurídica en la que conste que dio aviso a sus clientes dentro del plazo establecido en el literal b) de este numeral.
	- b) Informar a los facturadores electrónicos, a los adquirentes electrónicos y a las demás personas o entidades a quienes les presta el servicio como proveedor tecnológico, de su decisión de cancelar la habilitación como proveedor tecnológico, como mínimo con tres (3) meses de anticipación a la presentación de la solicitud que debe dirigir a la Unidad Administrativa Especial Dirección de Impuestos y Aduanas Nacionales -DIAN.

Una vez recibida la solicitud de cancelación de la habilitación con el cumplimiento de los requisitos de los literales a) y b) del presente numeral, la Subdirección de Gestión y Asistencia al Cliente de la Dirección de Gestión de Ingresos o la que haga sus veces de la Unidad Administrativa Especial Dirección de Impuestos y Aduanas Nacionales -DIAN, deberá proferir la resolución de cancelación de la habilitación, dentro los 30 días siguientes, contados a partir de la fecha de solicitud, otorgando los recursos que procedan, de conformidad el procedimiento y los términos establecidos en el Código de Procedimiento Administrativo y de lo Contencioso Administrativo.

 $\_$  , and the set of the set of the set of the set of the set of the set of the set of the set of the set of the set of the set of the set of the set of the set of the set of the set of the set of the set of the set of th

Cuando no se dé cumplimiento a los requisitos establecidos en este numeral y dentro del término antes indicado, se procederá a la inadmisión de la solicitud para que se subsane el incumplimiento y presente una nueva solicitud para el inicio del trámite de la cancelación de la habilitación.

**2. Cancelación de la habilitación derivada de un proceso sancionatorio.** La dependencia competente de la Unidad Administrativa Especial Dirección de Impuestos y Aduanas Nacionales -DIAN, cancelará la habilitación del proveedor tecnológico, derivada del proceso sancionatorio atendiendo las causales y procedimiento establecido en los artículos 616-4 y el 684-4 del Estatuto Tributario.

En el acto administrativo de cancelación de la habilitación del proveedor tecnológico, se ordenará:

- a) La cancelación de la habilitación del proveedor tecnológico,
- b) La actualización del Registro Único Tributario -RUT en la responsabilidad correspondiente,
- c) La exclusión como proveedor tecnológico en el servicio informático de factura electrónica de venta con validación previa,
- d) La comunicación de la exclusión como proveedor tecnológico, a los facturadores electrónicos, a los adquirientes electrónicos y a las demás personas o entidades a que le presta el servicio de proveedor tecnológico, al correo electrónico suministrado por el proveedor en el requisito del numeral 1, literal a) del este artículo.

# **TÍTULO XI**

# **INTEROPERABILIDAD TECNOLÓGICA DE LOS USUARIOS DEL SERVICIO INFORMÁTICO ELECTRÓNICO DE VALIDACIÓN PREVIA DE FACTURA ELECTRÓNICA DE VENTA**

**Artículo 54. Interoperabilidad***.* Los usuarios del servicio informático electrónico de validación previa de factura electrónica de venta, deberán cumplir las obligaciones que se describen en la presente resolución y realizar las adecuaciones de tipo informático que sean necesarias para la habilitación, generación, transmisión, validación, expedición, entrega, recepción y registro como título valor de la factura electrónica de venta, las notas débito, notas crédito e instrumentos electrónicos que se deriven de la factura electrónica de venta y de los demás sistemas de facturación.

Como estándares mínimos y comunes para la transmisión, la expedición y la recepción en el intercambio, lectura, manejo de fuentes únicas o estandarizadas de datos de información; los usuarios señalado en el inciso anterior, deberán tener en cuenta los lineamientos de interoperabilidad indicados por parte de la Unidad Administrativa Especial Dirección de Impuestos y Aduanas Nacionales -DIAN- que se encuentran dentro del contenido del «*Anexo técnico de factura electrónica de venta»*; lo anterior sin perjuicio de la implementación de funcionalidades de tipo tecnológico que se desarrollen.

 $\_$  , and the set of the set of the set of the set of the set of the set of the set of the set of the set of the set of the set of the set of the set of the set of the set of the set of the set of the set of the set of th

Como criterios generales a tener en cuenta para la interoperabilidad por parte de los usuarios del servicio informático electrónico de validación previa de la factura electrónica de venta, se deberán tener en cuenta los siguientes:

- 1. Cumplir con las condiciones, términos, mecanismos técnicos y tecnológicos, para la generación, transmisión, validación, expedición, recepción y registro como título valor de la factura electrónica de venta, las notas débito, notas crédito e instrumentos documentos electrónicos que se deriven de la factura electrónica de venta y los demás sistemas de facturación, de conformidad con lo indicado en el *«Anexo técnico de factura electrónica de venta».*
- 2. Utilización de lenguajes de programación informática que permitan dar cumplimiento a los estándares mínimos indicados en este artículo.
- 3. Otros criterios que se fijen en el *«Anexo técnico de factura electrónica de venta».*

# **TÍTULO XII**

### **DOCUMENTOS SOPORTES**

**Artículo 55. Documento soporte en adquisiciones efectuadas a sujetos no obligados a expedir factura de venta o documento equivalente***.* De conformidad con lo establecido en el artículo 771-2 del Estatuto Tributario, y los artículos 1.6.1.4.12. y 1.6.1.4.13. del Decreto 1625 de 2016, Único Reglamentario en Materia Tributaria, cuando se realicen transacciones con sujetos no obligados a expedir factura de venta y/o documento equivalente, el documento soporte que pruebe la respectiva transacción que da lugar a costos, deducciones, o impuestos descontables, deberá cumplir los siguientes requisitos y condiciones, y ser generado de forma física por parte del adquiriente del bien y/o servicio, salvo cuando se trate de importación de bienes:

- 1. Estar denominado expresamente como documento soporte en adquisiciones efectuadas a no obligados a facturar.
- 2. Tener la fecha de la operación que debe corresponder a la fecha de generación del documento.
- 3. Contener los apellidos y nombre o razón social y Número de Identificación Tributaria -NIT del vendedor o de quien presta el servicio. Tratándose de contratos suscritos con los no residentes fiscales en Colombia no inscritos en el Registro Único Tributario -RUT, el requisito del Número de Identificación Tributaria NIT, se entenderá cumplido con la identificación otorgada en el país de origen del no residente.
- 4. Contener los apellidos y nombre o razón social y Número de Identificación Tributaria -NIT del adquiriente de los bienes y/o servicios.
- 5. Llevar el número que corresponda a un sistema de numeración consecutiva de documento soporte incluyendo el número, rango y vigencia autorizado por la Unidad Administrativa Especial Dirección de Impuestos y Aduanas Nacionales - DIAN. En relación con las especificaciones de la numeración del documento soporte, en adquisiciones efectuadas a no obligados a facturar, el adquiriente

 $\_$  , and the set of the set of the set of the set of the set of the set of the set of the set of the set of the set of the set of the set of the set of the set of the set of the set of the set of the set of the set of th

podrá indicar una numeración propia, hasta tanto la Unidad Administrativa Especial Dirección de Impuestos y Aduanas Nacionales -DIAN, ponga a disposición las citadas especificaciones a través del servicio informático electrónico.

- 6. Tener la descripción específica del bien y/o del servicio prestado.
- 7. Detallar el valor total de la operación.

Cuando el adquiriente sea facturador electrónico, el documento de que trata el presente artículo deberá generarse en forma electrónica atendiendo las condiciones, términos, mecanismos técnicos y tecnológicos que para el efecto establezca la Unidad Administrativa Especial Dirección de Impuestos y Aduanas Nacionales -DIAN, cumpliendo además de los requisitos señalados en los numerales 1 a 7 del presente artículo los siguientes:

- 1. Incluir la firma del emisor del documento soporte al momento de la generación, de acuerdo con las normas vigentes y con la política de firma que establezca la Unidad Administrativa Especial Dirección de Impuestos y Aduanas Nacionales -DIAN.
- 2. Utilizar el formato electrónico de generación que establezca la Unidad Administrativa Especial Dirección de Impuestos y Aduanas Nacionales -DIAN.

Parágrafo 1. Para efectos de lo establecido en el presente artículo, será válido el extracto expedido por los sujetos a los que se refiere el numeral 1 del artículo 1.6.1.4.3. del Decreto 1625 de 2016 Único Reglamentario en Materia Tributaria, en concordancia con el artículo 1.3.1.7.8. del citado Decreto.

Para los sujetos a los que se refiere el numeral 2 del artículo 1.6.1.4.3 del Decreto 1625 de 2016 Único Reglamentario en Materia Tributaria, será válido el extracto únicamente en relación con las operaciones financieras que realicen las cooperativas de ahorro y crédito, los organismos cooperativos de grado superior, las instituciones auxiliares del cooperativismo, las cooperativas multiactivas e integrales, los fondos de empleados, las cajas de compensación y las entidades del Estado que realizan las citadas operaciones.

El documento soporte de que trata el presente artículo será válido en los contratos celebrados con personas o entidades no residentes en Colombia, en cuyo caso, se deberán cumplir los requisitos establecidos en este artículo. Para la procedencia del impuesto sobre las ventas -IVA- descontable se deberá acreditar, adicionalmente, que se ha practicado la respectiva retención en la fuente a título de impuesto sobre las ventas de conformidad con el numeral 3 del artículo 437-2 del Estatuto Tributario y/o a título de Impuesto sobre la Renta.

**Parágrafo 2.** Cuando se trate de importación de bienes el documento soporte que pruebe la respectiva transacción que da lugar a costos, deducciones, o impuestos descontables, será la declaración de importación presentada de conformidad con la normatividad vigente, siempre y cuando no correspondan a operaciones celebradas con o entre usuarios de zona franca.

 $\_$  , and the set of the set of the set of the set of the set of the set of the set of the set of the set of the set of the set of the set of the set of the set of the set of the set of the set of the set of the set of th

Sin perjuicio del cumplimiento de las obligaciones aduaneras o cambiarias que deban aplicarse para todas las operaciones de importación y las operaciones con o entre usuarios de zona franca.

**Parágrafo 3.** Los adquirientes de bienes y/o servicios que soporten sus operaciones con el documento previsto en el presente artículo, deberán transmitir a la Unidad Administrativa Especial Dirección de Impuestos y Aduanas Nacionales -DIAN, la información y el contenido del citado documento en los términos, condiciones, mecanismos técnicos y tecnológicos, que establezca con posterioridad la citada entidad.

**Artículo 56***.* **Documento soporte en los juegos de suerte y azar y espectáculos públicos***.* De conformidad con lo establecido en el artículo 1.6.1.4.14 del Decreto 1625 de 2016, Único Reglamentario en Materia Tributaria, los juegos de suerte y azar en los que se expida documento, boleta, fracción, formulario, cartones, billetes o instrumento que da derecho a participar en el juego, juegos localizados y en los espectáculos públicos, constituye soporte de las operaciones, la planilla diaria de control de ventas llevada por el operador, que debe contener los siguientes requisitos:

- 1. Estar denominado expresamente como documento soporte, planilla diaria control de ventas.
- 2. Tener la fecha que debe corresponder al día en que se realizaron las operaciones.
- 3. Contener los apellidos, nombre o razón social y Número de Identificación Tributaria -NIT del sujeto obligado.
- 4. Incorporar el número y valor de la boleta, fracción, formulario, cartones, billetes o instrumento que da derecho a participar en el juego o espectáculo público.
- 5. Detallar el nombre e identificación del serial de la maquina utilizada en los juegos localizados tales como: máquinas tragamonedas, bingos, video-bingos, esferódromos y los operados en casino y similares.
- 6. Detallar el valor de los impuestos del orden nacional a que haya lugar en la operación del juego.

**Parágrafo**. El documento soporte de que trata este artículo, deberá ser remitido a la Unidad Administrativa Especial Dirección de Impuestos y Aduanas Nacionales -DIAN en forma electrónica cumpliendo con las condiciones, términos, mecanismos técnicos y tecnológicos necesarios para la generación, numeración, validación, transmisión electrónica que se definan por la mencionada entidad.

No obstante, lo previsto en el presente parágrafo, el documento soporte de que trata el presente artículo deberá estar a disposición de la autoridad tributaria en el establecimiento de comercio, hasta tanto se establezca el sistema para su transmisión electrónica.

Cuando en los juegos de suerte y azar y espectáculos públicos, otras entidades estatales exijan un control de reporte sobre dichas operaciones, éste reporte será el

 $\_$  , and the set of the set of the set of the set of the set of the set of the set of the set of the set of the set of the set of the set of the set of the set of the set of the set of the set of the set of the set of th

documento soporte que establece el presente artículo; no obstante, la Unidad Administrativa Especial Dirección de Impuestos y Aduanas Nacionales -DIAN coordinará con las entidades respectivas la transmisión del citado documento.

# **TÍTULO XIII**

### **REGISTRO DE LA FACTURA ELECTRÓNICA DE VENTA**

**Artículo 57. El registro de la factura electrónica de venta considerada título valor -RADIAN:** Es el sistema de información que permite la circulación y trazabilidad de facturas electrónicas como título valor, en lo sucesivo factura electrónica de venta título valor, el tenedor legítimo y/o a través mandatarios y/o operadores autorizados por el Ministerio de Comercio, Industria y Turismo, en adelante RADIAN.

En el RADIAN se realiza el registro de los eventos contenido en el "anexo técnico del registro de la factura electrónica considerada como título valor", conforme al procedimiento allí previsto.

Lo anterior dentro de la competencia de la Unidad Administrativa Especial Dirección de Impuestos y Aduanas Nacionales -DIAN, de conformidad con el parágrafo 5 del artículo 616-1 del Estatuto Tributario.

**Artículo 58. Administrador del RADIAN y los eventos que se registran.** La Unidad Administrativa Especial Dirección de Impuestos y Aduanas Nacionales -DIAN, es competente para administrar el RADIAN, para lo cual se implementa el *"anexo técnico del registro de la factura electrónica de venta - título valor*" y las funcionalidades que permiten el registro de los eventos de circulación de la factura electrónica de venta título valor, su consulta y trazabilidad.

Los eventos electrónicos del RADIAN, serán generados, transmitidos y validados en el sistema informático dispuesto por la Unidad Administrativa Especial Dirección de Impuestos y Aduanas Nacionales -DIAN, de acuerdo al TITULO VII de esta resolución, y de conformidad con los mecanismos técnicos y tecnológicos que para tal efecto establezca el "Anexo Técnico del Registro de la factura electrónica considerada como título valor".

Los eventos que comprende el RADIAN, son:

- 1. Aceptación atendiendo las regulaciones expedidas por el Ministerio de Comercio, Industria y Turismo.
- 2. Acuse de Recibo.
- 3. Formato de recepción del bien y/o aceptación del servicio.
- 4. Endoso electrónico.
- 5. Anulación del endoso electrónico.
- 6. Mandato electrónico, terminación y/o cancelación.
- 7. Notificación de pago parcial o total.
- 8. Avales.
- 9. Documento de limitación de circulación.
- 10.Cesión de derechos de crédito.
- 11.Los demás necesarios para el registro y la circulación.

 $\_$  , and the set of the set of the set of the set of the set of the set of the set of the set of the set of the set of the set of the set of the set of the set of the set of the set of the set of the set of the set of th

**Artículo 59**. **Requisitos de los eventos que se registran en el RADIAN**. El registro de los eventos en el RADIAN, deberá contener los siguientes requisitos:

- 1. Que la factura electrónica de venta objeto del registro, se encuentre validada en el servicio informático electrónico de validación previa de factura electrónica de venta de la Unidad Administrativa Especial Dirección de Impuestos y Aduanas Nacionales -DIAN.
- 2. Que la factura electrónica de venta haya sido aceptada de conformidad con las normas comerciales que regulen la materia.
- 3. Que la factura electrónica de venta -título valor no tenga limitaciones que impidan su circulación de conformidad con las normas comerciales que regulen la materia.
- 4. Que la factura electrónica de venta -título valor no se encuentre cancelada.
- 5. Que en la factura electrónica de venta -título valor se encuentre expresa la fecha del vencimiento en que se debe cancelar el derecho crediticio que ella incorpora de conformidad con la norma comercial vigente.
- 6. Que en la factura electrónica de venta -título valor se señale el lugar donde debe ser cancelada. Para todos los efectos se entenderá que la factura fue creada en la dirección del emisor de la factura, de conformidad con la norma comercial vigente.

**Parágrafo**. Cuando no pueda llevarse a cabo la validación previa de la factura electrónica de venta, por razones tecnológicas atribuibles a la Unidad Administrativa Especial Dirección de Impuestos y Aduanas Nacionales -DIAN, se atenderá lo dispuesto en el TÍTULO VII de esta resolución.

**Artículo 60**. **Sujetos que participan en el registro de la factura electrónica de venta - título valor y el rol en el RADIAN.** Los sujetos que pueden participar en el RADIAN, atenderán los siguientes roles:

- 1. **Rol de Consulta**. Permite al usuario del RADIAN, tener acceso a la información de la factura electrónica de venta - título valor y corresponden a los siguientes sujetos:
	- a. El Facturador electrónico.
	- b. El tenedor legítimo.
	- c. El deudor o adquirente.
	- d. Los factores.
	- e. Los avalistas.
	- f. Las autoridades judiciales.
	- g. Otros sujetos debidamente autorizados.
- 2. **Rol de Registro**. Permite al usuario del RADIAN, inscribir eventos para la circulación de factura electrónica de venta - título valor y corresponden a los siguientes sujetos:
	- a. Facturador electrónico. El facturador electrónico podrá registrar aceptaciones, endosos, cesiones y pagos.
	- b. Tenedor legítimo. El tenedor legítimo podrá registrar los endosos sucesivos al primero, cancelación de endosos, cesiones y pagos.
$\_$  , and the set of the set of the set of the set of the set of the set of the set of the set of the set of the set of the set of the set of the set of the set of the set of the set of the set of the set of the set of th

- c. Deudor o adquirente. El deudor o adquirente podrá registrar pagos totales o parciales.
- d. Factores. El factor podrá registrar anulación de endosos.
- e. Avalistas. El avalista podrá registrar pagos totales o parciales.
- f. Autoridades judiciales. Las autoridades judiciales podrán registrar embargos y demás actos judiciales que afecten la circulación de la factura electrónica - Titulo Valor.
- g. Otros sujetos debidamente autorizados. Corresponden a aquellos sujetos que podrán registrar actos según su autorización.
- 3. **Rol de Administrador**. El rol de administrador, corresponde a la Dependencia que delegue el Director General de la Unidad Administrativa Especial Dirección de Impuestos y Aduanas Nacionales -DIAN, designada para ello, la cual está encargada de realizar las anotaciones en el RADIAN, de producir los datos estadísticos y de certificar la trazabilidad de la factura electrónica- Titulo Valor.

**Artículo 61. Procedimiento para realizar las anotaciones en el RADIAN.** Las anotaciones de los eventos en el RADIAN se realizarán atendiendo el siguiente procedimiento:

- 1. Generación, transmisión y validación de los eventos en el **RADIAN**, efectuada por el facturador electrónico, el tenedor legítimo, sujetos autorizados, con el cumplimiento de los requisitos establecidos y de conformidad con los mecanismos técnicos y tecnológicos que para tal efecto establezca el **"**Anexo Técnico del Registro de la factura electrónica considerada como título valor".
- 2. Una vez validadas las anotaciones, mediante documento electrónico de validación, se efectuará el registro en el RADIAN, generando el documento electrónico de validación para consulta a:
	- a. El facturador electrónico o el tenedor legítimo de la factura electrónica de venta-título valor, según el caso.
	- b. Al deudor de la factura electrónica de venta -título valor.
	- c. A los sujetos autorizados.
	- d. A los demás sujetos que intervienen en el RADIAN cuando fuere el caso.
- 3. El administrador del RADIAN, registrará todos los eventos de la factura electrónica de venta- título valor.

**Artículo 62. Consulta de información en el RADIAN.** En todo momento y una vez registradas las anotaciones en el RADIAN, los sujetos autorizados y demás sujetos que intervienen en el mismo, cuando sea del caso, podrán consultar la existencia, contenido y trazabilidad de la factura electrónica de venta - título valor, garantizando la reserva de los datos, según corresponda.

Es obligación del usuario del registro, mantener actualizada la información en el RADIAN.

 $\_$  , and the set of the set of the set of the set of the set of the set of the set of the set of the set of the set of the set of the set of the set of the set of the set of the set of the set of the set of the set of th

**Parágrafo:** Tratándose de solicitud efectuada por autoridad competente, el administrador del registro, previo requerimiento, pondrá a su disposición la factura electrónica de venta - título valor y los eventos derivados de ella para su consulta, atendiendo a las reservas de Ley.

**Artículo 63. Obligación del último tenedor de la factura electrónica de venta título valor.** El último tenedor de la factura electrónica de venta - título valor y/o quien efectué el pago de la misma, informará al RADIAN el pago de la obligación, de conformidad con régimen de responsabilidad que determine la legislación comercial vigente.

No obstante, lo anterior, de no surtirse el evento sobre el pago de la factura electrónica de venta - título valor, dentro del plazo de vencimiento que se haya estipulado en la misma, el administrador del RADIAN podrá marcarla como "vencida".

**Artículo 64. Factura electrónica de venta -título valor negociado.** Los intermediarios del mercado deberán tener en cuenta el estado de la factura con la última transacción que sea registrada en el RADIAN, si posteriormente hubiere más transacciones del mismo evento, el registro las rechazará de manera automática.

**Artículo 65. Registro del cambio de tenedor – Endoso Electrónico.** El registro del cambio del tenedor de la factura electrónica de venta - título valor en el RADIAN, se efectuará mediante endoso electrónico, atendiendo las condiciones técnicas y tecnológicas que se establezcan por la Unidad Administrativa Especial Dirección de Impuestos y Aduanas Nacionales -DIAN, en el **"**Anexo Técnico del Registro de la factura electrónica considerada como título valor".

**Artículo 66. Negociación de la factura electrónica de venta – título valor en inconvenientes tecnológicos.** Si se presentan inconvenientes tecnológicos que impidan el registro de los eventos de la factura electrónica- Titulo Valor en el RADIAN, las operaciones efectuadas en el lapso del inconveniente deberán reportarse una vez se restablezca el registro, a más tardar, dentro de las cuarenta y ocho (48) horas siguientes.

**Artículo 67. Alcance del RADIAN.** La competencia asignada a la Unidad Administrativa Especial Dirección de Impuestos y Aduanas Nacionales -DIAN, se circunscribe a la Administración del RADIAN; por tanto, los aspectos sustanciales de la factura electrónica de venta - título valor, en especial los relacionados con la circulación de la misma, atenderán lo dispuesto en las normas que regulan la materia.

# **TÍTULO XIV**

# **ANEXO TÉCNICO**

**Artículo 68. Anexo técnico de factura electrónica de venta.** El Anexo técnico de la factura electrónica de venta, es el siguiente:

**Anexo técnico de Factura Electrónica de Venta versión 1.7-2020.** El «*Anexo técnico de factura electrónica de venta*» versión 1.7-2020, contiene las

 $\_$  , and the set of the set of the set of the set of the set of the set of the set of the set of the set of the set of the set of the set of the set of the set of the set of the set of the set of the set of the set of th

funcionalidades y/o reglas de validación que permite cumplir con la generación, transmisión, validación, expedición y recepción de la factura electrónica de venta, las notas débito, notas crédito e instrumentos electrónicos que se deriven de la factura electrónica de venta y de los demás sistemas de facturación, por parte de los facturadores electrónicos y/o proveedores tecnológicos, en los ambientes de producción en habilitación y producción en operación.

**Artículo 69***.* **Divulgación de los anexos técnicos y término de adopción***.* Los Anexos técnicos y sus modificaciones se encuentran publicado en el sitio WEB de la Dirección de Impuestos y Aduanas Nacionales -DIANhttps://msfacturaelectdian.azurewebsites.net/documentacion-normatividad-16.html.

Los facturadores electrónicos y los sujetos obligados a facturar deberán adoptar los anexos técnicos y sus modificaciones de que trata el presente artículo, a más tardar dentro de los tres (3) meses siguientes a la fecha de la publicación del anexo técnico.

# **TÍTULO XV**

## **DISPOSICIONES COMUNES**

**Artículo 70. Representantes que cumplen con el deber formal de facturar.** Cuando el sujeto obligado a expedir factura electrónica de venta cumpla con esta obligación, a través de un proveedor tecnológico, el citado proveedor deberá estar previamente autorizado y/o habilitado según sea el caso por la Unidad Administrativa Especial Dirección de Impuestos y Aduanas Nacionales -DIAN y cumplir con las obligaciones, que para tal efecto señalan las disposiciones vigentes.

La obligación formal de facturar podrá ser cumplida por el proveedor tecnológico o un tercero, de conformidad con dispuesto en los artículos 572 y 573 del Estatuto Tributario.

**Parágrafo Transitorio.** Cuando el facturador electrónico cumpla la obligación formal de facturar a través de su proveedor tecnológico, este último deberá inscribir esta calidad en el Registro Único Tributario -RUT una vez la Unidad Administrativa Especial Dirección de Impuestos y Aduanas Nacionales -DIAN realice los ajustes informáticos necesarios

Cuando la obligación formal de facturar sea cumplida por el proveedor tecnológico o un tercero, las partes deberán conservar el documento que lo acredite para tal fin por los términos legales que le corresponda, para que sean exhibidos o enviados cuando la Unidad Administrativa Especial Dirección de Impuestos y Aduanas Nacionales - DIAN lo requiera.

**Artículo 71. Conservación.** Los documentos que se expidan en cumplimento de la obligación de facturar de que trata la presente resolución, deberán ser conservados de conformidad con lo indicado en el artículo 632 del Estatuto Tributario y el artículo 46 de la Ley 962 de 2005, modificado por el artículo 304 de la Ley 1819 de 2016 y las normas que lo modifiquen o adicionen, garantizando que la información conservada

 $\_$  , and the set of the set of the set of the set of the set of the set of the set of the set of the set of the set of the set of the set of the set of the set of the set of the set of the set of the set of the set of th

sea accesible para su posterior consulta y, en general, que se cumplan las condiciones señaladas en los artículos 12 y 13 la Ley 527 de 1999.

**Artículo 72. Información y requisitos adicionales en la factura electrónica de venta e instrumentos electrónicos que se derivan de esta.** En el *«Anexo técnico de factura electrónica de venta»,* se encuentran campos o grupos de campos de información opcionales que podrán ser utilizadas por los facturadores electrónicos.

Para estandarizar información que se derive de la factura electrónica de venta y con el ánimo de facilitar las operaciones de un sector o grupo de actividades económicas afines, las entidades o instituciones de tipo gremial que representan los facturadores electrónicos respecto del sector o grupo antes indicado, podrán solicitarle formalmente a la Unidad Administrativa Especial Dirección de Impuestos y Aduanas Nacionales -DIAN, la inclusión de los datos requeridos para que los mismos y previa evaluación y autorización de la citada entidad, hagan parte del *«Anexo técnico de factura electrónica de venta»;* la solicitud deberá ser presentada ante la Subdirección de Gestión y Asistencia al Cliente de la Dirección de Gestión de Ingresos o la dependencia que haga sus veces de la Unidad Administrativa Especial Dirección de Impuestos y Aduanas Nacionales -DIAN, que tiene a cargo la definición de las funcionalidades del servicio informático electrónico de validación previa de factura electrónica de venta de factura electrónica de venta, para su evaluación y coordinación con la autoridad competente que corresponda.

En relación con la incorporación de requisitos adicionales en la factura electrónica de venta que indiquen las autoridades competentes para cada sector; la dependencia de la Unidad Administrativa Especial Dirección de Impuestos y Aduanas Nacionales - DIAN, que tiene a cargo las definiciones de las funcionalidades del servicio informático electrónico de validación previa de factura electrónica de venta, deberá atender la solicitud que presente el representante de la respectiva entidad para su evaluación e incorporación del *«Anexo técnico de factura electrónica de venta».*

Las modificaciones del «*Anexo técnico de factura electrónica de venta*», en todo caso deben incorporase al sistema de factura electrónica de venta mediante resolución de carácter general suscrita por parte del Director General de la Unidad Administrativa Especial Dirección de Impuestos y Aduanas Nacionales -DIAN; las citadas modificaciones que incorporan la formación y requisitos, no harán parte de lo establecido en el artículo 11 de esta resolución, a menos que el citado artículo se modifique o adicione.

**Parágrafo:** En todo caso la información y los requisitos que trata el presente artículo, no serán objeto de validación por parte de la Unidad Administrativa Especial Dirección de Impuestos y Aduanas Nacionales -DIAN.

**Artículo 73. Idioma y moneda en el contenido de los sistemas de facturación de venta**: Se debe utilizar el idioma español y el peso colombiano en la generación de los sistemas de facturación, sin perjuicio que además de expresar el respectivo valor en pesos colombianos pueda expresarse en otra moneda y en un idioma distinto al español.

**Artículo 74. Facturación en mandato***.* De conformidad con lo establecido en el artículo 1.6.1.4.9. del Decreto 1625 de 2016, Único Reglamentario en materia

 $\_$  , and the set of the set of the set of the set of the set of the set of the set of the set of the set of the set of the set of the set of the set of the set of the set of the set of the set of the set of the set of th

Tributaria, para efectos del cumplimiento de la obligación de expedir factura electrónica de venta, tanto los mandantes como los mandatarios, atenderán las fechas establecidas para su implementación establecido en el artículo 20 de la presente resolución, en los contratos de mandato, las facturas de venta y/o documentos equivalentes deberán ser expedidas en todos los casos por el mandatario, si el mandatario adquiere bienes y/o servicios en cumplimiento del mandato, la factura de venta y/o documentos equivalentes deberán ser expedidos a nombre del mandatario.

Para efectos de soportar los respectivos costos, deducciones o impuestos descontables, o devoluciones a que tenga derecho el mandante, el mandatario deberá expedir al mandante una certificación donde se consigne la cuantía y concepto de estos, la cual debe ser firmada por contador público o revisor fiscal, según las disposiciones legales vigentes sobre la materia.

En el caso de las devoluciones se adjuntará además una copia del contrato de mandato. El mandatario deberá conservar por el término señalado en el Estatuto Tributario y el Decreto 1625 de 2016, Único Reglamentario en Materia Tributaria, las facturas y demás documentos comerciales que soporten las operaciones que realizó por orden del mandante.

En la factura electrónica de venta, elaborada en virtud del contrato de mandato se deberán diferenciar las operaciones del mandante de las del mandatario.

**Parágrafo.** Para efectos del cumplimiento de la obligación de expedir factura electrónica de venta, tanto los mandantes como los mandatarios, atenderán las fechas establecidas para su implementación por la Unidad Administrativa Especial Dirección de Impuestos y Aduanas Nacionales -DIAN, de conformidad con lo indicado en el TÍTULO VI de esta resolución.

**Artículo 75. Facturación de consorcios y uniones temporales***.* De conformidad con lo establecido en el artículo 1.6.1.4.10. del Decreto 1625 de 2016, Único Reglamentario en materia Tributaria y sin perjuicio de la obligación de registrar y declarar de manera independiente los ingresos, costos y deducciones que corresponde a los miembros del consorcio o unión temporal, para efectos del cumplimiento de la obligación formal de expedir factura, existirá la opción de que tales consorcios o uniones temporales lo hagan a nombre propio y en representación de sus miembros, o en forma separada o conjunta cada uno de los miembros del consorcio o unión temporal.

Cuando la facturación la efectúe el consorcio o unión temporal bajo su propio Número de Identificación Tributaria -NIT, esta, además de señalar el porcentaje o valor del ingreso que corresponda a cada uno de los miembros del consorcio o unión temporal, indicará el nombre o razón social y el Número de Identificación Tributaria -NIT, de cada uno de ellos. Estas facturas deberán cumplir los requisitos señalados en las disposiciones legales y reglamentarias.

En el evento previsto en el inciso anterior, quien efectúe el pago o abono en cuenta deberá practicar al consorcio o unión temporal la respectiva retención en la fuente a título del impuesto sobre la renta y complementarios, y corresponderá a cada uno de sus miembros asumir la retención en la fuente a prorrata de su participación en el ingreso facturado.

 $\_$  , and the set of the set of the set of the set of the set of the set of the set of the set of the set of the set of the set of the set of the set of the set of the set of the set of the set of the set of the set of th

El impuesto sobre las ventas -IVA y el impuesto nacional al consumo, según el caso, discriminado en la factura que expida el consorcio o unión temporal, deberá ser distribuido a cada uno de los miembros de acuerdo con su participación en las actividades gravadas que dieron lugar a los referidos impuestos, para efectos de ser declarado; lo anterior aplica en el caso que cada uno de los miembros asuman directamente las responsabilidades que se deriven de los citados impuestos.

La facturación expedida en cumplimiento de estas disposiciones servirá para soportar en el impuesto sobre la renta y en el impuesto sobre las ventas, los costos, los gastos, y los impuestos descontables, de quienes efectúen los pagos correspondientes.

**Parágrafo.** Tratándose de la factura electrónica de venta que expidan los consorcios o uniones temporales, las mismas deberán permitir identificar la facturación realizada respecto de la participación de cada miembro en el consorcio o unión temporal, en la forma, condiciones, términos, mecanismos técnicos y tecnológicos, para su generación, transmisión, validación y expedición de conformidad con lo indicado en el «*Anexo técnico de factura electrónica de venta*».

**Artículo 76. Factura electrónica de venta en operaciones de comercio exterior***.* De conformidad con lo establecido en el artículo 1.6.1.4.17. del Decreto 1625 de 2016, Único Reglamentario en Materia Tributaria, los facturadores electrónicos, deberán soportar con factura electrónica de venta como documento soporte de la declaración exportación, para la venta de bienes y/o prestación de servicios desde cualquier zona geográfica del territorio aduanero nacional hacia mercados externos o hacia zonas francas.

La entrega de la factura electrónica de venta al receptor o adquiriente del exterior podrá realizarse, en el formato electrónico de generación o en representación gráfica en los términos, condiciones, términos, mecanismos técnicos y tecnológicos, para su generación, transmisión, validación y expedición de conformidad con lo indicado en el «*Anexo técnico de factura electrónica de venta*».

**Artículo 77. Facturación Electrónica de venta de las operaciones en zonas francas.** De conformidad con lo establecido en el artículo 1.6.1.4.18. del Decreto 1625 de 2016, Único Reglamentario en Materia Tributaria, en las operaciones de venta de bienes y/o prestación de servicios al interior de las zonas francas o desde zonas francas hacia el resto del territorio aduanero nacional o hacia el exterior como soporte del Formulario de Movimiento de Mercancías y de la Declaración Especial de Importación, y desde el territorio aduanero nacional hacia zonas francas, aplican las disposiciones del Capítulo 4 del Título 1 de la Parte 6 del Libro 1 del Decreto 1625 de 2016 Único Reglamentario en Materia Tributaria y esta resolución.

**Artículo 78. Condiciones para los litógrafos y/o tipógrafos***.* Los litógrafos y/o tipógrafos serán habilitados de forma permanente para expedir factura electrónica de venta con la inscripción como tal en el Registro Único Tributario –RUT; para tal efecto deberán cumplir con lo establecido en el artículo 1.6.1.4.19. del Decreto 1625 de 2016, Único Reglamentario en Materia Tributaria y la presente resolución para los facturadores electrónicos.

 $\_$  , and the set of the set of the set of the set of the set of the set of the set of the set of the set of the set of the set of the set of the set of the set of the set of the set of the set of the set of the set of th

Los litógrafos y/o tipógrafos que realicen la impresión de los requisitos establecidos en los literales a), b), d) y h) del artículo 617 del Estatuto Tributario, en concordancia con los requisitos establecidos en el artículo 12 de esta resolución, deberán cumplir con las siguientes condiciones:

- 1. Estar inscrito en el Registro Único Tributario -RUT, como litógrafo y/o tipógrafo habilitado para elaborar facturas de venta.
- 2. Elaborar las facturas de talonario o de papel de los sujetos obligados a facturar conforme con lo indicado en el documento oficial de autorización de numeración expedido por la Unidad Administrativa Especial Dirección de Impuestos y Aduanas Nacionales -DIAN.
- 3. Verificar en el sistema de consulta de facturación de la página WEB de la Unidad Administrativa Especial Dirección de Impuestos y Aduanas Nacionales -DIAN, el documento oficial de autorización de numeración de facturación que corresponda al sujeto obligado a facturar que solicita sus servicios y registrar la elaboración de la factura de talonario o de papel, indicando:
	- a) Apellidos, nombre o razón social y Número de Identificación Tributaria -NIT del litógrafo, tipógrafo o impresor.
	- b) Número de facturas impresas.
- 4. Conservar a disposición de la Unidad Administrativa Especial Dirección de Impuestos y Aduanas Nacionales -DIAN, copia del documento oficial de autorización de numeración de facturación entregado por el sujeto obligado a facturar.
- 5. Autorizar la publicación de su apellidos, nombre o razón social y Número de Identificación Tributaria -NIT, en la página web de la Unidad Administrativa Especial Dirección de Impuestos y Aduanas Nacionales -DIAN.
- 6. Abstenerse de elaborar facturas de venta de talonario o de papel en las cuales no se registre el documento de autorización de numeración.

Las condiciones y requisitos previstos en el presente artículo, deberán mantenerse durante el tiempo en que la persona natural o jurídica preste los servicios de impresión de la factura de talonario o de papel a los sujetos obligados a facturar.

**Artículo 79***. Sanción de cierre del establecimiento de comercio.* De conformidad con el artículo 1.6.1.4.11. del Decreto 1625 de 2016, Único Reglamentario en Materia Tributaria, la sanción de cierre del establecimiento de comercio. Los sujetos que estando en la obligación de facturar no facturen, y los sujetos que estando en la obligación de facturar no facturen y expidan documentos distintos a la factura de venta y/o documento equivalente, tales como prefactura, cuenta de cobro, precuenta o similares, serán objeto de la sanción de clausura o cierre del establecimiento de comercio, oficina o consultorio, conforme con lo previsto en el artículo 652-1 del Estatuto Tributario.

 $\_$  , and the set of the set of the set of the set of the set of the set of the set of the set of the set of the set of the set of the set of the set of the set of the set of the set of the set of the set of the set of th

Lo indicado en el presente artículo también aplica para los sujetos que estando obligados a facturar de conformidad con lo establecido en el artículo 6 de esta resolución, utilicen un sistema de facturación que no se encuentre vigente o autorizado para el citado sujeto.

**Artículo 80. Porcentaje máximo que podrá soportarse sin factura electrónica de venta.** Para efecto de lo indicado en el parágrafo transitorio 1 del artículo 616-1 del Estatuto Tributario y de conformidad con lo previsto en artículo 1.6.1.4.27. del Decreto 1625 de 2016, Único Reglamentario en Materia Tributaria, el porcentaje máximo que podrá soportarse sin factura electrónica de venta para la procedencia de impuestos descontables, de costos y gastos deducibles, sujetos a documentos soporte que se deriven en operaciones de compra de bienes o prestación de servicios, se tendrá en cuenta:

- 1. Los documentos equivalentes vigentes, salvo el generado por máquinas registradoras con sistema POS, de conformidad con lo previsto en el artículo 1.6.1.4.26., del Decreto 1625 de 2016 Único Reglamentario en Materia Tributaria y el artículo 13 de esta resolución;
- 2. Los documentos que constituyen soporte en adquisiciones efectuadas a no obligados a facturar, de que trata el artículo 1.6.1.4.12., del Decreto 1625 de 2016 Único Reglamentario en Materia Tributaria y el artículo 55 de esta resolución;
- 3. Las facturas de venta de talonario o de papel, en los casos en que se deba utilizar este sistema;
- **4.** Las importaciones y demás soportes regulados en las disposiciones vigentes, respecto de la adquisición de bienes y servicios que se realicen fuera del territorio aduanero nacional y de zona franca;
- **5.** Los demás documentos soportes de costos, deducciones e impuestos descontables en la adquisición de bienes y servicios, de los cuales no se exija la factura de venta y/o el documento equivalente.

**Parágrafo.** Los documentos enunciados en los numerales 1 al 5 de este artículo, serán soporte de costos y gastos en el impuesto sobre la renta y complementarios y descontables en el impuesto sobre las ventas -IVA, hasta tanto la Unidad Administrativa Especial Dirección de Impuestos y Aduanas Nacionales -DIAN, los implemente en el sistema de facturación de que trata el parágrafo 6 del artículo 616- 1 del Estatuto Tributario y artículo 90 de esta resolución.

# **TÍTULO XVI**

## **DISPOSICIONES TRANSITORIAS**

**Artículo 81**. **Factura de venta de talonario o de papel y los documentos equivalentes**. De conformidad con lo indicado en el artículo 2 del Decreto 358 del 5 de marzo de 2020, la factura de venta de talonario o de papel y los documentos equivalentes a la factura de venta de talonario o de papel de que trata el Capítulo 4

 $\_$  , and the set of the set of the set of the set of the set of the set of the set of the set of the set of the set of the set of the set of the set of the set of the set of the set of the set of the set of the set of th

del Título 1 de la Parte 6 del Libro 1 del Decreto 1625 de 2016 Único Reglamentario en Materia Tributaria que se sustituye con el citado Decreto, mantienen su vigencia hasta la fecha máxima determinada por la Unidad Administrativa Especial Dirección de Impuestos y Aduanas Nacionales -DIAN, para iniciar la expedición de la factura electrónica de venta con validación previa, de conformidad con el orden establecido en los calendarios de implementación de que trata el parágrafo transitorio 2 del artículo 616-1 del Estatuto Tributario, para cada uno de los sujetos obligados a implementar la factura electrónica de venta y que corresponden a los calendarios establecidos en el TÍTULO VI de esta resolución.

**Artículo 82. Factura electrónica sin validación previa.** Una vez se cumpla el plazo relacionado con la fecha establecida para iniciar la expedición de la factura electrónica de venta, establecidos en los calendarios de los numerales 1 y 2 del artículo 20 de esta resolución, se deberá cesar la expedición de la factura electrónica sin validación previa a su expedición de que trata el decreto 2242 de 2015 que fue incorporado en los artículos 1.6.1.4.1.1. al 1.6.1.4.1.21. del Decreto 1625 de 2016 Único Reglamentario en Materia Tributaria y la misma no será reconocida como un sistema de facturación de conformidad con lo indicado en el artículo 616-1 del Estatuto Tributario; lo anterior también aplicará para quienes implementen la factura electrónica de venta de manera anticipada, conforme lo indicado en el artículo 2 del Decreto 358 de 2020 y el artículo 21 de esta resolución.

**Artículo 83. Porcentaje máximo que podrá soportarse sin factura electrónica de venta para el año 2020.** Para efecto de lo establecido en el artículo 1.6.4.27. del Decreto 1625 de 2016 Único Reglamentario en Materia Tributaria, respecto del porcentaje máximo que podrá soportarse sin factura electrónica de venta correspondiente al treinta por ciento (30%) para el año 2020, en atención a los calendarios de implementación de la factura electrónica de venta de qué trata el TÍTULO VI y conforme a la facultad otorgada a la Unidad Administrativa Especial Dirección de Impuestos y Aduanas Nacionales -DIAN, en el parágrafo transitorio 2 del artículo 616-1 del Estatuto Tributario, el citado porcentaje aplicará en el periodo comprendido entre el 2 de Noviembre y el 31 de diciembre del año 2020. Lo anterior en concordancia con lo dispuesto en el artículo 80 de esta resolución.

**Artículo 84. Notas débito y notas crédito correspondientes a la factura electrónica sin validación previa.** Las notas débito y notas crédito correspondientes a la factura electrónica sin validación previa expedidas de conformidad con el Decreto 2242 del año 2015 compilado en los artículos 1.6.1.4.1.1. al 1.6.1.4.1.21. del Decreto 1625 de 2016 Único Reglamentario en Materia Tributaria, que se elaboren con posteridad a la entrada en vigencia de la presente resolución, se deberán transmitir electrónicamente a la Unidad Administrativa Especial Dirección de Impuestos y Aduanas Nacionales -DIAN, de conformidad con los mecanismos técnicos y tecnológicos que para tal efecto se establezcan en el «Anexo Técnico de facturación electrónica con validación previa».

**Artículo 85. Documentos equivalentes generados por máquinas registradoras con sistema POS.** De conformidad con el artículo 1.6.1.4.26. del Decreto 1625 de 2016 Único Reglamentario en Materia Tributaria, lo previsto en el parágrafo 4 del artículo 616-1 del Estatuto Tributario los documentos equivalentes generados por máquinas registradoras con sistema POS no otorgan derecho a impuestos

 $\_$  , and the set of the set of the set of the set of the set of the set of the set of the set of the set of the set of the set of the set of the set of the set of the set of the set of the set of the set of the set of th

descontables en el impuesto sobre las ventas -IVA, ni a costos y deducciones en el impuesto sobre la renta y complementarios para el adquiriente.

No obstante, lo previsto en el inciso 1 del presente artículo, los adquirientes podrán solicitar al obligado a facturar, la factura electrónica de venta, cuando en virtud de su actividad económica tengan derecho a solicitar impuestos descontables, costos y deducciones.

Sin perjuicio de lo indicado en el inciso anterior, el documento equivalente generado por máquinas registradoras con sistema POS, será válido como soporte de impuestos descontables en el impuesto sobre las ventas y de costos y deducciones en el impuesto sobre la renta y complementarios, hasta el 1 de noviembre de 2020.

**Artículo 86. Adopción del anexo técnico de factura electrónica de venta en el año 2020.** De conformidad con el inciso 3 del artículo 1.6.1.4.23. del Decreto 1625 de 2016 Único Reglamentario en Materia Tributaria, en el año 2020, el plazo máximo para la adopción del anexo técnico 1.7-2020, será de treinta (30) días calendario contados a partir de la fecha de publicación de la presente resolución; sin perjuicio de la fecha máxima para iniciar a expedir factura electrónica de venta que tiene el facturador electrónico establecida en el artículo 20 de la presente resolución.

**Artículo 87. Facturadores electrónicos que se encuentren habilitados a la fecha de publicación de la presente resolución:** Los facturadores electrónicos que a la fecha de publicación de esta resolución se encuentren habilitados, mantienen dicha condición y aplicarán el anexo técnico dentro de los términos establecidos en el artículo 86 de esta resolución.

**Artículo 88. Obligación de facturar para los distribuidores minoristas de combustibles derivados del petróleo y gas natural comprimido.** De conformidad con lo previsto en el parágrafo del artículo 1.6.1.4.2. del Decreto 1625 de 2016, Único Reglamentario en Materia Tributaria, los distribuidores minoristas de combustibles derivados del petróleo y gas natural comprimido, en relación con estas actividades, deberán iniciar la expedición del sistema de facturación que corresponda, a partir del primero (1) de septiembre de 2020.

Los sujetos a que hace referencia el inciso anterior, y que se encuentren obligados a facturar, de conformidad con lo indicado en al artículo 6 de la presente resolución, deberán implementar la factura electrónica de venta de conformidad con los calendarios establecidos en el artículo 20 de esta resolución.

**Artículo 89. Vigencia de requisitos aplicables a los proveedores tecnológico.** Los requisitos aplicables a los proveedores tecnológicos, operaran de la siguiente forma:

- 1. Los proveedores tecnológicos habilitados con anterioridad a la expedición de la presente resolución, que no tengan requisitos pendientes por cumplir, mantendrán vigente la autorización hasta la fecha inicialmente otorgada.
- 2. Los proveedores tecnológicos que hayan solicitado y obtenido la autorización de proveedor tecnológico y tenga pendiente de aportar el certificado de calidad

 $\_$  , and the set of the set of the set of the set of the set of the set of the set of the set of the set of the set of the set of the set of the set of the set of the set of the set of the set of the set of the set of th

ISO27001 de conformidad con el numeral 3 de artículo 12 del Decreto 2242 de 2015, se sujetará al cumplimiento de dicha condición dentro del plazo inicialmente otorgado.

- 3. Los proveedores tecnológicos cuya solicitud sea radicada con posterioridad a la vigencia de la presente resolución, aplicarán las siguientes reglas:
- a) Hasta el veintinueve (29) de octubre de 2020, con los requisitos del artículo 12 del Decreto 2242 de 2015.
- b) A partir del treinta (30) de octubre de 2020 los requisitos establecidos en el artículo 1.6.1.4.24. del Decreto 1625 de 2016, Único Reglamentario en Materia Tributaria y el artículo 51 de esta resolución.

**Artículo 90. El sistema de facturación electrónica.** Conforme lo establecido en el parágrafo 6 del artículo 616-1 del Estatuto Tributario, el numeral 13 del artículo 1.6.1.4.6. y los incisos 2, 3 y 4 del artículo 1.6.1.4.27. del Decreto 1625 de 2016 Único Reglamentario en Materia Tributaria, las operaciones a implementar en el sistema de facturación electrónica corresponden a:

- 1. El documento equivalente electrónico.
- 2. Venta de bienes y/o prestación de servicios el cual se debe garantizar con la factura electrónica de venta y los demás sistemas de facturación, incluyendo las notas débito, las notas crédito y los instrumentos electrónicos que se deriva de los citados sistemas.
- 3. Compra de bienes y/o servicios, incluyendo los pagos a favor de no responsables del Impuesto sobre las Ventas -IVA, los cuales se debe garantizar con los documentos soporte en adquisiciones efectuadas a sujetos no obligados a expedir factura de venta o documento equivalente.
- 4. El Registro de las facturas electrónica de venta consideradas como título valor para su consulta y trazabilidad.
- 5. Pagos por rentas de trabajo, incluyendo los aportes parafiscales, de seguridad social y demás erogaciones relacionados con la nómina.
- 6. Exportaciones e importaciones y otros documentos relacionados con las operaciones aduaneras.
- 7. Registro fiscal de compras y ventas, la contabilidad, y en general los soportes de costos, gastos y deducciones y otro tipo de soportes electrónicos que faciliten el cumplimiento de las obligaciones tributarias.

**Parágrafo**. En relación con los conceptos de que tratan los numerales del presente artículo, la Dirección de Gestión de Ingresos o quien haga sus veces, de la Unidad Administrativa Especial Dirección de Impuestos y Aduanas Nacionales -DIAN, ejecutará un plan que permita su implementación.

 $\_$  , and the set of the set of the set of the set of the set of the set of the set of the set of the set of the set of the set of the set of the set of the set of the set of the set of the set of the set of the set of th

Para efectos de lo establecido en el presente parágrafo se deberá presentar semestralmente al Director General de la Unidad Administrativa Especial Dirección de Impuestos y Aduanas Nacionales -DIAN, un informe de avance sobre la implementación de los referidos documentos, incluyendo dentro del mismo lo relativo a la interoperabilidad de que trata el TÍTULO XI de esta resolución.

**Artículo 91. Aplicación de las normas que regulan la factura electrónica de venta hasta la entrada en vigencia de esta resolución.** Las facturas electrónicas de venta y los demás sistemas de facturación vigentes que se hayan expedido y/o entregado hasta la entrada en vigencia de esta resolución, son soporte de las ventas y/o prestación de servicios, así como de costos, deducciones e impuestos descontables, en razón a que los artículos 616-1 y 771-2 del Estatuto Tributario así la establecen. Las consideraciones en relación con la aplicación de los sistemas de facturación antes de la entrada en vigencia de esta resolución son la siguientes:

- 1. **Sujetos que se encontraban habilitados de conformidad con el calendario de implementación a 31 de diciembre de 2019**. Los sujetos que, a 31 de diciembre de 2019, se encontraban habilitados, de conformidad con el calendario de implementación establecido en la Resolución 000064 de 2019, que expidieron las facturas electrónicas de venta con validación previa, o los demás sistemas de facturación vigentes, se entiende que han cumplido con la obligación formal de facturar.
- 2. **Sujetos que debiendo haber implementado factura electrónica de venta con validación previa en el año 2019 no lo hubieren realizado**. Los sujetos que tenían la obligación de implementar facturación electrónica de venta, conforme a los calendarios establecidos en la Resolución 000064 de 2019, y no lo hubieren efectuado, deberán realizar la implementación en las fechas que se establecen en los calendarios de que tarta el TÍTULO VI de esta resolución.
- 3. **Sujetos cuya fecha de implementación estaba fijada a partir del primero (1) de enero de 2020.** Los sujetos cuya fecha de implementación estaba fijada a partir del 1° de enero de 2020, en la Resolución 000064 de 2019, deberán realizar la implementación en las fechas que se establecen en los calendarios de que trata el TÍTULO VI de esta resolución.

Sin perjuicio de lo anterior, las facturas de venta y/o documentos equivalentes que hayan sido expedidos y/o entregados con el cumplimiento de los requisitos establecidos en la normatividad, hasta la vigencia de la presente resolución constituyen soporte de las ventas de bienes y/o prestación de servicios, costos, gastos, deducciones e impuestos descontables. Los sujetos obligados a facturar que hayan tenido inconvenientes tecnológicos para expedir la factura electrónica de venta a los que hace mención el presente inciso, podrán transmitir la información de las facturas de talonario o de papel de conformidad con lo indicado en el artículo 12 de esta resolución o en su defecto conservarlas cuando la administración tributaria así lo requiera.

**Artículo 92. Soporte para la información de inconvenientes tecnológicos por parte del Facturador Electrónico y el adquiriente electrónico.** Hasta tanto la Unidad Administrativa Especial Dirección de Impuestos y Aduanas Nacionales -DIAN, disponga, en el anexo técnico de factura electrónica de venta del reporte electrónico

 $\_$  , and the set of the set of the set of the set of the set of the set of the set of the set of the set of the set of the set of the set of the set of the set of the set of the set of the set of the set of the set of th

de inconvenientes tecnológicos; el mismo deberá elaborarse por el facturador o adquiriente electrónico, certificado por el sujetos obligado a facturar o su representante, conservando los soportes para ser exhibidos cuando la Unidad Administrativa Especial Dirección de Impuestos y Aduanas Nacionales -DIAN, lo exija.

**Artículo 93. Sistemas de facturación y rangos de numeración autorizados.** Para los sujetos que antes de la entrada en vigencia de la presente resolución, utilicen sistemas de facturación y/o tengan rangos de numeración autorizada vigentes, aplica las siguientes reglas:

- 1. Factura Electrónica de venta con validación previa: Podrán continuar con los rangos de numeración autorizados.
- 2. Tiquete de máquina registradora POS: Podrán continuar con los rangos de numeración autorizados.
- 3. Factura electrónica de venta sin validación previa: Podrá ser utilizada hasta la fecha máxima para implementar la factura electrónica de venta con validación previa y proceder a solicitar la inhabilitación de la numeración sobrante.
- 4. Factura de venta de talonario o de papel: Podrán continuar con los rangos de numeración autorizados.
- 5. Factura de venta de talonario o de papel con numeración de contingencia: Podrán continuar con los rangos de numeración autorizados.

**Parágrafo 1.** Los requisitos de los documentos equivalentes que se encuentren vigentes antes de la fecha de publicación de la presente resolución, mantienen su vigencia hasta el primero (1) de noviembre de 2020.

**Parágrafo 2.** Los requisitos de la factura de venta de talonario o de papel que se encuentren vigentes antes de la fecha de publicación de la presente resolución, mantienen su vigencia hasta que se agoten, y en todo caso hasta el primero (1) de noviembre de 2020.

**Parágrafo 3.** Los sujetos obligados a facturar y que no hayan implementado el sistema de facturación electrónica de venta de acuerdo al artículo 20 de esta resolución, utilizarán el servicio informático electrónico de numeración de facturación y realizarán el trámite de la habilitación, solicitud, anulación o inhabilitación de la numeración de conformidad con lo dispuesto en el TÍTULO VIII de esta resolución, cuando lo requieran.

**Artículo 94. Implementación y uso del registro de la factura electrónica de venta - título valor en el RADIAN.** La implementación y uso del registro de la factura electrónica de venta - título valor en el RADIAN entrará en operación una vez publicado el anexo técnico correspondiente, de acuerdo con lo establecido en el artículo 69 de la presente resolución.

**Artículo 95**. Publicar la presente resolución de conformidad con el artículo 65 del Código Administrativo y de lo Contencioso Administrativo.

 $\_$  , and the set of the set of the set of the set of the set of the set of the set of the set of the set of the set of the set of the set of the set of the set of the set of the set of the set of the set of the set of th

**Artículo 96**. **Vigencia y derogatorias.** La presente resolución rige a partir de la fecha de su publicación y deroga la Resolución 000055 de 14 de julio de 2016 y todas las que le sean contrarias.

Publíquese y cúmplase.

Dada en Bogotá, D.C., a los 05 días del mes de Mayo de 2020.

JOSÉ ANDRÉS ROMERO TARAZONA **Director General**

- Proyecto: Mario José Márquez Olier Gerente Proyecto Factura Electrónica
- Revisión Judy Marisol Céspedes / Luis Adelmo Plaza Dirección de Gestión Jurídica
- Aprobó: Luis Carlos Quevedo Cerpa Director de Gestión de Fiscalización

Lisandro Manuel Junco Riveira Director de Gestión de Ingresos

Liliana Andrea Forero Gómez Directora de Gestión Jurídica.

Paolo Bedoya Rondón Subdirector de Gestión de Fiscalización Tributaria

Diana Parra Silva Directora de Gestión Organizacional

Vo. Bo. Héctor Leonel Mesa Lara Subdirector de Gestión de Tecnología de Información y Telecomunicaciones (A)

Hash - e2f9edbf713585532053272ca6f4cf6b

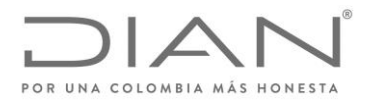

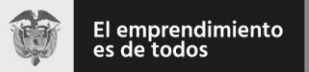

( 05 de Mayo de 2020 )

Anexo Técnico de Factura Electrónica de Venta – Versión 1.7.-2020

# Dirección de Impuestos y Aduanas Nacionales

Anexo técnico de factura electrónica

Versión 1.7-2020

Formule su petición, queja, sugerencia o reclamo en el Sistema PQSR de la DIAN Subdirección de Gestión de Fiscalización Tributaria Cra. 7 Nº 6C-54 piso 7º PBX 607 9800 ext. 907401 Código postal 111711 www.dian.gov.co

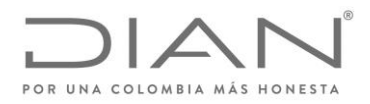

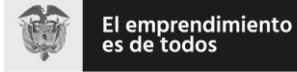

# (05 de Mayo de 2020)

### Anexo Técnico de Factura Electrónica de Venta - Versión 1.7.-2020

# Sumario

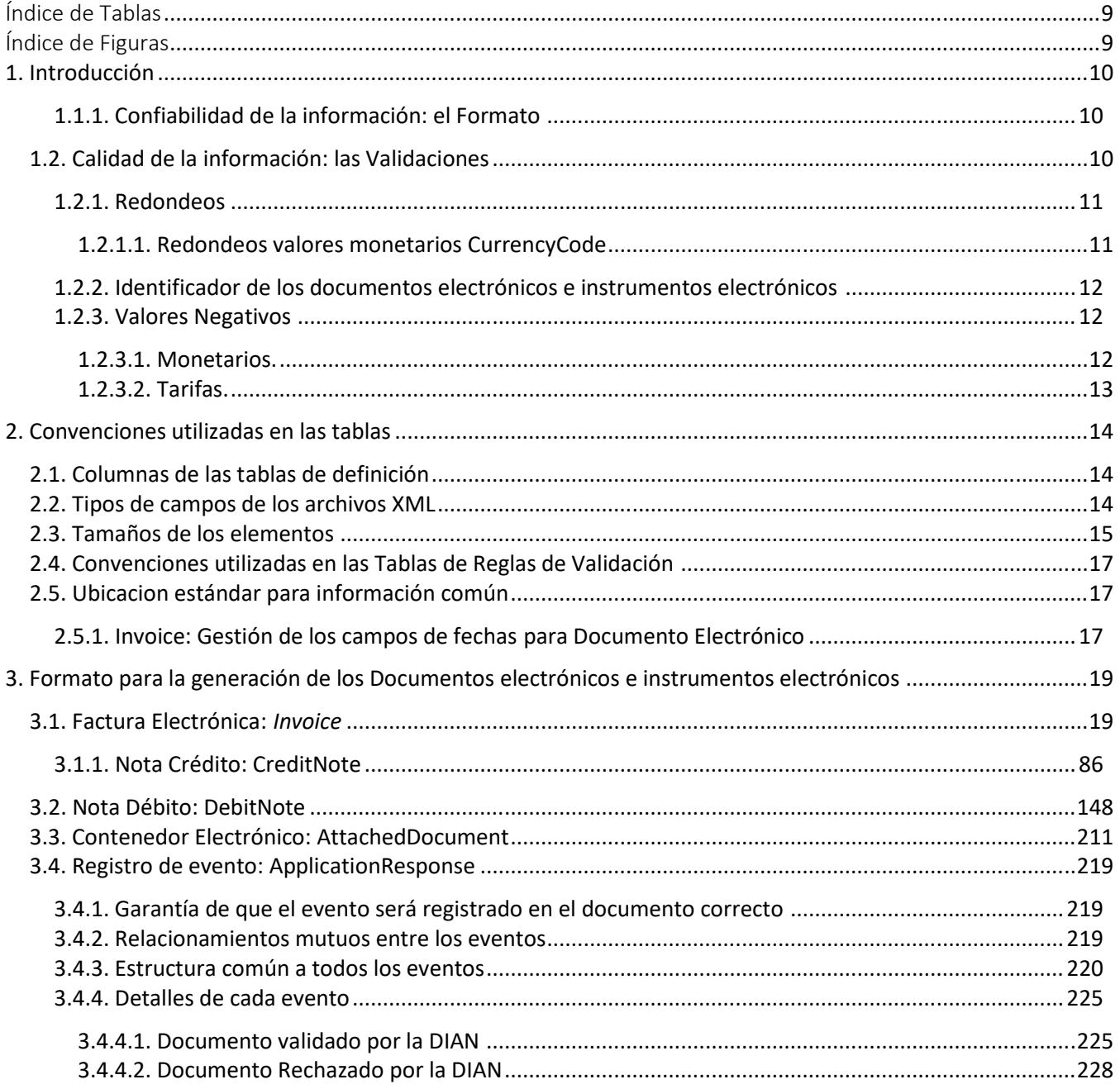

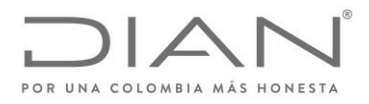

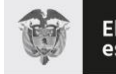

# ( 05 de Mayo de 2020 )

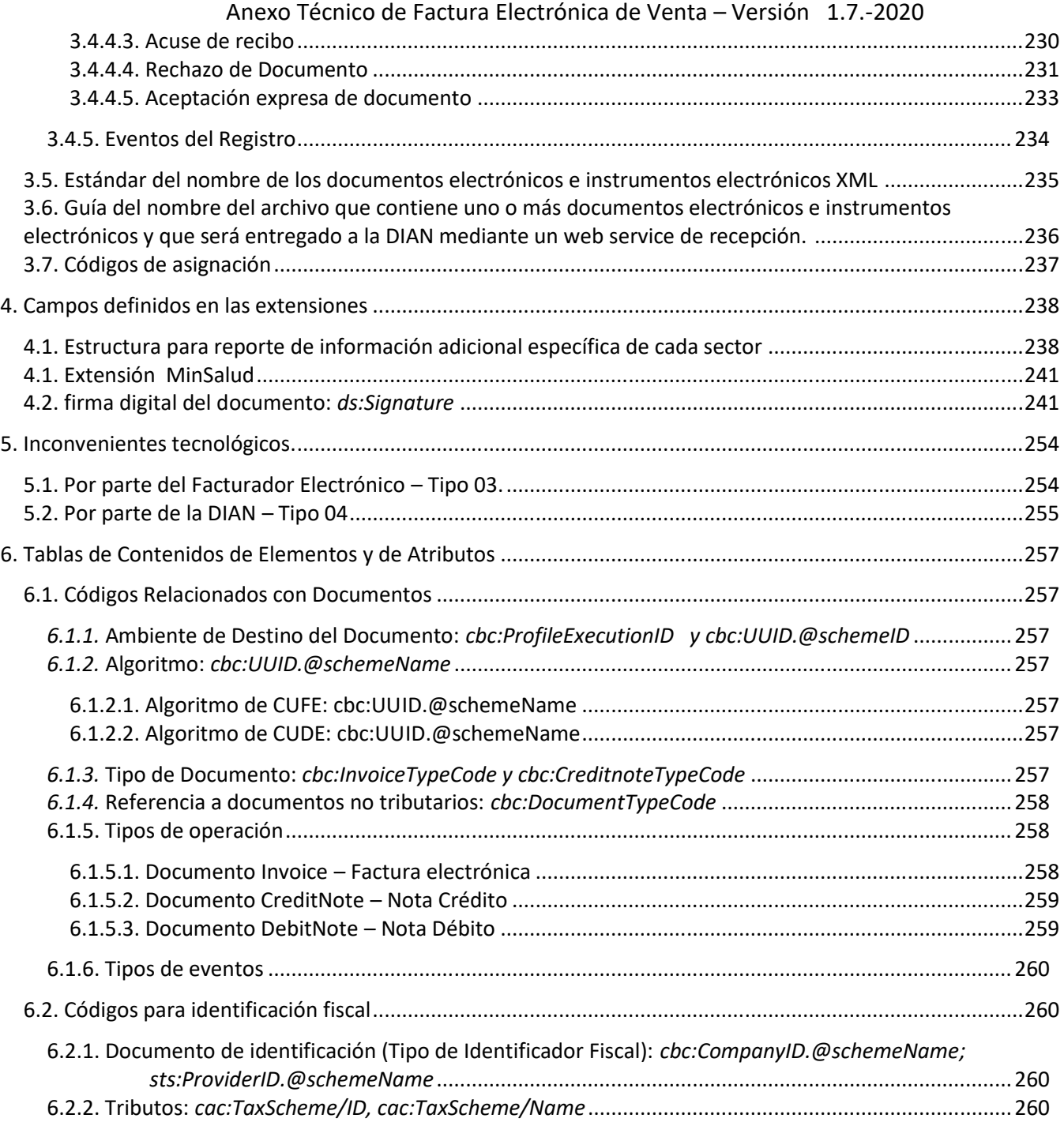

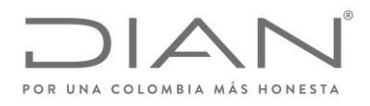

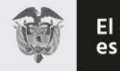

( 05 de Mayo de 2020 )

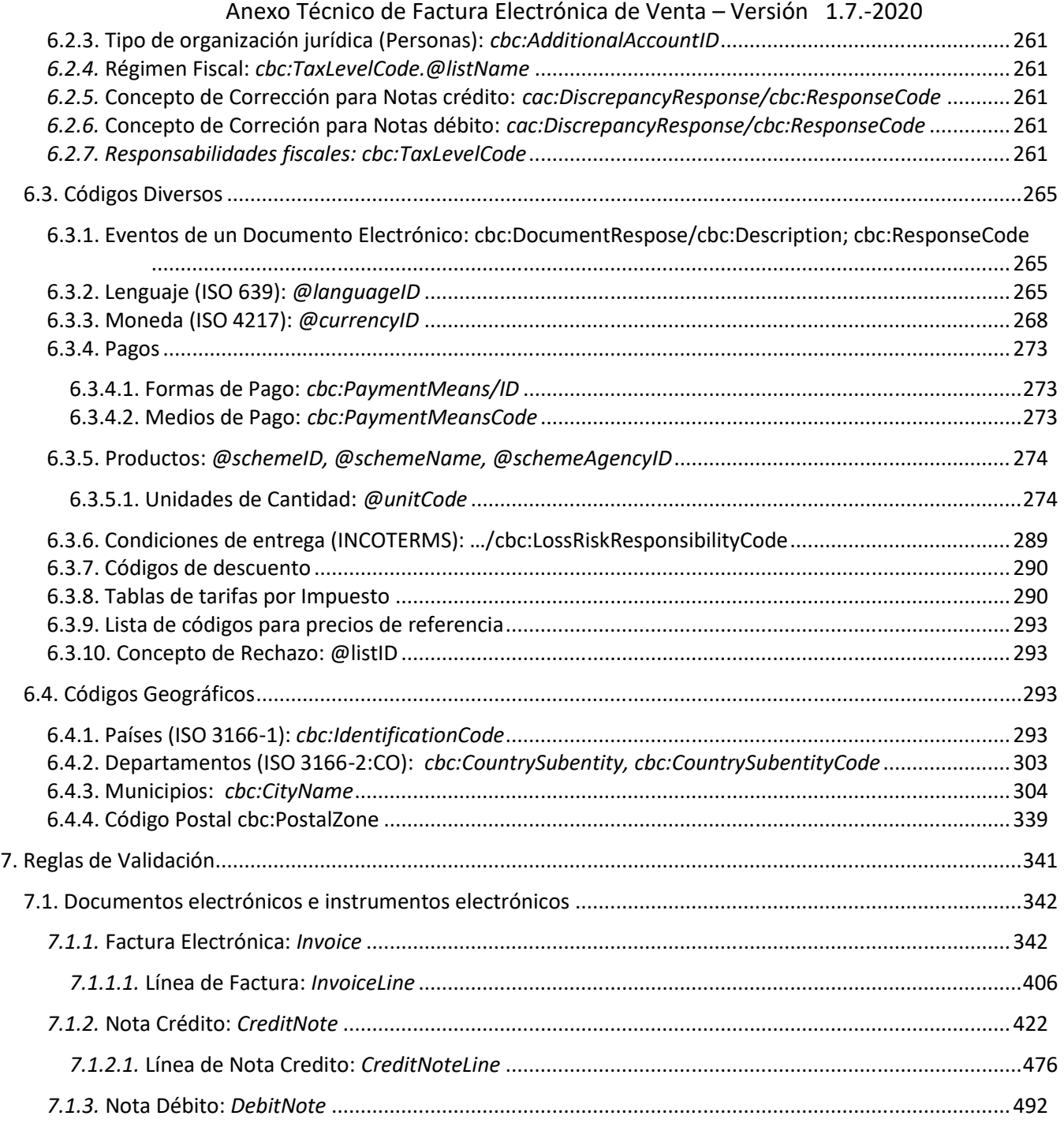

Formule su petición, queja, sugerencia o reclamo en el Sistema PQSR de la DIAN Subdirección de Gestión de Fiscalización Tributaria Cra. 7 Nº 6C-54 piso 7º PBX 607 9800 ext. 907401 Código postal 111711 www.dian.gov.co

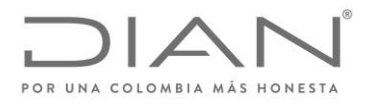

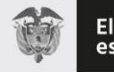

(05 de Mayo de 2020)

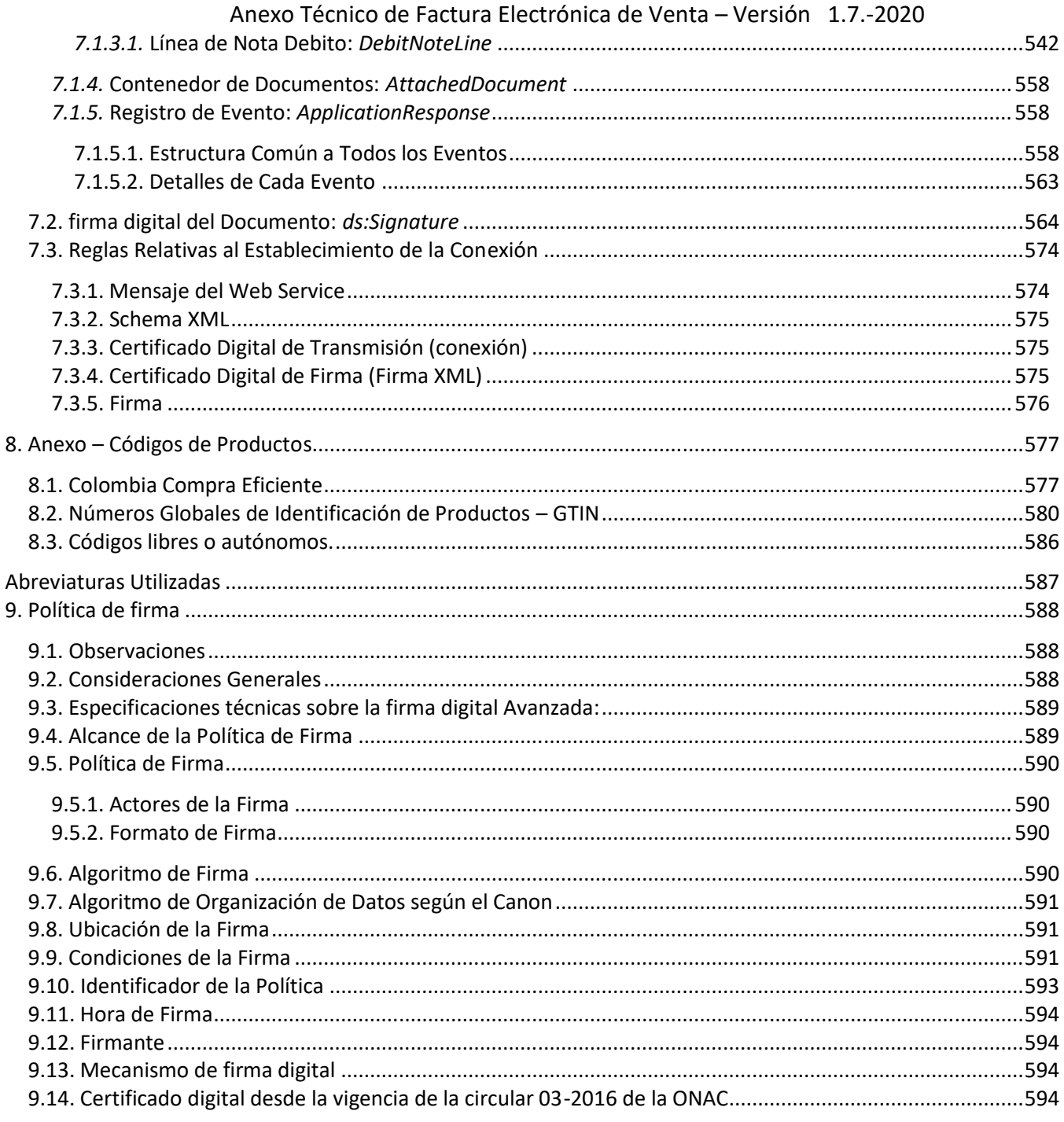

Formule su petición, queja, sugerencia o reclamo en el Sistema PQSR de la DIAN<br>Subdirección de Gestión de Fiscalización Tributaria Cra. 7 Nº 6C-54 piso 7º PBX 607 9800 ext. 907401 Código postal $111711$ www.dian.gov.co

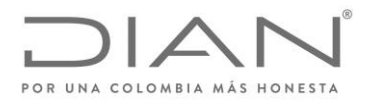

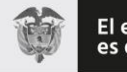

( 05 de Mayo de 2020 )

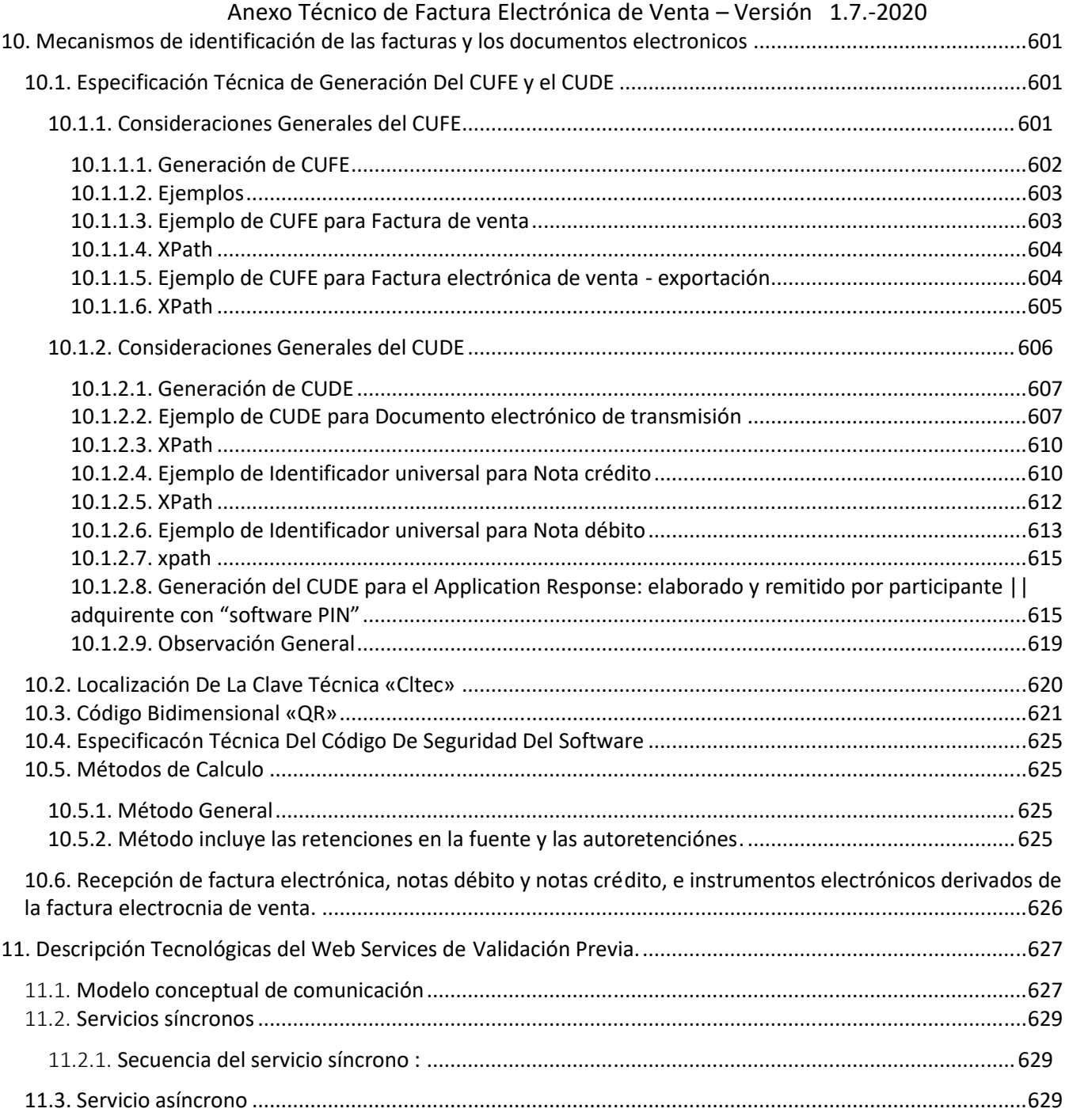

Formule su petición, queja, sugerencia o reclamo en el Sistema PQSR de la DIAN Subdirección de Gestión de Fiscalización Tributaria Cra. 7 Nº 6C-54 piso 7º PBX 607 9800 ext. 907401 Código postal 111711 www.dian.gov.co

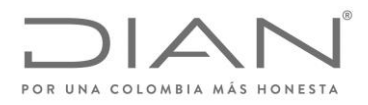

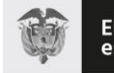

# (05 de Mayo de 2020)

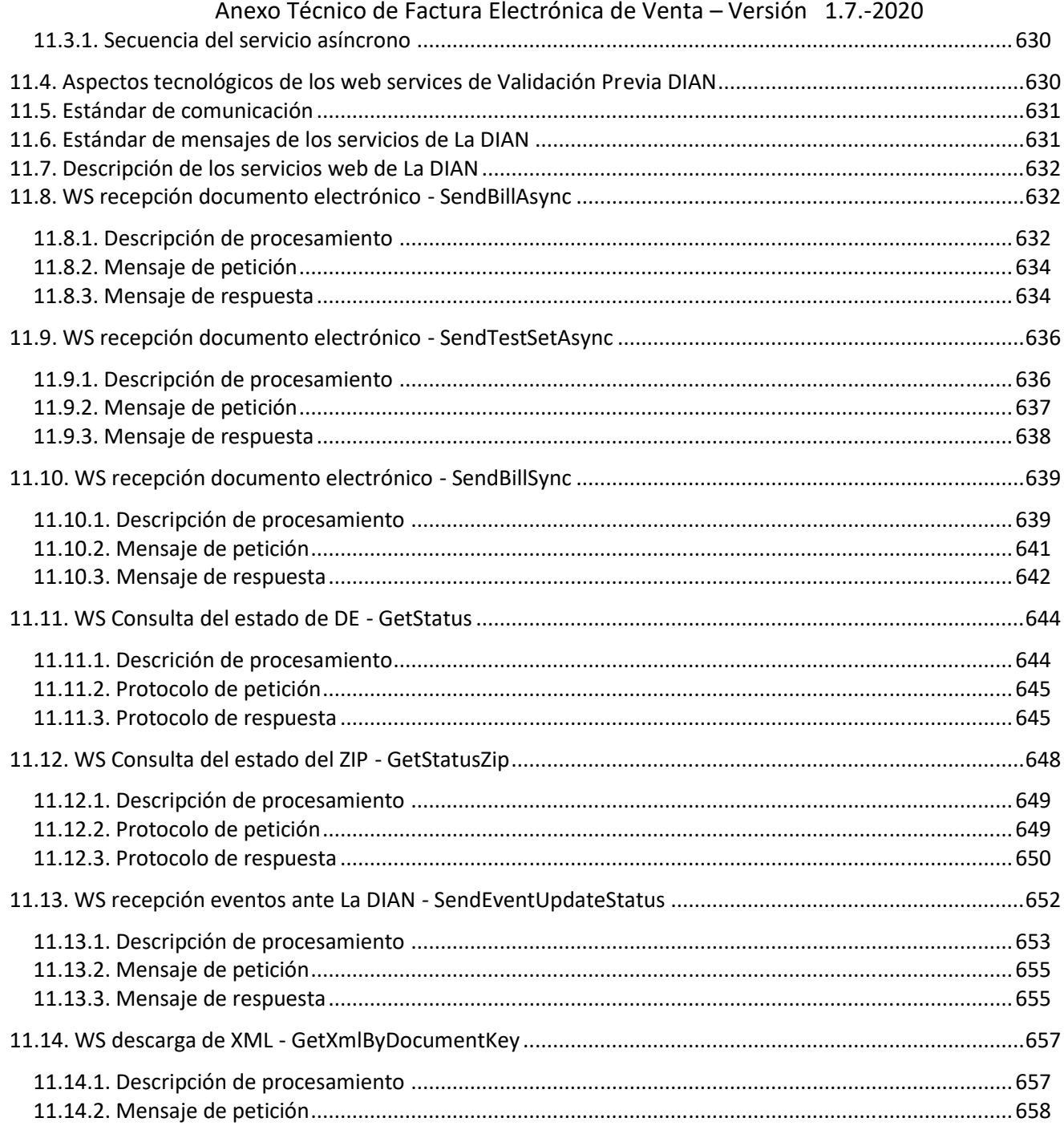

Formule su petición, queja, sugerencia o reclamo en el Sistema PQSR de la DIAN<br>Subdirección de Gestión de Fiscalización Tributaria Cra. 7 Nº 6C-54 piso 7º PBX 607 9800 ext. 907401 Código postal $111711$ www.dian.gov.co

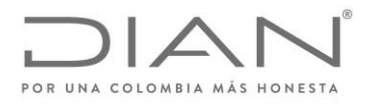

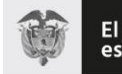

(05 de Mayo de 2020)

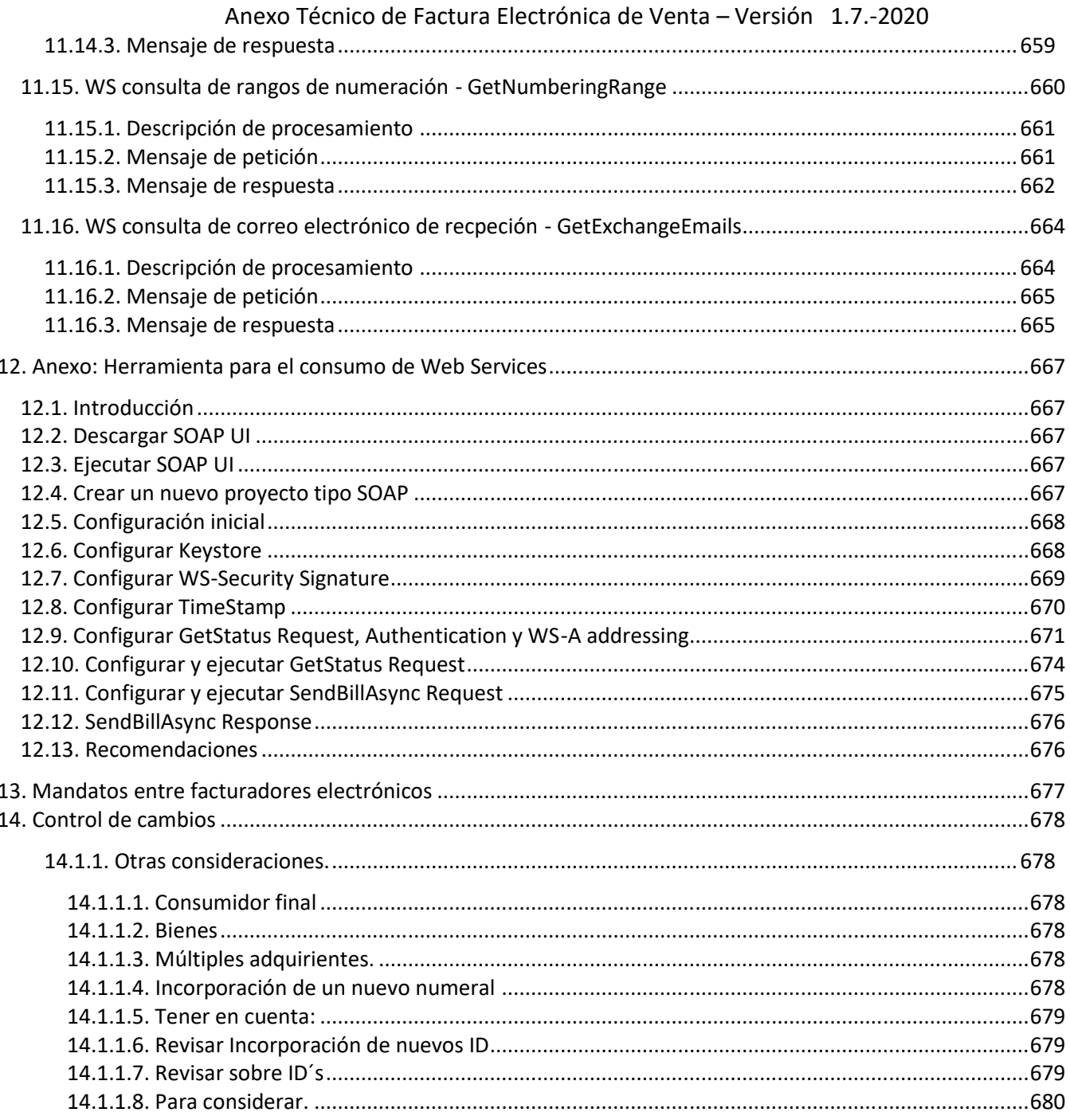

Formule su petición, queja, sugerencia o reclamo en el Sistema PQSR de la DIAN<br>Subdirección de Gestión de Fiscalización Tributaria Cra. 7 Nº 6C-54 piso 7º PBX 607 9800 ext. 907401 Código postal $111711$ www.dian.gov.co

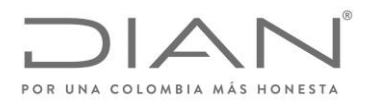

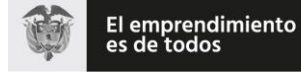

( 05 de Mayo de 2020 )

Anexo Técnico de Factura Electrónica de Venta – Versión 1.7.-2020

# Índice de Tablas

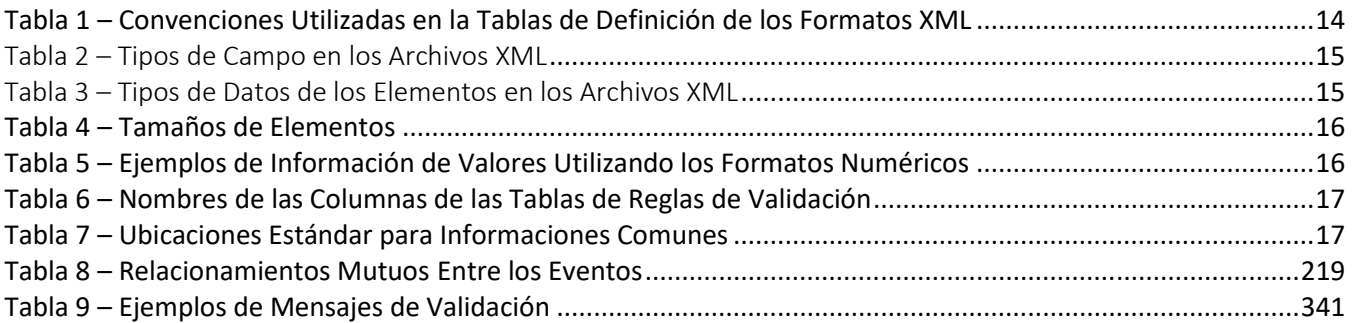

# Índice de Figuras

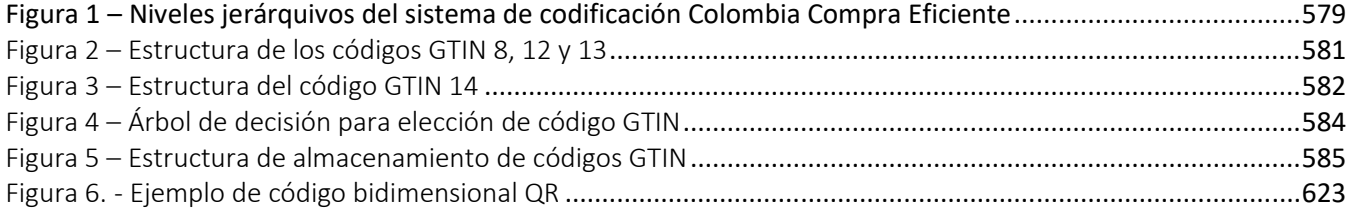

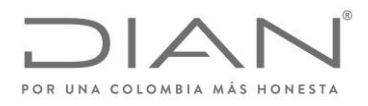

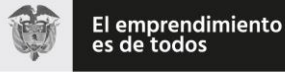

( 05 de Mayo de 2020 )

### Anexo Técnico de Factura Electrónica de Venta – Versión 1.7.-2020

#### **1.** Introducción

 $\overline{a}$ 

El presente documento describe el formato de los documentos electrónicos e instrumentos electrónicos para utilización en el marco de las validaciones previstas en la ley 2010 de 27 de diciembre de 2019 y el Decreto 358 de 2020 que sustituyó el Capítulo 4 del Título 1 de la Parte 6 del Libro 1 del Decreto 1625 de 2016 Único Reglamentario en Materia Tributaria.

El formato es un subconjunto del *Universal Business Language* – UBL, del cual se utilizarán cinco tipos de documento<sup>1</sup> : *Invoice* (factura), *CreditNote* (Nota Crédito), *DebitNote* (Nota Débito), *ApplicationResponse* (Registro de Evento<sup>2</sup> ) y *AttachedDocument* (Contenedor Electrónico).

El objetivo de la presente descripción del UBL es buscar, una estandarización de las facturas electrónicas y demás documentos electrónicos e instrumentos electrónicos que se deriben de esta en el país, de manera que se impulse el comercio electrónico, permitiendo que la información pueda ser utilizada de la manera más eficaz, eficiente y efectiva posible.

Se imponen por lo tanto dos (2) requisitos: confiabilidad y calidad en las informaciones tal como se describe a continuación.

### 1.1.1. Confiabilidad de la información: el Formato

El UBL es una herramienta poderosa, estándarizada internacionalmente y adoptada por la DIAN, que soporta cualquier necesidad de los negocios.

Por este motivo, este documento busca presentar de forma clara e inequívoca donde debe ser incluida la información necesaria para que se describa con éxito la operación.

### 1.2. Calidad de la información: las Validaciones

En el presente documento se aclara las limitaciones que se pueden presentar al brindar información en un determinado elemento, tanto de manera lógica (por ejemplo, no permitir una dirección de cliente en Colombia en una operación de exportación), como de manera aritmética (por ejemplo, el total de la factura

<sup>1</sup> Otros documentos descritos en el UBL podrán ser utilizados por las empresas, pero serán rechazados en las validaciones. Por otro lado, campos y grupos de los cinco documentos citados que no se encuentren descritos en el presente documento serán aceptados como integrantes de los mismos, siguiendo las siguientes condiciones:

- Deben obedecer al schema UBL 2.1, de acuerdo con los XSD correspondientes; y
- No serán objeto de ninguna crítica o validación de contenido.

<sup>2</sup> Por evento, en el citado marco legal, si entiende todo y cualquier hecho relacionado con un Documento Electrónico, o con la operación descrita en una factura; ver más detalles en las definiciones, al final del presente documento.

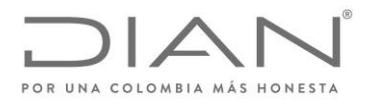

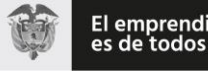

( 05 de Mayo de 2020 )

### Anexo Técnico de Factura Electrónica de Venta – Versión 1.7.-2020

debe corresponder a la suma de sus líneas, considerados los correspondientes ajustes resultantes de descuentos o recargos).

La aplicación de las reglas de validación puede terminar en uno (1) de los siguientes tres (3) resultados:

- Rechazo, si la aplicación de la regla apunta a una discrepancia grave, que indica que las informaciones del archivo no pueden ser utilizadas de manera confiable o de manera legal;
- Notificación, si la aplicación de la regla apunta a una discrepancia menos importante, pero que asimismo merece que se advierta al emisor de un posible problema con las informaciones del archivo;
- Aprobación, si la aplicación de la regla no apunta a ningún tipo de problema.

Las reglas de validación serán aplicadas en los siguientes momentos:

- Por la DIAN al recibir en línea, del facturador electrónico directamente, a través de un Proveedor Tecnologico (PT), o a través de la solución gratuita de facturación electrónica, un documento electrónico para validación.
- Por la DIAN al recibir en contingencia, del facturador electrónico directamente, a través de un Proveedor Tecnológico (PT), o a través de la solución gratuita de facturación electrónica, un documento electrónico para validación.

#### **1.2.1.** Redondeos

La suma de elementos que son el resultado de otras operaciones aritméticas, como aplicación de porcentajes, puede llevar a diferencias entre los totales calculados y los correctos. Para evitar la generación de errores, para redondeos se informa la utilización del siguiente procedimiento:

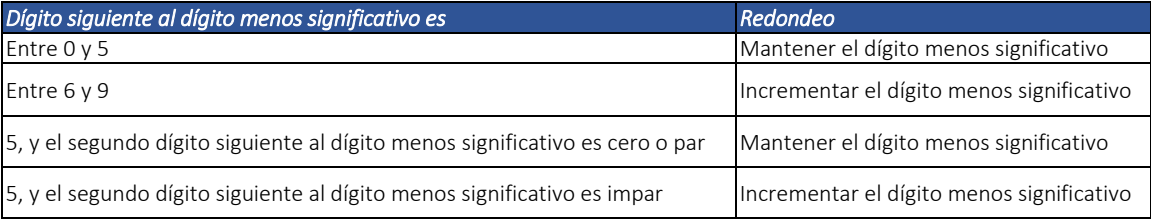

Esta definición se hace para que se reduzca el riesgo de problemas de suma de los valores redondeados, para valores originales con décimas conteniendo el número "5".

En caso que con la adopción de este procedimiento haya diferencia entre los totales calculados y la suma de los parciales para el valor total de un documento, se deberá utilizar el elemento */Invoice/LegalMonetaryTotal/cbc:PayableRoundingAmount* para informar la diferencia.

### 1.2.1.1. Redondeos valores monetarios CurrencyCode

Redondeos para los elementos, que contienen valores monetarios que utilizan atributos CurrencyCode.

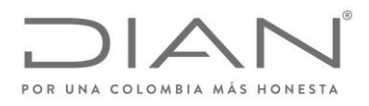

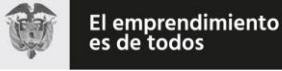

( 05 de Mayo de 2020 )

### Anexo Técnico de Factura Electrónica de Venta – Versión 1.7.-2020

Nota: Los valores monetarios permitirán una tolerancia de error + - 2.00

Nota: La fórmula de redondeo utilizada en estos momentos es la round-half-to-even cuya definición se puede encontrar en la siguiente dirección https://www.w3.org/TR/xpath-functions-31/#func-round-half-to-even, y, corresponde a la norma técnica colombiana NTC 3711 (Norma técnica internacional JIS Z 8401).

#### 1.2.2. Identificador de los documentos electrónicos e instrumentos electrónicos

El Código Único de Factura Electrónica – CUFE utilizado para las facturas de venta o el Código Único de Documento Electrónica – CUDE, son los identificadores de los diferentes documentos electrónicos e instrumentos electrónicos. Para su cálculo debe remitirse al numeral 10.1 del presente documento.

Para posibilitar la referencia cruzada entre los diferentes documentos electrónicos e instrumentos electrónicos, se incluye la etiqueta *cbc:UUID*, la cual contendrá un identificador universal denominado "CUFE"o "CUDE". Estos identificadores y sus atributos están localizados en la siguiente ruta:

- */Invoice/cbc:UUID*
- */Invoice/cbc:UUID/@schemeName*

El atributo *@schemeName* se encuentra definido en el numeral 6.1.2, y la etiqueta *UUID* contendrá:

- Como se mencionó anteriormente, el lector debe remitirse al numeral 10.1, con el objeto de revisar como se calcula o genera el CUFE para los diferentes documentos electrónicos e instrumentos electrónicos.
- Para los DE del tipo Application Response, el resultado del cálculo deberá ser objeto de definición por parte de la DIAN; para efecto del presente entregable, se establece que será utilizada la definición CUDE-SHA384, lo que es suficiente para las necesidades de descripción de referencia cruzada entre DE.

Los elementos utilizados en los cálculos se encuentran especificados en el presente documento.

#### 1.2.3. Valores Negativos

#### 1.2.3.1. Monetarios.

Todos los valores monetarios deberán ser expresados en valores positivos. La naturaleza del signo negativo o positivo la otorga el concepto de campo, mas no esta incluido en el valor.

Indicado lo anterior, el único campo permitido para expresar valores negativos es el elemento PayableRoundingAmount, el cual se informa en el numeral 1.2.1 Redondeos.

Se informa la generación de la regla VLR01.

Formule su petición, queja, sugerencia o reclamo en el Sistema PQSR de la DIAN Subdirección de Gestión de Fiscalización Tributaria Cra. 7 Nº 6C-54 piso 7º PBX 607 9800 ext. 907401 Código postal 111711 www.dian.gov.co

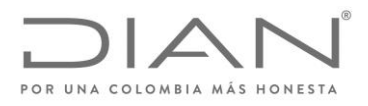

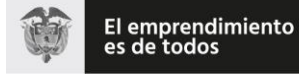

( 05 de Mayo de 2020 )

Anexo Técnico de Factura Electrónica de Venta – Versión 1.7.-2020

1.2.3.2. Tarifas.

Las tarifas tributarias deben corresponde a valores iguales o superiores a 0.00, en este caso no se permiten valores negativos.

Se informa la generación de la regla VLR01.

Formule su petición, queja, sugerencia o reclamo en el Sistema PQSR de la DIAN Subdirección de Gestión de Fiscalización Tributaria Cra. 7 Nº 6C-54 piso 7º PBX 607 9800 ext. 907401 Código postal 111711 www.dian.gov.co

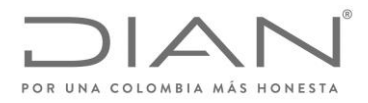

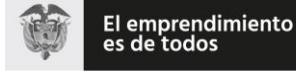

( 05 de Mayo de 2020 )

Anexo Técnico de Factura Electrónica de Venta – Versión 1.7.-2020

# 2. Convenciones utilizadas en las tablas

Este capítulo presenta la definición de las estructuras de las tablas de definición del formato XML tanto de los Documentos electrónicos e instrumentos electrónicos, como de las reglas de validación.

# 2.1. Columnas de las tablas de definición

Las columnas de las Tablas de Definición siguen las descripciones que se encuentran en la Tabla 1.

| <b>Columna</b> | <b>Descripción</b>                                                                                                    |  |
|----------------|----------------------------------------------------------------------------------------------------|--|
| ID             | Identicador único del elemento atributo y que servirá de base para la codificación de notificaciones o errores de cada              |  |
|                | uno de ellos                                                                                                    |  |
| <b>NS</b>      | Identifica el NameSpace al cual pertenece el campo:                                                                                 |  |
|                | cbc - urn:oasis:names:specification:ubl:schema:xsd:CommonBasicComponents-2<br>$\bullet$                                             |  |
|                | cac - urn:oasis:names:specification:ubl:schema:xsd:CommonAggregateComponents-2<br>$\bullet$                                         |  |
|                | ext - urn:oasis:names:specification:ubl:schema:xsd:CommonExtensionComponents-2<br>$\bullet$                                         |  |
|                | sts - dian:gov:co:facturaelectronica:Structures-2-1<br>٠                                                                            |  |
|                | xades - http://uri.etsi.org/01903/v1.3.2#<br>$\bullet$                                                                              |  |
|                | xmlns - xades141="http://uri.etsi.org/01903/v1.4.1#<br>٠                                                                            |  |
|                | ds - http://www.w3.org/2000/09/xmldsig#<br>$\bullet$                                                                                |  |
| Campo          | Nombre del elemento o grupo de elementos                                                                                            |  |
|                | Los atributos de elementos inician con el símbolo "@"                                                                               |  |
| Descripción    | Descripción del elemento o grupo y su significado                                                                                   |  |
| т              | Tipo de elemento (ver Tabla 2)                                                                                                    |  |
| F              | Tipo de dato (ver Tabla 3)                                                                                                    |  |
| Tam            | Tamaño del elemento (ver Tabla 4)                                                                                                   |  |
| Padre          | Nombre del grupo que contiene este elemento o grupo                                                                                 |  |
| Ocu            | Identifica la cantidad de posibles ocurrencias del elemento o grupo. Ejemplo:                                                       |  |
|                | 11 – Identifica que el elemento o grupo es obligatorio, con máximo de una ocurrencia                                                |  |
|                | 01 – Identifica que el elemento o grupo es facultativo (posible de no ser informado), con máximo de una ocurrencia                  |  |
|                | 1N – Identifica que el elemento o grupo es obligatório, con máximo de N ocurrencias.                                                |  |
|                | 0. N - Identifica que el elemento o grupo es facultativo (posible de no ser informado), con máximo de N ocurrencias                 |  |
|                | Observaciones Observaciones importantes sobre el campo, incluyendo listas de valores posibles, validaciones relevantes entre otras. |  |
| v              | Versión que el campo fue introducido en el formato, o versión en que ha sido modificado por la última vez                           |  |

*Tabla 1 – Convenciones Utilizadas en la Tablas de Definición de los Formatos XML*

Nota: La definición de los prefijos utilizados en los Documentos electrónicos e instrumentos electrónicos deben ser mencionados a nivel de la cabecera del documentos Invoice, CreditNote, DebitNote, Application Response o AttachedDocument

# 2.2. Tipos de campos de los archivos XML

Los tipos de campos de los archivos XML tienen su contenido descrito en la Tabla 2 y en la Tabla 3.

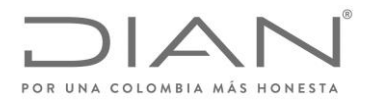

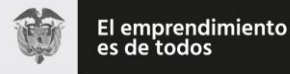

### ( 05 de Mayo de 2020 )

### Anexo Técnico de Factura Electrónica de Venta – Versión 1.7.-2020

*Tabla 2 – Tipos de Campo en los Archivos XML*

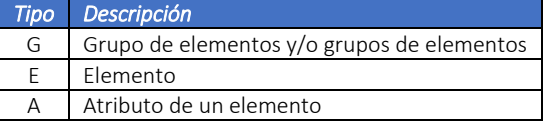

*Tabla 3 – Tipos de Datos de los Elementos en los Archivos XML*

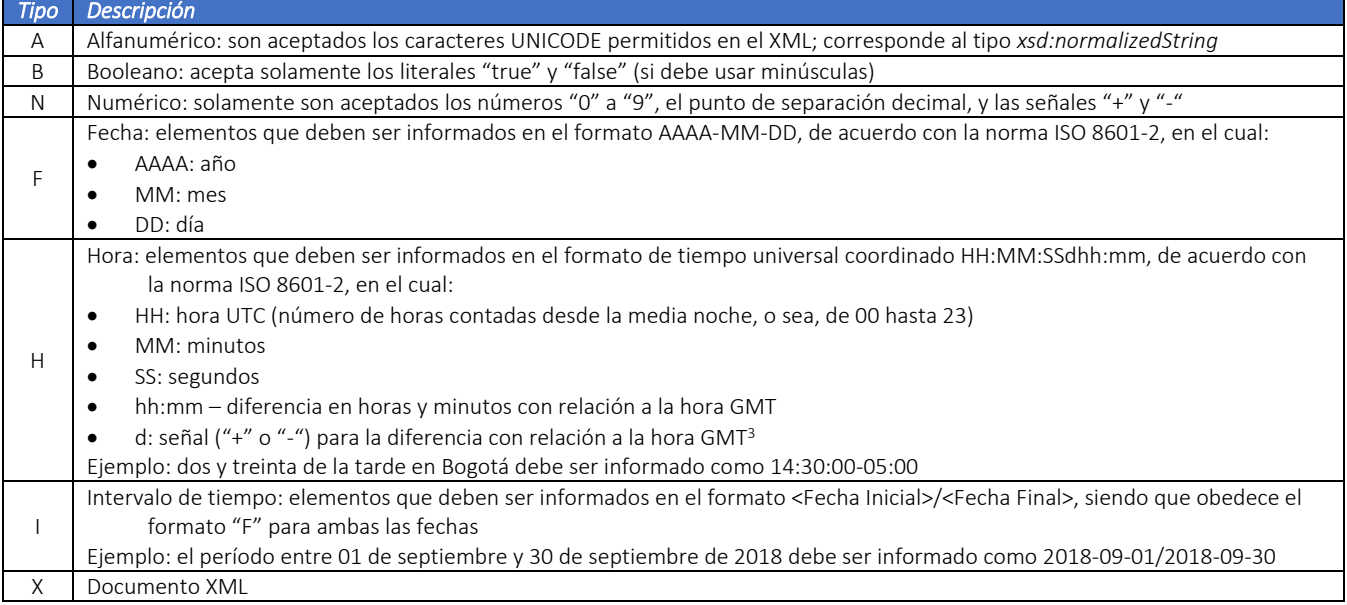

### 2.3. Tamaños de los elementos

 $\overline{a}$ 

Existen elementos con tamaño fijo, y elementos con tamaño variable. Los elementos de tamaño fijo no admiten información con otro número de posicion diferente a la que se establece, es decir, la información en este tipo de configuraciónsiempre tiene exactamente el mismo tamaño.

 No existe necesidad de utilizar la misma zona horaria en todos los campos del tipo "hora" a lo largo de un mismo archivo.

<sup>3</sup> Atención: no es la hora "Zulu", o sea, referenciada al meridiano zero. Debe ser informada una hora en una zona horaria específica, de libre elección del emisor: en el ejemplo fue escogido -5, que es la zona horaria oficial de Colombia.

La zona horaria elegida por el emisor del documento electrónico es indiferente para la aplicación de las reglas de validación: todas las operaciones de evaluación de horas se realizan tomando en cuenta la zona horaria informada en el campo específico.

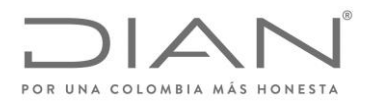

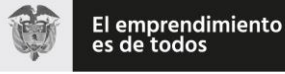

( 05 de Mayo de 2020 )

### Anexo Técnico de Factura Electrónica de Venta – Versión 1.7.-2020

Los elementos de tamaño variable admiten un rango de número de posiciones que varía de un mínimo hasta un máximo. En caso que la información no utilice el número máximo de posiciones, no se deben incluir caracteres para rellenar el espacio, tales como ceros o blancos.

Los elementos de tamaño variable que tienen el valor cero (0) como tamaño mínimo admiten que sean informados sin contenido, en este caso, el emisor declara que no existe o no se encuentra disponible la información correspondiente.Hoja en blanco

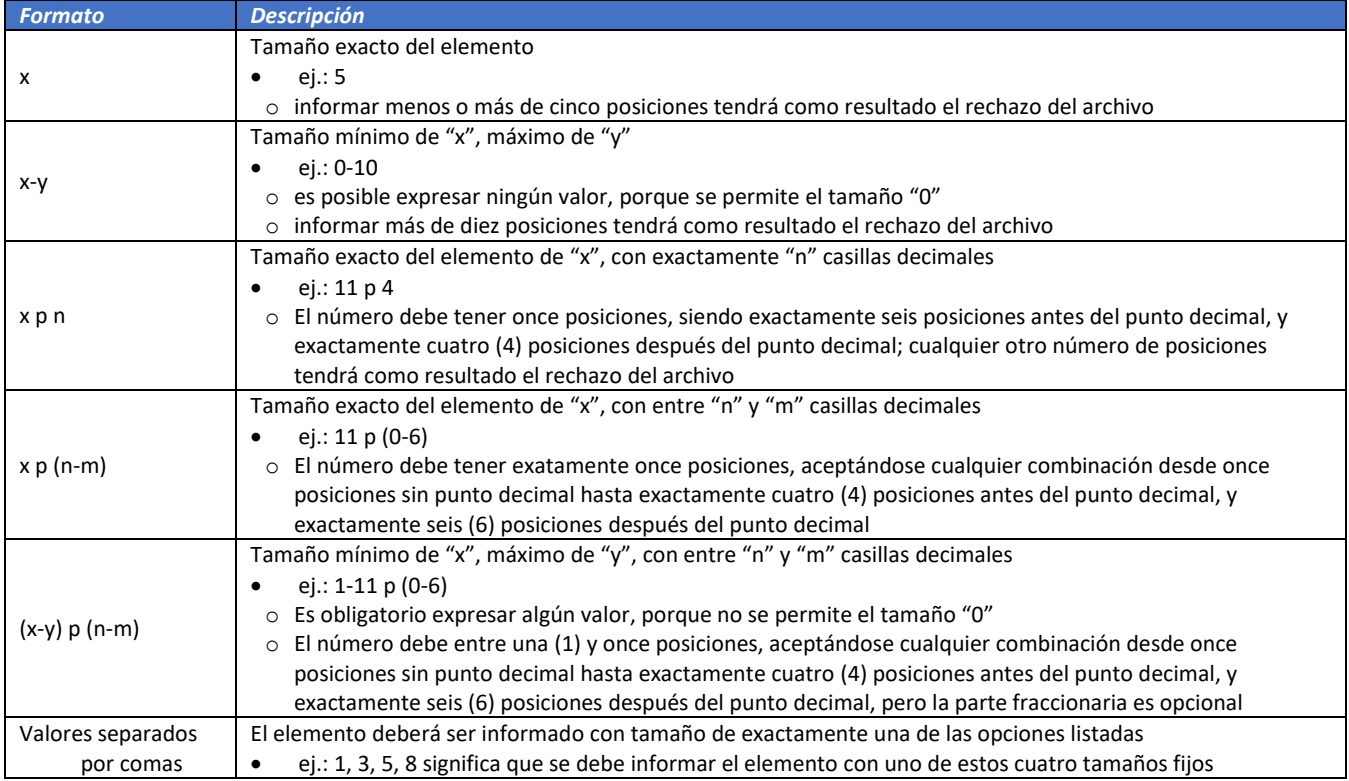

*Tabla 4 – Tamaños de Elementos*

**Ejemplos** de cómo se deben informar los valores en los elementos numéricos de acuerdo con el formato especificado pueden ser encontrados en la **Tabla 5**.

| <b>Formato</b> | <b>Para Informar</b>      | Llenar elemento con     |
|----------------|---------------------------|-------------------------|
|                | 1,105.13                  | 1105.13                 |
|                | 1,105.137                 | 1105.137                |
| $0-11 p (0-6)$ | 1.105                     | 1105                    |
|                |                           |                         |
|                | para no informar cantidad | dejar el elemento vacío |

*Tabla 5 – Ejemplos de Información de Valores Utilizando los Formatos Numéricos*

Formule su petición, queja, sugerencia o reclamo en el Sistema PQSR de la DIAN Subdirección de Gestión de Fiscalización Tributaria Cra. 7 Nº 6C-54 piso 7º PBX 607 9800 ext. 907401 Código postal 111711 www.dian.gov.co

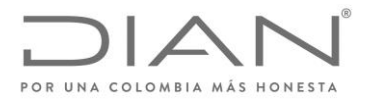

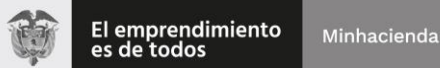

( 05 de Mayo de 2020 )

Anexo Técnico de Factura Electrónica de Venta – Versión 1.7.-2020

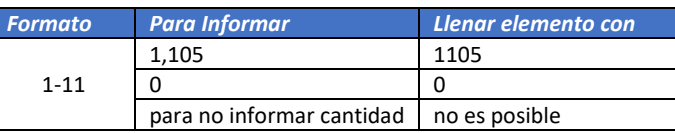

# 2.4. Convenciones utilizadas en las Tablas de Reglas de Validación

Las columnas de las Tablas de Reglas de Validación siguen las descripciones que se encuentran en la **Tabla 6.**

#### *Tabla 6 – Nombres de las Columnas de las Tablas de Reglas de Validación*

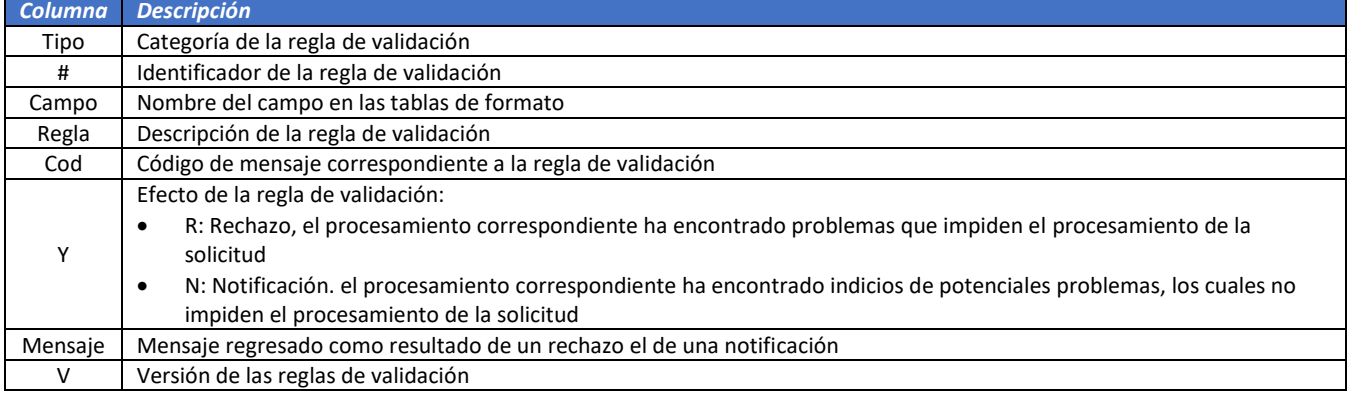

# 2.5. Ubicacion estándar para información común

En la **Tabla** 7 se puede encontrar la ubicación estándar para la información común; los nombres de grupos y NameSpace podrán variar de acuerdo con el elemento padre, pero la estructura se mantiene igual.

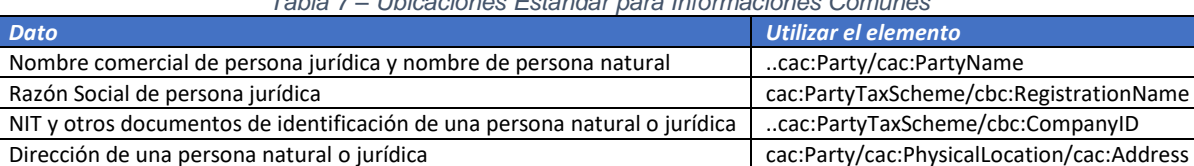

### *Tabla 7 – Ubicaciones Estándar para Informaciones Comunes*

### 2.5.1. Invoice: Gestión de los campos de fechas para Documento Electrónico

### **xades:SigningTime**

Formule su petición, queja, sugerencia o reclamo en el Sistema PQSR de la DIAN Subdirección de Gestión de Fiscalización Tributaria Cra. 7 Nº 6C-54 piso 7º PBX 607 9800 ext. 907401 Código postal 111711 www.dian.gov.co

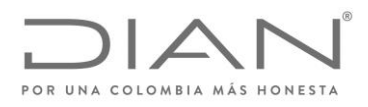

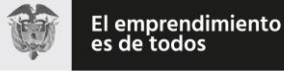

( 05 de Mayo de 2020 )

Anexo Técnico de Factura Electrónica de Venta – Versión 1.7.-2020

Fecha de la realización del calculo de la firma digital X509. Esta fecha corresponde al "Date-Time" del computador/servidor donde se realiza el calculo de la firma.

Sera controlado el "Date-Time" del computadot/Servidor con el reloj atomico de nonmbre de la entidad.

Esta fecha corresponde a la generación del documento electrónico.

#### **cbc:IssueDate**

Fecha de emisión de la factura para efectos fiscales. Esta relacionada con el TaxPointDate y las fechas del DueDate considerando zona horaria de Colombia (-5).

Validación de fecha calendario. La fecha de emisión debe estar en un rango apropiado con respecto a la fecha calendario.

#### **cbc:DueDate**

Fecha de vencimiento de la factura, debe estar asociada con las fechas negociadas o acordadas segun los registros de los campos cac:PaymentTerms/cbc:PaymentDueDate

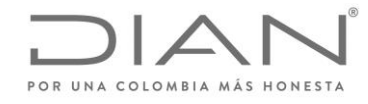

( 05 de Mayo de 2020 )

Anexo Técnico de Factura Electrónica de Venta – Versión 1.7.-2020

# 3. Formato para la generación de los Documentos electrónicos e instrumentos electrónicos

El sistema de facturación electrónica de Colombia utiliza cinco (5) documentos del estándar UBL: *Invoice, CreditNote, DebitNote, ApplicationResponse* y *AttachedDocument*.

# 3.1. Factura Electrónica: *Invoice*

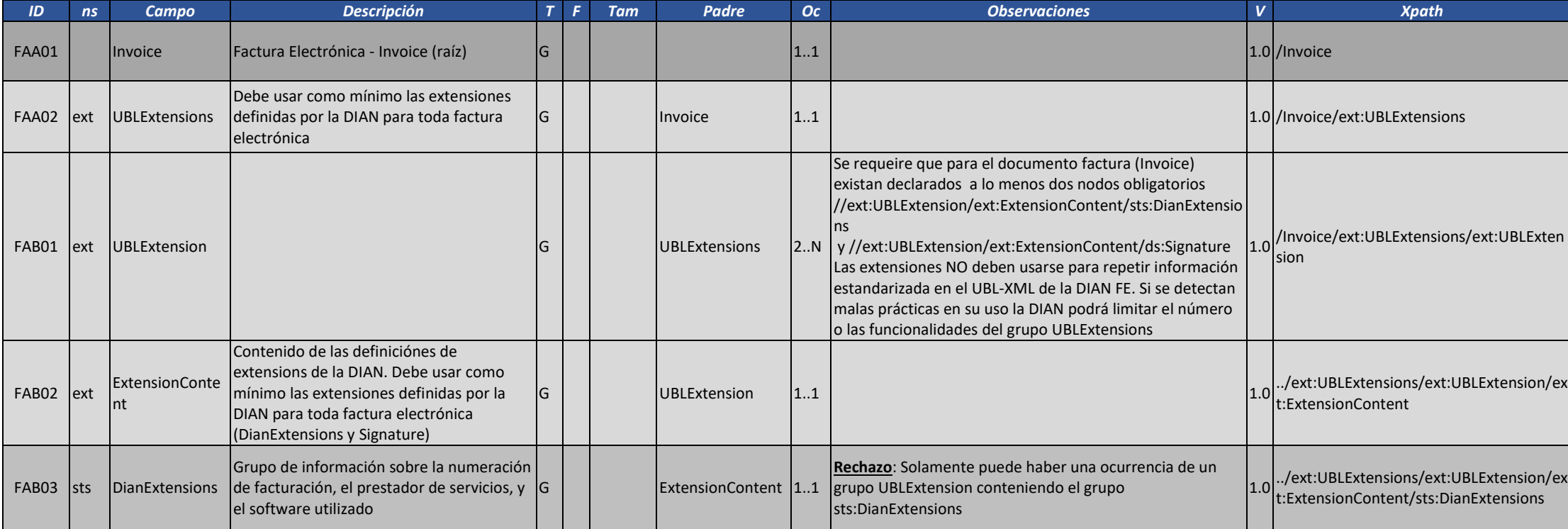

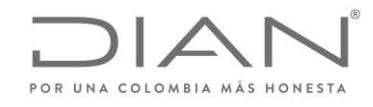

( 05 de Mayo de 2020 )

# Anexo Técnico de Factura Electrónica de Venta – Versión 1.7.-2020

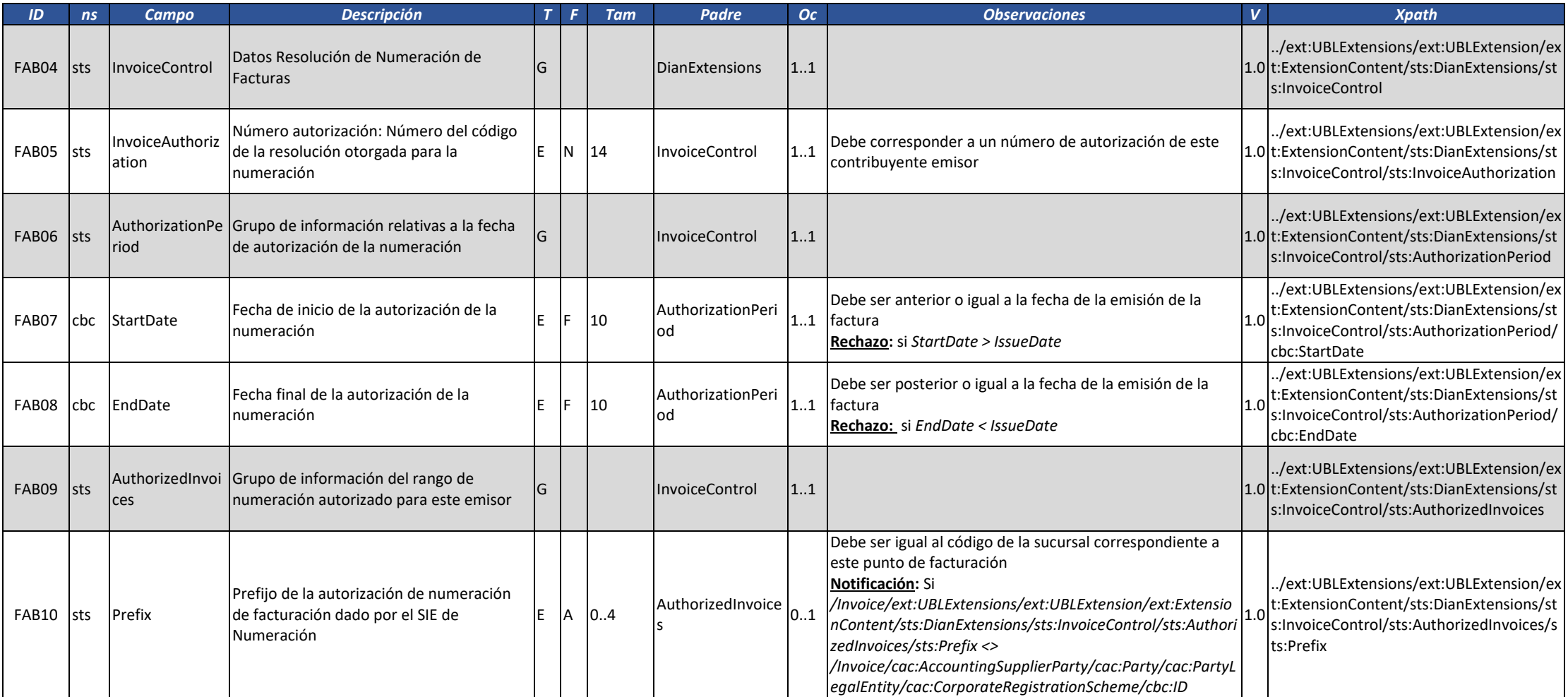

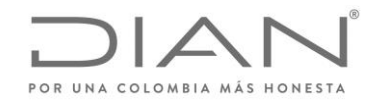

( 05 de Mayo de 2020 )

# Anexo Técnico de Factura Electrónica de Venta – Versión 1.7.-2020

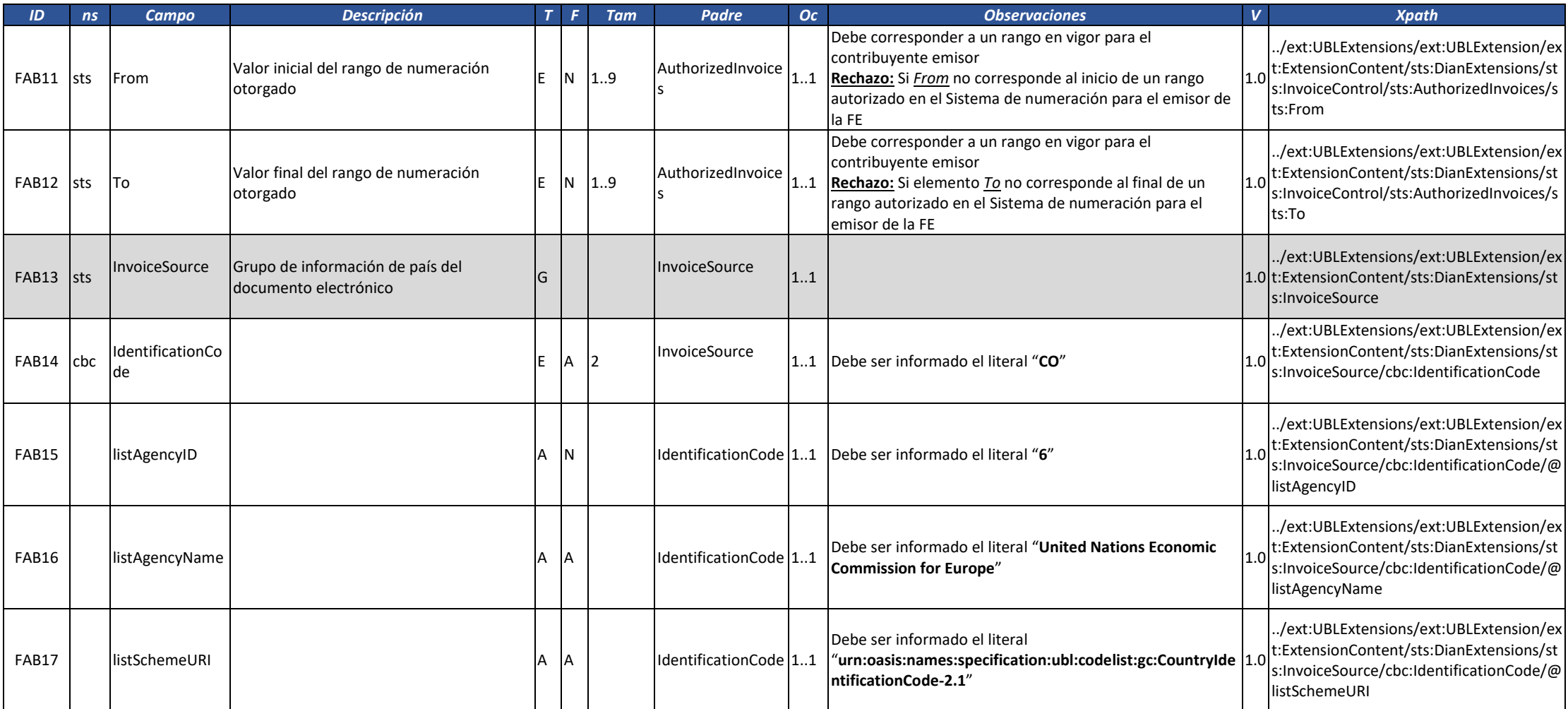

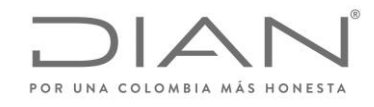

( 05 de Mayo de 2020 )

# Anexo Técnico de Factura Electrónica de Venta – Versión 1.7.-2020

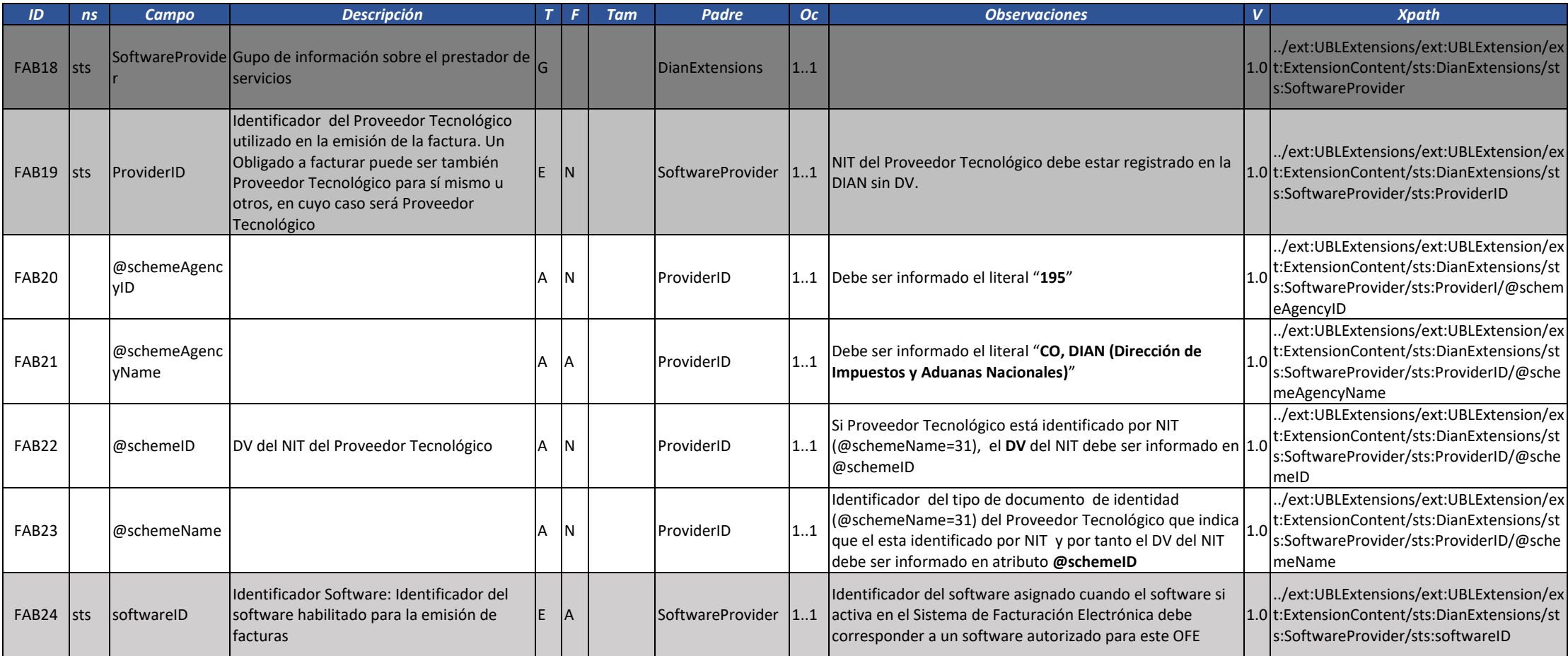
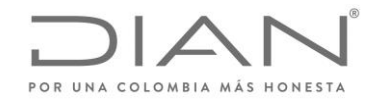

( 05 de Mayo de 2020 )

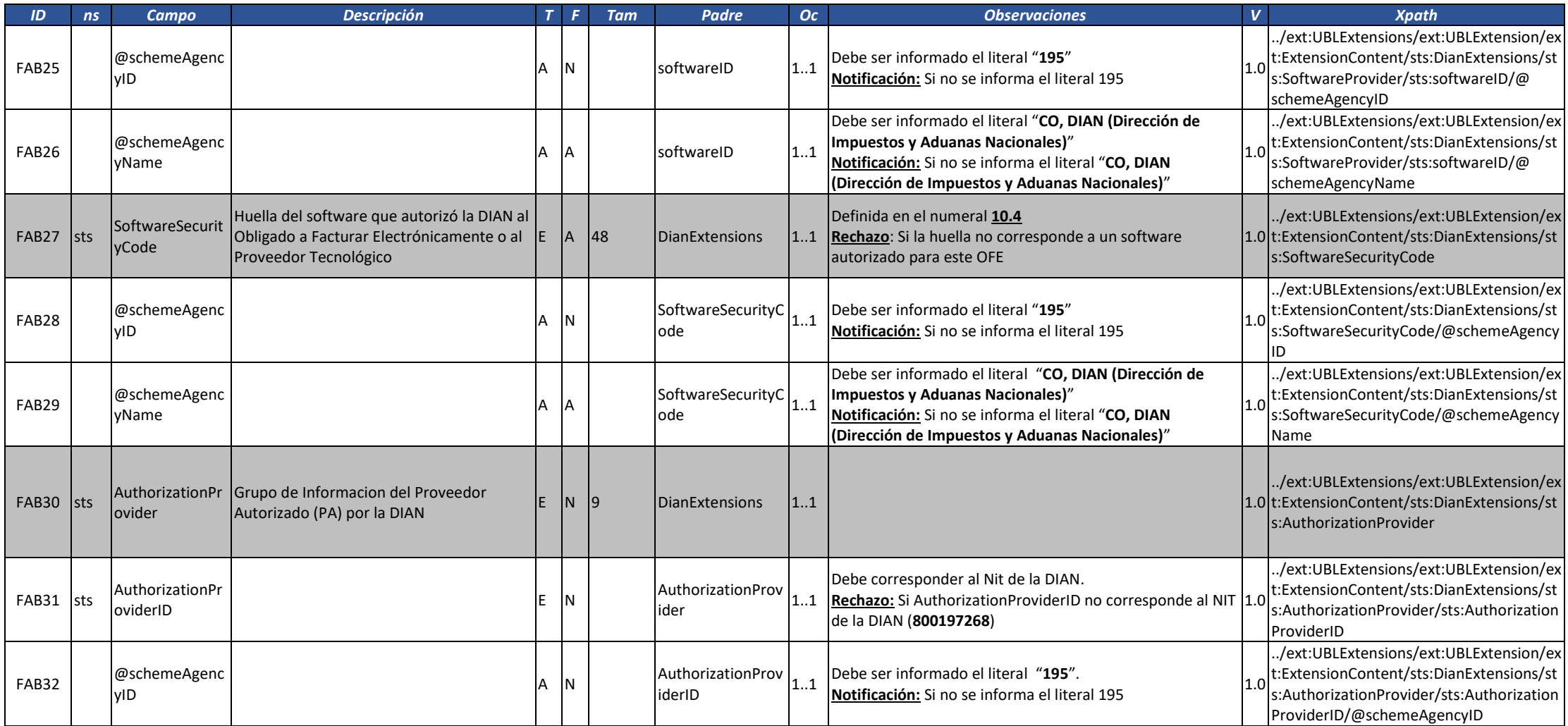

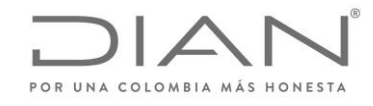

( 05 de Mayo de 2020 )

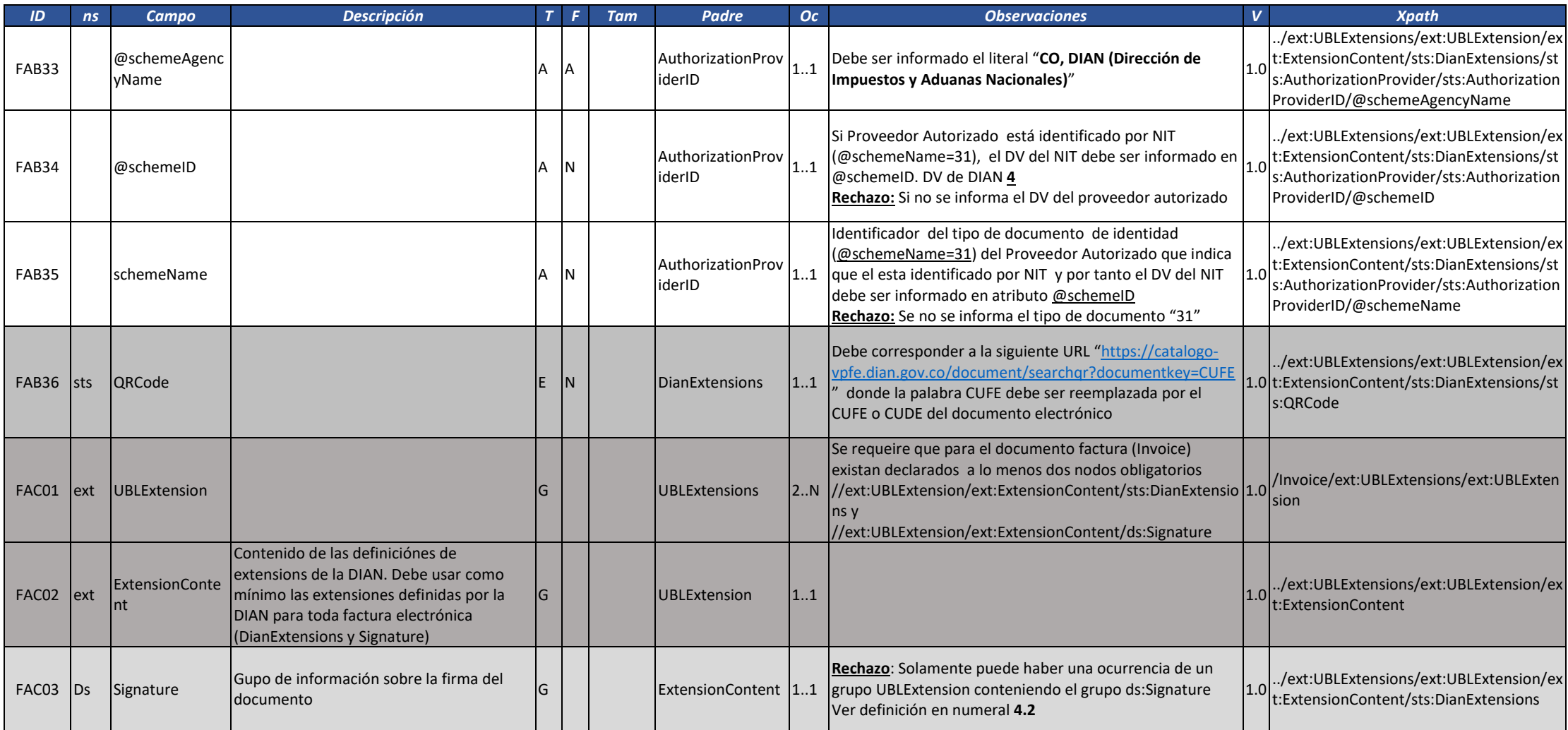

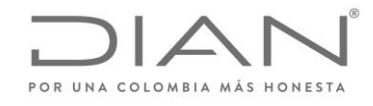

( 05 de Mayo de 2020 )

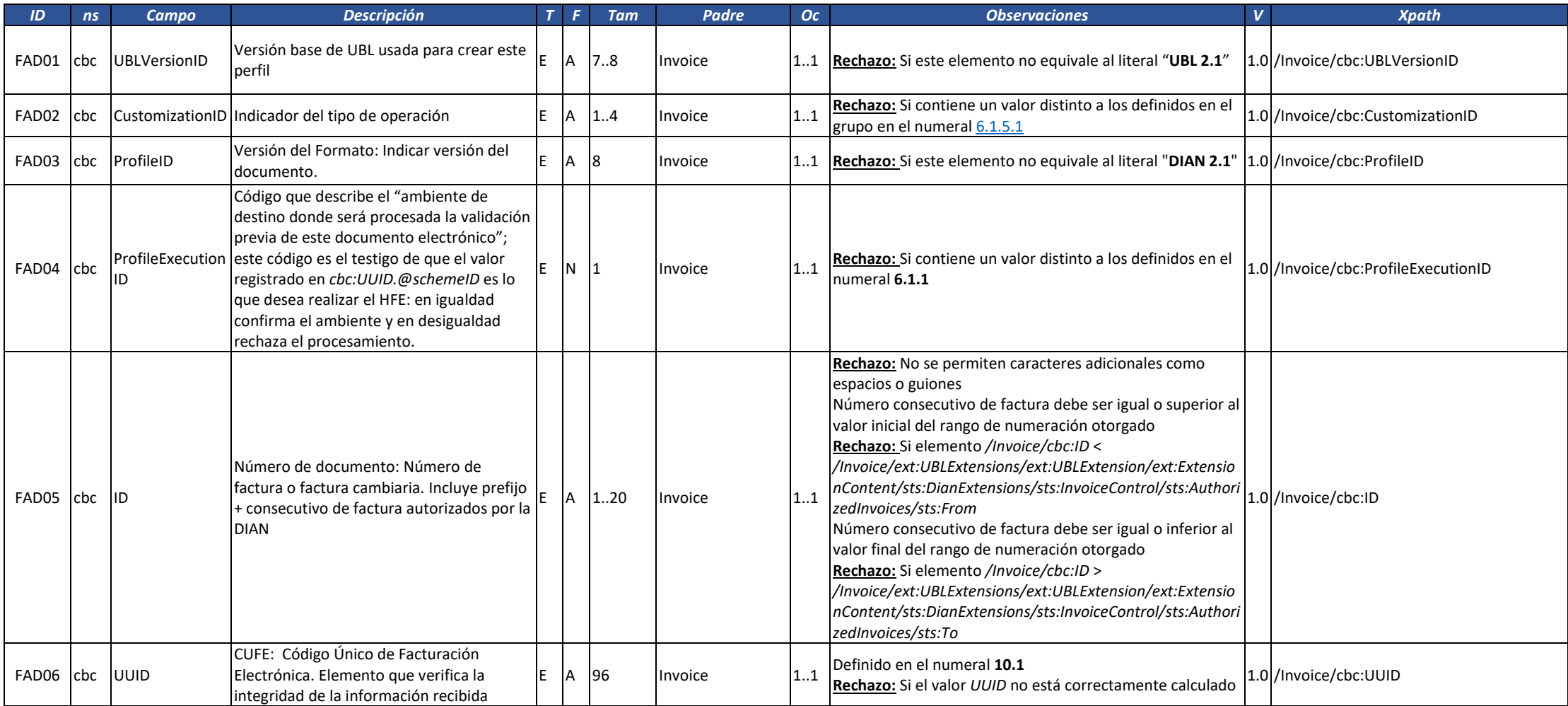

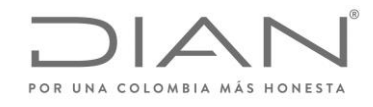

( 05 de Mayo de 2020 )

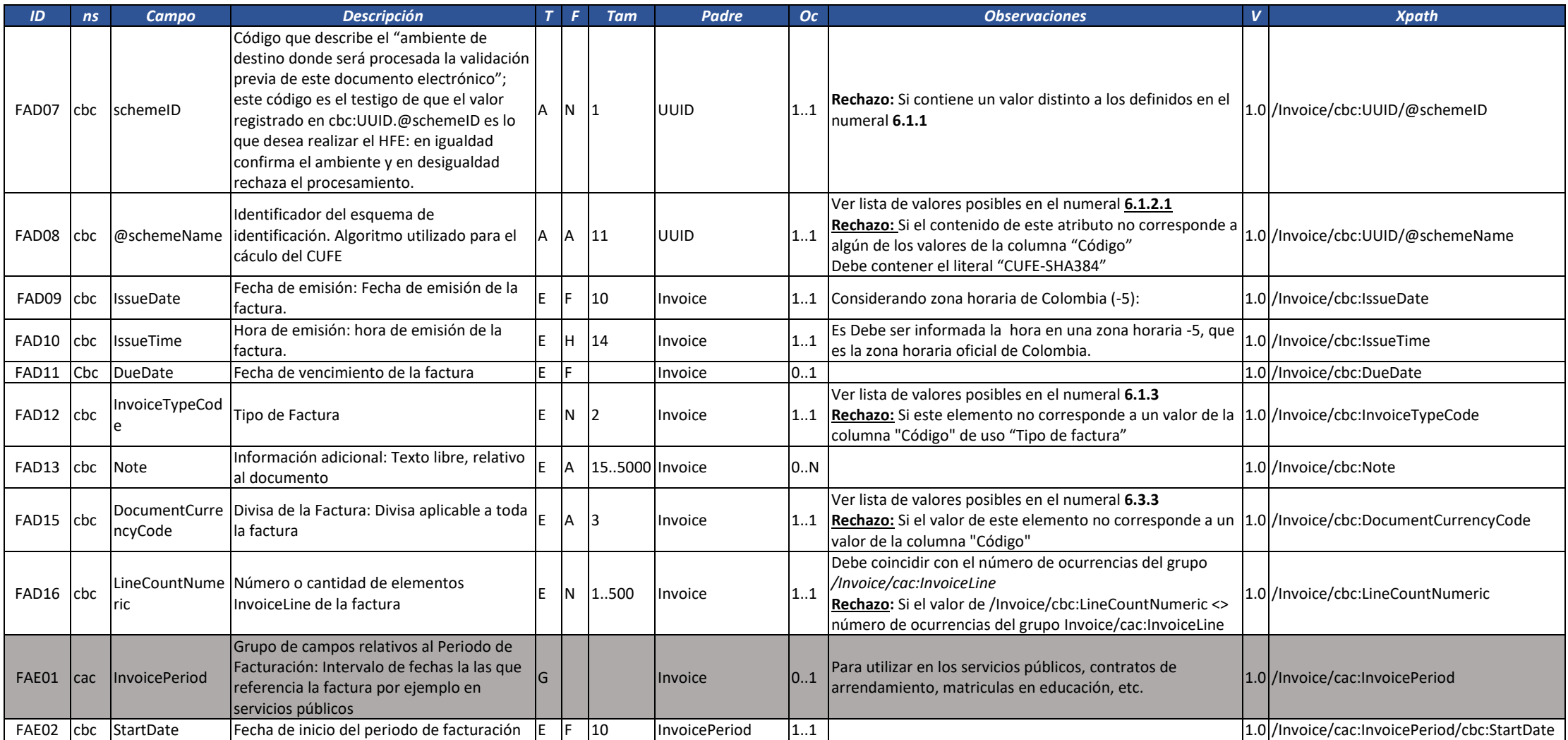

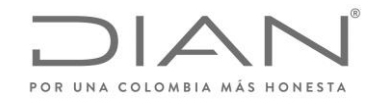

( 05 de Mayo de 2020 )

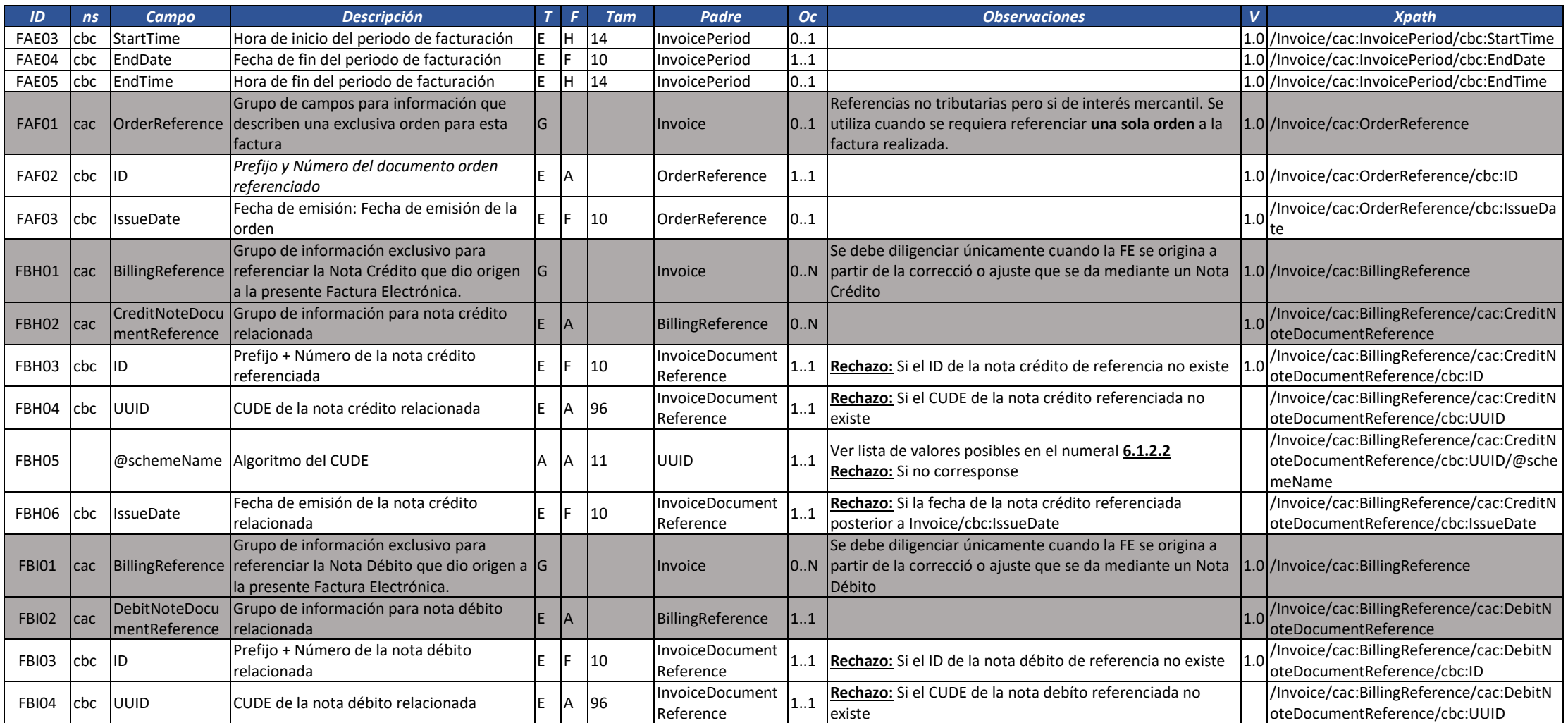

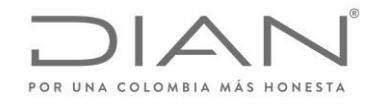

( 05 de Mayo de 2020 )

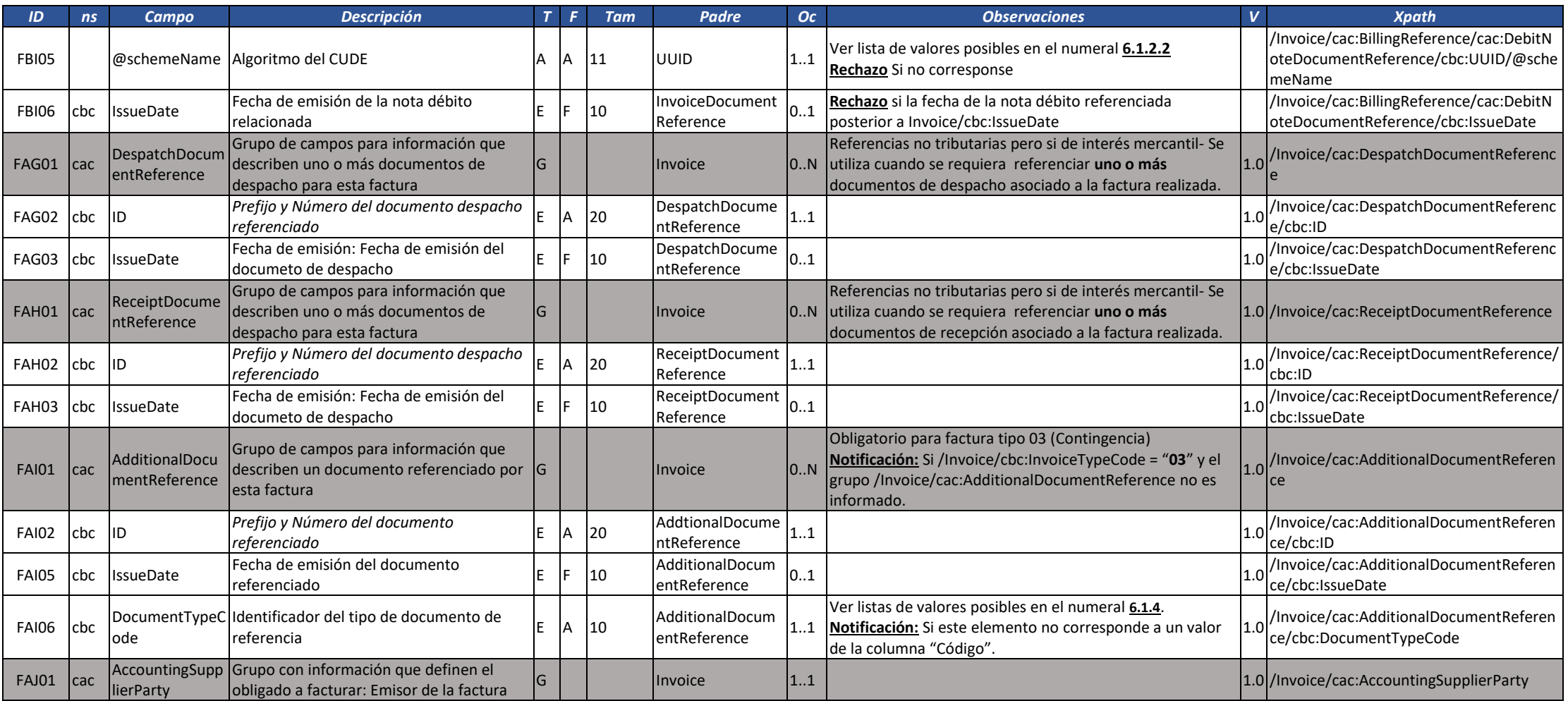

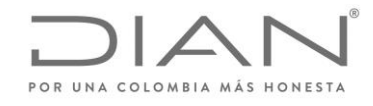

( 05 de Mayo de 2020 )

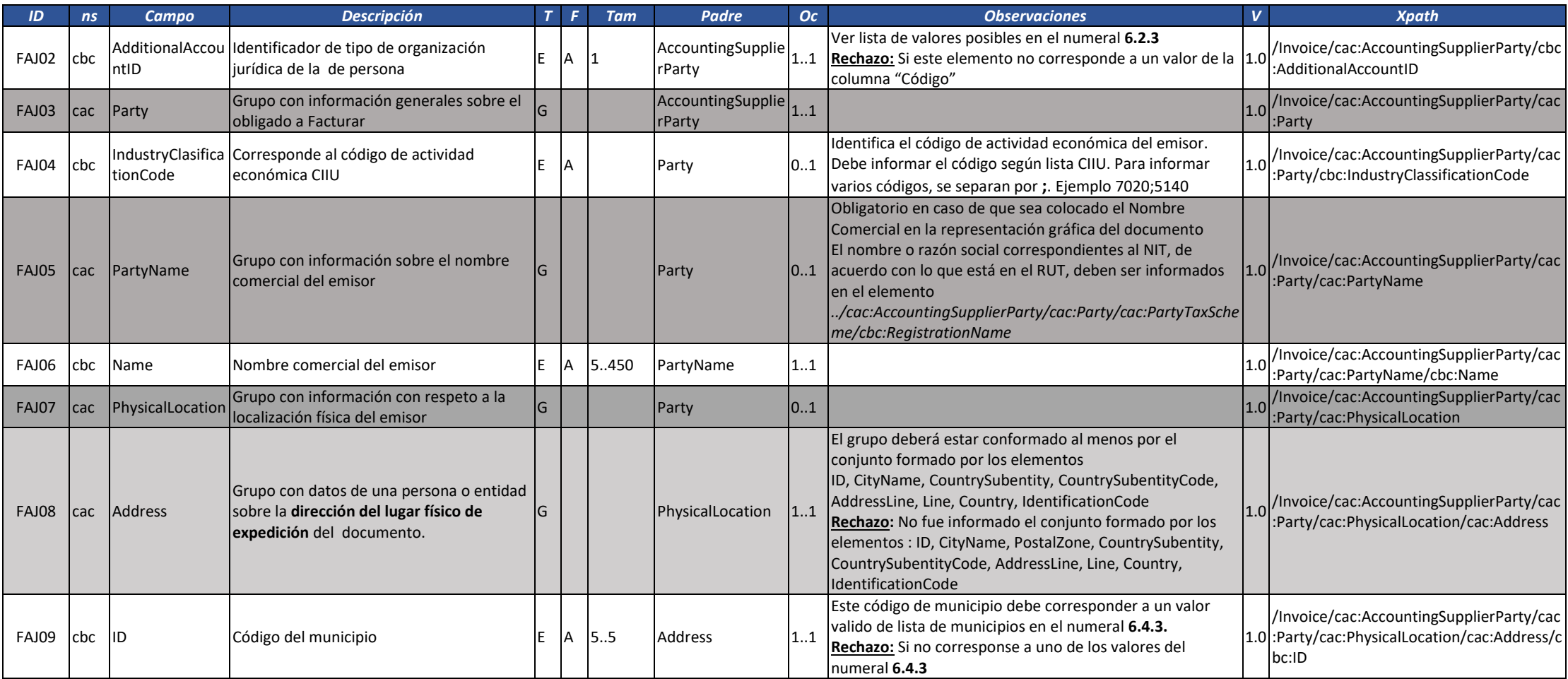

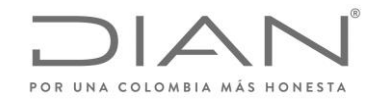

( 05 de Mayo de 2020 )

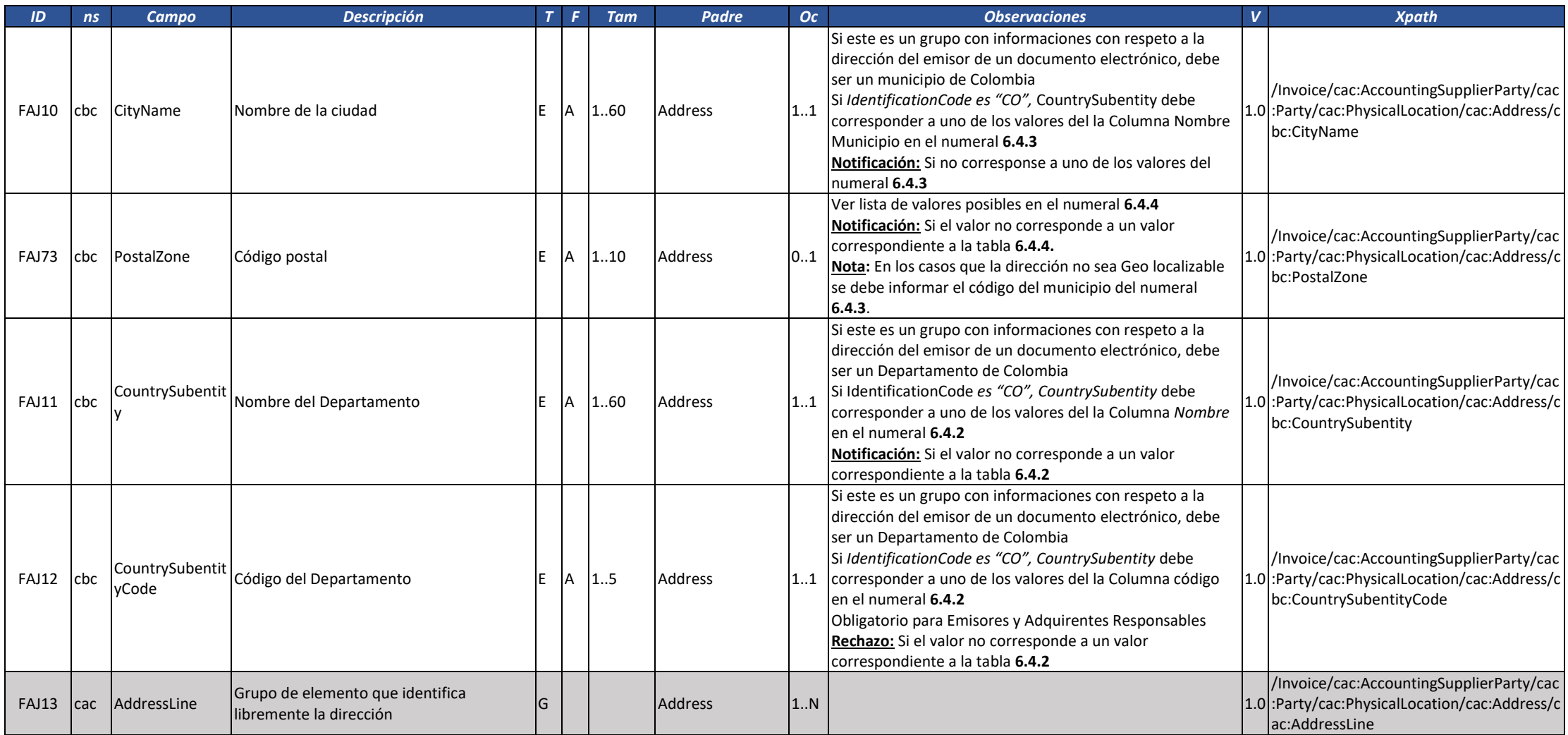

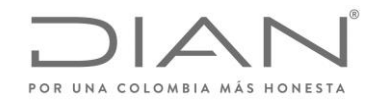

( 05 de Mayo de 2020 )

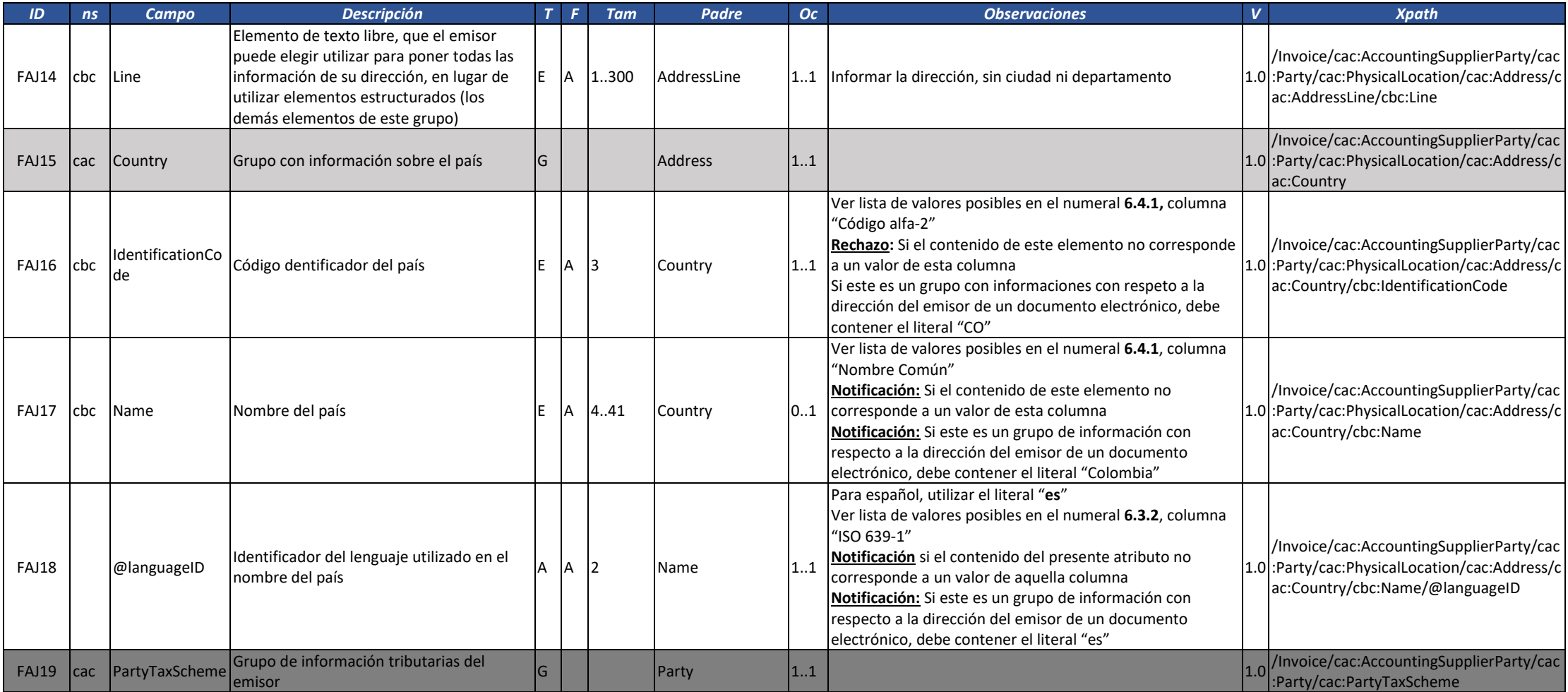

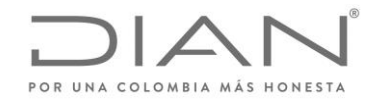

( 05 de Mayo de 2020 )

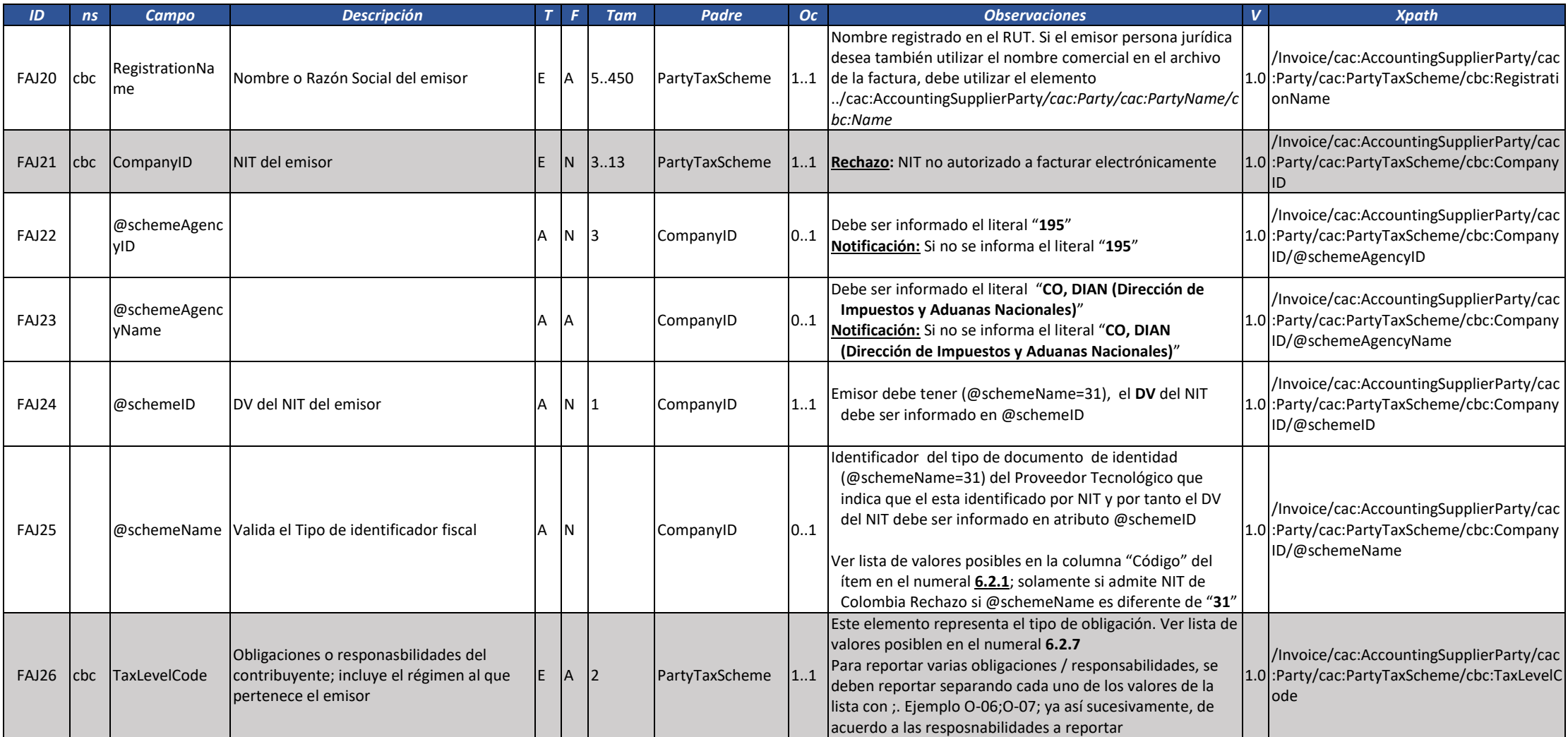

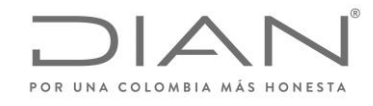

( 05 de Mayo de 2020 )

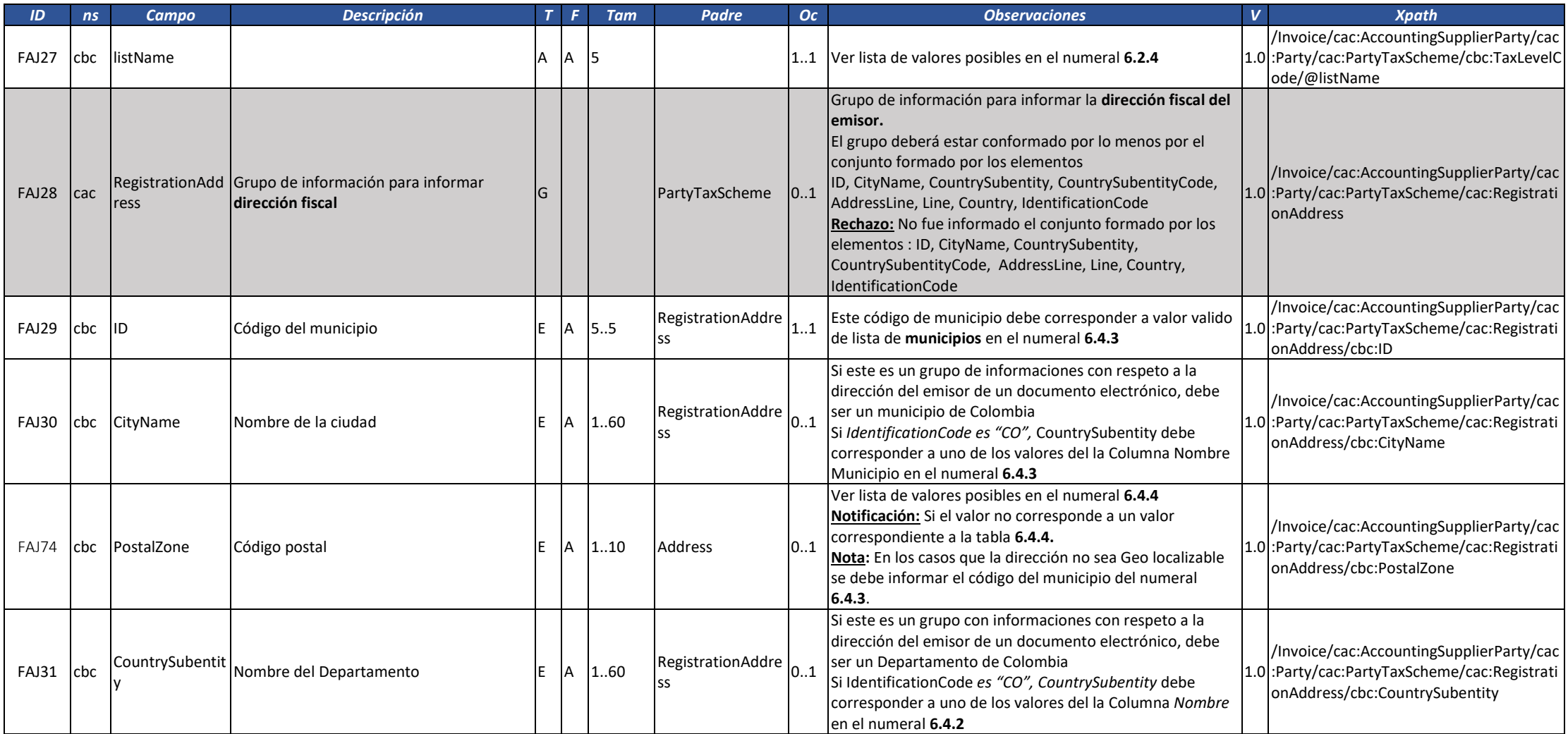

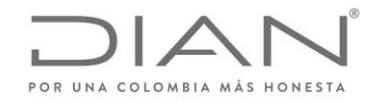

( 05 de Mayo de 2020 )

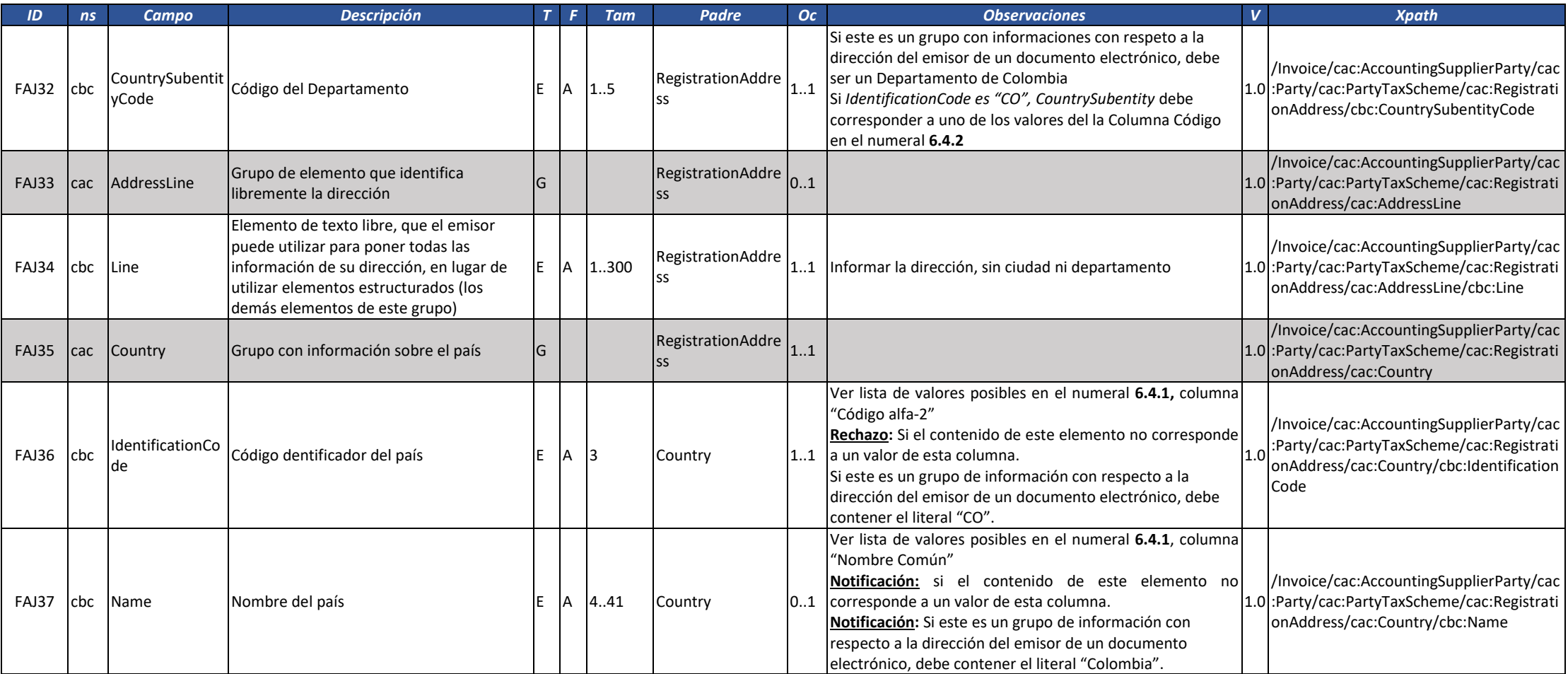

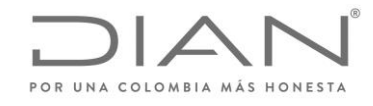

( 05 de Mayo de 2020 )

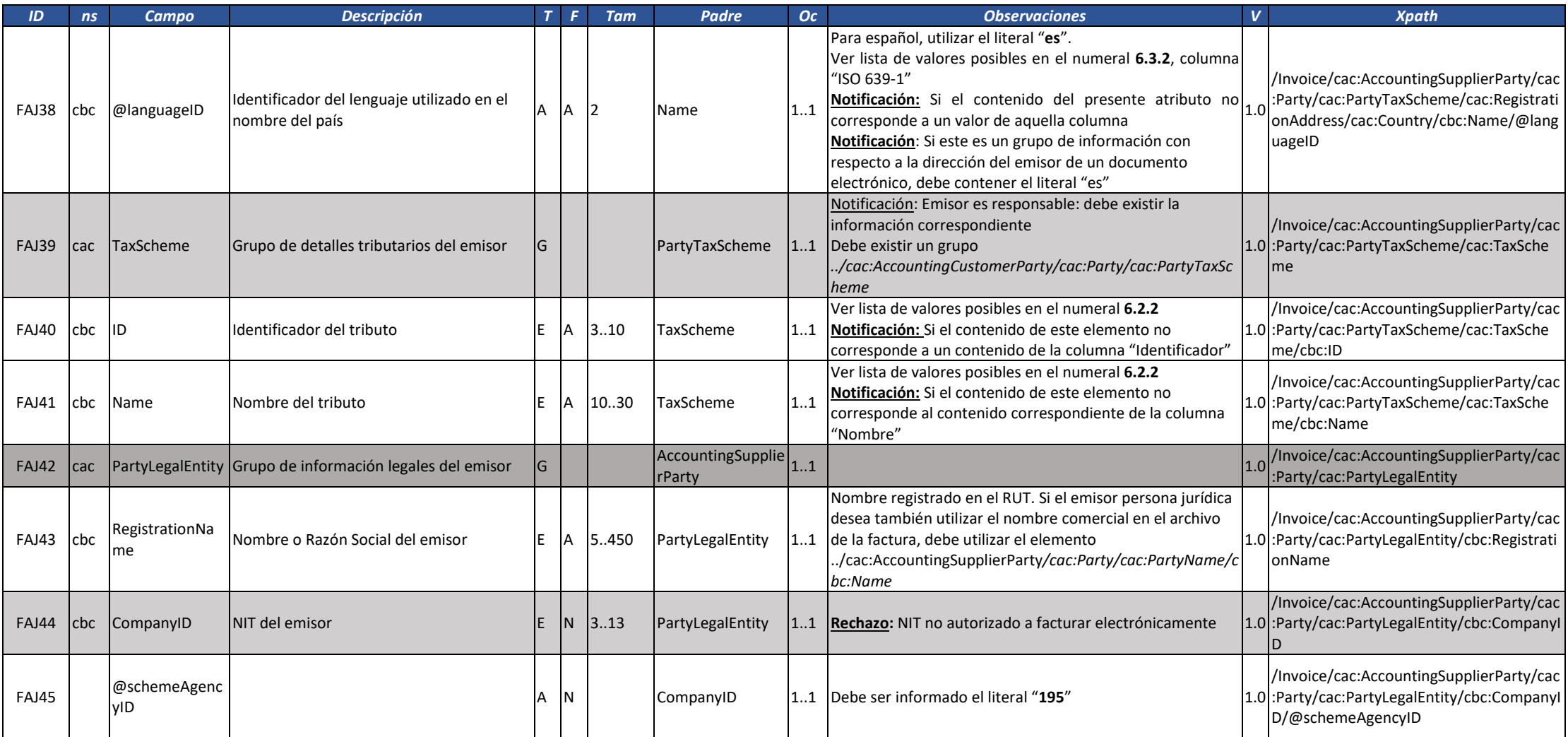

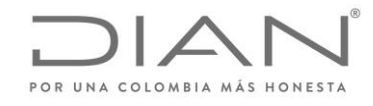

( 05 de Mayo de 2020 )

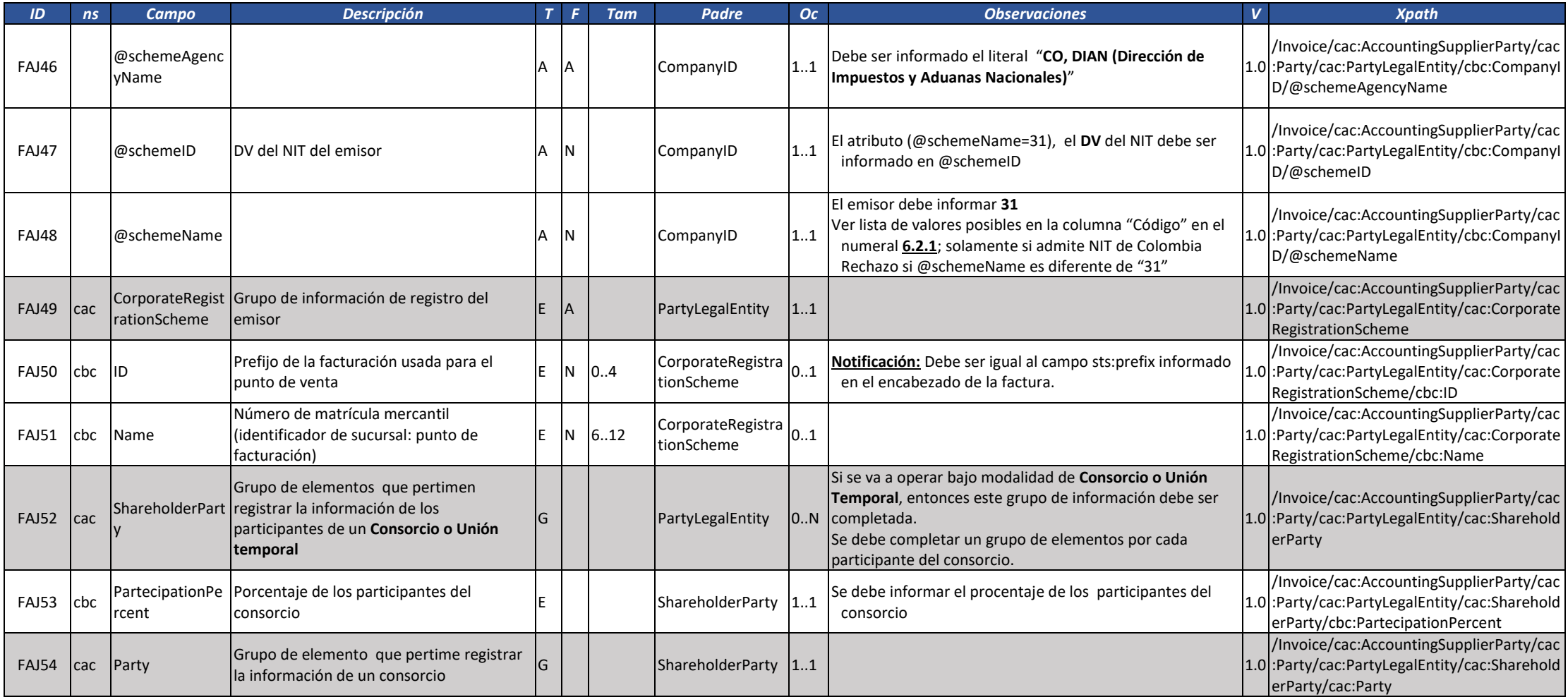

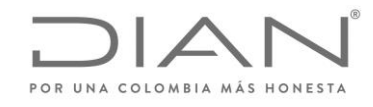

( 05 de Mayo de 2020 )

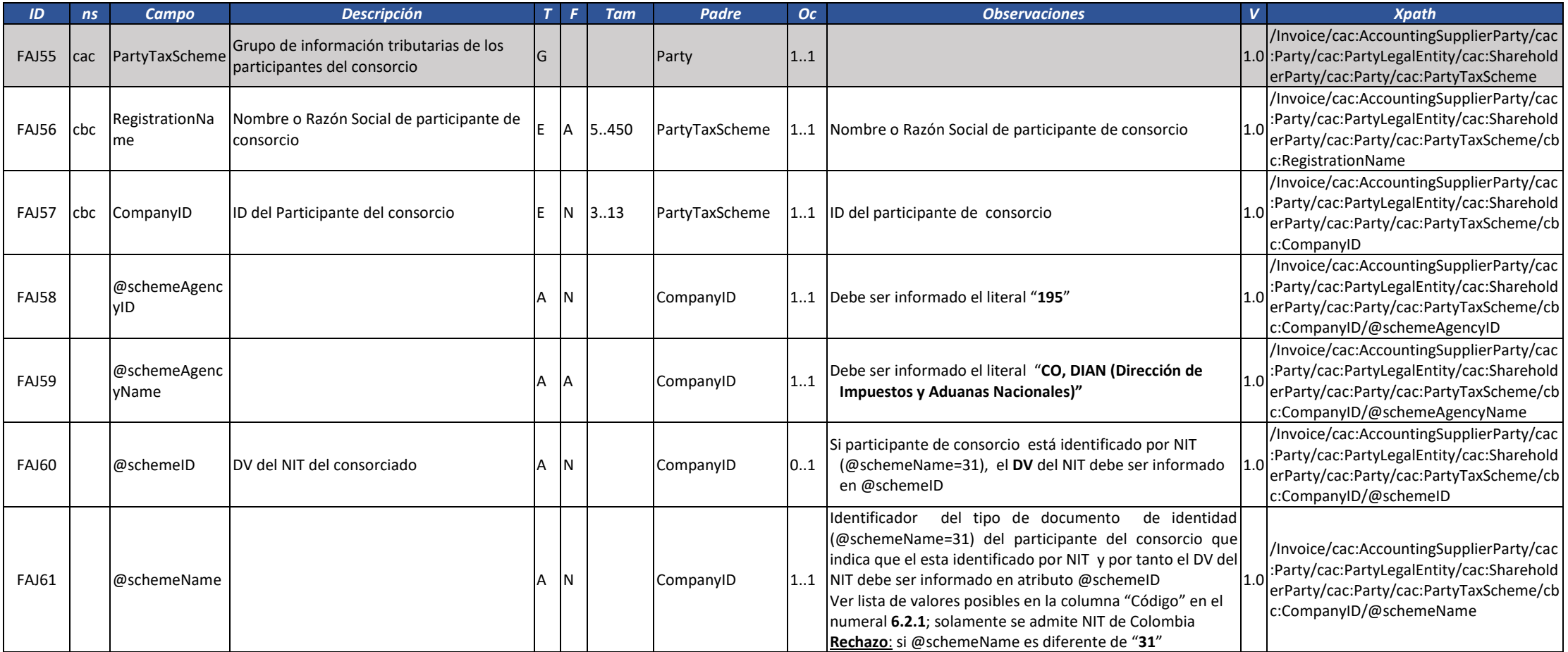

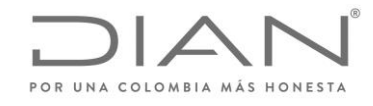

( 05 de Mayo de 2020 )

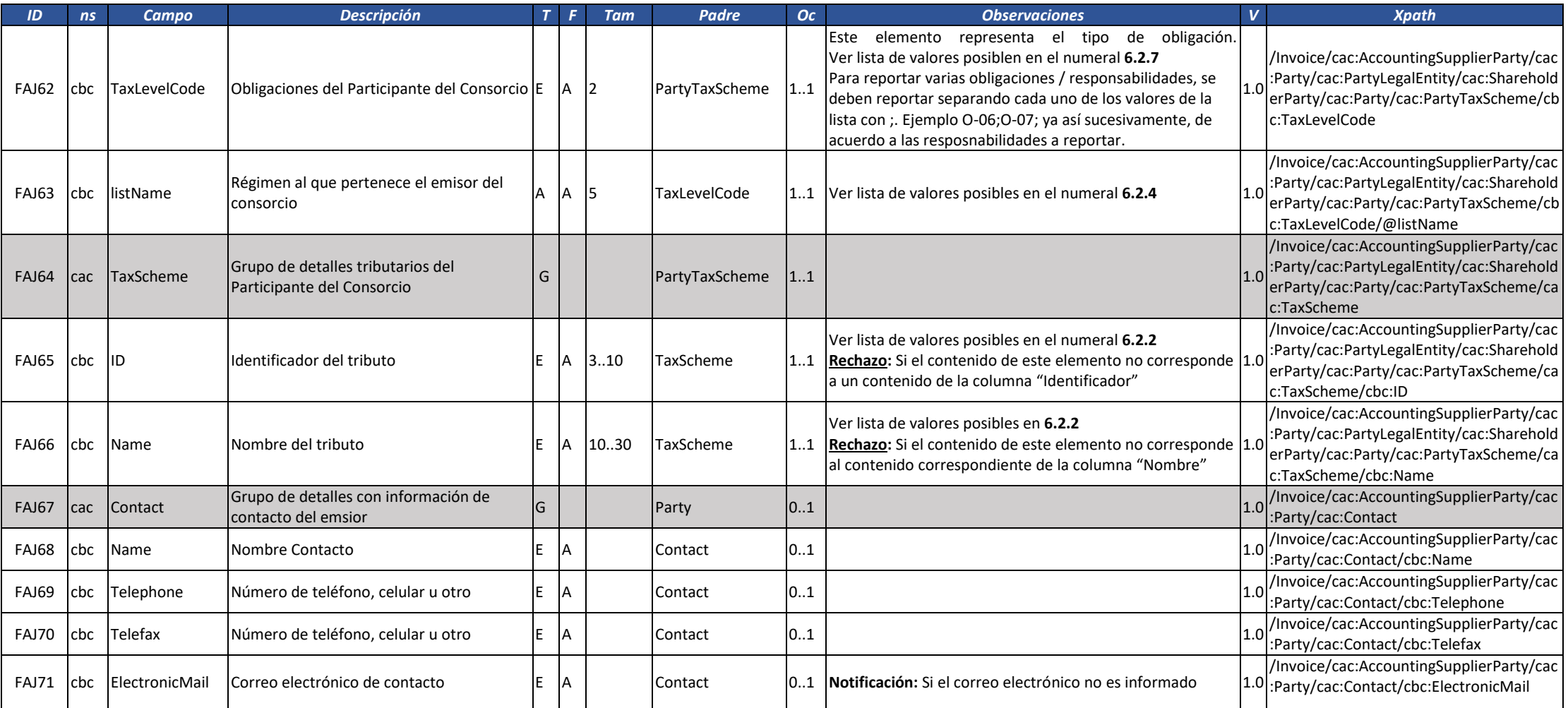

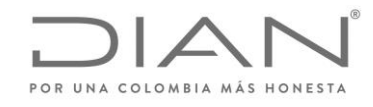

( 05 de Mayo de 2020 )

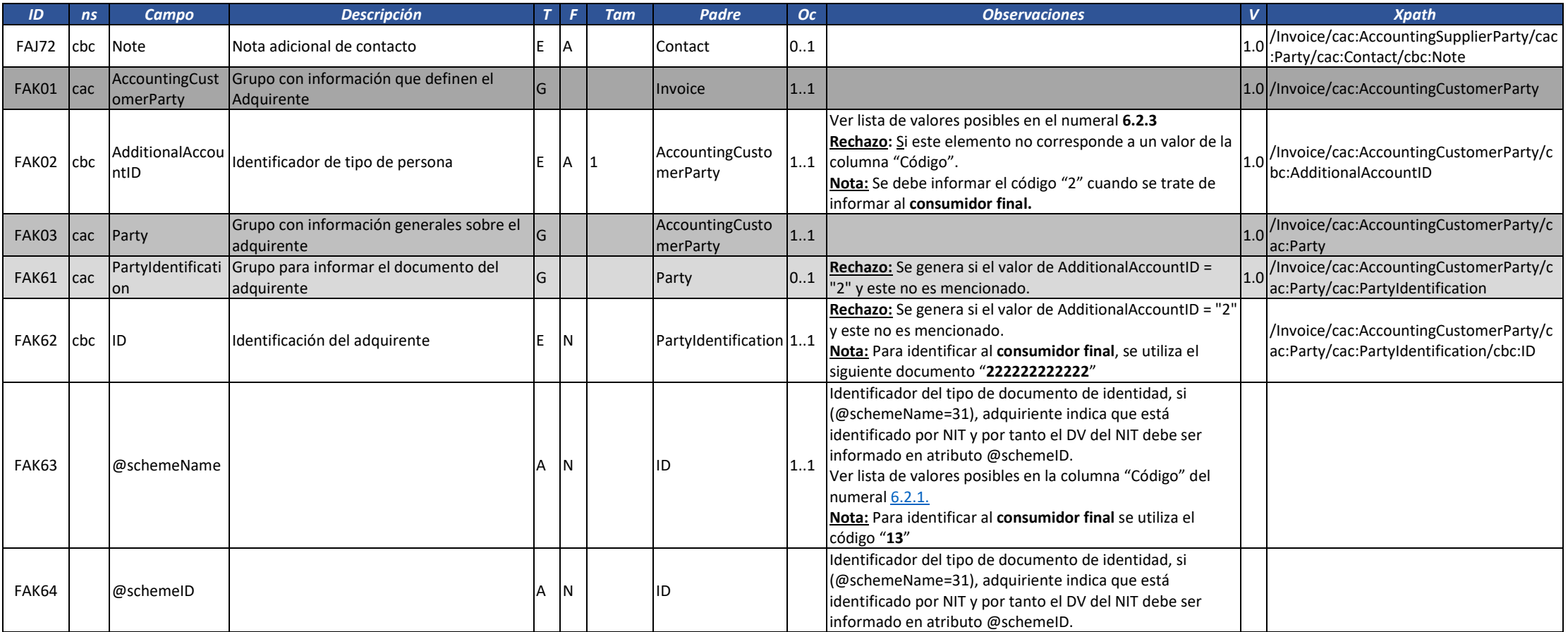

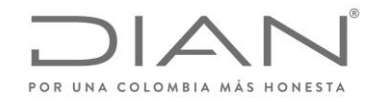

( 05 de Mayo de 2020 )

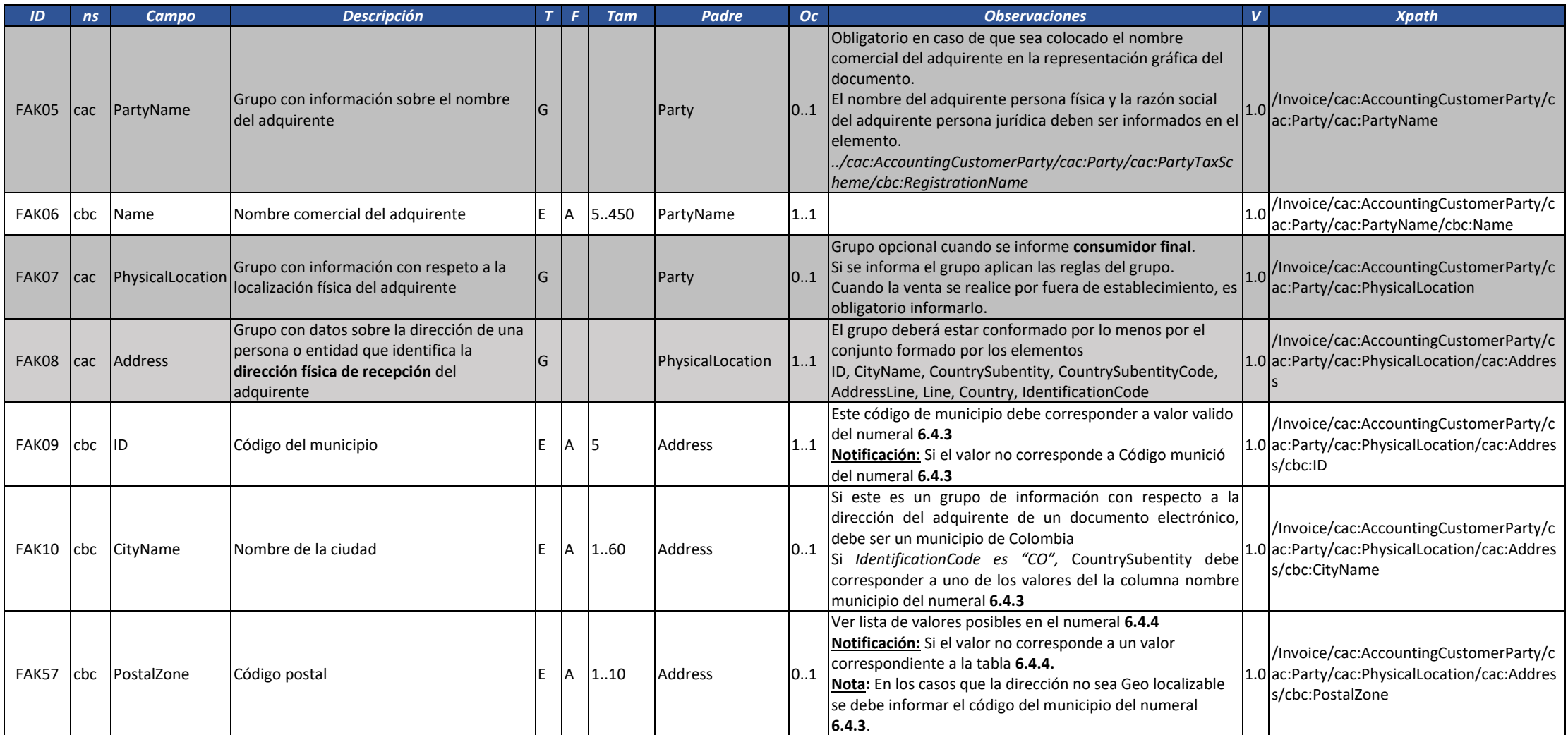

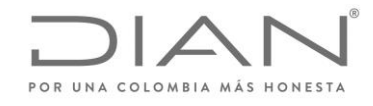

( 05 de Mayo de 2020 )

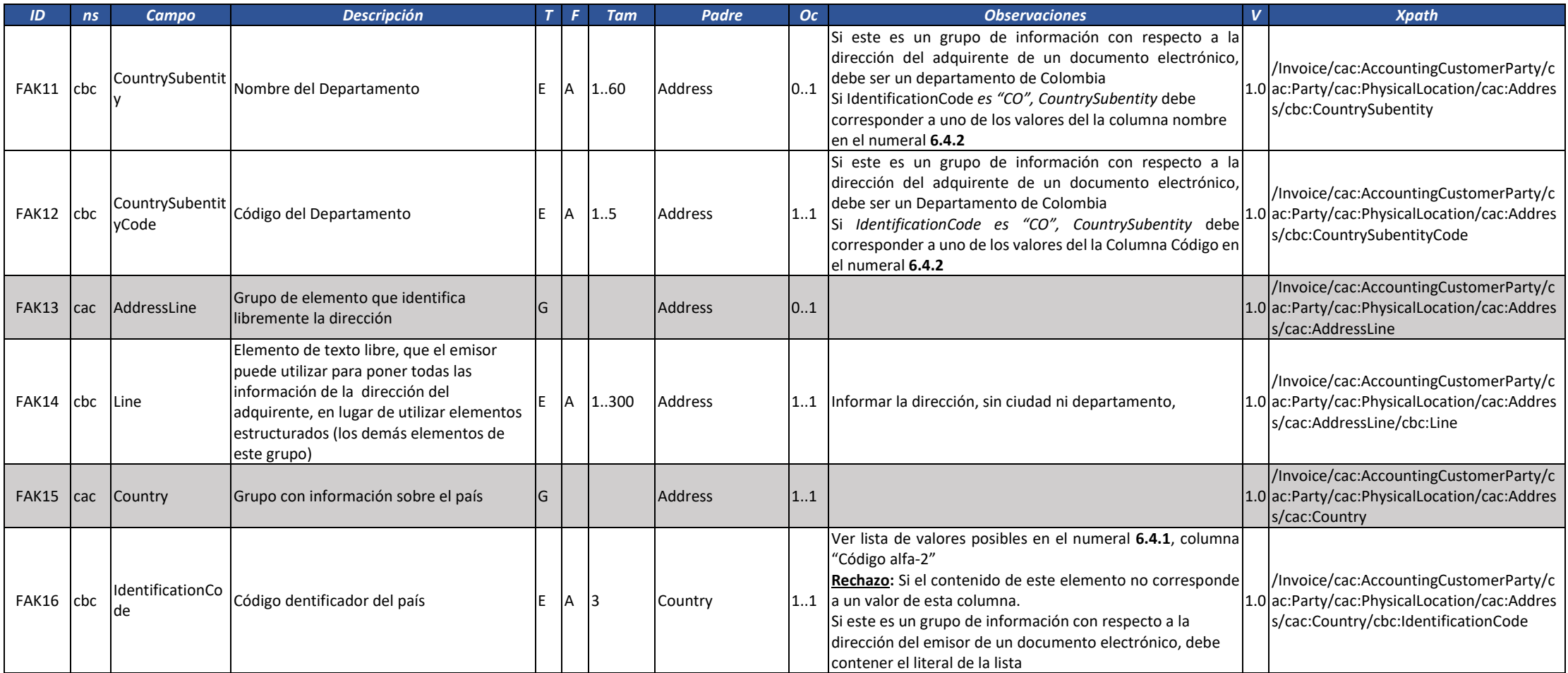

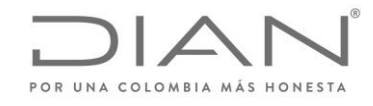

( 05 de Mayo de 2020 )

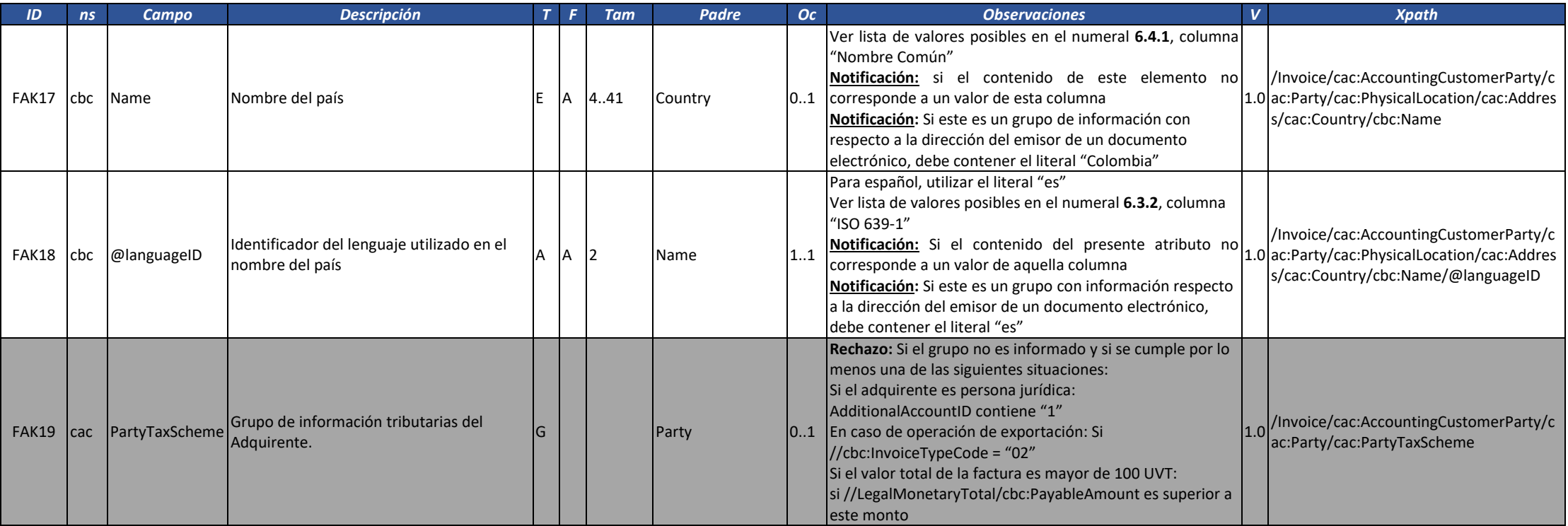

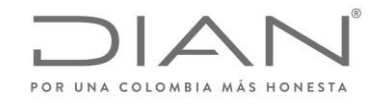

( 05 de Mayo de 2020 )

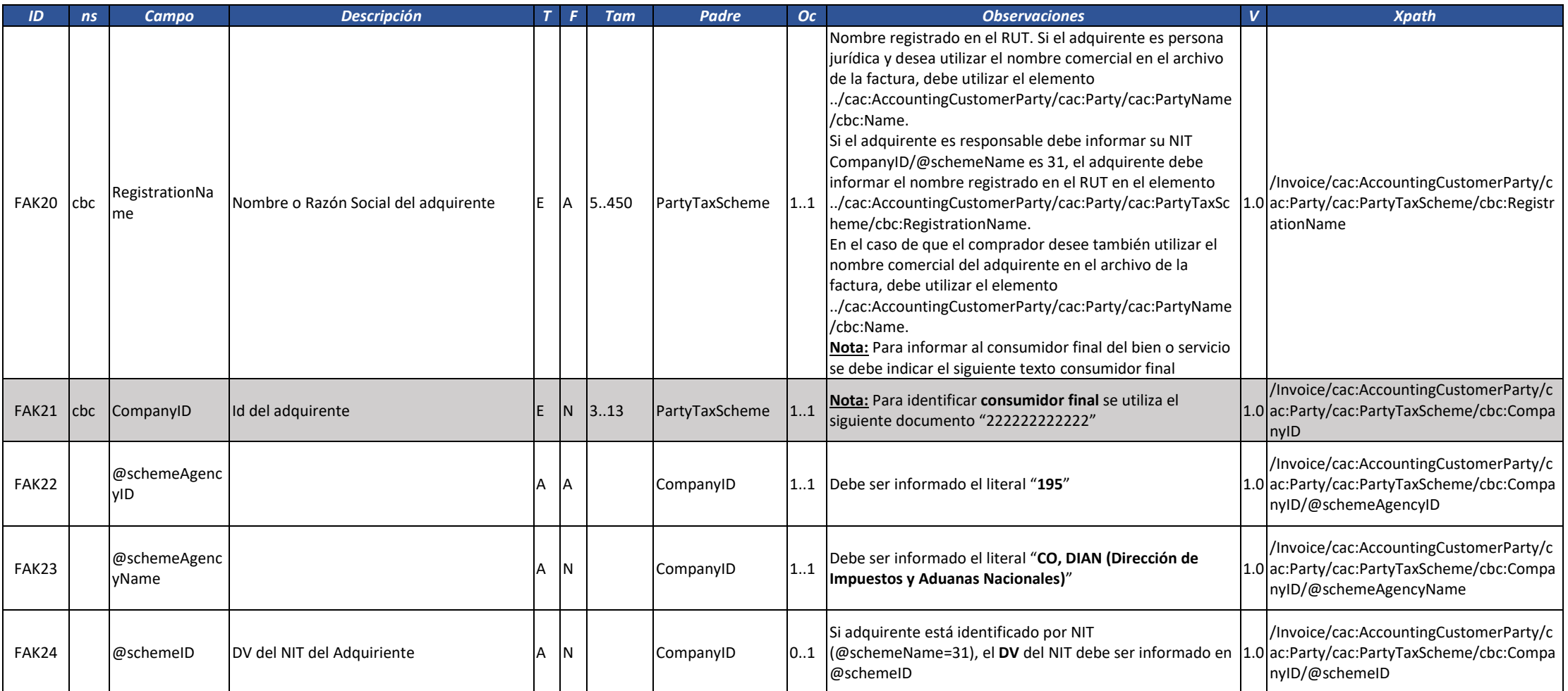

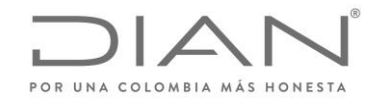

( 05 de Mayo de 2020 )

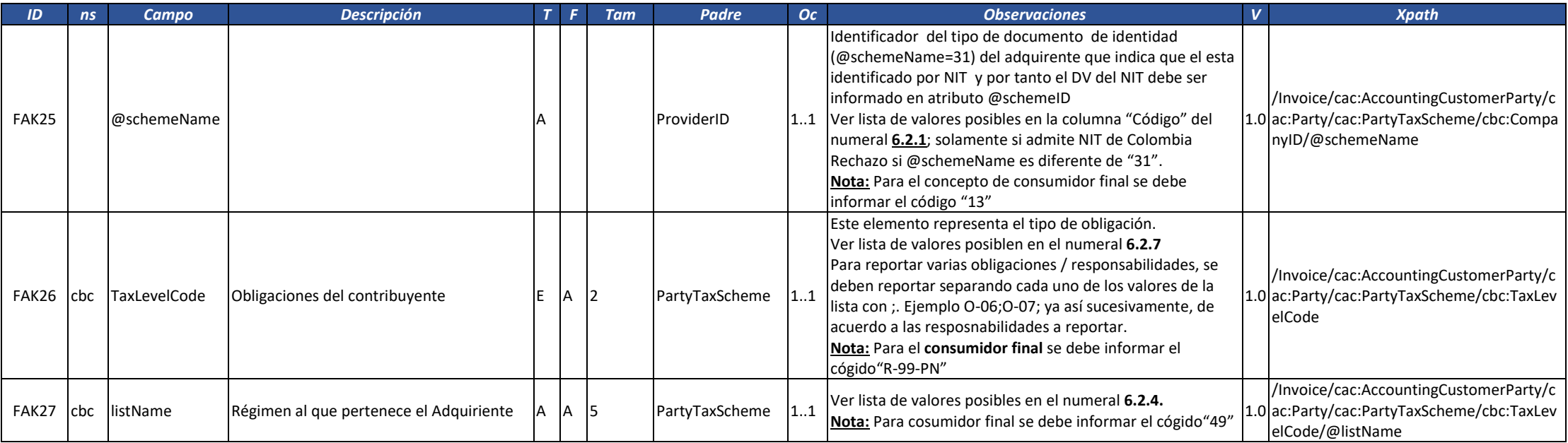

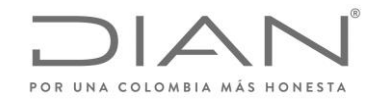

( 05 de Mayo de 2020 )

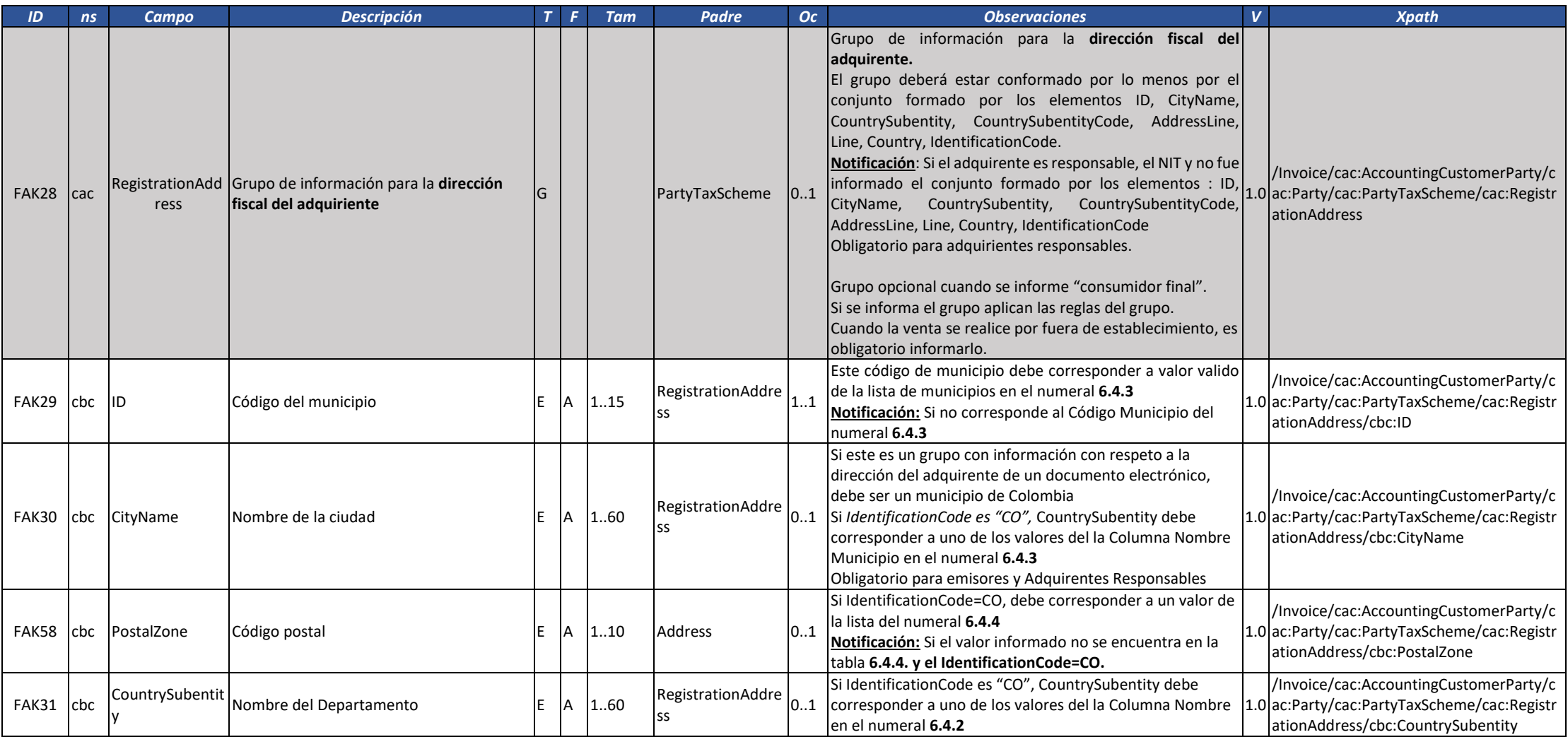

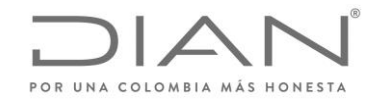

( 05 de Mayo de 2020 )

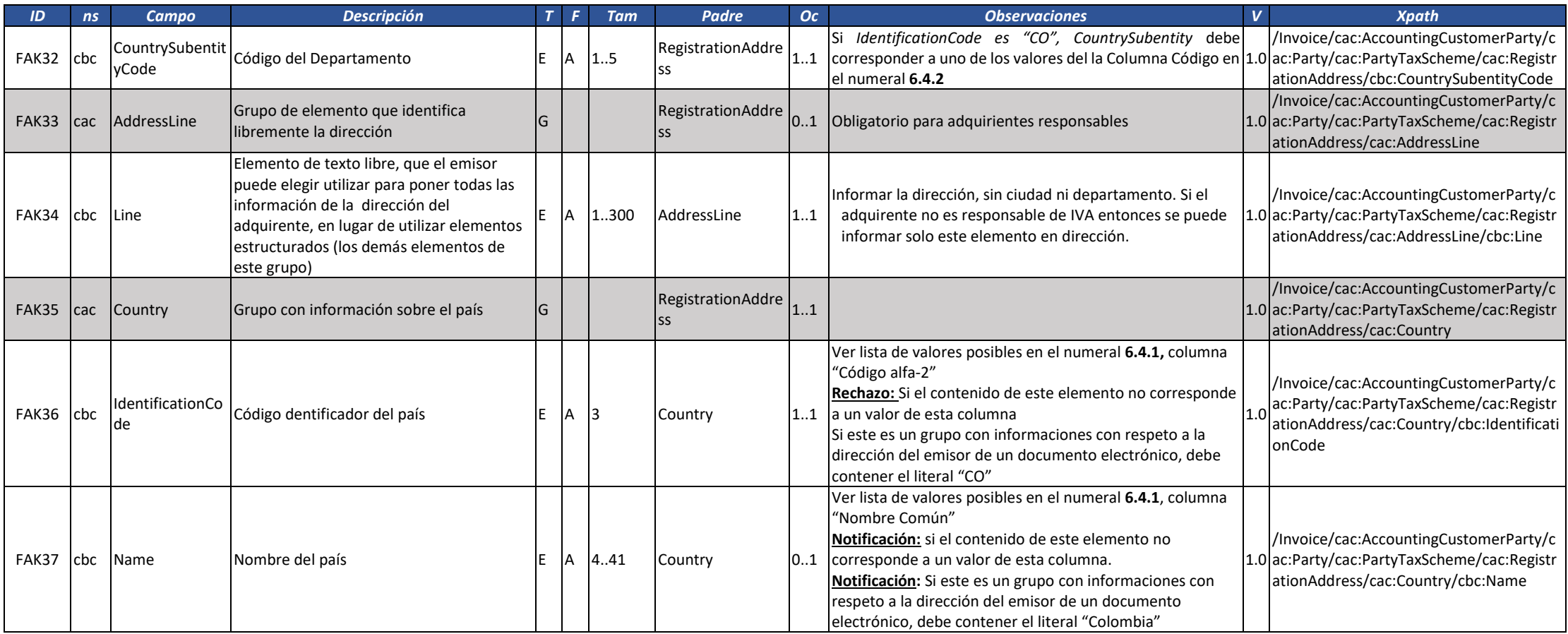

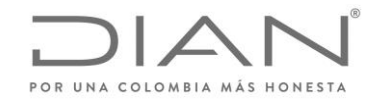

( 05 de Mayo de 2020 )

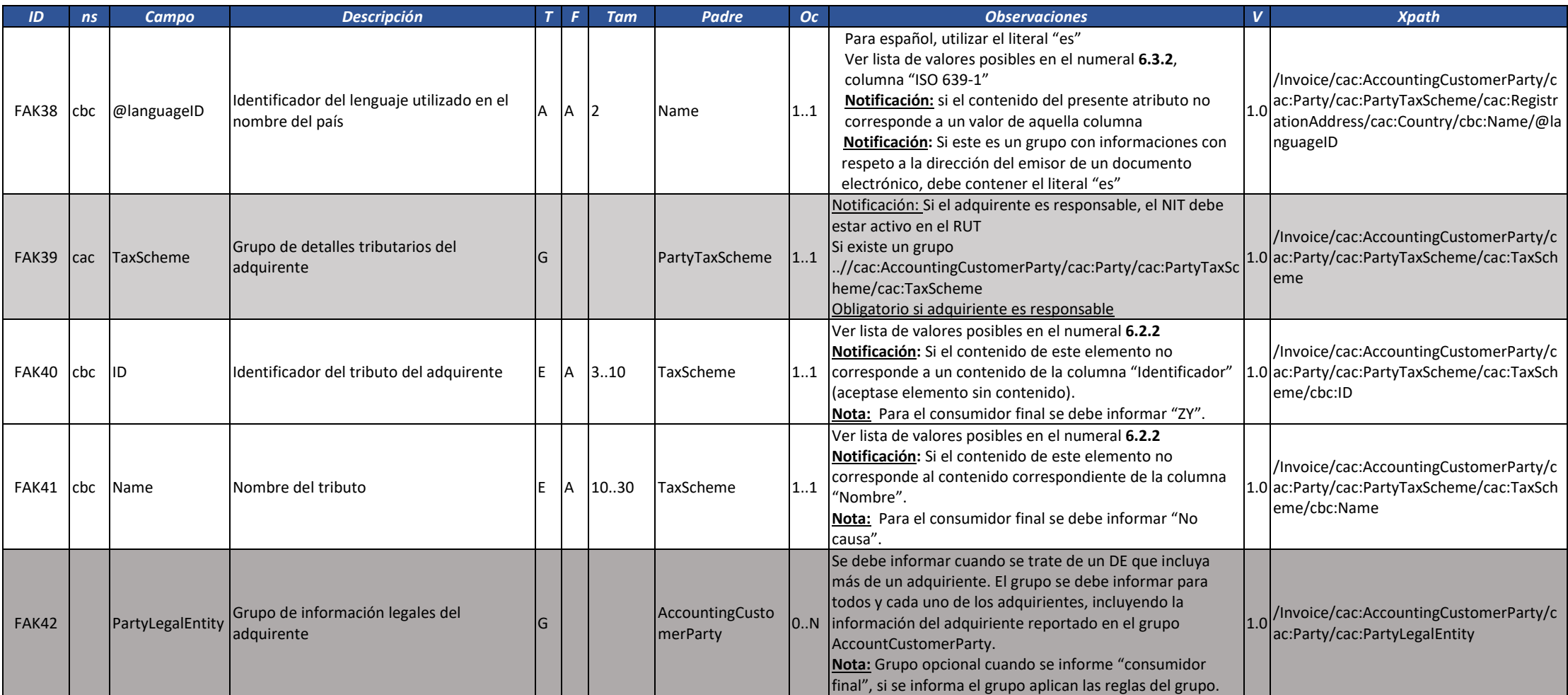

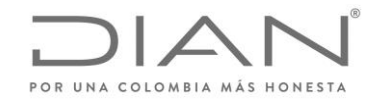

( 05 de Mayo de 2020 )

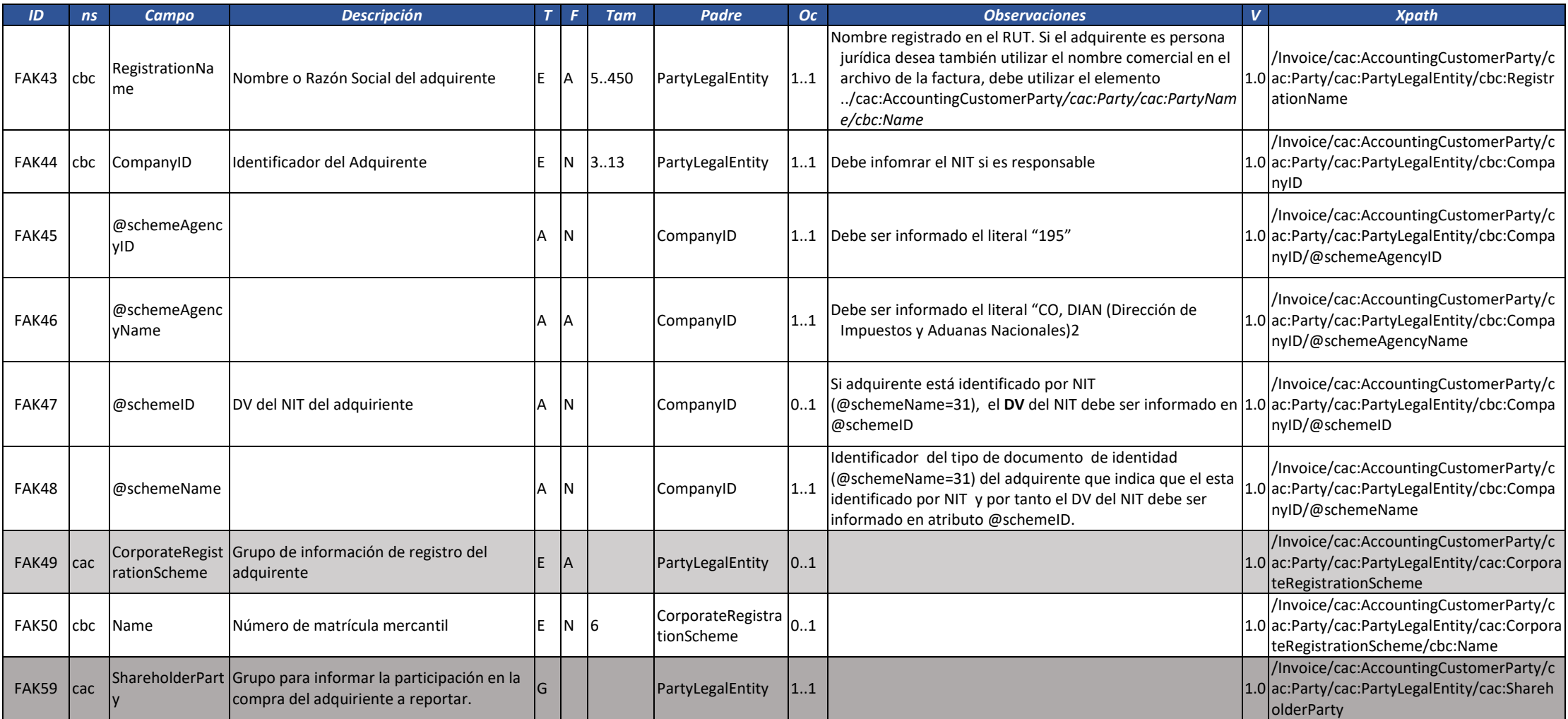

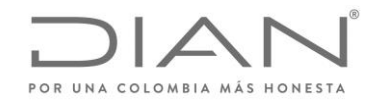

( 05 de Mayo de 2020 )

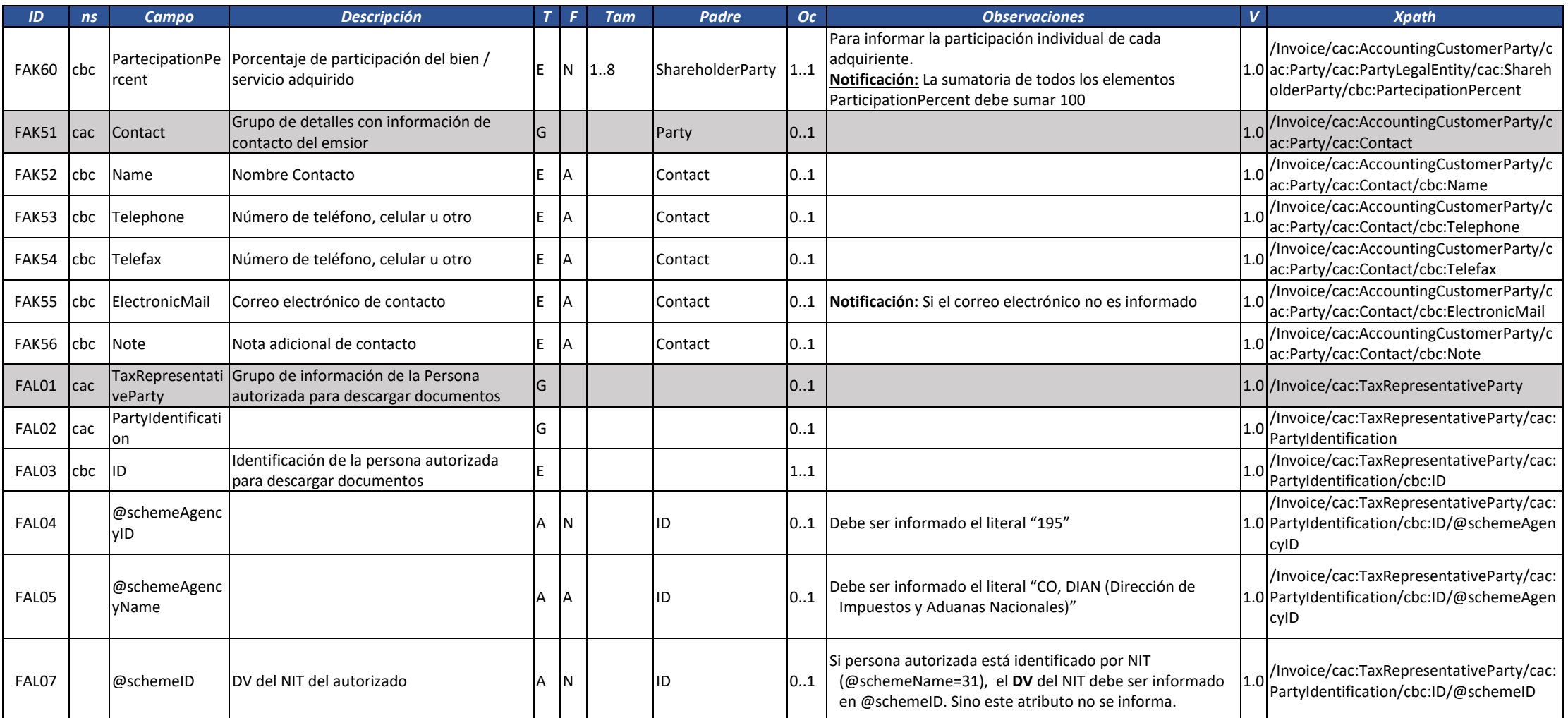

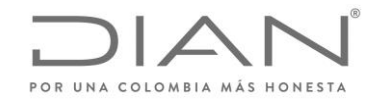

( 05 de Mayo de 2020 )

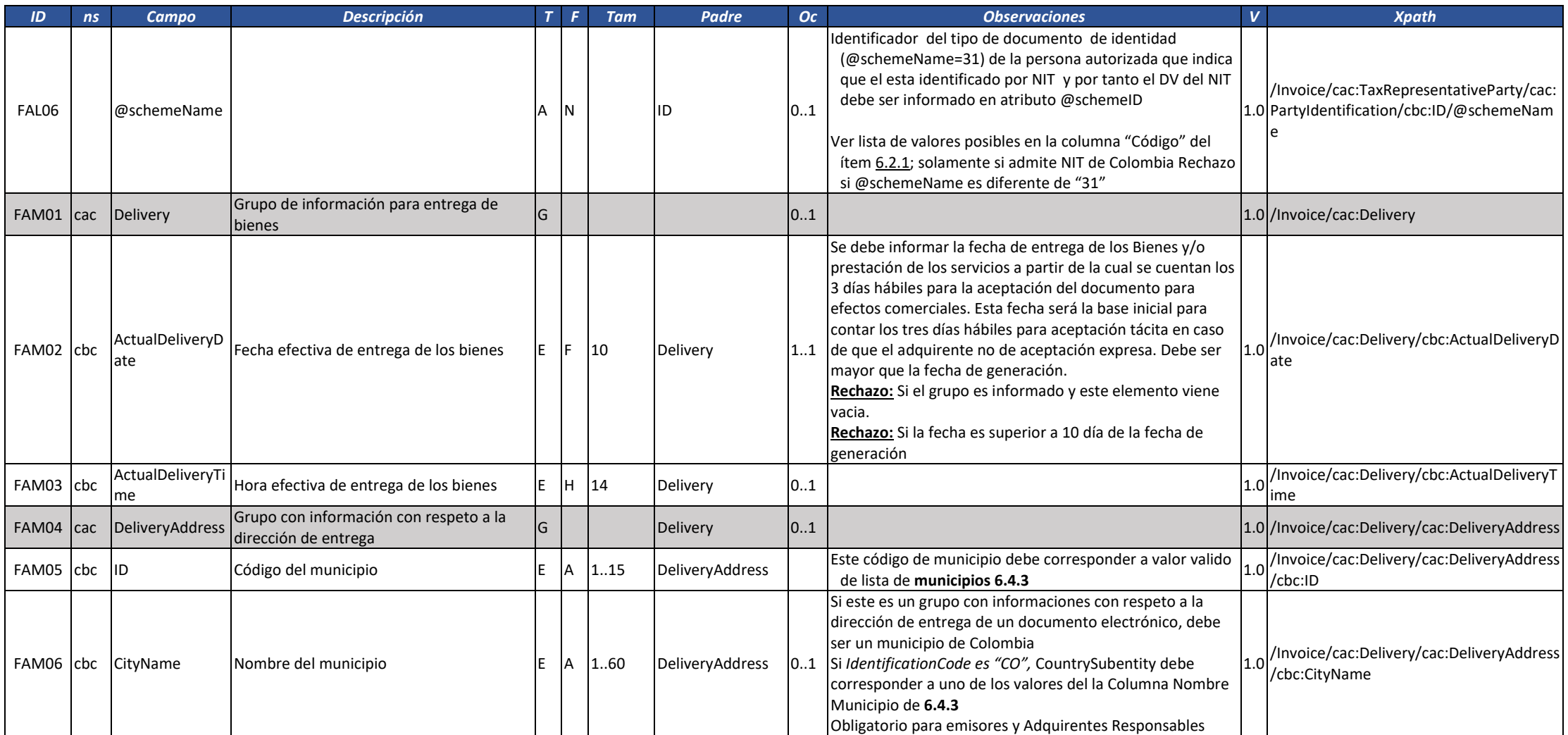

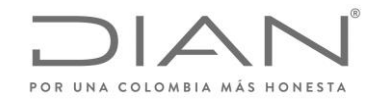

( 05 de Mayo de 2020 )

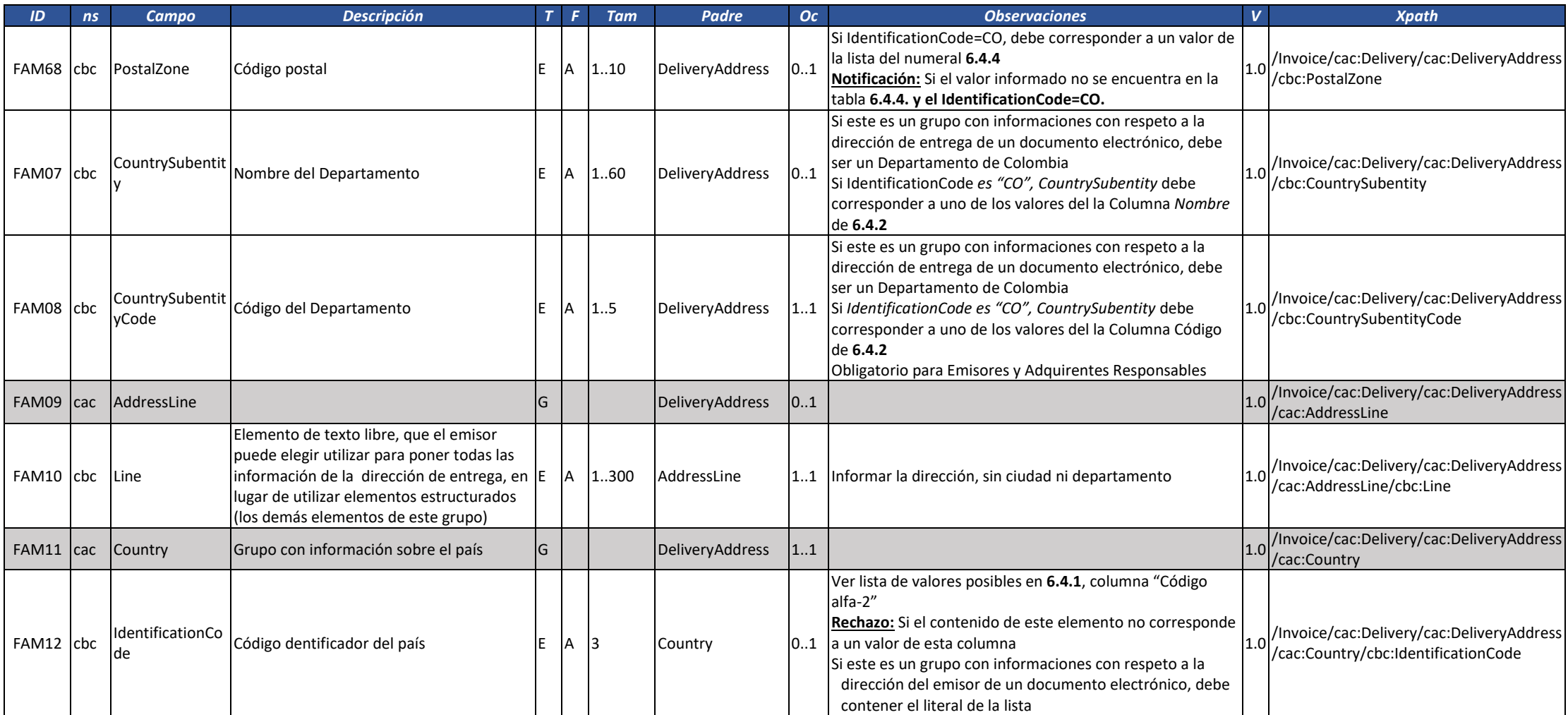

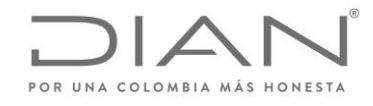

( 05 de Mayo de 2020 )

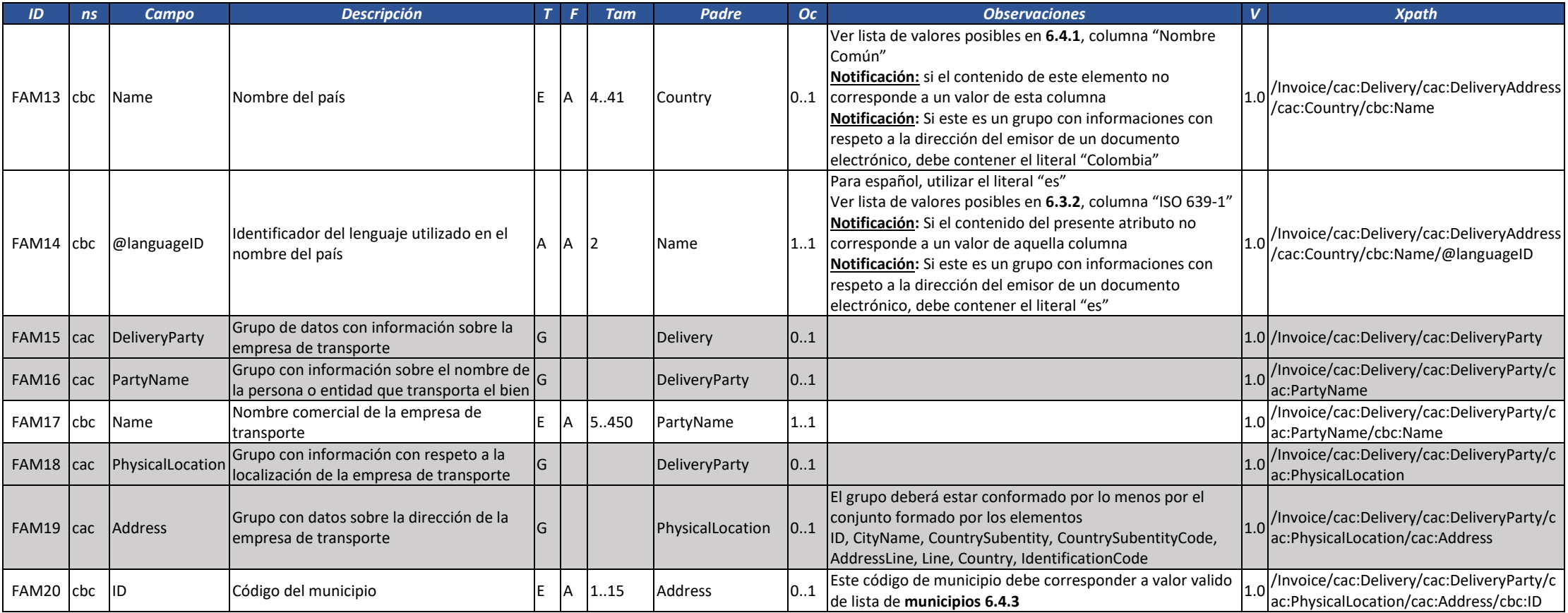

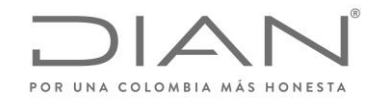

( 05 de Mayo de 2020 )

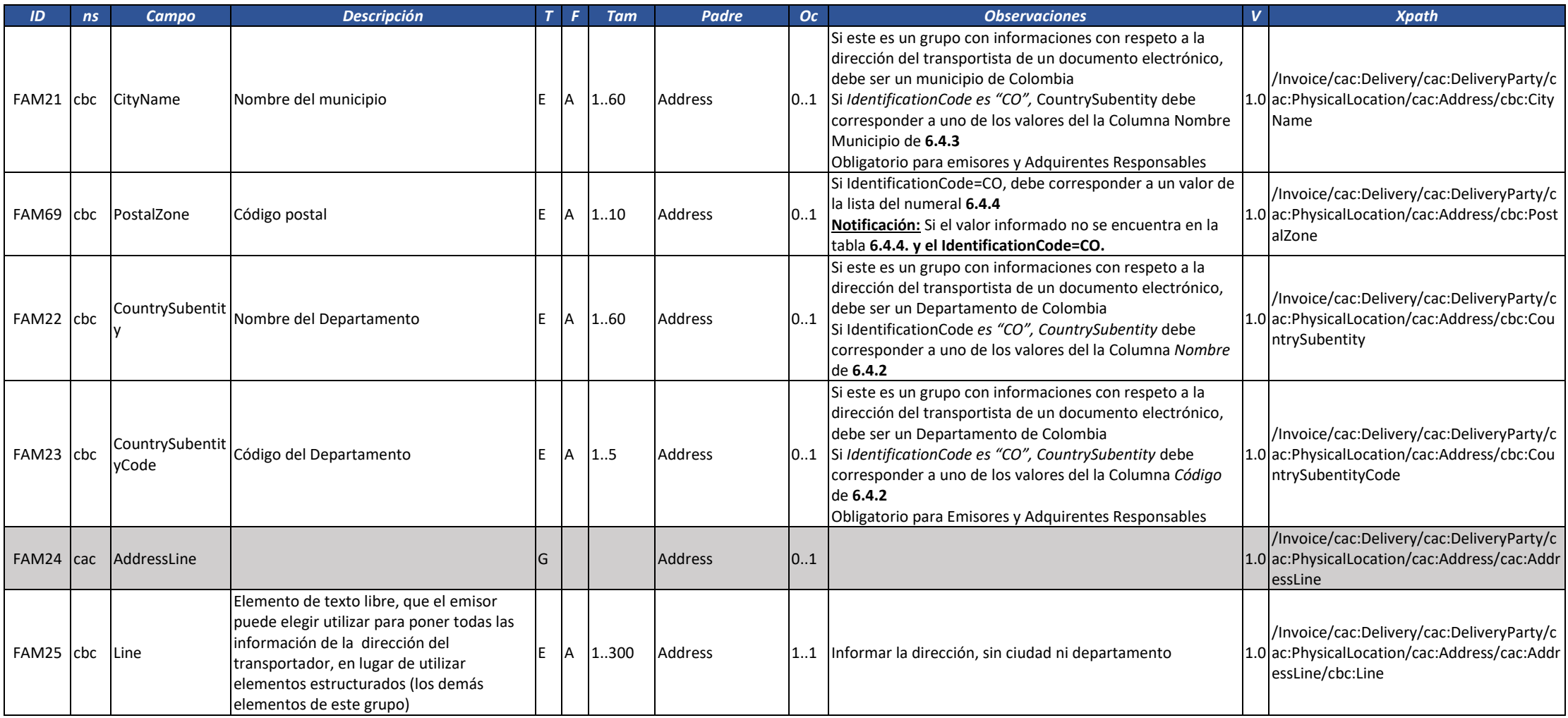

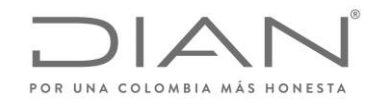

( 05 de Mayo de 2020 )

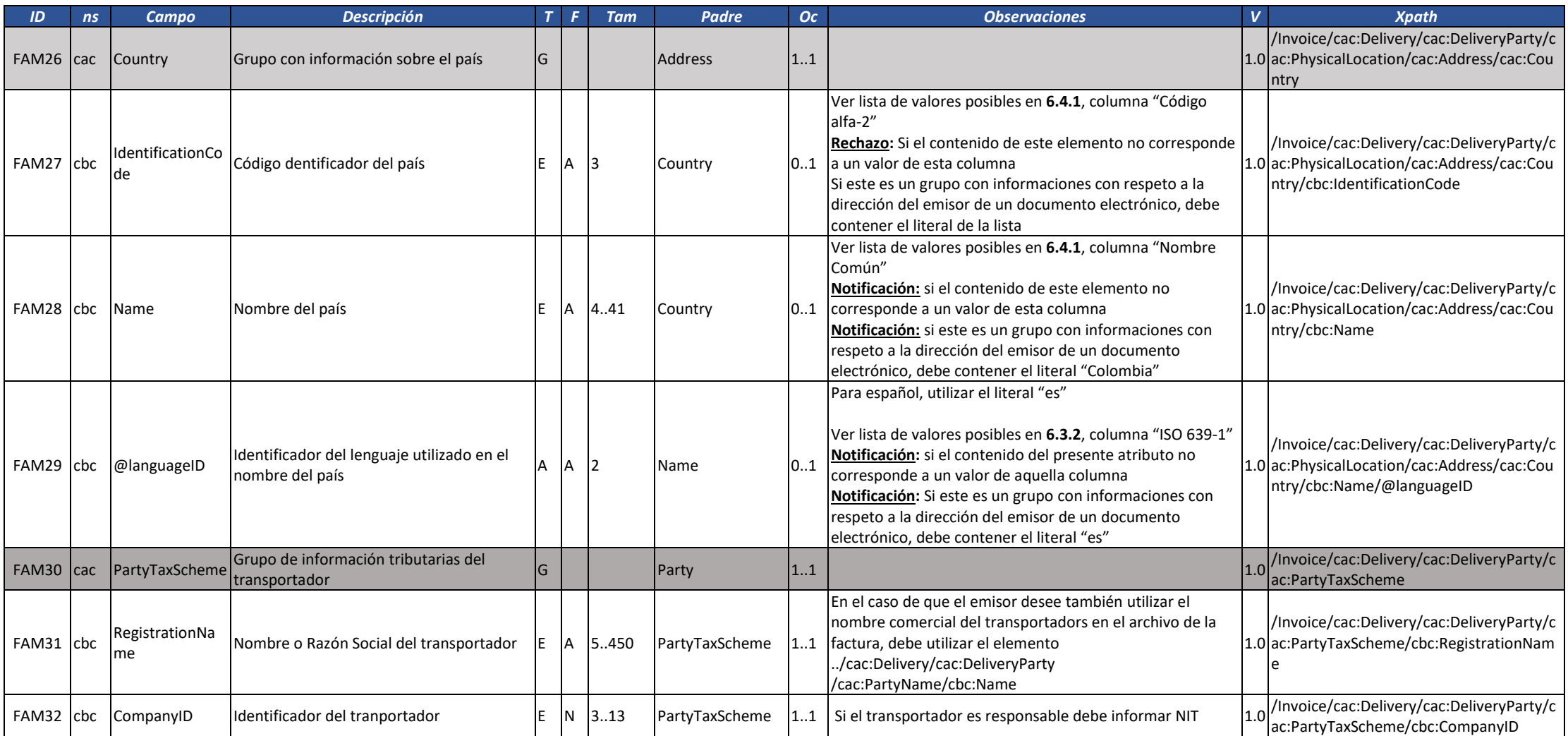

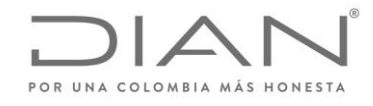

( 05 de Mayo de 2020 )

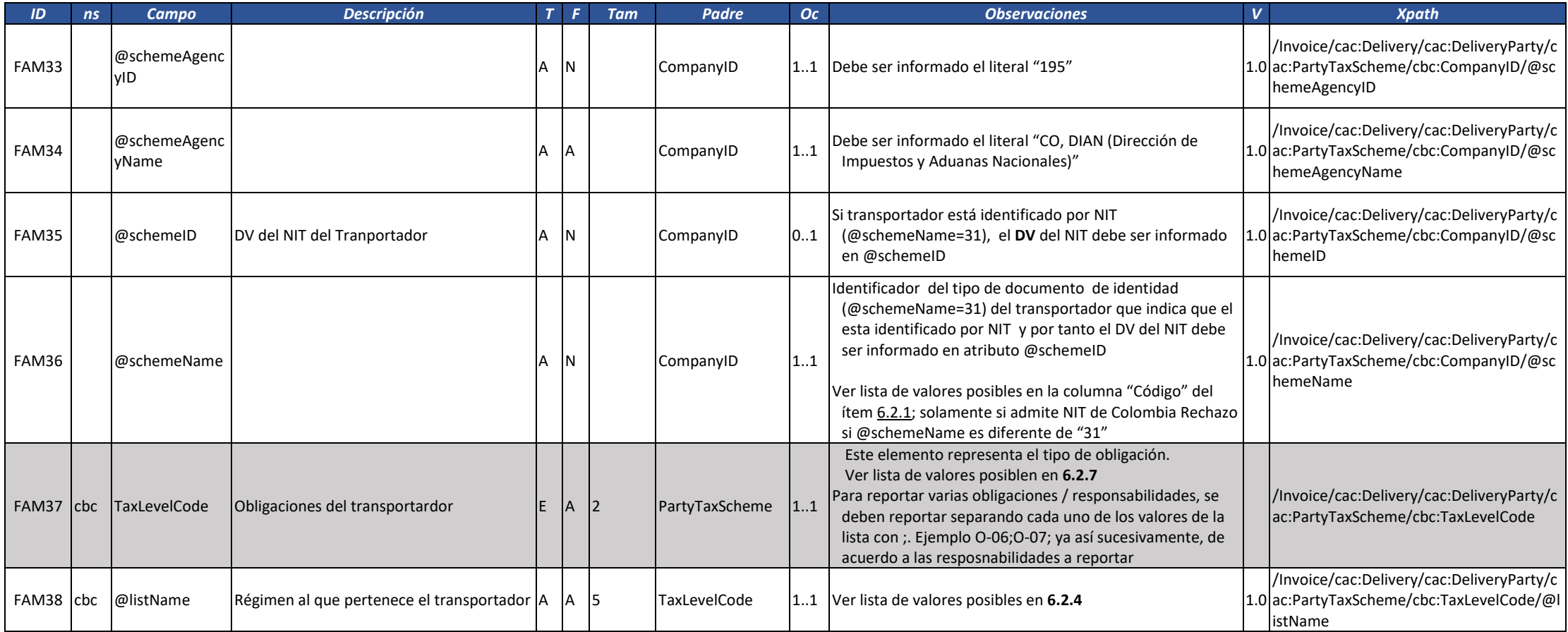

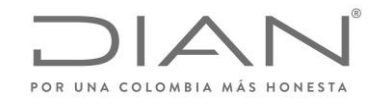

( 05 de Mayo de 2020 )

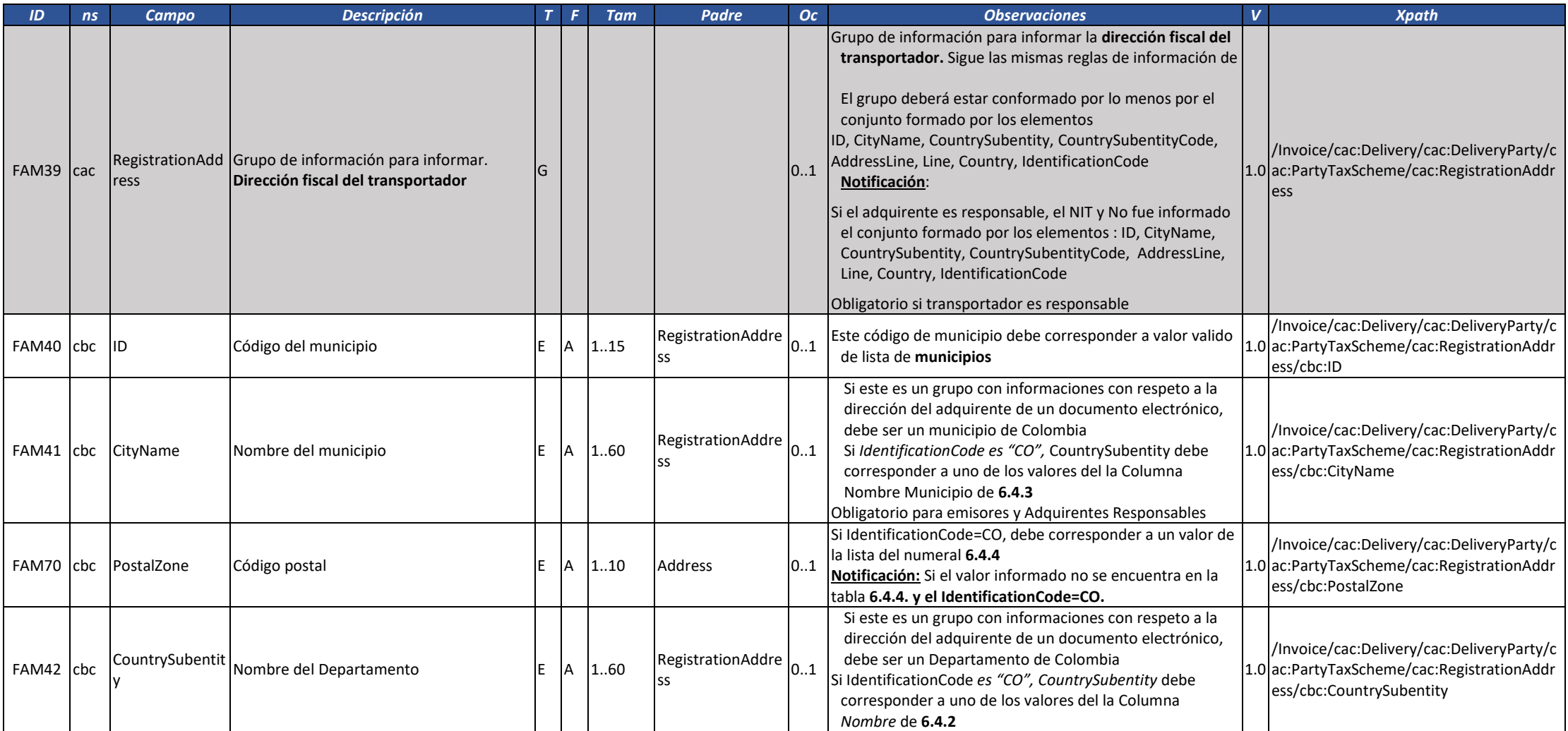

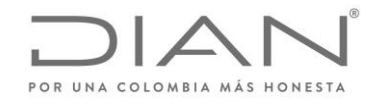

( 05 de Mayo de 2020 )

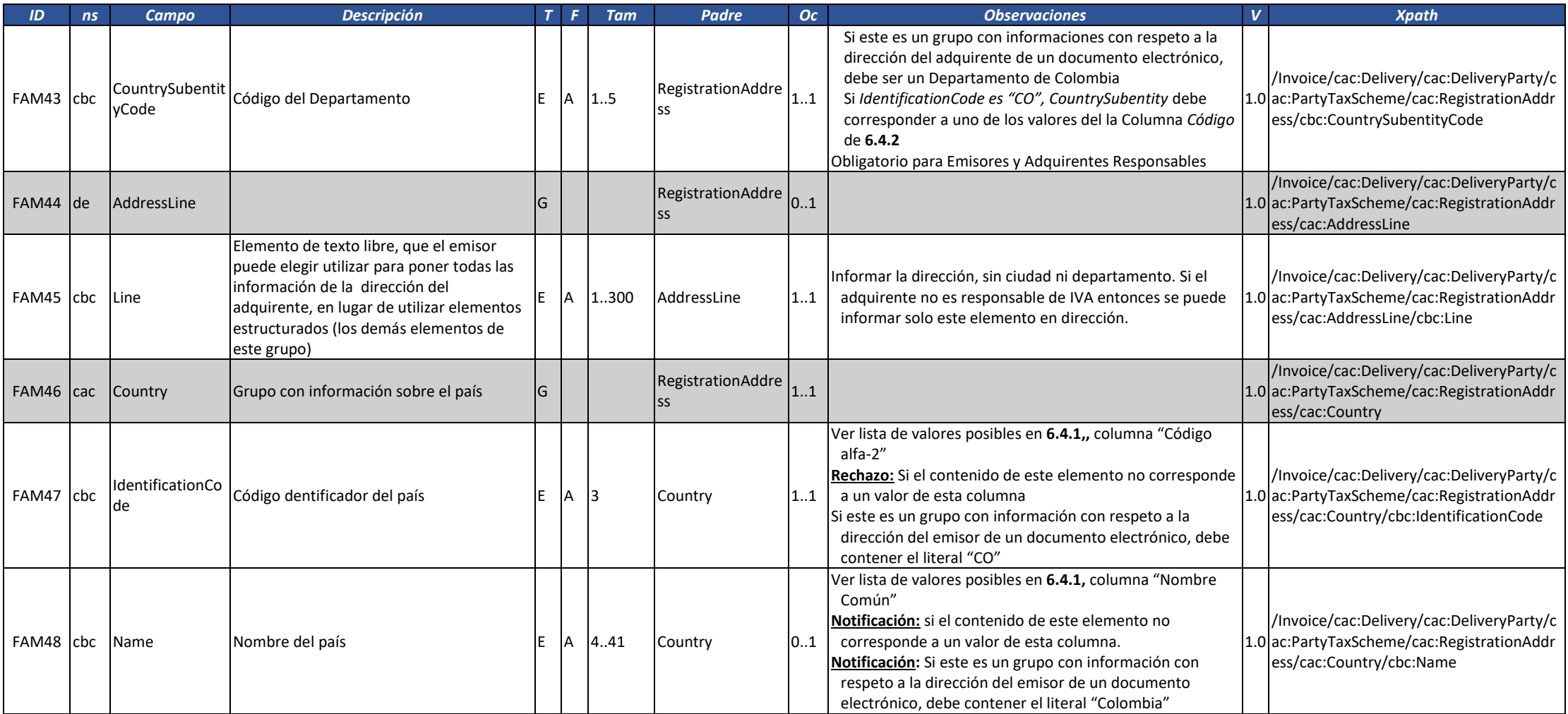

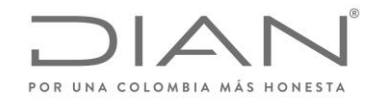

( 05 de Mayo de 2020 )

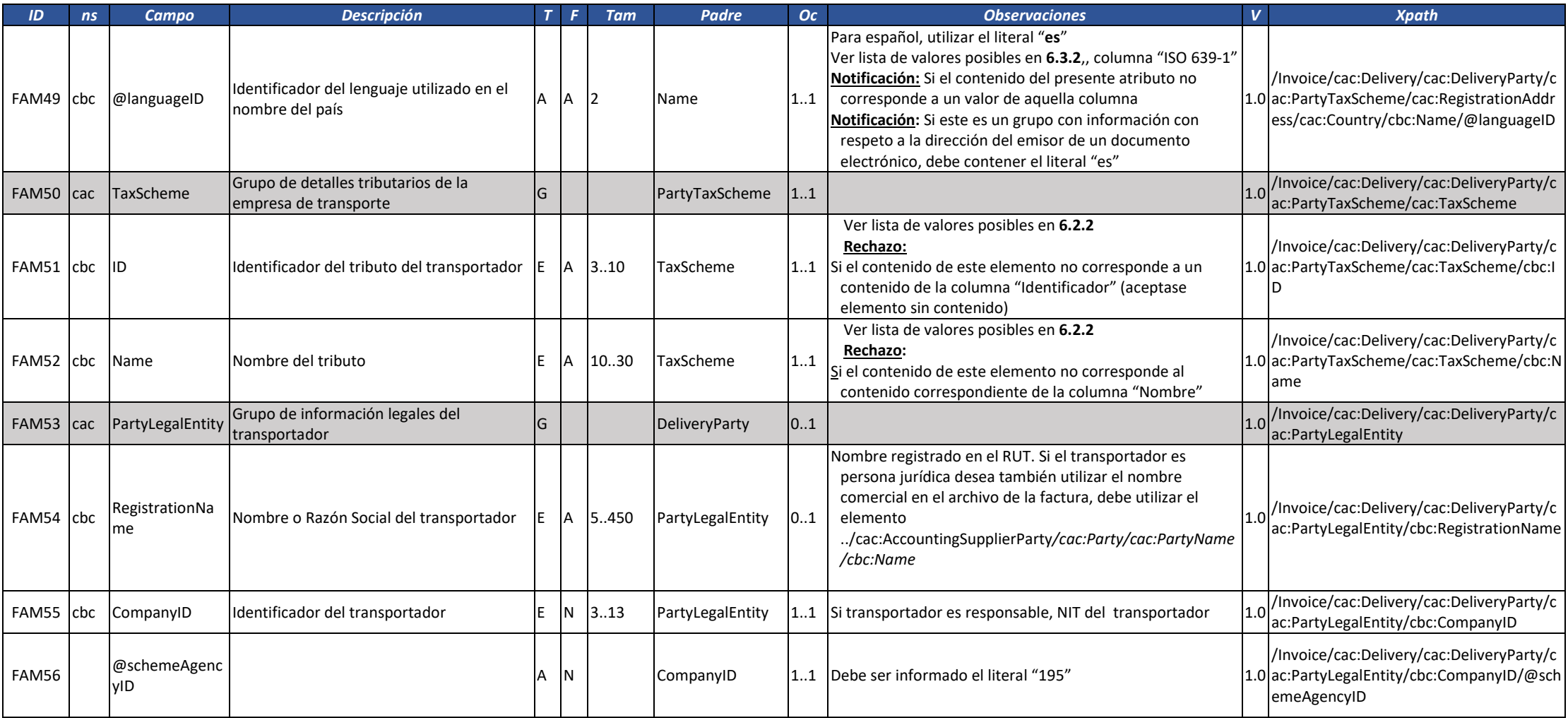
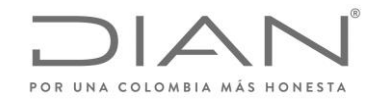

( 05 de Mayo de 2020 )

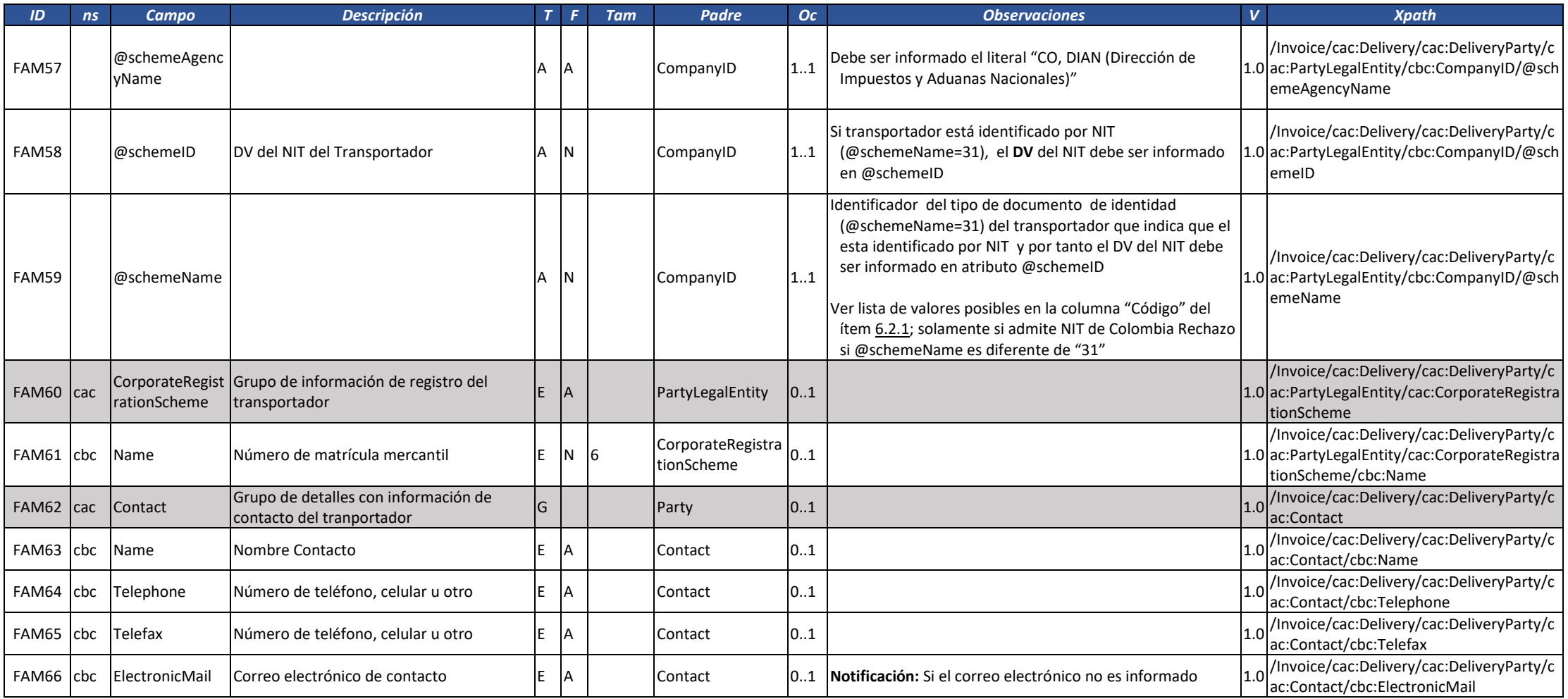

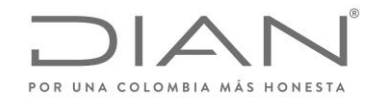

( 05 de Mayo de 2020 )

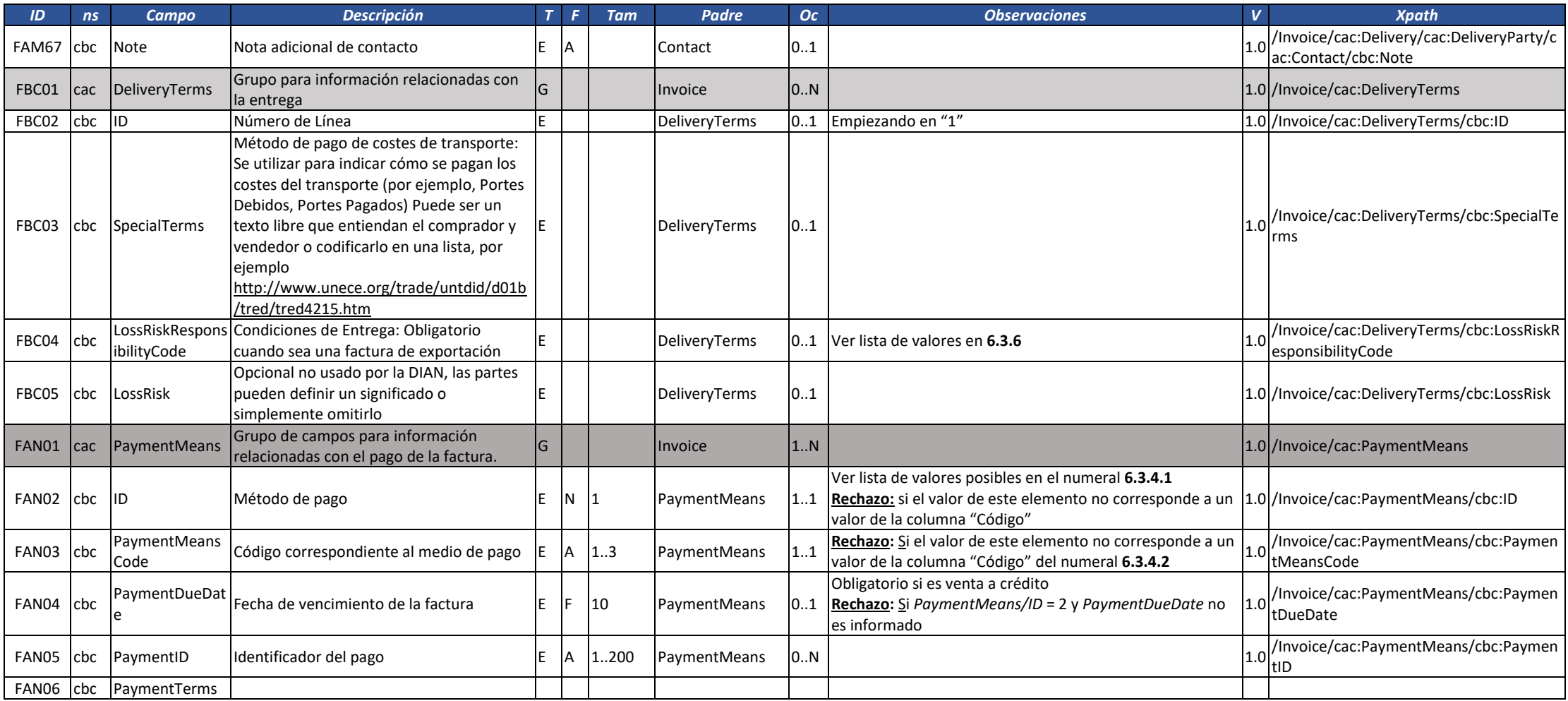

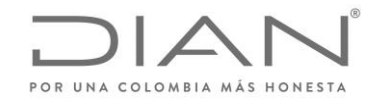

( 05 de Mayo de 2020 )

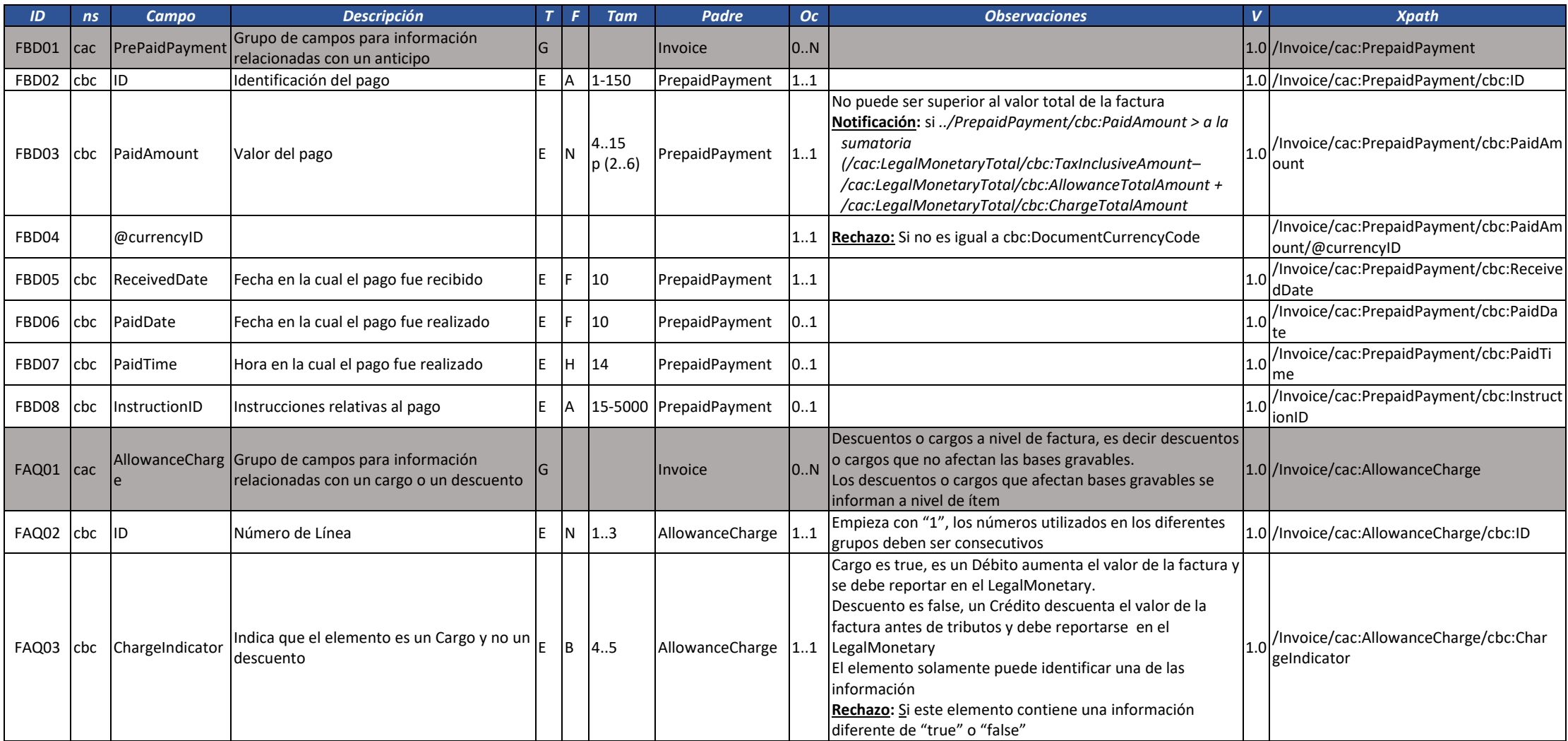

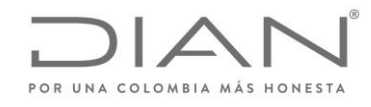

( 05 de Mayo de 2020 )

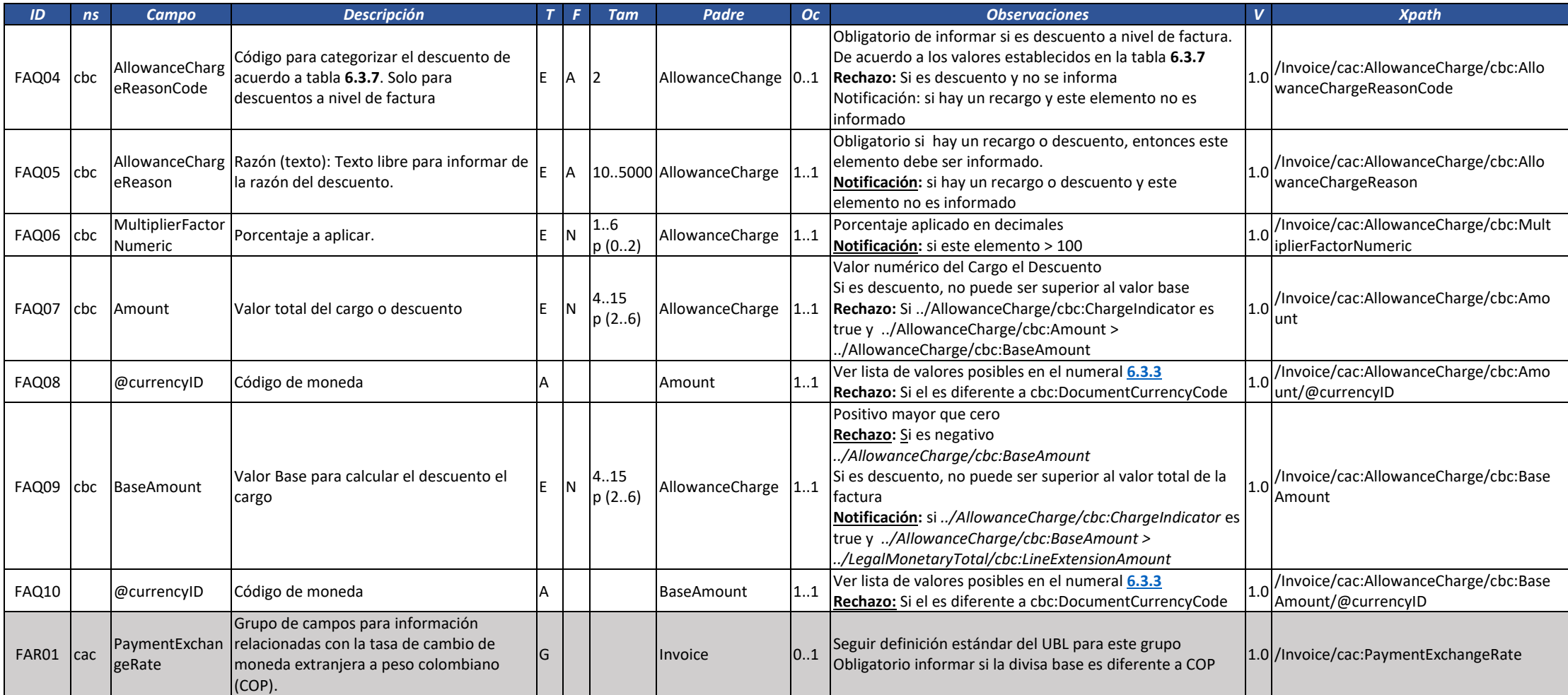

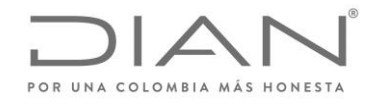

( 05 de Mayo de 2020 )

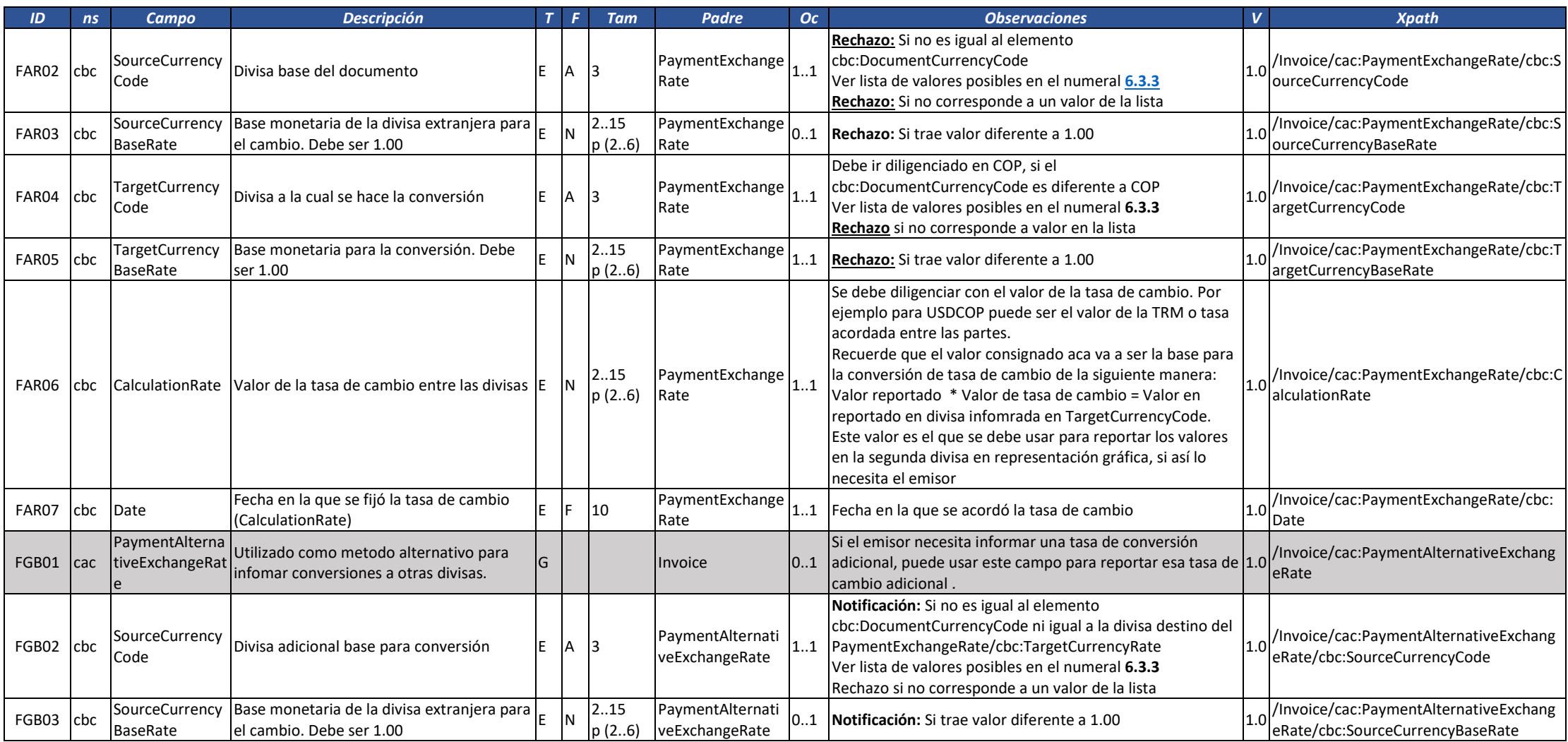

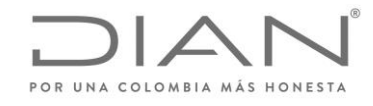

( 05 de Mayo de 2020 )

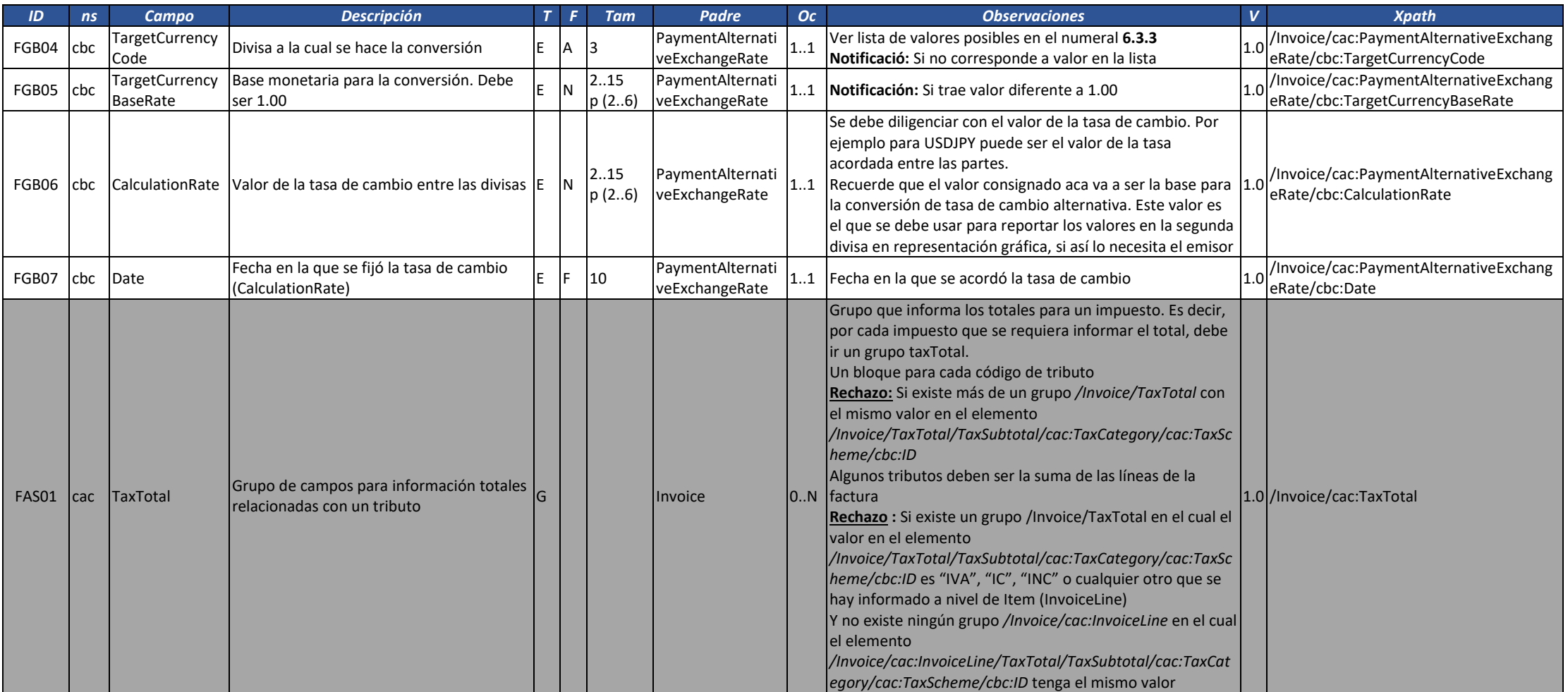

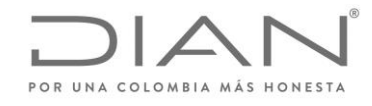

( 05 de Mayo de 2020 )

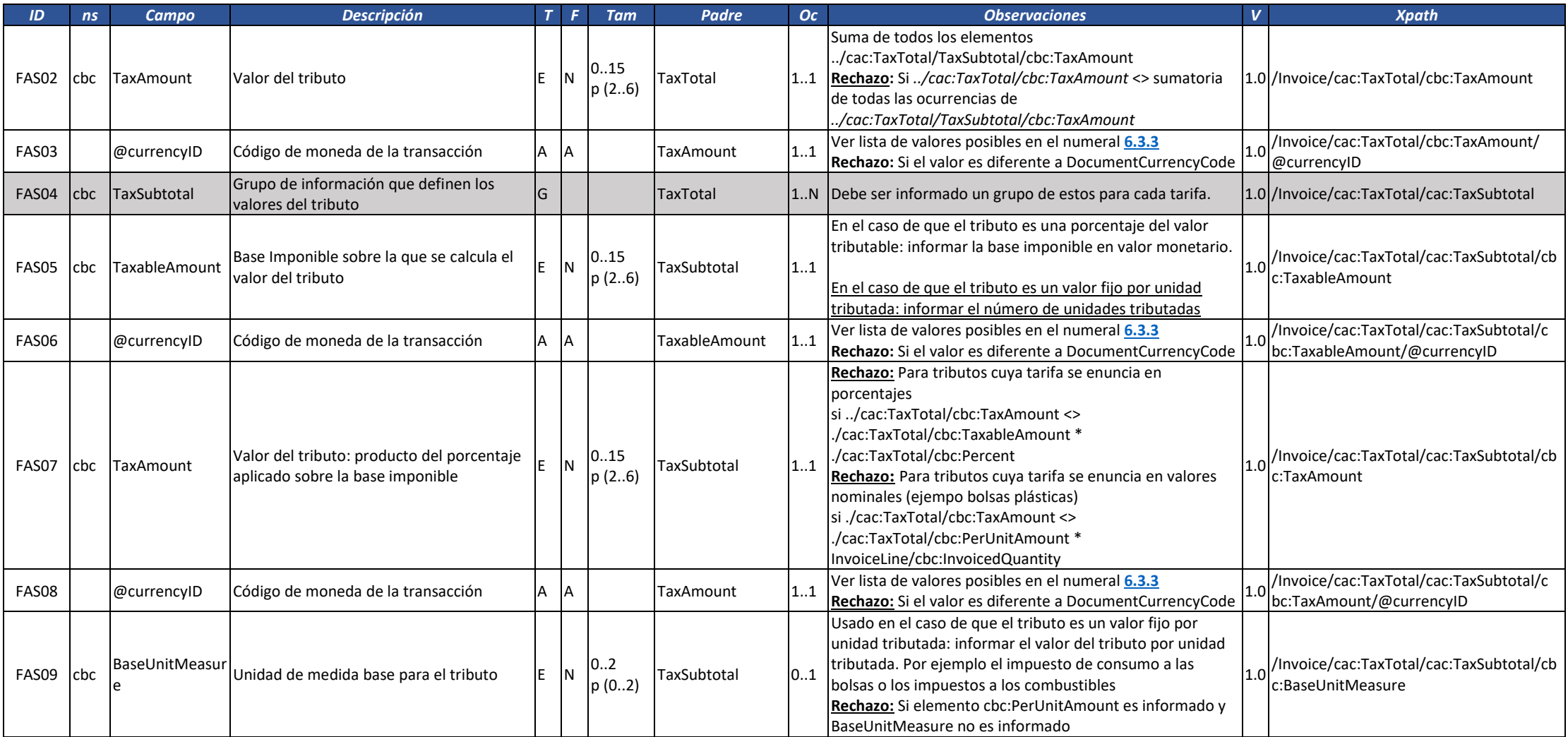

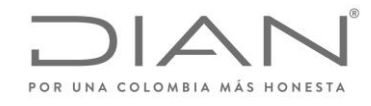

( 05 de Mayo de 2020 )

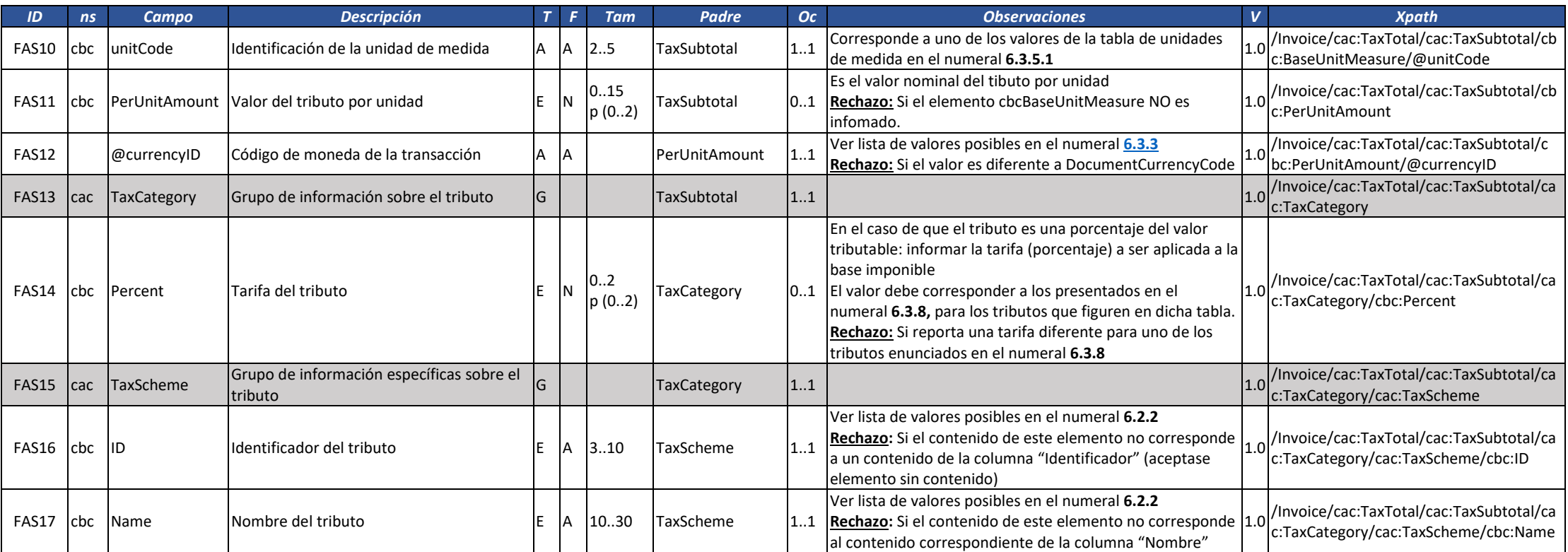

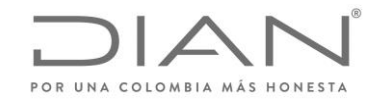

( 05 de Mayo de 2020 )

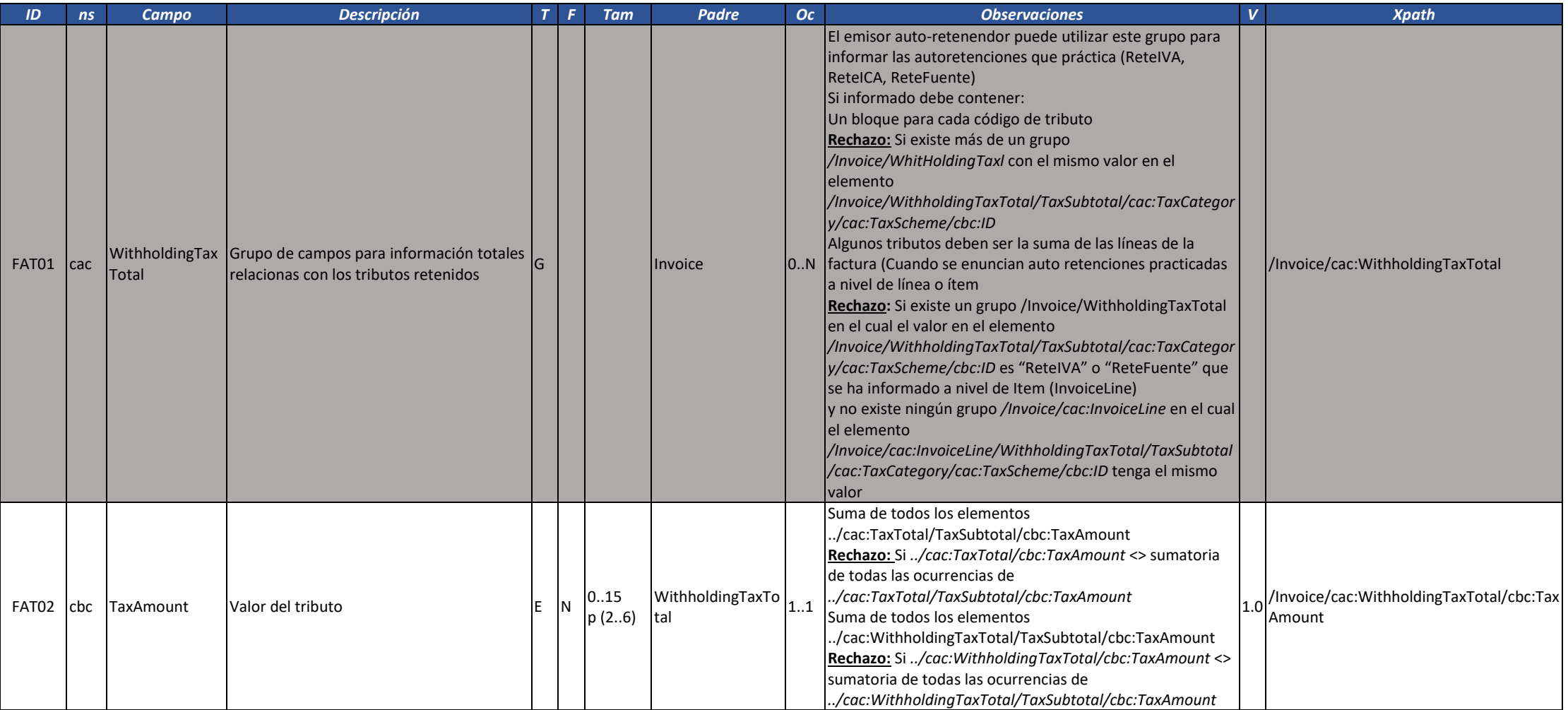

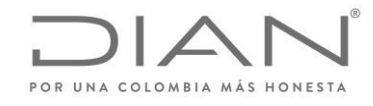

( 05 de Mayo de 2020 )

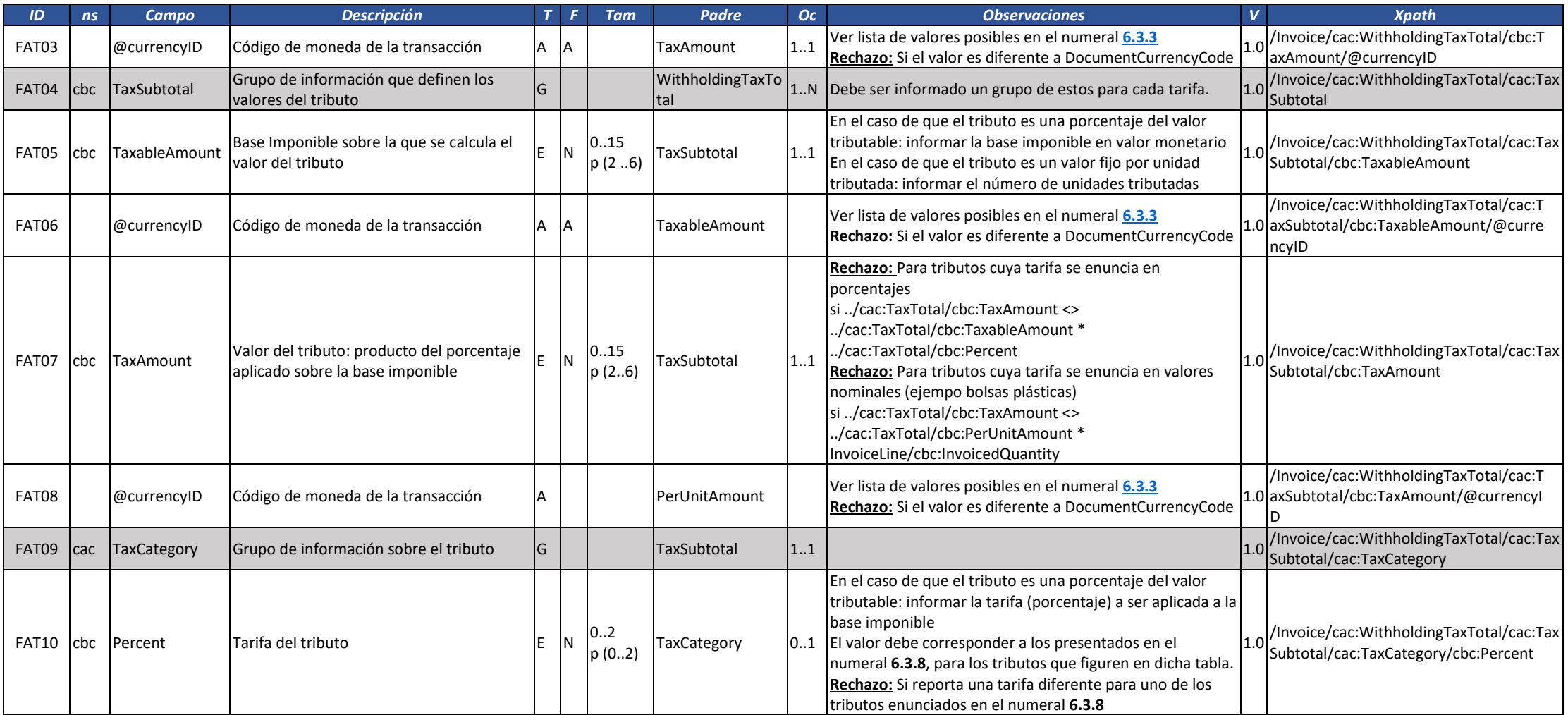

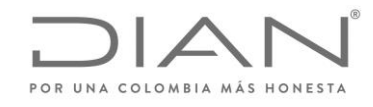

( 05 de Mayo de 2020 )

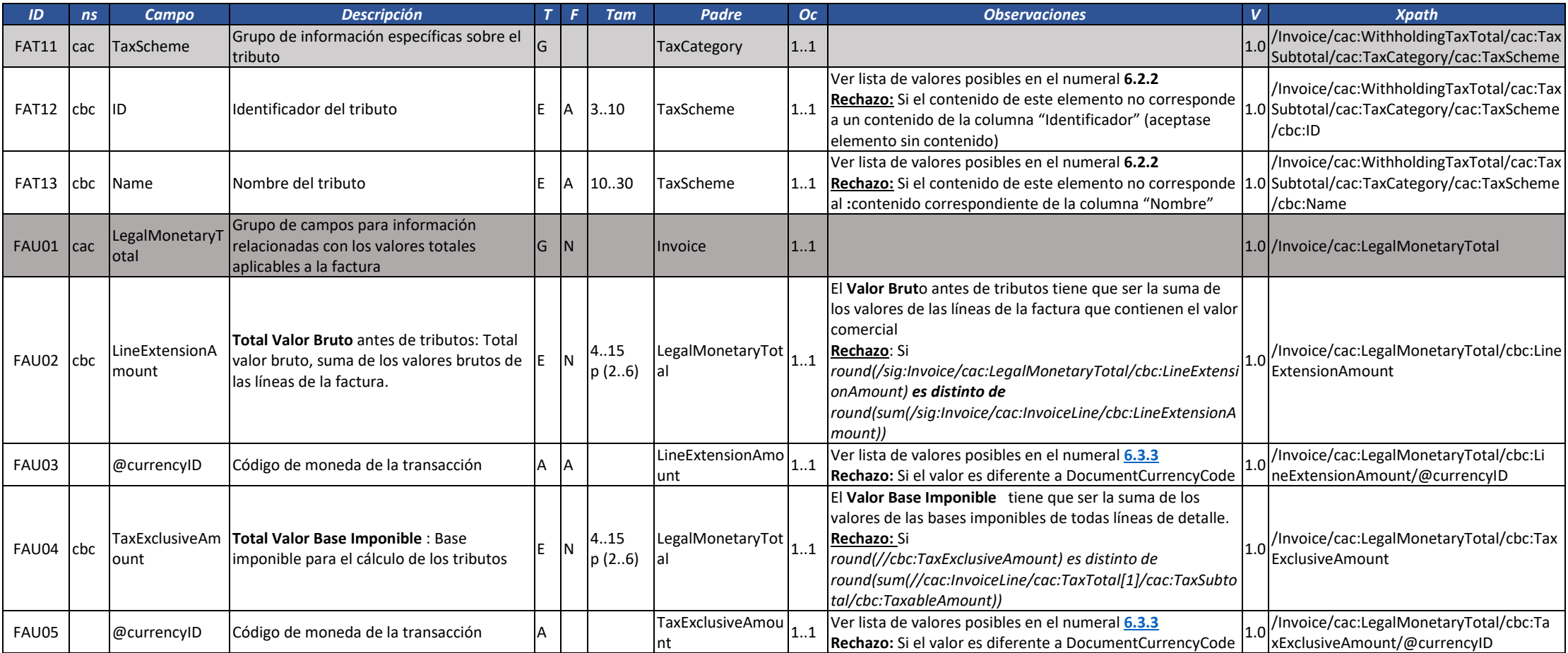

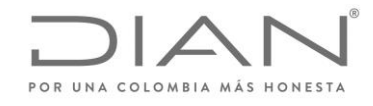

( 05 de Mayo de 2020 )

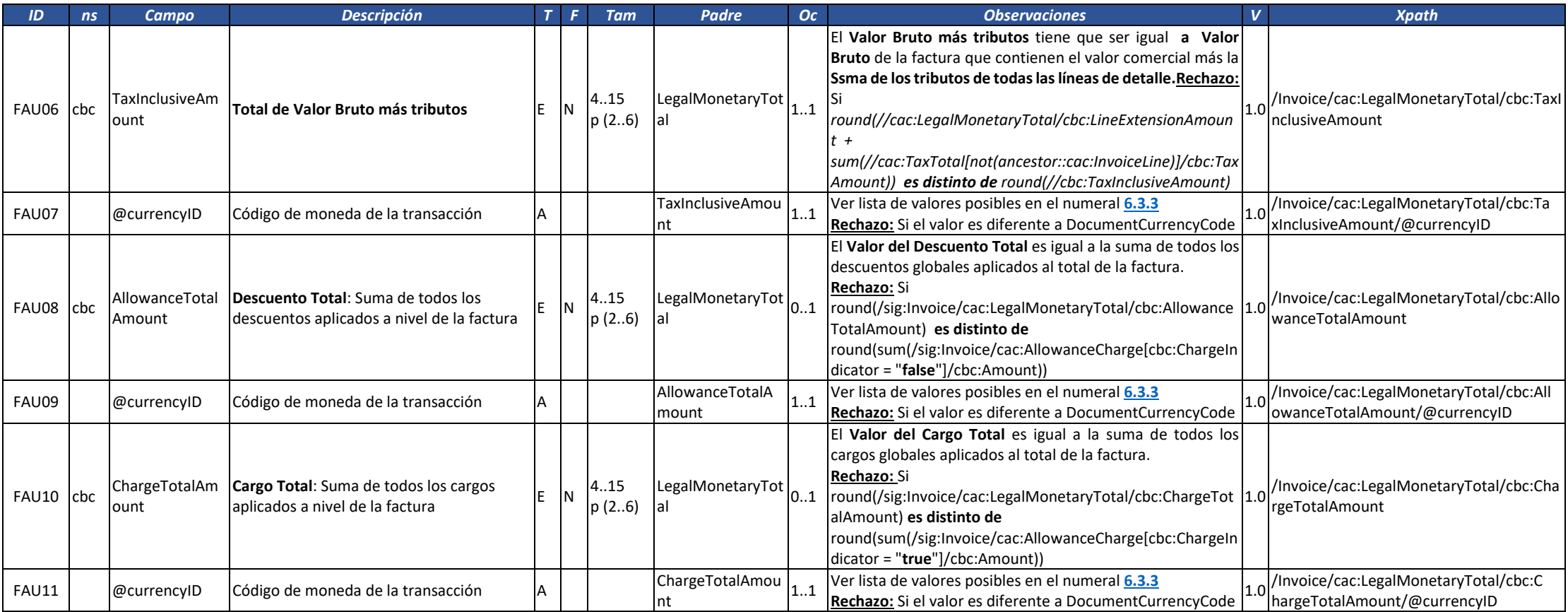

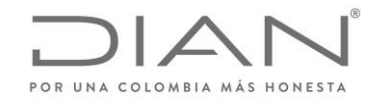

( 05 de Mayo de 2020 )

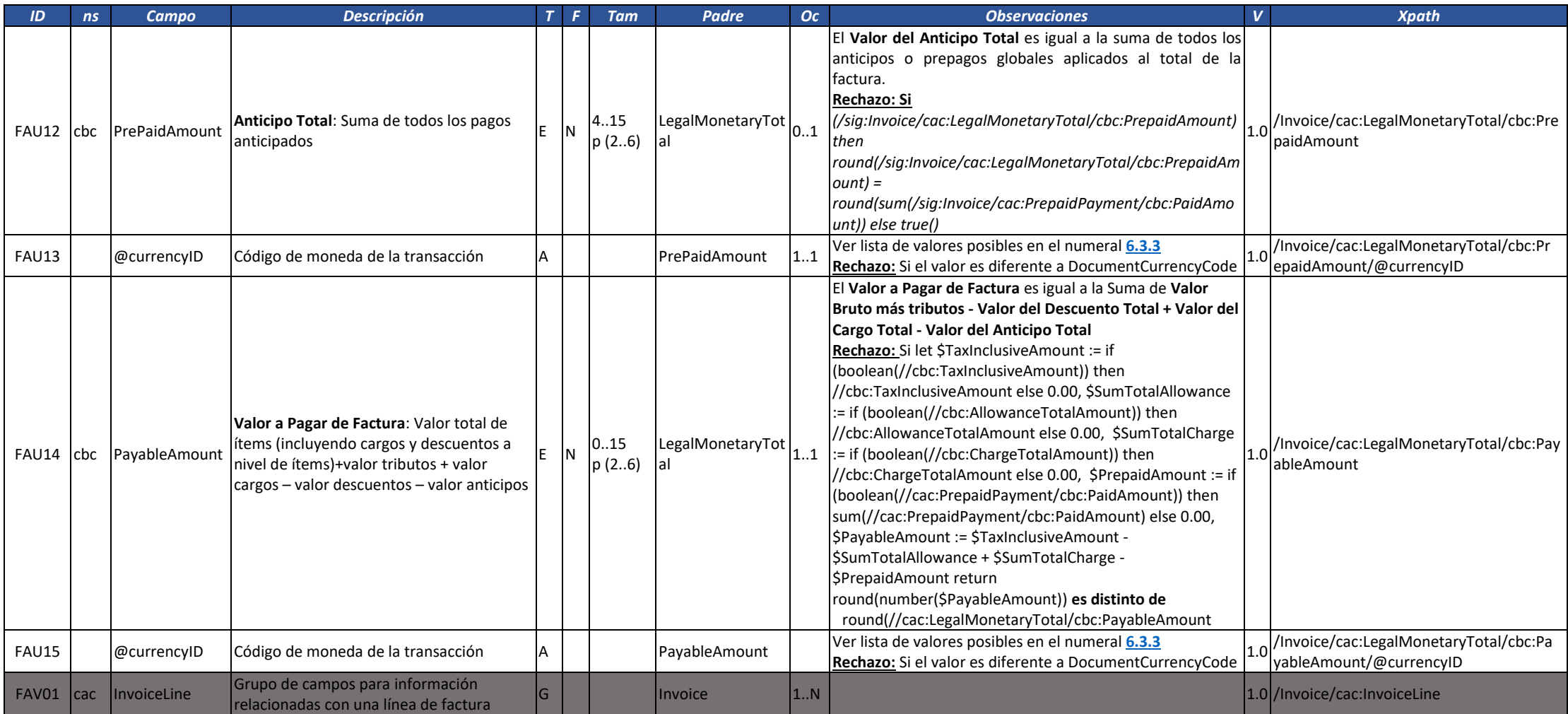

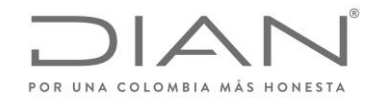

( 05 de Mayo de 2020 )

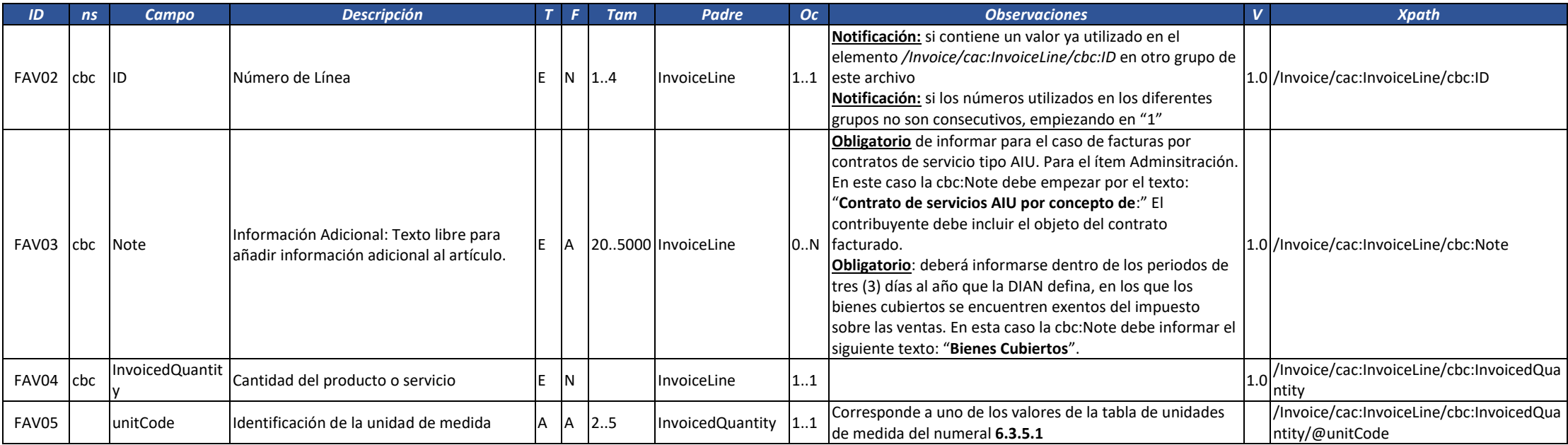

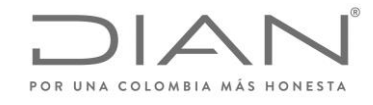

( 05 de Mayo de 2020 )

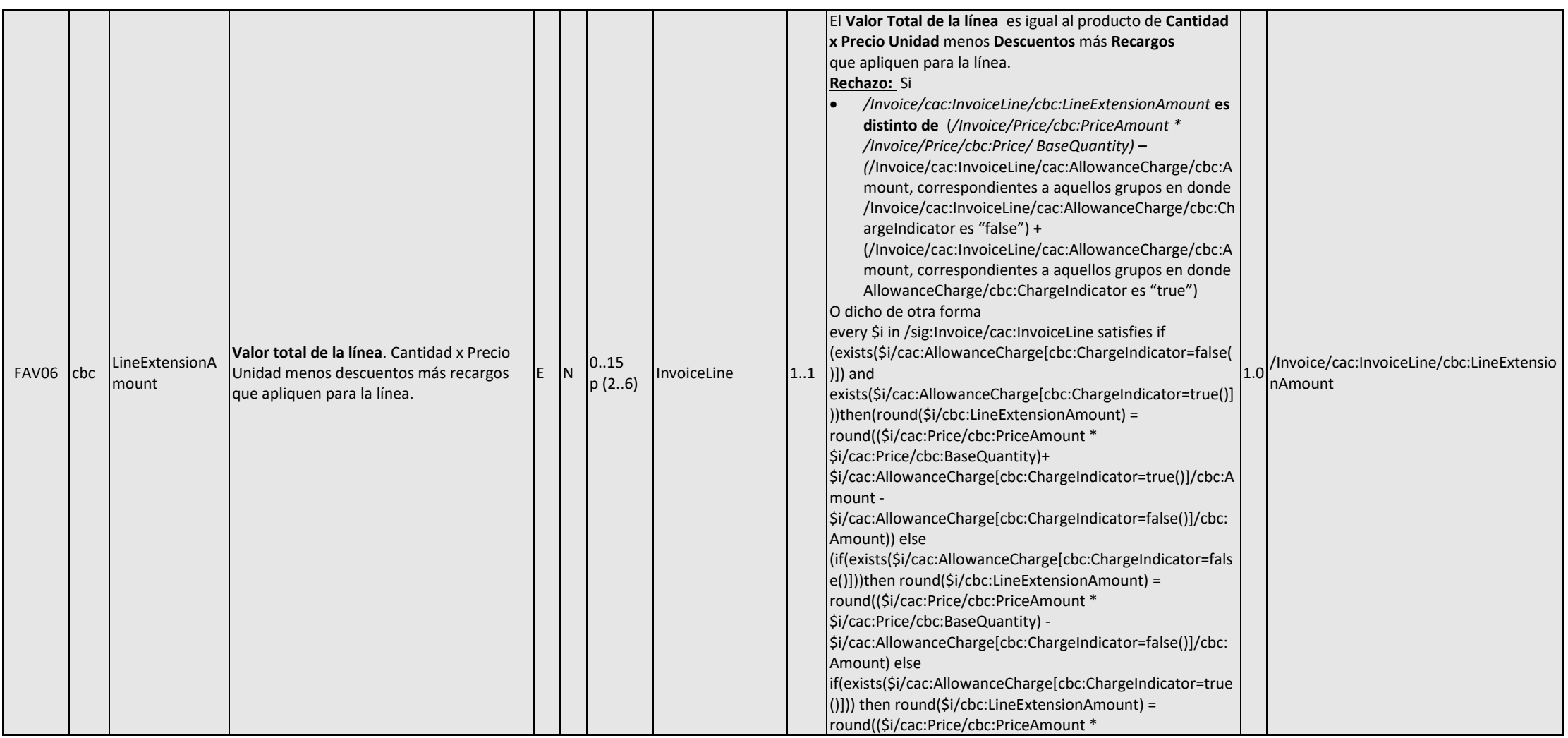

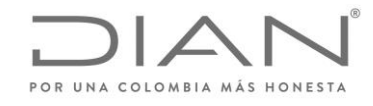

( 05 de Mayo de 2020 )

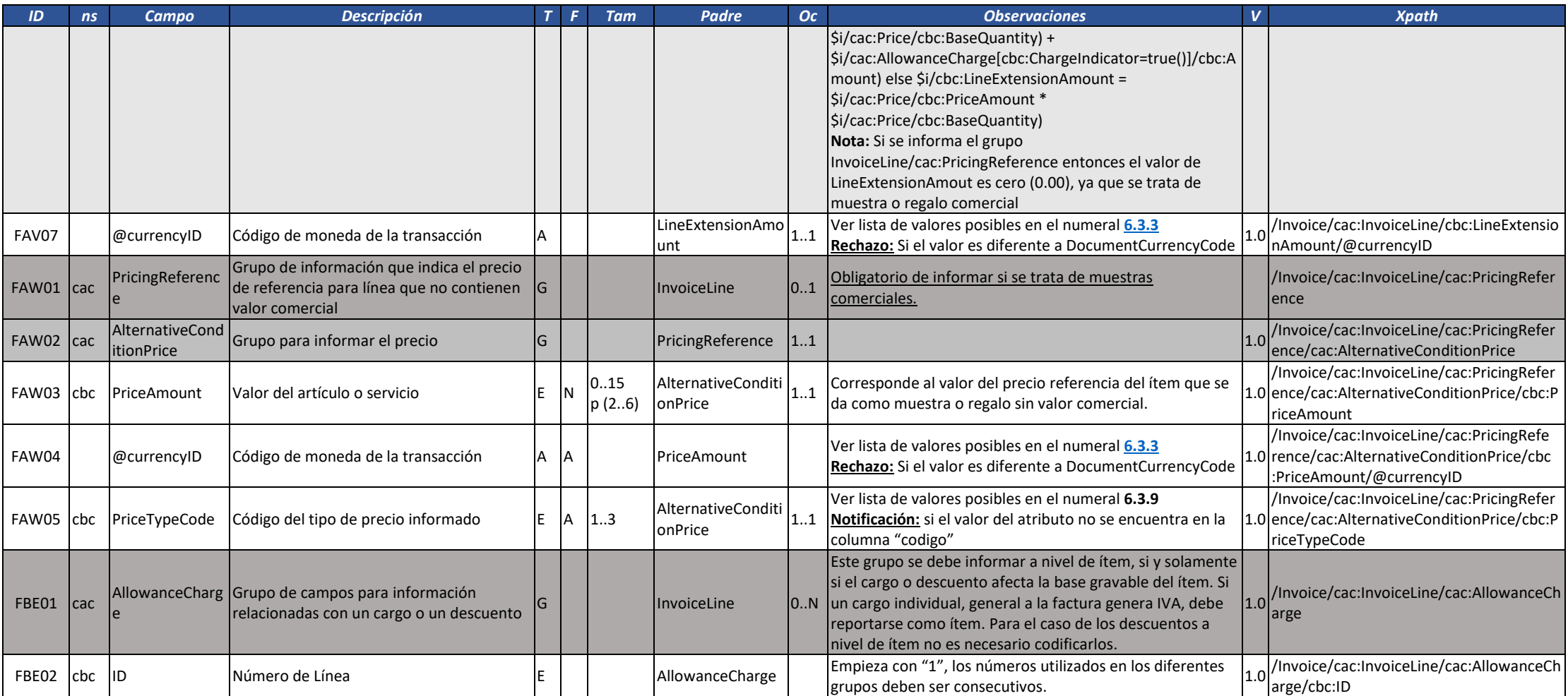

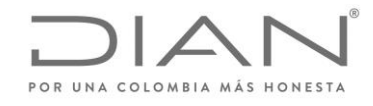

( 05 de Mayo de 2020 )

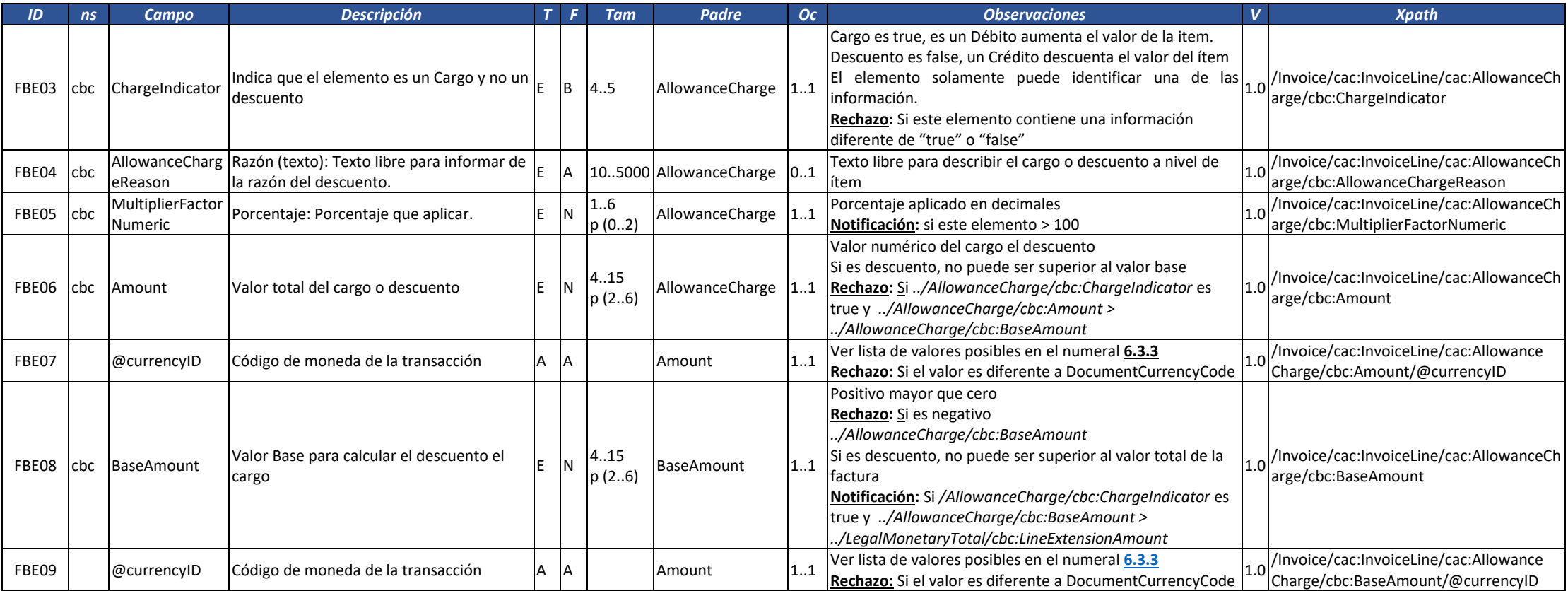

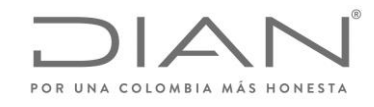

( 05 de Mayo de 2020 )

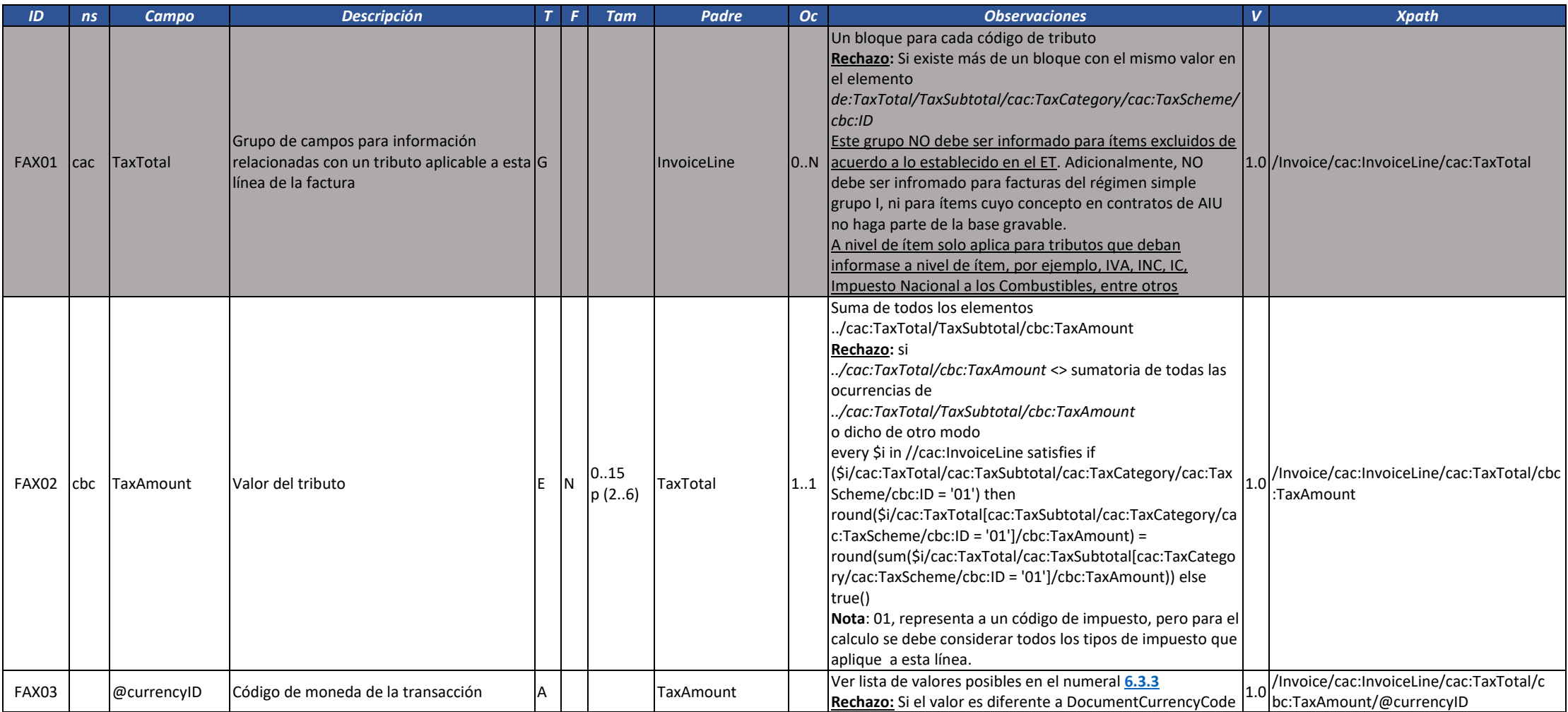

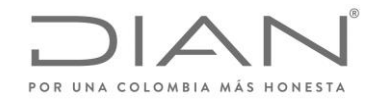

( 05 de Mayo de 2020 )

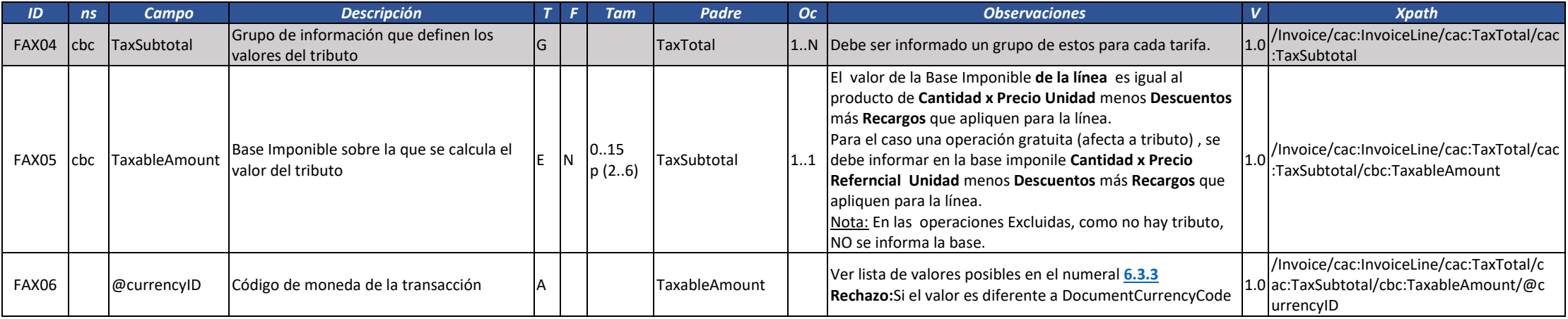

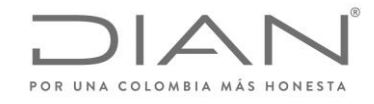

( 05 de Mayo de 2020 )

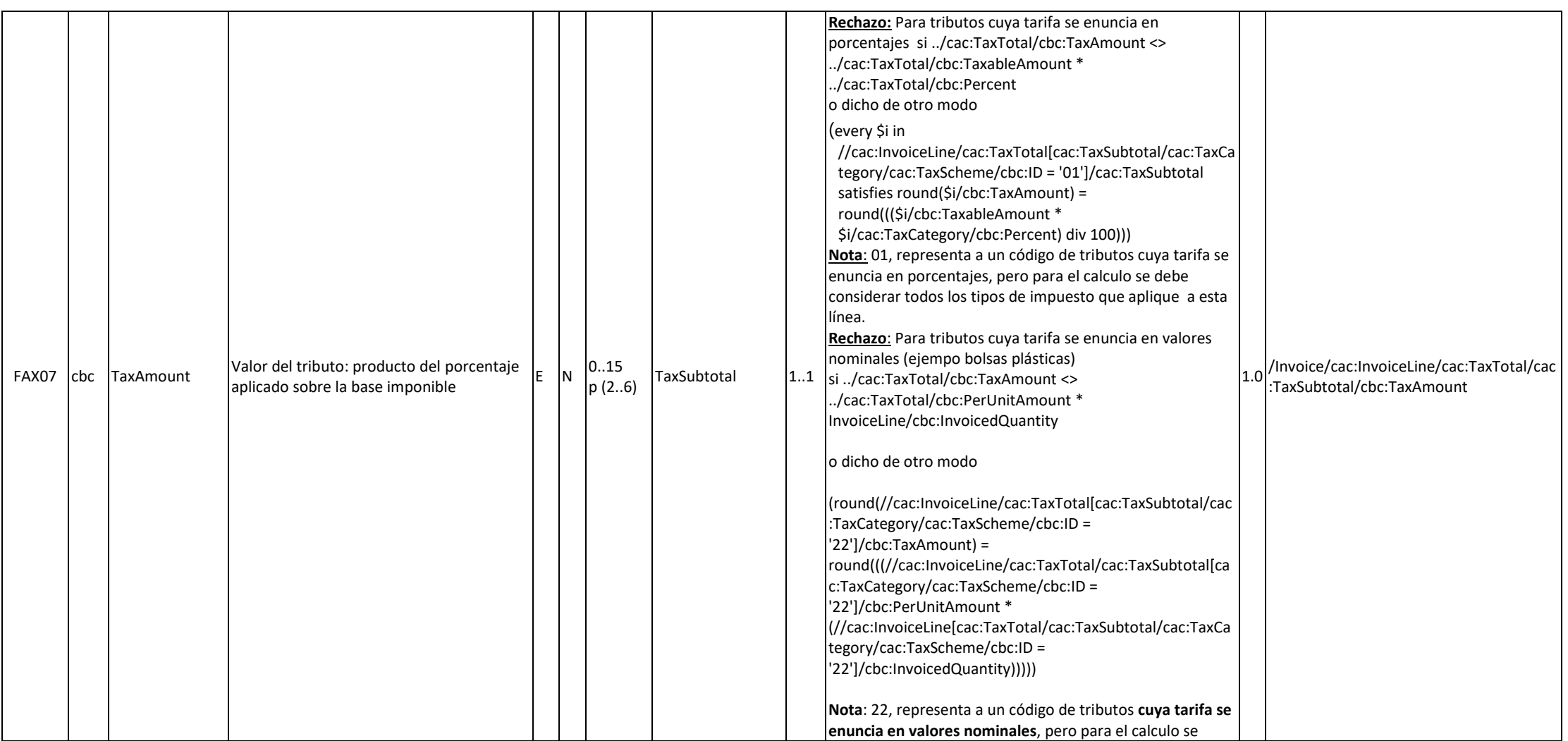

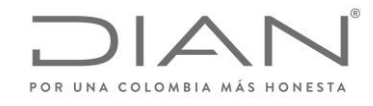

( 05 de Mayo de 2020 )

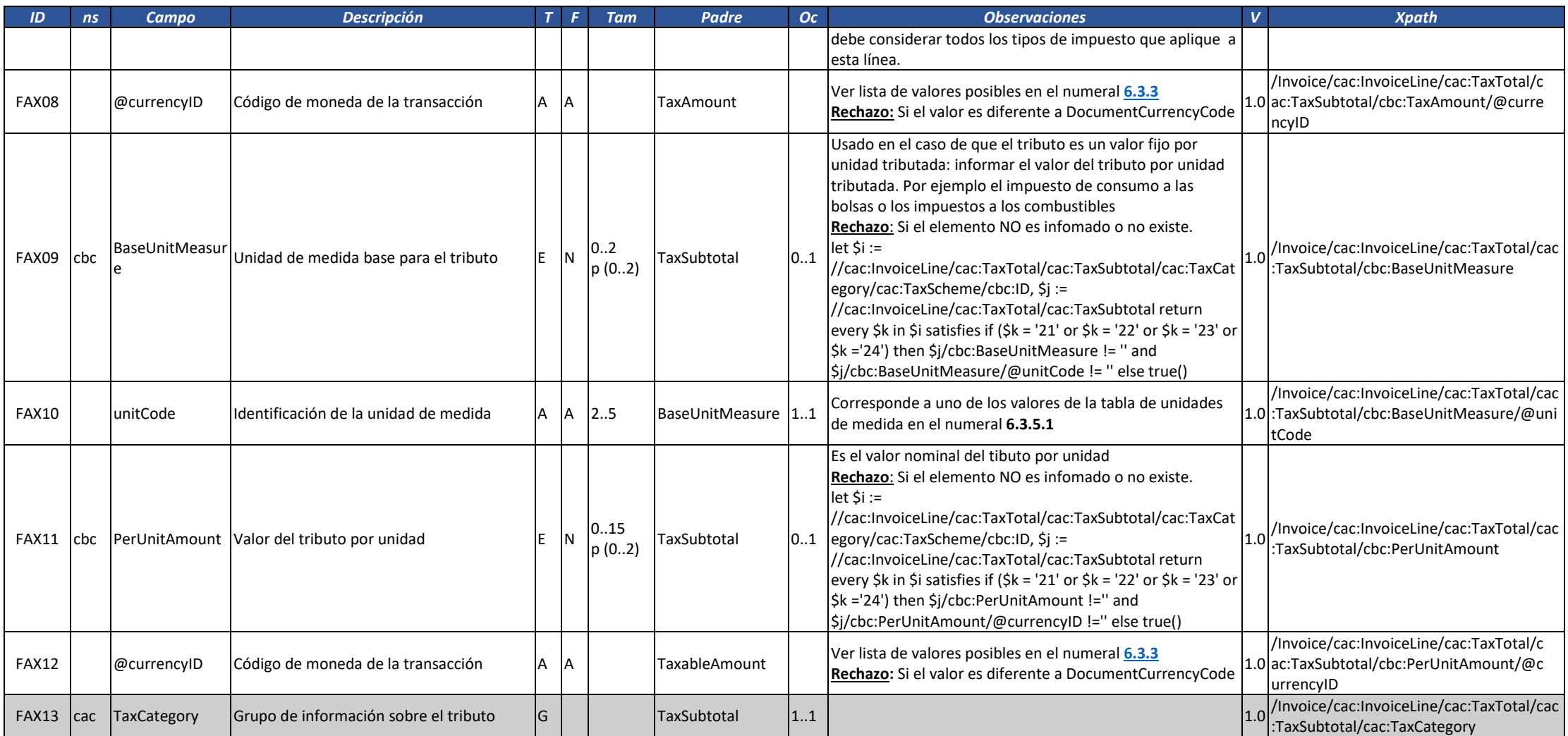

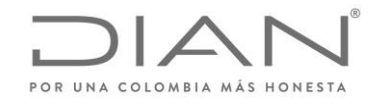

( 05 de Mayo de 2020 )

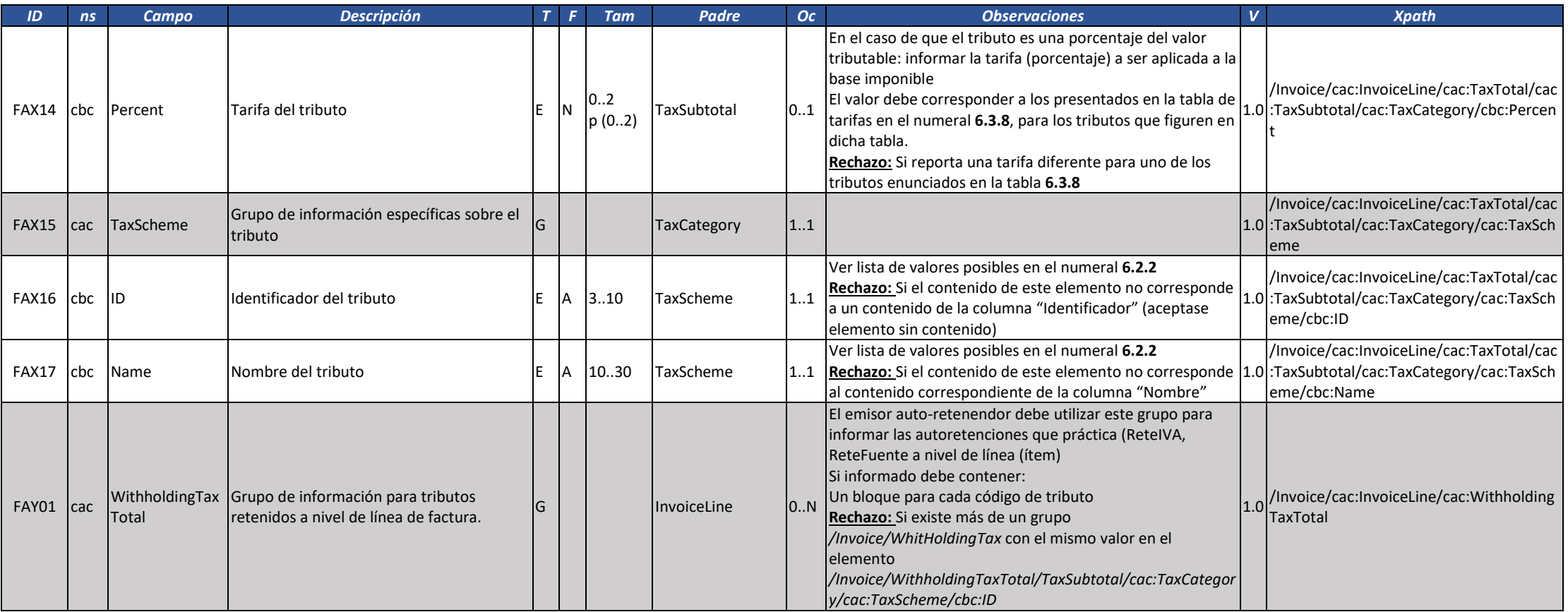

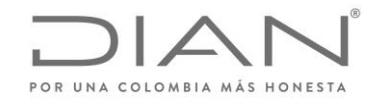

( 05 de Mayo de 2020 )

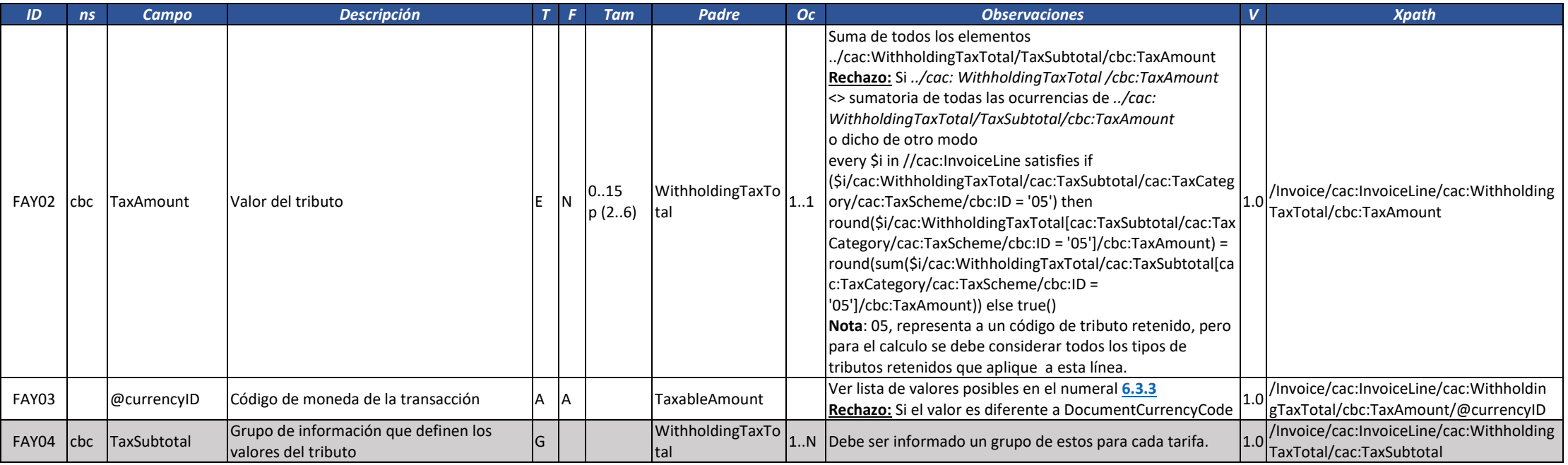

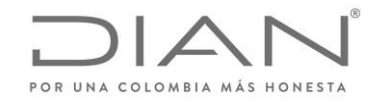

( 05 de Mayo de 2020 )

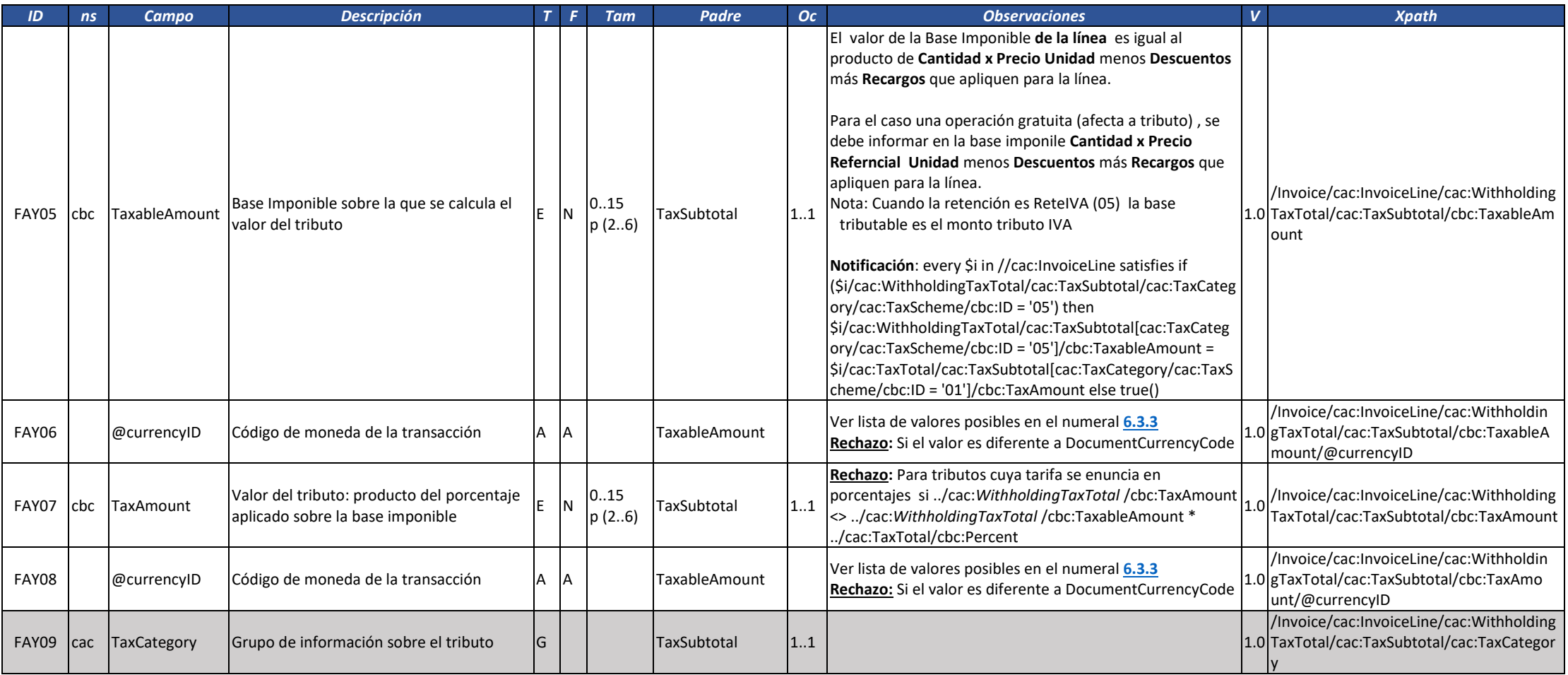

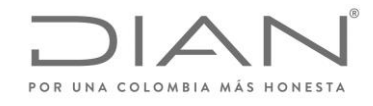

( 05 de Mayo de 2020 )

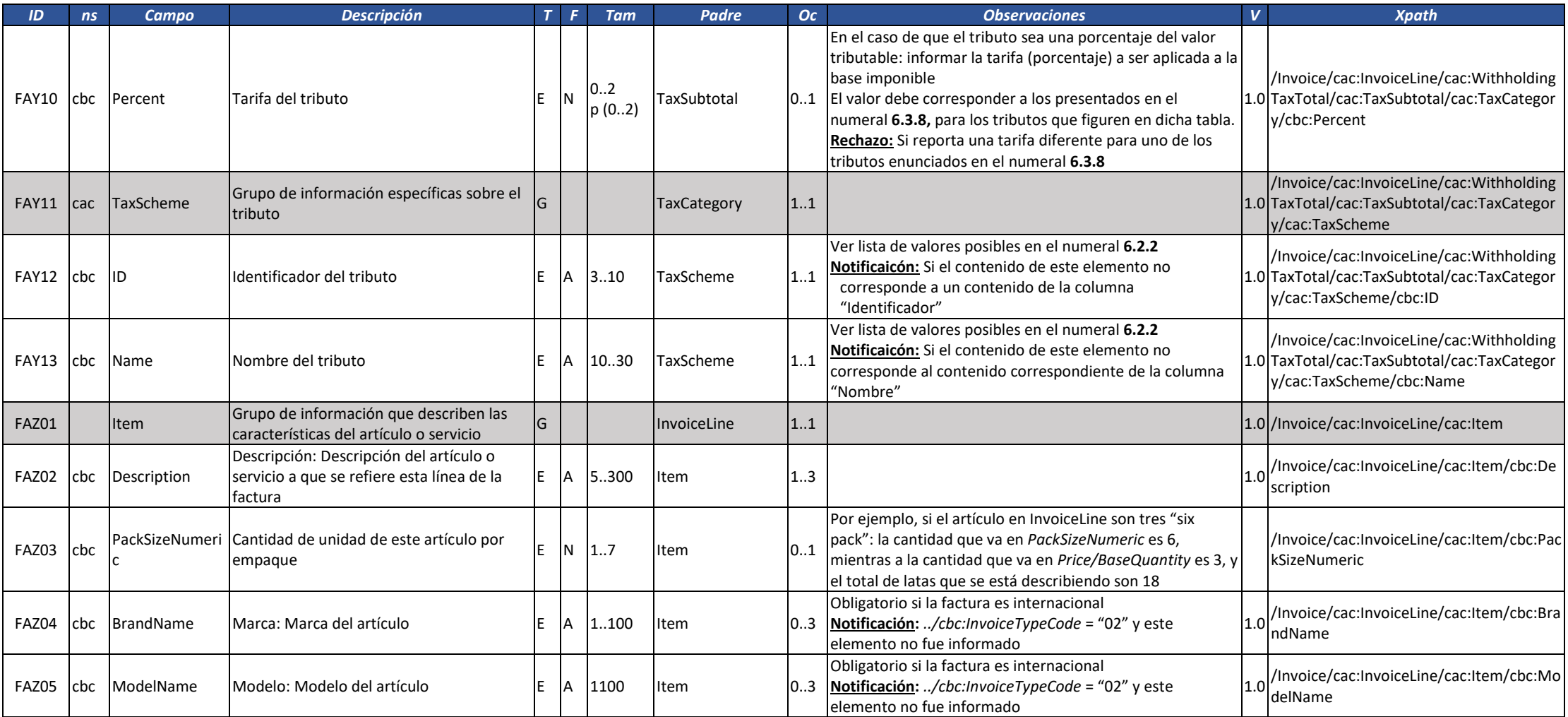

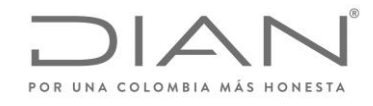

( 05 de Mayo de 2020 )

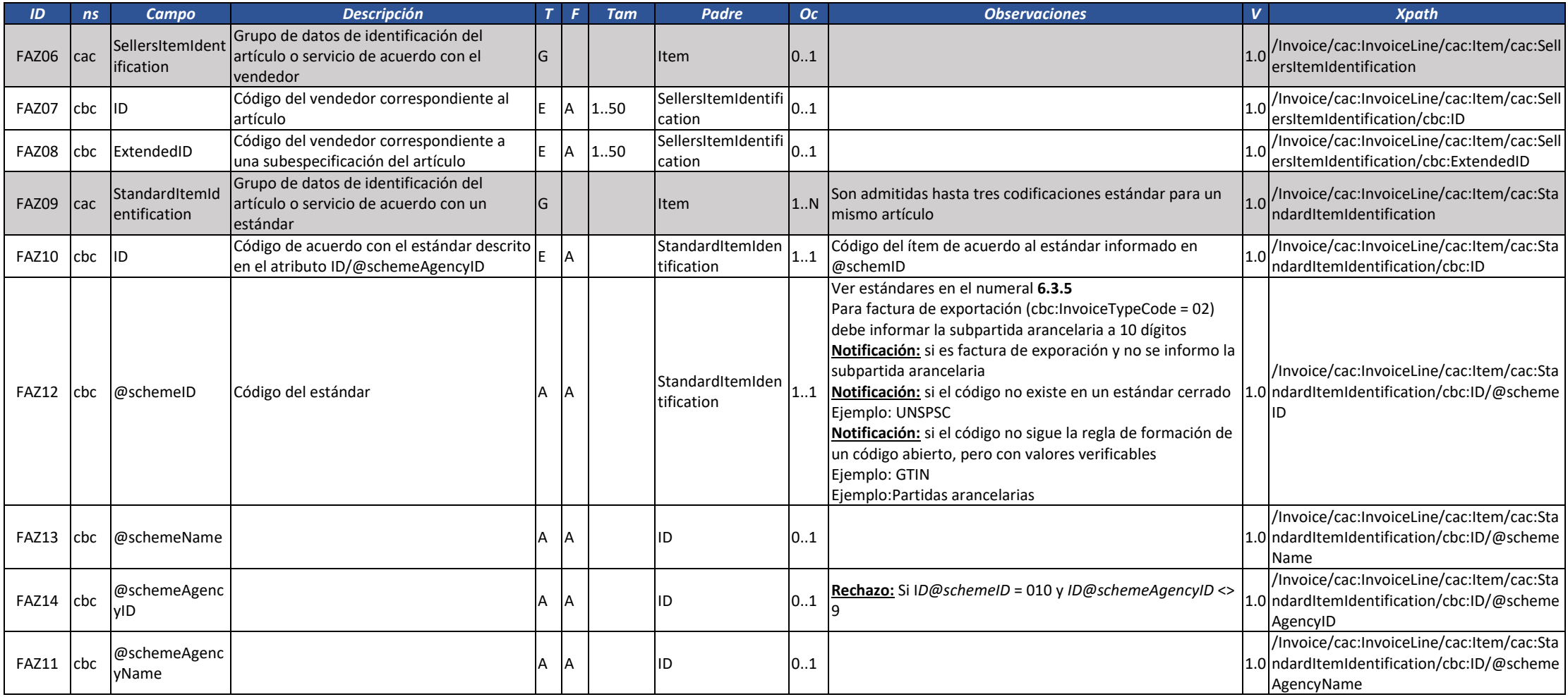

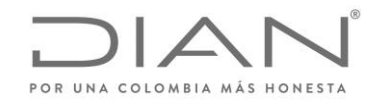

( 05 de Mayo de 2020 )

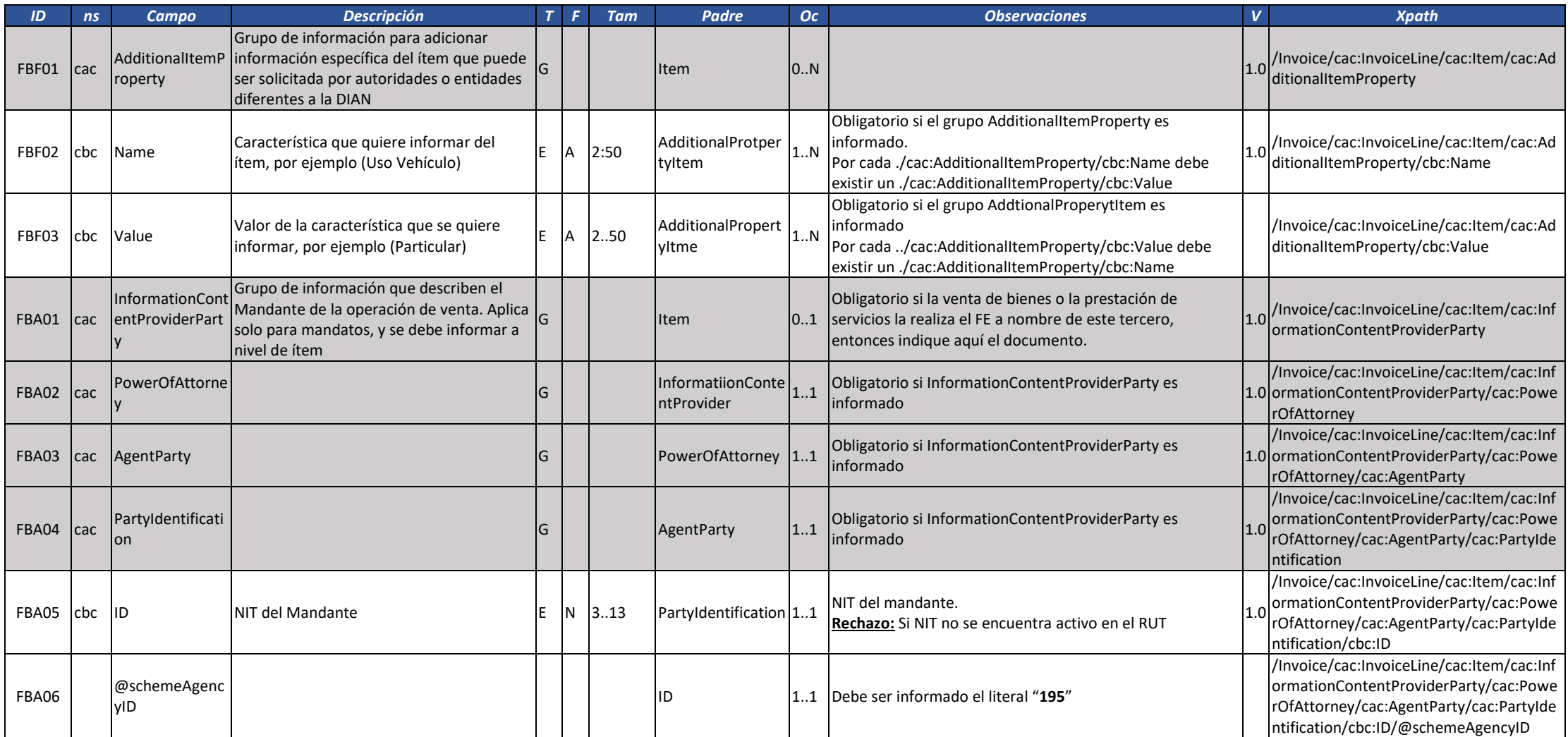

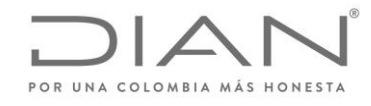

( 05 de Mayo de 2020 )

### Anexo Técnico de Factura Electrónica de Venta – Versión 1.7.-2020

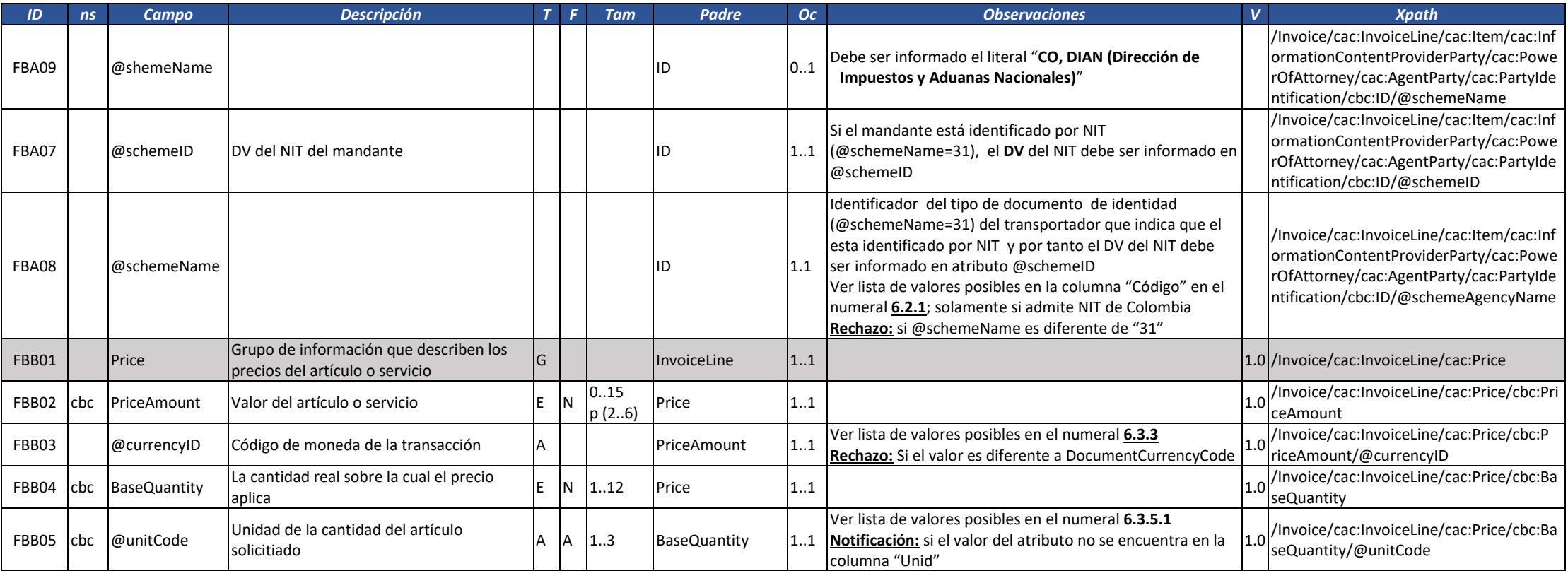

## 3.1.1. Nota Crédito: CreditNote

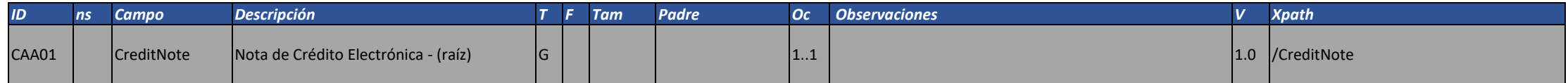

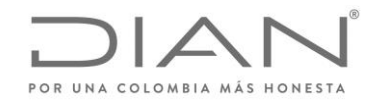

( 05 de Mayo de 2020 )

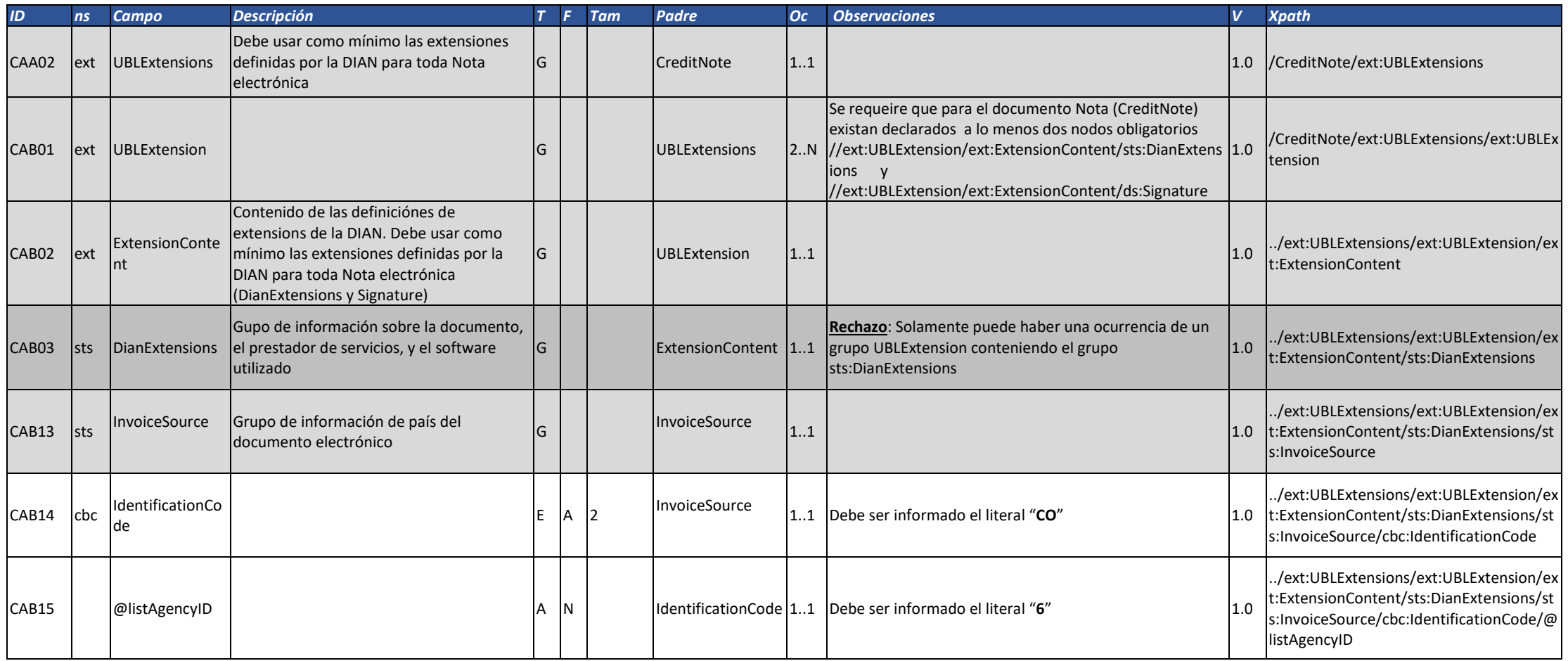

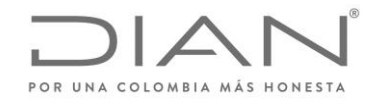

( 05 de Mayo de 2020 )

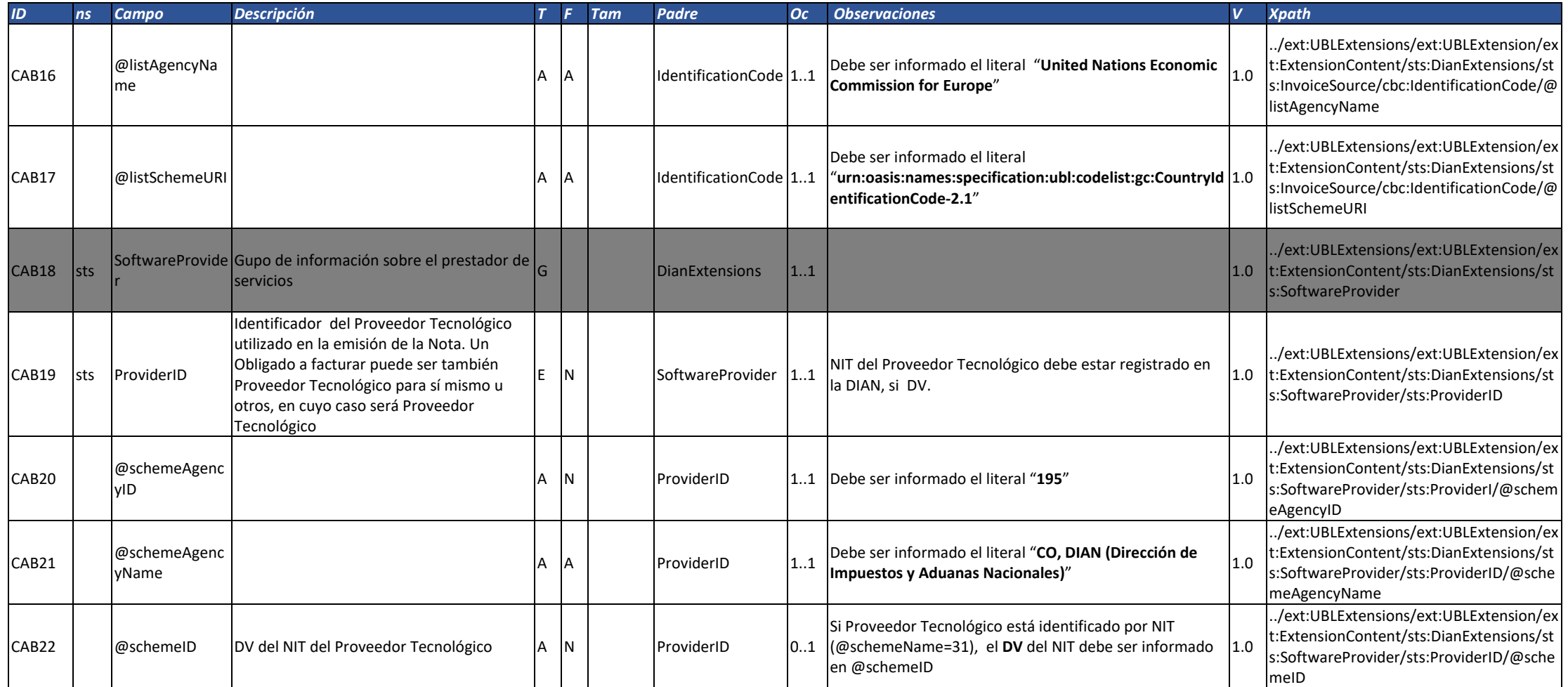

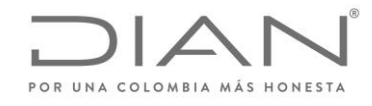

( 05 de Mayo de 2020 )

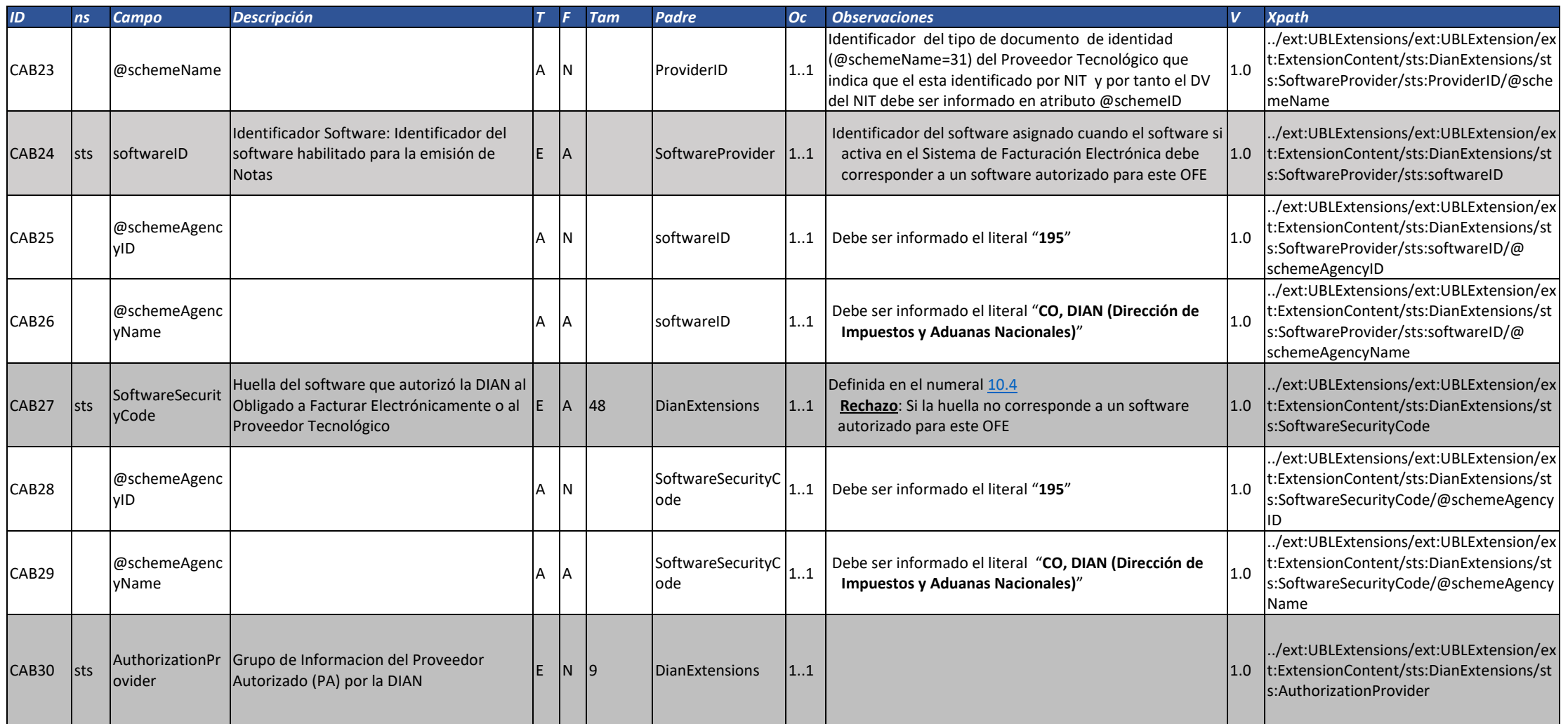

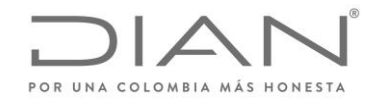

( 05 de Mayo de 2020 )

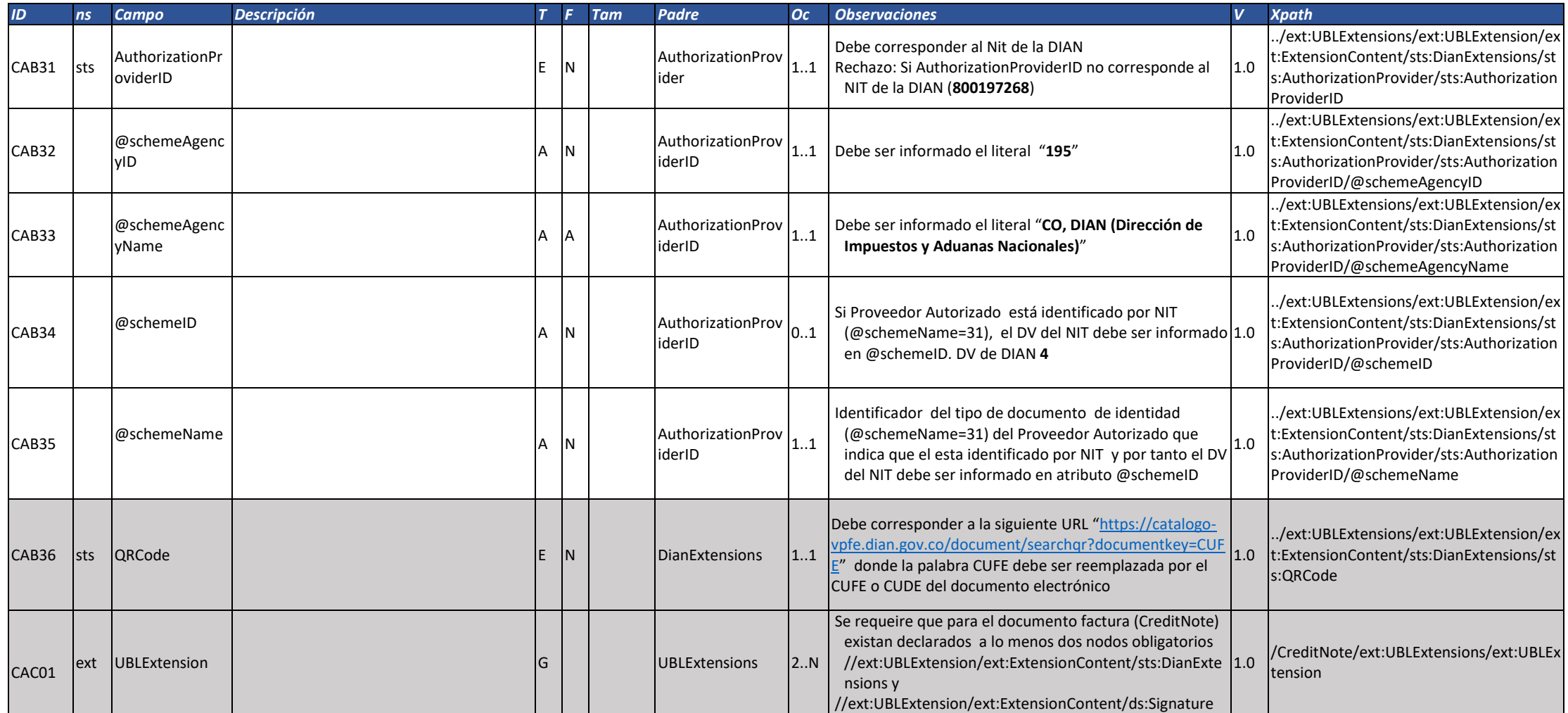

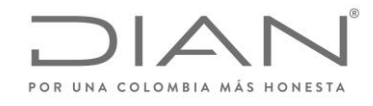

( 05 de Mayo de 2020 )

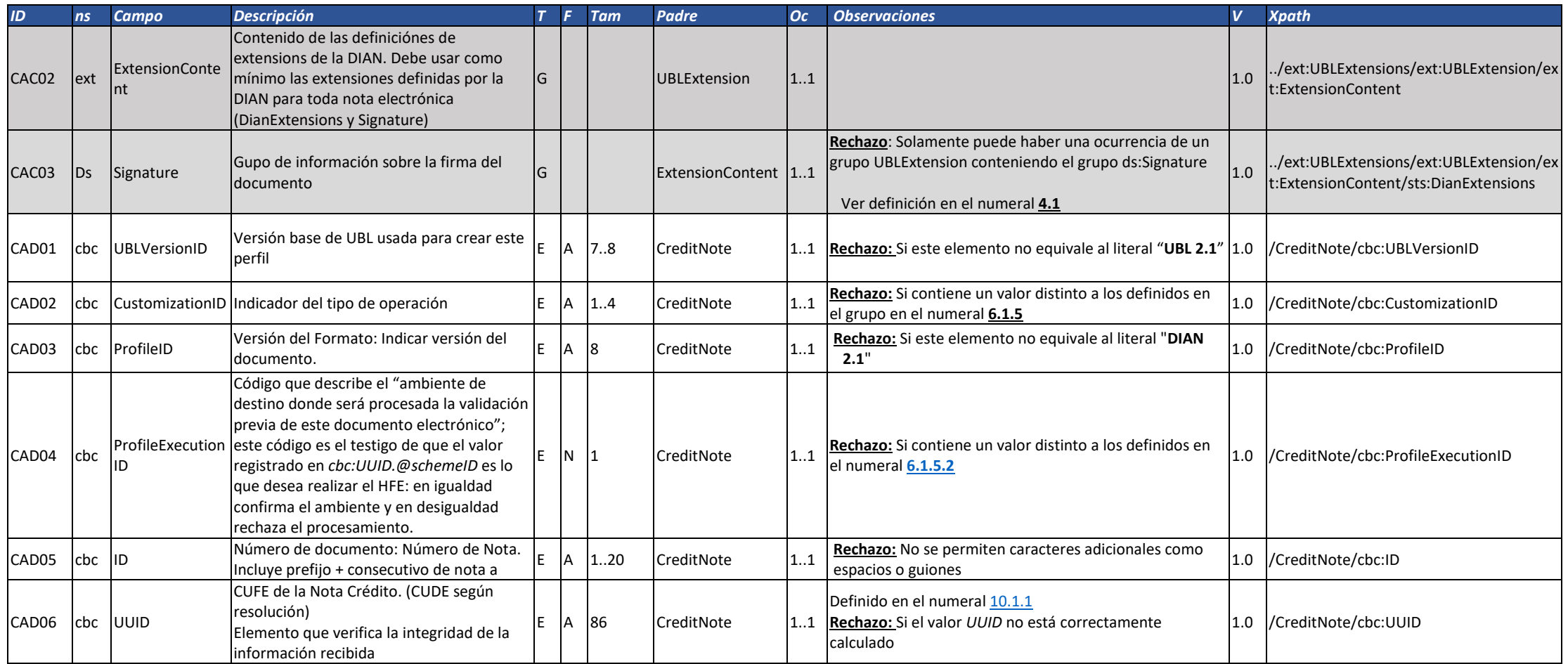

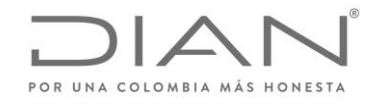

( 05 de Mayo de 2020 )

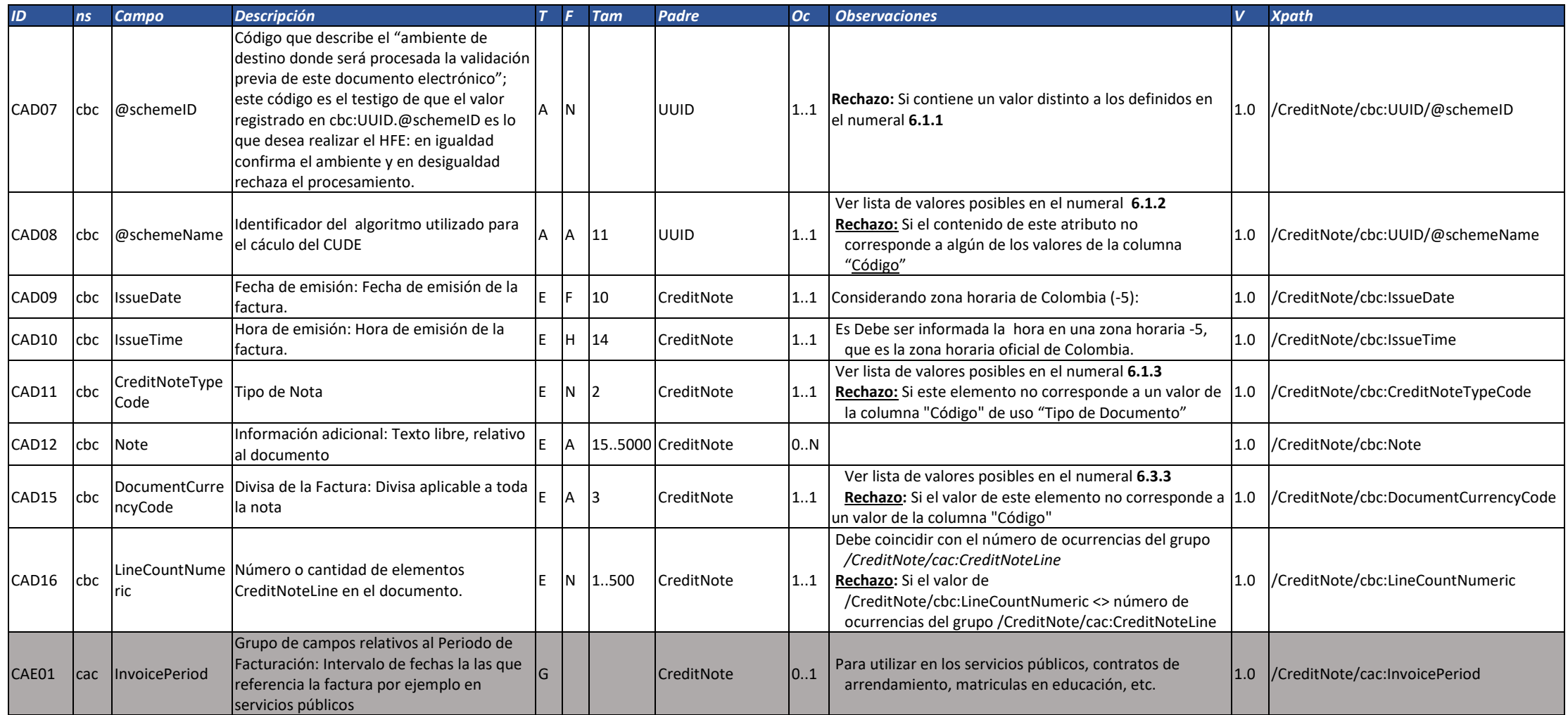

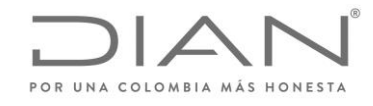

( 05 de Mayo de 2020 )

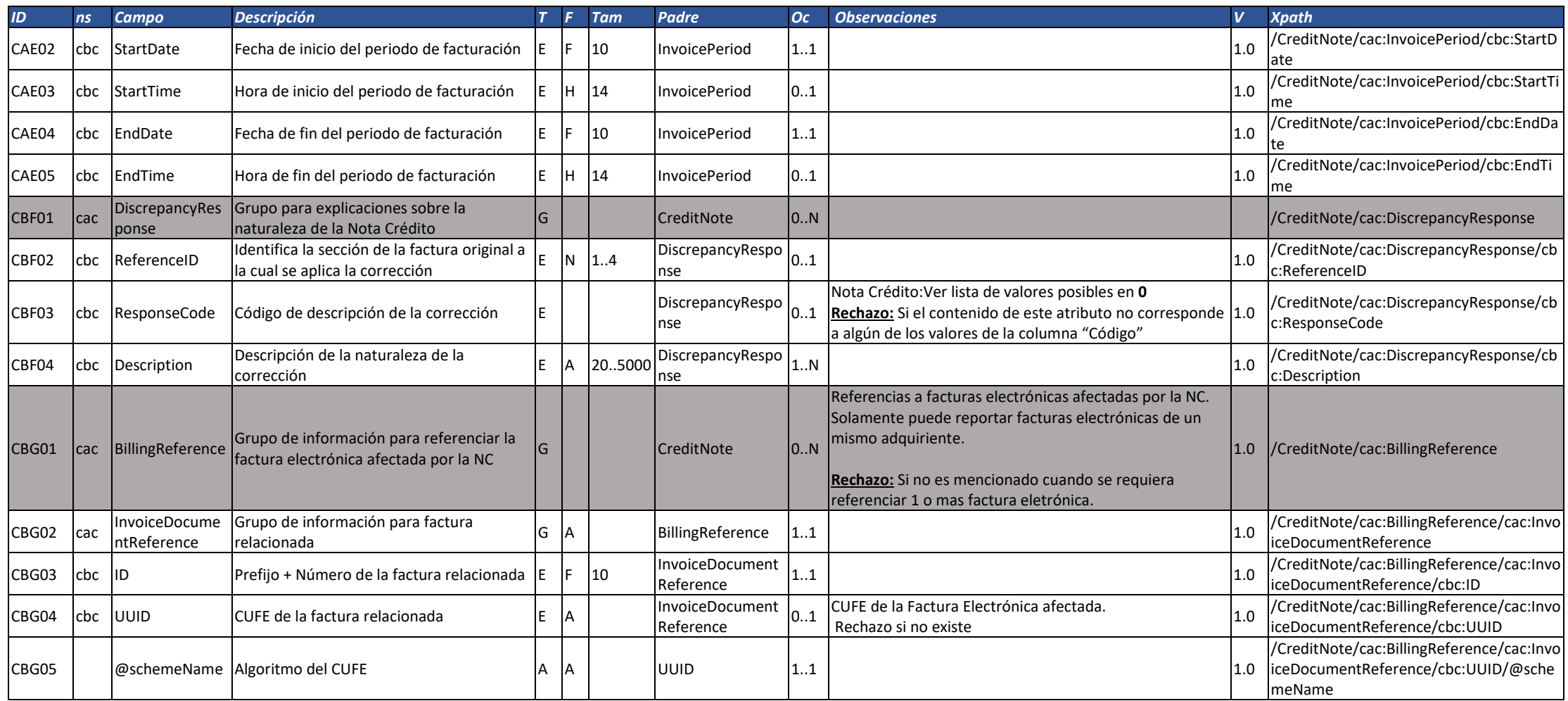

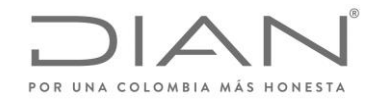

( 05 de Mayo de 2020 )

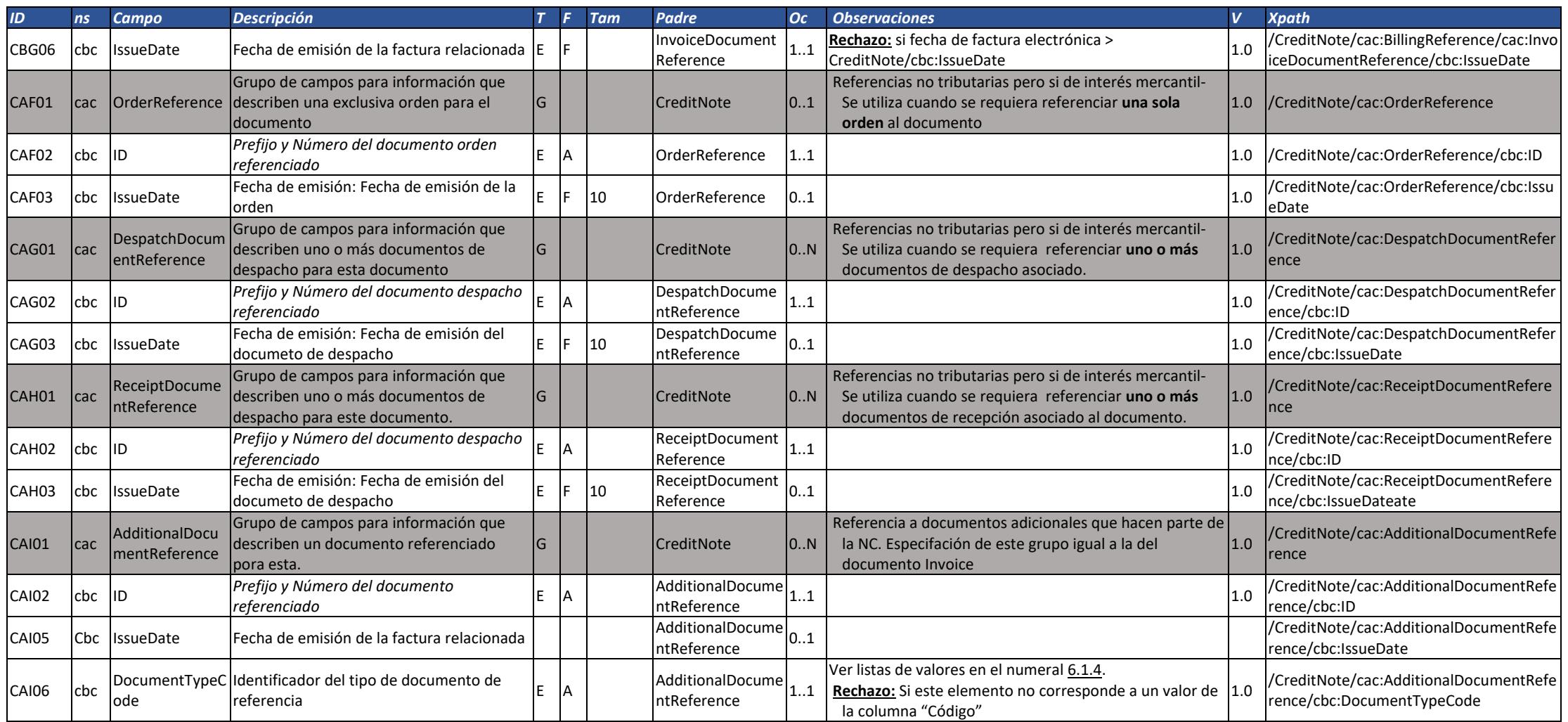
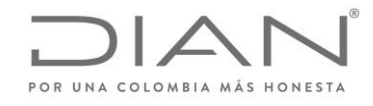

( 05 de Mayo de 2020 )

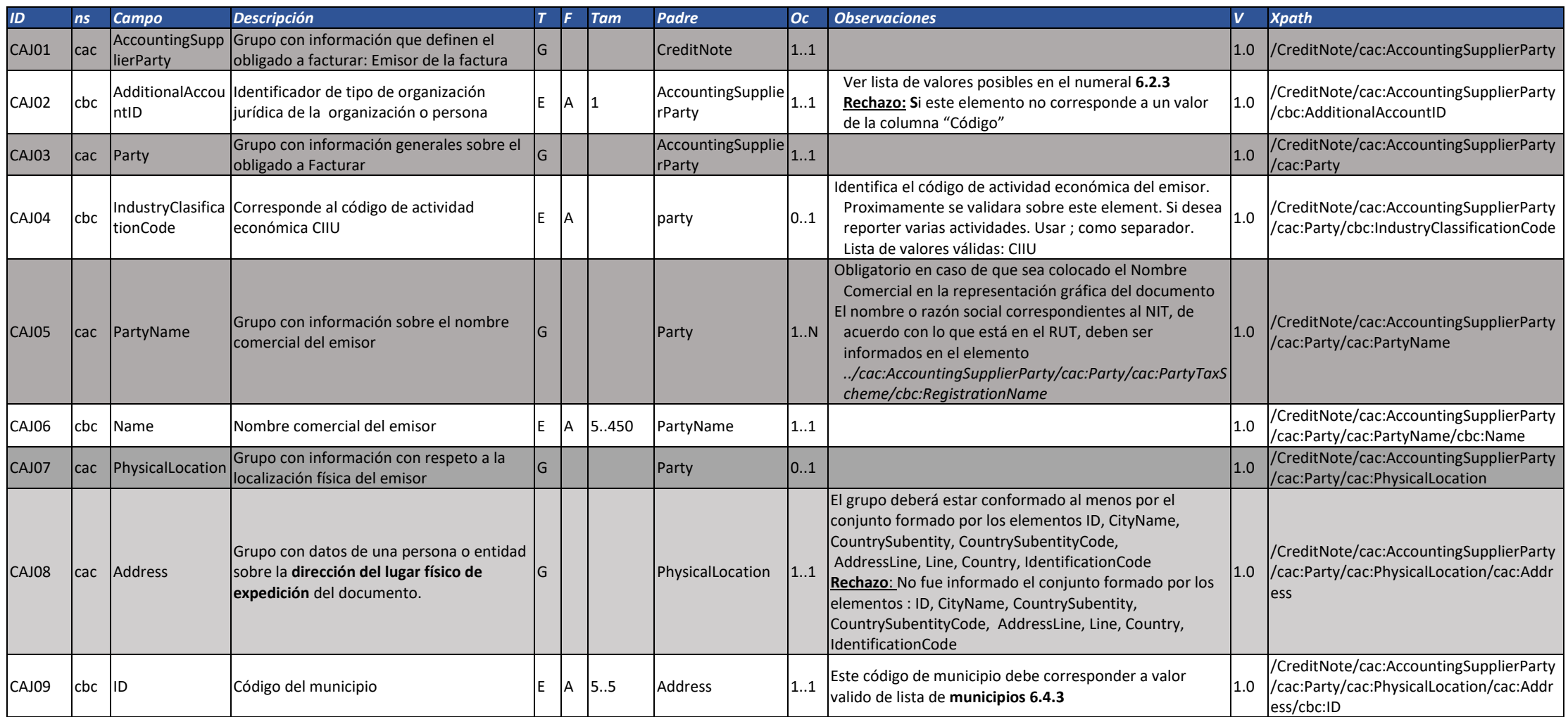

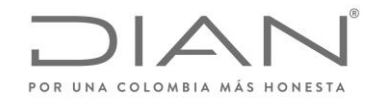

( 05 de Mayo de 2020 )

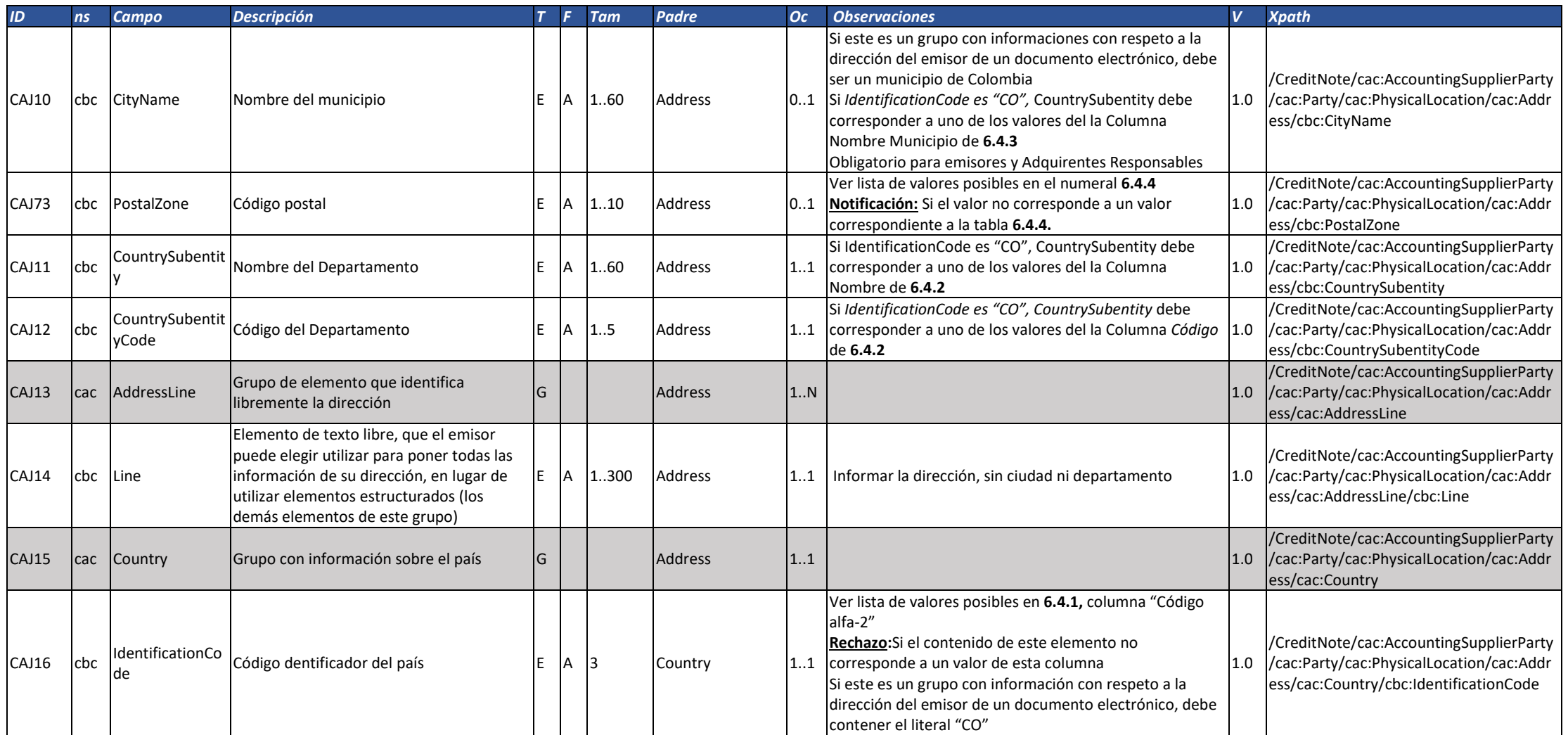

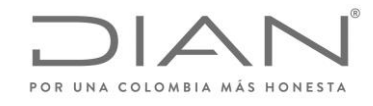

( 05 de Mayo de 2020 )

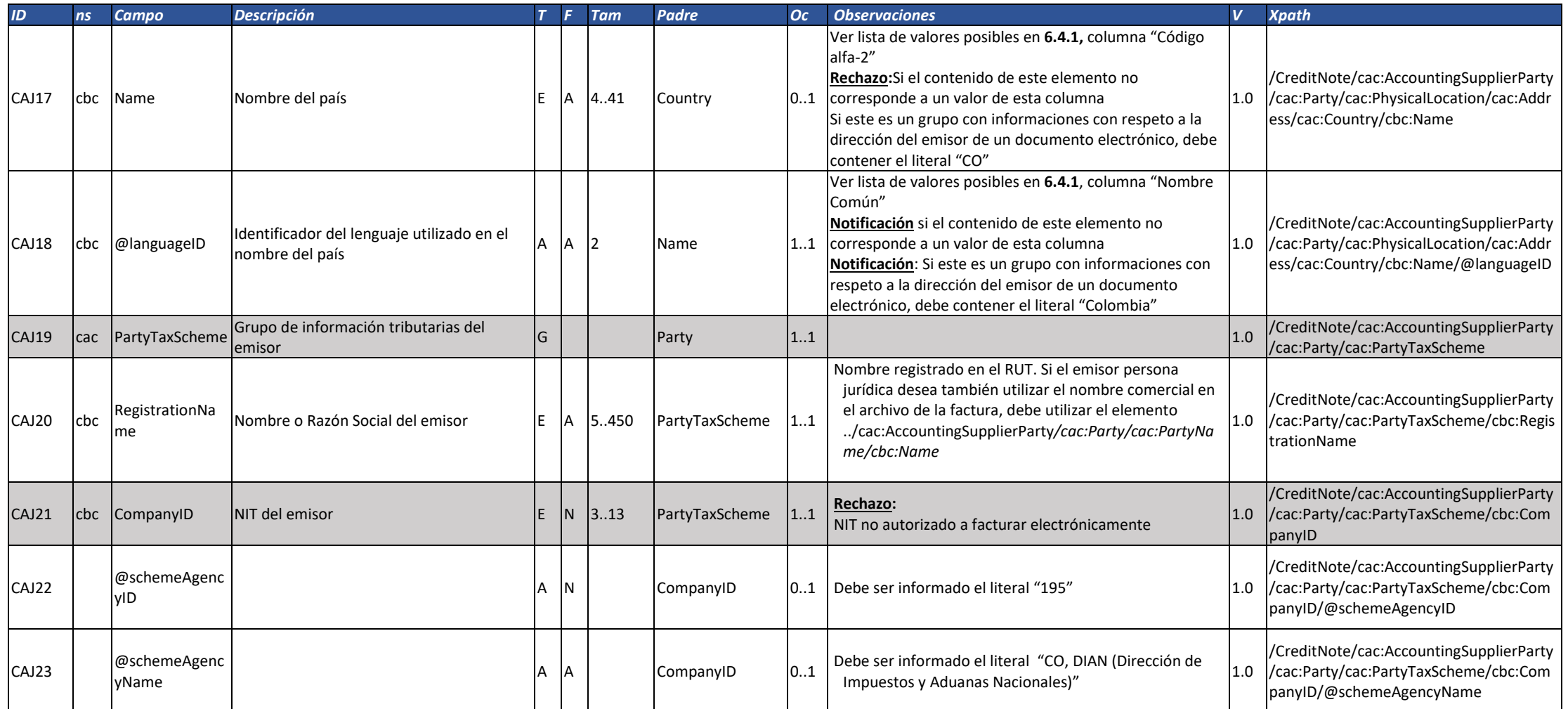

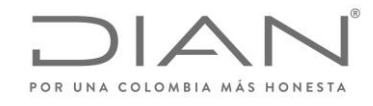

( 05 de Mayo de 2020 )

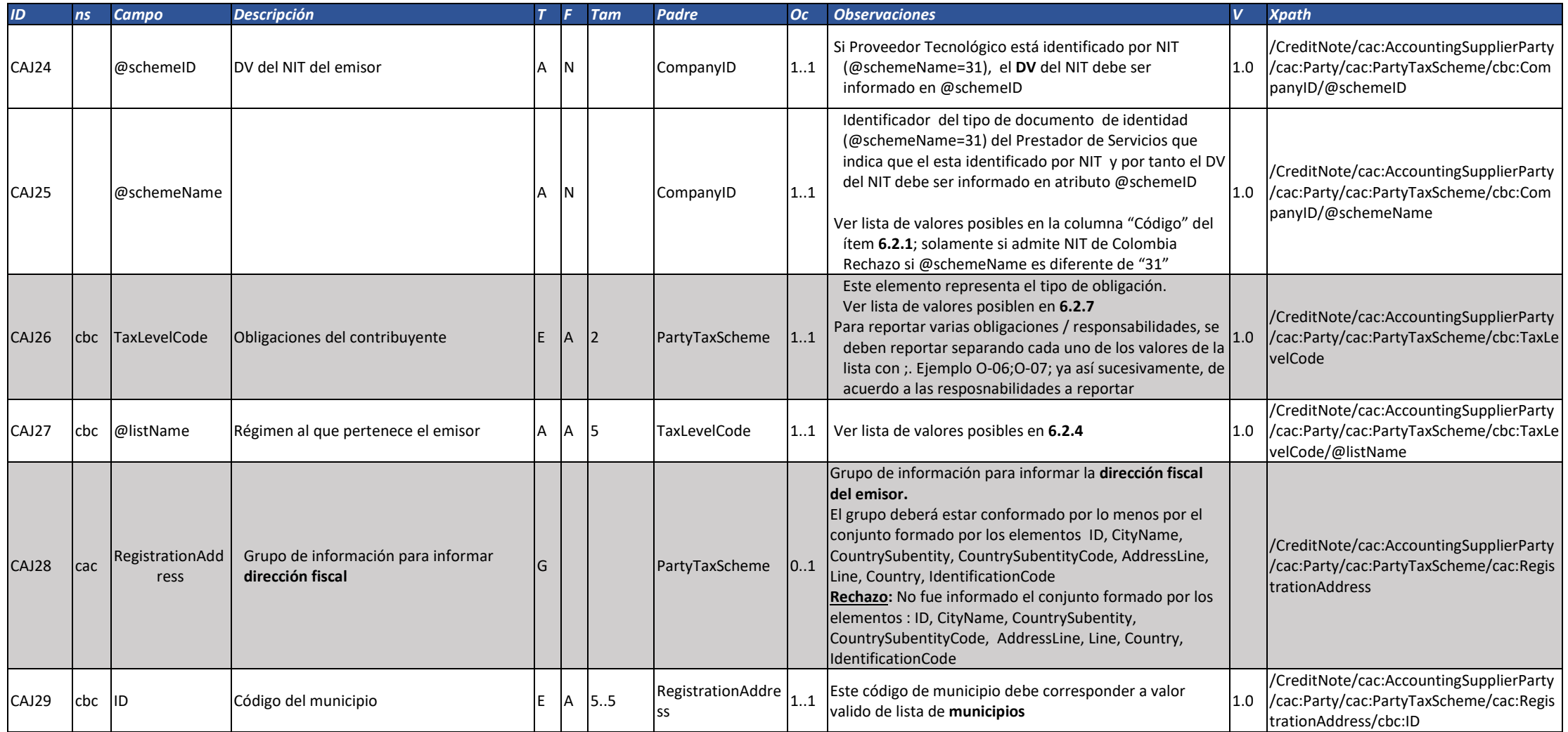

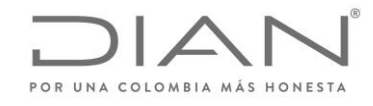

( 05 de Mayo de 2020 )

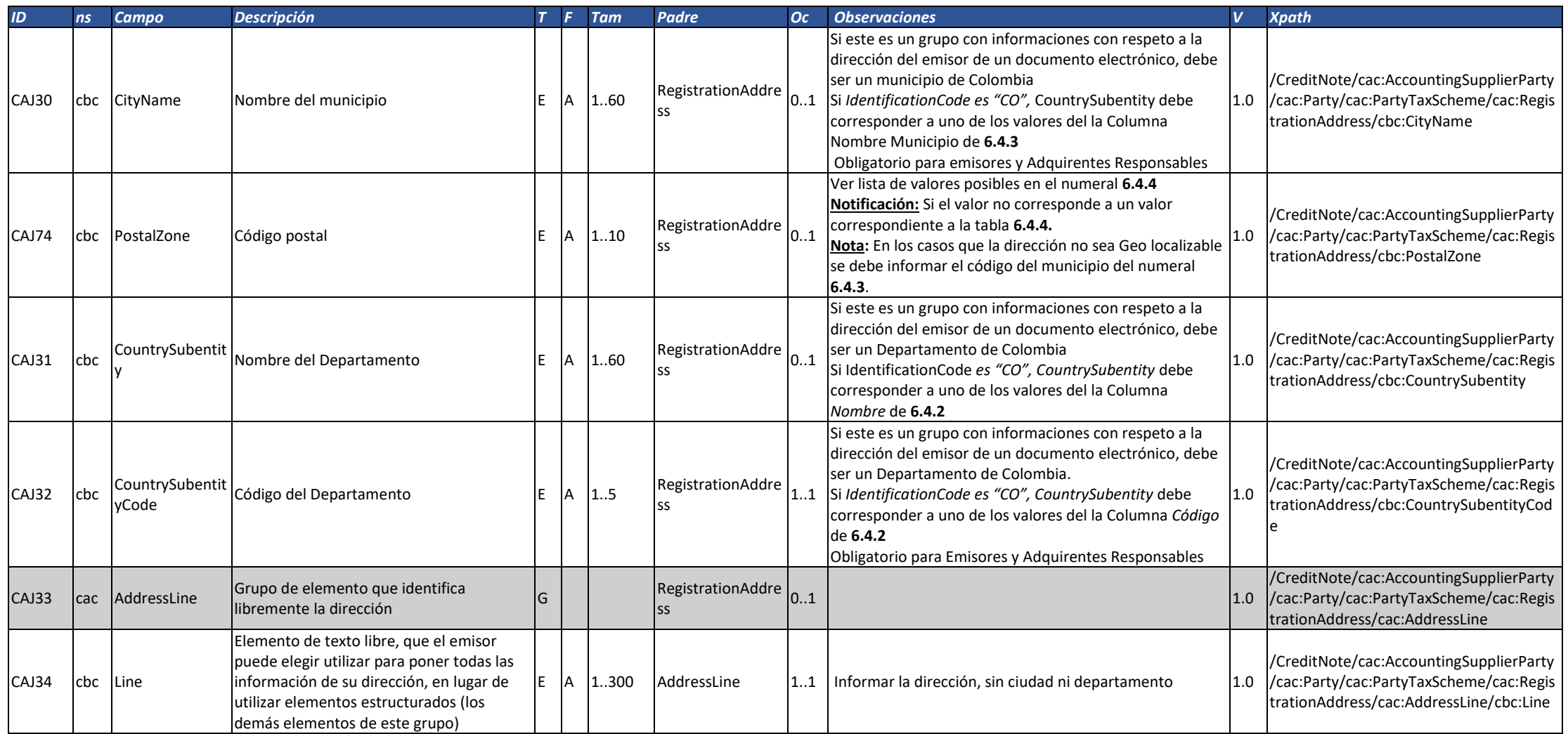

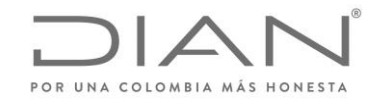

( 05 de Mayo de 2020 )

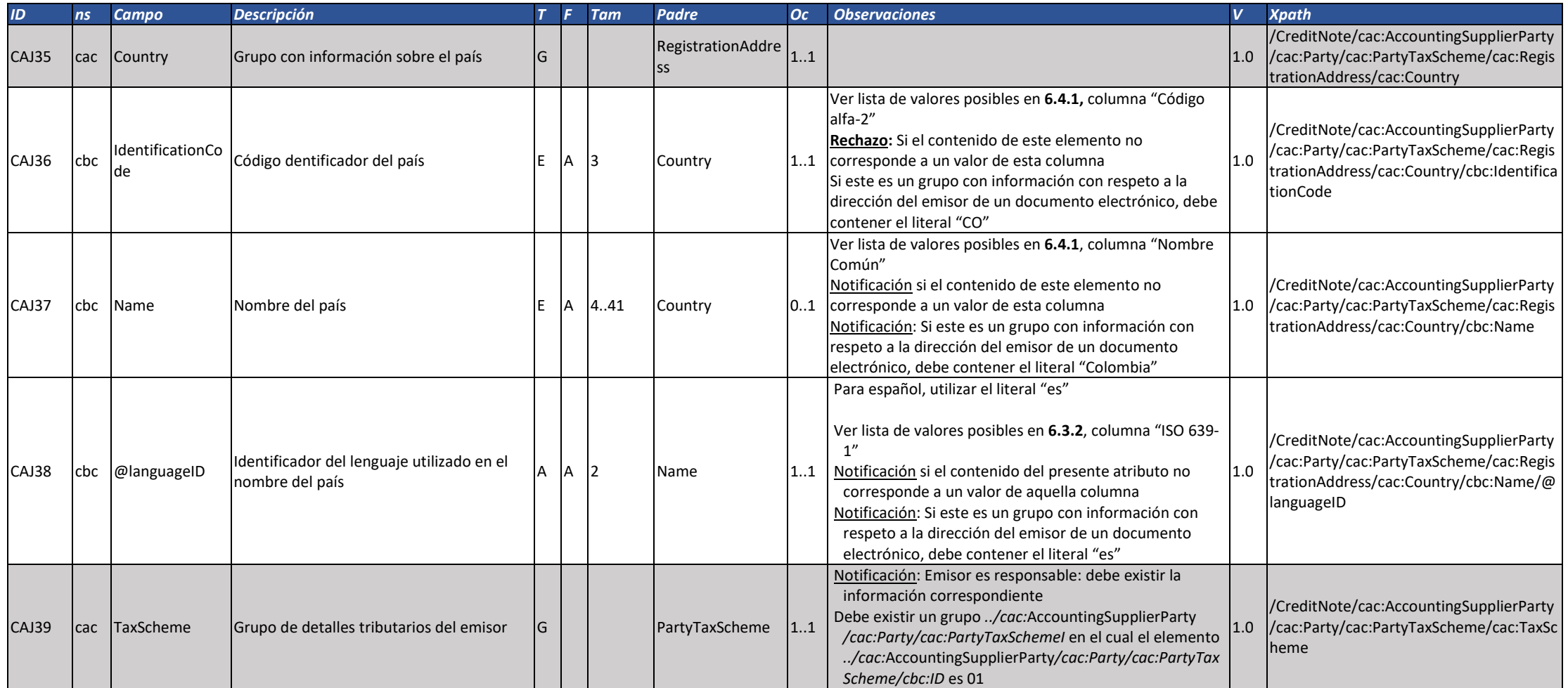

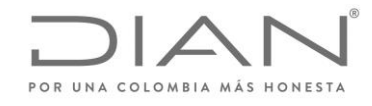

( 05 de Mayo de 2020 )

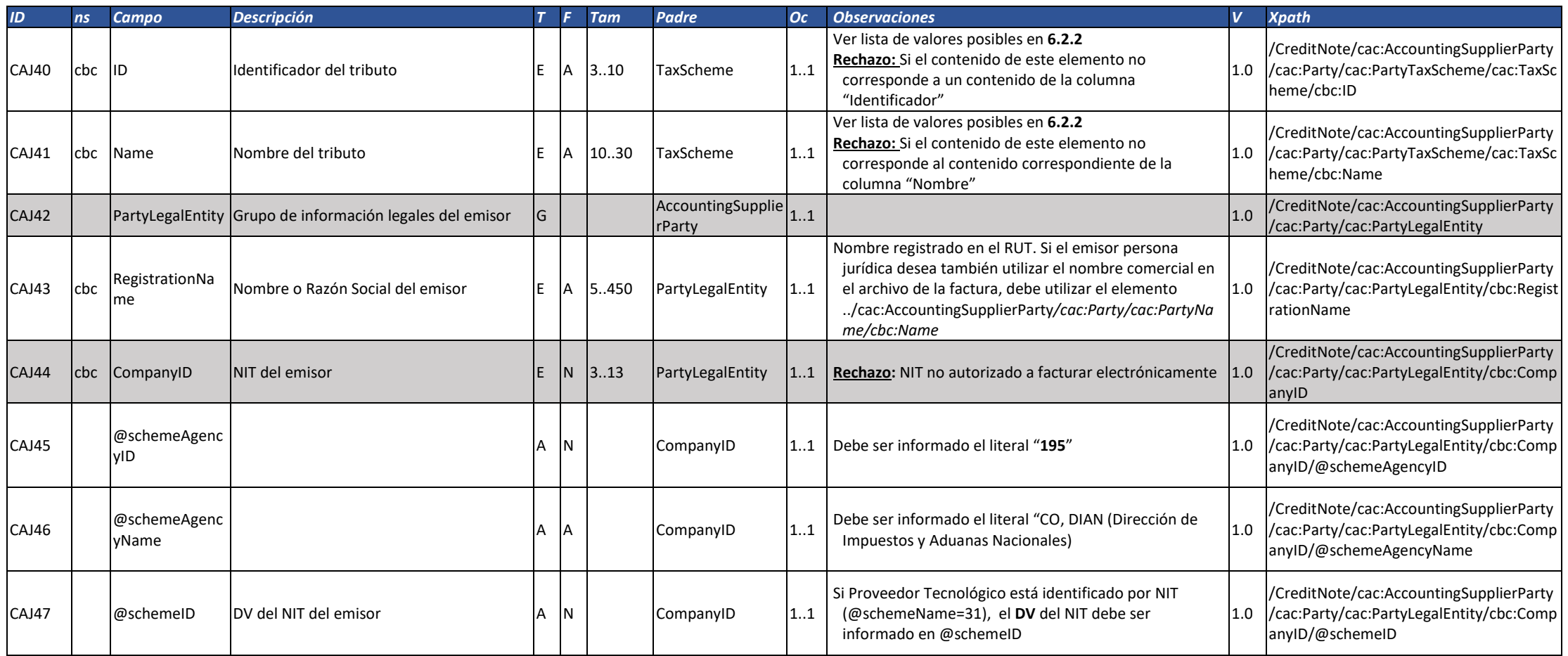

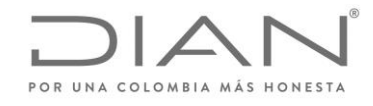

( 05 de Mayo de 2020 )

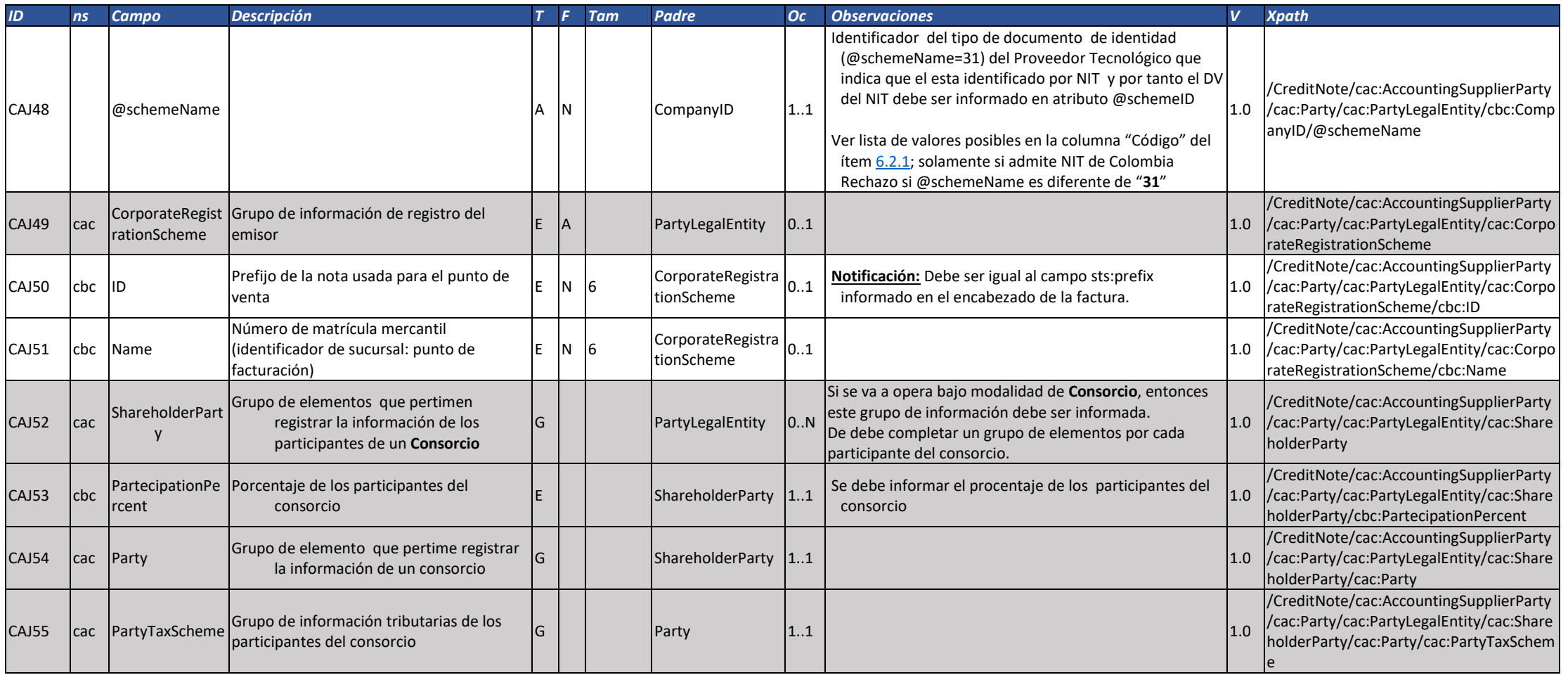

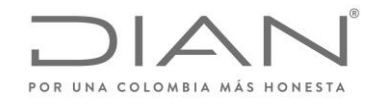

( 05 de Mayo de 2020 )

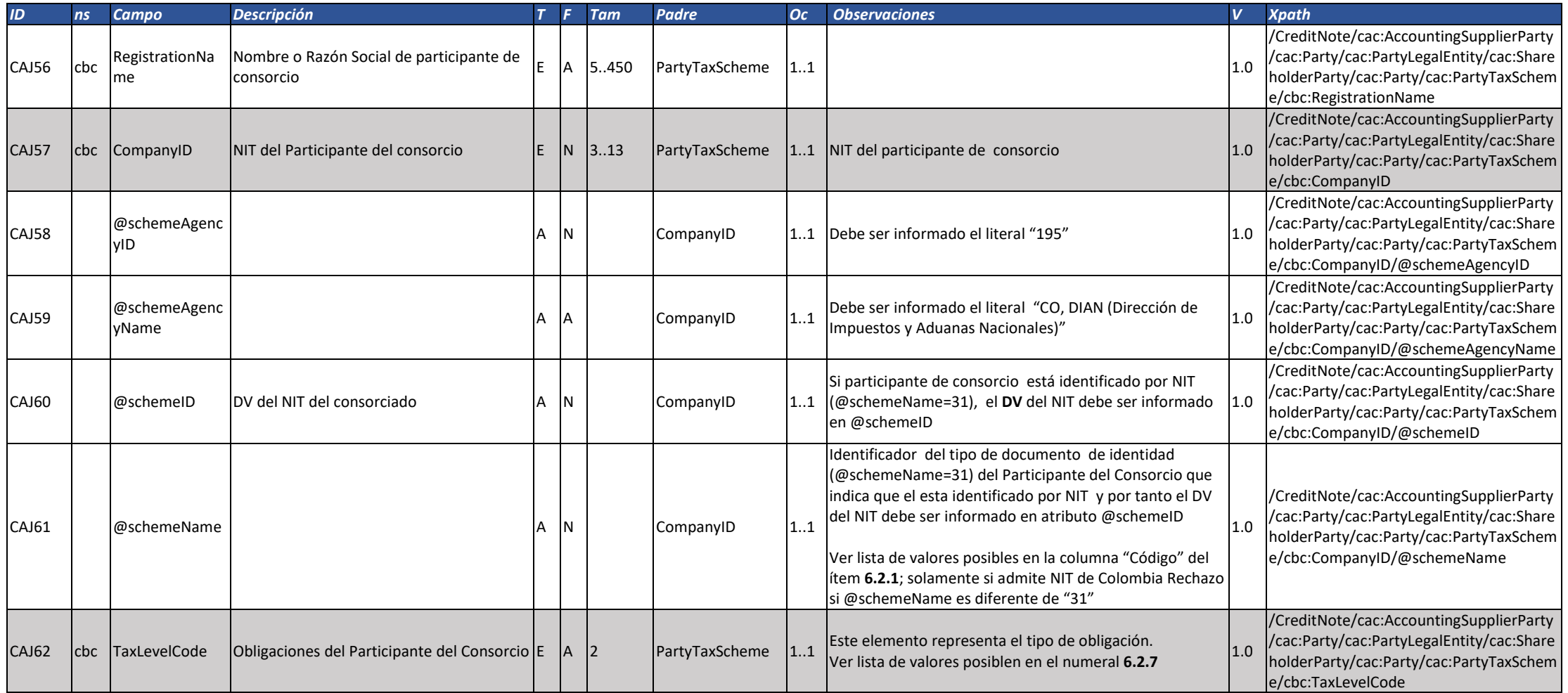

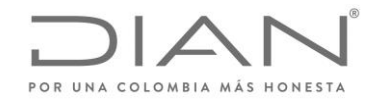

( 05 de Mayo de 2020 )

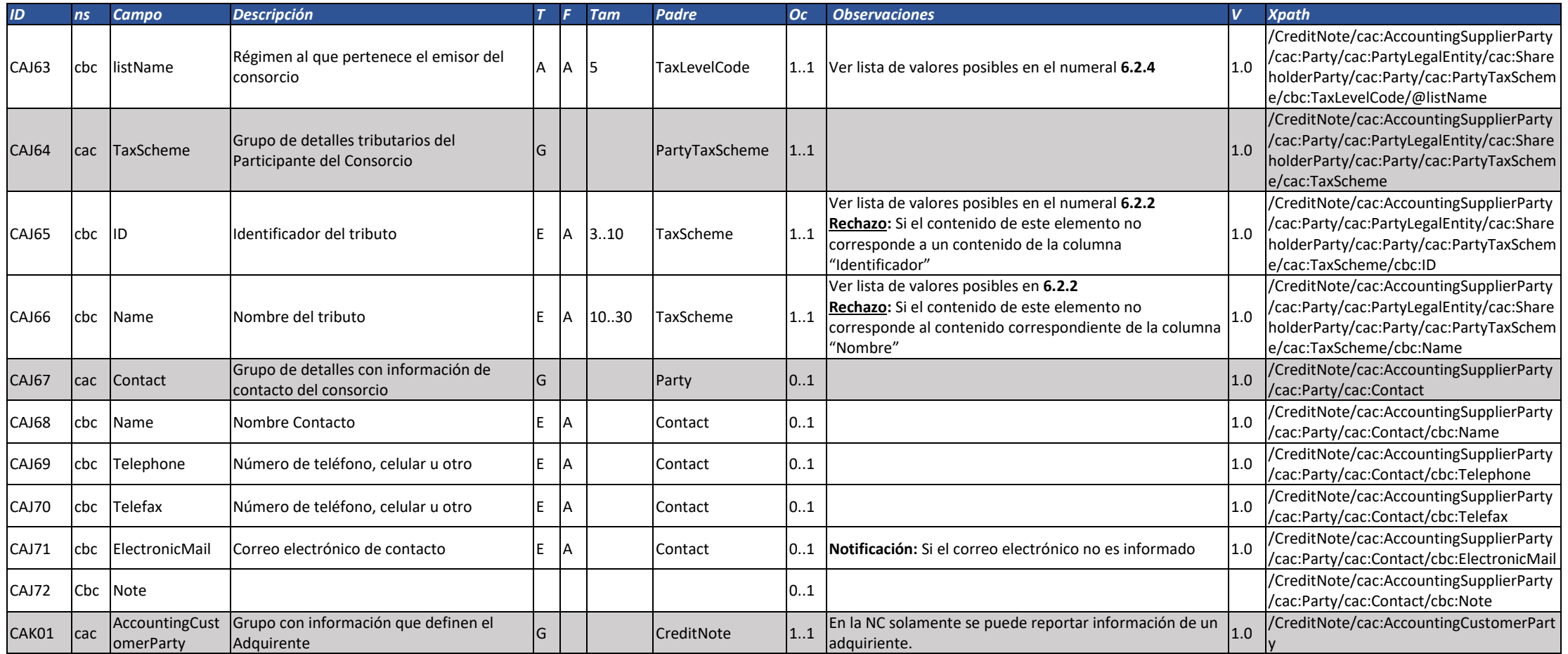

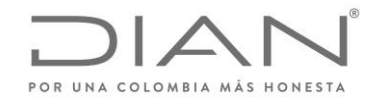

( 05 de Mayo de 2020 )

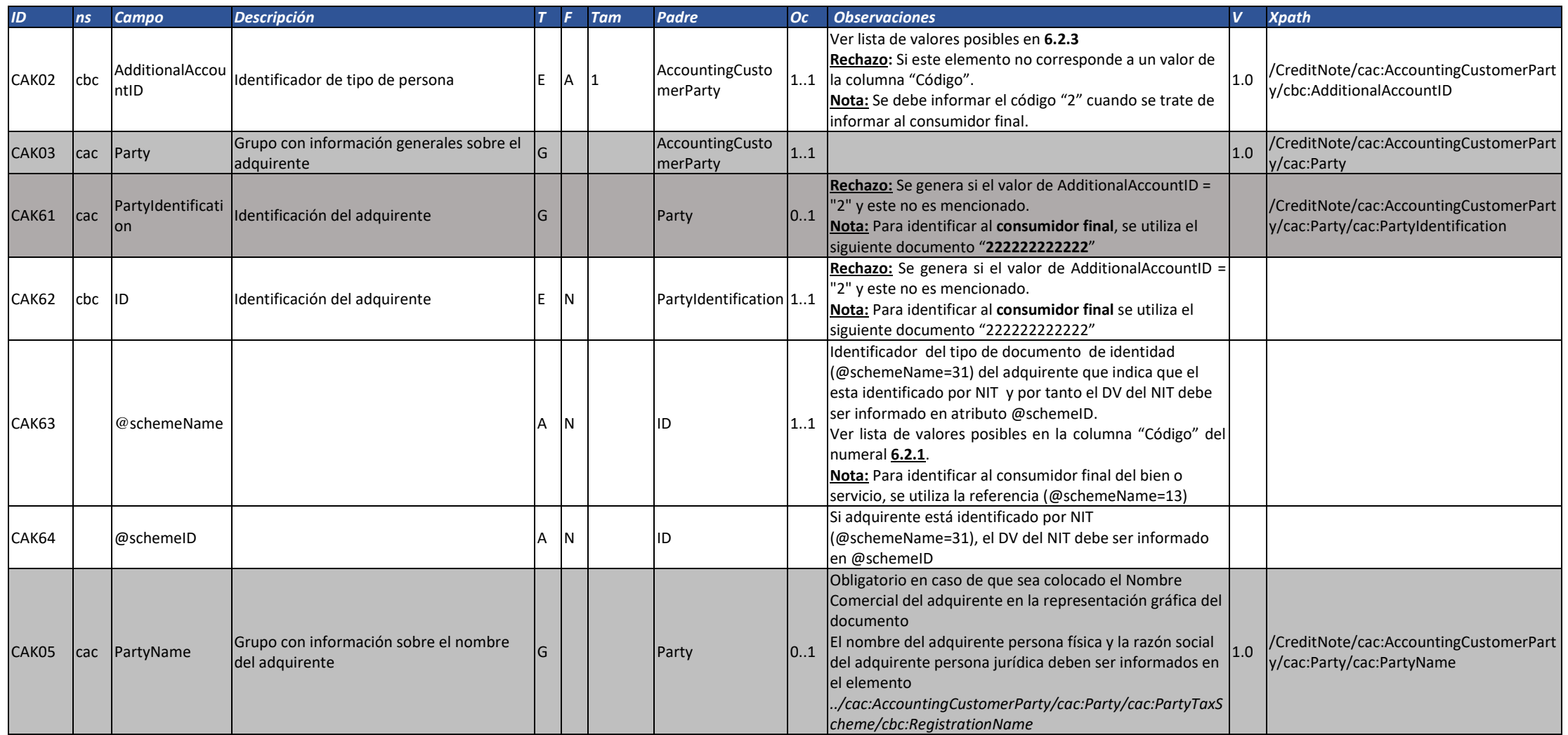

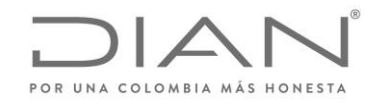

( 05 de Mayo de 2020 )

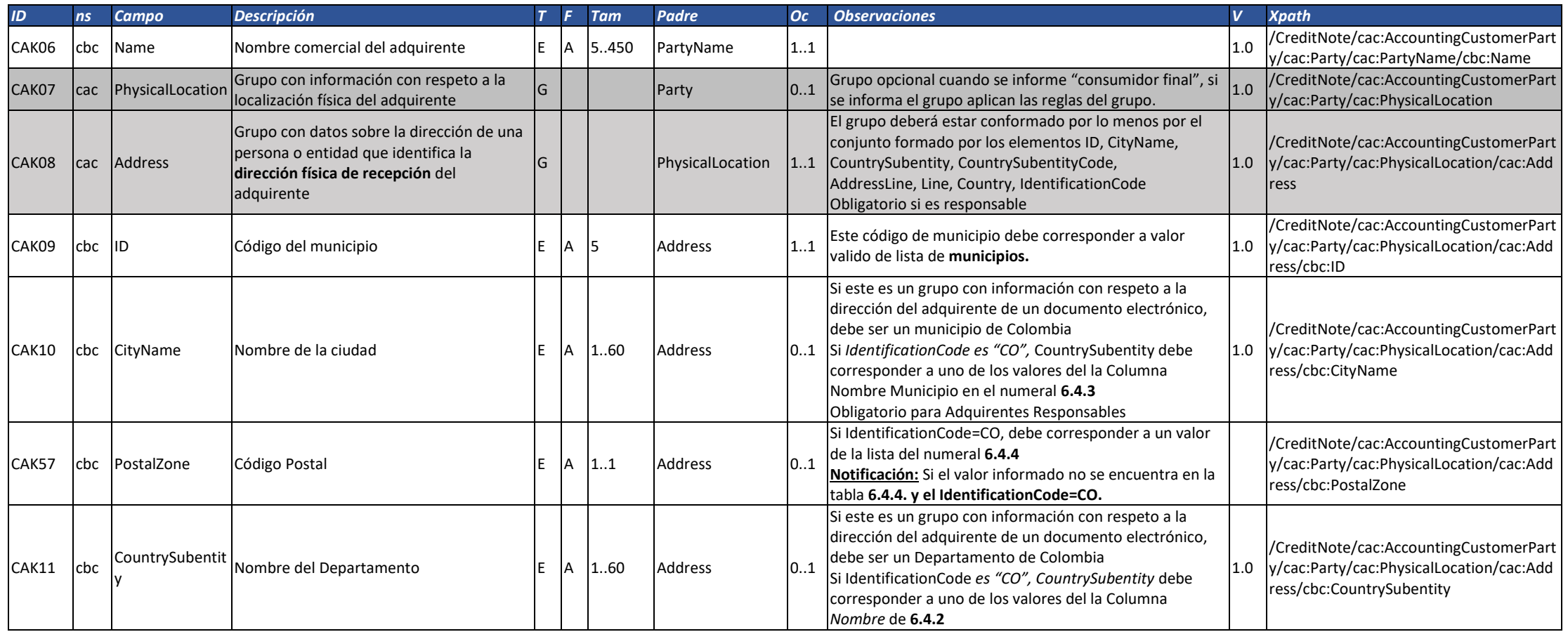

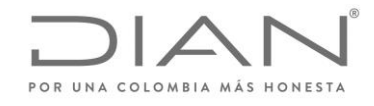

( 05 de Mayo de 2020 )

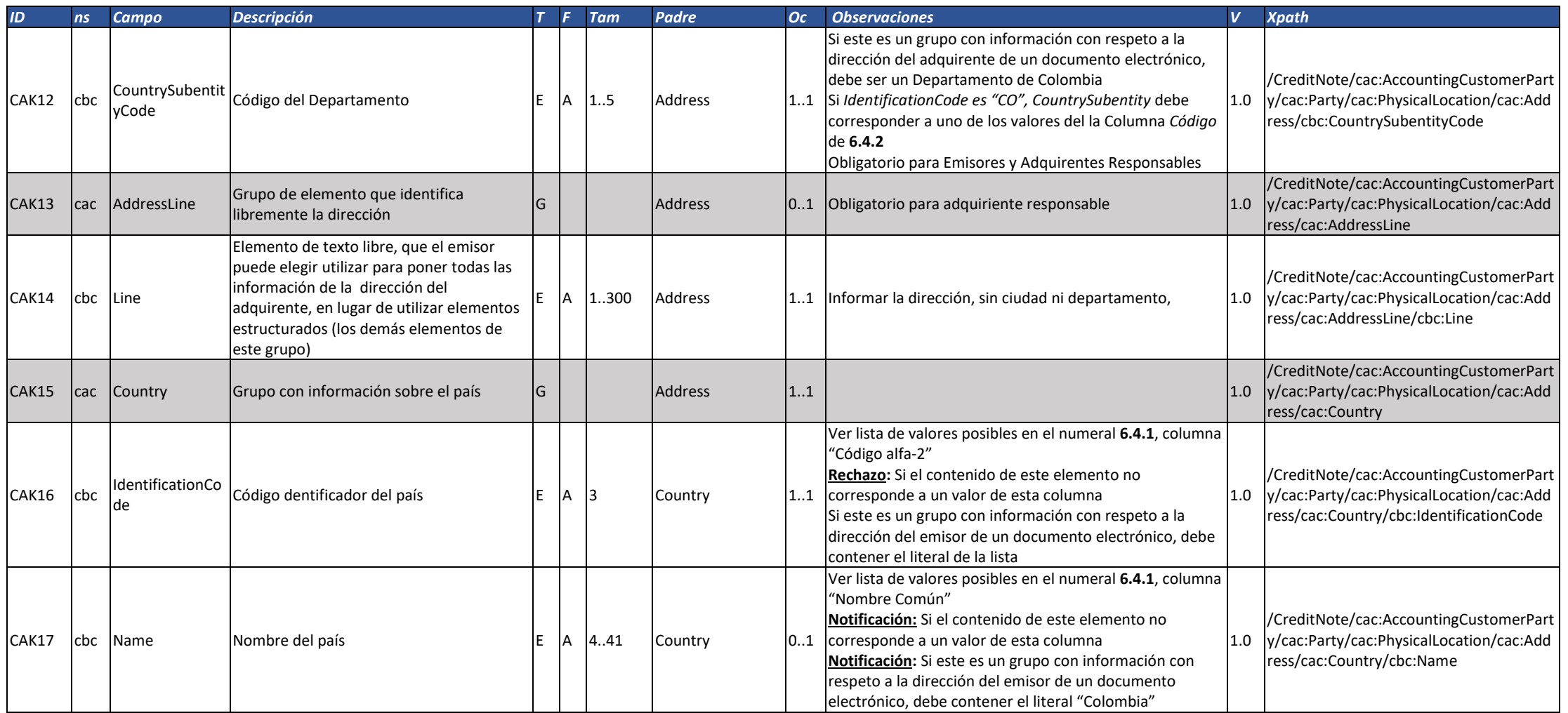

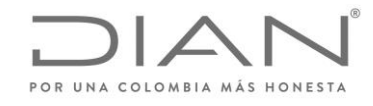

( 05 de Mayo de 2020 )

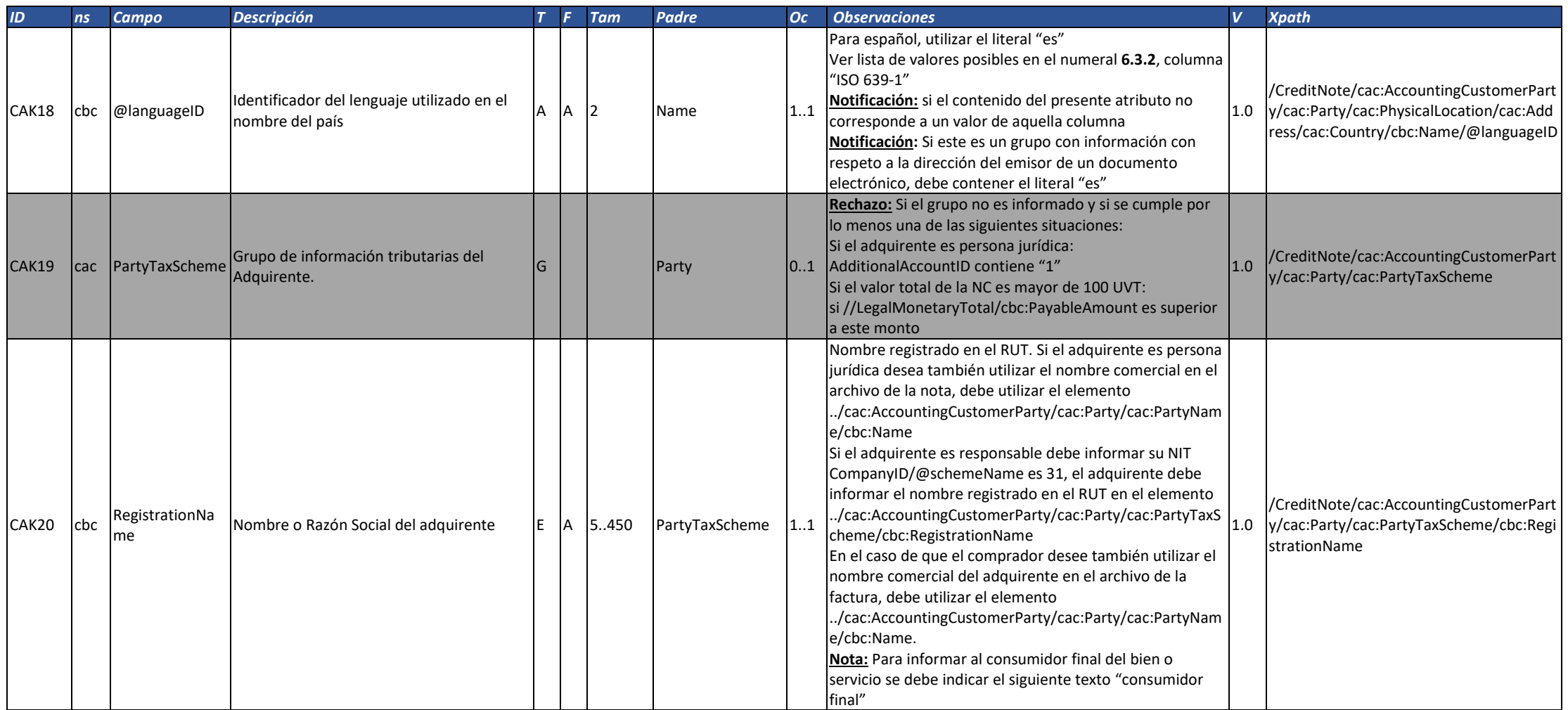

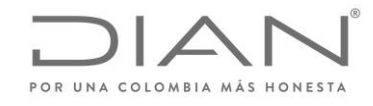

( 05 de Mayo de 2020 )

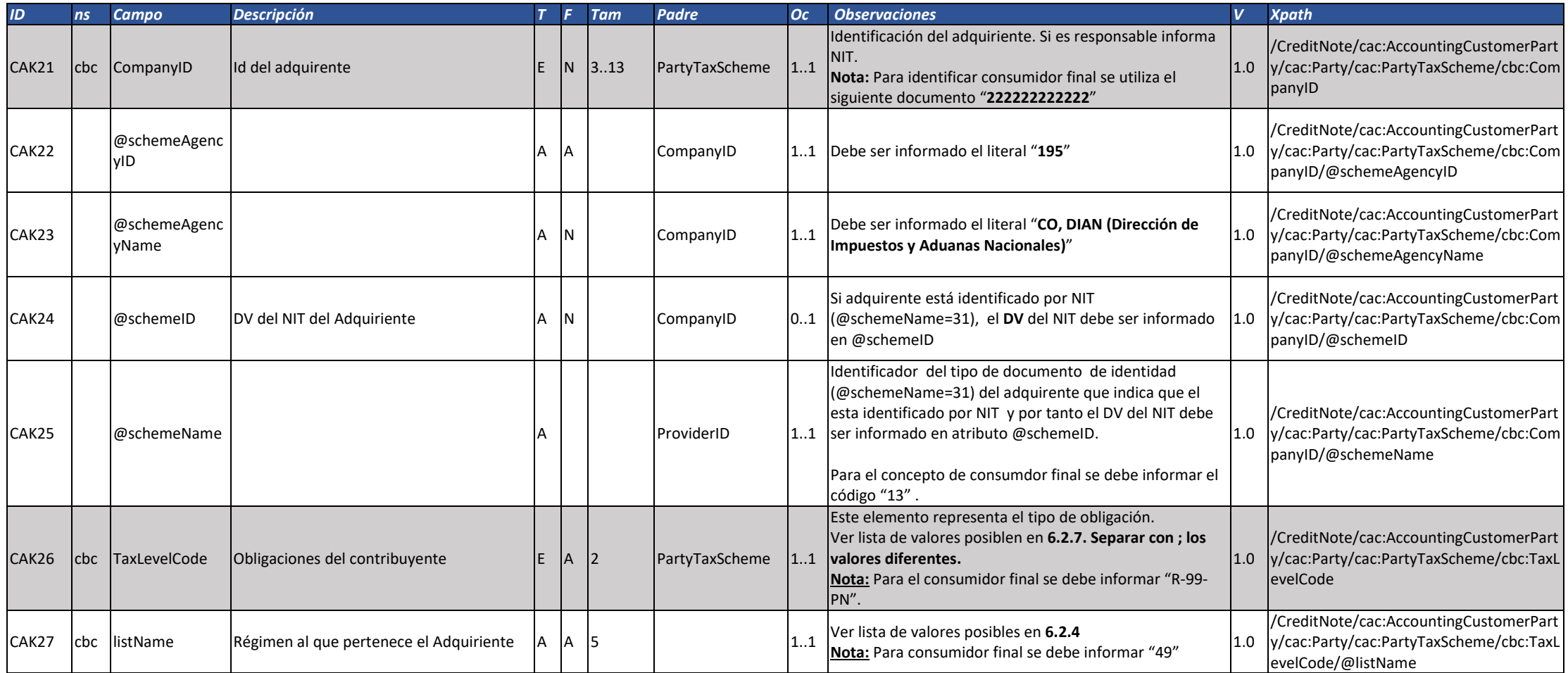

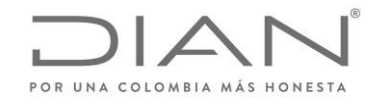

( 05 de Mayo de 2020 )

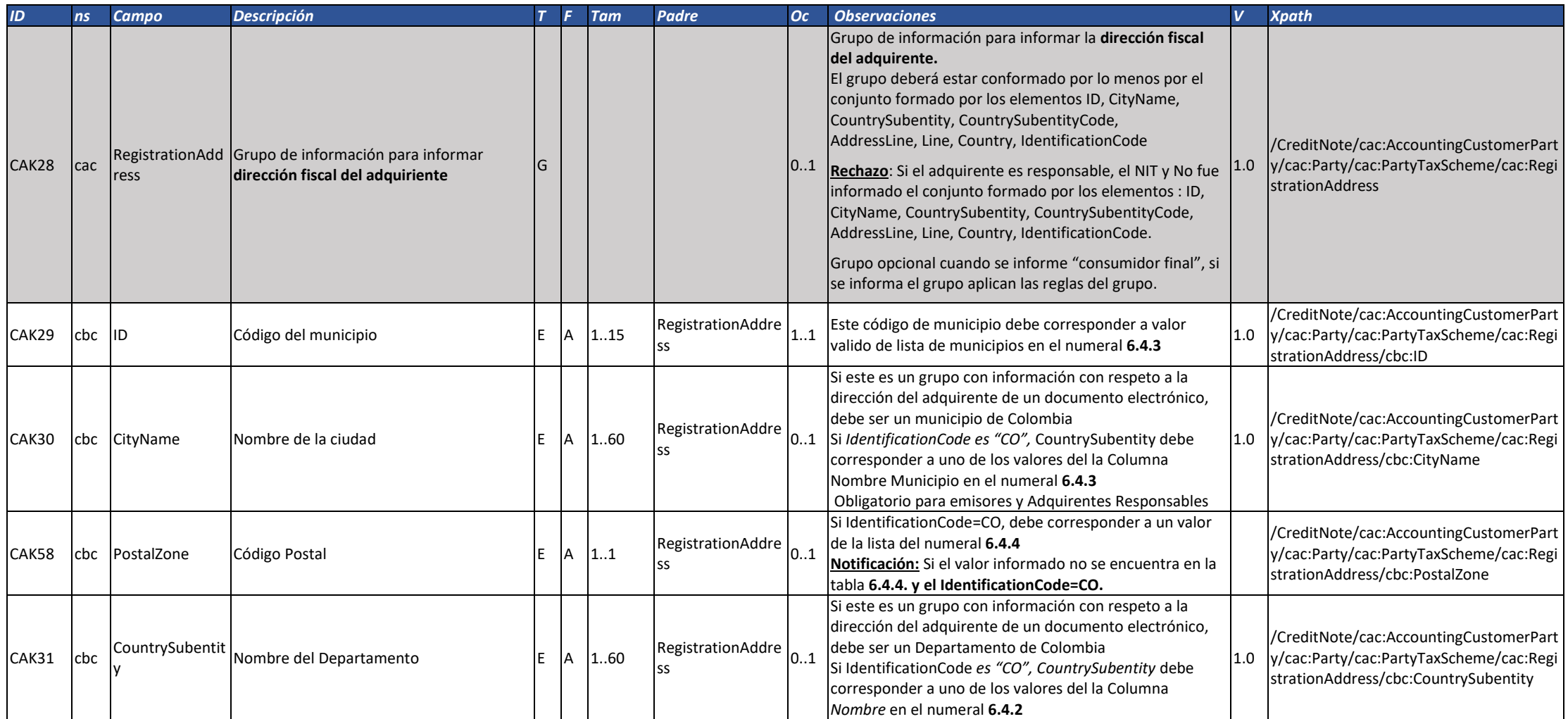

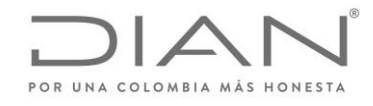

( 05 de Mayo de 2020 )

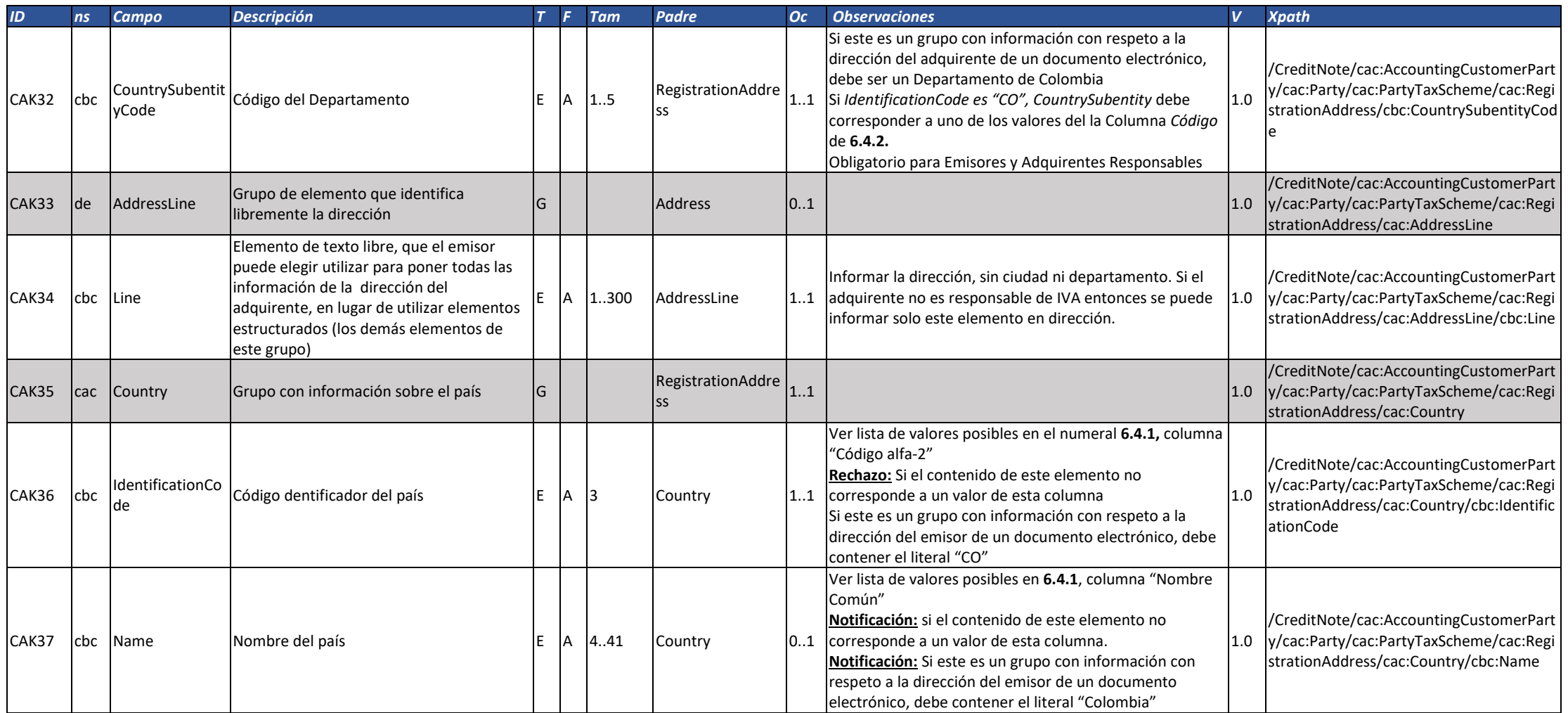

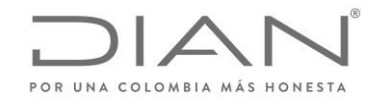

( 05 de Mayo de 2020 )

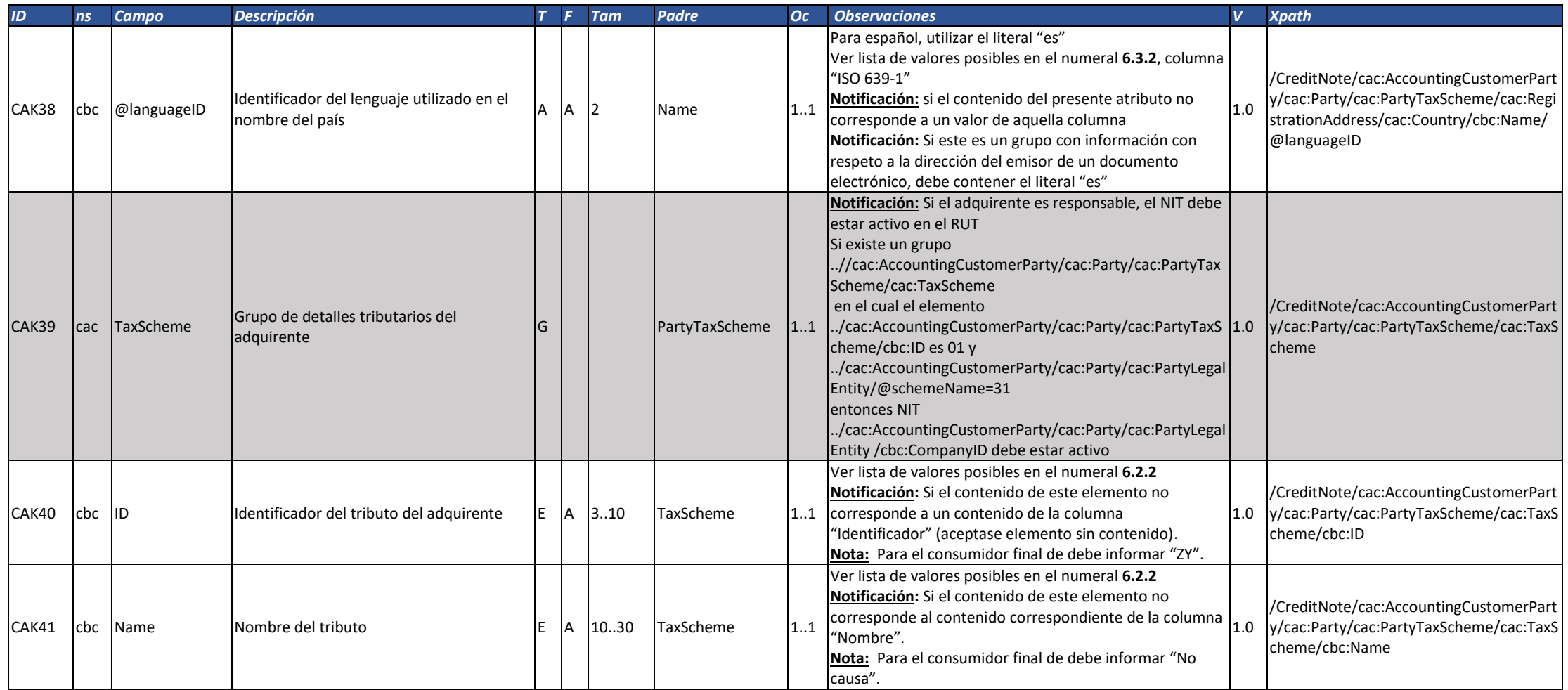

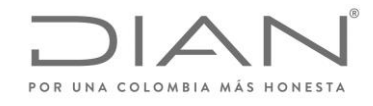

( 05 de Mayo de 2020 )

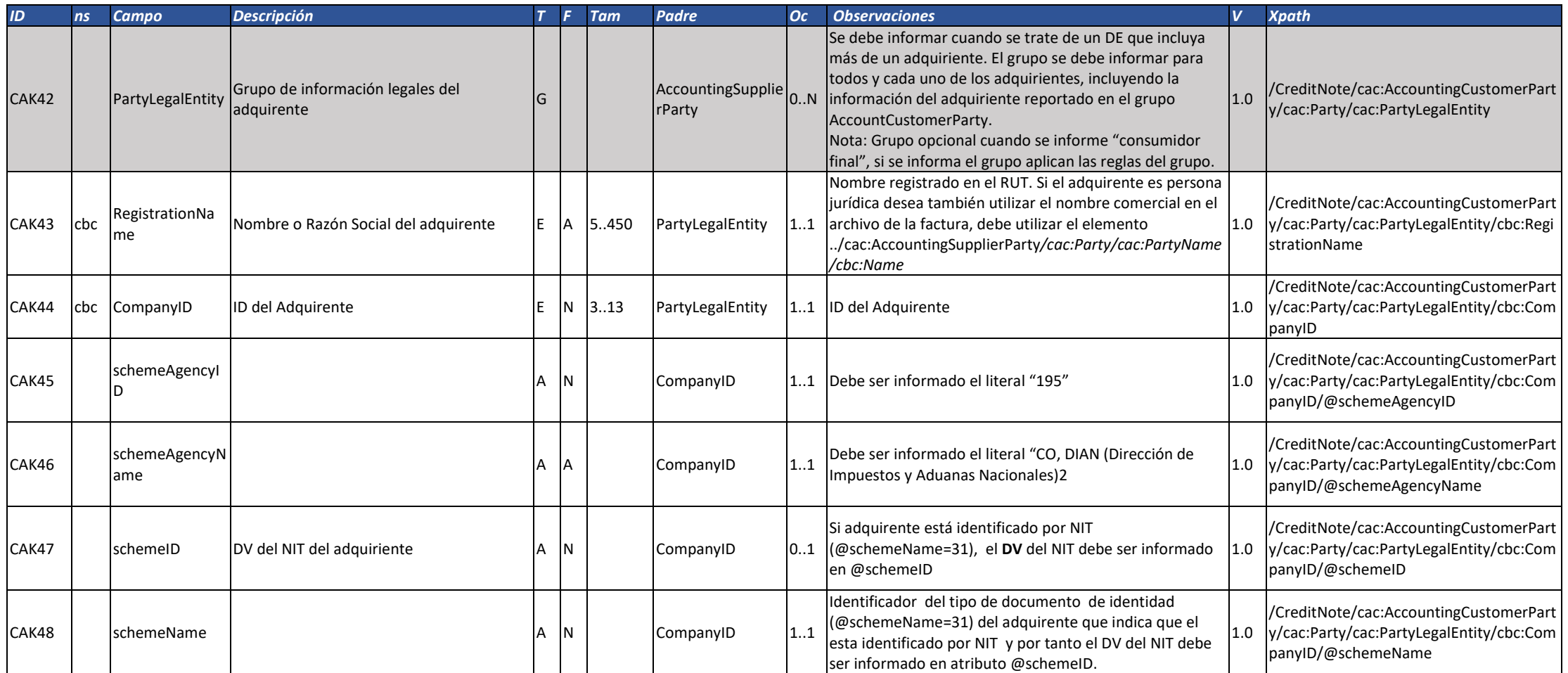

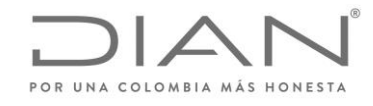

( 05 de Mayo de 2020 )

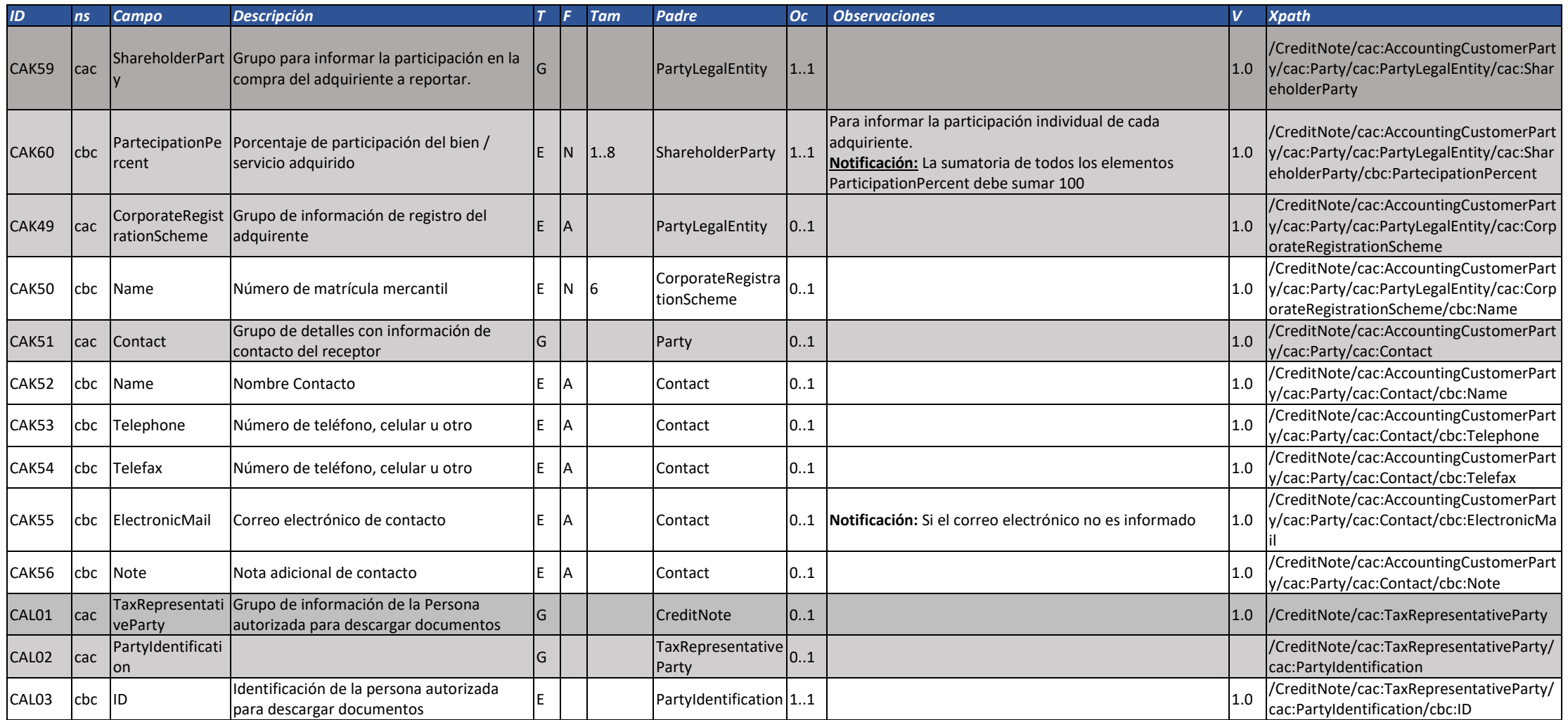

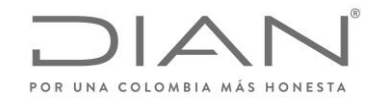

( 05 de Mayo de 2020 )

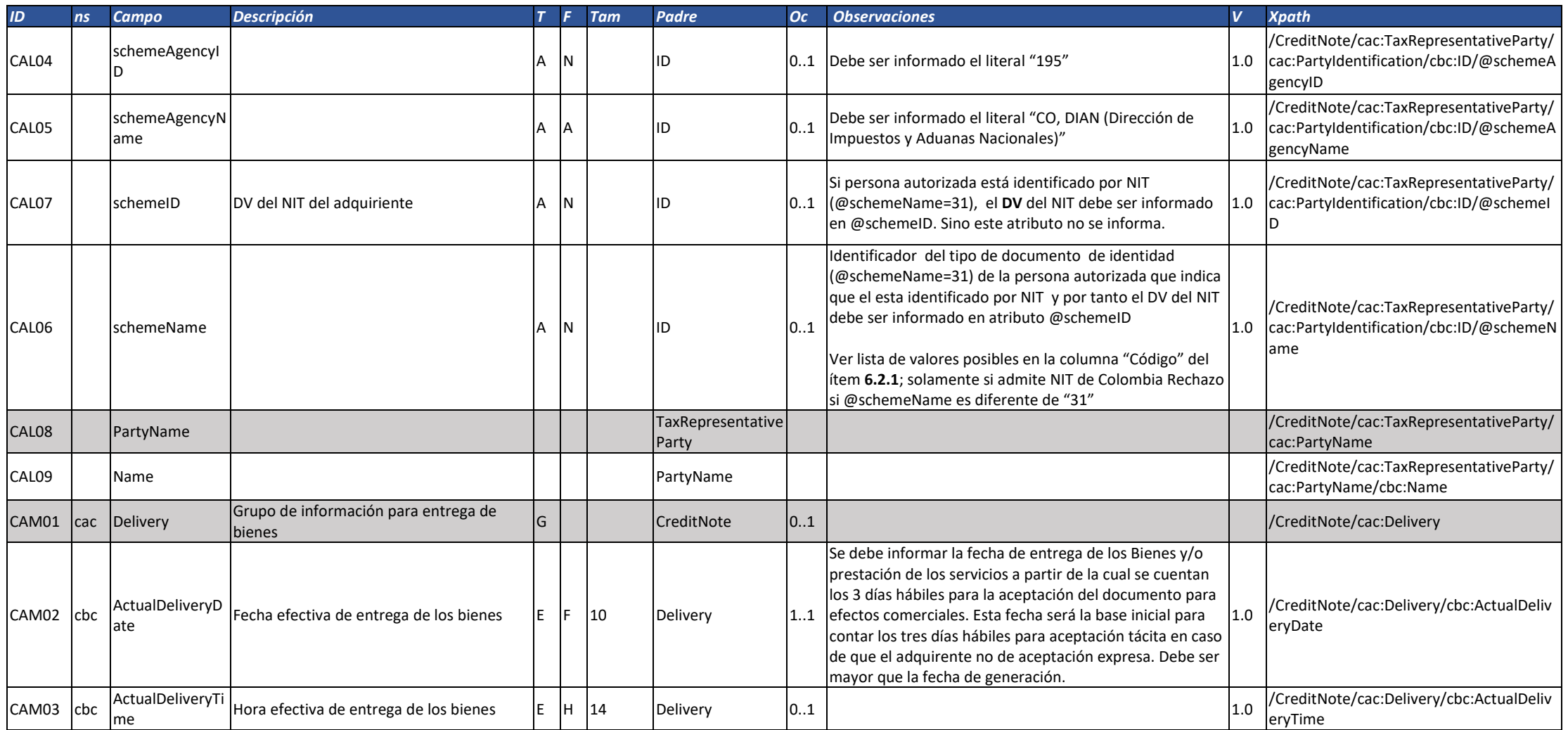

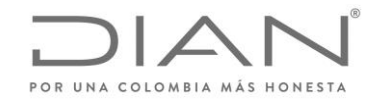

( 05 de Mayo de 2020 )

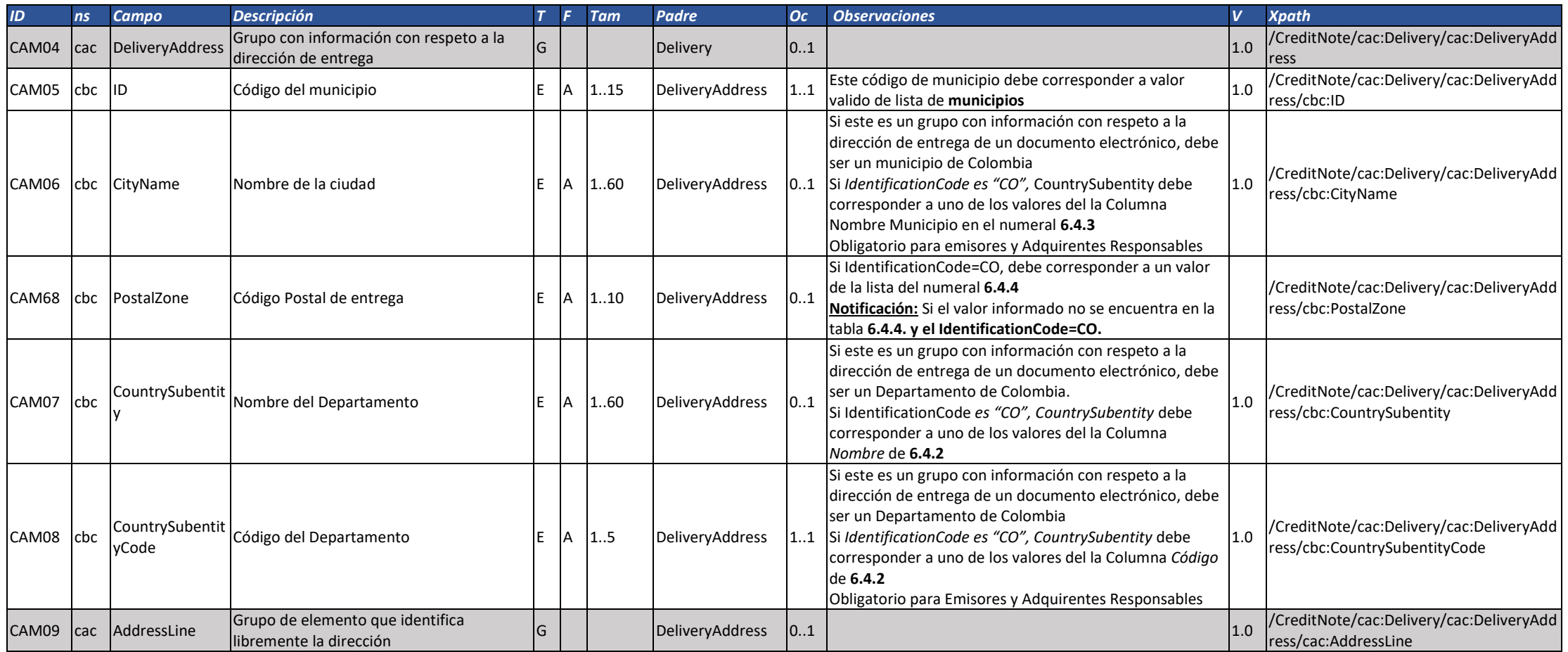

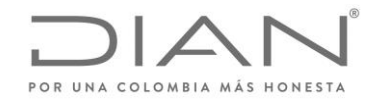

( 05 de Mayo de 2020 )

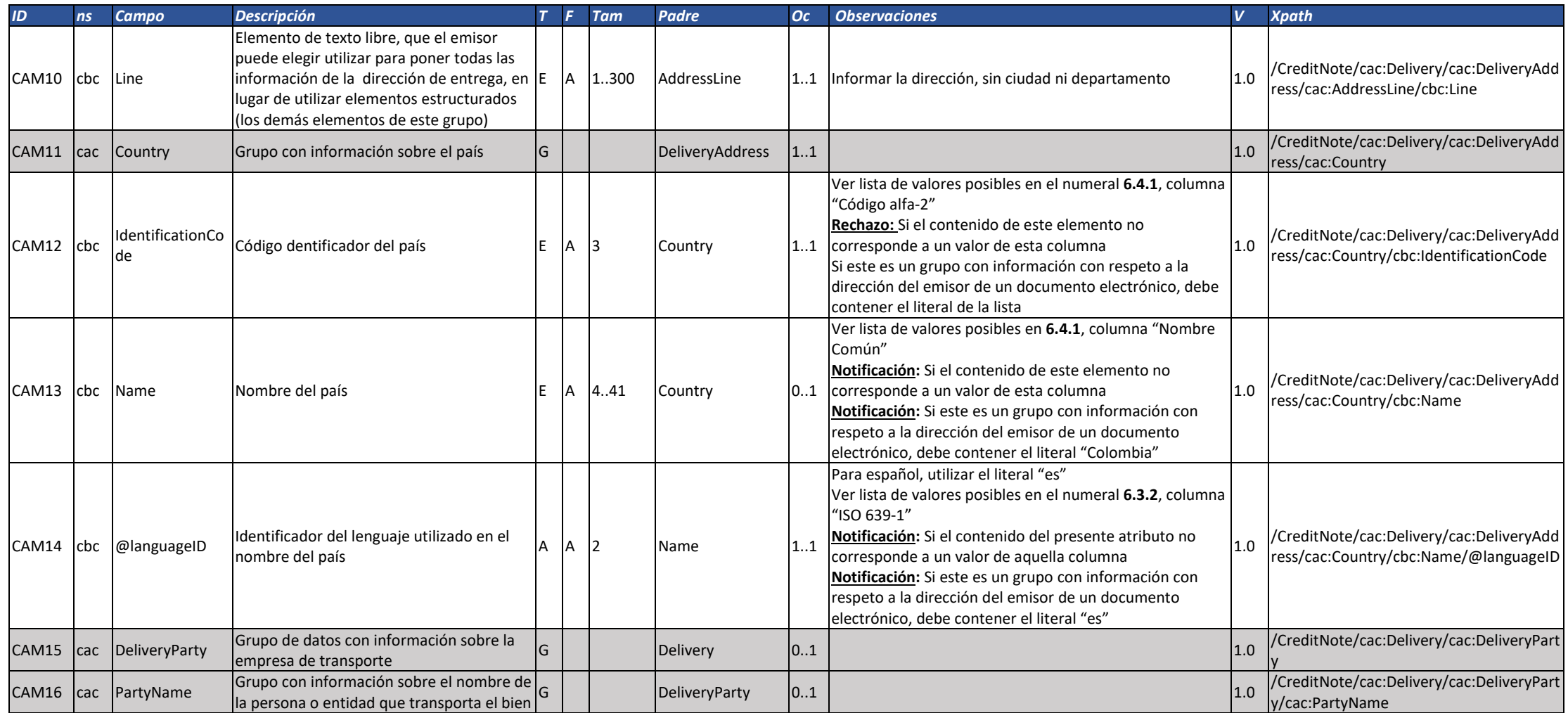

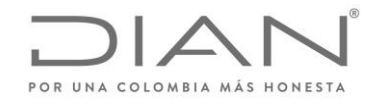

( 05 de Mayo de 2020 )

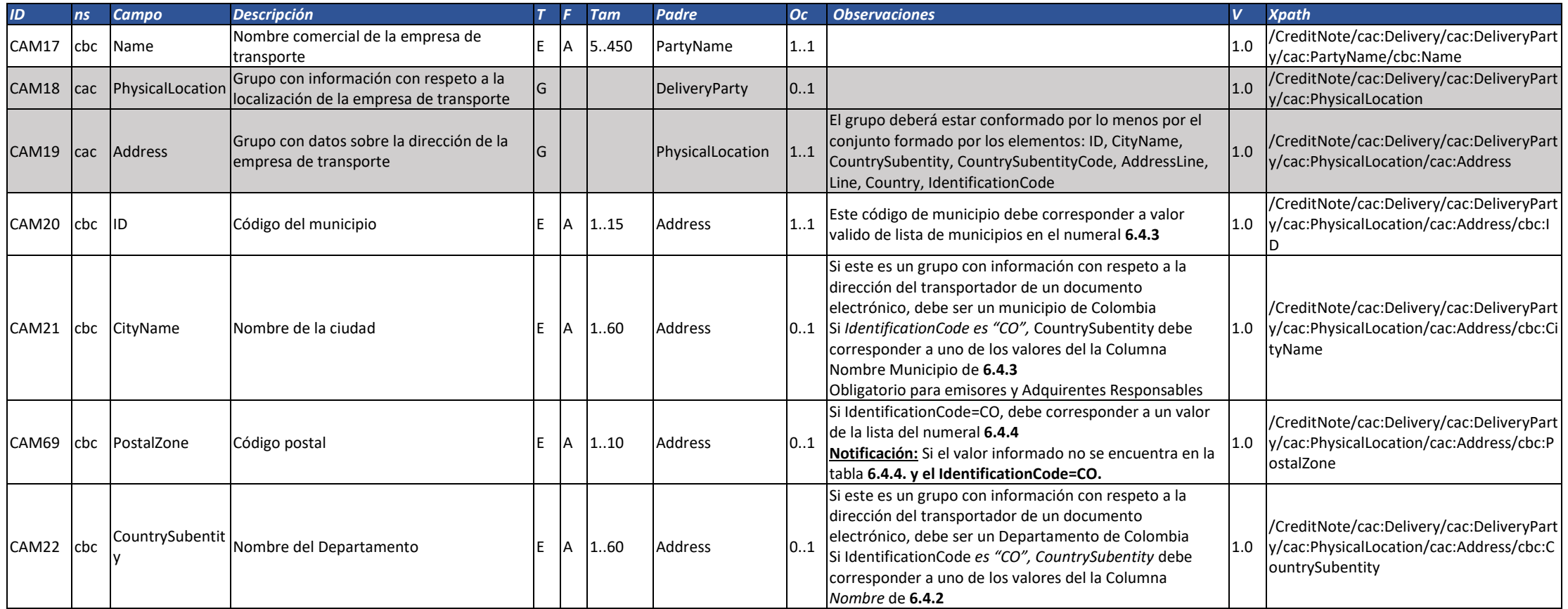

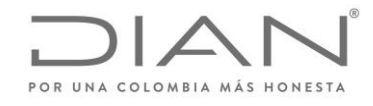

( 05 de Mayo de 2020 )

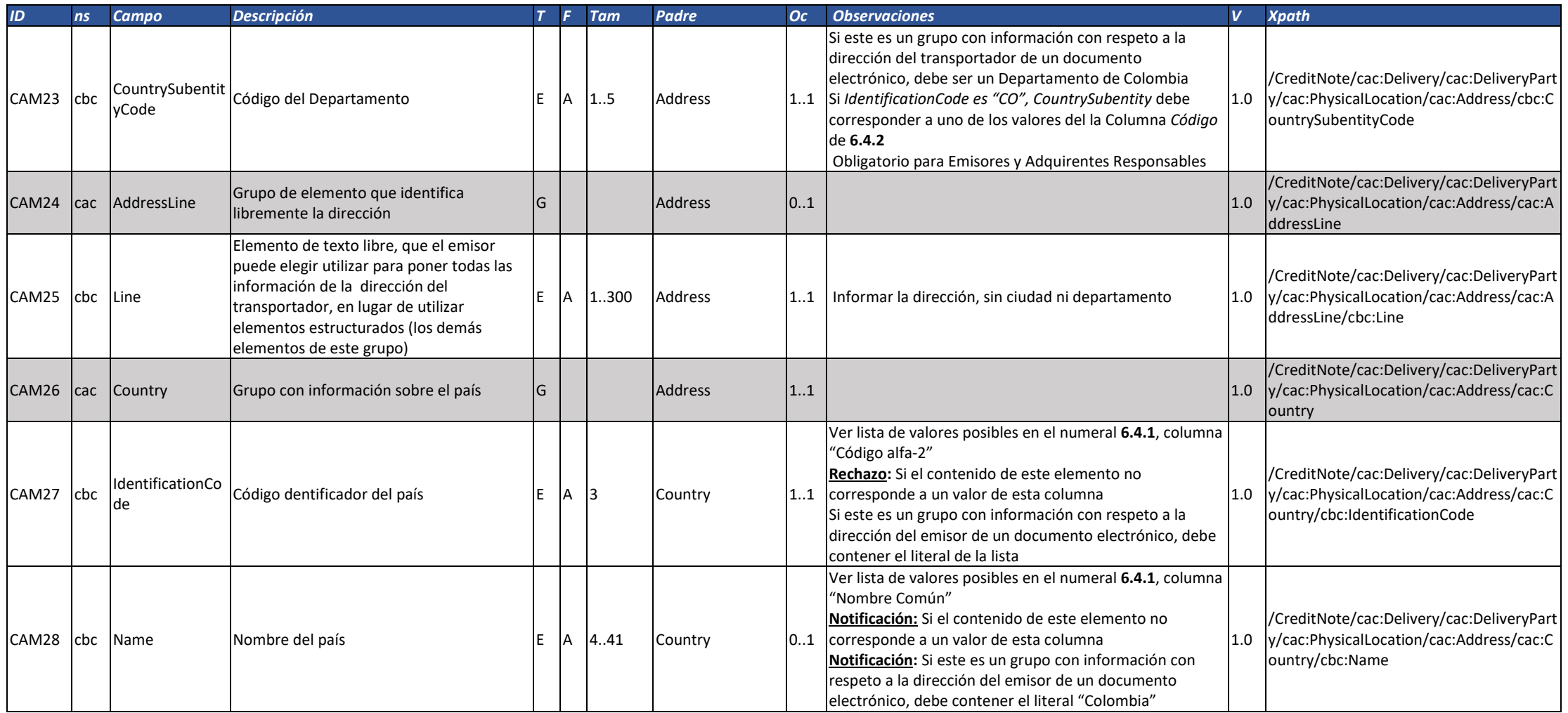

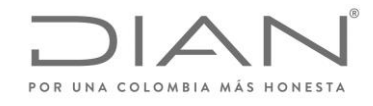

( 05 de Mayo de 2020 )

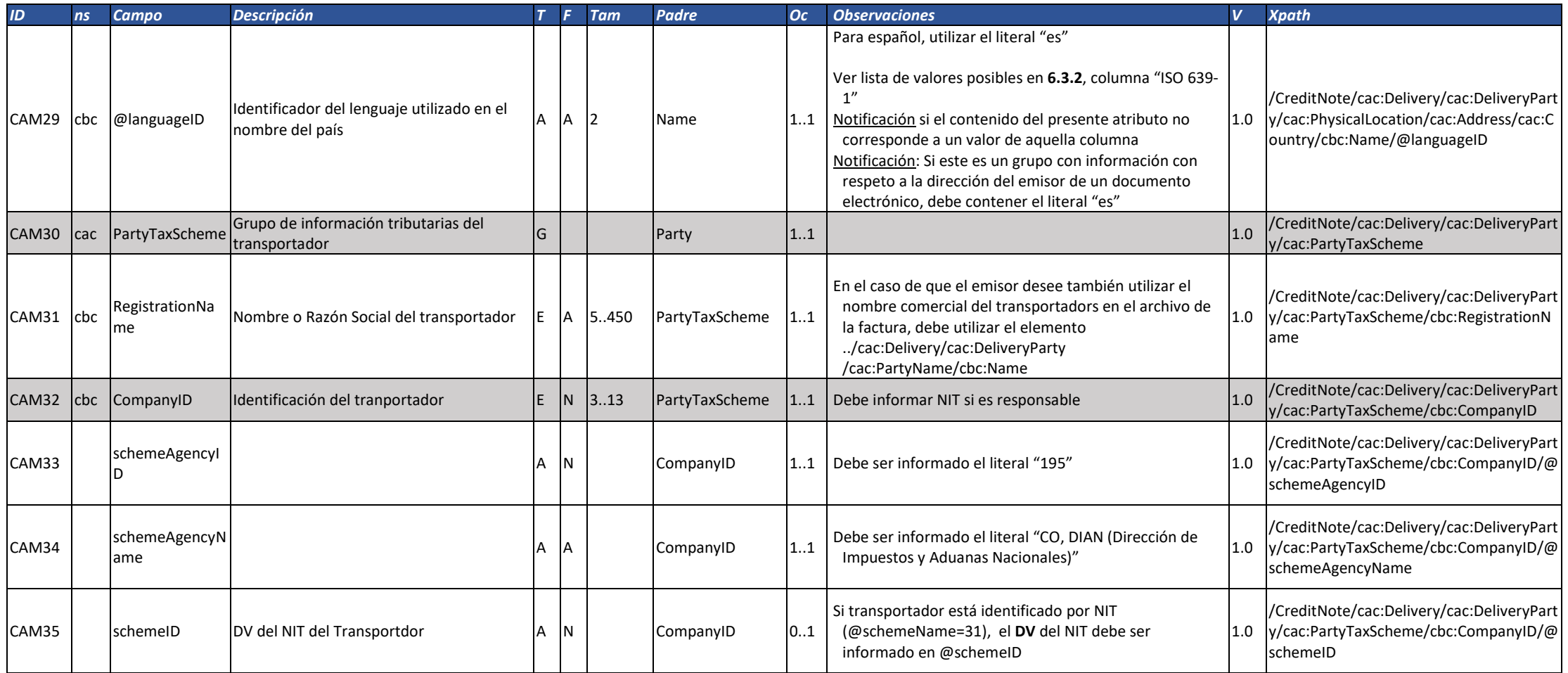

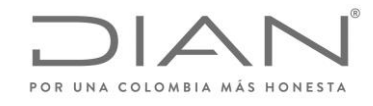

( 05 de Mayo de 2020 )

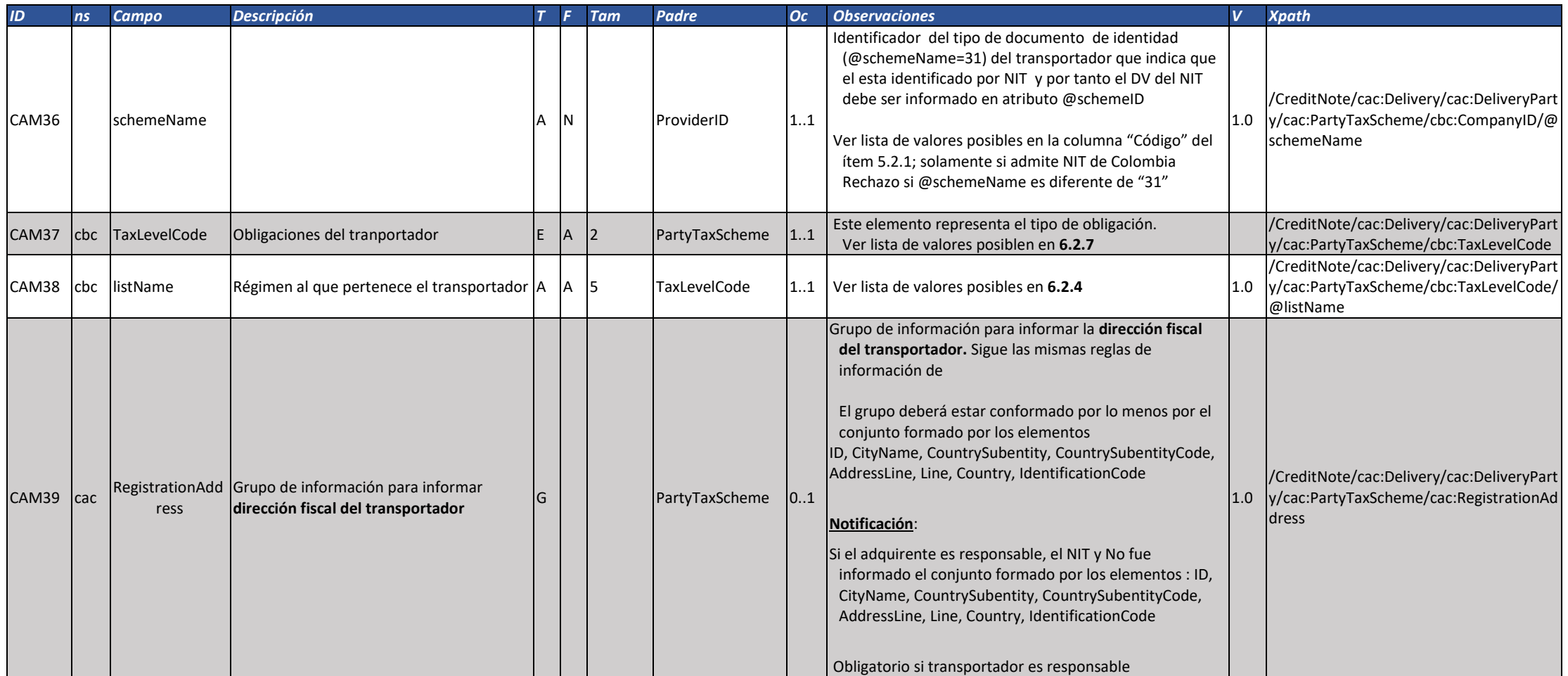

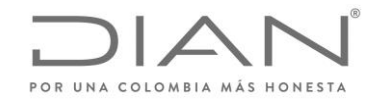

( 05 de Mayo de 2020 )

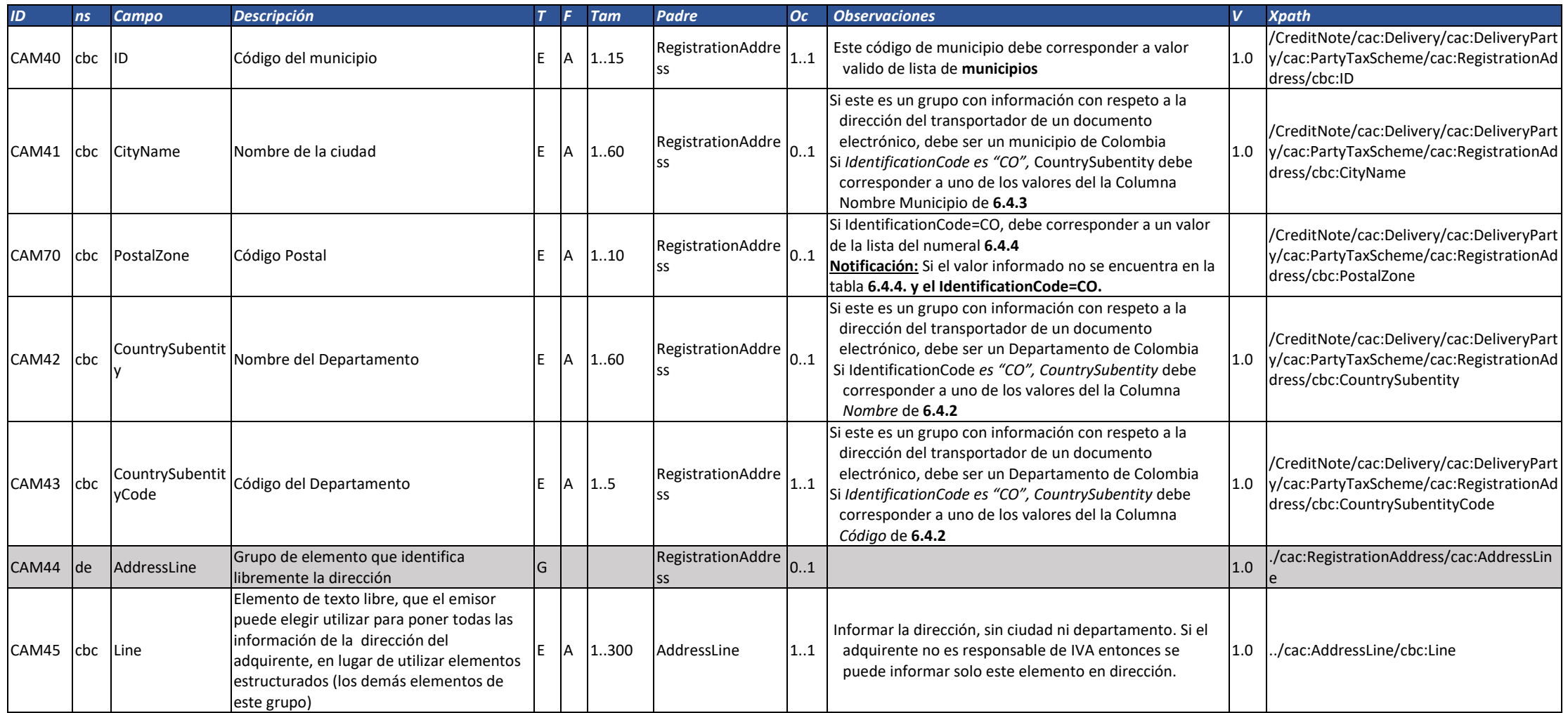

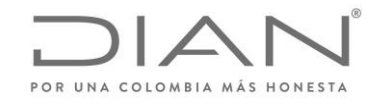

( 05 de Mayo de 2020 )

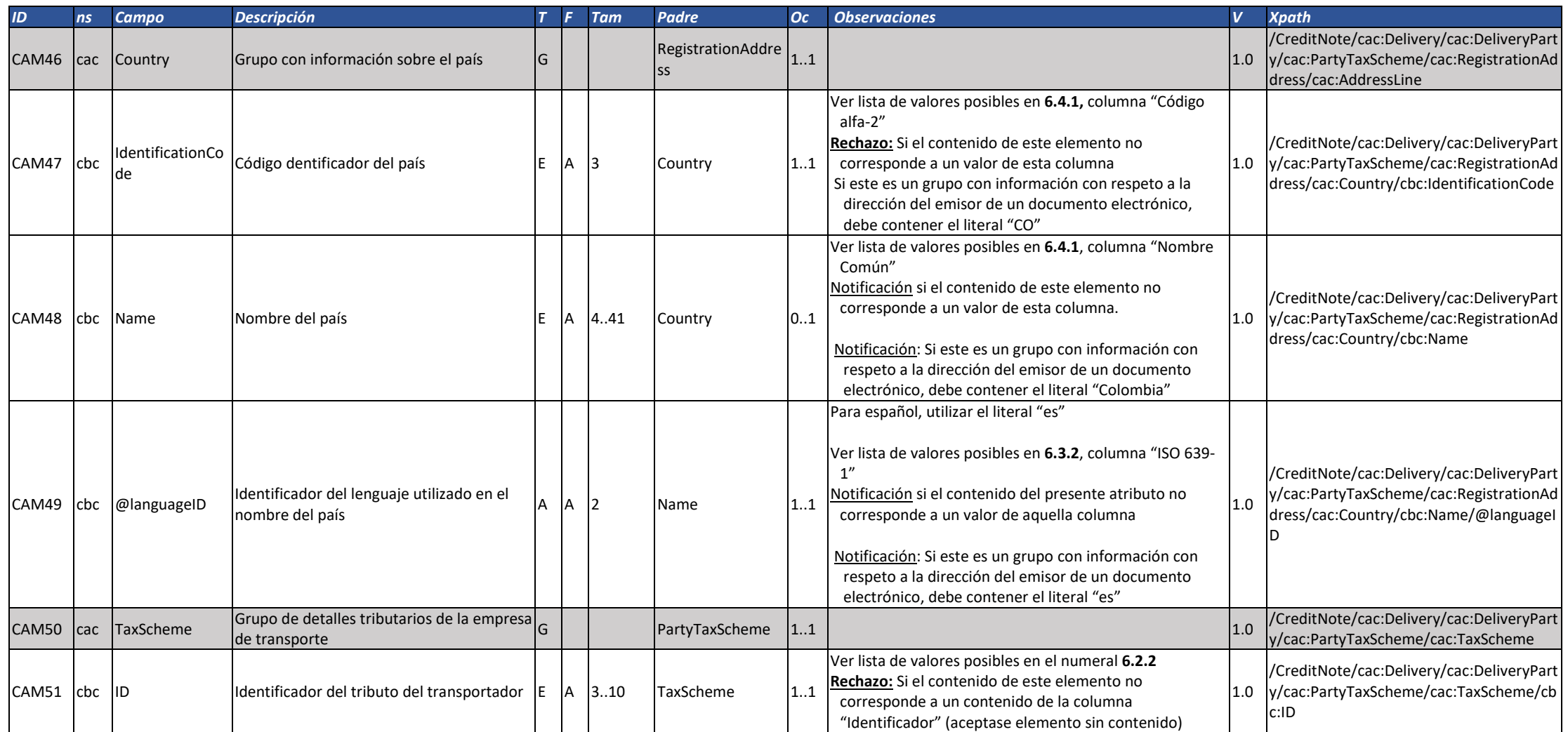

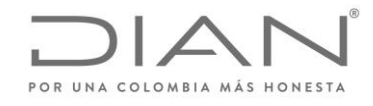

( 05 de Mayo de 2020 )

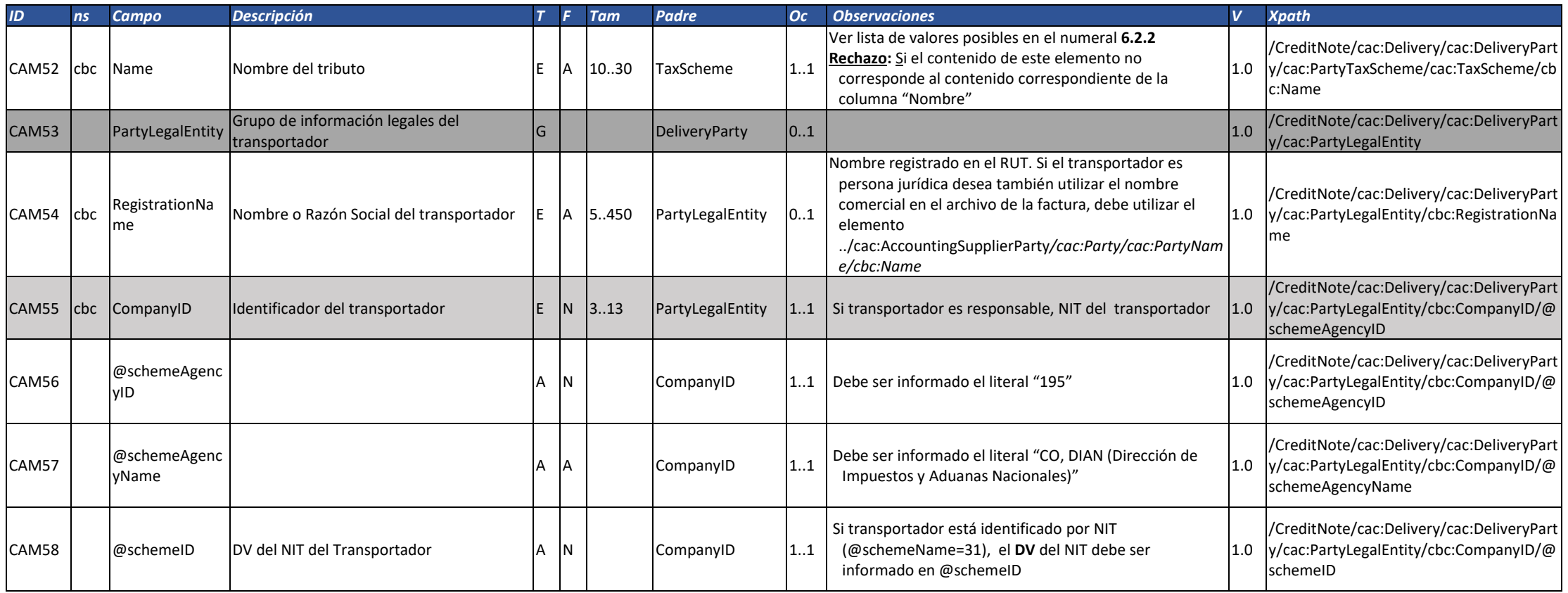

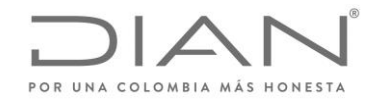

( 05 de Mayo de 2020 )

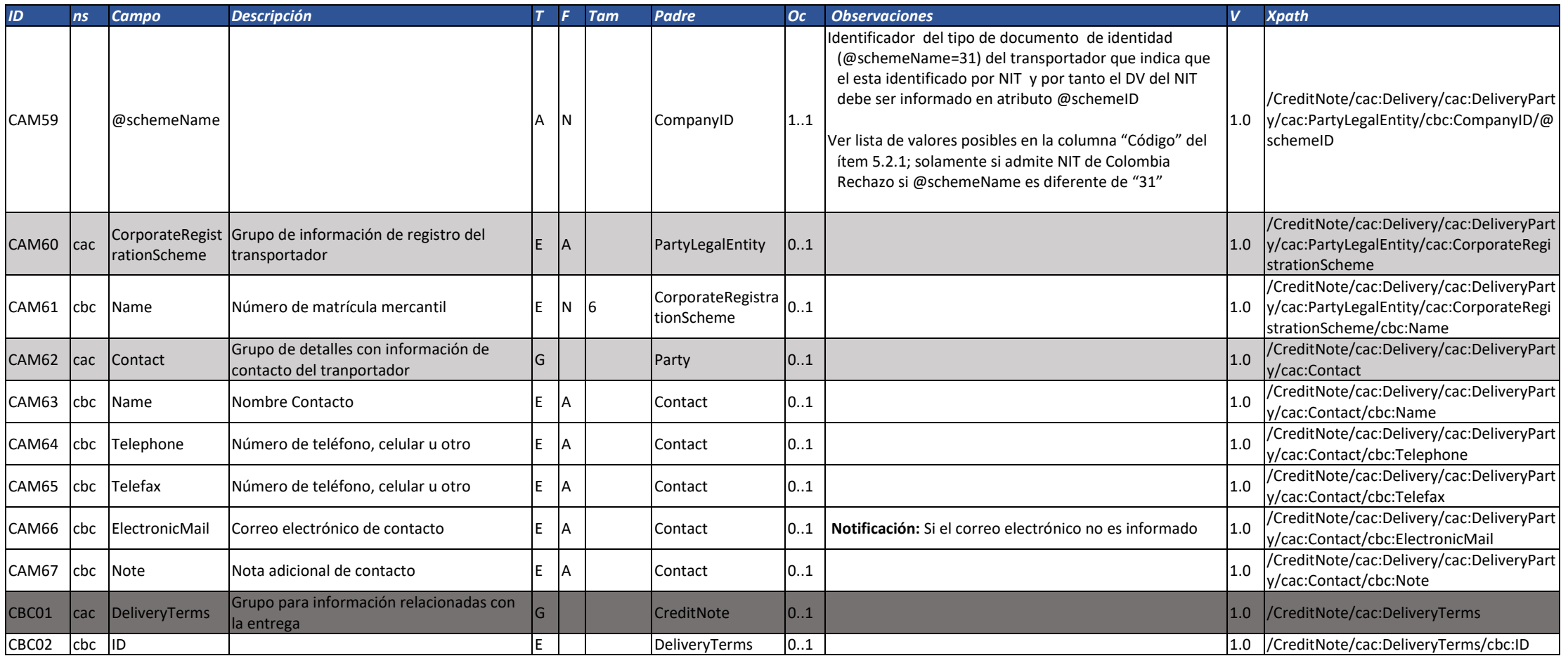

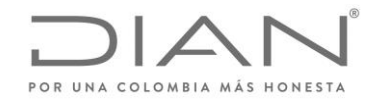

( 05 de Mayo de 2020 )

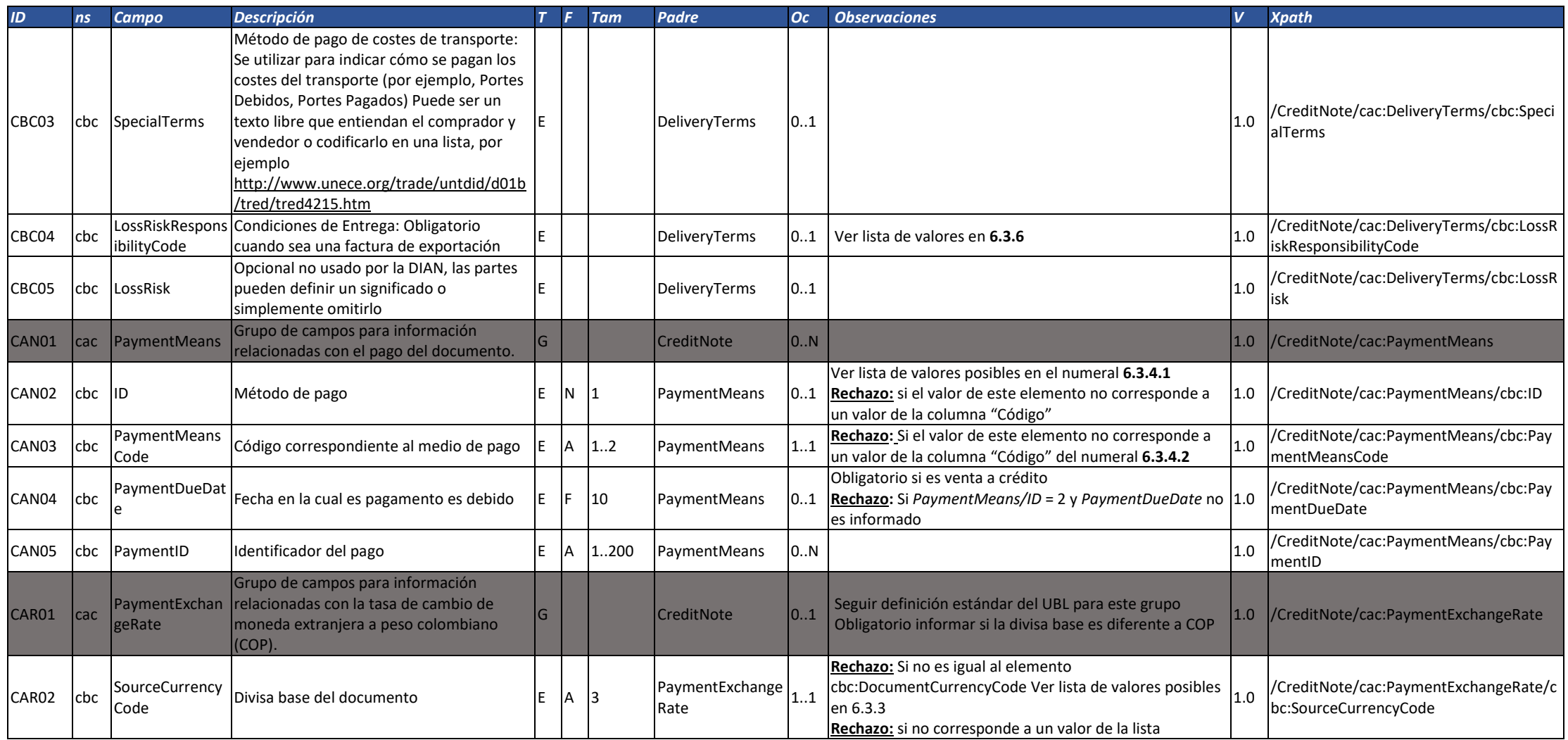

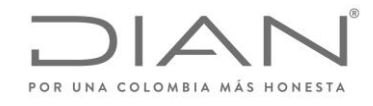

( 05 de Mayo de 2020 )

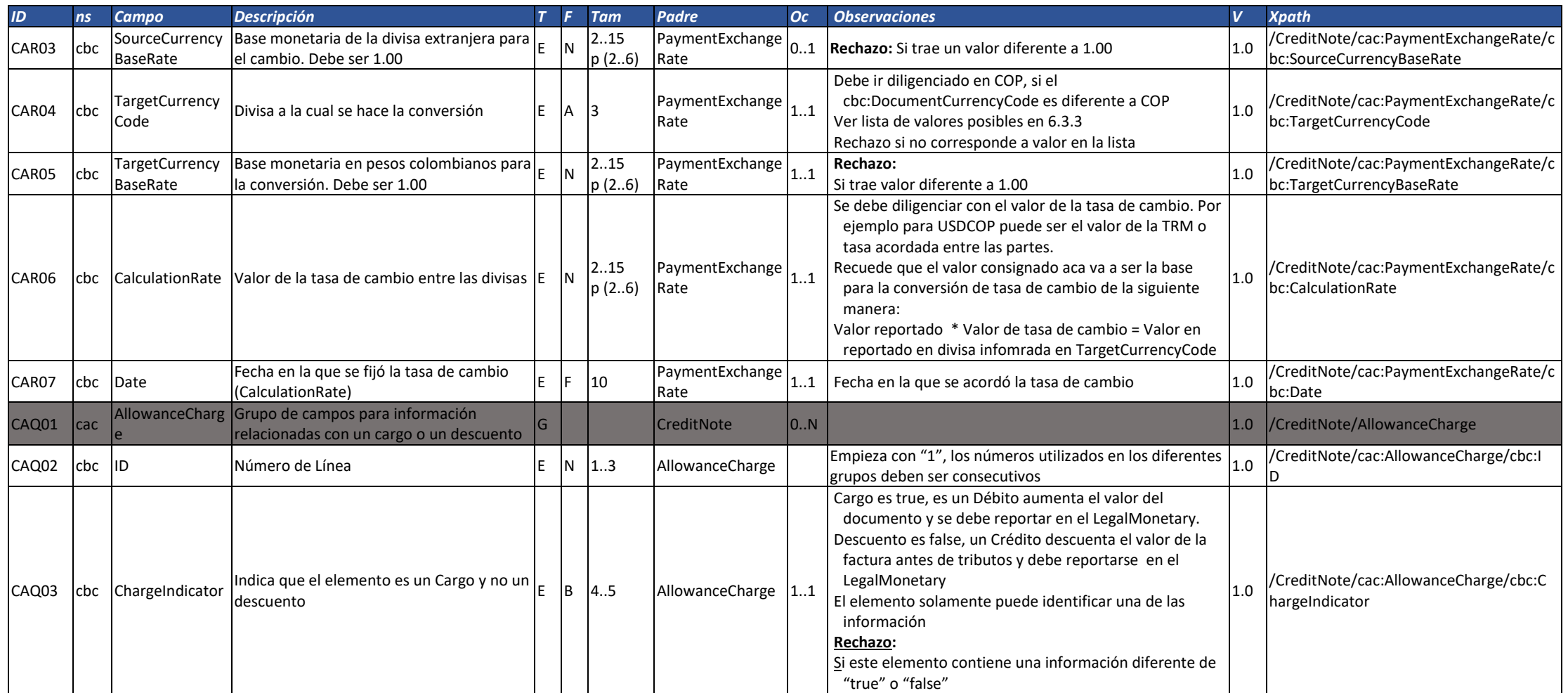

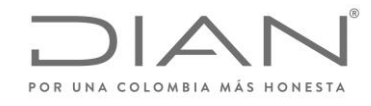

( 05 de Mayo de 2020 )

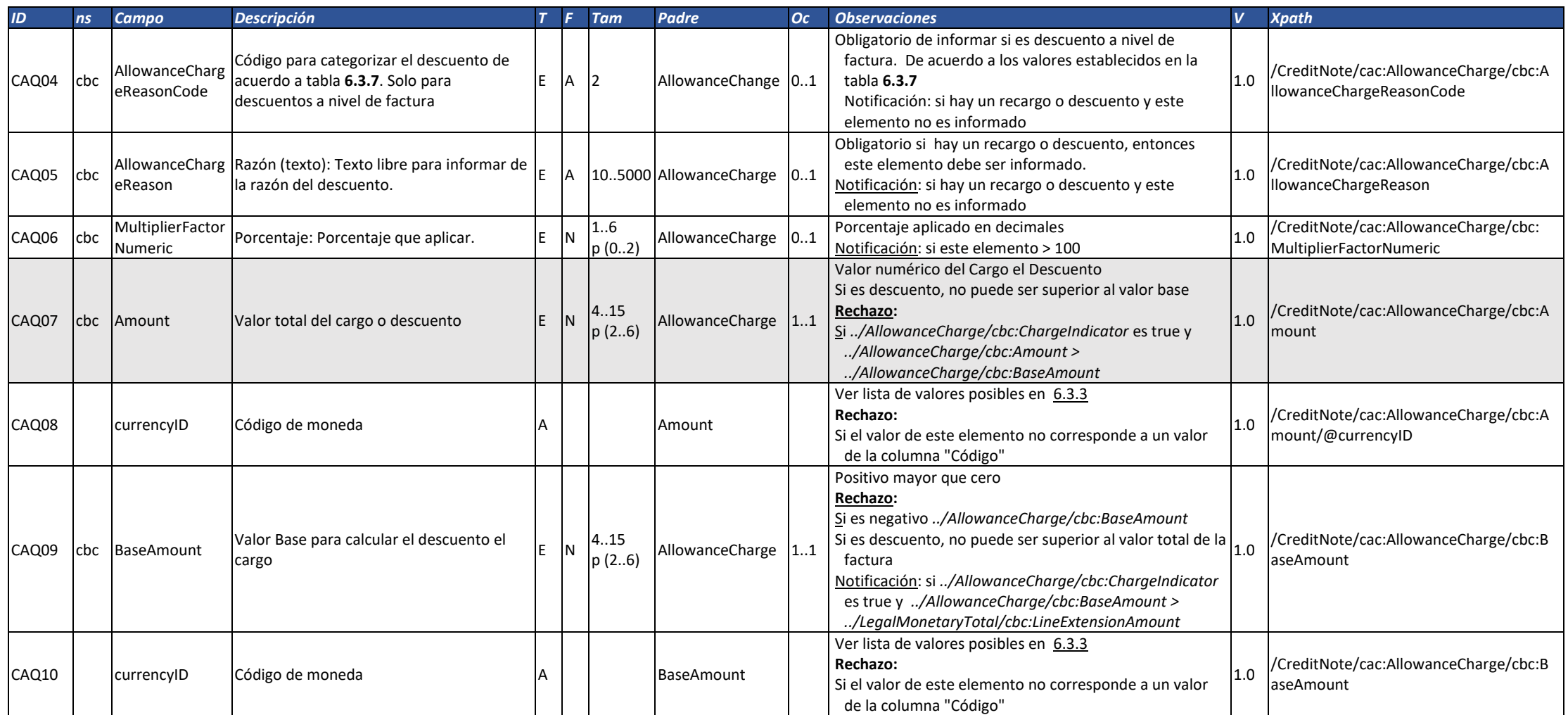

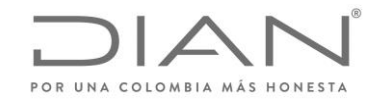

( 05 de Mayo de 2020 )

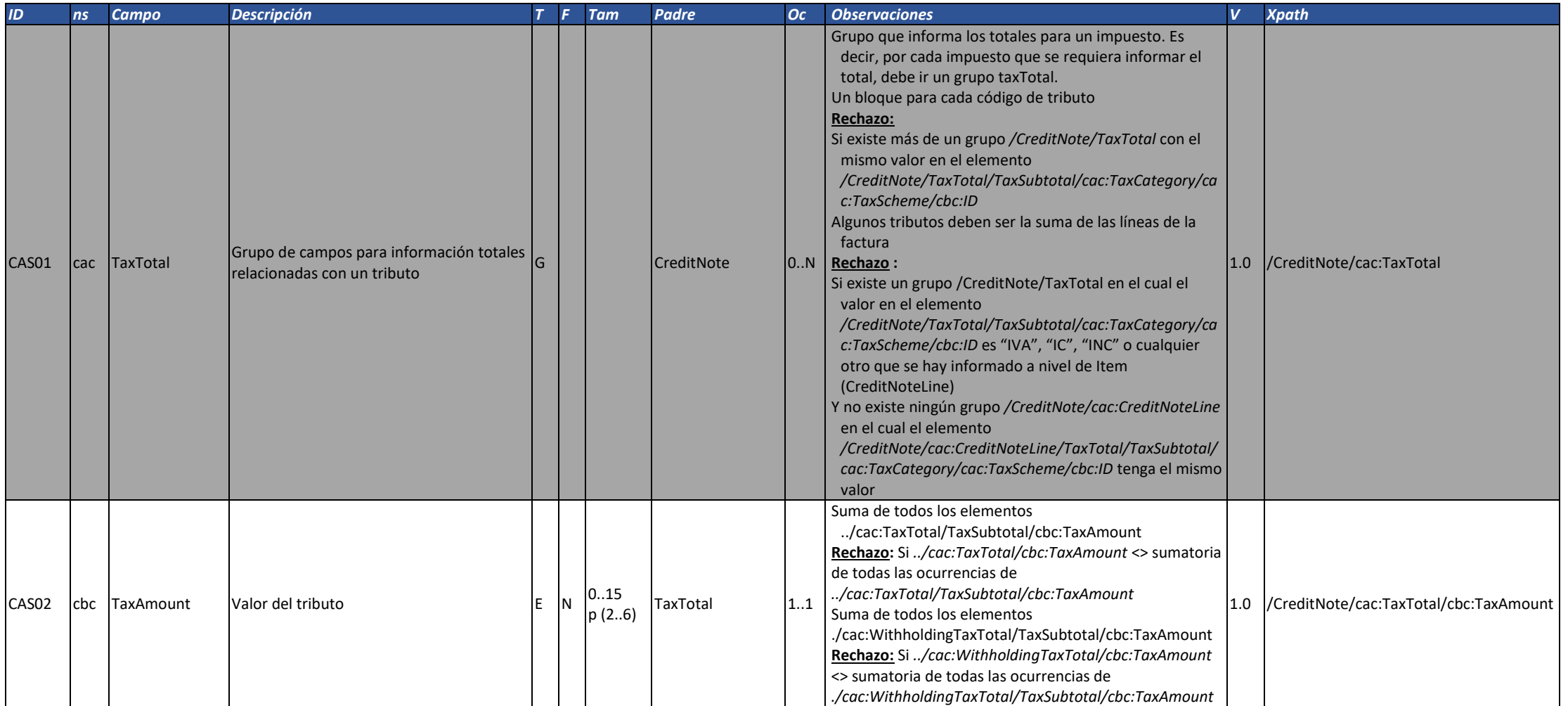

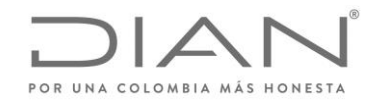

( 05 de Mayo de 2020 )

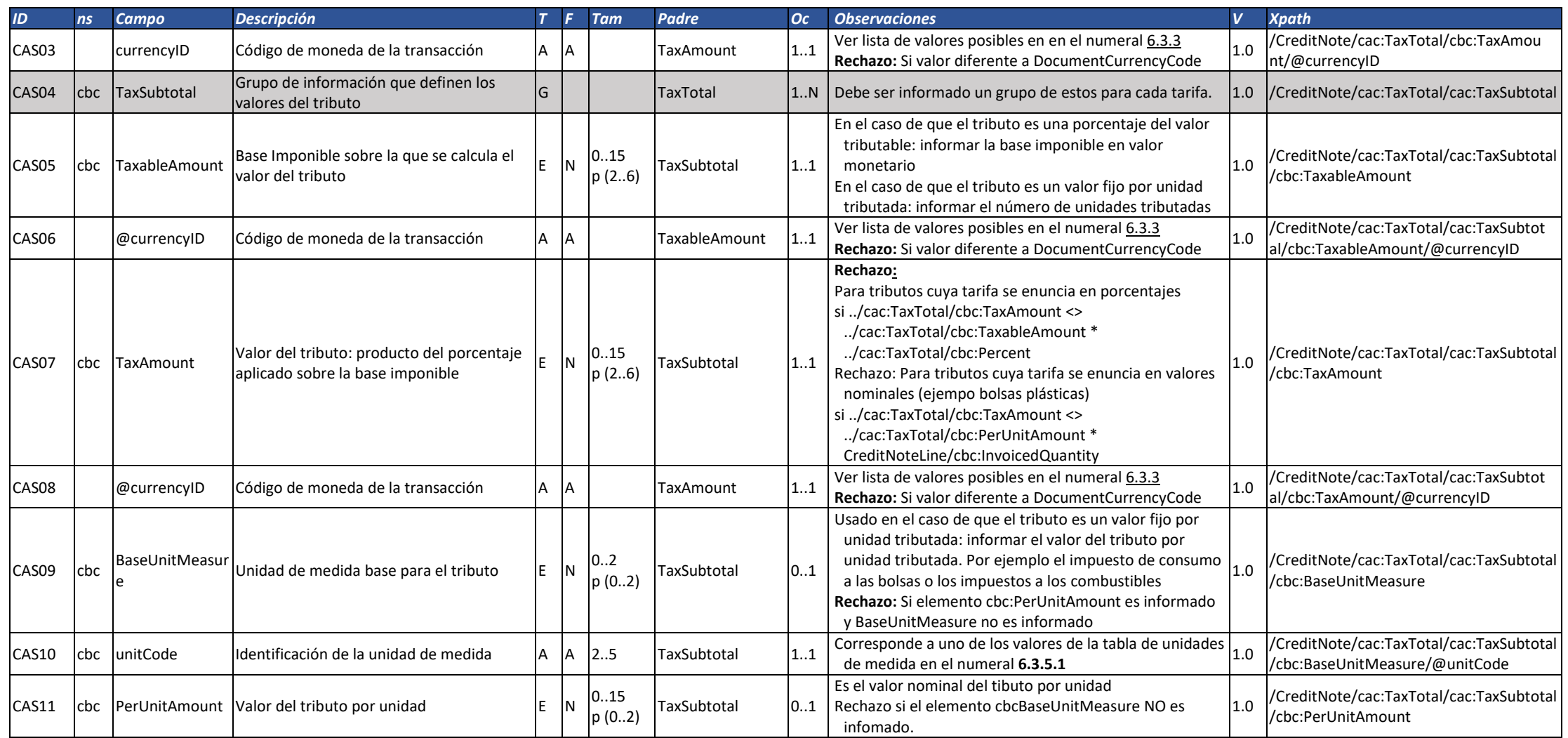
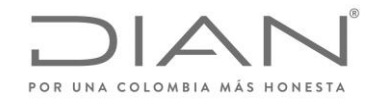

( 05 de Mayo de 2020 )

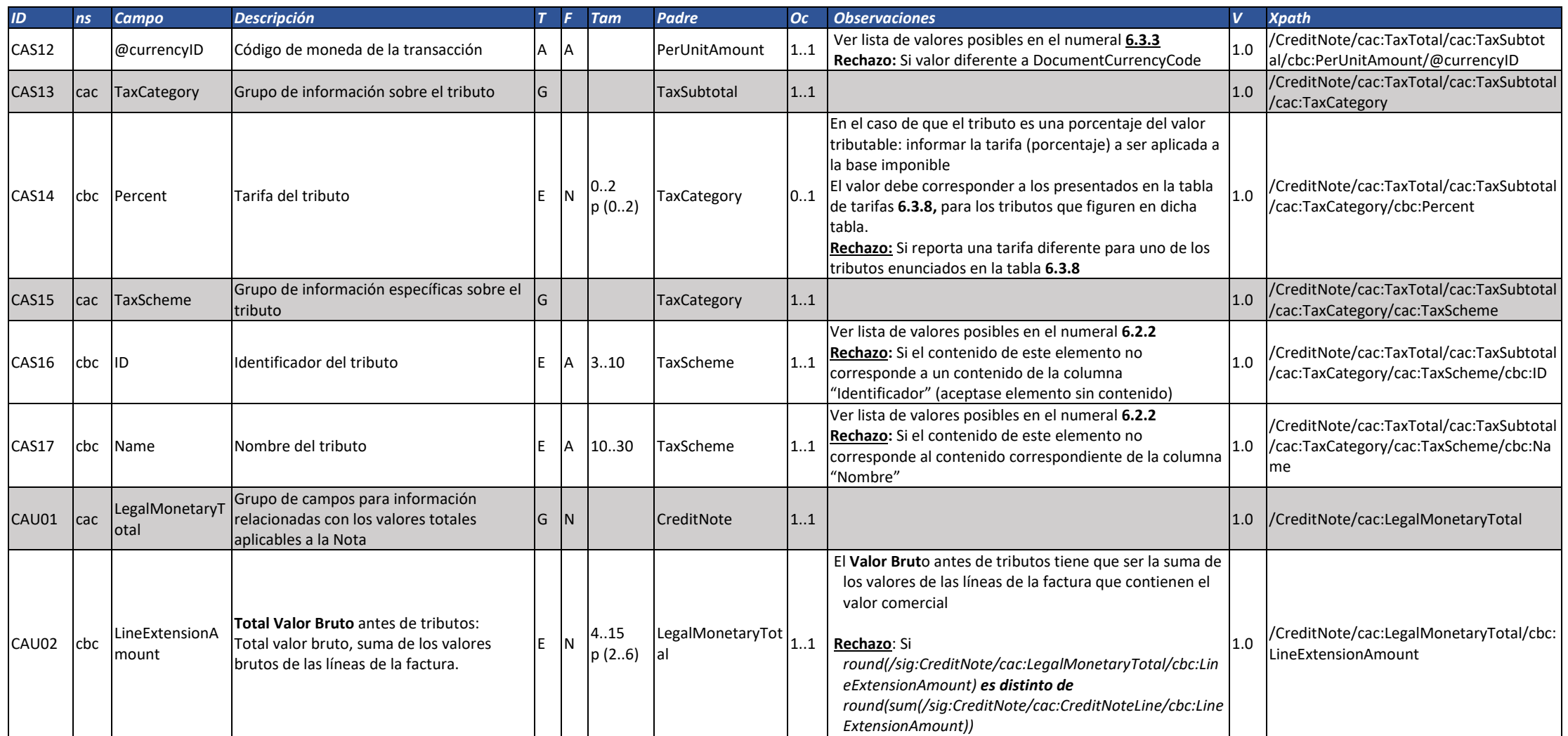

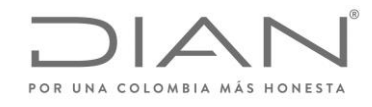

( 05 de Mayo de 2020 )

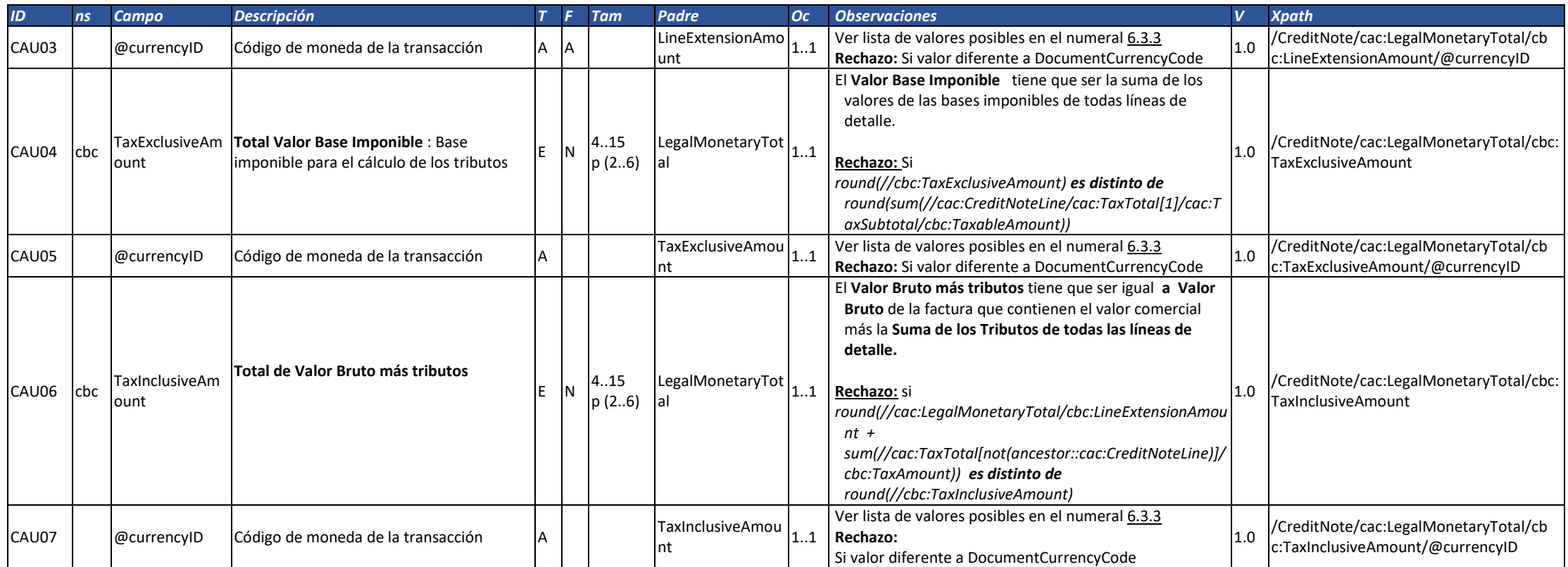

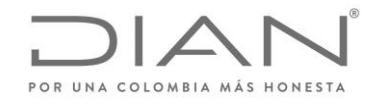

( 05 de Mayo de 2020 )

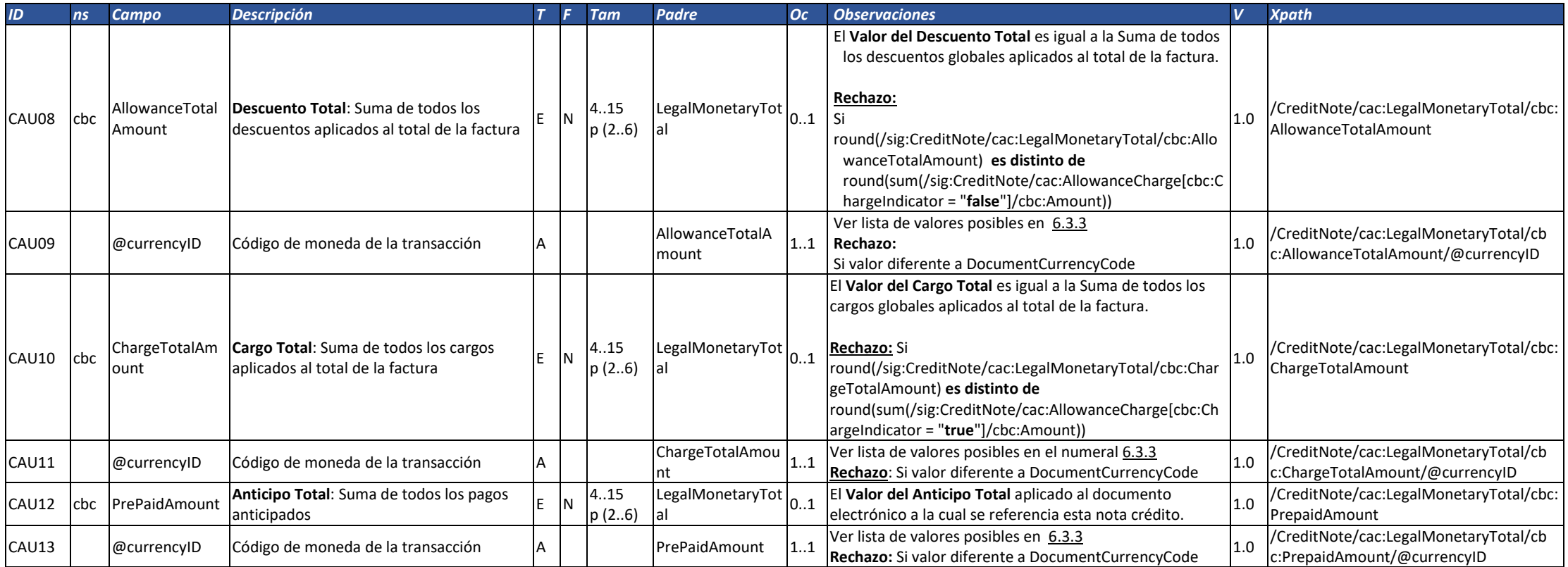

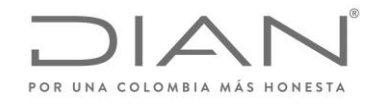

( 05 de Mayo de 2020 )

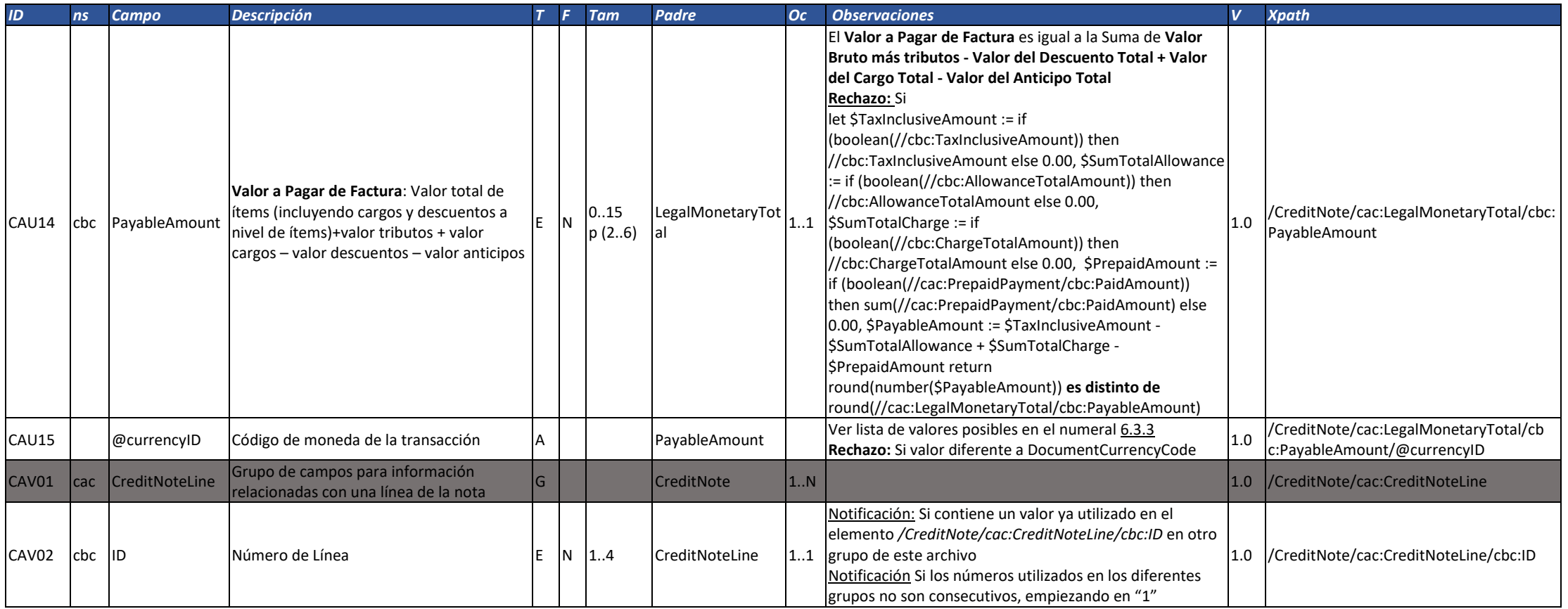

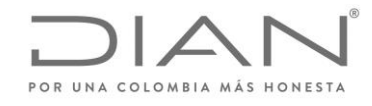

( 05 de Mayo de 2020 )

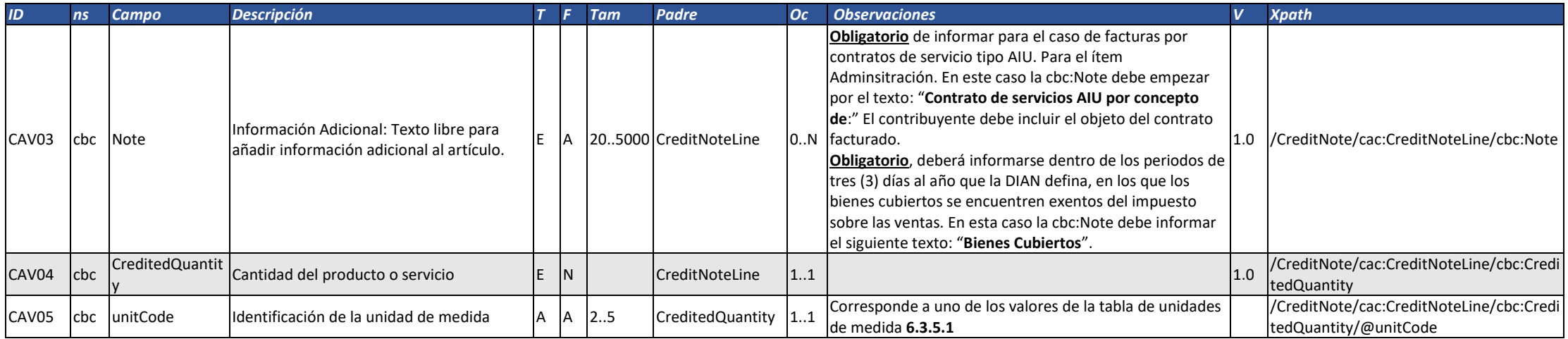

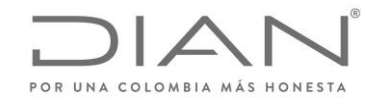

( 05 de Mayo de 2020 )

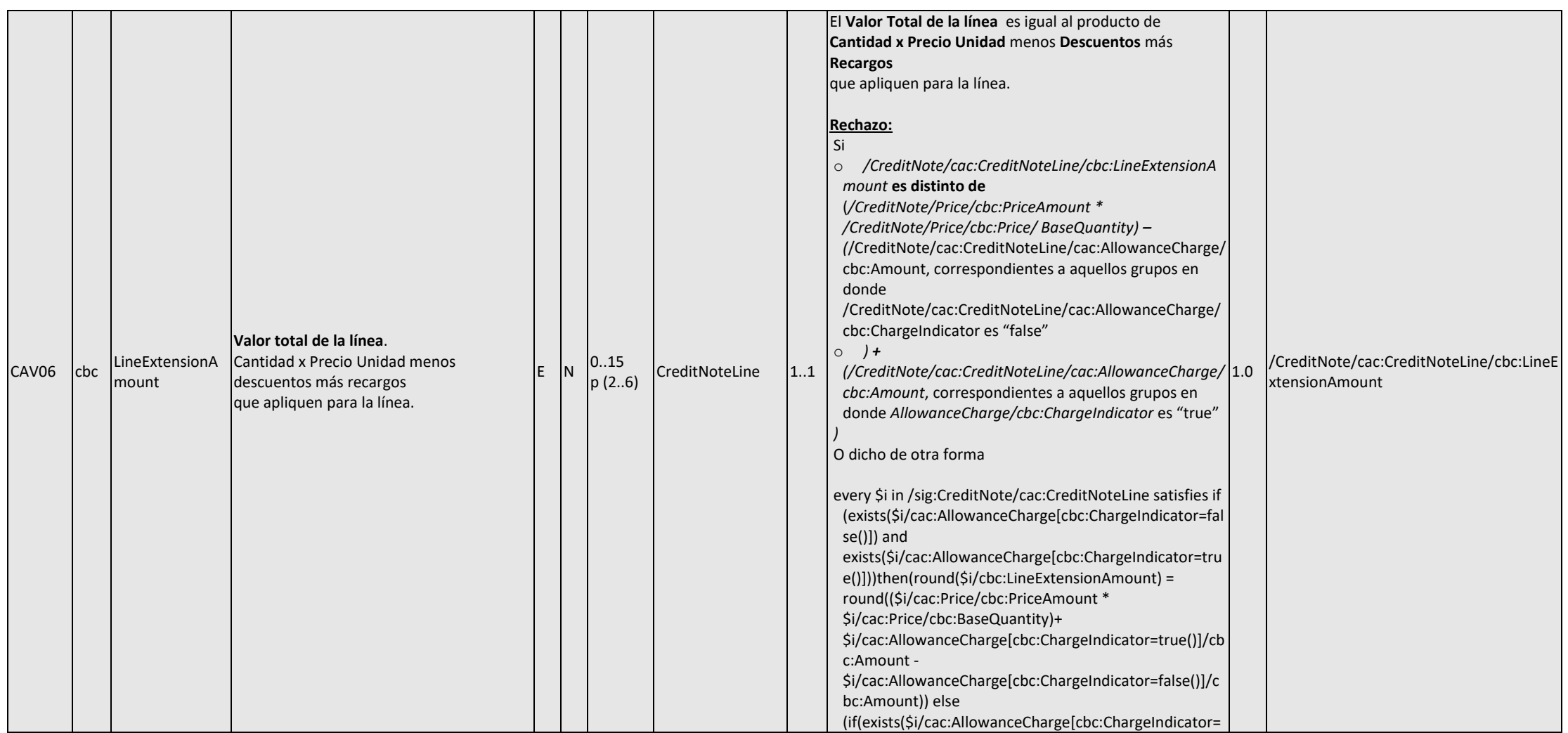

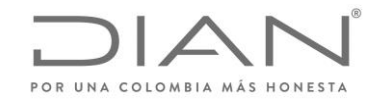

( 05 de Mayo de 2020 )

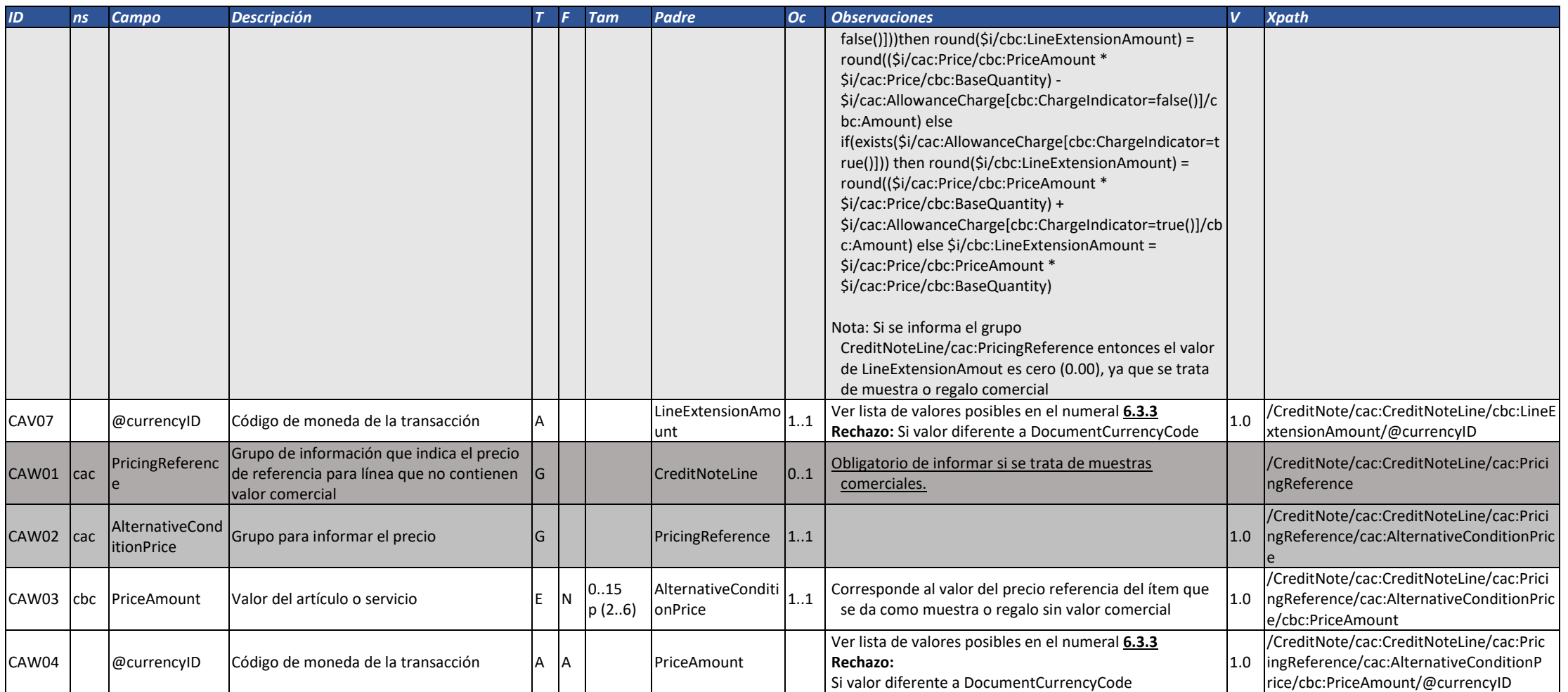

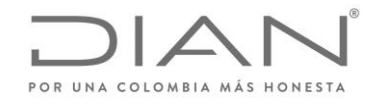

( 05 de Mayo de 2020 )

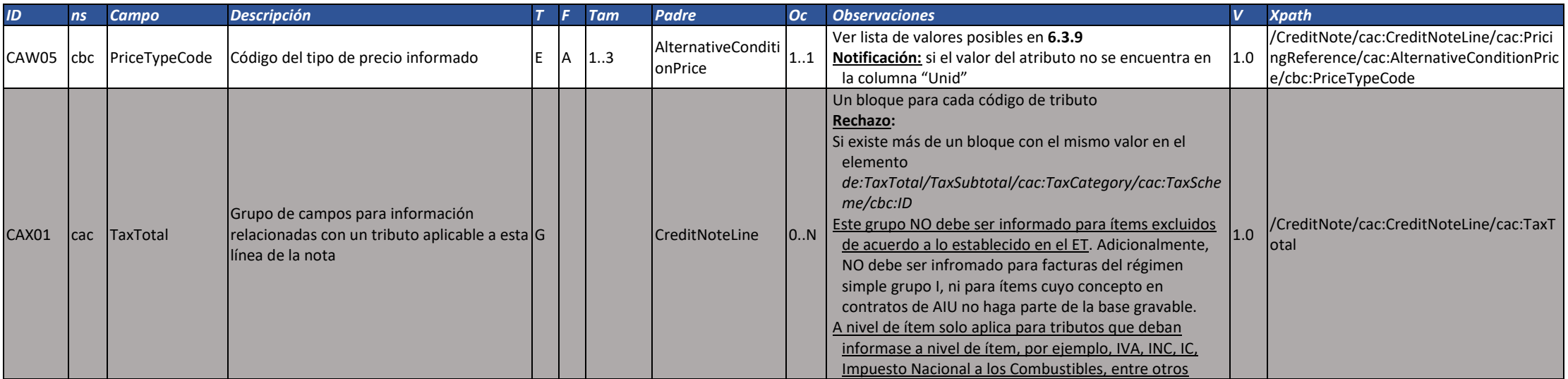

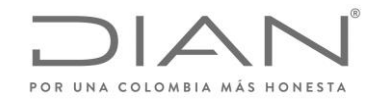

( 05 de Mayo de 2020 )

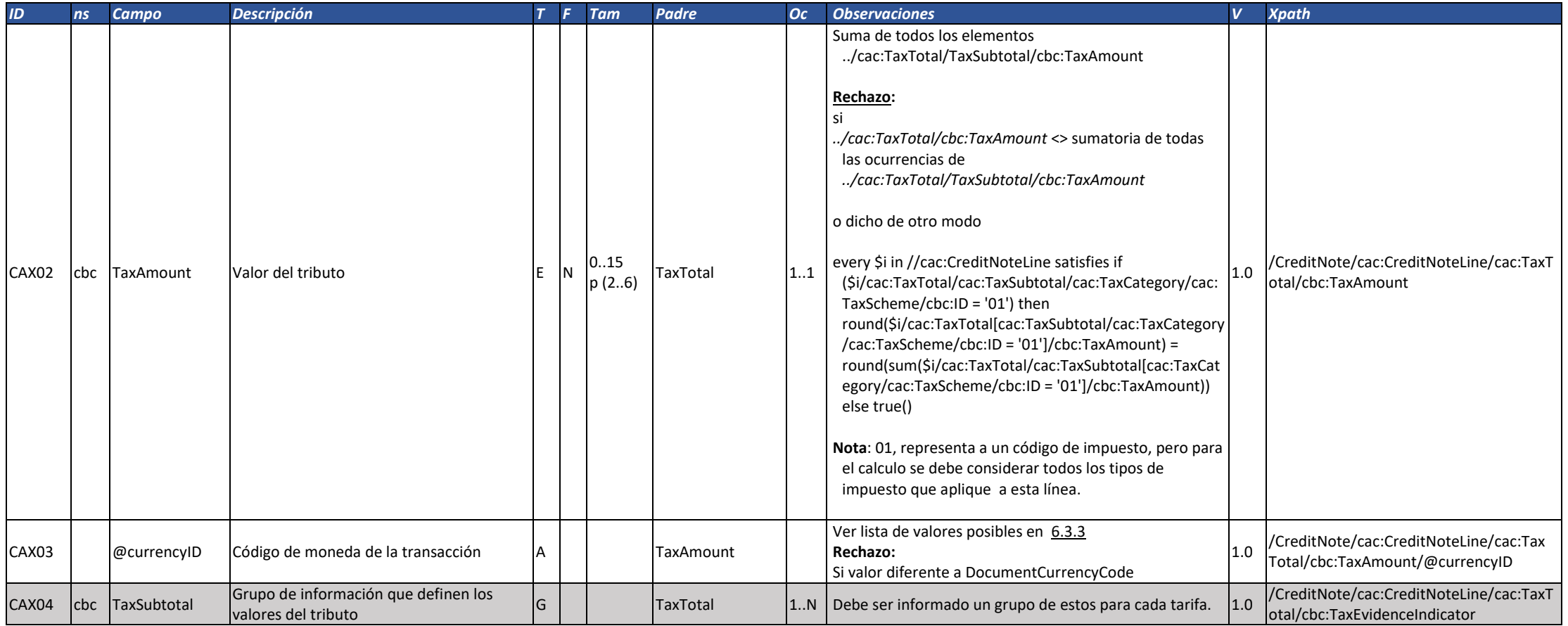

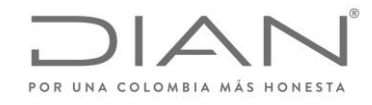

( 05 de Mayo de 2020 )

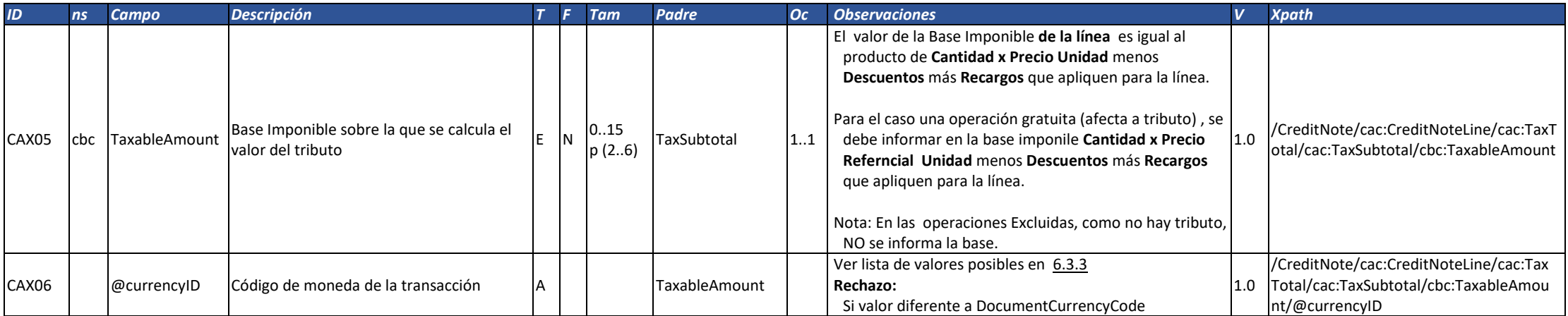

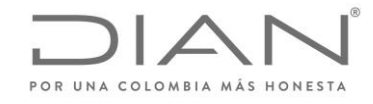

( 05 de Mayo de 2020 )

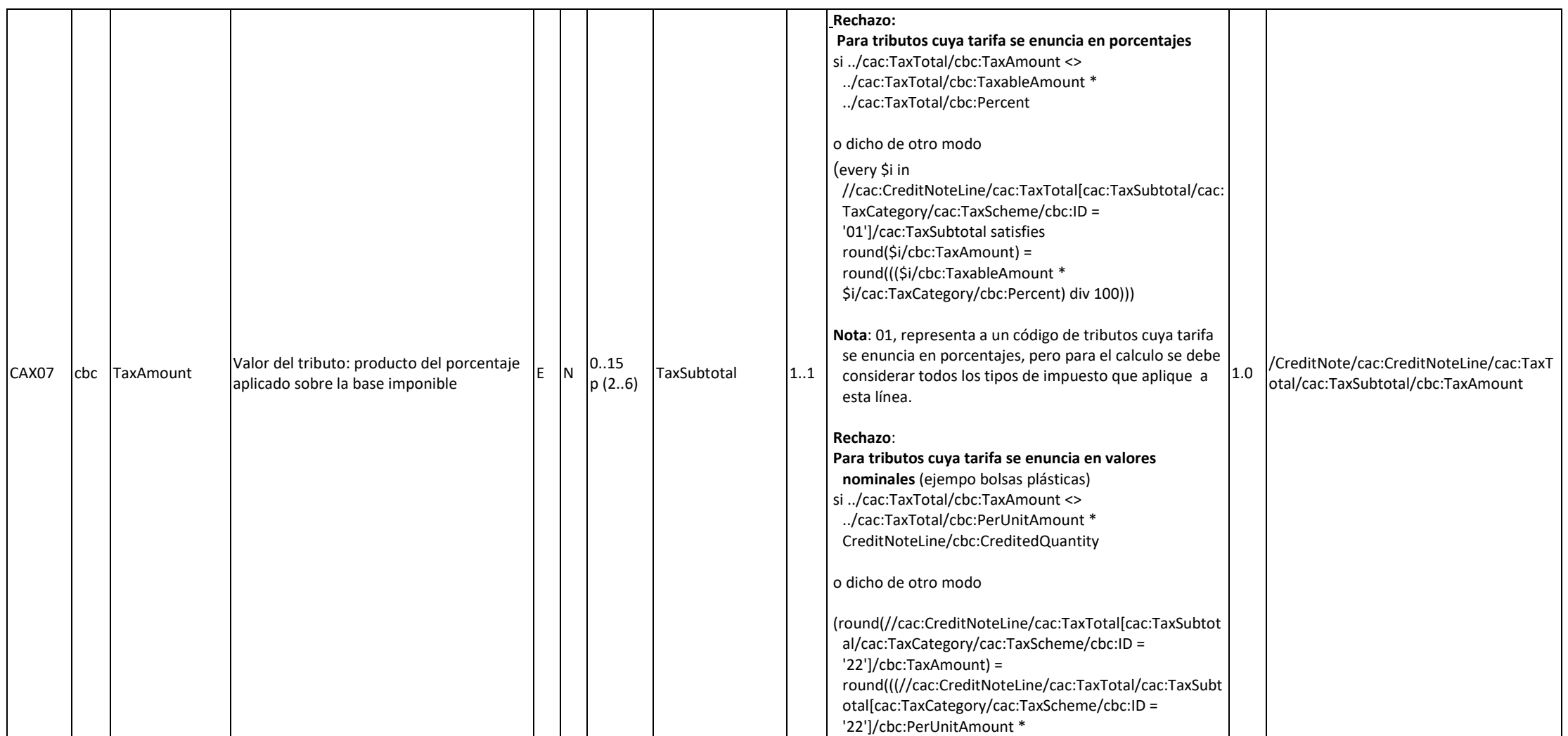

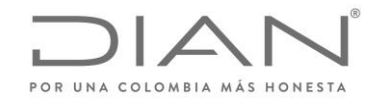

( 05 de Mayo de 2020 )

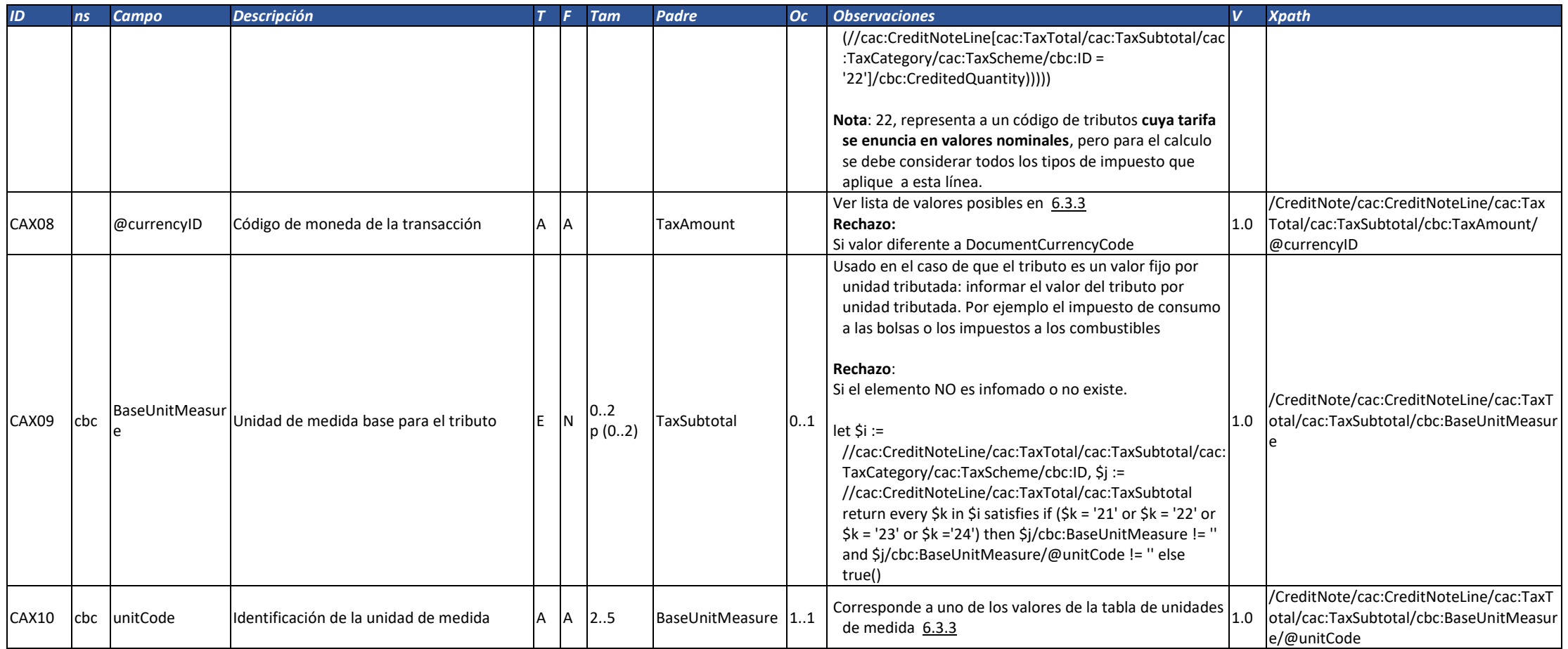

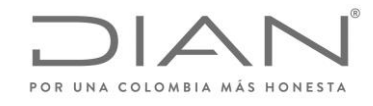

( 05 de Mayo de 2020 )

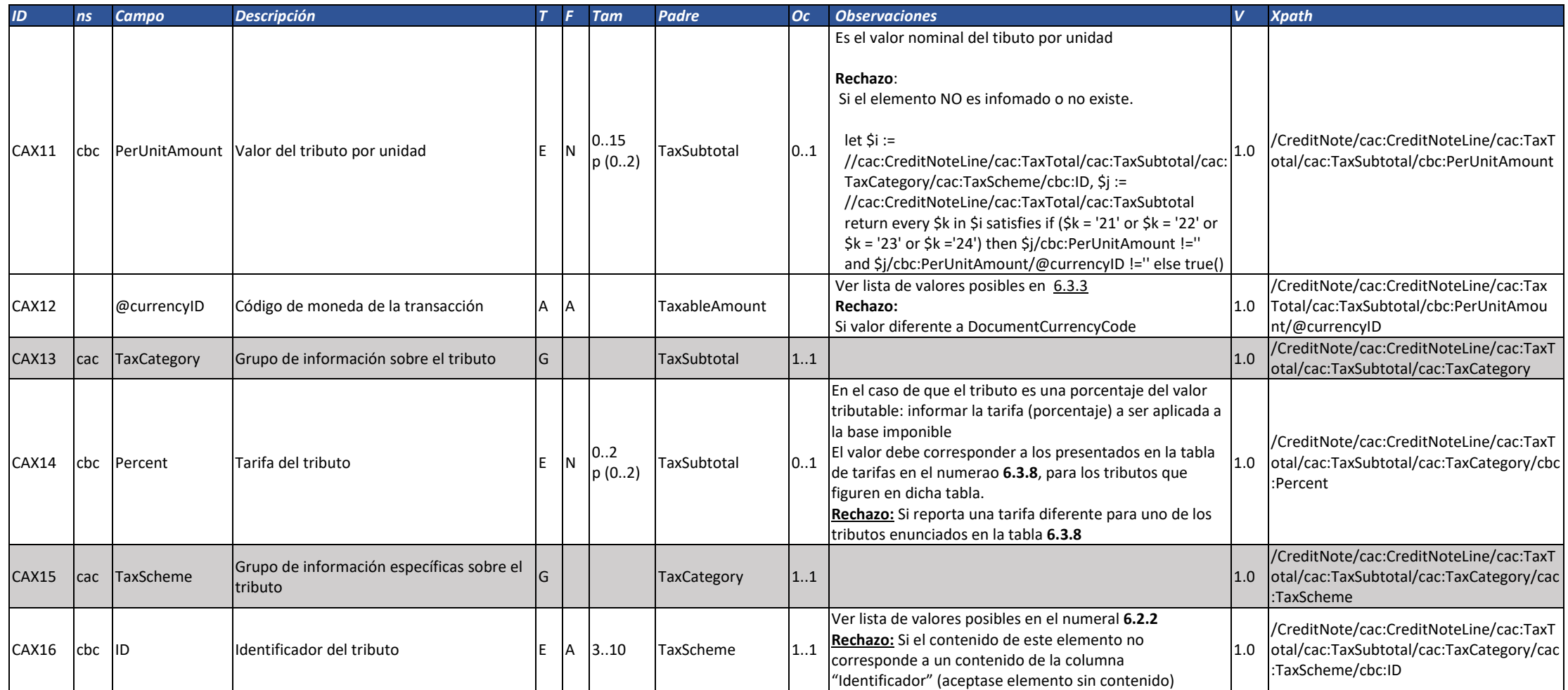

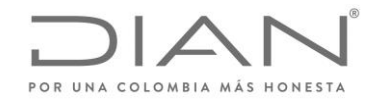

( 05 de Mayo de 2020 )

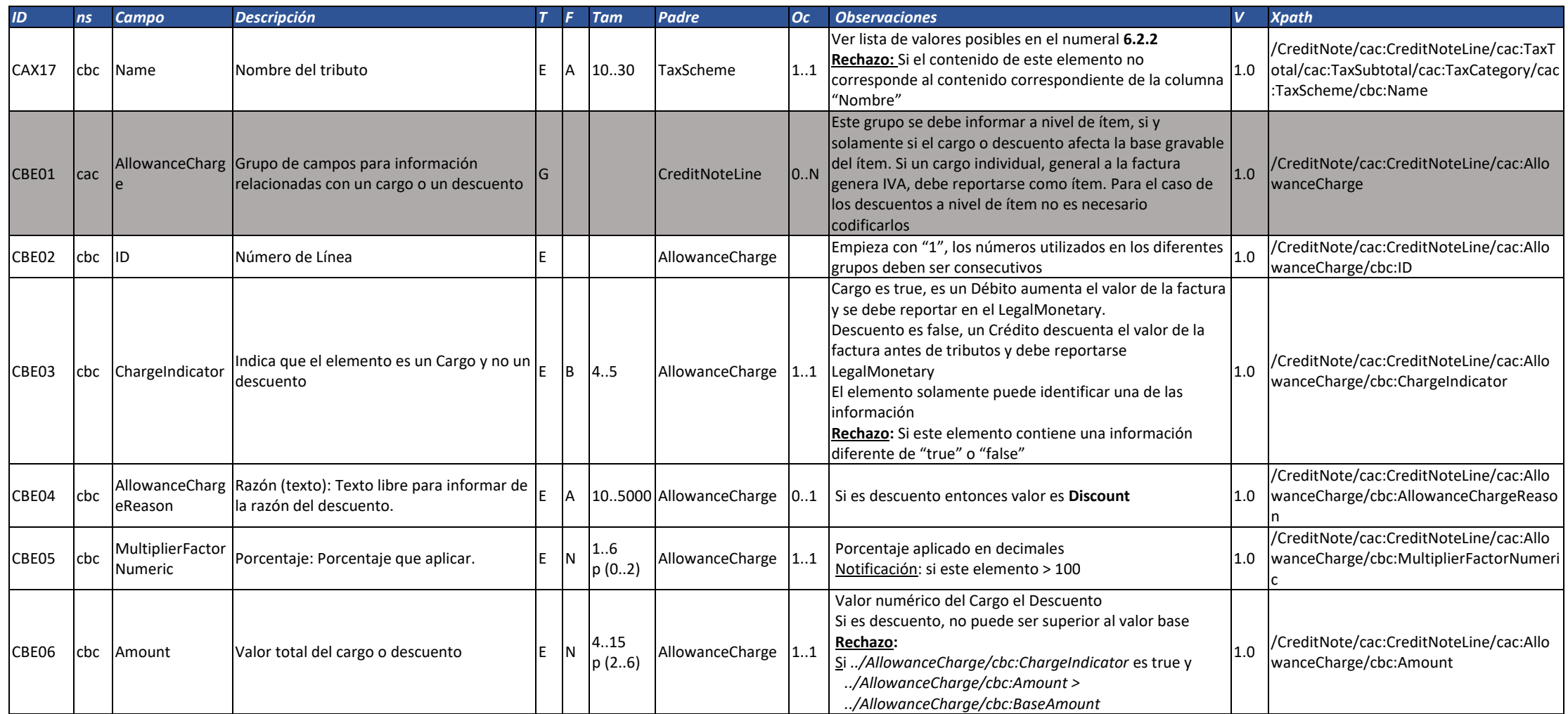

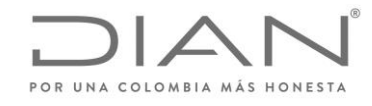

( 05 de Mayo de 2020 )

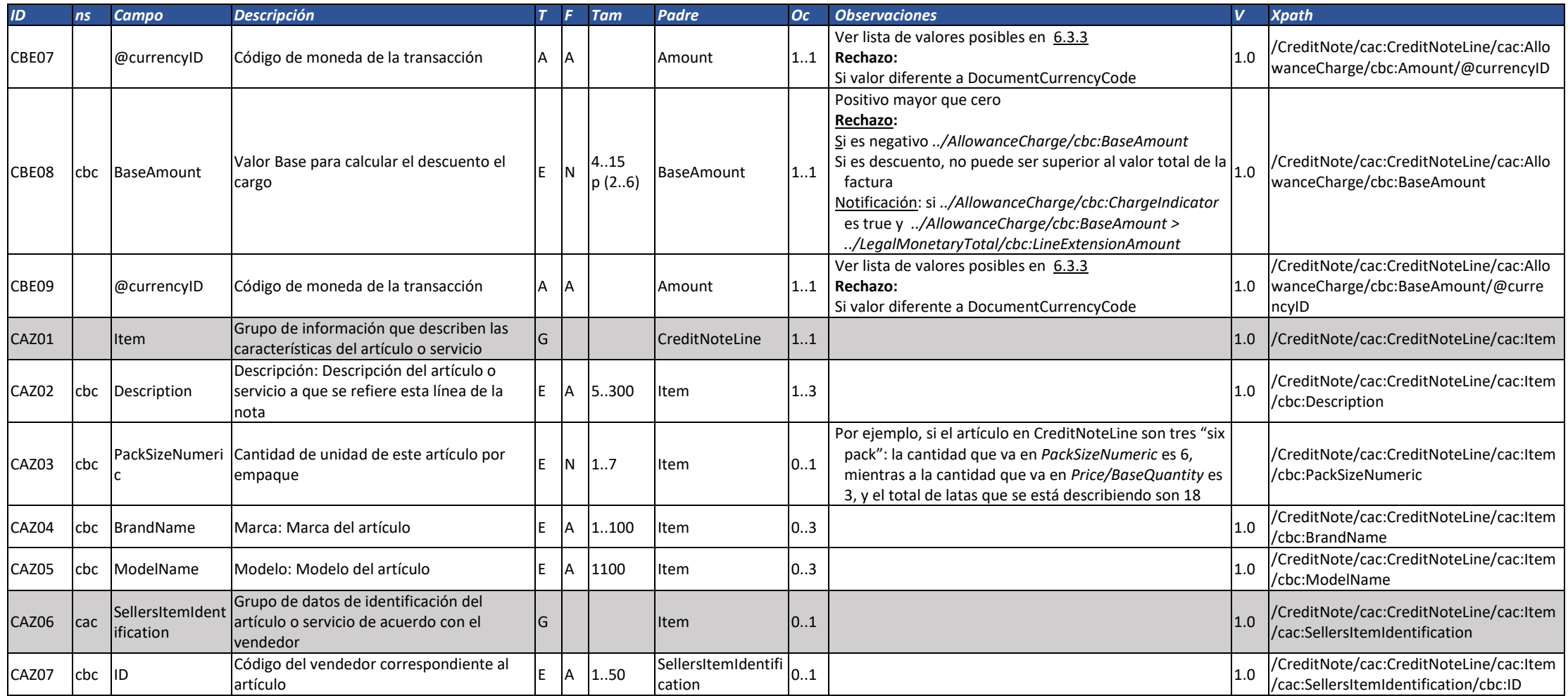

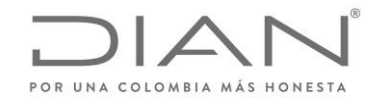

( 05 de Mayo de 2020 )

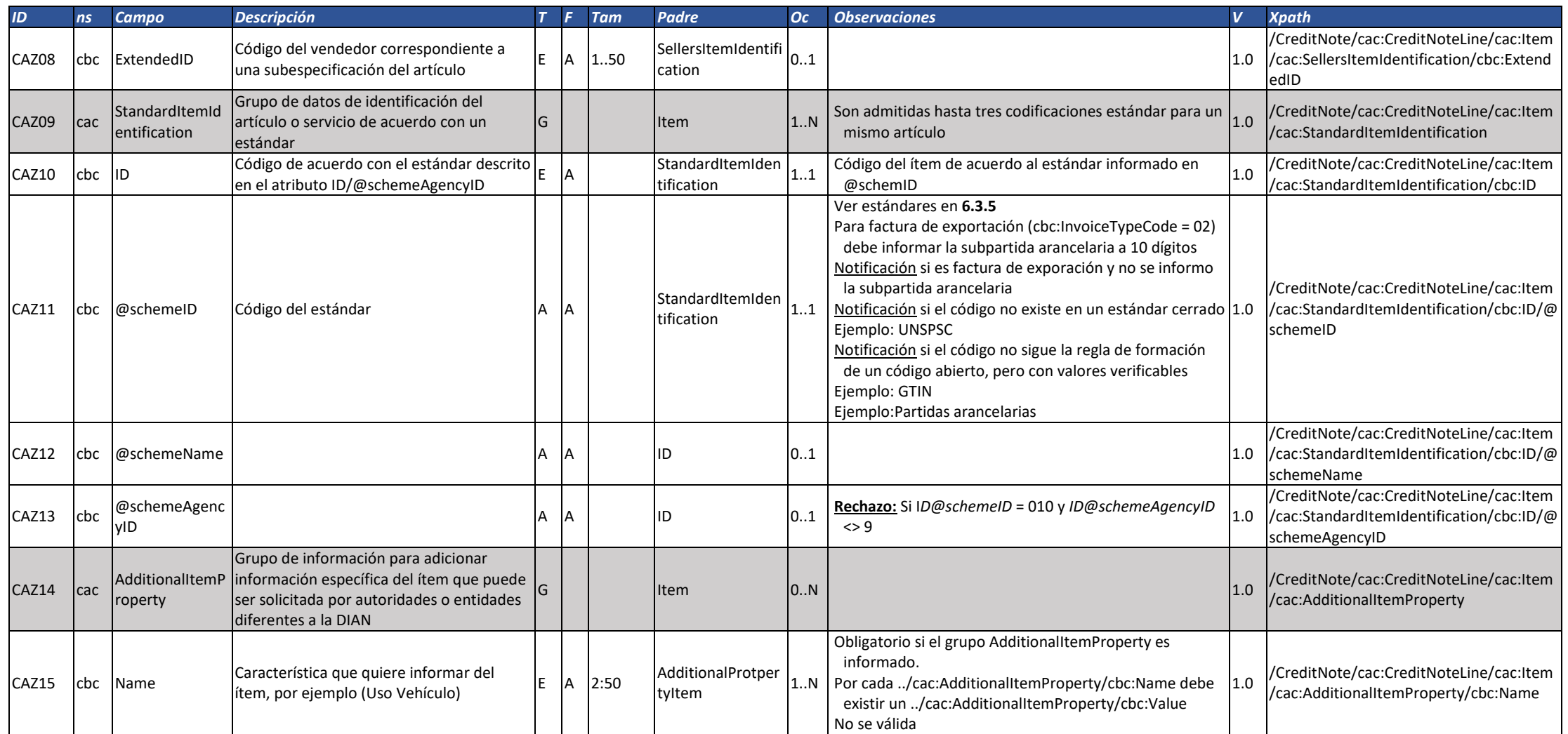

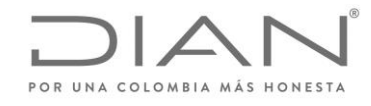

( 05 de Mayo de 2020 )

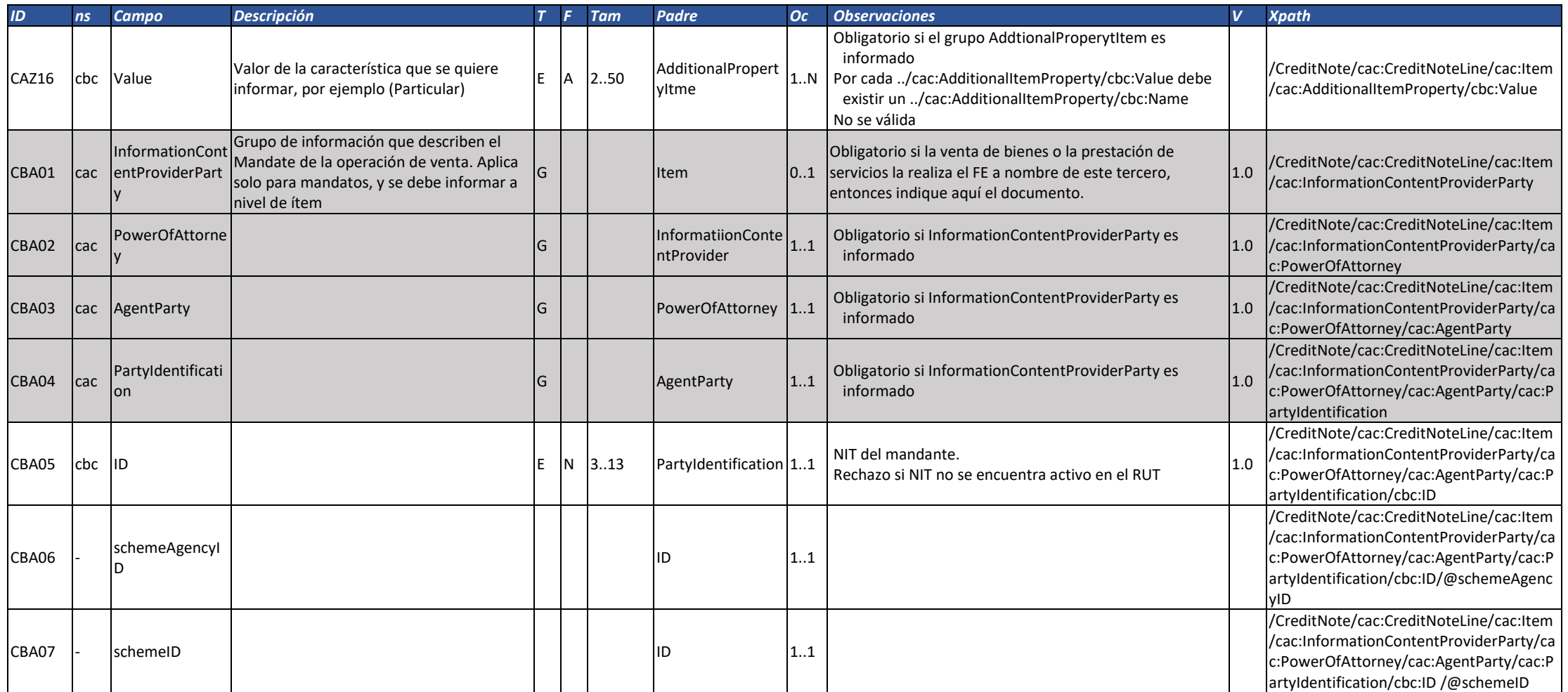

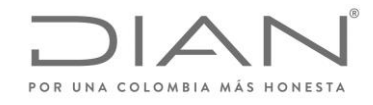

( 05 de Mayo de 2020 )

#### Anexo Técnico de Factura Electrónica de Venta – Versión 1.7.-2020

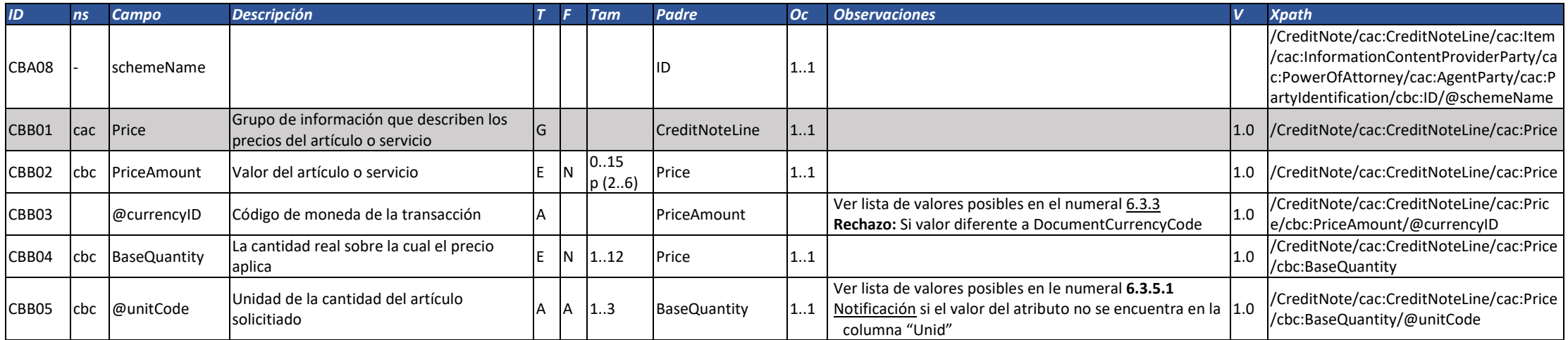

### 3.2. Nota Débito: DebitNote

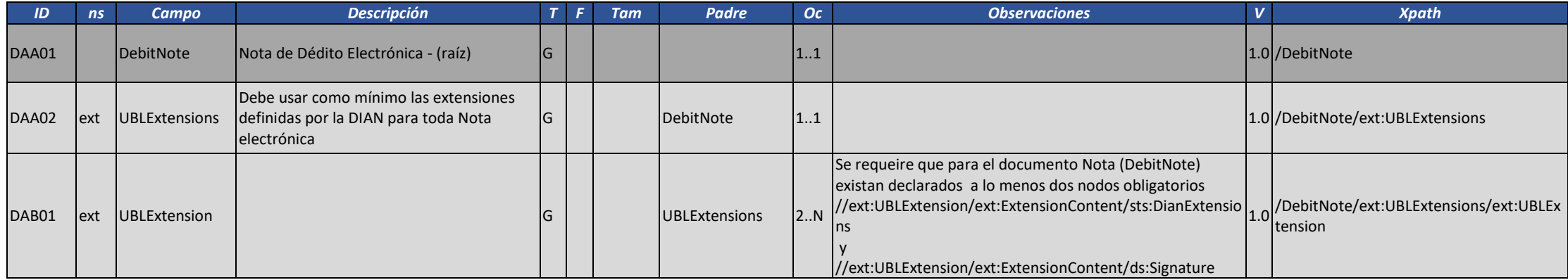

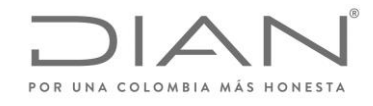

( 05 de Mayo de 2020 )

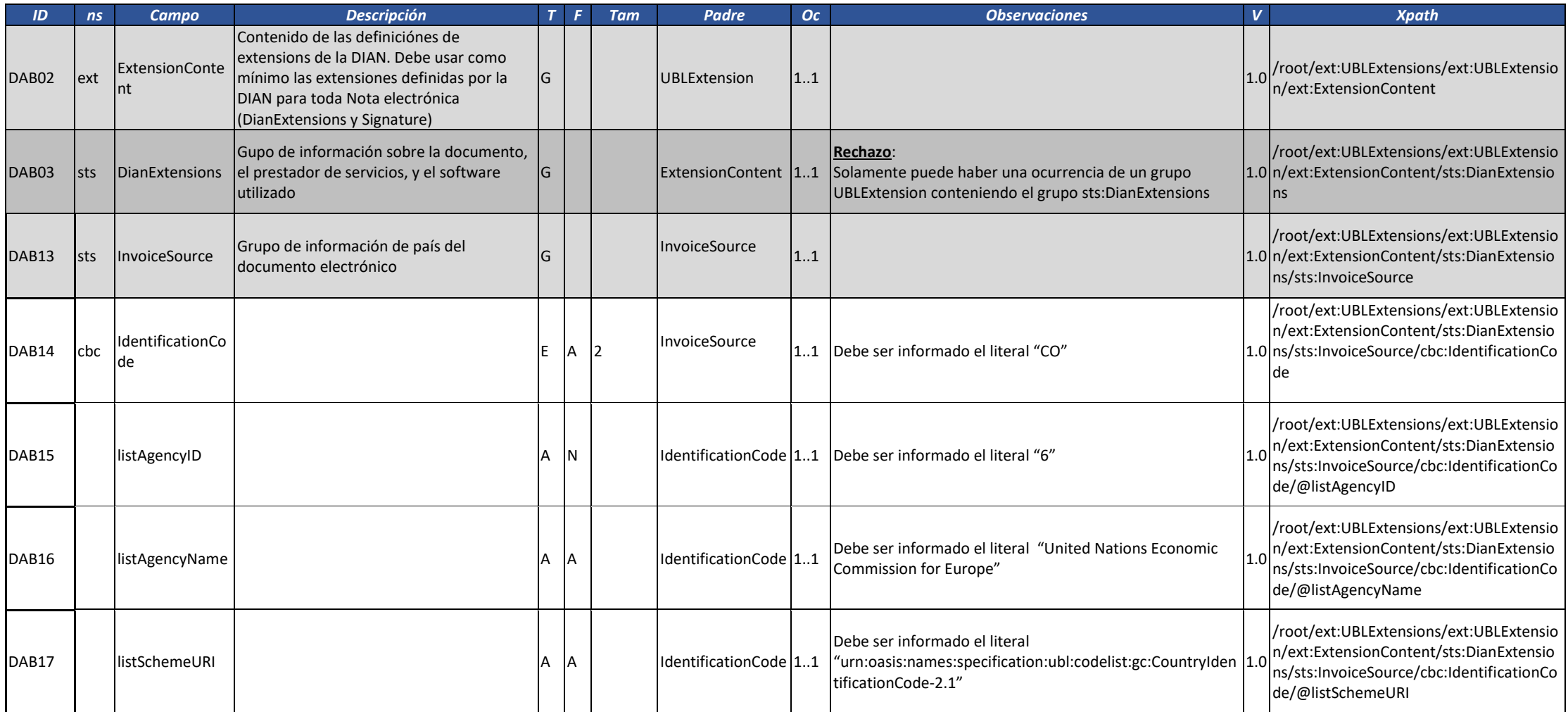

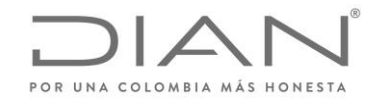

( 05 de Mayo de 2020 )

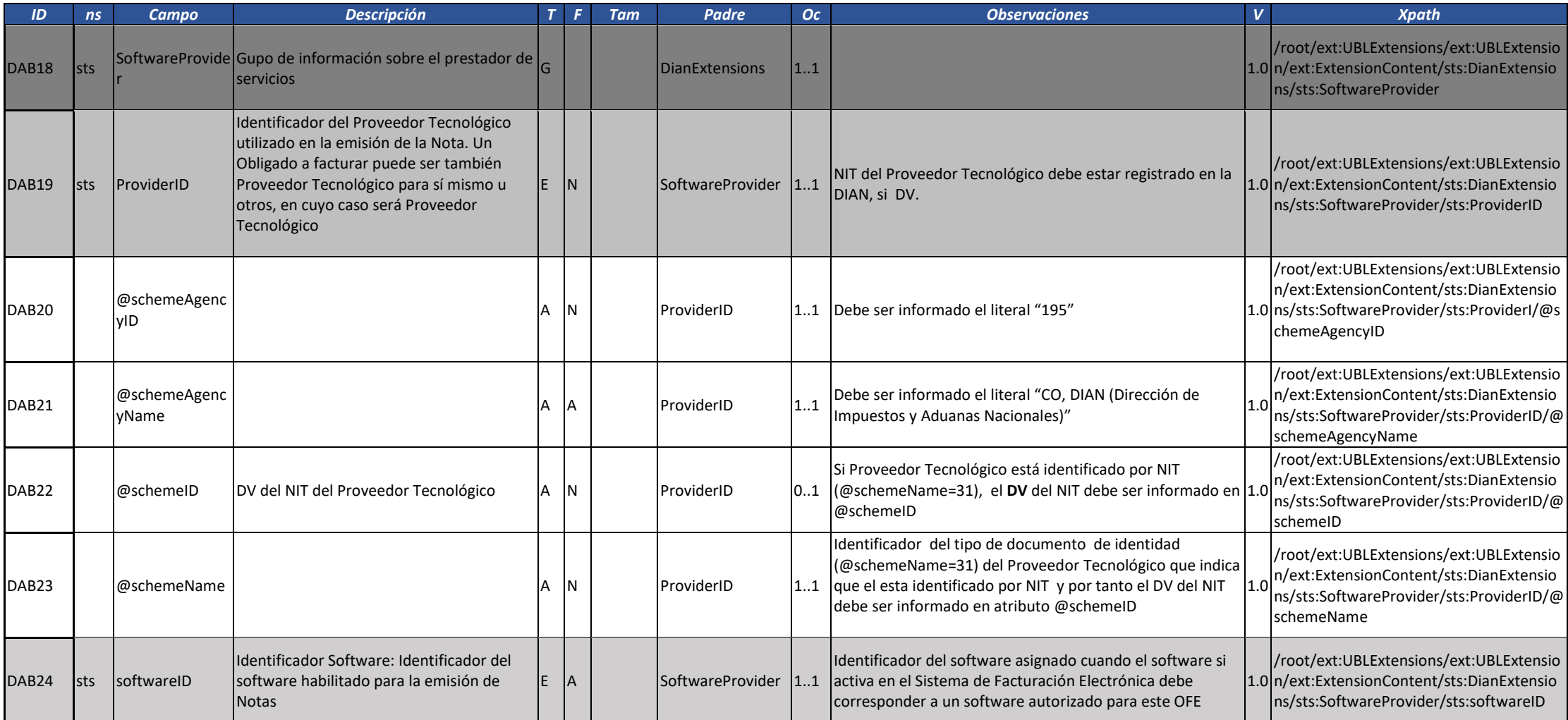

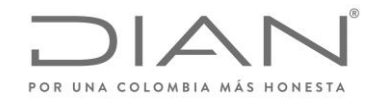

( 05 de Mayo de 2020 )

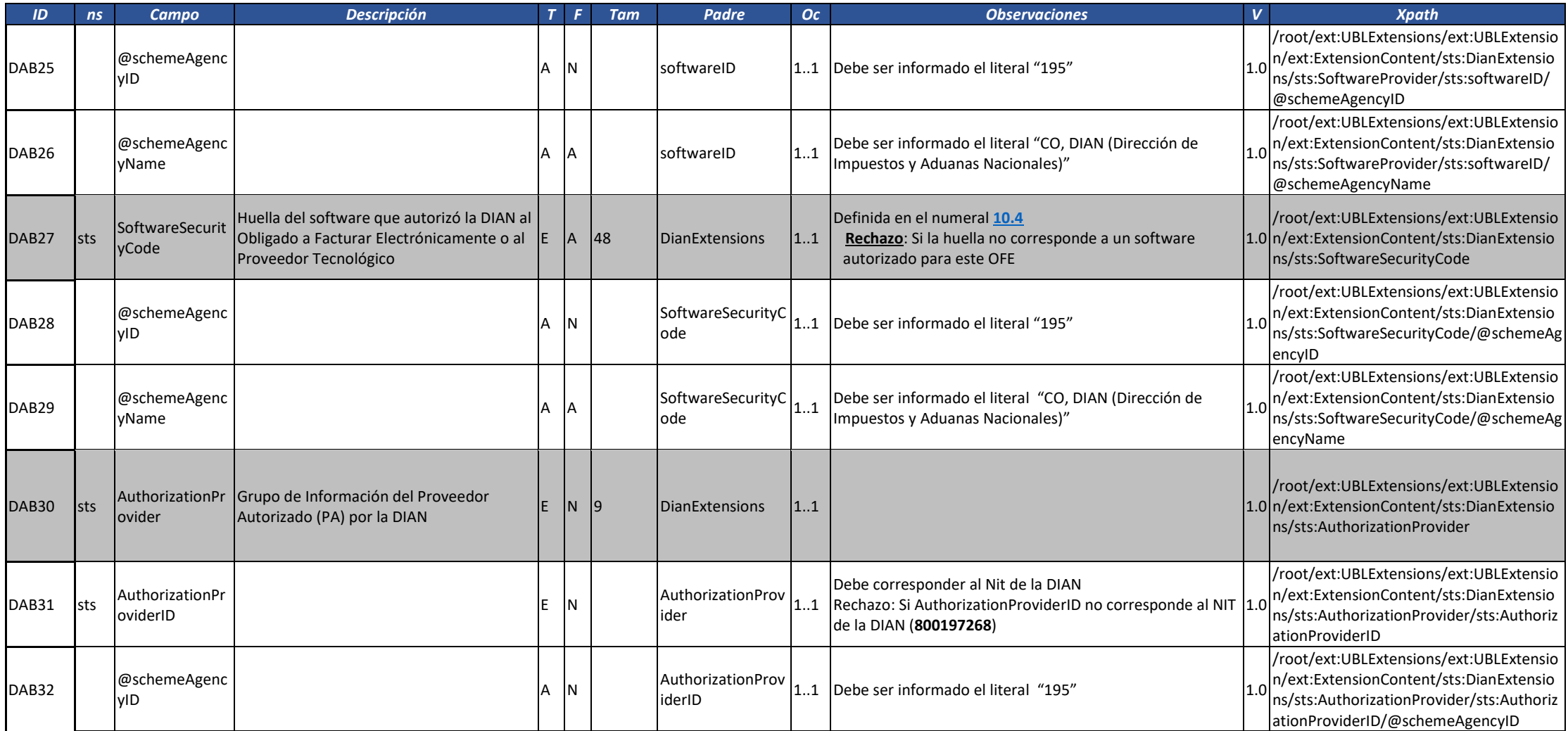

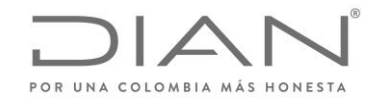

( 05 de Mayo de 2020 )

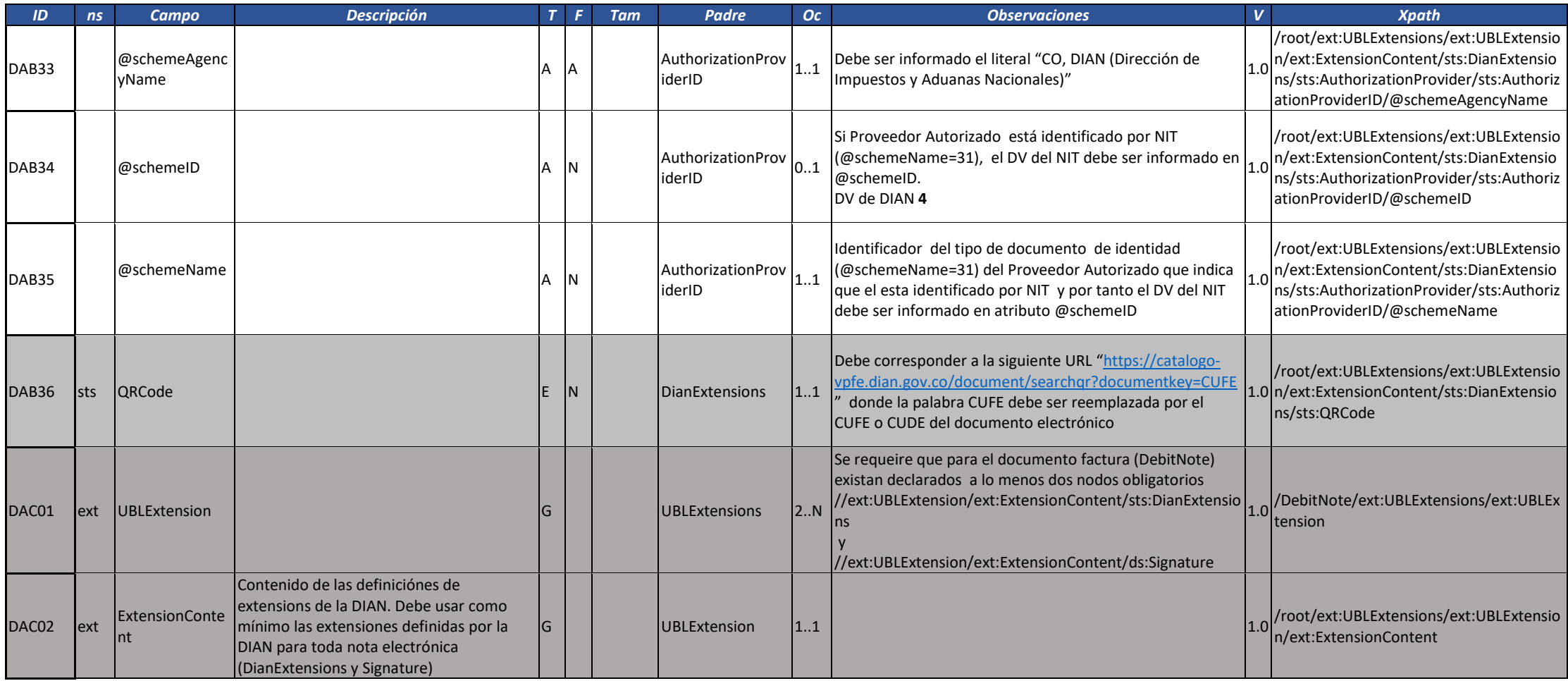

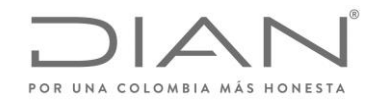

( 05 de Mayo de 2020 )

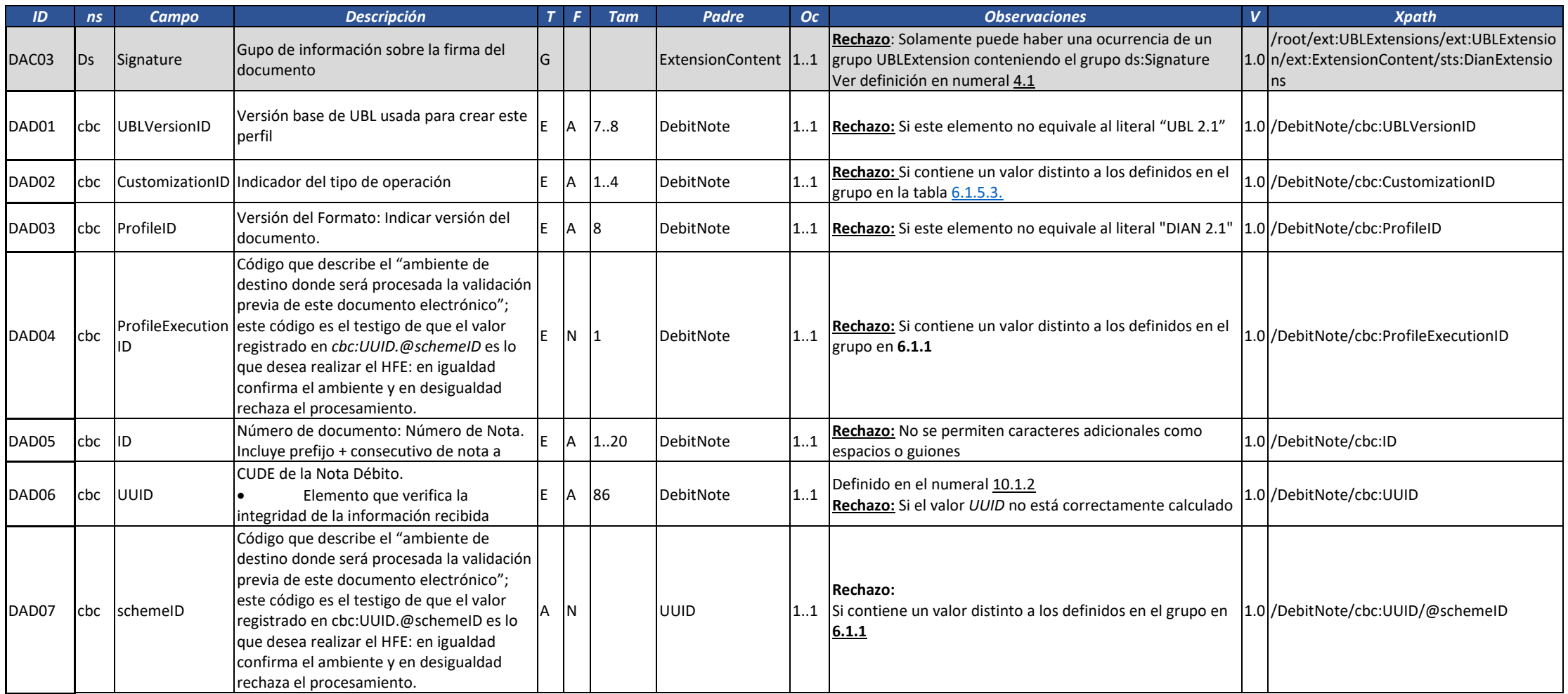

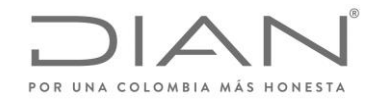

( 05 de Mayo de 2020 )

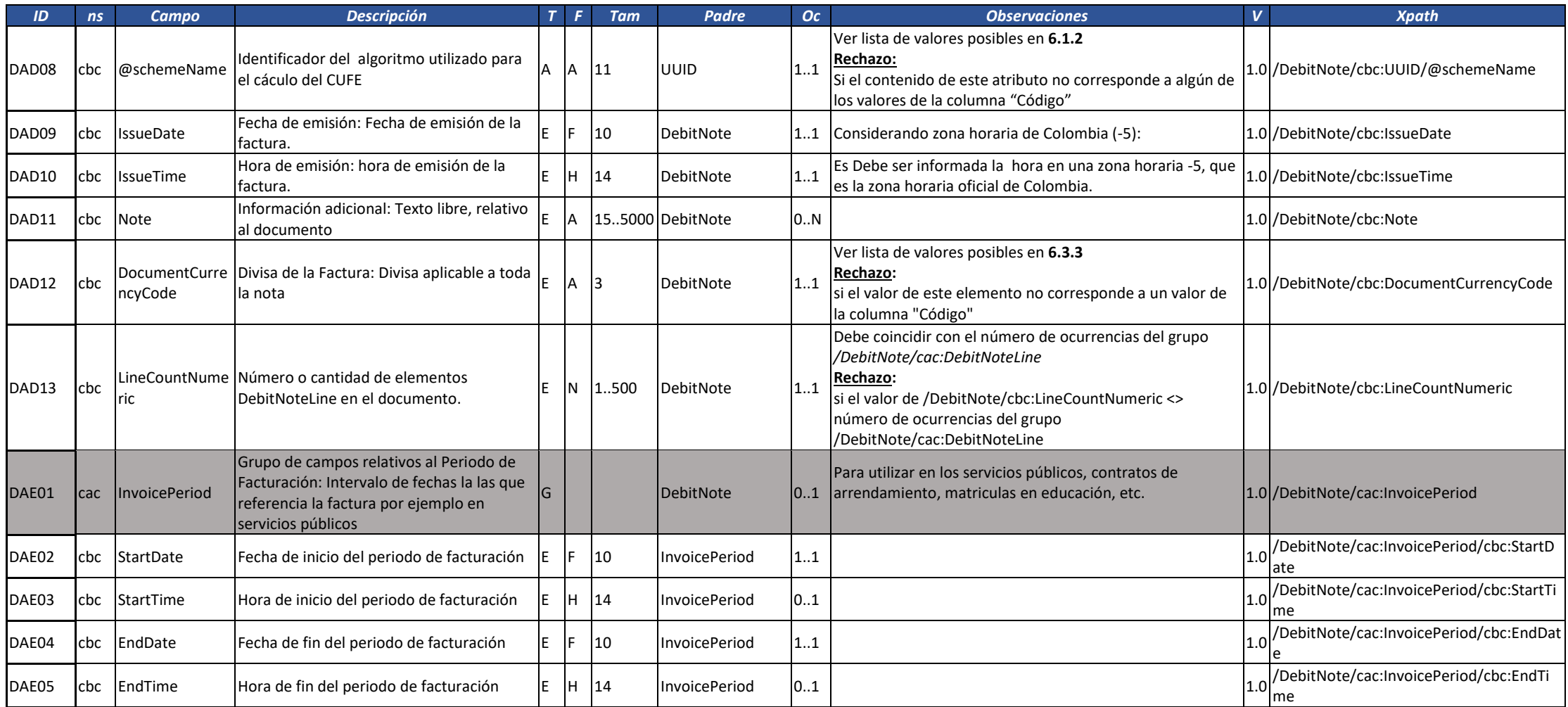

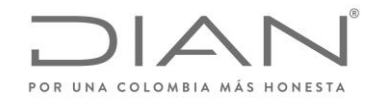

( 05 de Mayo de 2020 )

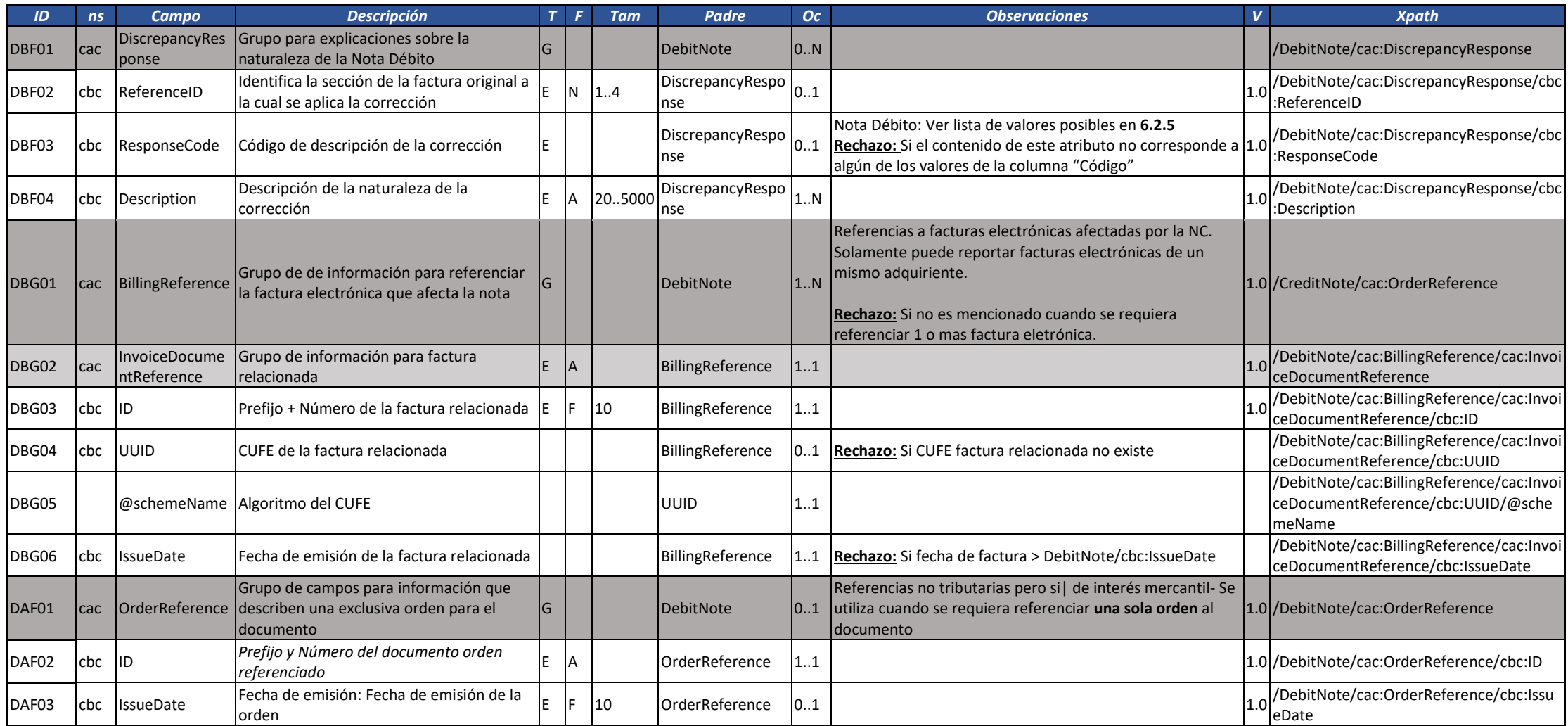

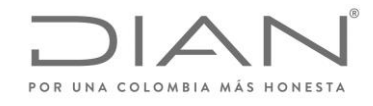

( 05 de Mayo de 2020 )

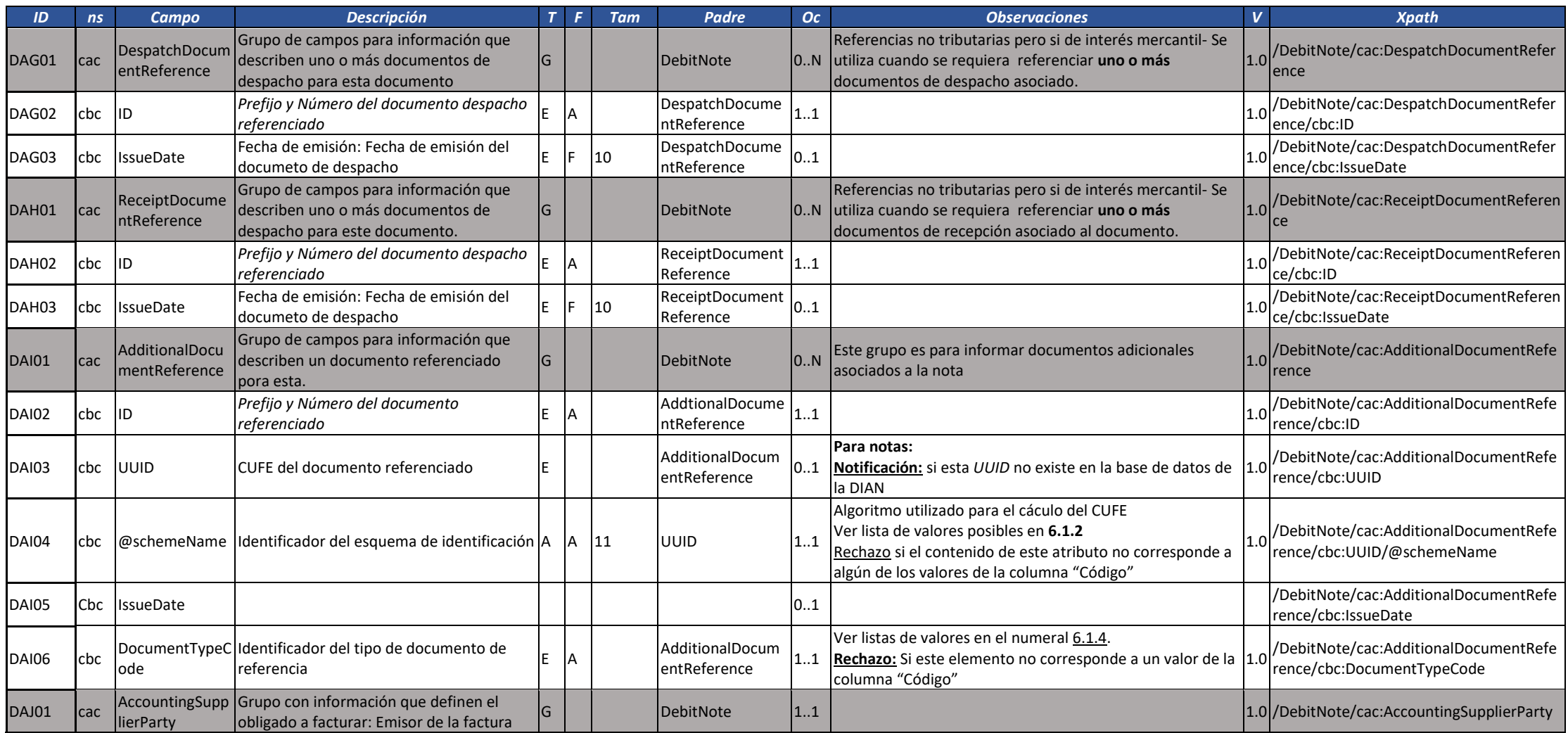

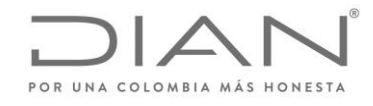

( 05 de Mayo de 2020 )

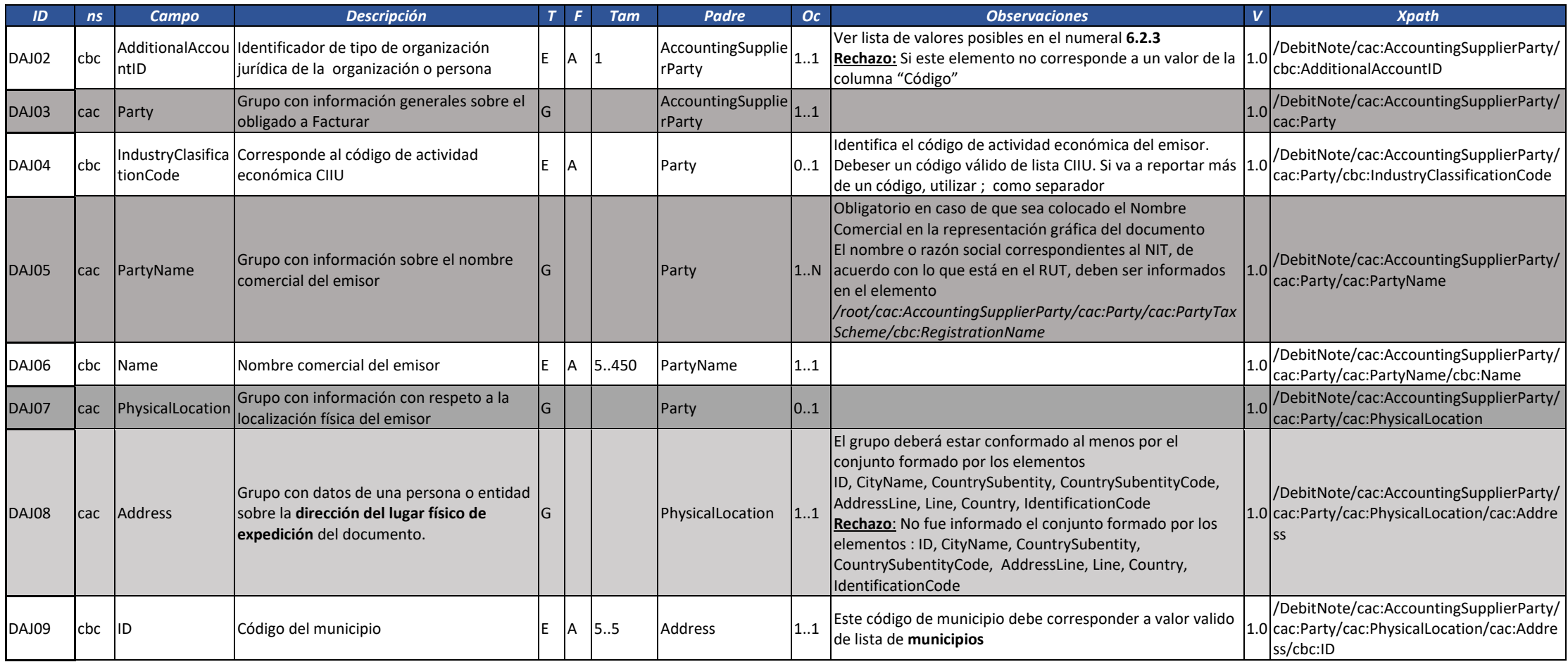

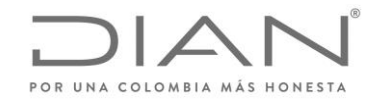

( 05 de Mayo de 2020 )

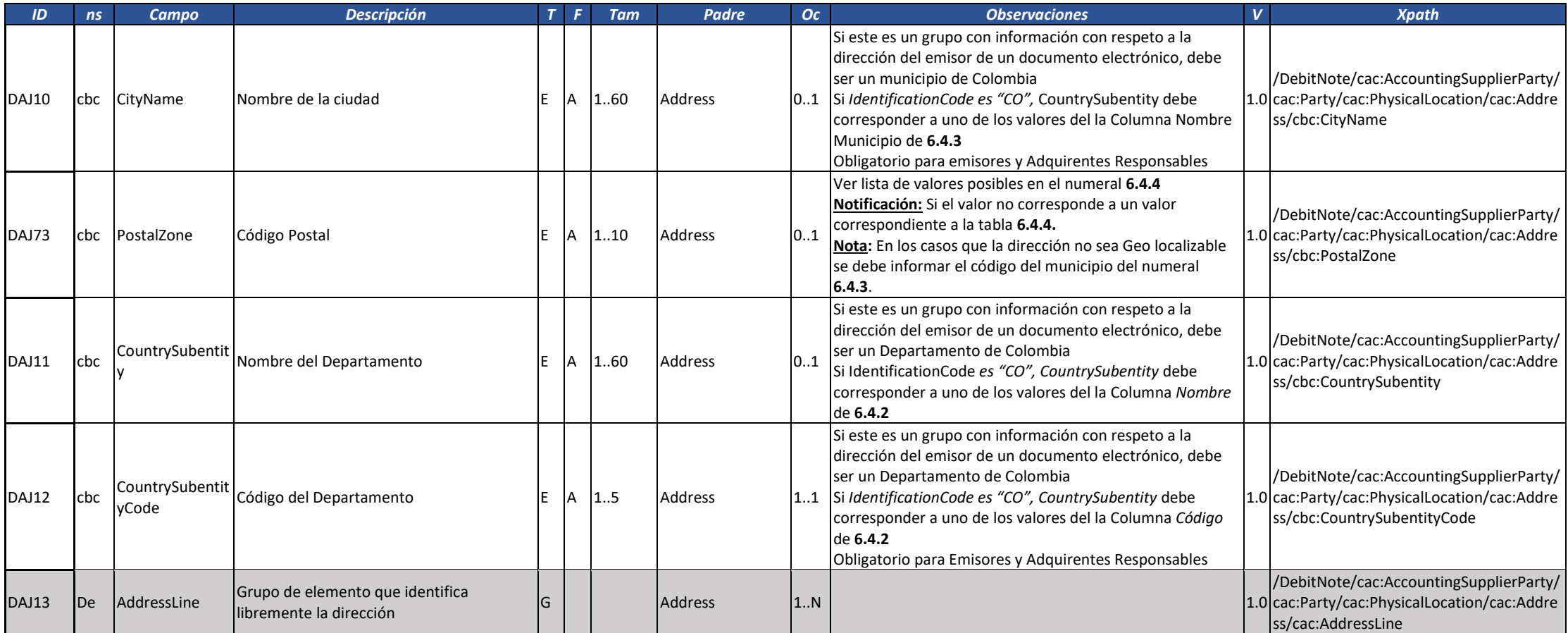

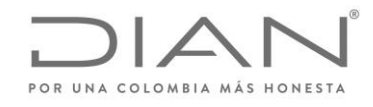

( 05 de Mayo de 2020 )

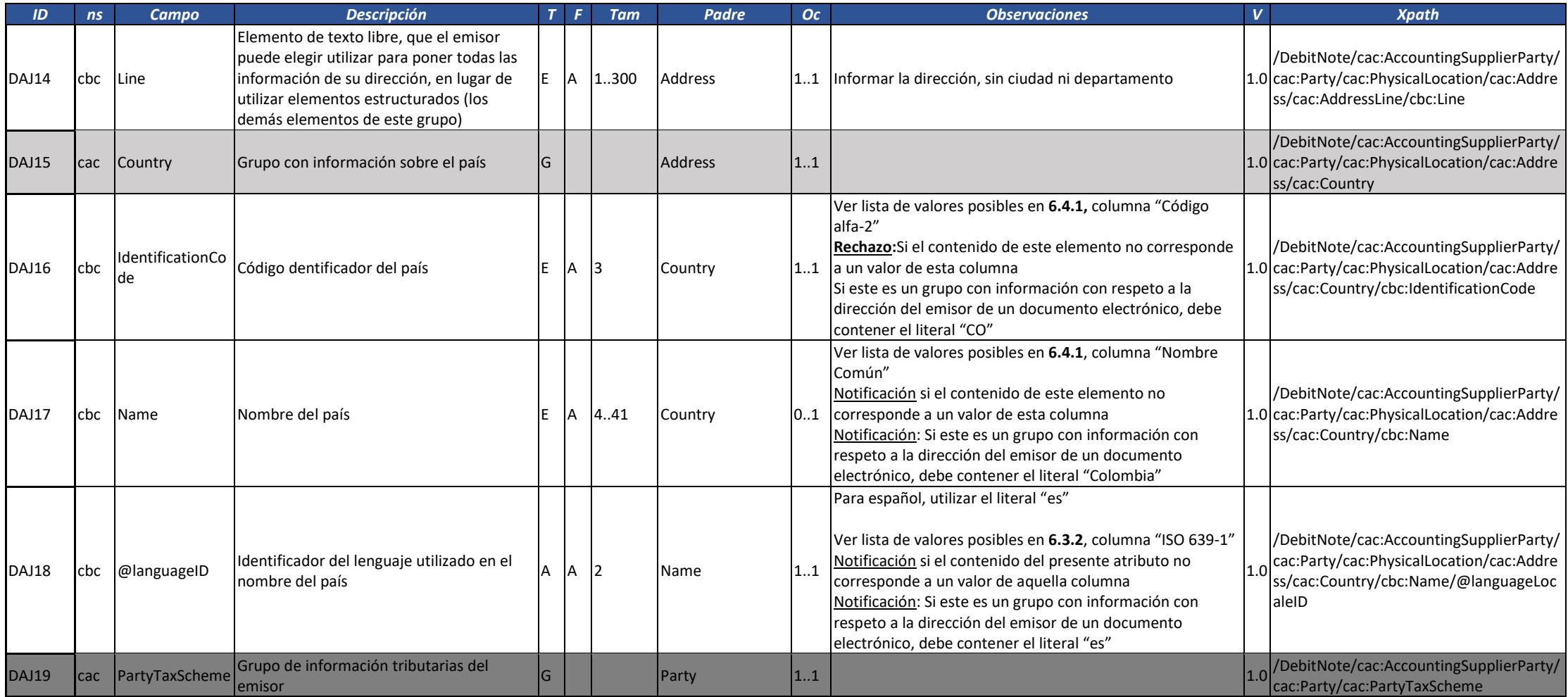

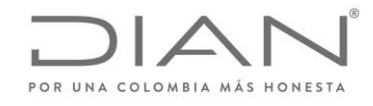

( 05 de Mayo de 2020 )

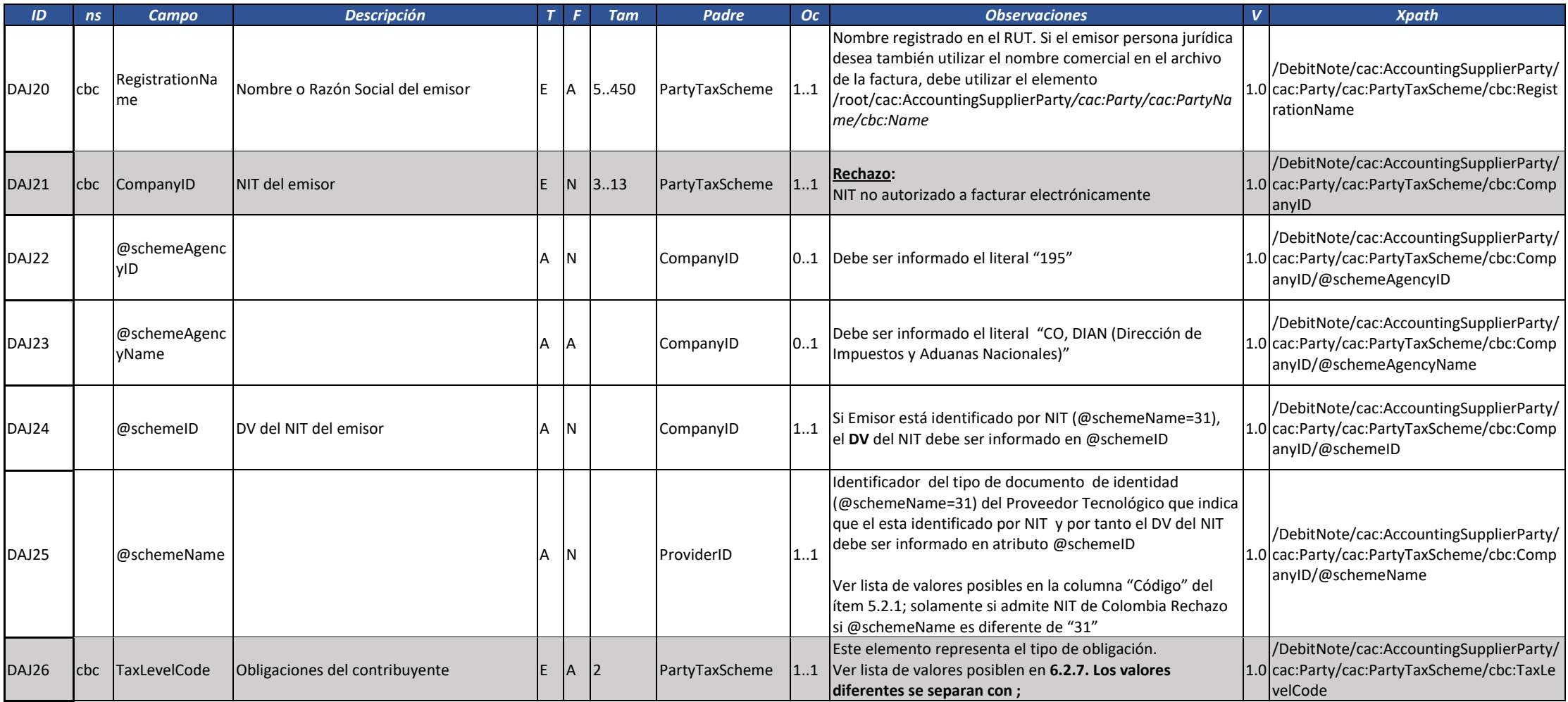

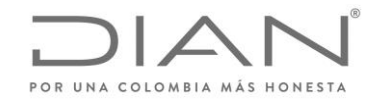

( 05 de Mayo de 2020 )

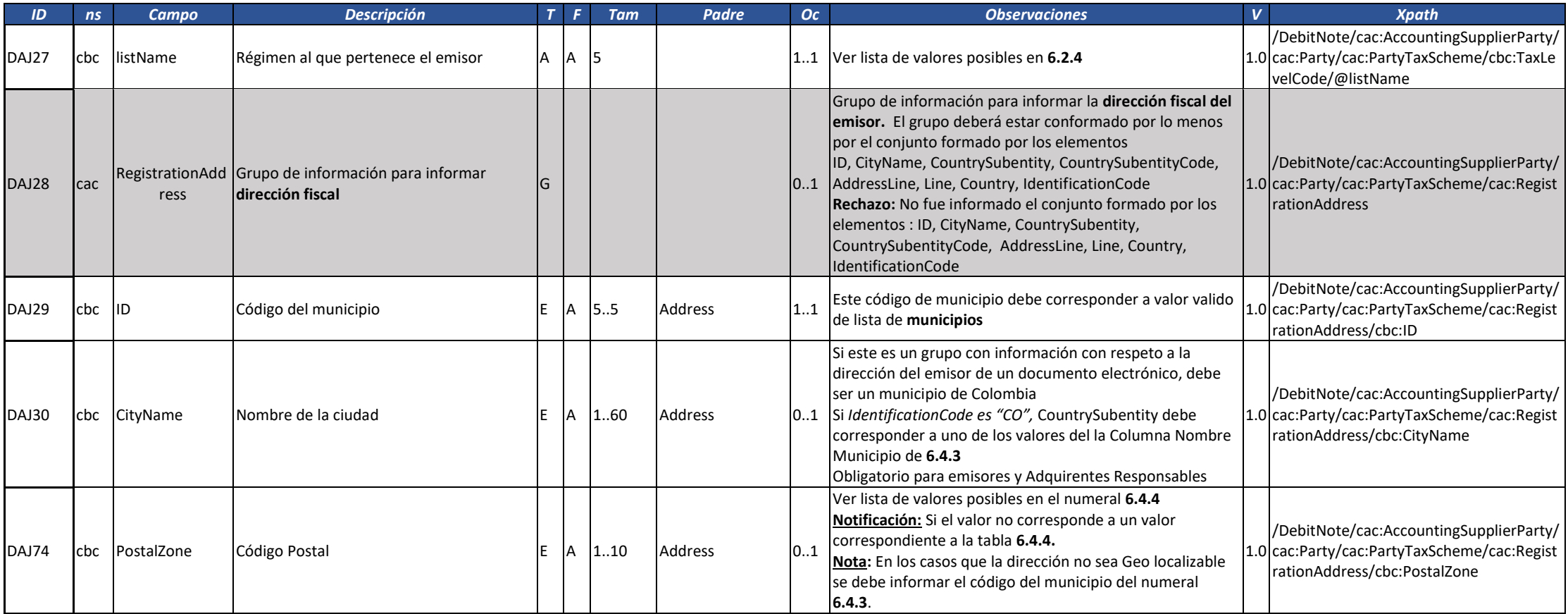

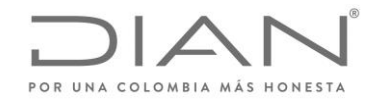

( 05 de Mayo de 2020 )

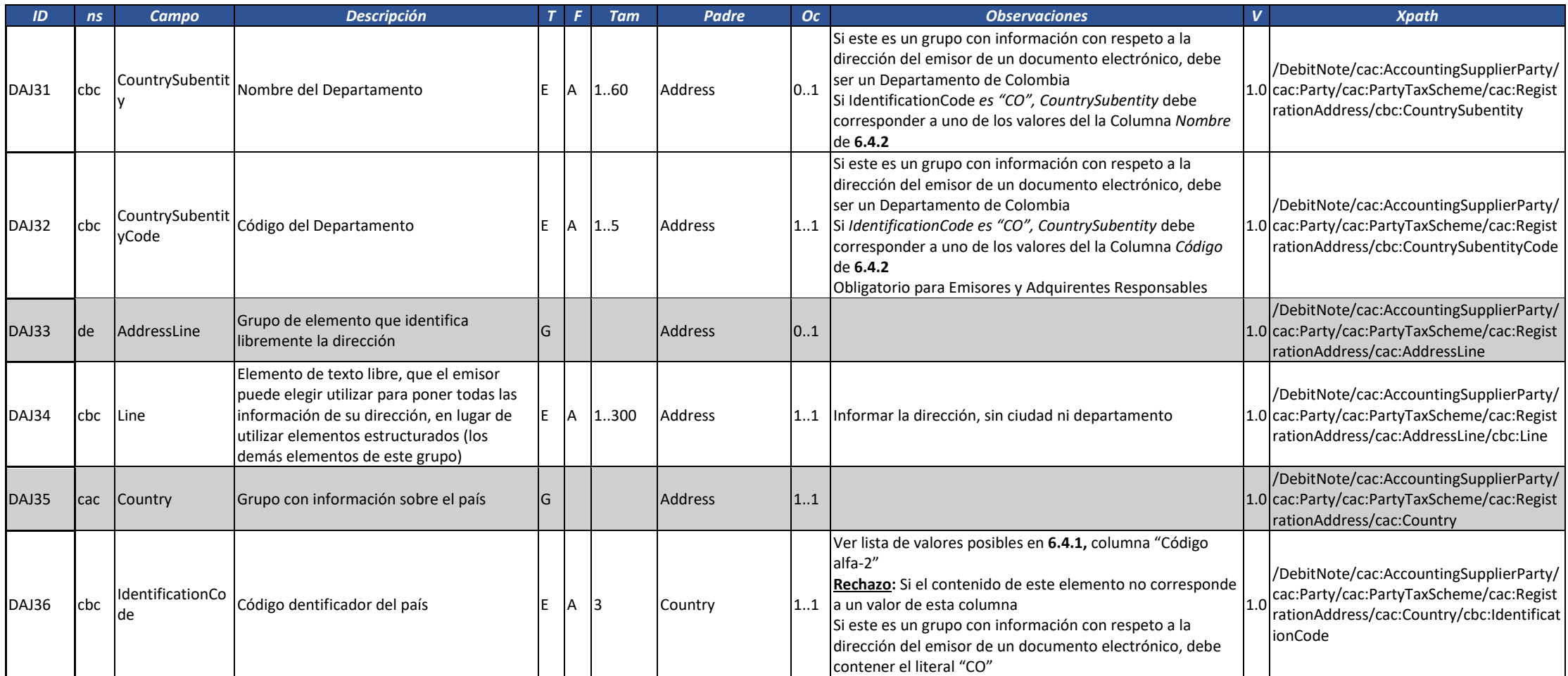

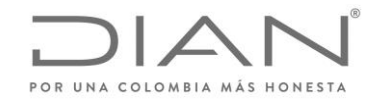

( 05 de Mayo de 2020 )

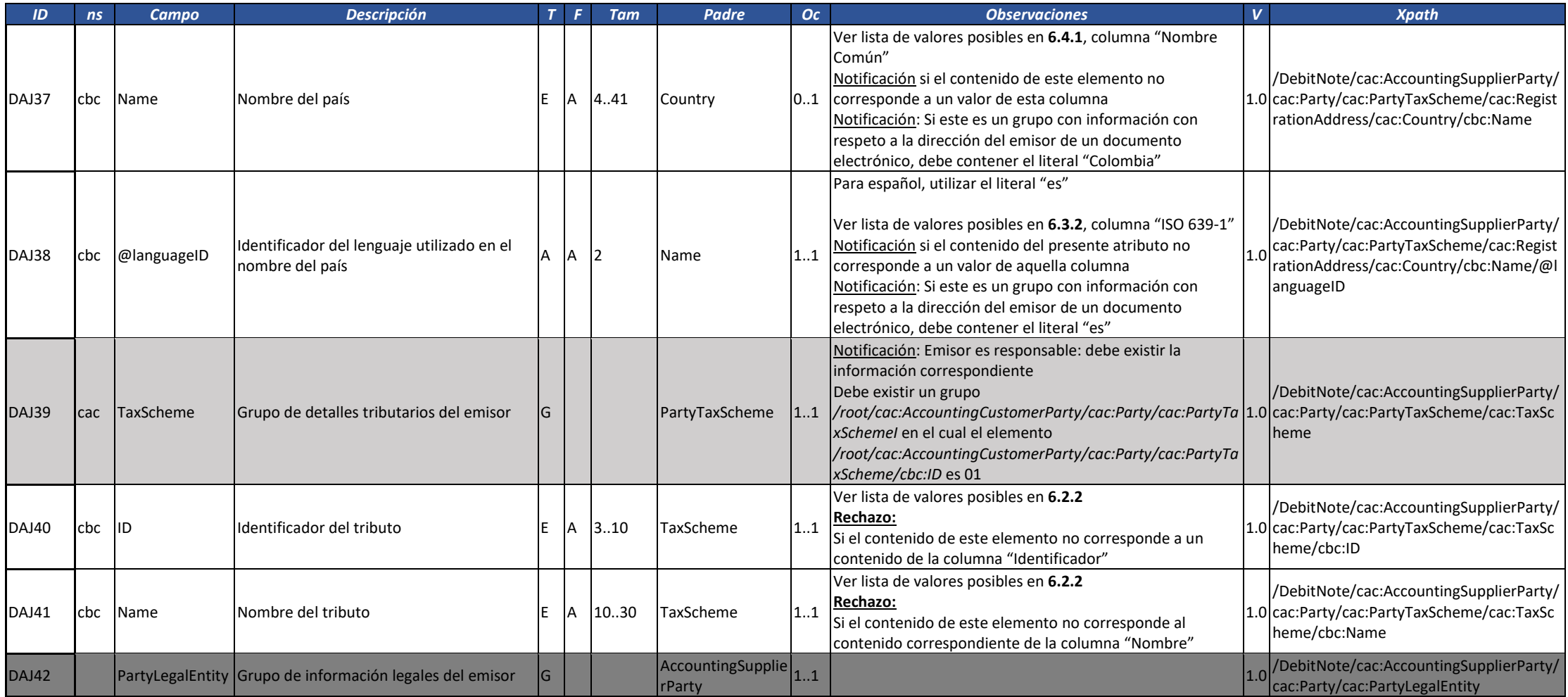

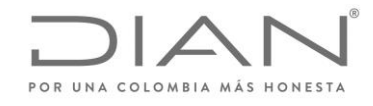

( 05 de Mayo de 2020 )

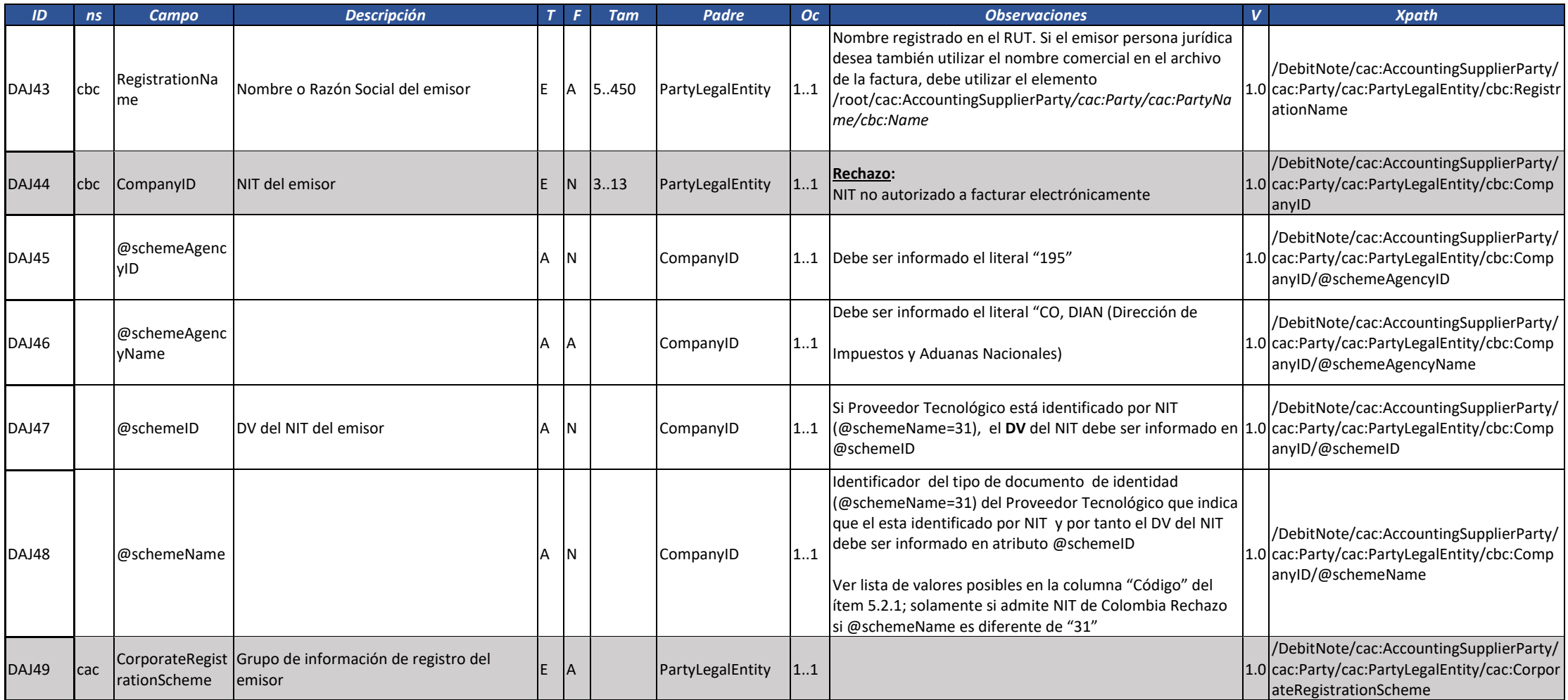

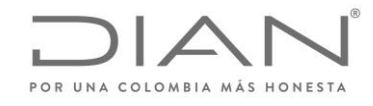

( 05 de Mayo de 2020 )

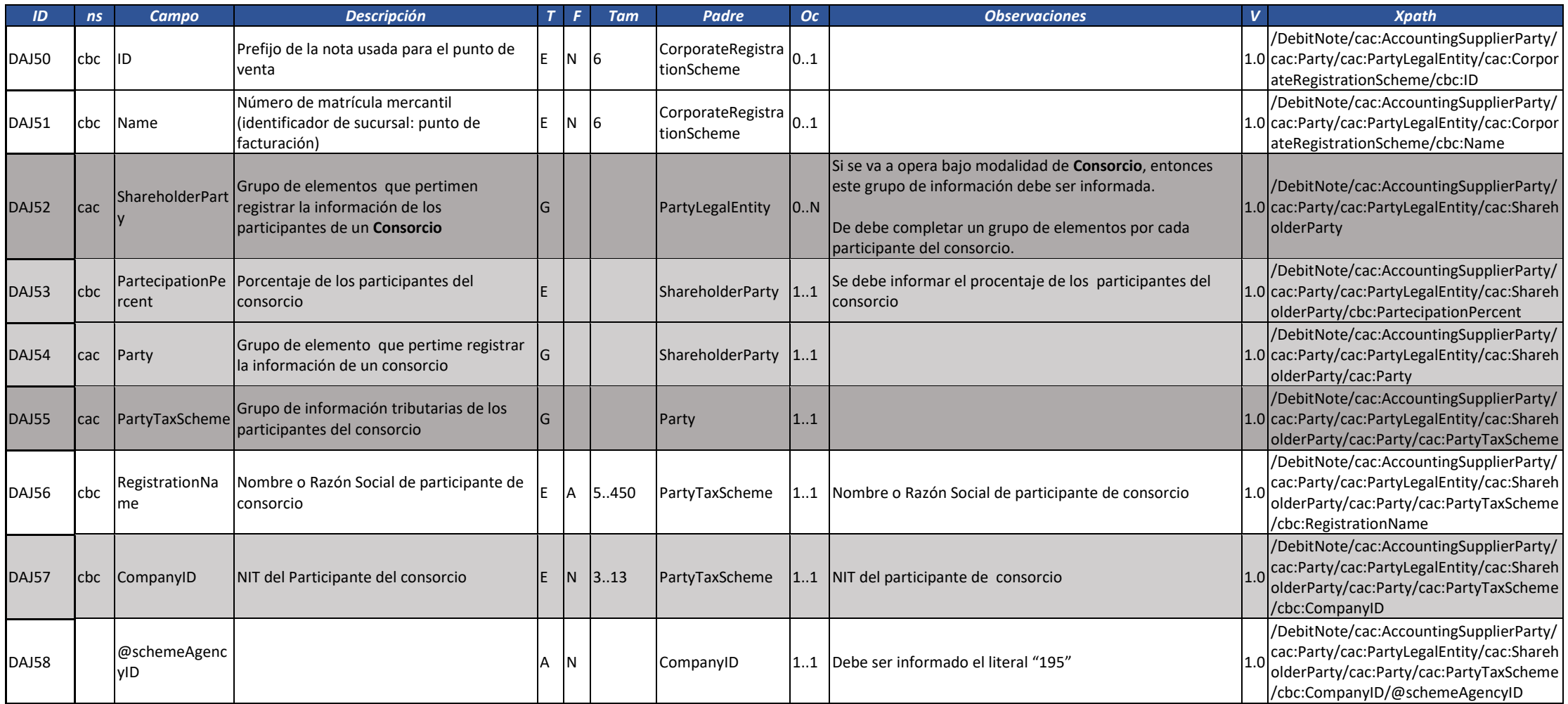

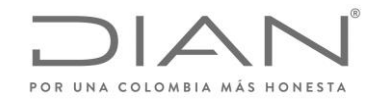

( 05 de Mayo de 2020 )

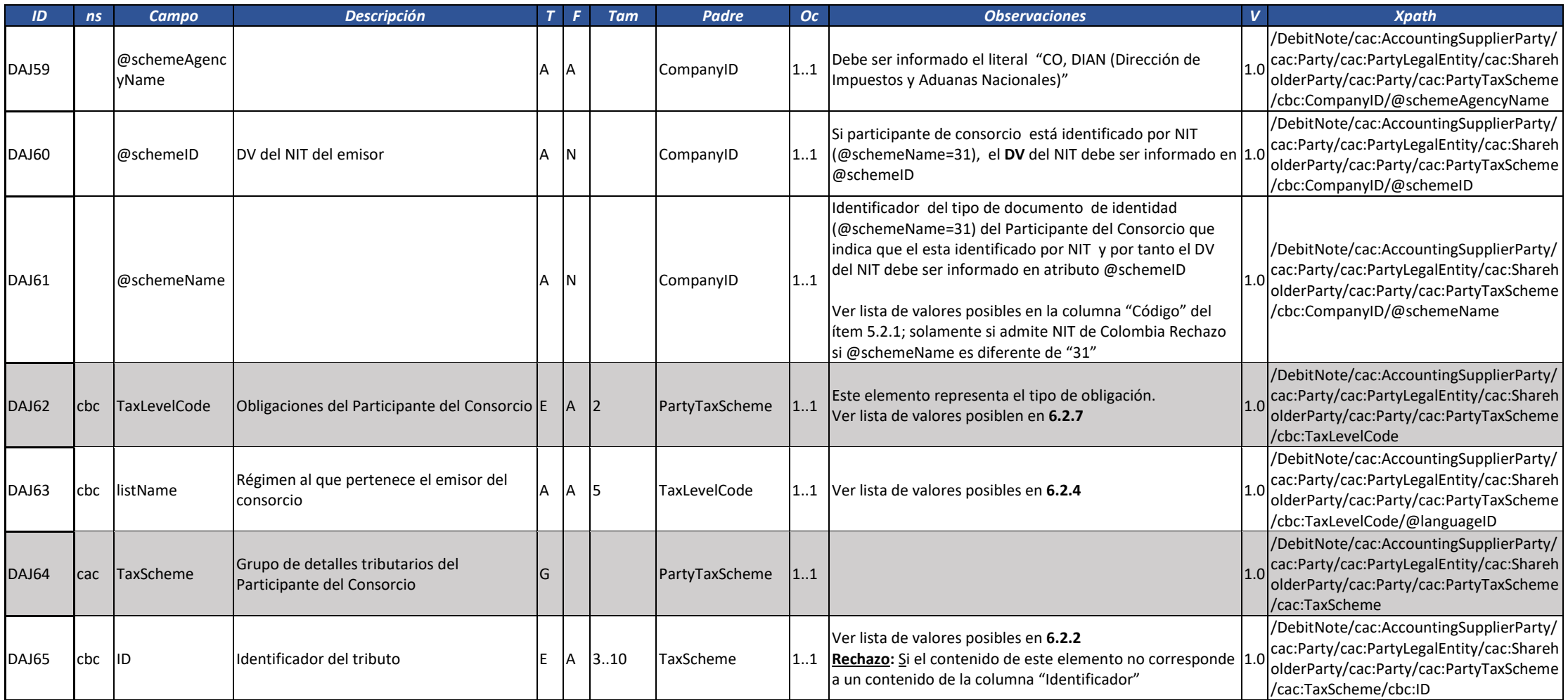
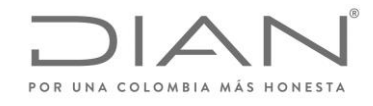

( 05 de Mayo de 2020 )

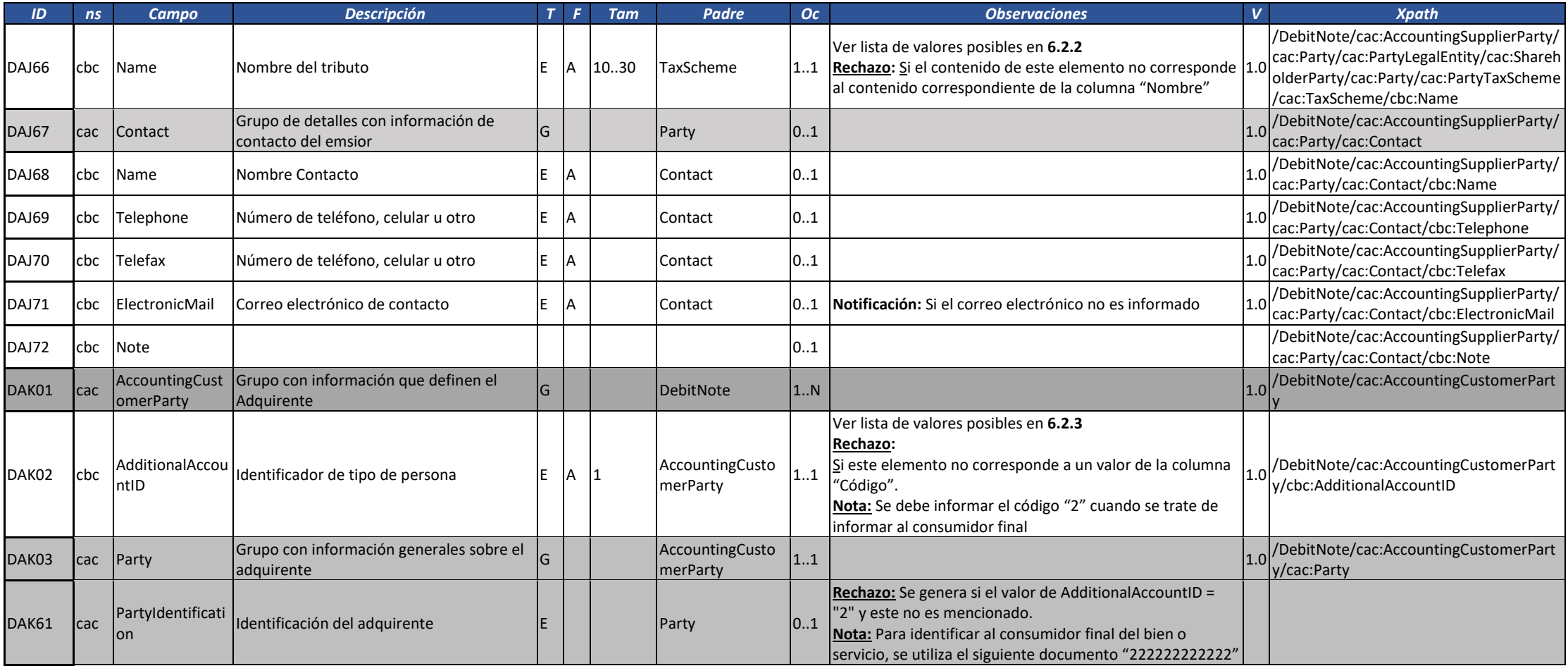

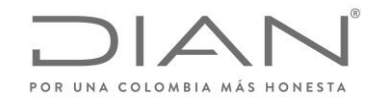

( 05 de Mayo de 2020 )

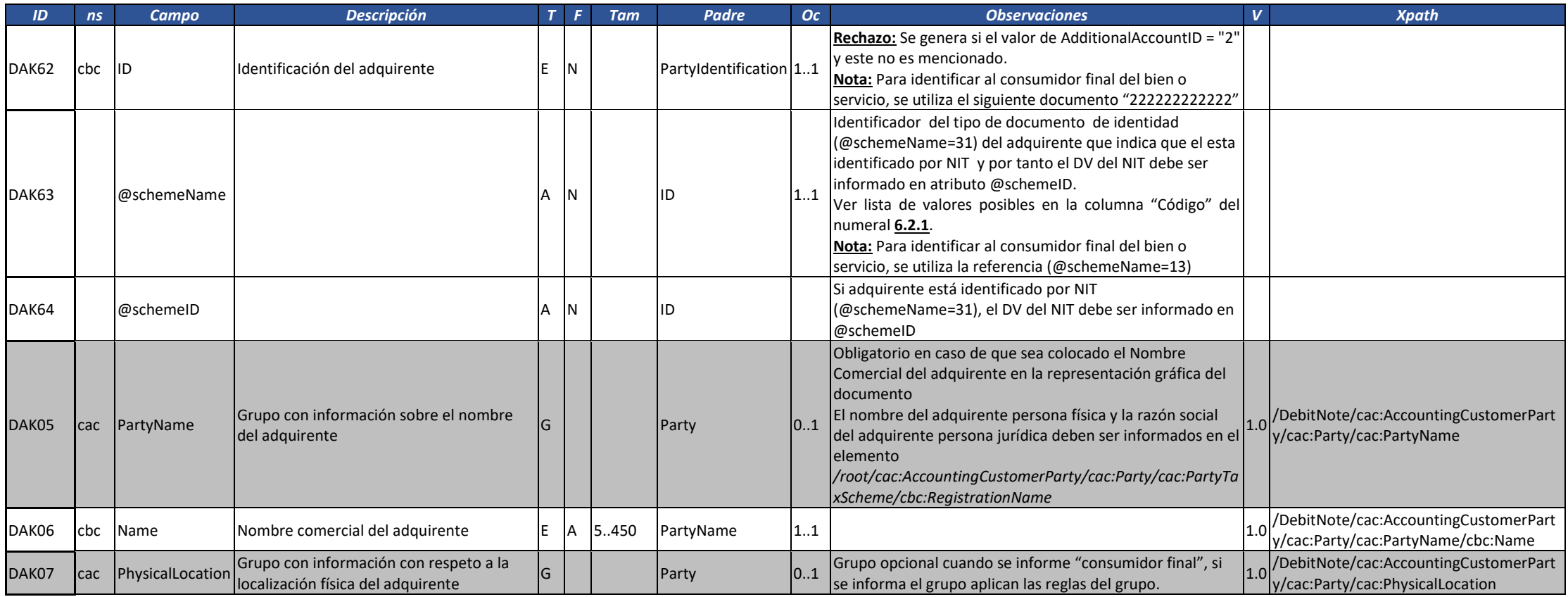

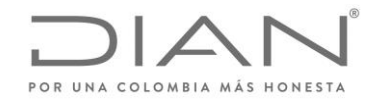

( 05 de Mayo de 2020 )

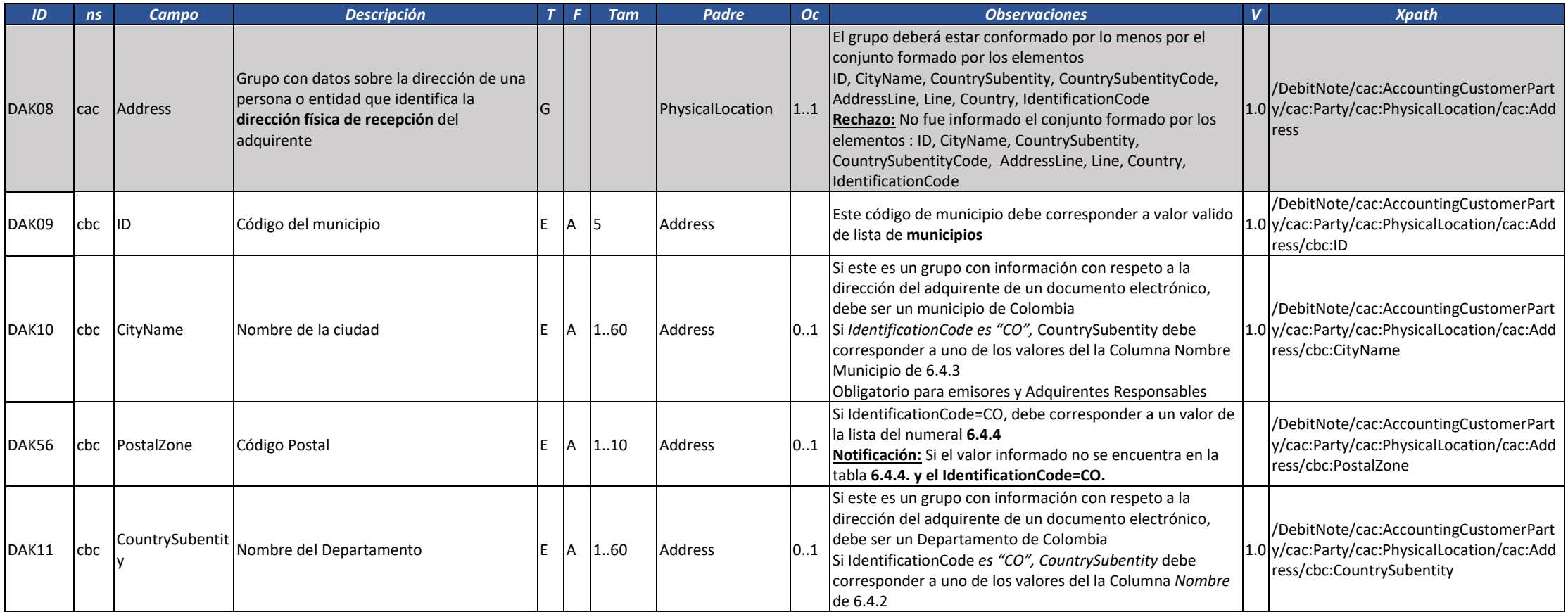

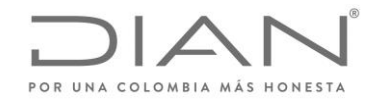

( 05 de Mayo de 2020 )

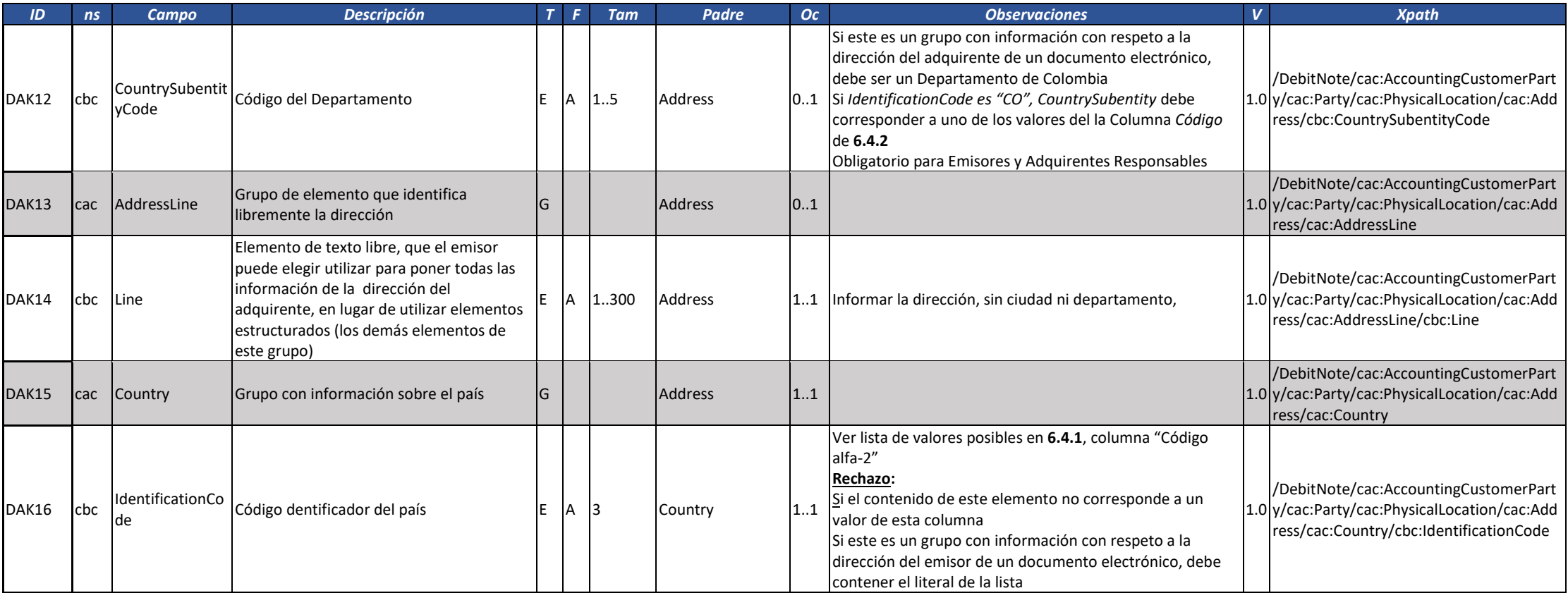

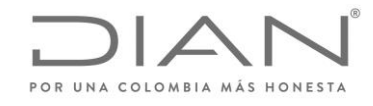

( 05 de Mayo de 2020 )

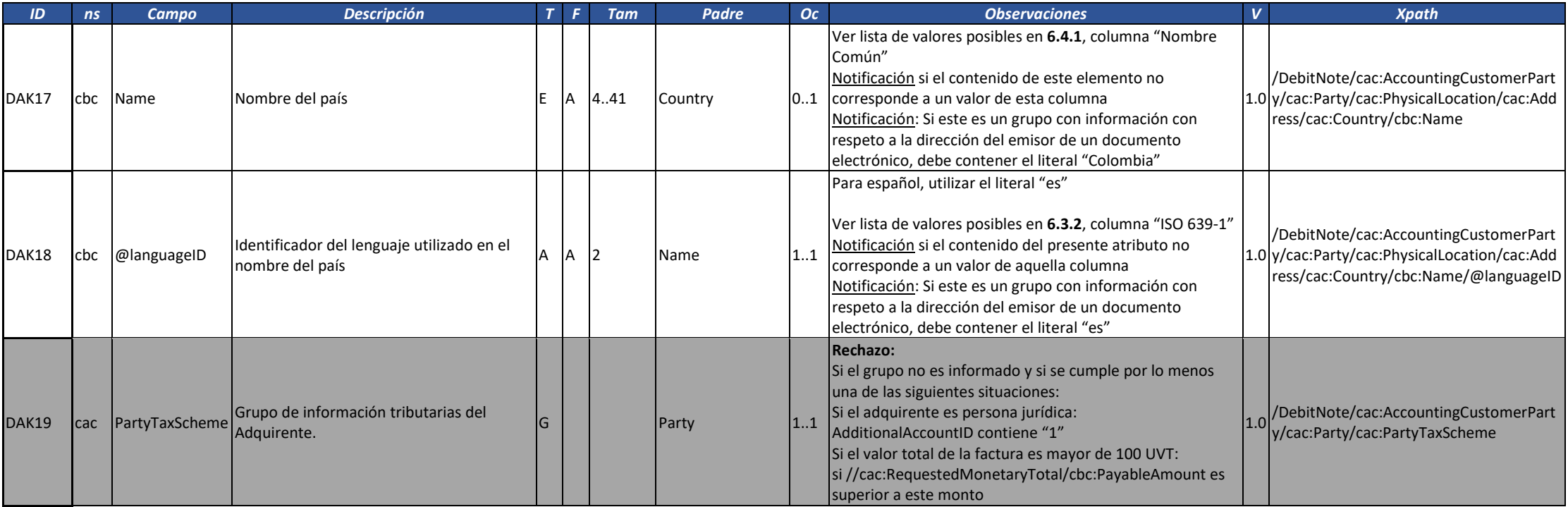

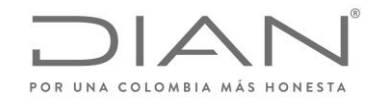

( 05 de Mayo de 2020 )

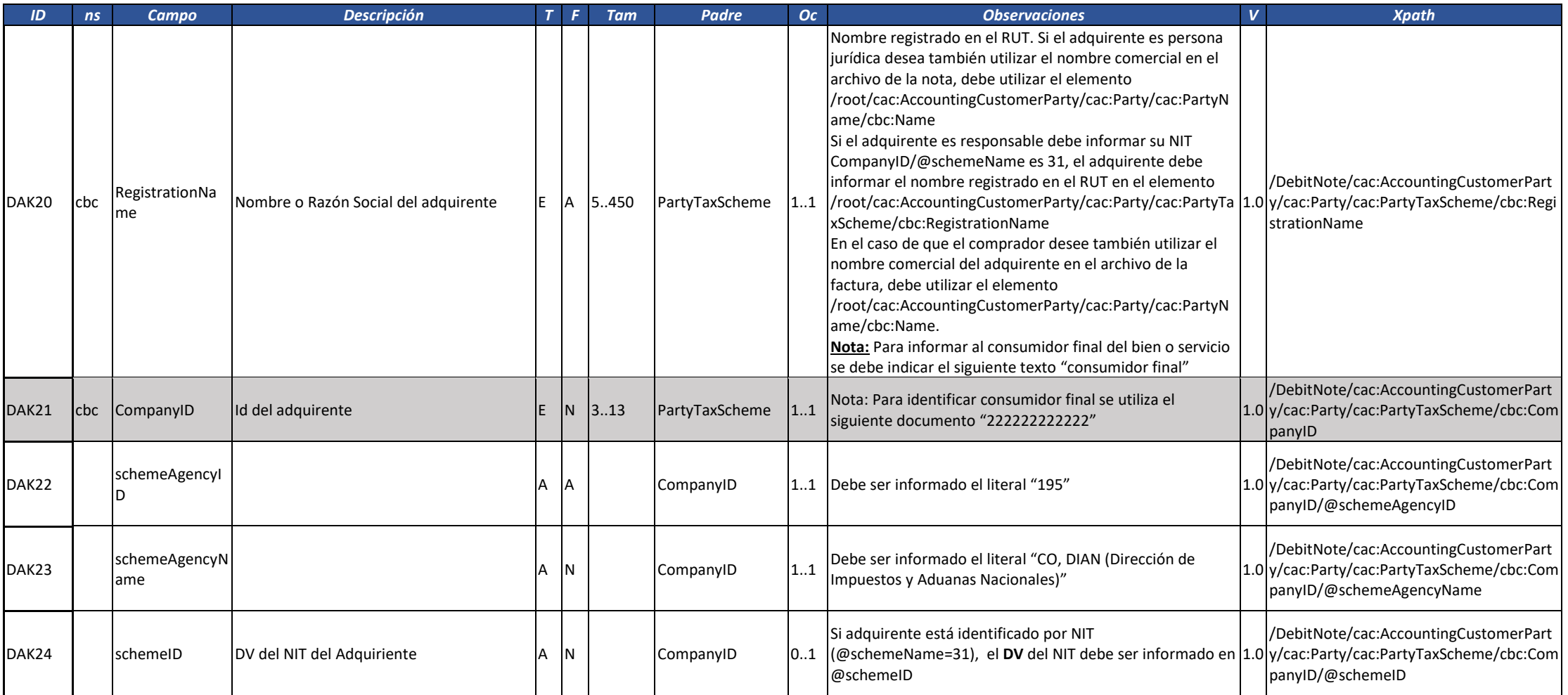

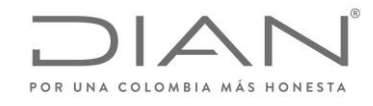

( 05 de Mayo de 2020 )

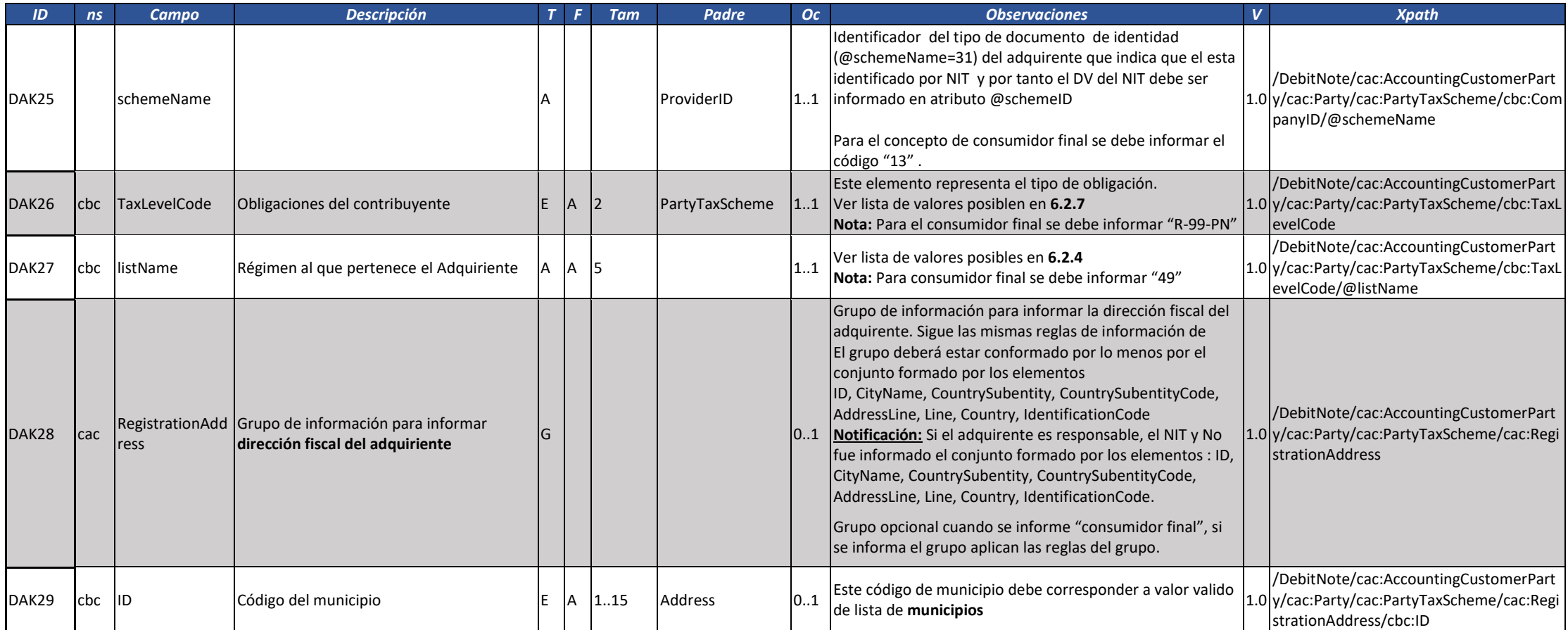

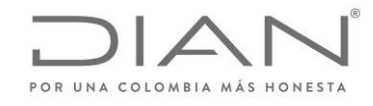

( 05 de Mayo de 2020 )

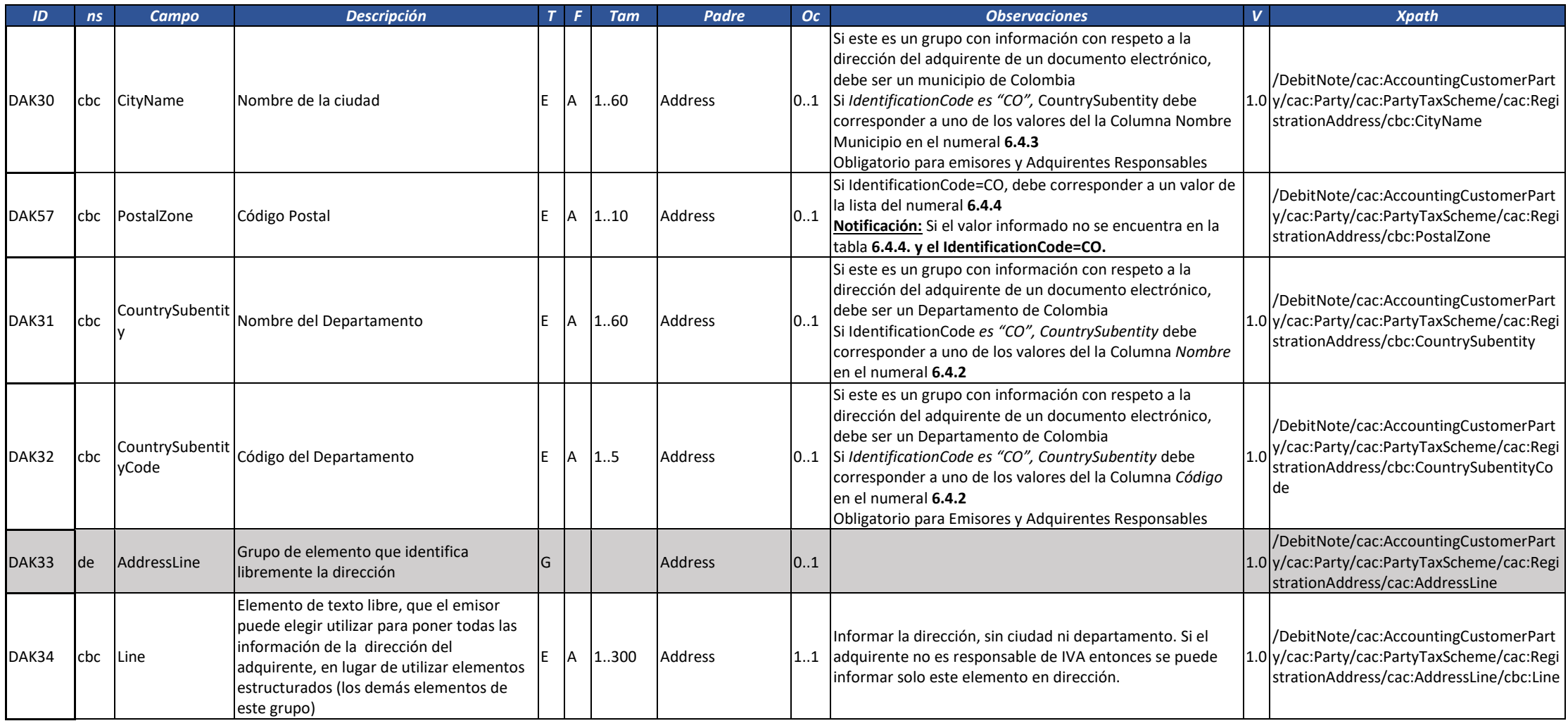

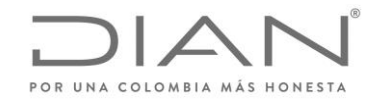

( 05 de Mayo de 2020 )

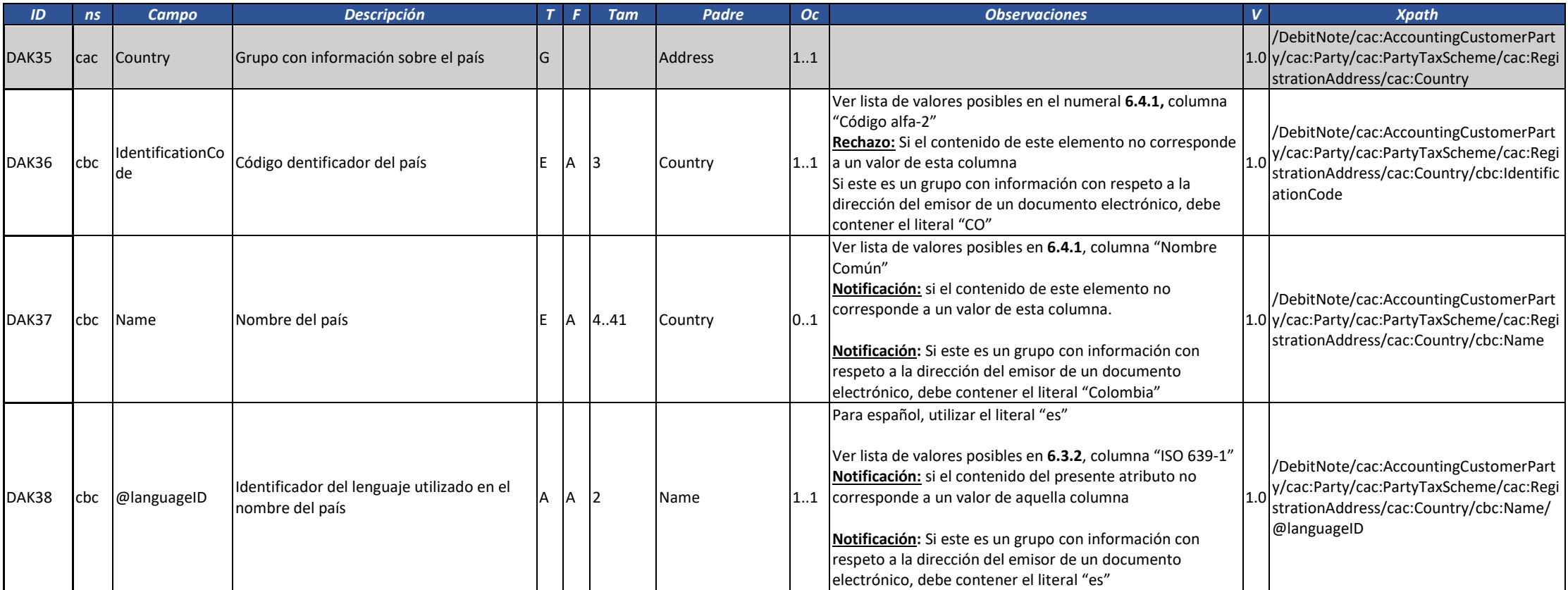

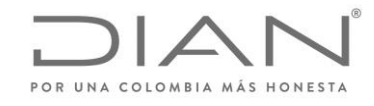

( 05 de Mayo de 2020 )

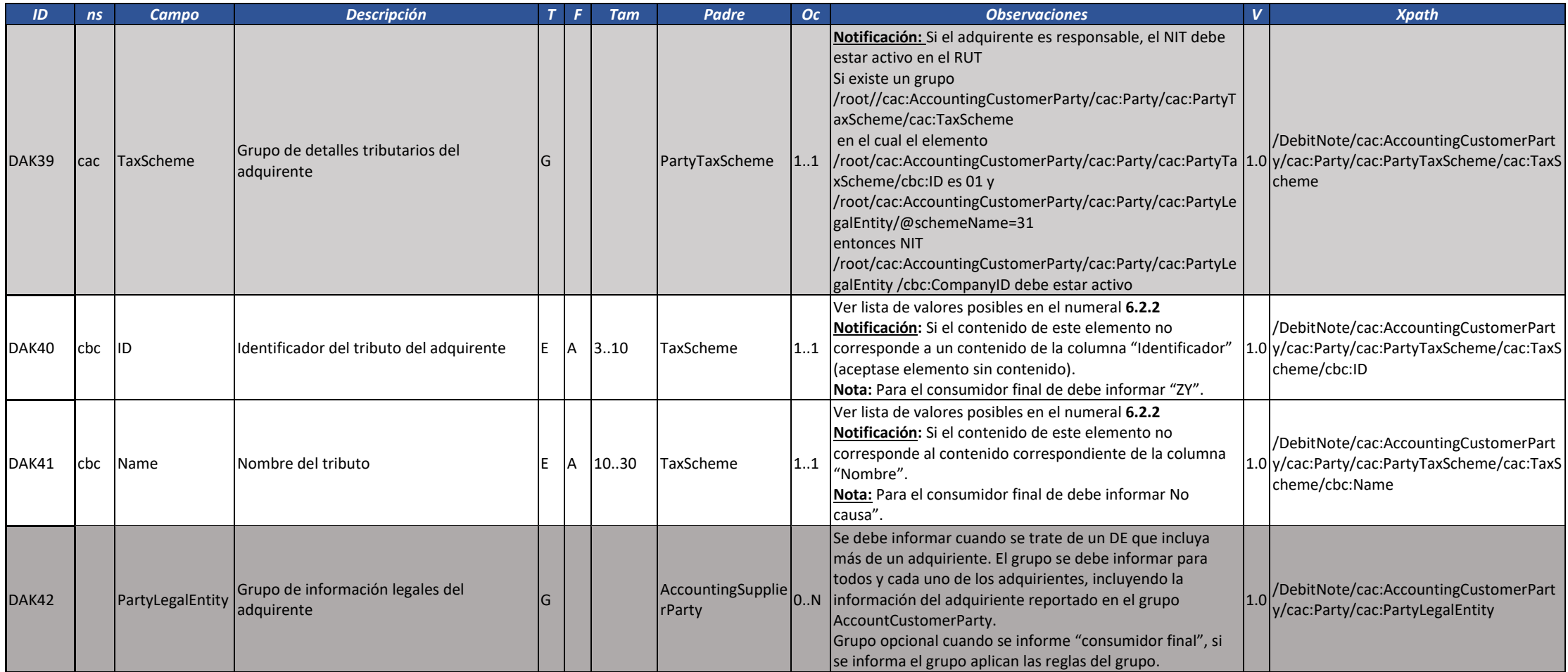

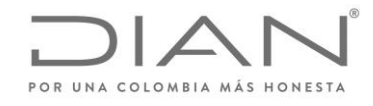

( 05 de Mayo de 2020 )

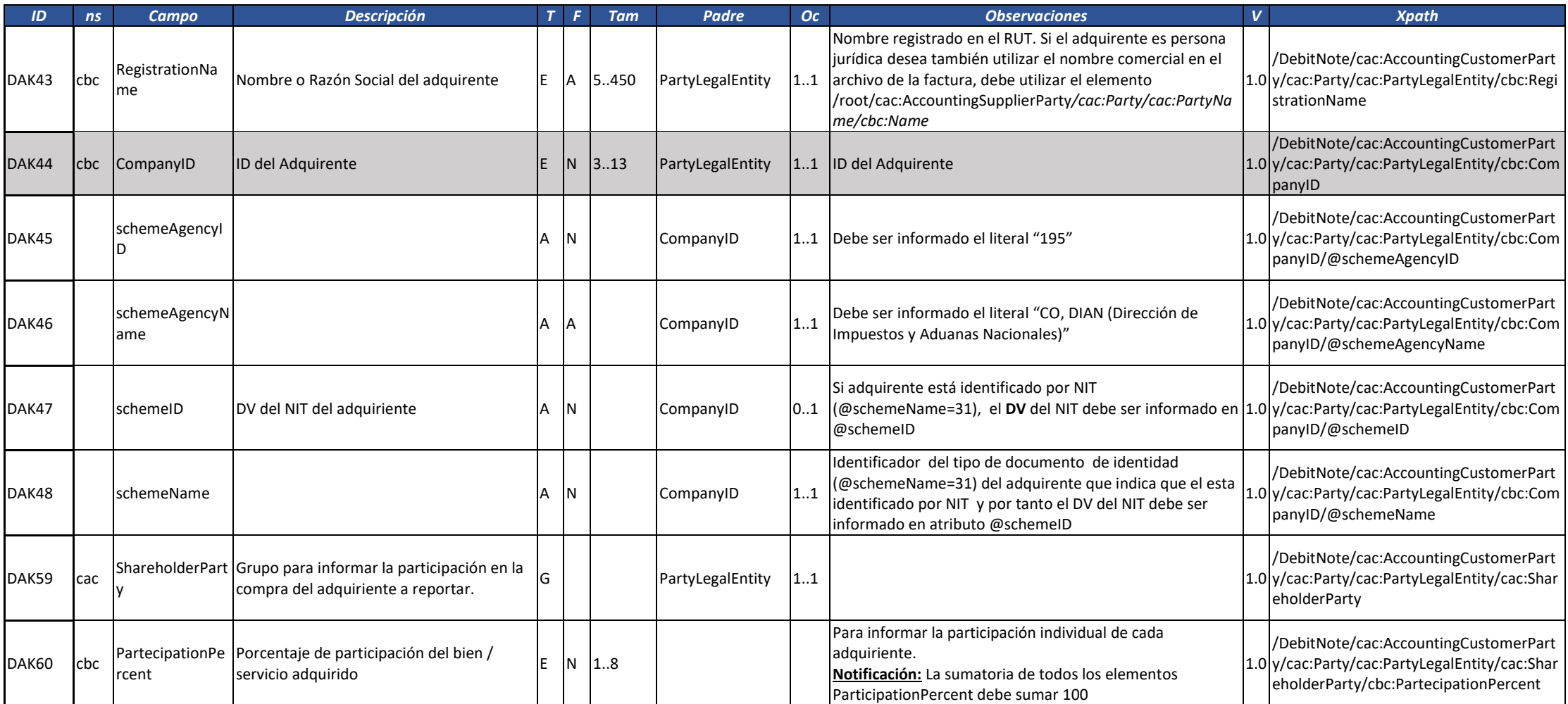

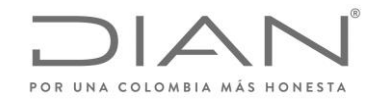

( 05 de Mayo de 2020 )

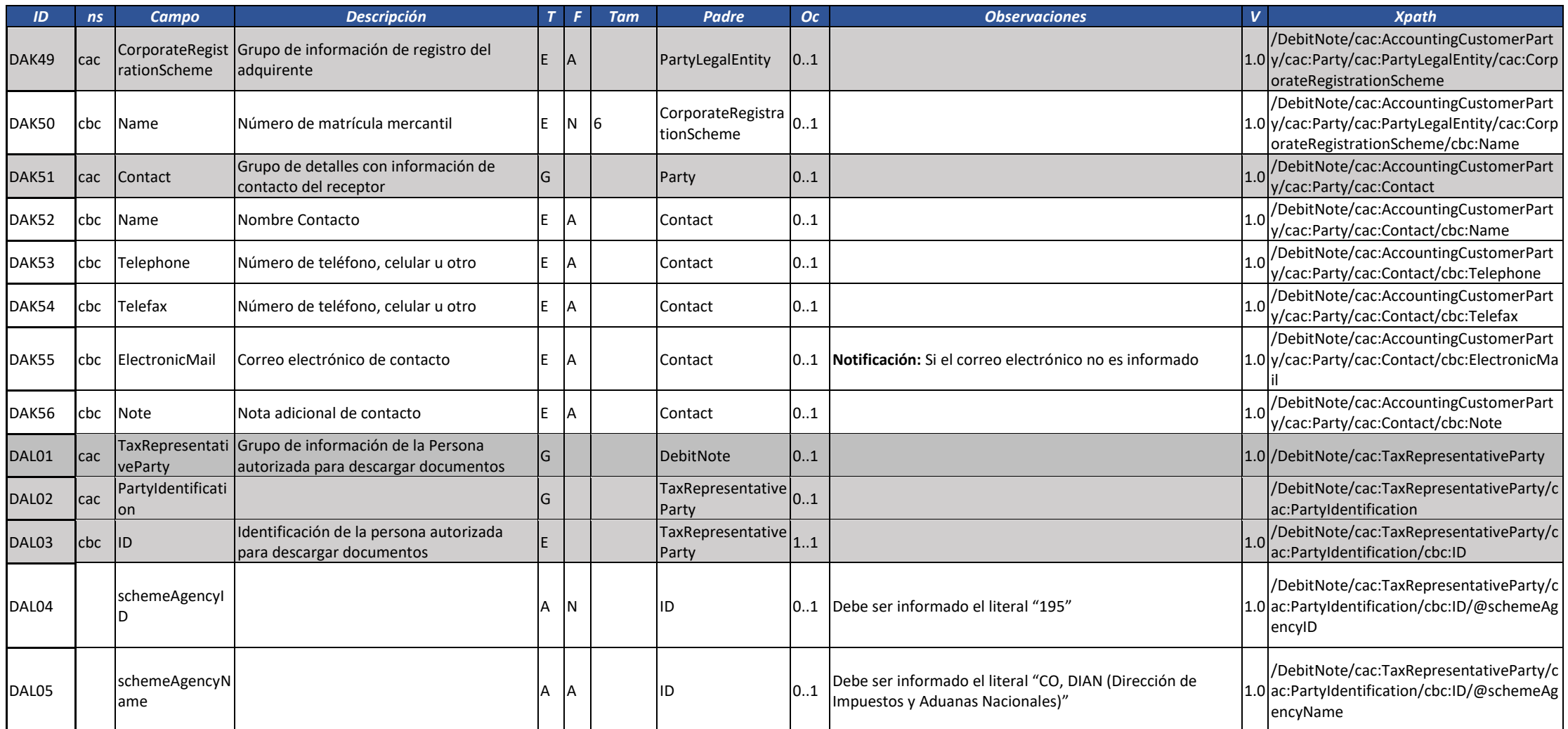

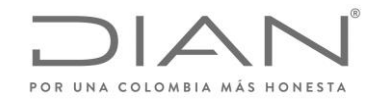

( 05 de Mayo de 2020 )

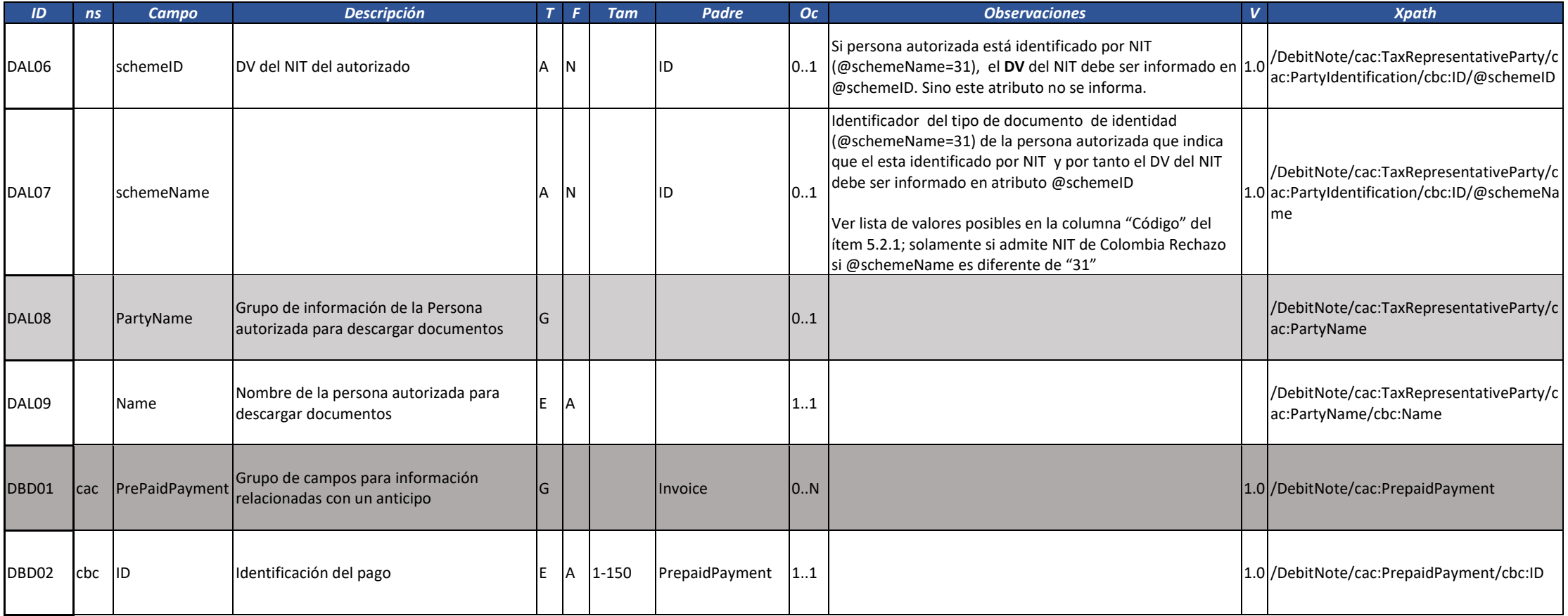

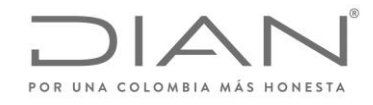

( 05 de Mayo de 2020 )

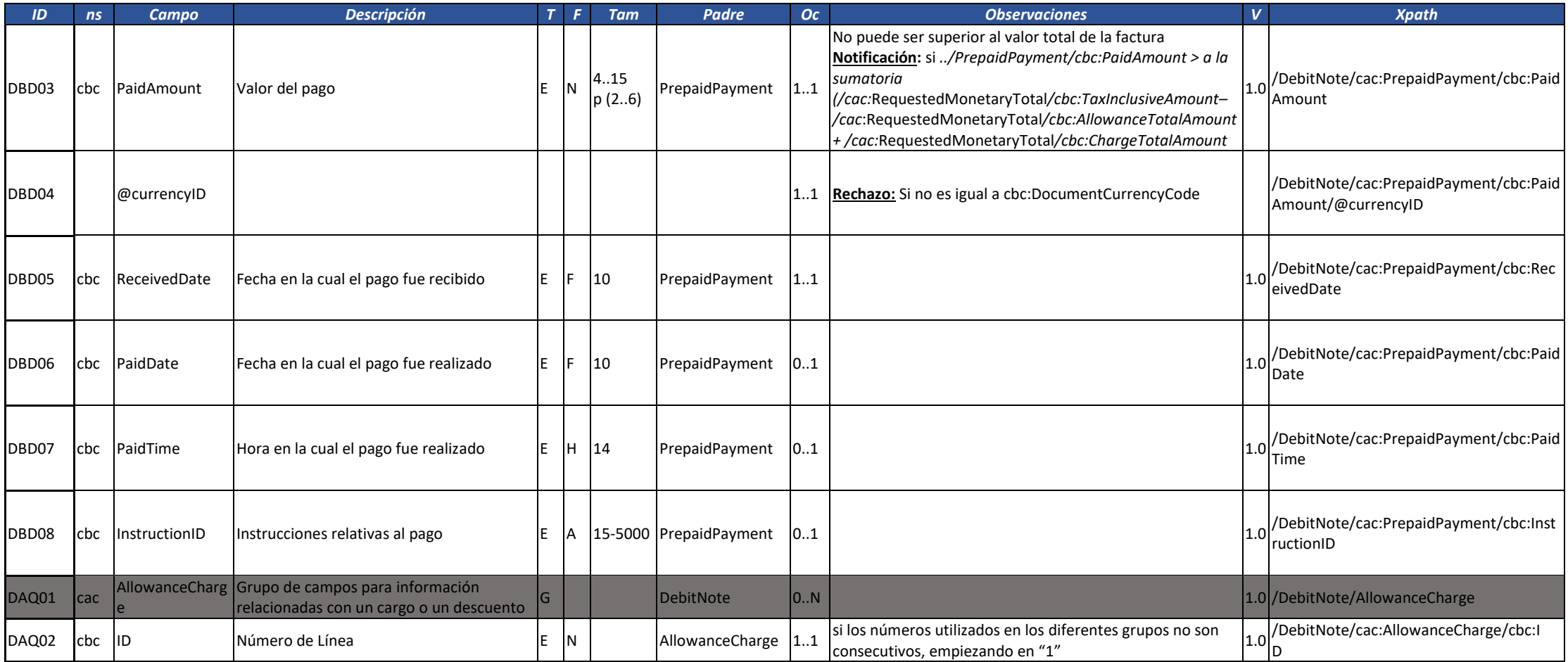

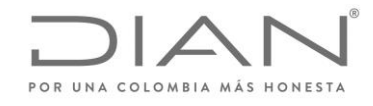

( 05 de Mayo de 2020 )

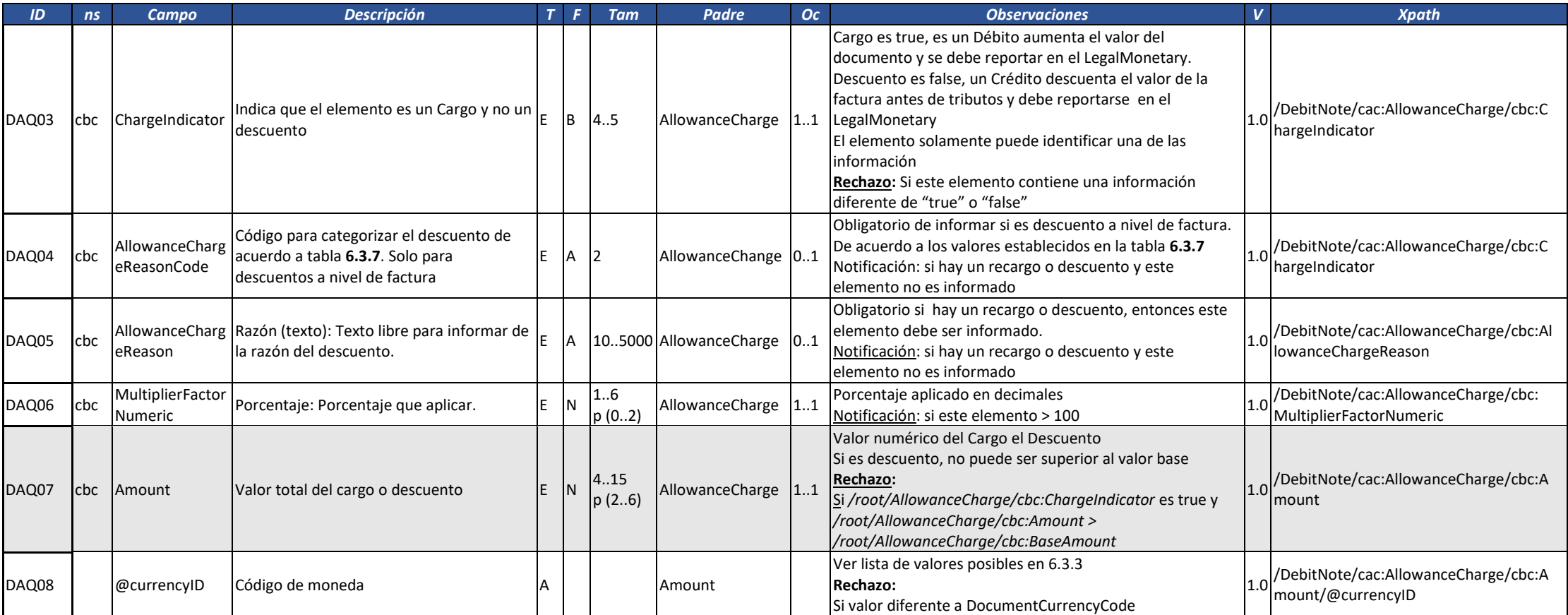

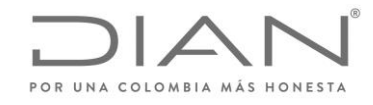

( 05 de Mayo de 2020 )

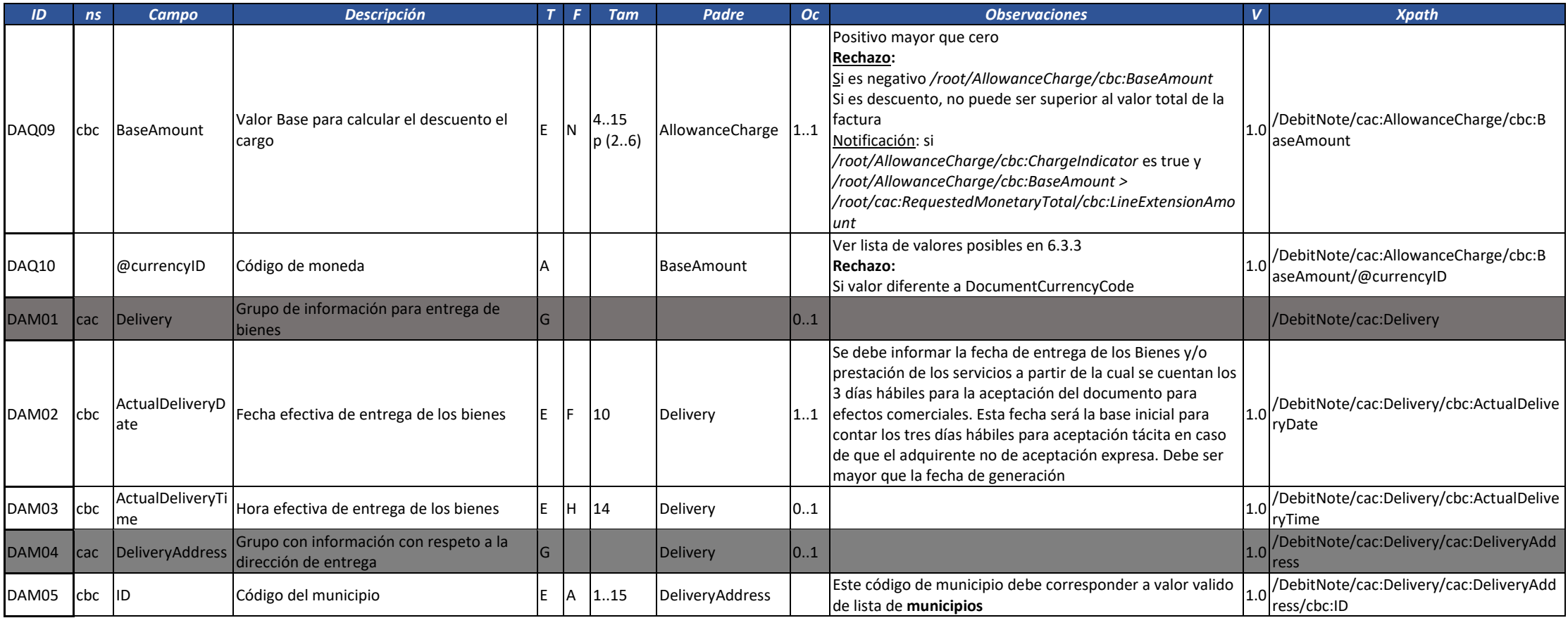

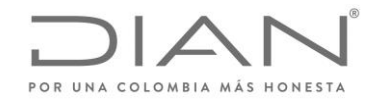

( 05 de Mayo de 2020 )

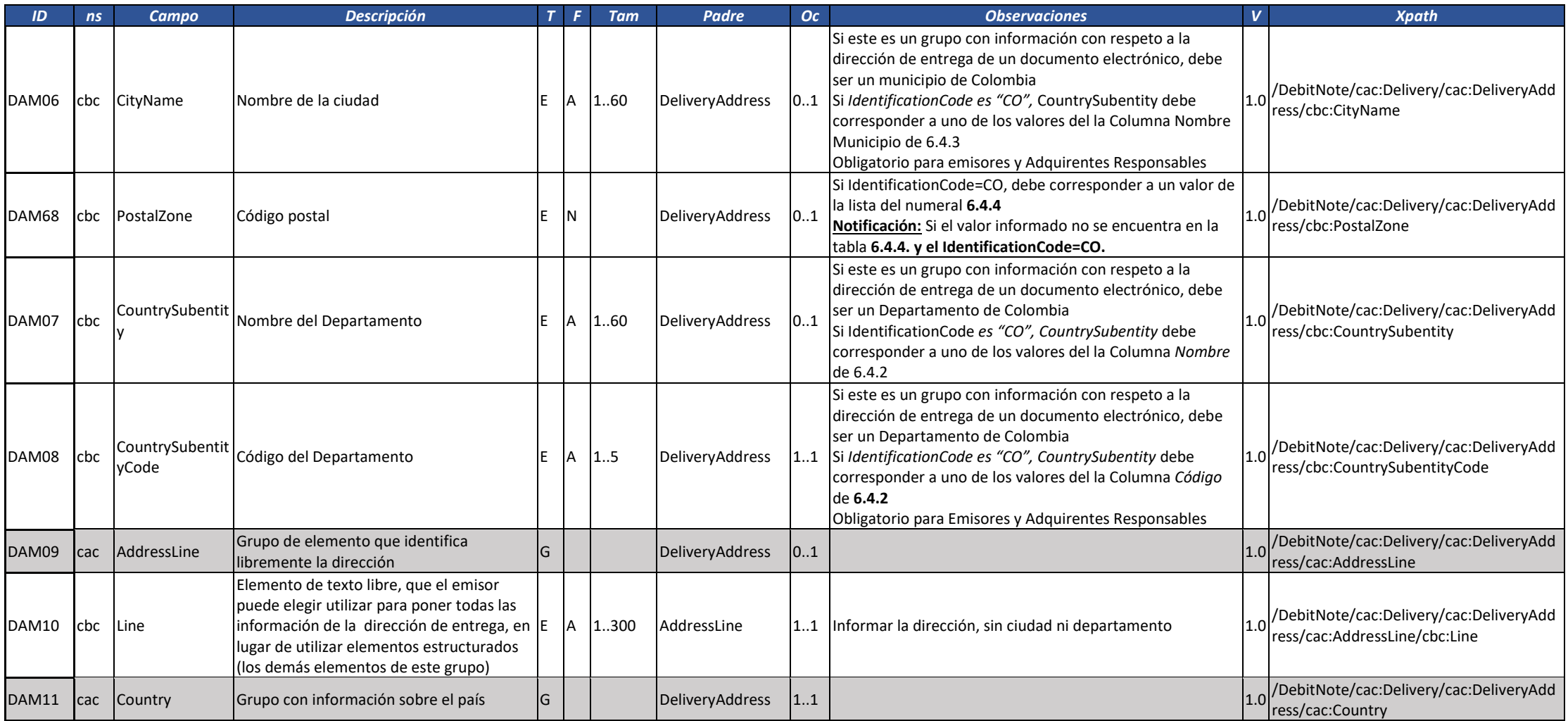

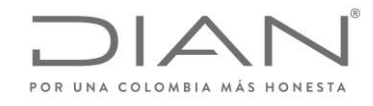

( 05 de Mayo de 2020 )

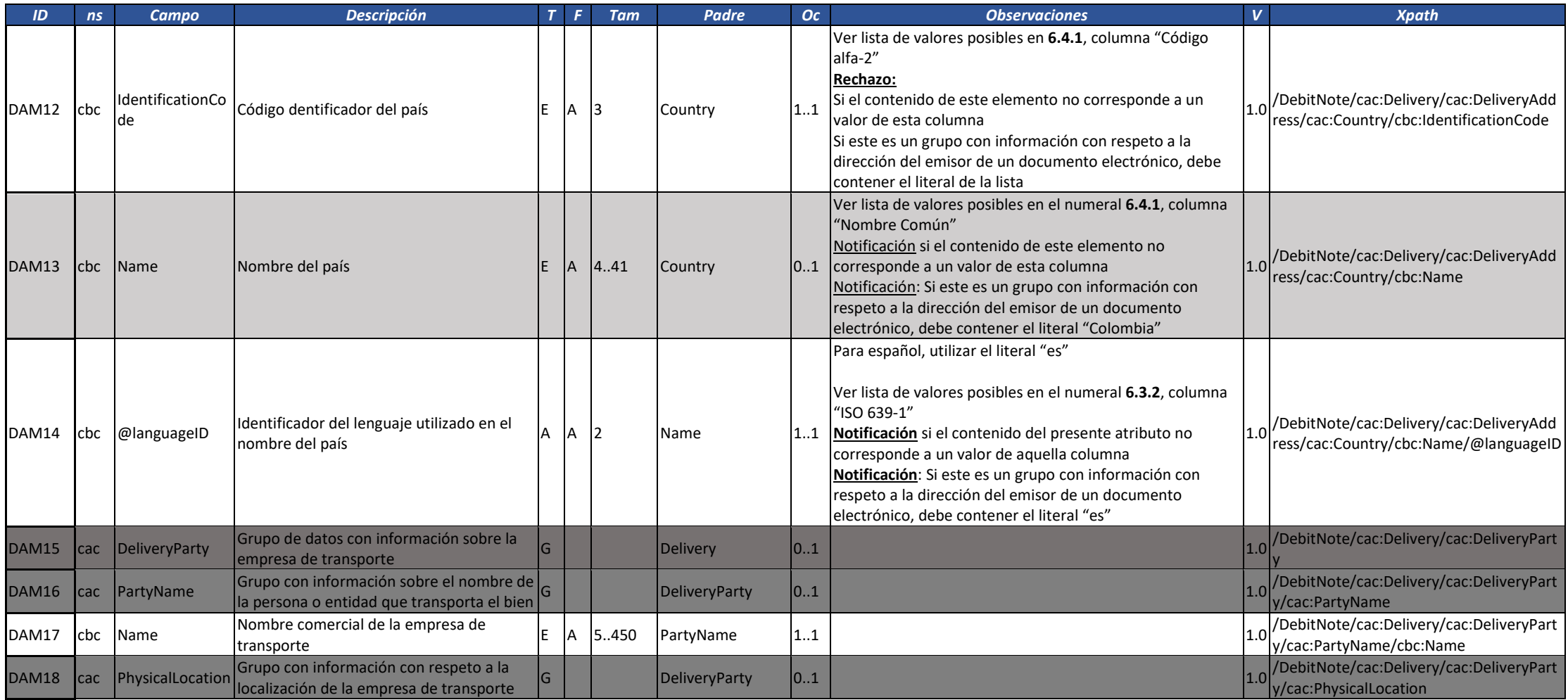

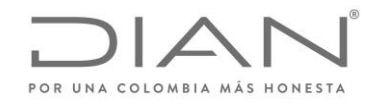

( 05 de Mayo de 2020 )

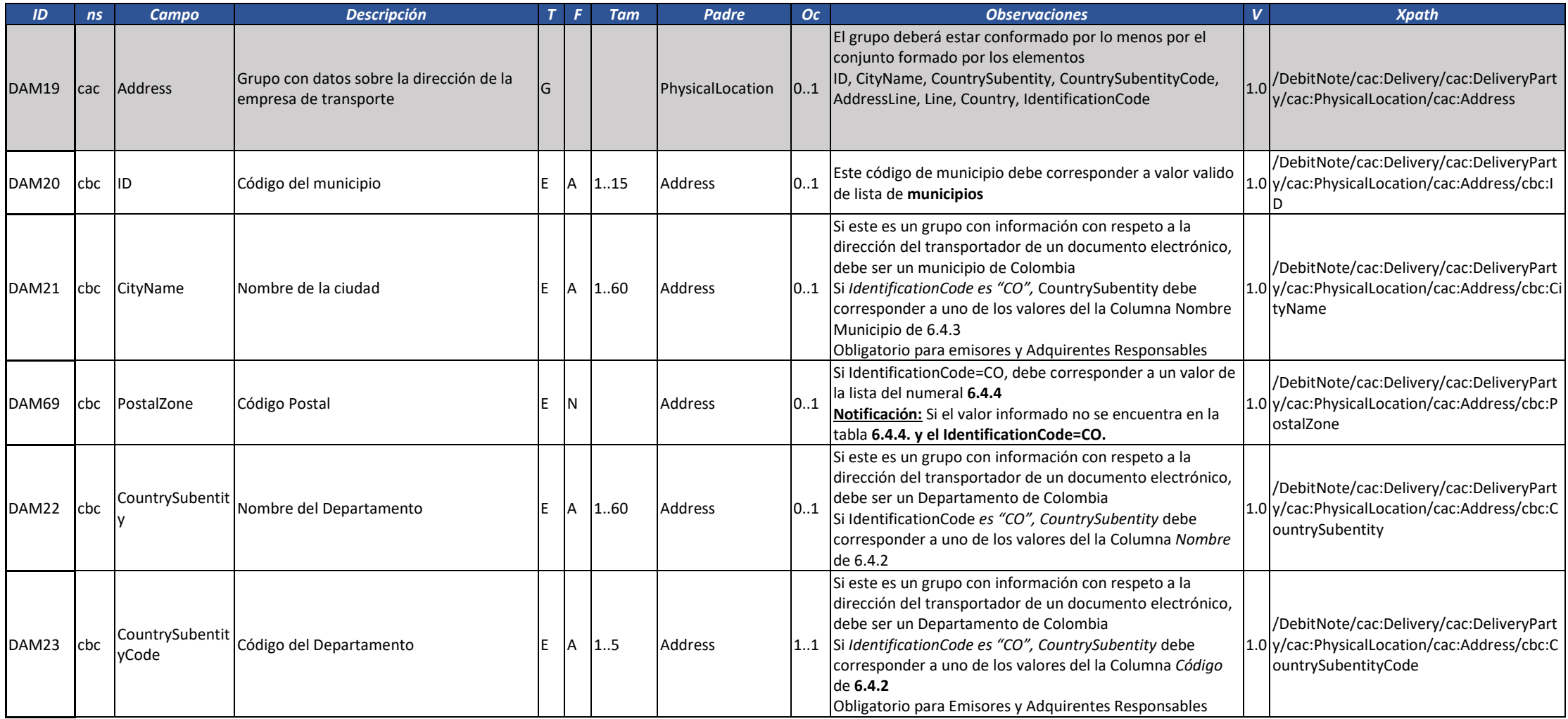

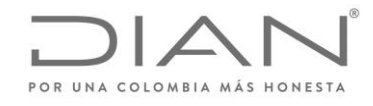

( 05 de Mayo de 2020 )

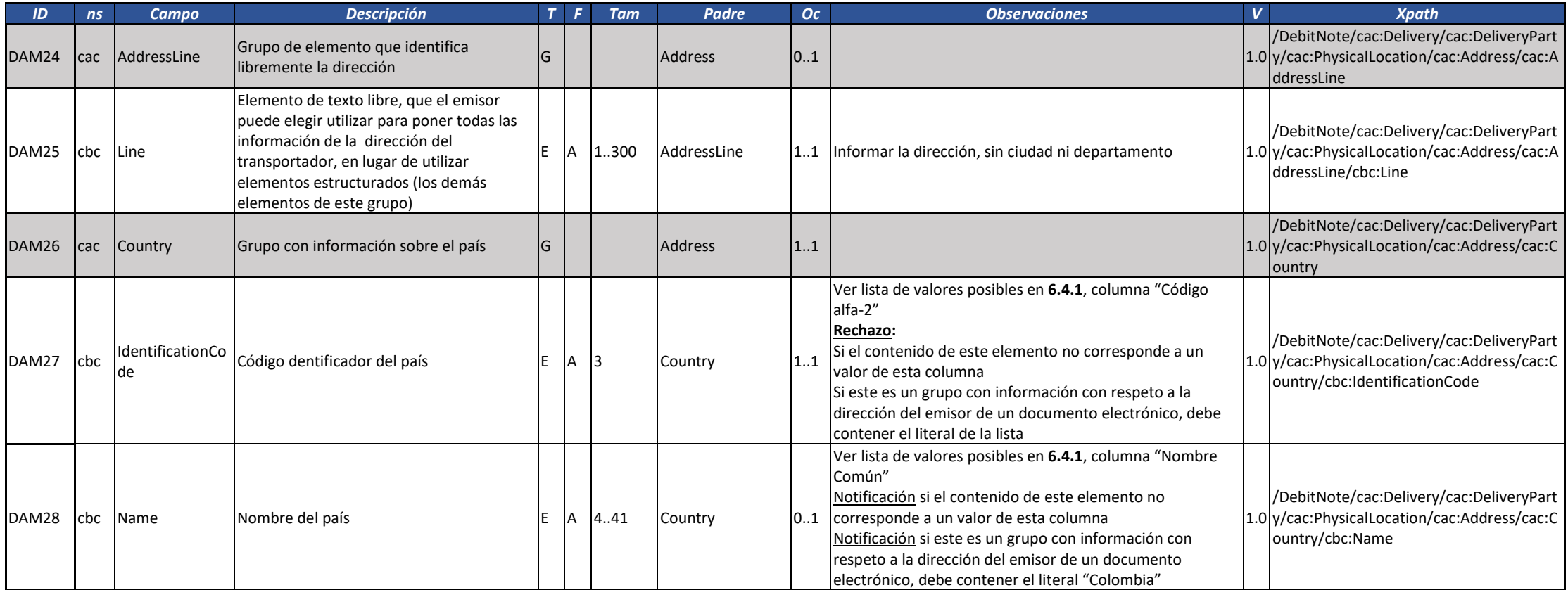

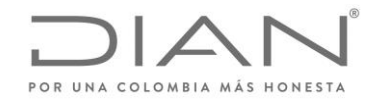

( 05 de Mayo de 2020 )

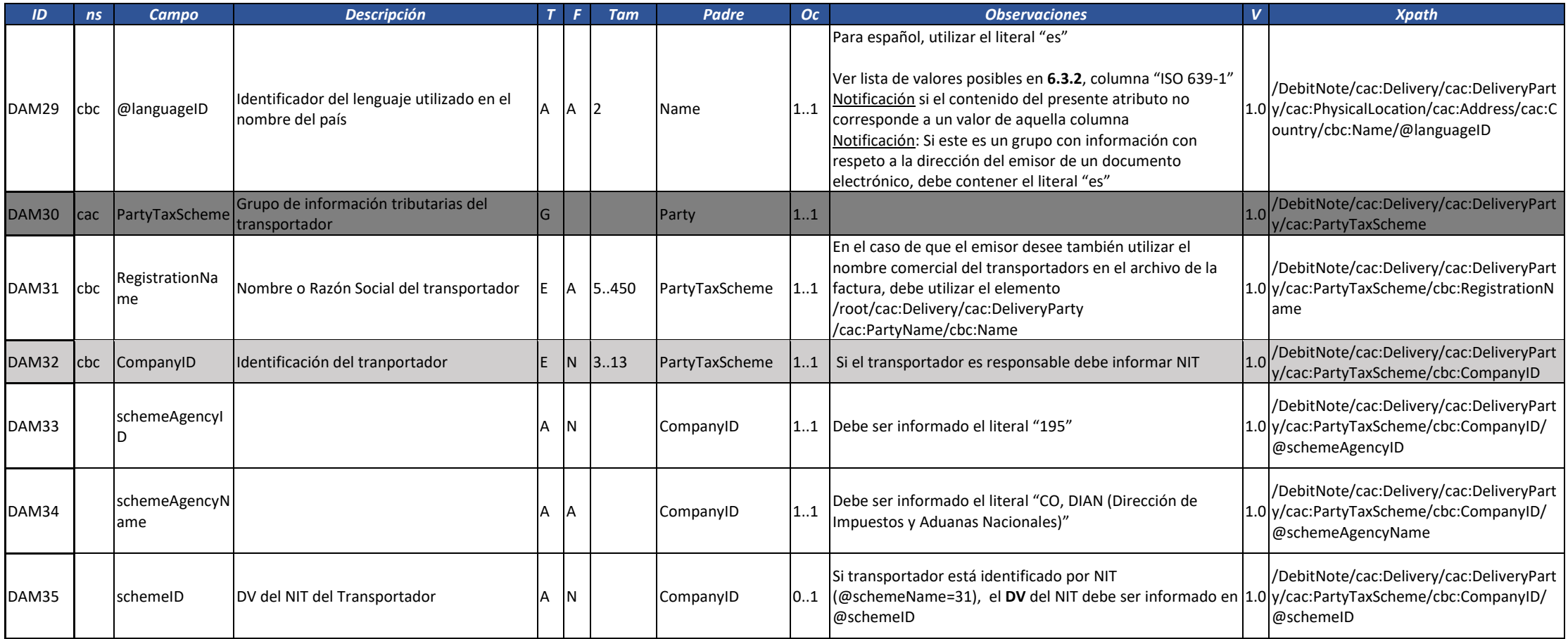

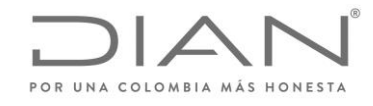

( 05 de Mayo de 2020 )

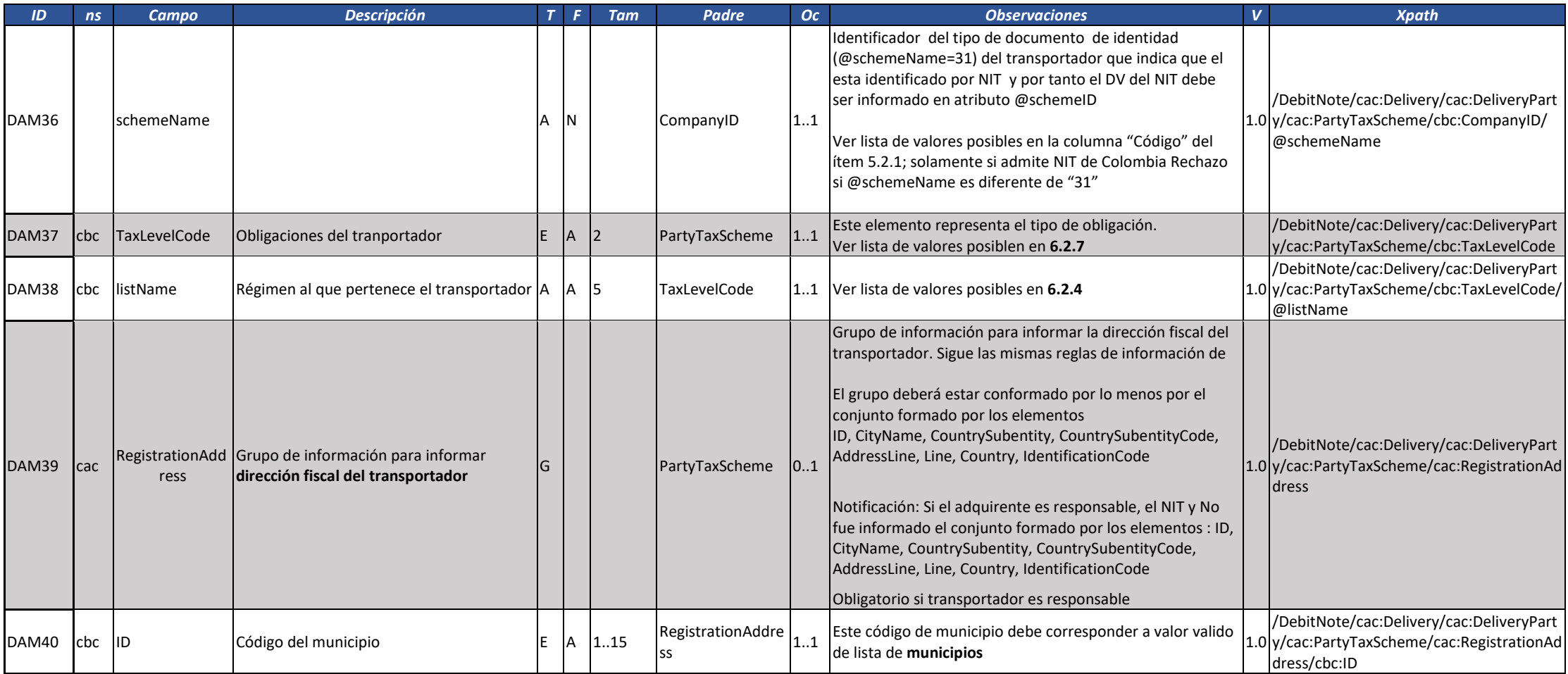

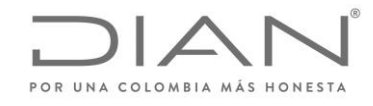

( 05 de Mayo de 2020 )

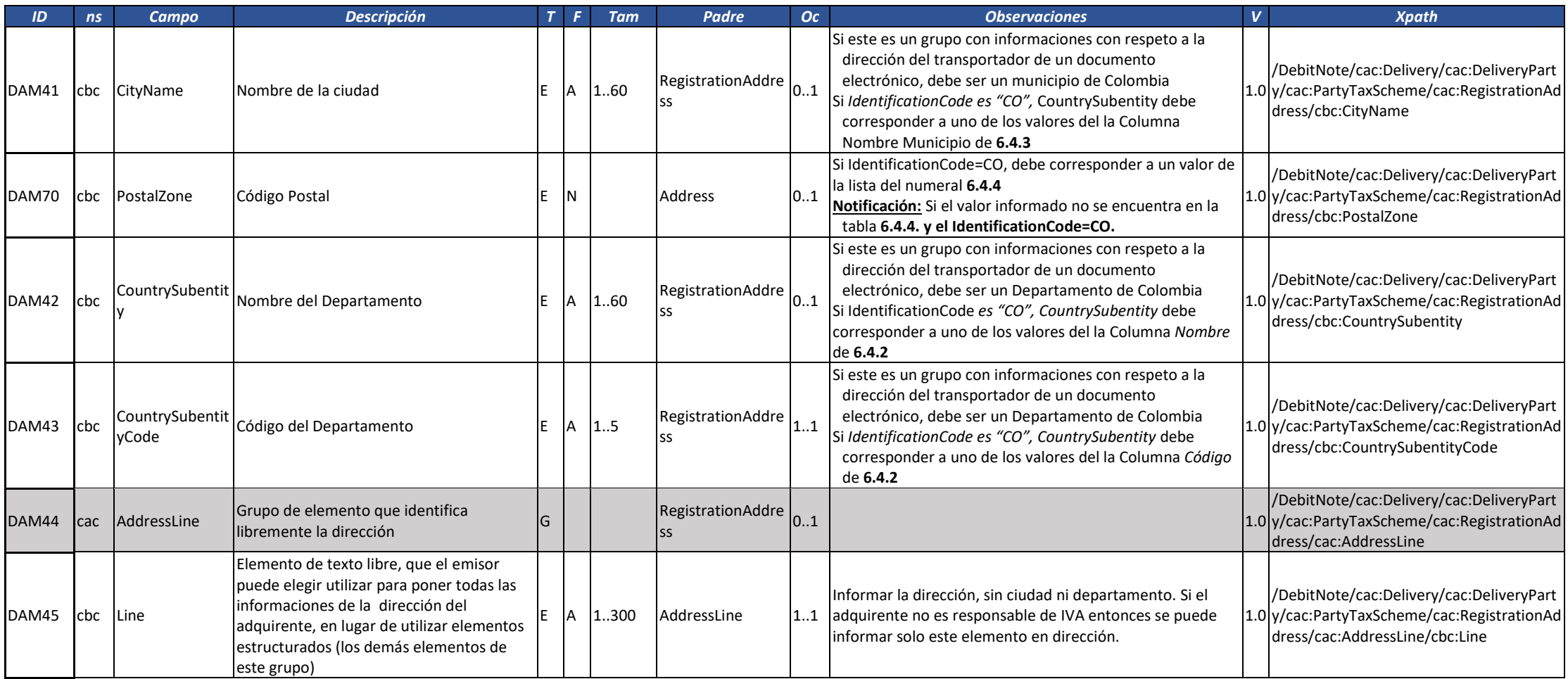

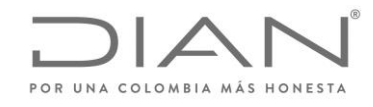

( 05 de Mayo de 2020 )

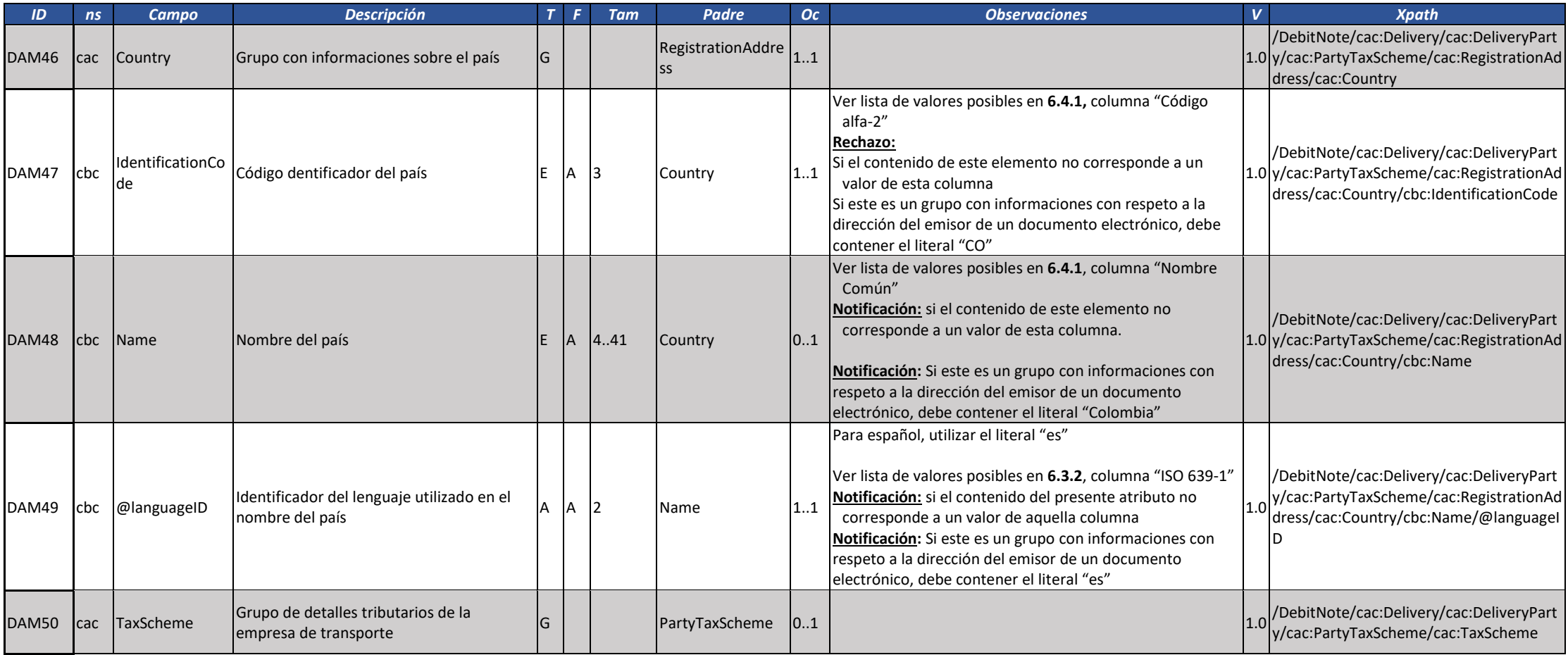

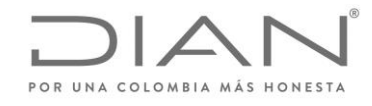

( 05 de Mayo de 2020 )

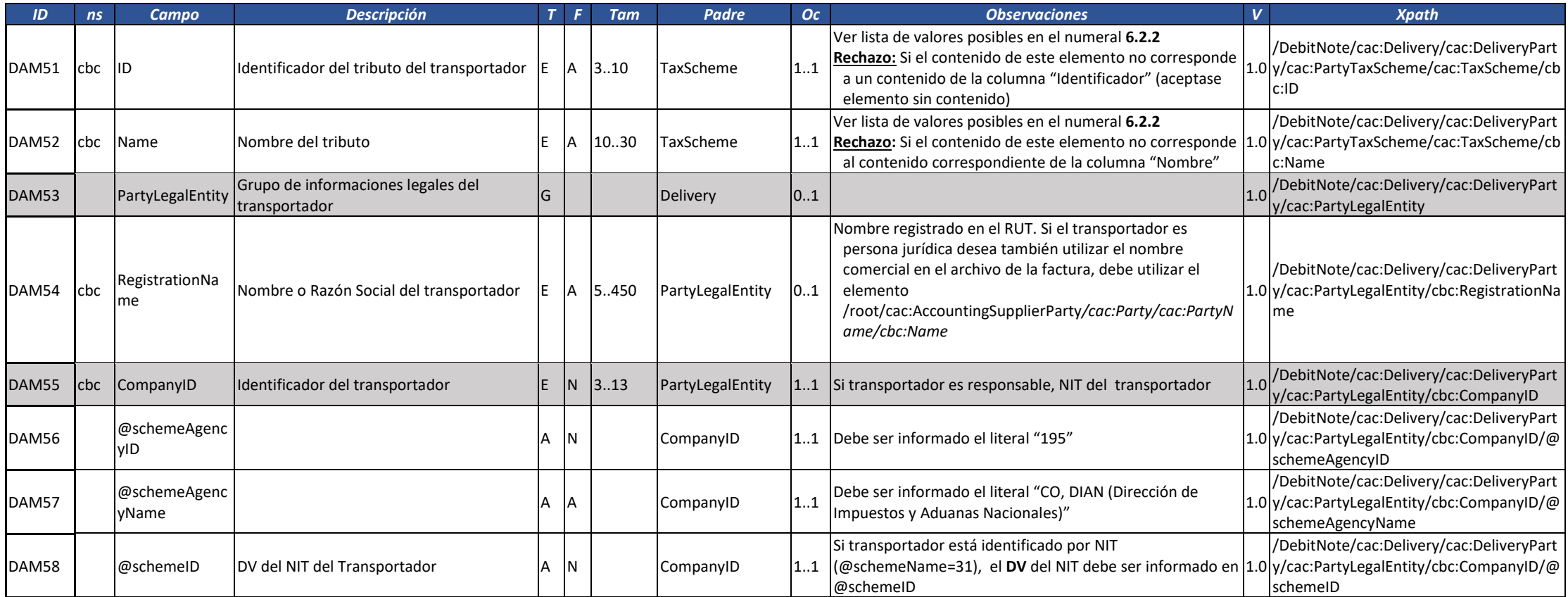

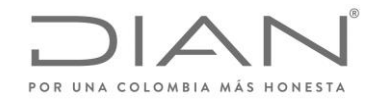

( 05 de Mayo de 2020 )

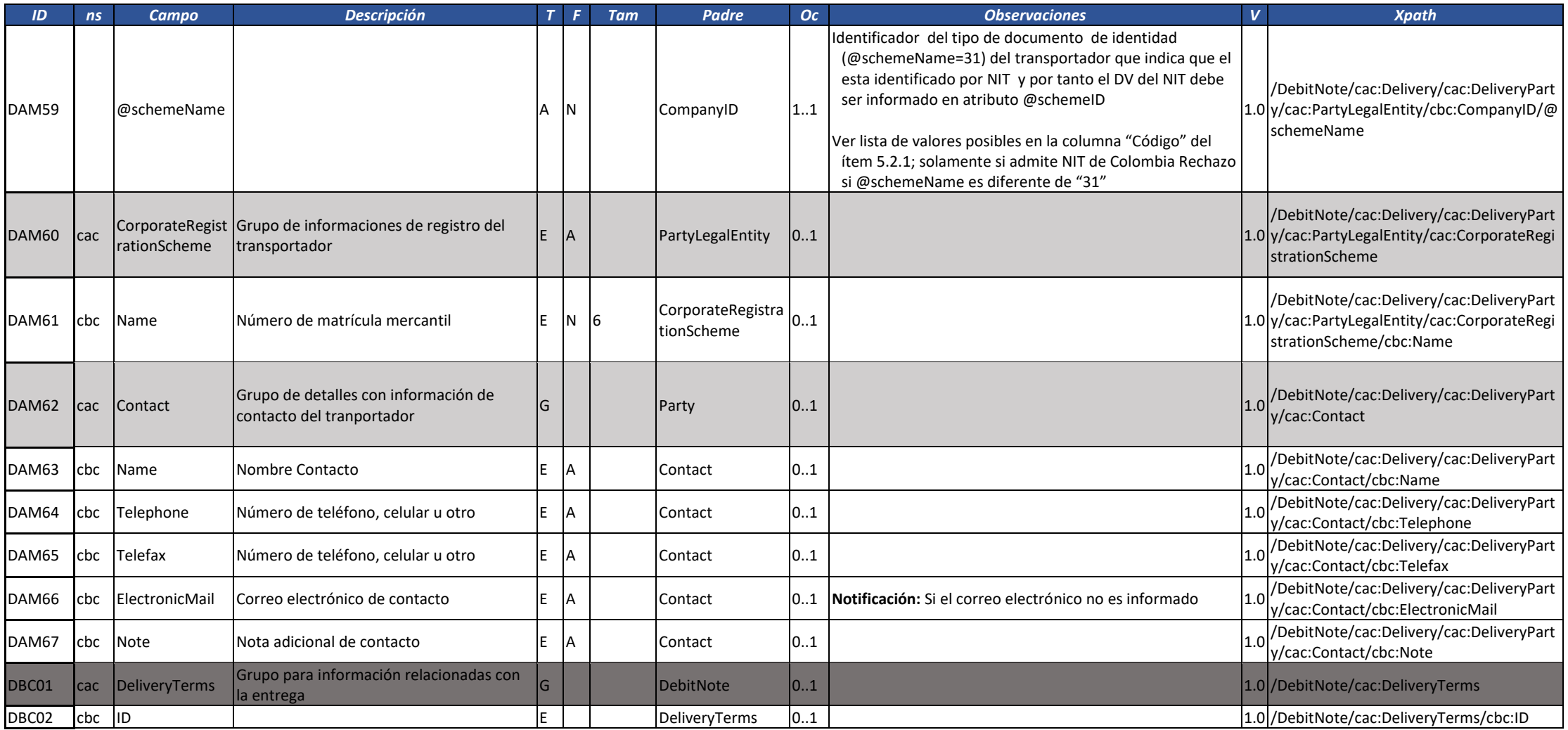

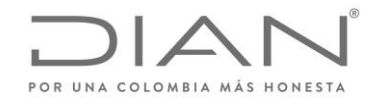

( 05 de Mayo de 2020 )

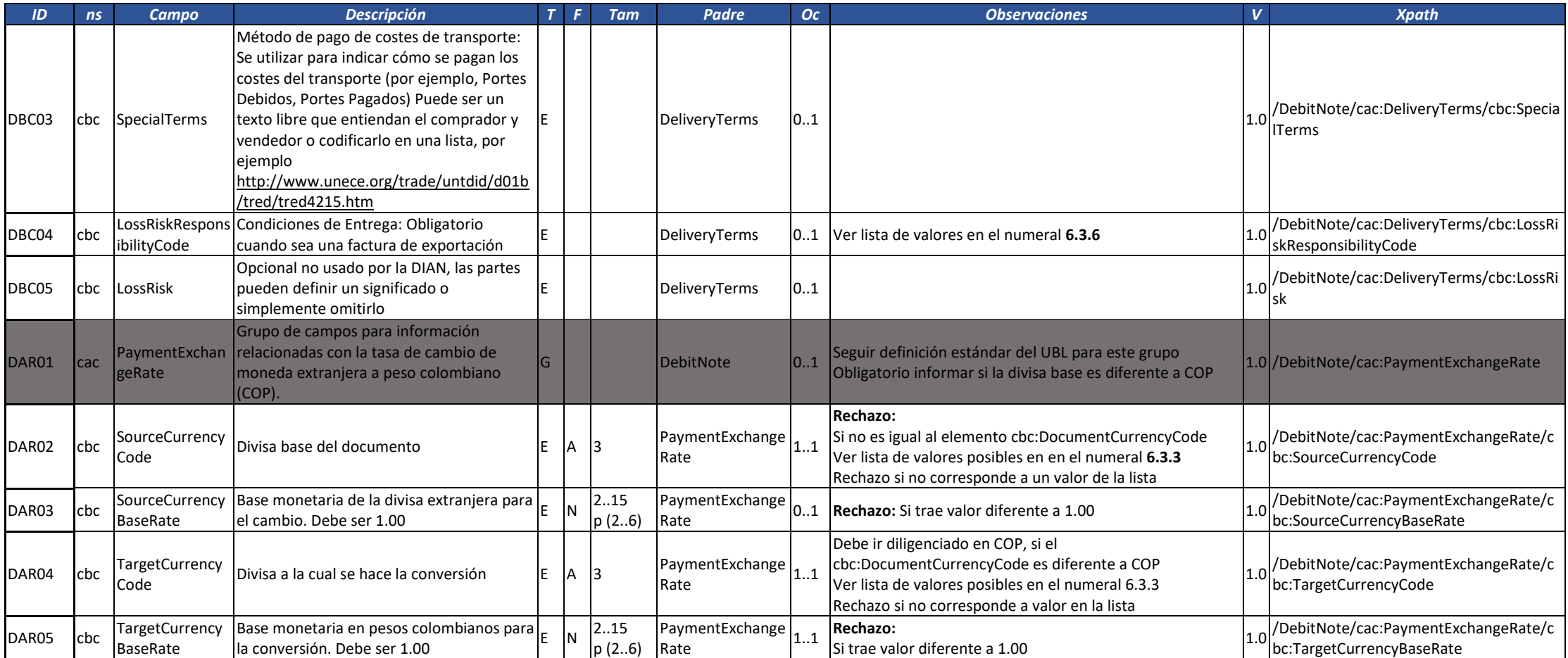

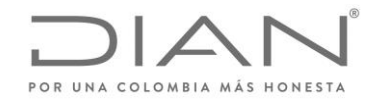

( 05 de Mayo de 2020 )

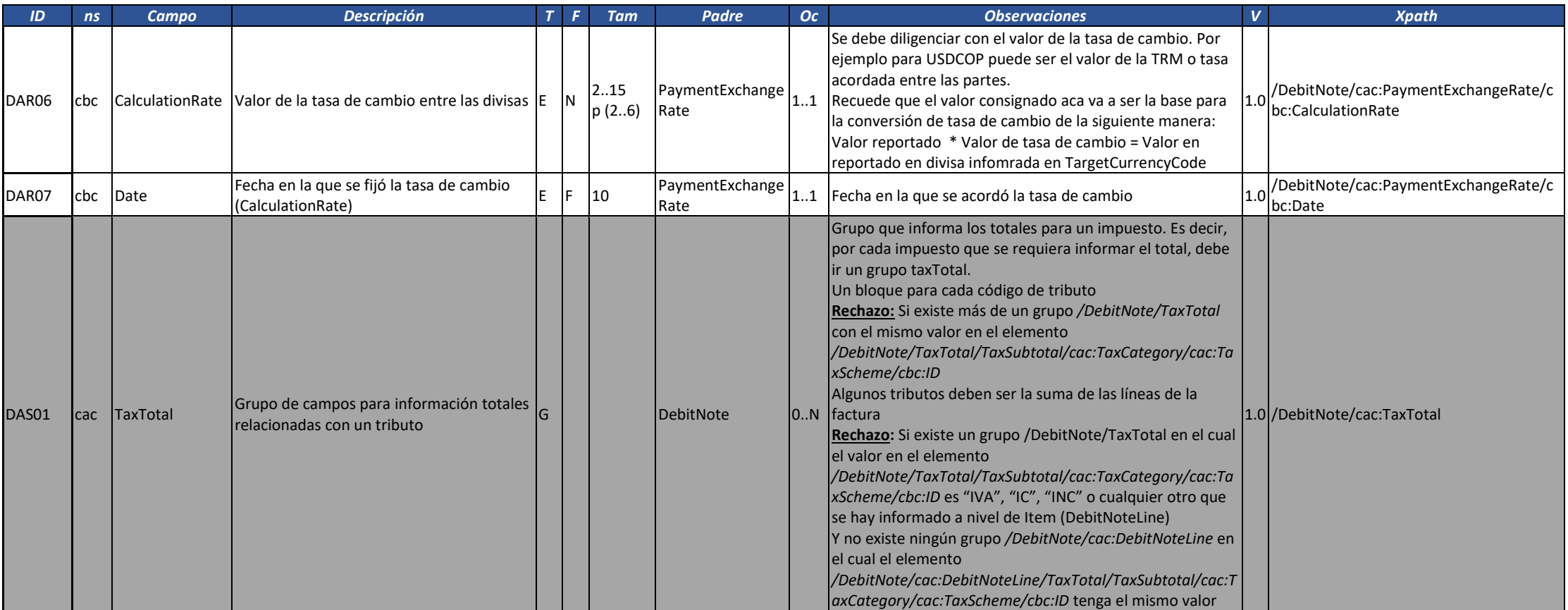

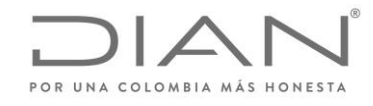

( 05 de Mayo de 2020 )

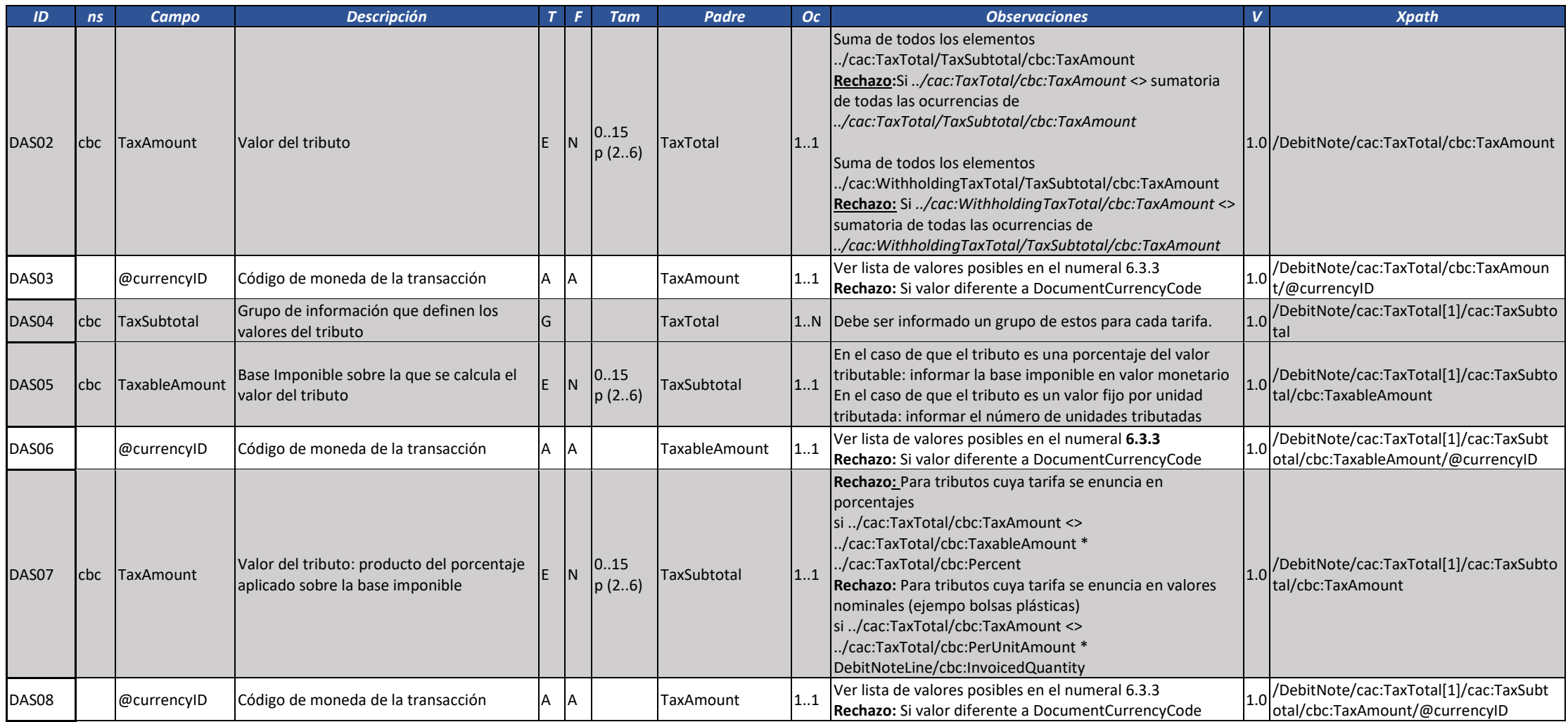

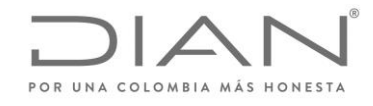

( 05 de Mayo de 2020 )

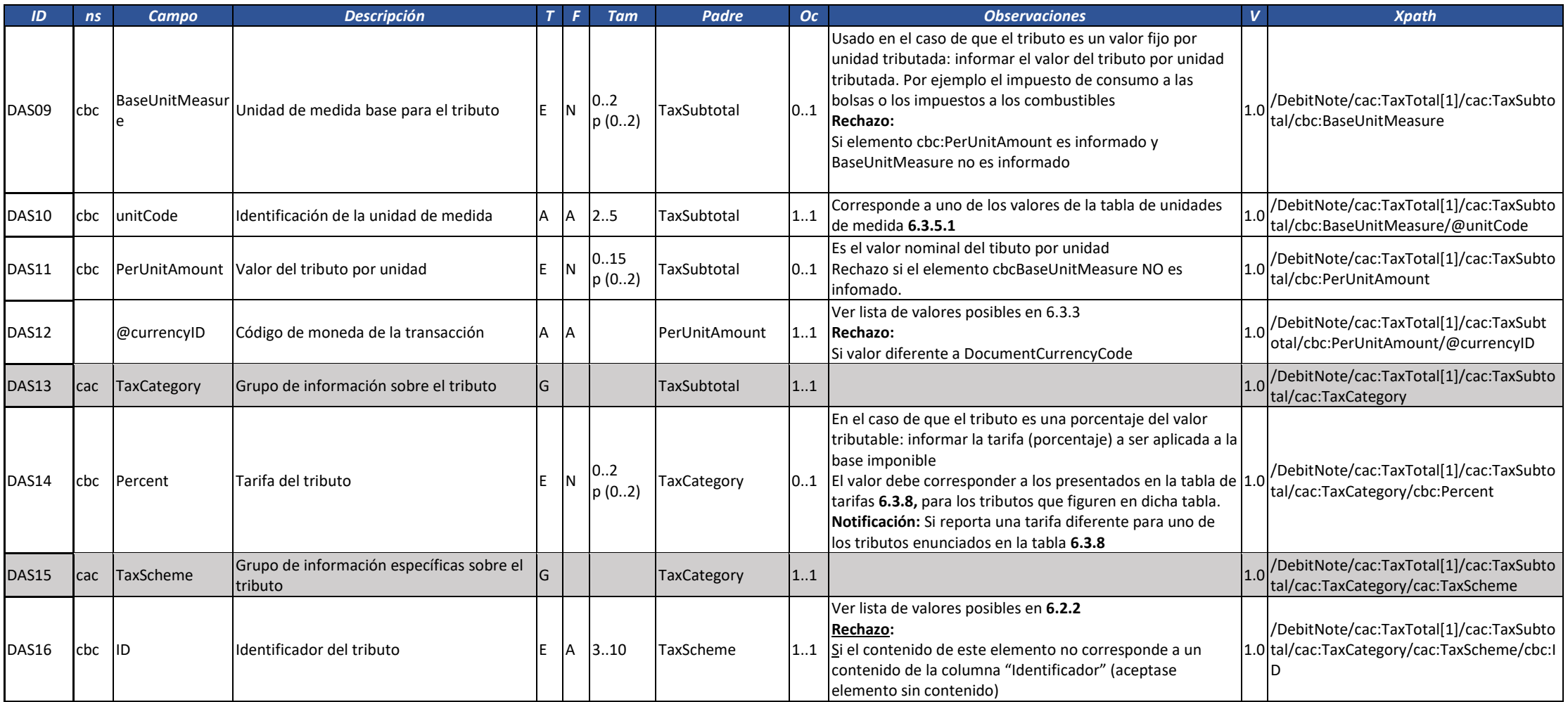

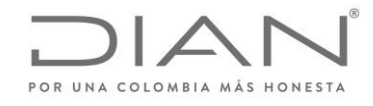

( 05 de Mayo de 2020 )

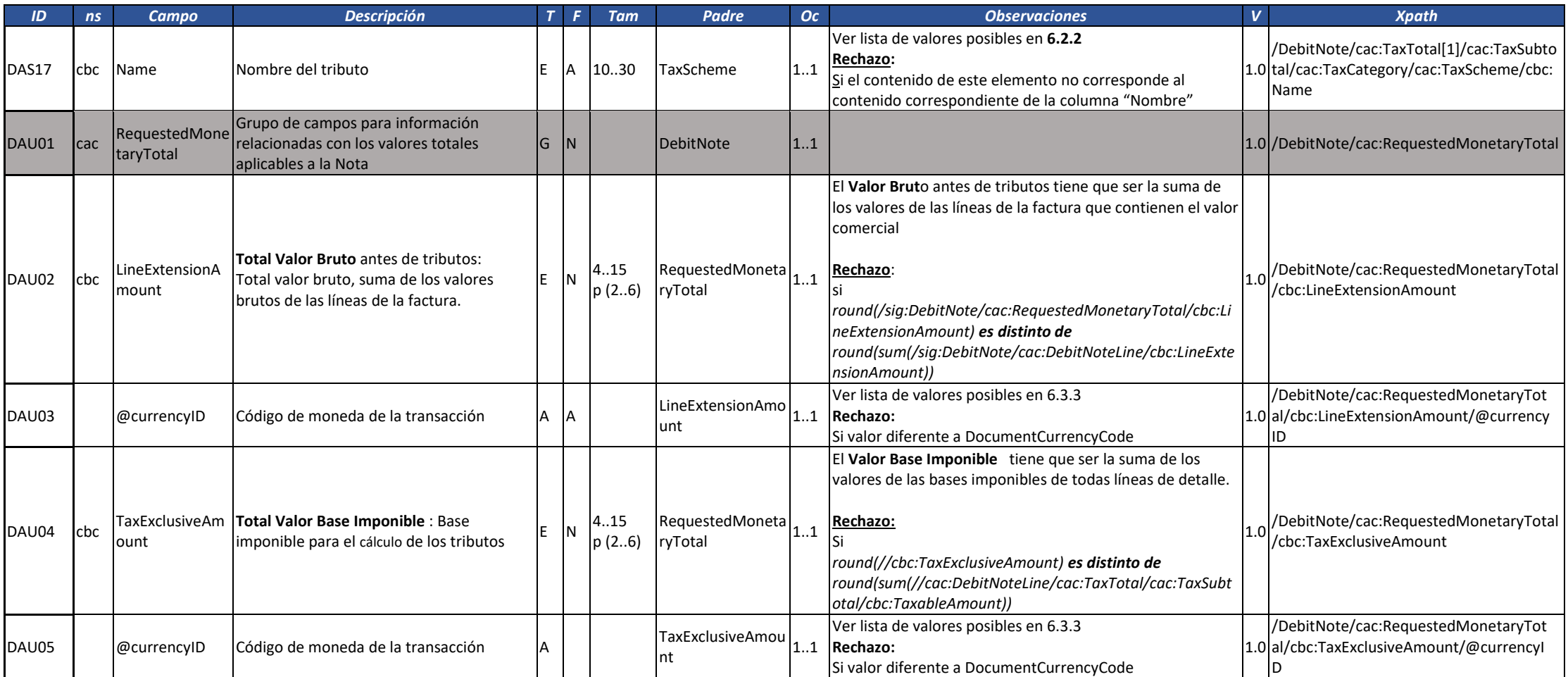

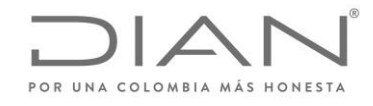

( 05 de Mayo de 2020 )

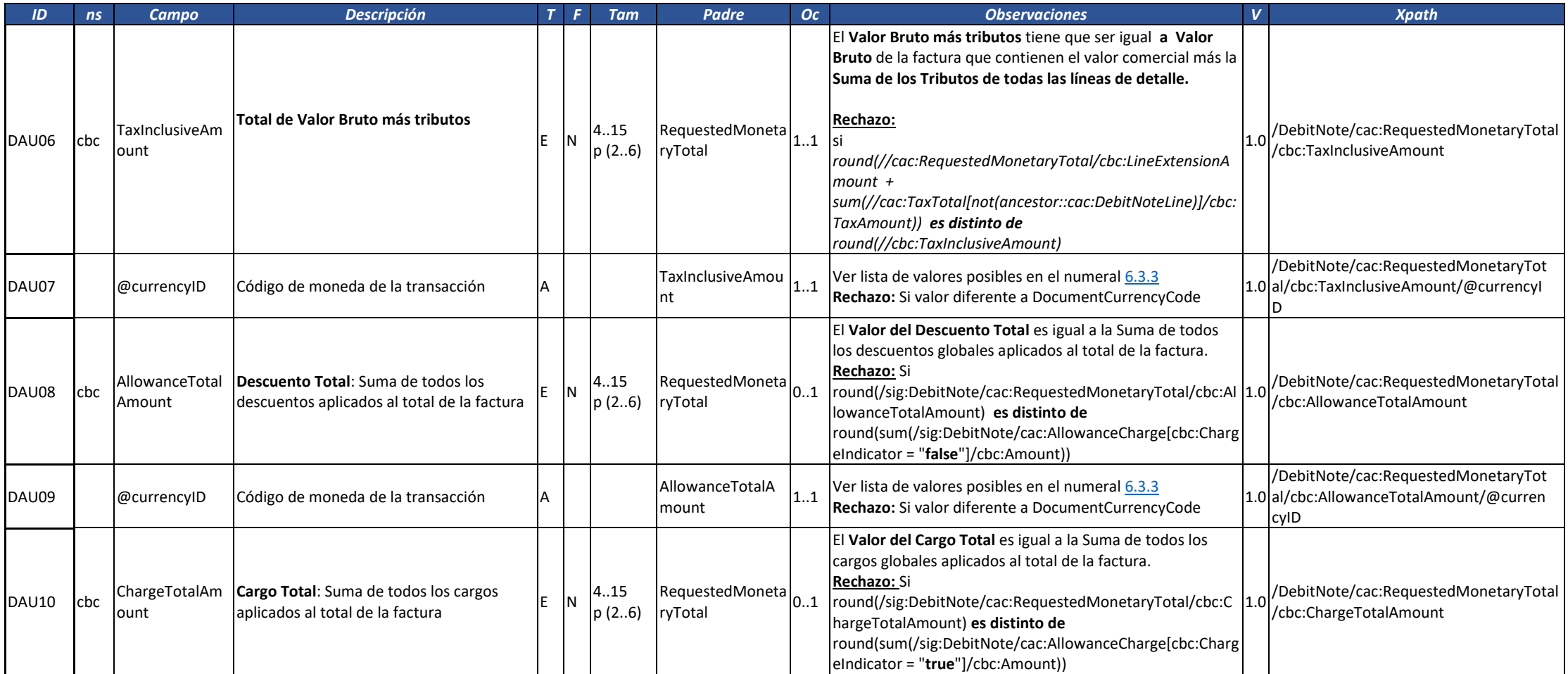

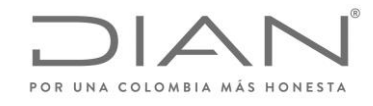

( 05 de Mayo de 2020 )

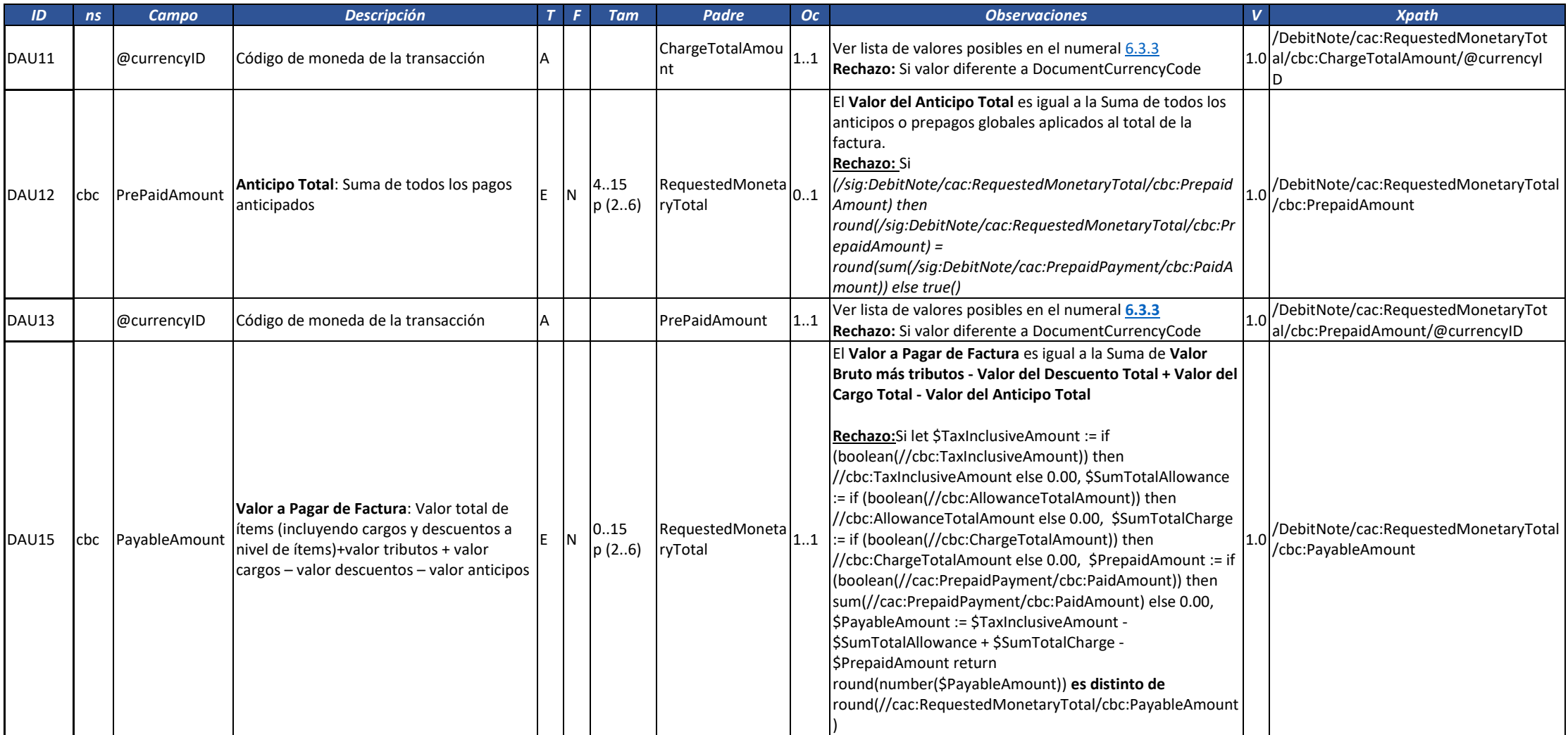

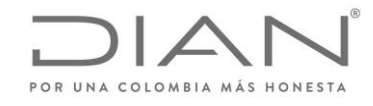

( 05 de Mayo de 2020 )

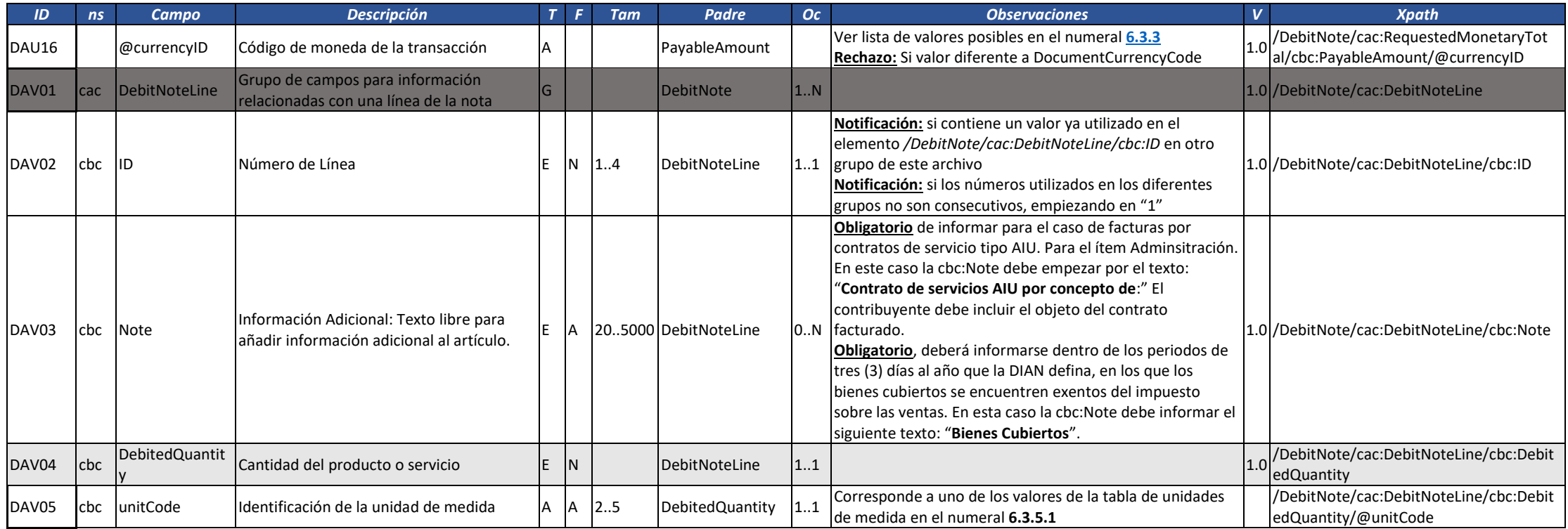

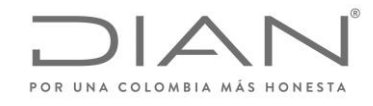

( 05 de Mayo de 2020 )

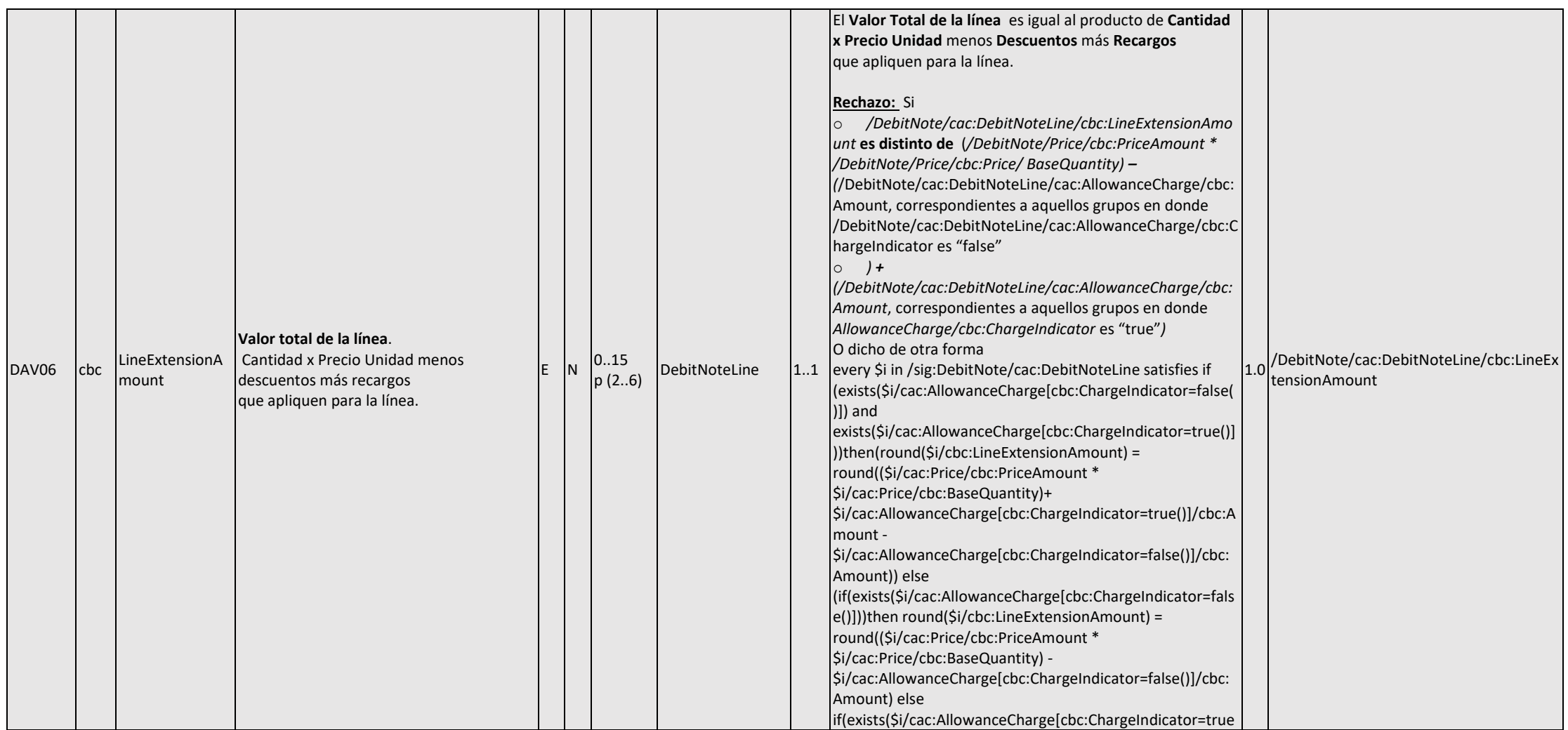

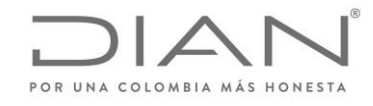

( 05 de Mayo de 2020 )

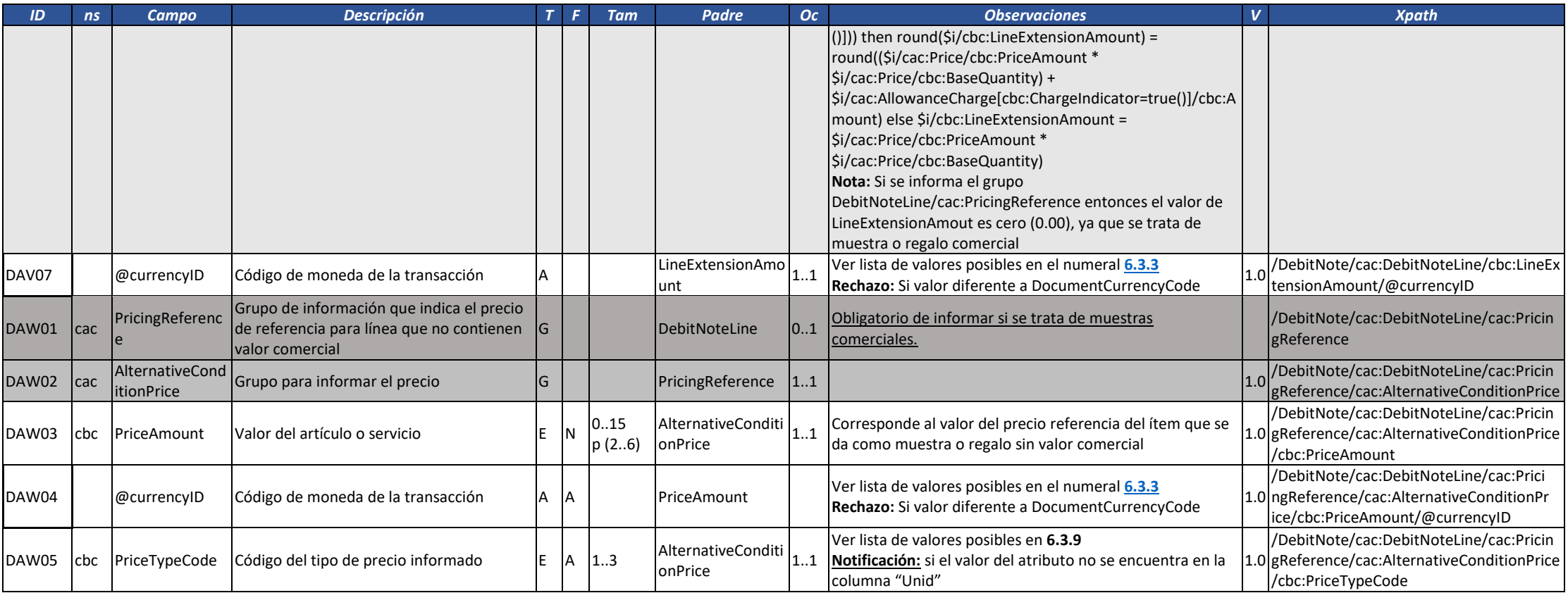
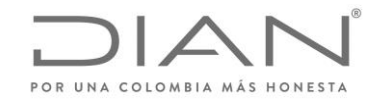

( 05 de Mayo de 2020 )

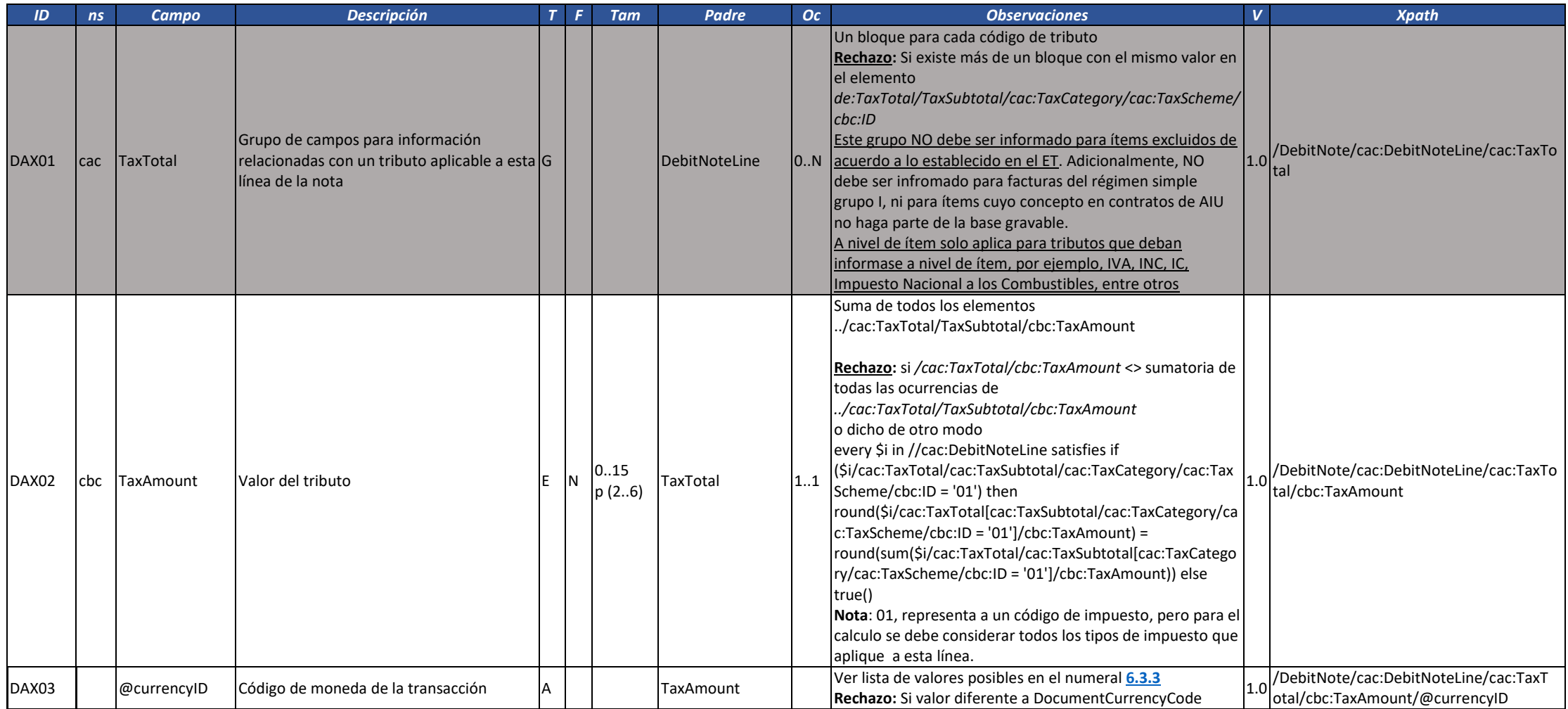

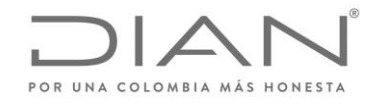

( 05 de Mayo de 2020 )

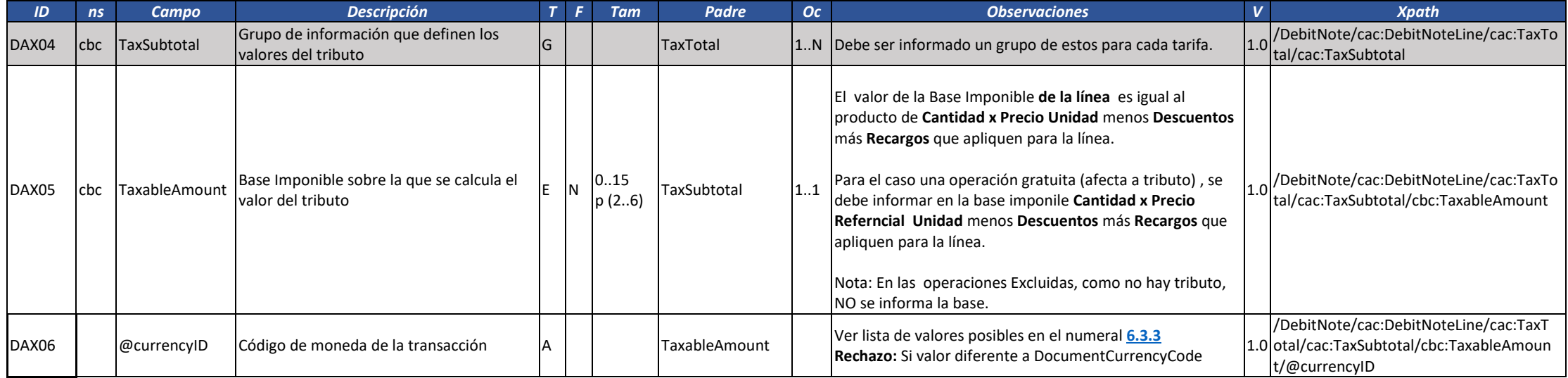

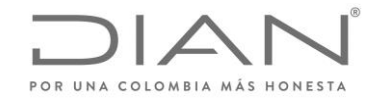

( 05 de Mayo de 2020 )

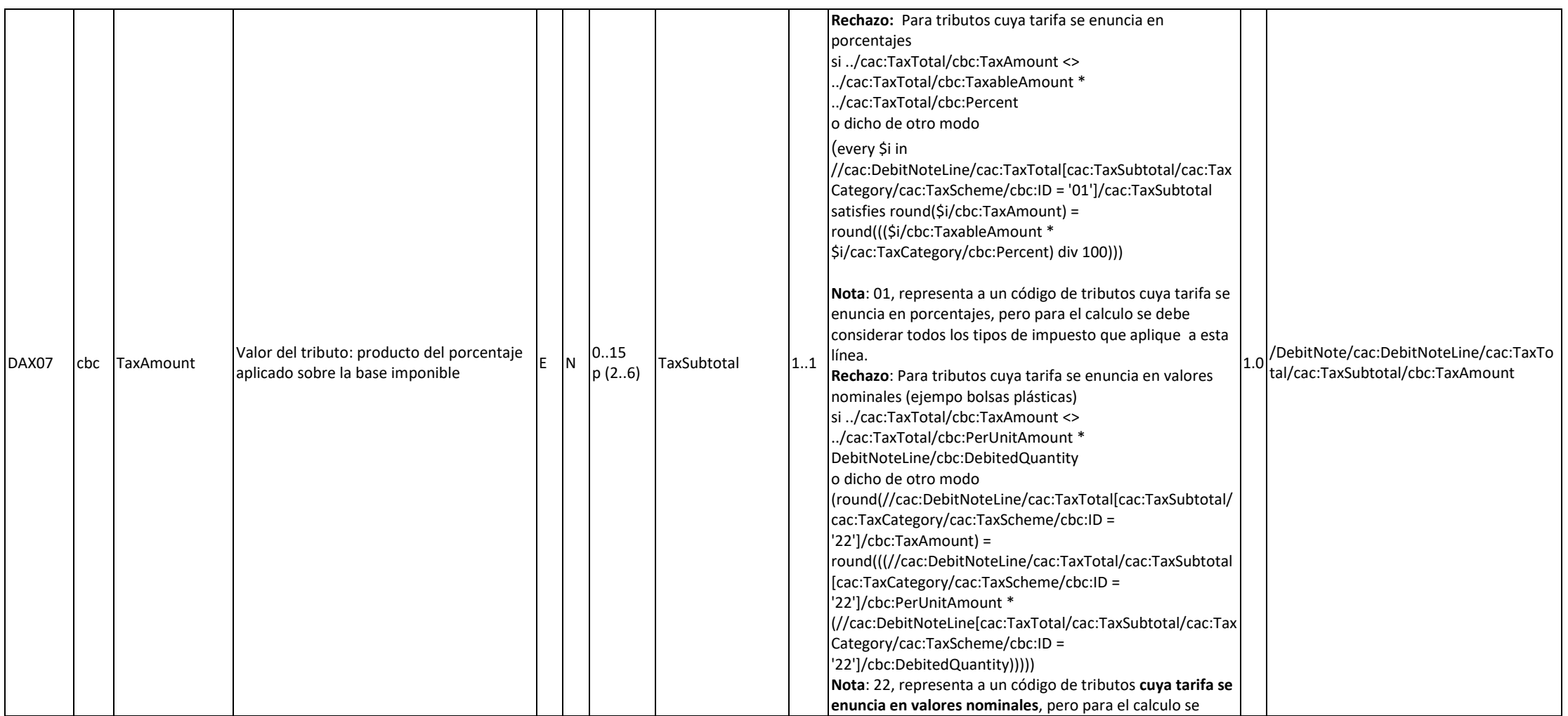

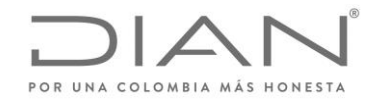

( 05 de Mayo de 2020 )

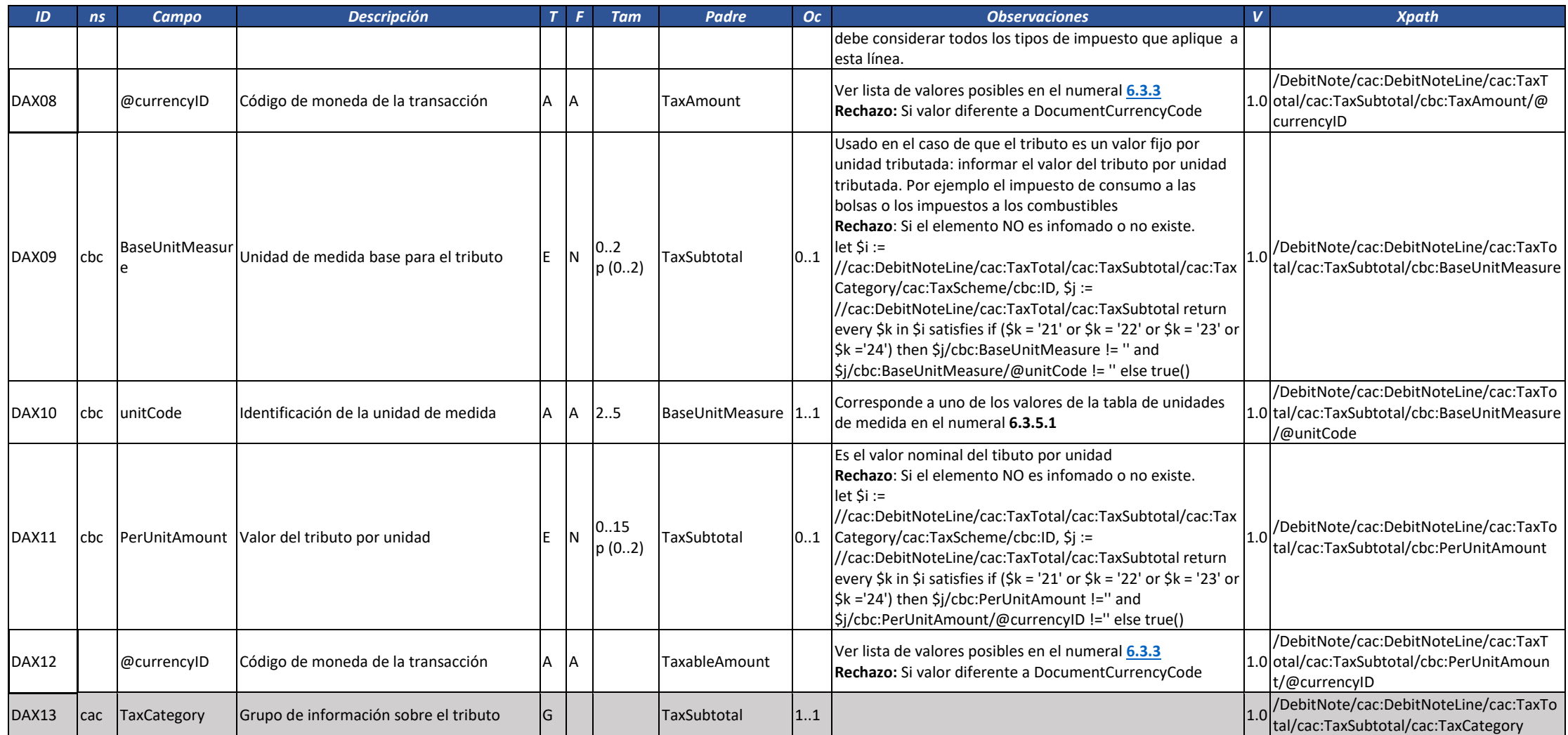

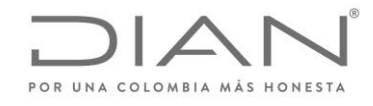

( 05 de Mayo de 2020 )

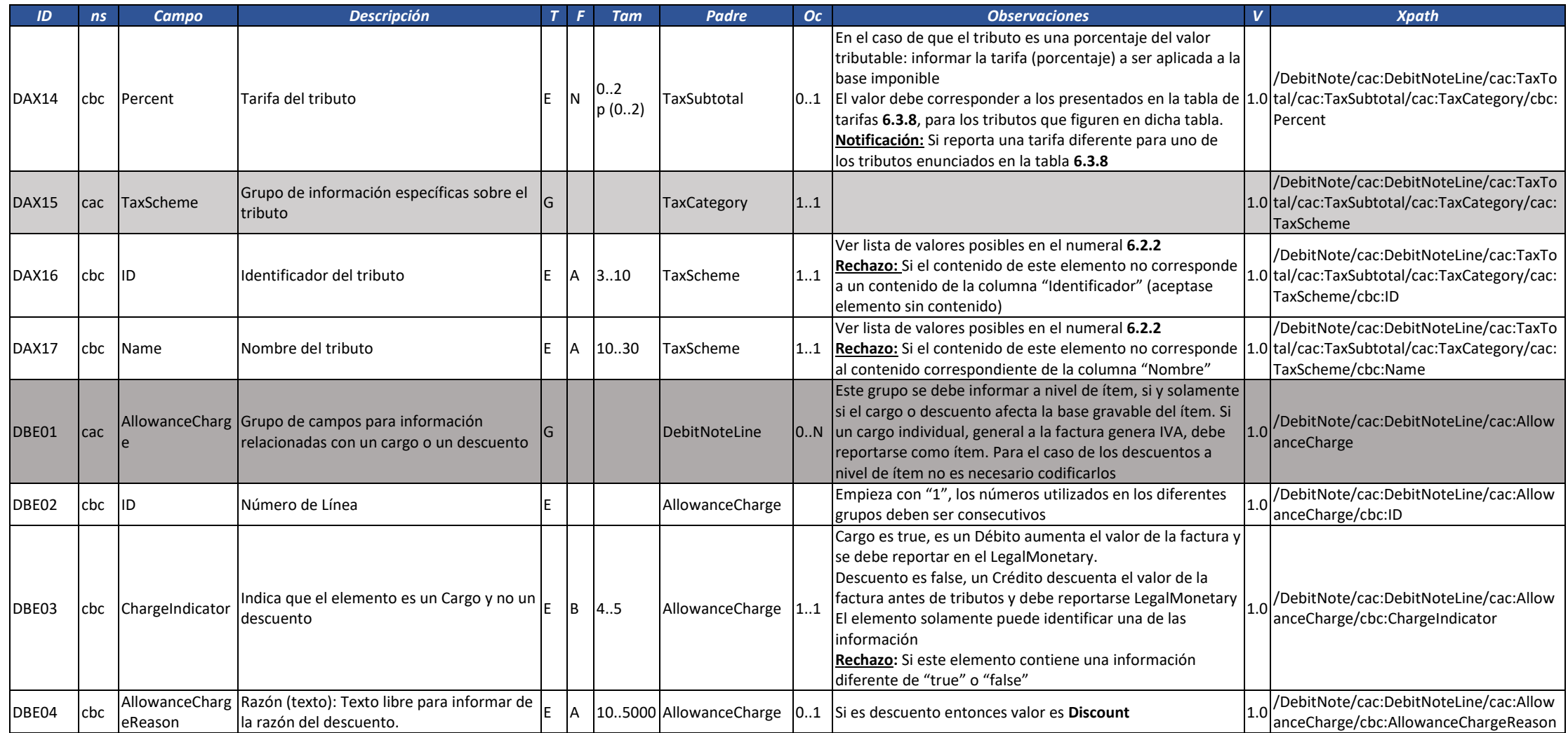

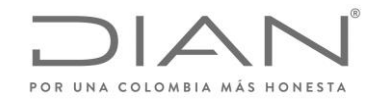

( 05 de Mayo de 2020 )

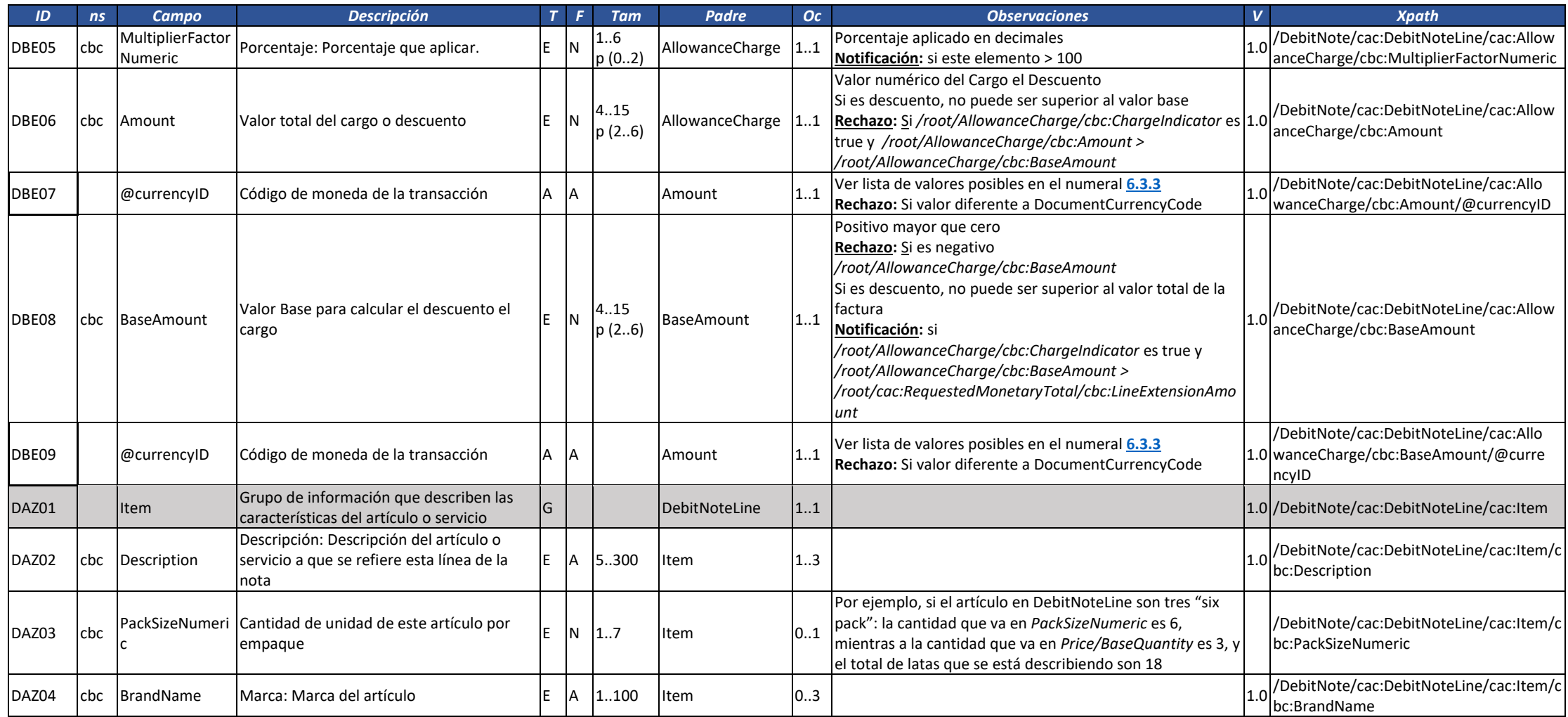

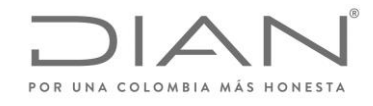

( 05 de Mayo de 2020 )

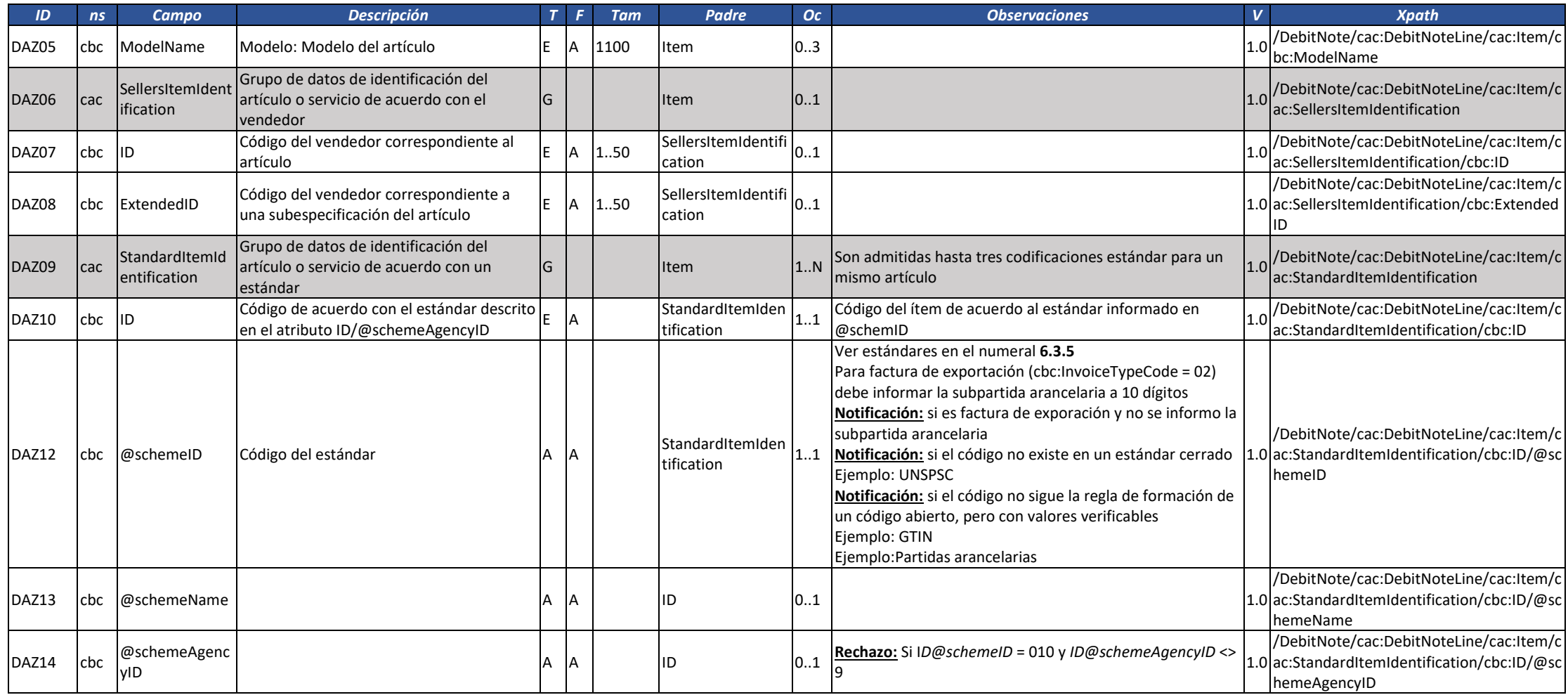

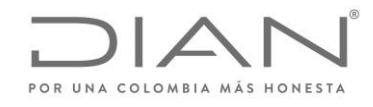

( 05 de Mayo de 2020 )

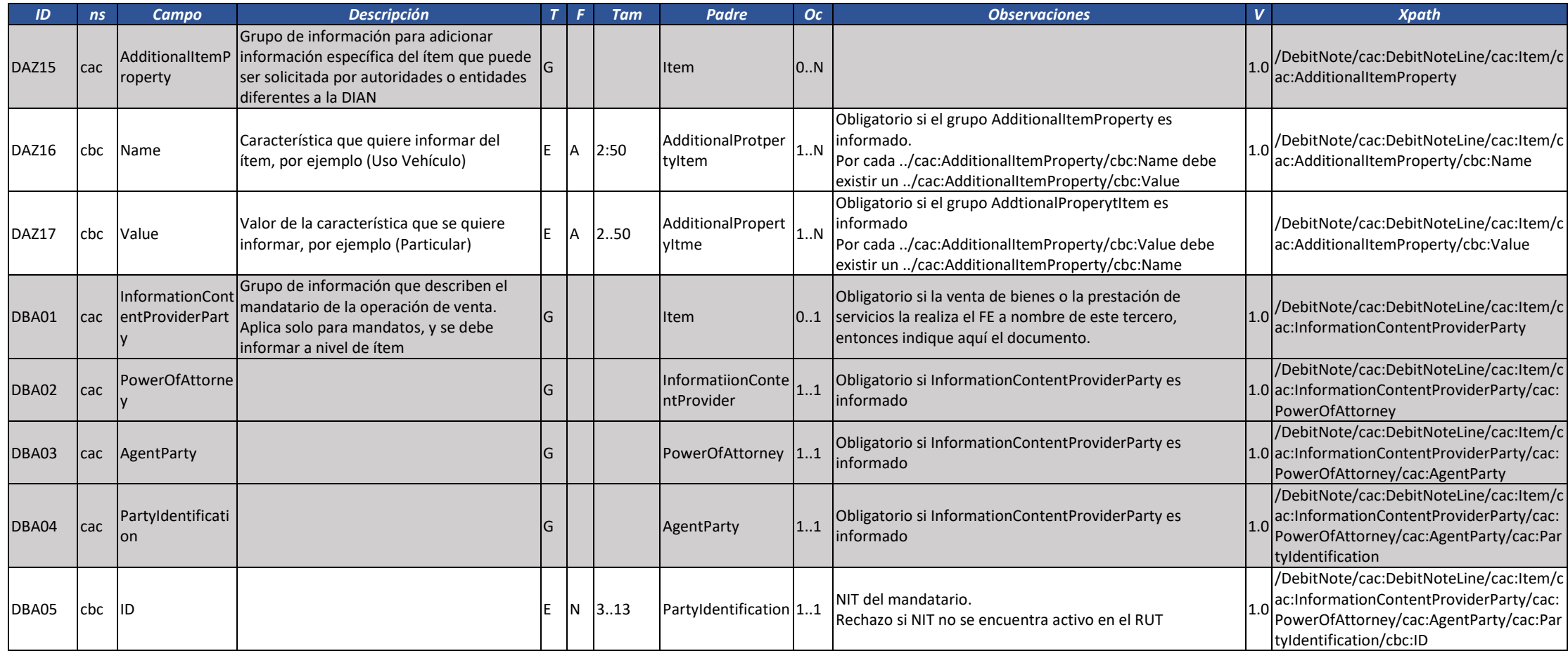

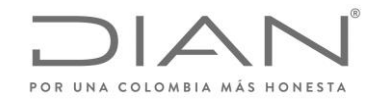

( 05 de Mayo de 2020 )

### Anexo Técnico de Factura Electrónica de Venta – Versión 1.7.-2020

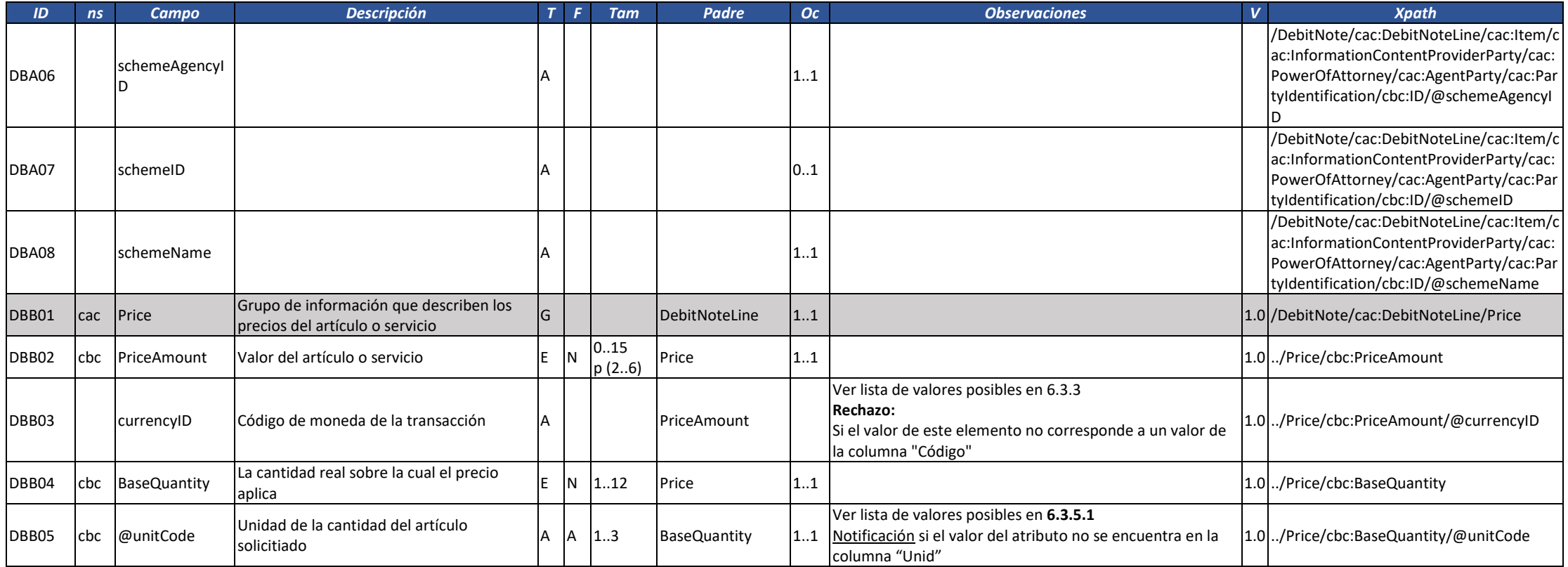

# 3.3. Contenedor Electrónico: AttachedDocument

La estructura AttachedDocument tiene por objetivo transmitir en un único archivo XML un DE y todos los eventos registrados hasta la fecha.

Por ejemplo, siempre que un documento es validado, deberá ser transmitido para el adquirente el respectivo contenedor, por:

La DIAN, cuando valida un documento en la solución gratuita, si el adquirente está registrado para esta finalidad en el catálogo de participantes.

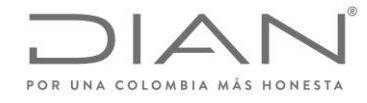

( 05 de Mayo de 2020 )

## Anexo Técnico de Factura Electrónica de Venta – Versión 1.7.-2020

Este contendor tendrá la siguiente estructura simplificada, asumiendo una autorización con dos notificaciones:

<AttachedDocument xmlns="urn:oasis:names:specification:ubl:schema:xsd:AttachedDocument-2" xmlns:ds="http://www.w3.org/2000/09/xmldsig#" xmlns:cac="urn:oasis:names:specification:ubl:schema:xsd:CommonAggregateComponents-2" xmlns:cbc="urn:oasis:names:specification:ubl:schema:xsd:CommonBasicComponents-2" xmlns:ccts="urn:un:unece:uncefact:data:specification:CoreComponentTypeSchemaModule:2" xmlns:ext="urn:oasis:names:specification:ubl:schema:xsd:CommonExtensionComponents-2" xmlns:xades="http://uri.etsi.org/01903/v1.3.2#" xmlns:xades141="http://uri.etsi.org/01903/v1.4.1#"> <cbc:UBLVersionID>UBL 2.1</cbc:UBLVersionID> <cbc:CustomizationID>Documentos adjuntos</cbc:CustomizationID> <cbc:ProfileID>DIAN 2.1</cbc:ProfileID> <cbc:ProfileExecutionID>2</cbc:ProfileExecutionID>  $<$ cbc:ID>1234 $<$ /cbc:ID> <cbc:IssueDate>2019-04-05</cbc:IssueDate> <cbc:IssueTime>03:37:11-05:00</cbc:IssueTime> <cbc:DocumentType>Contenedor de Factura Electrónica</cbc:DocumentType> <cbc:ParentDocumentID>SETSG980000018</cbc:ParentDocumentID> <cac:SenderParty> <cac:PartyTaxScheme> <cbc:RegistrationName>Sociedad de Colombia SAS</cbc:RegistrationName> <cbc:CompanyID schemeAgencyID="195" schemeID="8" schemeName="31">700081234</cbc:CompanyID> <cbc:TaxLevelCode listName="05">O-06</cbc:TaxLevelCode> <cac:TaxScheme> <cbc:ID>01</cbc:ID> <cbc:Name>IVA</cbc:Name> </cac:TaxScheme> </cac:PartyTaxScheme> </cac:SenderParty> <cac:ReceiverParty> <cac:PartyTaxScheme> <cbc:RegistrationName>TEST RECEPTOR DOCUMENTO</cbc:RegistrationName> <cbc:CompanyID schemeAgencyID="195" schemeID="9" schemeName="31">900508908</cbc:CompanyID> <cbc:TaxLevelCode listName="05">O-06</cbc:TaxLevelCode>

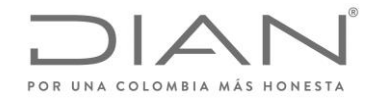

( 05 de Mayo de 2020 )

```
<cac:TaxScheme>
                     <cbc:ID>01</cbc:ID>
                     <cbc:Name>IVA</cbc:Name>
              </cac:TaxScheme>
       </cac:PartyTaxScheme>
</cac:ReceiverParty>
<cac:Attachment>
       <cac:ExternalReference>
              <cbc:MimeCode>text/xml</cbc:MimeCode>
              <cbc:EncodingCode>UTF-8</cbc:EncodingCode>
              <cbc:Description><![CDATA[Acá se coloca el DE en formato xml]]></cbc:Description>
       </cac:ExternalReference>
</cac:Attachment>
<cac:ParentDocumentLineReference>
       <cbc:LineID>1</cbc:LineID>
       <cac:DocumentReference>
              <cbc:ID>SETSG980000018</cbc:ID>
              <cbc:UUID schemeName="CUFE-SHA384">16f8e126477fbddc8b6f3b0380033f49061069f8cf8525f2dd6c01c12e04e9b3</cbc:UUID>
              <cbc:IssueDate>2019-04-05</cbc:IssueDate>
              <cbc:DocumentType>ApplicationResponse</cbc:DocumentType>
              <cac:Attachment>
                     <cac:ExternalReference>
                            <cbc:MimeCode>text/xml</cbc:MimeCode>
                            <cbc:EncodingCode>UTF-8</cbc:EncodingCode>
                            <cbc:Description><![CDATA[acá se coloca el ApplicationResponse en formato xml]]></cbc:Description>
                     </cac:ExternalReference>
              </cac:Attachment>
              <cac:ResultOfVerification>
                     <cbc:ValidatorID>Unidad Especial Dirección de Impuestos y Aduanas Nacionales</cbc:ValidatorID>
                     <cbc:ValidationResultCode>02</cbc:ValidationResultCode>
                     <cbc:ValidationDate>2019-04-16</cbc:ValidationDate>
                     <cbc:ValidationTime>13:23:45-05:00</cbc:ValidationTime>
              </cac:ResultOfVerification>
       </cac:DocumentReference>
```
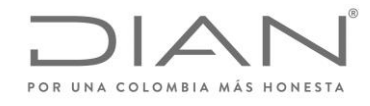

( 05 de Mayo de 2020 )

# Anexo Técnico de Factura Electrónica de Venta – Versión 1.7.-2020

#### </cac:ParentDocumentLineReference> </AttachedDocument>

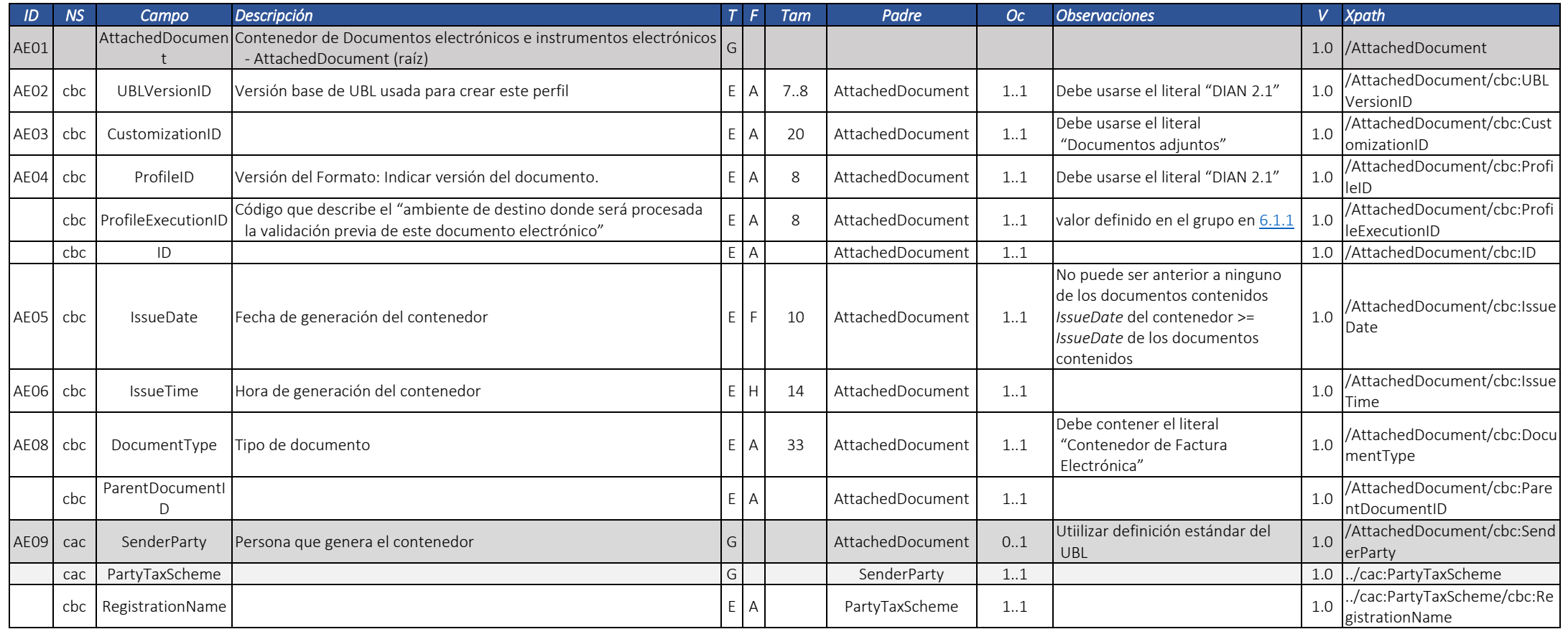

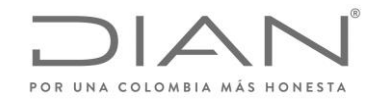

( 05 de Mayo de 2020 )

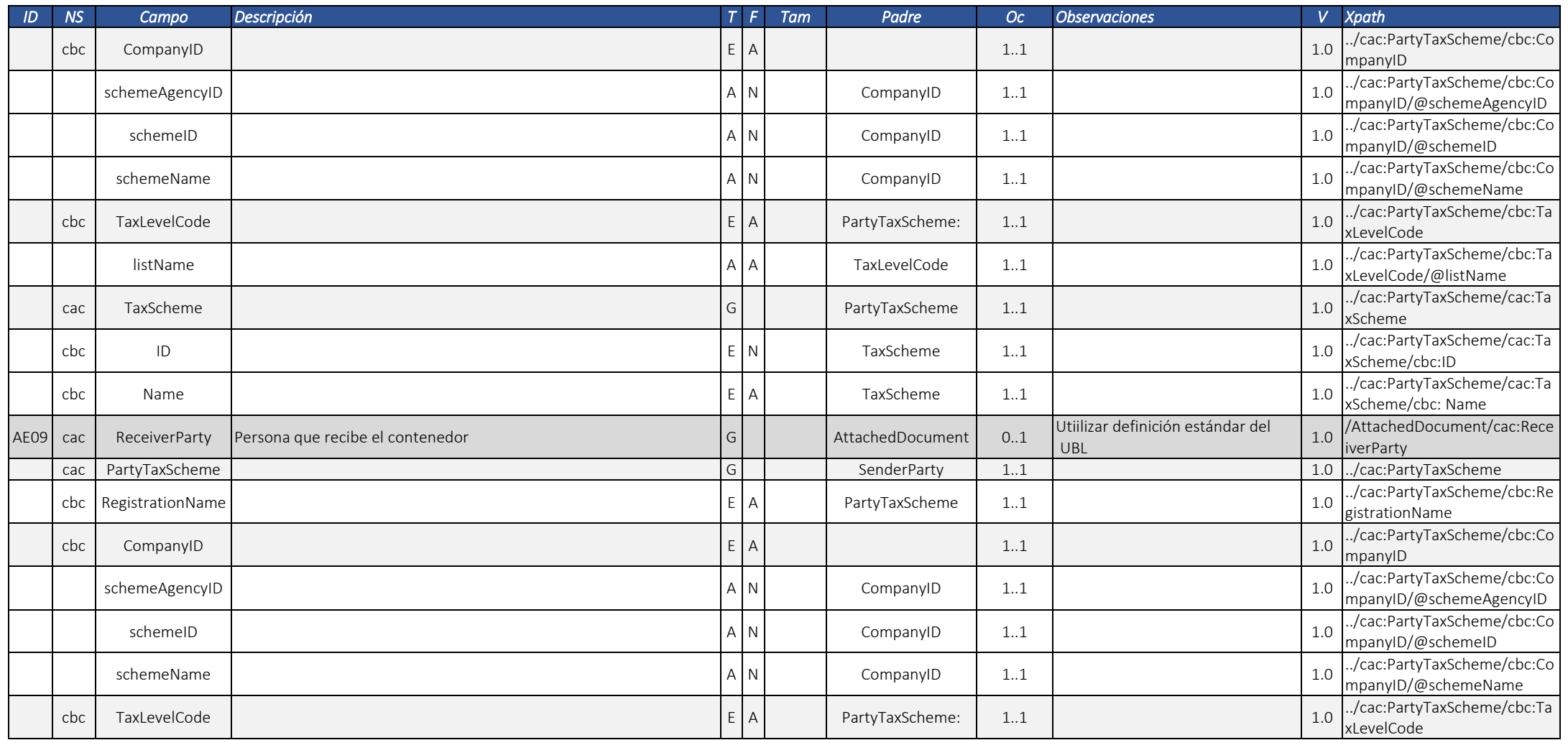

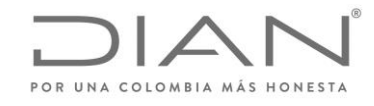

( 05 de Mayo de 2020 )

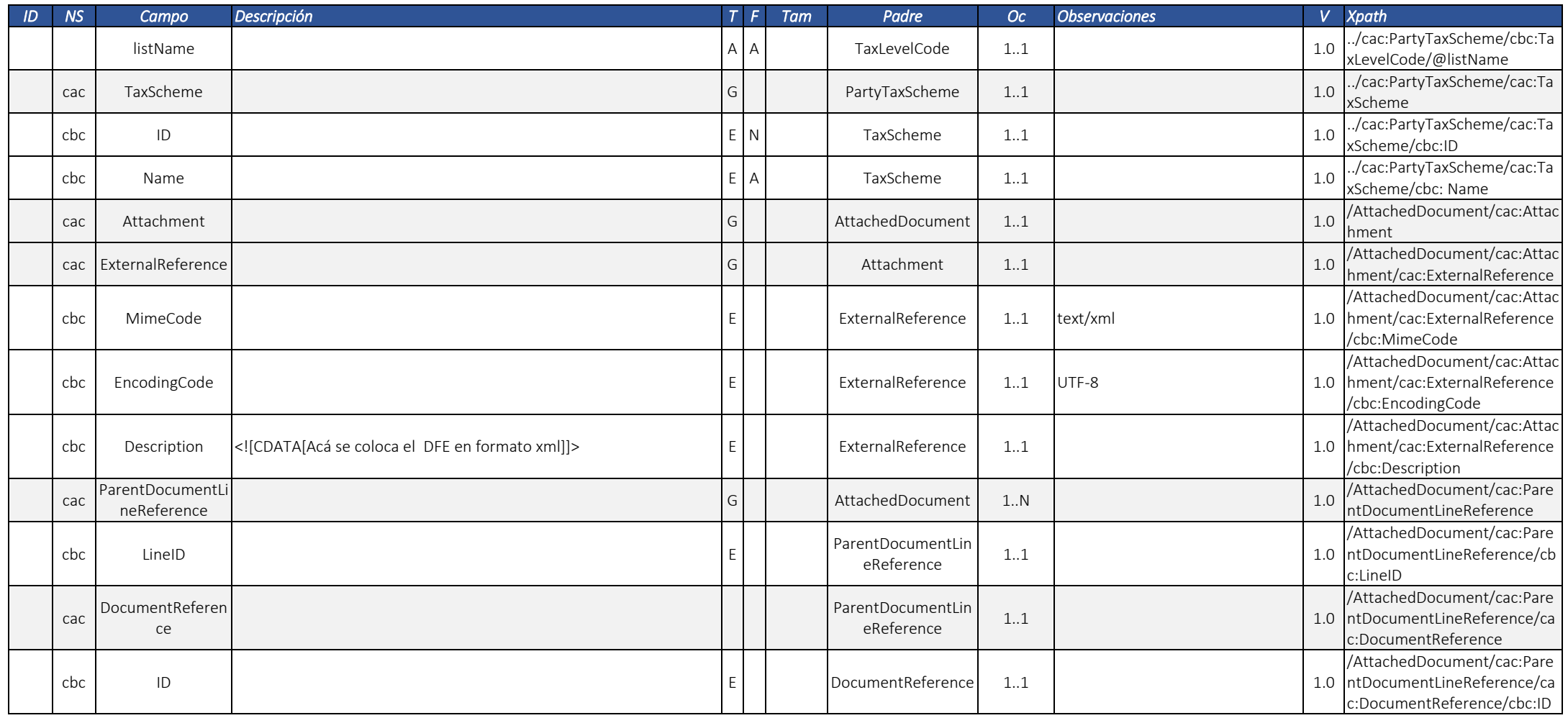

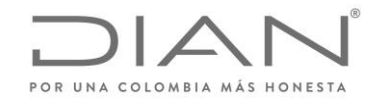

( 05 de Mayo de 2020 )

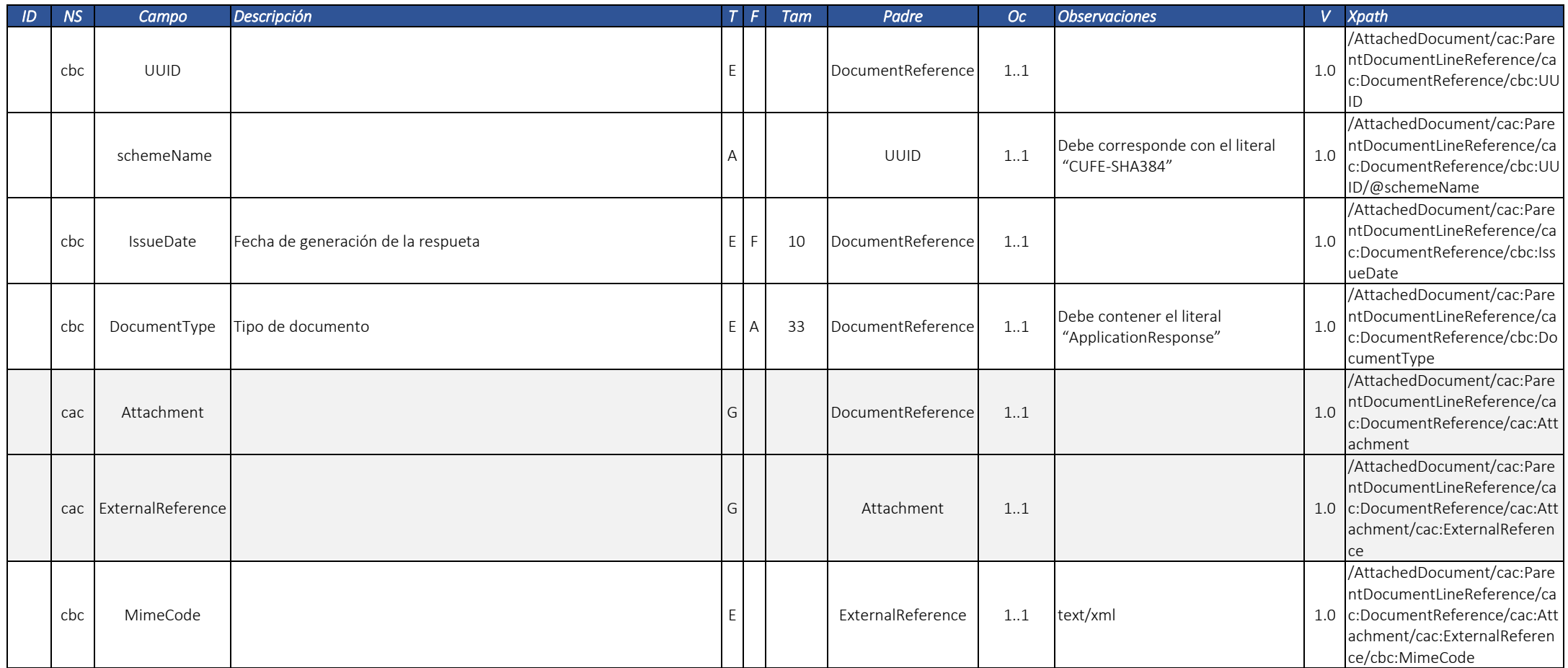

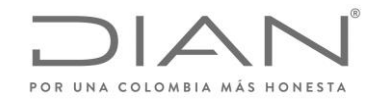

( 05 de Mayo de 2020 )

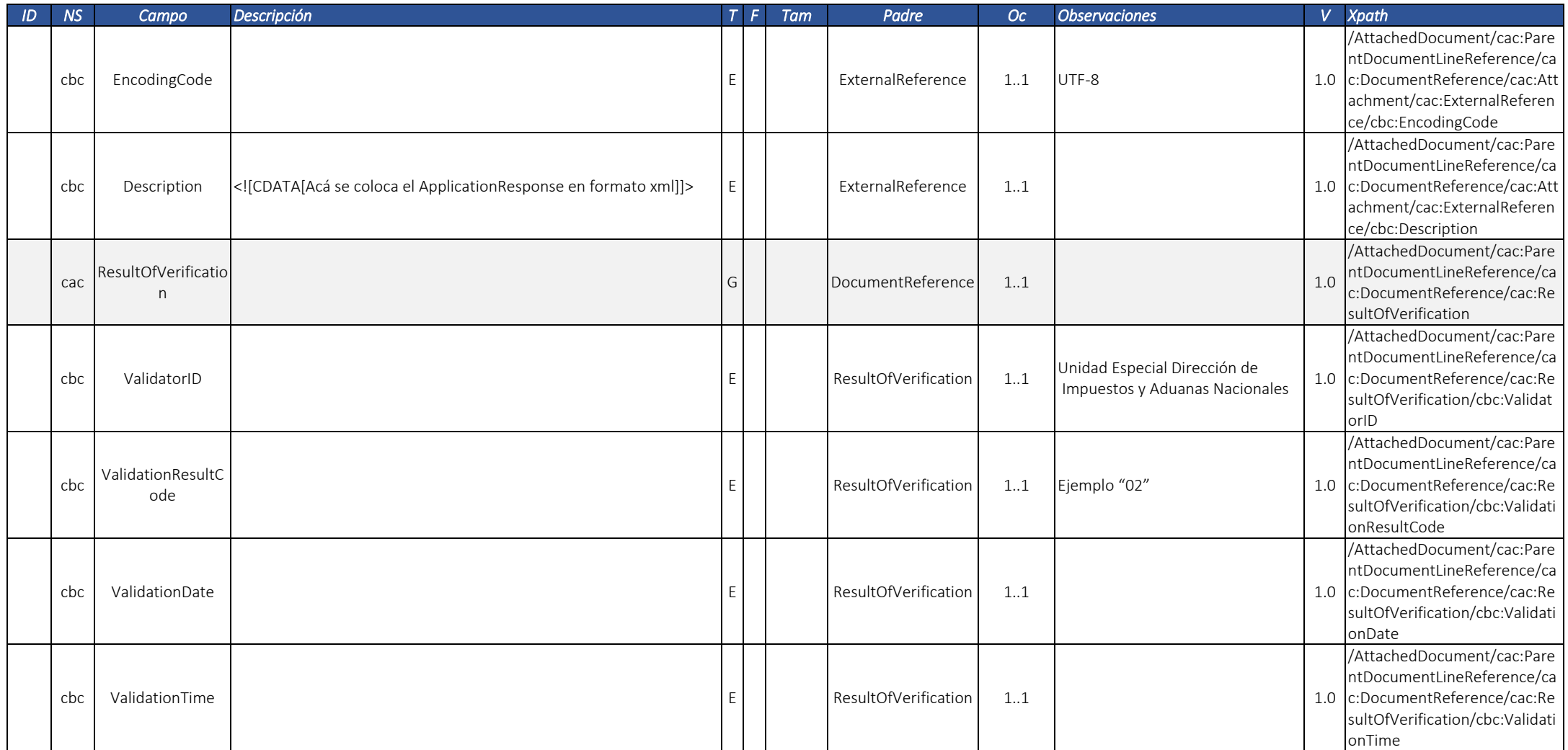

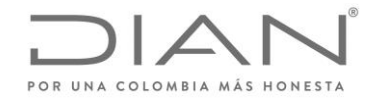

( 05 de Mayo de 2020 )

#### Anexo Técnico de Factura Electrónica de Venta – Versión 1.7.-2020

# 3.4. Registro de evento: ApplicationResponse

Son adoptadas las siguientes definiciones:

- Documento Electrónico: una Factura, un Evento, una Nota Débito o una Nota Crédito electrónicas; y
- Evento: una ocurrencia relacionada con un Documento Electrónico, declarada por una persona o entidad relacionada con esto documento.

Un evento, por contener la firma digital de la persona o entidad que lo registra, es también un Documento Electrónico, que deja constancia verificable sobre lo que esta persona o entidad declara sobre el documento electrónico a que se refiere.

## 3.4.1. Garantía de que el evento será registrado en el documento correcto

Algunos eventos necesitan que la persona o entidad que lo registra tenga absoluta seguridad del contenido del documento a que se refieren, y que este documento existe en la base de datos de la DIAN.

Estos eventos requieren, para su registro, que se informe, en el cuerpo del documento las claves principales del documento a la que se esta aplicando el evento.

## 3.4.2. Relacionamientos mutuos entre los eventos

#### *Tabla 8 – Relacionamientos Mutuos Entre los Eventos*

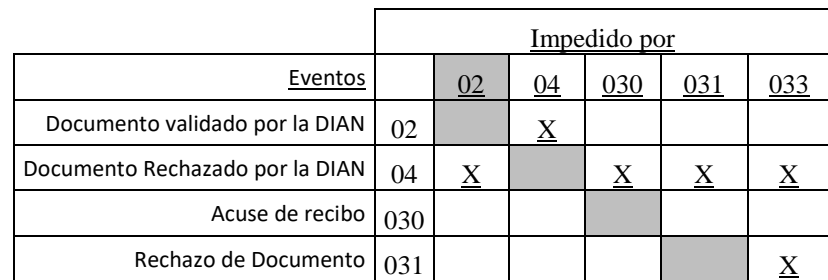

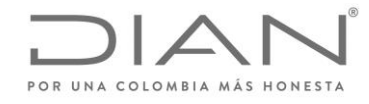

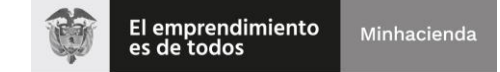

( 05 de Mayo de 2020 )

Anexo Técnico de Factura Electrónica de Venta – Versión 1.7.-2020

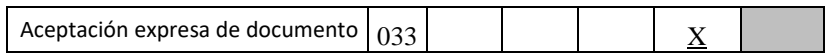

La Tabla 8 muestra los efectos del registro de un evento sobre la posibilidad que otro evento sea registrado en el mismo documento electrónico. Los códigos y nombres de los eventos, que se utilizan en la Tabla 8 y en los elementos */ApplicationResponse/cac:DocumentResponse/cac:Response/cbc:ResponseCode* y */ApplicationResponse/cac:DocumentResponse/cac:Response/cbc:Description*, están definidos en 6.3.1.

Es posible la existencia de casos en los cuales exista conflicto entre declaraciones; eso ocurre cuando no existe manera automática de decidir cuál de las dos información debe prevalecer sobre la otra. En tales situaciones, será necesario intervención de la DIAN para resolver el conflicto, probablemente por medio de contacto con uno o ambos los declarantes.

Las definiciones de los eventos se detallan en cada uno de los ítems que siguen el cuerpo común, detallado a continuación.

## 3.4.3. Estructura común a todos los eventos

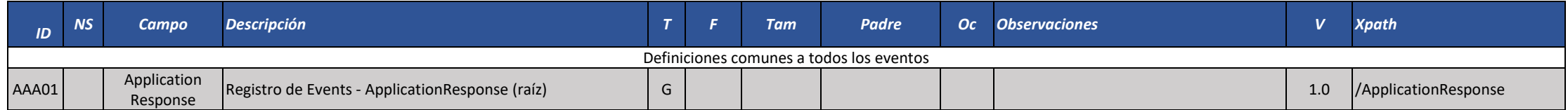

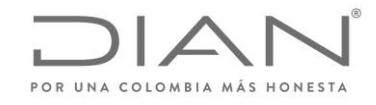

( 05 de Mayo de 2020 )

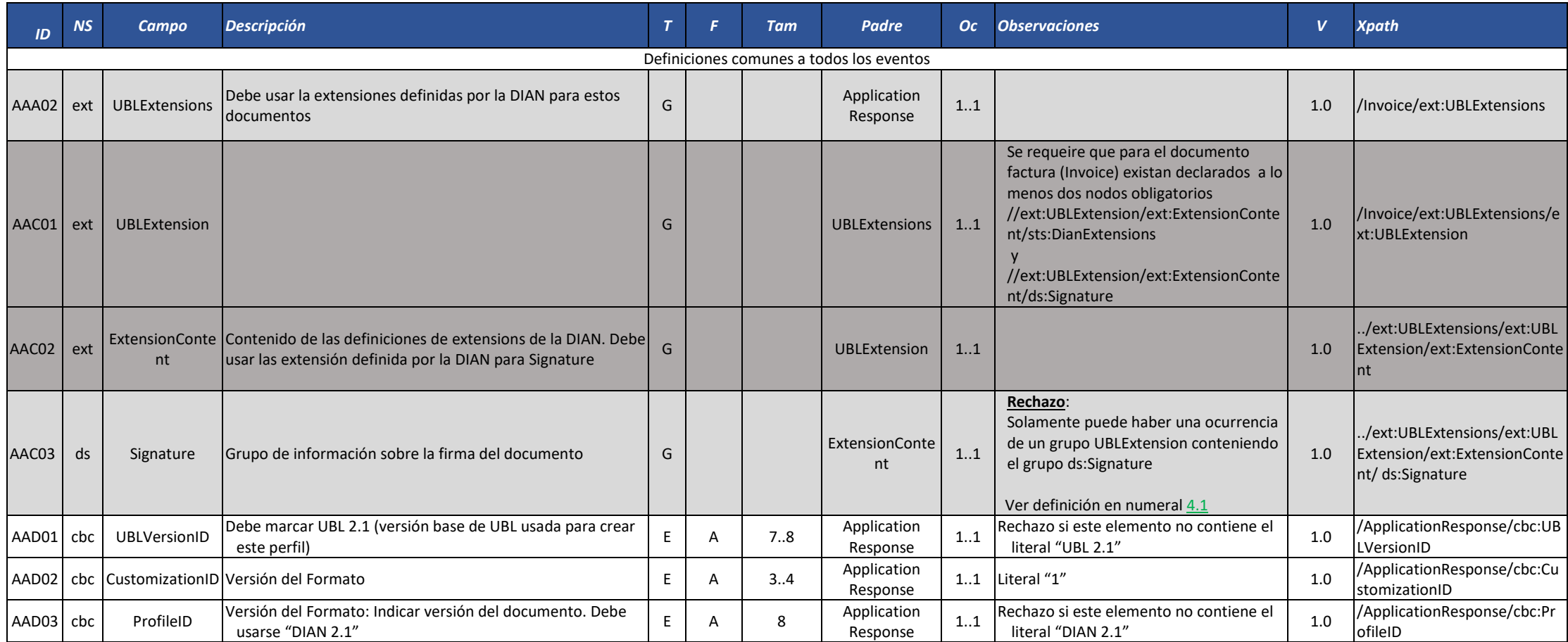

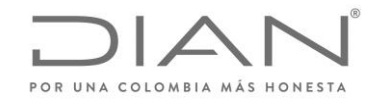

( 05 de Mayo de 2020 )

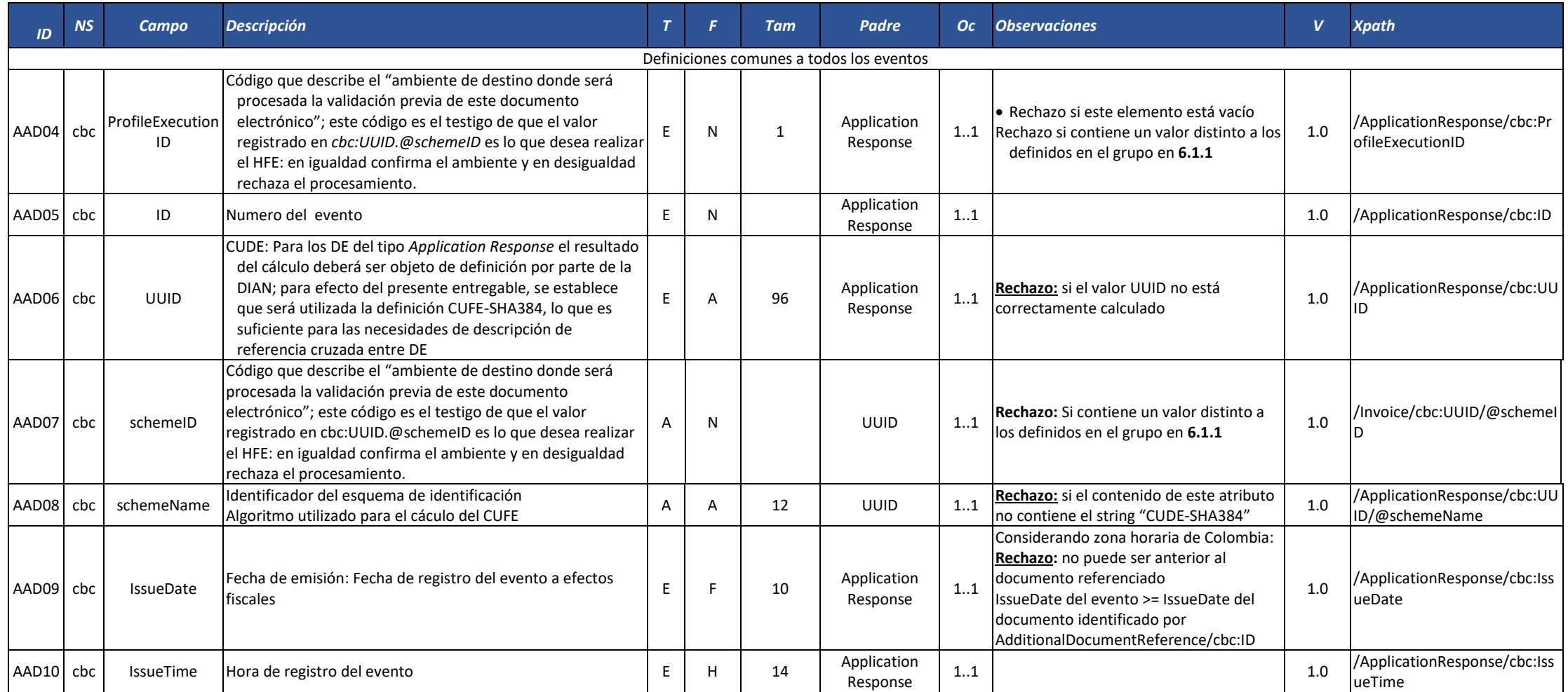

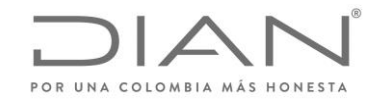

( 05 de Mayo de 2020 )

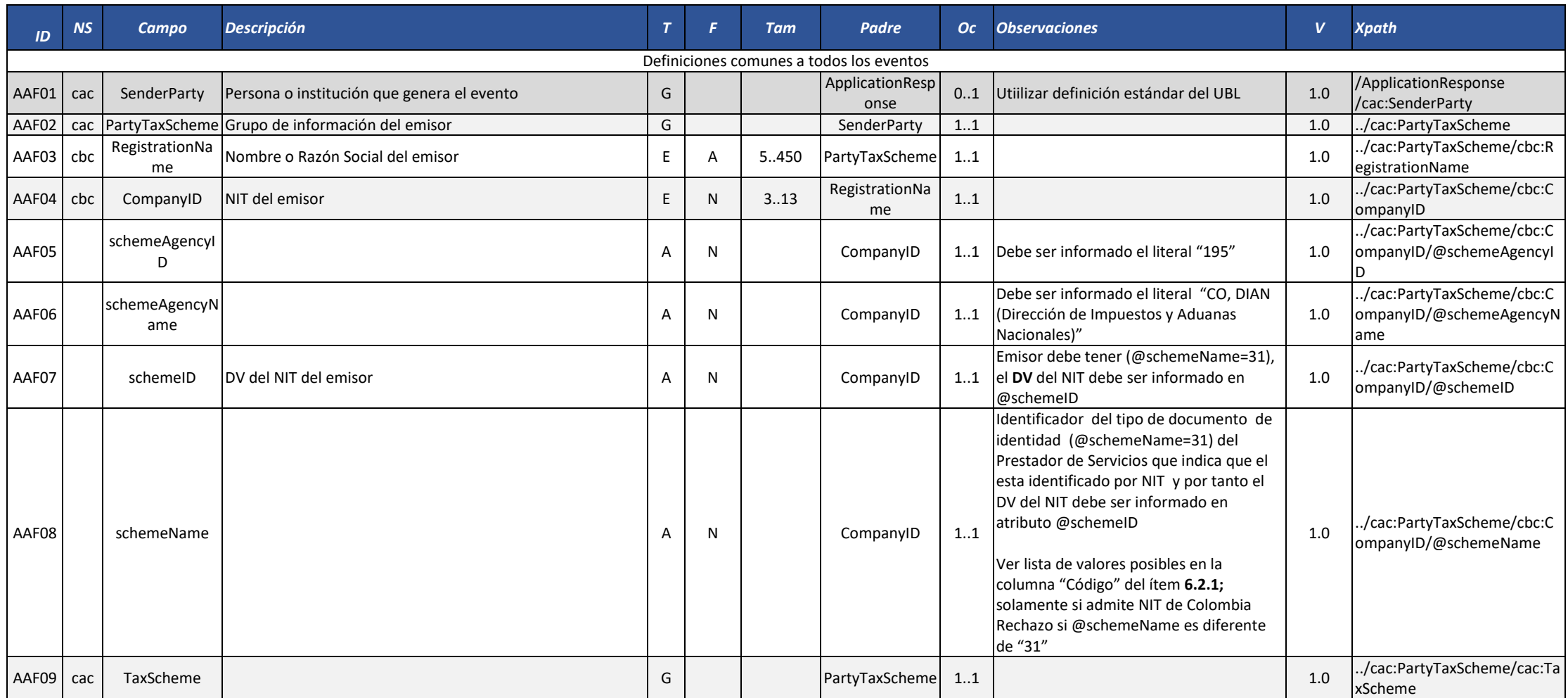

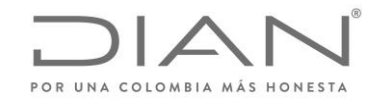

( 05 de Mayo de 2020 )

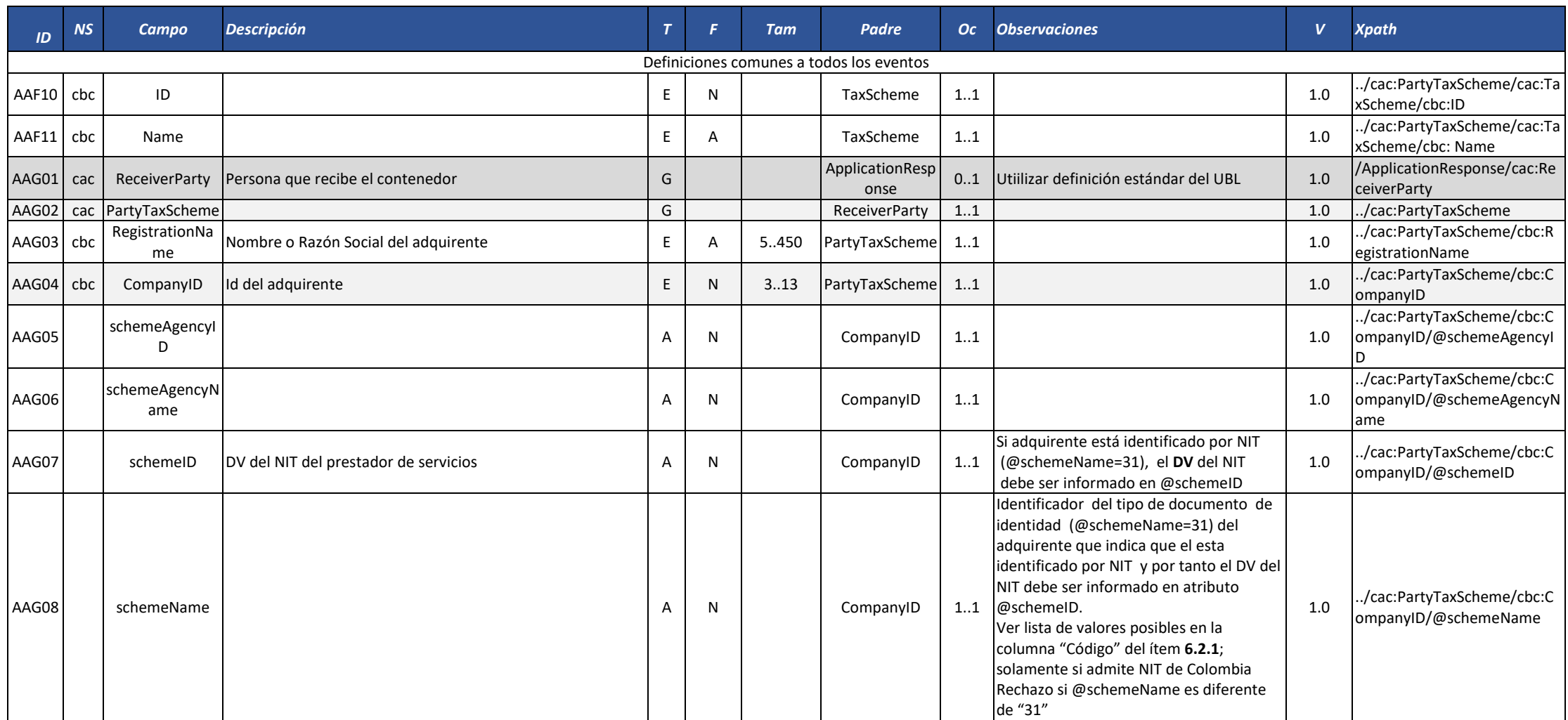

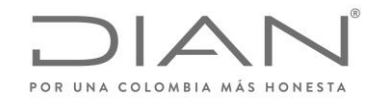

( 05 de Mayo de 2020 )

## Anexo Técnico de Factura Electrónica de Venta – Versión 1.7.-2020

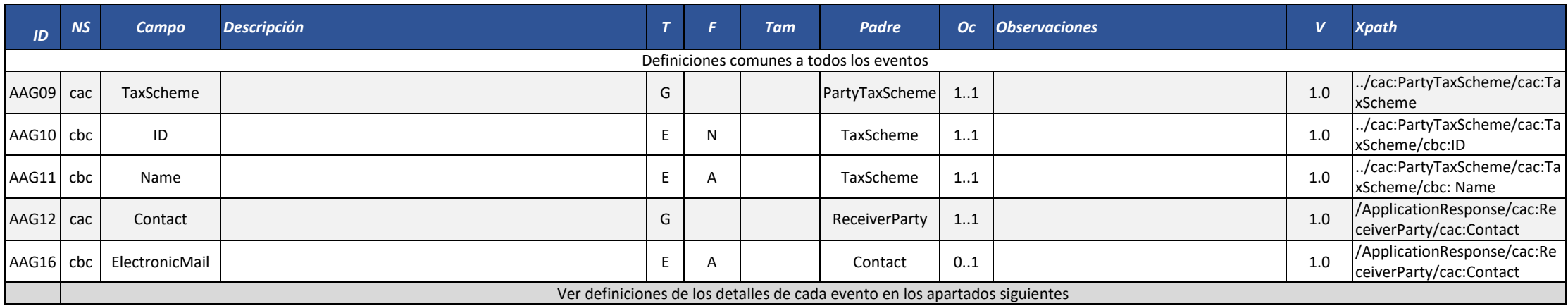

## 3.4.4. Detalles de cada evento

#### 3.4.4.1. Documento validado por la DIAN

Este documento es la respuesta del servicio de validación de la DIAN, cuando el documento electrónico enviado al servicio de validación previa es validado exitosamente por la DIAN.

Teniendo en cuenta las definiciones del presente anexo, la DIAN puede emitir un ApplicationResponse Documento validado por la DIAN con notificaciones.

Este evento debe ser enviado por la DIAN al emisor del DE validado. El emisor del DE validado lo envía al adquiriente en el mismo contenedor electrónico del DE.

#### **Responsable por la generación del DE:** DIAN

**Efecto:** El DE referenciado tiene validez de acuerdo con lo que dispone la normatividad vigente.

**Cardinalidad:** Solo se puede generar si y solamente el resultado de la validación es exitosa para un determinado documento electrónico.

Detalles particulares del DE ApplicationResponse Documento validado por la DIAN

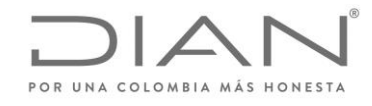

( 05 de Mayo de 2020 )

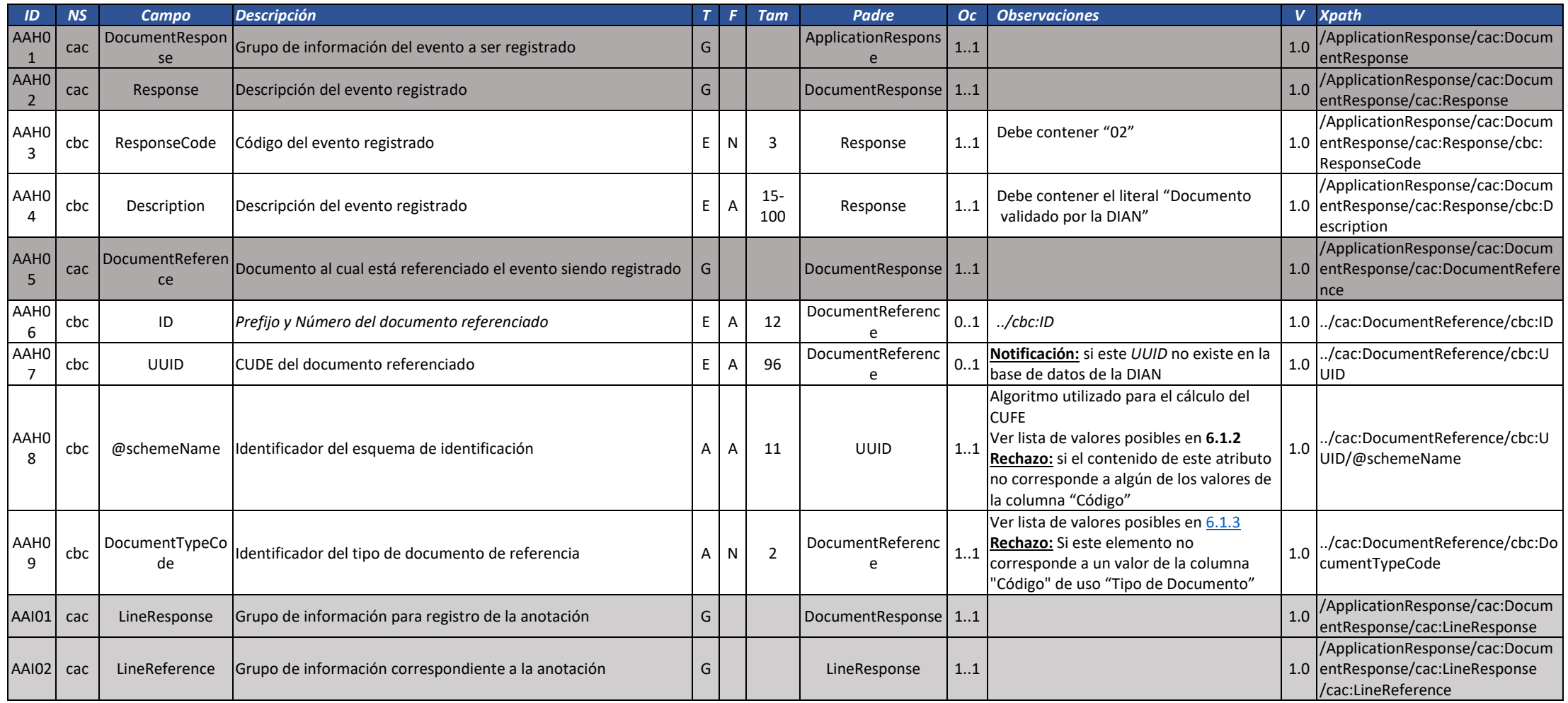

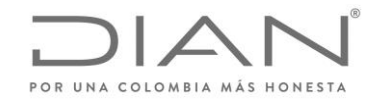

( 05 de Mayo de 2020 )

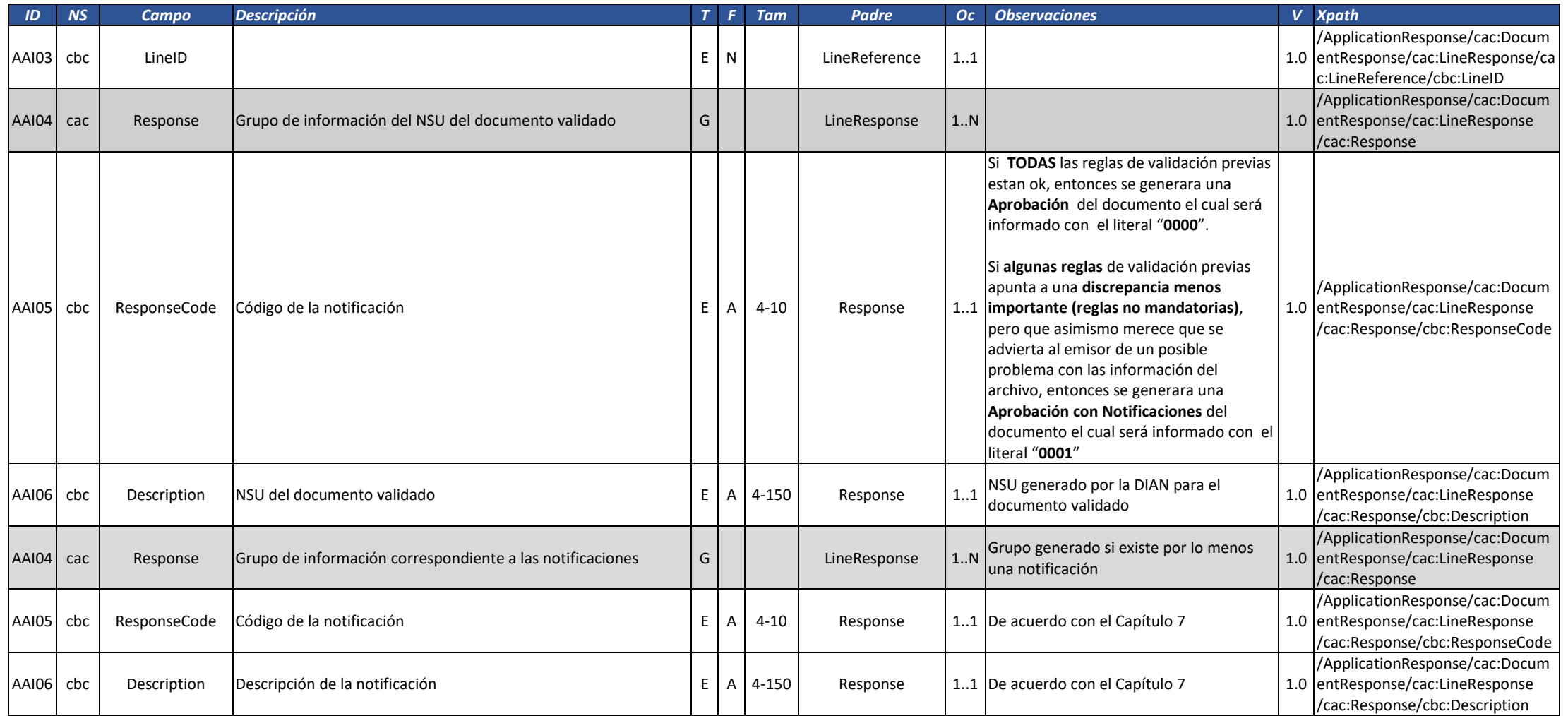

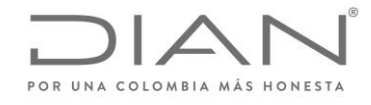

( 05 de Mayo de 2020 )

## Anexo Técnico de Factura Electrónica de Venta – Versión 1.7.-2020

#### 3.4.4.2. Documento Rechazado por la DIAN

Este documento es la respuesta del servicio de validación de la DIAN, cuando el documento electrónico enviado al servicio de validación previa no es validado exitosamente por la DIAN. Este evento debe ser enviado por la DIAN al emisor del DE validado, en el mismo contenedor del DE.

Responsable por la generación del DE: DIAN

Efecto: El DE NO tiene validez de acuerdo con lo que dispone la normatividad vigente.

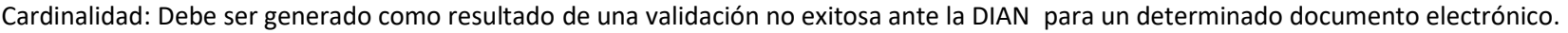

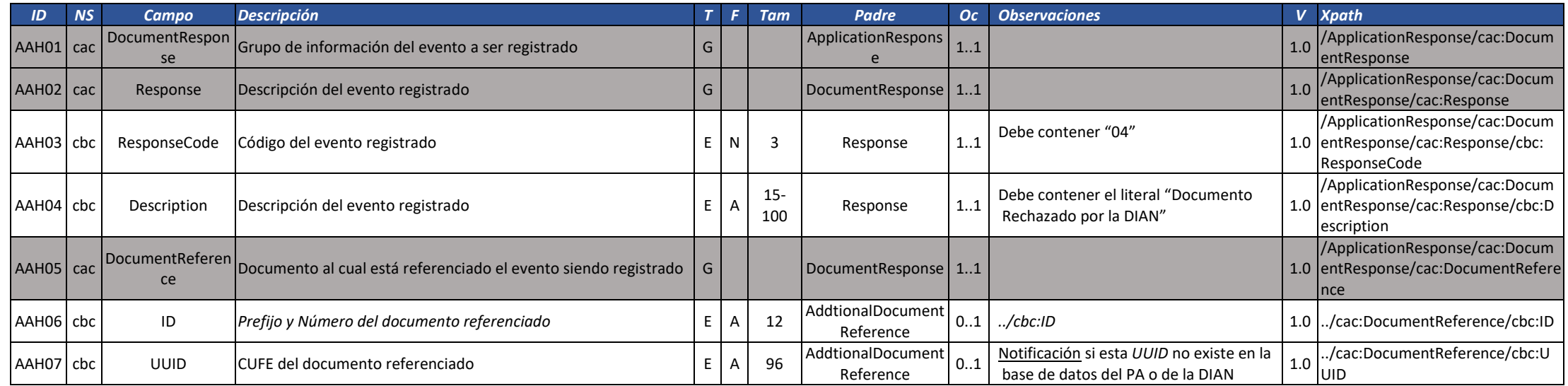

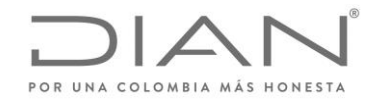

( 05 de Mayo de 2020 )

# Anexo Técnico de Factura Electrónica de Venta – Versión 1.7.-2020

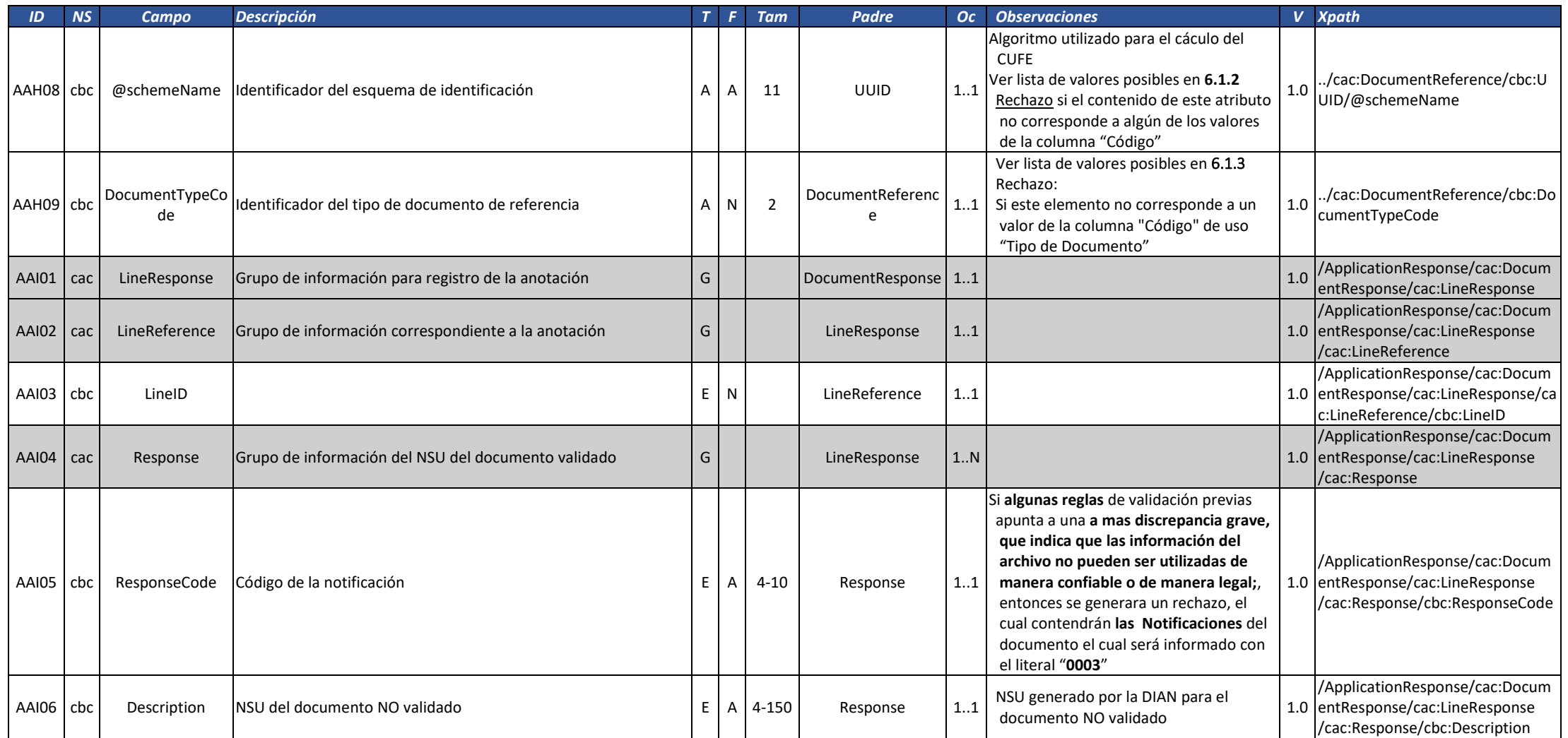

Página 229 de 680

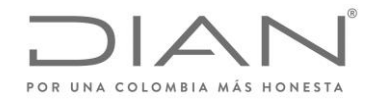

( 05 de Mayo de 2020 )

# Anexo Técnico de Factura Electrónica de Venta – Versión 1.7.-2020

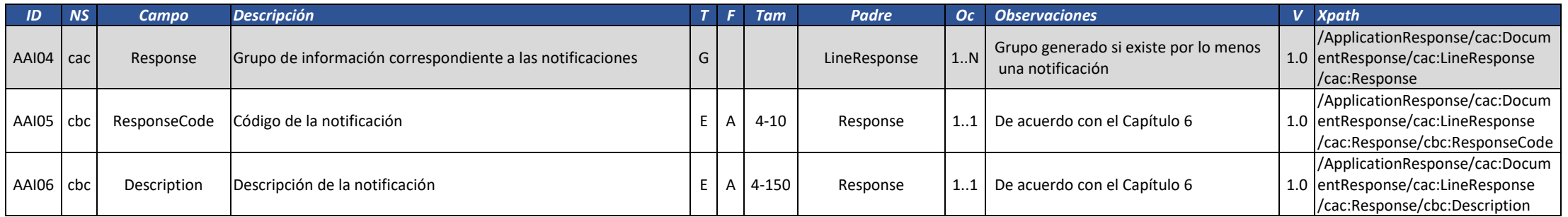

#### 3.4.4.3. Acuse de recibo

Este documento electrónico por el cual el Adquiriente manifiesta que ha recibido el documento.

**Responsable por la generación del DE:** Receptor

**Efecto:** Declaración del adquiriente de que ha tomado conocimiento de que fue emitido el documento a su nombre como receptor.

**Restricciones:** 

Solamente puede ser registrado en un documento para el cual existe un evento "Documento Validado por la DIAN".

**Cardinalidad:** Puede ser registrado uno de estos eventos para un determinado documento electrónico.

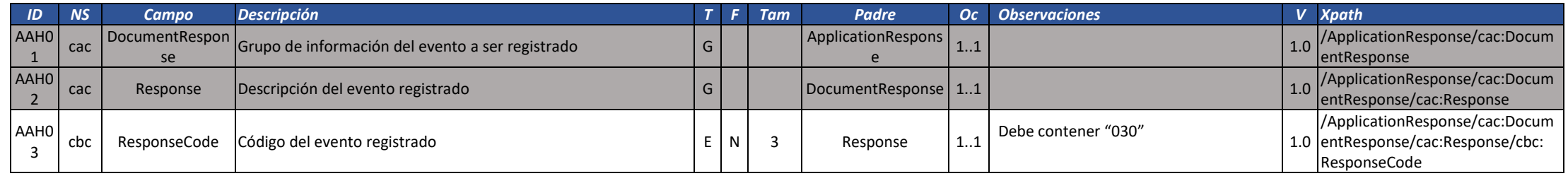

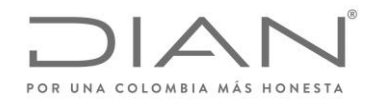

( 05 de Mayo de 2020 )

## Anexo Técnico de Factura Electrónica de Venta – Versión 1.7.-2020

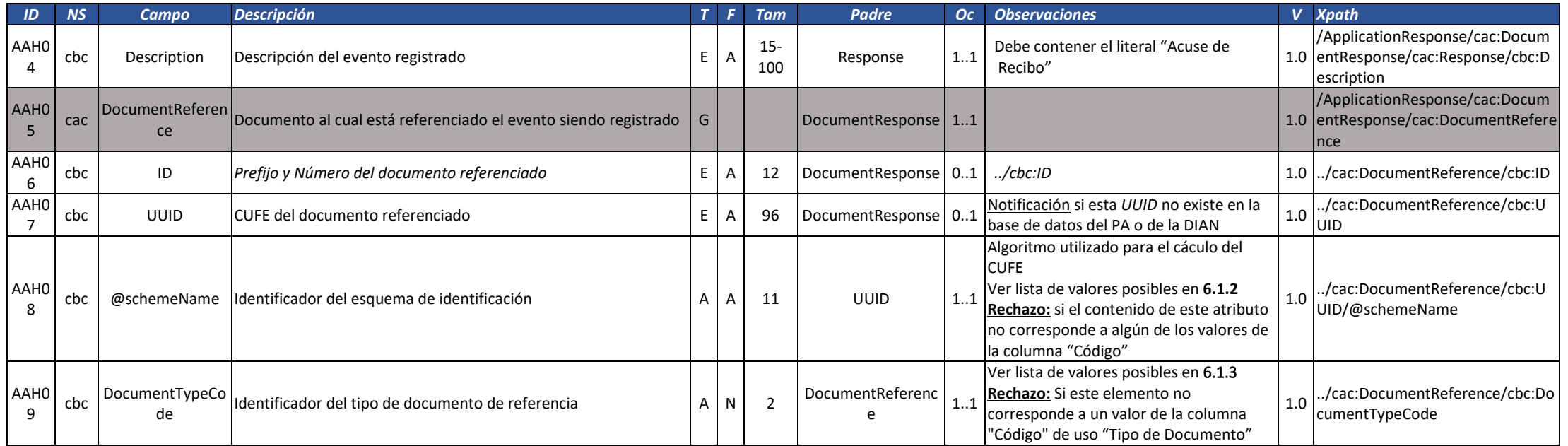

#### 3.4.4.4. Rechazo de Documento

Documento electrónico mediante el cual el Adquiriente manifiesta que no acepta el documento. Este documento es para desavenie ncias de tipo comercial, dado que el documento sobre el cual manisfiesta el desacuerdo fue efectivamente Validado por la DIAN, en el sistema de Validación Previa.

#### **Responsable por la generación del DE:** Receptor

**Efecto:** Declaración del adquiriente no está deacuerdo con la operación registrada en el Documento Electrónico que motiva la generación de este tipo de ApplicationResponse.

Impide el registro de los eventos "Aceptación Expresa de Documento".

Puede generar un documento electrónico Nota Crédito / Nota Débito.

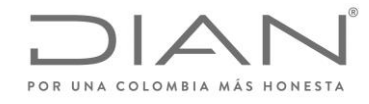

( 05 de Mayo de 2020 )

# Anexo Técnico de Factura Electrónica de Venta – Versión 1.7.-2020

#### **Restricciones:**

Solamente puede ser registrado en un documento para el cual existe un evento "Documento Validado por la DIAN".

**Cardinalidad:** Puede ser registrado una única vez para un determinado documento electrónico.

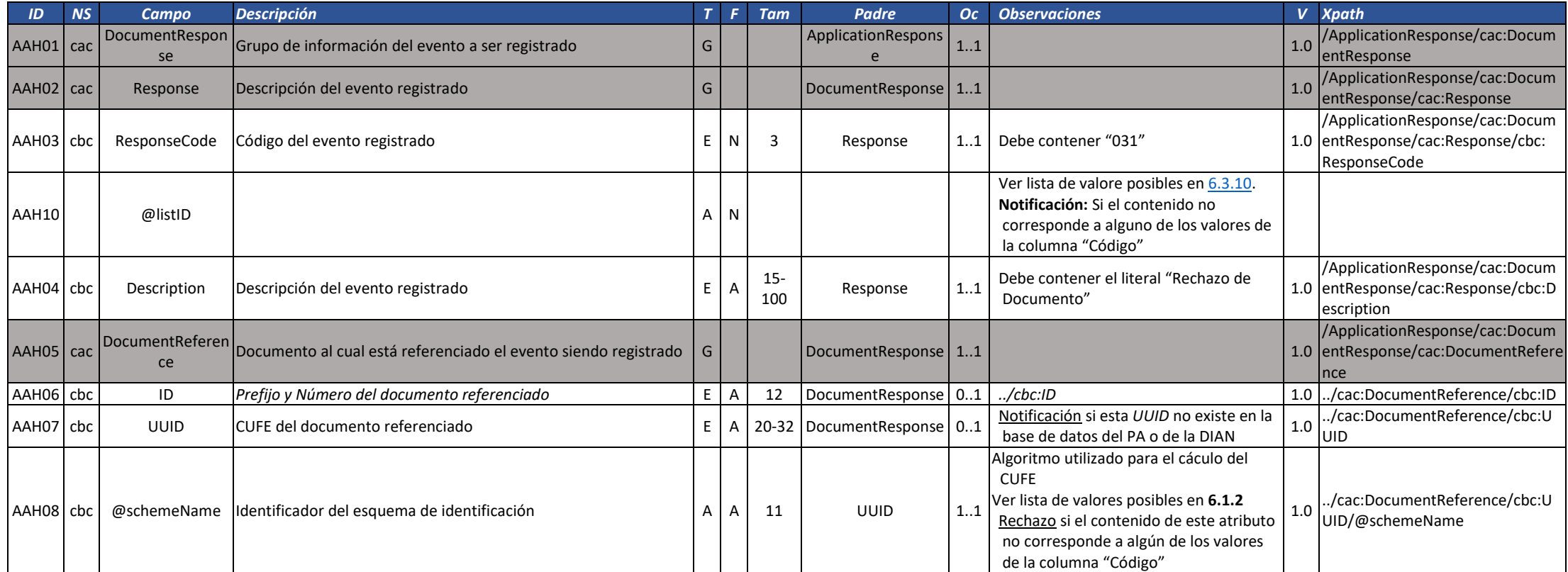

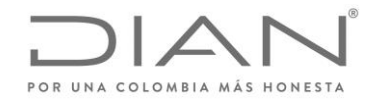

( 05 de Mayo de 2020 )

## Anexo Técnico de Factura Electrónica de Venta – Versión 1.7.-2020

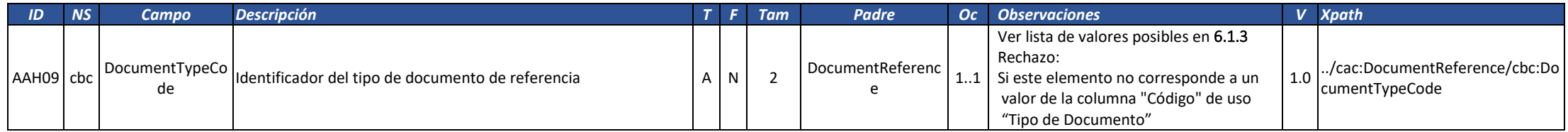

#### 3.4.4.5. Aceptación expresa de documento

Documento electrónico por el cual el Adquiriente informa al Emisor que acepta expresamente el Documento Electrónico que origina este tipo de ApplicationResponse.

#### **Responsable por la generación del DE:** Receptor

Efectos:

- •No se puede generar un evento de Rechazo de Documento referenciando el mismo DE que origina este tipo de ApplicationResponse.
- Si el este tipo de ApplicationResponse referencia una factura electrónica de venta:
	- La FE de venta se entiende aceptada expreseamente.

Observación: Si el documento electrónico referenciado es una factura, este tipo de ApplicationResponse se extiende a todas las Notas Crédito y Notas Débito que referencien dicha factura electrónica, generadas con anterioridad a este tipo de ApplciationResponse.

#### **Restricciones:**

• Solamente puede ser registrado en un documento para el cual existe un evento "Documento Validado por la DIAN".

**Cardinalidad:** Solamente puede ser registrado uno de estos eventos para un determinado documento electrónico.

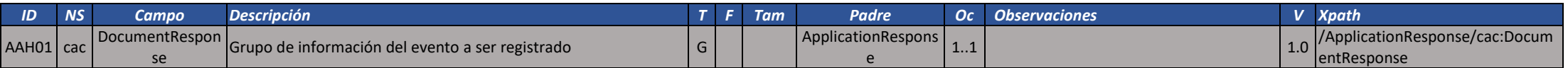

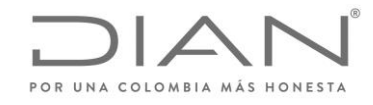

( 05 de Mayo de 2020 )

## Anexo Técnico de Factura Electrónica de Venta – Versión 1.7.-2020

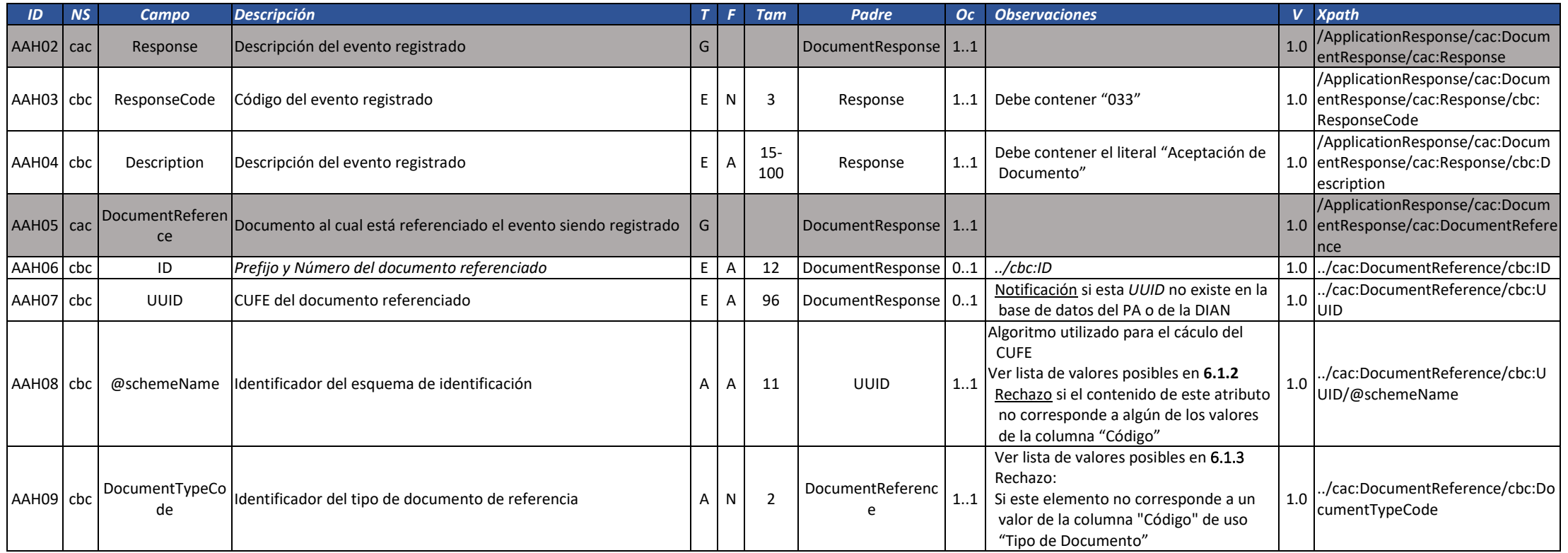

# 3.4.5. Eventos del Registro

De conformidad con los mecanismos técnicos y tecnológicos los cuales serán establecidos en el Anexo Técnico del Registro de la factura electrónico considerado como título valor se informan los eventos que comprende el RADIAN:

- A. Aceptación atendiendo las regulaciones expedidas por el Ministerio de Comercio, Industria y Turismo.
- B. Acuse de Recibo.

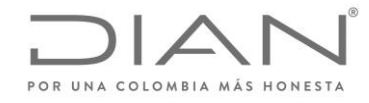

( 05 de Mayo de 2020 )

## Anexo Técnico de Factura Electrónica de Venta – Versión 1.7.-2020

- C. Formato de recepción del bien y/o aceptación del servicio.
- D. Endoso electrónico.
- E. Anulación del endoso electrónico.
- F. Mandato electrónico, terminación y/o cancelación.
- G. Notificación de pago parcial o total.
- H. Avales.
- I. Documento de limitación de circulación.
- J. Cesión de derechos de crédito.
- K. Los demás necesarios para el registro la circulación.

# 3.5. Estándar del nombre de los documentos electrónicos e instrumentos electrónicos XML

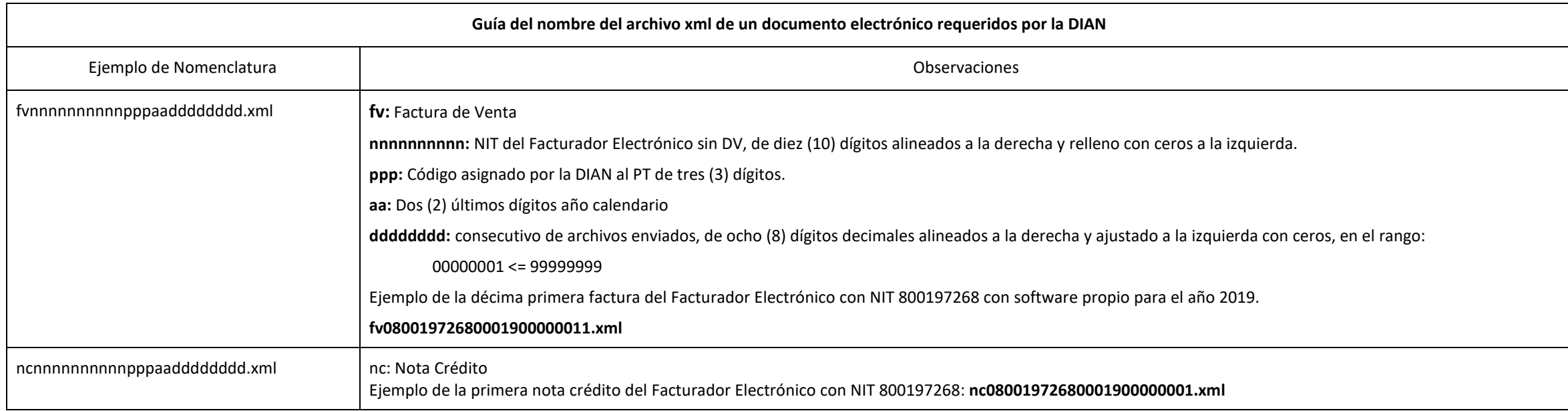

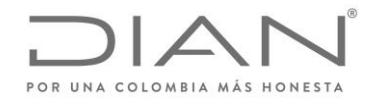

( 05 de Mayo de 2020 )

## Anexo Técnico de Factura Electrónica de Venta – Versión 1.7.-2020

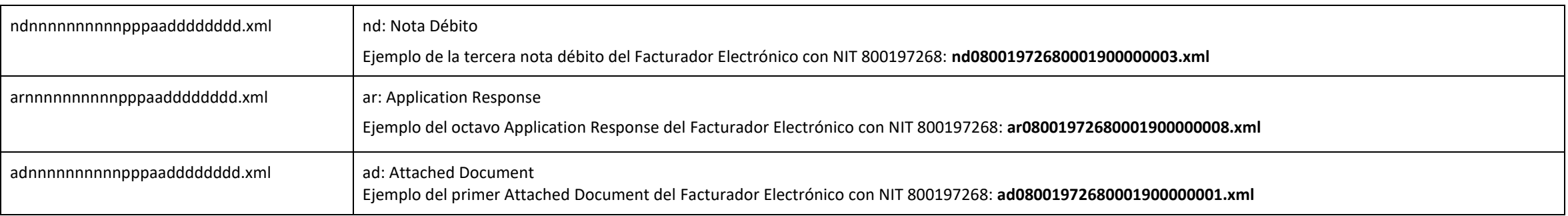

**Notas**:

- Los tamaños de cada variable son constantes, es necesario generar el ajuste con ceros a la izquierda en cada uno de ellos.
- Los Códigos "ppp" para el Software Propio y Facturación gratuita de la DIAN se manejarán de la siguiente manera:
	- o 000 Software Propio
	- o 001 Facturación Gratuita DIAN
- El año "aa" corresponde al año en vigencia
- Cada Año, el 1ro de enero se debe reiniciar en consecutivo de archivos enviados "dddddddd" a 00000001.
- Se recomienda utilizar el Filename del Attached Document

# 3.6. Guía del nombre del archivo que contiene uno o más documentos electrónicos e instrumentos electrónicos y que será entregado a la DIAN mediante un web service de recepción.

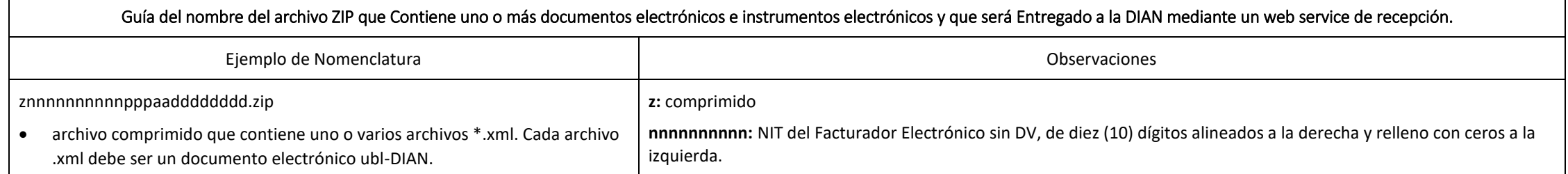

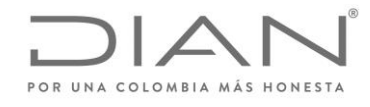

( 05 de Mayo de 2020 )

### Anexo Técnico de Factura Electrónica de Venta – Versión 1.7.-2020

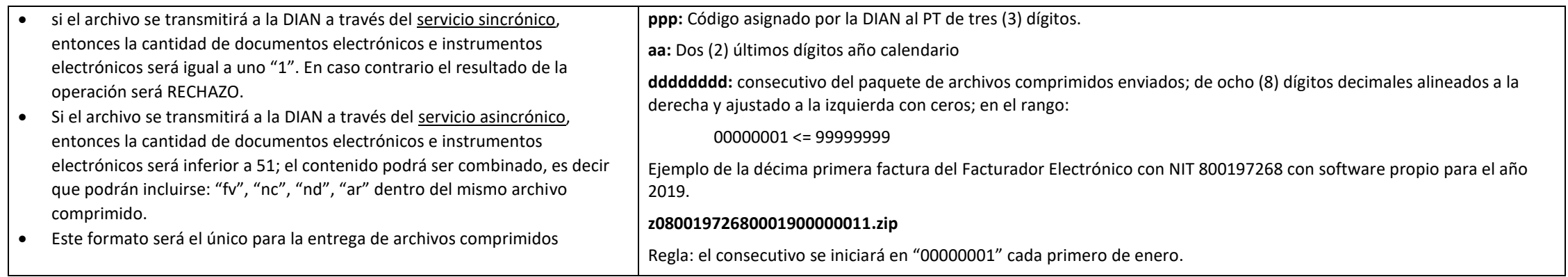

## **Nota**:

- El consecutivo "dddddddd" corresponde al envió del archivo .zip enviado a la entidad.
- El código asignado por la DIAN se encuentra en el siguiente numeral **3.8.**

# 3.7. Códigos de asignación

Los codigos de asignación se encontraran

La tabla de códigos de asignación se encuentra en la Caja de Herramientas en la ruta "Caja\_de\_herramientas\_Factura\_Electronica\_Validacion\_Previa.zip\Anexo Tecnico\", formato Excel "Códigos de Asignación.xlsx". Se deberá utilizar los códigos de la columna C.

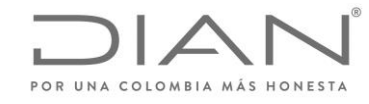

( 05 de Mayo de 2020 )

#### Anexo Técnico de Factura Electrónica de Venta – Versión 1.7.-2020

# 4. Campos definidos en las extensiones

Se establece por la DIAN como uso obligatorio por lo menos una Extensión que corresponde a la de la Firma Digital "ds:Signature" la cual esta informada en el numeral 4.2 y cuya extensión debe ser la ultima expresada en el grupo ext:UBLExtensions.

Al tratarse de un documento electrónica tipo "Inoice" la antepenúltima extensión debe corresponder a la extensión del grupo de información sobre la numeración de facturación establecido en el la extensión sts:DianExtensions.

Las demás extensiones a utilizar corresponde a información que no esta contenida dentro de la estructura UBL 2.1 infomada sobre el numeral 3 del presente anexo y la cual se recomienda utilizar la extensión informada a continuación:

## 4.1. Estructura para reporte de información adicional específica de cada sector

Este suplemento tiene por objeto explicar el uso de grupos de información opcional a nivel de cabecera, que faciliten el reporte de información de una operación comercial para un sector particular y cuya información no pueda ser incluida en los grupos de información establecidos por el estándar UBL 2.1.

Esta información no será sujeta a validaciones por parte de la DIAN.

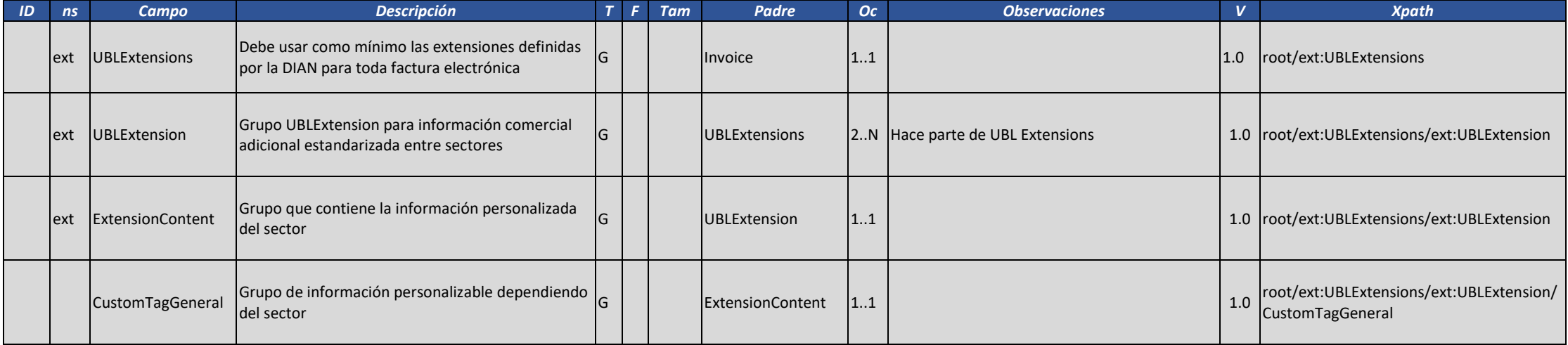
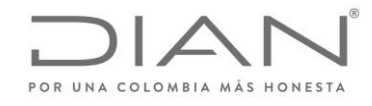

( 05 de Mayo de 2020 )

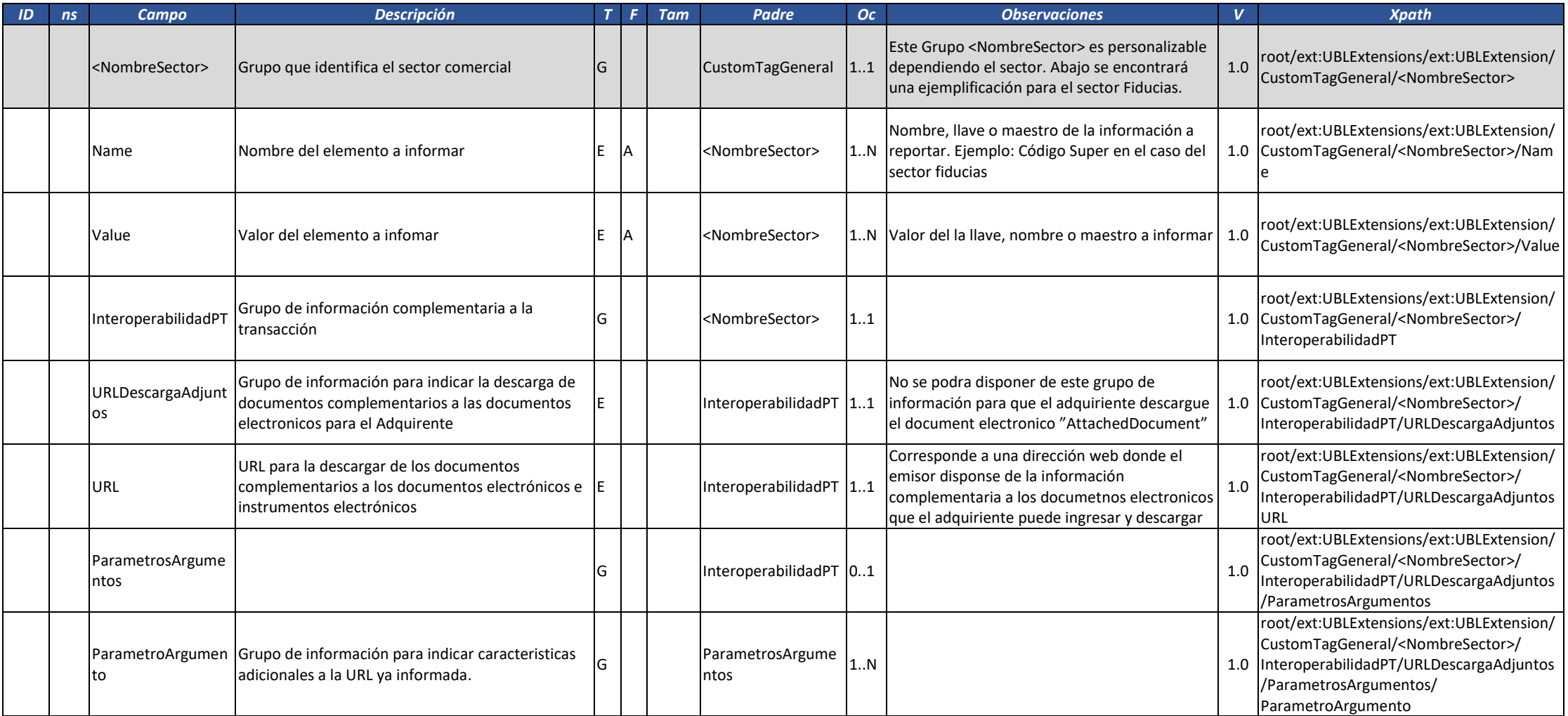

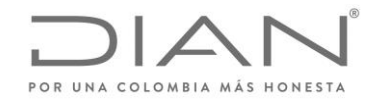

( 05 de Mayo de 2020 )

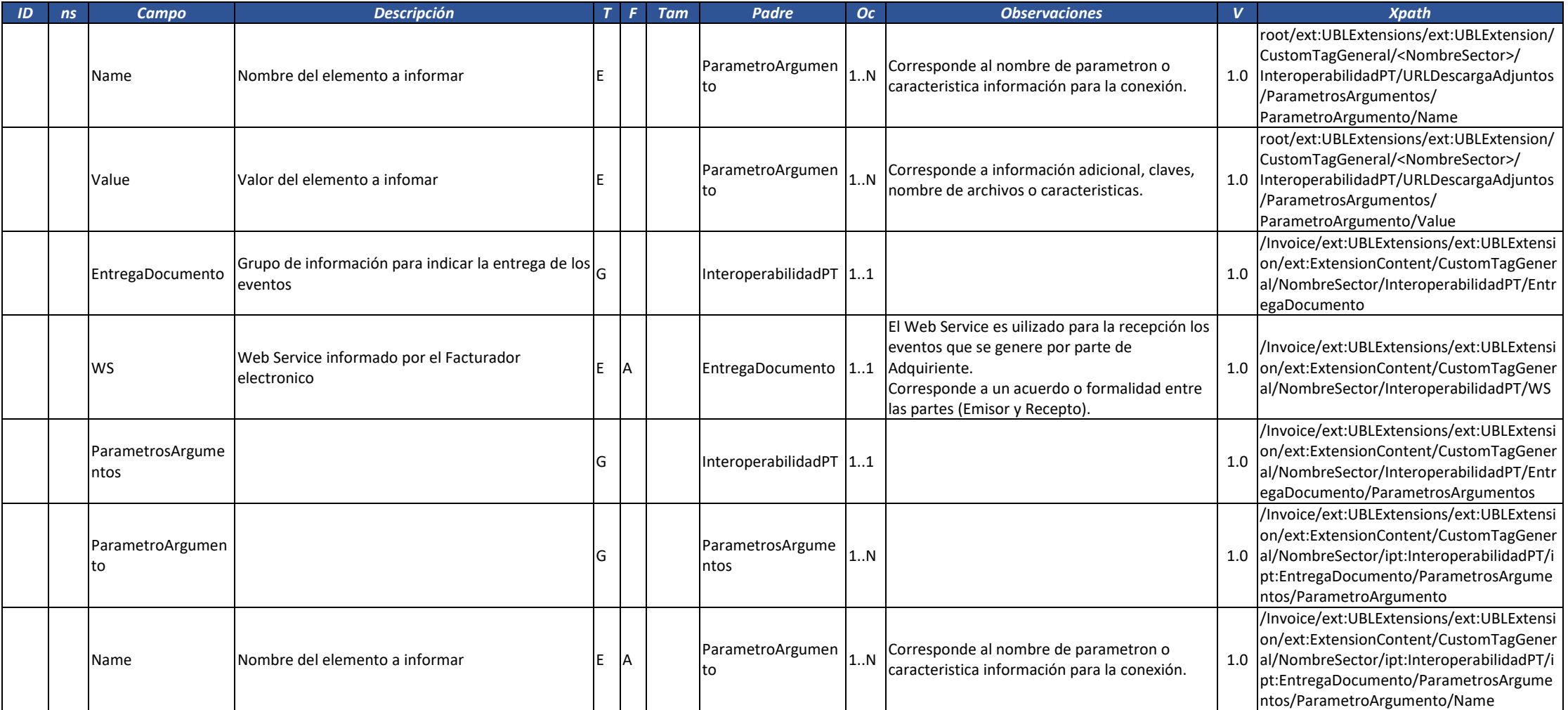

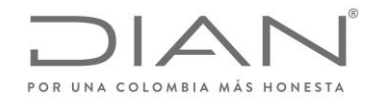

( 05 de Mayo de 2020 )

## Anexo Técnico de Factura Electrónica de Venta – Versión 1.7.-2020

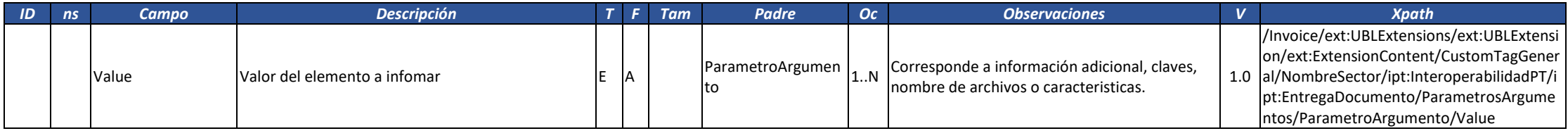

## 4.1. Extensión MinSalud

La URL http://url.minsalud.gov.co/facturacion-electronica, entrará a regir una vez que el Ministerio de Salud informe a todos los actores regulados por ellos.

# 4.2. firma digital del documento: *ds:Signature*

Datos de la firma de acuerdo con xmldsig-core-schema.xsd

Ver documentación en

- http://docs.oasis-open.org/ubl/os-UBL-2.1/UBL-2.1.html#S-PROFILES-FOR-UBL-DIGITAL-SIGNATURES
- https://www.w3.org/TR/XadES/

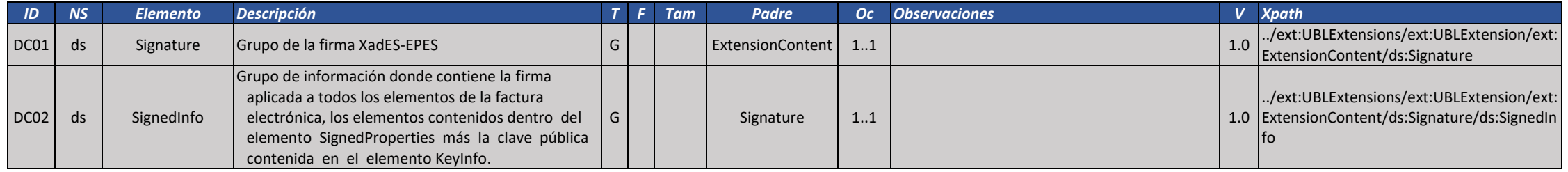

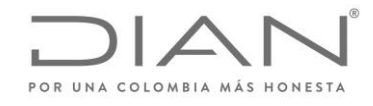

( 05 de Mayo de 2020 )

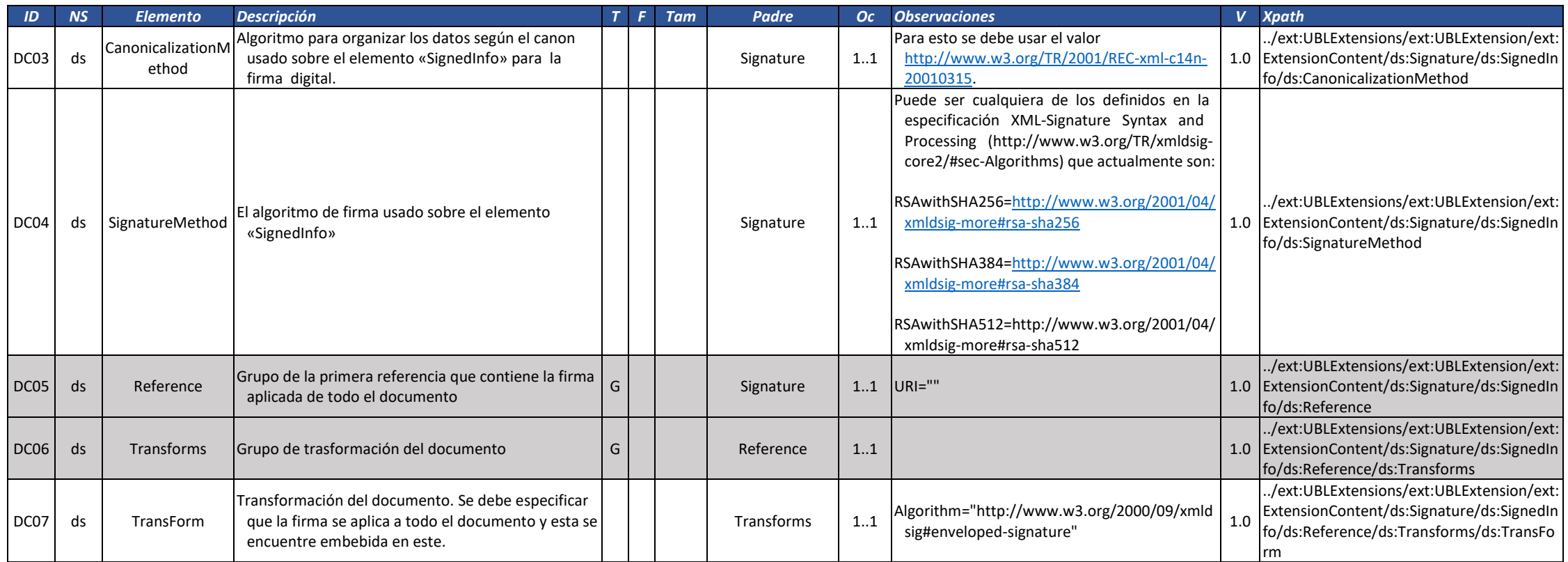

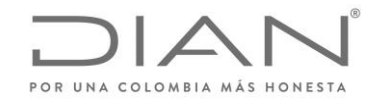

( 05 de Mayo de 2020 )

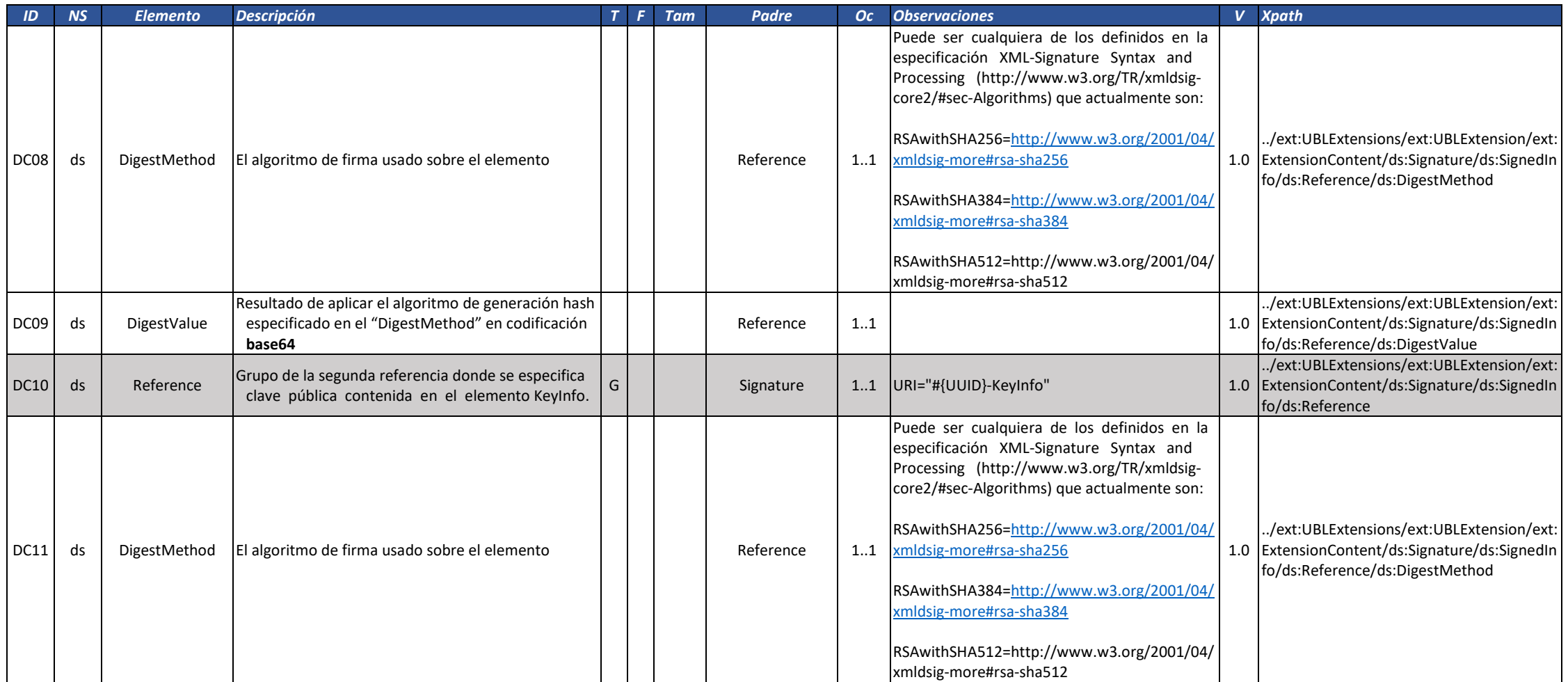

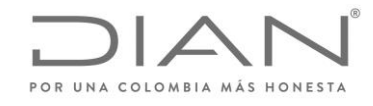

( 05 de Mayo de 2020 )

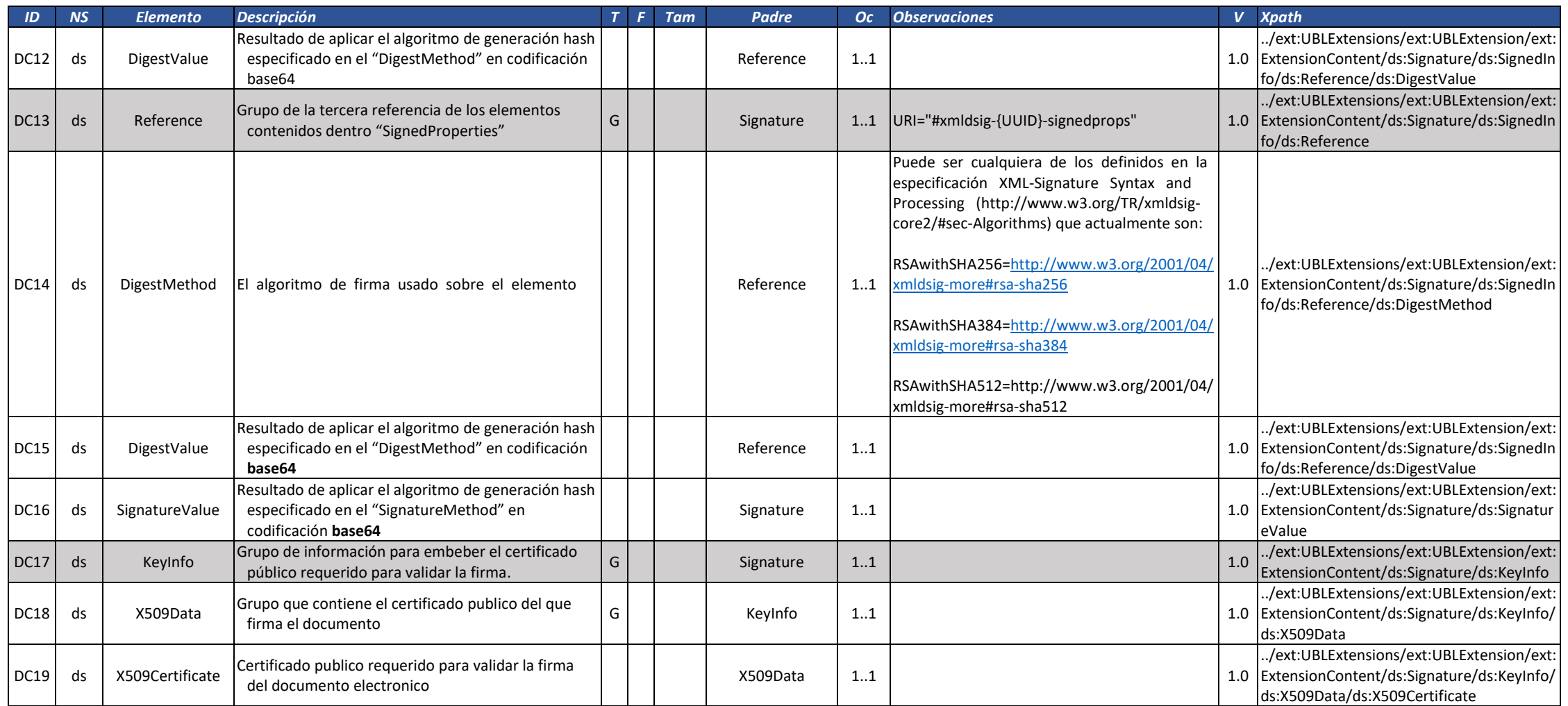

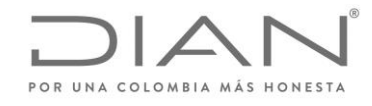

( 05 de Mayo de 2020 )

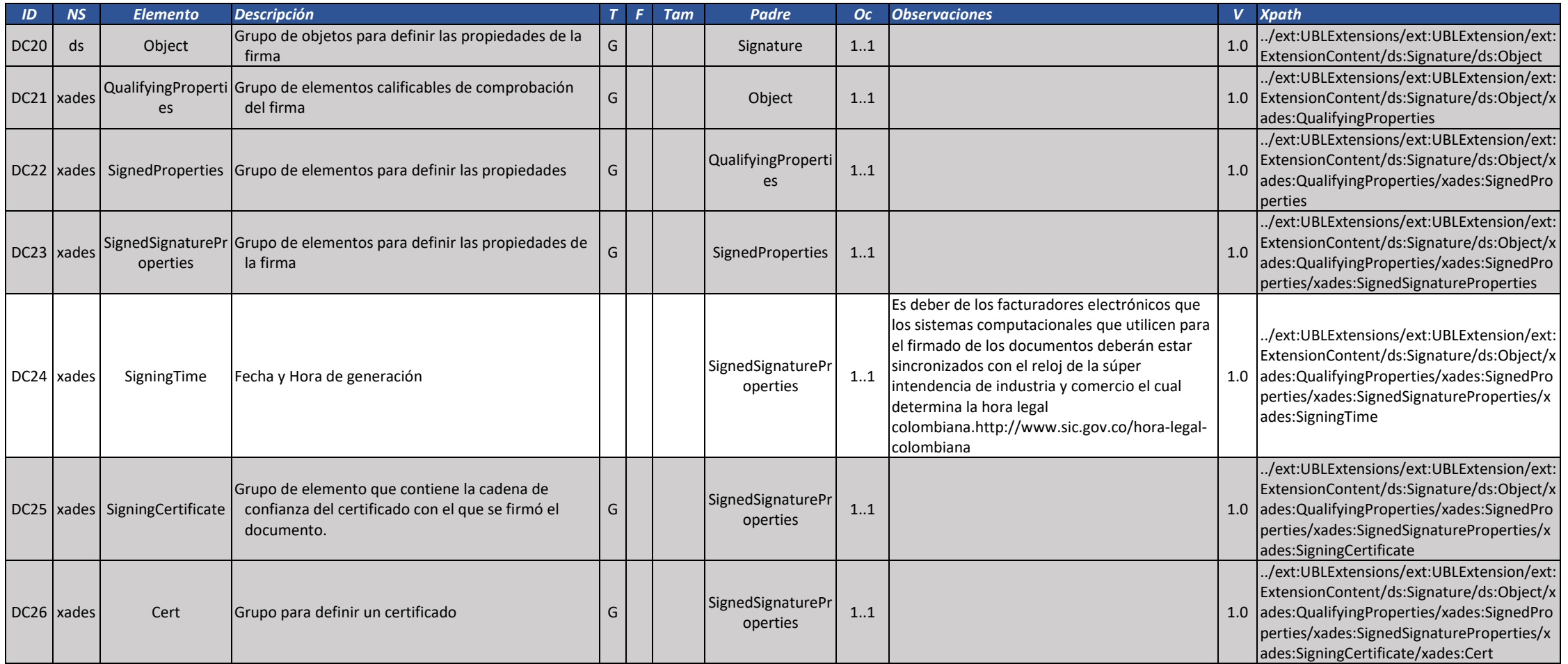

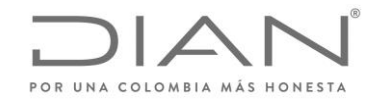

( 05 de Mayo de 2020 )

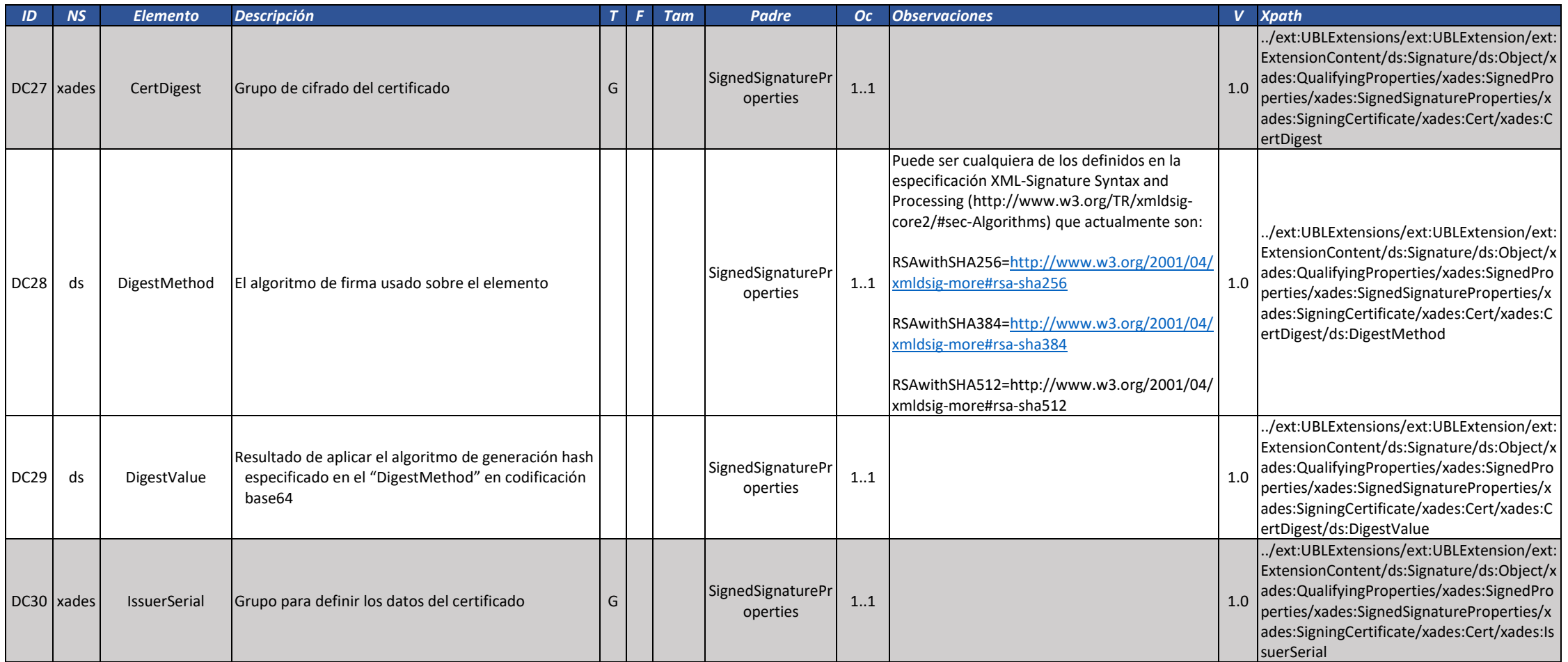

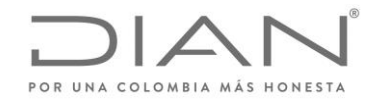

( 05 de Mayo de 2020 )

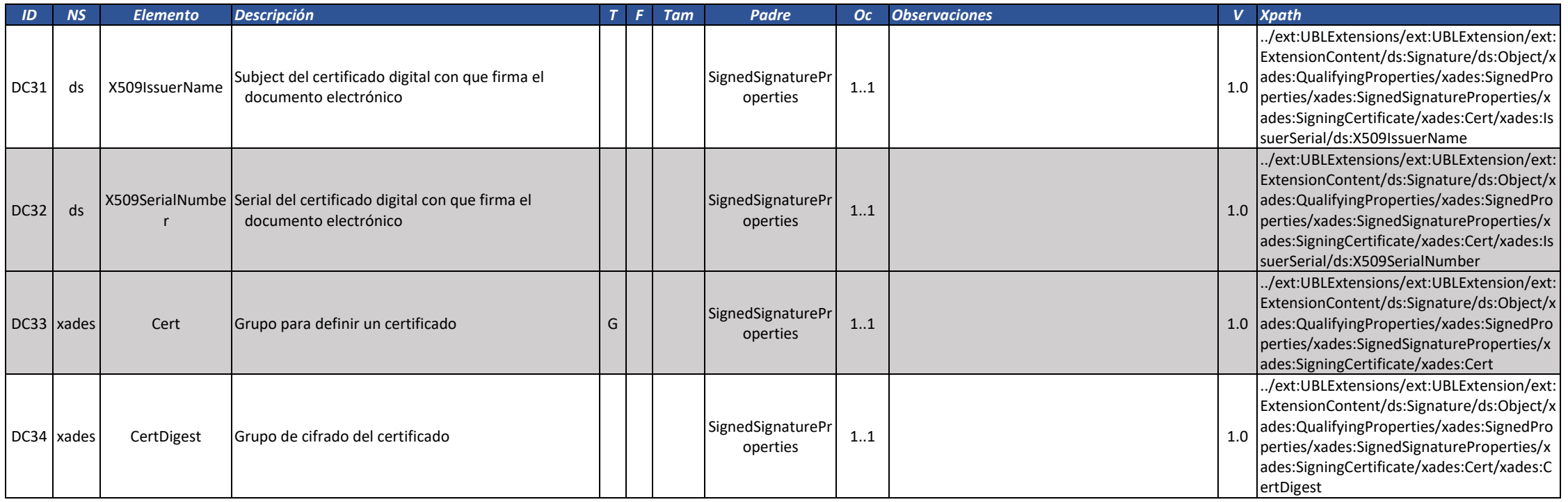

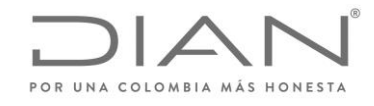

( 05 de Mayo de 2020 )

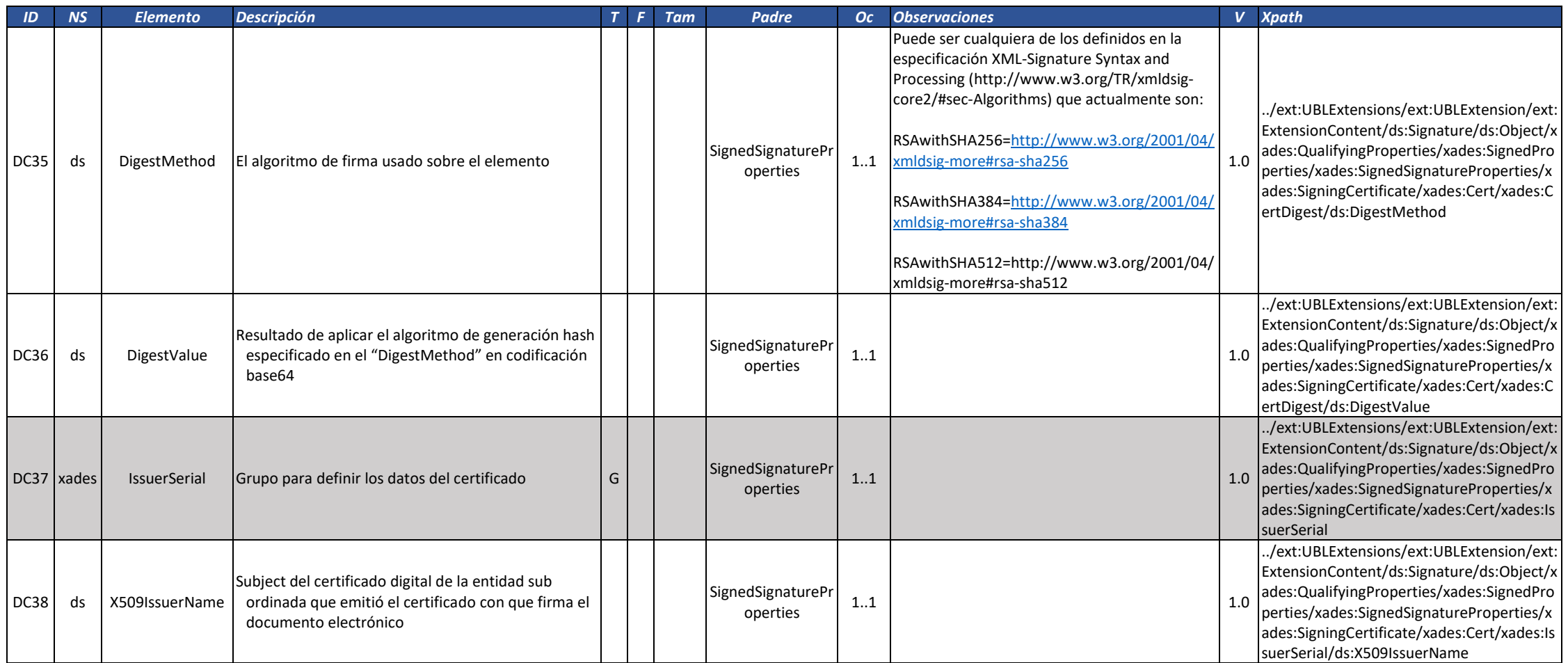

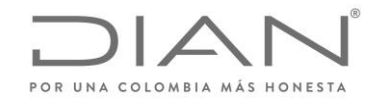

( 05 de Mayo de 2020 )

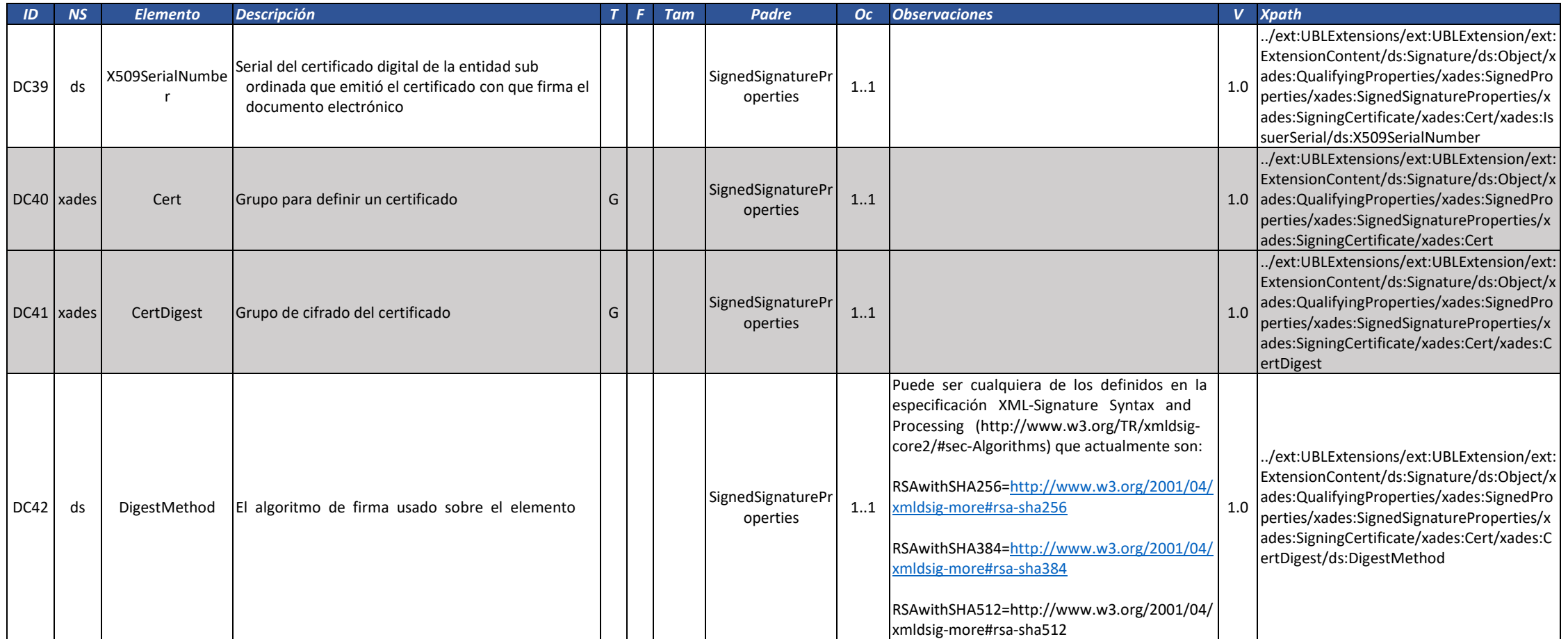

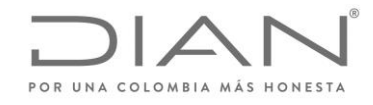

( 05 de Mayo de 2020 )

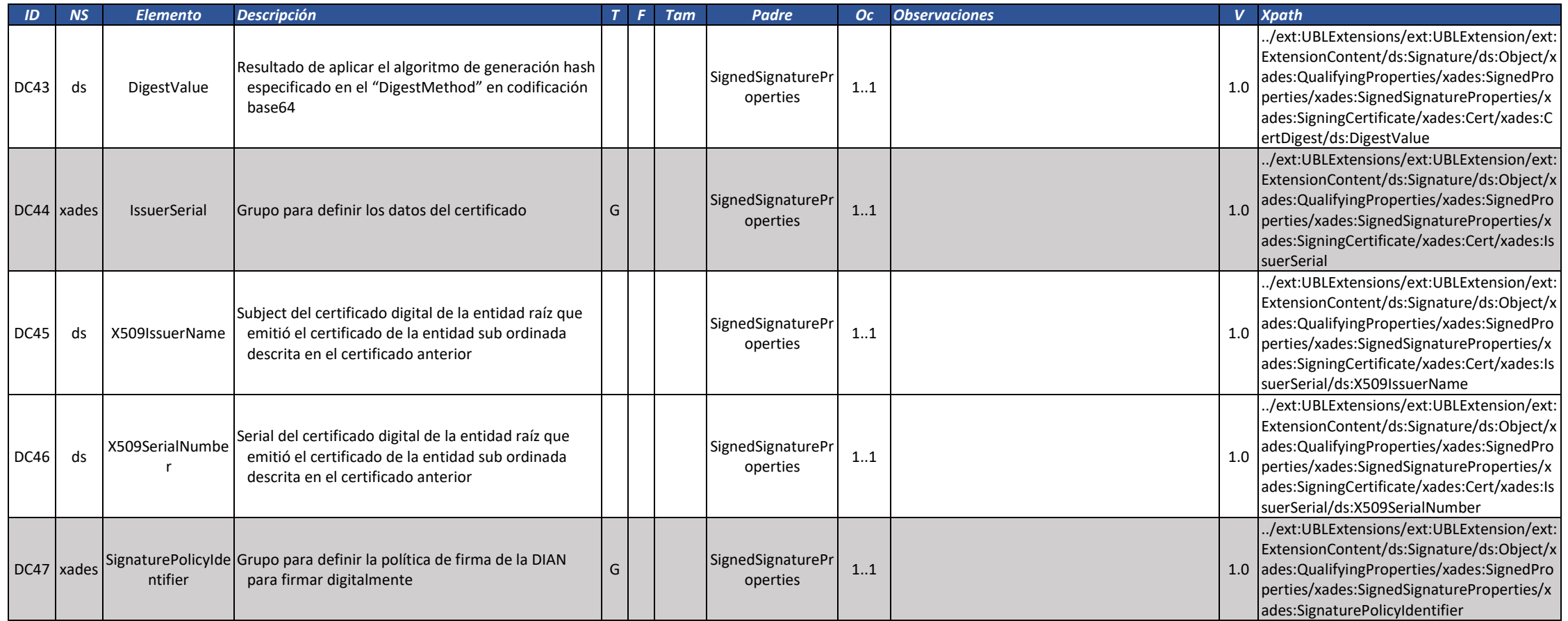

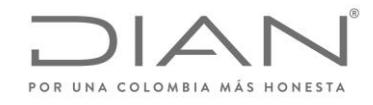

( 05 de Mayo de 2020 )

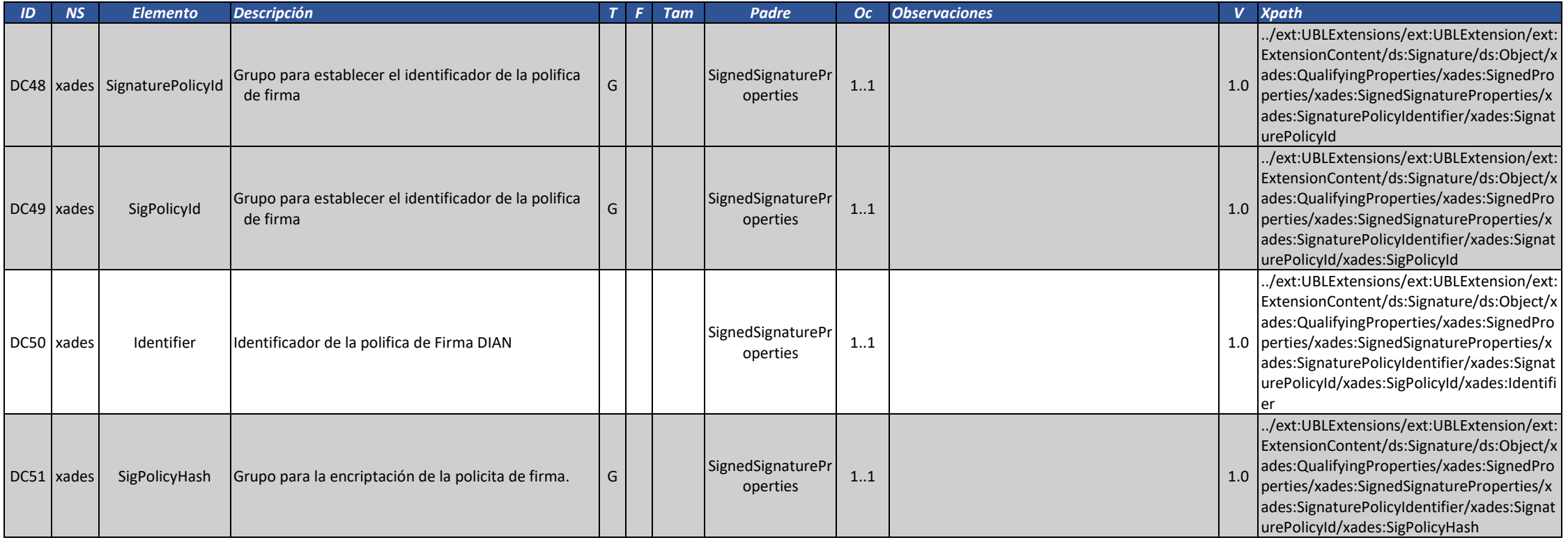

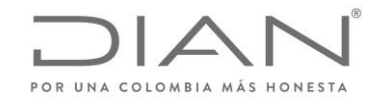

( 05 de Mayo de 2020 )

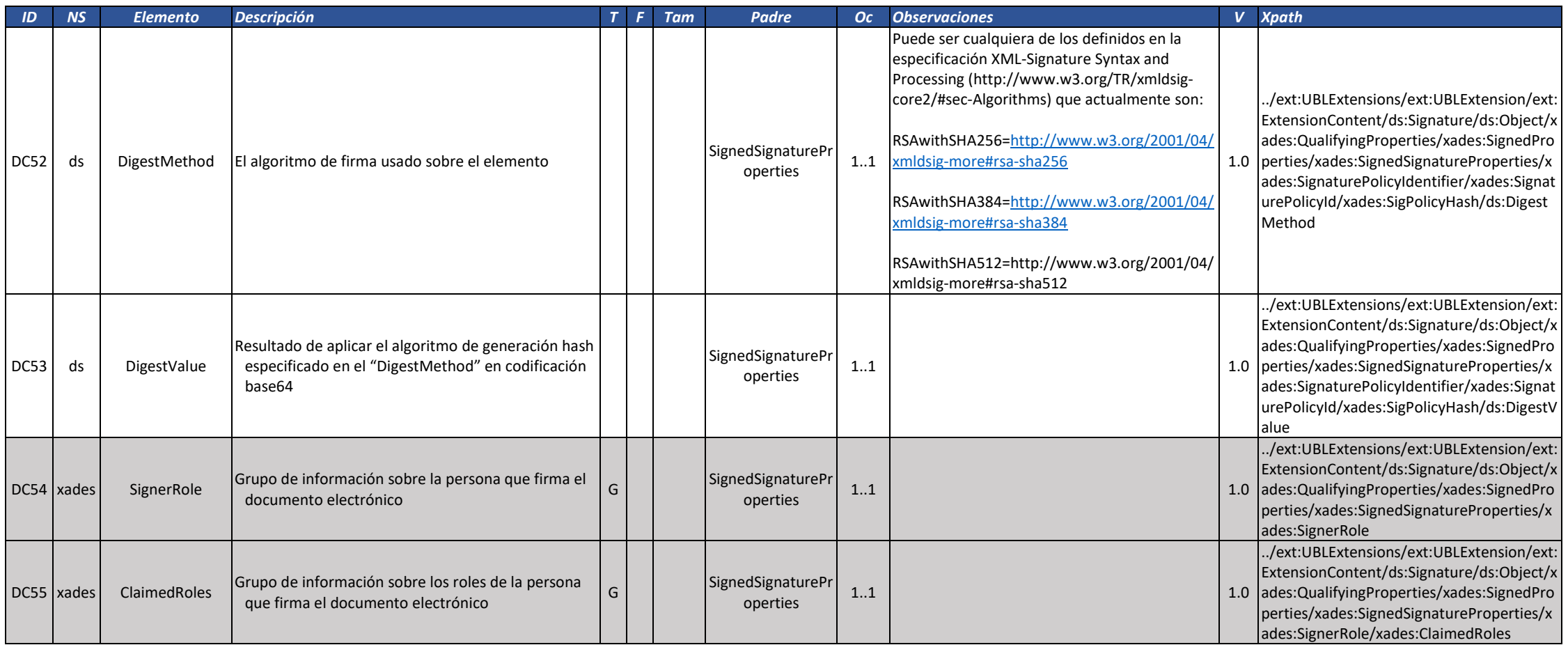

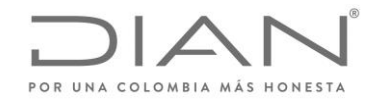

( 05 de Mayo de 2020 )

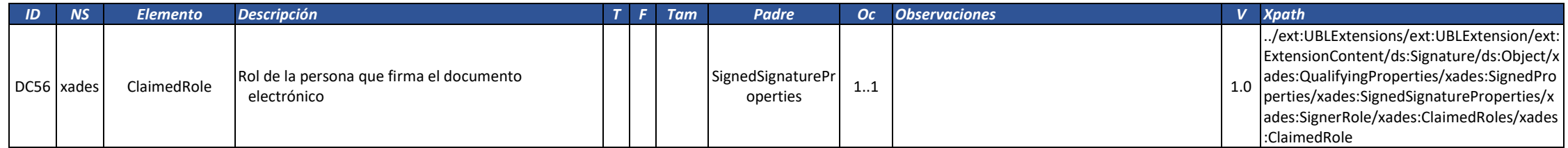

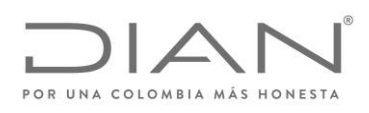

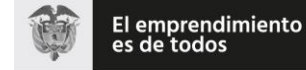

( 05 de Mayo de 2020 )

Anexo Técnico de Factura Electrónica de Venta – Versión 1.7.-2020

# 5. Inconvenientes tecnológicos.

## 5.1. Por parte del Facturador Electrónico – Tipo 03.

Los inconvenientes tecnológicos por parte del facturador electrónico implica que la facturación electrónica tenga las siguientes características:

- Expedir factura de venta de talonario o de pape.
- El facturador electrónico deberá generar una carta declarando el inconveniente tegnológico o superación del misma, la cual debe ir firmada por el representante legal de la compañía y remitirla al correo electrónico **contingencia.facturadorvp@dian.gov.co** con lo siguiente:
	- o Asunto: Nit de la empresa separado con un guion el digito de verificación; Nombre de la empresa.
	- o Adjunto: PDF de la carta donde se declaren en contingencia con la firma del representante legal.
	- o Cuerpo del correo: Datos de contacto (Nombres, teléfono/Celular de contacto).
		- **Nota:** Este correo únicamente será para la recepción de correos de los facturadores electrónicos para informar la **contingencia** o **superación** de los inconvenientes tecnológicos.
		- **Nota:** Adicionalmente, si quieren entregar estas constancias por escrito lo pueden realizar a través de radicados, el cual deberá remitirse a la DIAN - nivel central - factura electrónica .
- El facturador enviará dentro de las 48 horas siguientes al momento en que se supera el inconveniente los documento electrónico de transmisión.
- Una vez el facturador electrónico superé el inconveniente tecnológico deberá proceder al proceso de generación normal.
- Los documento electrónico de transmisión, deberán reportarse en documento electrónico Invoice tipo 03. Dicho documento pasará la malla de validaciones de anexo, es decir, la DIAN responderá con un Application Response de Documento Validado por la DIAN, donde informará las notificaciones y rechazos a que haya lugar.
- Para los documentos de notas crédito y notas débito, el facturador NO debe usar la numeración de contingencia, sino el consecutivo propio normal. Las notas enviadas a la DIAN serán validadas de manera normal en la DIAN. Por lo anterior, no existe el concepto de nota en contingencia, es decir las validaciones de las notas son las establecidas en le presente Anexo y se deben ser generadas atendiendo las especificaciones del presente anexo.
- Él envió de estos documentos electrónicos e instrumentos electrónicos debe realizarse a través del método SendBillSync.

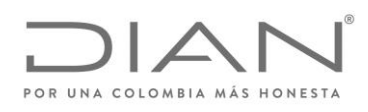

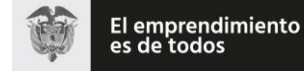

( 05 de Mayo de 2020 )

Anexo Técnico de Factura Electrónica de Venta – Versión 1.7.-2020

## 5.2. Por parte de la DIAN – Tipo 04

Los facturadores electrónicos y proveedores tecnológicos que utilicen los servicios de Validación Previa de la Factura Electrónica que la DIAN disponga, podrán establecer automáticamente el procedimiento por inconvenientes de tipo tecnológicos de la Unidad Administrativa Especial Dirección de Impuestos y Aduanas Nacionales -DIAN previsto en la Ley si se cumplen las siguientes condiciones:

- Detección del error "500 Internal Server Error" o "503 Service Unavailable" o error "507 Insufficient Storage" o error "508 - Loop Detected" o error "403 Site Disabled". Únicamente estos errores.
- Transmitir nuevamente a la DIAN la factura electrónica de venta para validación previa transcurridos 20 segundos después de la detección del error "500 – Internal Server Error" o "503 – Service Unavailable" o error "507 – Insufficient Storage" o error "508 - Loop Detected". Si persiste el error, se deben realizar dos (2) intentos más, cada uno en intervalo de 20 segundos. Al finalizar el último intento, es decir un minuto después de la transmisión inicial y si persiste la condición de error, el facturador electrónico o el proveedor tecnológico deberá expedir directamente al adquiriente, la factura electrónica sin validación previa. Lo anterior significa sin el application response de la DIAN.
- Mantener o archivar las evidencias del error "500 Internal Server Error" o "503 Service Unavailable" o error "507 – Insufficient Storage" o error "508 - Loop Detected" en sus registros digitales.
- Generar nuevamente la factura electrónica de venta cambiando el contenido referenciado en la etiqueta InvoiceTypeCode con el valor 04 según la tabla 6.1.3. Tipo de Documento: cbc:InvoiceTypeCode y cbc:CreditnoteTypeCode manteniendo el mismo prefijo y número de factura, volver a firmar la factura electrónica, incluir la factura electrónica sin Application Response (validación de la DIAN) en un AttachedDocument y entregar al adquiriente.
- Expedir las facturas electrónicas de venta con el código InvoiceTypeCode de 04 mientras se presenten inconvenientes de tipo tecnológicos de la Unidad Administrativa Especial Dirección de Impuestos y Aduanas Nacionales -DIAN.
- Monitorear la conexión y los servicios web de la DIAN de facturación electrónica con validación previa a los 30 minutos después de haber recibido el primer mensaje (500 o 503), con el fin de identificar el restablecimiento del servicio por parte de la DIAN. Mientras que el servicio no este restablecido, continuar el monitoreo de la conexión y los servicios web de la DIAN de facturación electrónica con validación previa.
- Si el servicio está restablecido, generar y transmitir normalmente las Facturas Electrónicas para Validación Previa, es decir con el InvoiceTypeCode en 01, de lo contrario continuar la expedición con el tipo 04.
- El facturador electrónico tendrá 48 horas para transmitir a la DIAN las facturas emitidas por inconvenientes de tipo tecnológicos de la Unidad Administrativa Especial Dirección de Impuestos

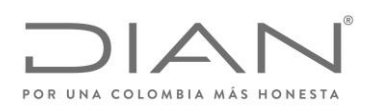

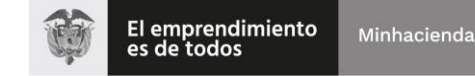

( 05 de Mayo de 2020 )

Anexo Técnico de Factura Electrónica de Venta – Versión 1.7.-2020

y Aduanas Nacionales -DIAN tipo 04, una vez el facturador detecte que el servicio de la DIAN está activo.

 Él envió de estos documentos electrónicos e instrumentos electrónicos debe realizarse a través del método SendBillSync, el sistema tomara la fecha y hora de firmado del documento electrónico (SigningTime) para determinar si está fue generada en un período de contingencia establecido por la DIAN.

Como se mencionó anteriormente, si las notas crédito o débito no tienen esquema de contingencia, por lo tanto las mismas se deben generar en la operación normal.

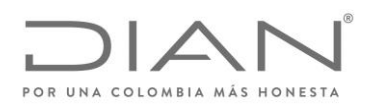

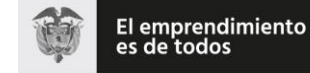

( 05 de Mayo de 2020 )

Anexo Técnico de Factura Electrónica de Venta – Versión 1.7.-2020

# 6. Tablas de Contenidos de Elementos y de Atributos

## 6.1. Códigos Relacionados con Documentos

## *6.1.1.* Ambiente de Destino del Documento: *cbc:ProfileExecutionID y cbc:UUID.@schemeID*

Documentos enviados para el ambiente de pruebas no producen ningún tipo de efecto; documentos enviados para el ambiente de producción producen efectos para todas las finalidades legales: tributarios, financieros, económicos, comerciales y de del derecho del consumidor.

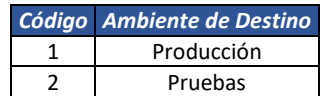

#### *6.1.2.* Algoritmo: *cbc:UUID.@schemeName*

6.1.2.1. Algoritmo de CUFE: cbc:UUID.@schemeName

Algoritmo utilizado para cálculo del Código Único de Facturación Electrónica.

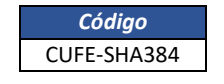

6.1.2.2. Algoritmo de CUDE: cbc:UUID.@schemeName

Algoritmo utilizado para cálculo del Código Único de Documento Electrónico.

*Código* CUDE-SHA384

#### *6.1.3.* Tipo de Documento: *cbc:InvoiceTypeCode y cbc:CreditnoteTypeCode*

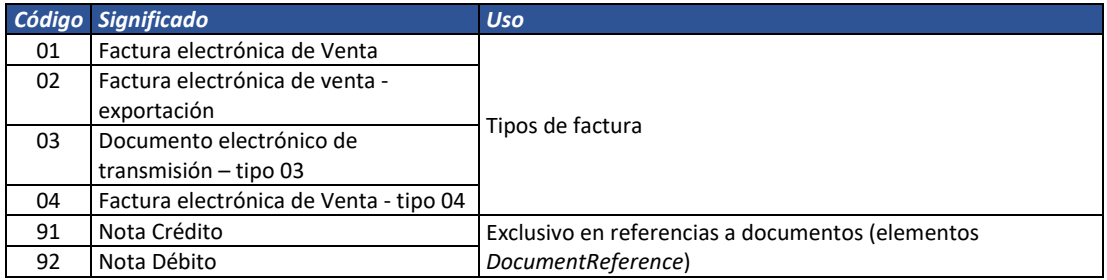

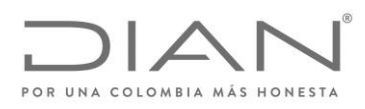

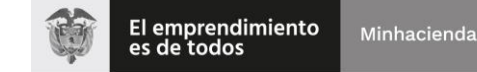

( 05 de Mayo de 2020 )

Anexo Técnico de Factura Electrónica de Venta – Versión 1.7.-2020

#### *6.1.4.* Referencia a documentos no tributarios: *cbc:DocumentTypeCode*

Este elementento se refiere al Xpath /Invoicecac:AdditionalDocumentReference/cbc: DocumentTypeCode.

Estos documentos representan acciones comerciales y mercantiles que amparan o soportan transacciones relacionadas con este documento electrónico.

Los documentos electrónicos e instrumentos electrónicos XML adoptados por la DIAN no deben incluirse en este fragmento ya que estos documentos no contienen las identificaciones estándar como CUFE o CUDE.

Este campo de este grupo de información es opcional para referenciar temas comerciales a voluntad del facturador electronico

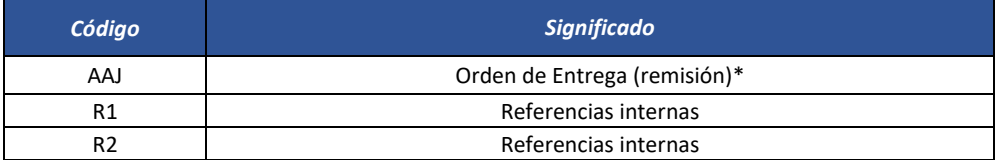

\*Al tratarde se una orden de entrega se debe utilizar el grupo de elemento OrderReference, al informar mas de una se debe disponer del grupo AdditionalDocumentReference.

#### 6.1.5. Tipos de operación

#### 6.1.5.1. Documento Invoice – Factura electrónica

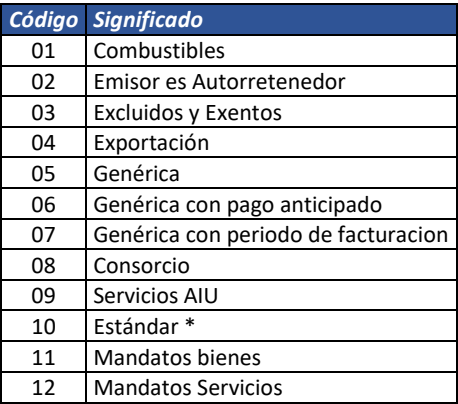

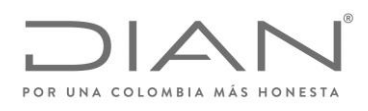

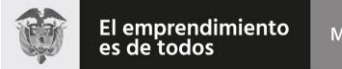

( 05 de Mayo de 2020 )

#### Anexo Técnico de Factura Electrónica de Venta – Versión 1.7.-2020

(\*) Valor por default

A partir del 01 de agosto del 2020 entran en vigencia los siguientes códigos.

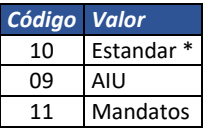

(\*) Valor por default

#### 6.1.5.1.1. Tipos de operación Salud

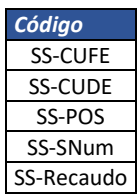

La explicación y vigencia de los tipos de operación para el sector salud se informara en la URL indicada en el numeral 4.2 Extensión MinSalud

#### 6.1.5.2. Documento CreditNote – Nota Crédito

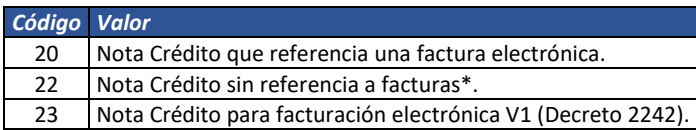

El valor por default es 20, lo anterior quiere decir que si no se informa un valor, se asume que es 20 y aplicarán el conjunto de validaciones correspondiente. (\*) Preferible para uso de notas rebate o de descuentos condicionados. Notas tipo 22 y 23 no tienen validación de rechazo. Objeto de control posterior.

#### 6.1.5.3. Documento DebitNote – Nota Débito

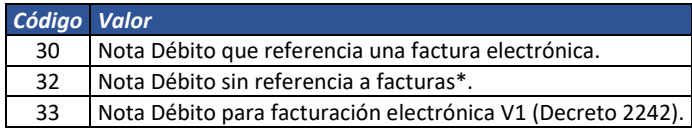

El valor por default es 30, lo anterior quiere decir que si no se infomra un valor se sume 30 y aplicarán el conjunto de validaciones correspondiente. Notas tipo 32 y 33 no tienen validación de rechazo. Objeto control posterior.

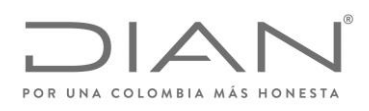

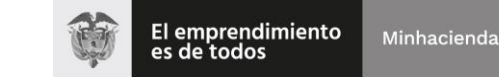

( 05 de Mayo de 2020 )

Anexo Técnico de Factura Electrónica de Venta – Versión 1.7.-2020

#### 6.1.6. Tipos de eventos

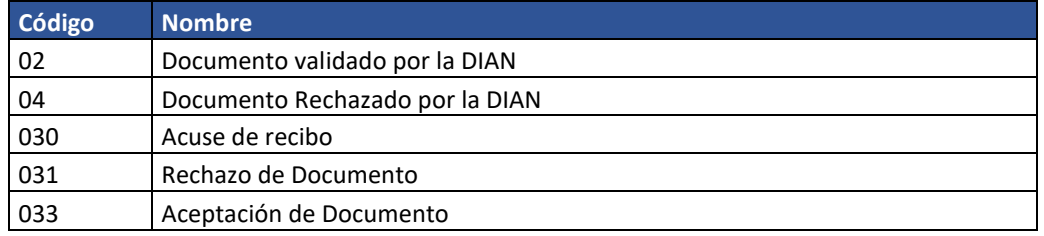

# 6.2. Códigos para identificación fiscal

## 6.2.1. Documento de identificación (Tipo de Identificador Fiscal): *cbc:CompanyID.@schemeName; sts:ProviderID.@schemeName*

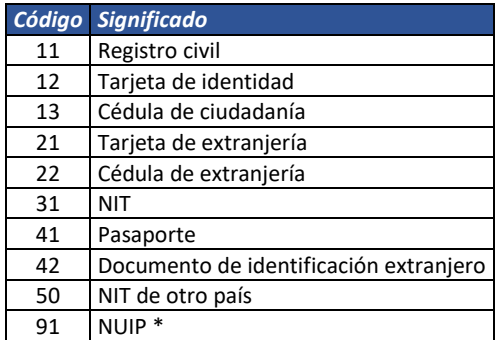

\* Deberá utilizarse solamente para el adquirente, debido a que este tipo de documento no pertenece a los tipos de documento en la base de datos del RUT

#### 6.2.2. Tributos: *cac:TaxScheme/ID, cac:TaxScheme/Name*

cac:TaxScheme/ID: Columna Identificador

cac:TaxScheme/Name: Columna Nombre

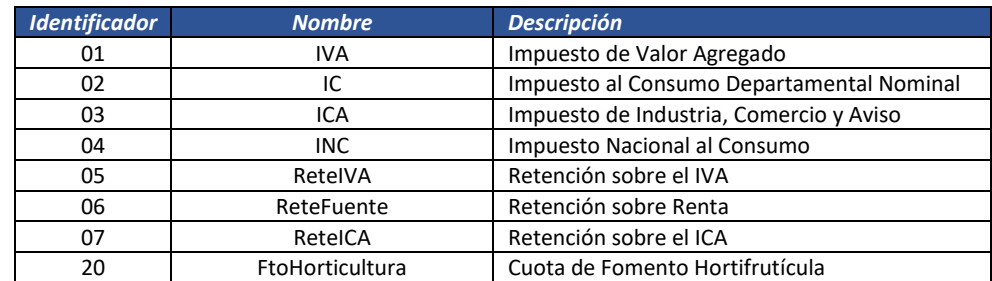

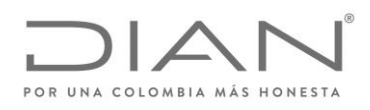

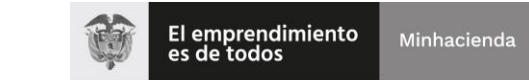

## ( 05 de Mayo de 2020 )

## Anexo Técnico de Factura Electrónica de Venta – Versión 1.7.-2020

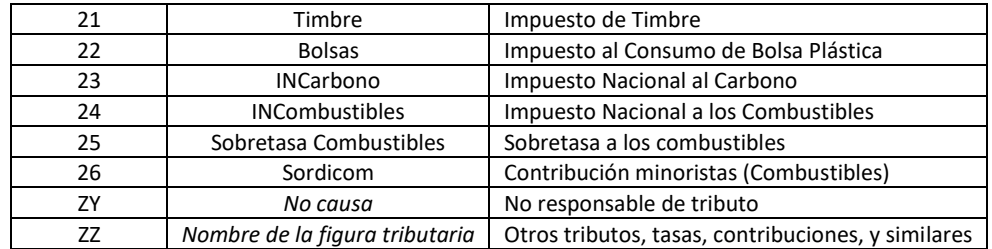

#### 6.2.3. Tipo de organización jurídica (Personas): *cbc:AdditionalAccountID*

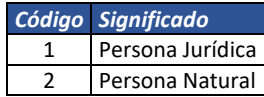

#### *6.2.4.* Régimen Fiscal: *cbc:TaxLevelCode.@listName*

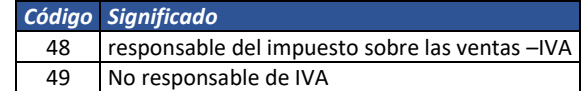

## *6.2.5.* Concepto de Corrección para Notas crédito: *cac:DiscrepancyResponse/cbc:ResponseCode*

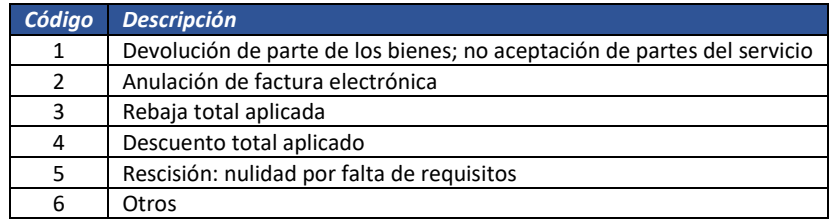

## *6.2.6.* Concepto de Correción para Notas débito: *cac:DiscrepancyResponse/cbc:ResponseCode*

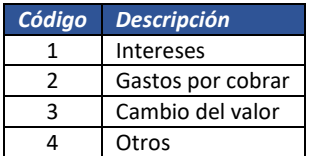

## *6.2.7. Responsabilidades fiscales: cbc:TaxLevelCode*

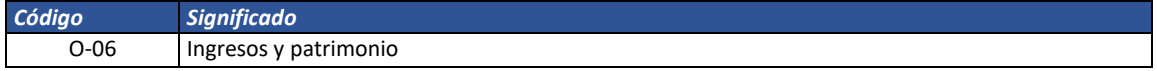

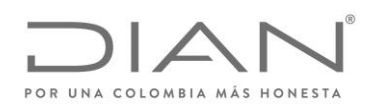

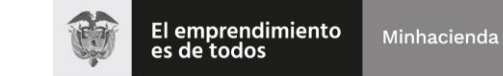

## ( 05 de Mayo de 2020 )

## Anexo Técnico de Factura Electrónica de Venta – Versión 1.7.-2020

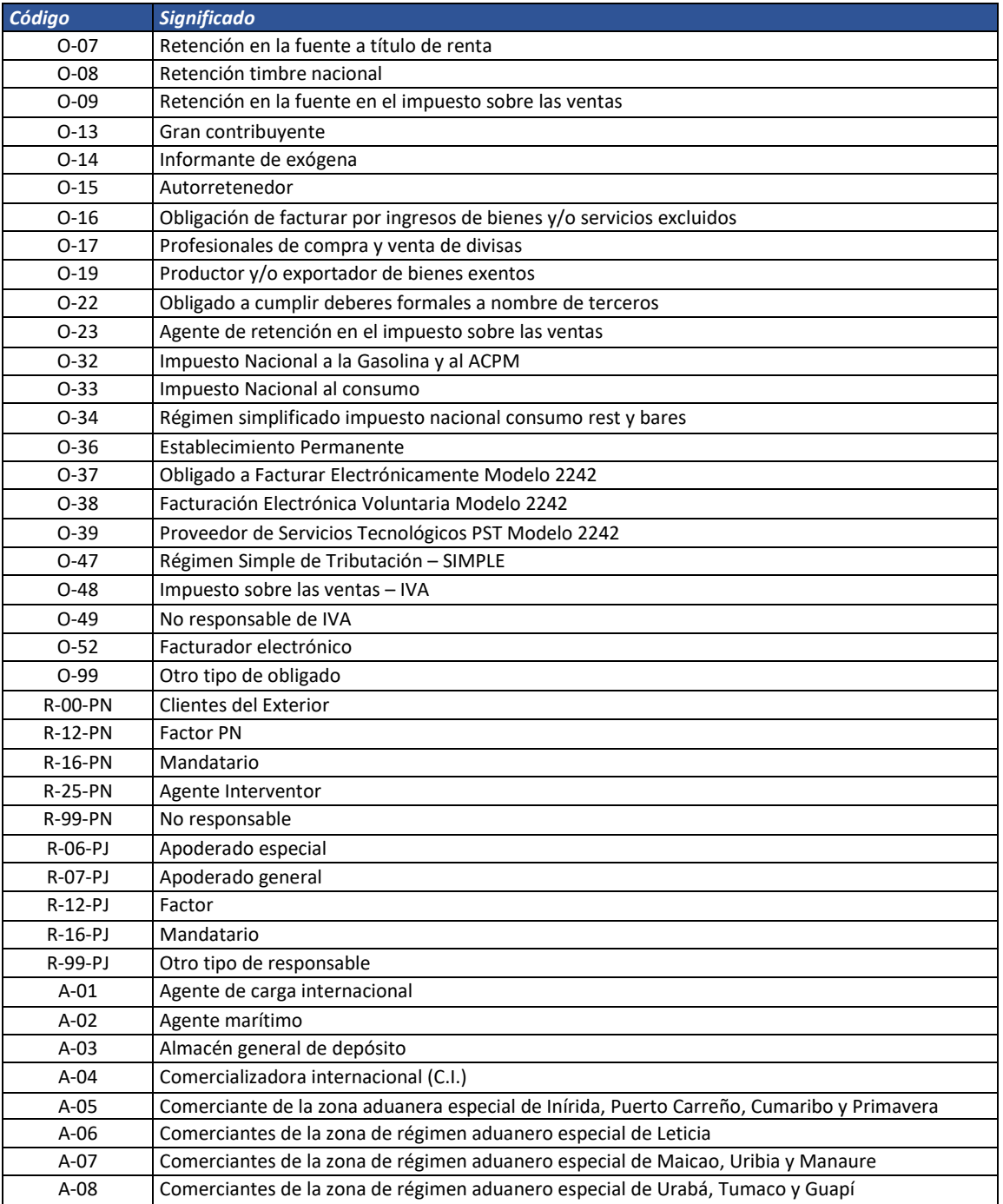

Formule su petición, queja, sugerencia o reclamo en el Sistema PQSR de la DIAN Subdirección de Gestión de Fiscalización Tributaria Cra. 7 Nº 6C-54 piso 7º PBX 607 9800 ext. 907401

Código postal 111711 www.dian.gov.co

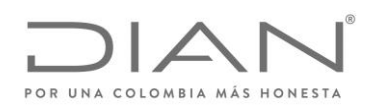

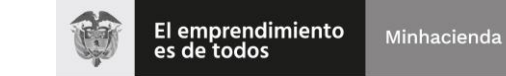

## ( 05 de Mayo de 2020 )

## Anexo Técnico de Factura Electrónica de Venta – Versión 1.7.-2020

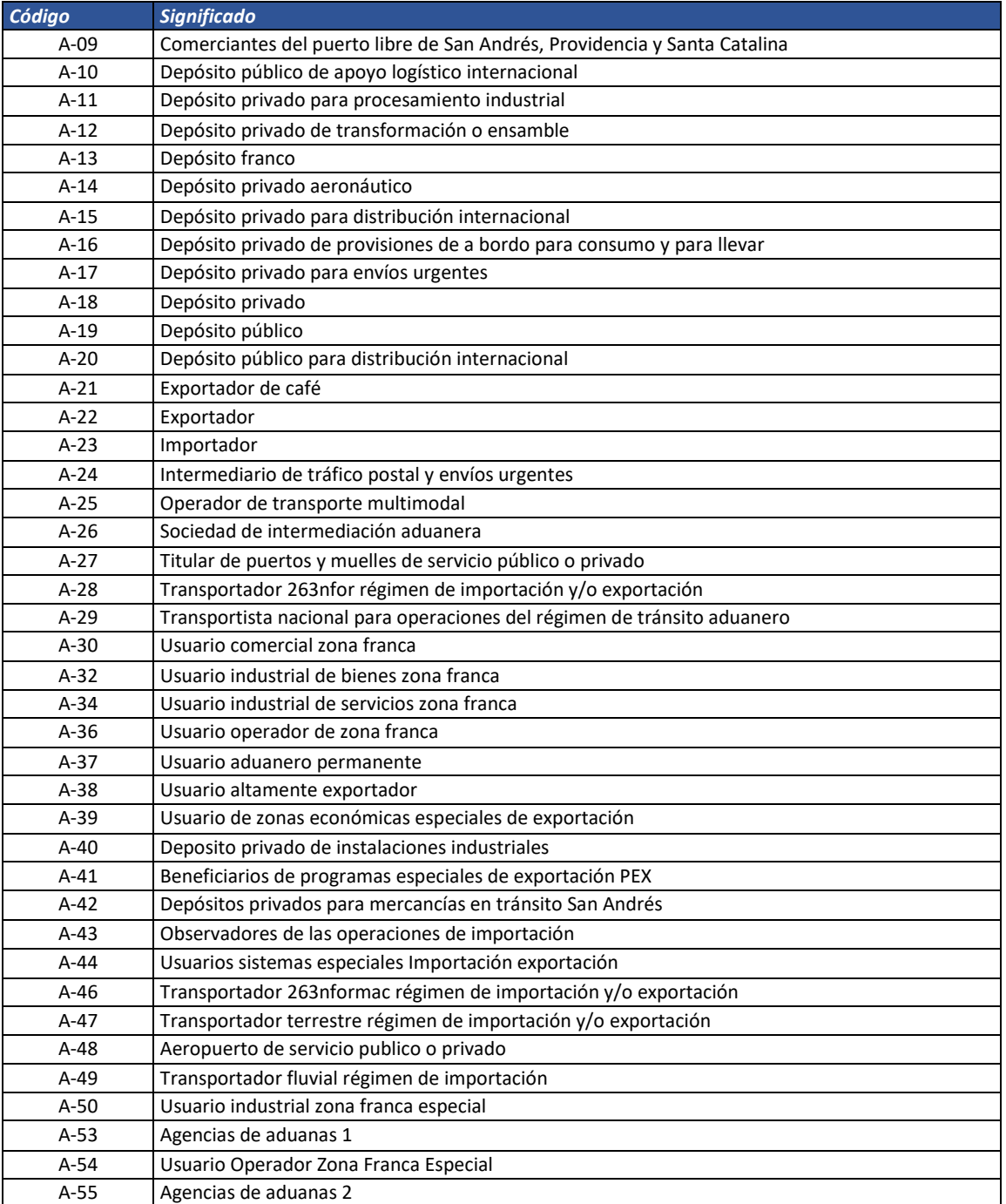

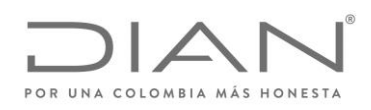

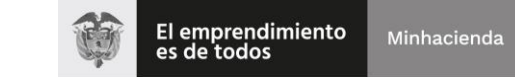

## ( 05 de Mayo de 2020 )

## Anexo Técnico de Factura Electrónica de Venta – Versión 1.7.-2020

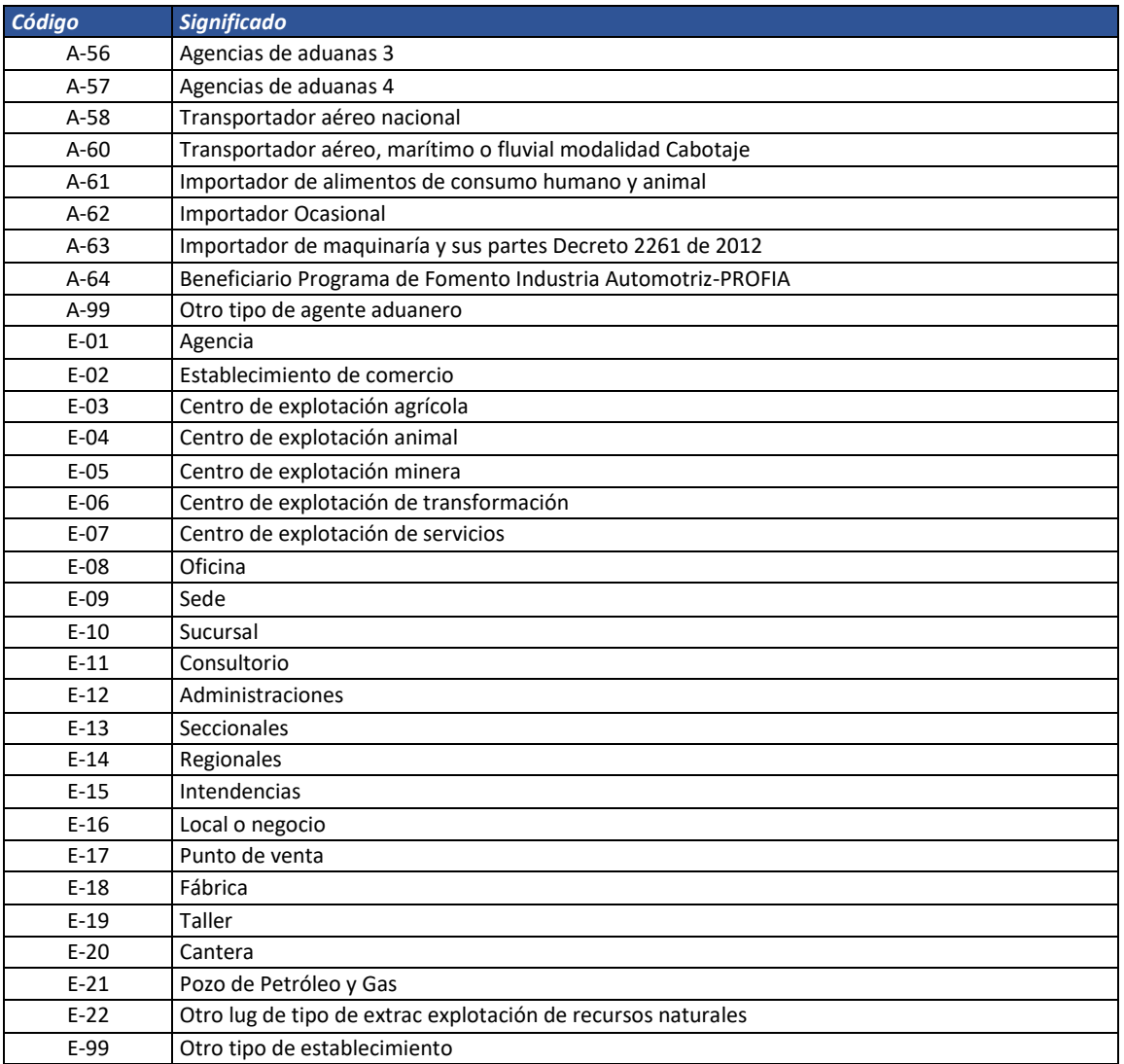

## A partir del 01 de agosto del 2020 entran en vigencia los siguientes códigos.

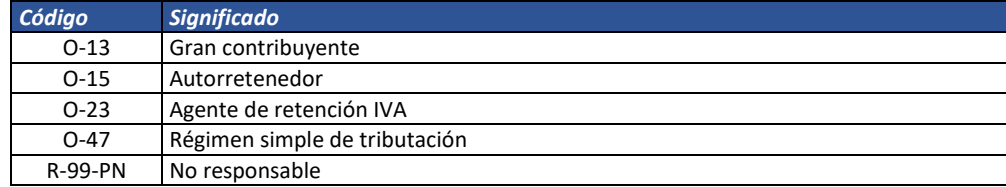

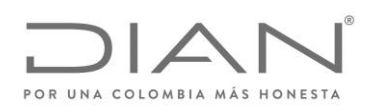

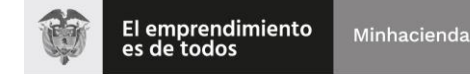

( 05 de Mayo de 2020 )

Anexo Técnico de Factura Electrónica de Venta – Versión 1.7.-2020

# 6.3. Códigos Diversos

## 6.3.1. Eventos de un Documento Electrónico: cbc:DocumentRespose/cbc:Description; cbc:ResponseCode

Columna Identificador: /ApplicationResponse/cac:DocumentResponse/cac:Response/cbc:ResponseCode

Columna Descripción: /ApplicationResponse/cac:DocumentResponse/cac:Response/cbc:Description

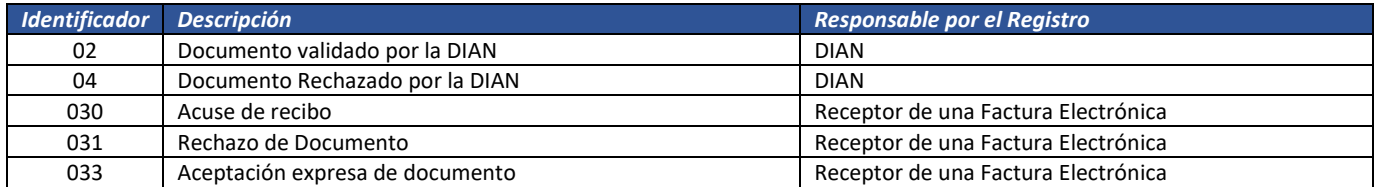

## 6.3.2. Lenguaje (ISO 639): *@languageID*

La ISO 639: Norma internacional para los códigos de idioma, tiene el propósito de establecer códigos reconocidos internacionalmente (ya sea 2, 3, o 4 letras de largo) para la representación de las lenguas o familias lingüísticas.

La ISO 639 se compone de seis partes diferentes:

- Parte 1 (ISO 639-1:2002) proporciona un código de 2 letras que ha sido diseñado para representar a la mayoría de los idiomas más importantes del mundo.
- Parte 2 (ISO 639-2:1998) proporciona un código de 3 letras, lo que da más combinaciones posibles, por lo que la norma ISO 639-2:1998 puede cubrir más idiomas.
- Parte 3 (ISO 639-3:2007) proporciona un código de 3 letras y tiene como objetivo dar como completa una lista de idiomas como sea posible, incluyendo la vida, extinto y lenguas antiguas.
- Parte 4 (ISO 639-4:2010) da los principios generales de la codificación de la lengua y establece directrices para el uso de ISO 639.
- Parte 5 (ISO 639-5:2008) proporciona un código de 3 letras para las familias y grupos (vivos y extintos) del lenguaje.
- Parte 6 (ISO 639-6:2009) proporciona un código de 4 letras, útil cuando hay una necesidad potencial para cubrir toda la gama de lenguas, familias y grupos lingüísticos y variantes lingüísticas en un sistema.

En los atributos languageID deberán ser utilizados los códigos de 2 letras de la ISO 639-1.

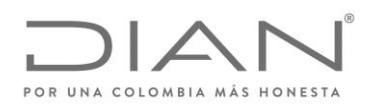

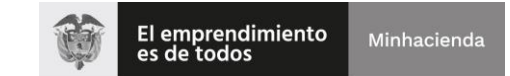

## ( 05 de Mayo de 2020 )

## Anexo Técnico de Factura Electrónica de Venta – Versión 1.7.-2020

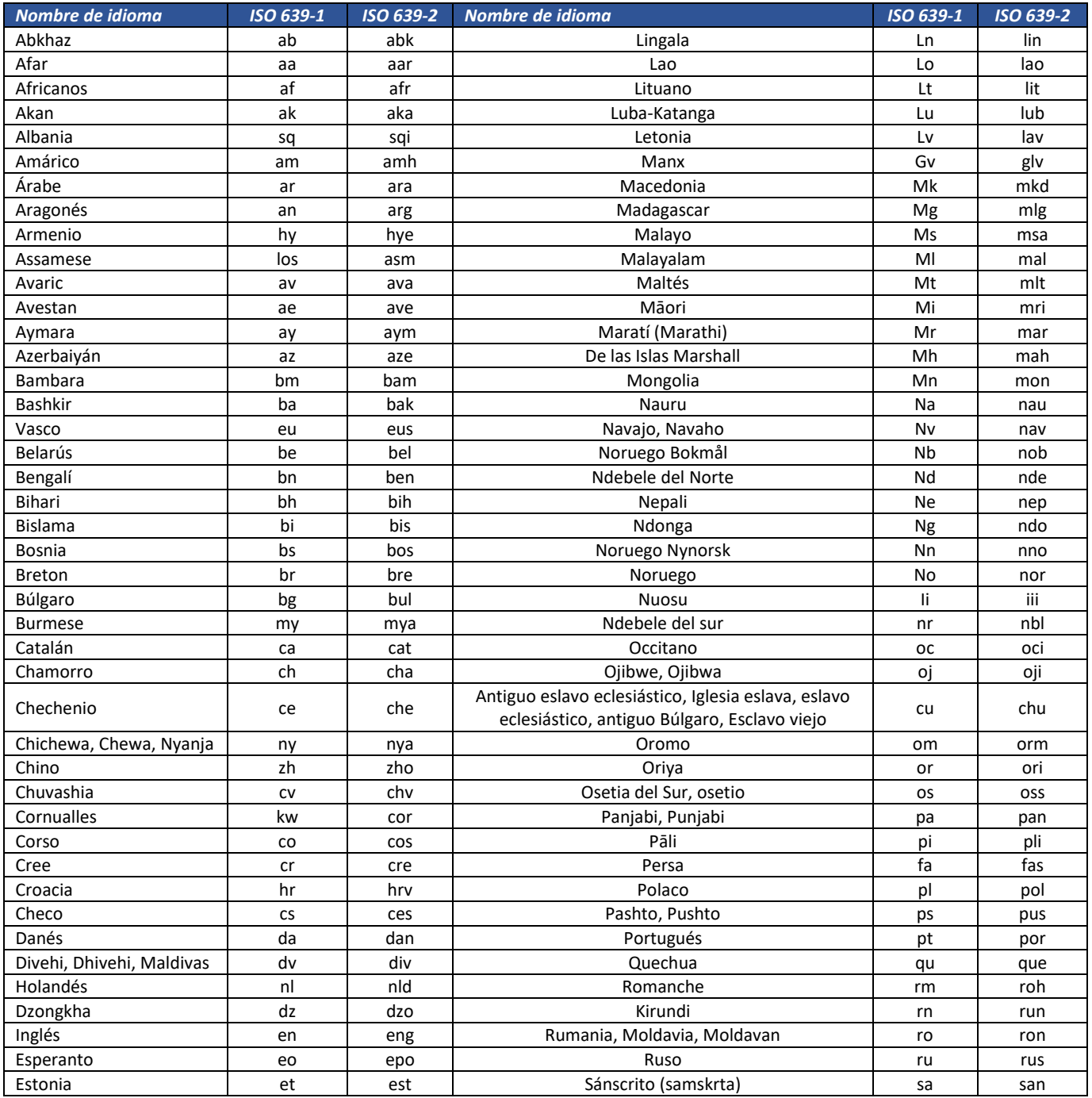

Formule su petición, queja, sugerencia o reclamo en el Sistema PQSR de la DIAN

Subdirección de Gestión de Fiscalización Tributaria Cra. 7 Nº 6C-54 piso 7º PBX 607 9800 ext. 907401

Código postal 111711 www.dian.gov.co

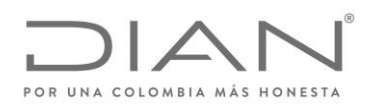

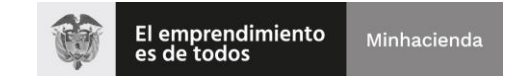

## ( 05 de Mayo de 2020 )

## Anexo Técnico de Factura Electrónica de Venta – Versión 1.7.-2020

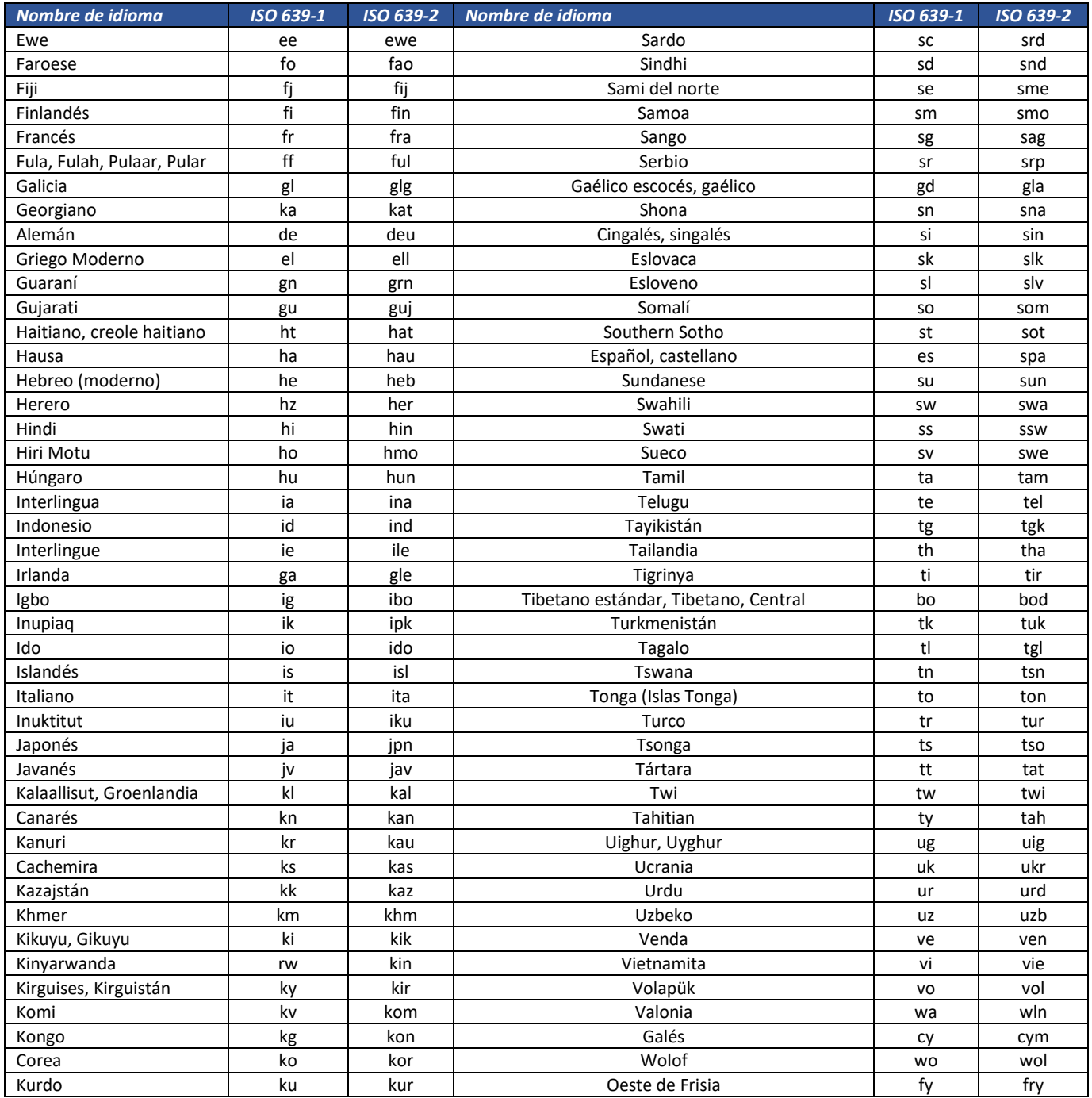

Formule su petición, queja, sugerencia o reclamo en el Sistema PQSR de la DIAN

Subdirección de Gestión de Fiscalización Tributaria Cra. 7 Nº 6C-54 piso 7º PBX 607 9800 ext. 907401

Código postal 111711 www.dian.gov.co

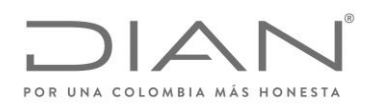

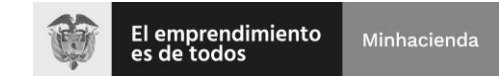

( 05 de Mayo de 2020 )

## Anexo Técnico de Factura Electrónica de Venta – Versión 1.7.-2020

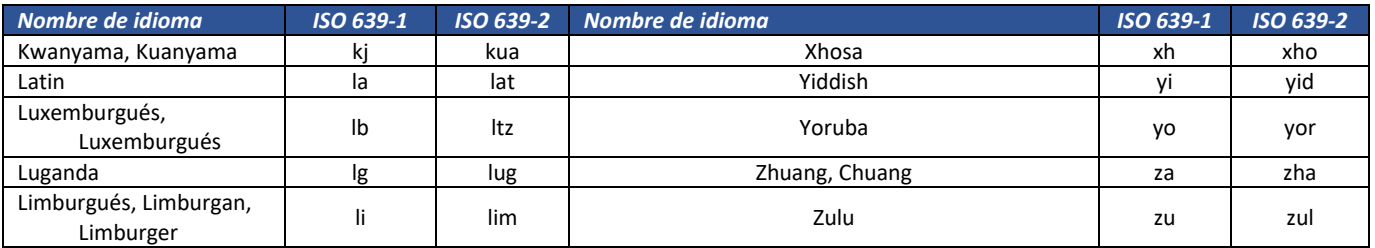

## 6.3.3. Moneda (ISO 4217): *@currencyID*

El estándar internacional ISO 4217 fue creado por la ISO con el objetivo de definir códigos de tres letras para todas las divisas del mundo. Las dos primeras letras del código son las dos letras del código del país de la divisa según el estándar ISO 3166-1 y la tercera es normalmente la inicial de la divisa en sí.

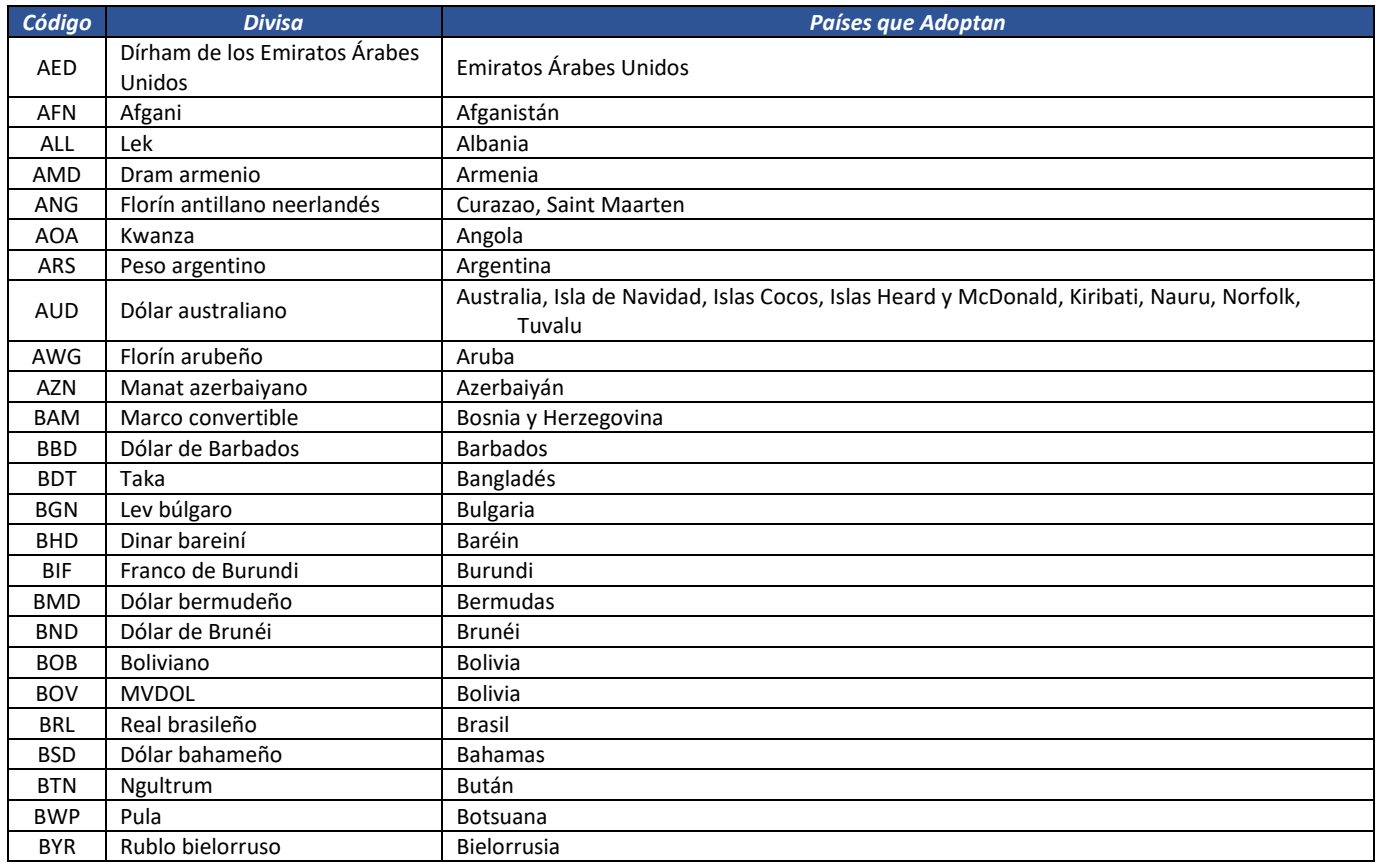

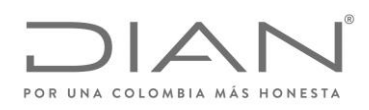

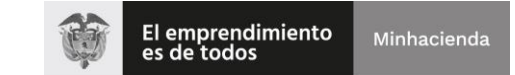

## ( 05 de Mayo de 2020 )

## Anexo Técnico de Factura Electrónica de Venta – Versión 1.7.-2020

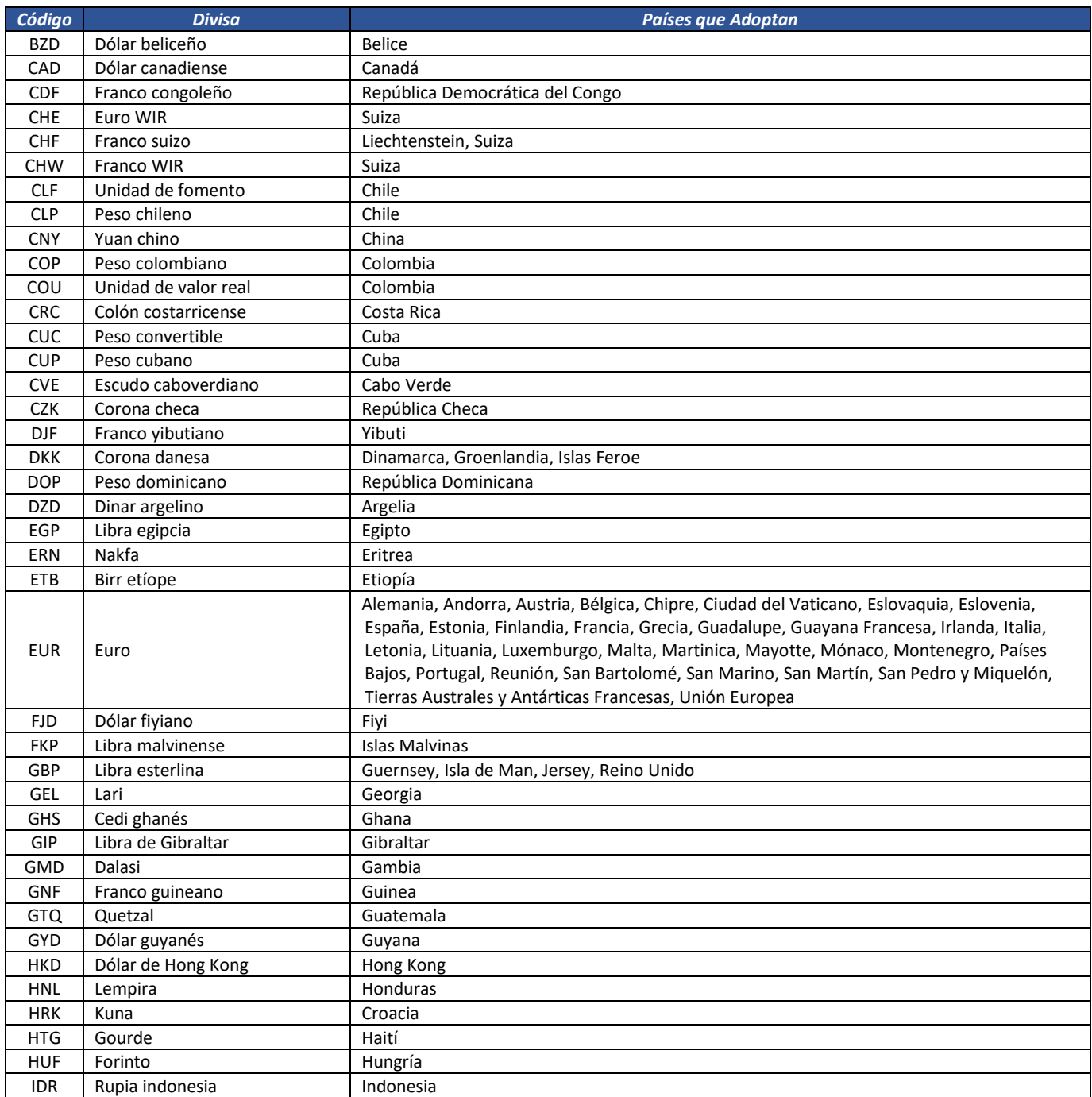

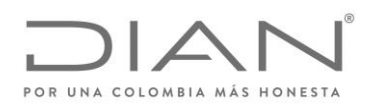

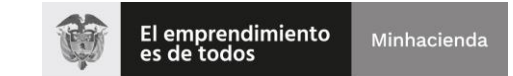

## ( 05 de Mayo de 2020 )

## Anexo Técnico de Factura Electrónica de Venta – Versión 1.7.-2020

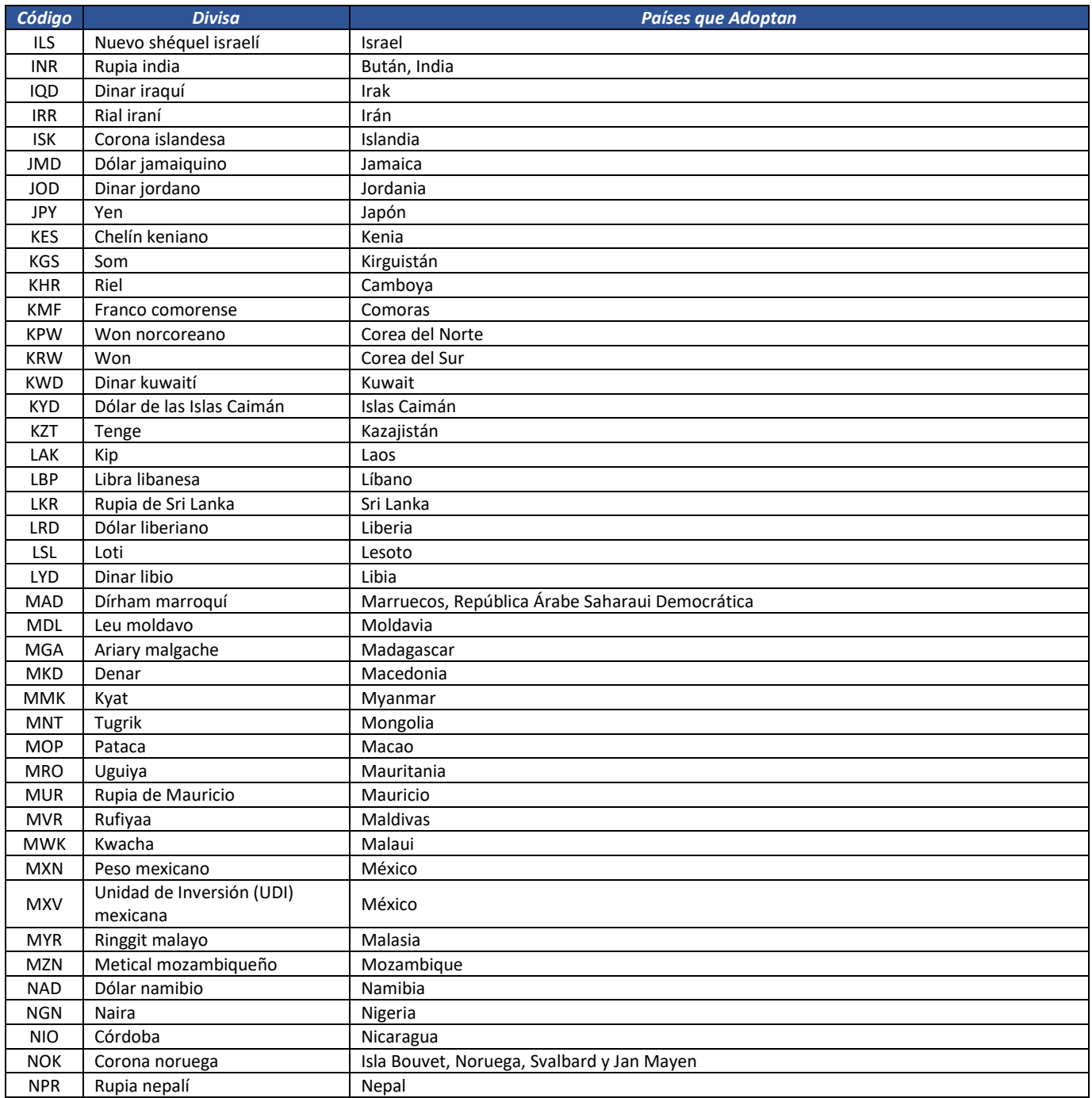

Formule su petición, queja, sugerencia o reclamo en el Sistema PQSR de la DIAN

Subdirección de Gestión de Fiscalización Tributaria Cra. 7 Nº 6C-54 piso 7º PBX 607 9800 ext. 907401

Código postal 111711 www.dian.gov.co

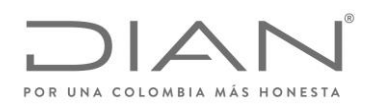

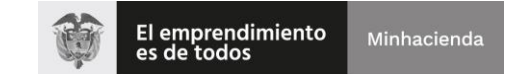

## ( 05 de Mayo de 2020 )

## Anexo Técnico de Factura Electrónica de Venta – Versión 1.7.-2020

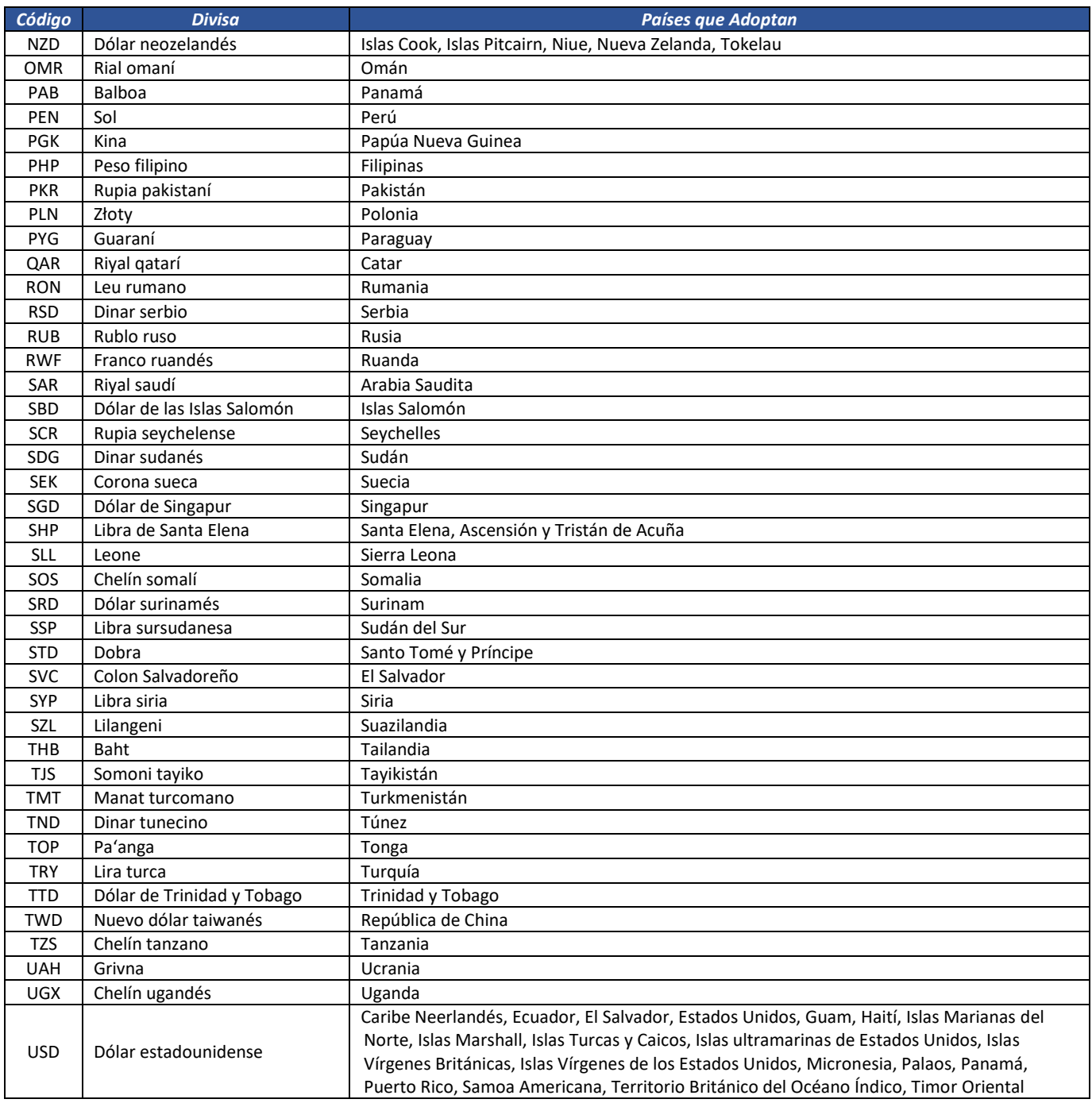

Formule su petición, queja, sugerencia o reclamo en el Sistema PQSR de la DIAN

Subdirección de Gestión de Fiscalización Tributaria Cra. 7 Nº 6C-54 piso 7º PBX 607 9800 ext. 907401

Código postal 111711 www.dian.gov.co

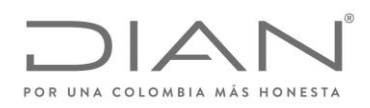

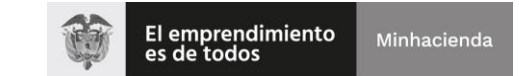

## ( 05 de Mayo de 2020 )

## Anexo Técnico de Factura Electrónica de Venta – Versión 1.7.-2020

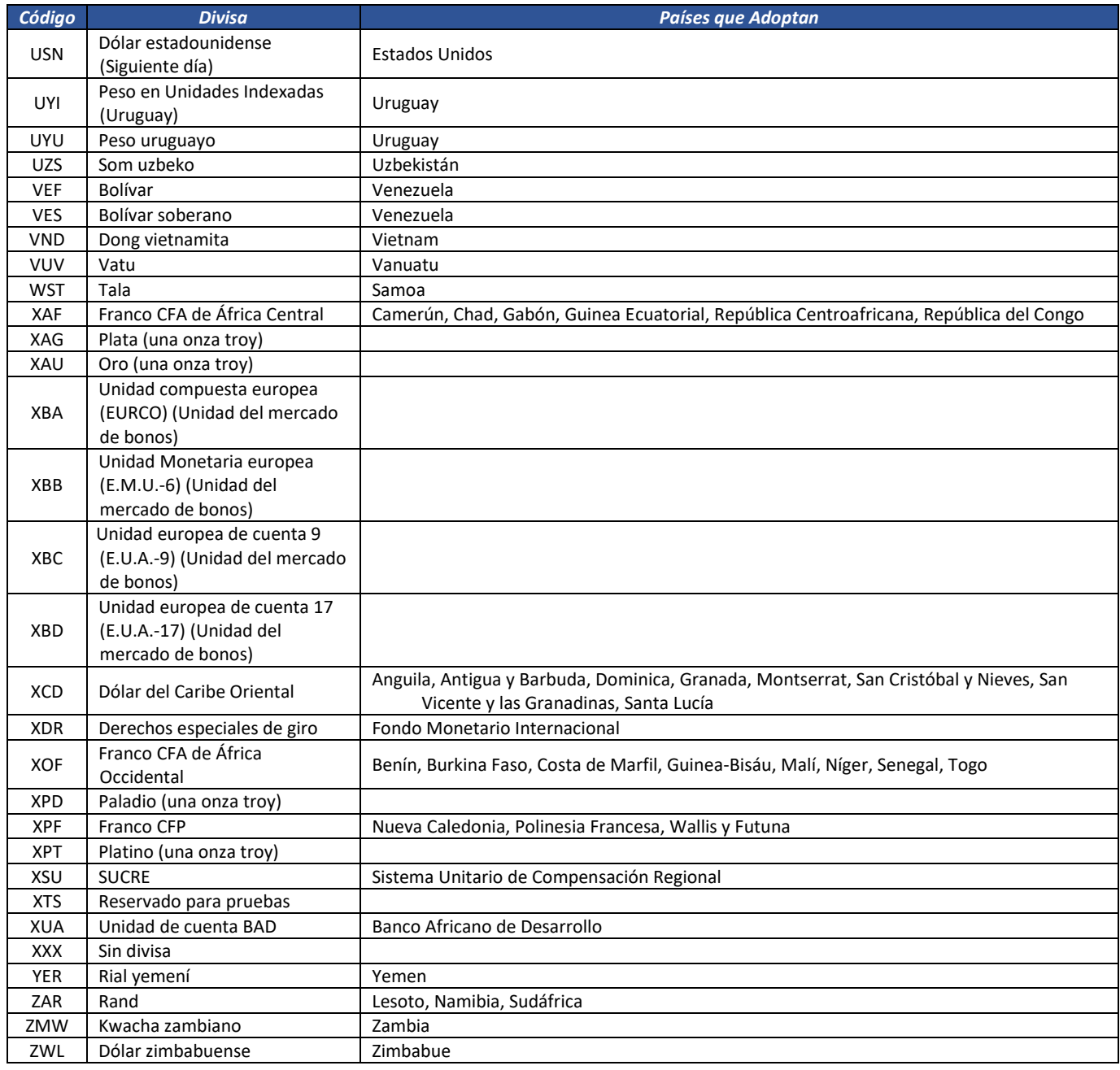

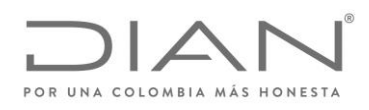

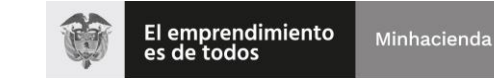

## ( 05 de Mayo de 2020 )

## Anexo Técnico de Factura Electrónica de Venta – Versión 1.7.-2020

#### 6.3.4. Pagos

6.3.4.1. Formas de Pago: *cbc:PaymentMeans/ID*

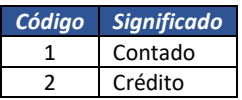

#### 6.3.4.2. Medios de Pago: *cbc:PaymentMeansCode*

#### Definición de los atributos del elemento:

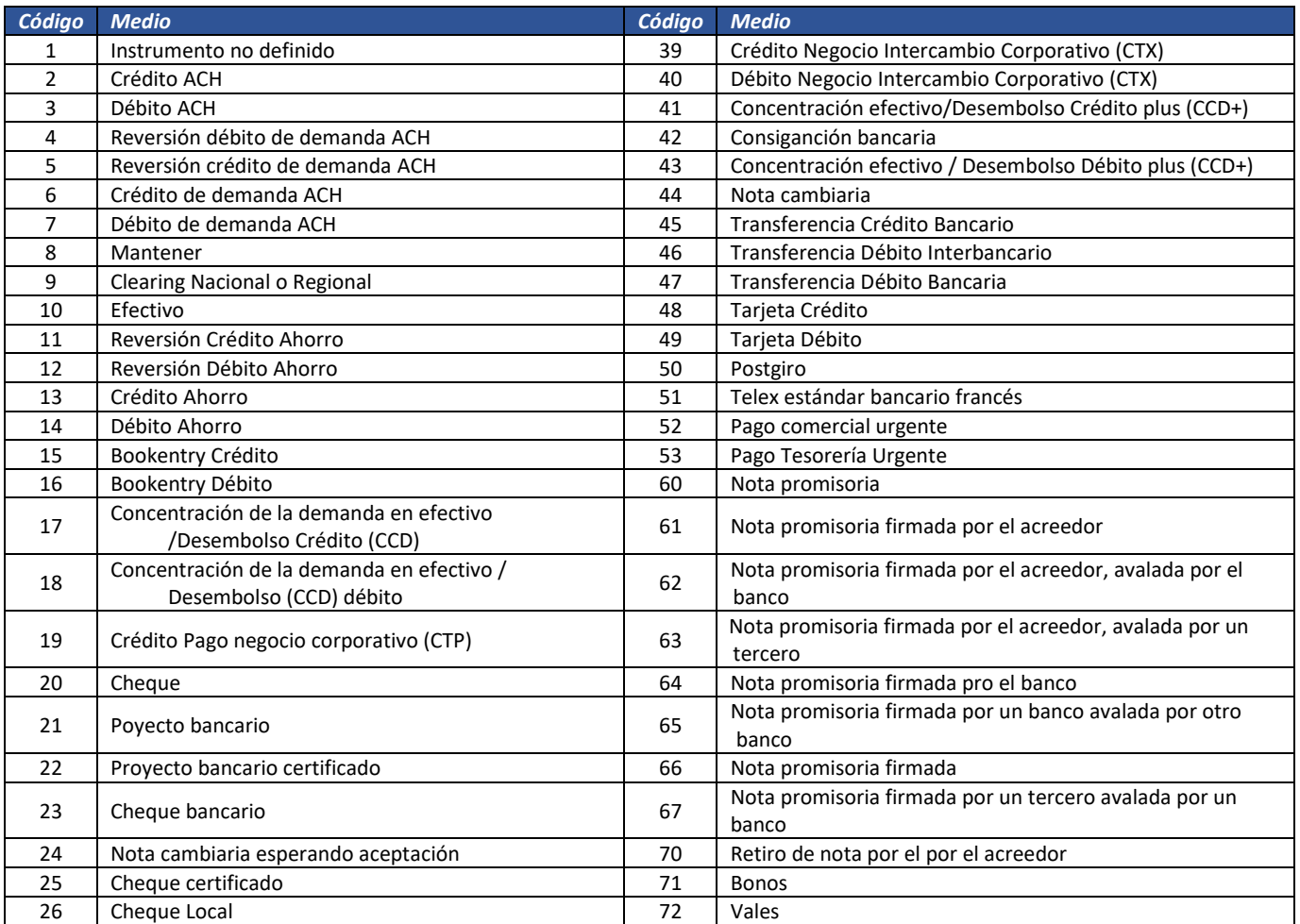

Formule su petición, queja, sugerencia o reclamo en el Sistema PQSR de la DIAN

Subdirección de Gestión de Fiscalización Tributaria Cra. 7 Nº 6C-54 piso 7º PBX 607 9800 ext. 907401

www.dian.gov.co

Código postal 111711

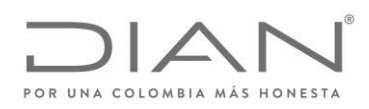

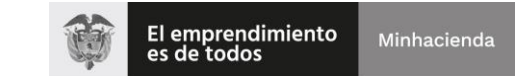

## ( 05 de Mayo de 2020 )

## Anexo Técnico de Factura Electrónica de Venta – Versión 1.7.-2020

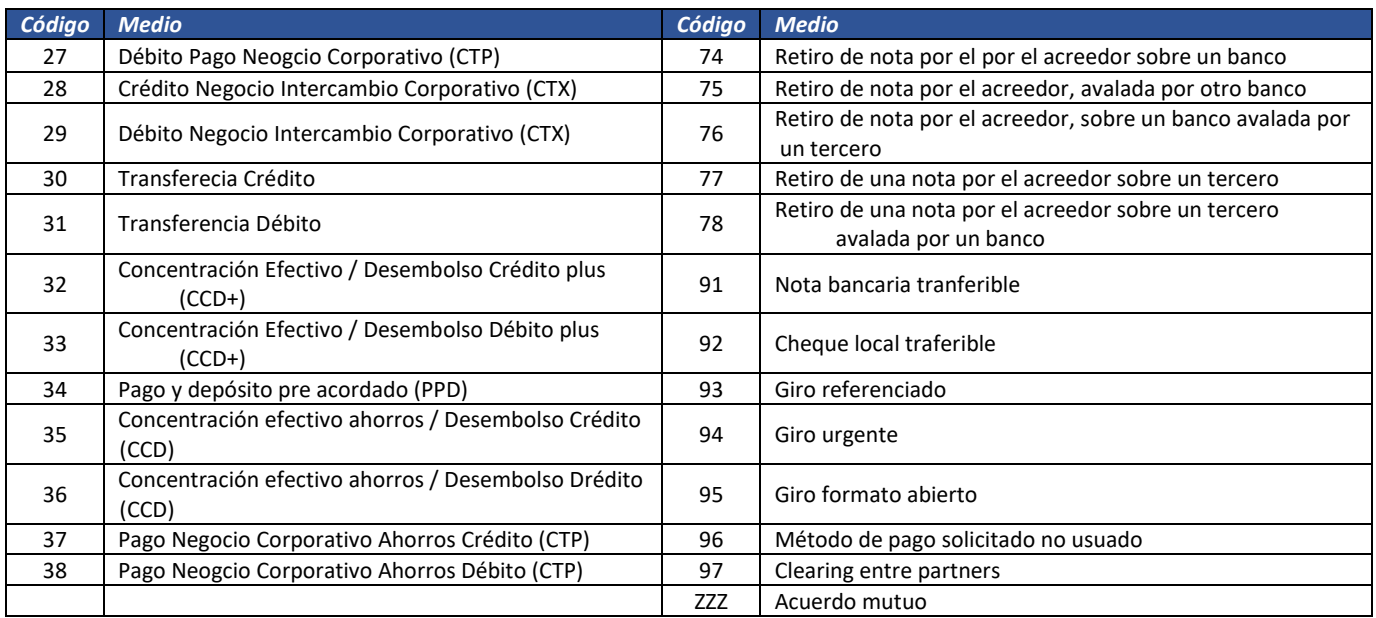

## 6.3.5. Productos: *@schemeID, @schemeName, @schemeAgencyID*

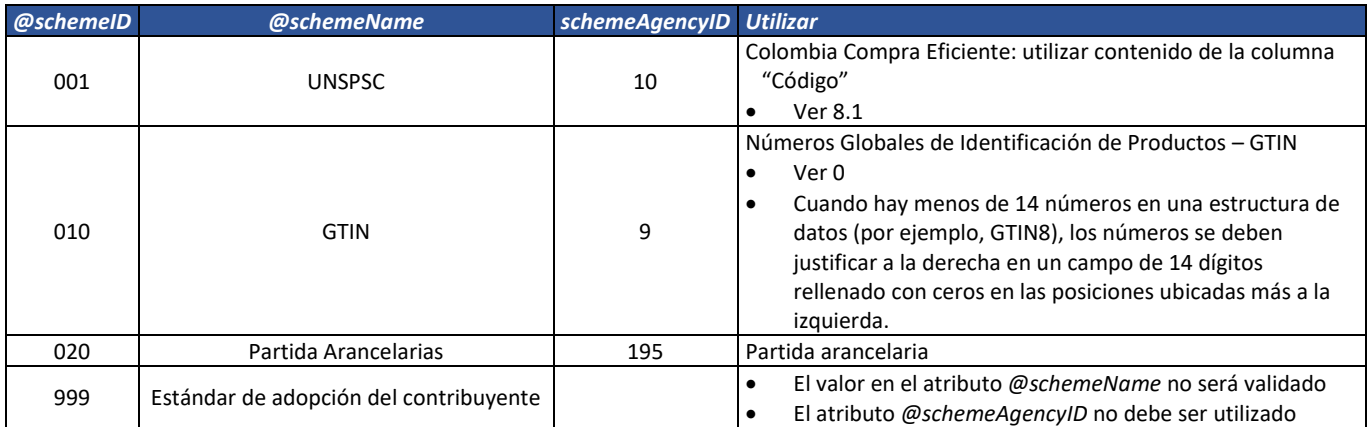

#### 6.3.5.1. Unidades de Cantidad: *@unitCode*

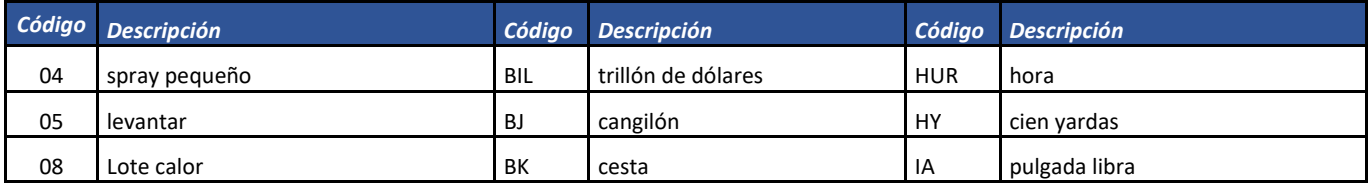

Formule su petición, queja, sugerencia o reclamo en el Sistema PQSR de la DIAN

Subdirección de Gestión de Fiscalización Tributaria Cra. 7 Nº 6C-54 piso 7º PBX 607 9800 ext. 907401

Código postal 111711

www.dian.gov.co
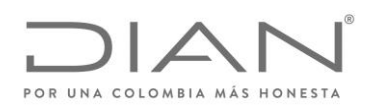

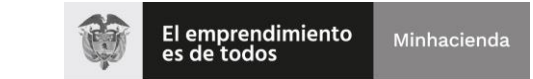

# ( 05 de Mayo de 2020 )

### Anexo Técnico de Factura Electrónica de Venta – Versión 1.7.-2020

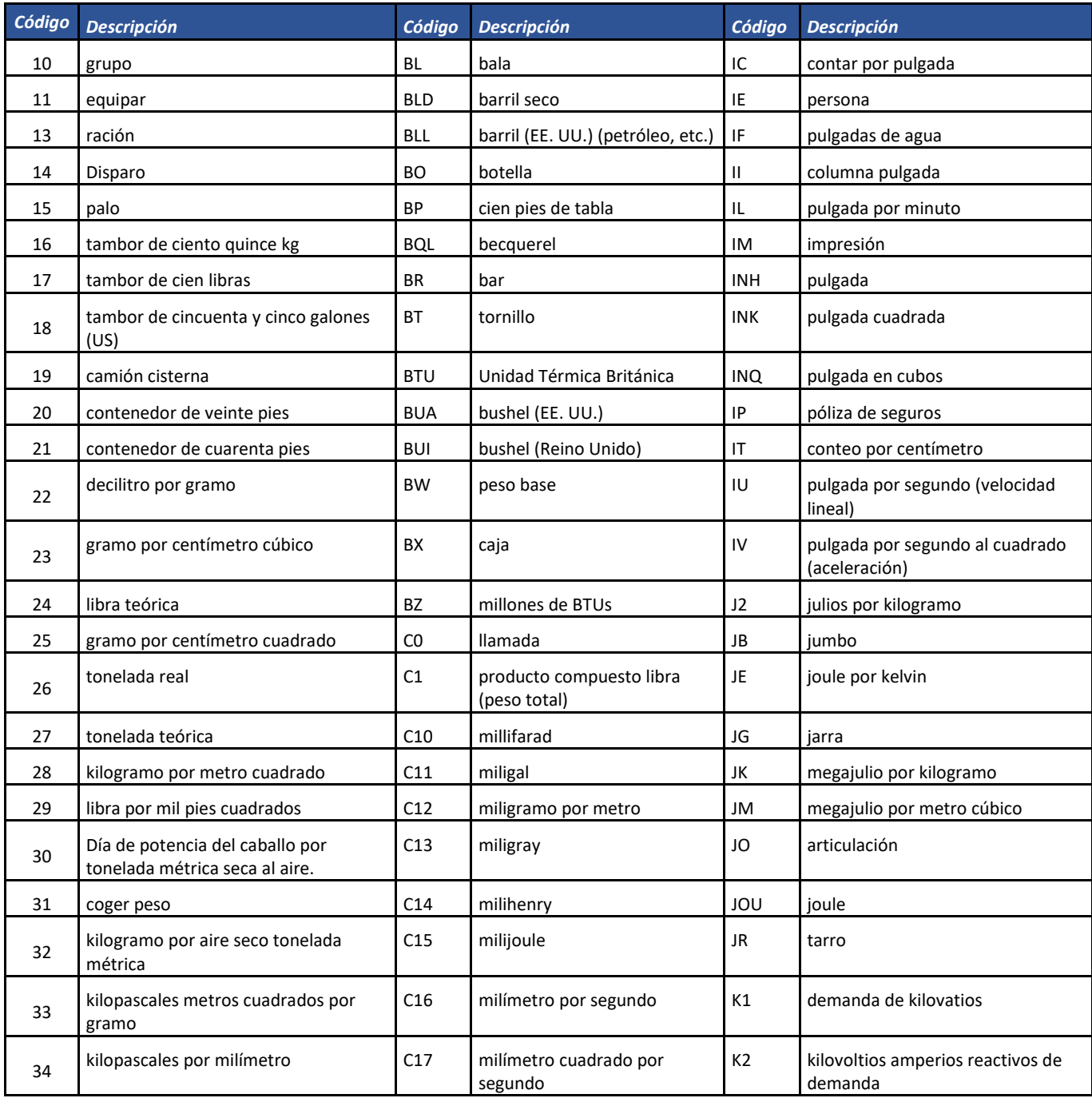

Formule su petición, queja, sugerencia o reclamo en el Sistema PQSR de la DIAN

Subdirección de Gestión de Fiscalización Tributaria Cra. 7 Nº 6C-54 piso 7º PBX 607 9800 ext. 907401

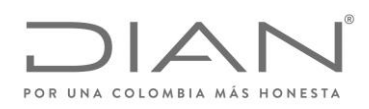

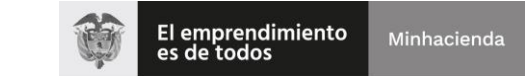

# ( 05 de Mayo de 2020 )

### Anexo Técnico de Factura Electrónica de Venta – Versión 1.7.-2020

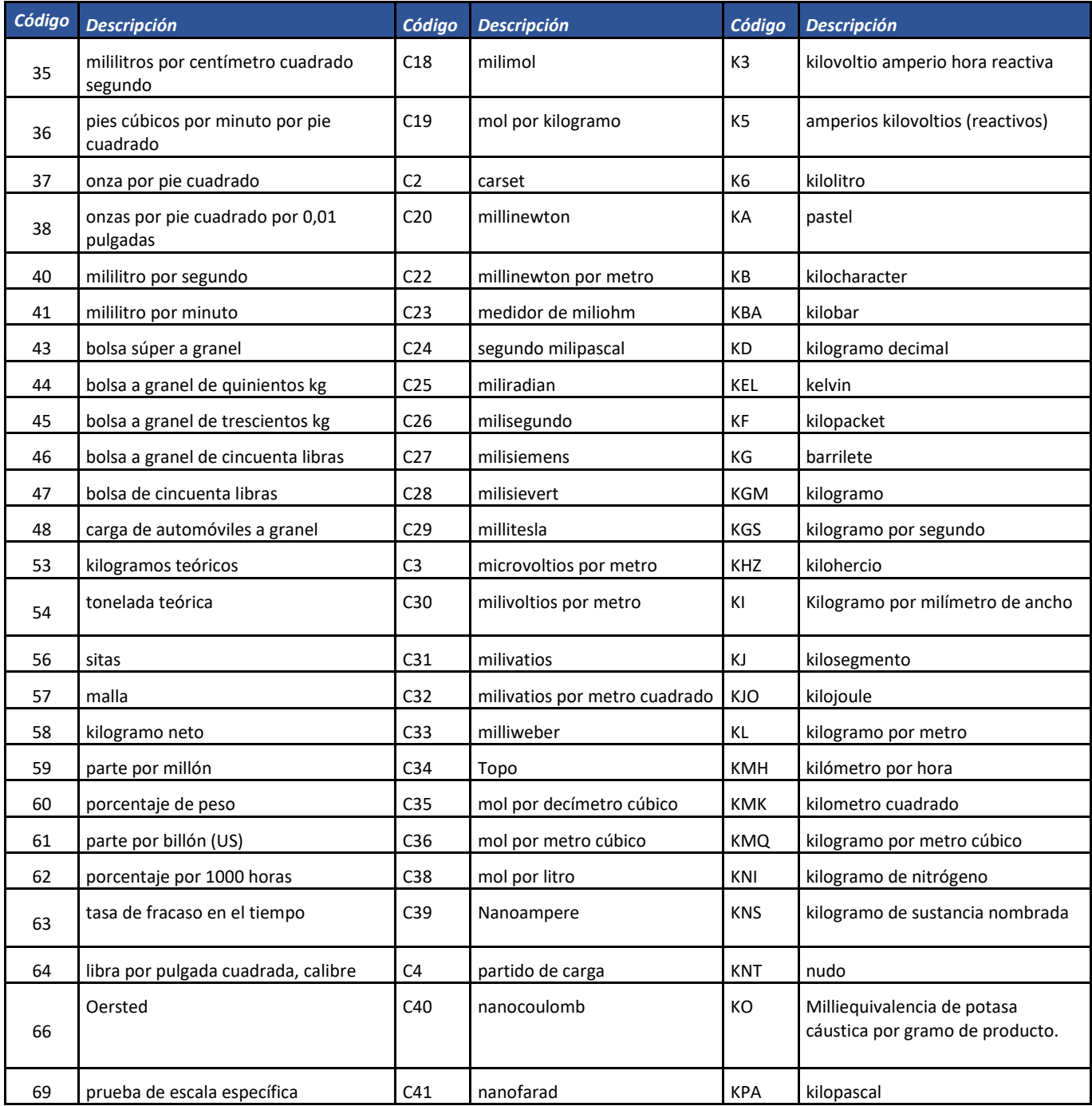

Formule su petición, queja, sugerencia o reclamo en el Sistema PQSR de la DIAN

Subdirección de Gestión de Fiscalización Tributaria Cra. 7 Nº 6C-54 piso 7º PBX 607 9800 ext. 907401

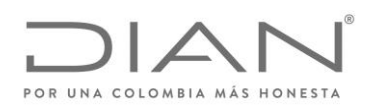

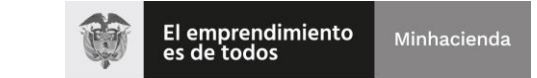

# ( 05 de Mayo de 2020 )

### Anexo Técnico de Factura Electrónica de Venta – Versión 1.7.-2020

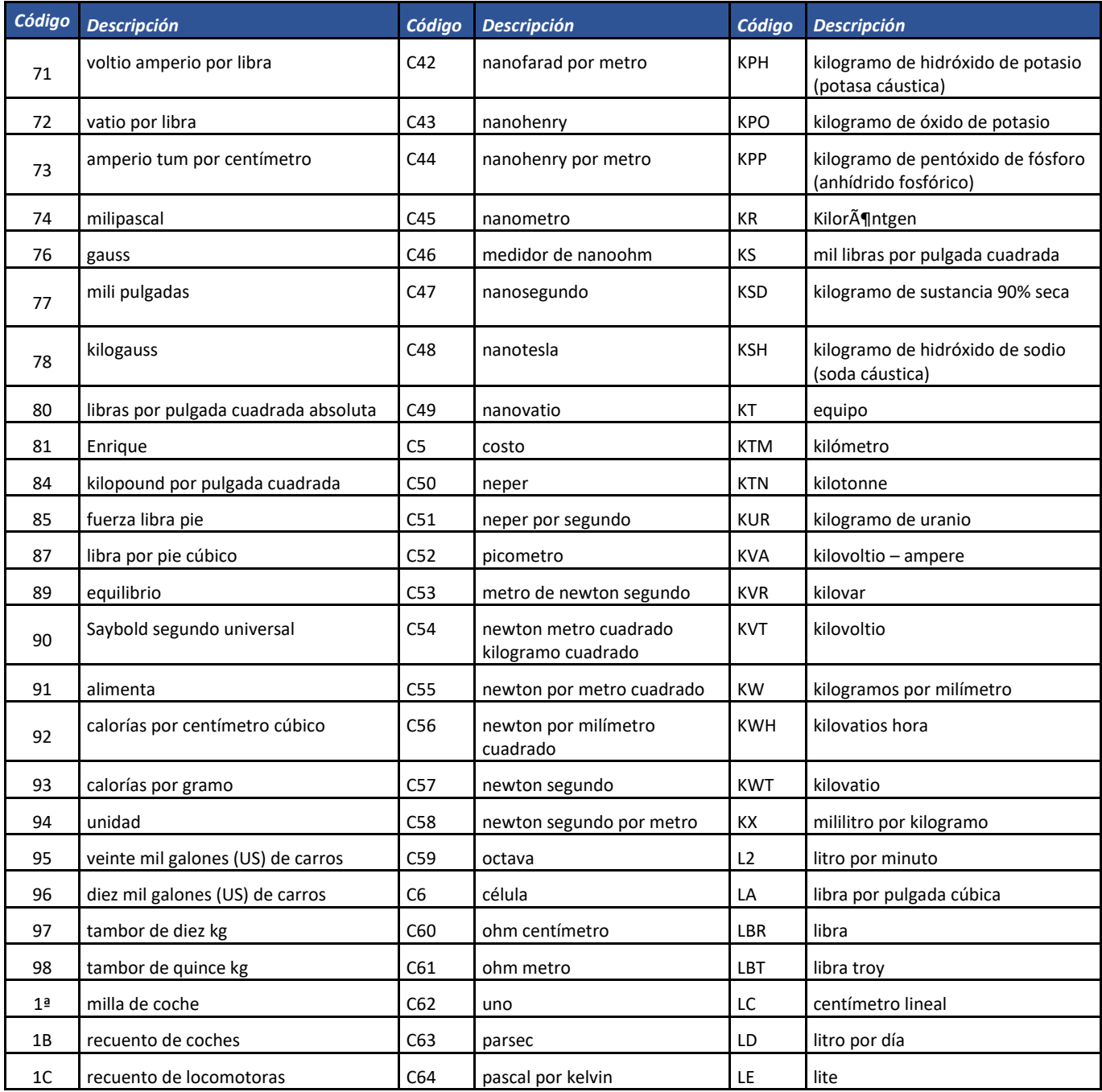

Formule su petición, queja, sugerencia o reclamo en el Sistema PQSR de la DIAN Subdirección de Gestión de Fiscalización Tributaria Cra. 7 Nº 6C-54 piso 7º PBX 607 9800 ext. 907401 Código postal 111711 www.dian.gov.co

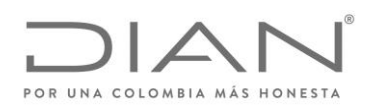

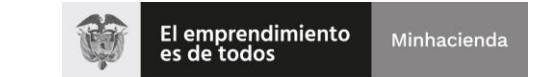

# ( 05 de Mayo de 2020 )

### Anexo Técnico de Factura Electrónica de Venta – Versión 1.7.-2020

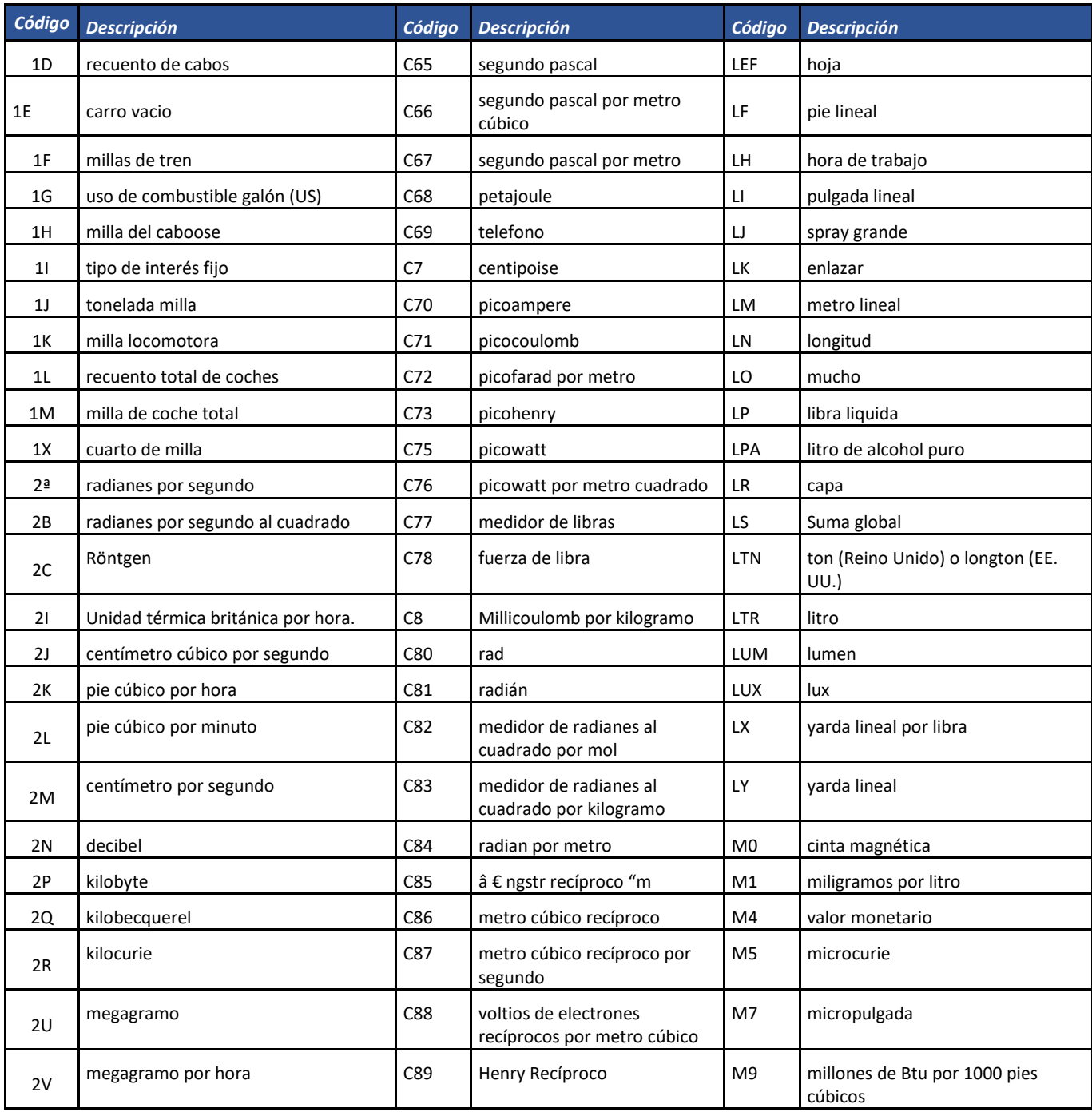

Formule su petición, queja, sugerencia o reclamo en el Sistema PQSR de la DIAN

Subdirección de Gestión de Fiscalización Tributaria Cra. 7 Nº 6C-54 piso 7º PBX 607 9800 ext. 907401

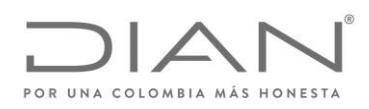

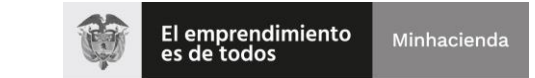

# ( 05 de Mayo de 2020 )

### Anexo Técnico de Factura Electrónica de Venta – Versión 1.7.-2020

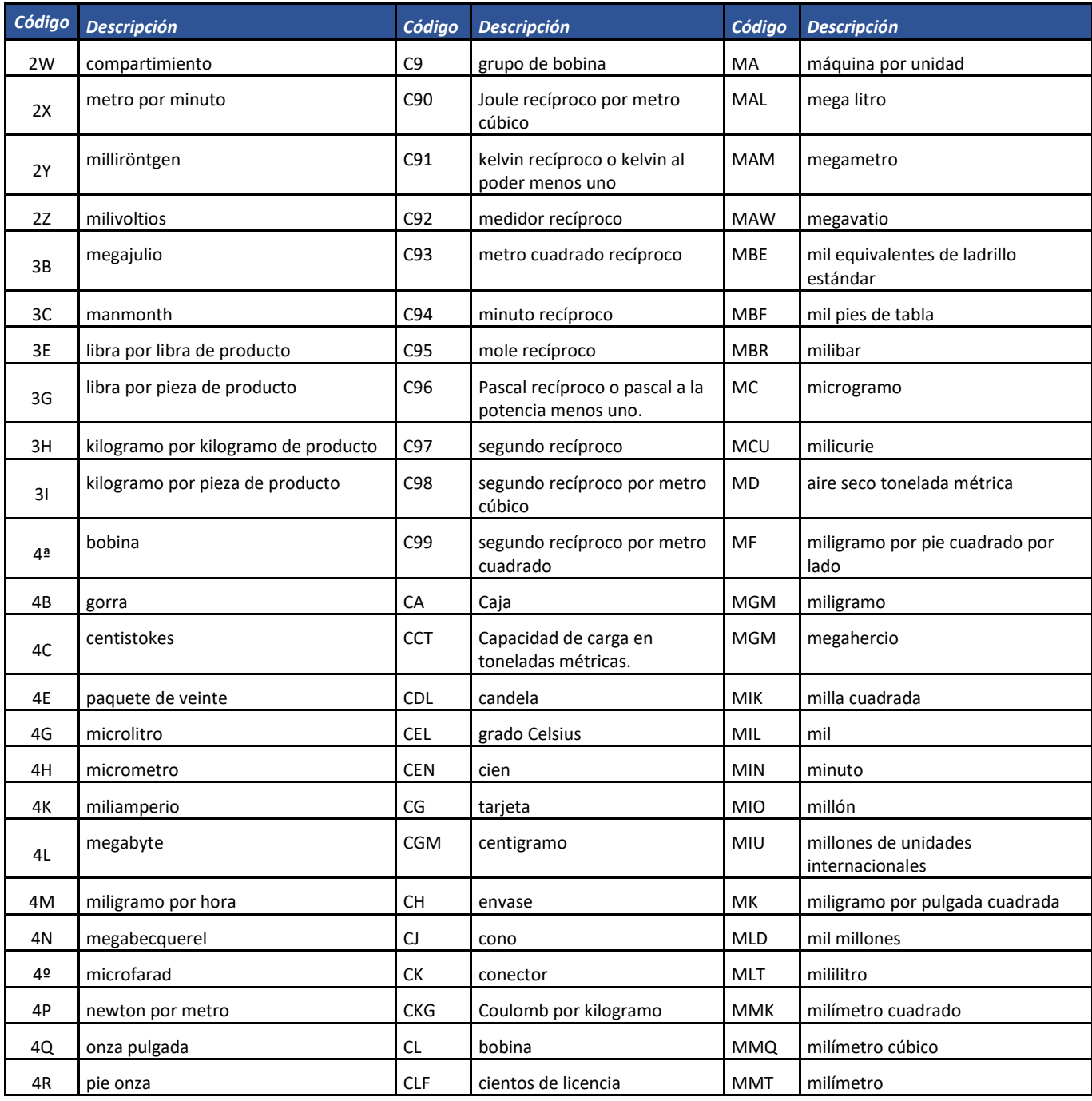

Formule su petición, queja, sugerencia o reclamo en el Sistema PQSR de la DIAN

Subdirección de Gestión de Fiscalización Tributaria Cra. 7 Nº 6C-54 piso 7º PBX 607 9800 ext. 907401

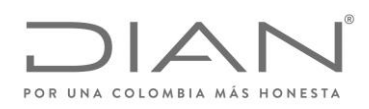

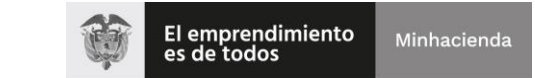

# ( 05 de Mayo de 2020 )

### Anexo Técnico de Factura Electrónica de Venta – Versión 1.7.-2020

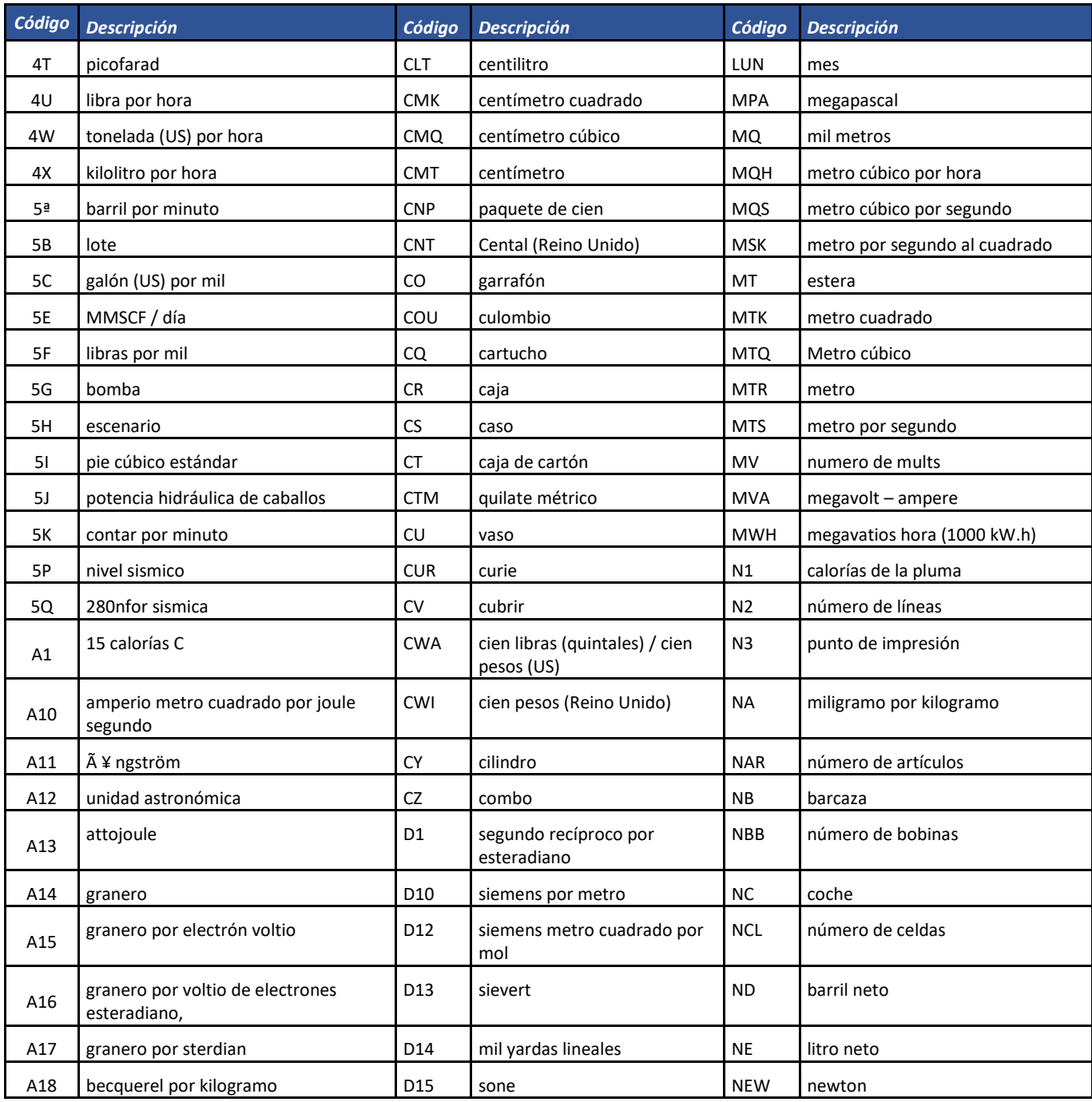

Formule su petición, queja, sugerencia o reclamo en el Sistema PQSR de la DIAN

Subdirección de Gestión de Fiscalización Tributaria Cra. 7 Nº 6C-54 piso 7º PBX 607 9800 ext. 907401

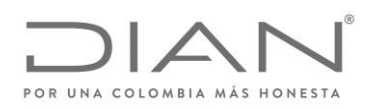

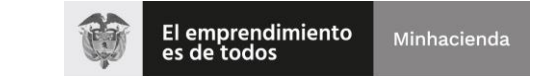

# ( 05 de Mayo de 2020 )

### Anexo Técnico de Factura Electrónica de Venta – Versión 1.7.-2020

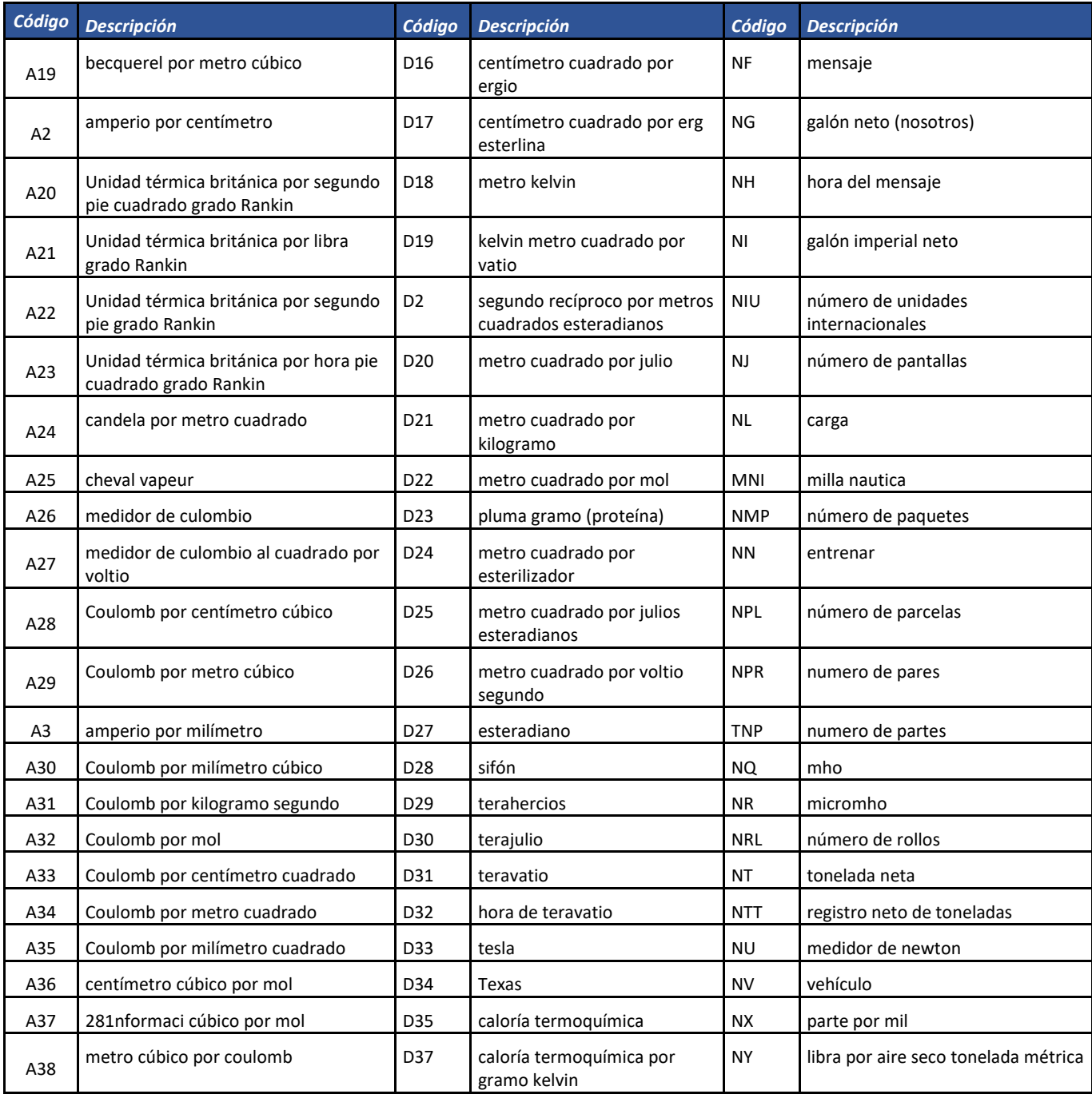

Formule su petición, queja, sugerencia o reclamo en el Sistema PQSR de la DIAN

Subdirección de Gestión de Fiscalización Tributaria Cra. 7 Nº 6C-54 piso 7º PBX 607 9800 ext. 907401

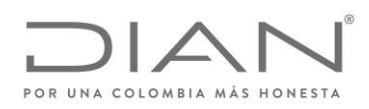

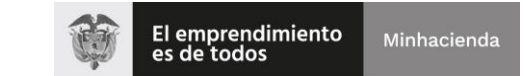

# ( 05 de Mayo de 2020 )

### Anexo Técnico de Factura Electrónica de Venta – Versión 1.7.-2020

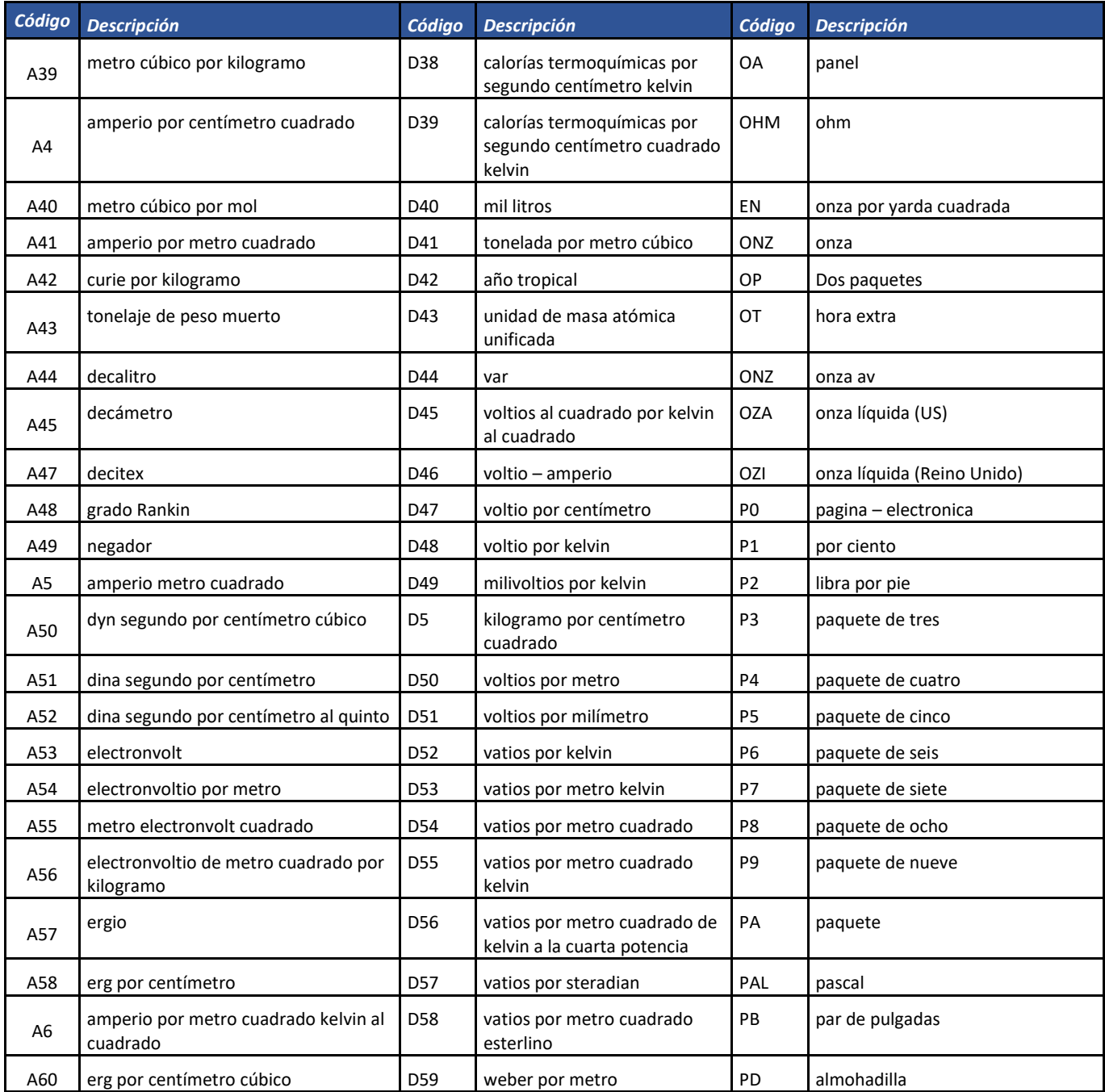

Formule su petición, queja, sugerencia o reclamo en el Sistema PQSR de la DIAN Subdirección de Gestión de Fiscalización Tributaria Cra. 7 Nº 6C-54 piso 7º PBX 607 9800 ext. 907401

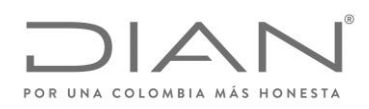

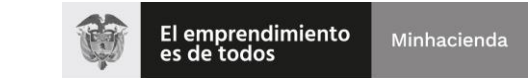

# ( 05 de Mayo de 2020 )

### Anexo Técnico de Factura Electrónica de Venta – Versión 1.7.-2020

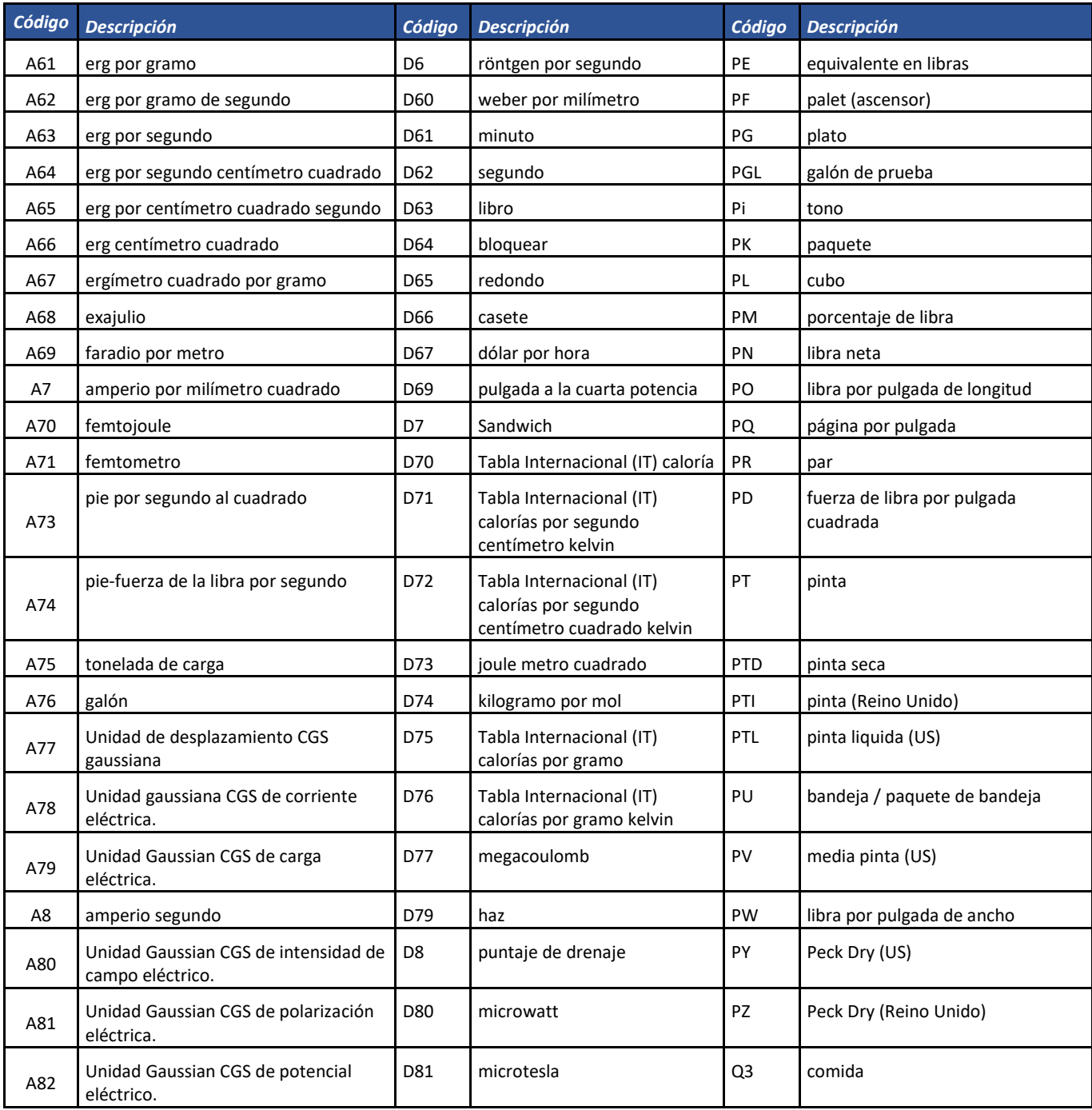

Formule su petición, queja, sugerencia o reclamo en el Sistema PQSR de la DIAN

Subdirección de Gestión de Fiscalización Tributaria Cra. 7 Nº 6C-54 piso 7º PBX 607 9800 ext. 907401

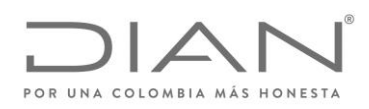

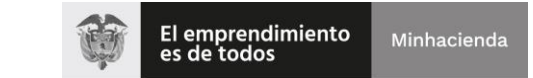

# ( 05 de Mayo de 2020 )

### Anexo Técnico de Factura Electrónica de Venta – Versión 1.7.-2020

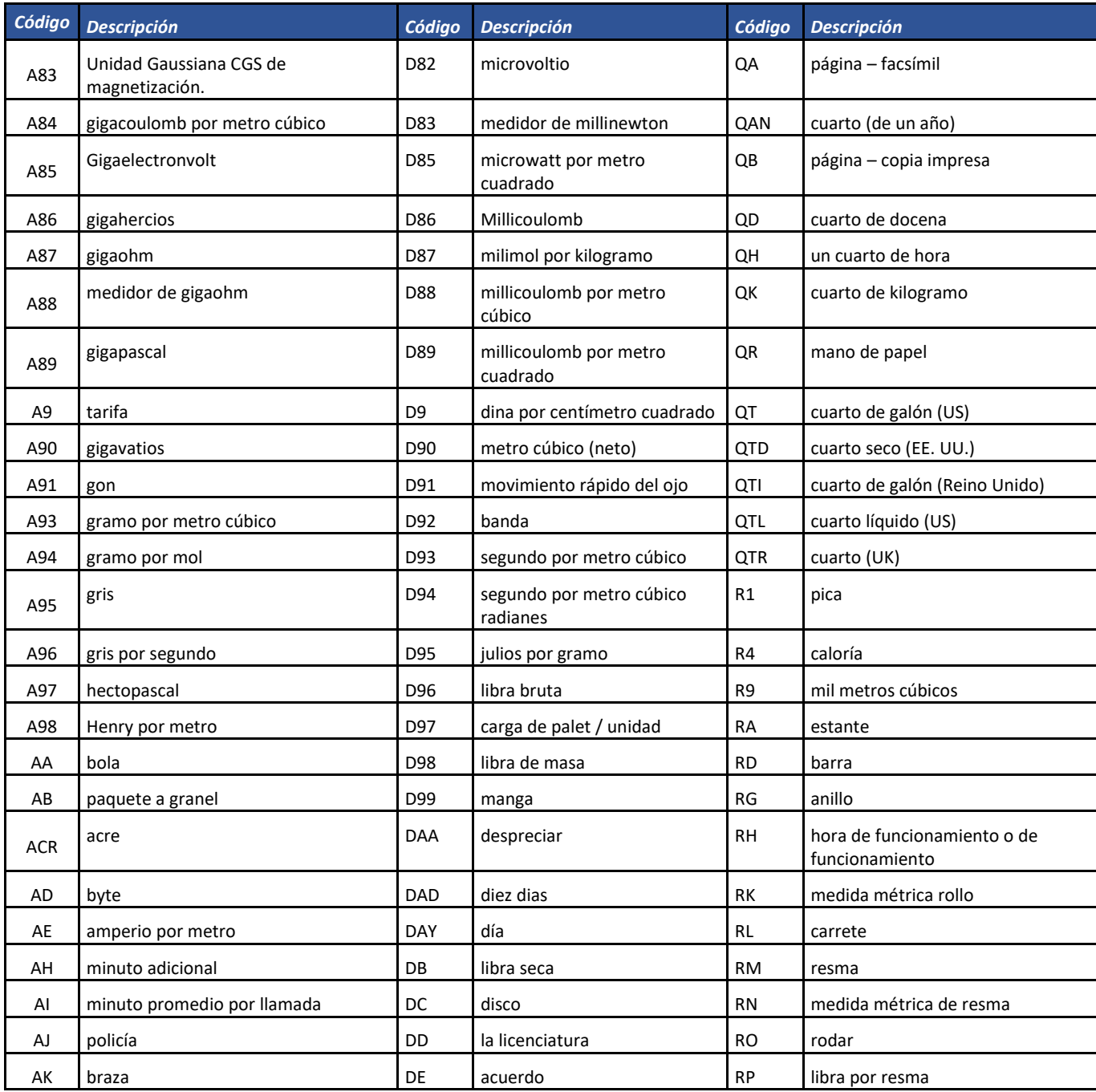

Formule su petición, queja, sugerencia o reclamo en el Sistema PQSR de la DIAN

Subdirección de Gestión de Fiscalización Tributaria Cra. 7 Nº 6C-54 piso 7º PBX 607 9800 ext. 907401

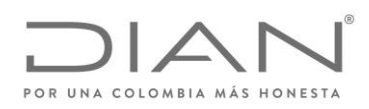

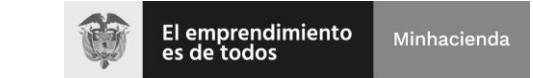

# ( 05 de Mayo de 2020 )

### Anexo Técnico de Factura Electrónica de Venta – Versión 1.7.-2020

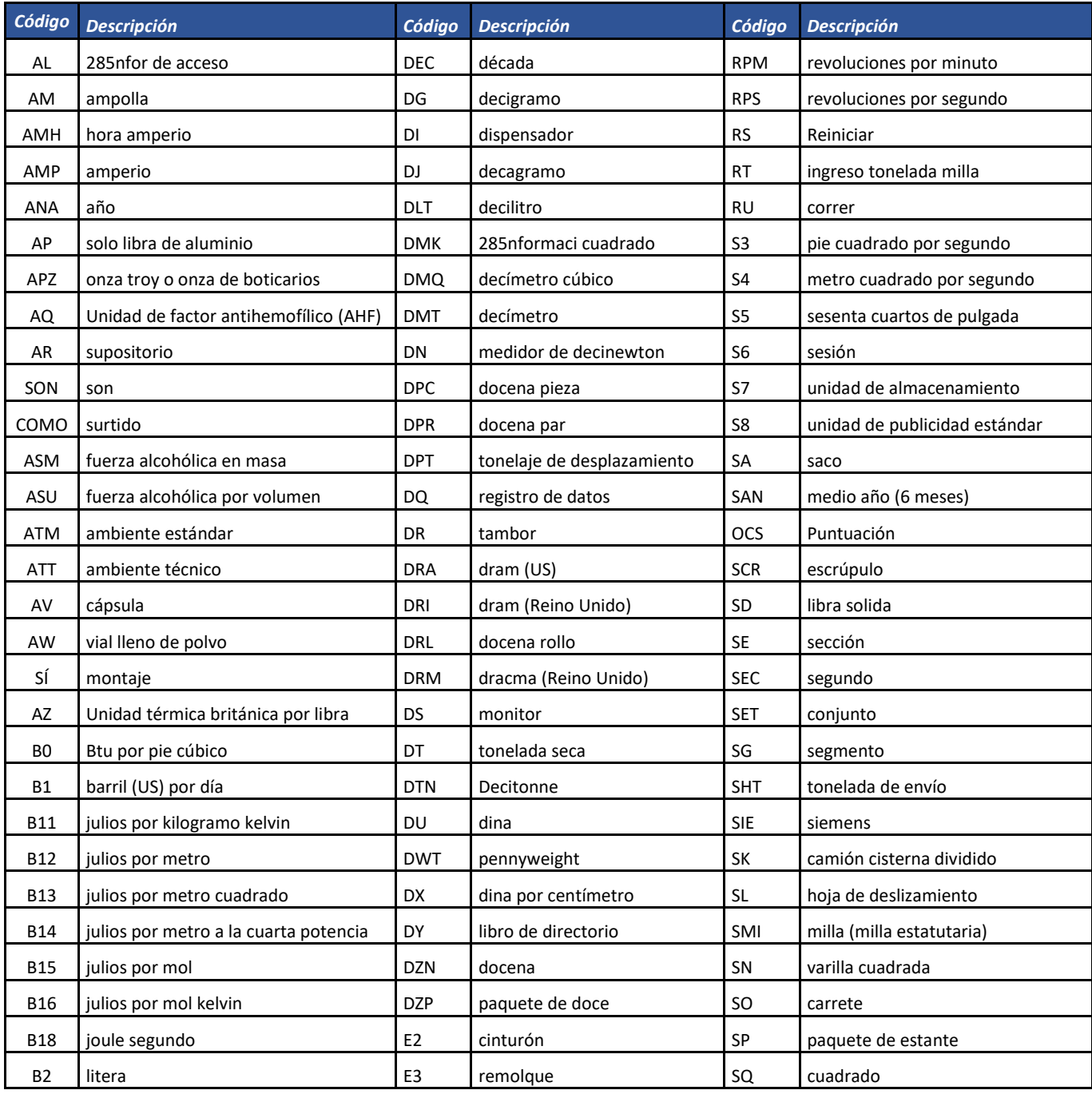

Formule su petición, queja, sugerencia o reclamo en el Sistema PQSR de la DIAN

Subdirección de Gestión de Fiscalización Tributaria Cra. 7 Nº 6C-54 piso 7º PBX 607 9800 ext. 907401

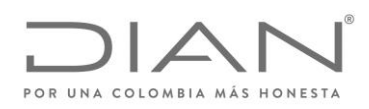

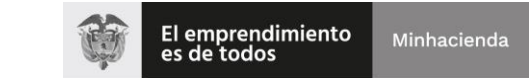

# ( 05 de Mayo de 2020 )

### Anexo Técnico de Factura Electrónica de Venta – Versión 1.7.-2020

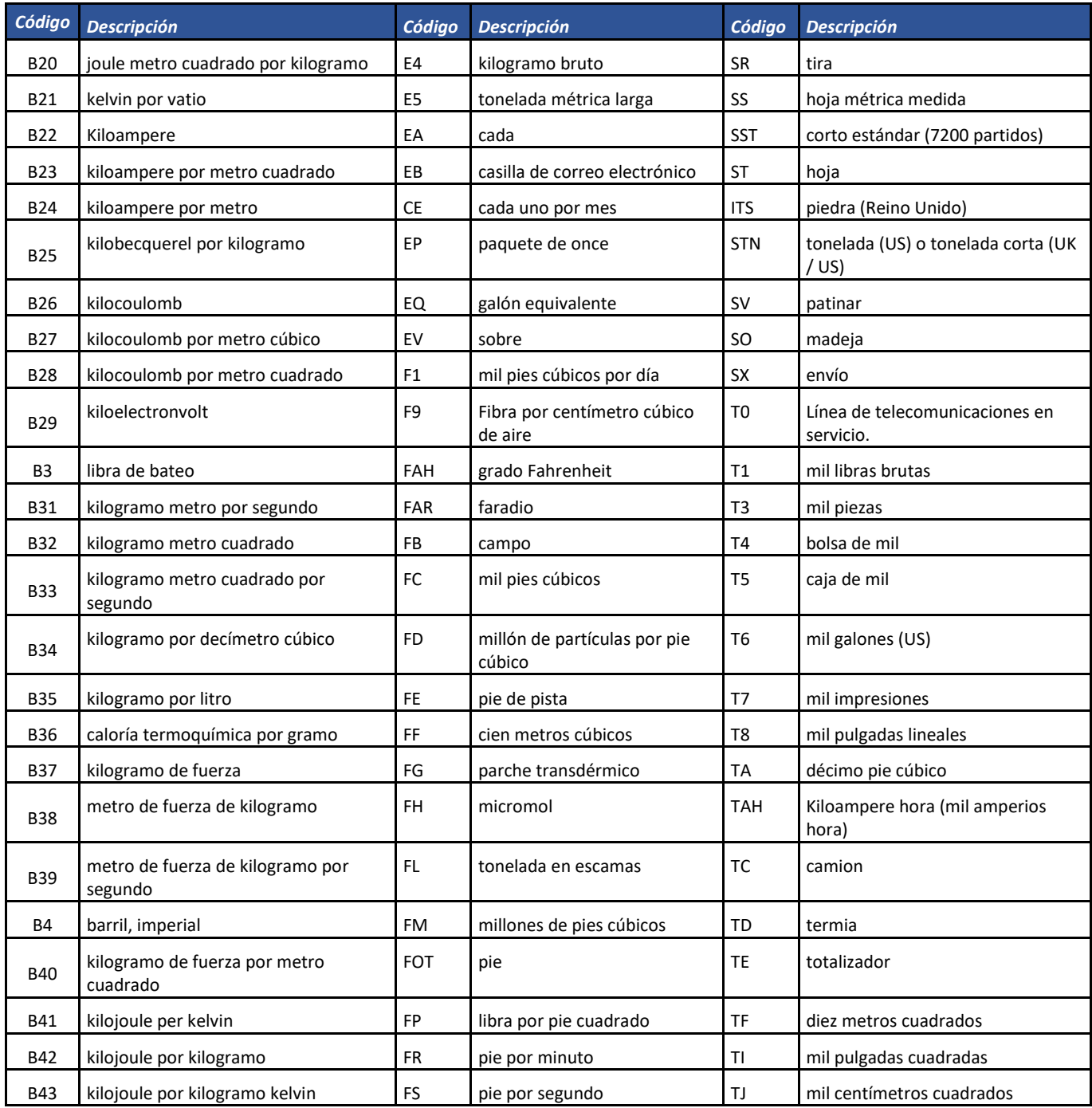

Formule su petición, queja, sugerencia o reclamo en el Sistema PQSR de la DIAN

Subdirección de Gestión de Fiscalización Tributaria Cra. 7 Nº 6C-54 piso 7º PBX 607 9800 ext. 907401

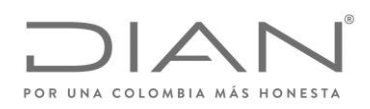

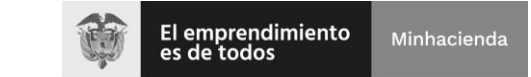

# ( 05 de Mayo de 2020 )

### Anexo Técnico de Factura Electrónica de Venta – Versión 1.7.-2020

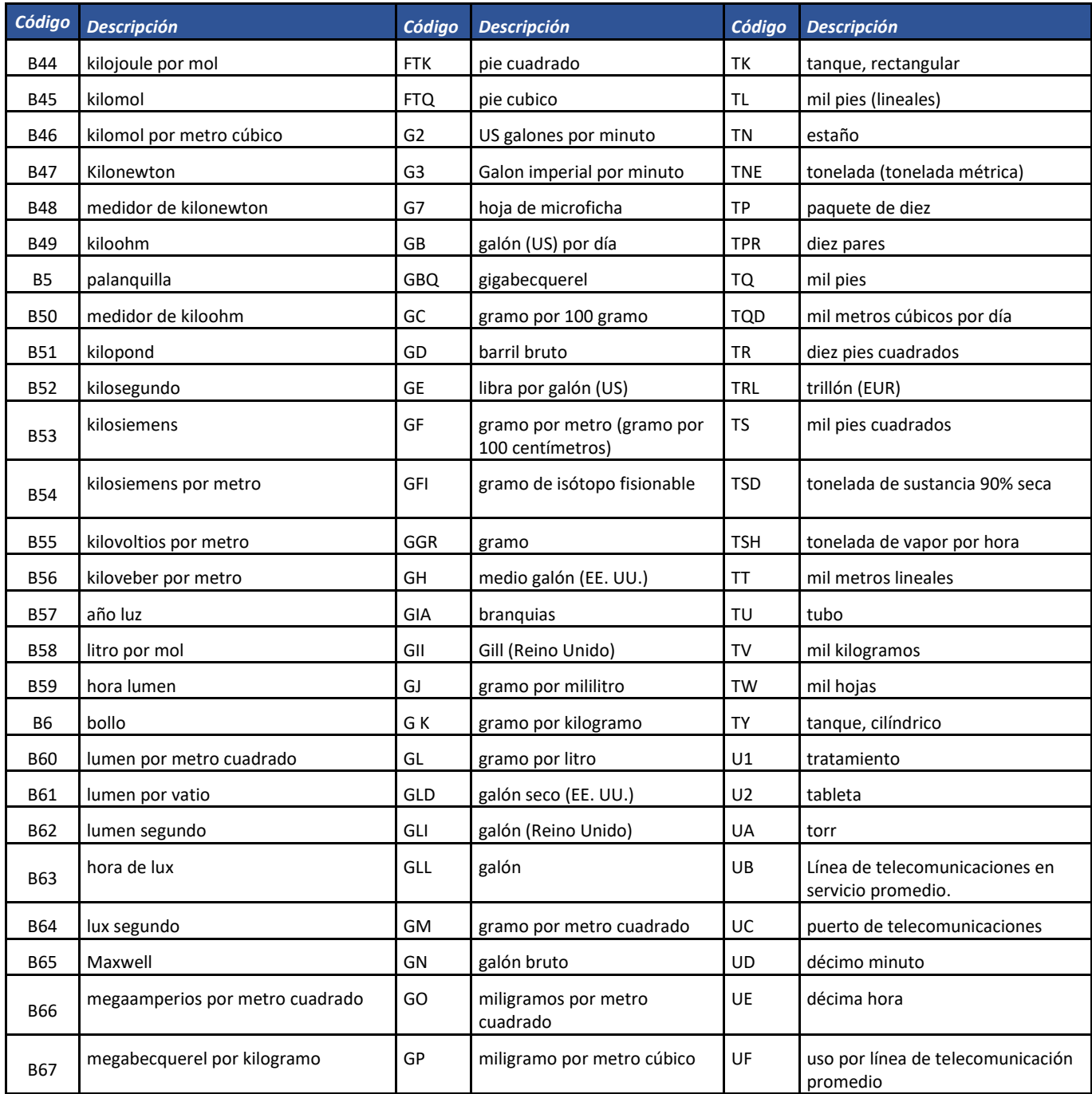

Formule su petición, queja, sugerencia o reclamo en el Sistema PQSR de la DIAN

Subdirección de Gestión de Fiscalización Tributaria Cra. 7 Nº 6C-54 piso 7º PBX 607 9800 ext. 907401

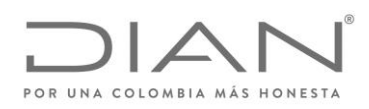

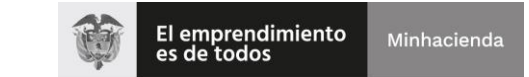

# ( 05 de Mayo de 2020 )

### Anexo Técnico de Factura Electrónica de Venta – Versión 1.7.-2020

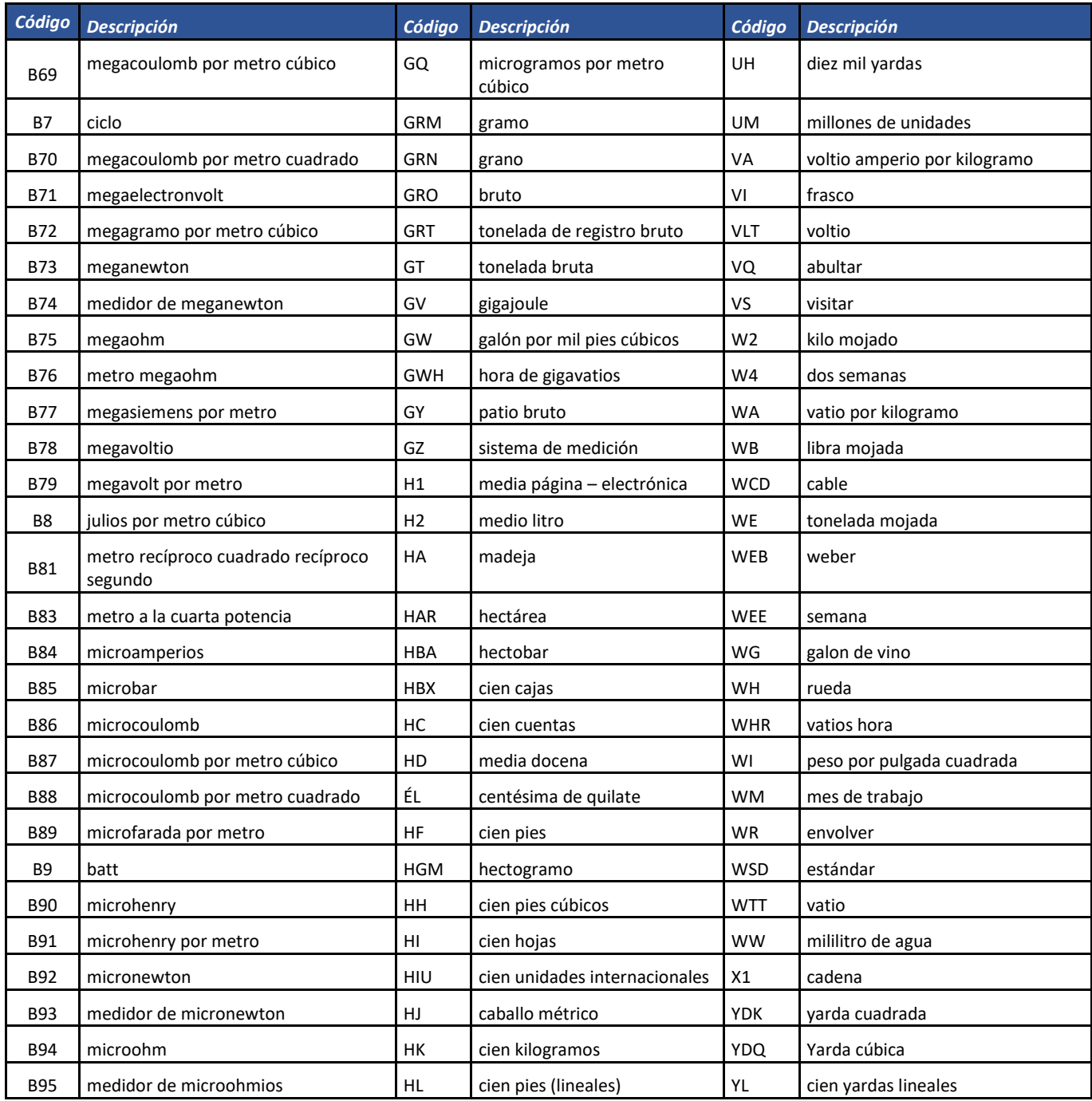

Formule su petición, queja, sugerencia o reclamo en el Sistema PQSR de la DIAN

Subdirección de Gestión de Fiscalización Tributaria Cra. 7 Nº 6C-54 piso 7º PBX 607 9800 ext. 907401

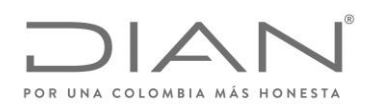

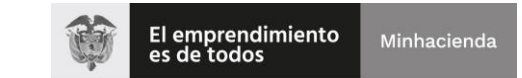

## ( 05 de Mayo de 2020 )

### Anexo Técnico de Factura Electrónica de Venta – Versión 1.7.-2020

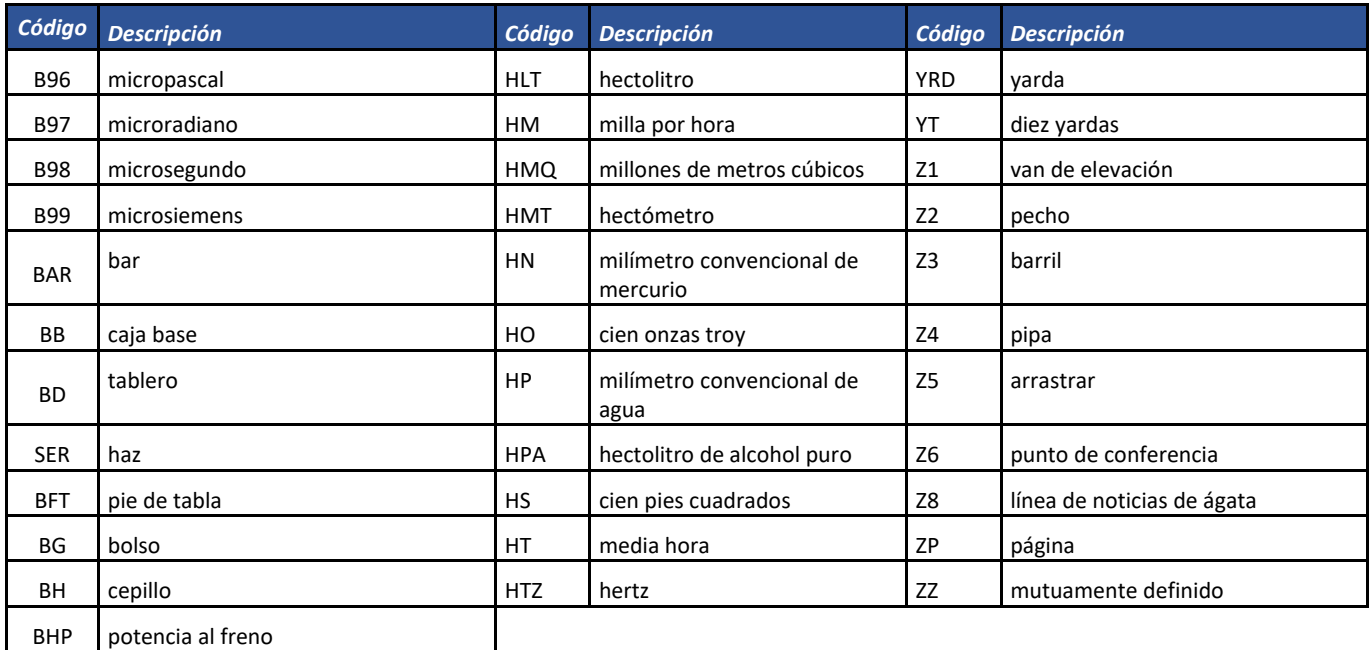

# 6.3.6. Condiciones de entrega (INCOTERMS): …/cbc:LossRiskResponsibilityCode

Para mayor referencia: https://iccwbo.org/resources-for-business/incoterms-rules/incoterms-rules-2010/.

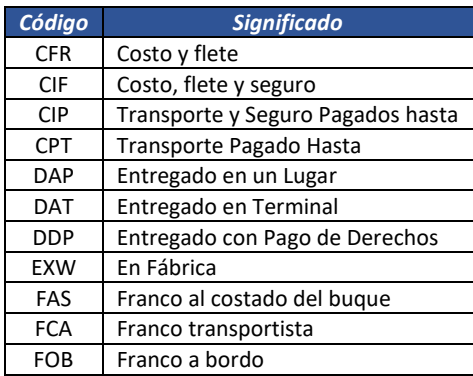

Formule su petición, queja, sugerencia o reclamo en el Sistema PQSR de la DIAN Subdirección de Gestión de Fiscalización Tributaria Cra. 7 Nº 6C-54 piso 7º PBX 607 9800 ext. 907401 Código postal 111711 www.dian.gov.co

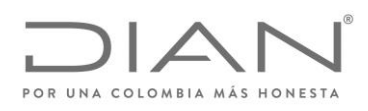

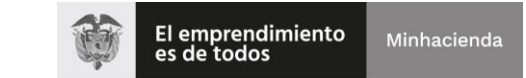

( 05 de Mayo de 2020 )

Anexo Técnico de Factura Electrónica de Venta – Versión 1.7.-2020

### 6.3.7. Códigos de descuento

Estos códigos solamente se utilizan para categorizar el tipo de descuento otorgado. Es importante que el facturador lo mencione en caso de que haga descuentos por impuestos asumidos.

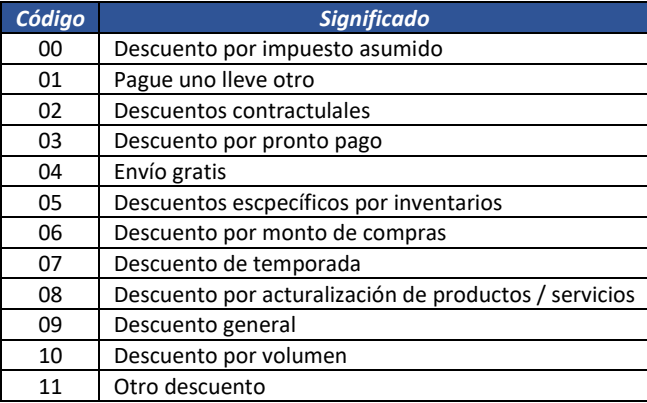

#### 6.3.8. Tablas de tarifas por Impuesto

La siguiente tabla indica las tarifas que debe reportar el OFE en el campo cbc:Percent del grupo TaxTotal de acuerdo al impuesto reportado. Es importante aclarar que para los impuestos que no figuran en la siguiente tabla, el OFE es el responsable por informar correctamente la tarifa del impuesto que reporta.

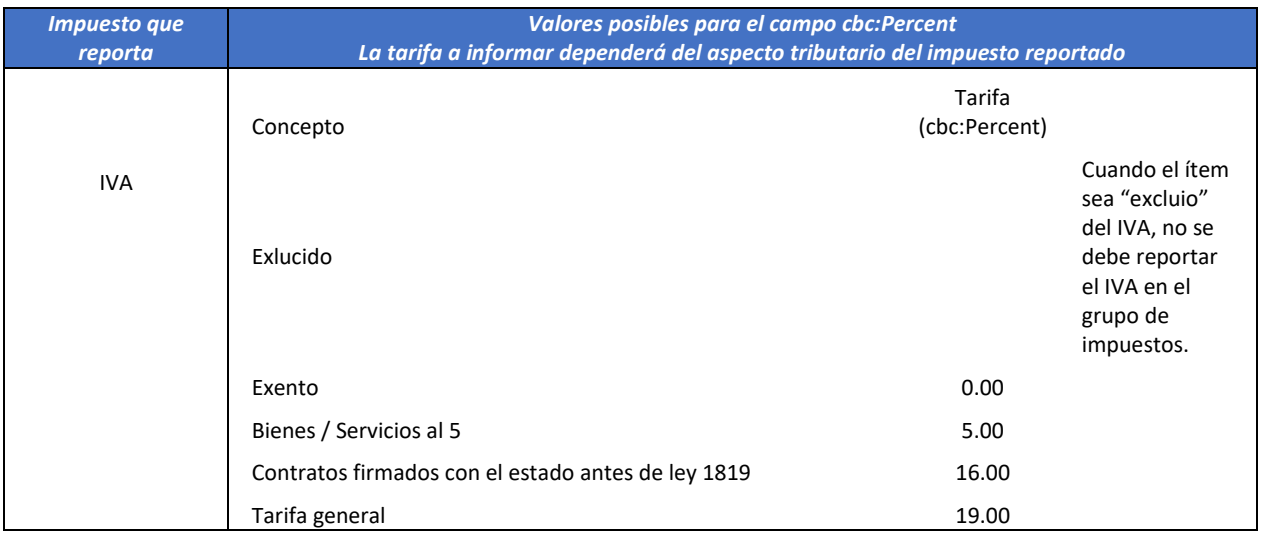

Formule su petición, queja, sugerencia o reclamo en el Sistema PQSR de la DIAN Subdirección de Gestión de Fiscalización Tributaria Cra. 7 Nº 6C-54 piso 7º PBX 607 9800 ext. 907401 Código postal 111711 www.dian.gov.co

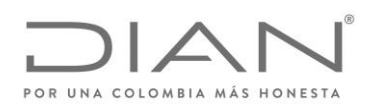

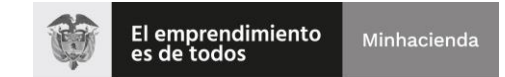

# ( 05 de Mayo de 2020 )

### Anexo Técnico de Factura Electrónica de Venta – Versión 1.7.-2020

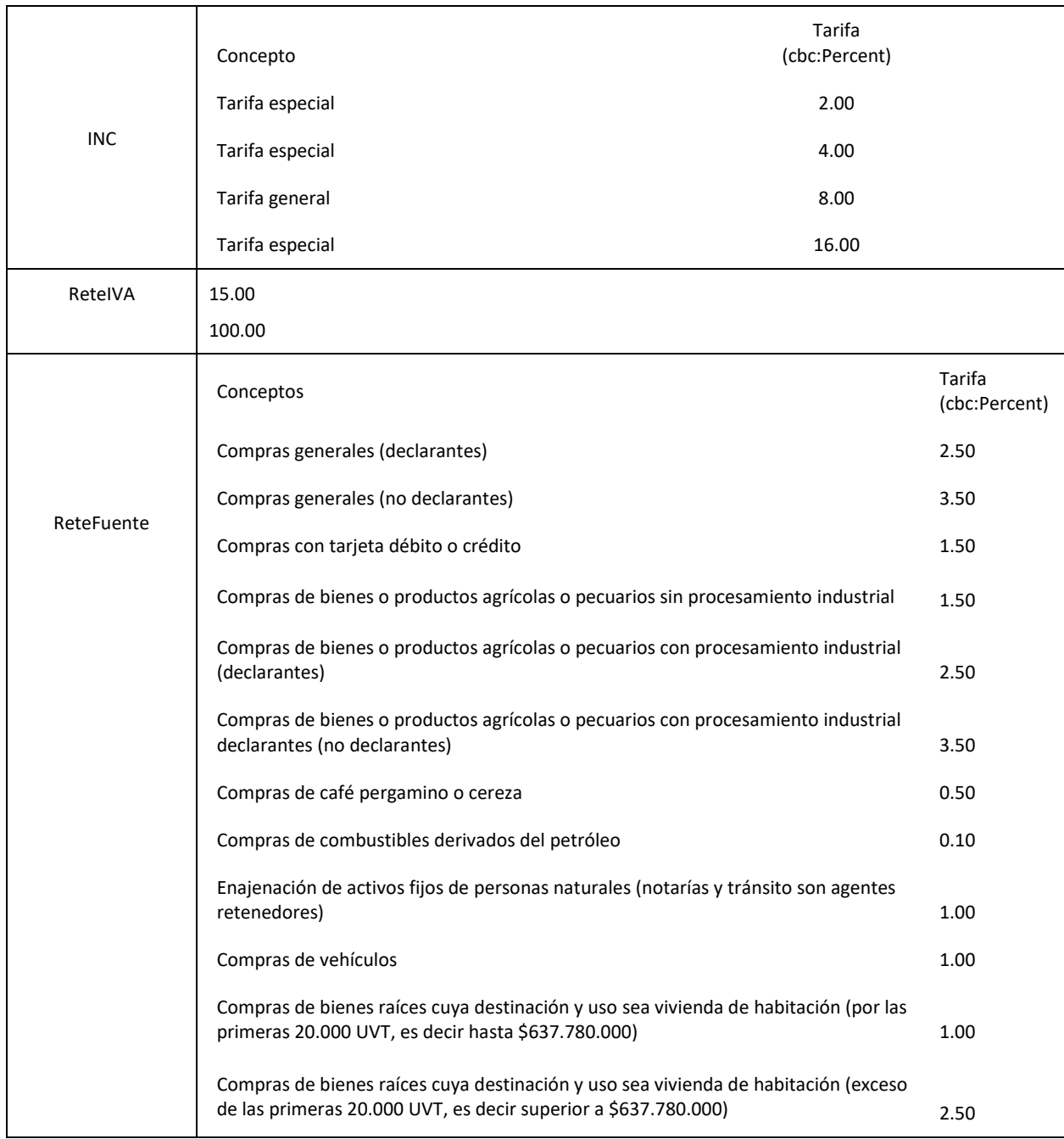

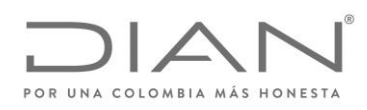

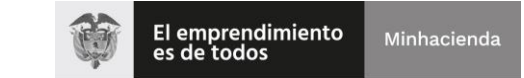

# ( 05 de Mayo de 2020 )

# Anexo Técnico de Factura Electrónica de Venta – Versión 1.7.-2020

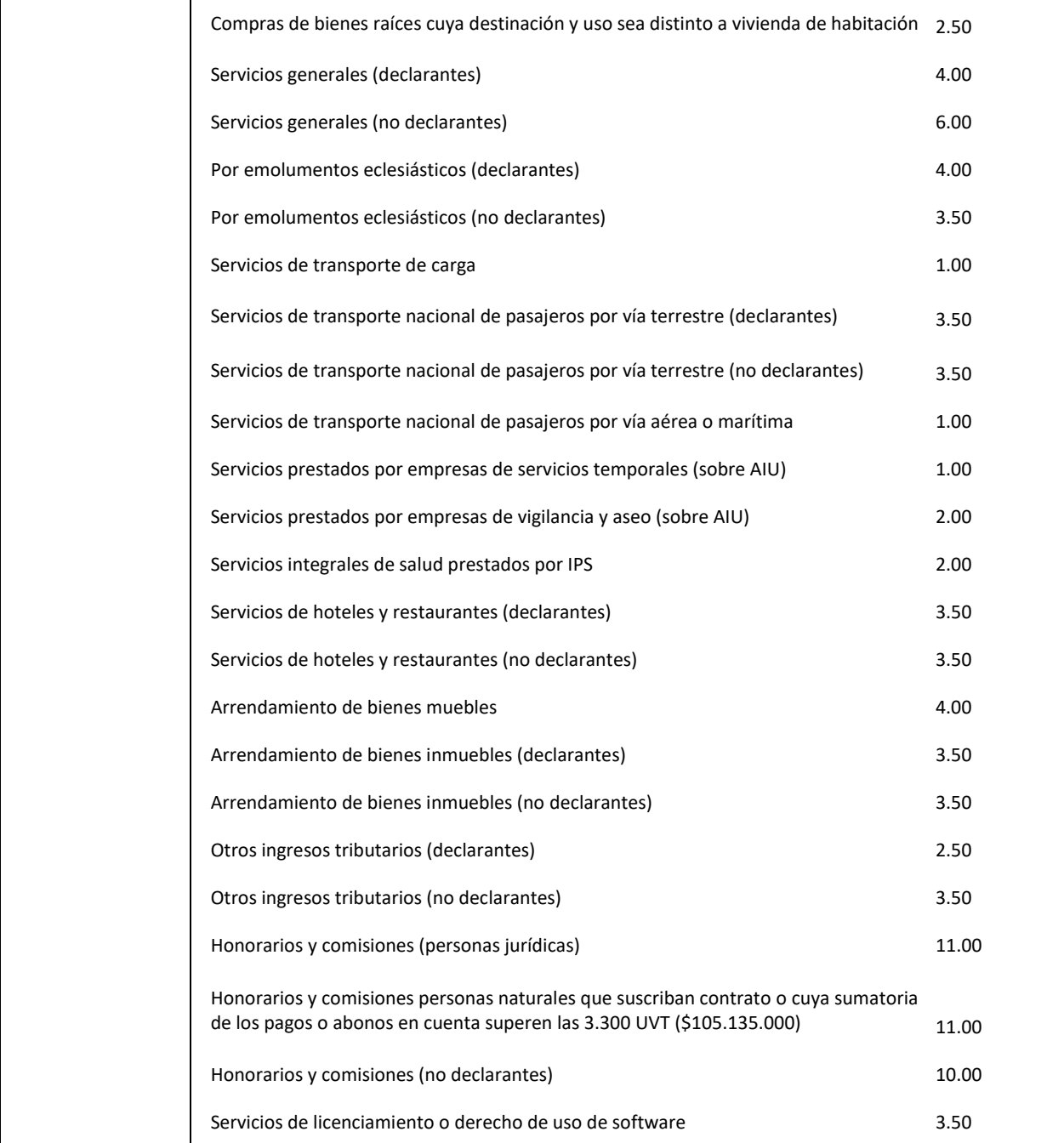

Formule su petición, queja, sugerencia o reclamo en el Sistema PQSR de la DIAN Subdirección de Gestión de Fiscalización Tributaria Cra. 7 Nº 6C-54 piso 7º PBX 607 9800 ext. 907401 Código postal 111711 www.dian.gov.co

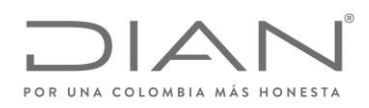

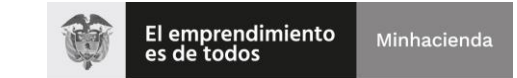

# ( 05 de Mayo de 2020 )

### Anexo Técnico de Factura Electrónica de Venta – Versión 1.7.-2020

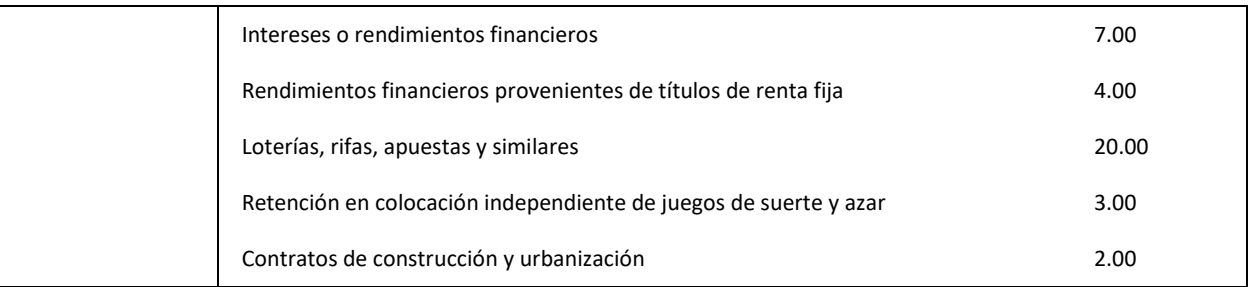

#### 6.3.9. Lista de códigos para precios de referencia

Lista de valores para precios de referencia, los cuales se deben informar cuando se trate de muestras y/o regalos sin valor comercial.

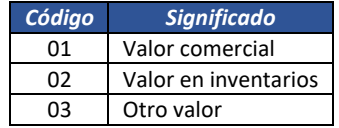

#### 6.3.10. Concepto de Rechazo: @listID

Lista de valores para las causales de generar el evento de rechazo de un documento electrónico.

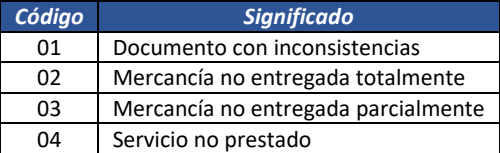

# 6.4. Códigos Geográficos

#### 6.4.1. Países (ISO 3166-1): *cbc:IdentificationCode*

ISO 3166-1 es la primera parte del estándar internacional de normalización ISO 3166, publicado por la Organización Internacional de Normalización (ISO), que proporciona códigos para los nombres de países y otras dependencias administrativas. La norma ISO 3166 se publicó por primera vez en 1974 por la Organización Internacional para la Normalización (ISO), y se amplió a tres partes en 1997, de las cuales esta primera parte se corresponde con la parte única anterior.

La versión más reciente de la norma es ISO 3166-1:2013, Códigos para la representación de nombres de países y sus subdivisiones – Parte 1: Códigos de los países. Esta norma define tres tipos de códigos de país:

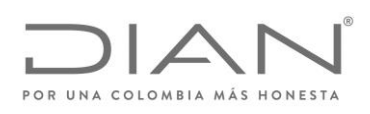

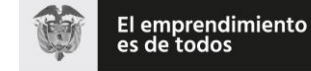

( 05 de Mayo de 2020 )

Anexo Técnico de Factura Electrónica de Venta – Versión 1.7.-2020

- ISO 3166-1 alfa-2: Códigos de país de das letras. Si recomienda como el código de propósito general. Estos códigos se utilizan por ejemplo en internet como dominios geográficos de nivel superior.
- ISO 3166-1 alfa-3: Códigos de país de tres letras. Está más estrechamente relacionado con el nombre del país, lo que permite una mejor identificación.
- ISO 3166-1 numérico: Códigos de país de tres dígitos. Desarrollados y asignados por la División de Estadística de las Naciones Unidas. Pueden ser útiles cuando los códigos deban ser entendidos en los países que no utilizan el alfabeto latino.

A un país o territorio generalmente se le asigna un nuevo código alfabético si su nombre cambia, mientras que se asocia un nuevo código numérico a un cambio de fronteras. Se reservan algunos códigos en cada área, por diversas razones.

Actualmente 249 países, territorios o áreas de interés geográfico tienen asignados códigos oficiales en la norma ISO 3166-1. La lista es mantenida por la Agencia de Mantenimiento ISO 3166 (ISO 3166/MA), a partir de las siguientes fuentes:

- El boletín de terminologías de Nombres de País de las Naciones Unidas
- Códigos de País y de Región para uso estadístico de la División de Estadística de las Naciones Unidas.

De las fuentes anteriores se extrae el nombre oficial del país (como figura inscrito en la ONU) o la región, utilizado para formar los códigos ISO, y el código numérico de 3 cifras asignado por la División de Estadística de las Naciones Unidas.

Siempre que un país o territorio aparezca en una de estas listas, se le asigna un código ISO por defecto, pero no todos los países están reconocidos por la ONU y por tanto no todos los países tienen un código ISO. Este es el caso de Kosovo, que no está reconocido por la ONU debido al veto de Rusia y no está presente en la norma.

También puede ocurrir que una región, que no es un país independiente, figure en la lista con sus propios códigos, debido a que la División de Estadística de las Naciones Unidas la procesa de manera independiente. Este es el caso de las Islas Ultramarinas Menores de Estados Unidos o las islas Åland de Finlandia.

Adicionalmente, la ISO 3166/MA puede reservar códigos para otras entidades que no puedan clasificarse en base al criterio anterior. Por ejemplo, debido a que la Unión Europea no es un país, no está formalmente incluida en la norma ISO 3166-1, pero por razones prácticas, la ISO 3166/MA ha reservado la combinación de dos letras EU (European Union) con el fin de identificar a la Unión Europea en el marco de la norma ISO 3166-1.

Formule su petición, queja, sugerencia o reclamo en el Sistema PQSR de la DIAN Subdirección de Gestión de Fiscalización Tributaria Cra. 7 Nº 6C-54 piso 7º PBX 607 9800 ext. 907401 Código postal 111711 www.dian.gov.co

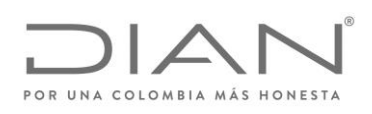

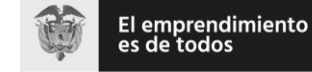

( 05 de Mayo de 2020 )

Anexo Técnico de Factura Electrónica de Venta – Versión 1.7.-2020

La siguiente tabla, es una lista completa de los actuales códigos ISO 3166-1 oficialmente asignados, con las siguientes columnas:

- Nombre común: Nombre del país o territorio comúnmente usado.
- Nombre ISO del país o territorio: Denominación del país o territorio según la norma ISO 3166-1.
- Las denominaciones oficiales en la norma se han obtenido mediante la combinación de las denominaciones en inglés y francés, idiomas oficiales de la norma ISO. Algunos nombres solo figuran en su idioma local, porque esos países o territorios prefieren que su use el nombre únicamente en su idioma sin traducirlo. La grafía de los nombres en español se ha cogido de la lista de Estados Miembros de las Naciones Unidas, manteniendo el nombre utilizado en la norma ISO.
- Código alfa-2: Código ISO de 2 letras de este país o territorio.
- Código alfa-3: Código ISO de 3 letras de este país o territorio.
- Código numérico: Código ISO numérico de este país o territorio.
- Observaciones: Información adicional relativa a los códigos de este país o territorio.

**Debe ser utilizado el Código alfa-2**: Código ISO de 2 letras asignado a este país o territorio en los elementos IdentificationCode.

Si @languageID es "es", debe ser utilizado el Nombre Común en los elementos Name; si @languageID es otro idioma, n estos elementos.

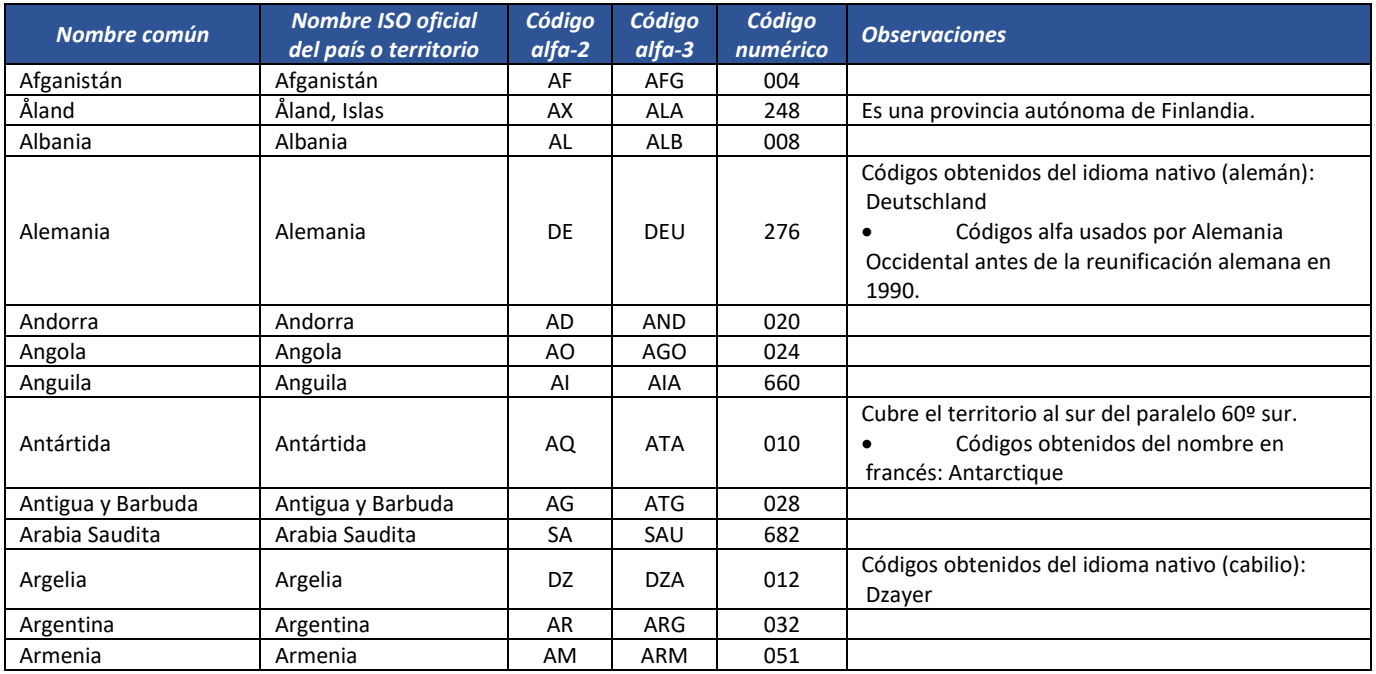

Formule su petición, queja, sugerencia o reclamo en el Sistema PQSR de la DIAN

Subdirección de Gestión de Fiscalización Tributaria

Cra. 7 Nº 6C-54 piso 7º PBX 607 9800 ext. 907401

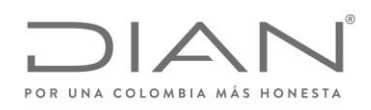

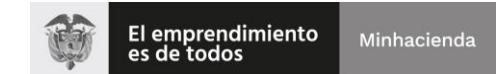

# ( 05 de Mayo de 2020 )

### Anexo Técnico de Factura Electrónica de Venta – Versión 1.7.-2020

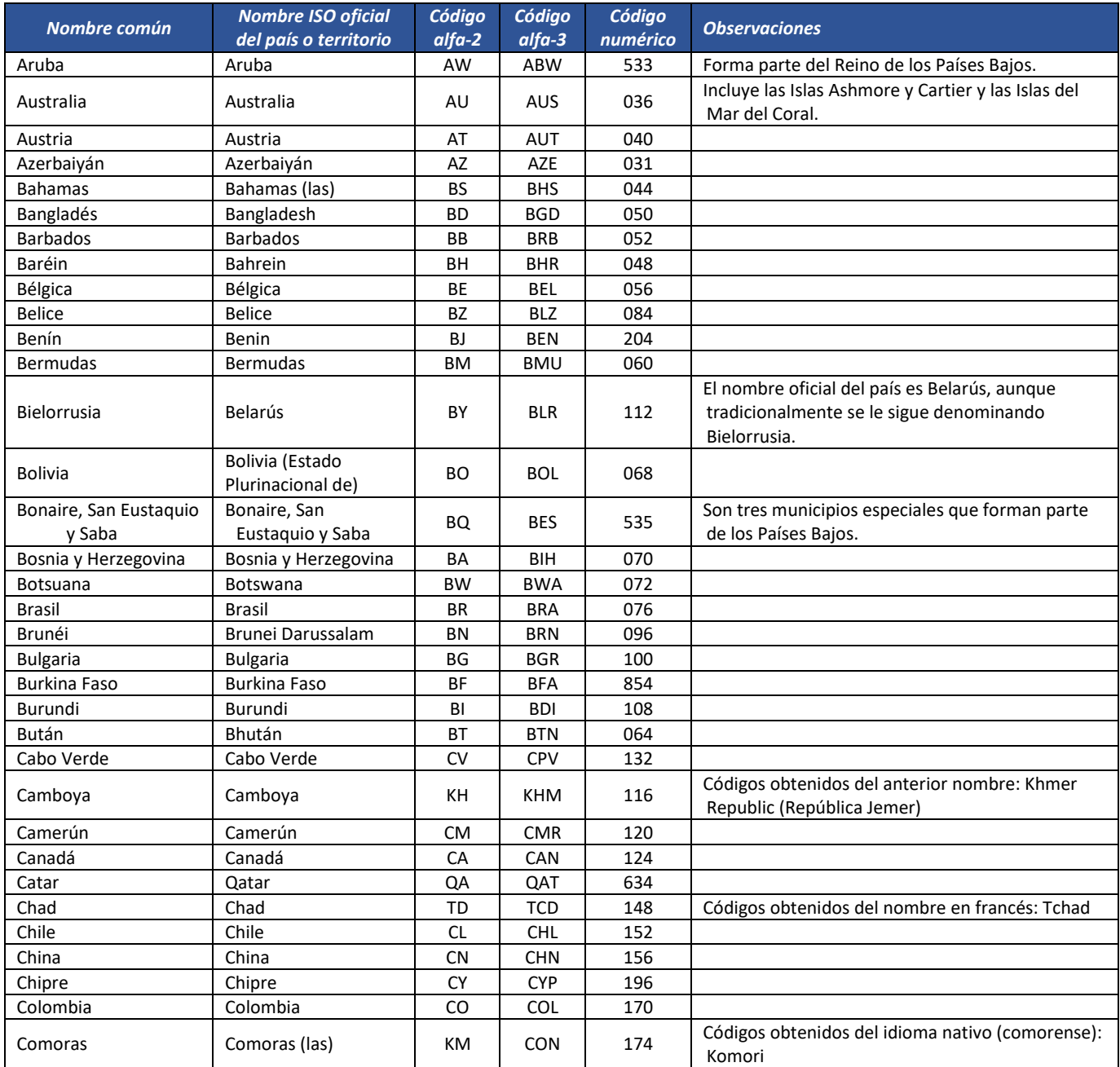

Formule su petición, queja, sugerencia o reclamo en el Sistema PQSR de la DIAN Subdirección de Gestión de Fiscalización Tributaria Cra. 7 Nº 6C-54 piso 7º PBX 607 9800 ext. 907401 Código postal 111711 www.dian.gov.co

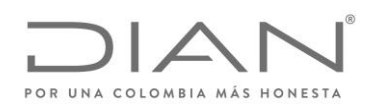

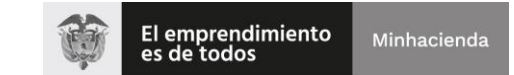

# ( 05 de Mayo de 2020 )

### Anexo Técnico de Factura Electrónica de Venta – Versión 1.7.-2020

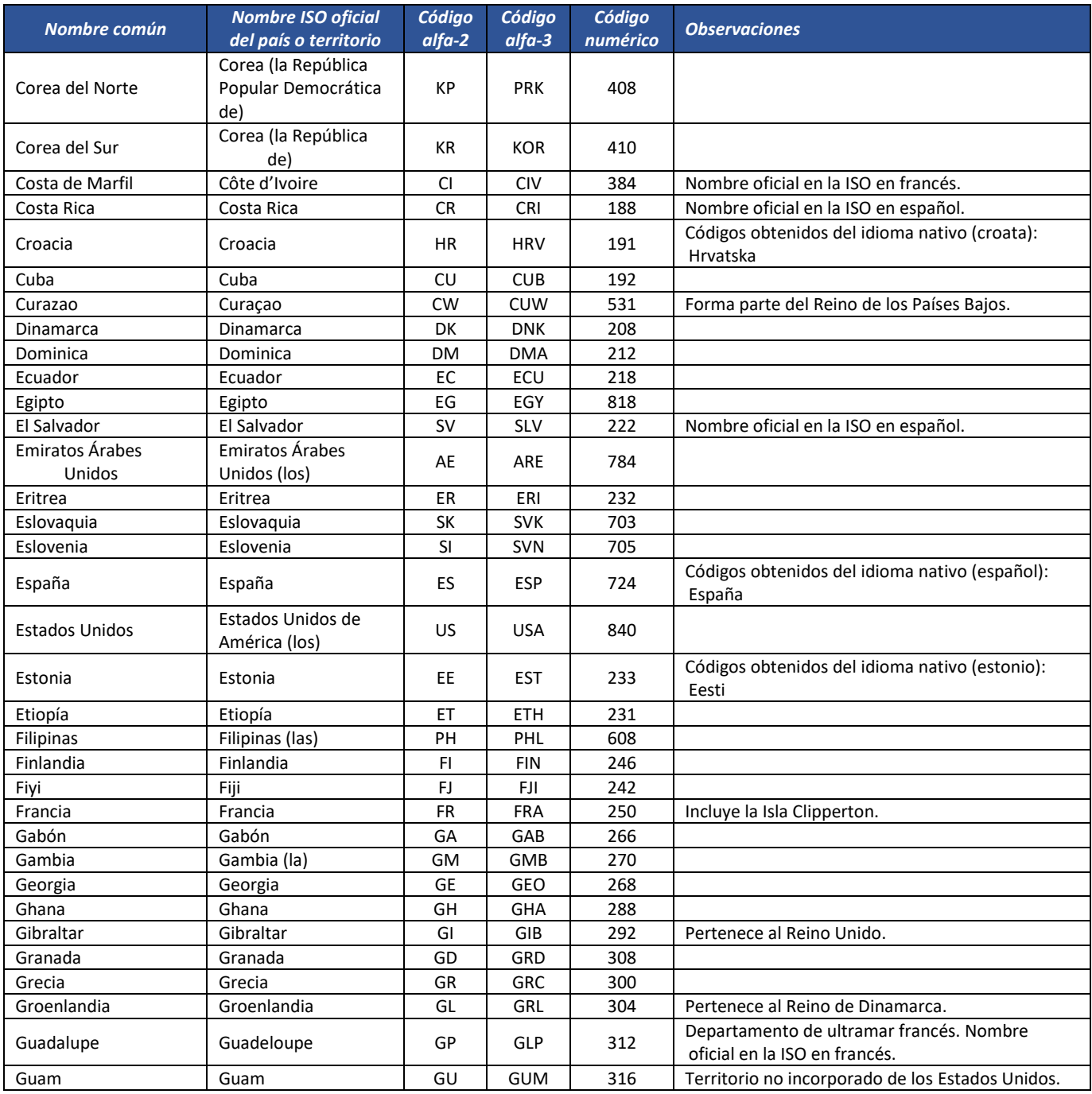

Formule su petición, queja, sugerencia o reclamo en el Sistema PQSR de la DIAN

Subdirección de Gestión de Fiscalización Tributaria Cra. 7 Nº 6C-54 piso 7º PBX 607 9800 ext. 907401

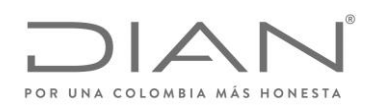

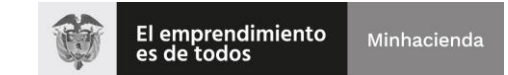

# ( 05 de Mayo de 2020 )

### Anexo Técnico de Factura Electrónica de Venta – Versión 1.7.-2020

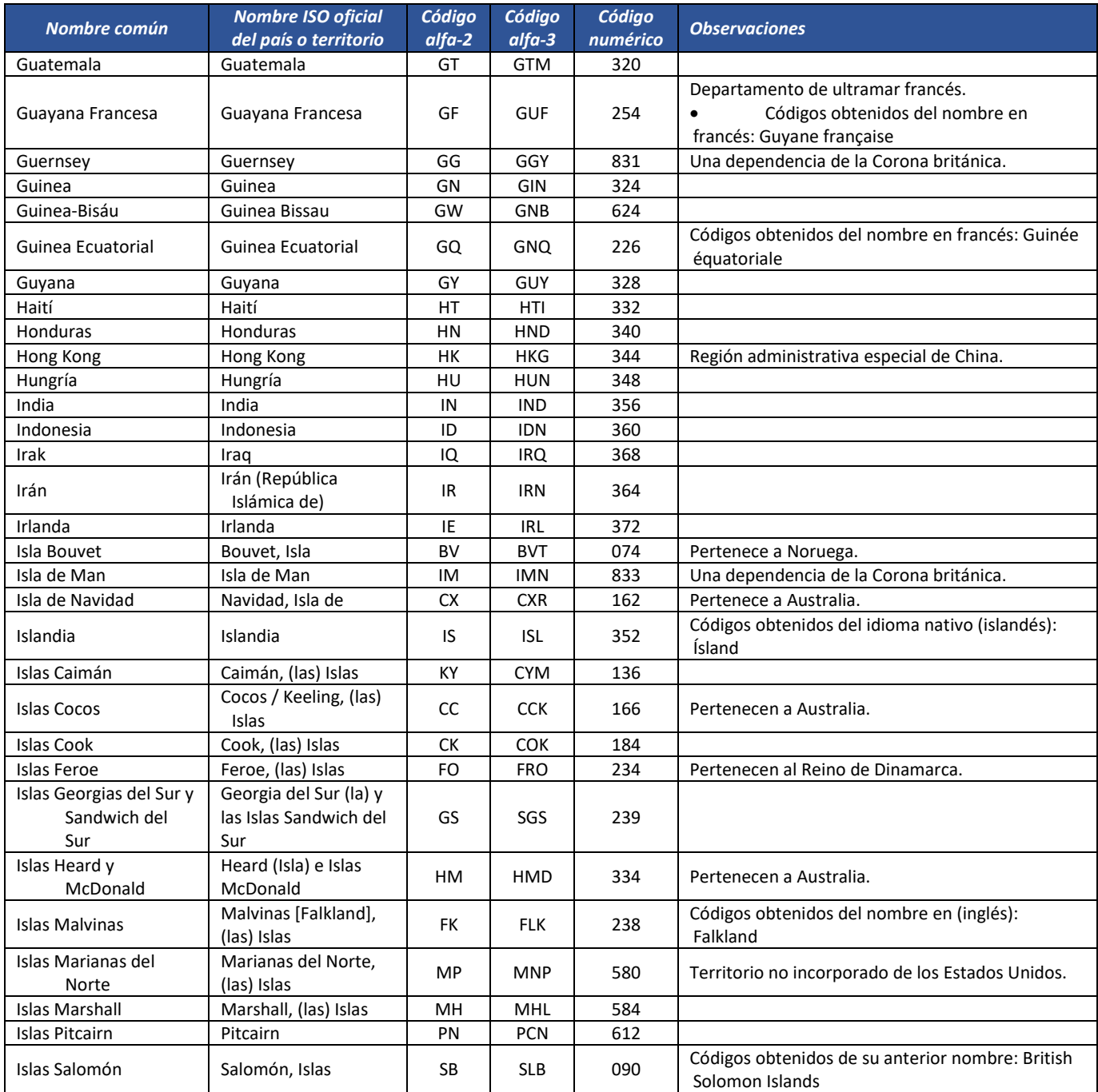

Formule su petición, queja, sugerencia o reclamo en el Sistema PQSR de la DIAN Subdirección de Gestión de Fiscalización Tributaria Cra. 7 Nº 6C-54 piso 7º PBX 607 9800 ext. 907401

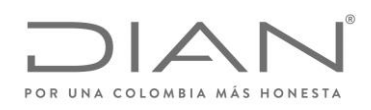

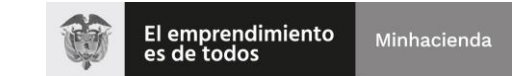

# ( 05 de Mayo de 2020 )

### Anexo Técnico de Factura Electrónica de Venta – Versión 1.7.-2020

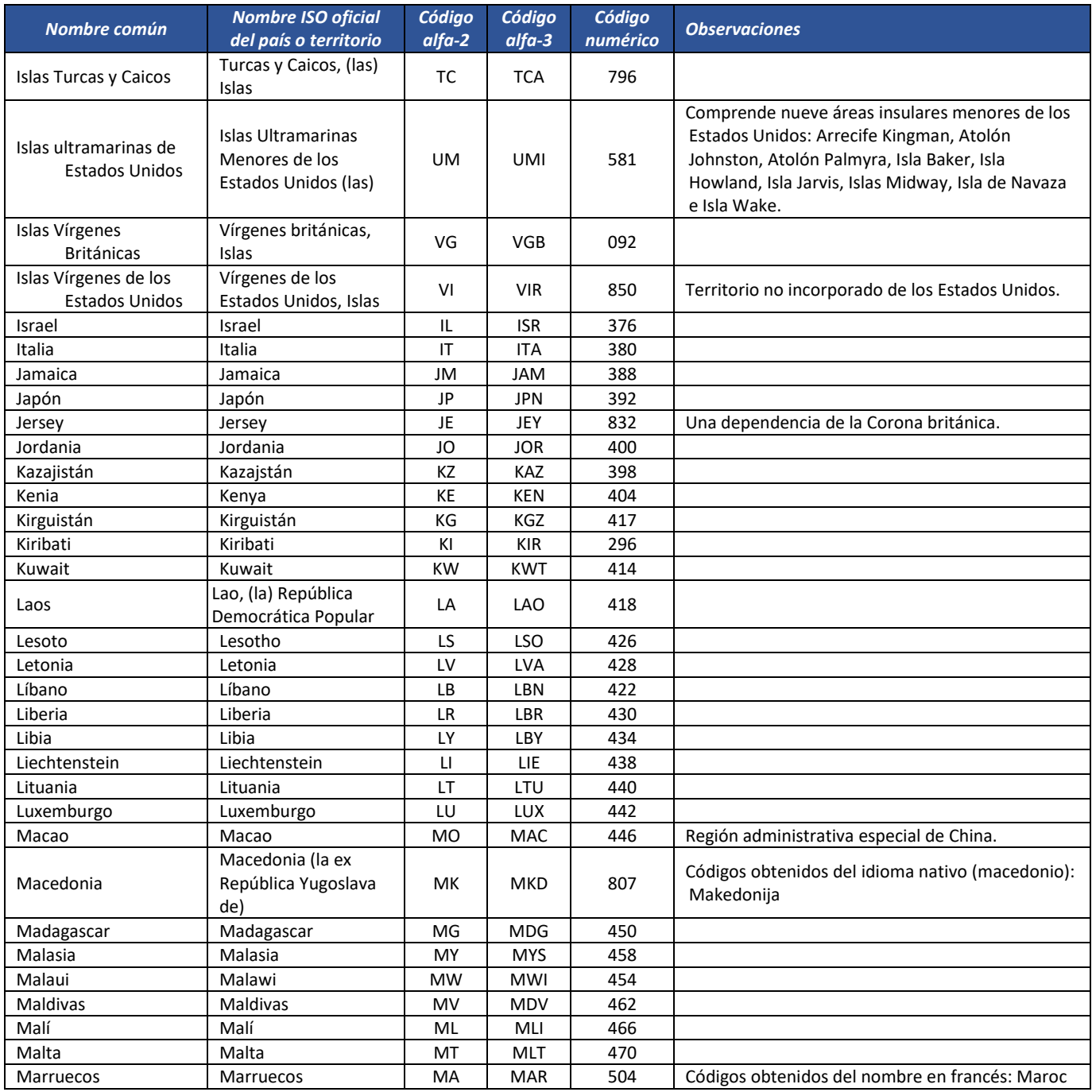

Formule su petición, queja, sugerencia o reclamo en el Sistema PQSR de la DIAN

Subdirección de Gestión de Fiscalización Tributaria Cra. 7 Nº 6C-54 piso 7º PBX 607 9800 ext. 907401

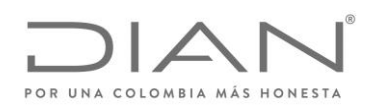

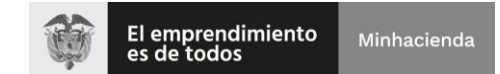

# ( 05 de Mayo de 2020 )

### Anexo Técnico de Factura Electrónica de Venta – Versión 1.7.-2020

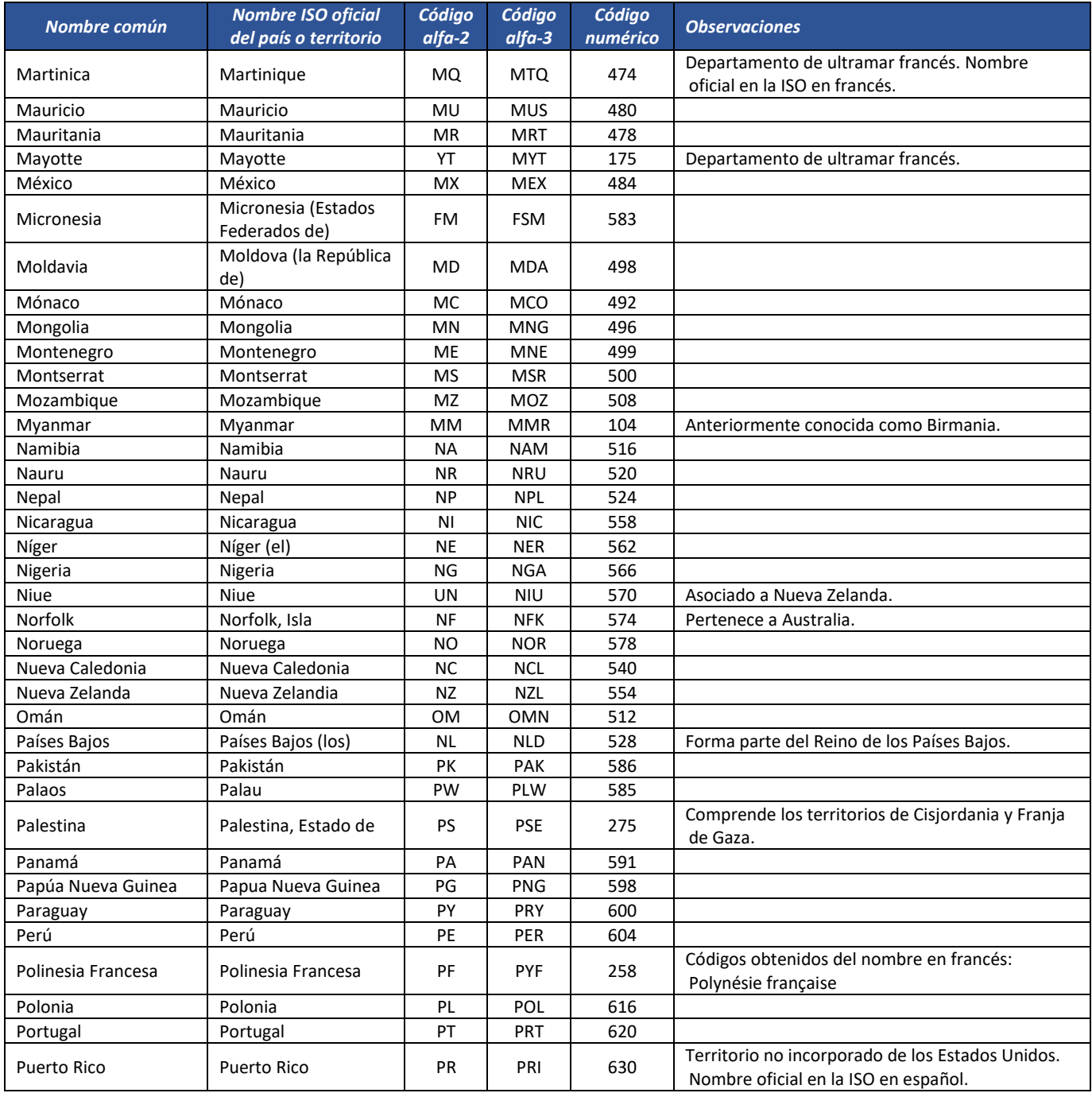

Formule su petición, queja, sugerencia o reclamo en el Sistema PQSR de la DIAN

Subdirección de Gestión de Fiscalización Tributaria Cra. 7 Nº 6C-54 piso 7º PBX 607 9800 ext. 907401

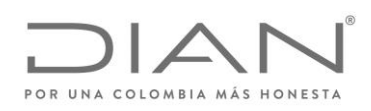

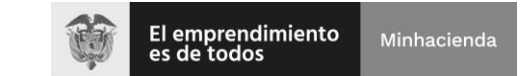

# ( 05 de Mayo de 2020 )

### Anexo Técnico de Factura Electrónica de Venta – Versión 1.7.-2020

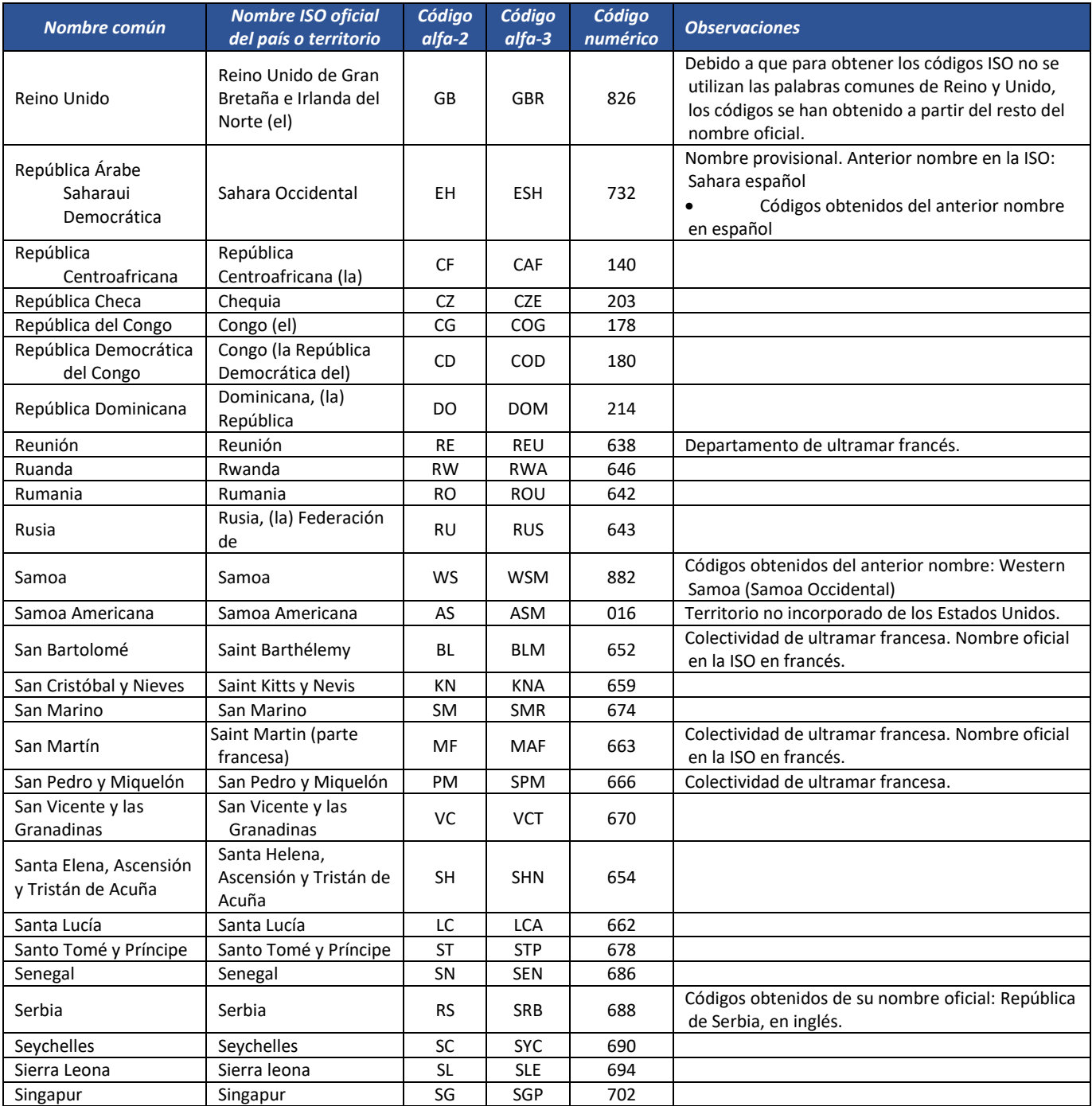

Formule su petición, queja, sugerencia o reclamo en el Sistema PQSR de la DIAN

Subdirección de Gestión de Fiscalización Tributaria Cra. 7 Nº 6C-54 piso 7º PBX 607 9800 ext. 907401

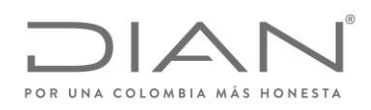

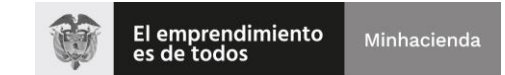

# ( 05 de Mayo de 2020 )

### Anexo Técnico de Factura Electrónica de Venta – Versión 1.7.-2020

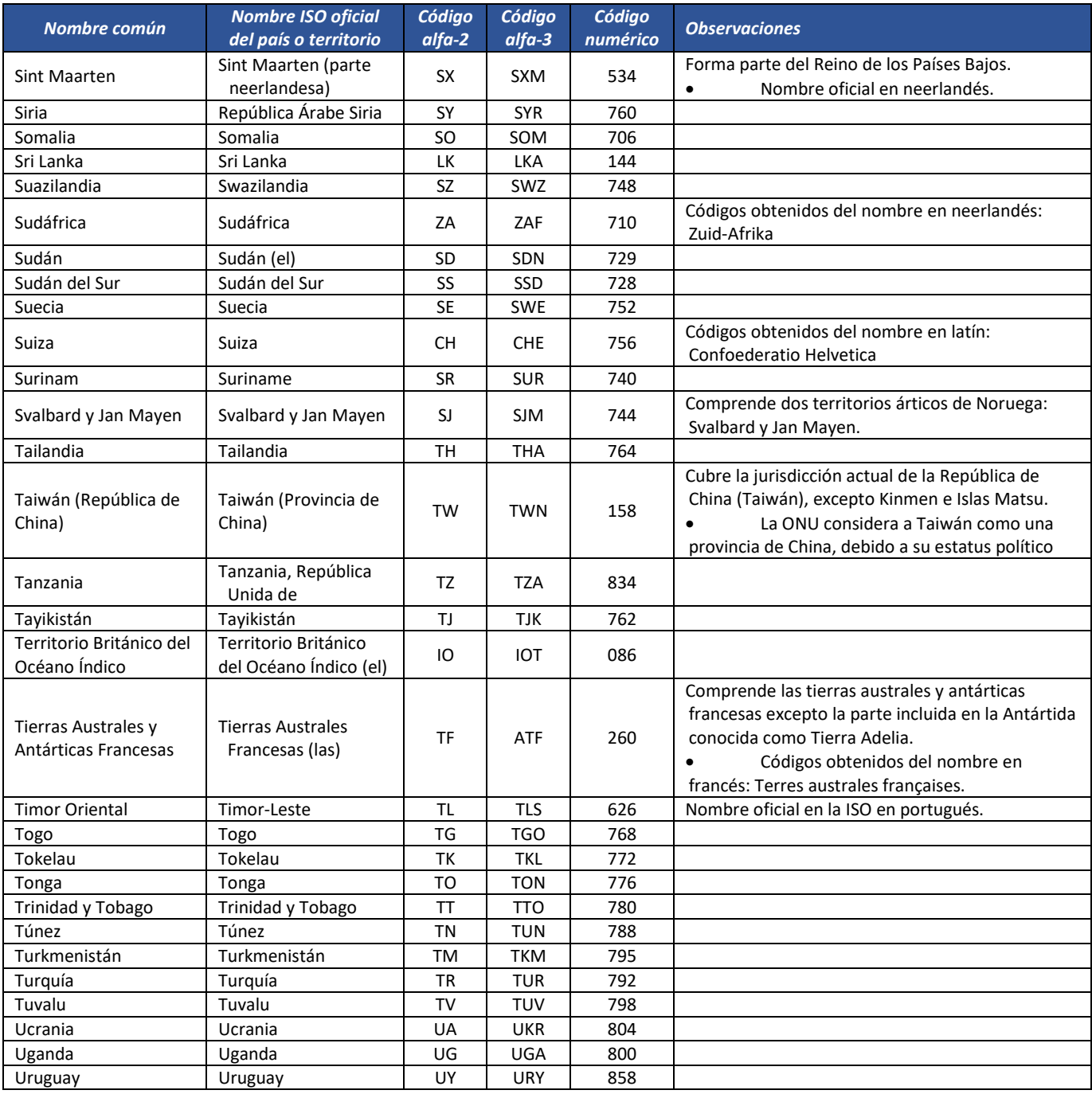

Formule su petición, queja, sugerencia o reclamo en el Sistema PQSR de la DIAN Subdirección de Gestión de Fiscalización Tributaria Cra. 7 Nº 6C-54 piso 7º PBX 607 9800 ext. 907401

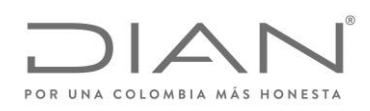

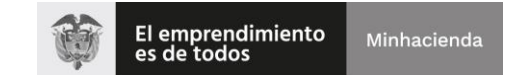

### ( 05 de Mayo de 2020 )

### Anexo Técnico de Factura Electrónica de Venta – Versión 1.7.-2020

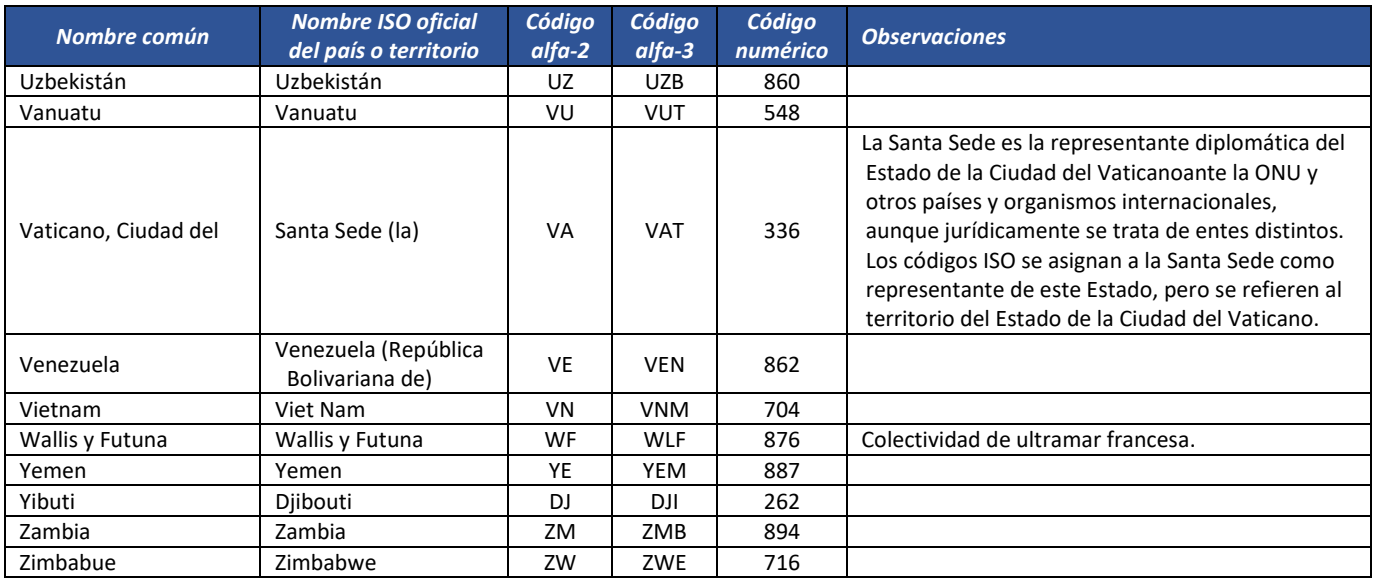

# 6.4.2. Departamentos (ISO 3166-2:CO): *cbc:CountrySubentity, cbc:CountrySubentityCode*

ISO 3166-2:CO es la serie de códigos ISO 3166-2 correspondientes a Colombia. En ella se incluyen las 33 subdivisiones administrativas del país. Fue publicada en 1998 y actualizada por última vez en el sexto boletín de la primera edición en 2004.

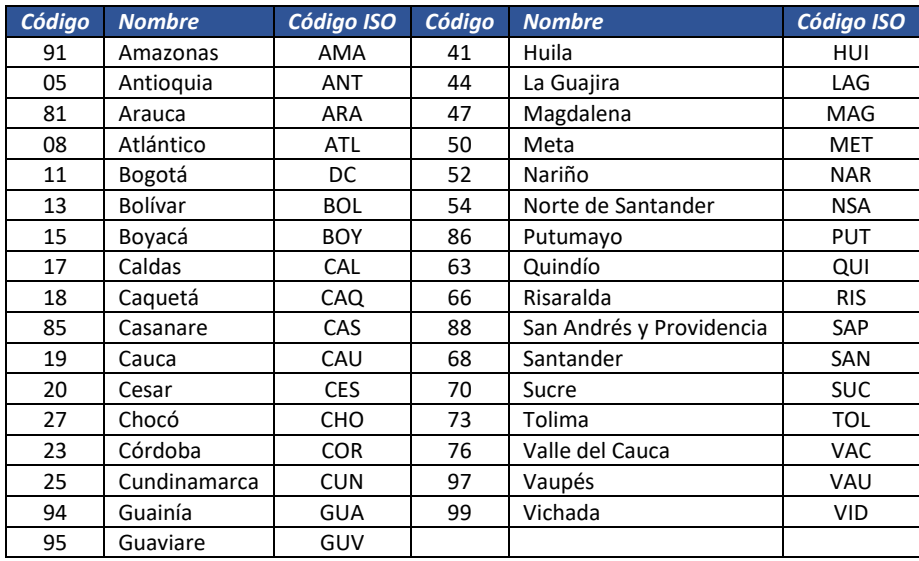

Formule su petición, queja, sugerencia o reclamo en el Sistema PQSR de la DIAN Subdirección de Gestión de Fiscalización Tributaria Cra. 7 Nº 6C-54 piso 7º PBX 607 9800 ext. 907401 Código postal 111711 www.dian.gov.co

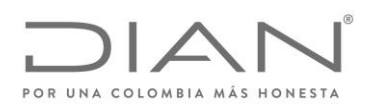

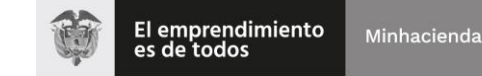

( 05 de Mayo de 2020 )

#### Anexo Técnico de Factura Electrónica de Venta – Versión 1.7.-2020

#### 6.4.3. Municipios: *cbc:CityName*

Fuente: Departamento Administrativo Nacional de Estadística (DANE), entidad responsable de la planeación, levantamiento, procesamiento, análisis y difusión de las estadísticas oficiales de Colombia.

**Nota:** Cuando se trate de Departamentos y Municipios en Colombia se realizara una validación cruzada entre el código del departamento y el código del municipio. Por lo anterior se les solicita que los valores Código Departamento y Código Municipio guarden la relación expresada en la siguiente tabla

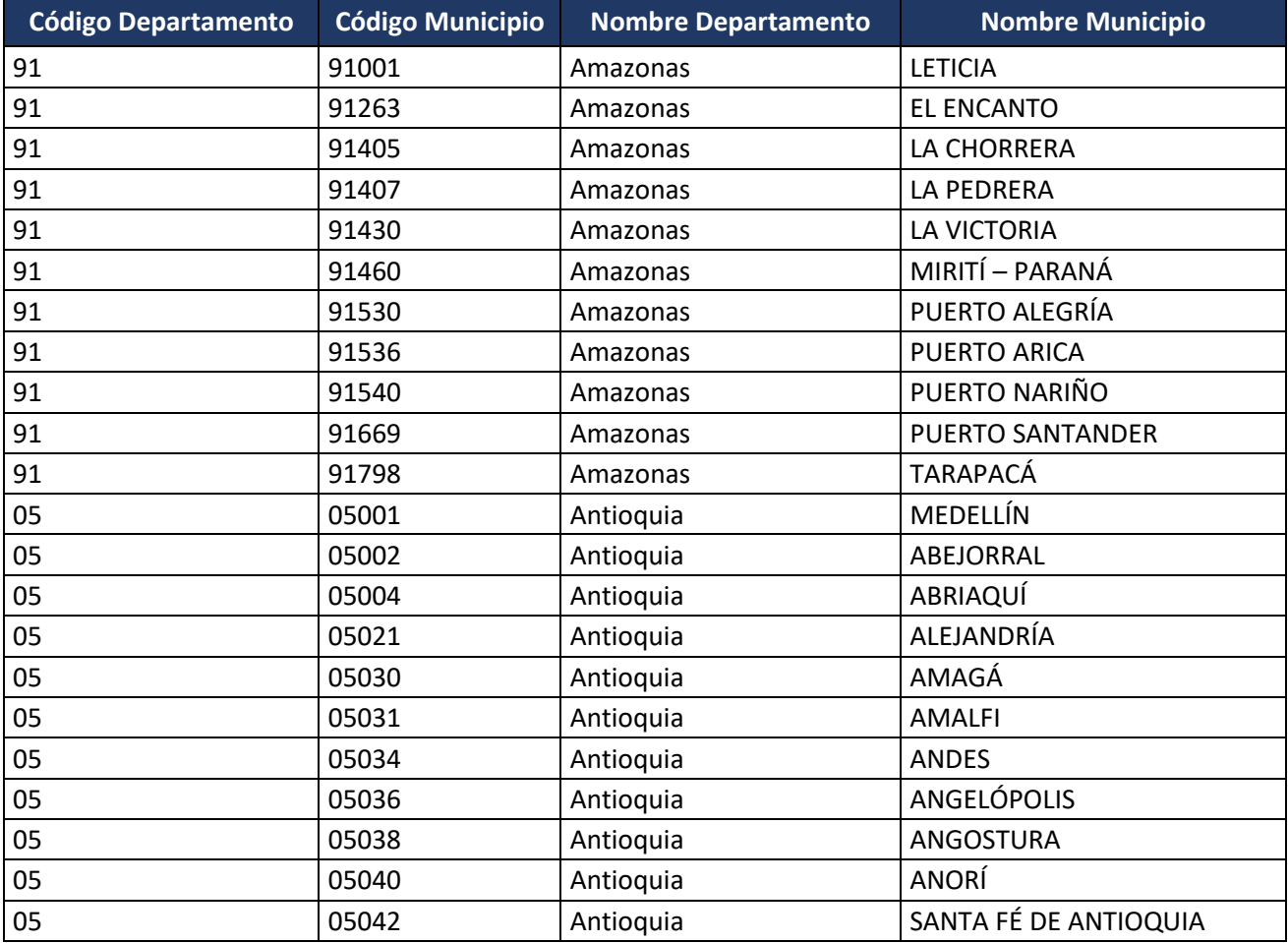

Formule su petición, queja, sugerencia o reclamo en el Sistema PQSR de la DIAN

Subdirección de Gestión de Fiscalización Tributaria Cra. 7 Nº 6C-54 piso 7º PBX 607 9800 ext. 907401

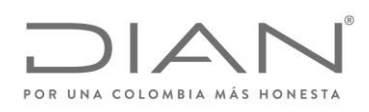

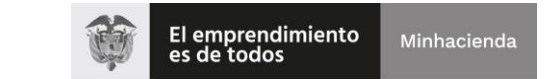

# ( 05 de Mayo de 2020 )

# Anexo Técnico de Factura Electrónica de Venta – Versión 1.7.-2020

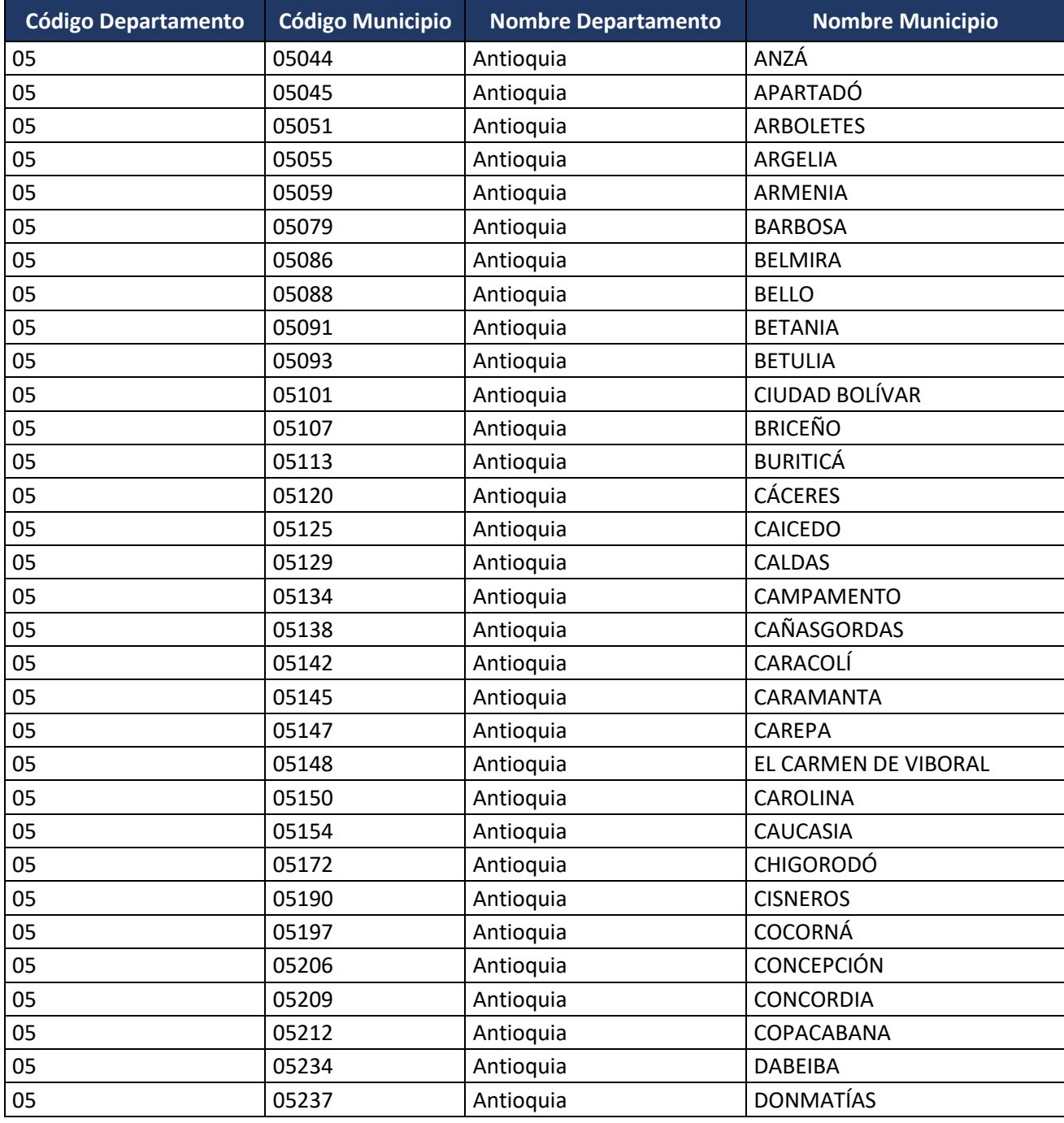

Formule su petición, queja, sugerencia o reclamo en el Sistema PQSR de la DIAN

Subdirección de Gestión de Fiscalización Tributaria Cra. 7 Nº 6C-54 piso 7º PBX 607 9800 ext. 907401

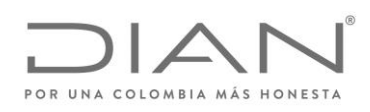

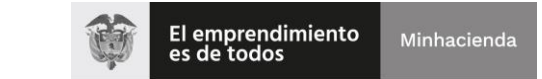

# ( 05 de Mayo de 2020 )

### Anexo Técnico de Factura Electrónica de Venta – Versión 1.7.-2020

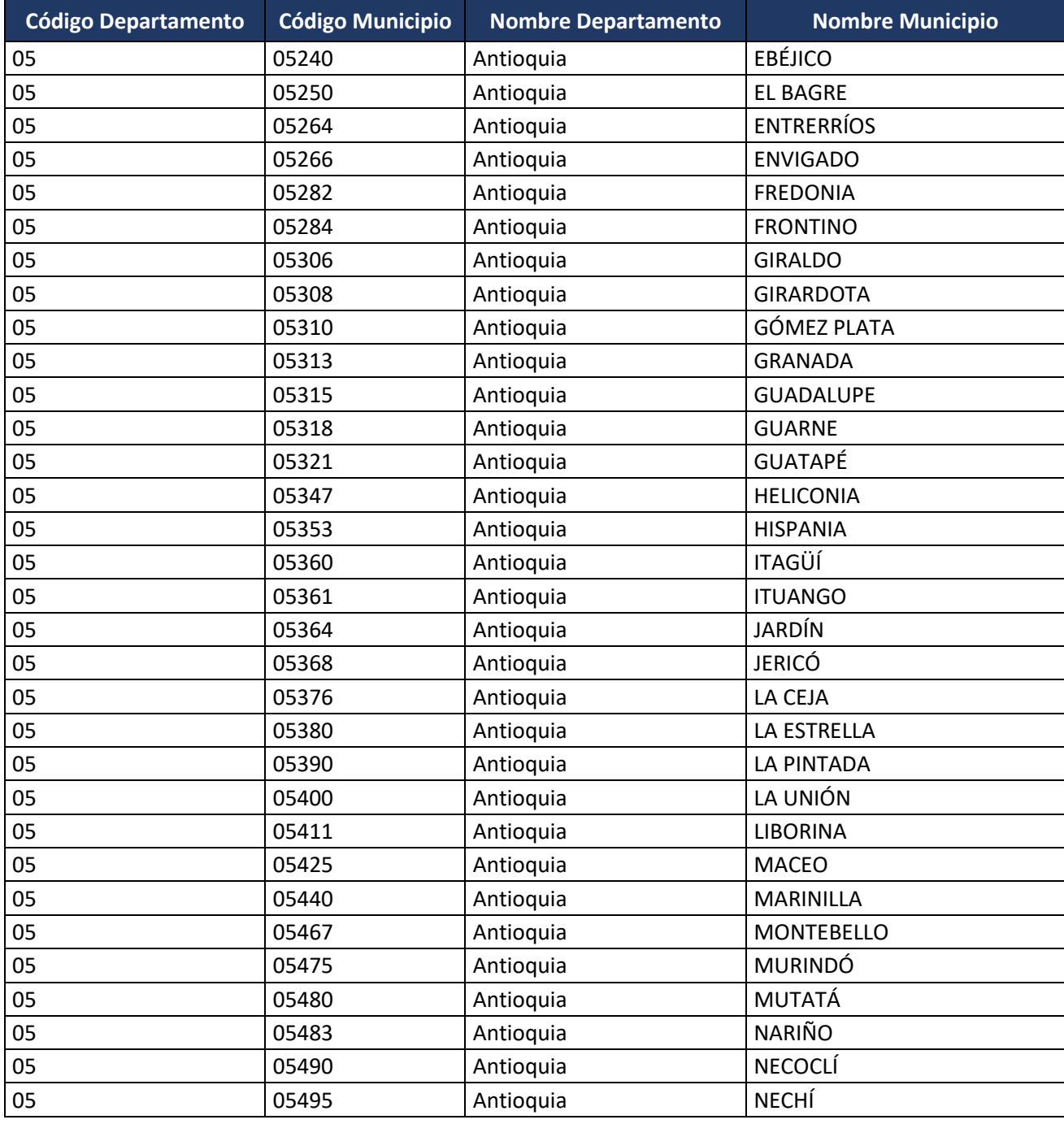

Formule su petición, queja, sugerencia o reclamo en el Sistema PQSR de la DIAN

Subdirección de Gestión de Fiscalización Tributaria Cra. 7 Nº 6C-54 piso 7º PBX 607 9800 ext. 907401

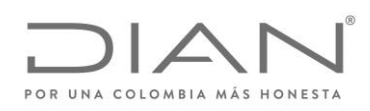

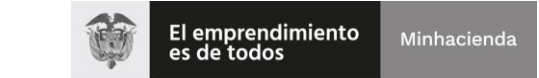

# ( 05 de Mayo de 2020 )

### Anexo Técnico de Factura Electrónica de Venta – Versión 1.7.-2020

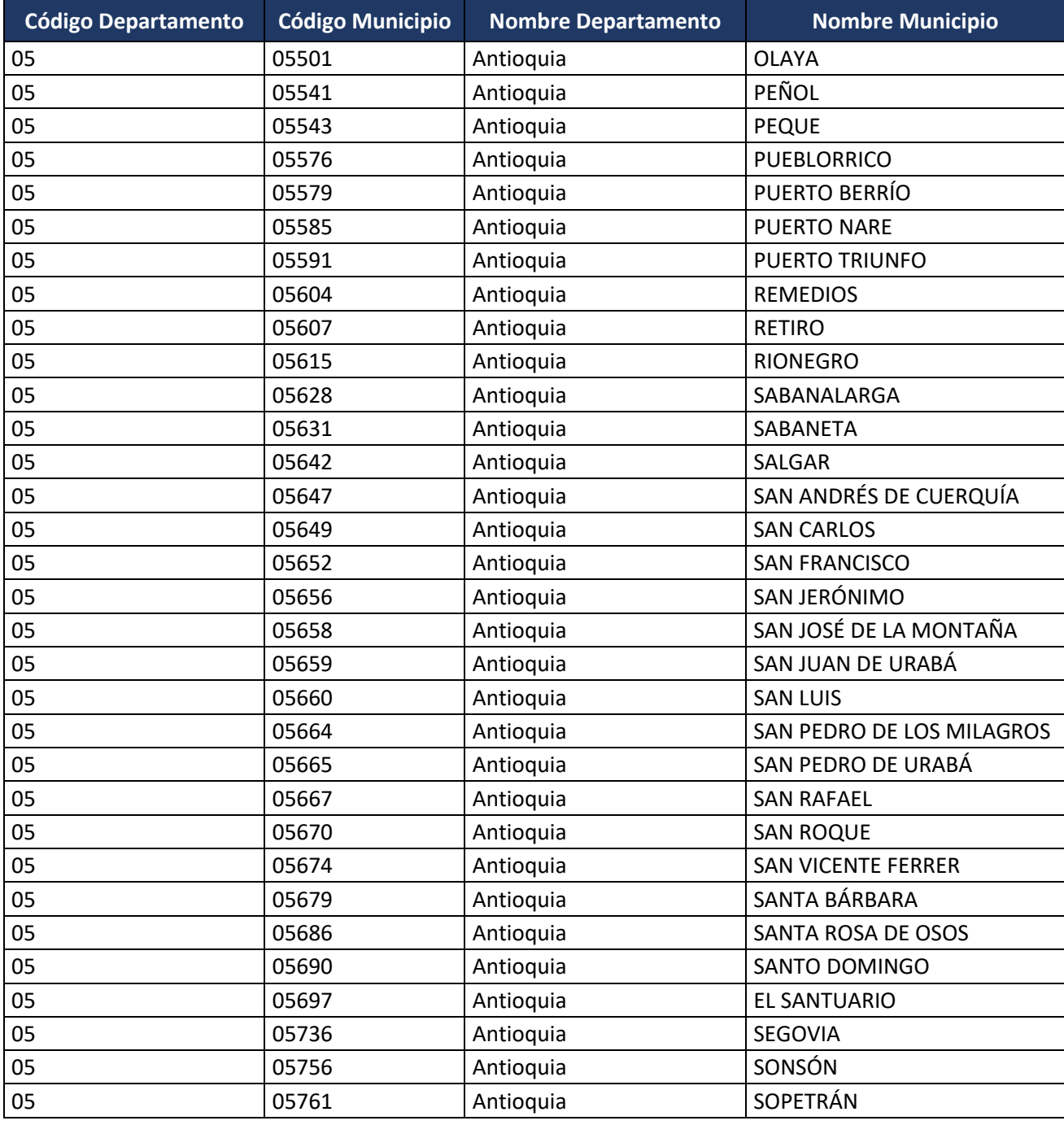

Formule su petición, queja, sugerencia o reclamo en el Sistema PQSR de la DIAN

Subdirección de Gestión de Fiscalización Tributaria Cra. 7 Nº 6C-54 piso 7º PBX 607 9800 ext. 907401

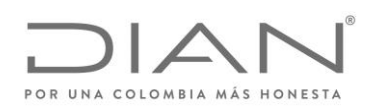

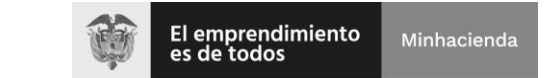

# ( 05 de Mayo de 2020 )

### Anexo Técnico de Factura Electrónica de Venta – Versión 1.7.-2020

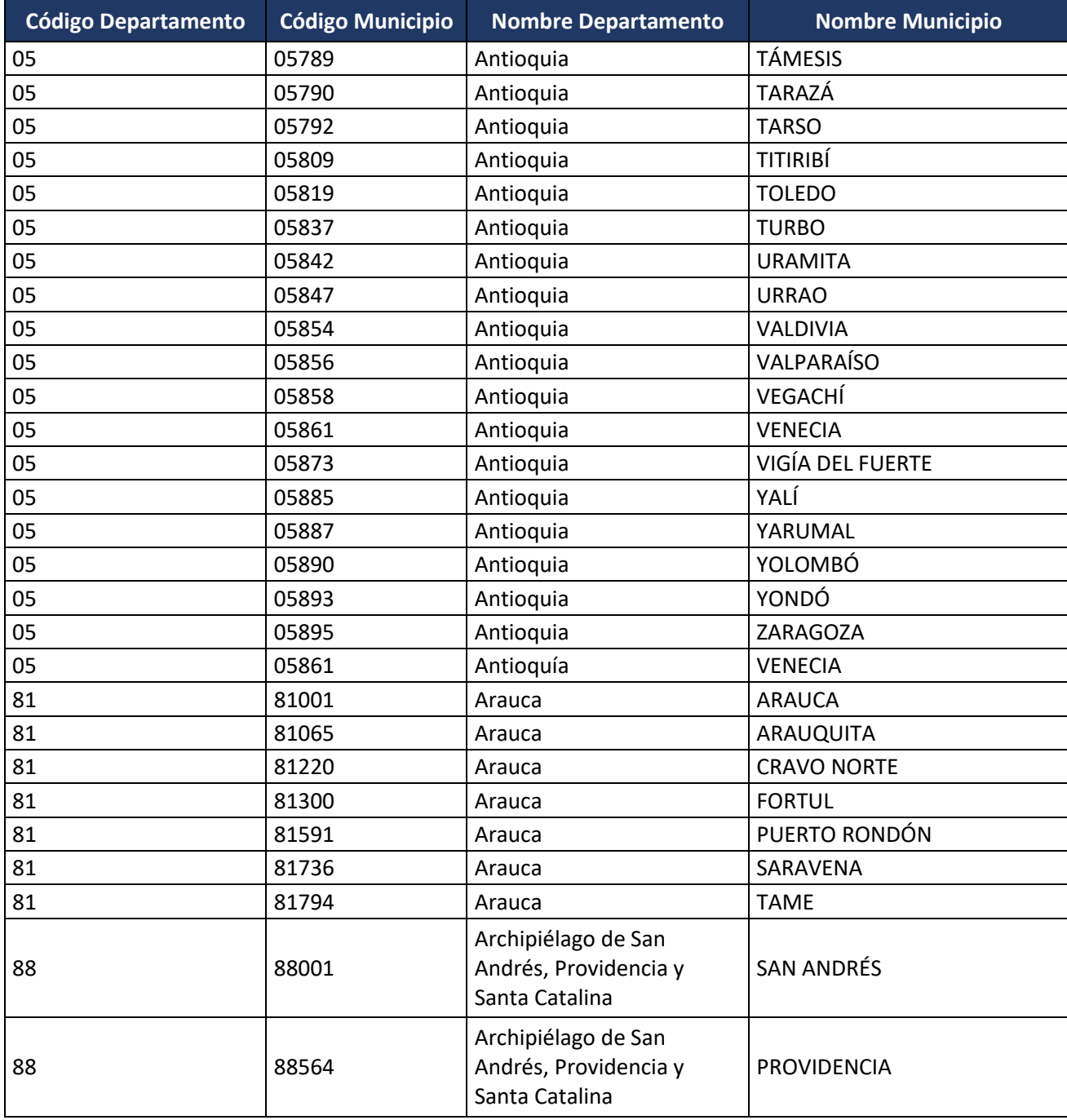

Formule su petición, queja, sugerencia o reclamo en el Sistema PQSR de la DIAN

Subdirección de Gestión de Fiscalización Tributaria Cra. 7 Nº 6C-54 piso 7º PBX 607 9800 ext. 907401

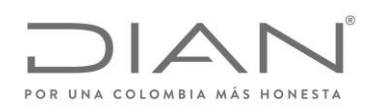

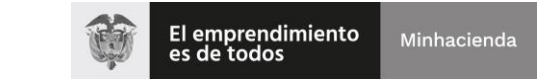

# ( 05 de Mayo de 2020 )

# Anexo Técnico de Factura Electrónica de Venta – Versión 1.7.-2020

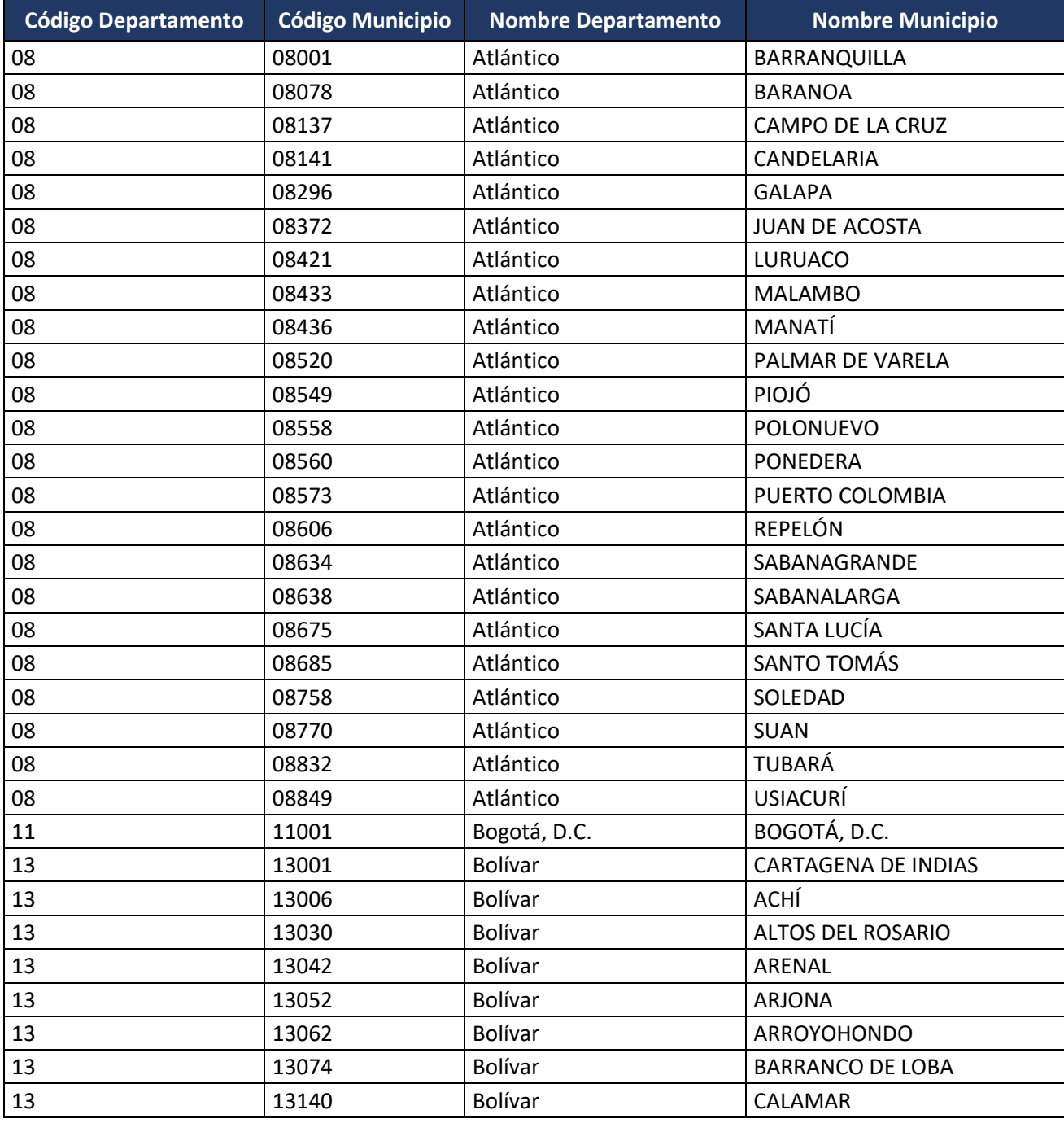

Formule su petición, queja, sugerencia o reclamo en el Sistema PQSR de la DIAN Subdirección de Gestión de Fiscalización Tributaria Cra. 7 Nº 6C-54 piso 7º PBX 607 9800 ext. 907401

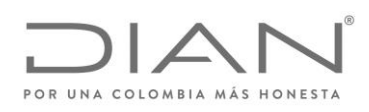

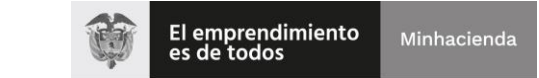

# ( 05 de Mayo de 2020 )

### Anexo Técnico de Factura Electrónica de Venta – Versión 1.7.-2020

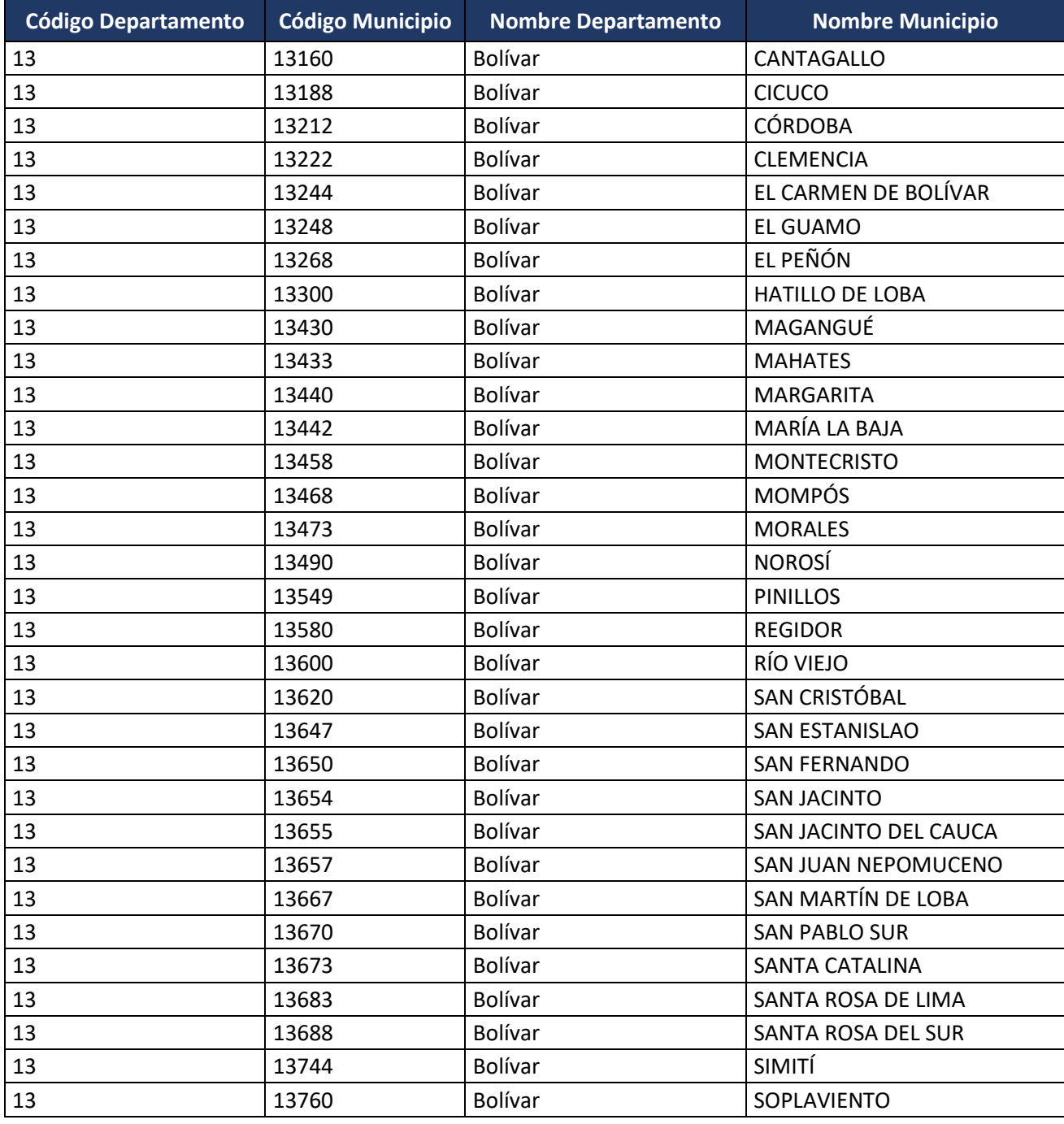

Formule su petición, queja, sugerencia o reclamo en el Sistema PQSR de la DIAN Subdirección de Gestión de Fiscalización Tributaria Cra. 7 Nº 6C-54 piso 7º PBX 607 9800 ext. 907401
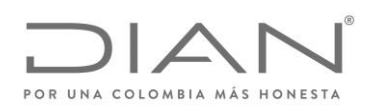

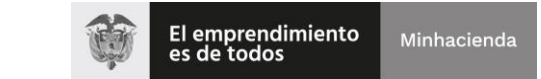

## ( 05 de Mayo de 2020 )

## Anexo Técnico de Factura Electrónica de Venta – Versión 1.7.-2020

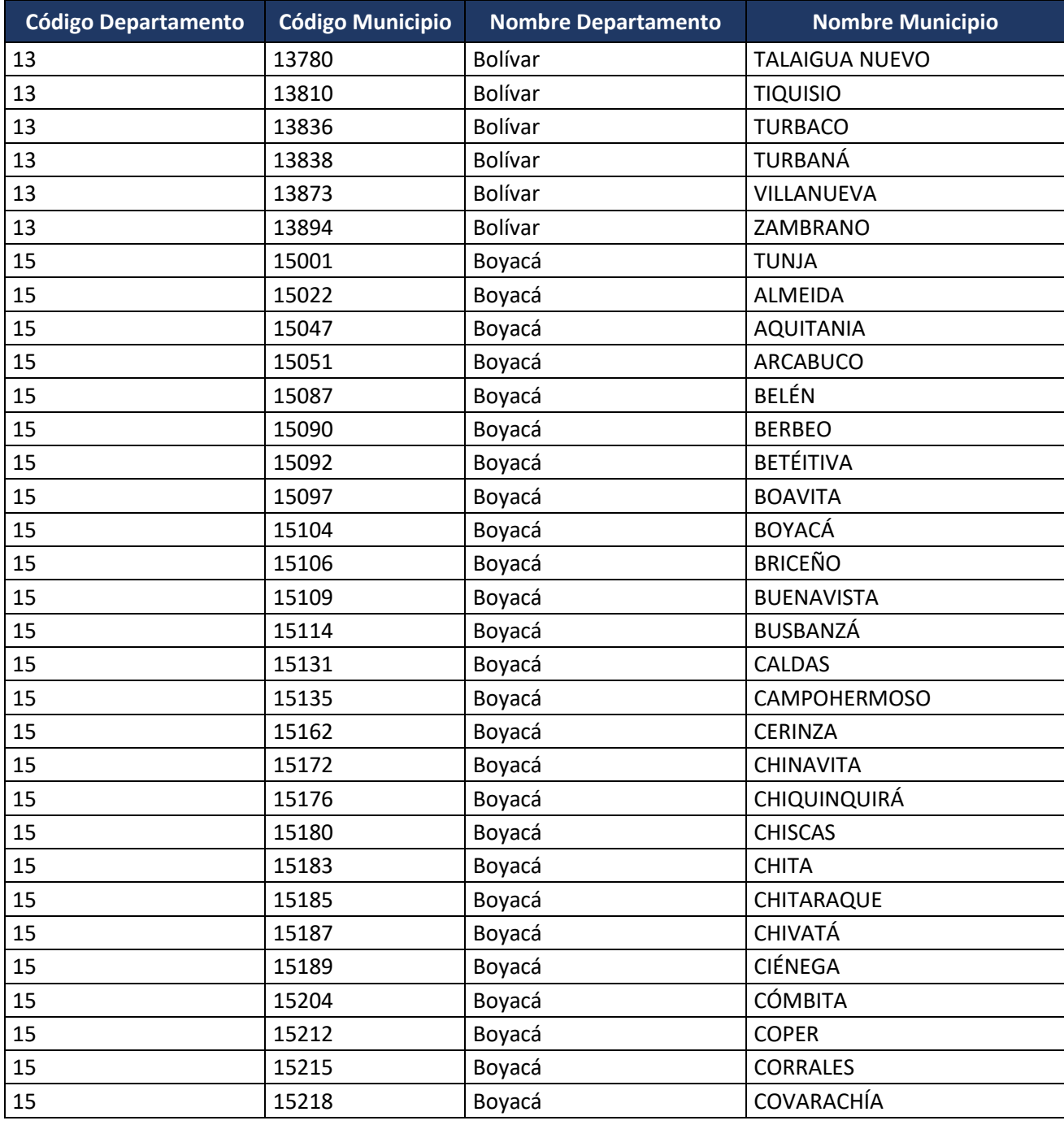

Formule su petición, queja, sugerencia o reclamo en el Sistema PQSR de la DIAN Subdirección de Gestión de Fiscalización Tributaria Cra. 7 Nº 6C-54 piso 7º PBX 607 9800 ext. 907401

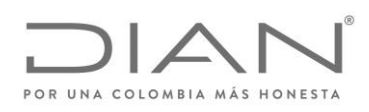

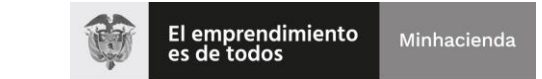

## ( 05 de Mayo de 2020 )

## Anexo Técnico de Factura Electrónica de Venta – Versión 1.7.-2020

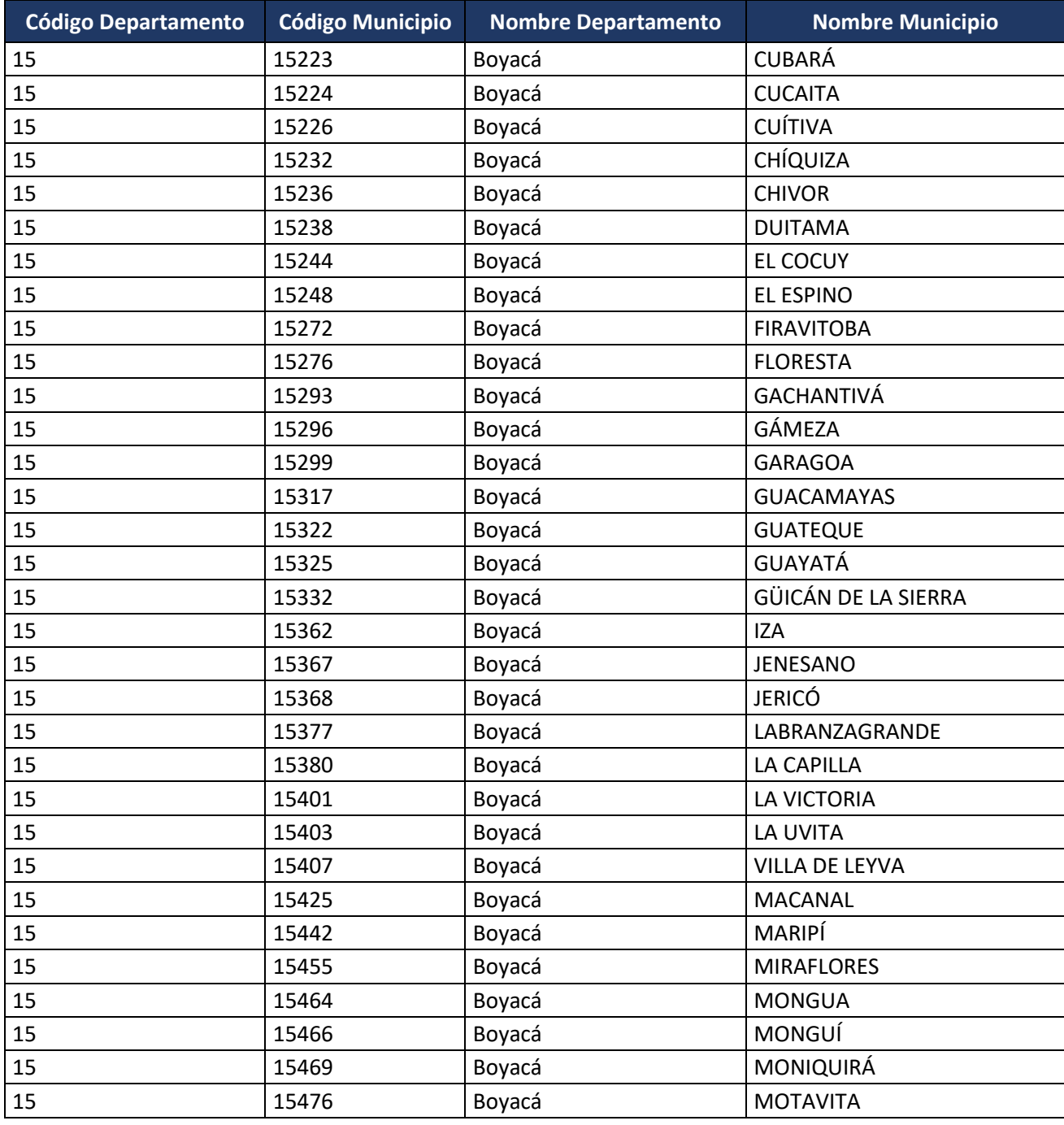

Formule su petición, queja, sugerencia o reclamo en el Sistema PQSR de la DIAN Subdirección de Gestión de Fiscalización Tributaria Cra. 7 Nº 6C-54 piso 7º PBX 607 9800 ext. 907401

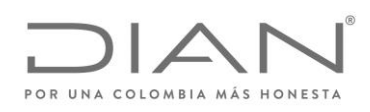

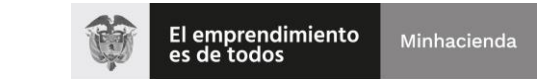

## ( 05 de Mayo de 2020 )

## Anexo Técnico de Factura Electrónica de Venta – Versión 1.7.-2020

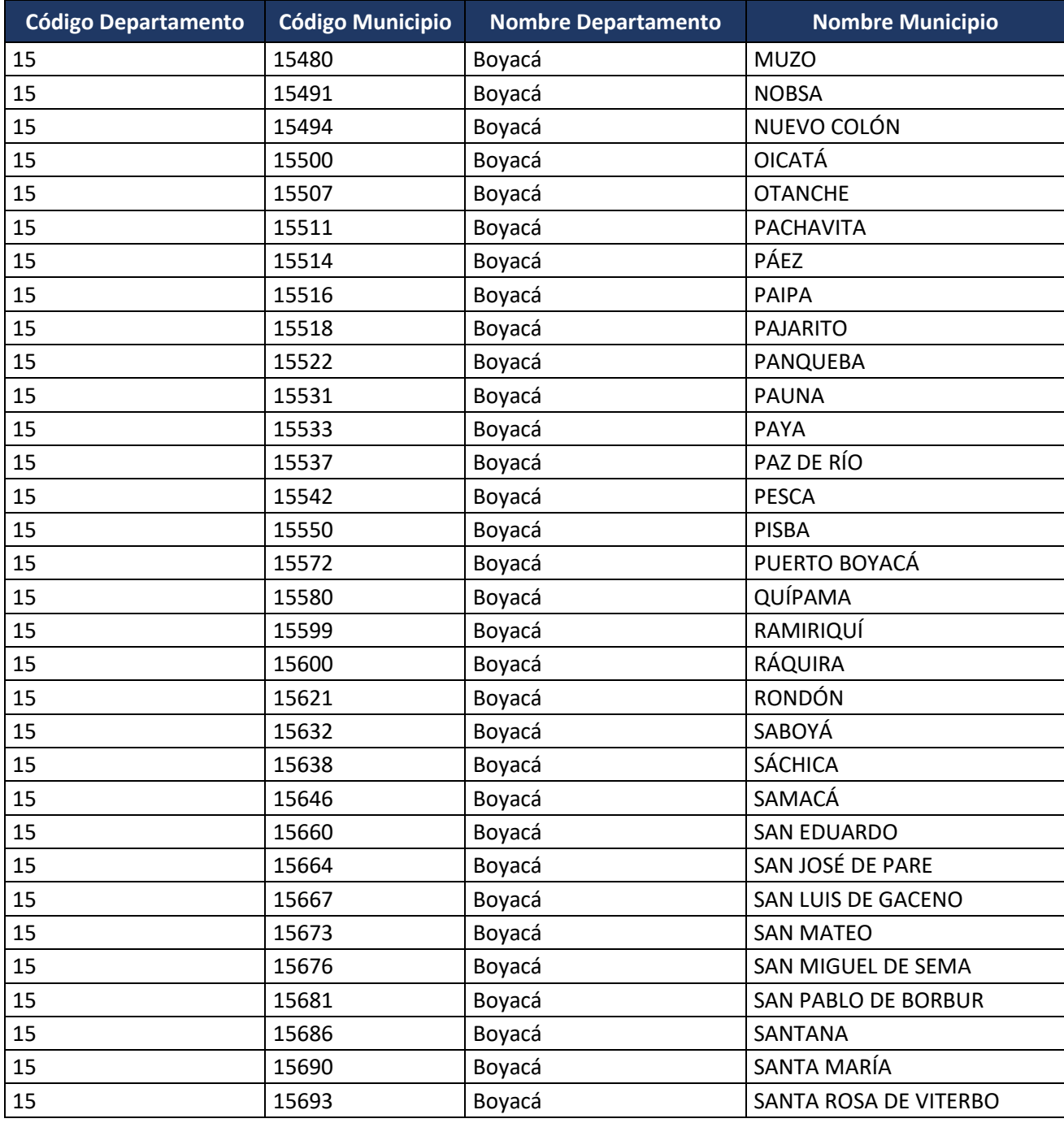

Formule su petición, queja, sugerencia o reclamo en el Sistema PQSR de la DIAN Subdirección de Gestión de Fiscalización Tributaria Cra. 7 Nº 6C-54 piso 7º PBX 607 9800 ext. 907401

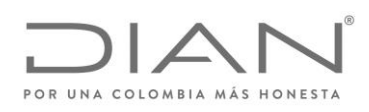

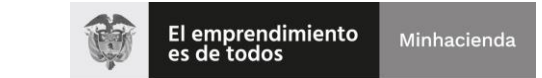

## ( 05 de Mayo de 2020 )

# Anexo Técnico de Factura Electrónica de Venta – Versión 1.7.-2020

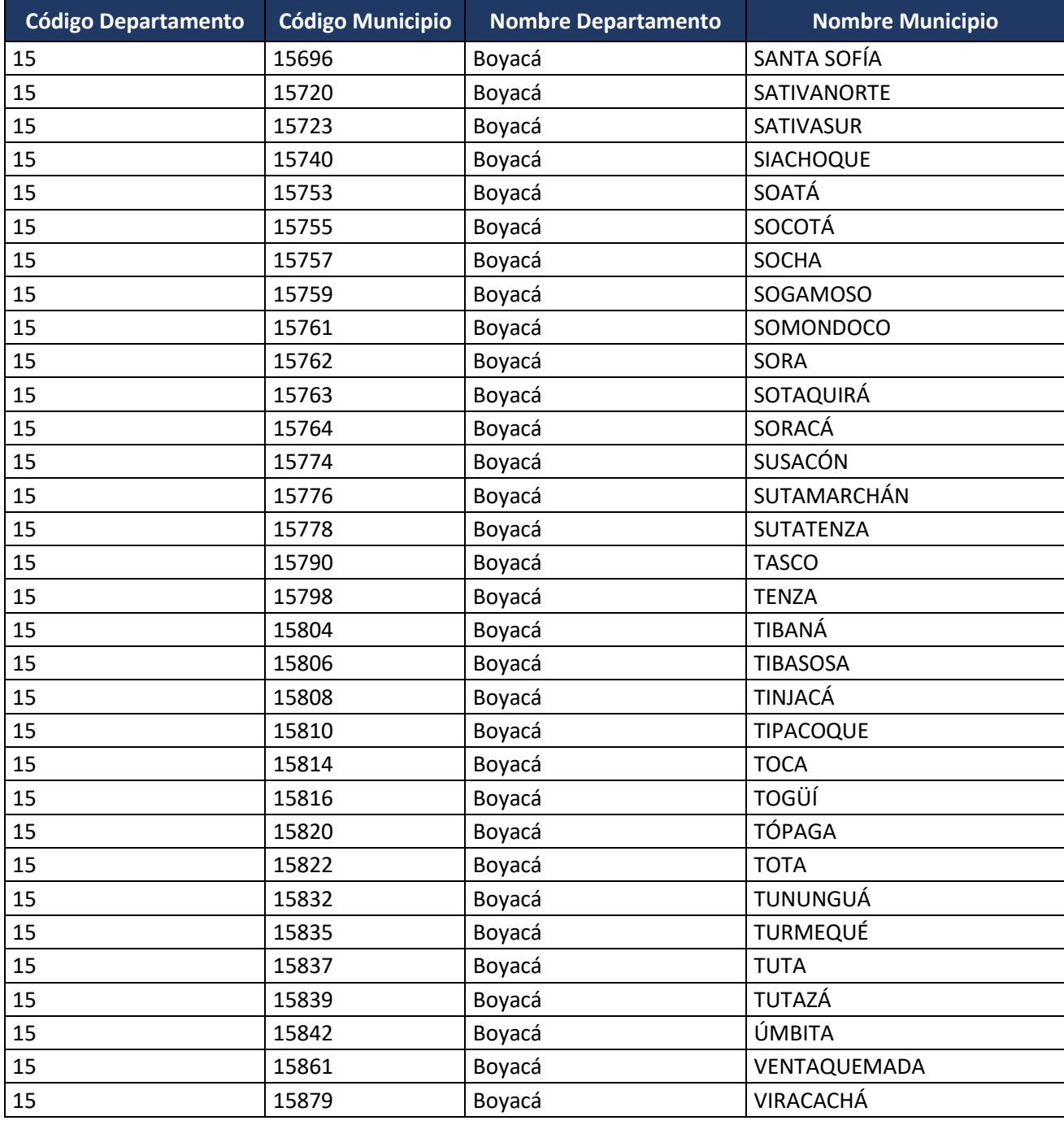

Formule su petición, queja, sugerencia o reclamo en el Sistema PQSR de la DIAN Subdirección de Gestión de Fiscalización Tributaria Cra. 7 Nº 6C-54 piso 7º PBX 607 9800 ext. 907401

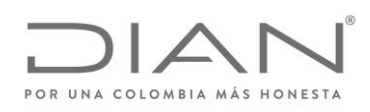

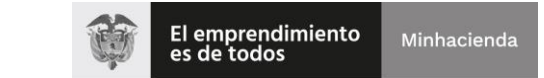

## ( 05 de Mayo de 2020 )

## Anexo Técnico de Factura Electrónica de Venta – Versión 1.7.-2020

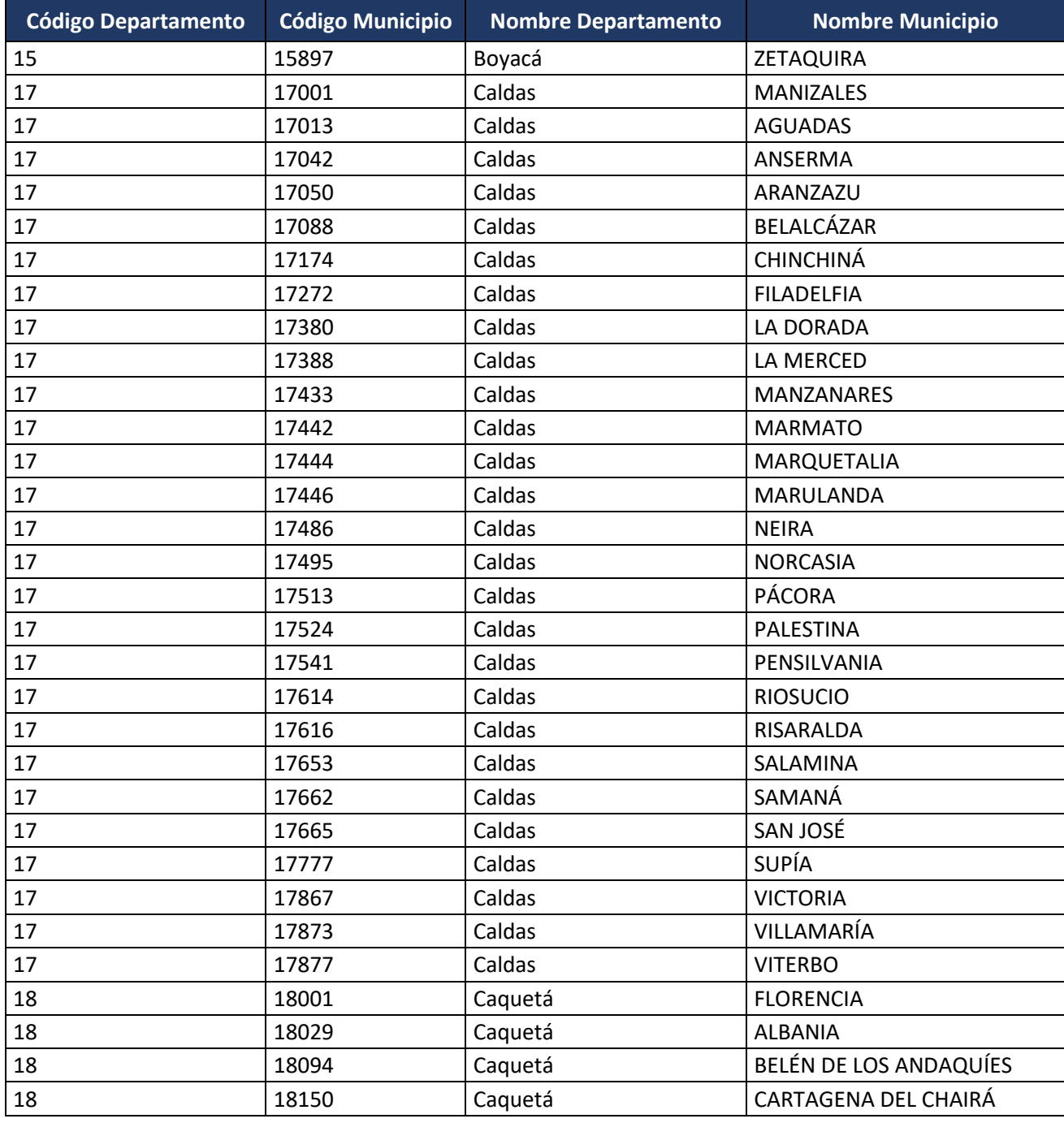

Formule su petición, queja, sugerencia o reclamo en el Sistema PQSR de la DIAN Subdirección de Gestión de Fiscalización Tributaria Cra. 7 Nº 6C-54 piso 7º PBX 607 9800 ext. 907401

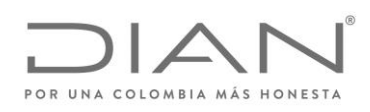

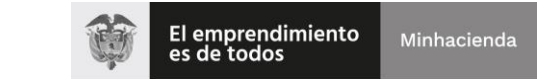

## ( 05 de Mayo de 2020 )

# Anexo Técnico de Factura Electrónica de Venta – Versión 1.7.-2020

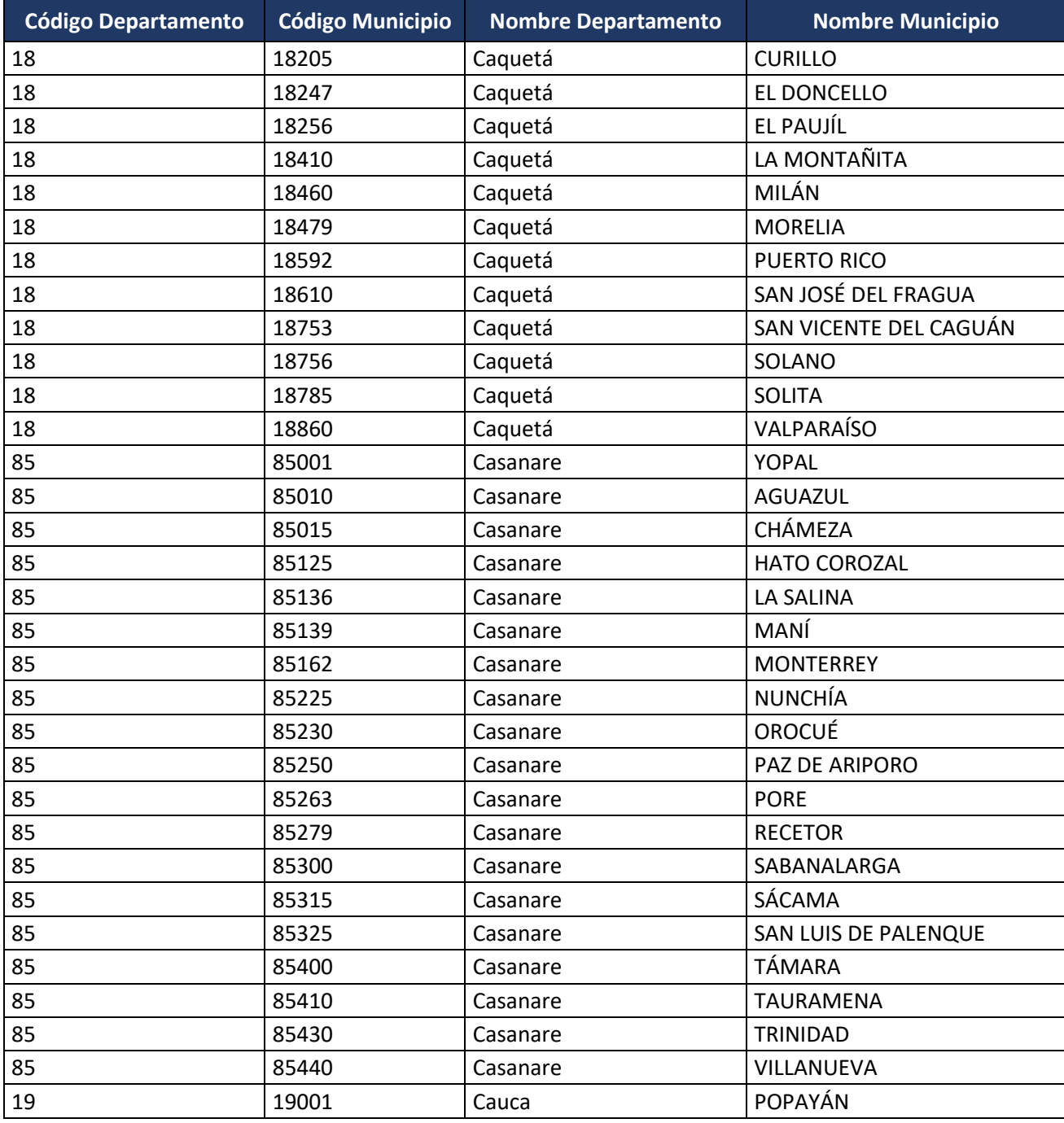

Formule su petición, queja, sugerencia o reclamo en el Sistema PQSR de la DIAN Subdirección de Gestión de Fiscalización Tributaria Cra. 7 Nº 6C-54 piso 7º PBX 607 9800 ext. 907401

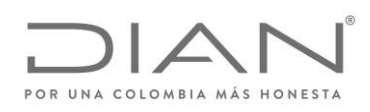

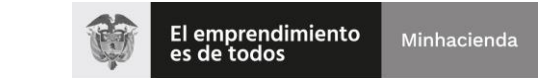

## ( 05 de Mayo de 2020 )

## Anexo Técnico de Factura Electrónica de Venta – Versión 1.7.-2020

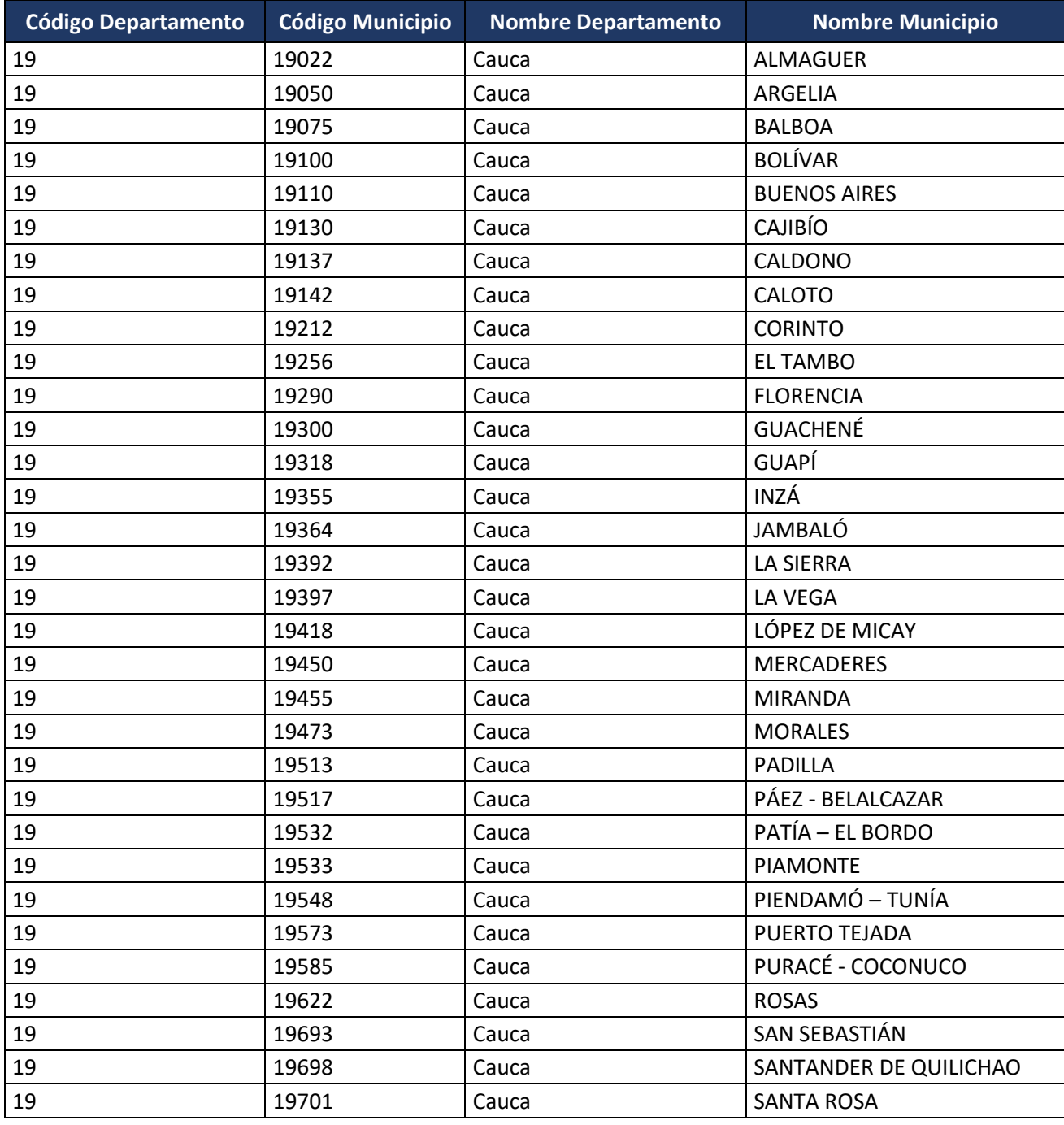

Formule su petición, queja, sugerencia o reclamo en el Sistema PQSR de la DIAN Subdirección de Gestión de Fiscalización Tributaria Cra. 7 Nº 6C-54 piso 7º PBX 607 9800 ext. 907401

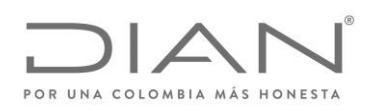

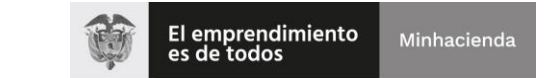

## ( 05 de Mayo de 2020 )

## Anexo Técnico de Factura Electrónica de Venta – Versión 1.7.-2020

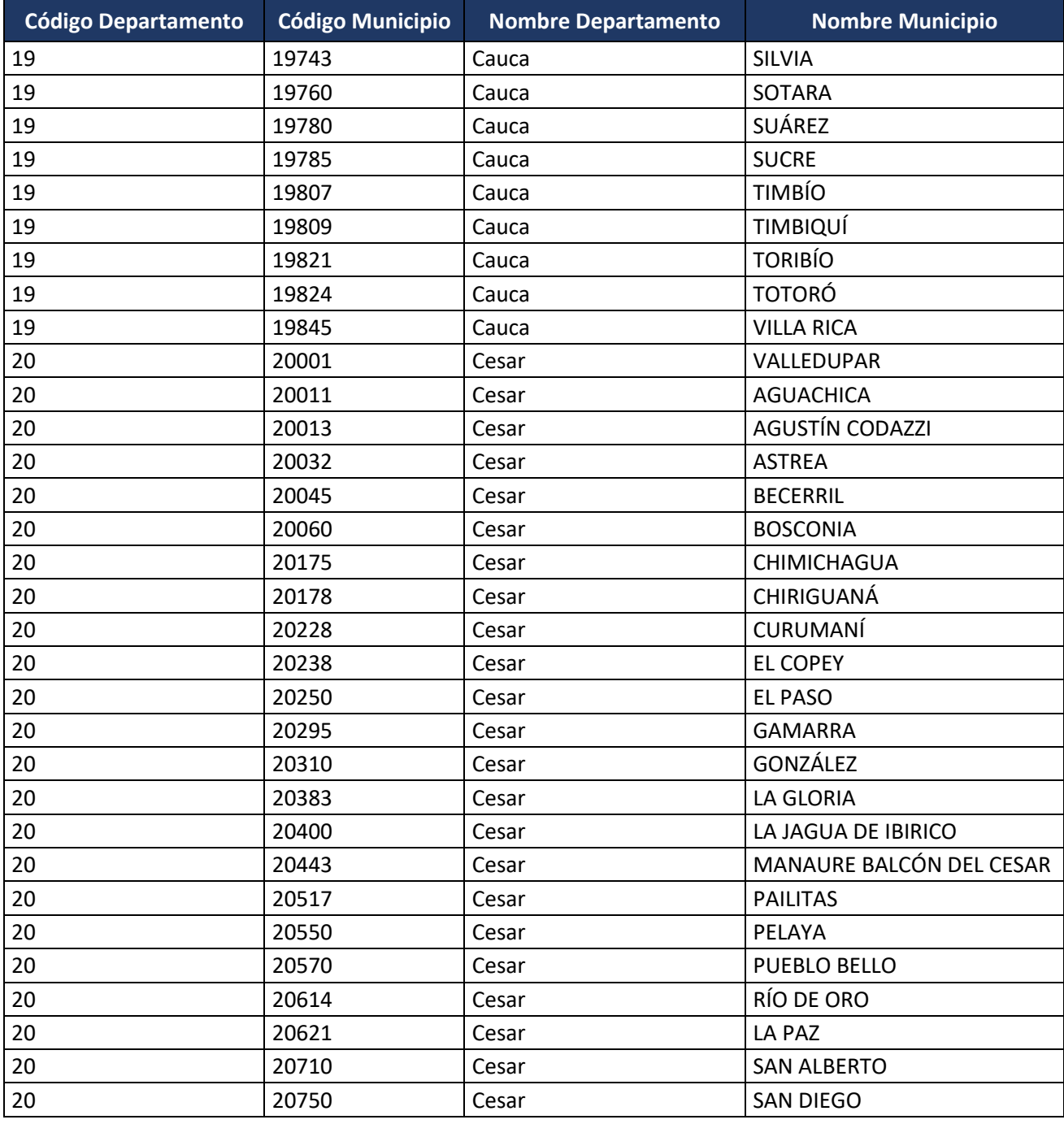

Formule su petición, queja, sugerencia o reclamo en el Sistema PQSR de la DIAN

Subdirección de Gestión de Fiscalización Tributaria Cra. 7 Nº 6C-54 piso 7º PBX 607 9800 ext. 907401

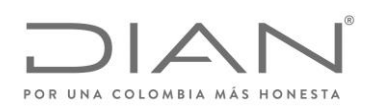

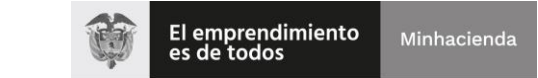

## ( 05 de Mayo de 2020 )

## Anexo Técnico de Factura Electrónica de Venta – Versión 1.7.-2020

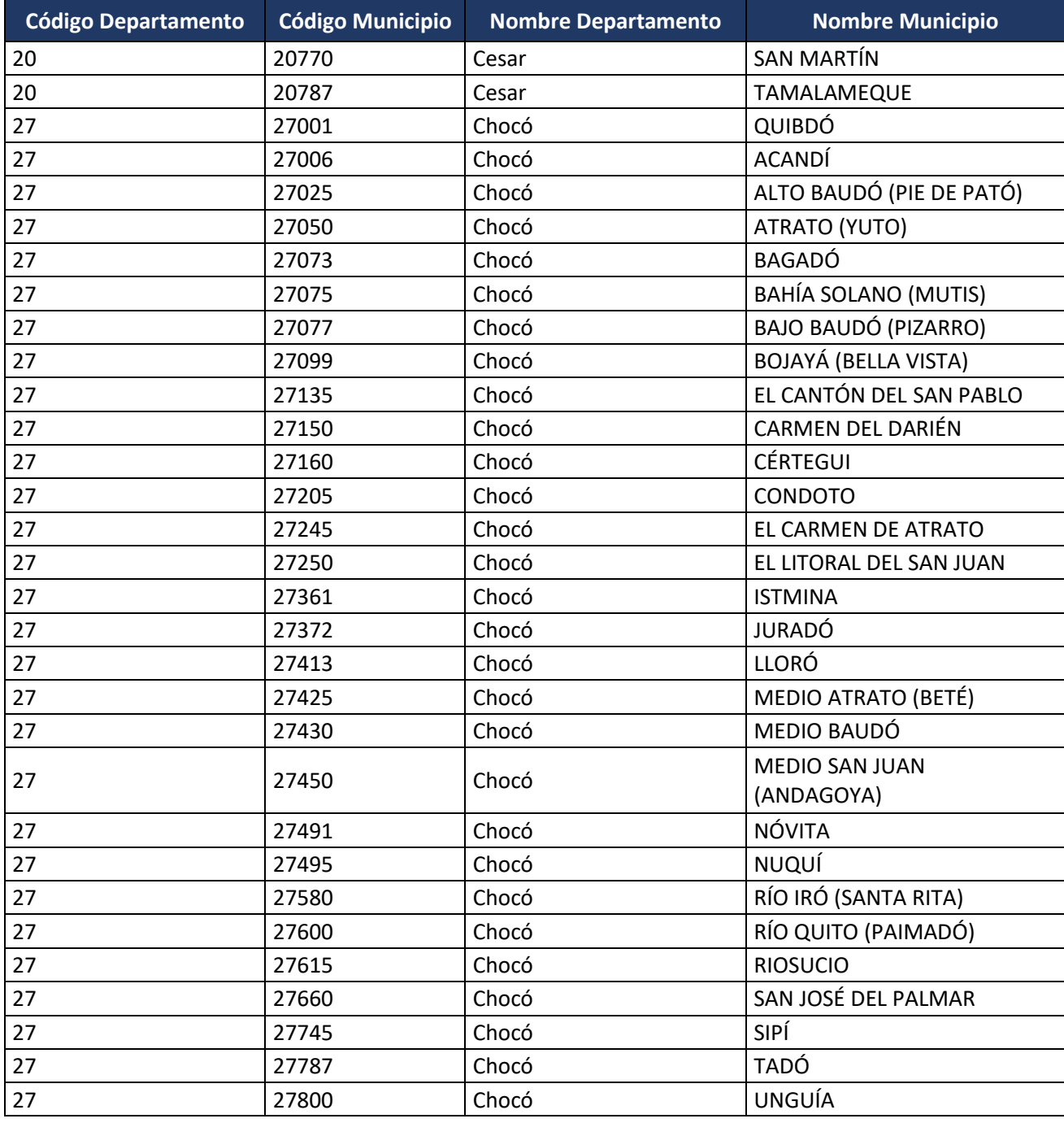

Formule su petición, queja, sugerencia o reclamo en el Sistema PQSR de la DIAN Subdirección de Gestión de Fiscalización Tributaria Cra. 7 Nº 6C-54 piso 7º PBX 607 9800 ext. 907401

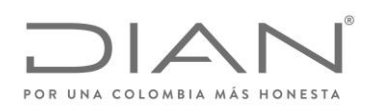

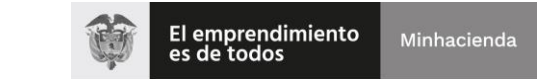

## ( 05 de Mayo de 2020 )

# Anexo Técnico de Factura Electrónica de Venta – Versión 1.7.-2020

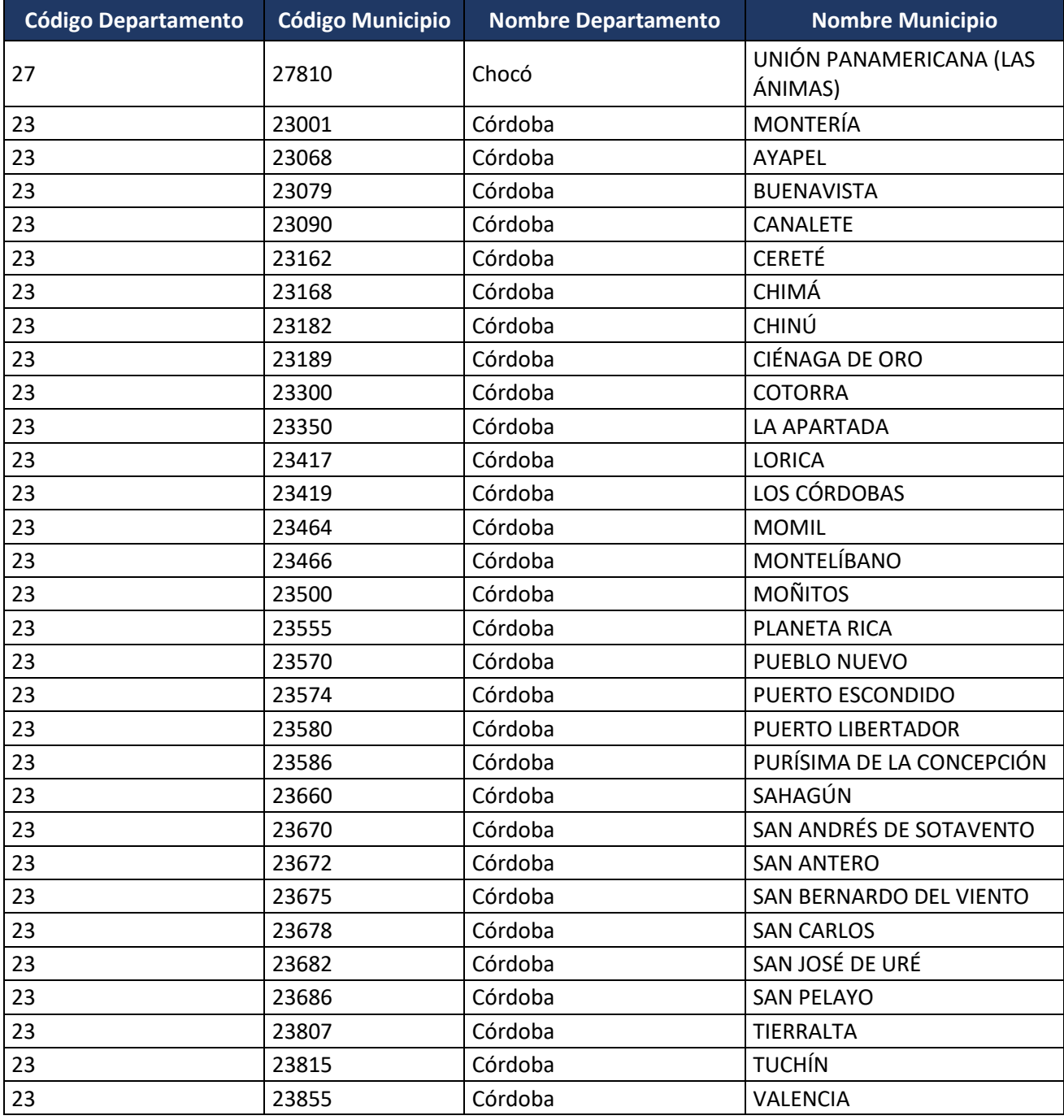

Formule su petición, queja, sugerencia o reclamo en el Sistema PQSR de la DIAN Subdirección de Gestión de Fiscalización Tributaria Cra. 7 Nº 6C-54 piso 7º PBX 607 9800 ext. 907401

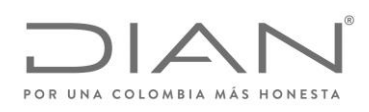

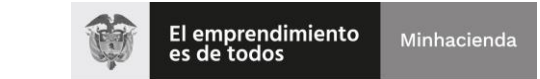

## ( 05 de Mayo de 2020 )

## Anexo Técnico de Factura Electrónica de Venta – Versión 1.7.-2020

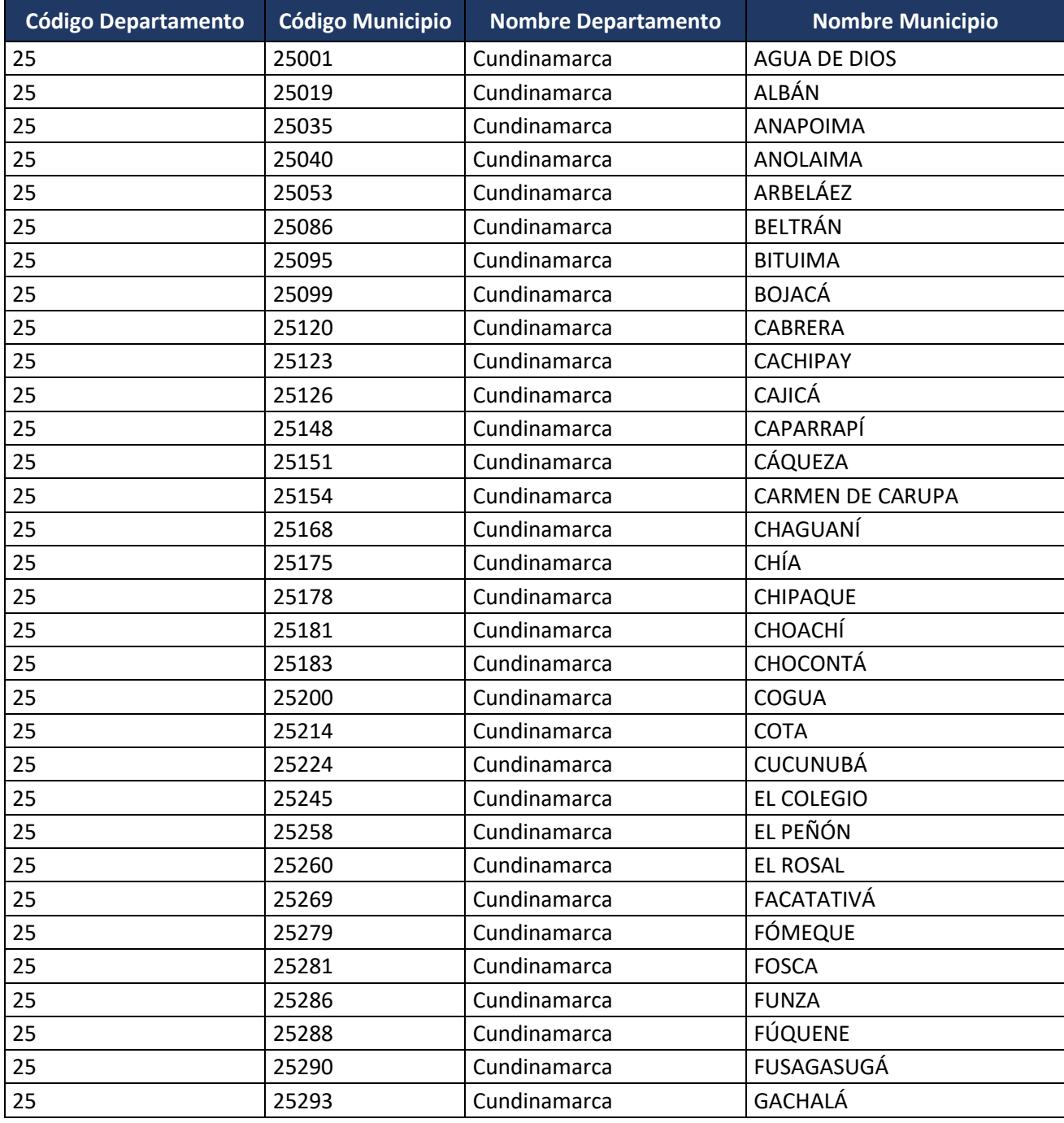

Formule su petición, queja, sugerencia o reclamo en el Sistema PQSR de la DIAN Subdirección de Gestión de Fiscalización Tributaria Cra. 7 Nº 6C-54 piso 7º PBX 607 9800 ext. 907401

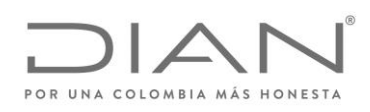

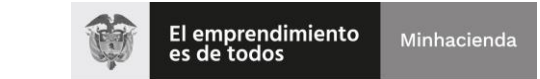

## ( 05 de Mayo de 2020 )

## Anexo Técnico de Factura Electrónica de Venta – Versión 1.7.-2020

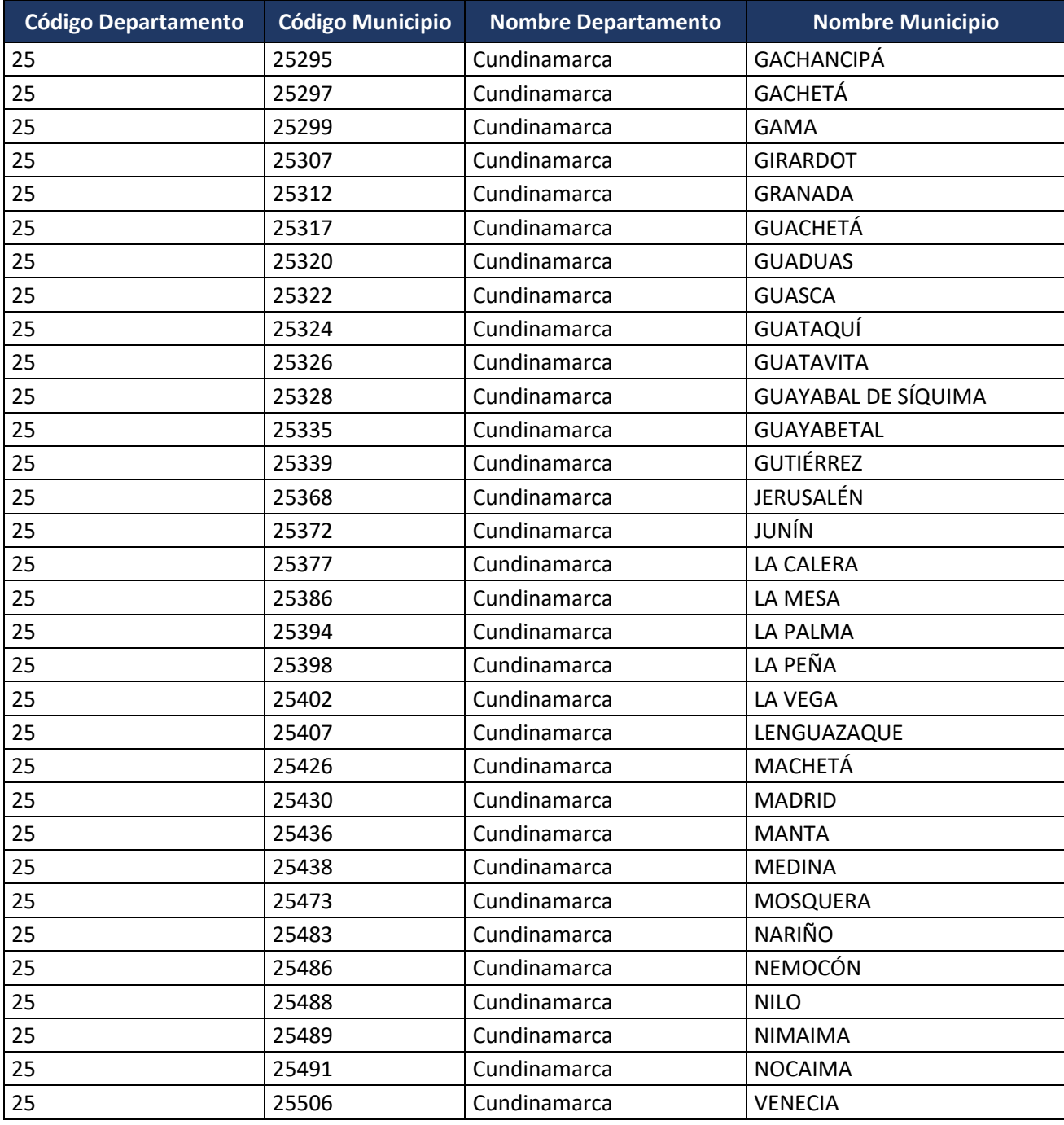

Formule su petición, queja, sugerencia o reclamo en el Sistema PQSR de la DIAN Subdirección de Gestión de Fiscalización Tributaria Cra. 7 Nº 6C-54 piso 7º PBX 607 9800 ext. 907401

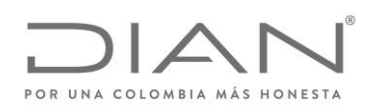

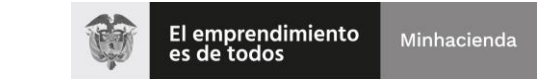

## ( 05 de Mayo de 2020 )

## Anexo Técnico de Factura Electrónica de Venta – Versión 1.7.-2020

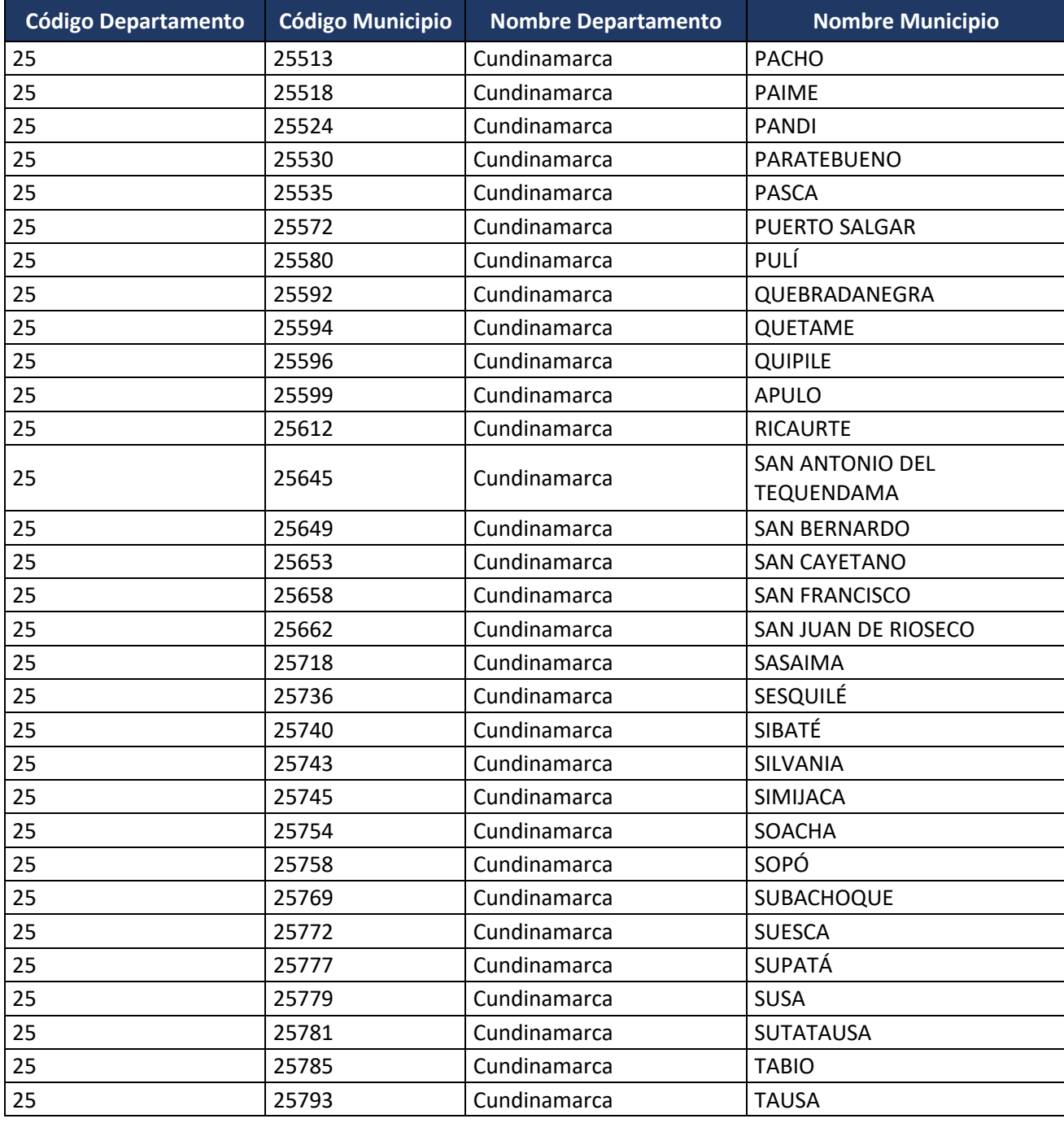

Formule su petición, queja, sugerencia o reclamo en el Sistema PQSR de la DIAN Subdirección de Gestión de Fiscalización Tributaria Cra. 7 Nº 6C-54 piso 7º PBX 607 9800 ext. 907401

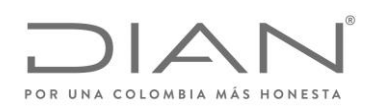

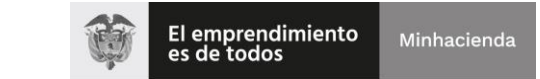

## ( 05 de Mayo de 2020 )

## Anexo Técnico de Factura Electrónica de Venta – Versión 1.7.-2020

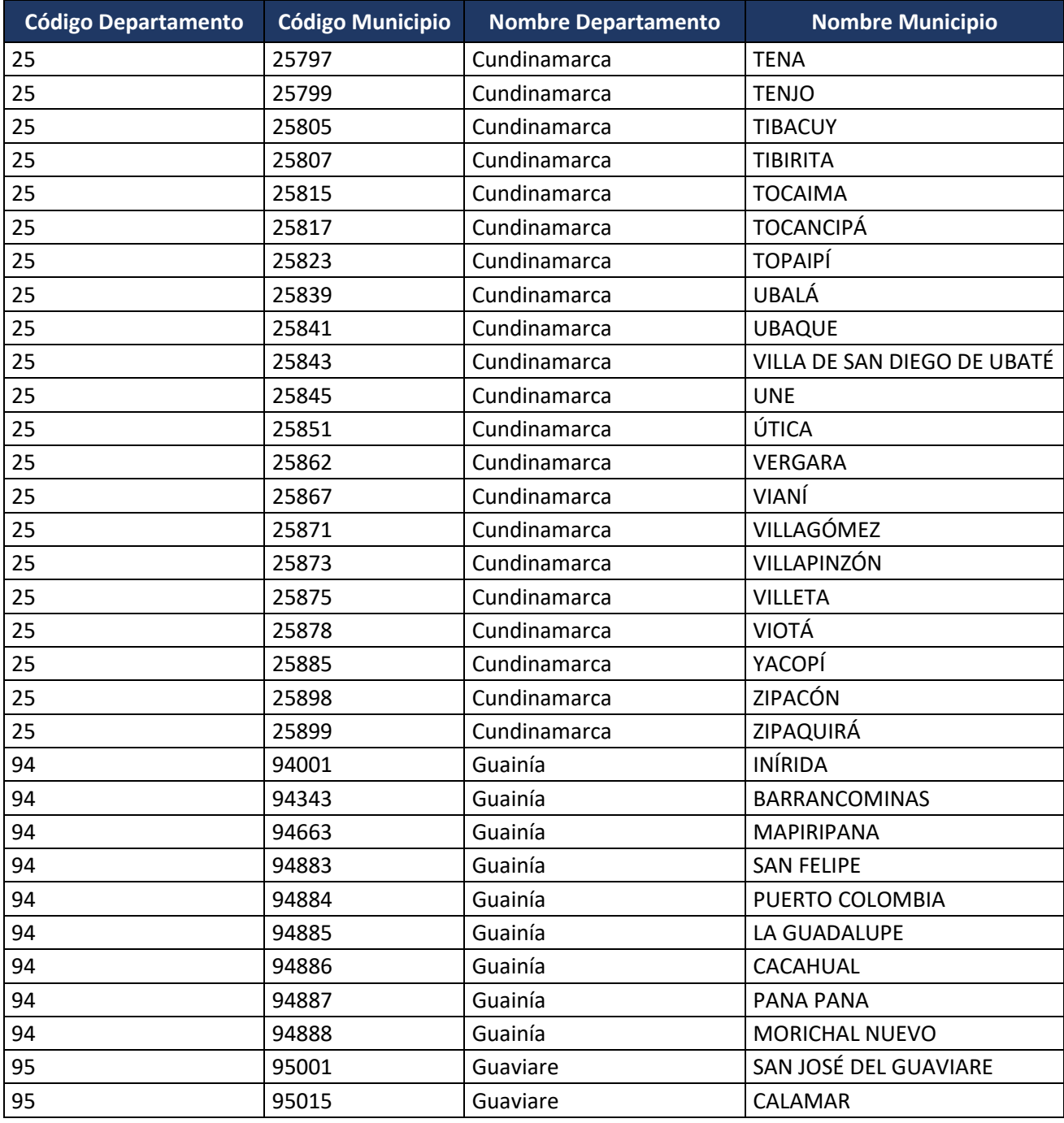

Formule su petición, queja, sugerencia o reclamo en el Sistema PQSR de la DIAN

Subdirección de Gestión de Fiscalización Tributaria Cra. 7 Nº 6C-54 piso 7º PBX 607 9800 ext. 907401

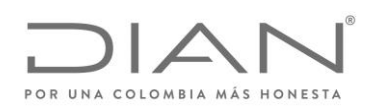

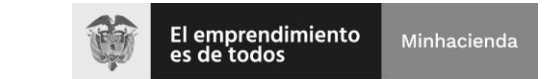

## ( 05 de Mayo de 2020 )

# Anexo Técnico de Factura Electrónica de Venta – Versión 1.7.-2020

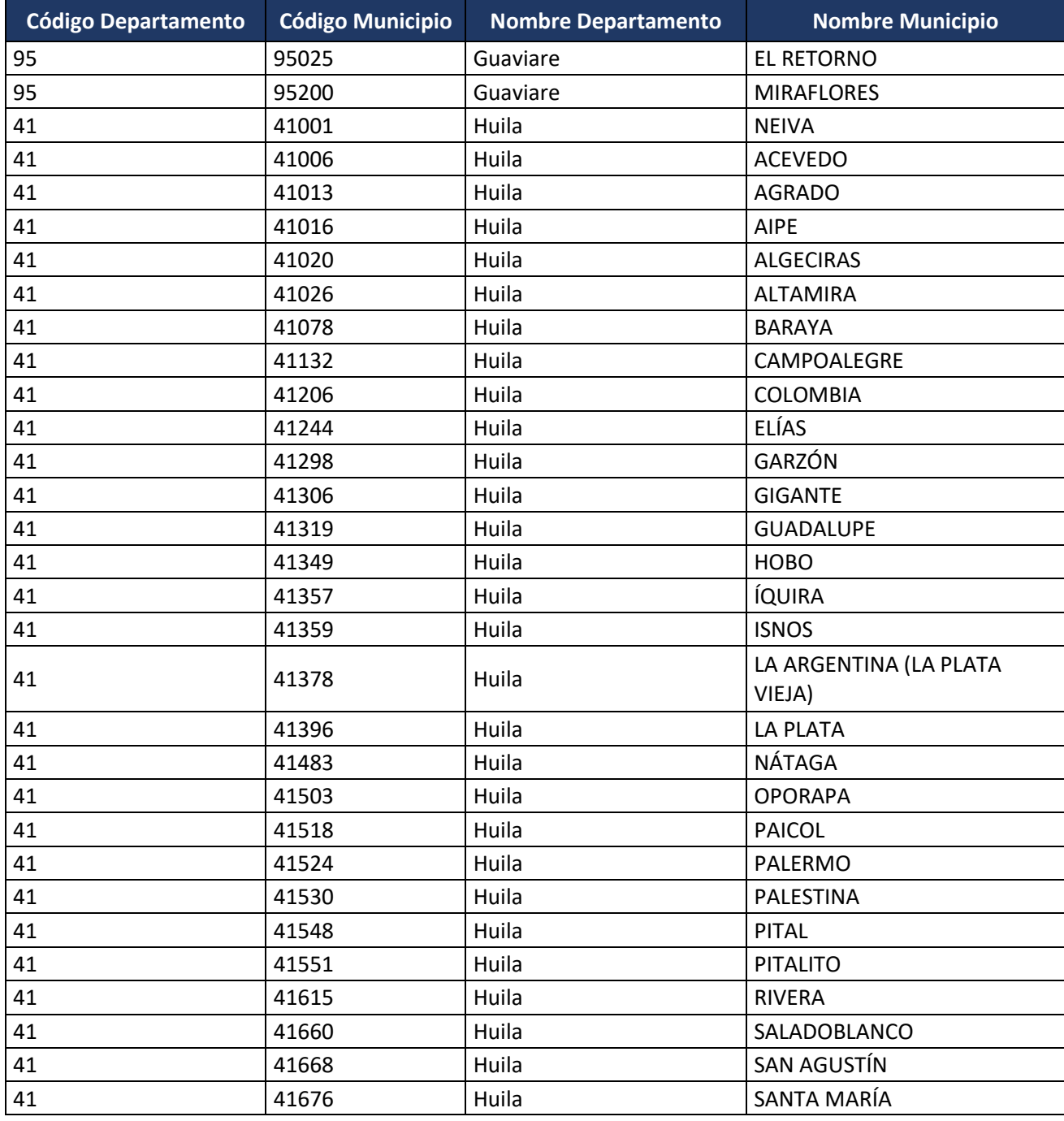

Formule su petición, queja, sugerencia o reclamo en el Sistema PQSR de la DIAN Subdirección de Gestión de Fiscalización Tributaria Cra. 7 Nº 6C-54 piso 7º PBX 607 9800 ext. 907401

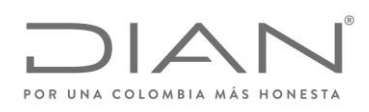

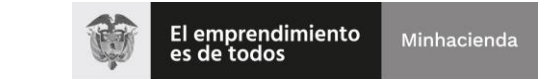

## ( 05 de Mayo de 2020 )

## Anexo Técnico de Factura Electrónica de Venta – Versión 1.7.-2020

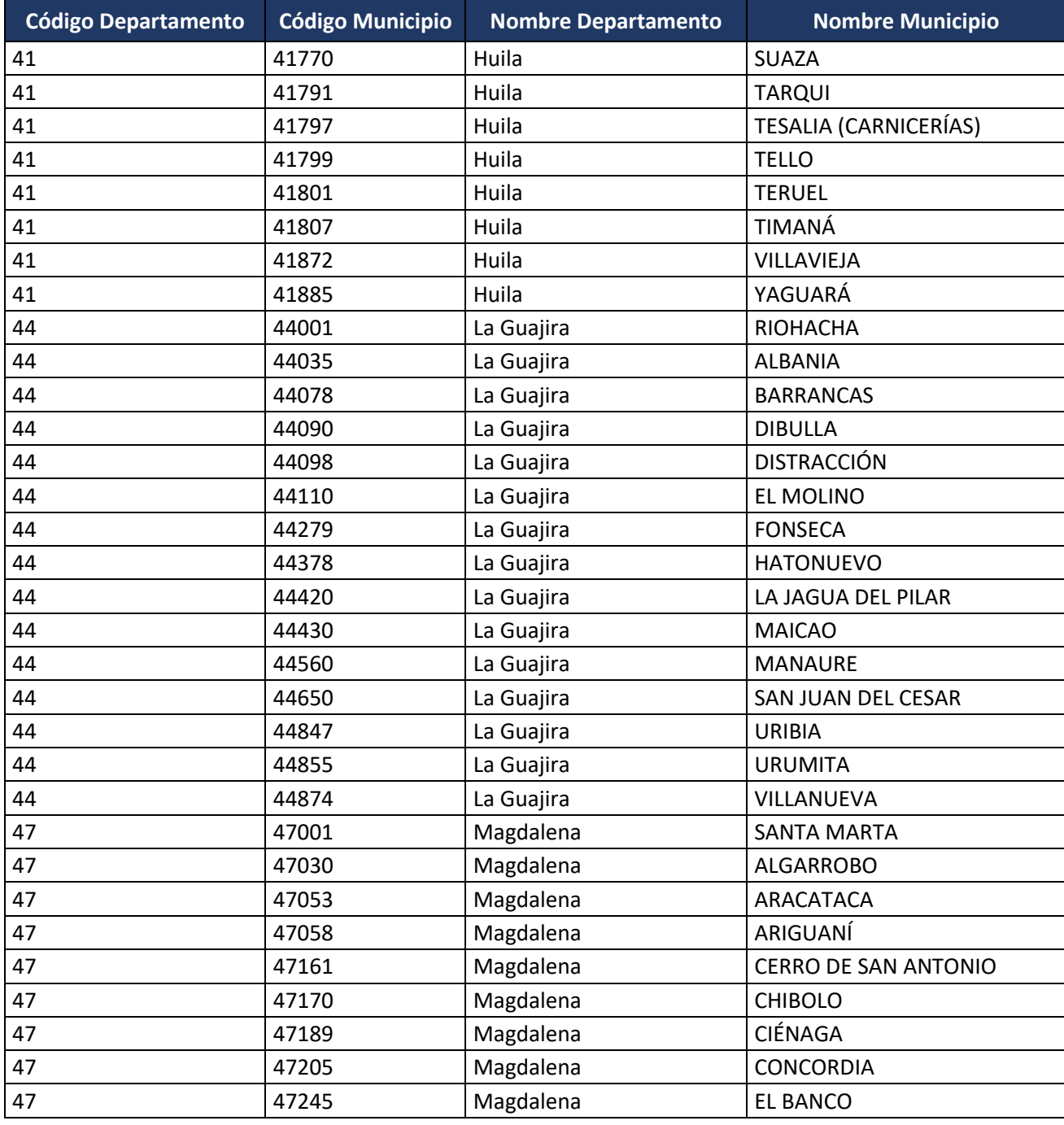

Formule su petición, queja, sugerencia o reclamo en el Sistema PQSR de la DIAN Subdirección de Gestión de Fiscalización Tributaria Cra. 7 Nº 6C-54 piso 7º PBX 607 9800 ext. 907401

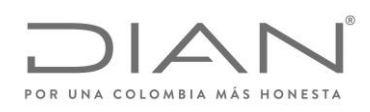

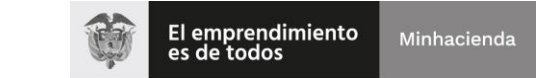

## ( 05 de Mayo de 2020 )

## Anexo Técnico de Factura Electrónica de Venta – Versión 1.7.-2020

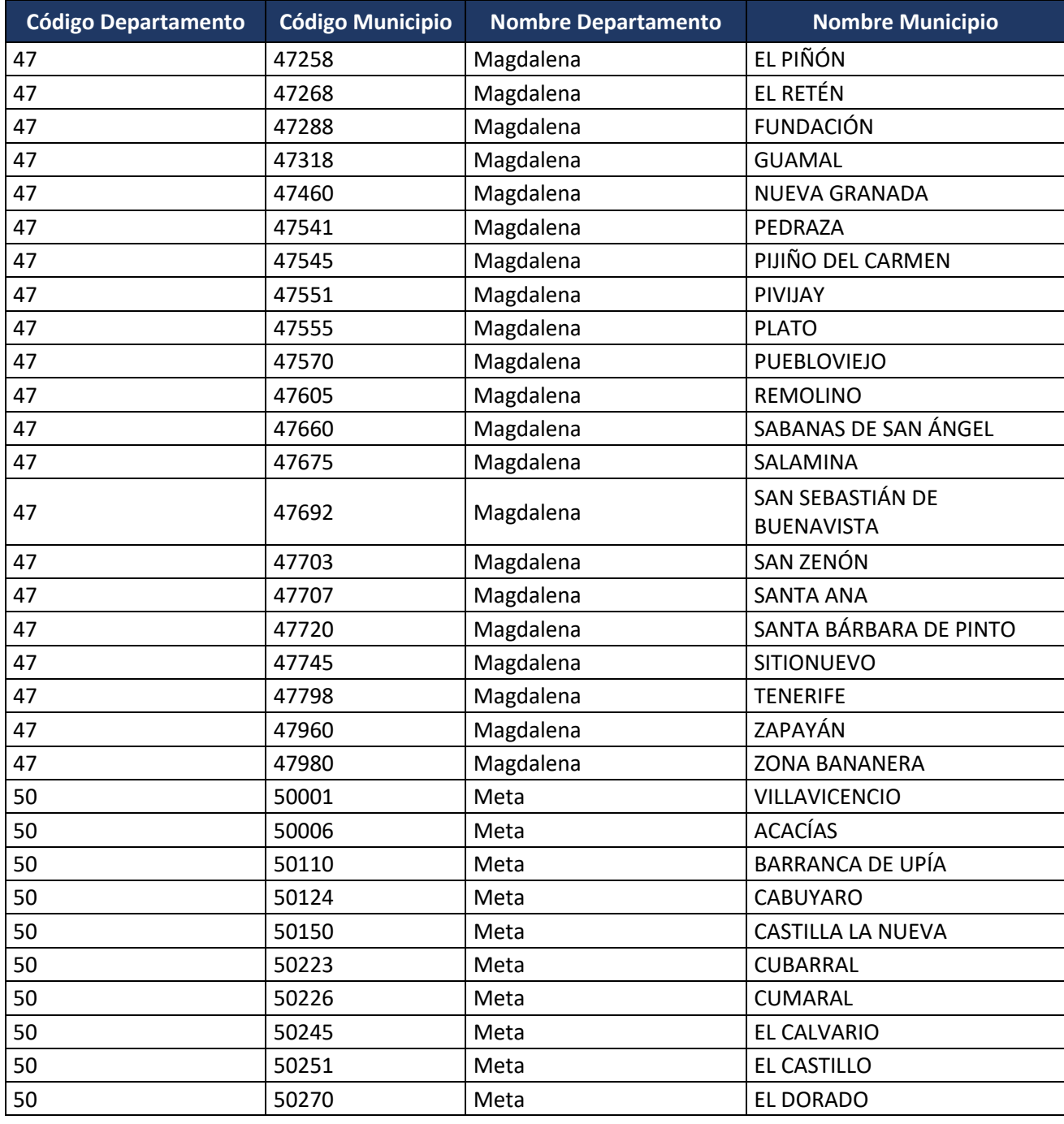

Formule su petición, queja, sugerencia o reclamo en el Sistema PQSR de la DIAN

Subdirección de Gestión de Fiscalización Tributaria Cra. 7 Nº 6C-54 piso 7º PBX 607 9800 ext. 907401

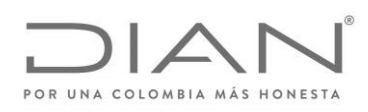

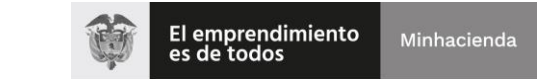

## ( 05 de Mayo de 2020 )

## Anexo Técnico de Factura Electrónica de Venta – Versión 1.7.-2020

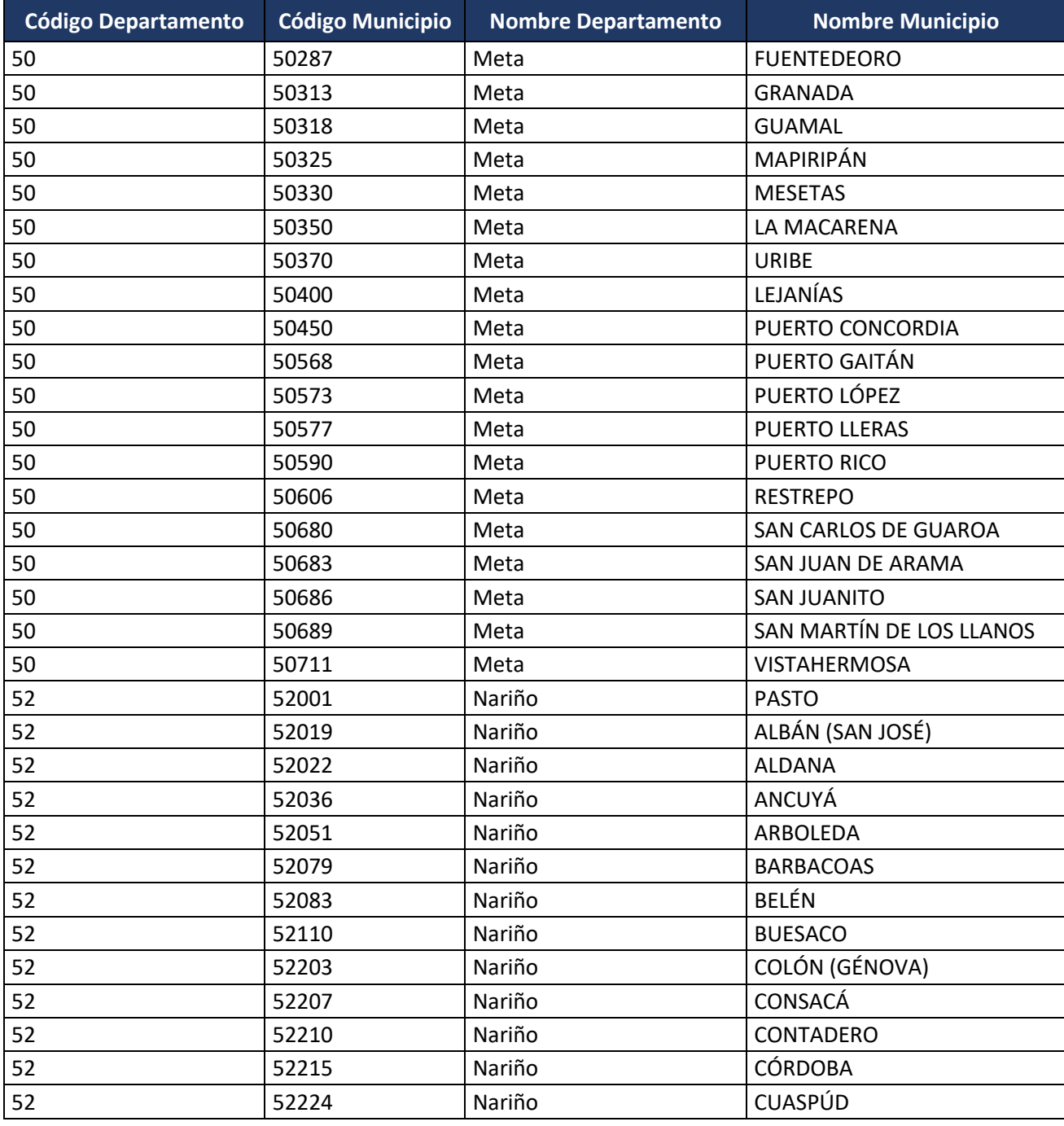

Formule su petición, queja, sugerencia o reclamo en el Sistema PQSR de la DIAN Subdirección de Gestión de Fiscalización Tributaria Cra. 7 Nº 6C-54 piso 7º PBX 607 9800 ext. 907401

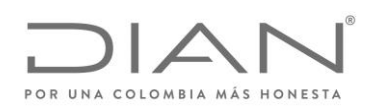

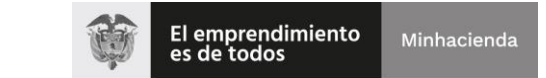

## ( 05 de Mayo de 2020 )

## Anexo Técnico de Factura Electrónica de Venta – Versión 1.7.-2020

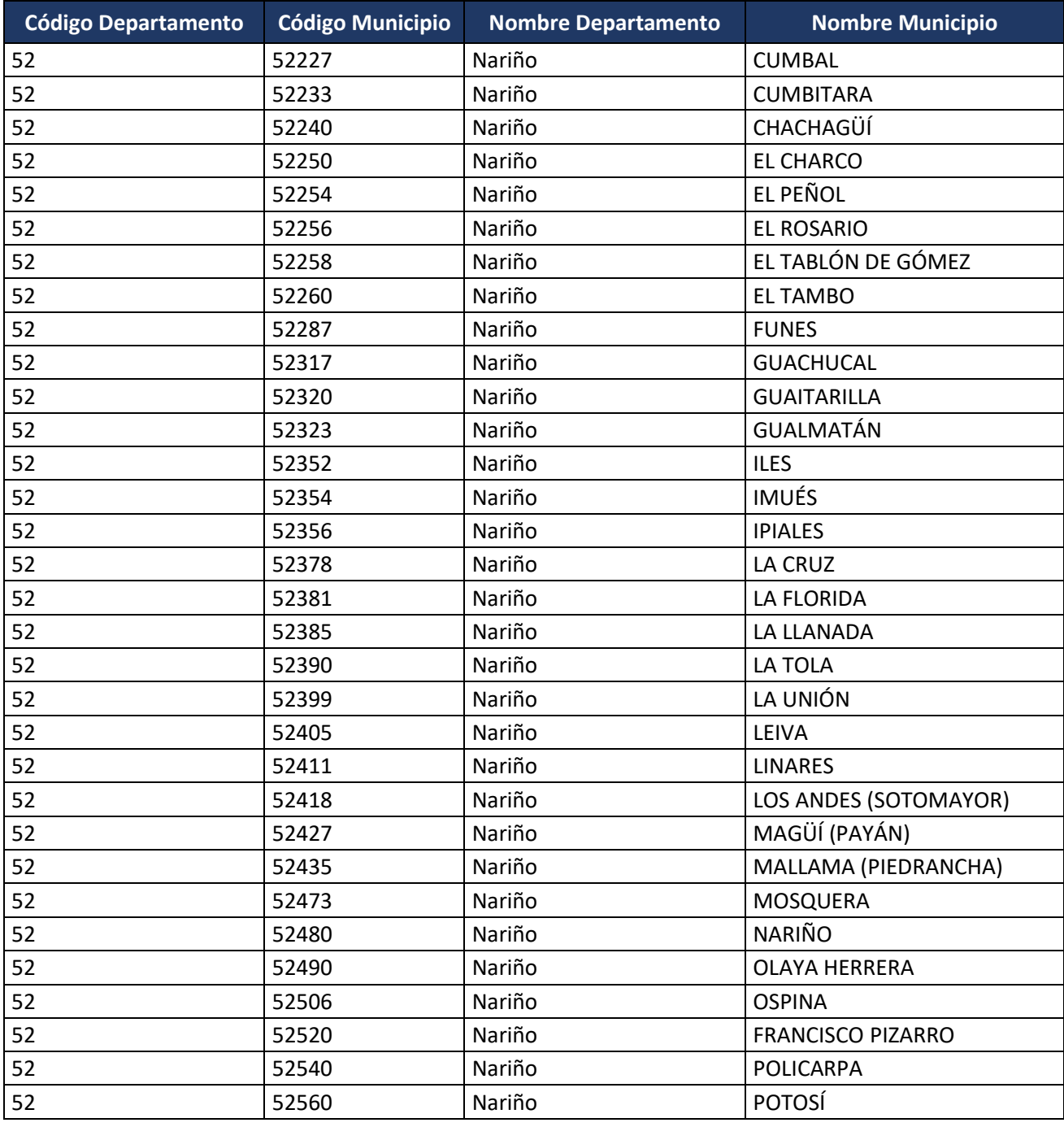

Formule su petición, queja, sugerencia o reclamo en el Sistema PQSR de la DIAN Subdirección de Gestión de Fiscalización Tributaria Cra. 7 Nº 6C-54 piso 7º PBX 607 9800 ext. 907401

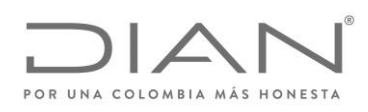

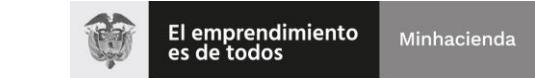

## ( 05 de Mayo de 2020 )

## Anexo Técnico de Factura Electrónica de Venta – Versión 1.7.-2020

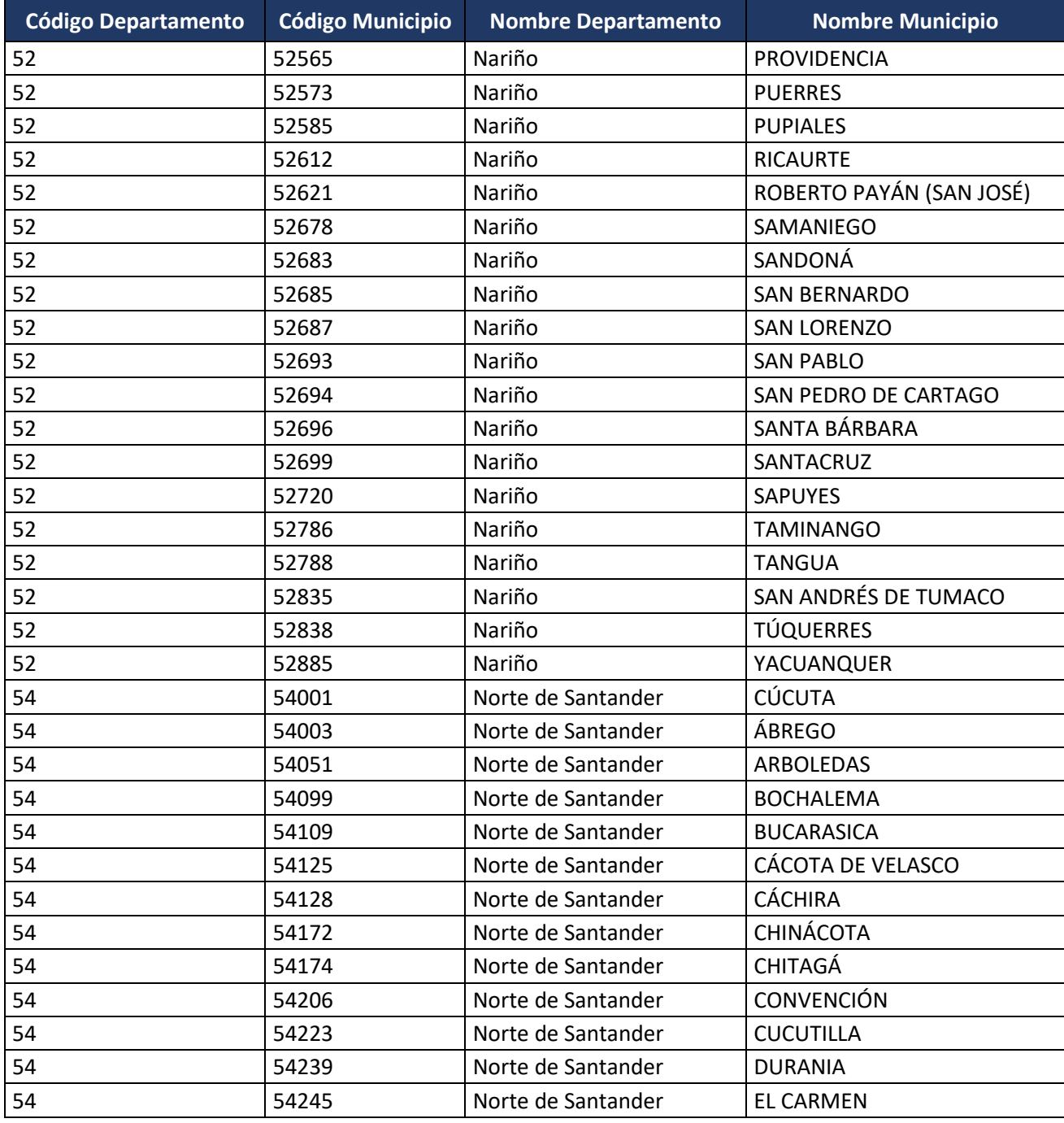

Formule su petición, queja, sugerencia o reclamo en el Sistema PQSR de la DIAN Subdirección de Gestión de Fiscalización Tributaria Cra. 7 Nº 6C-54 piso 7º PBX 607 9800 ext. 907401

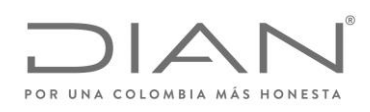

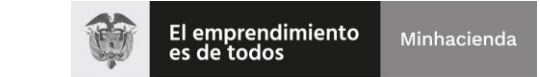

## ( 05 de Mayo de 2020 )

## Anexo Técnico de Factura Electrónica de Venta – Versión 1.7.-2020

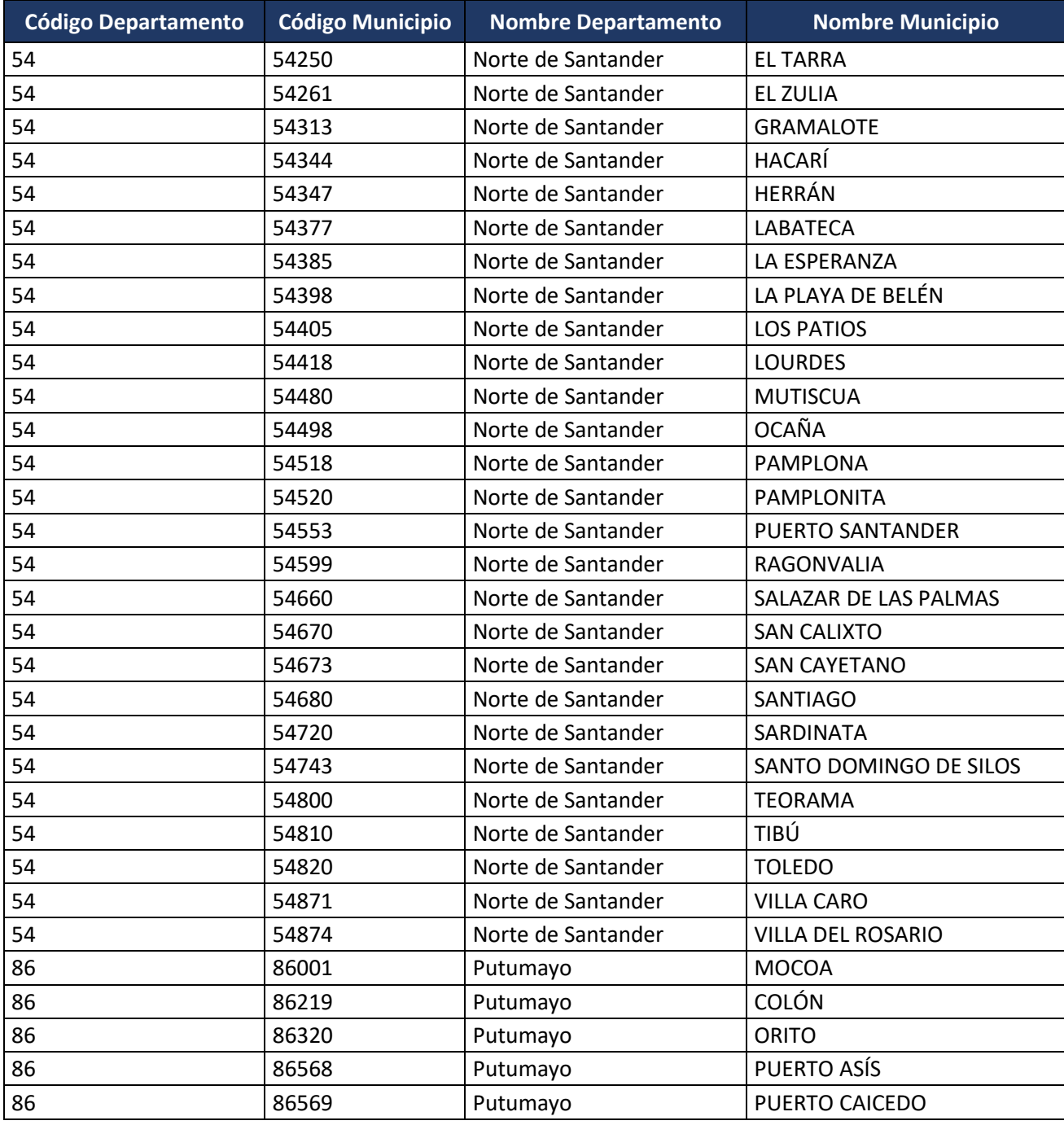

Formule su petición, queja, sugerencia o reclamo en el Sistema PQSR de la DIAN

Subdirección de Gestión de Fiscalización Tributaria Cra. 7 Nº 6C-54 piso 7º PBX 607 9800 ext. 907401

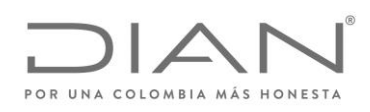

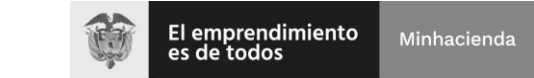

## ( 05 de Mayo de 2020 )

# Anexo Técnico de Factura Electrónica de Venta – Versión 1.7.-2020

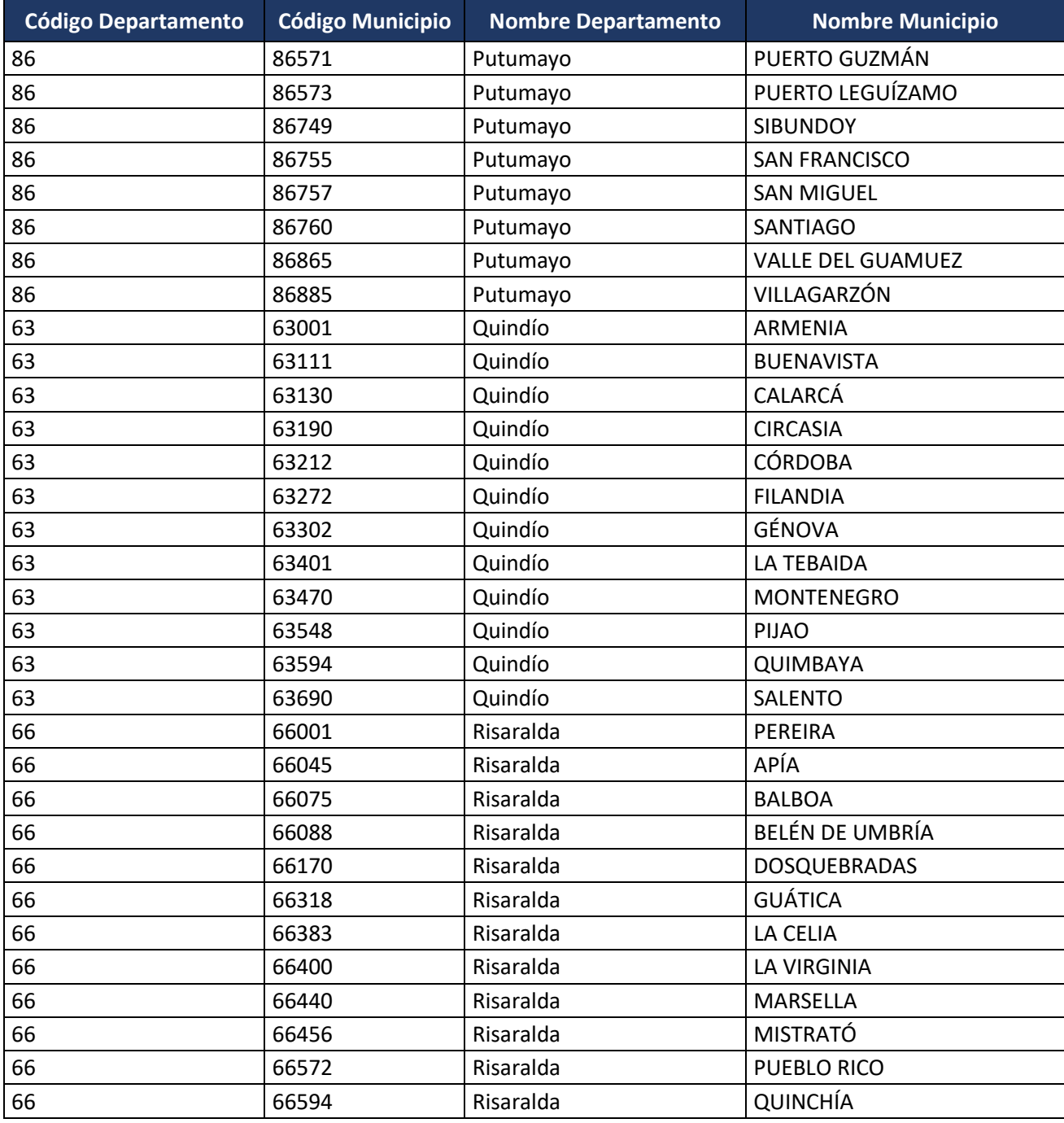

Formule su petición, queja, sugerencia o reclamo en el Sistema PQSR de la DIAN

Subdirección de Gestión de Fiscalización Tributaria Cra. 7 Nº 6C-54 piso 7º PBX 607 9800 ext. 907401

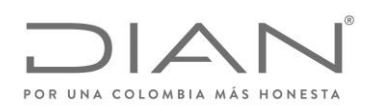

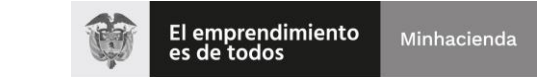

## ( 05 de Mayo de 2020 )

# Anexo Técnico de Factura Electrónica de Venta – Versión 1.7.-2020

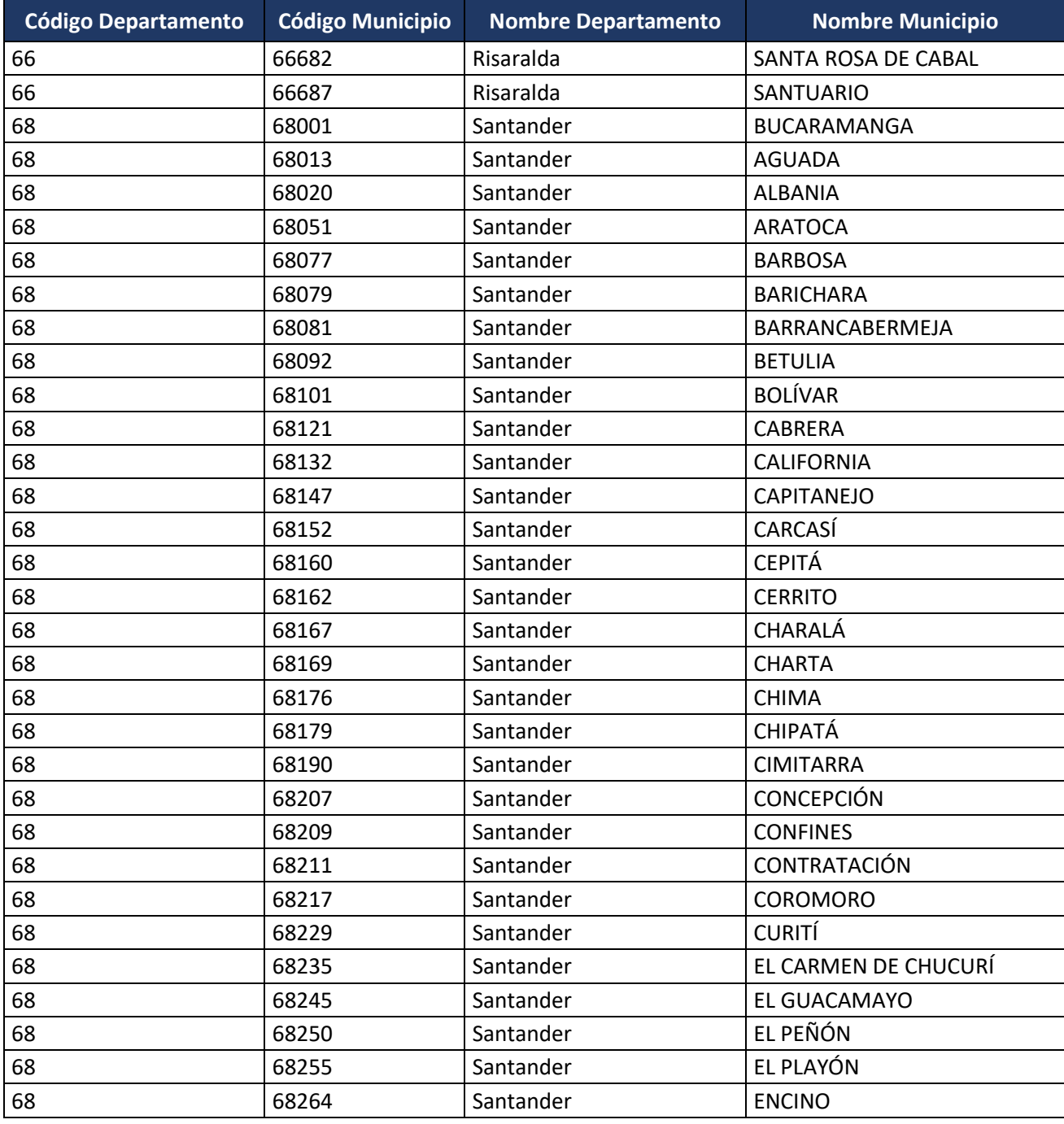

Formule su petición, queja, sugerencia o reclamo en el Sistema PQSR de la DIAN

Subdirección de Gestión de Fiscalización Tributaria Cra. 7 Nº 6C-54 piso 7º PBX 607 9800 ext. 907401

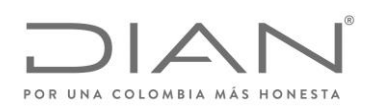

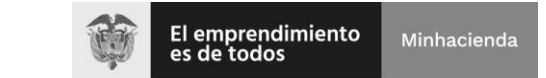

## ( 05 de Mayo de 2020 )

# Anexo Técnico de Factura Electrónica de Venta – Versión 1.7.-2020

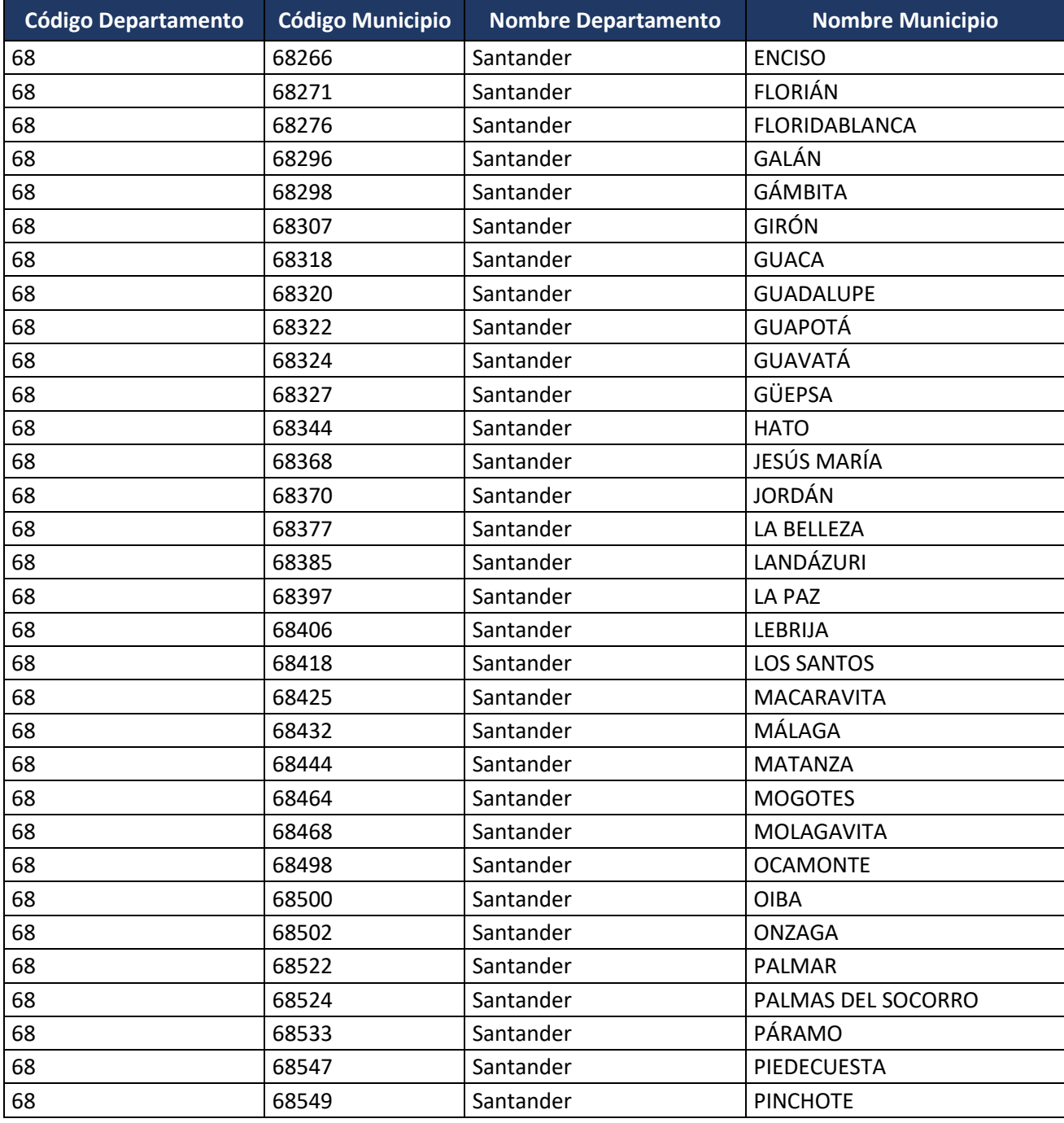

Formule su petición, queja, sugerencia o reclamo en el Sistema PQSR de la DIAN

Subdirección de Gestión de Fiscalización Tributaria Cra. 7 Nº 6C-54 piso 7º PBX 607 9800 ext. 907401

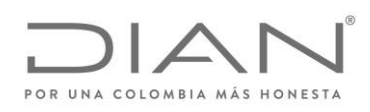

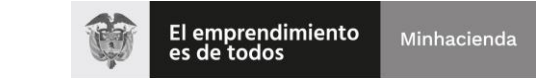

## ( 05 de Mayo de 2020 )

# Anexo Técnico de Factura Electrónica de Venta – Versión 1.7.-2020

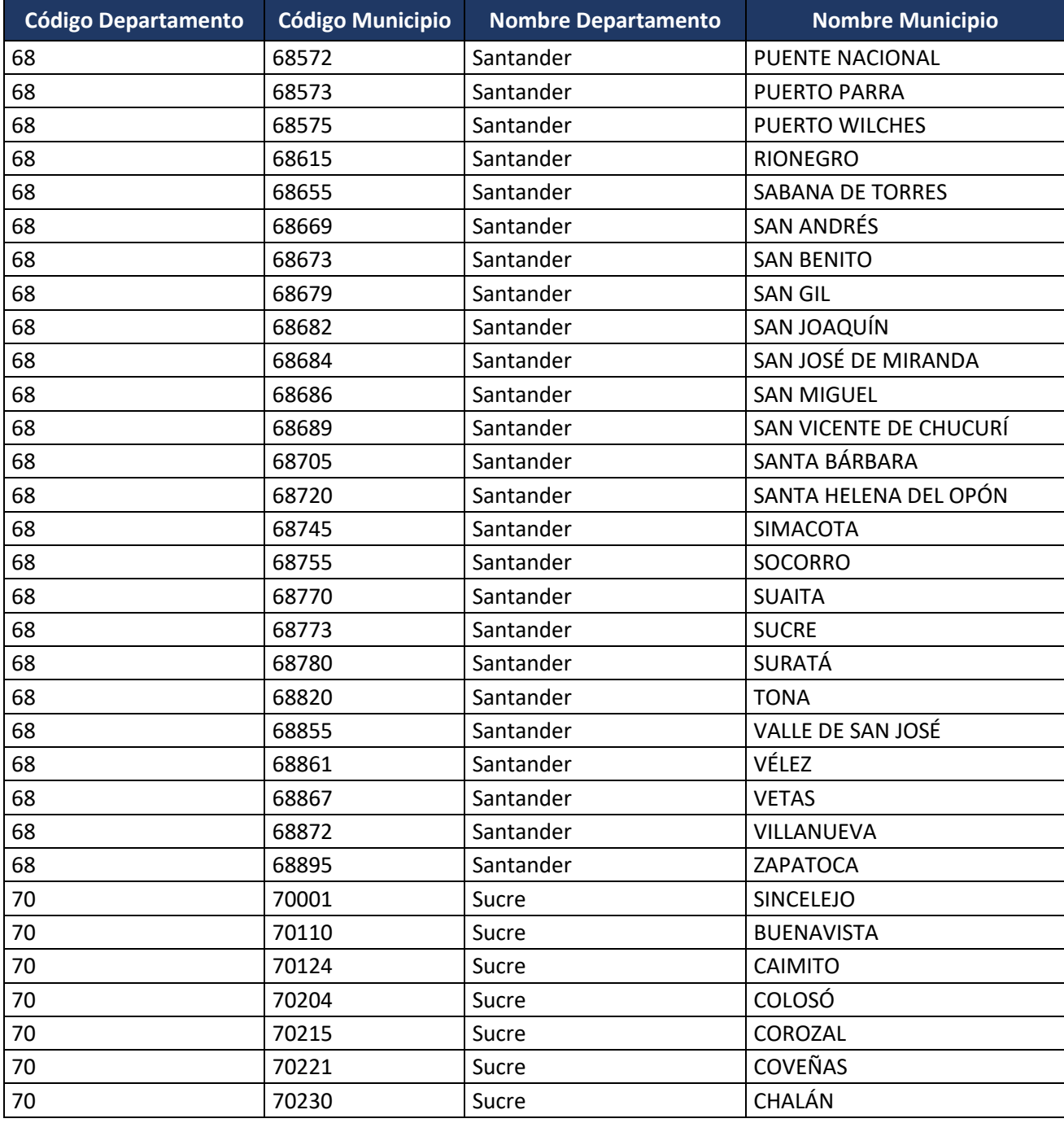

Formule su petición, queja, sugerencia o reclamo en el Sistema PQSR de la DIAN

Subdirección de Gestión de Fiscalización Tributaria Cra. 7 Nº 6C-54 piso 7º PBX 607 9800 ext. 907401

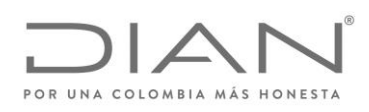

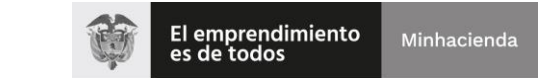

## ( 05 de Mayo de 2020 )

## Anexo Técnico de Factura Electrónica de Venta – Versión 1.7.-2020

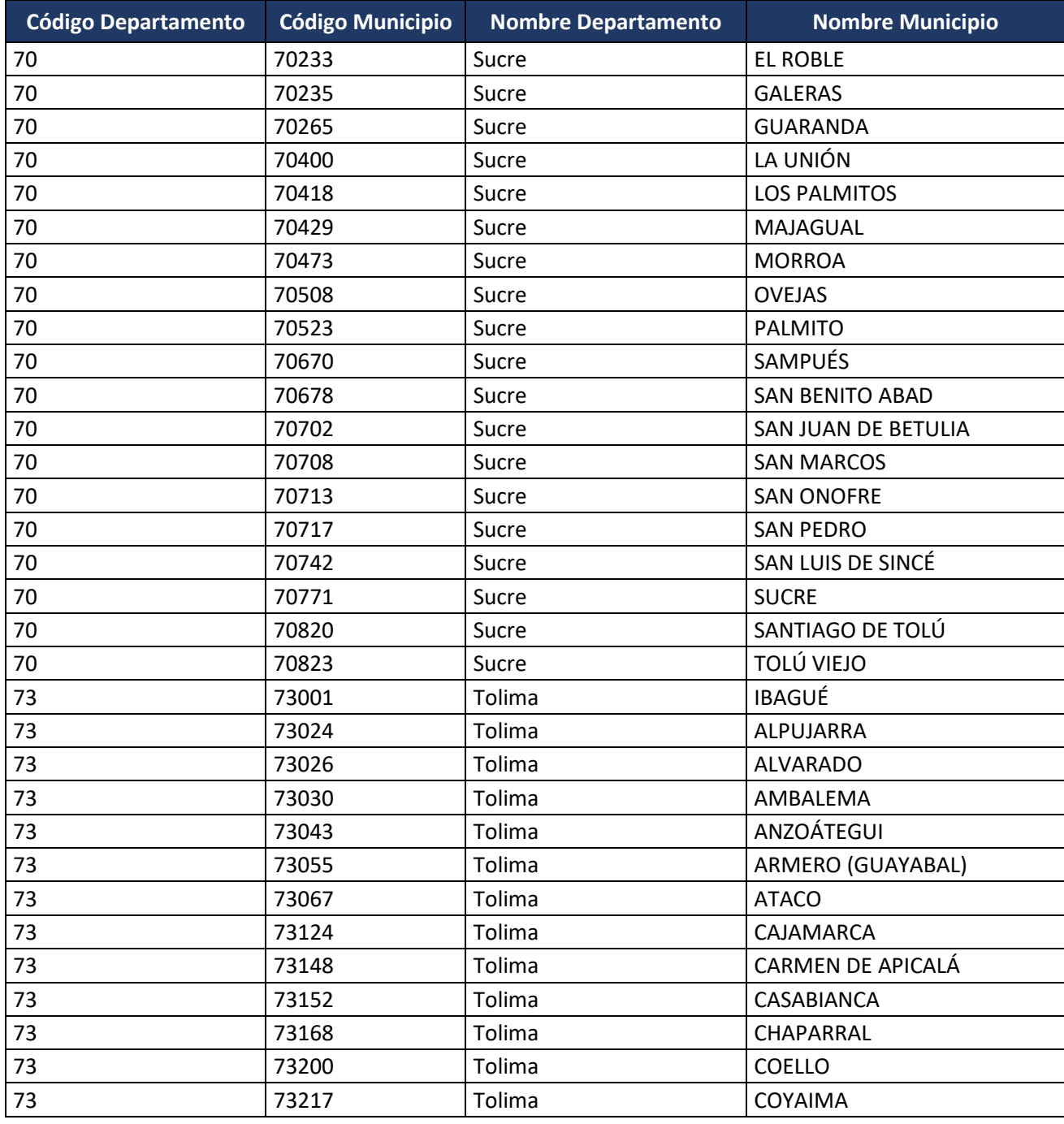

Formule su petición, queja, sugerencia o reclamo en el Sistema PQSR de la DIAN Subdirección de Gestión de Fiscalización Tributaria Cra. 7 Nº 6C-54 piso 7º PBX 607 9800 ext. 907401

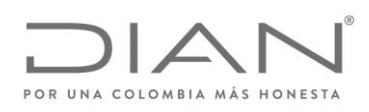

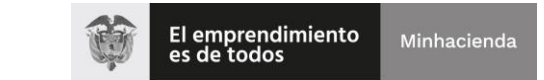

## ( 05 de Mayo de 2020 )

## Anexo Técnico de Factura Electrónica de Venta – Versión 1.7.-2020

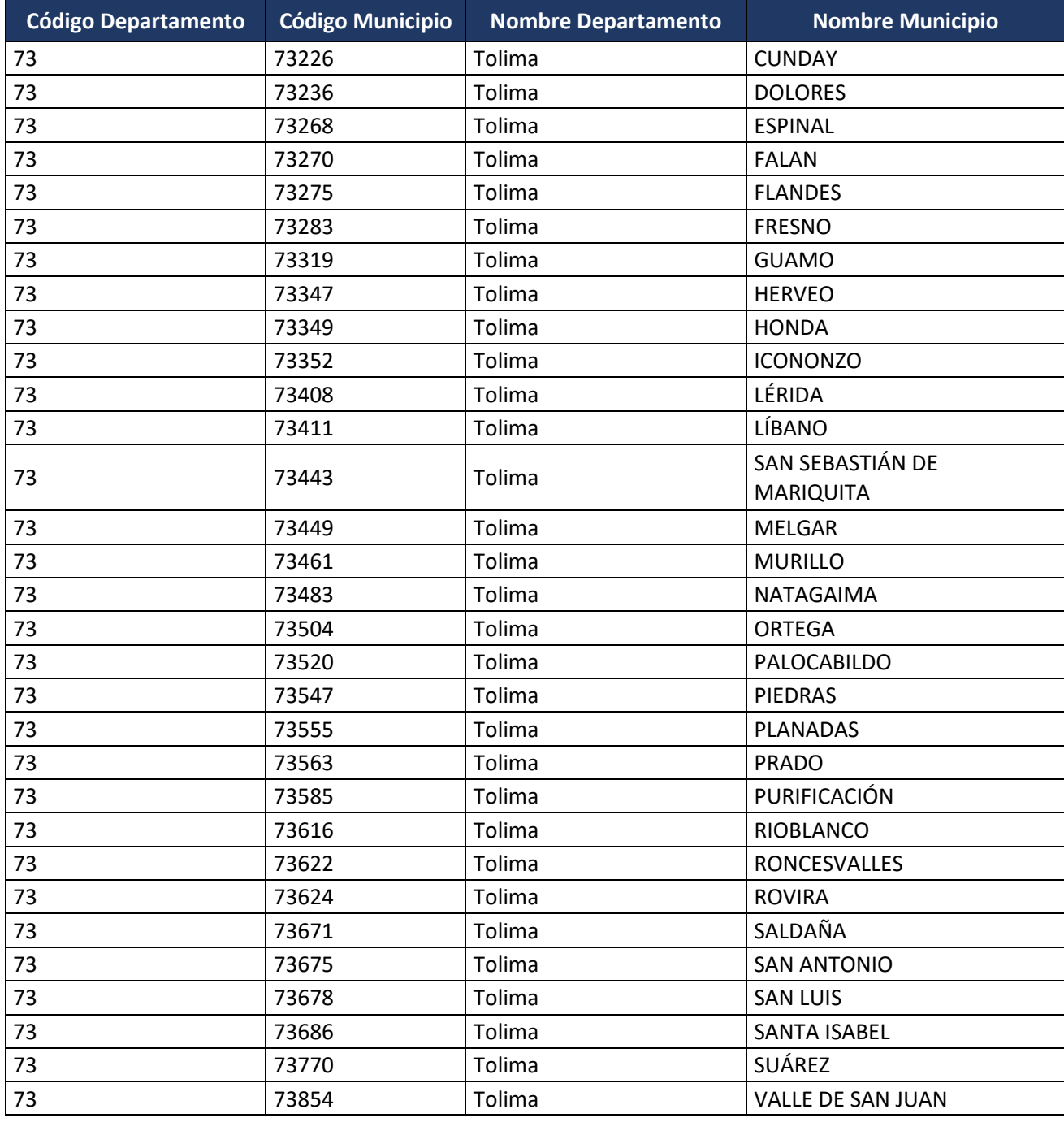

Formule su petición, queja, sugerencia o reclamo en el Sistema PQSR de la DIAN Subdirección de Gestión de Fiscalización Tributaria Cra. 7 Nº 6C-54 piso 7º PBX 607 9800 ext. 907401

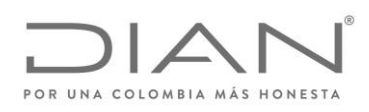

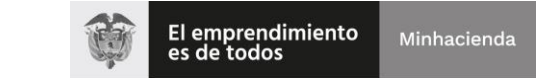

## ( 05 de Mayo de 2020 )

## Anexo Técnico de Factura Electrónica de Venta – Versión 1.7.-2020

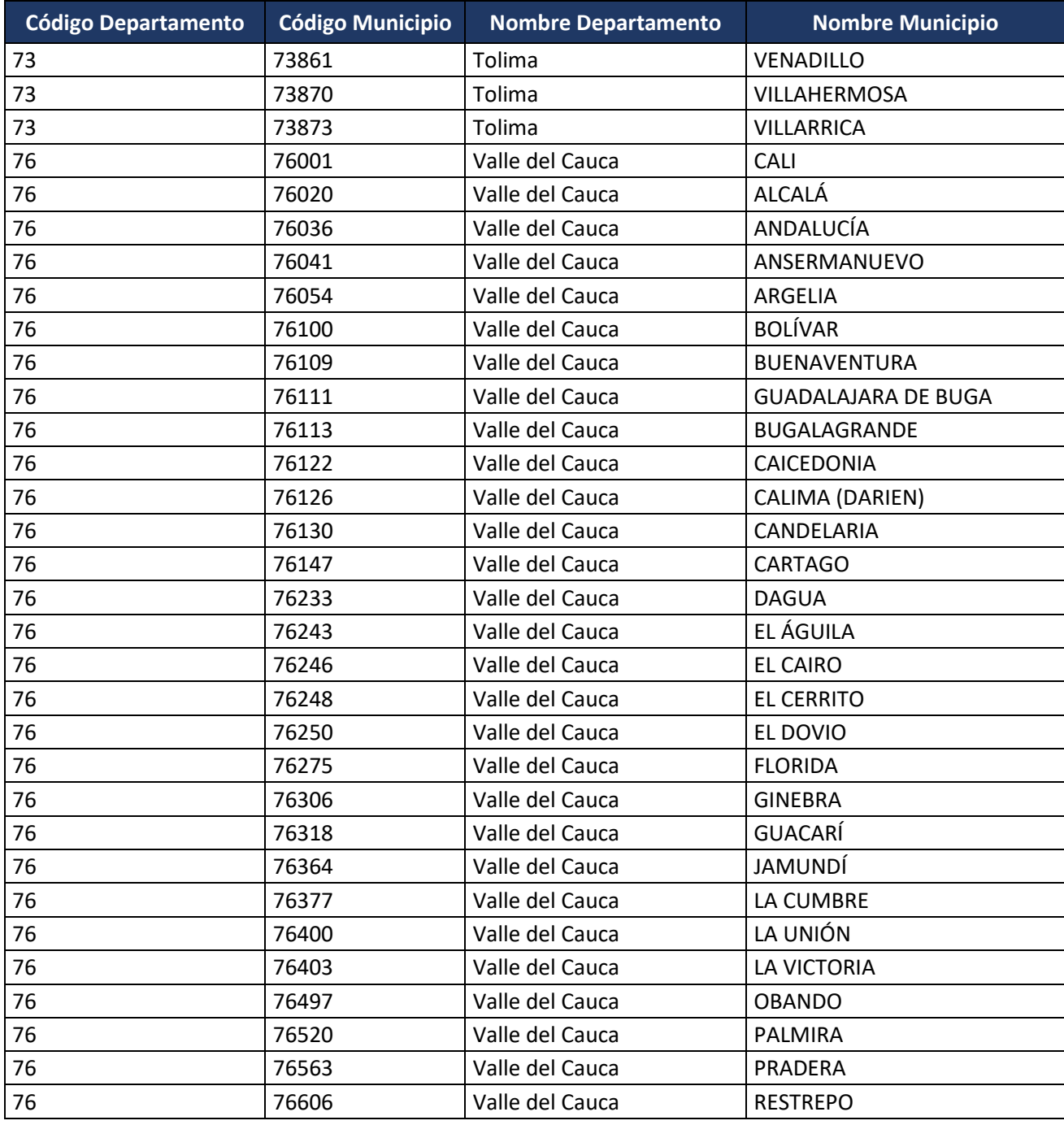

Formule su petición, queja, sugerencia o reclamo en el Sistema PQSR de la DIAN

Subdirección de Gestión de Fiscalización Tributaria Cra. 7 Nº 6C-54 piso 7º PBX 607 9800 ext. 907401

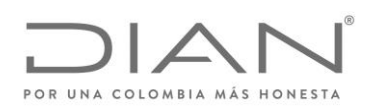

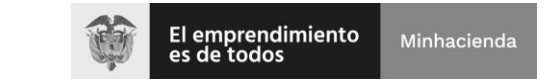

## ( 05 de Mayo de 2020 )

### Anexo Técnico de Factura Electrónica de Venta – Versión 1.7.-2020

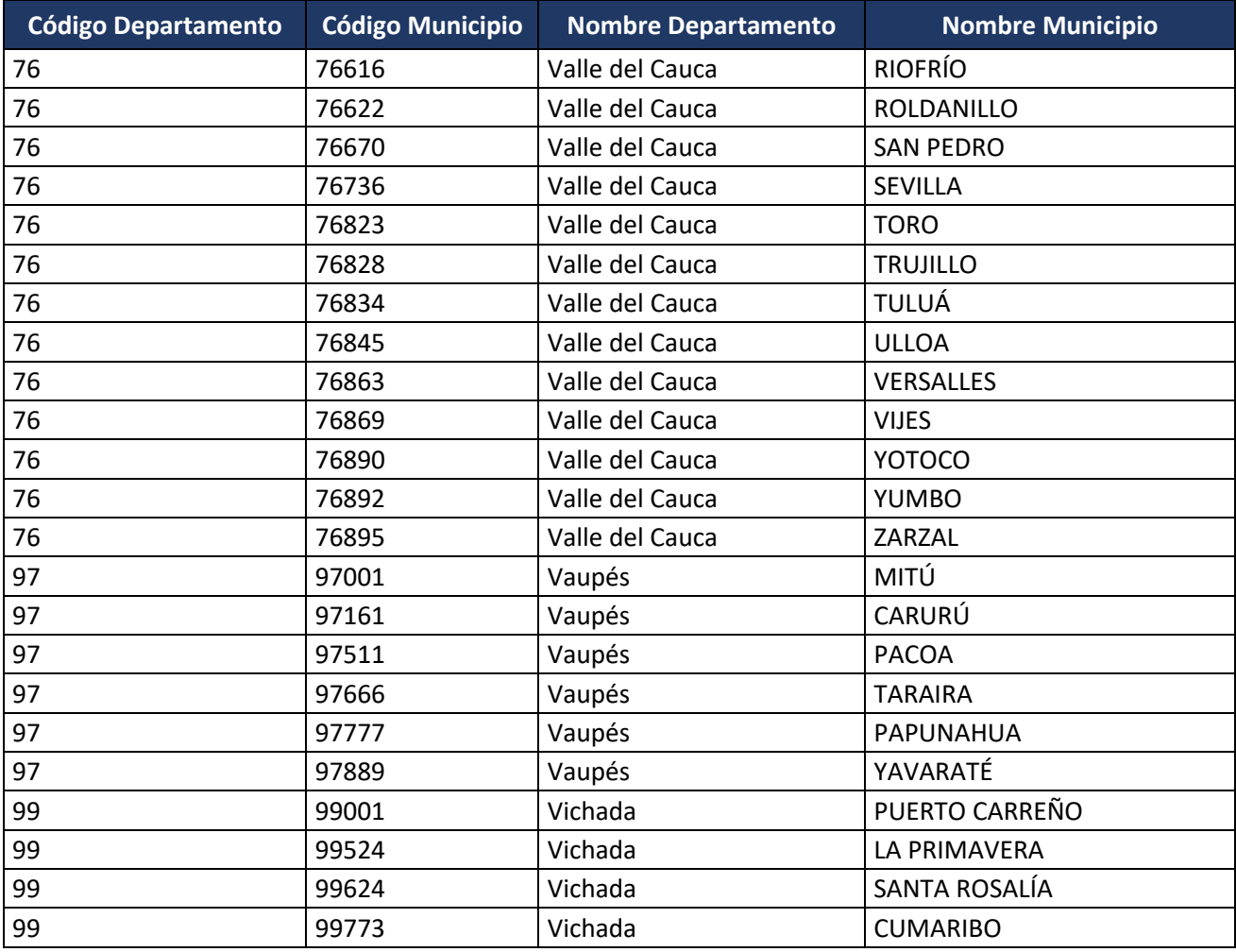

### 6.4.4. Código Postal cbc:PostalZone

El código postal es una estructura numérica o alfanumérica que se asigna a un área geográfica de un país y facilita la entrega de correspondencia, porque identifica cada destino con un único número. No reemplaza la dirección, sino que la complementa para facilitar la entrega de un envío.

En Colombia el código postal consta de 6 dígitos (ejemplo: 578986) que señalan inicialmente la posición geográfica, seguida por la de encaminamiento y finalmente la que nos ubica dentro del área postal, así:

#### **Departamentos Nacionales**

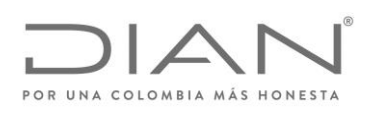

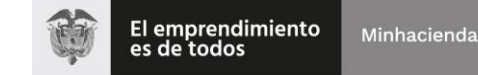

( 05 de Mayo de 2020 )

#### Anexo Técnico de Factura Electrónica de Venta – Versión 1.7.-2020

Los dos primeros dígitos representan a los departamentos nacionales, utilizando la codificación vigente Dane. Los códigos menores de 10 deben iniciar con un cero a la izquierda.

#### **Zonas postales departamentales de encaminamiento**

La tercera y cuarta posición definen las zonas postales de encaminamiento para facilitar la clasificación a través del Código Postal: El 00 queda reservado para la capital del departamento. Del 01 al 89 permite dividir cada departamento hasta en 89 zonas de encaminamiento postal.

#### **Distrito postales por municipio o localidad**

Las dos últimas posiciones del Código Postal Nacional permiten asignar cien distritos postales a cada una de las diez zonas postales creadas en cada departamento. Es decir, se pueden asignar hasta mil distritos distintos en cada departamento, para un total de treinta y tres mil a nivel nacional.

La tabla de códigos postales se deja como corresponde a la original, cuya fuente oficial es www.codigopostal.gov.co y la tabla con los códigos se encuentra en la Caja de Herramientas "Caja\_de\_herramientas\_Factura\_Electronica\_Validacion\_Previa.zip\Anexo Tecnico\", formato Excel "Códigos\_Postales.xlsx". Se deberá utilizar los códigos de la columna E.

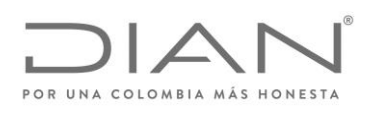

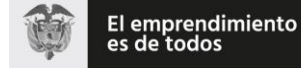

( 05 de Mayo de 2020 )

### Anexo Técnico de Factura Electrónica de Venta – Versión 1.7.-2020

# 7. Reglas de Validación

En el presente capítulo se presentan los mensajes correspondientes a las reglas de validación.

La Columna "Y" contiene, la definición si una regla determina rechazo ("R") o notificación ("N").

Un documento solamente puede recibir el sello de "validado" si no falla en ninguna validación identificada por "R".

Un documento puede recibir el sello de "validado" independiente de fallar en cualquier número de las reglas identificadas por "N".

La construcción de las reglas puede ser encontrada en las tablas del capítulo 3 la columna ID: identifica la línea correspondiente en aquellos capítulos y en este capítulo.

En el caso de que la evaluación de un determinado elemento pueda tener más que una regla, en el presente capítulo se adicionan letras (a, b, …) al correspondiente ID para diferenciar los resultados posibles.

Algunos elementos pueden ocurrir en diferentes partes del documento XML; en estos casos, los mensajes deben explicitar el Xpath completo, para permitir la correcta identificación de la correspondiente ubicación. Estos elementos están identificados en la columna "Mensaje" por la expresión <Xpath>.

El resultado de una validación fallida debe siempre ser la concatenación entre el ID, el resultado ("R" o "N"), y el mensaje correspondiente, como se puede ver en los siguientes ejemplos:

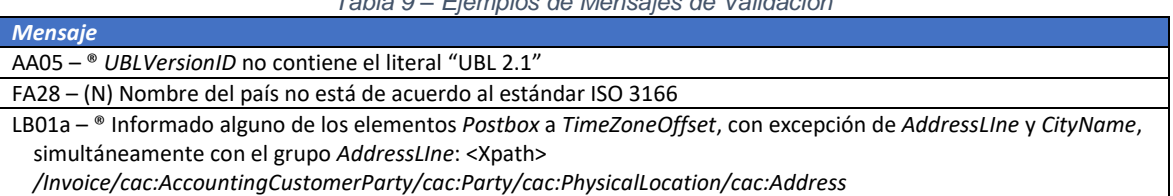

*Tabla 9 – Ejemplos de Mensajes de Validación*

#### Se informa la incorporación de las siguientes reglas :

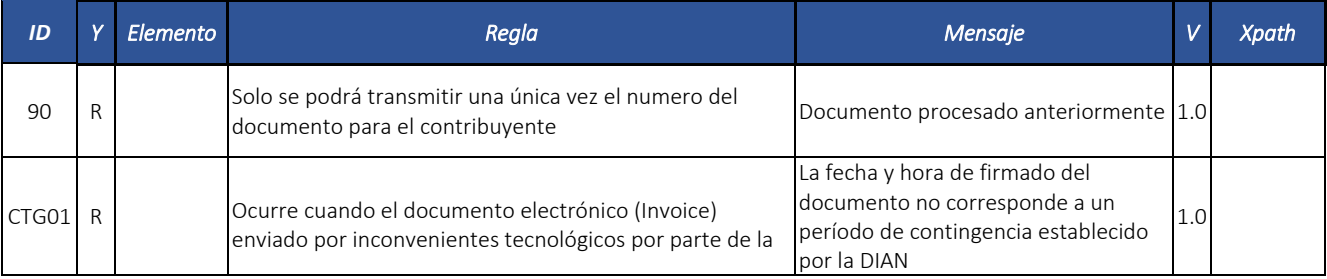

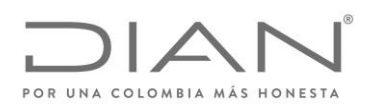

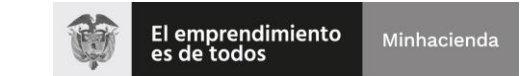

## ( 05 de Mayo de 2020 )

### Anexo Técnico de Factura Electrónica de Venta – Versión 1.7.-2020

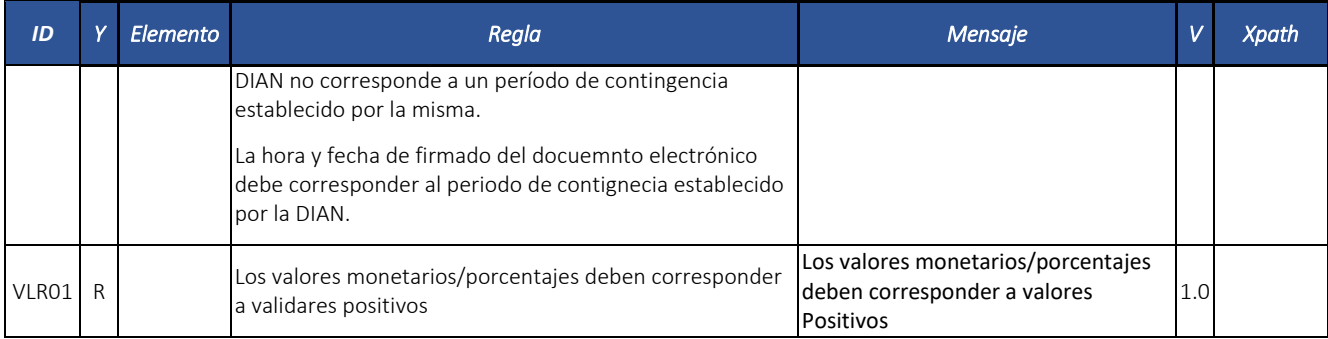

# 7.1. Documentos electrónicos e instrumentos electrónicos

## *7.1.1.* Factura Electrónica: *Invoice*

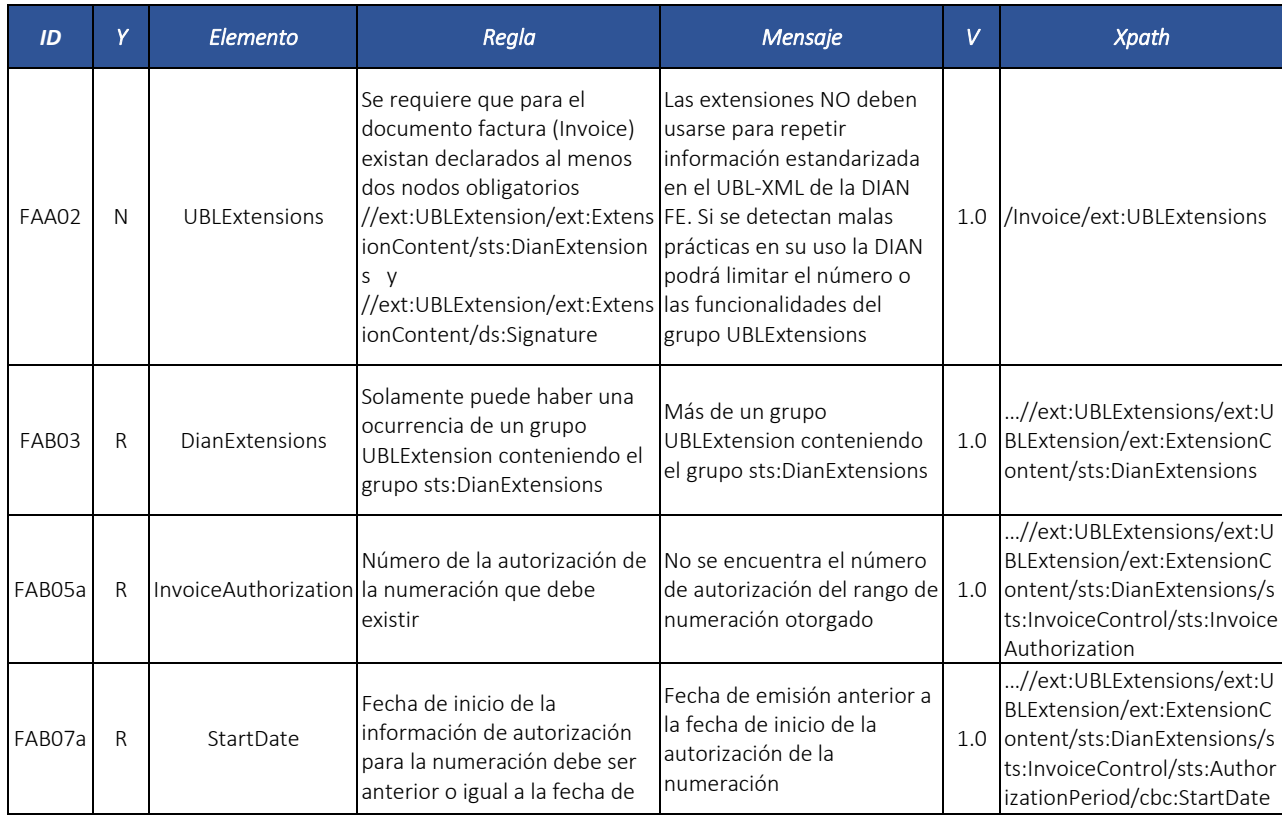

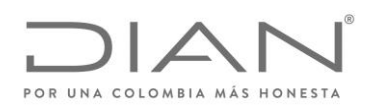

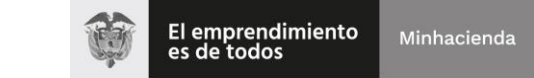

## ( 05 de Mayo de 2020 )

### Anexo Técnico de Factura Electrónica de Venta – Versión 1.7.-2020

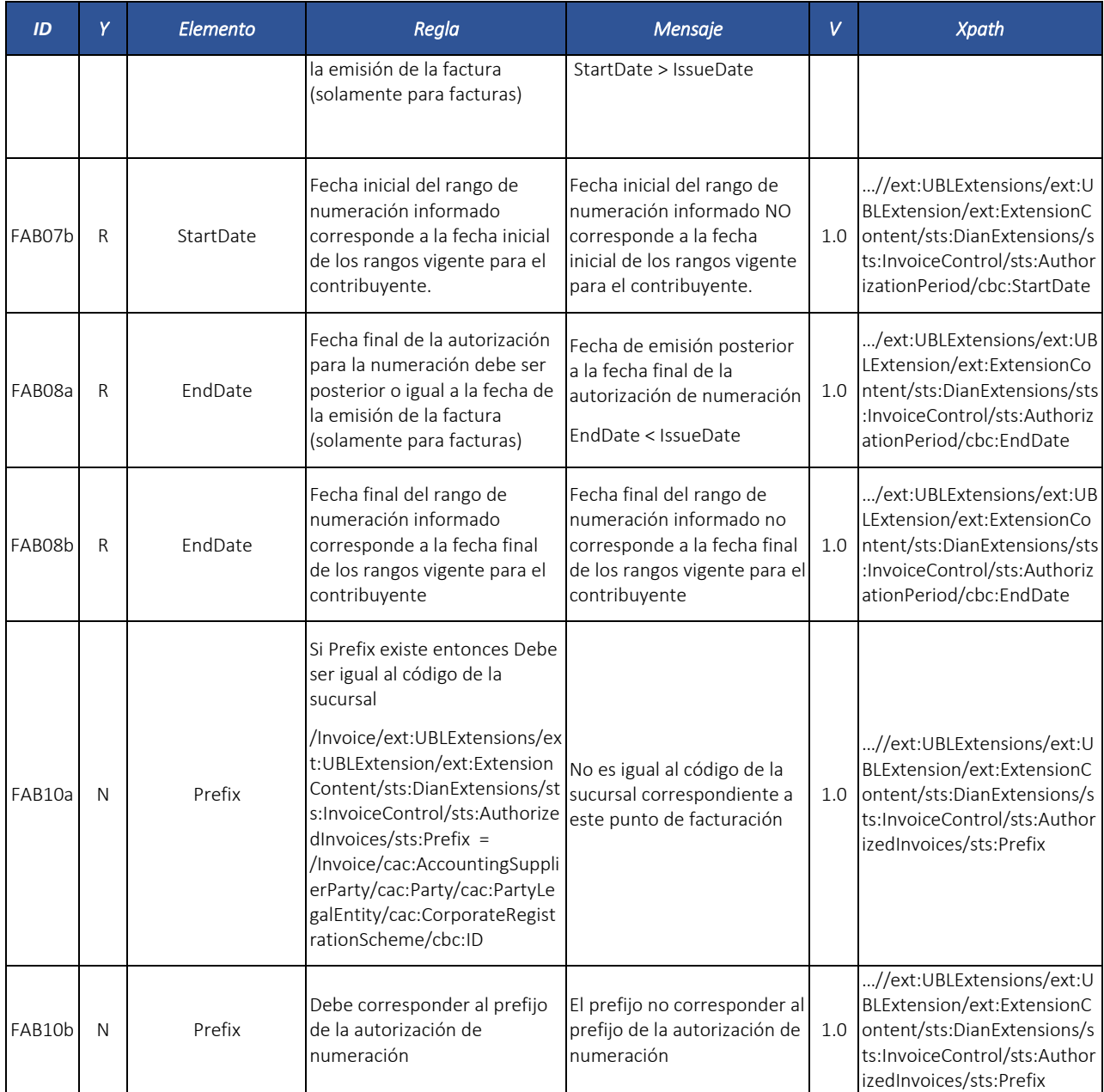

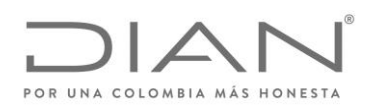

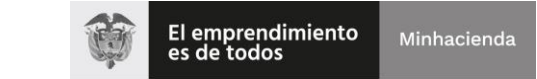

## ( 05 de Mayo de 2020 )

### Anexo Técnico de Factura Electrónica de Venta – Versión 1.7.-2020

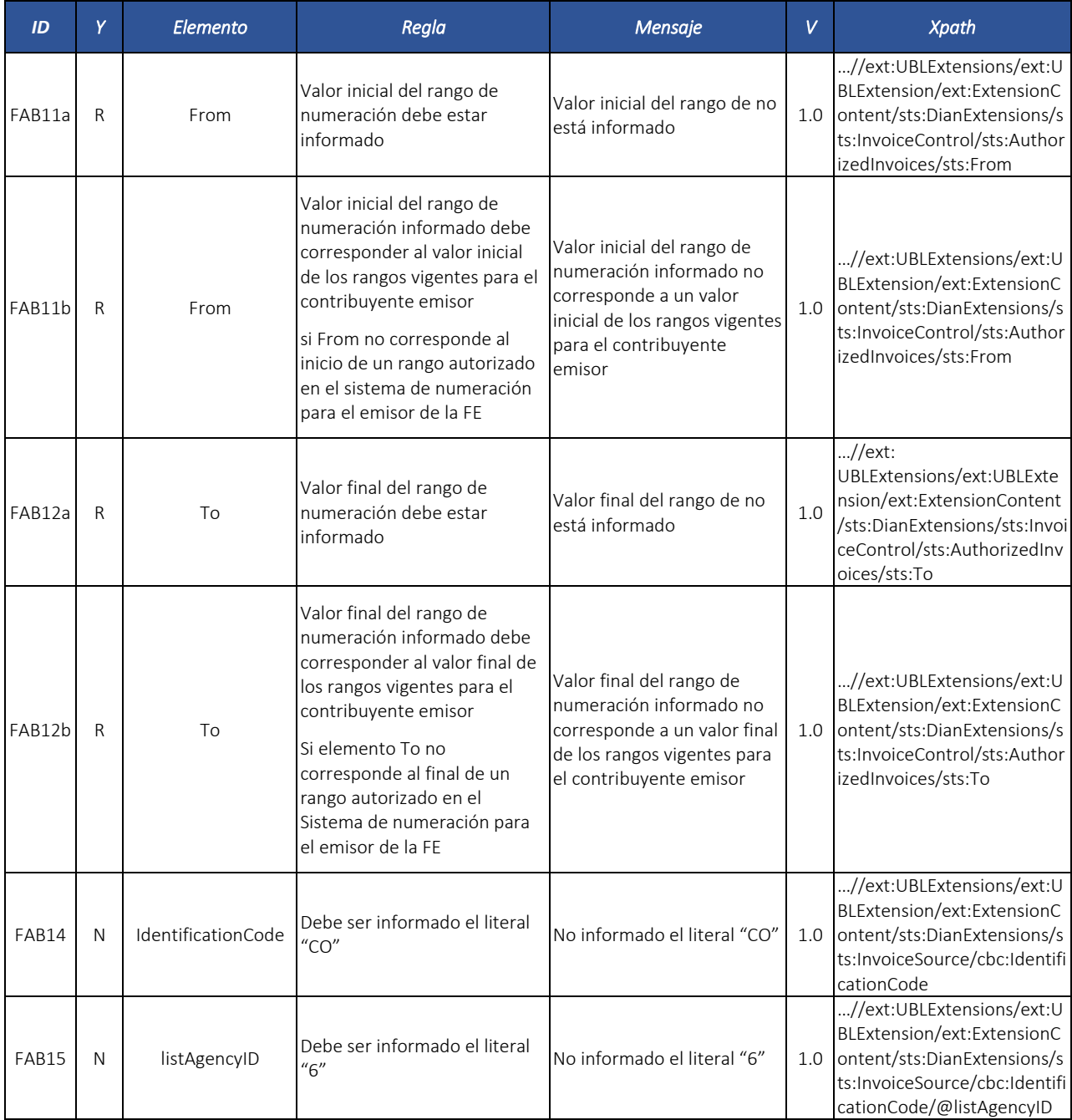

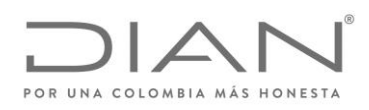

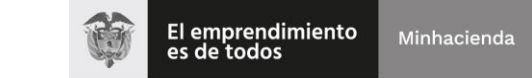

## ( 05 de Mayo de 2020 )

### Anexo Técnico de Factura Electrónica de Venta – Versión 1.7.-2020

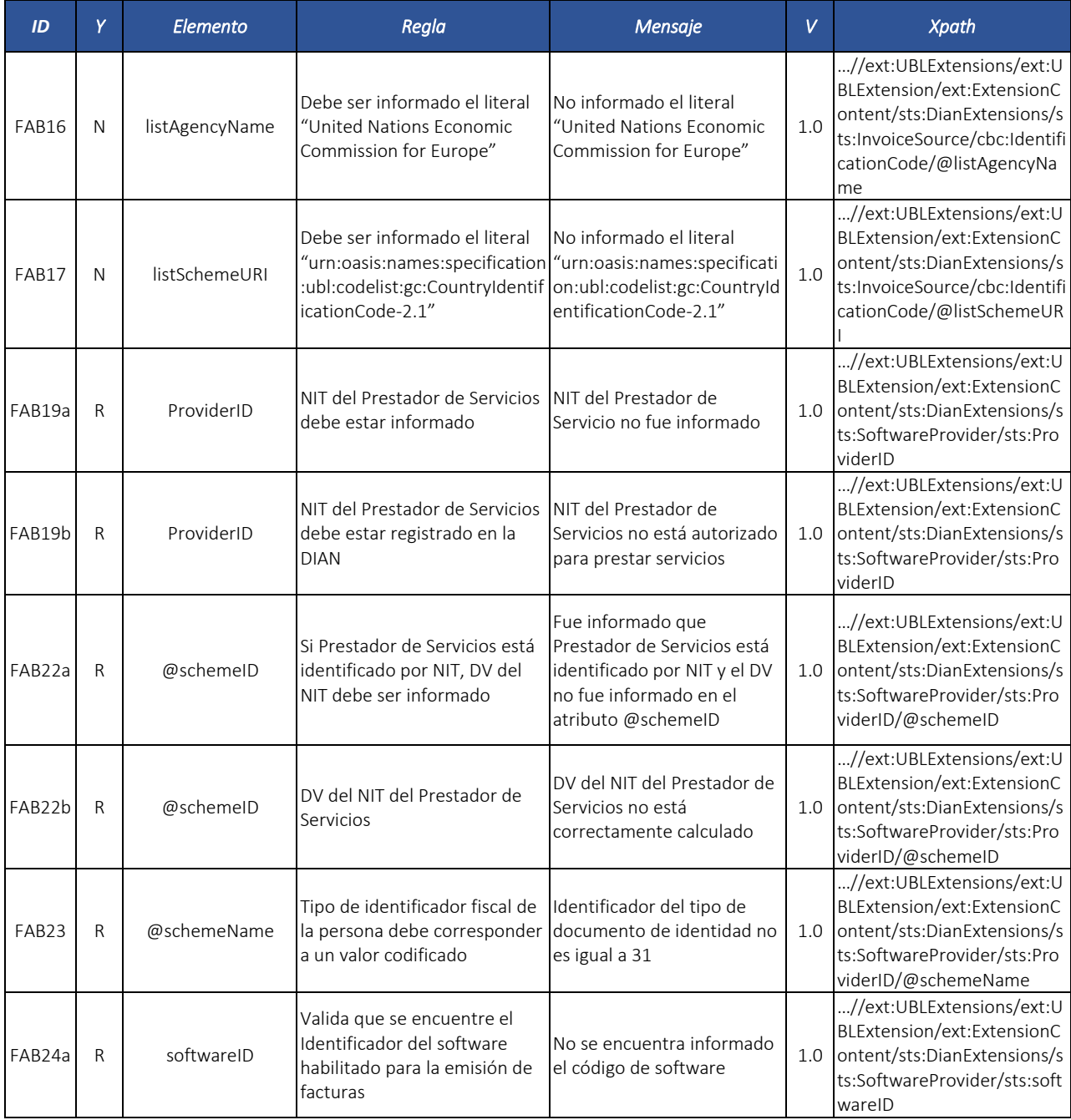

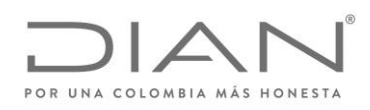

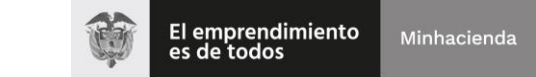

## ( 05 de Mayo de 2020 )

### Anexo Técnico de Factura Electrónica de Venta – Versión 1.7.-2020

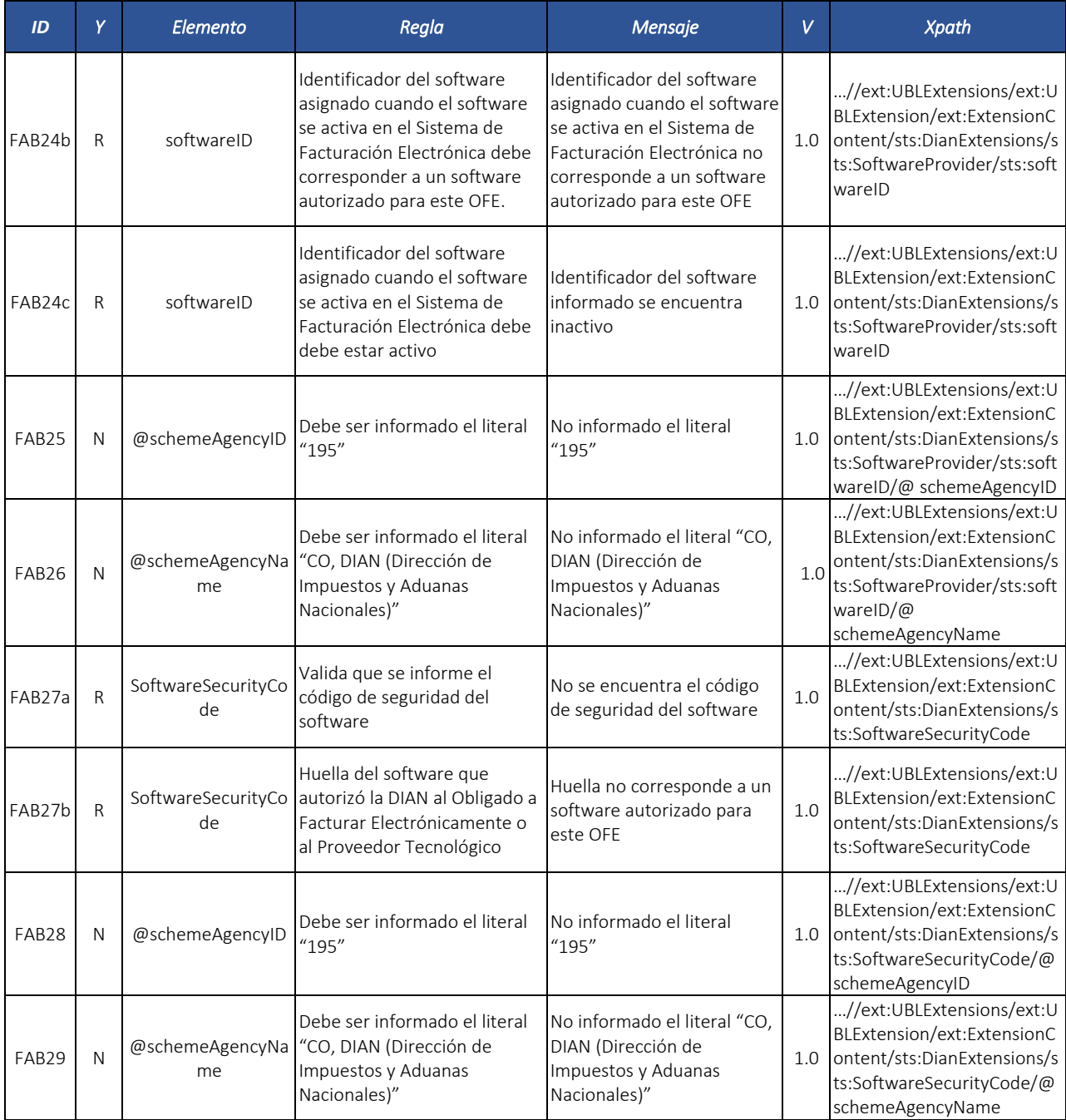
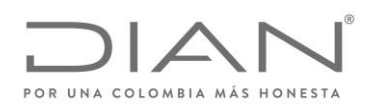

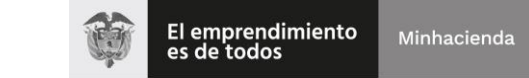

# ( 05 de Mayo de 2020 )

## Anexo Técnico de Factura Electrónica de Venta – Versión 1.7.-2020

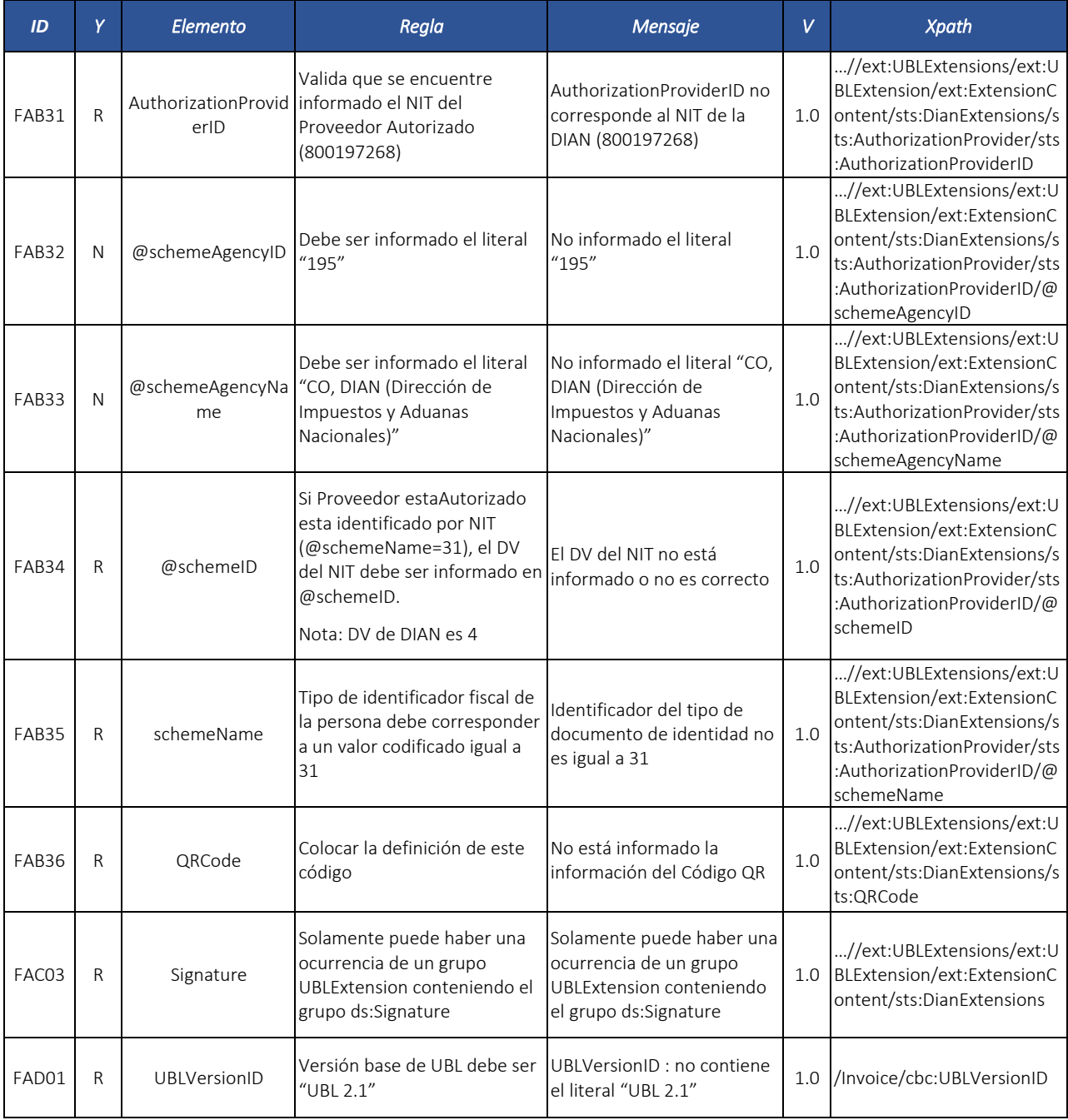

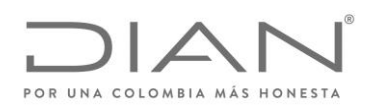

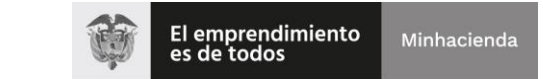

# ( 05 de Mayo de 2020 )

# Anexo Técnico de Factura Electrónica de Venta – Versión 1.7.-2020

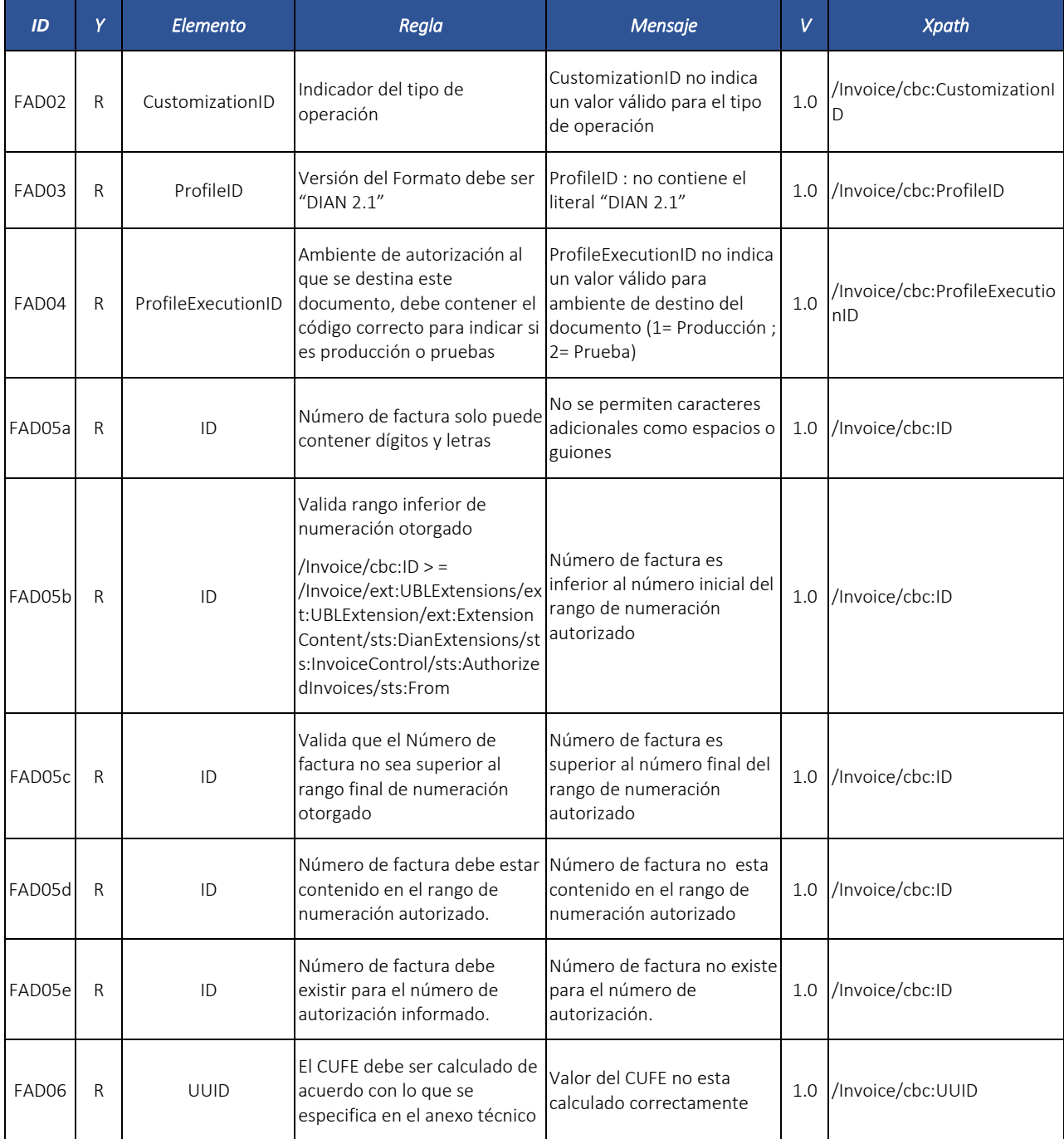

Formule su petición, queja, sugerencia o reclamo en el Sistema PQSR de la DIAN

Subdirección de Gestión de Fiscalización Tributaria Cra. 7 Nº 6C-54 piso 7º PBX 607 9800 ext. 907401

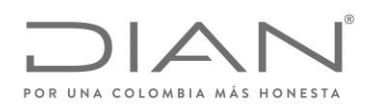

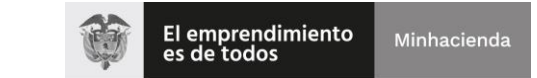

# ( 05 de Mayo de 2020 )

## Anexo Técnico de Factura Electrónica de Venta – Versión 1.7.-2020

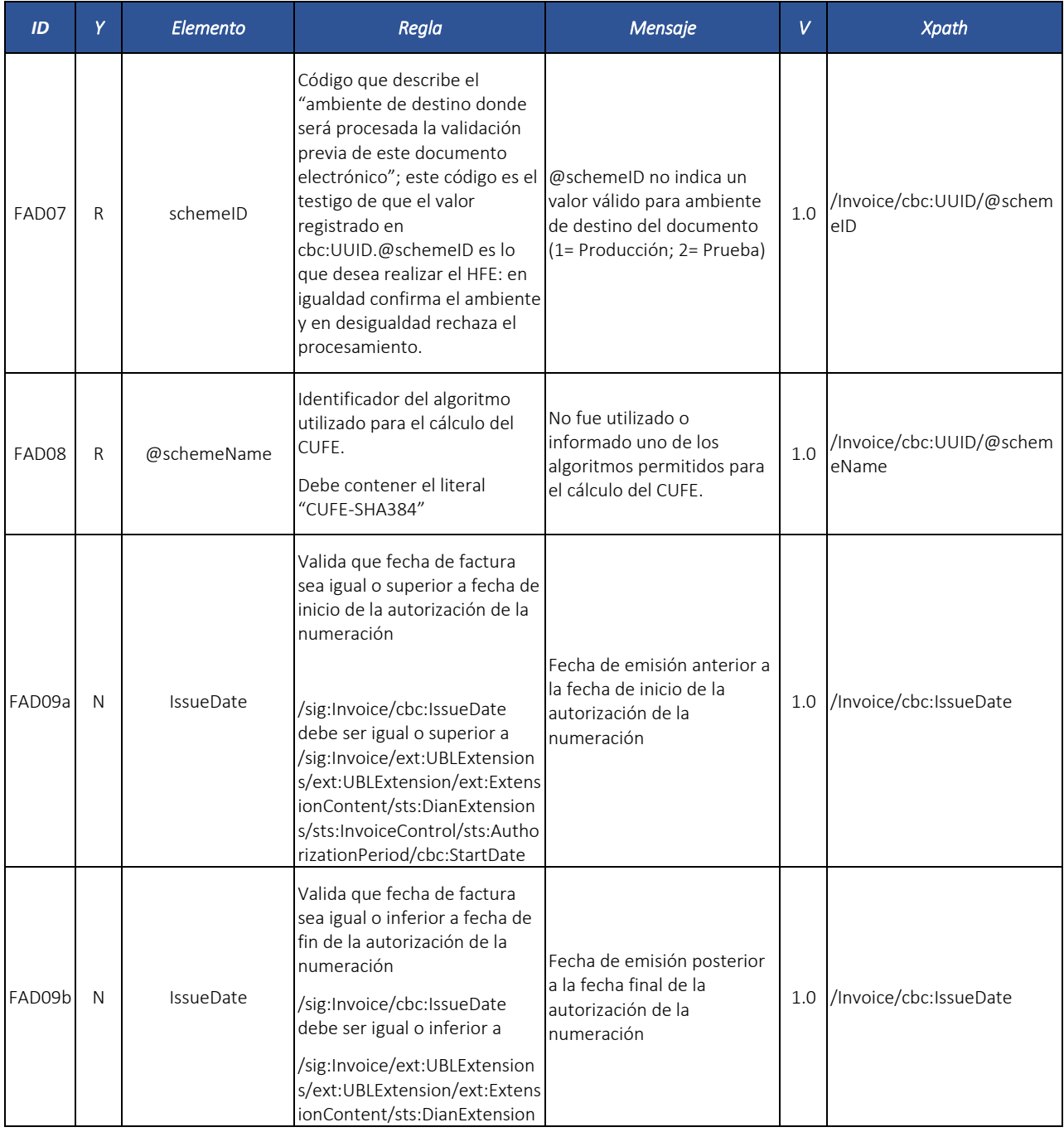

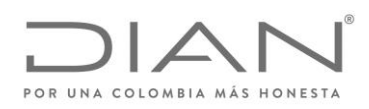

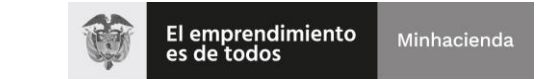

# ( 05 de Mayo de 2020 )

## Anexo Técnico de Factura Electrónica de Venta – Versión 1.7.-2020

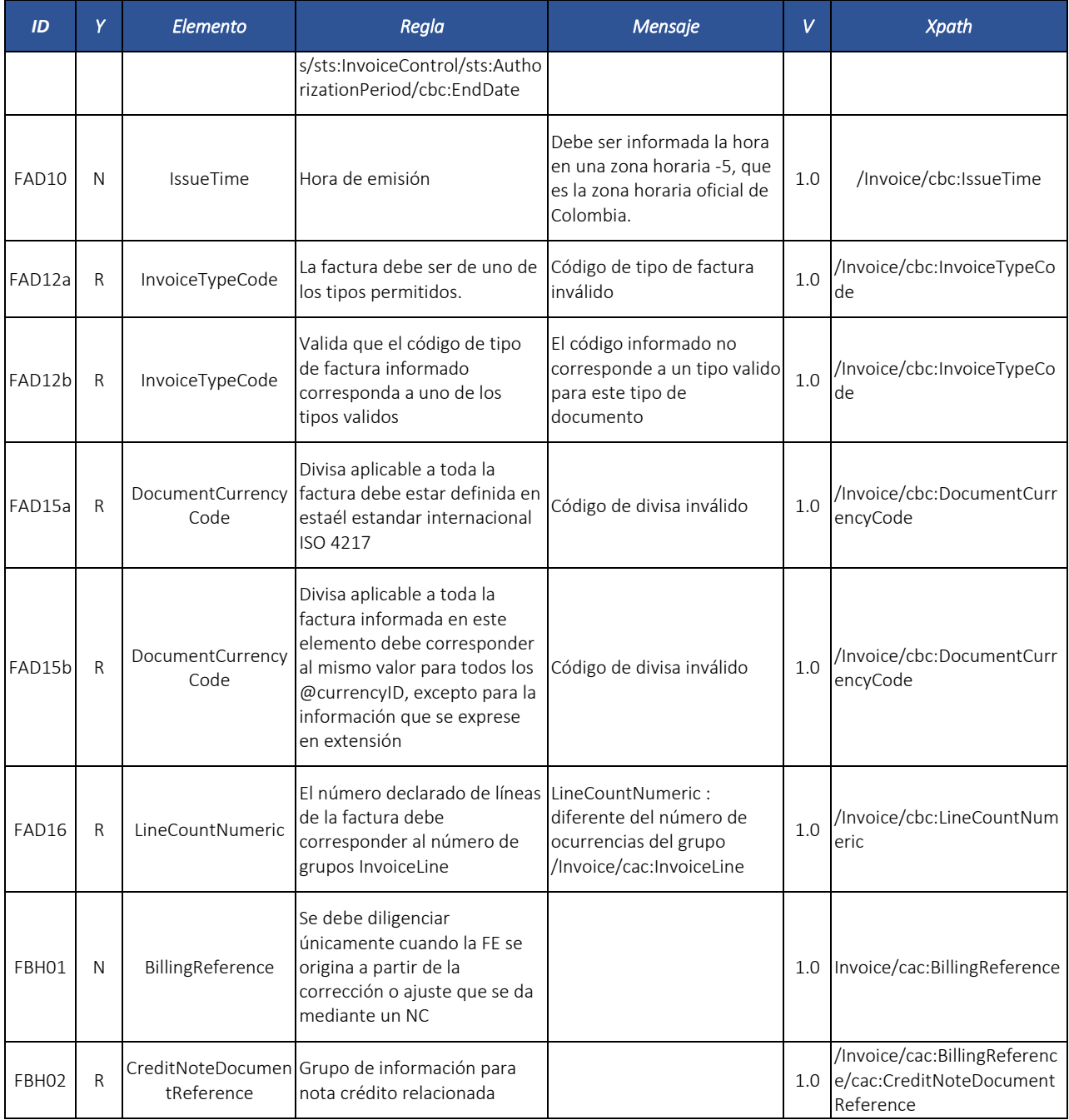

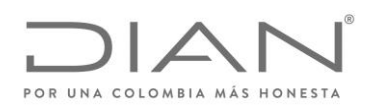

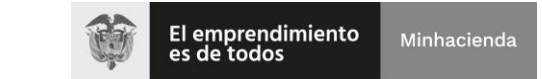

# ( 05 de Mayo de 2020 )

## Anexo Técnico de Factura Electrónica de Venta – Versión 1.7.-2020

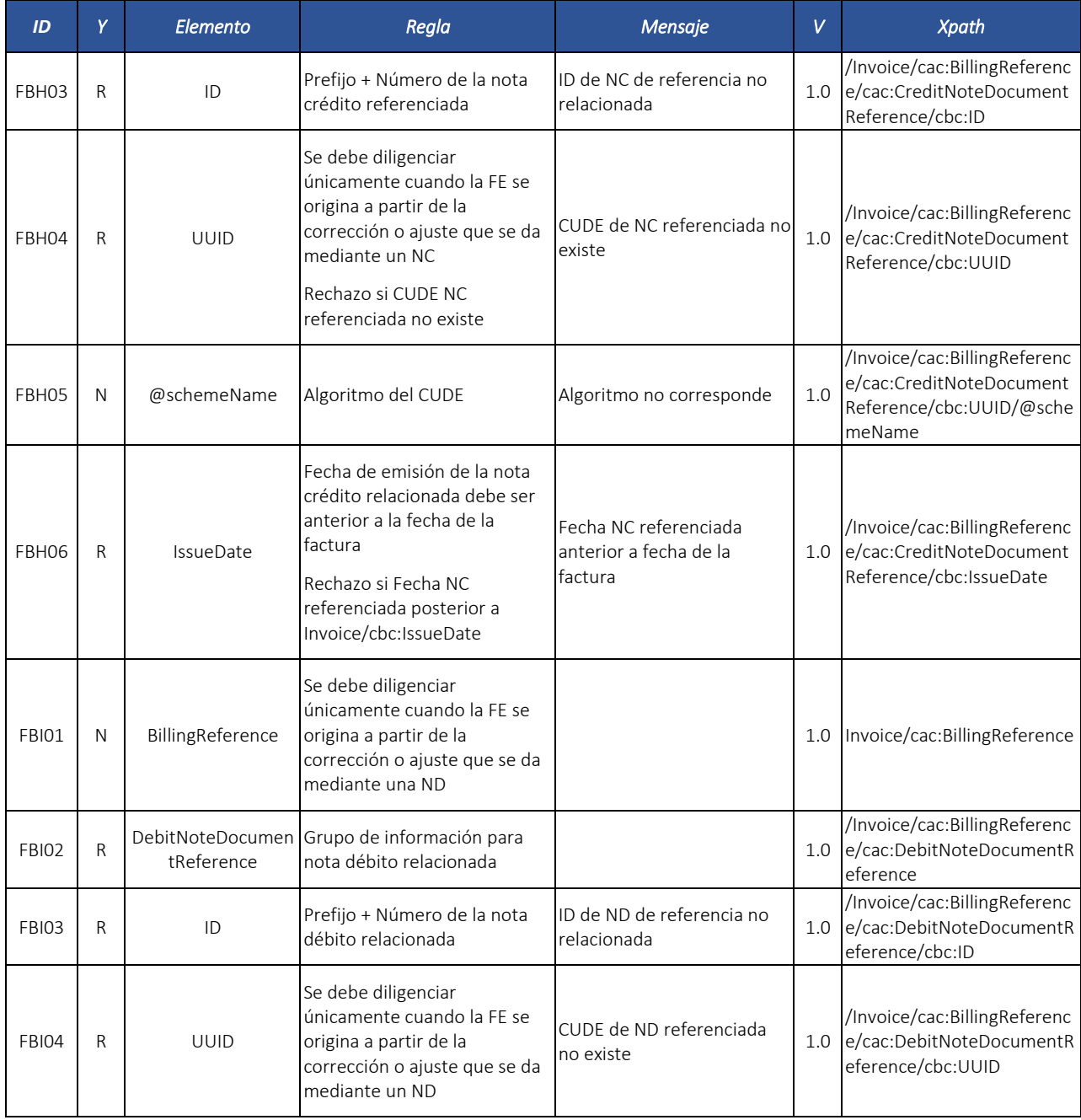

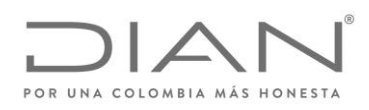

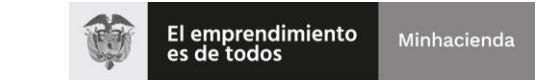

# ( 05 de Mayo de 2020 )

## Anexo Técnico de Factura Electrónica de Venta – Versión 1.7.-2020

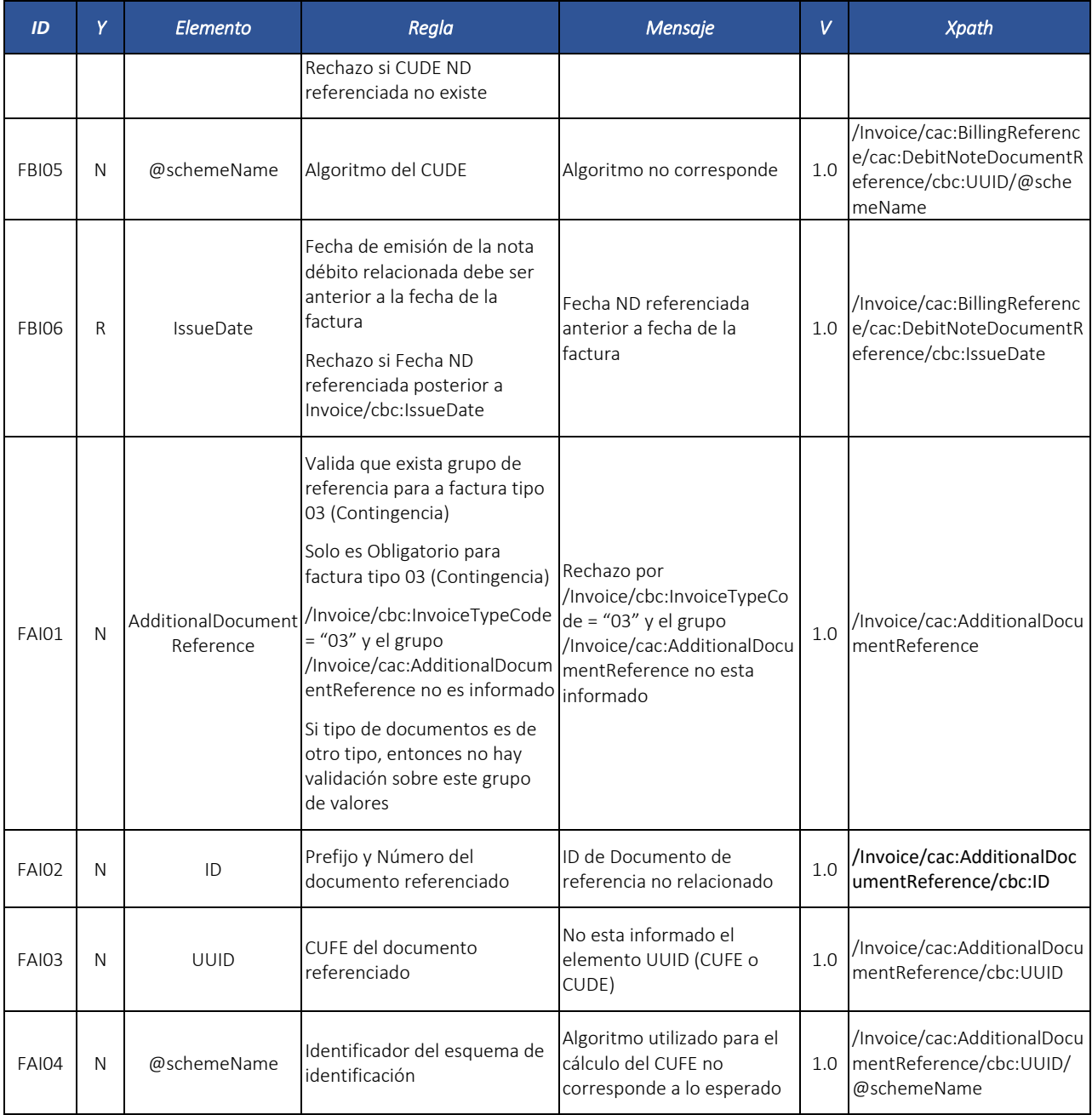

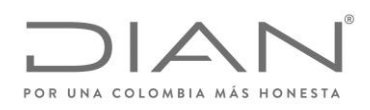

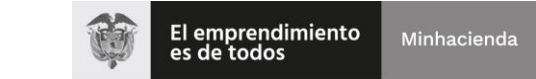

# ( 05 de Mayo de 2020 )

## Anexo Técnico de Factura Electrónica de Venta – Versión 1.7.-2020

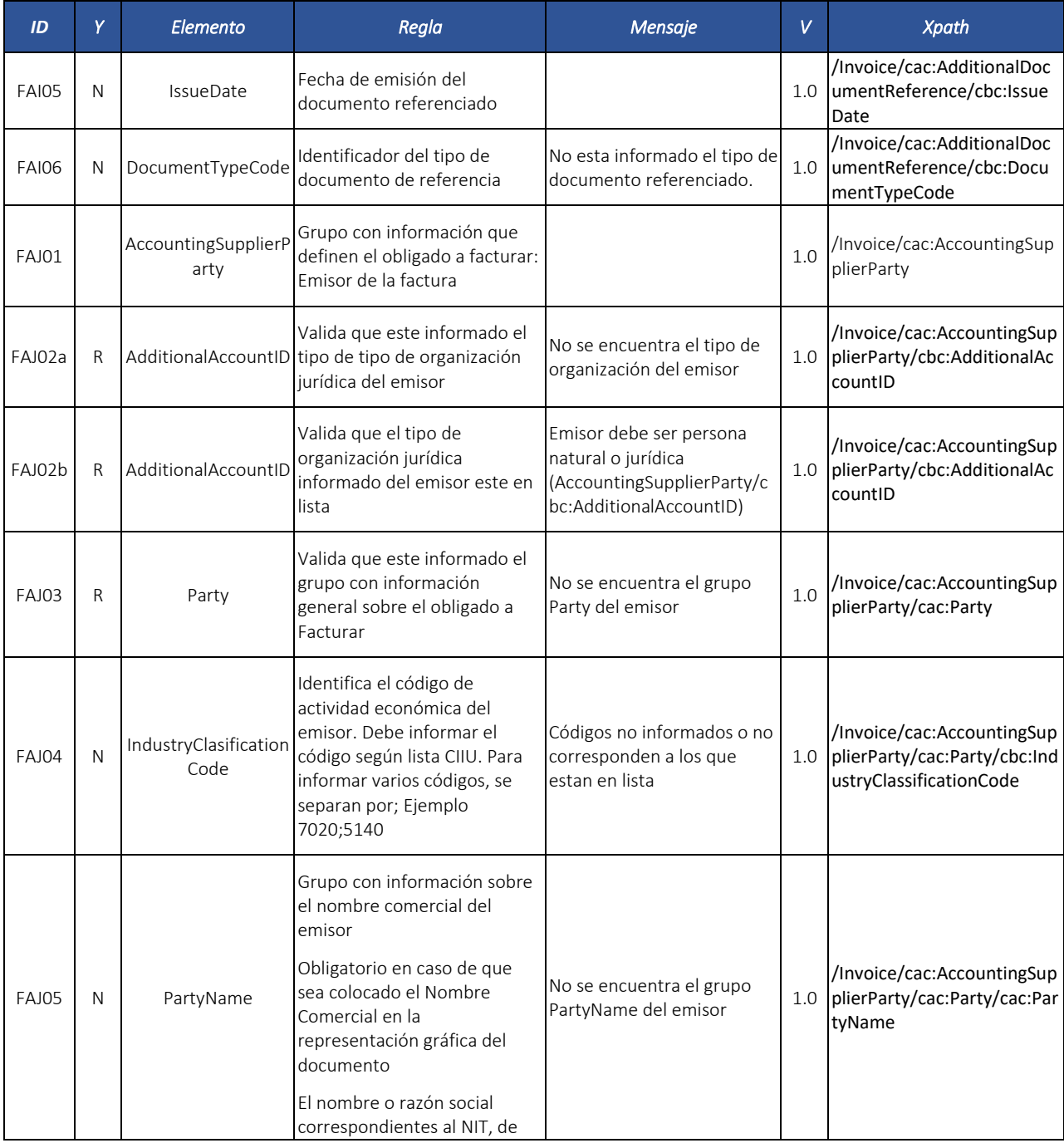

Formule su petición, queja, sugerencia o reclamo en el Sistema PQSR de la DIAN

Subdirección de Gestión de Fiscalización Tributaria Cra. 7 Nº 6C-54 piso 7º PBX 607 9800 ext. 907401

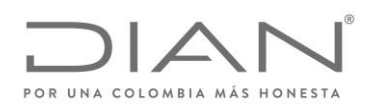

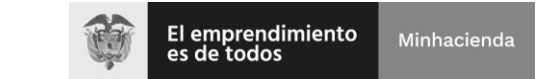

# ( 05 de Mayo de 2020 )

## Anexo Técnico de Factura Electrónica de Venta – Versión 1.7.-2020

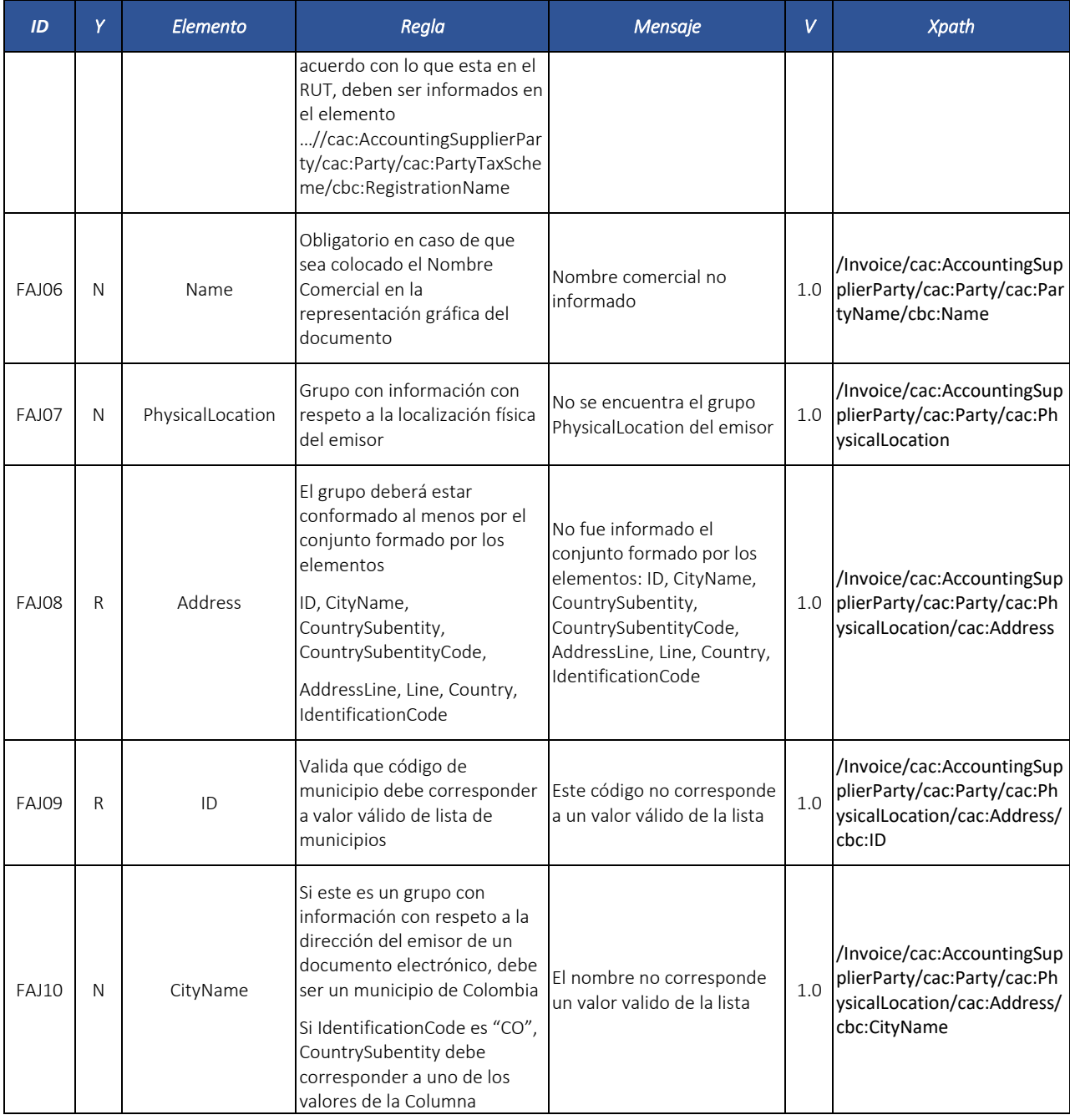

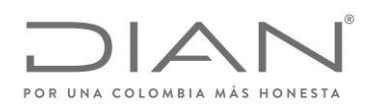

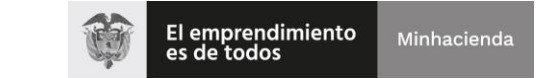

# ( 05 de Mayo de 2020 )

## Anexo Técnico de Factura Electrónica de Venta – Versión 1.7.-2020

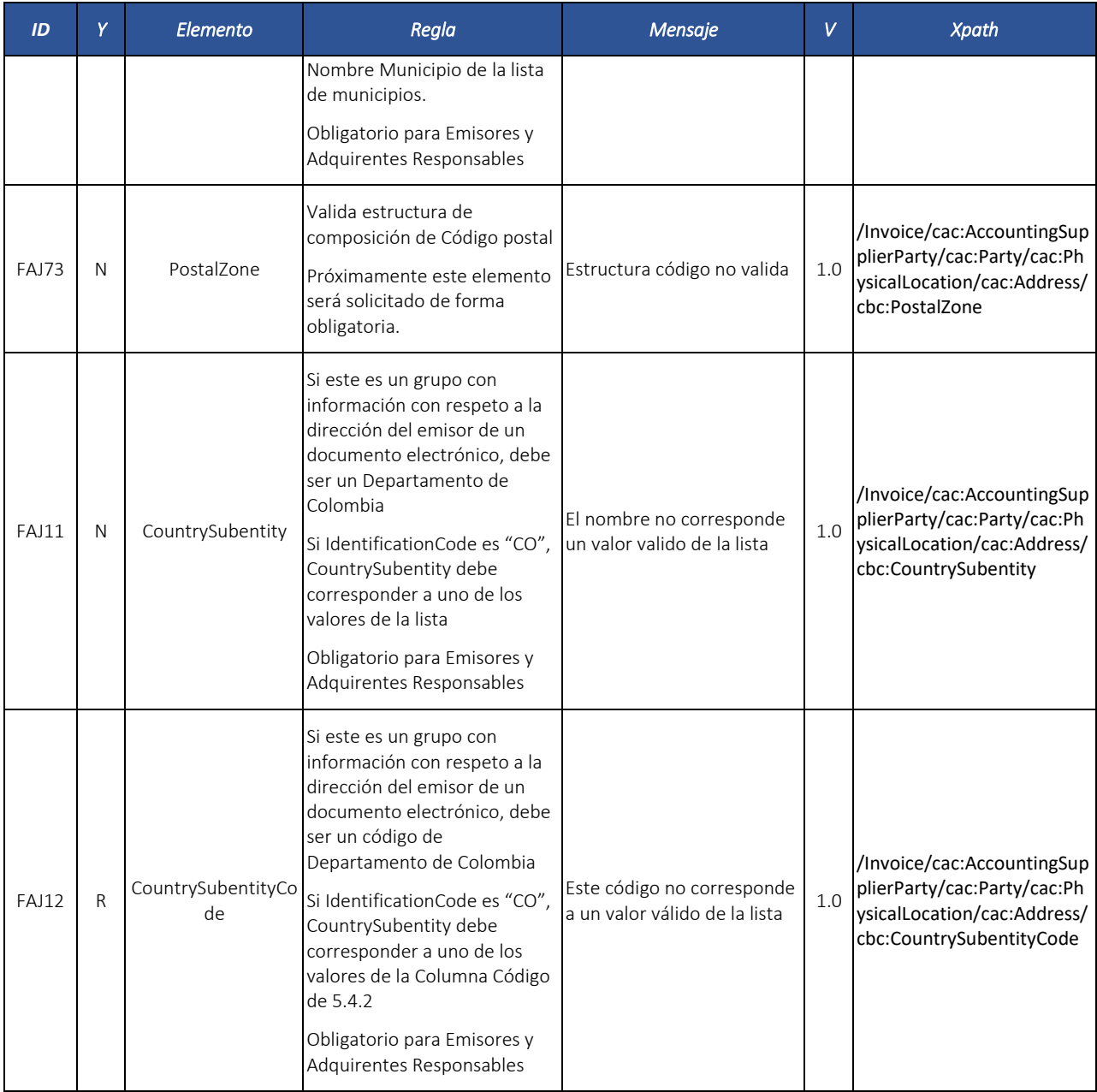

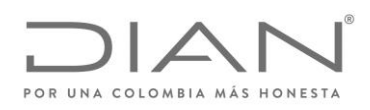

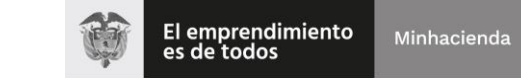

# ( 05 de Mayo de 2020 )

## Anexo Técnico de Factura Electrónica de Venta – Versión 1.7.-2020

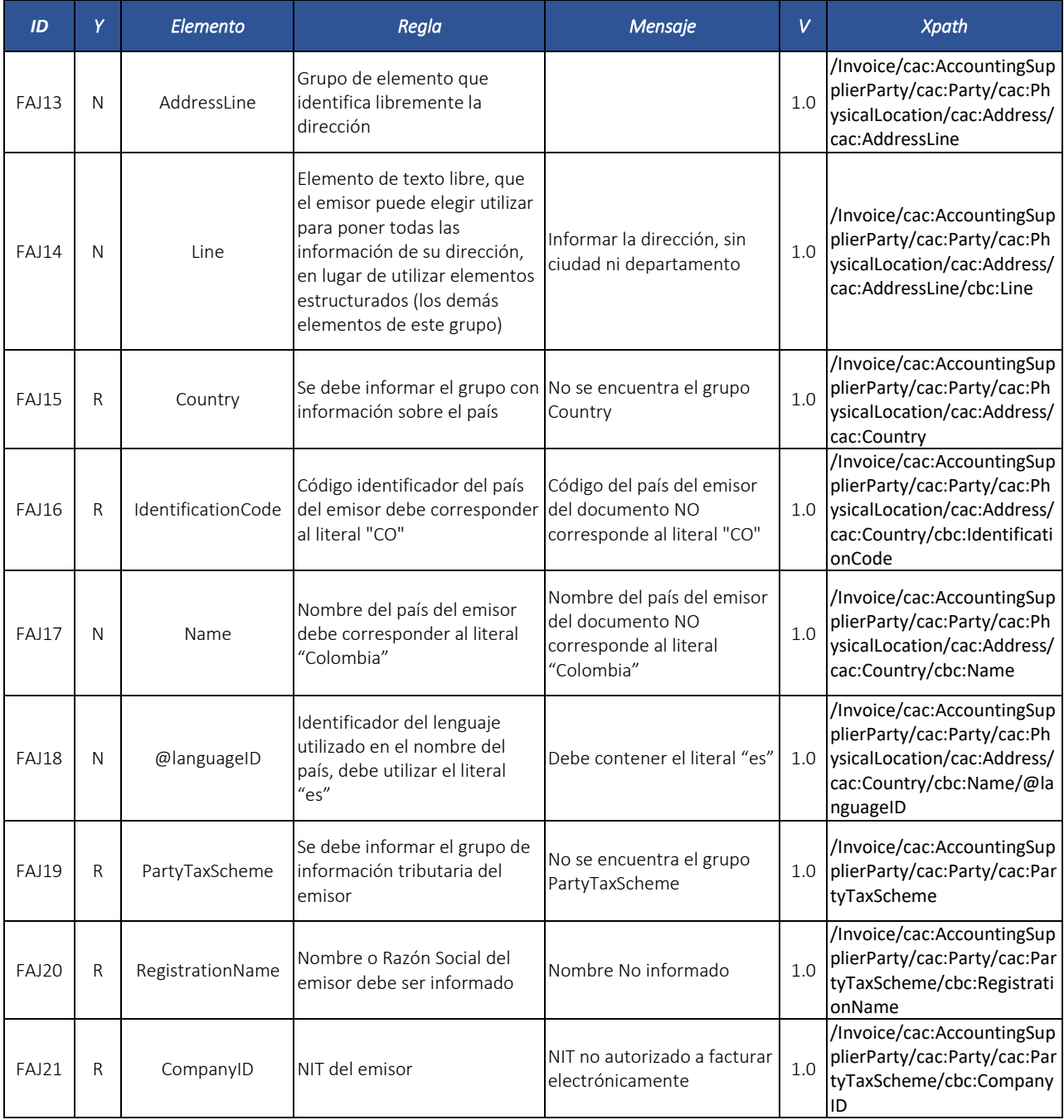

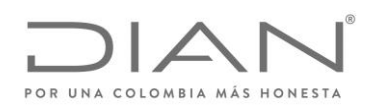

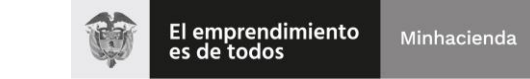

# ( 05 de Mayo de 2020 )

## Anexo Técnico de Factura Electrónica de Venta – Versión 1.7.-2020

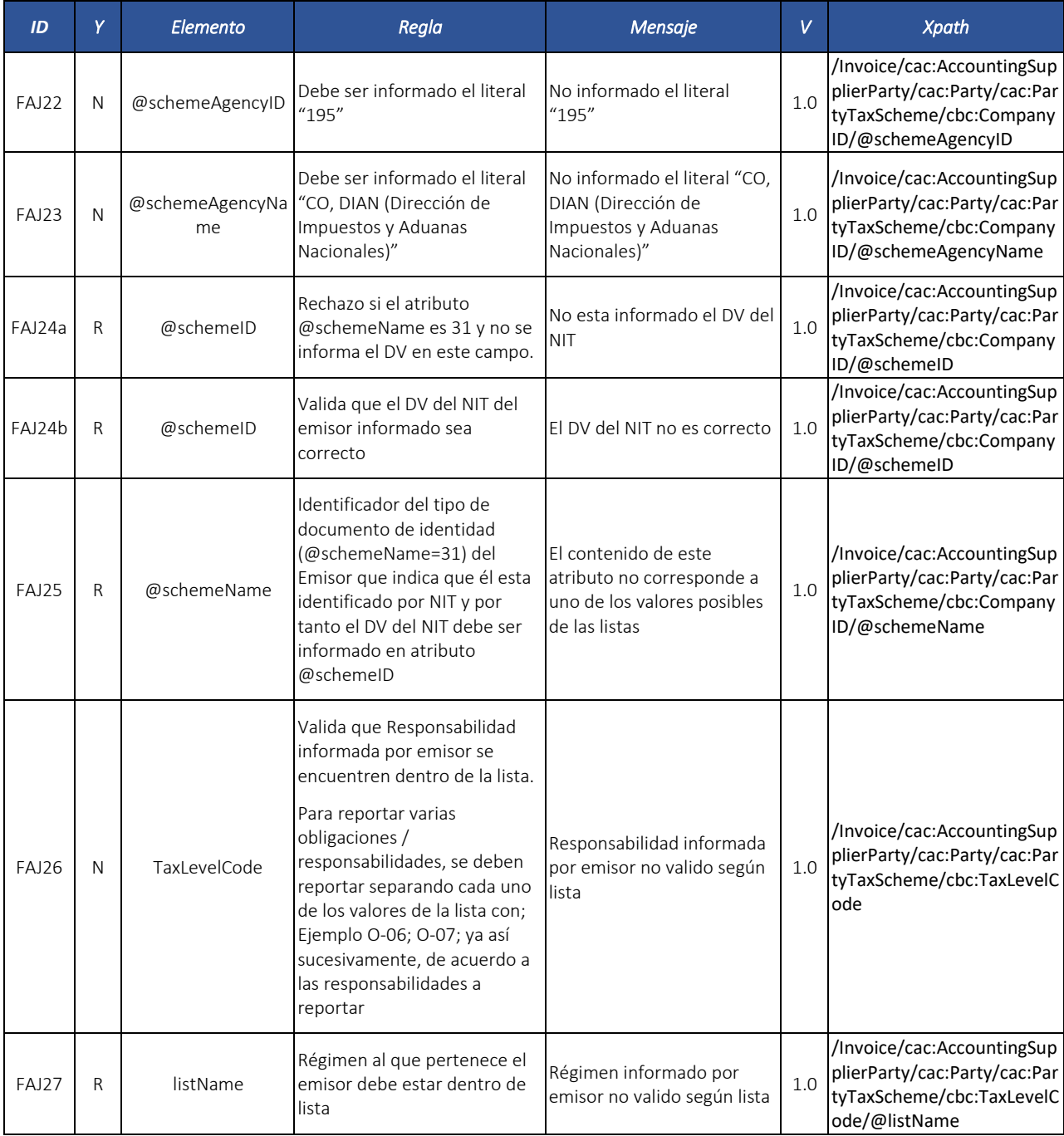

Formule su petición, queja, sugerencia o reclamo en el Sistema PQSR de la DIAN

Subdirección de Gestión de Fiscalización Tributaria Cra. 7 Nº 6C-54 piso 7º PBX 607 9800 ext. 907401

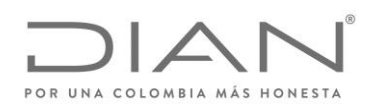

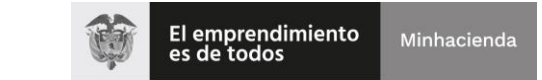

# ( 05 de Mayo de 2020 )

## Anexo Técnico de Factura Electrónica de Venta – Versión 1.7.-2020

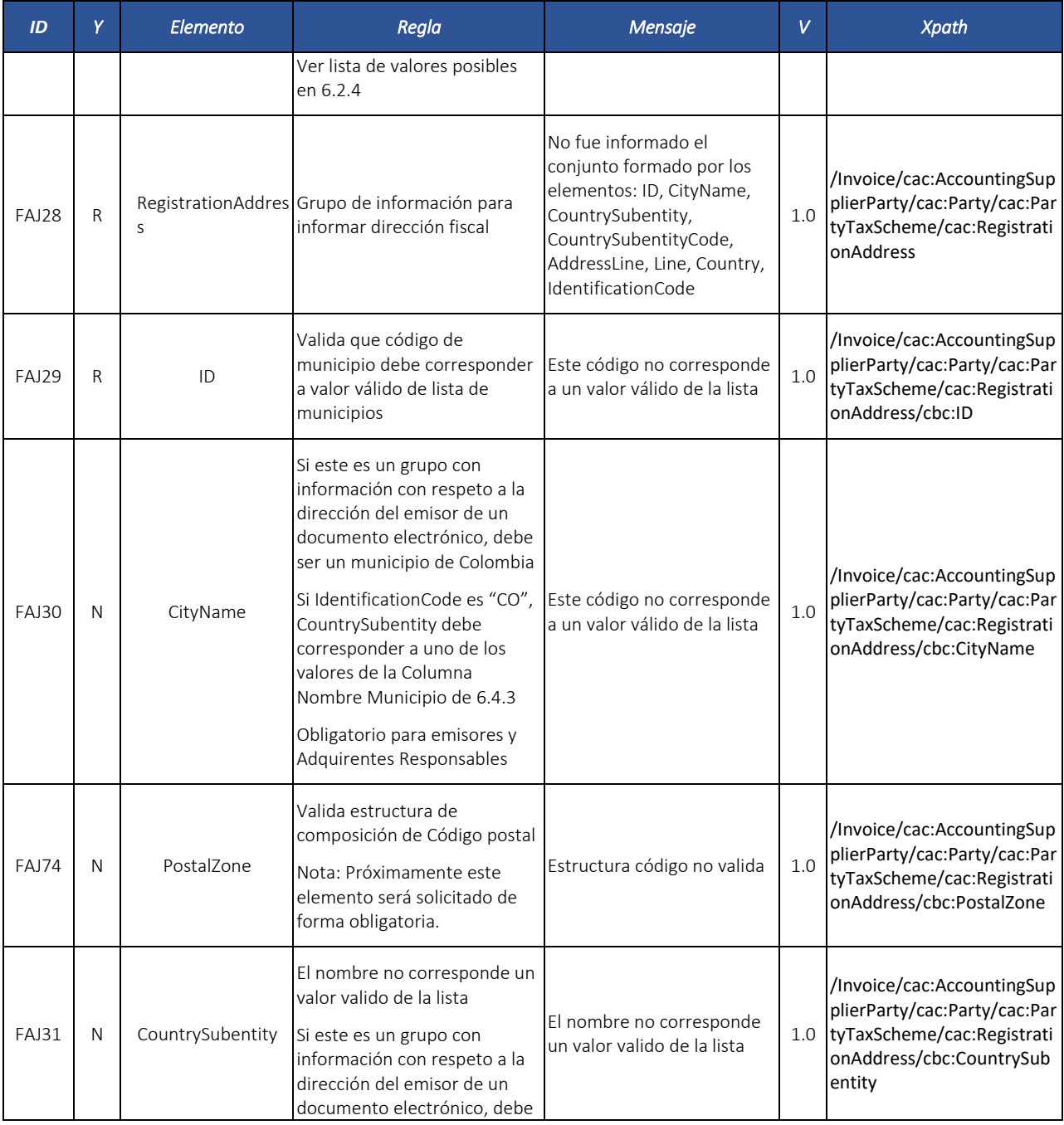

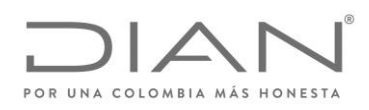

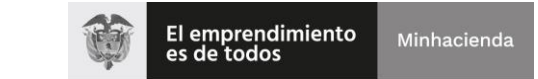

# ( 05 de Mayo de 2020 )

### Anexo Técnico de Factura Electrónica de Venta – Versión 1.7.-2020

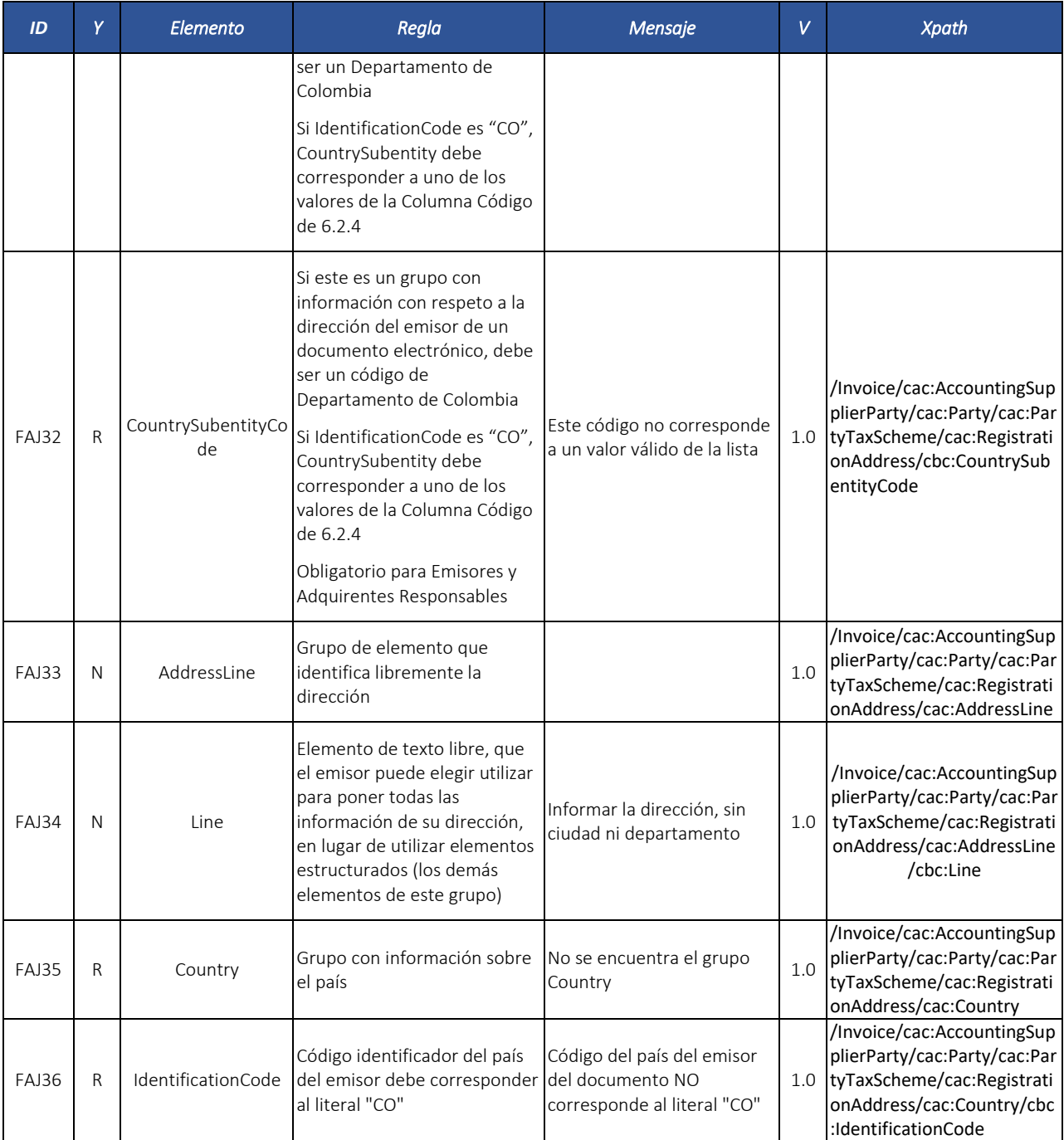

Formule su petición, queja, sugerencia o reclamo en el Sistema PQSR de la DIAN

Subdirección de Gestión de Fiscalización Tributaria Cra. 7 Nº 6C-54 piso 7º PBX 607 9800 ext. 907401

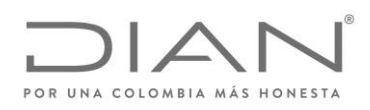

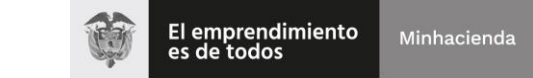

# ( 05 de Mayo de 2020 )

## Anexo Técnico de Factura Electrónica de Venta – Versión 1.7.-2020

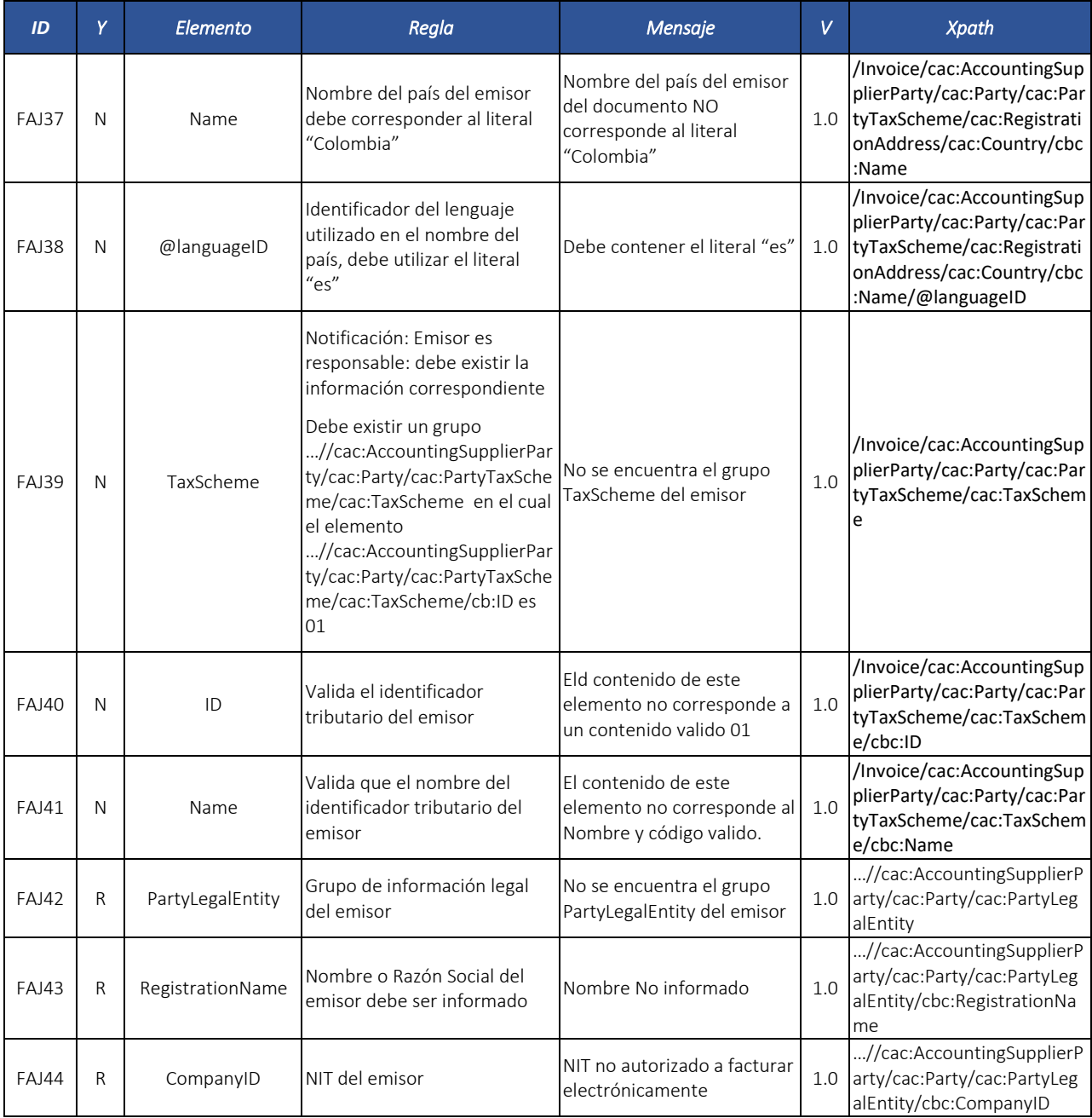

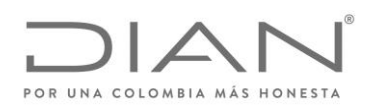

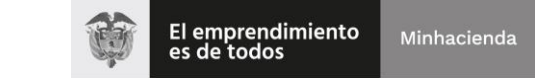

# ( 05 de Mayo de 2020 )

## Anexo Técnico de Factura Electrónica de Venta – Versión 1.7.-2020

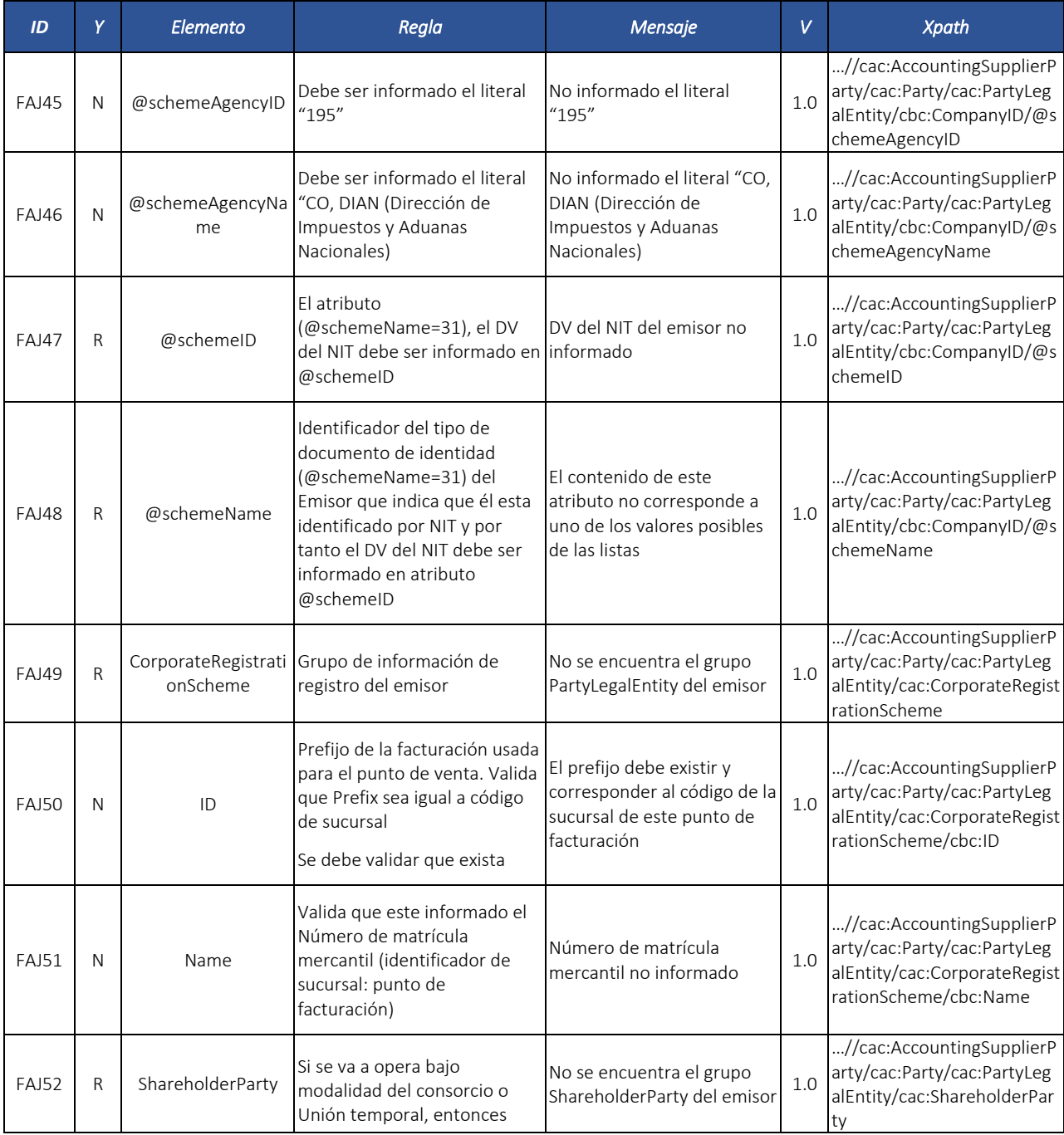

Formule su petición, queja, sugerencia o reclamo en el Sistema PQSR de la DIAN

Subdirección de Gestión de Fiscalización Tributaria Cra. 7 Nº 6C-54 piso 7º PBX 607 9800 ext. 907401

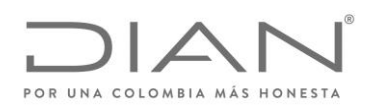

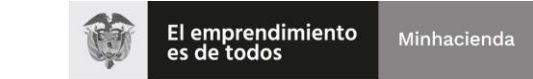

# ( 05 de Mayo de 2020 )

## Anexo Técnico de Factura Electrónica de Venta – Versión 1.7.-2020

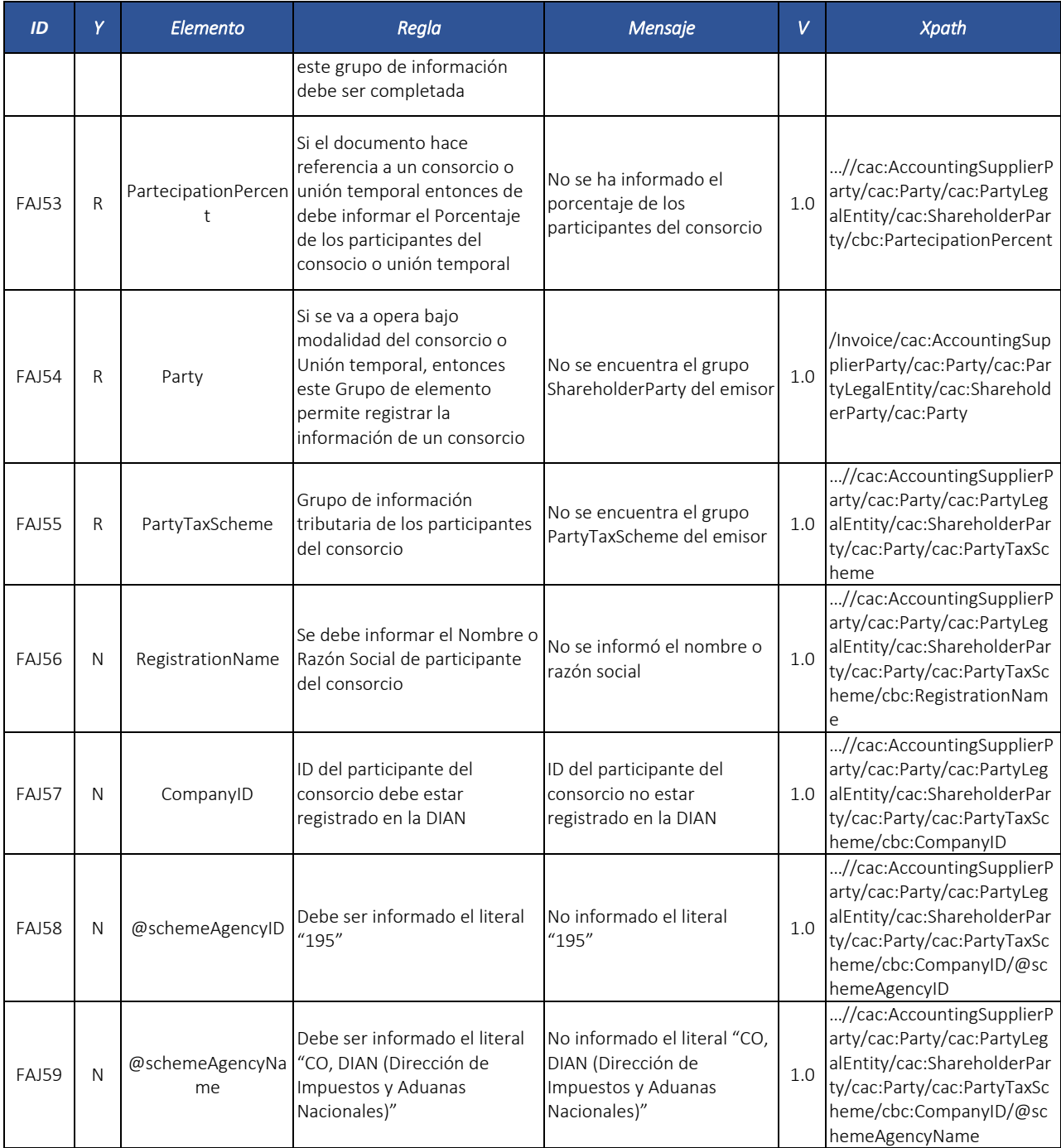

Formule su petición, queja, sugerencia o reclamo en el Sistema PQSR de la DIAN

Subdirección de Gestión de Fiscalización Tributaria Cra. 7 Nº 6C-54 piso 7º PBX 607 9800 ext. 907401

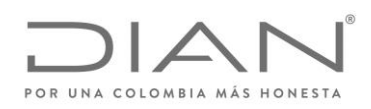

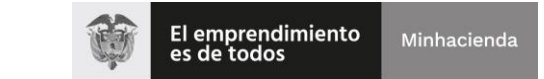

# ( 05 de Mayo de 2020 )

## Anexo Técnico de Factura Electrónica de Venta – Versión 1.7.-2020

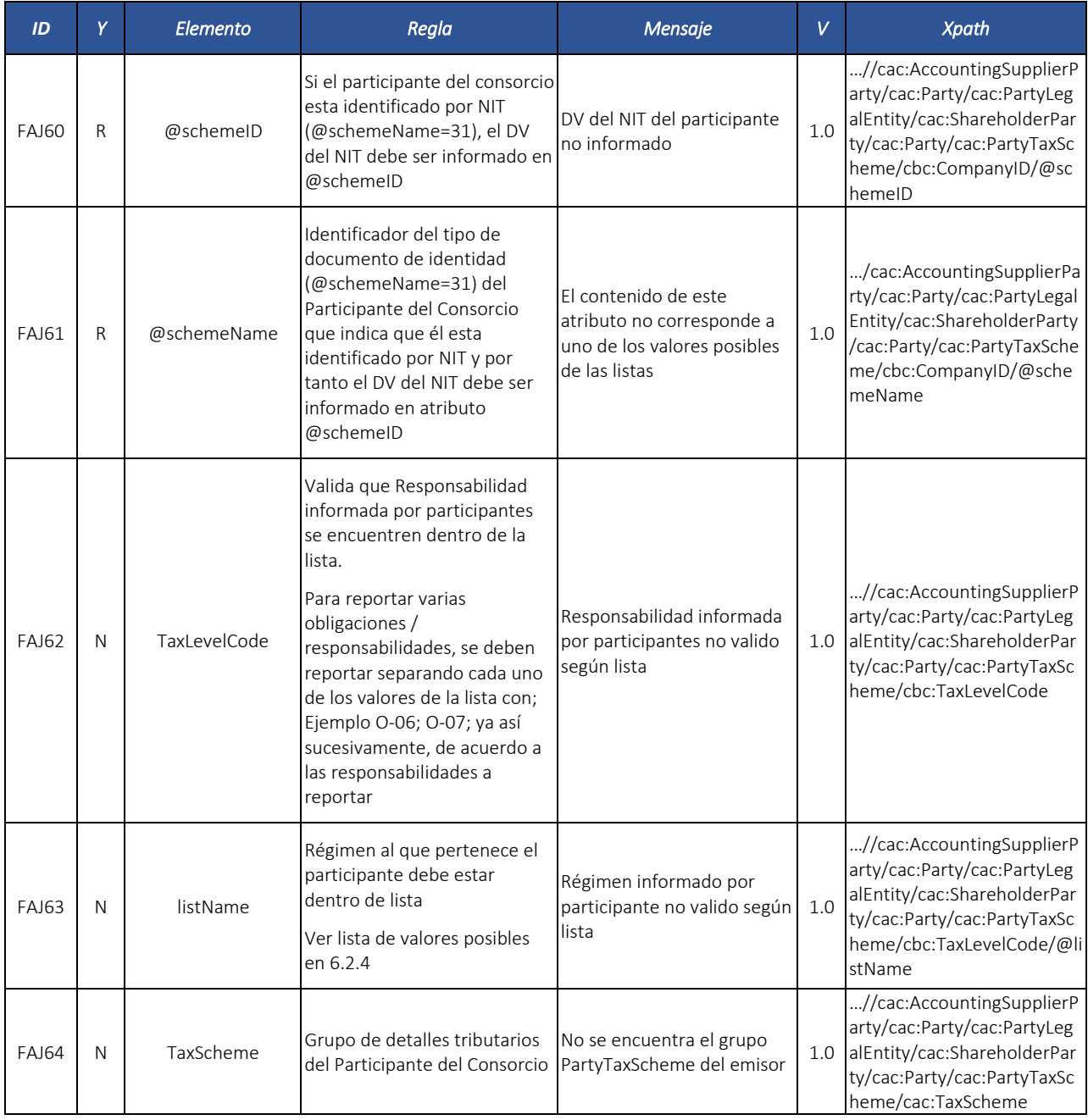

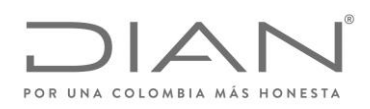

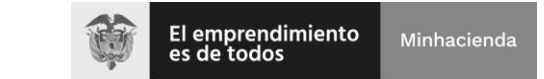

# ( 05 de Mayo de 2020 )

## Anexo Técnico de Factura Electrónica de Venta – Versión 1.7.-2020

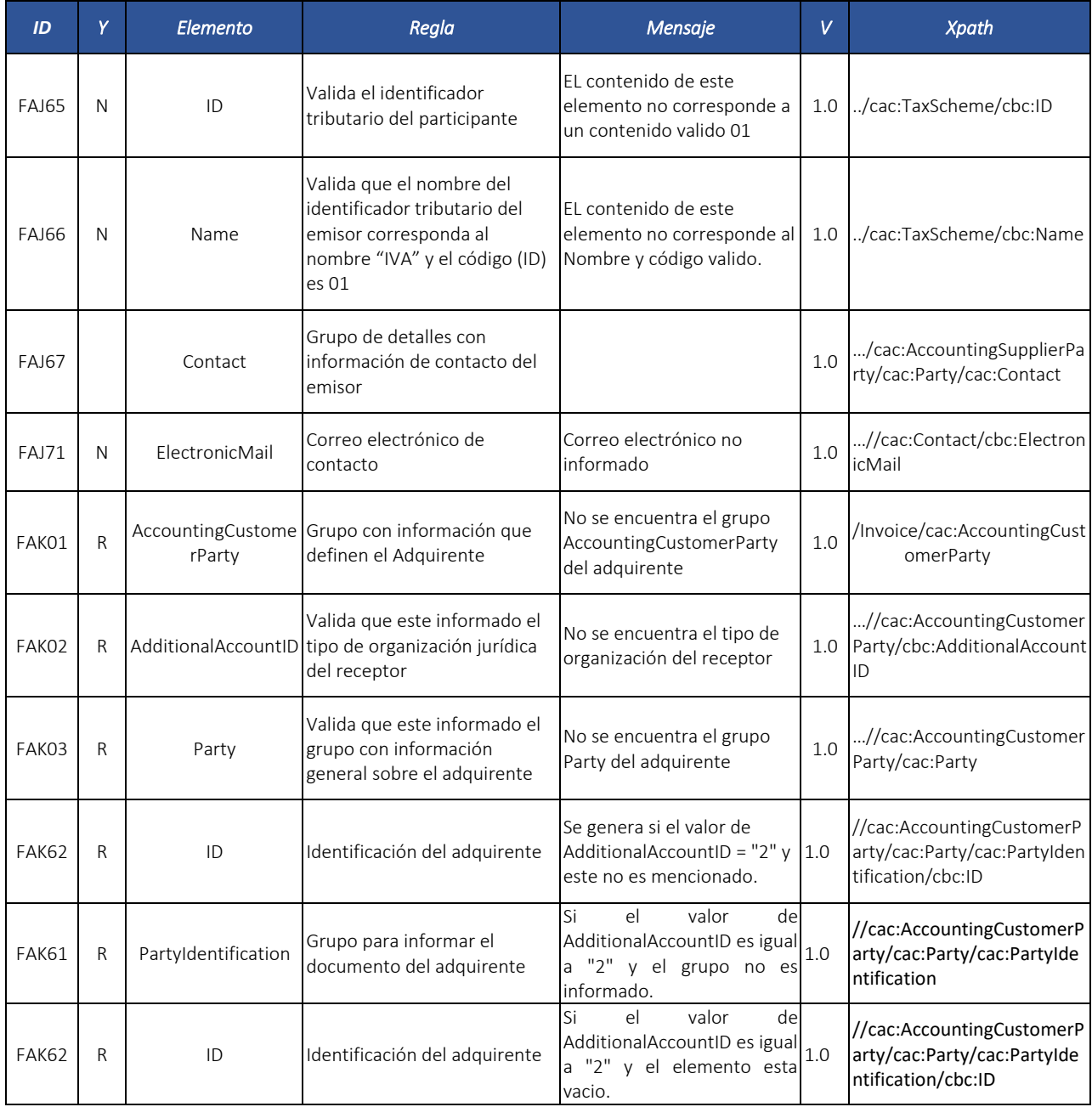

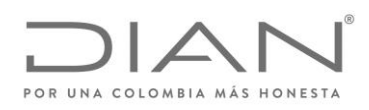

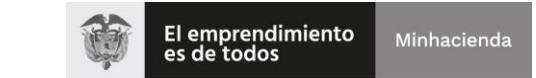

# ( 05 de Mayo de 2020 )

## Anexo Técnico de Factura Electrónica de Venta – Versión 1.7.-2020

| ID           | Y | Elemento         | Regla                                                                                                    | Mensaje                                                                                                    | V   | <b>Xpath</b>                                                           |
|--------------|---|------------------|----------------------------------------------------------------------------------------------------|----------------------------------------------------------------------------------------------------|-----|------------------------------------------------------------------------|
| FAK05        | N | PartyName        | Obligatorio en caso de que<br>sea colocado el Nombre<br>Comercial del adquirente en<br>la representación gráfica del<br>documento<br>El nombre del adquirente<br>persona física y la razón social<br>del adquirente persona<br>jurídica deben ser informados<br>en el elemento<br>//cac:AccountingCustomerP<br>arty/cac:Party/cac:PartyTaxSc<br>heme/cbc:RegistrationName | No se encuentra el grupo<br>PartyName del adquirente                                                                                                    | 1.0 | //cac:AccountingCustomer<br>Party/cac:Party/cac:PartyNa<br>me/         |
| FAK06        | N | Name             | Obligatorio en caso de que<br>sea colocado el Nombre<br>Comercial en la<br>representación gráfica del<br>documento                                                                                                    | Nombre no informado                                                                                                    | 1.0 | //cac:AccountingCustomer<br>Party/cac:Party/cac:PartyNa<br>me/cbc:Name |
| FAK07        | N | PhysicalLocation | Grupo con información con<br>respeto a la localización física<br>del adquirente                                                                                                    |                                                                                                    | 1.0 | //cac:AccountingCustomer<br>Party/cac:Party/cac:Physical<br>Location   |
| FAK08        | R | Address          | Grupo con datos sobre la<br>dirección de una persona o<br>entidad que identifica la<br>dirección física de recepción<br>del adquirente                                                                                                    | El grupo deberá estar<br>conformado al menos por el<br>conjunto formado por los<br>elementos<br>ID, CityName,<br>CountrySubentity,<br>CountrySubentityCode,<br>AddressLine, Line, Country,<br>IdentificationCode | 1.0 | /cac:PhysicalLocation/cac:<br><b>Address</b>                           |
| FAK09        | N | ID               | Valida que código de<br>municipio debe corresponder<br>a valor válido de lista de<br>municipios                                                                                                    | Este código no corresponde<br>a un valor válido de la lista                                                                                                    | 1.0 | /cac:Address/cbc:ID                                                    |
| <b>FAK10</b> | N | CityName         | Si este es un grupo con<br>información con respeto a la<br>dirección del emisor de un                                                                                                    | El nombre no corresponde<br>un valor valido de la lista                                                                                                    | 1.0 | /cac:Address/cbc:CityNam<br>e                                          |

Formule su petición, queja, sugerencia o reclamo en el Sistema PQSR de la DIAN

Subdirección de Gestión de Fiscalización Tributaria Cra. 7 Nº 6C-54 piso 7º PBX 607 9800 ext. 907401

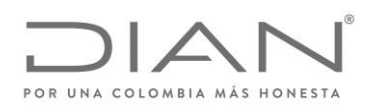

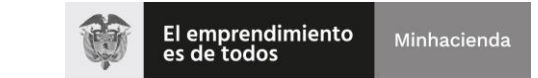

# ( 05 de Mayo de 2020 )

## Anexo Técnico de Factura Electrónica de Venta – Versión 1.7.-2020

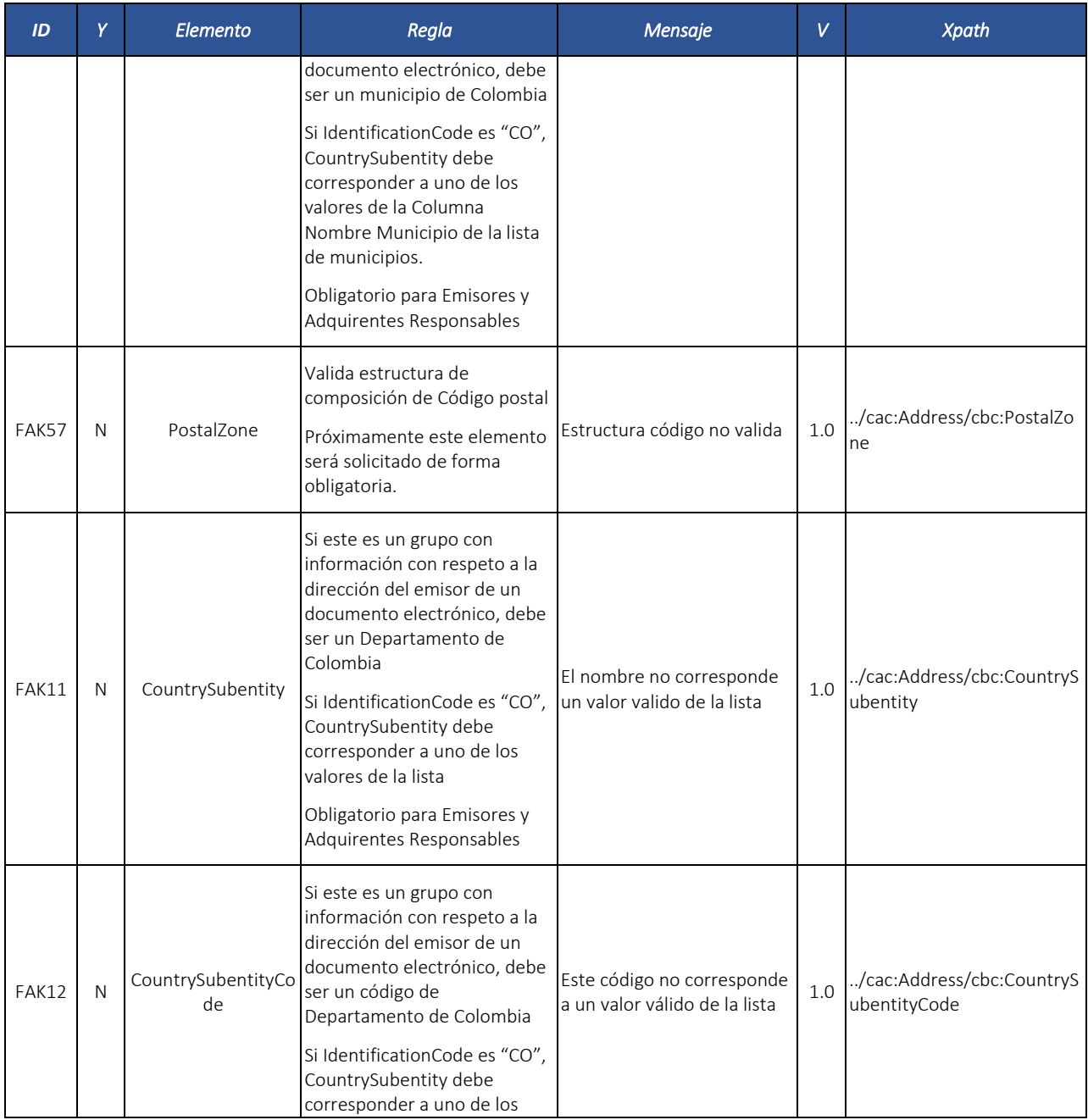

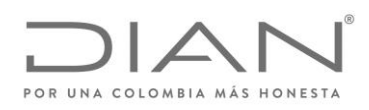

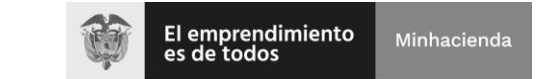

# ( 05 de Mayo de 2020 )

## Anexo Técnico de Factura Electrónica de Venta – Versión 1.7.-2020

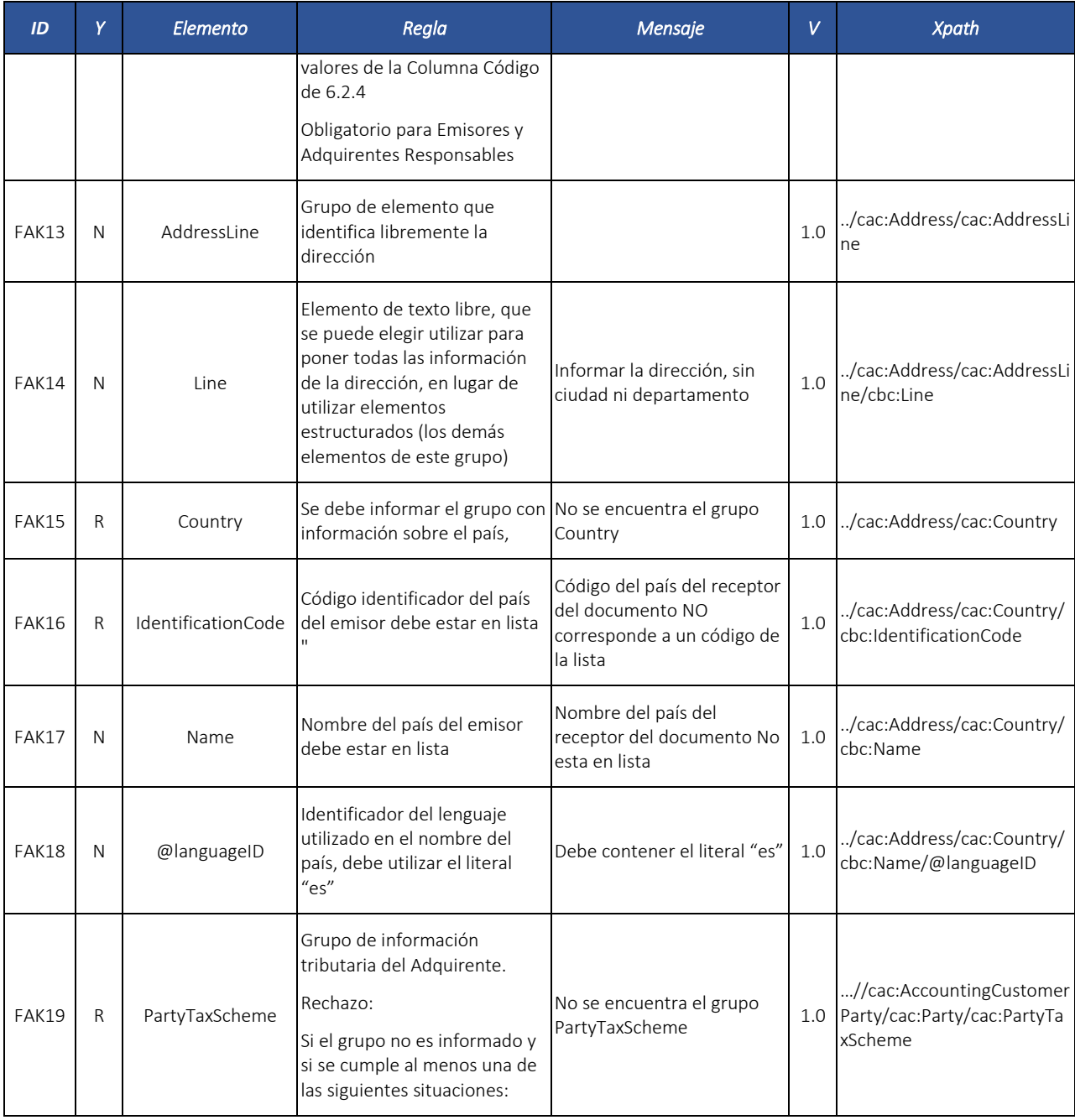

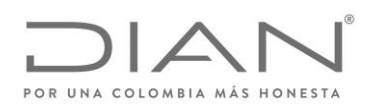

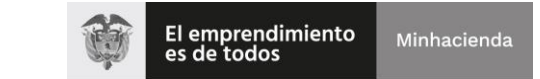

# ( 05 de Mayo de 2020 )

### Anexo Técnico de Factura Electrónica de Venta – Versión 1.7.-2020

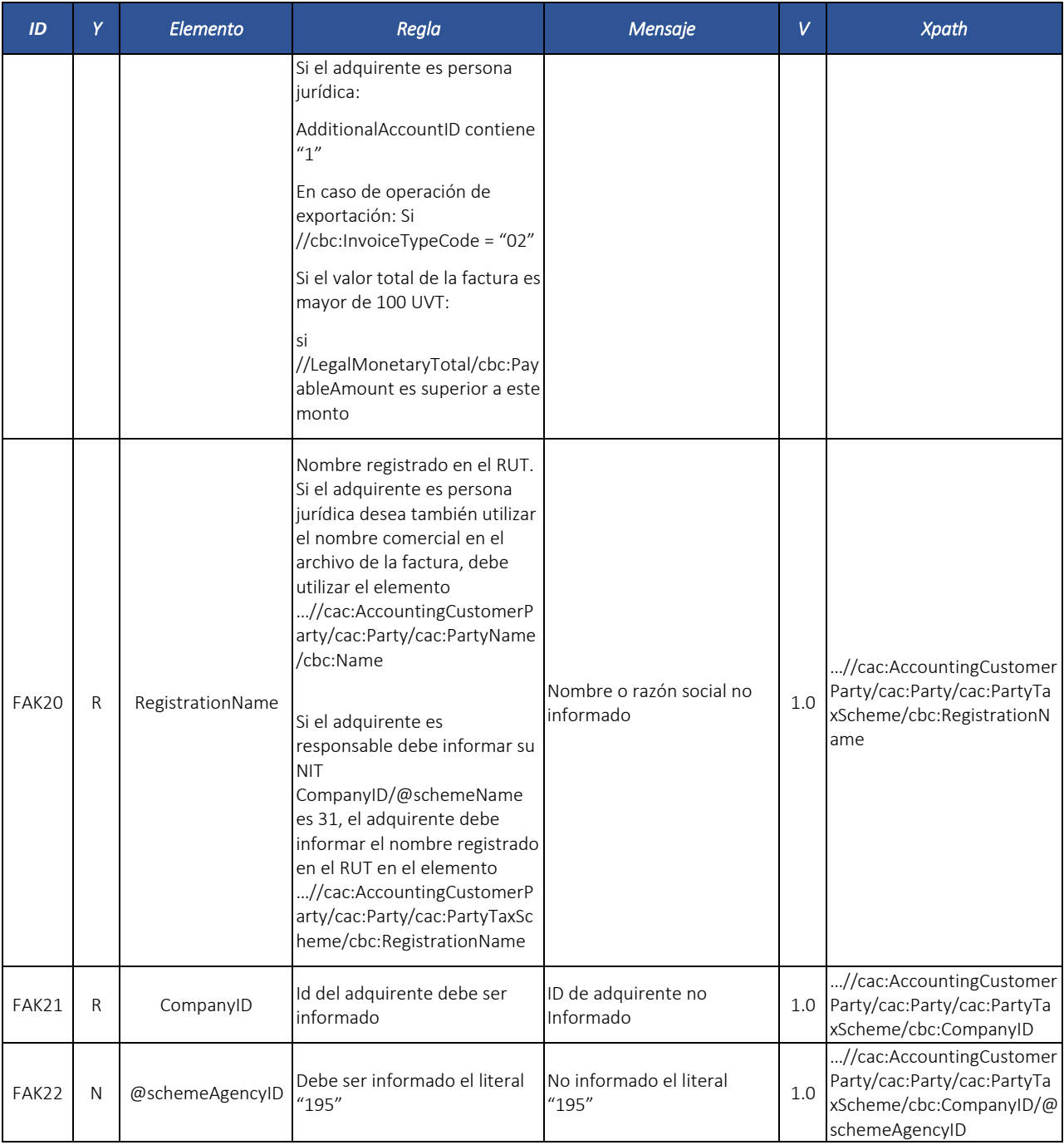

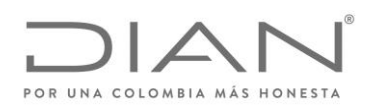

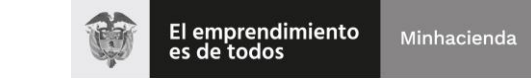

# ( 05 de Mayo de 2020 )

## Anexo Técnico de Factura Electrónica de Venta – Versión 1.7.-2020

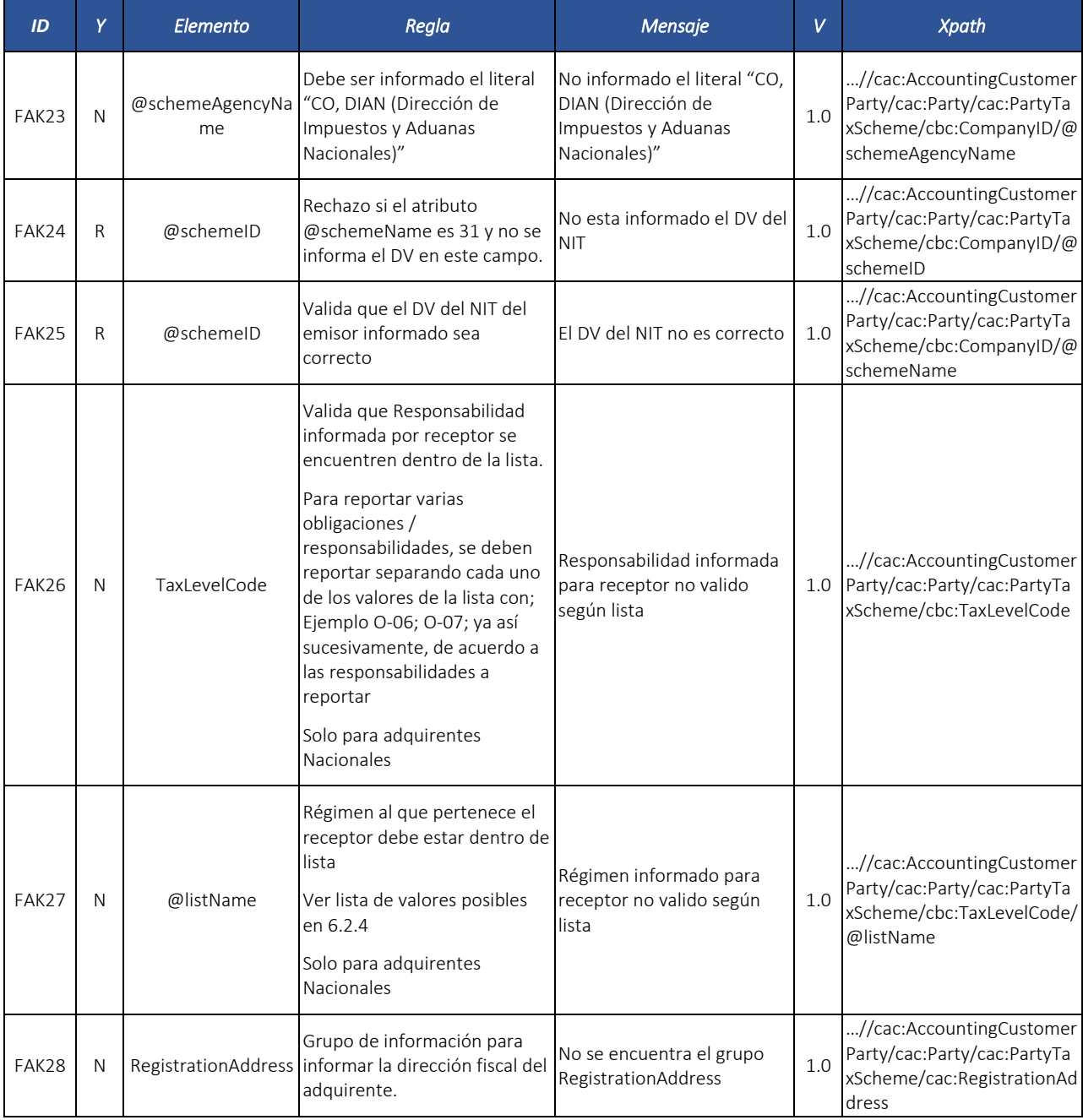

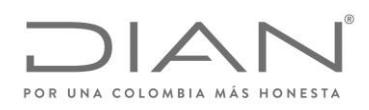

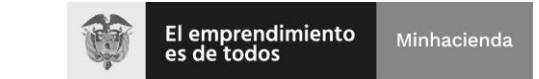

# ( 05 de Mayo de 2020 )

## Anexo Técnico de Factura Electrónica de Venta – Versión 1.7.-2020

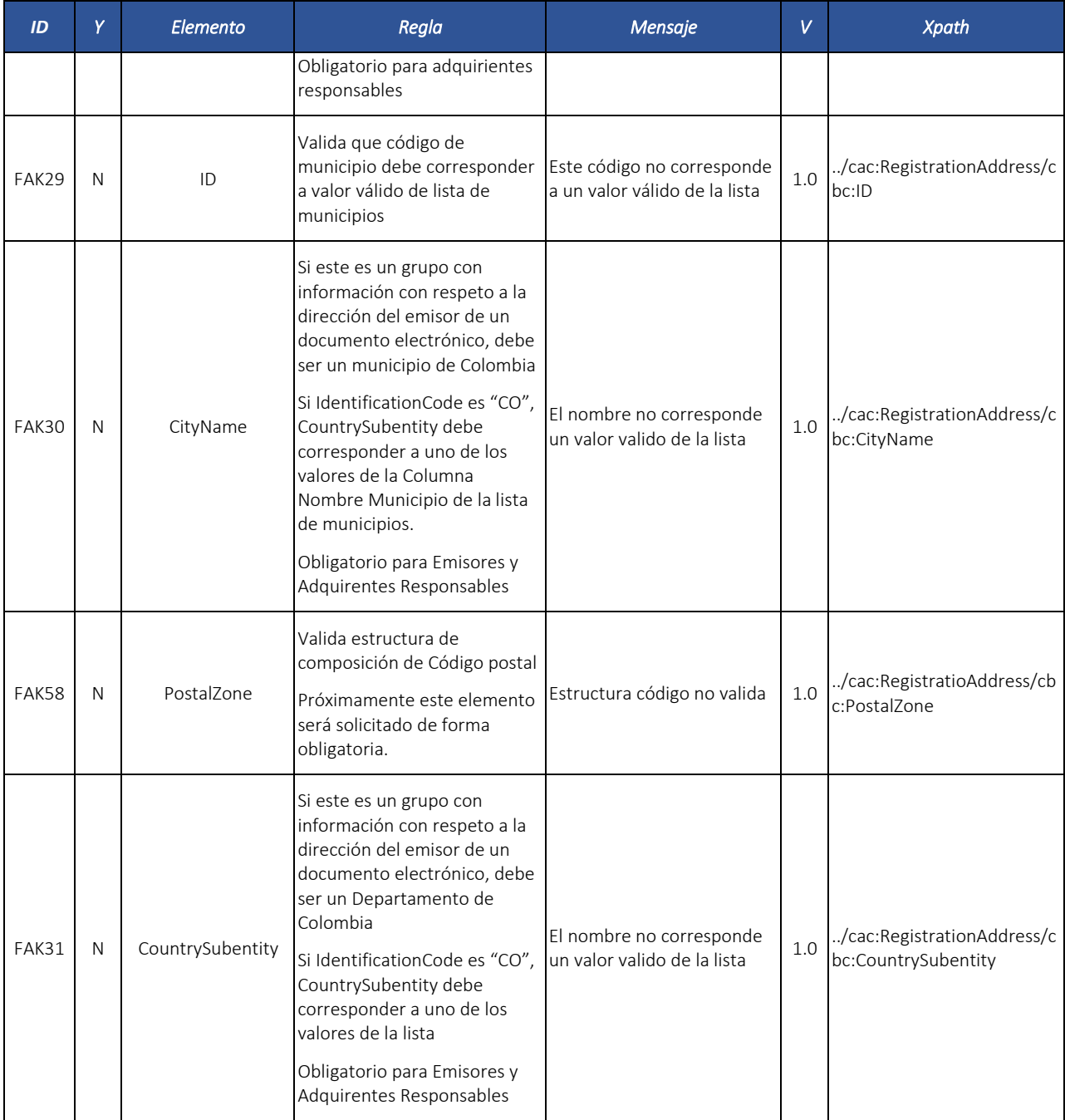

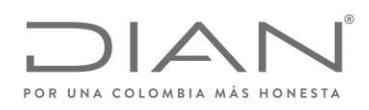

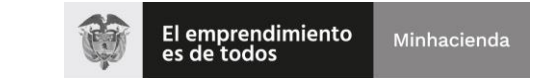

# ( 05 de Mayo de 2020 )

## Anexo Técnico de Factura Electrónica de Venta – Versión 1.7.-2020

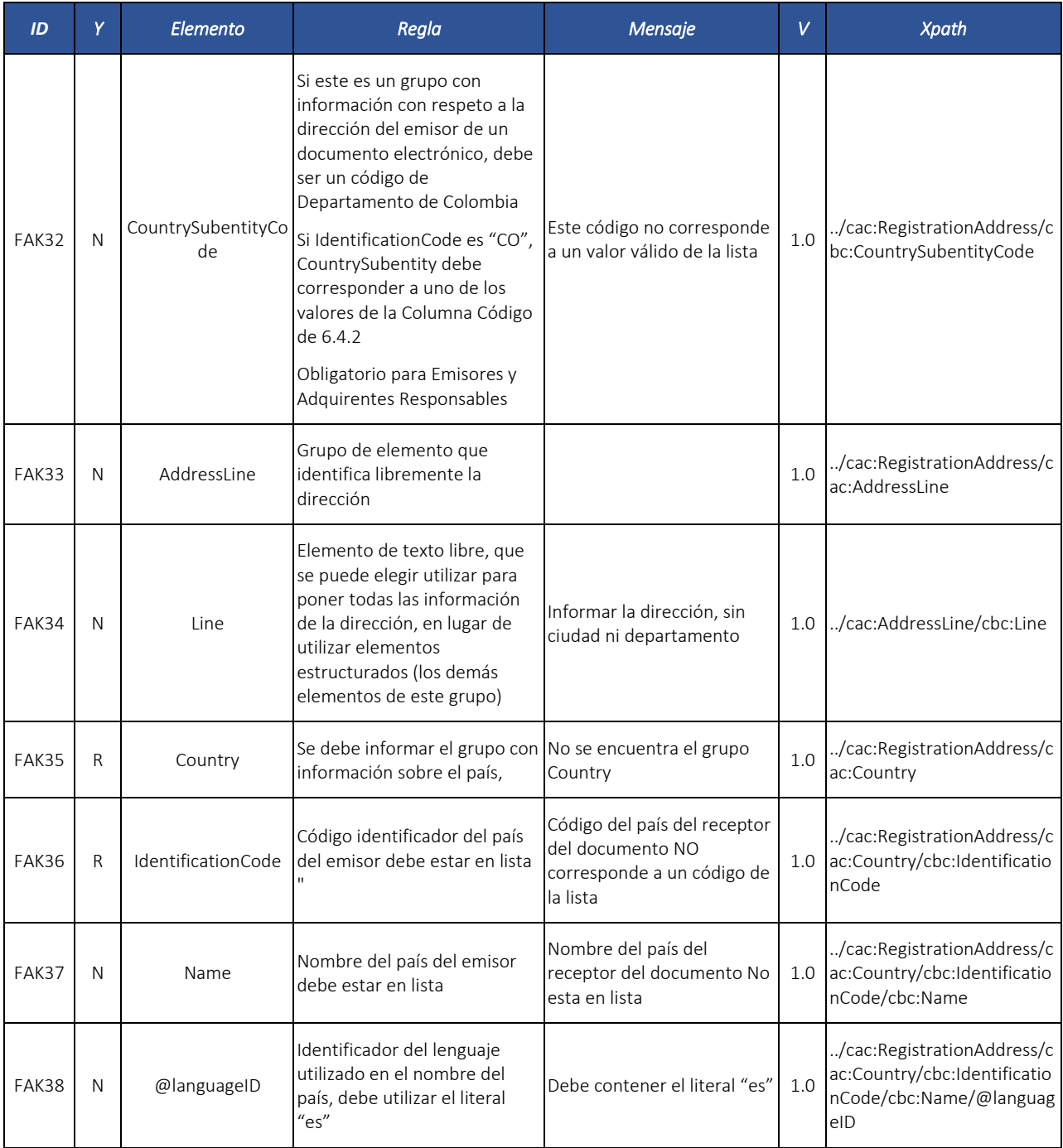

Formule su petición, queja, sugerencia o reclamo en el Sistema PQSR de la DIAN

Subdirección de Gestión de Fiscalización Tributaria Cra. 7 Nº 6C-54 piso 7º PBX 607 9800 ext. 907401

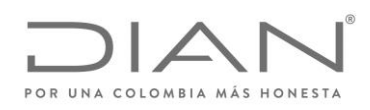

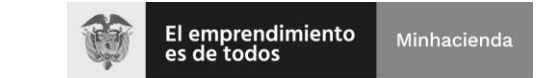

# ( 05 de Mayo de 2020 )

### Anexo Técnico de Factura Electrónica de Venta – Versión 1.7.-2020

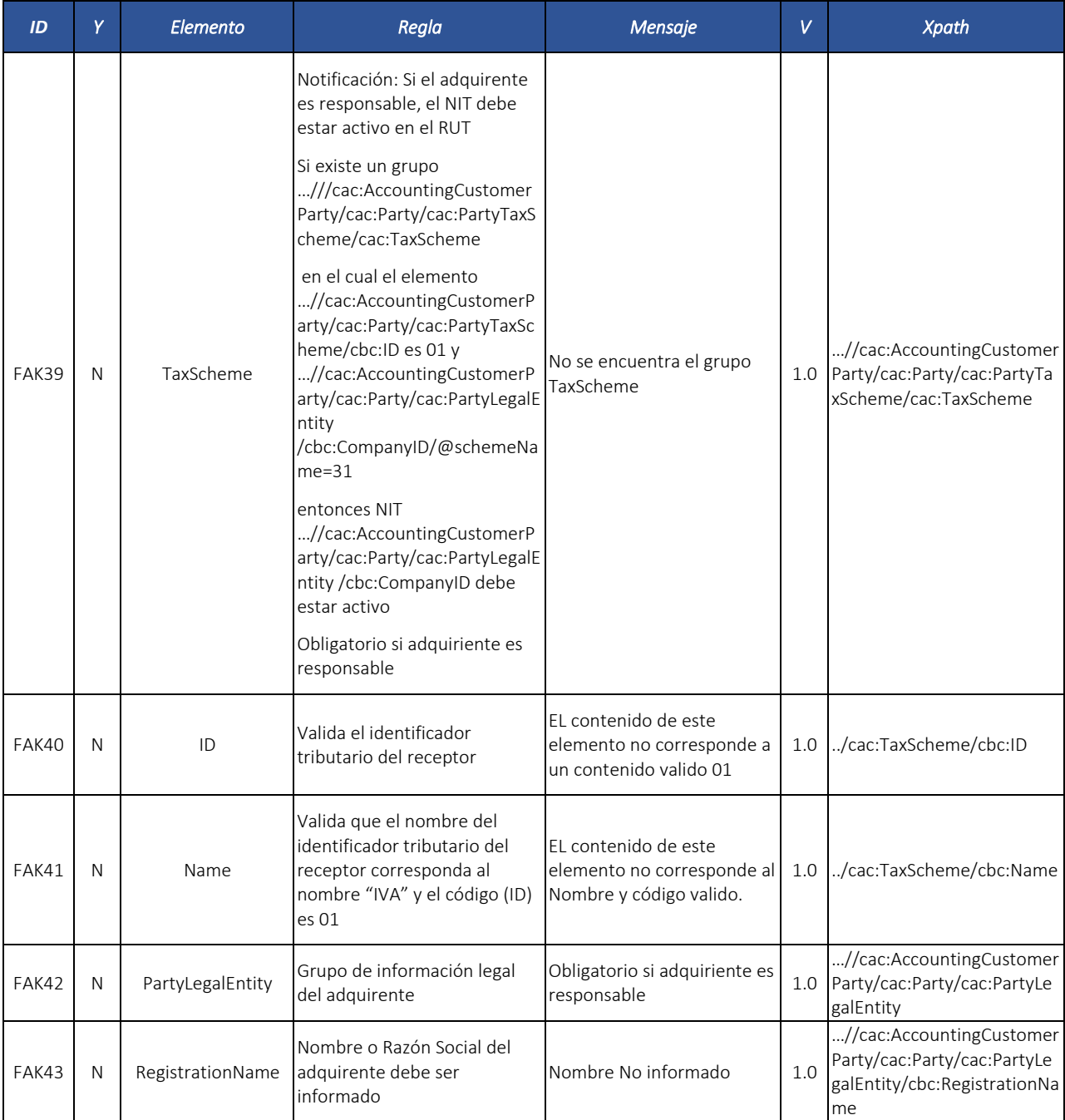

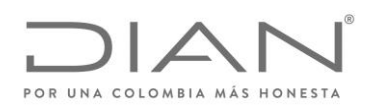

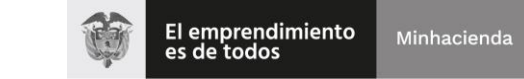

# ( 05 de Mayo de 2020 )

## Anexo Técnico de Factura Electrónica de Venta – Versión 1.7.-2020

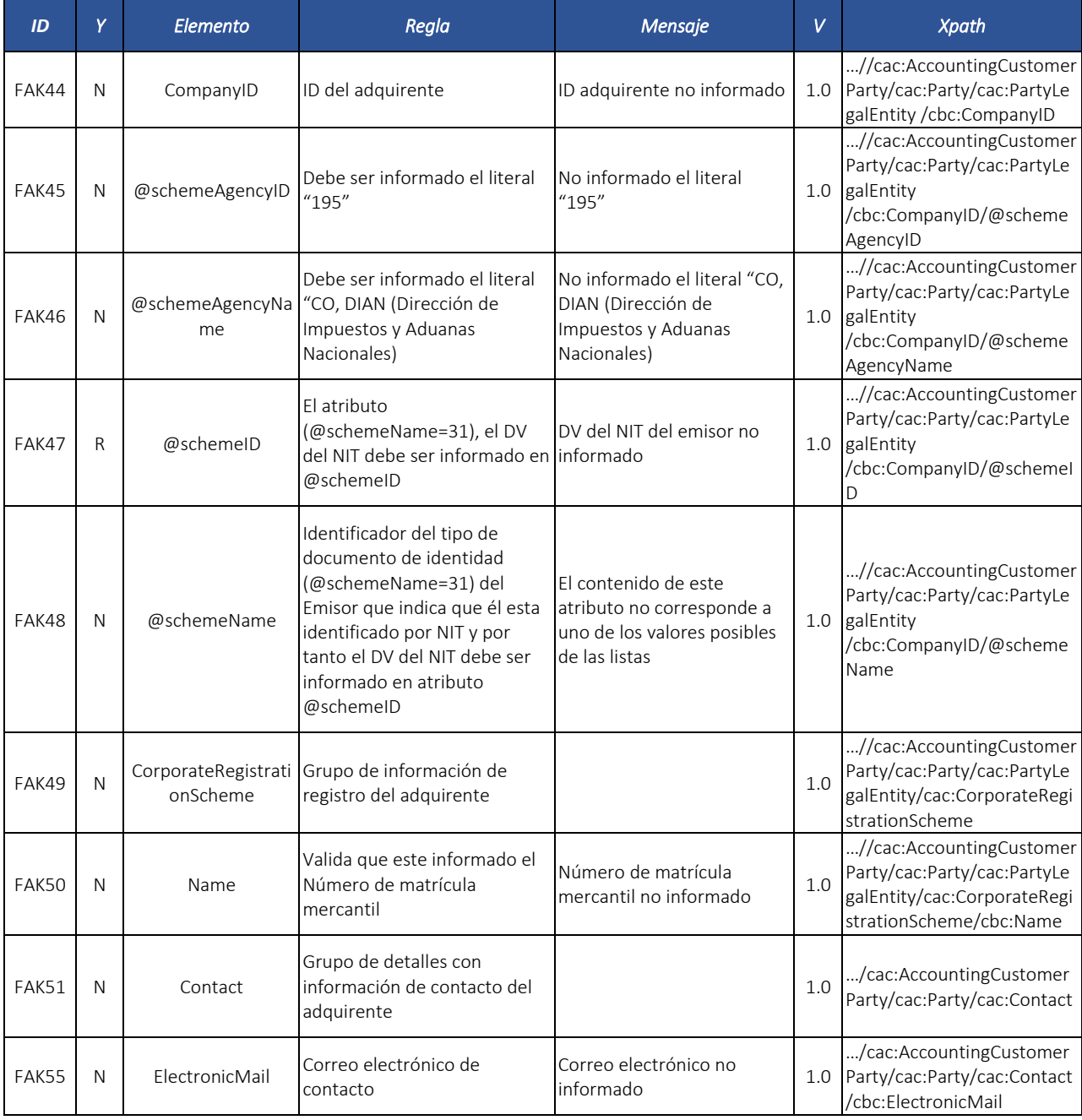

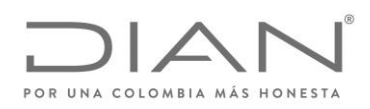

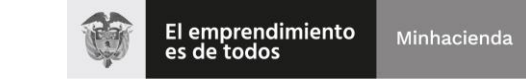

# ( 05 de Mayo de 2020 )

## Anexo Técnico de Factura Electrónica de Venta – Versión 1.7.-2020

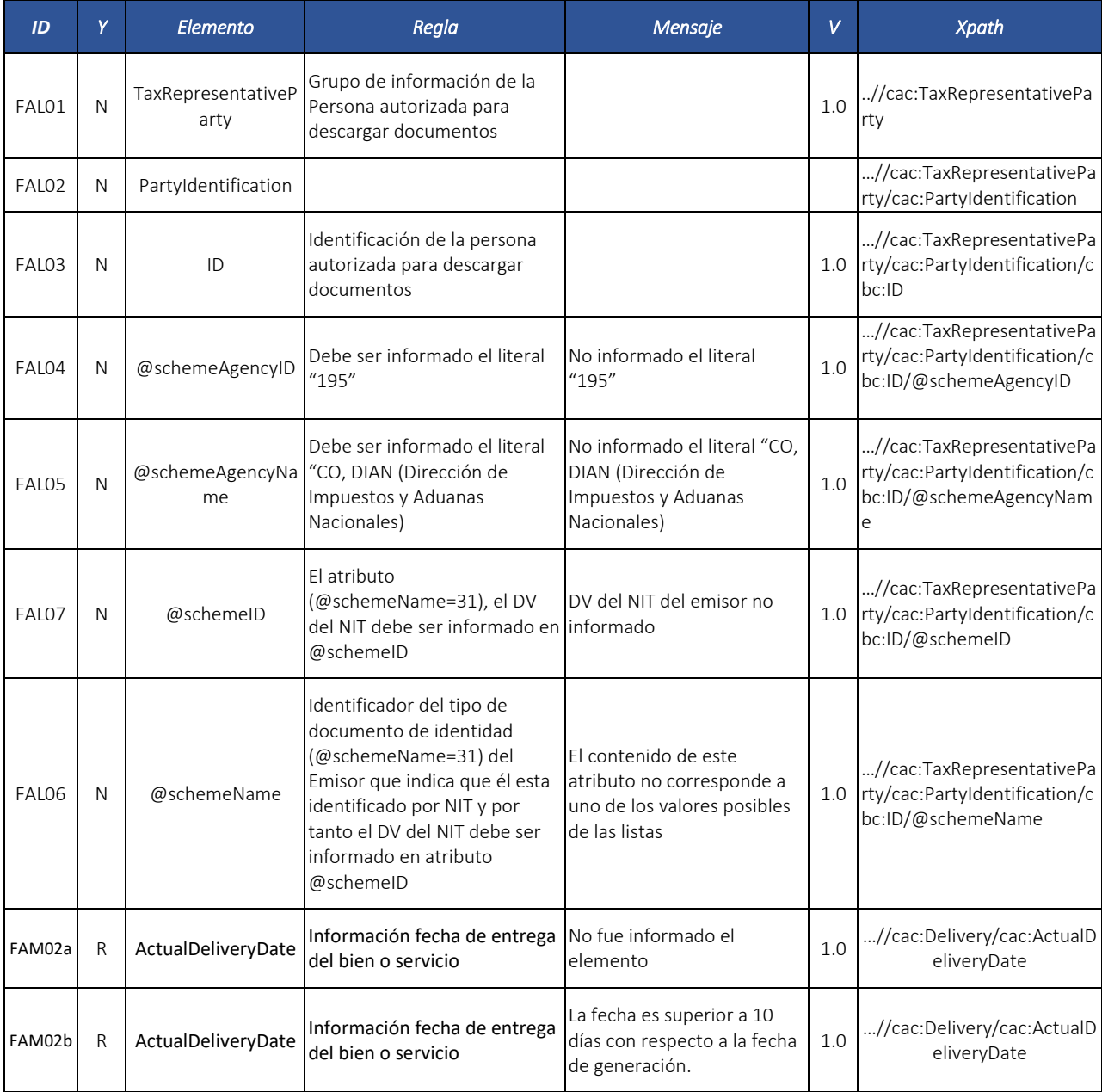

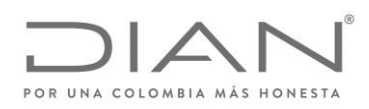

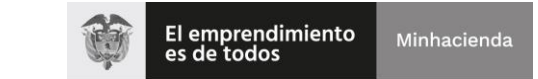

# ( 05 de Mayo de 2020 )

## Anexo Técnico de Factura Electrónica de Venta – Versión 1.7.-2020

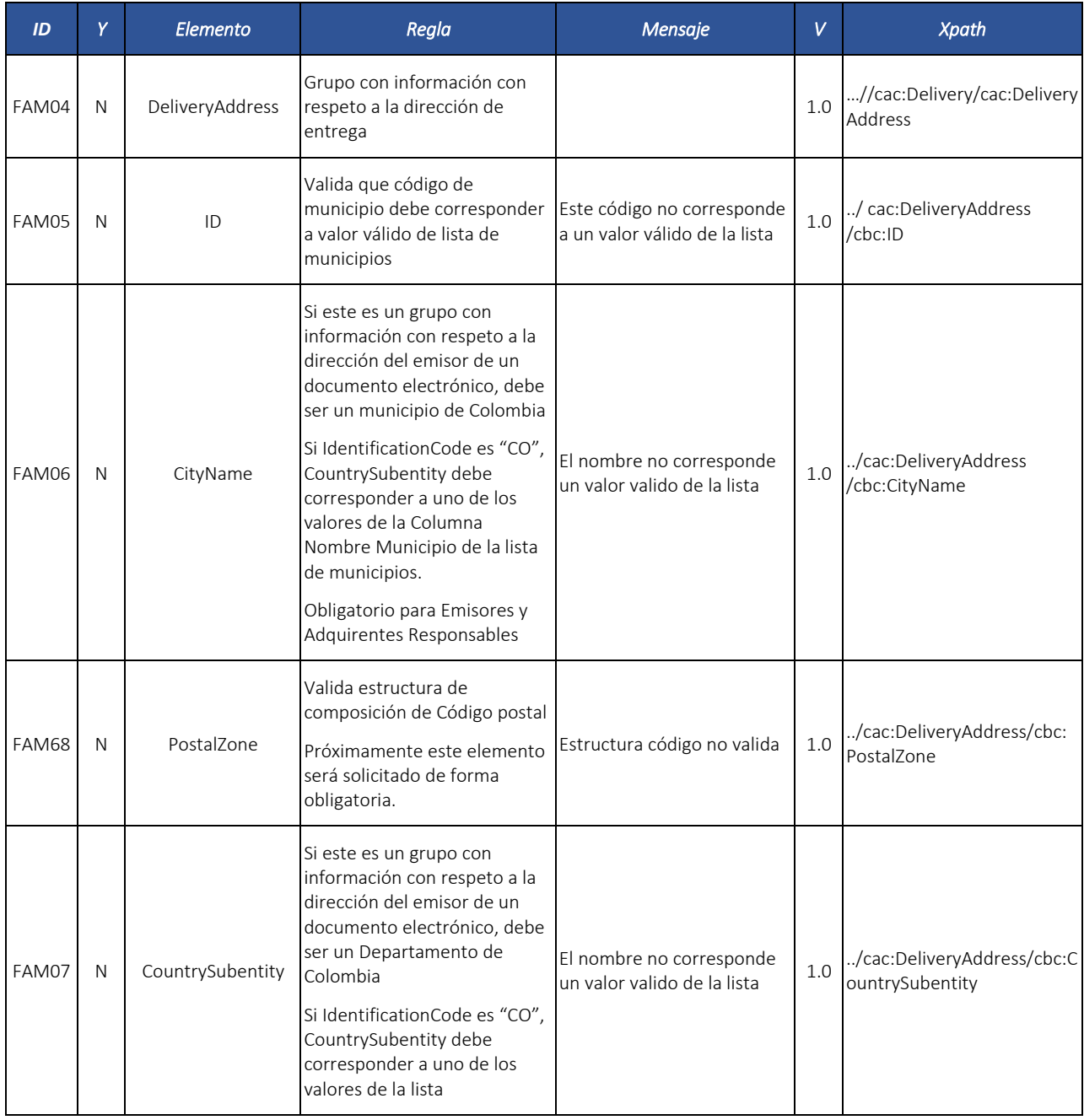

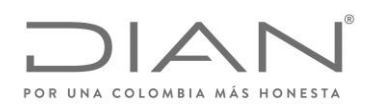

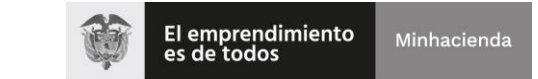

# ( 05 de Mayo de 2020 )

## Anexo Técnico de Factura Electrónica de Venta – Versión 1.7.-2020

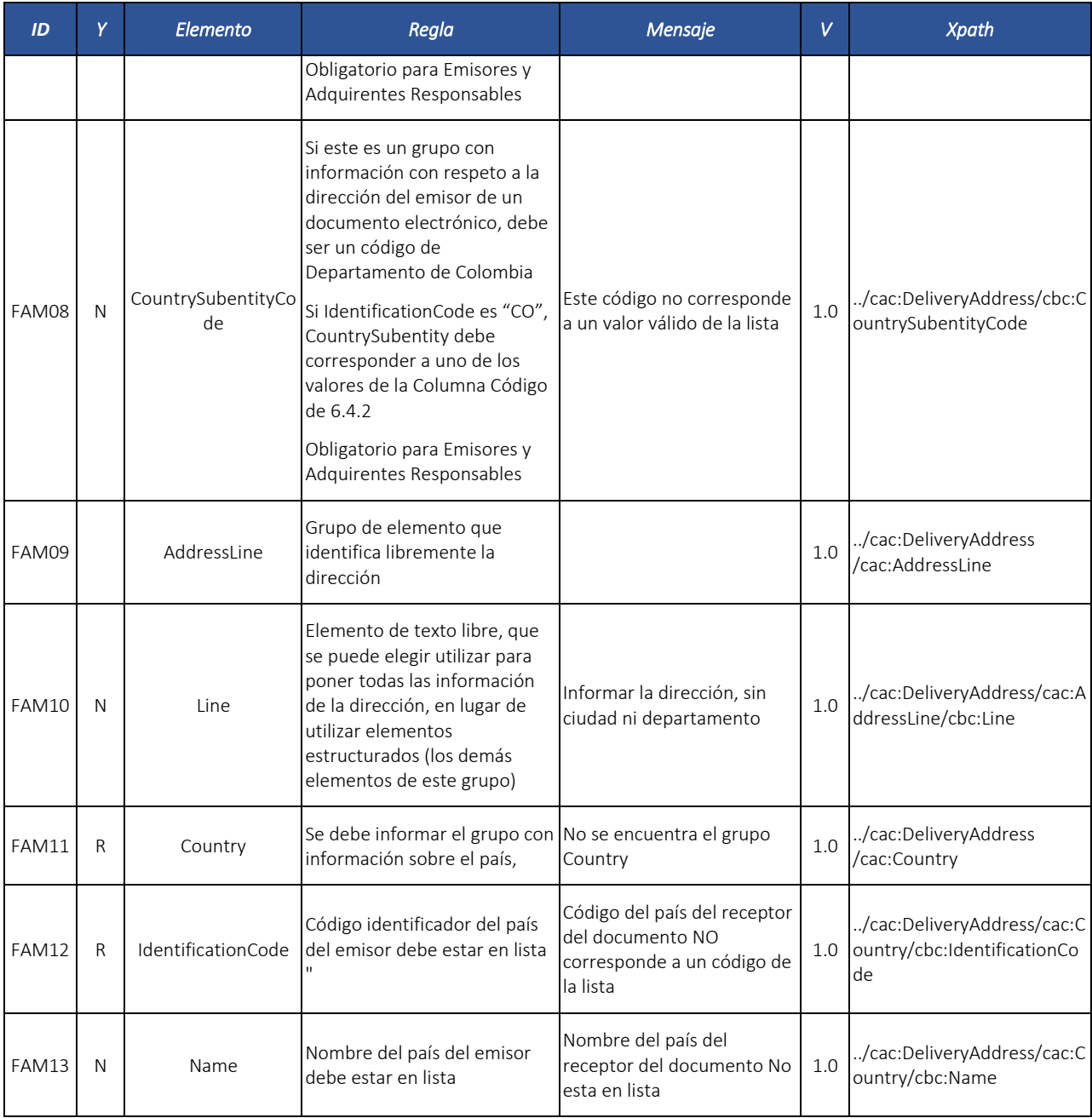

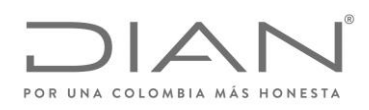

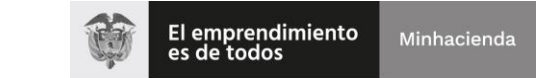

# ( 05 de Mayo de 2020 )

## Anexo Técnico de Factura Electrónica de Venta – Versión 1.7.-2020

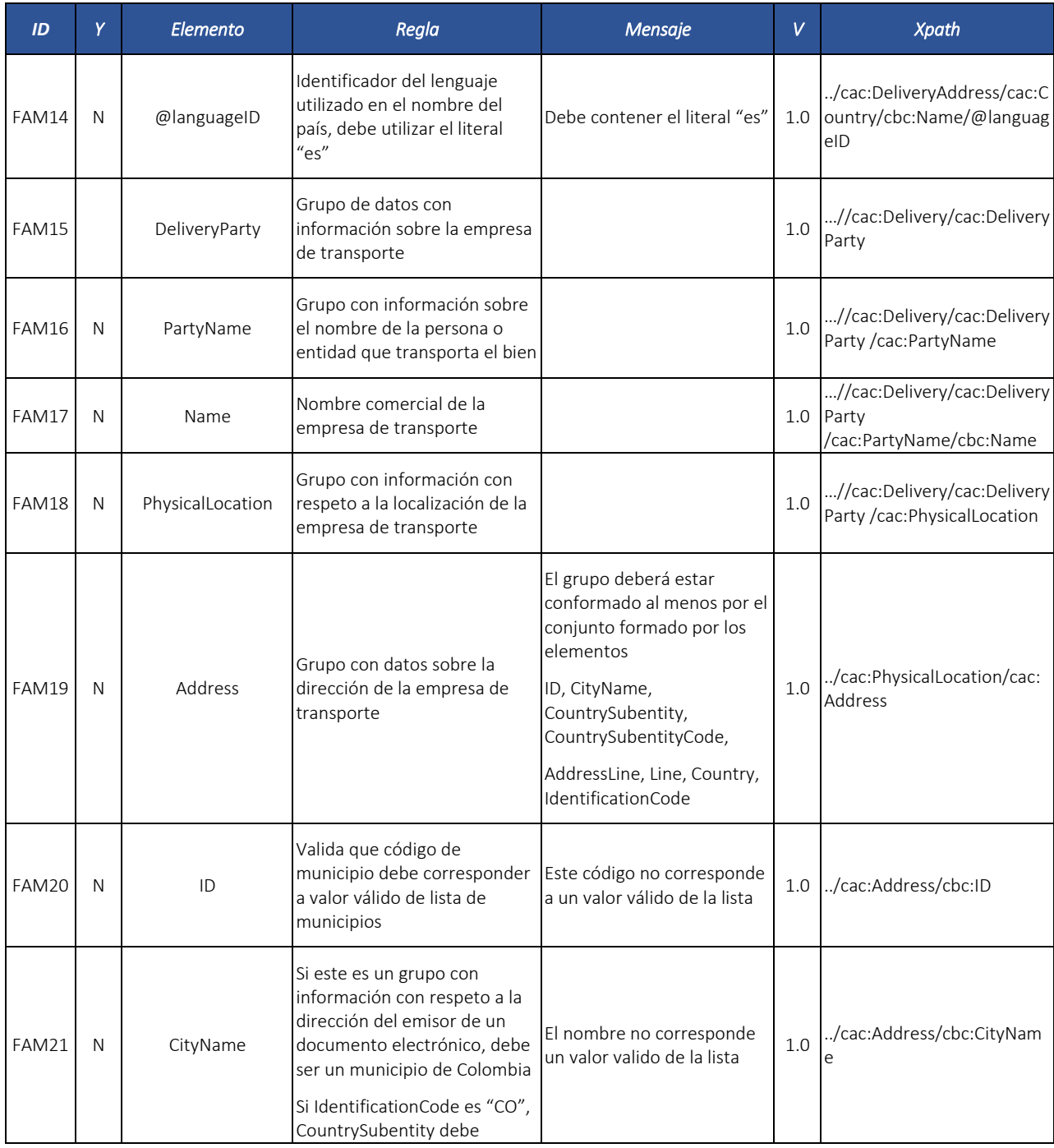

Formule su petición, queja, sugerencia o reclamo en el Sistema PQSR de la DIAN

Subdirección de Gestión de Fiscalización Tributaria Cra. 7 Nº 6C-54 piso 7º PBX 607 9800 ext. 907401

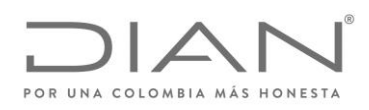

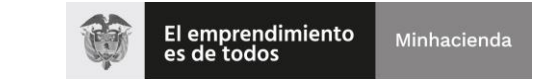

# ( 05 de Mayo de 2020 )

## Anexo Técnico de Factura Electrónica de Venta – Versión 1.7.-2020

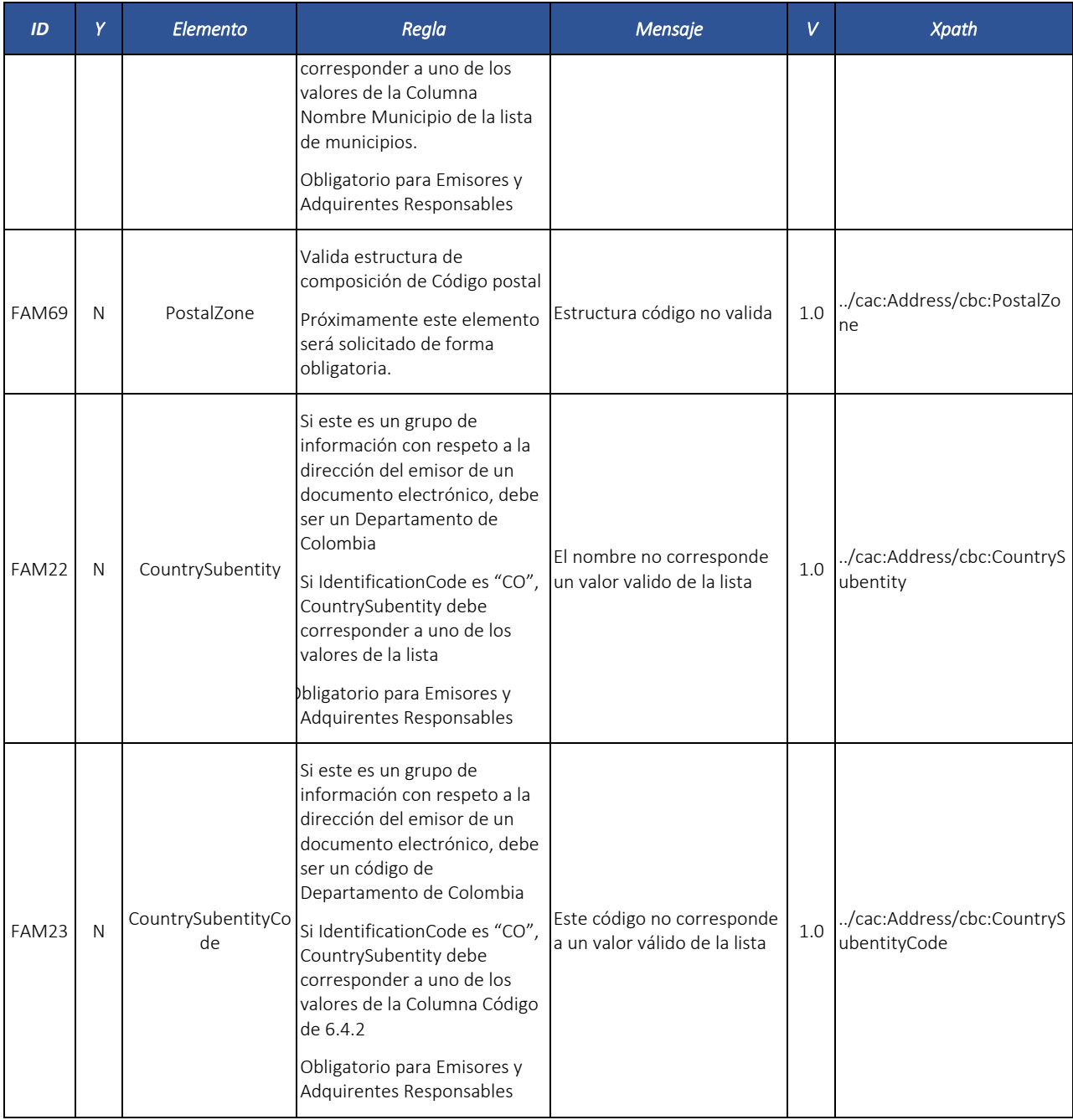

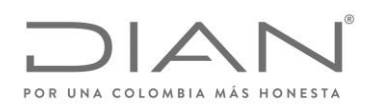

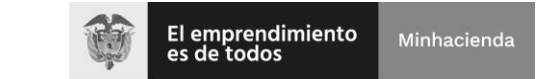

# ( 05 de Mayo de 2020 )

## Anexo Técnico de Factura Electrónica de Venta – Versión 1.7.-2020

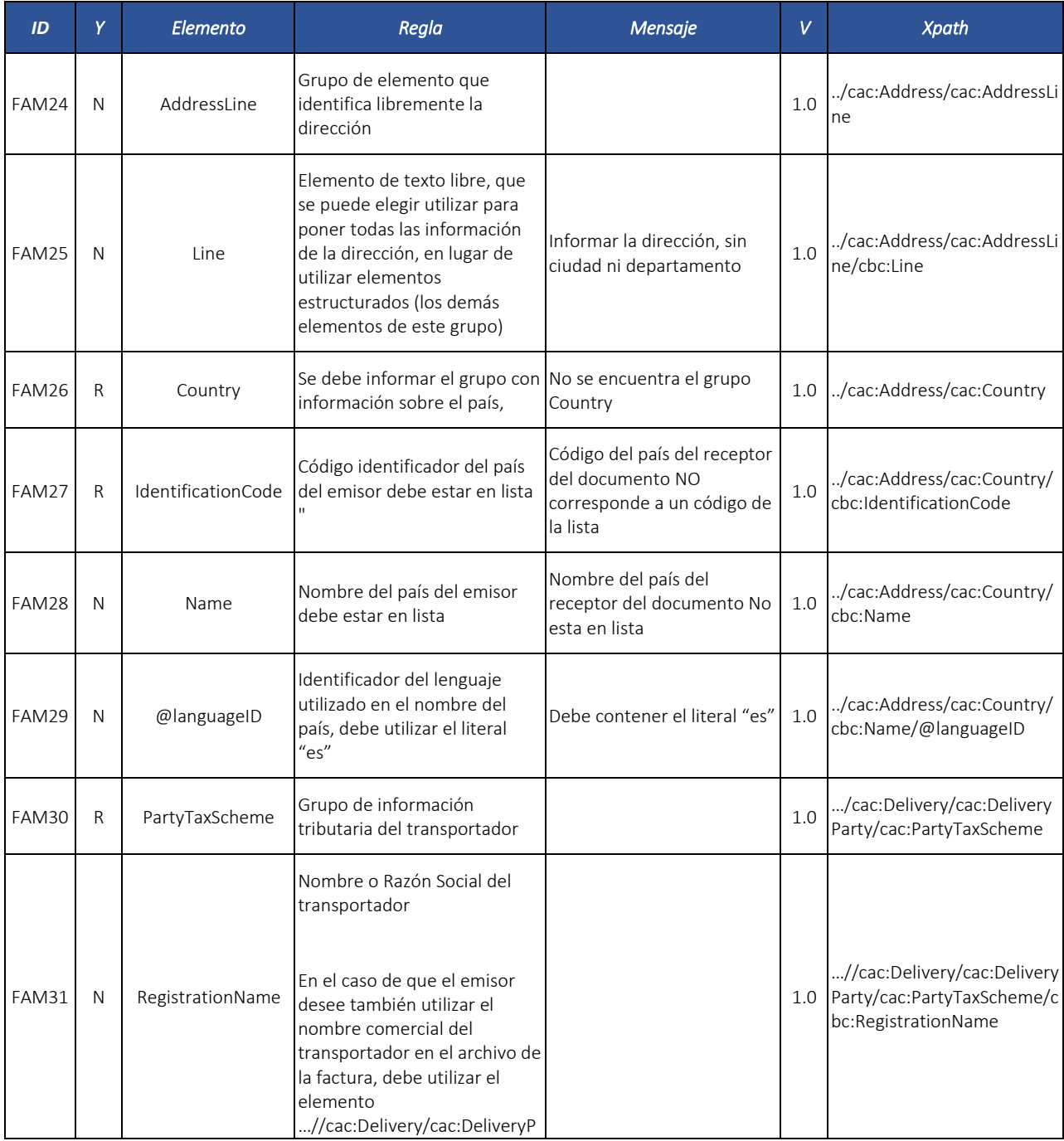

Formule su petición, queja, sugerencia o reclamo en el Sistema PQSR de la DIAN

Subdirección de Gestión de Fiscalización Tributaria Cra. 7 Nº 6C-54 piso 7º PBX 607 9800 ext. 907401

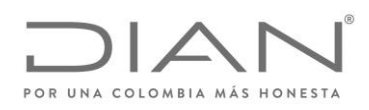

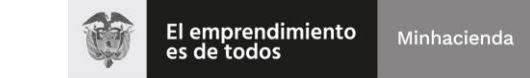

# ( 05 de Mayo de 2020 )

## Anexo Técnico de Factura Electrónica de Venta – Versión 1.7.-2020

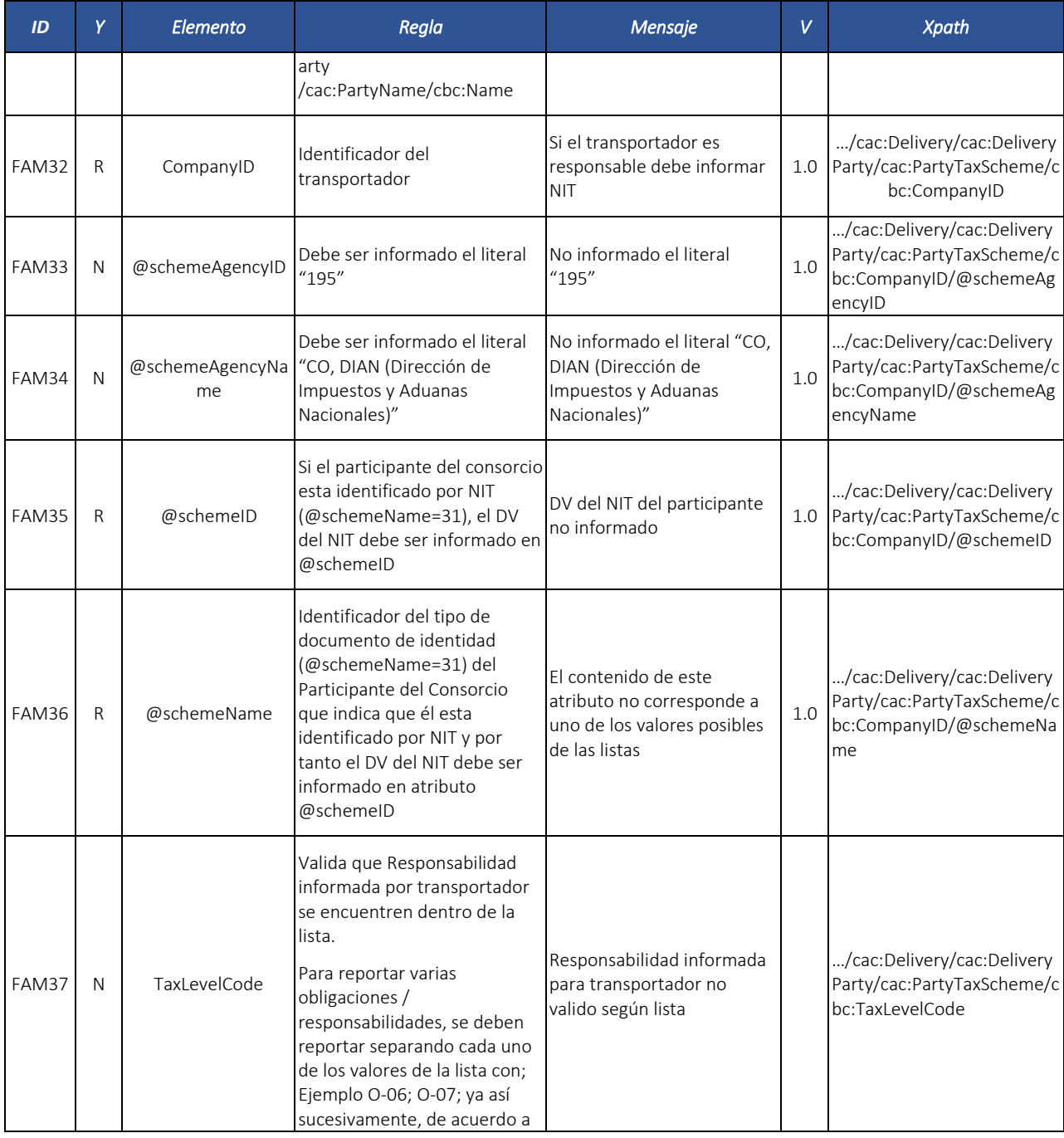

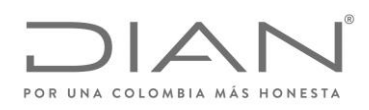

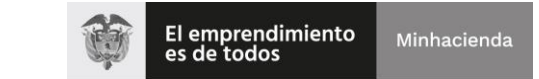

# ( 05 de Mayo de 2020 )

## Anexo Técnico de Factura Electrónica de Venta – Versión 1.7.-2020

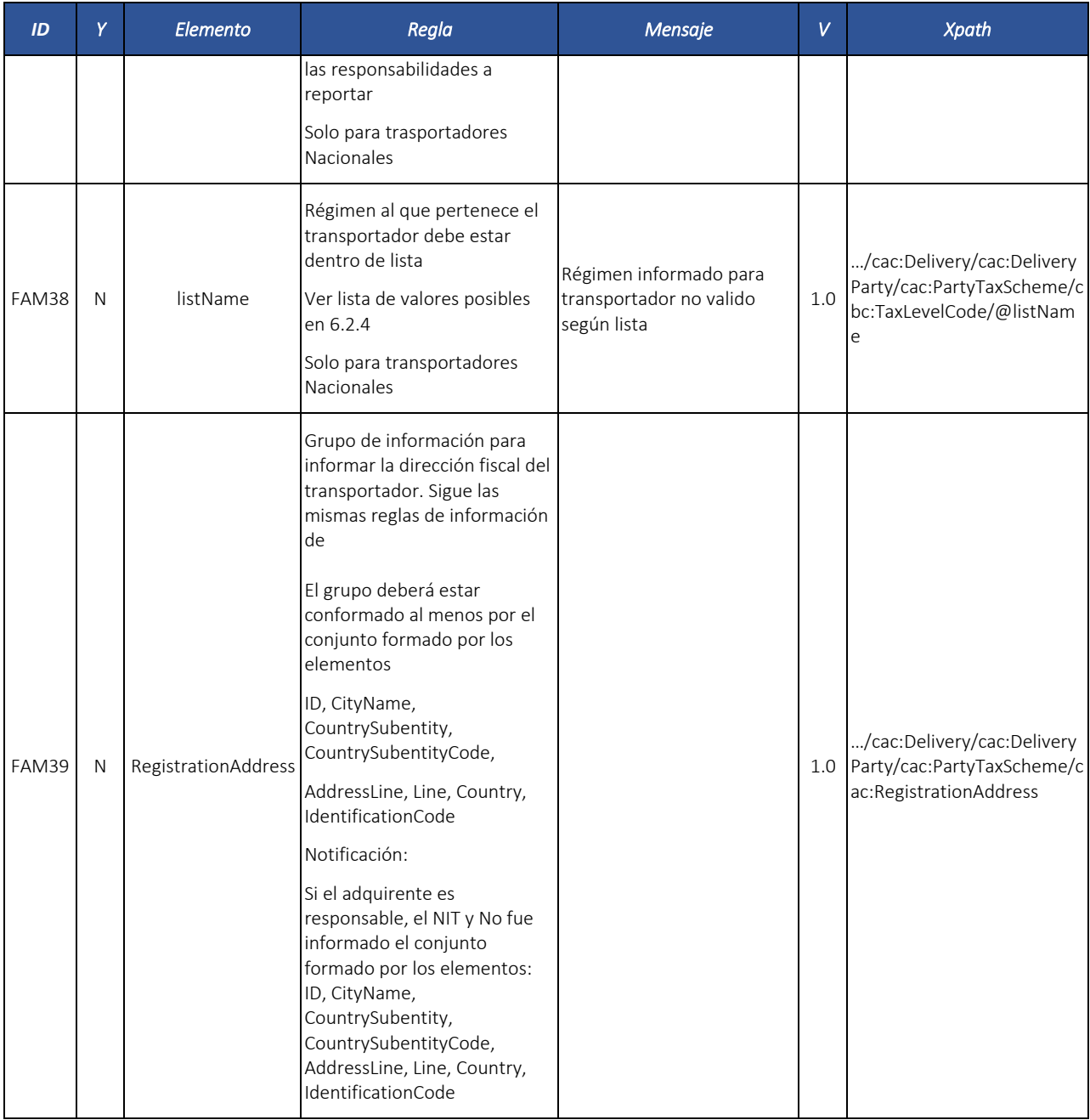

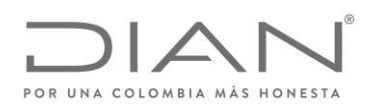

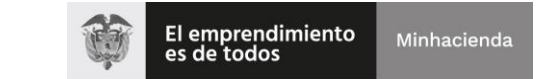

# ( 05 de Mayo de 2020 )

## Anexo Técnico de Factura Electrónica de Venta – Versión 1.7.-2020

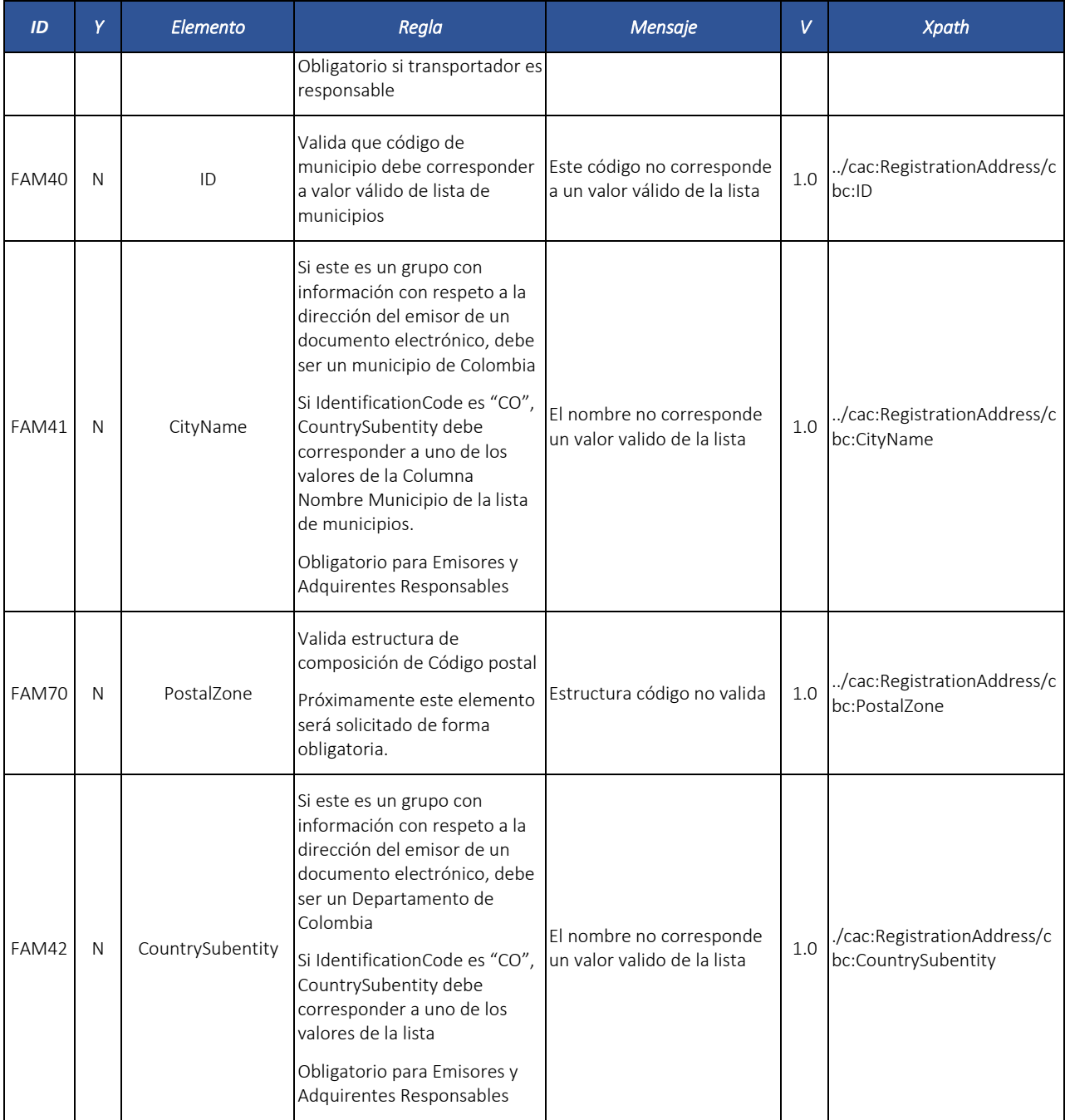
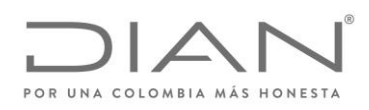

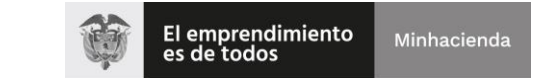

# ( 05 de Mayo de 2020 )

## Anexo Técnico de Factura Electrónica de Venta – Versión 1.7.-2020

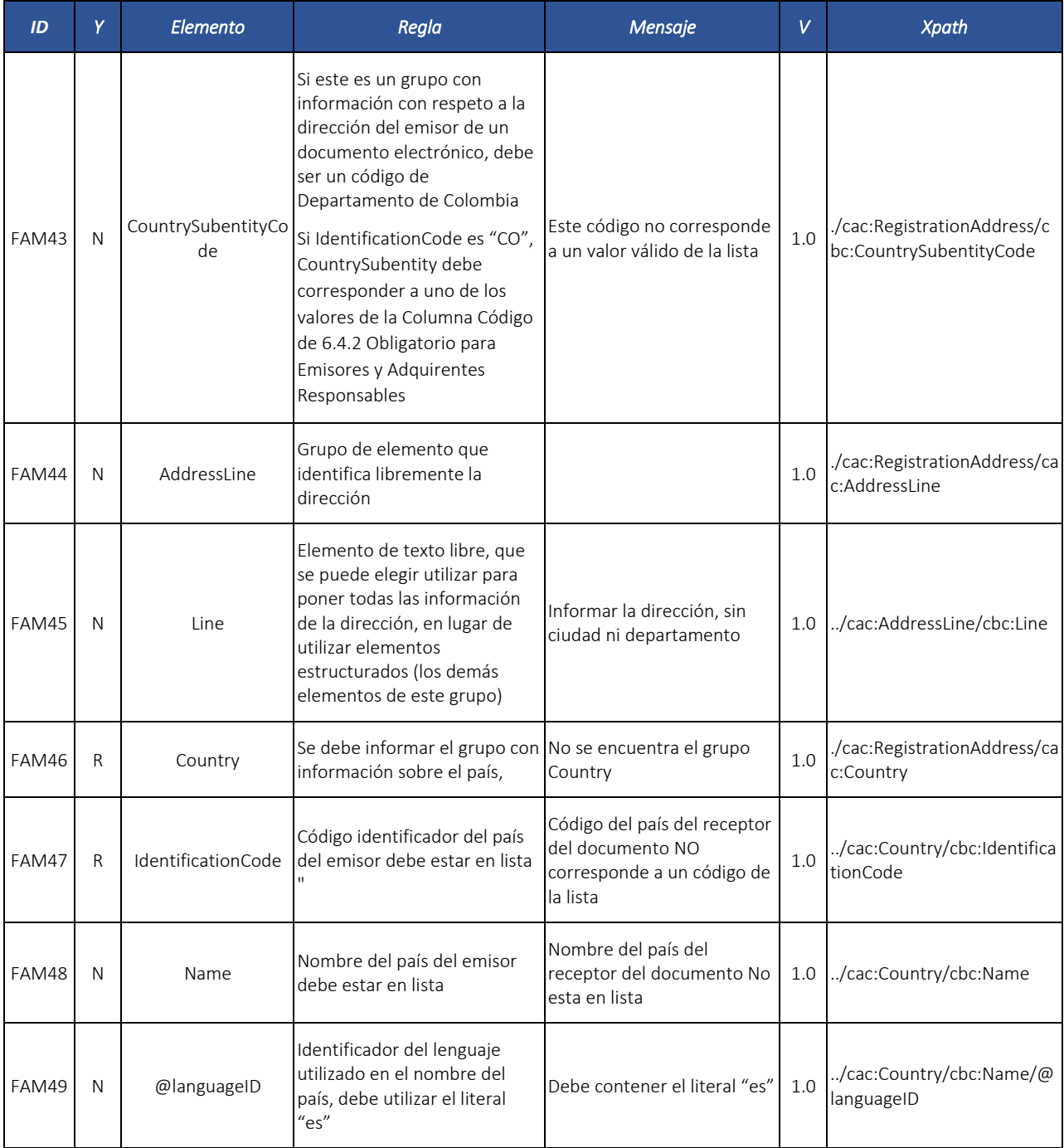

Formule su petición, queja, sugerencia o reclamo en el Sistema PQSR de la DIAN

Subdirección de Gestión de Fiscalización Tributaria Cra. 7 Nº 6C-54 piso 7º PBX 607 9800 ext. 907401

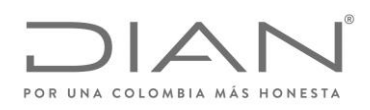

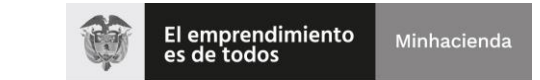

# ( 05 de Mayo de 2020 )

## Anexo Técnico de Factura Electrónica de Venta – Versión 1.7.-2020

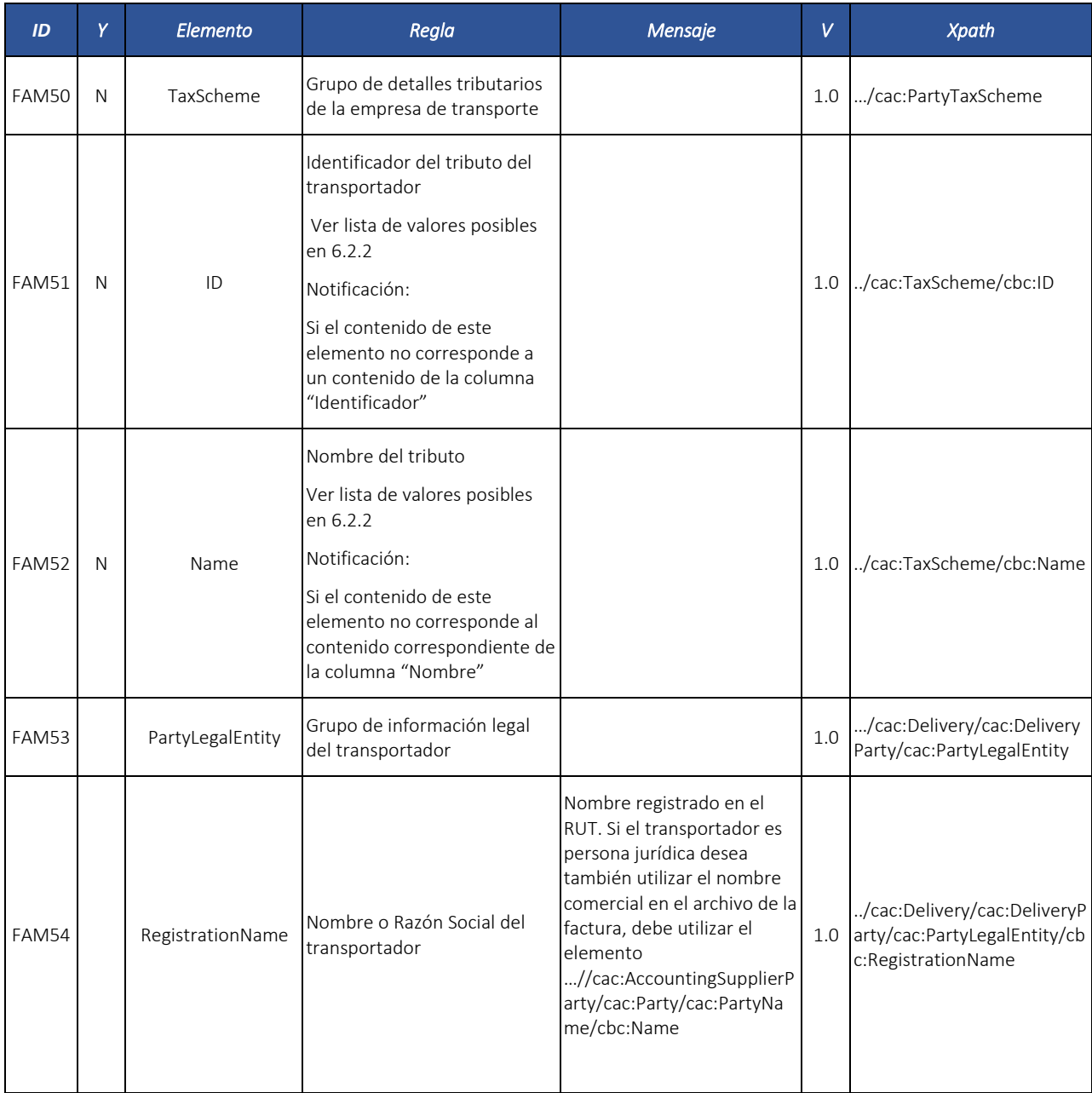

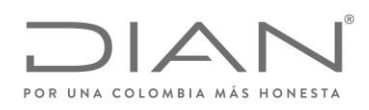

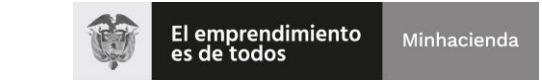

# ( 05 de Mayo de 2020 )

# Anexo Técnico de Factura Electrónica de Venta – Versión 1.7.-2020

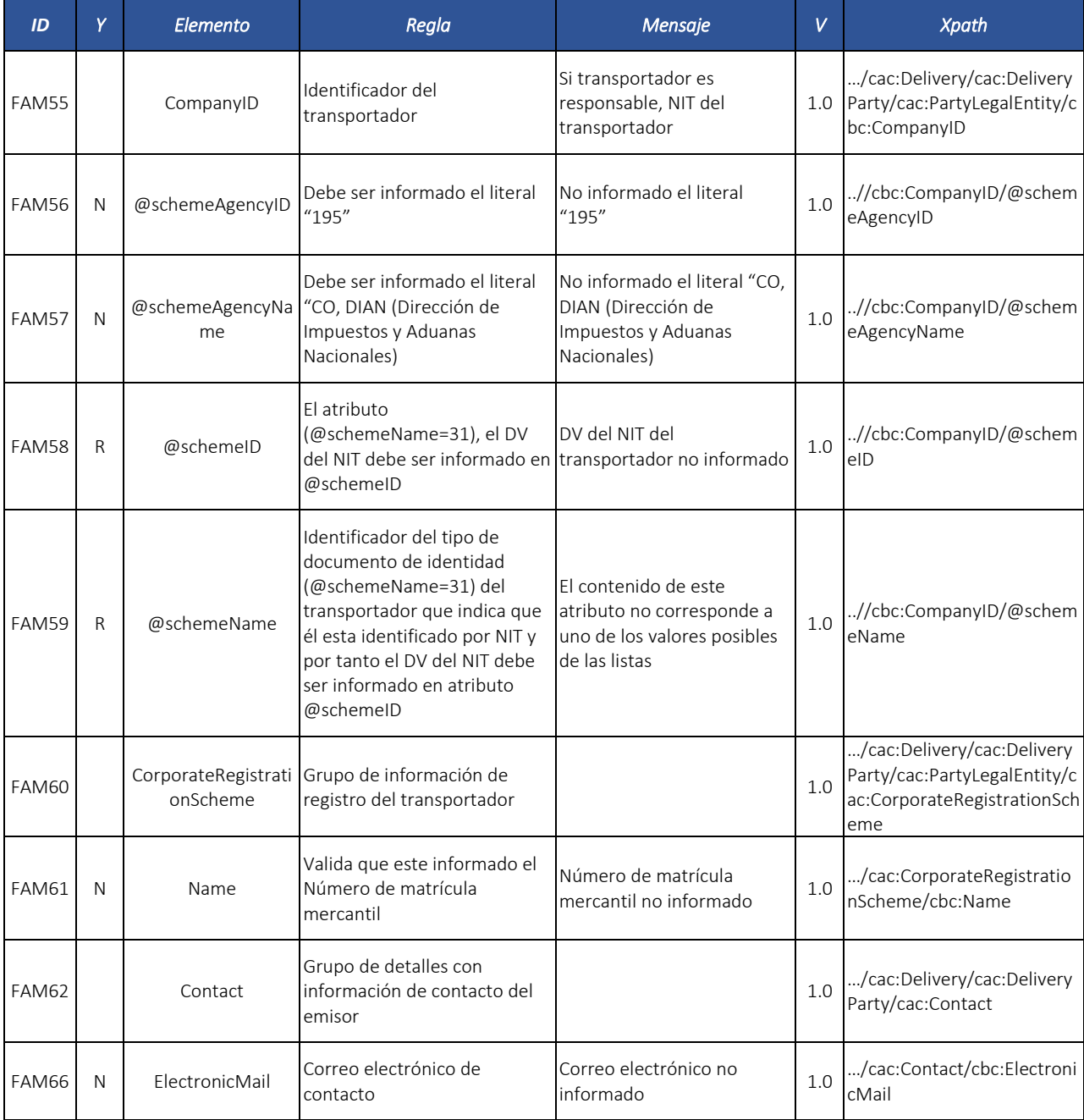

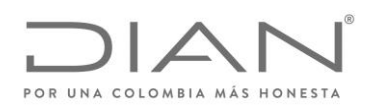

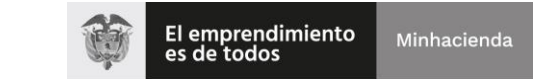

# ( 05 de Mayo de 2020 )

## Anexo Técnico de Factura Electrónica de Venta – Versión 1.7.-2020

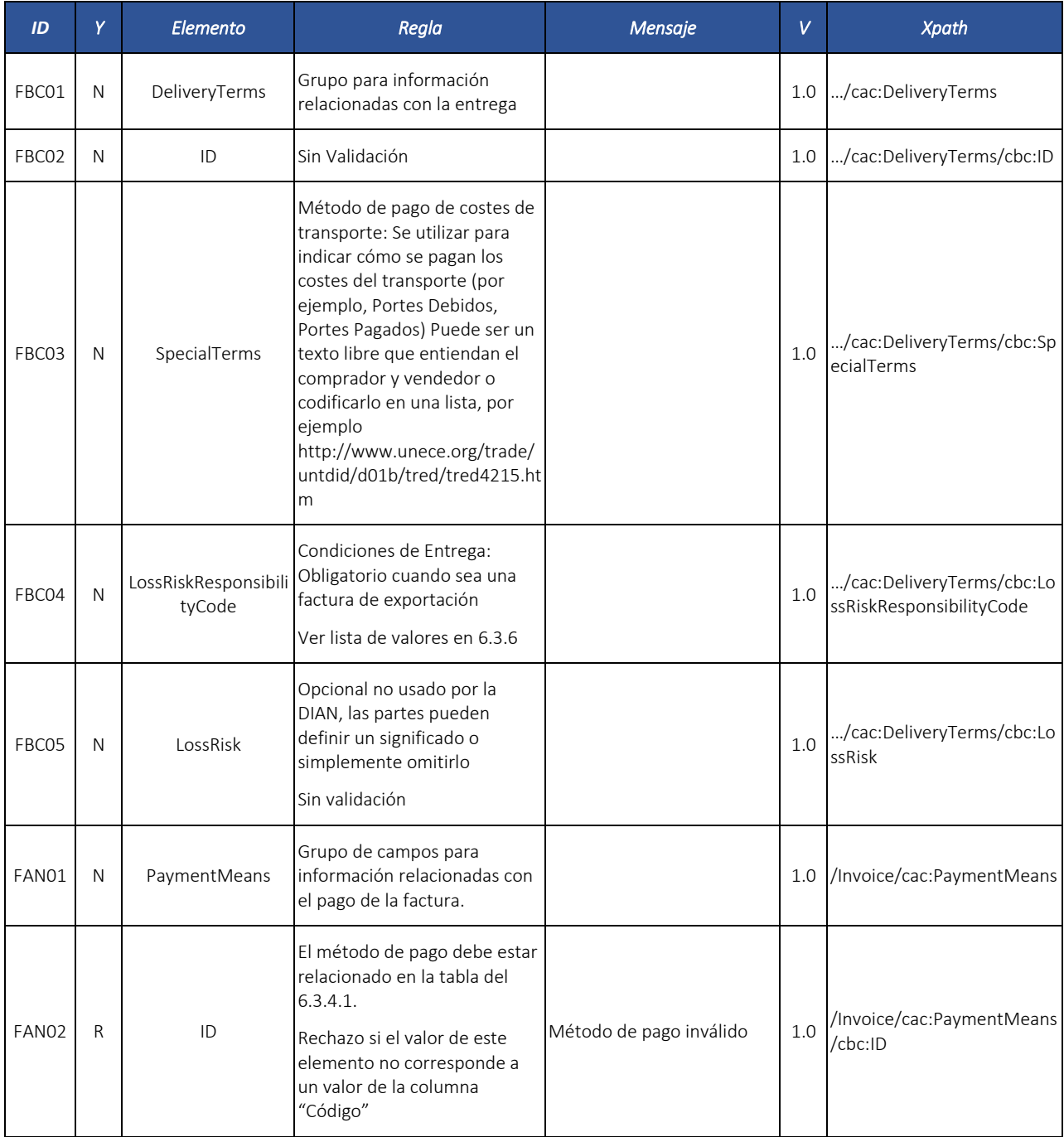

Formule su petición, queja, sugerencia o reclamo en el Sistema PQSR de la DIAN Subdirección de Gestión de Fiscalización Tributaria Cra. 7 Nº 6C-54 piso 7º PBX 607 9800 ext. 907401

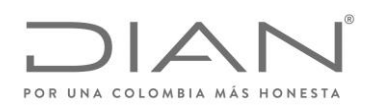

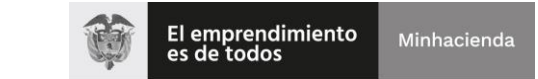

# ( 05 de Mayo de 2020 )

## Anexo Técnico de Factura Electrónica de Venta – Versión 1.7.-2020

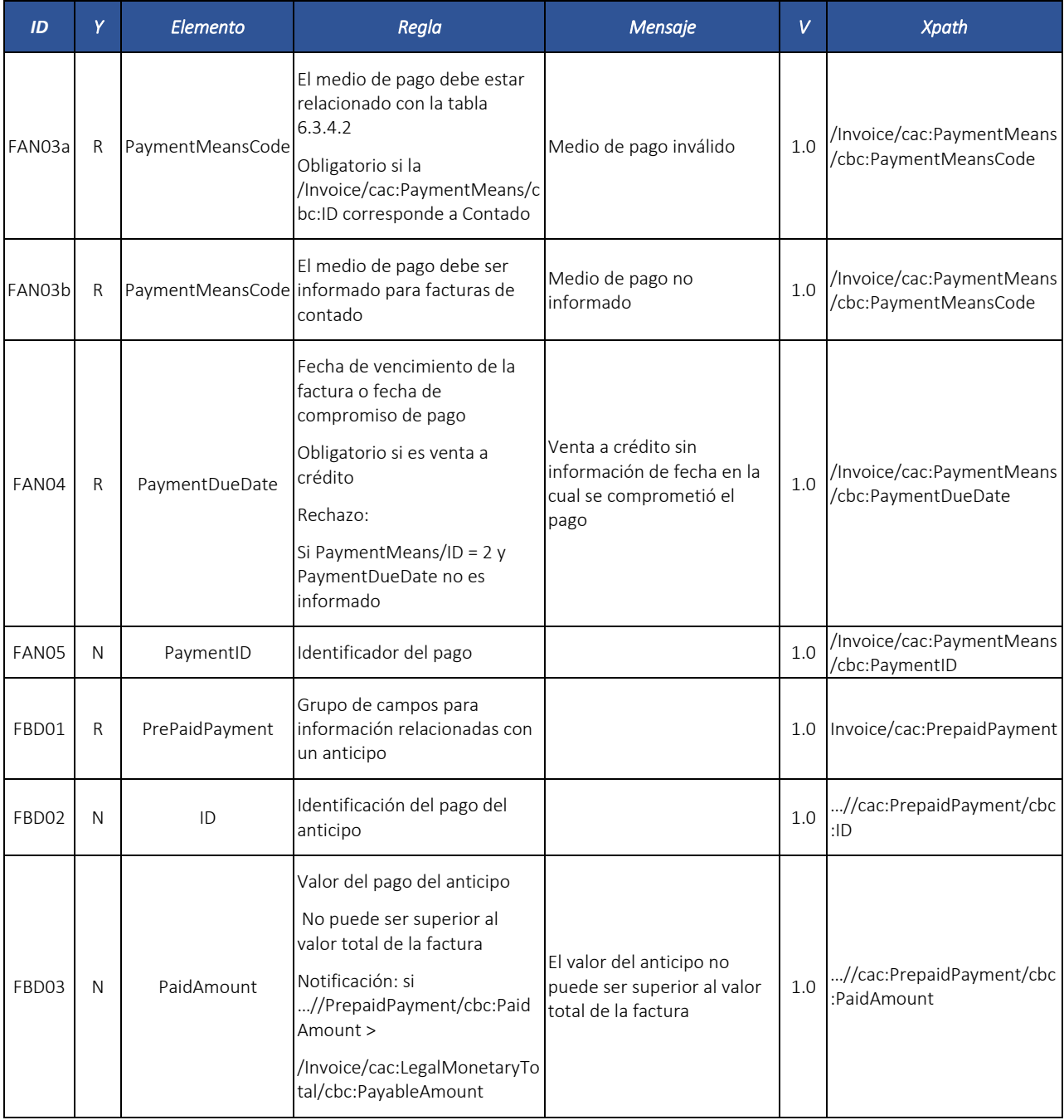

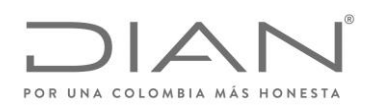

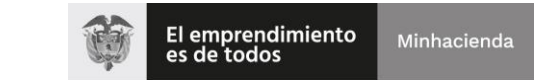

# ( 05 de Mayo de 2020 )

## Anexo Técnico de Factura Electrónica de Venta – Versión 1.7.-2020

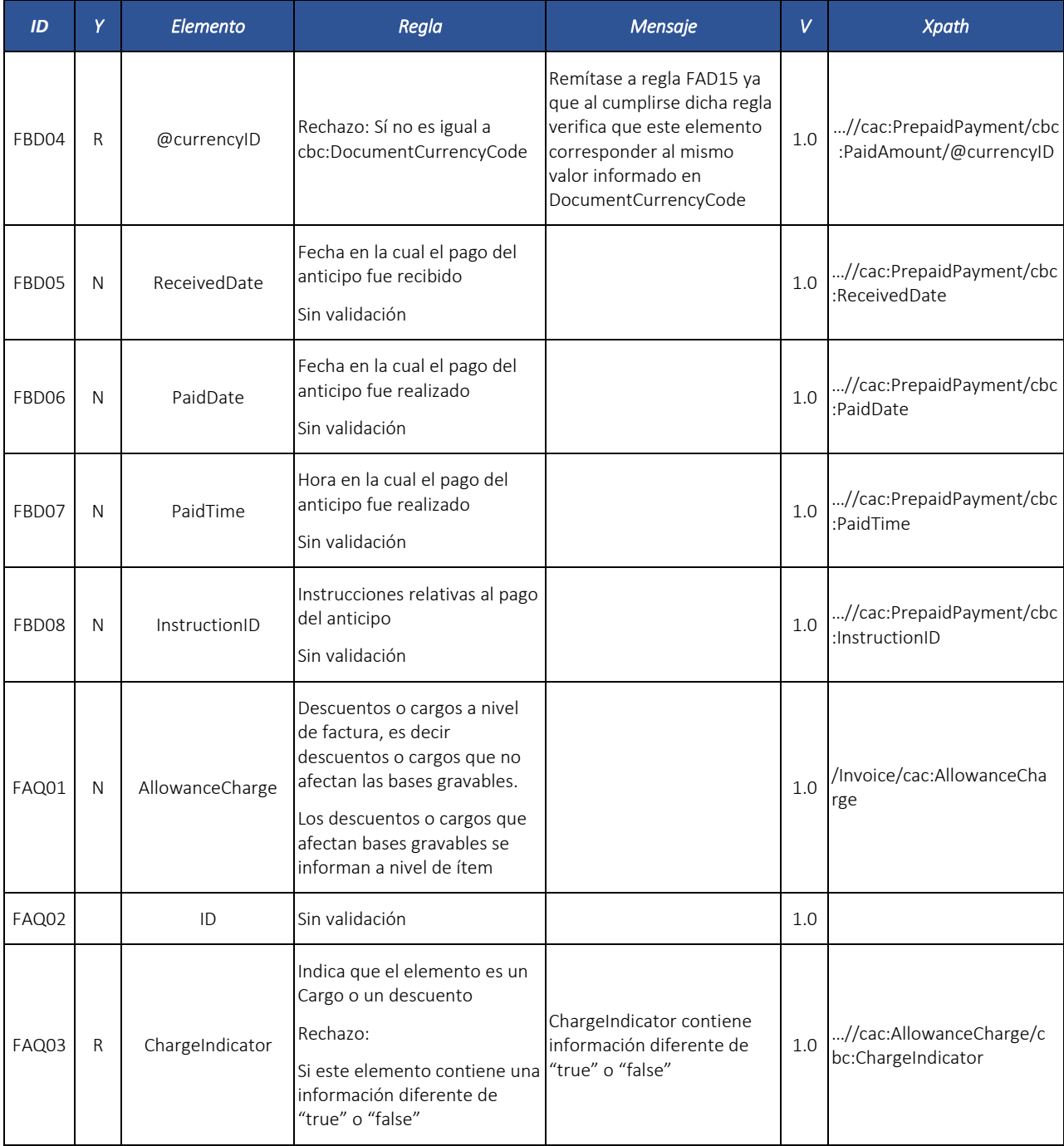

Formule su petición, queja, sugerencia o reclamo en el Sistema PQSR de la DIAN

Subdirección de Gestión de Fiscalización Tributaria Cra. 7 Nº 6C-54 piso 7º PBX 607 9800 ext. 907401

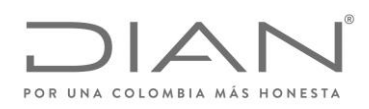

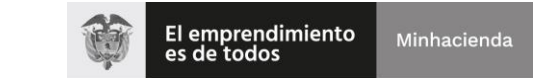

# ( 05 de Mayo de 2020 )

## Anexo Técnico de Factura Electrónica de Venta – Versión 1.7.-2020

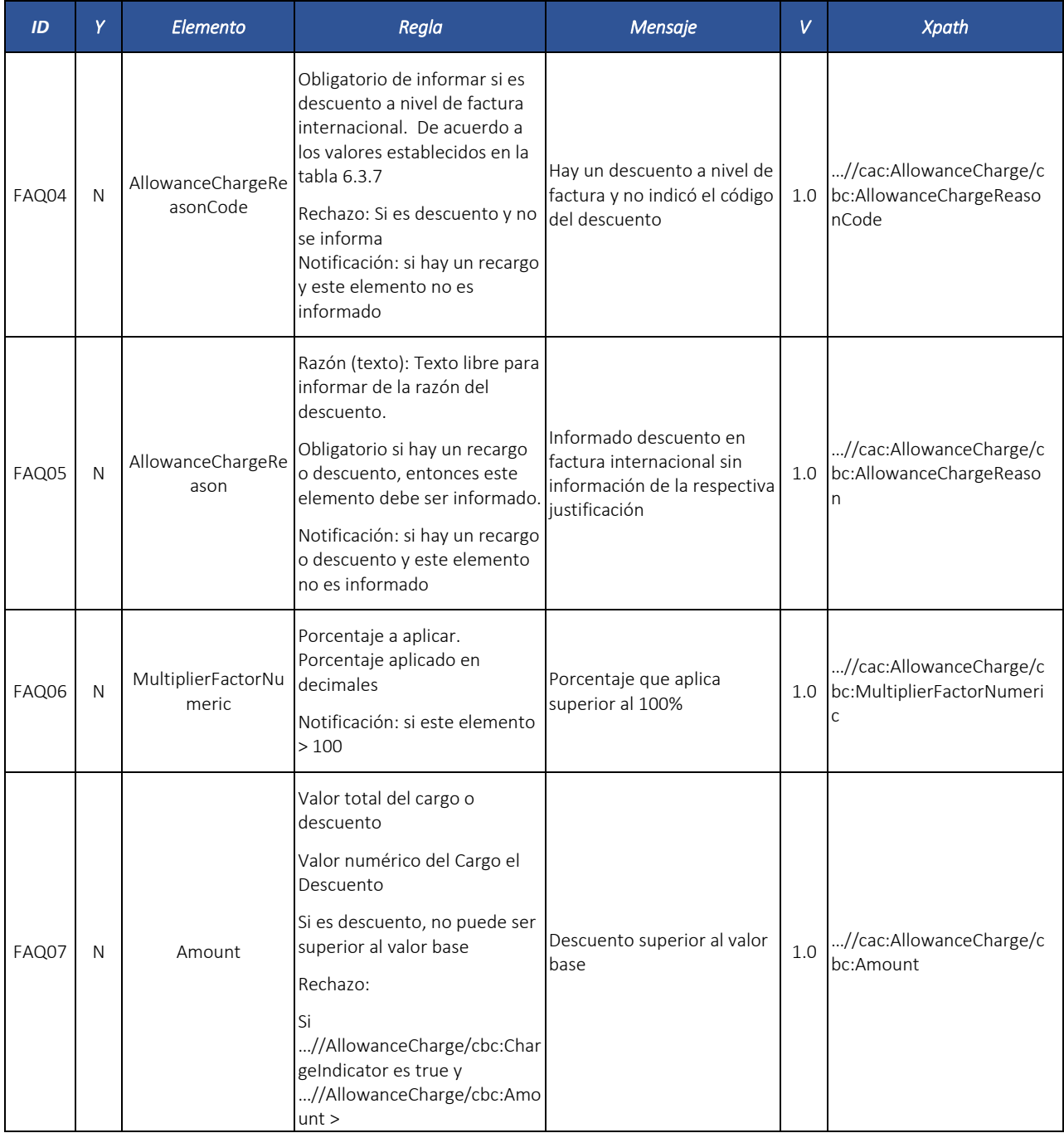

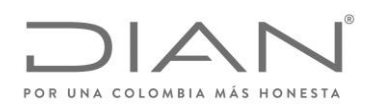

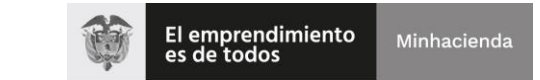

# ( 05 de Mayo de 2020 )

## Anexo Técnico de Factura Electrónica de Venta – Versión 1.7.-2020

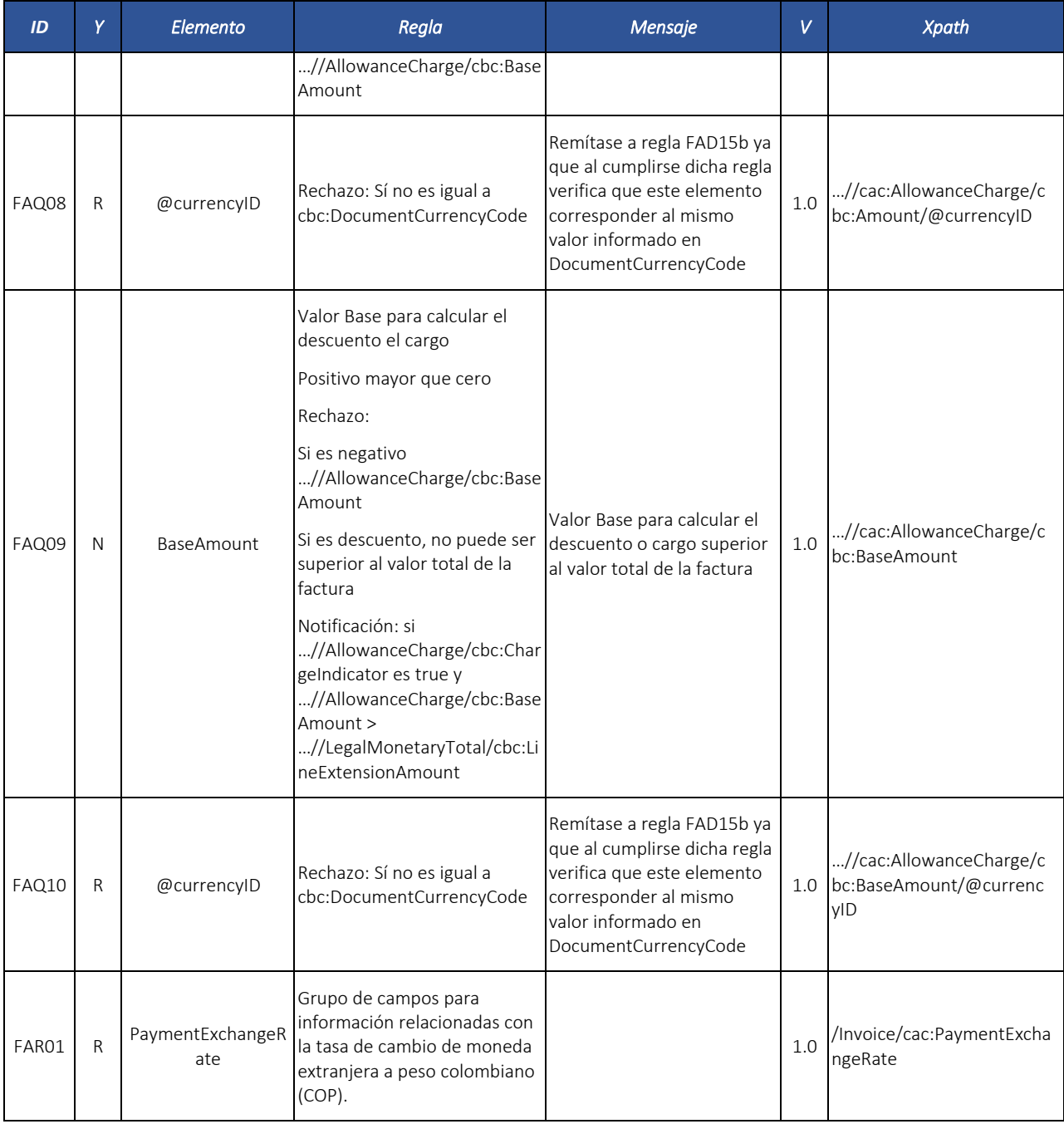

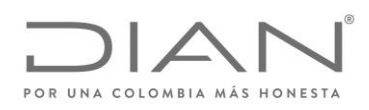

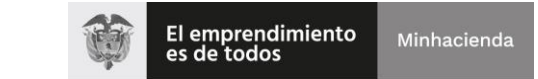

# ( 05 de Mayo de 2020 )

## Anexo Técnico de Factura Electrónica de Venta – Versión 1.7.-2020

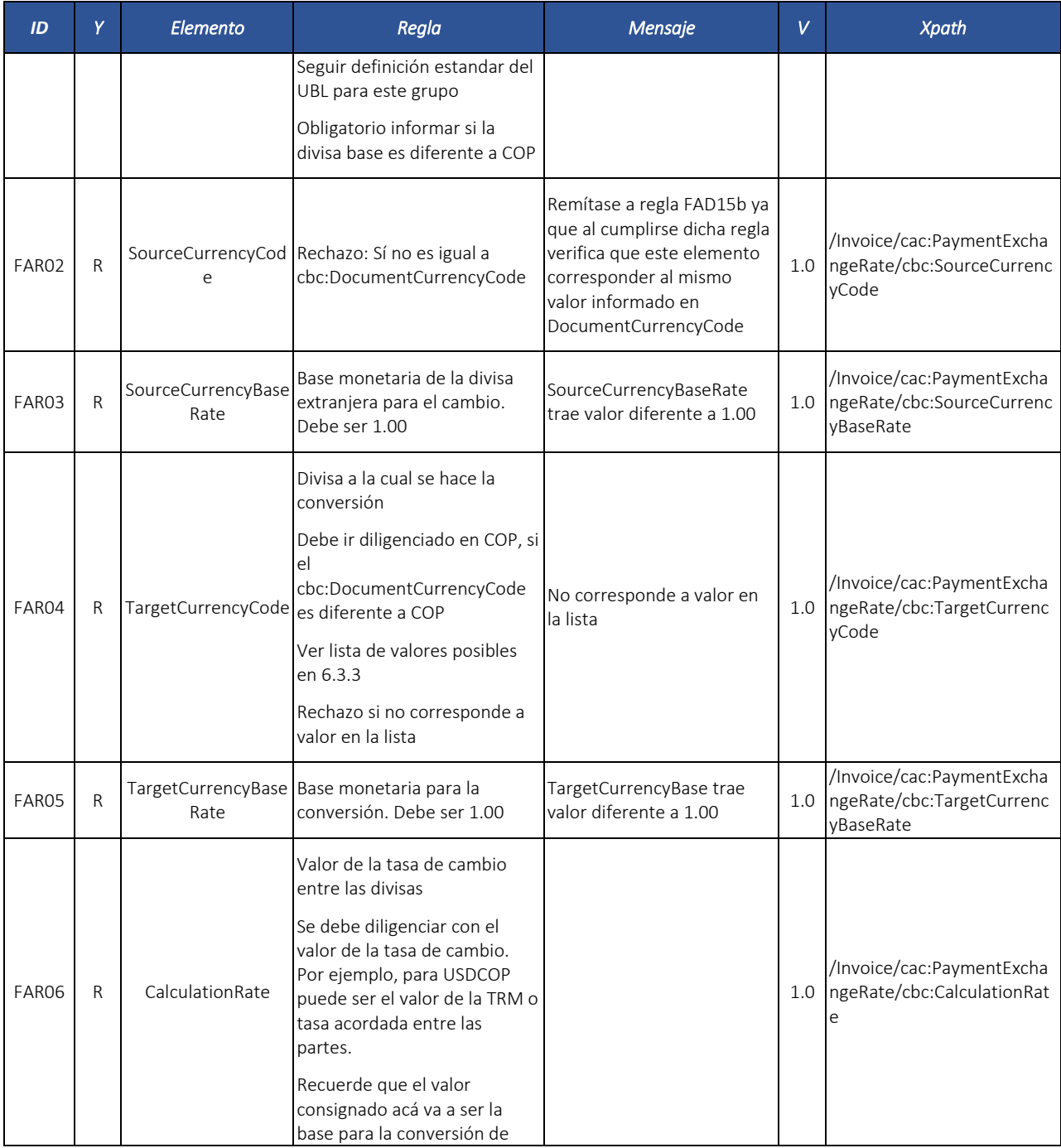

Formule su petición, queja, sugerencia o reclamo en el Sistema PQSR de la DIAN

Subdirección de Gestión de Fiscalización Tributaria Cra. 7 Nº 6C-54 piso 7º PBX 607 9800 ext. 907401

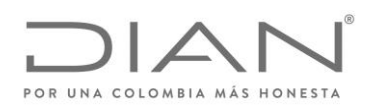

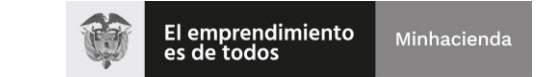

# ( 05 de Mayo de 2020 )

## Anexo Técnico de Factura Electrónica de Venta – Versión 1.7.-2020

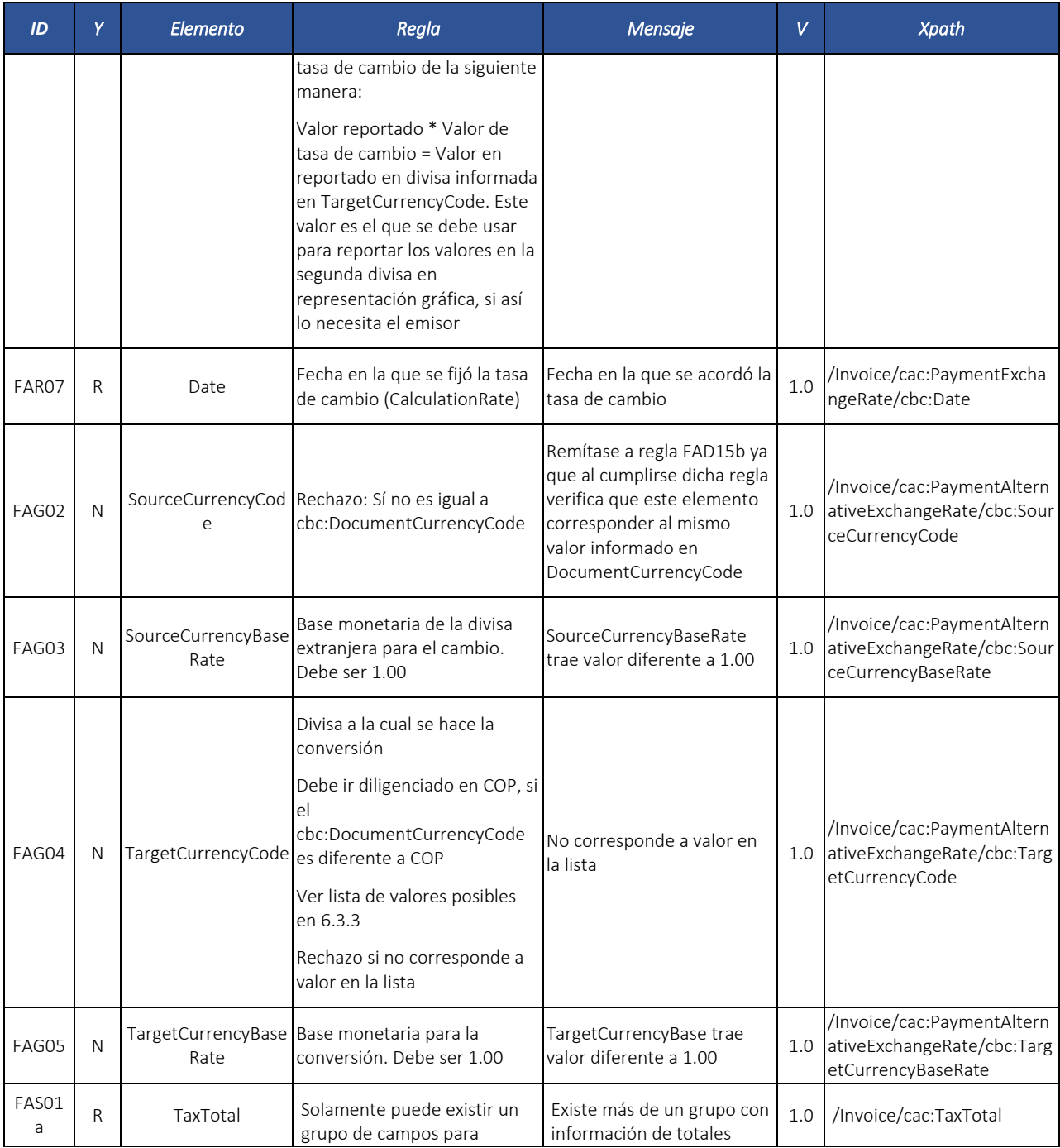

Formule su petición, queja, sugerencia o reclamo en el Sistema PQSR de la DIAN

Subdirección de Gestión de Fiscalización Tributaria Cra. 7 Nº 6C-54 piso 7º PBX 607 9800 ext. 907401

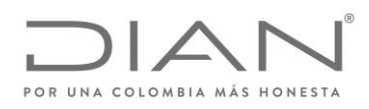

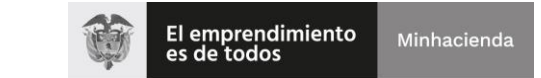

# ( 05 de Mayo de 2020 )

## Anexo Técnico de Factura Electrónica de Venta – Versión 1.7.-2020

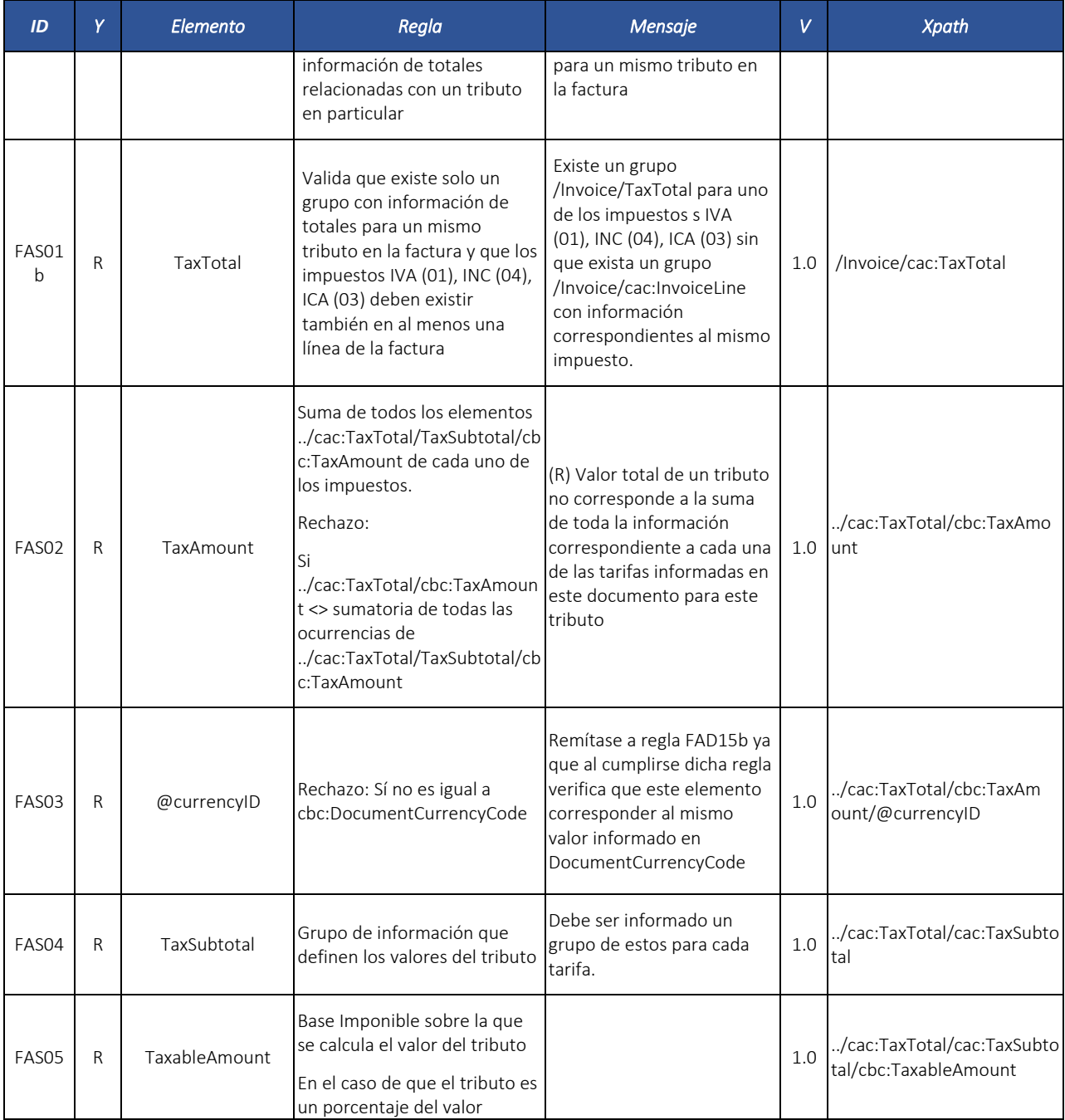

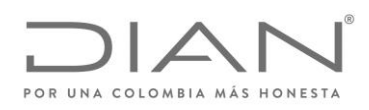

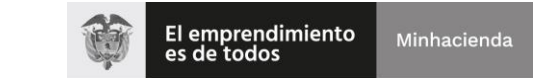

# ( 05 de Mayo de 2020 )

## Anexo Técnico de Factura Electrónica de Venta – Versión 1.7.-2020

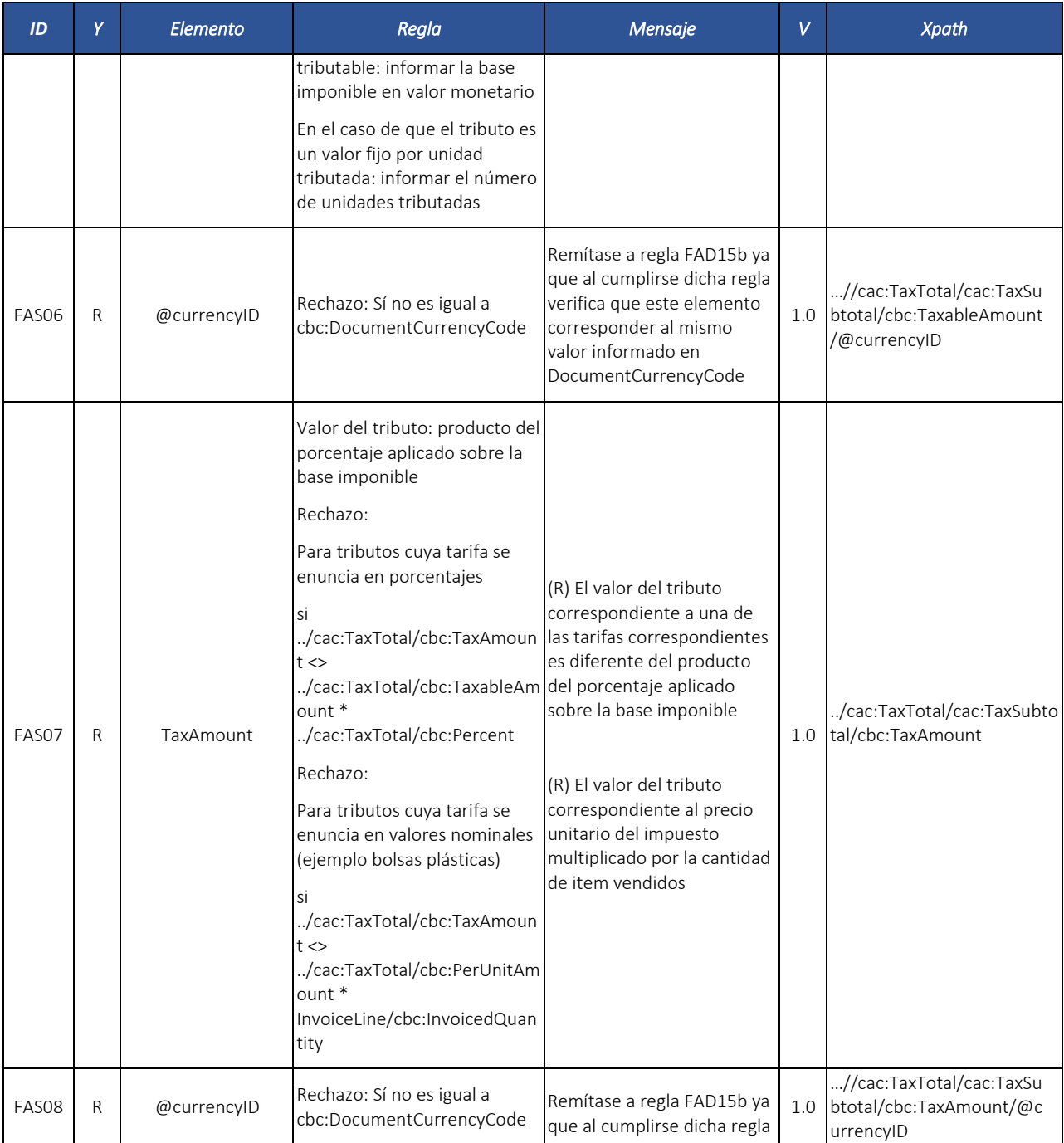

Formule su petición, queja, sugerencia o reclamo en el Sistema PQSR de la DIAN

Subdirección de Gestión de Fiscalización Tributaria Cra. 7 Nº 6C-54 piso 7º PBX 607 9800 ext. 907401

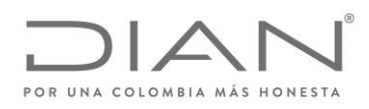

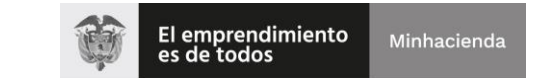

# ( 05 de Mayo de 2020 )

# Anexo Técnico de Factura Electrónica de Venta – Versión 1.7.-2020

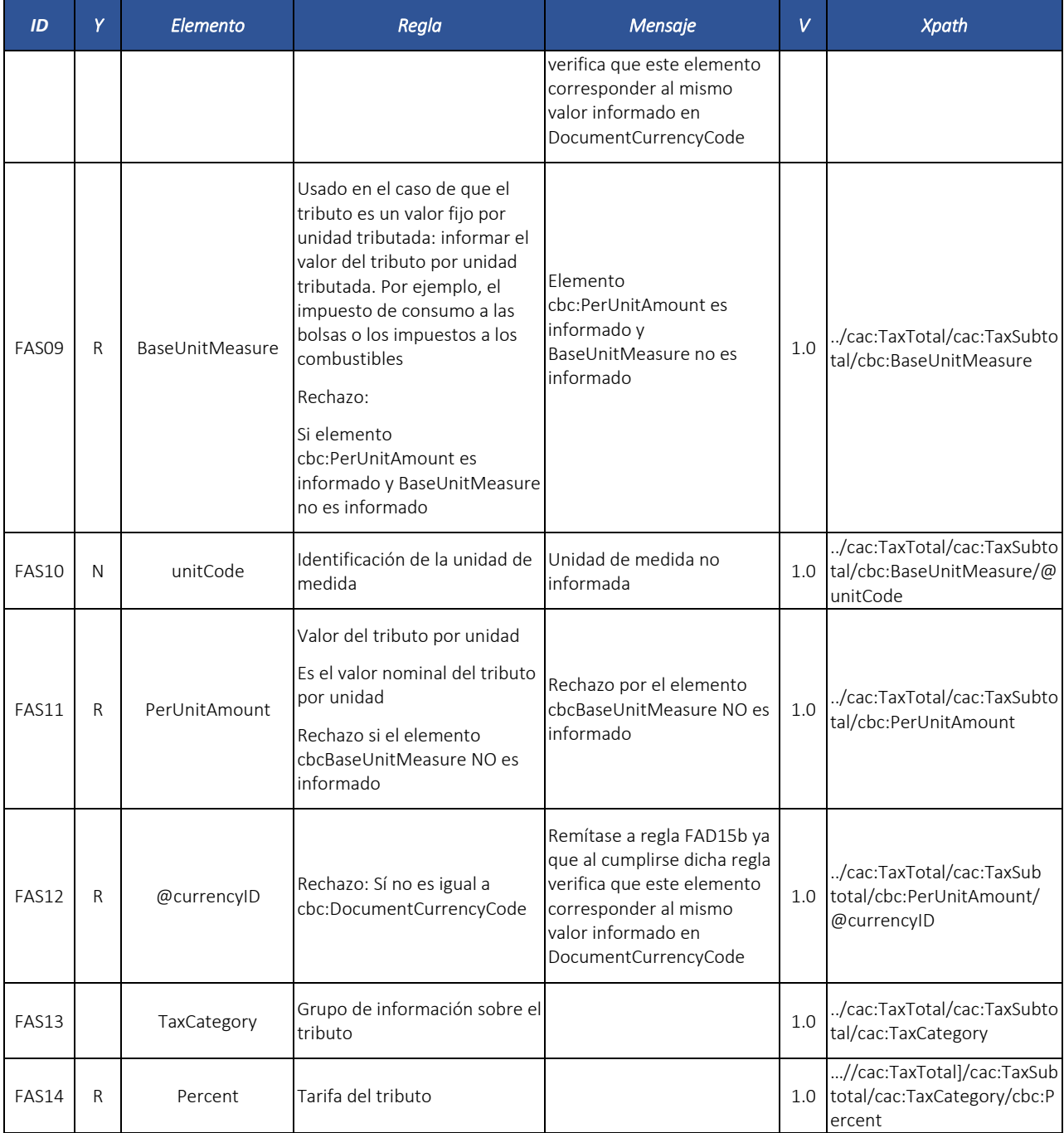

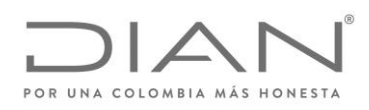

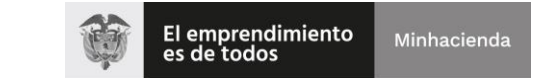

# ( 05 de Mayo de 2020 )

## Anexo Técnico de Factura Electrónica de Venta – Versión 1.7.-2020

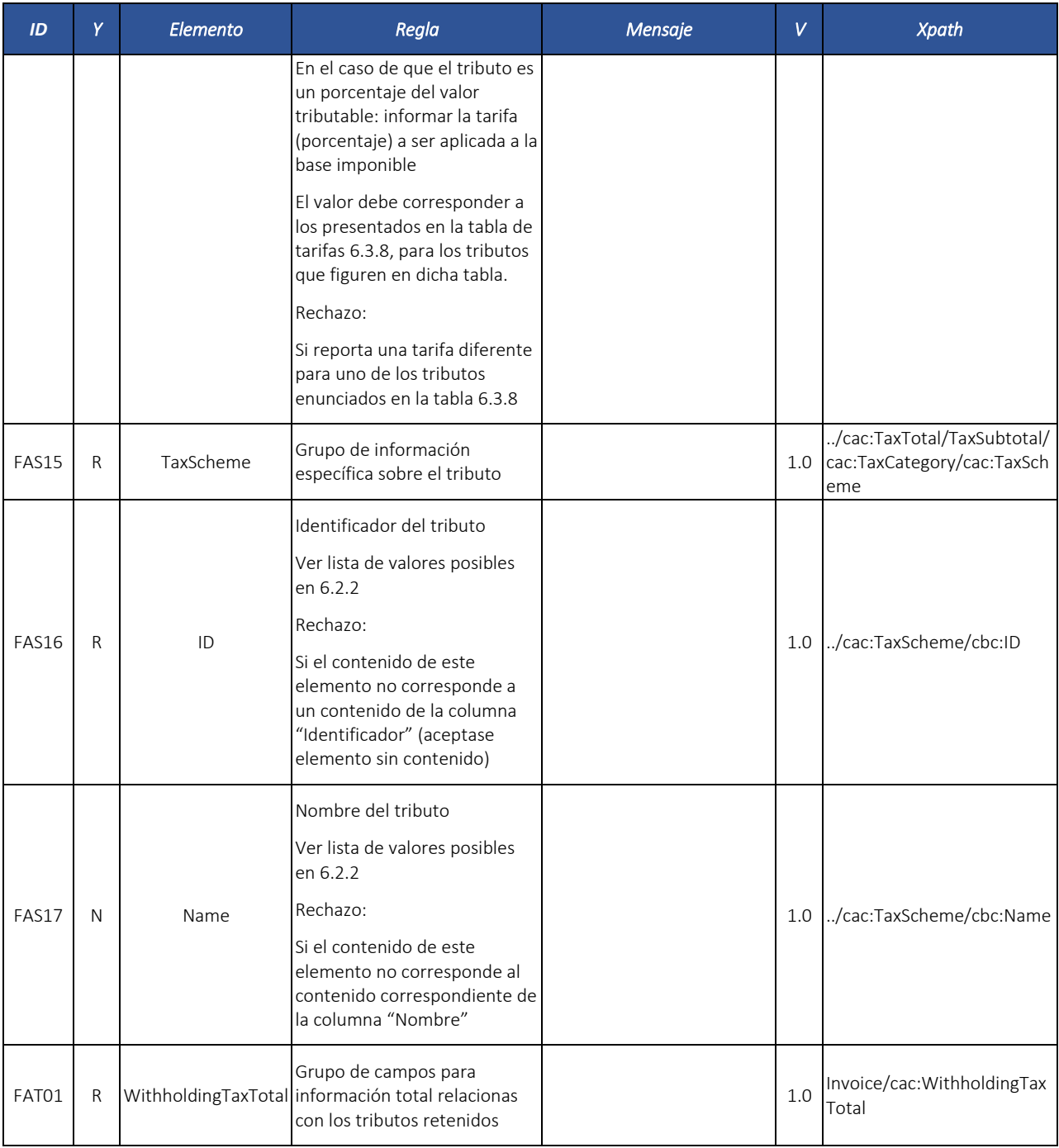

Formule su petición, queja, sugerencia o reclamo en el Sistema PQSR de la DIAN

Subdirección de Gestión de Fiscalización Tributaria Cra. 7 Nº 6C-54 piso 7º PBX 607 9800 ext. 907401

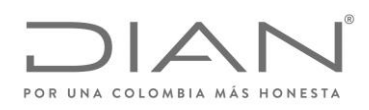

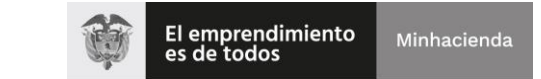

# ( 05 de Mayo de 2020 )

## Anexo Técnico de Factura Electrónica de Venta – Versión 1.7.-2020

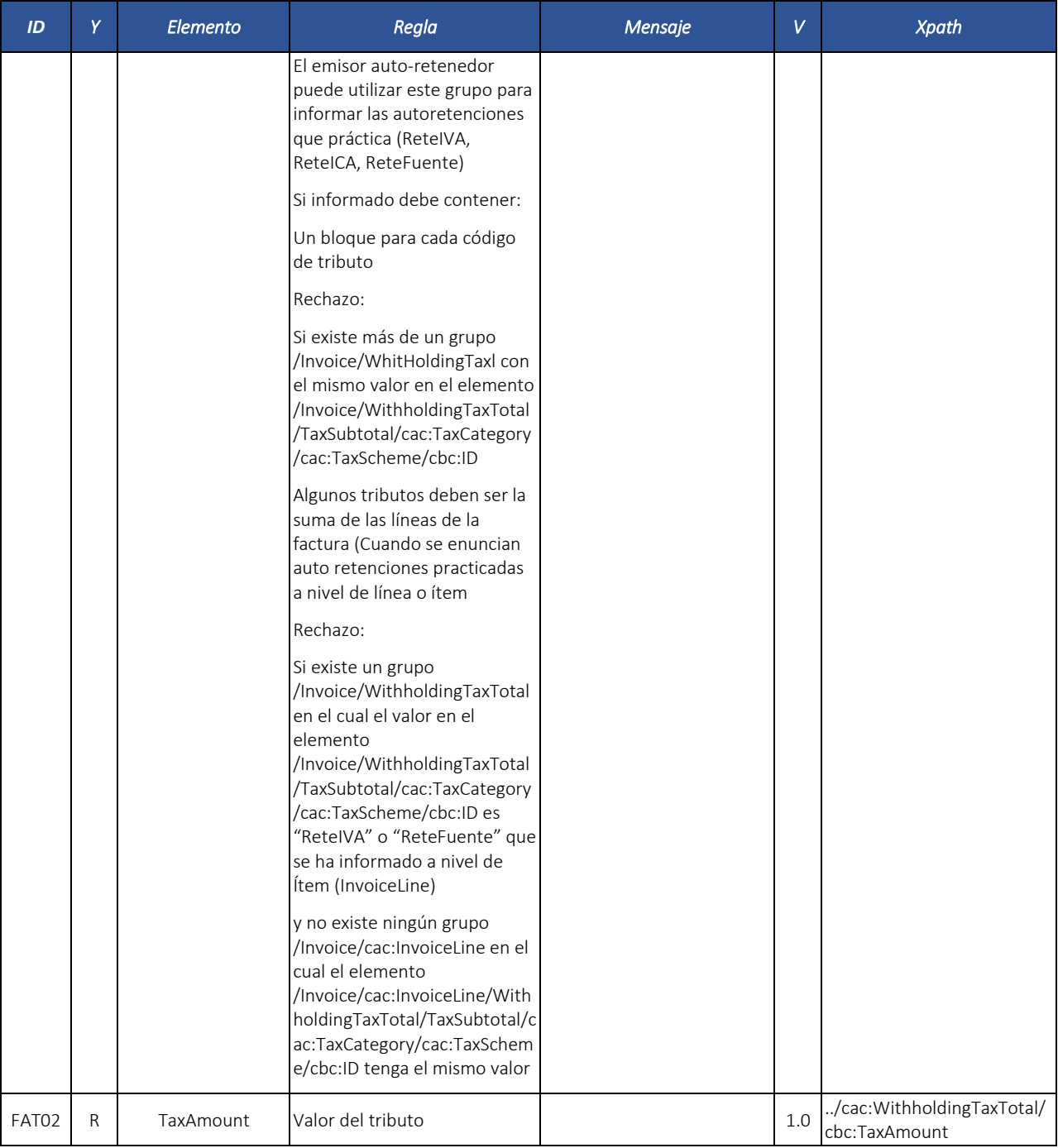

Formule su petición, queja, sugerencia o reclamo en el Sistema PQSR de la DIAN

Subdirección de Gestión de Fiscalización Tributaria Cra. 7 Nº 6C-54 piso 7º PBX 607 9800 ext. 907401

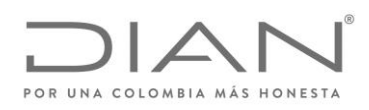

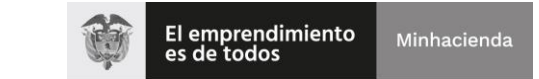

# ( 05 de Mayo de 2020 )

## Anexo Técnico de Factura Electrónica de Venta – Versión 1.7.-2020

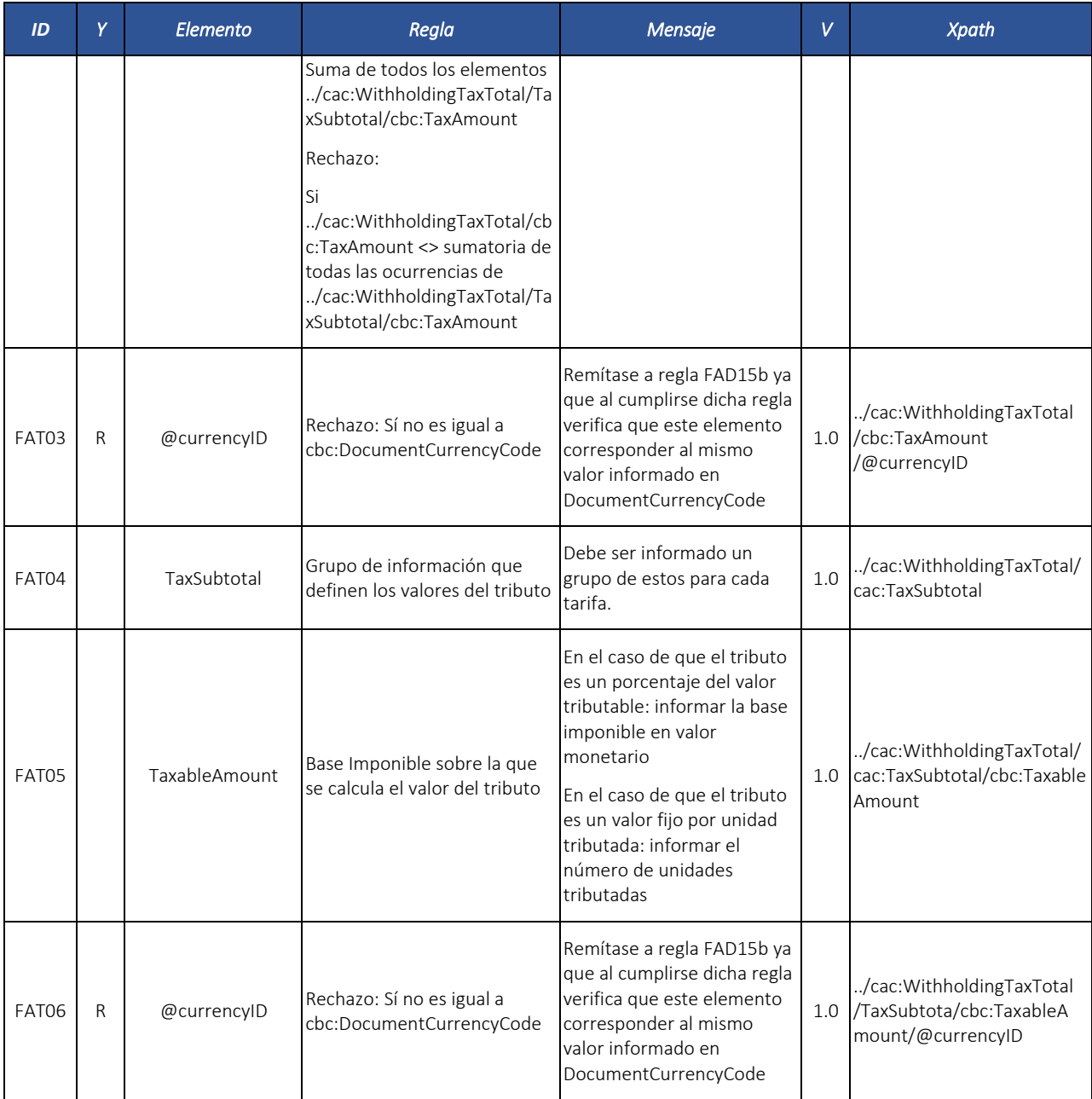

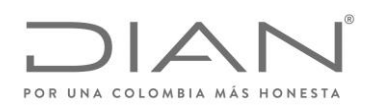

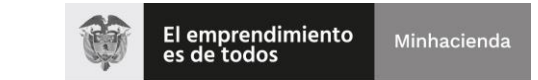

# ( 05 de Mayo de 2020 )

## Anexo Técnico de Factura Electrónica de Venta – Versión 1.7.-2020

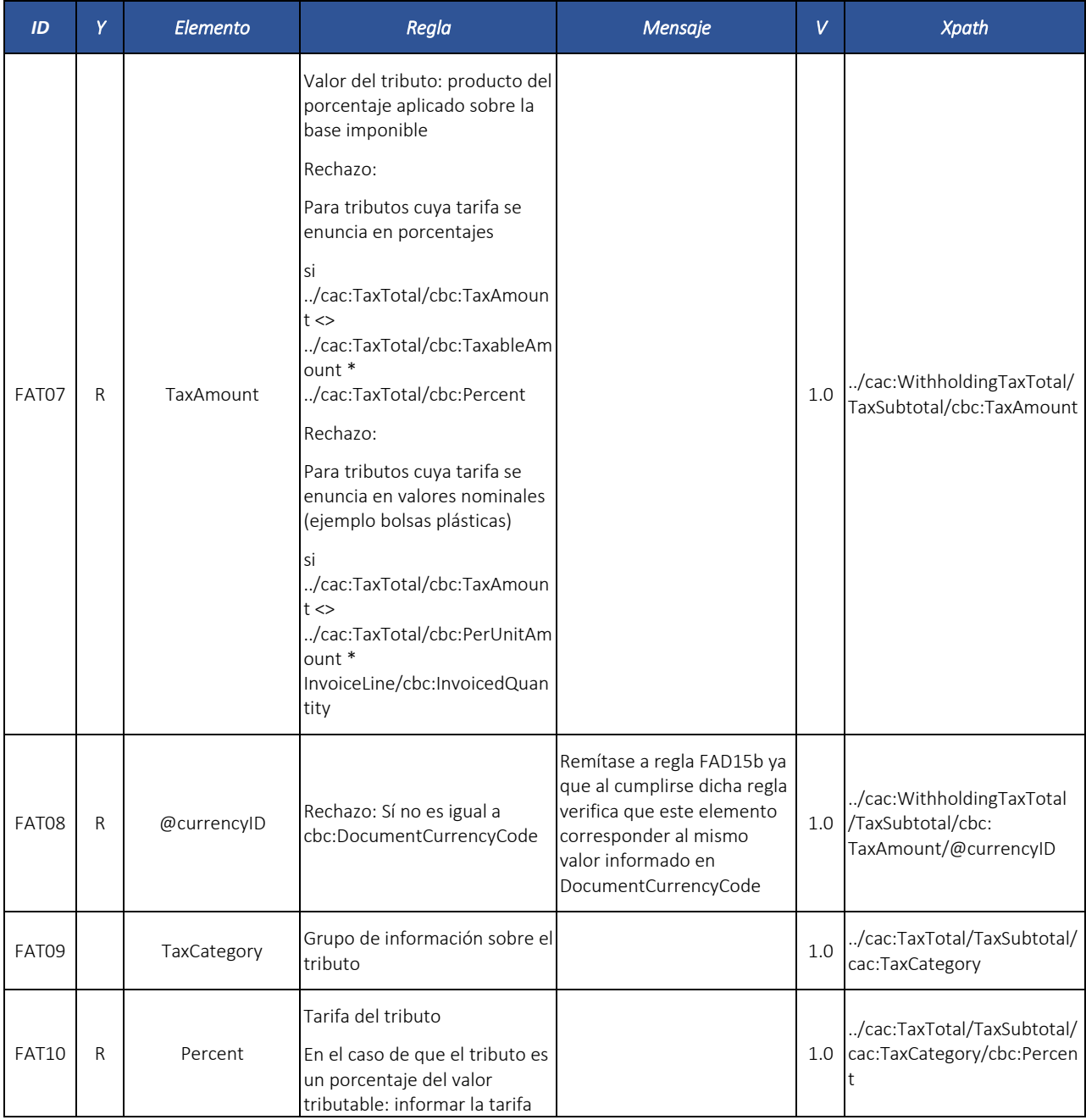

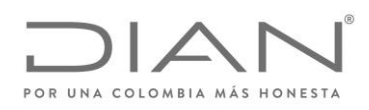

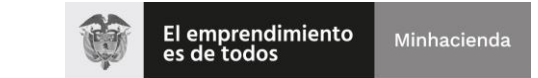

# ( 05 de Mayo de 2020 )

## Anexo Técnico de Factura Electrónica de Venta – Versión 1.7.-2020

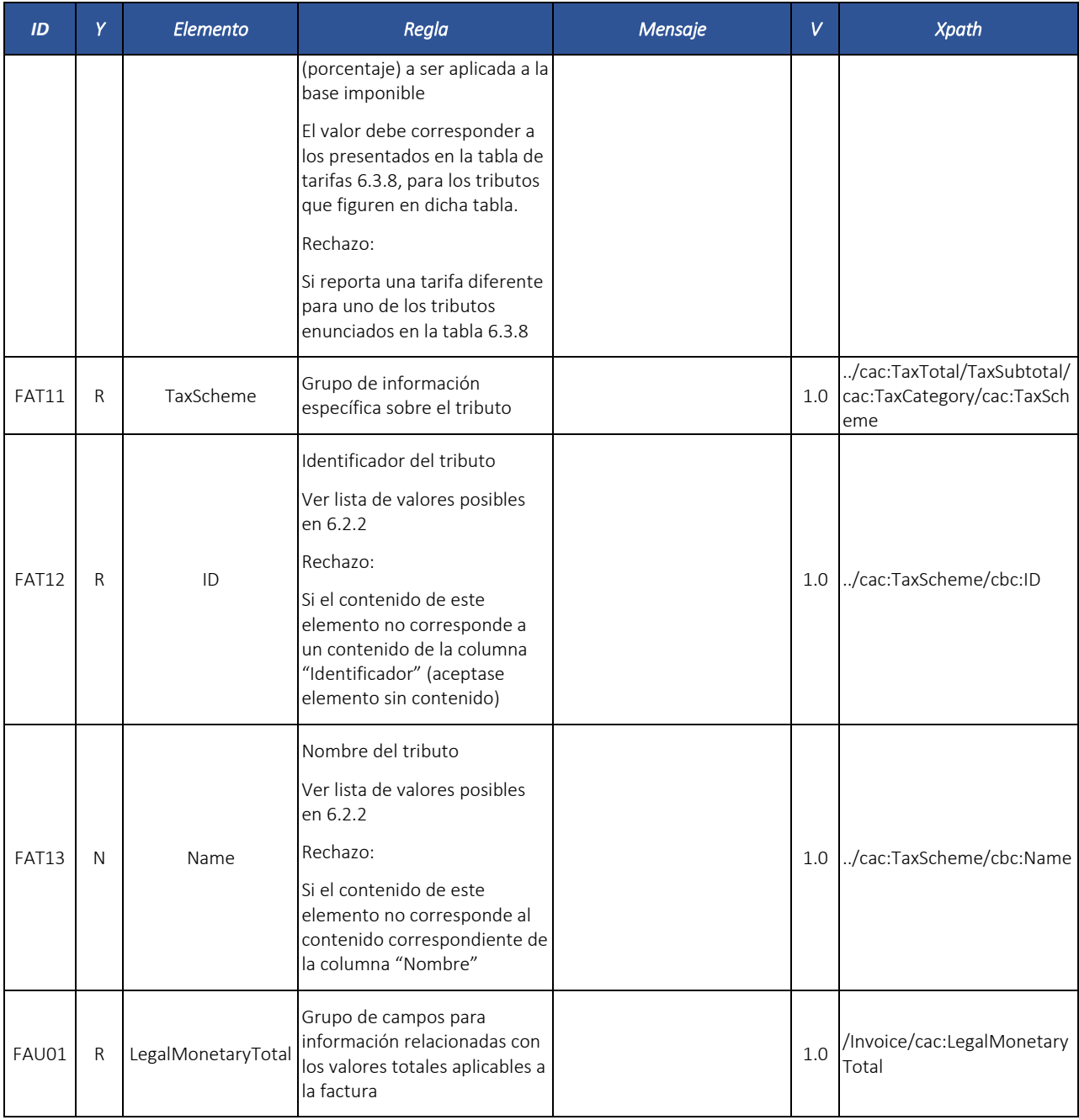

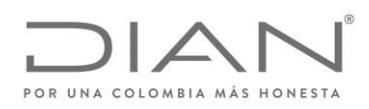

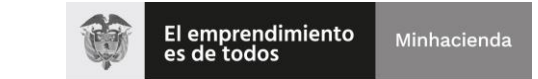

# ( 05 de Mayo de 2020 )

## Anexo Técnico de Factura Electrónica de Venta – Versión 1.7.-2020

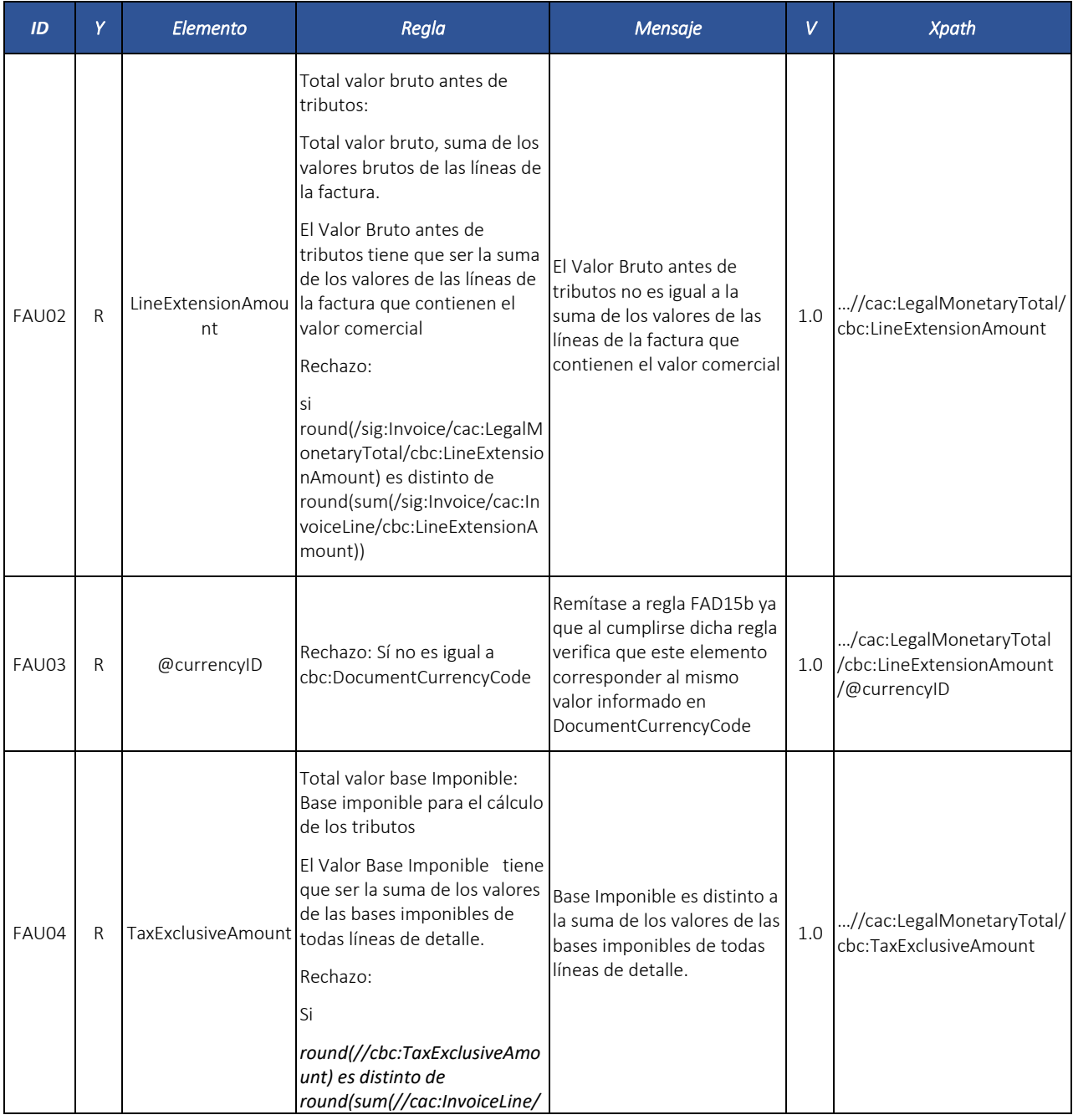

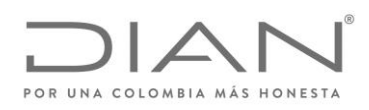

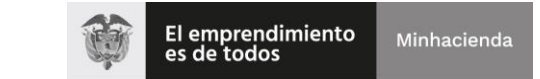

# ( 05 de Mayo de 2020 )

## Anexo Técnico de Factura Electrónica de Venta – Versión 1.7.-2020

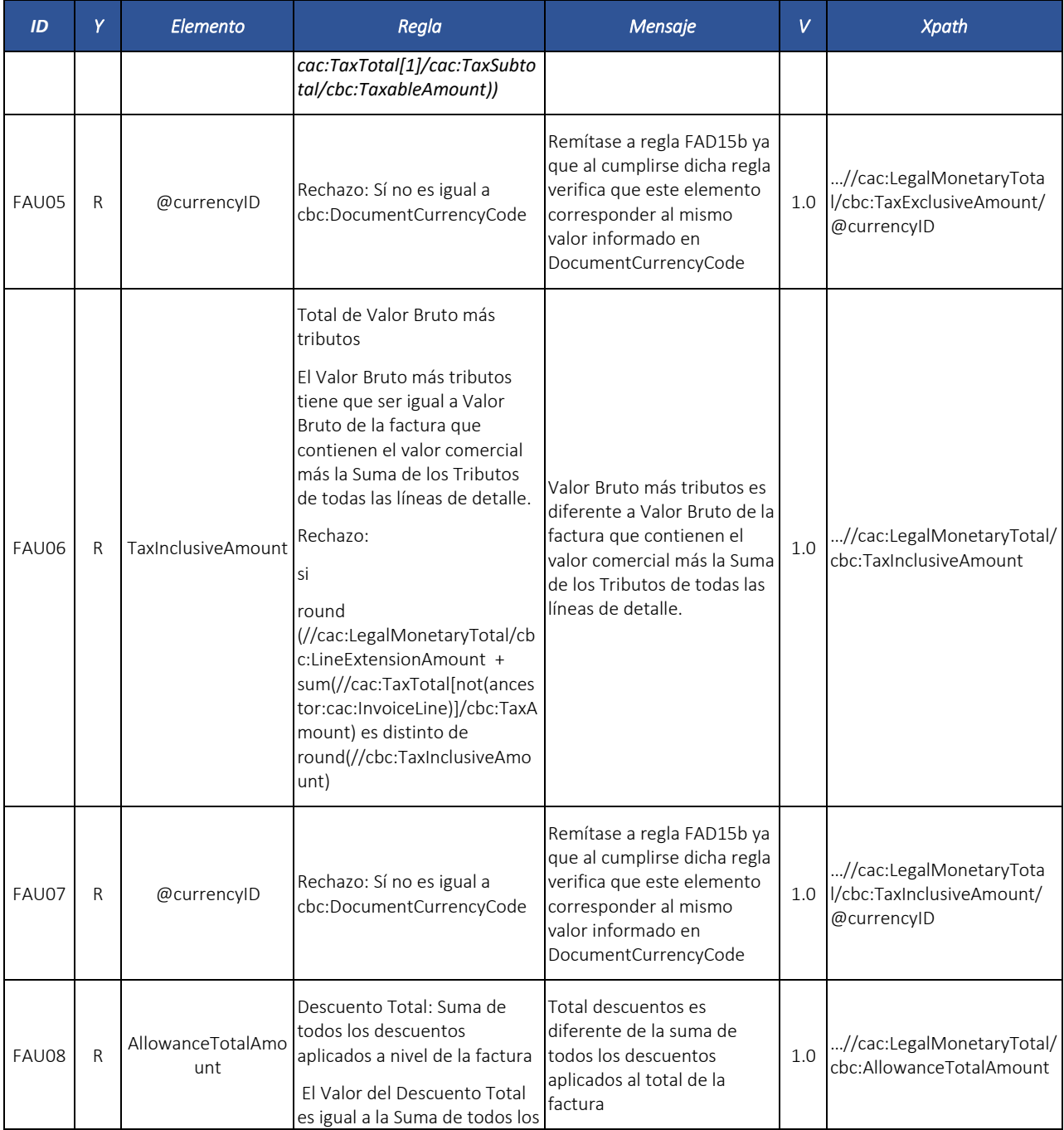

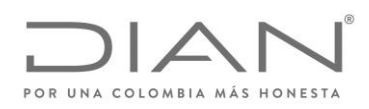

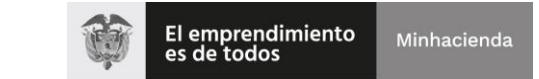

# ( 05 de Mayo de 2020 )

## Anexo Técnico de Factura Electrónica de Venta – Versión 1.7.-2020

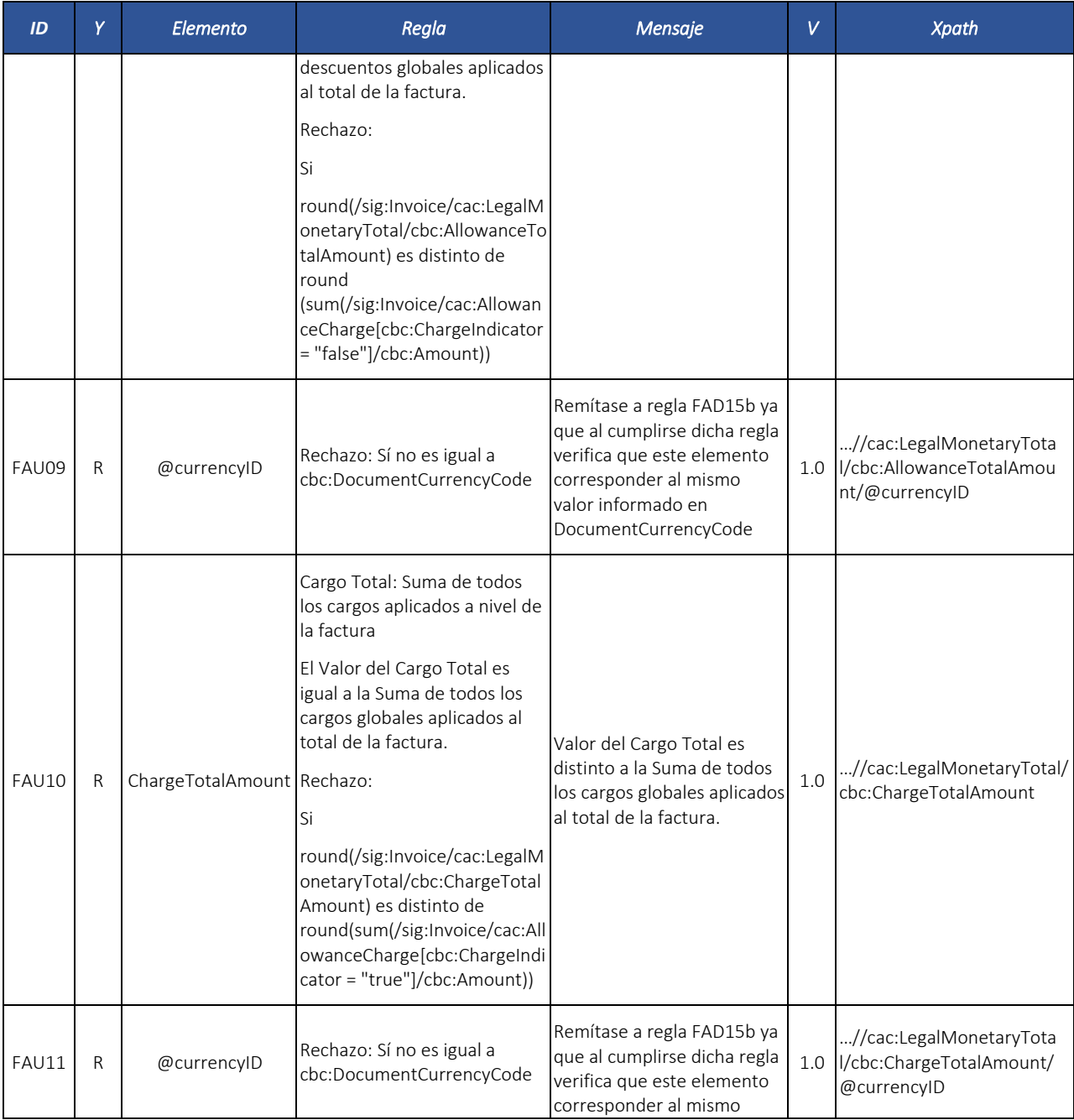

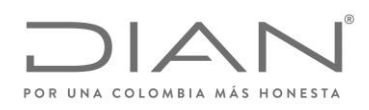

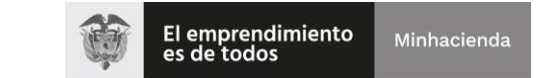

# ( 05 de Mayo de 2020 )

## Anexo Técnico de Factura Electrónica de Venta – Versión 1.7.-2020

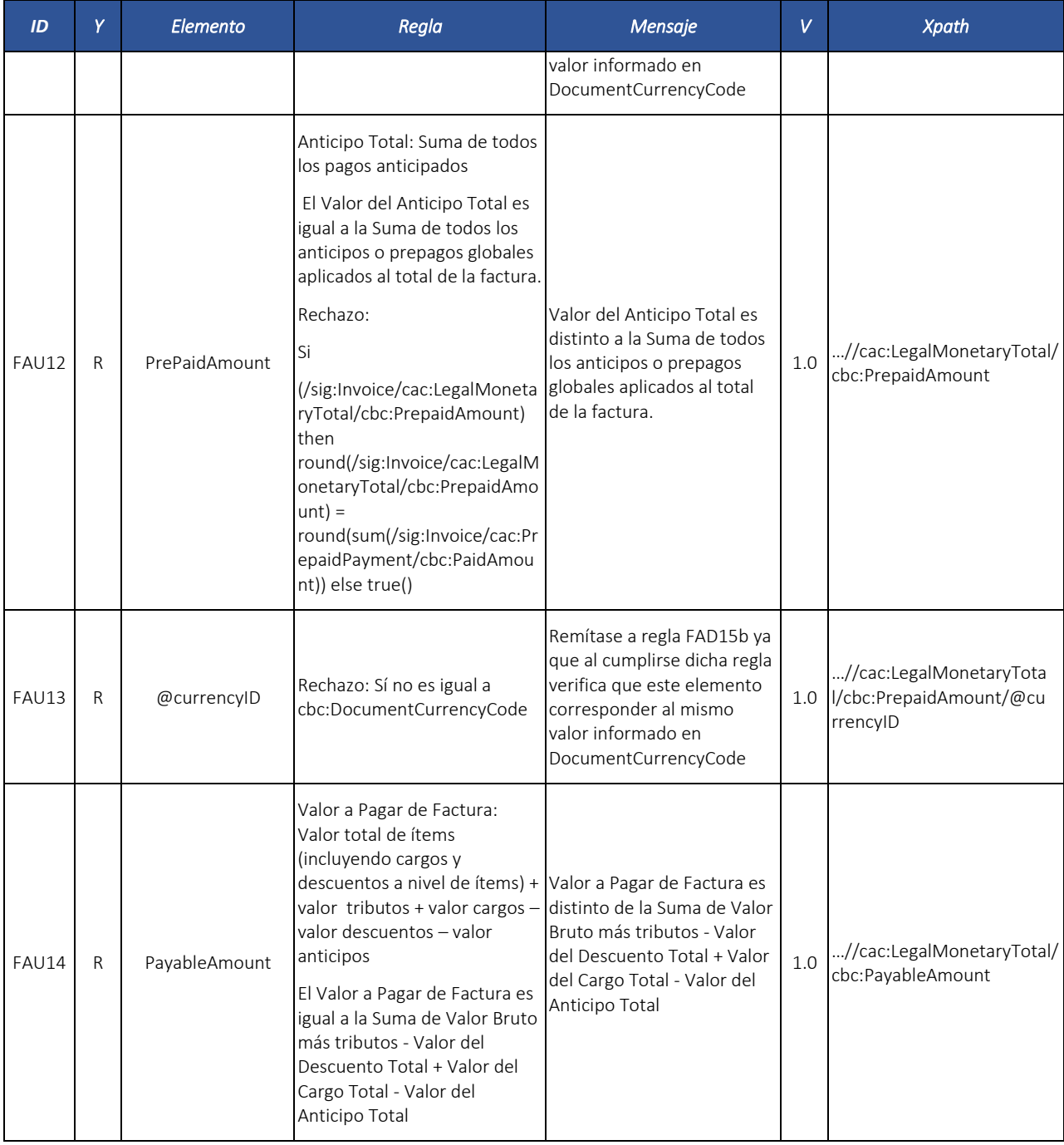

Formule su petición, queja, sugerencia o reclamo en el Sistema PQSR de la DIAN

Subdirección de Gestión de Fiscalización Tributaria Cra. 7 Nº 6C-54 piso 7º PBX 607 9800 ext. 907401

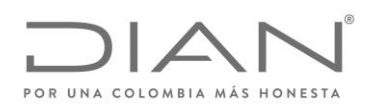

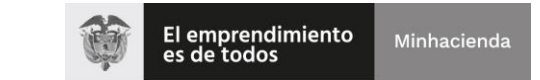

# ( 05 de Mayo de 2020 )

### Anexo Técnico de Factura Electrónica de Venta – Versión 1.7.-2020

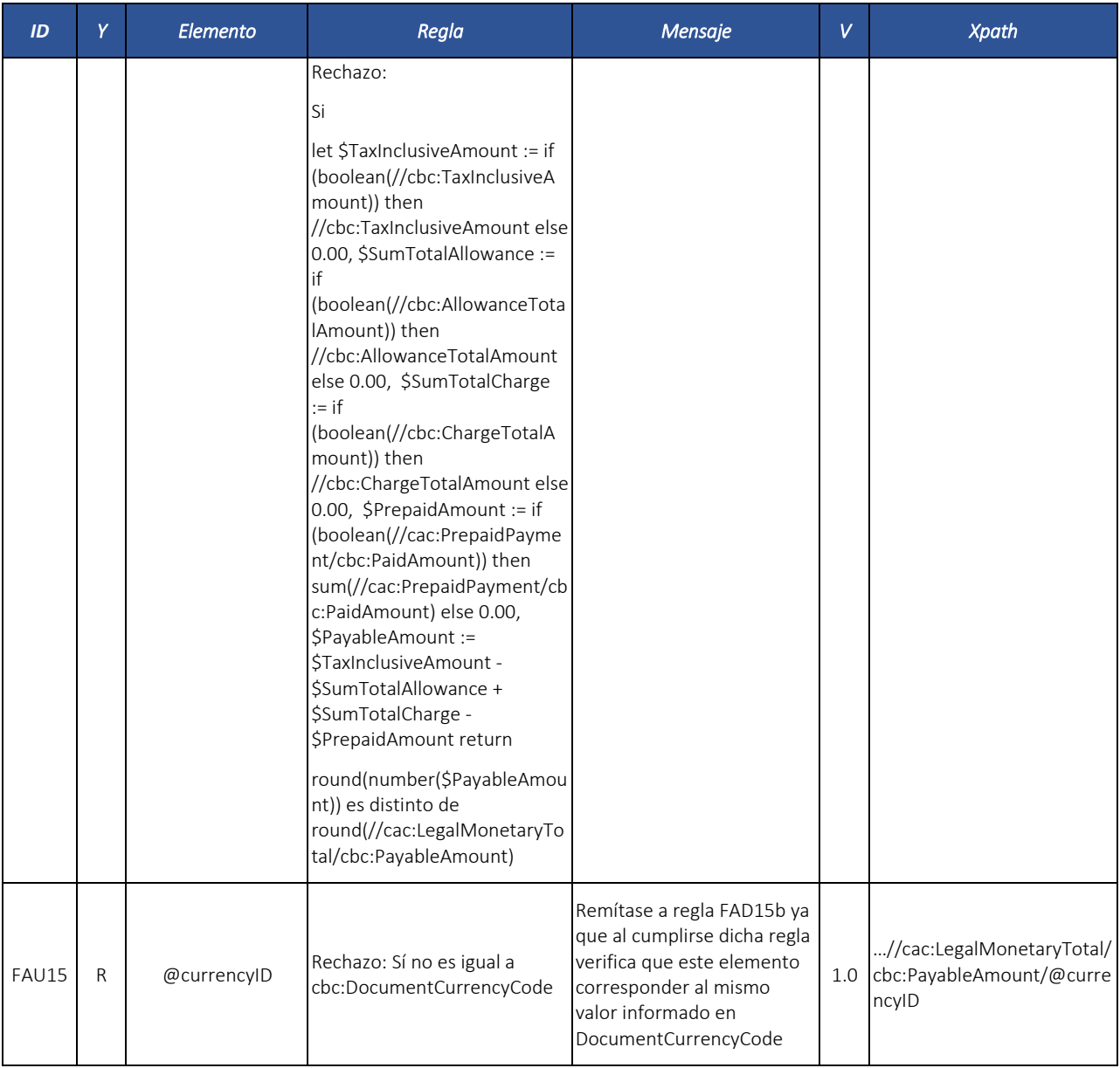

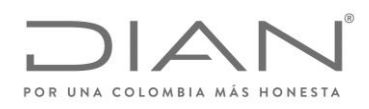

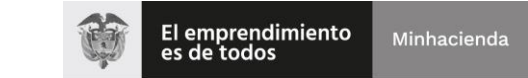

# ( 05 de Mayo de 2020 )

## Anexo Técnico de Factura Electrónica de Venta – Versión 1.7.-2020

#### *7.1.1.1.* Línea de Factura: *InvoiceLine*

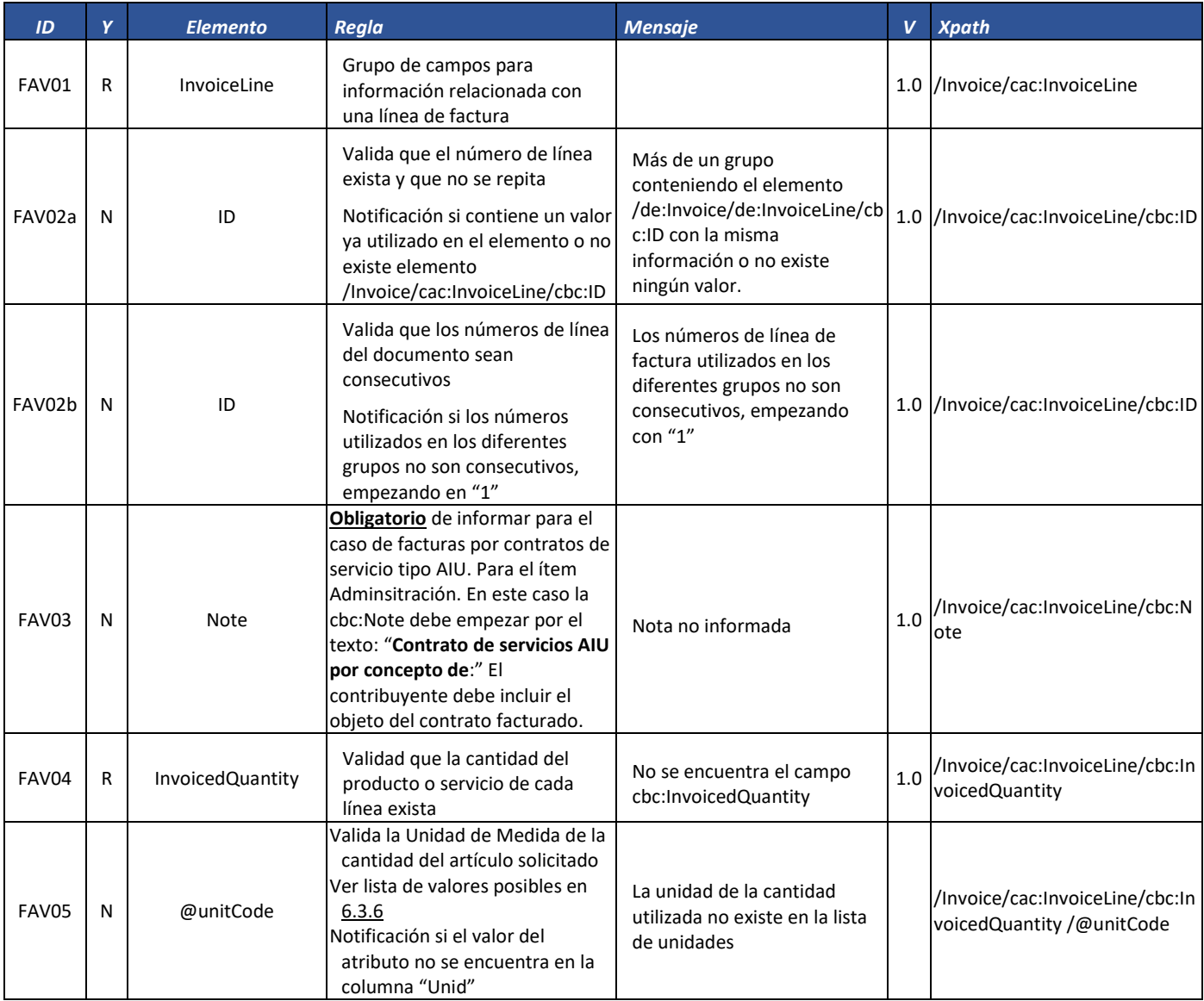

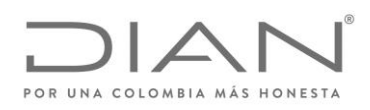

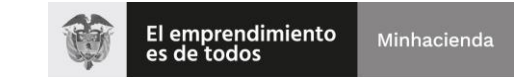

# ( 05 de Mayo de 2020 )

## Anexo Técnico de Factura Electrónica de Venta – Versión 1.7.-2020

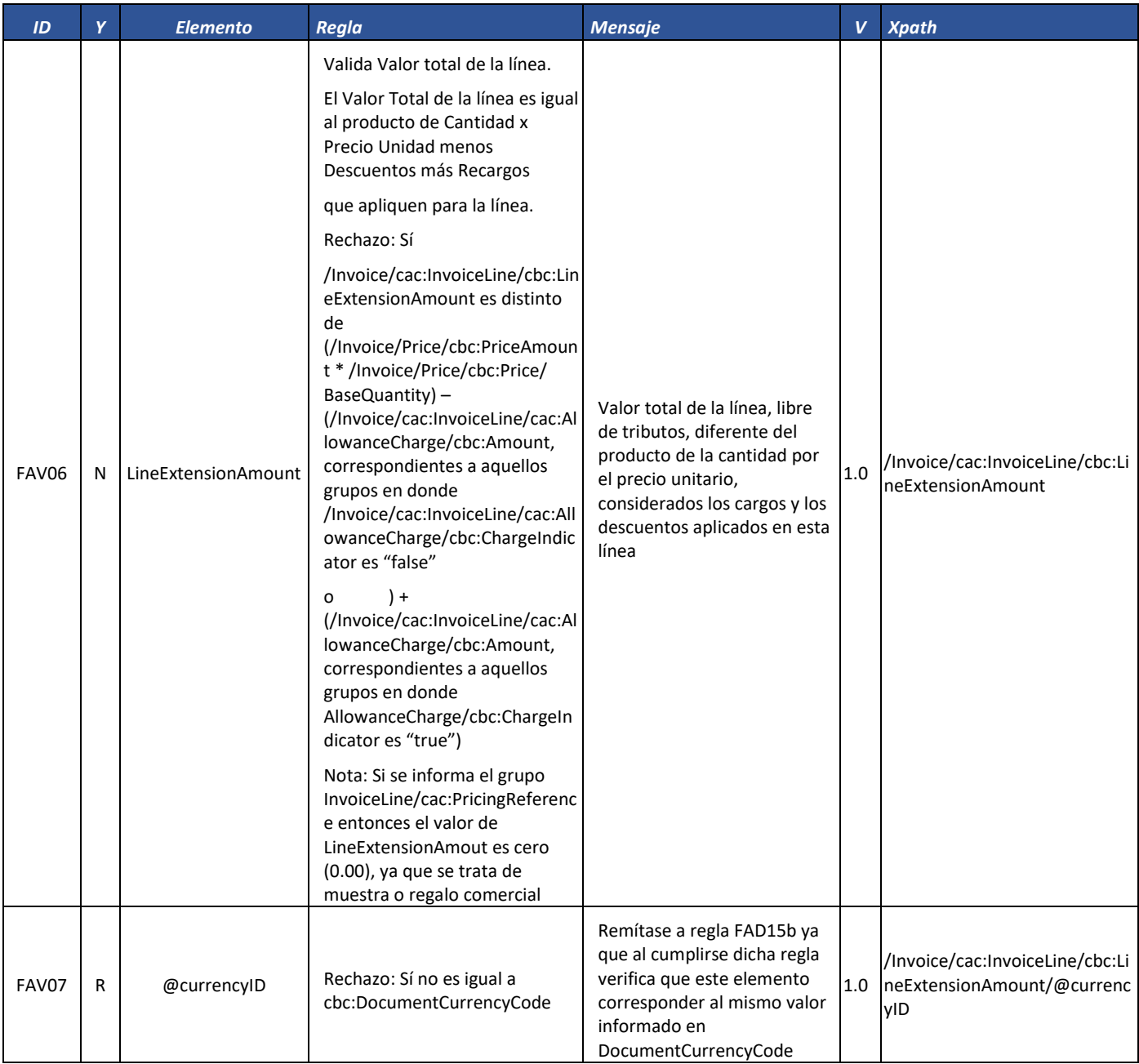

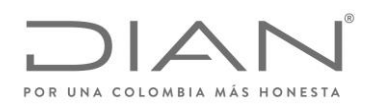

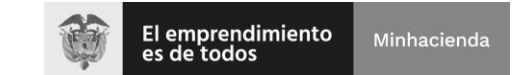

# ( 05 de Mayo de 2020 )

## Anexo Técnico de Factura Electrónica de Venta – Versión 1.7.-2020

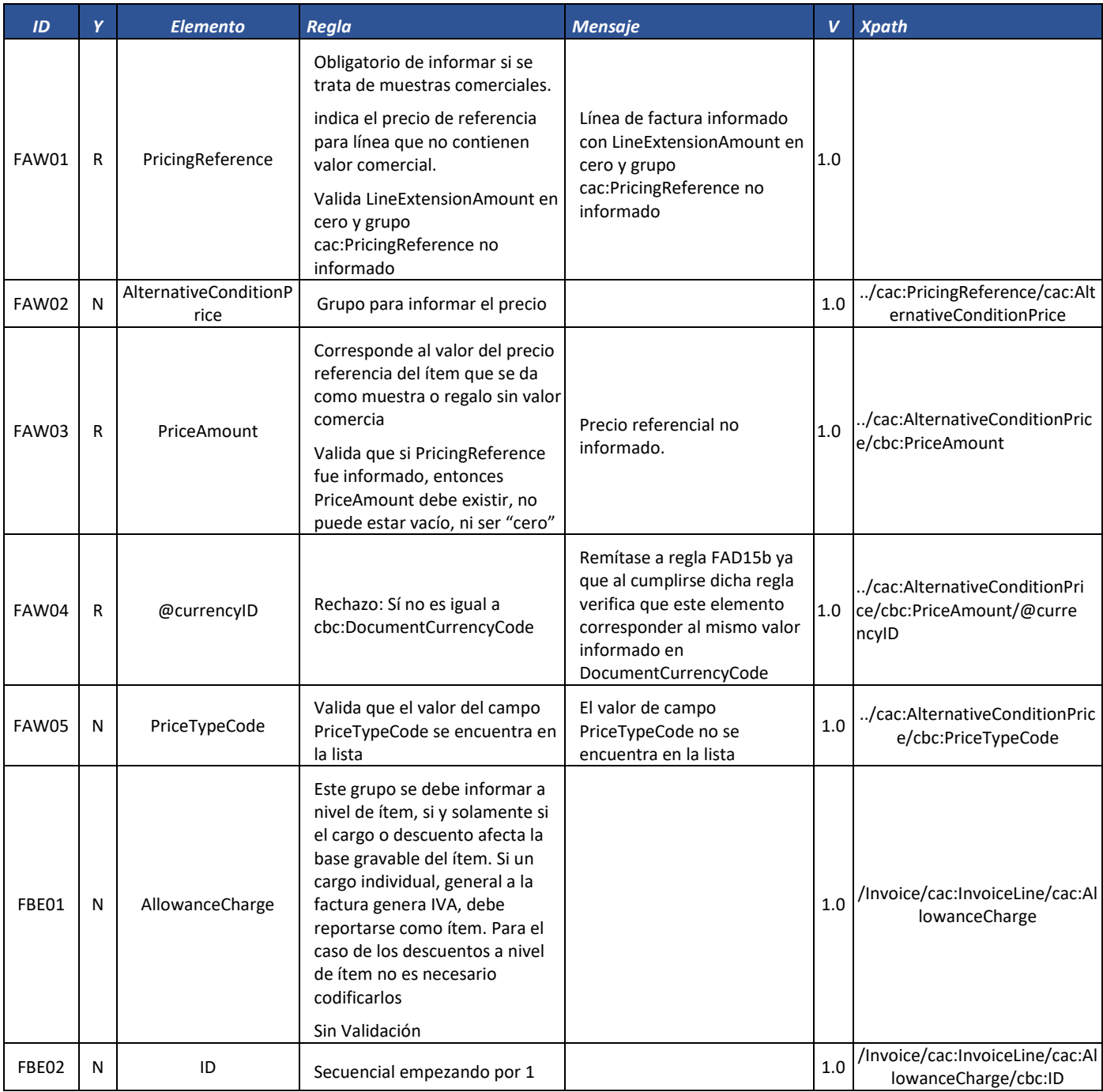

Formule su petición, queja, sugerencia o reclamo en el Sistema PQSR de la DIAN

Subdirección de Gestión de Fiscalización Tributaria Cra. 7 Nº 6C-54 piso 7º PBX 607 9800 ext. 907401

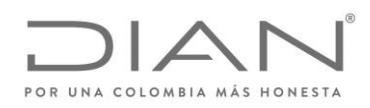

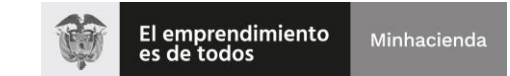

# ( 05 de Mayo de 2020 )

## Anexo Técnico de Factura Electrónica de Venta – Versión 1.7.-2020

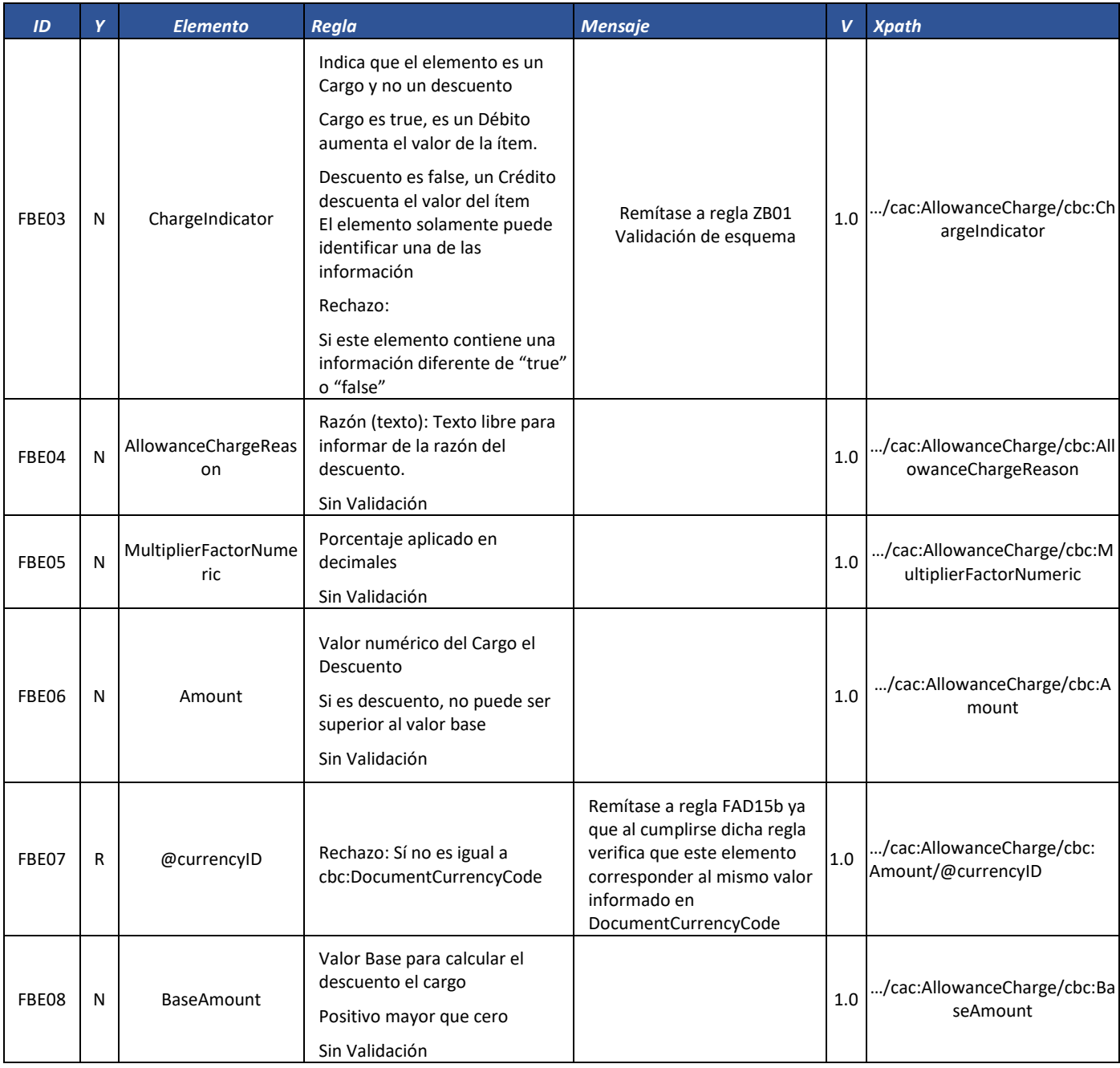

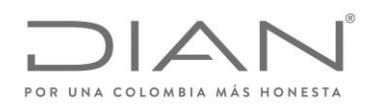

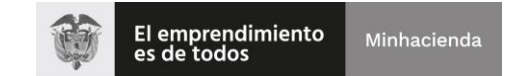

# ( 05 de Mayo de 2020 )

## Anexo Técnico de Factura Electrónica de Venta – Versión 1.7.-2020

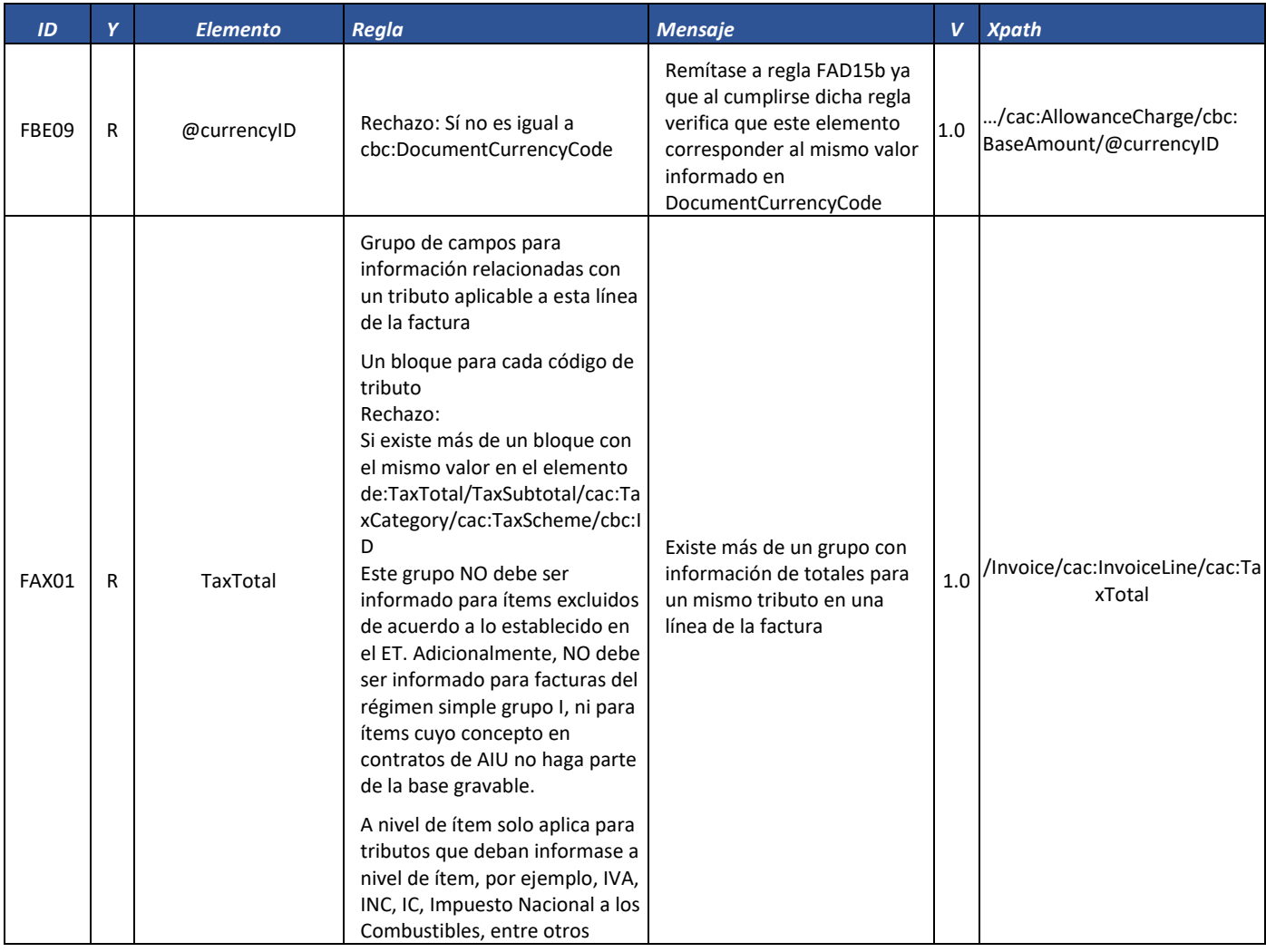

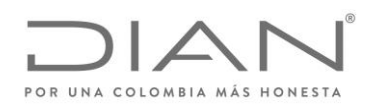

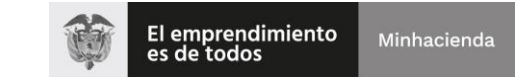

# ( 05 de Mayo de 2020 )

## Anexo Técnico de Factura Electrónica de Venta – Versión 1.7.-2020

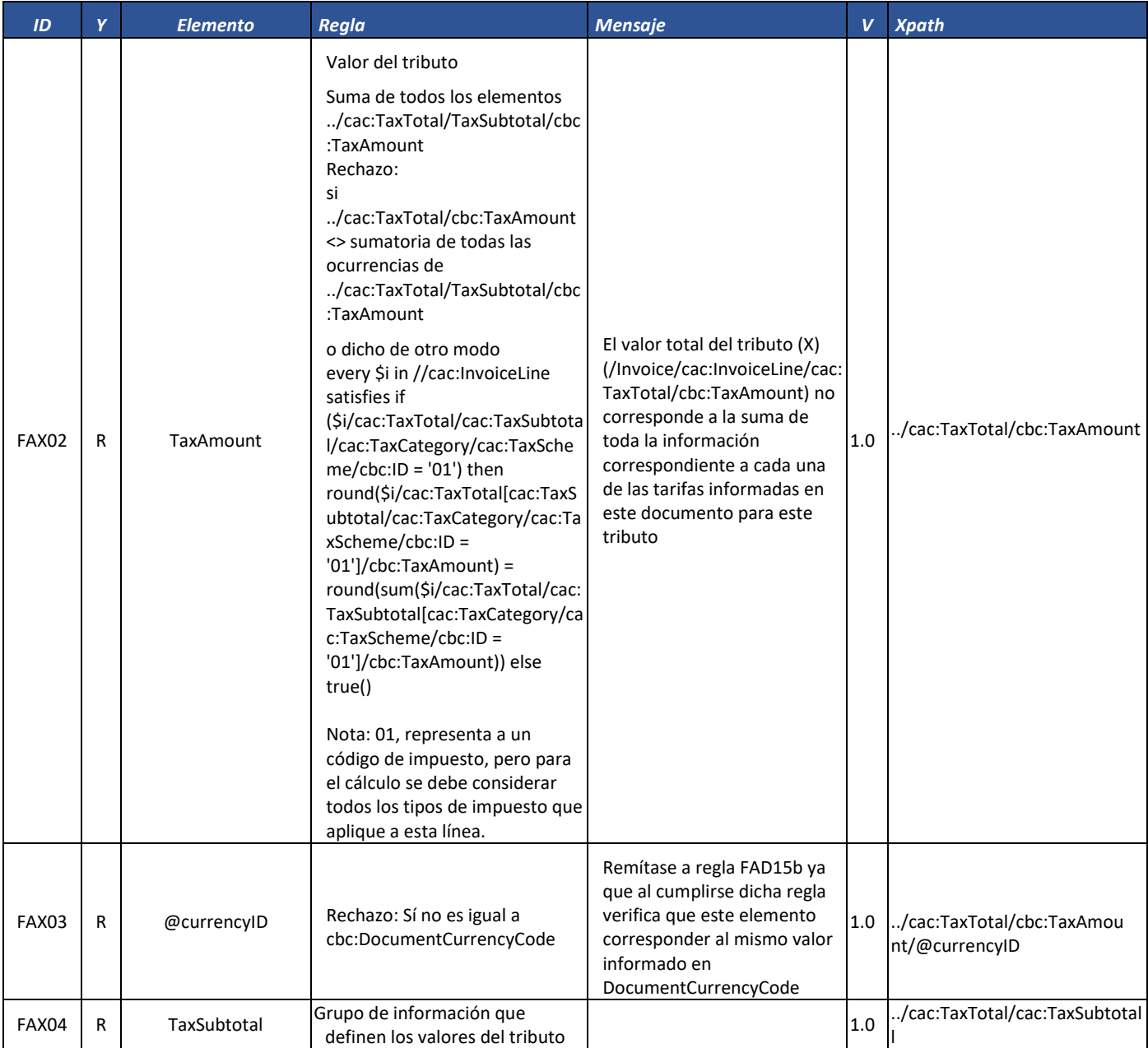

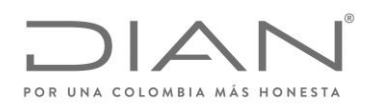

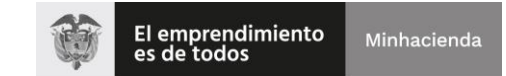

# ( 05 de Mayo de 2020 )

## Anexo Técnico de Factura Electrónica de Venta – Versión 1.7.-2020

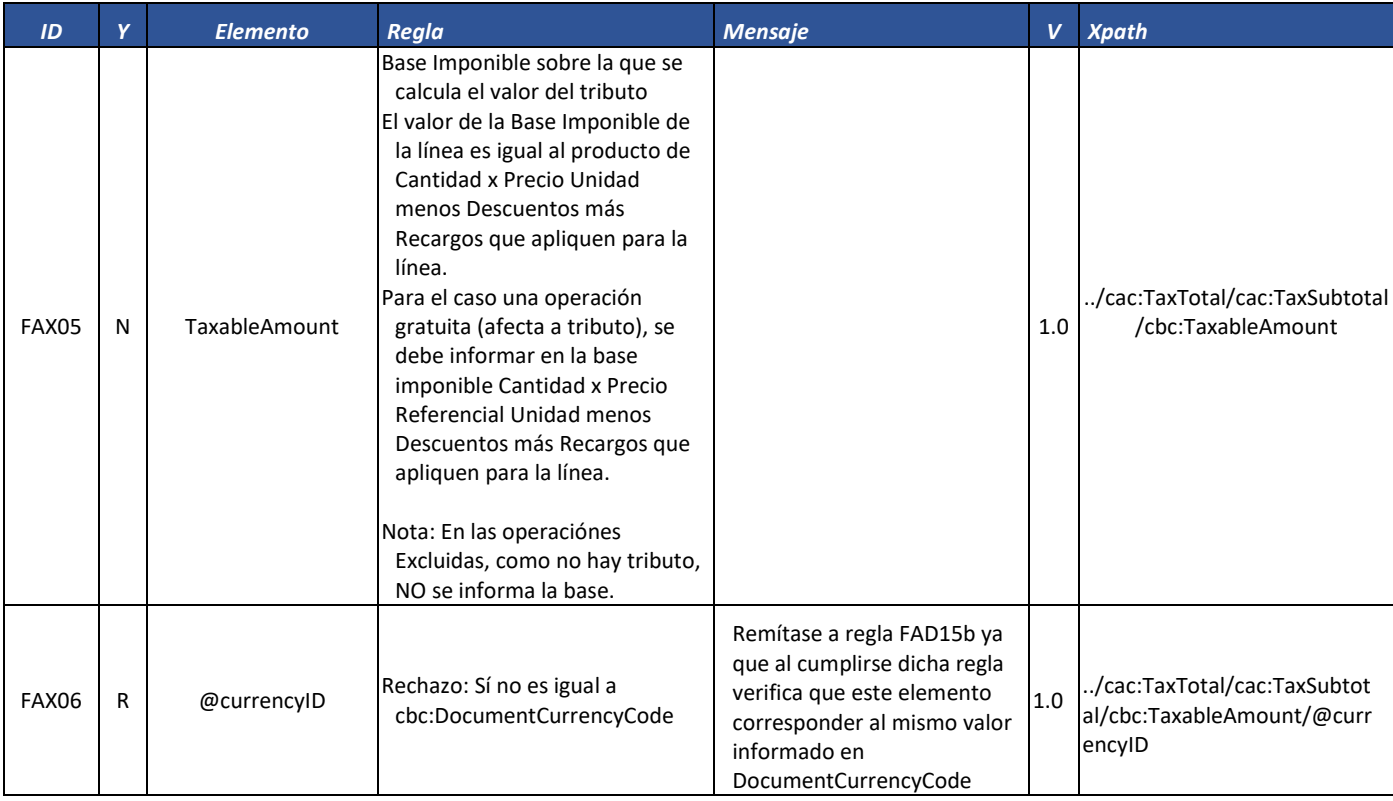

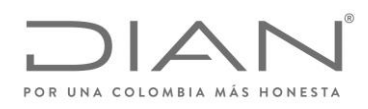

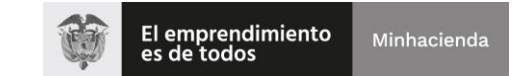

## ( 05 de Mayo de 2020 )

## Anexo Técnico de Factura Electrónica de Venta – Versión 1.7.-2020

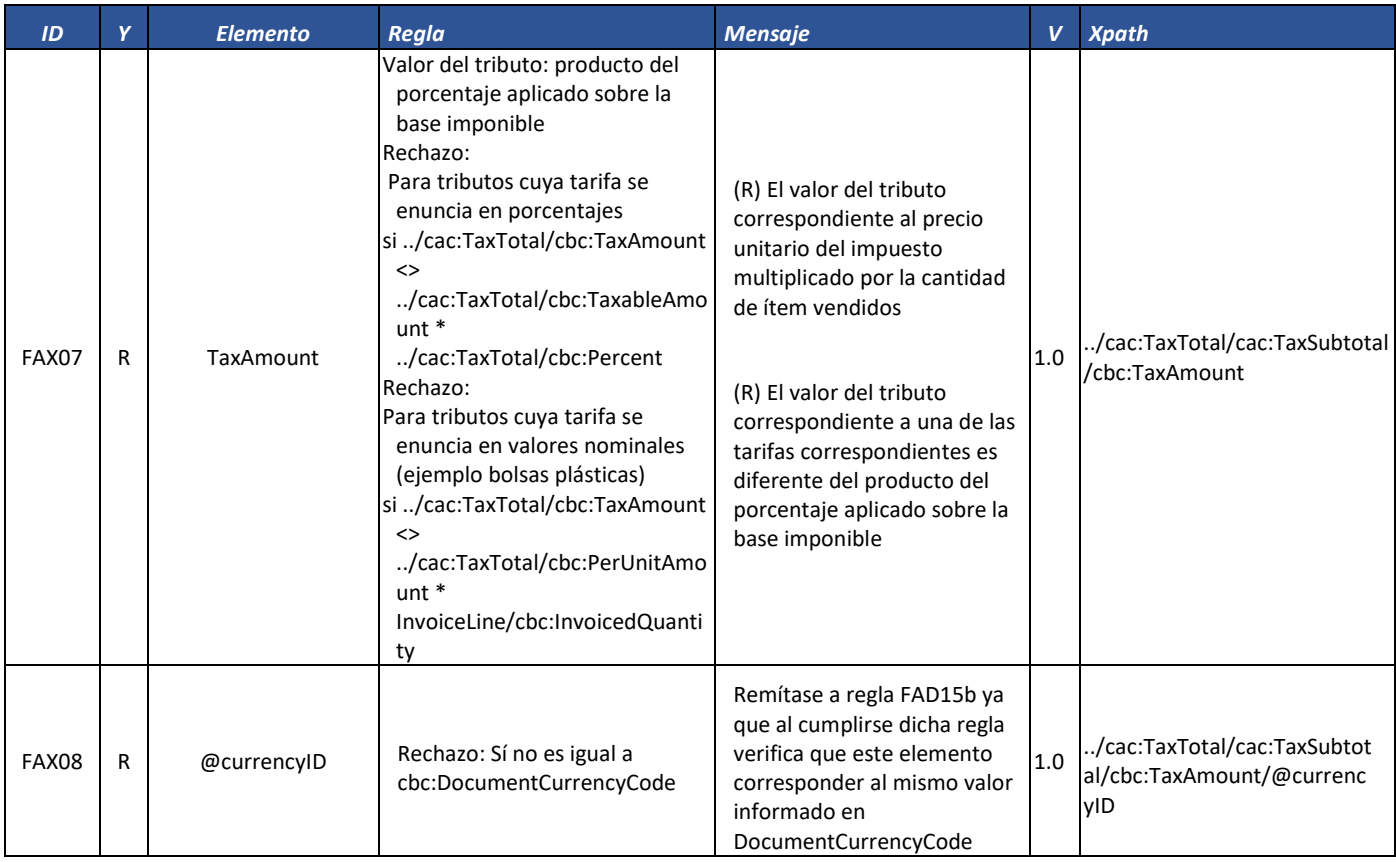

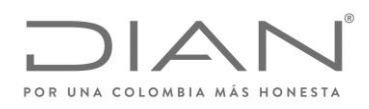

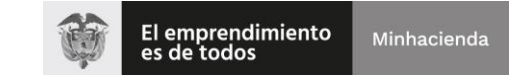

# ( 05 de Mayo de 2020 )

## Anexo Técnico de Factura Electrónica de Venta – Versión 1.7.-2020

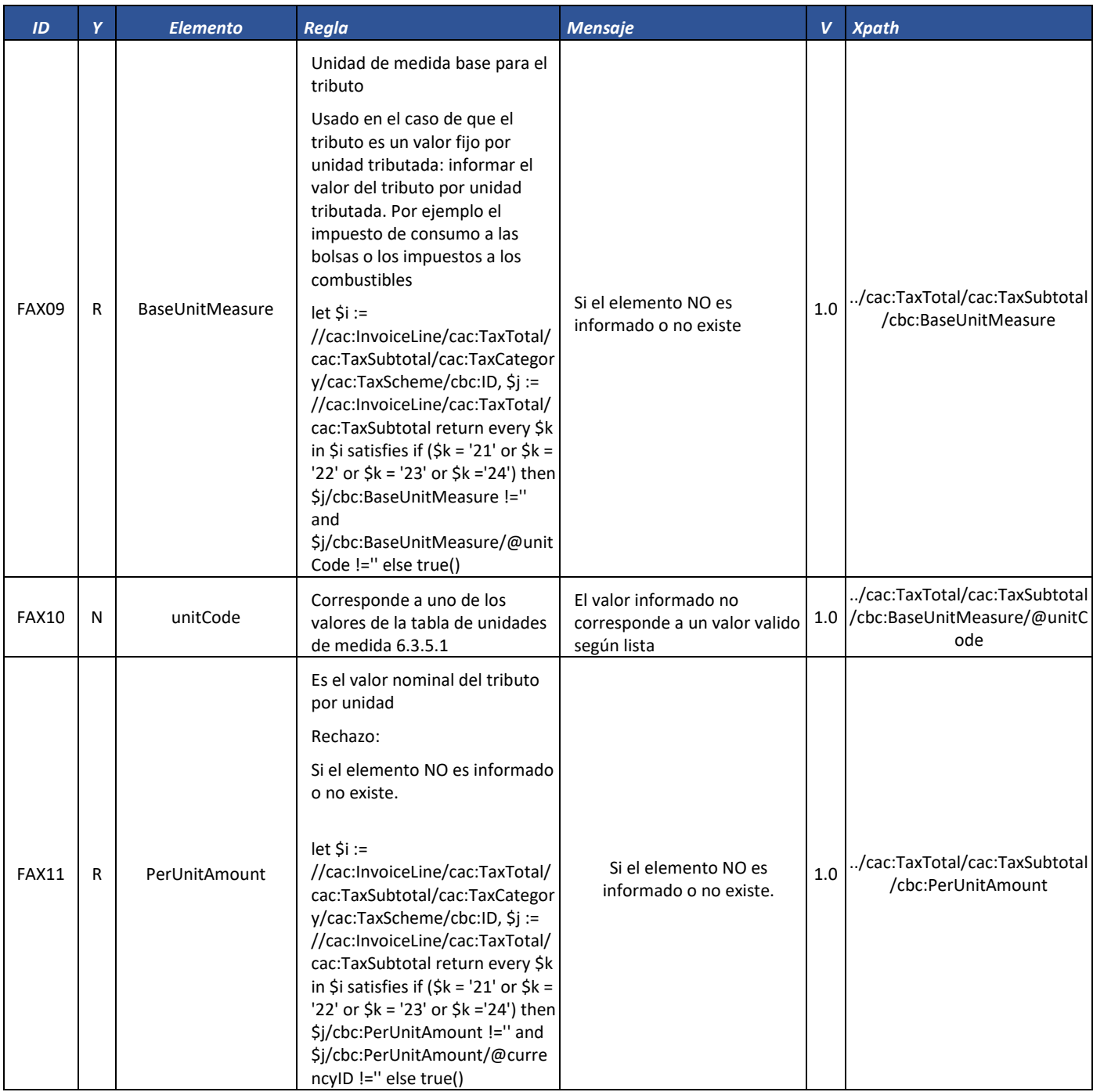

Formule su petición, queja, sugerencia o reclamo en el Sistema PQSR de la DIAN

Subdirección de Gestión de Fiscalización Tributaria Cra. 7 Nº 6C-54 piso 7º PBX 607 9800 ext. 907401

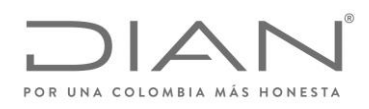

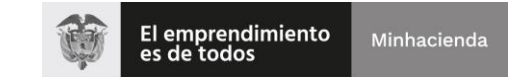

# ( 05 de Mayo de 2020 )

## Anexo Técnico de Factura Electrónica de Venta – Versión 1.7.-2020

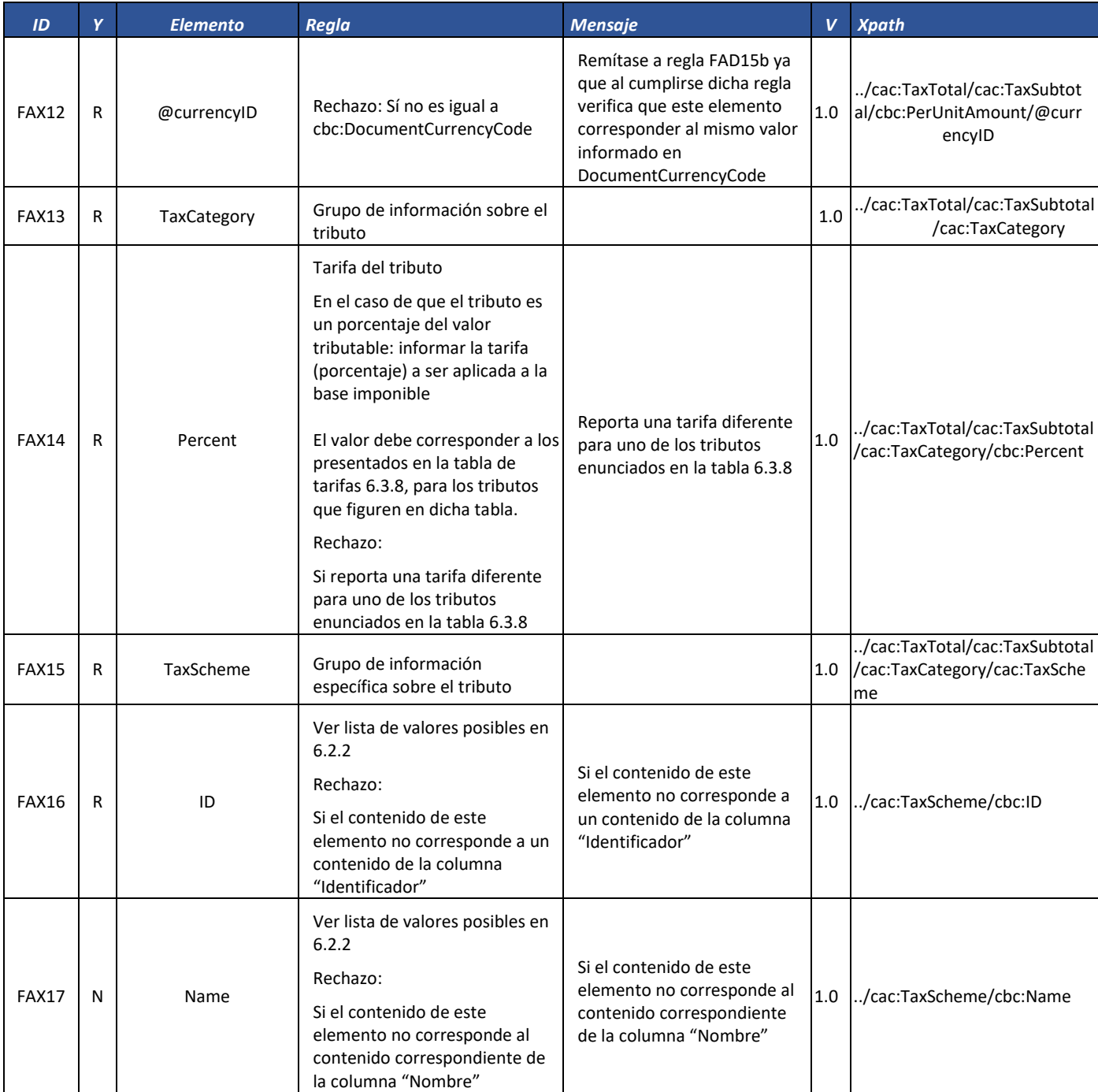

Formule su petición, queja, sugerencia o reclamo en el Sistema PQSR de la DIAN

Subdirección de Gestión de Fiscalización Tributaria Cra. 7 Nº 6C-54 piso 7º PBX 607 9800 ext. 907401

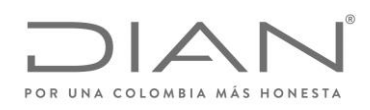

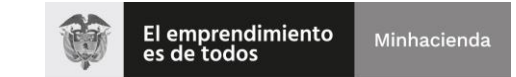

# ( 05 de Mayo de 2020 )

## Anexo Técnico de Factura Electrónica de Venta – Versión 1.7.-2020

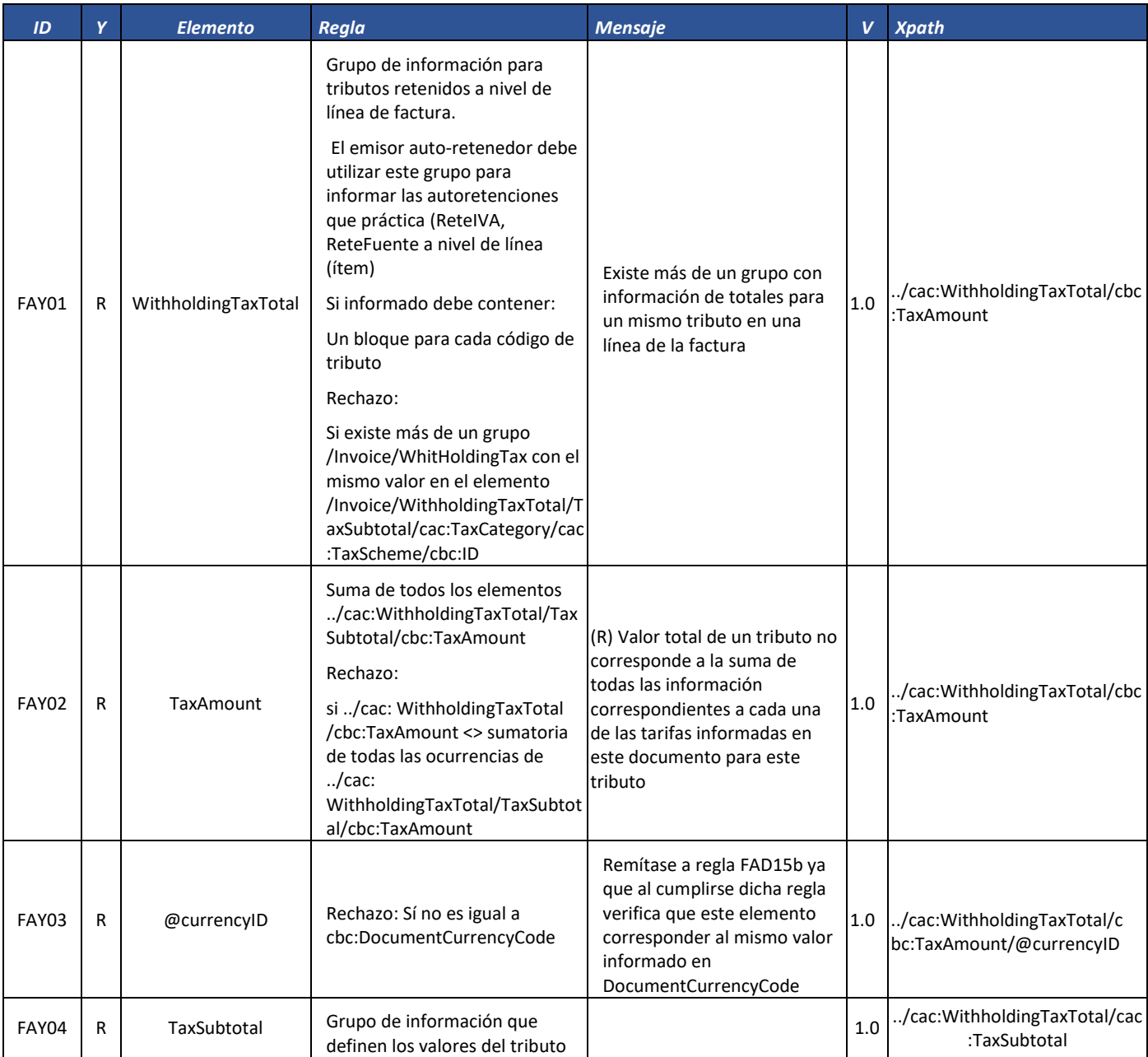

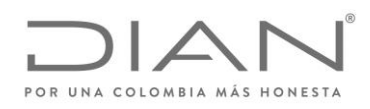

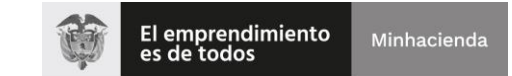

# ( 05 de Mayo de 2020 )

## Anexo Técnico de Factura Electrónica de Venta – Versión 1.7.-2020

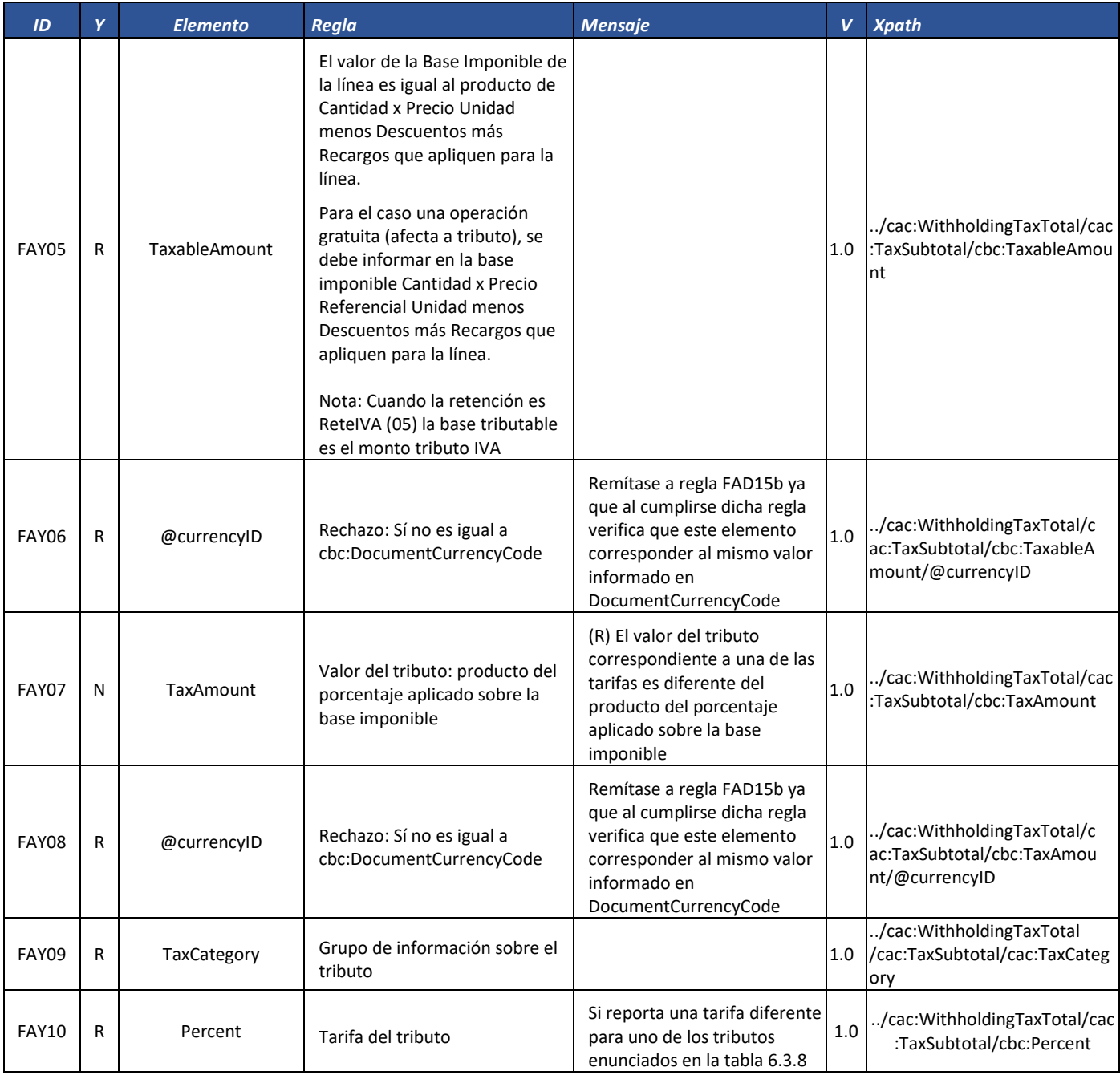

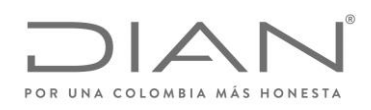

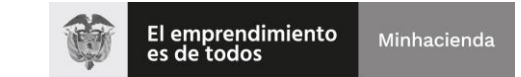

# ( 05 de Mayo de 2020 )

## Anexo Técnico de Factura Electrónica de Venta – Versión 1.7.-2020

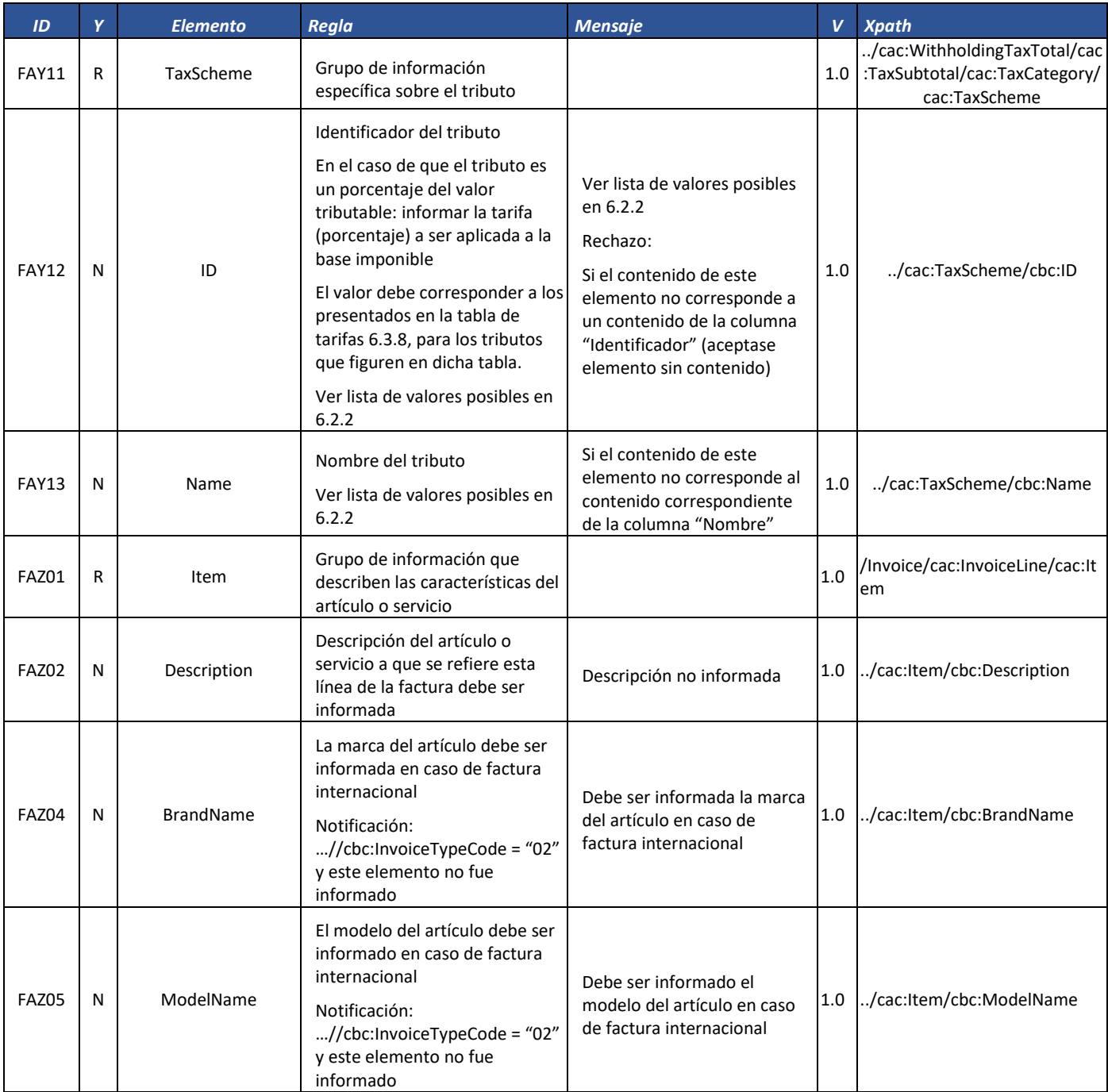

Formule su petición, queja, sugerencia o reclamo en el Sistema PQSR de la DIAN

Subdirección de Gestión de Fiscalización Tributaria Cra. 7 Nº 6C-54 piso 7º PBX 607 9800 ext. 907401
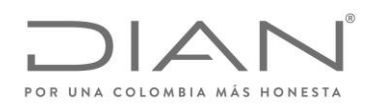

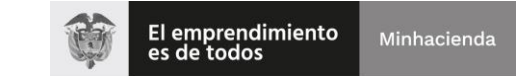

# ( 05 de Mayo de 2020 )

### Anexo Técnico de Factura Electrónica de Venta – Versión 1.7.-2020

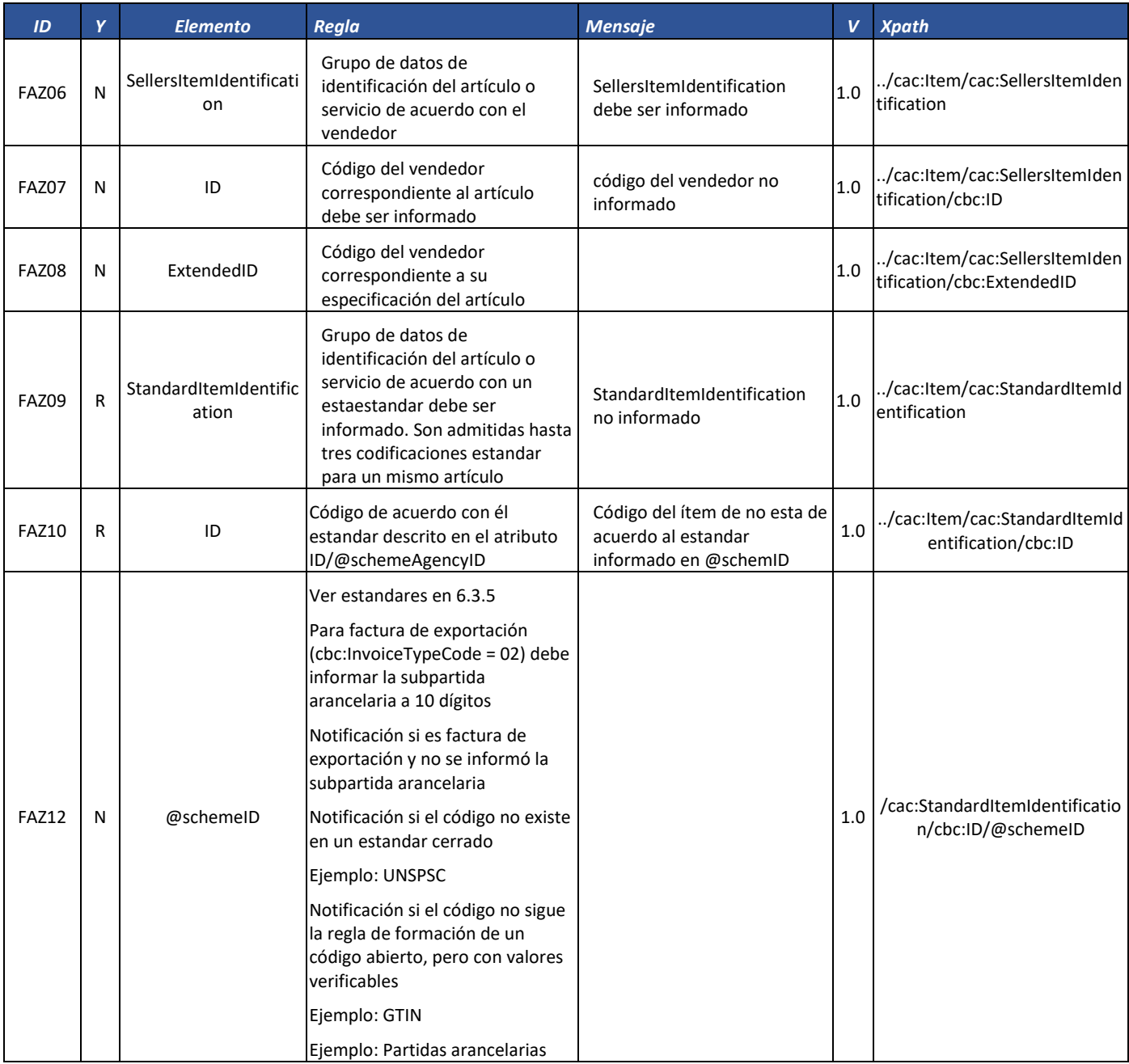

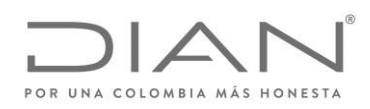

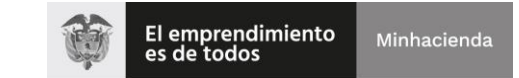

# ( 05 de Mayo de 2020 )

### Anexo Técnico de Factura Electrónica de Venta – Versión 1.7.-2020

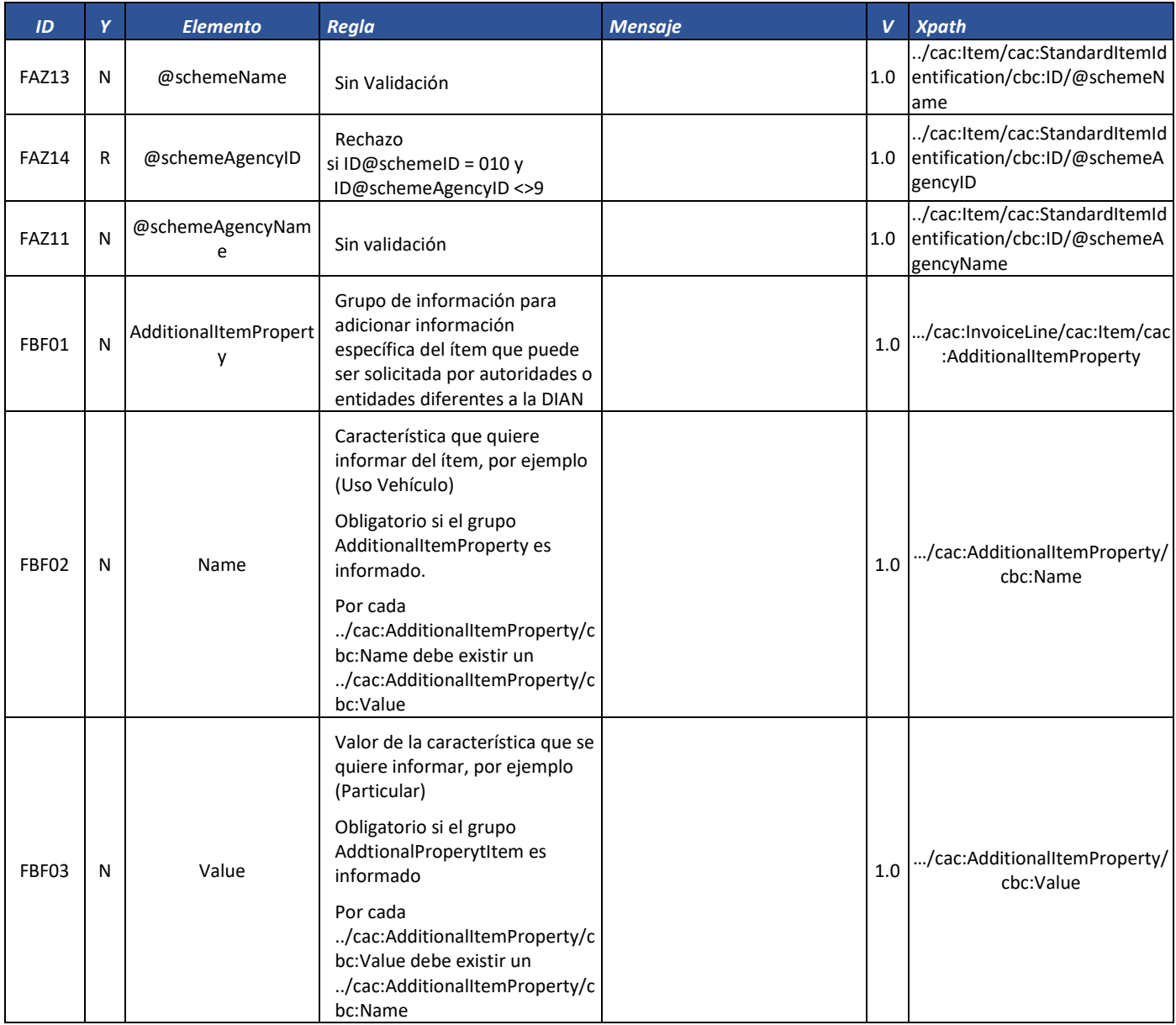

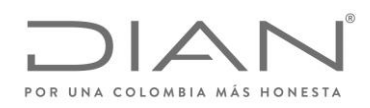

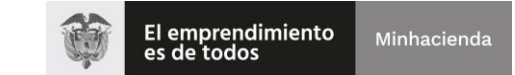

# ( 05 de Mayo de 2020 )

### Anexo Técnico de Factura Electrónica de Venta – Versión 1.7.-2020

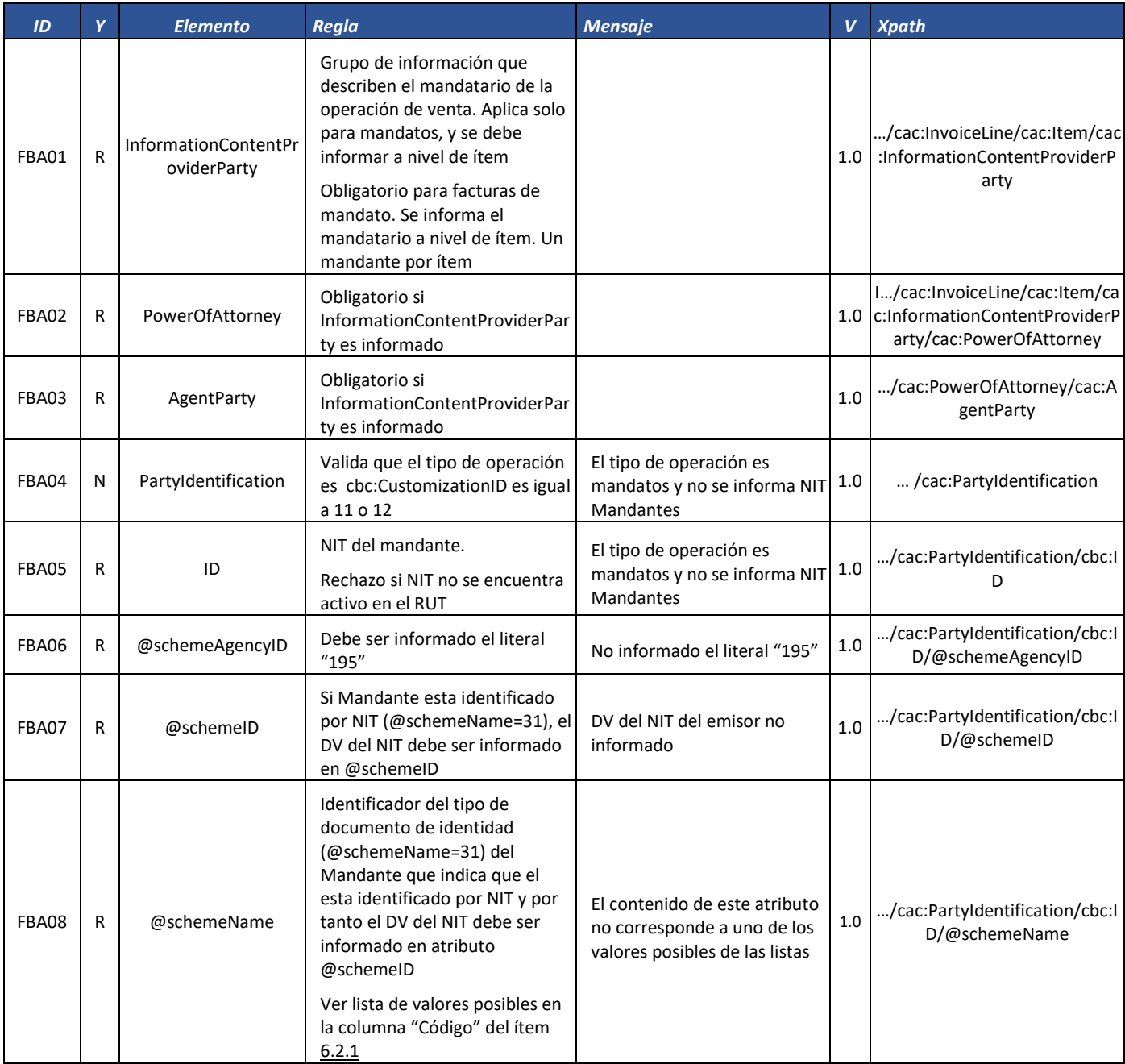

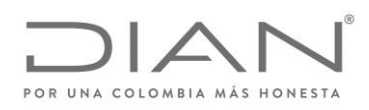

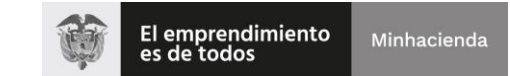

# ( 05 de Mayo de 2020 )

### Anexo Técnico de Factura Electrónica de Venta – Versión 1.7.-2020

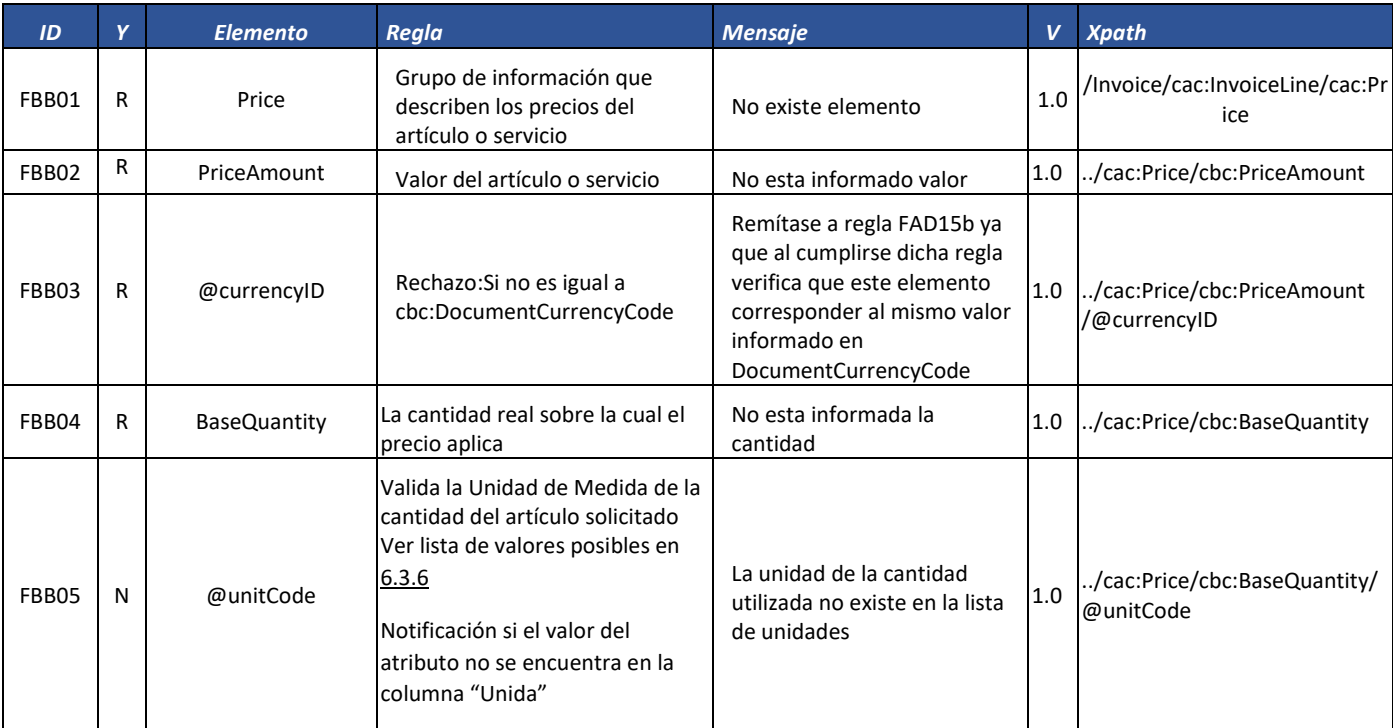

#### *7.1.2.* Nota Crédito: *CreditNote*

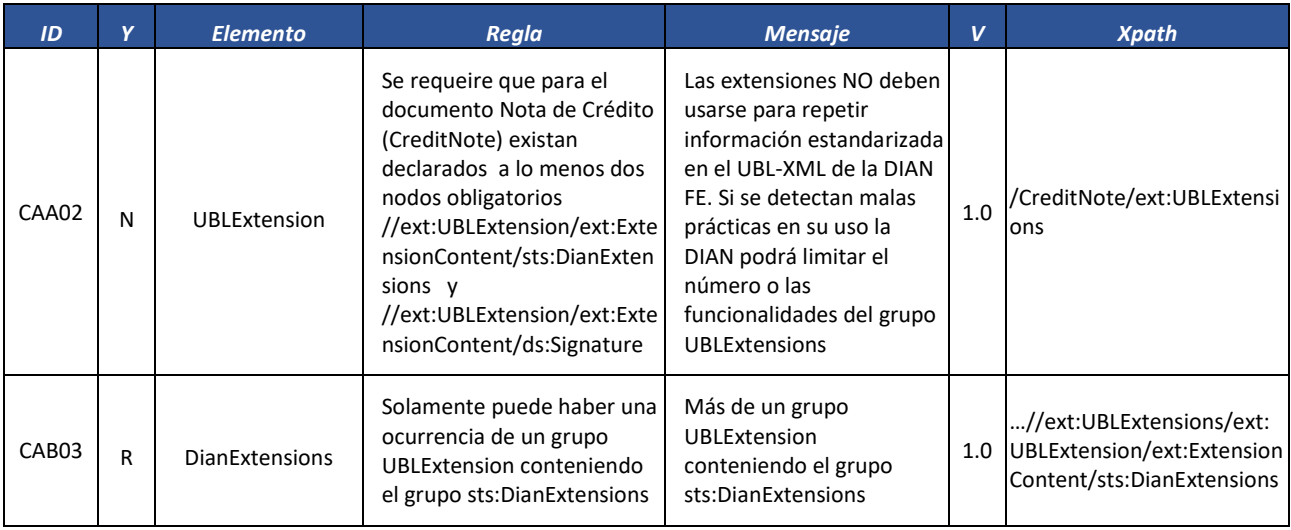

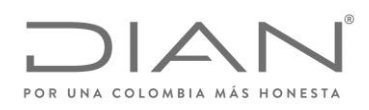

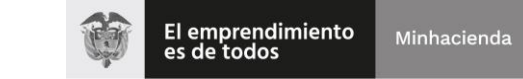

# ( 05 de Mayo de 2020 )

### Anexo Técnico de Factura Electrónica de Venta – Versión 1.7.-2020

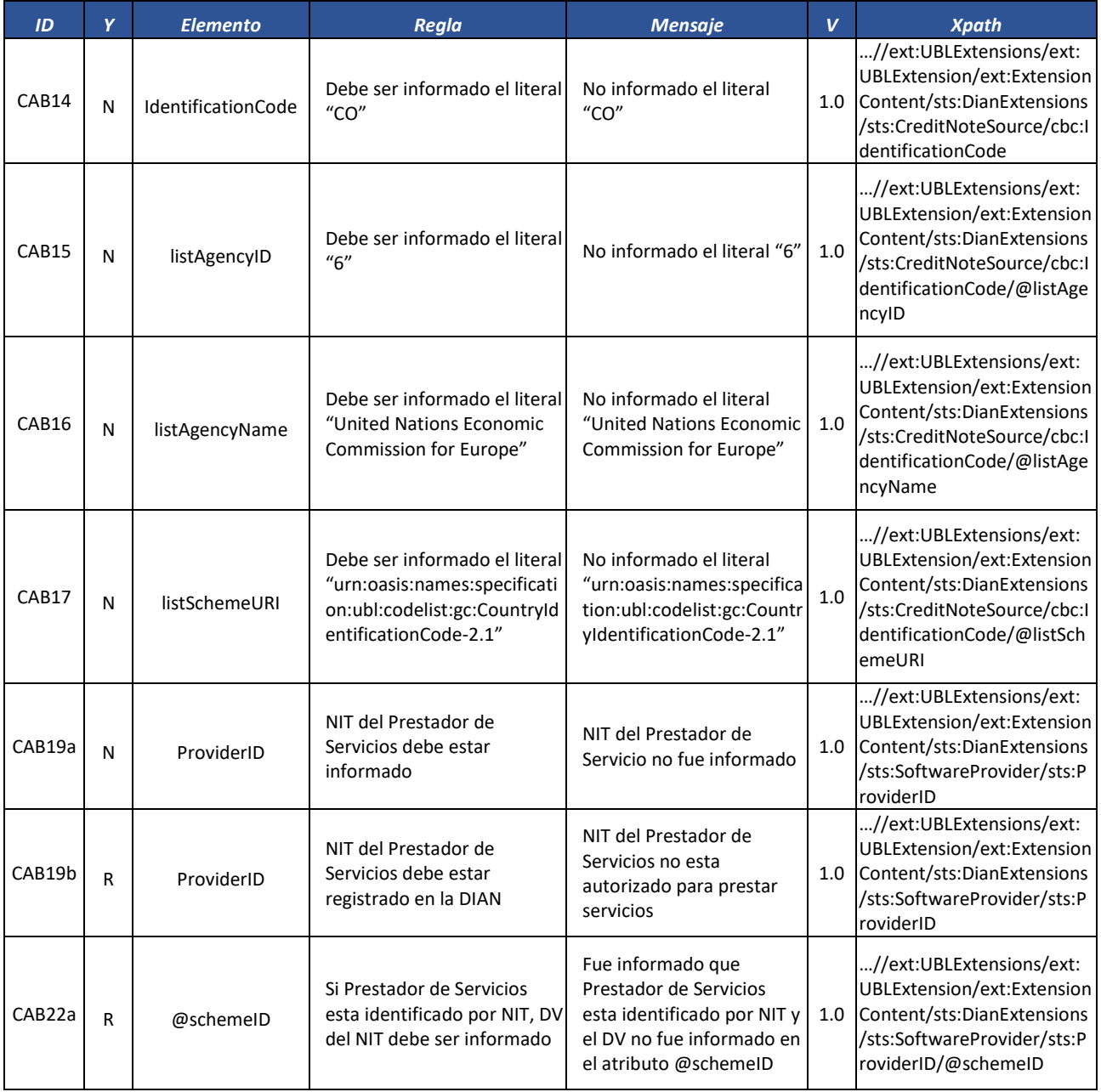

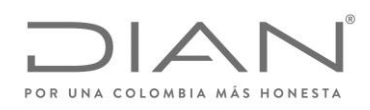

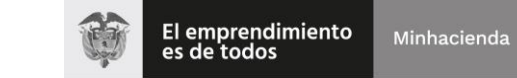

## ( 05 de Mayo de 2020 )

### Anexo Técnico de Factura Electrónica de Venta – Versión 1.7.-2020

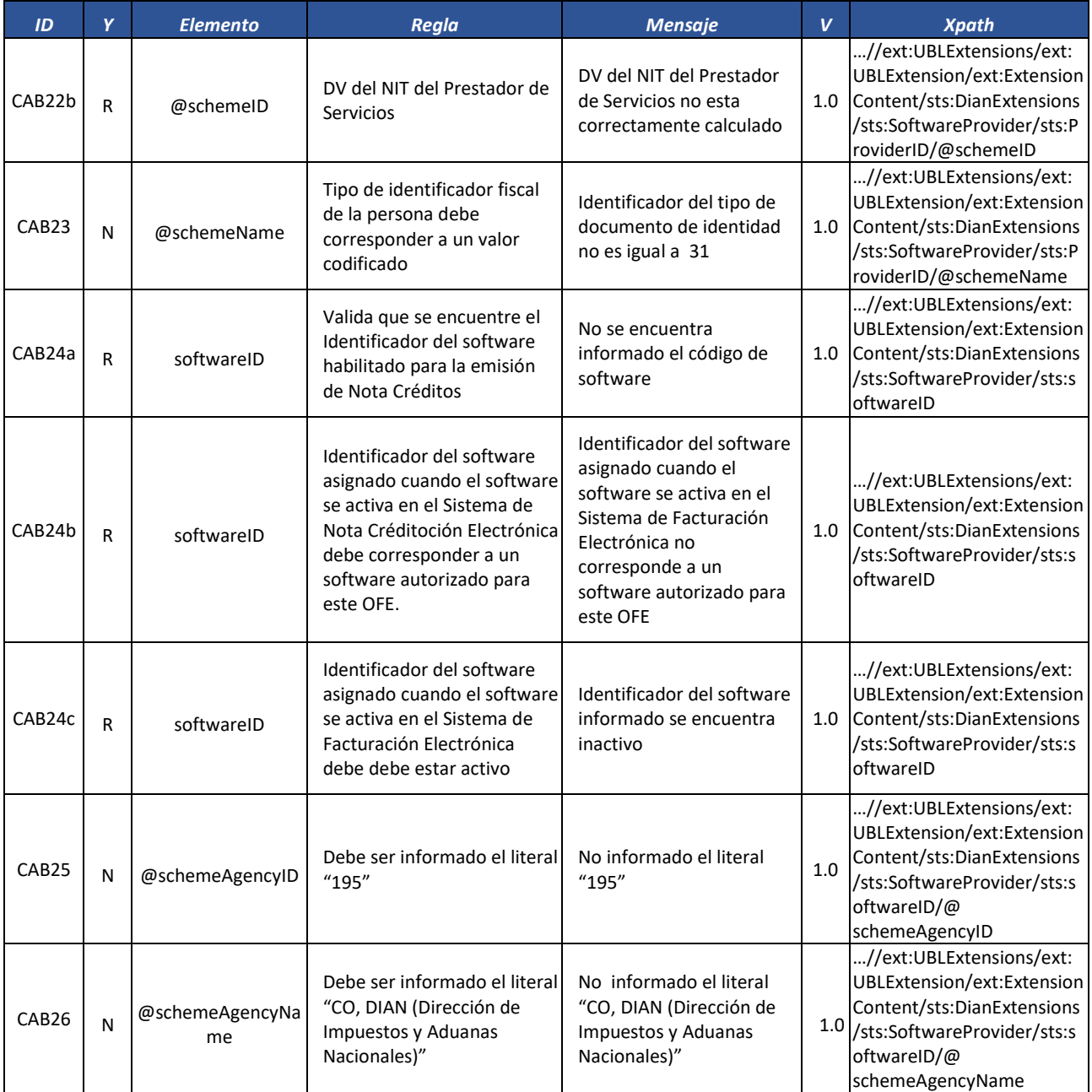

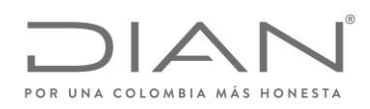

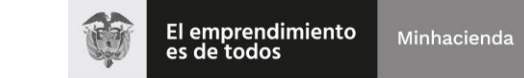

# ( 05 de Mayo de 2020 )

### Anexo Técnico de Factura Electrónica de Venta – Versión 1.7.-2020

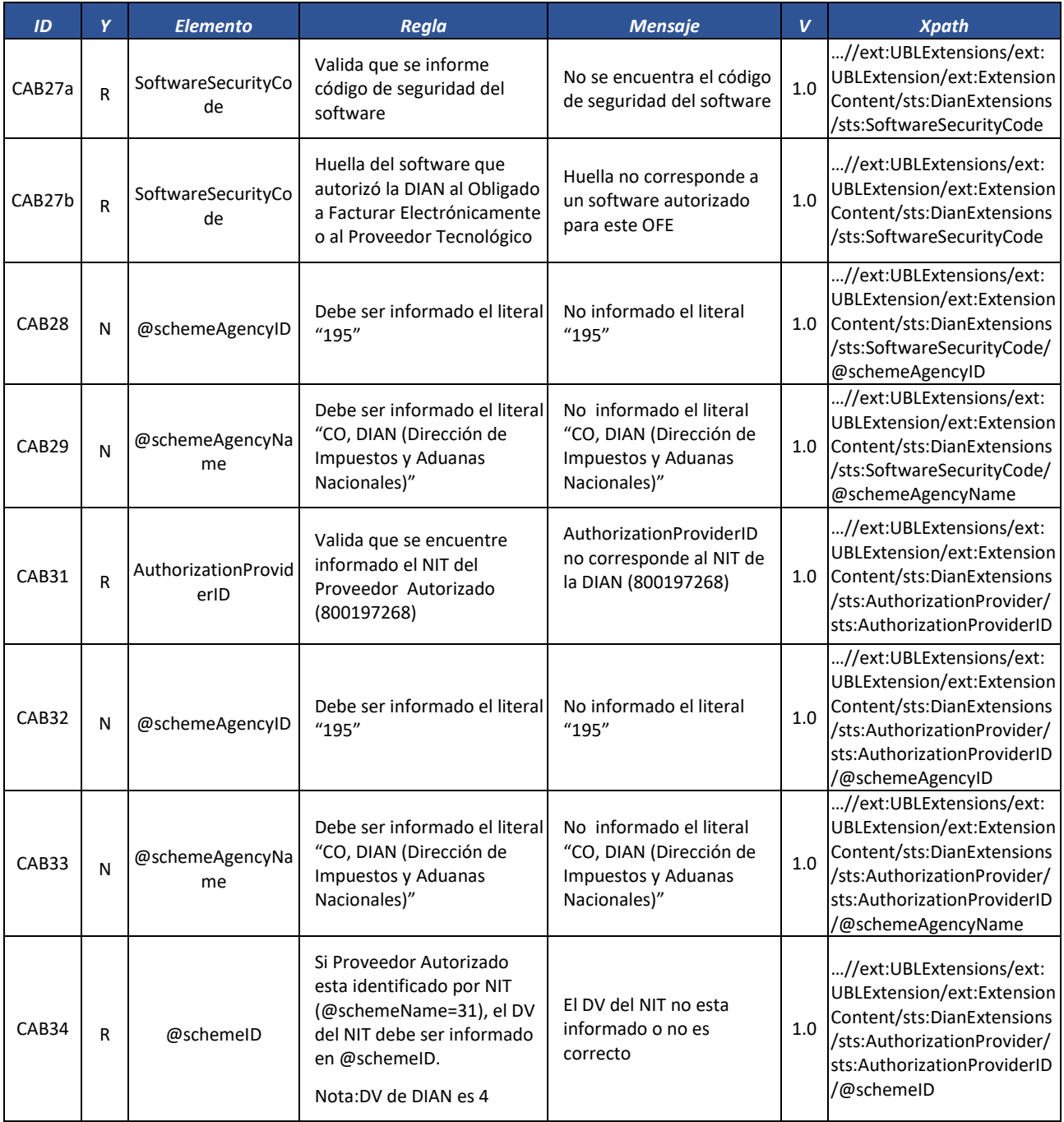

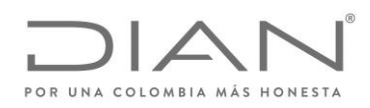

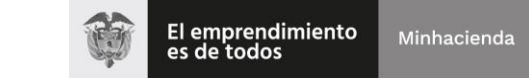

# ( 05 de Mayo de 2020 )

### Anexo Técnico de Factura Electrónica de Venta – Versión 1.7.-2020

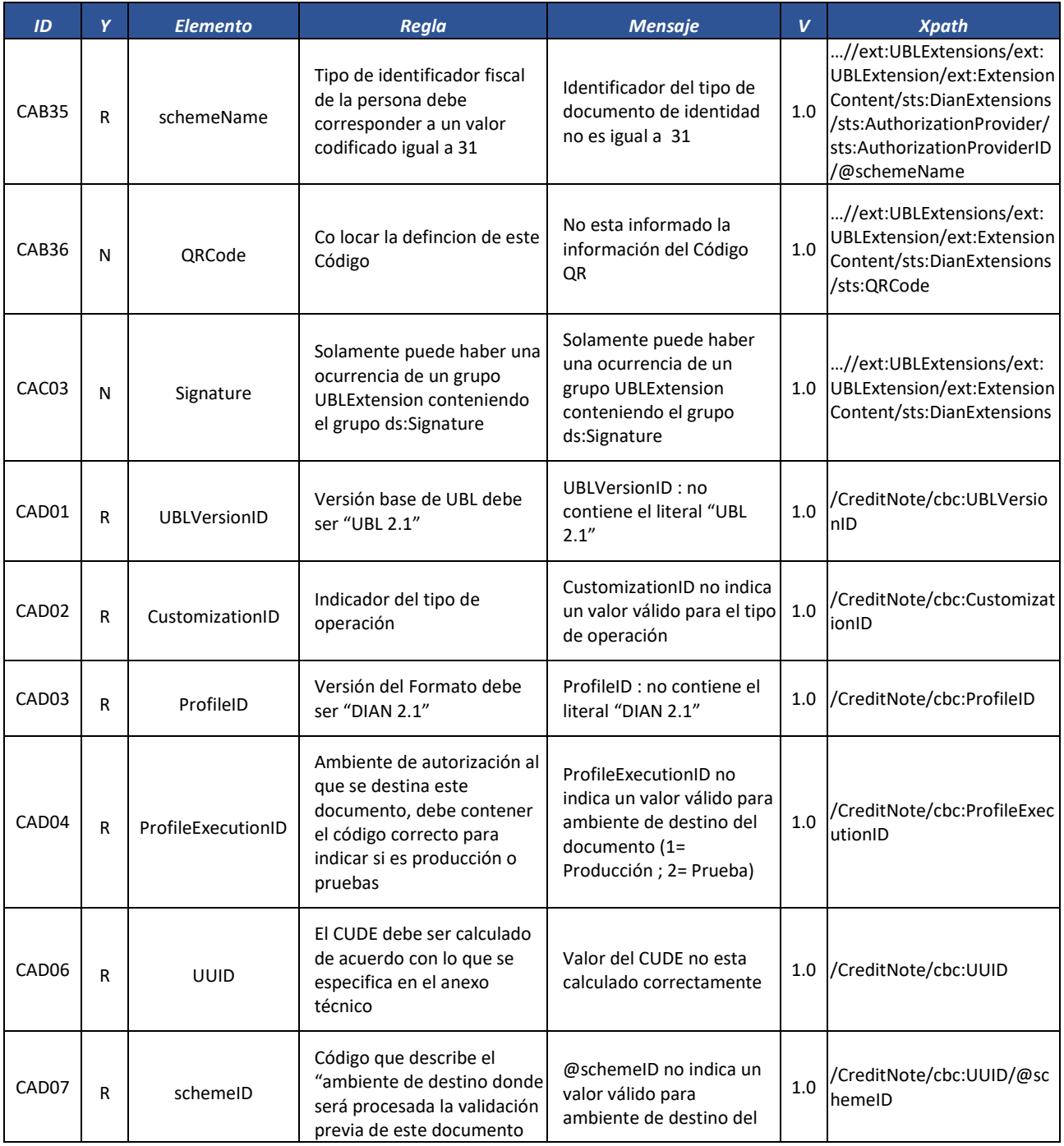

Formule su petición, queja, sugerencia o reclamo en el Sistema PQSR de la DIAN

Subdirección de Gestión de Fiscalización Tributaria Cra. 7 Nº 6C-54 piso 7º PBX 607 9800 ext. 907401

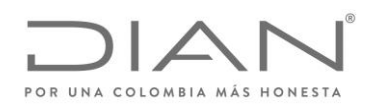

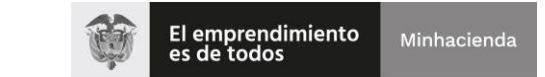

# ( 05 de Mayo de 2020 )

### Anexo Técnico de Factura Electrónica de Venta – Versión 1.7.-2020

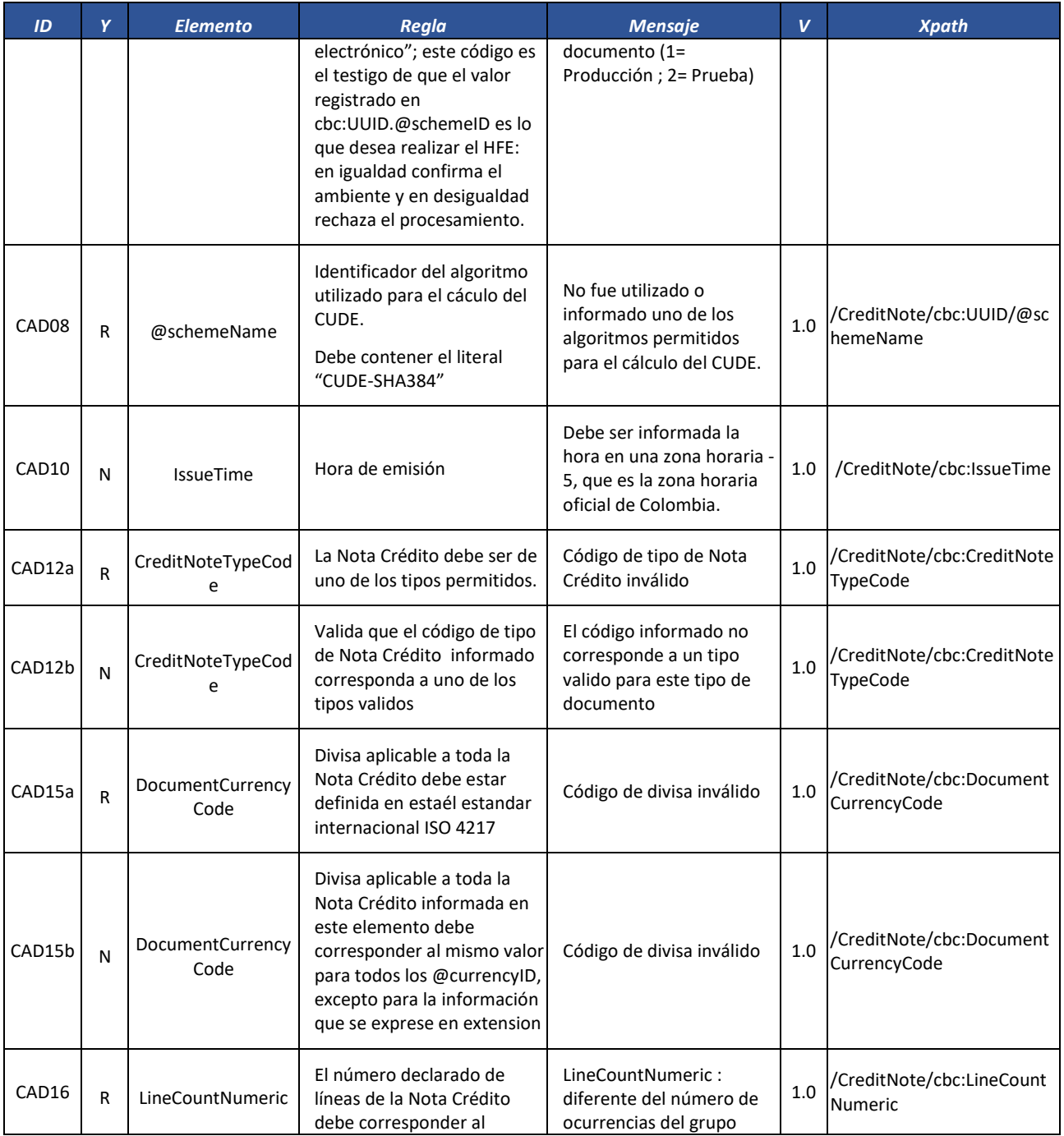

Formule su petición, queja, sugerencia o reclamo en el Sistema PQSR de la DIAN

Subdirección de Gestión de Fiscalización Tributaria Cra. 7 Nº 6C-54 piso 7º PBX 607 9800 ext. 907401

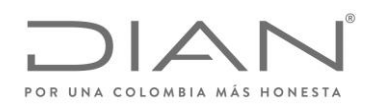

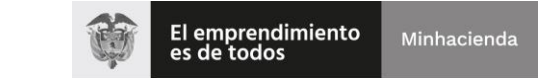

# ( 05 de Mayo de 2020 )

# Anexo Técnico de Factura Electrónica de Venta – Versión 1.7.-2020

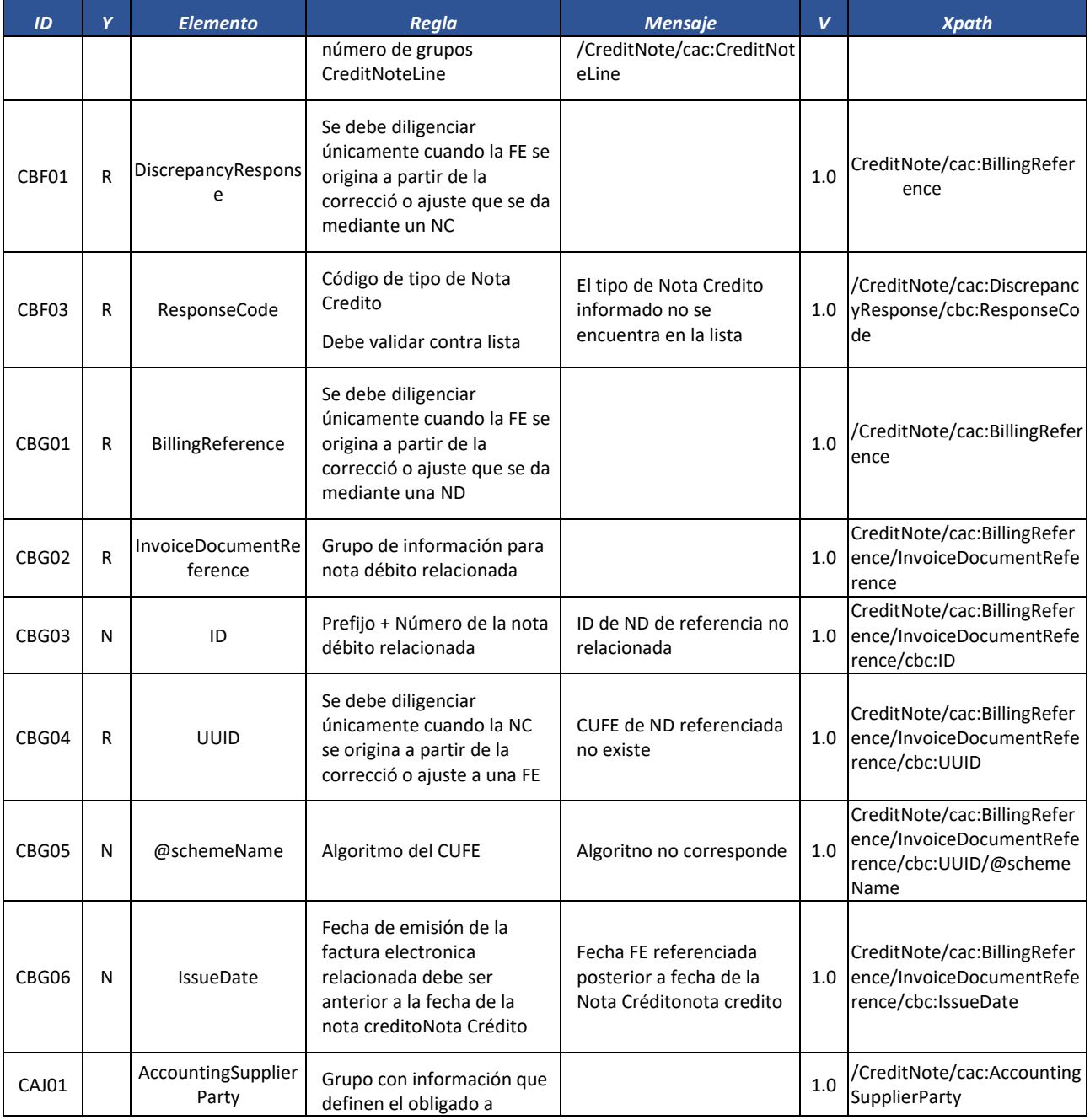

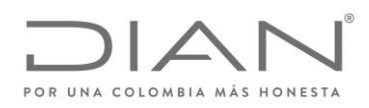

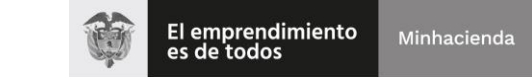

# ( 05 de Mayo de 2020 )

### Anexo Técnico de Factura Electrónica de Venta – Versión 1.7.-2020

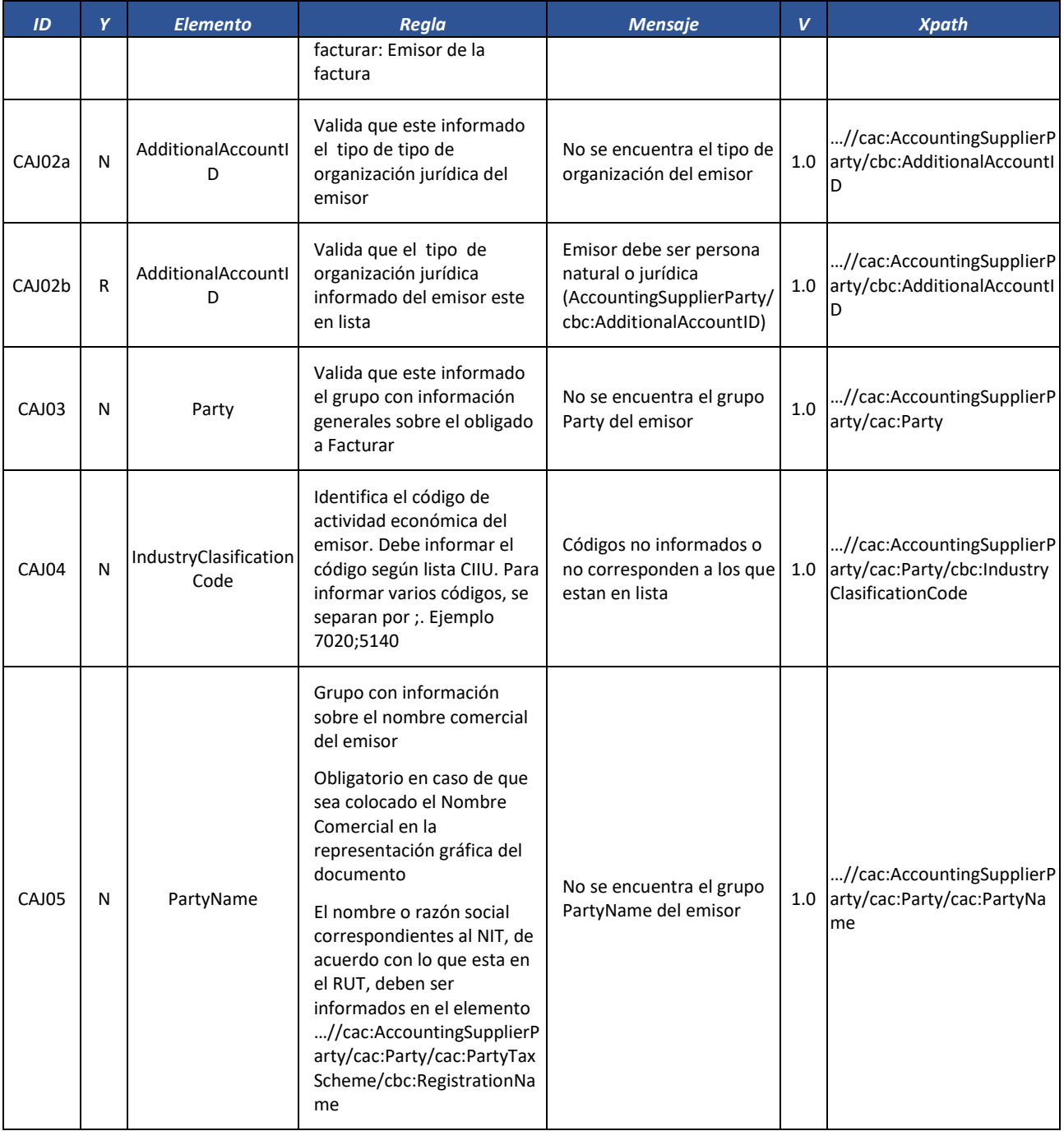

Formule su petición, queja, sugerencia o reclamo en el Sistema PQSR de la DIAN

Subdirección de Gestión de Fiscalización Tributaria Cra. 7 Nº 6C-54 piso 7º PBX 607 9800 ext. 907401

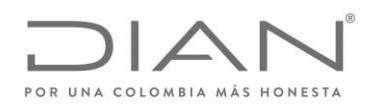

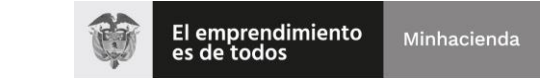

# ( 05 de Mayo de 2020 )

### Anexo Técnico de Factura Electrónica de Venta – Versión 1.7.-2020

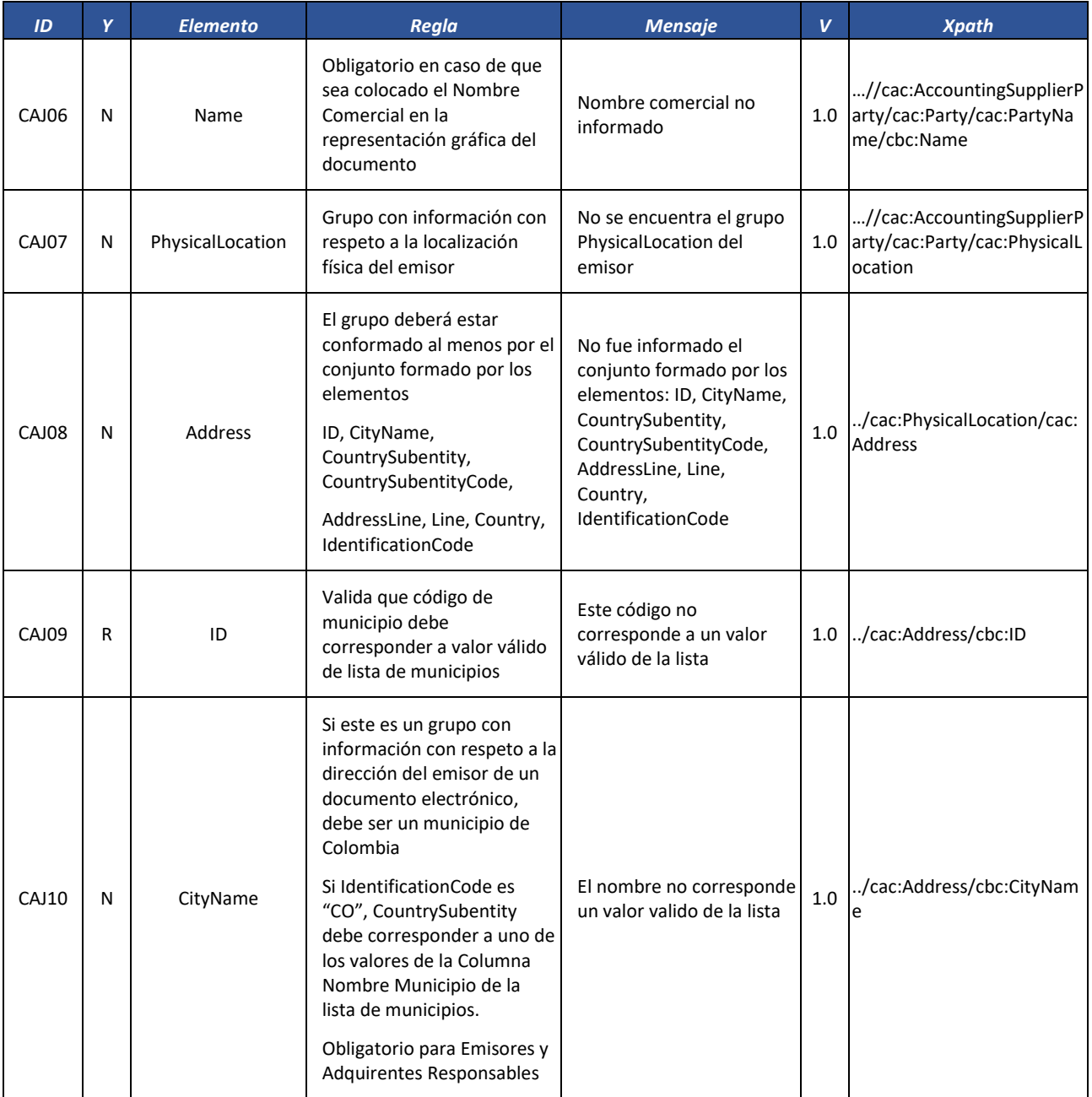

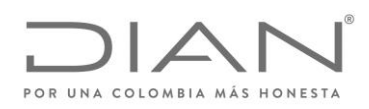

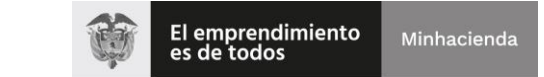

# ( 05 de Mayo de 2020 )

### Anexo Técnico de Factura Electrónica de Venta – Versión 1.7.-2020

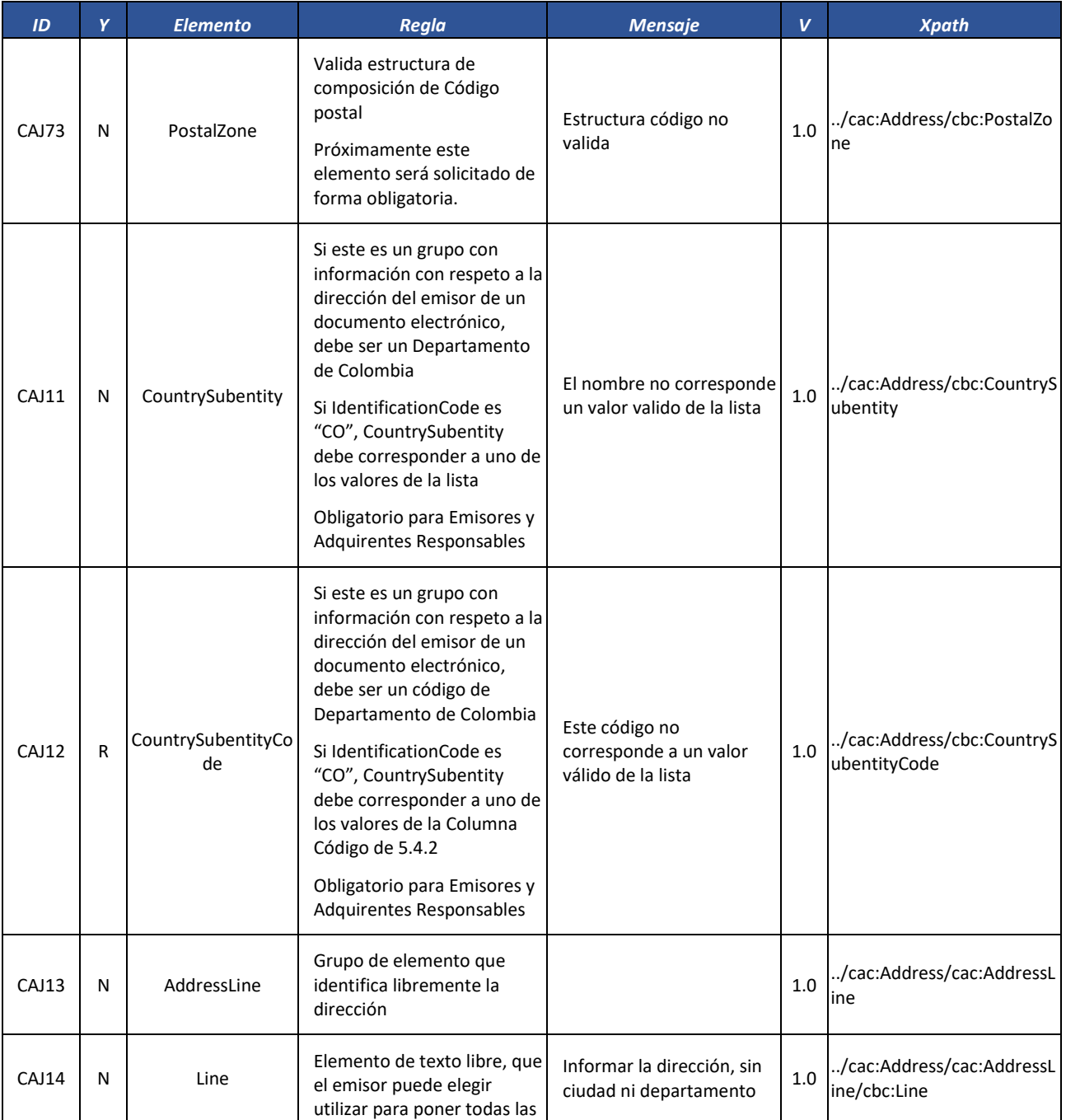

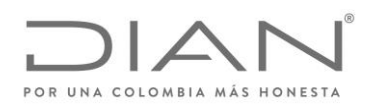

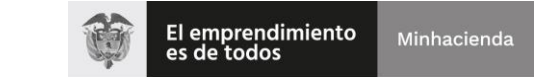

# ( 05 de Mayo de 2020 )

### Anexo Técnico de Factura Electrónica de Venta – Versión 1.7.-2020

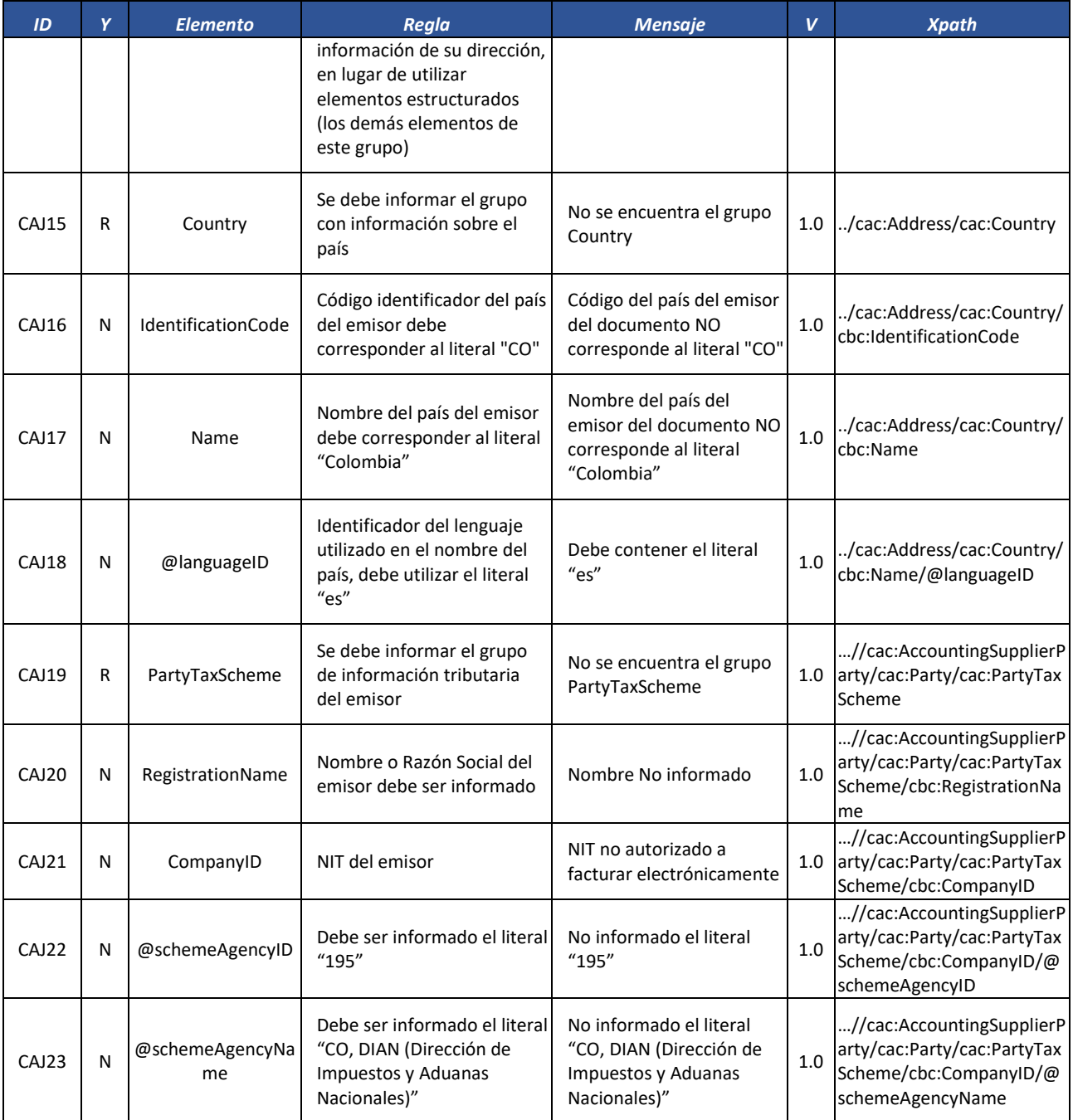

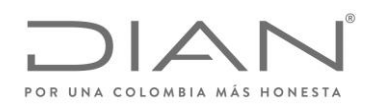

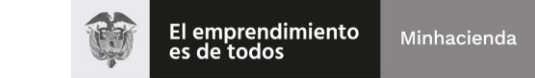

# ( 05 de Mayo de 2020 )

### Anexo Técnico de Factura Electrónica de Venta – Versión 1.7.-2020

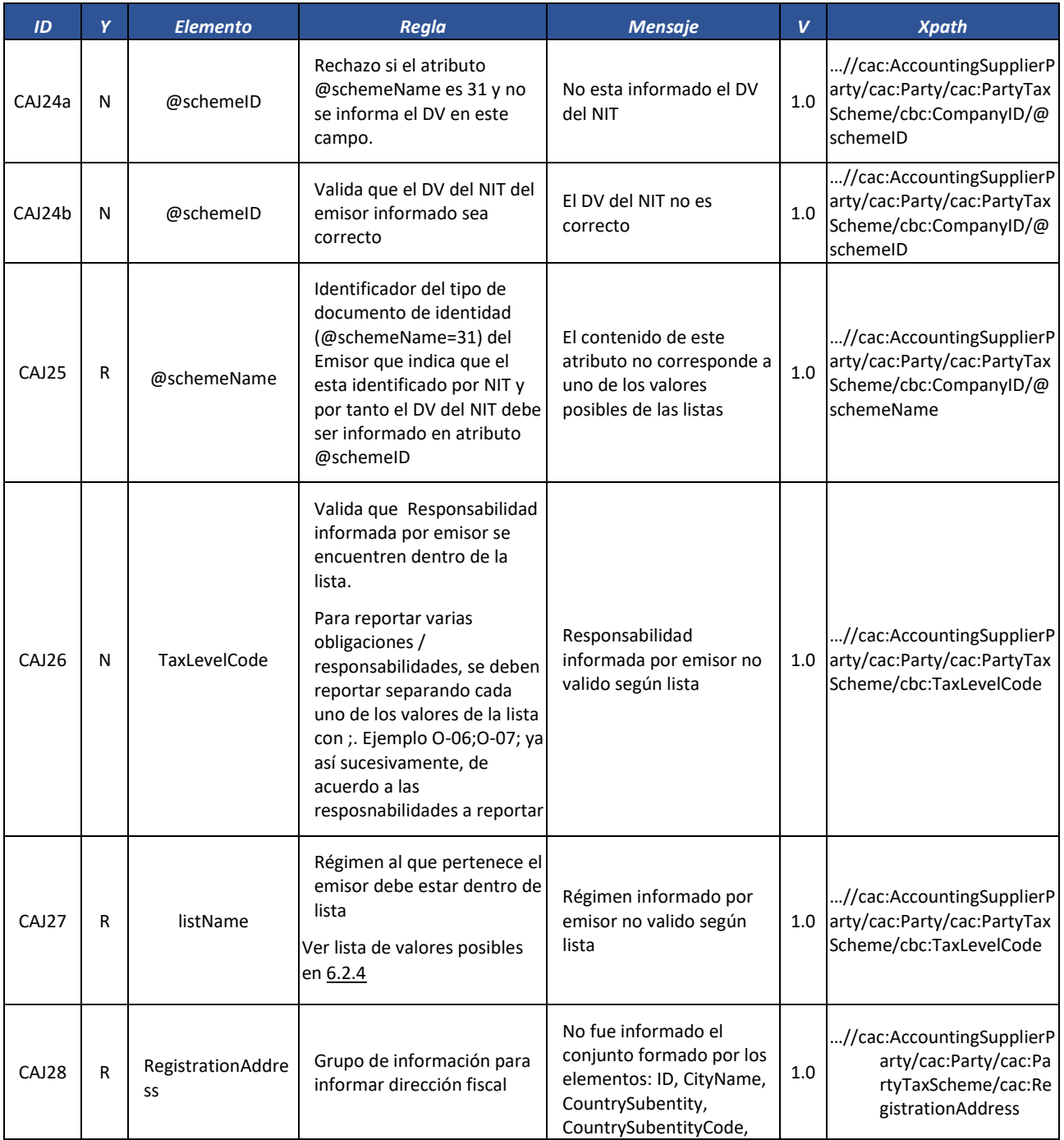

Formule su petición, queja, sugerencia o reclamo en el Sistema PQSR de la DIAN

Subdirección de Gestión de Fiscalización Tributaria Cra. 7 Nº 6C-54 piso 7º PBX 607 9800 ext. 907401

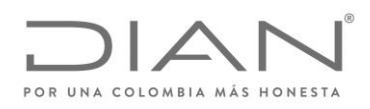

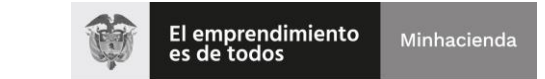

# ( 05 de Mayo de 2020 )

### Anexo Técnico de Factura Electrónica de Venta – Versión 1.7.-2020

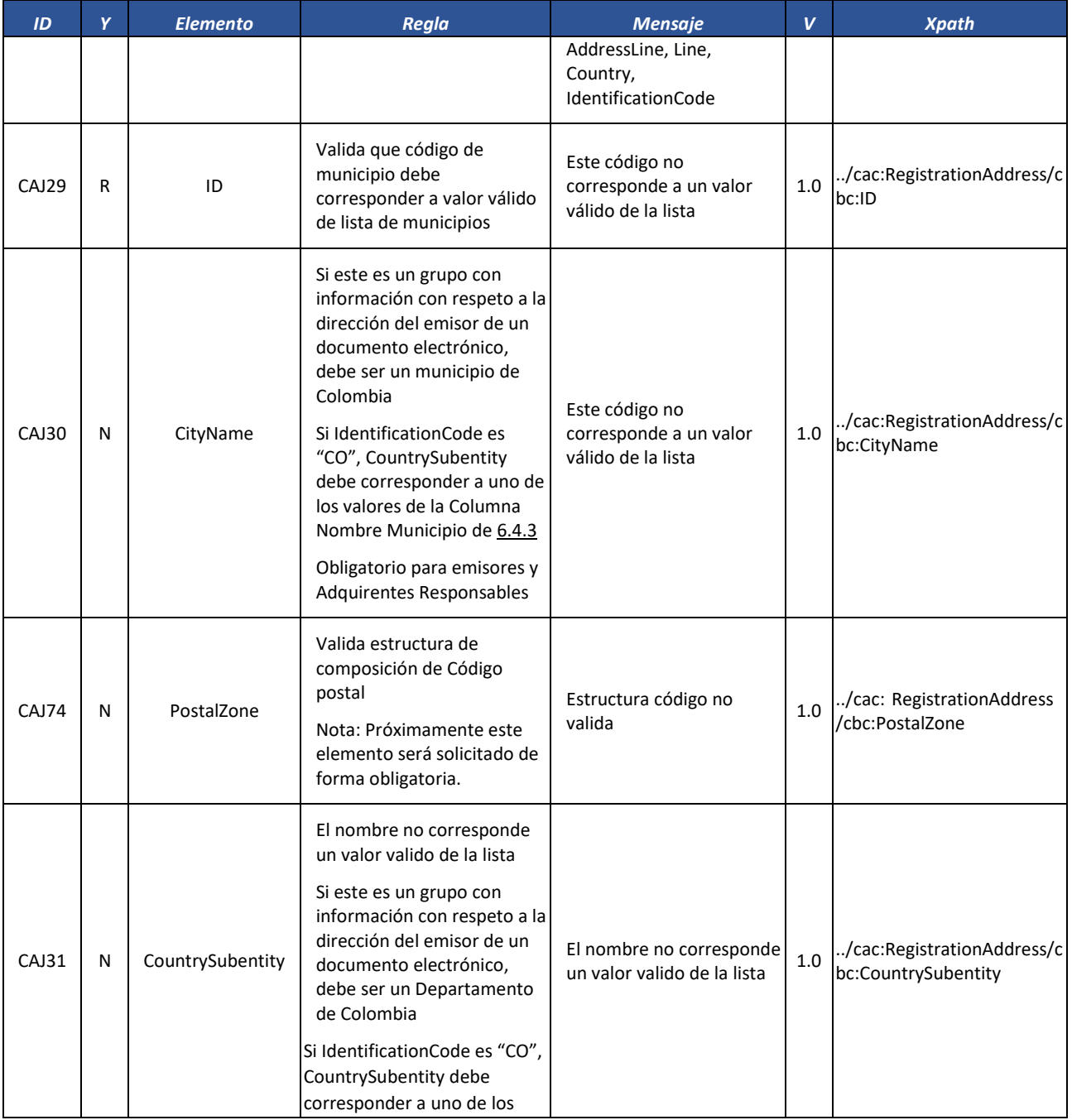

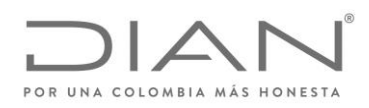

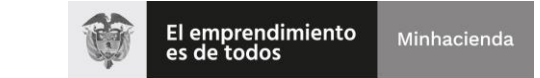

# ( 05 de Mayo de 2020 )

### Anexo Técnico de Factura Electrónica de Venta – Versión 1.7.-2020

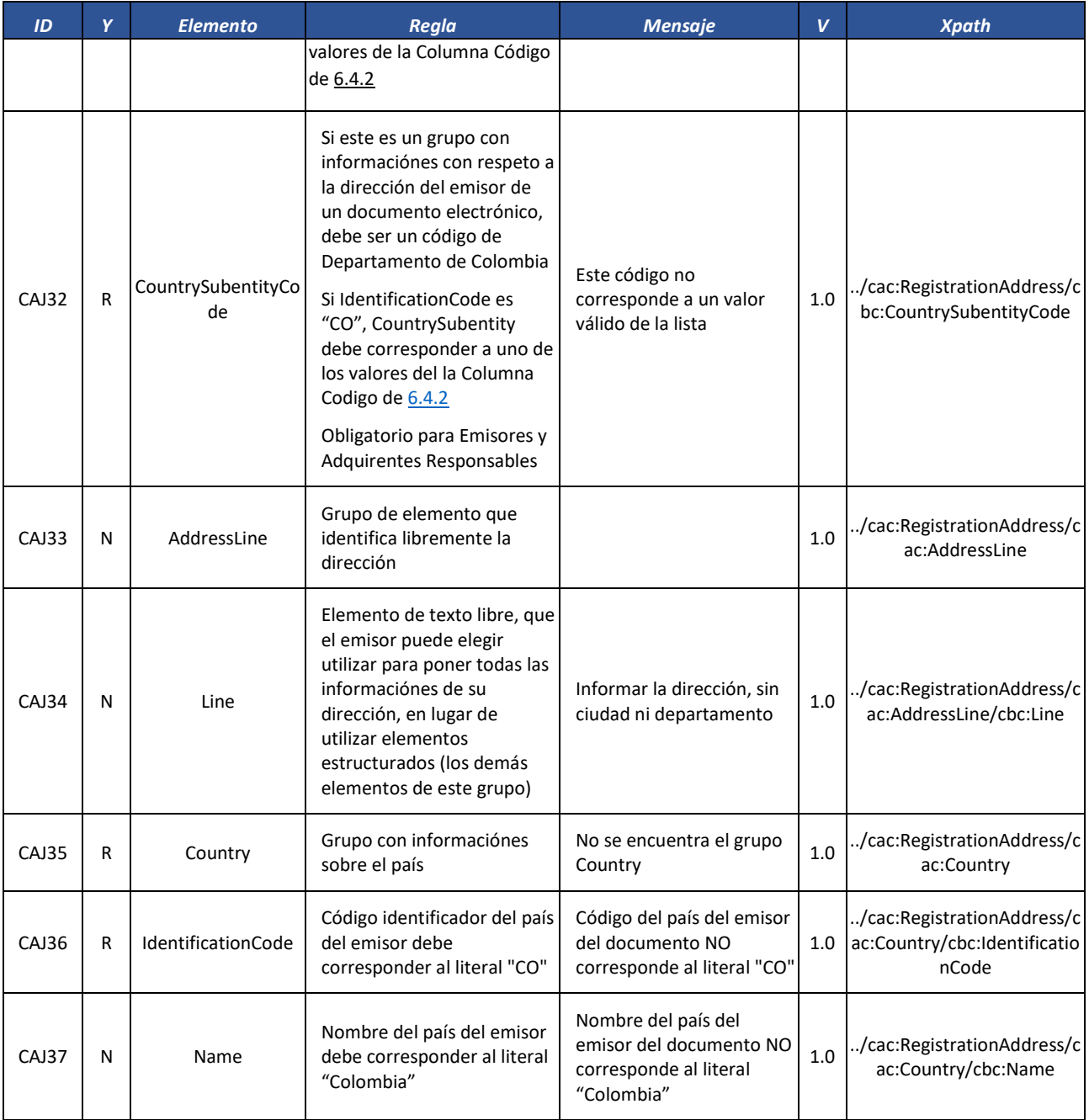

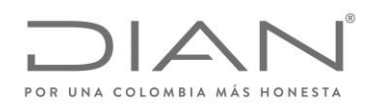

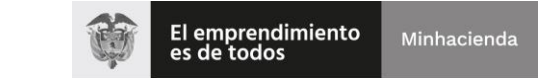

# ( 05 de Mayo de 2020 )

### Anexo Técnico de Factura Electrónica de Venta – Versión 1.7.-2020

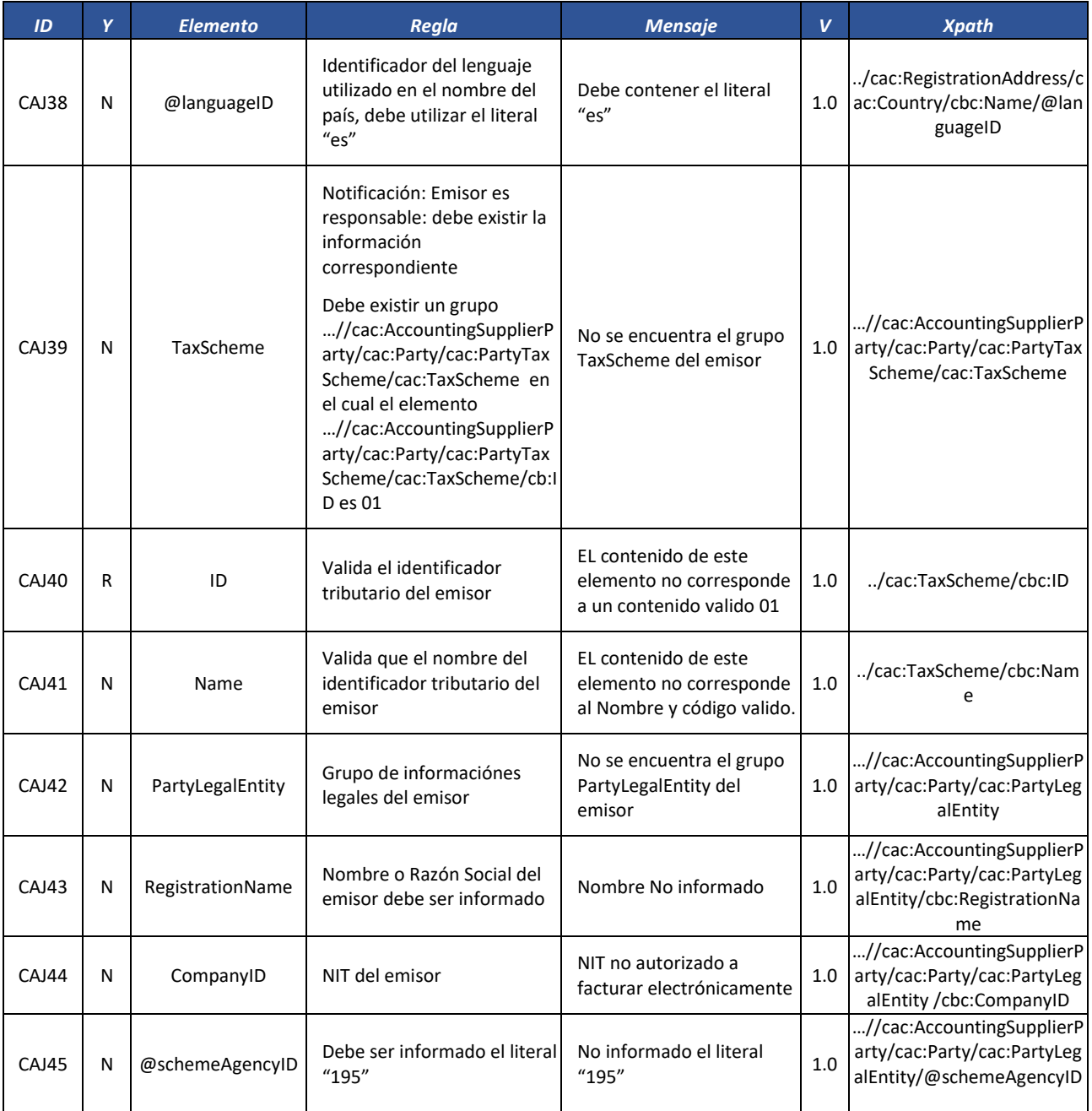

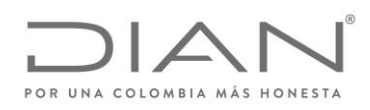

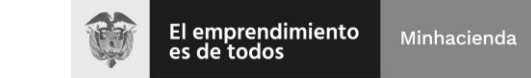

# ( 05 de Mayo de 2020 )

### Anexo Técnico de Factura Electrónica de Venta – Versión 1.7.-2020

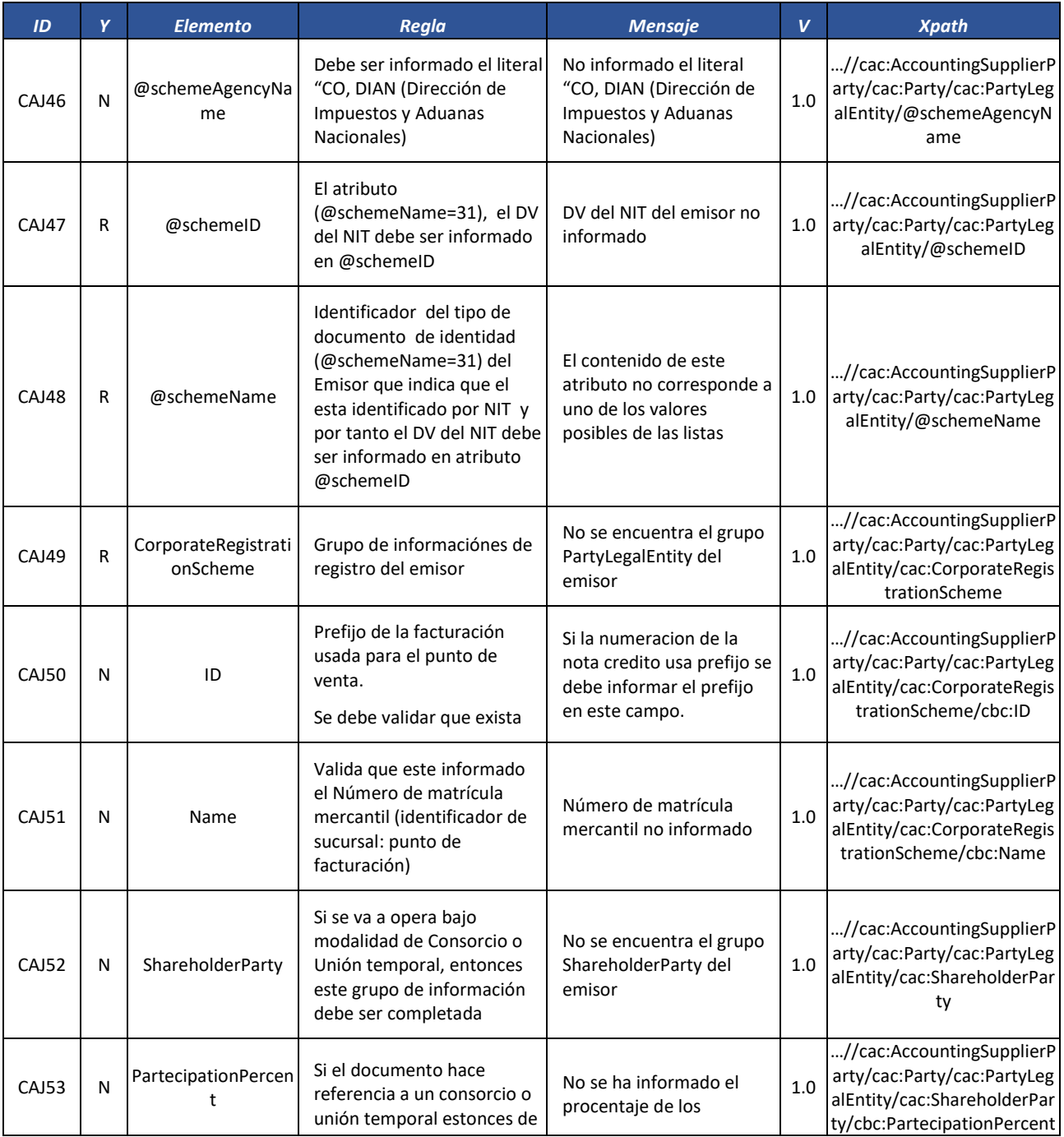

Formule su petición, queja, sugerencia o reclamo en el Sistema PQSR de la DIAN

Subdirección de Gestión de Fiscalización Tributaria Cra. 7 Nº 6C-54 piso 7º PBX 607 9800 ext. 907401

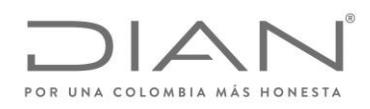

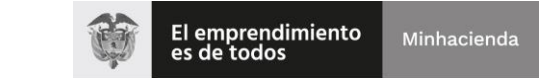

# ( 05 de Mayo de 2020 )

### Anexo Técnico de Factura Electrónica de Venta – Versión 1.7.-2020

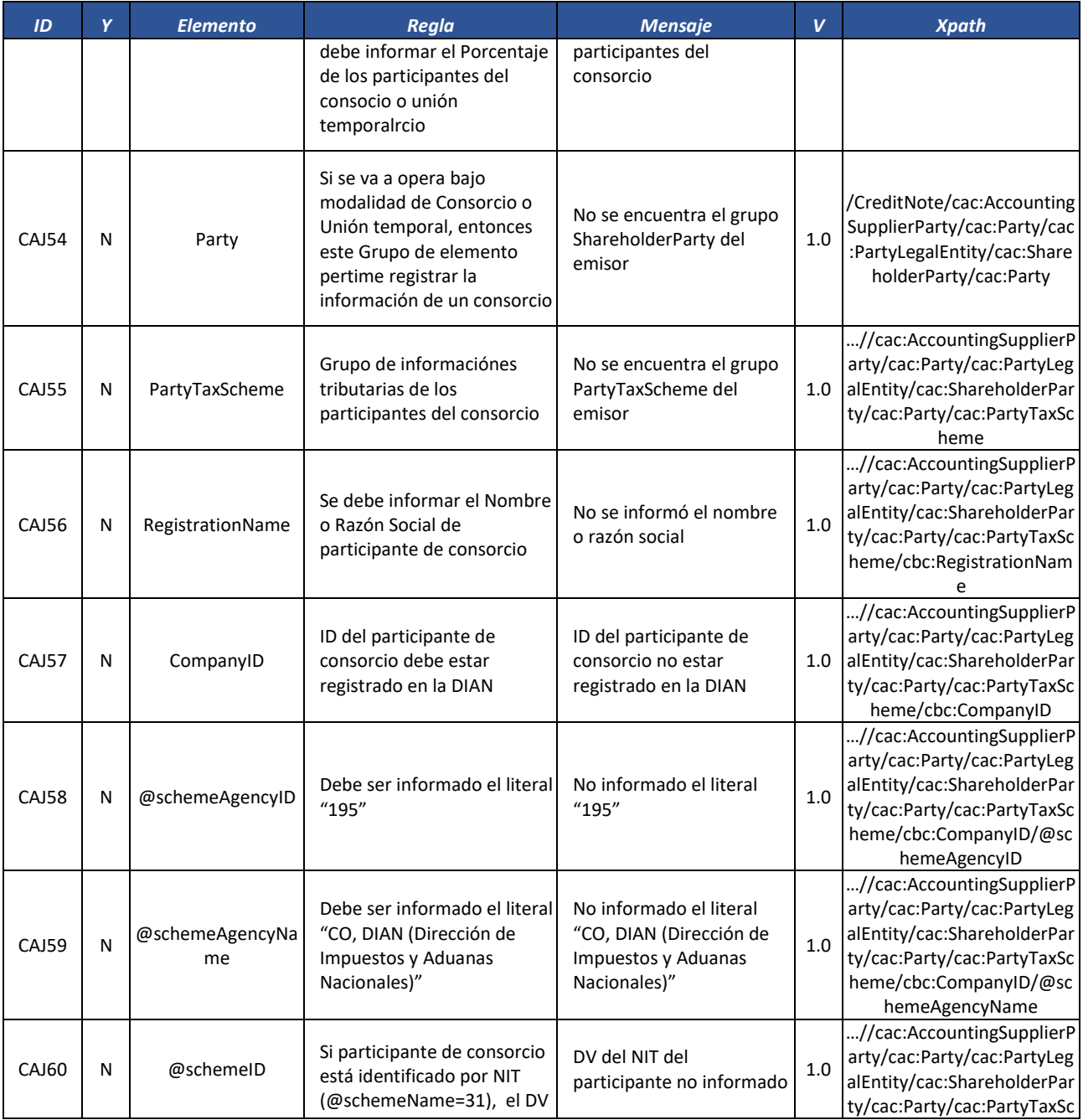

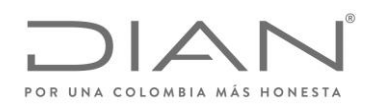

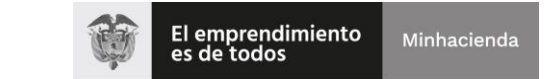

# ( 05 de Mayo de 2020 )

### Anexo Técnico de Factura Electrónica de Venta – Versión 1.7.-2020

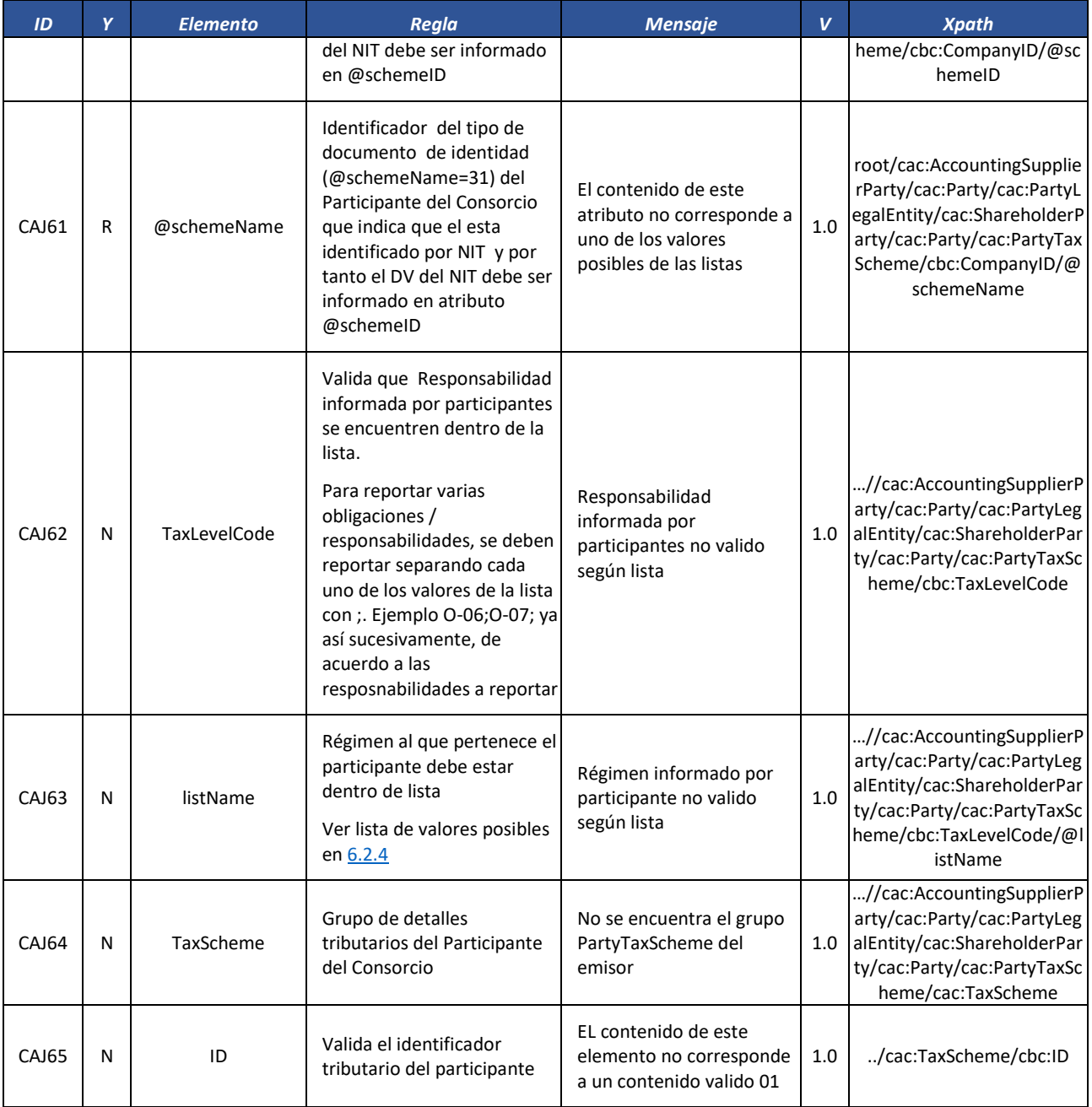

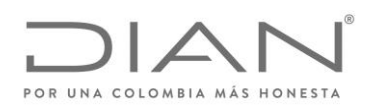

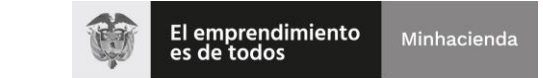

# ( 05 de Mayo de 2020 )

### Anexo Técnico de Factura Electrónica de Venta – Versión 1.7.-2020

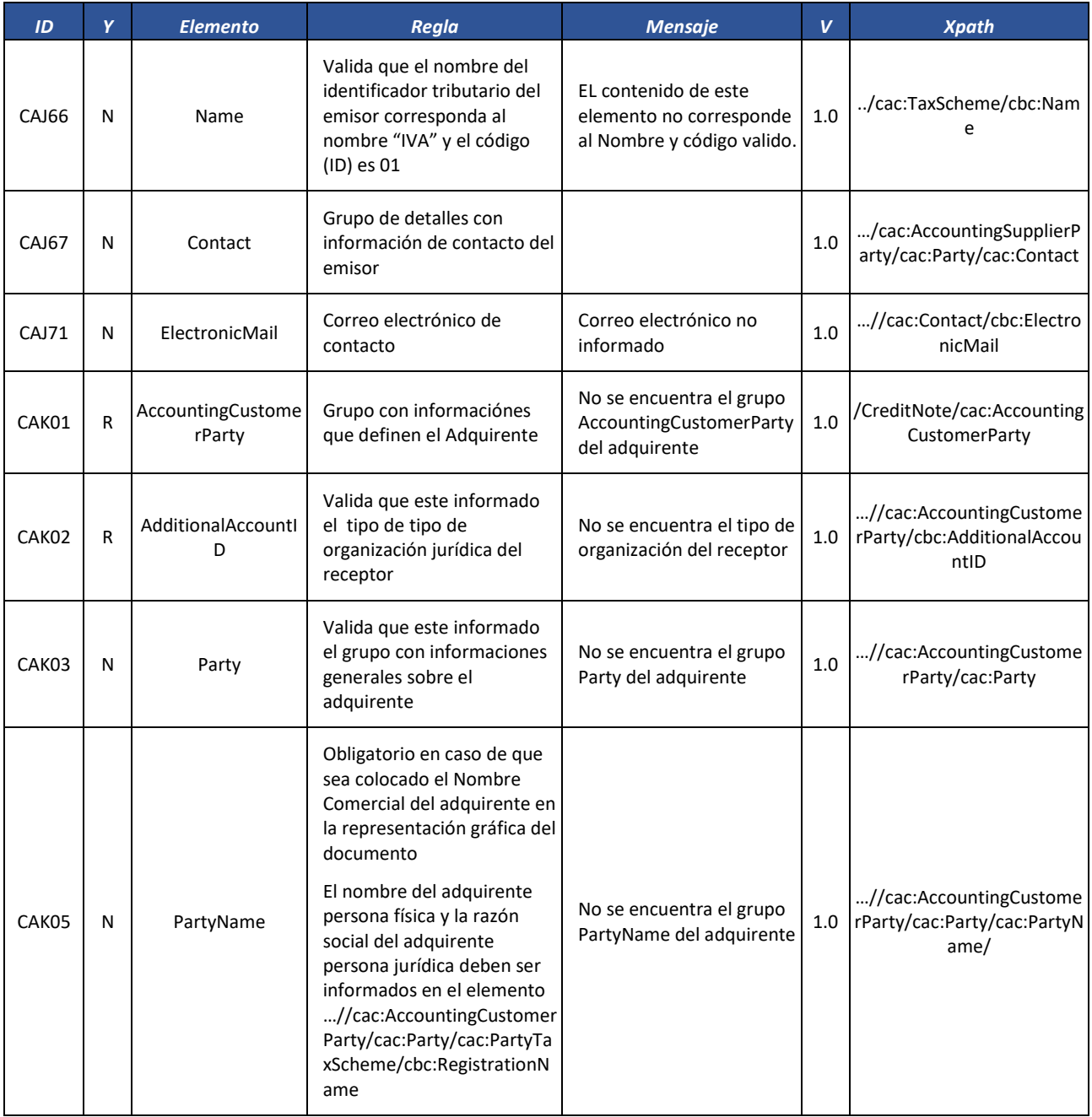

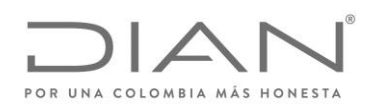

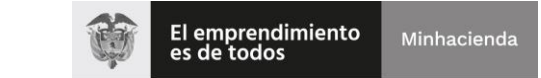

# ( 05 de Mayo de 2020 )

### Anexo Técnico de Factura Electrónica de Venta – Versión 1.7.-2020

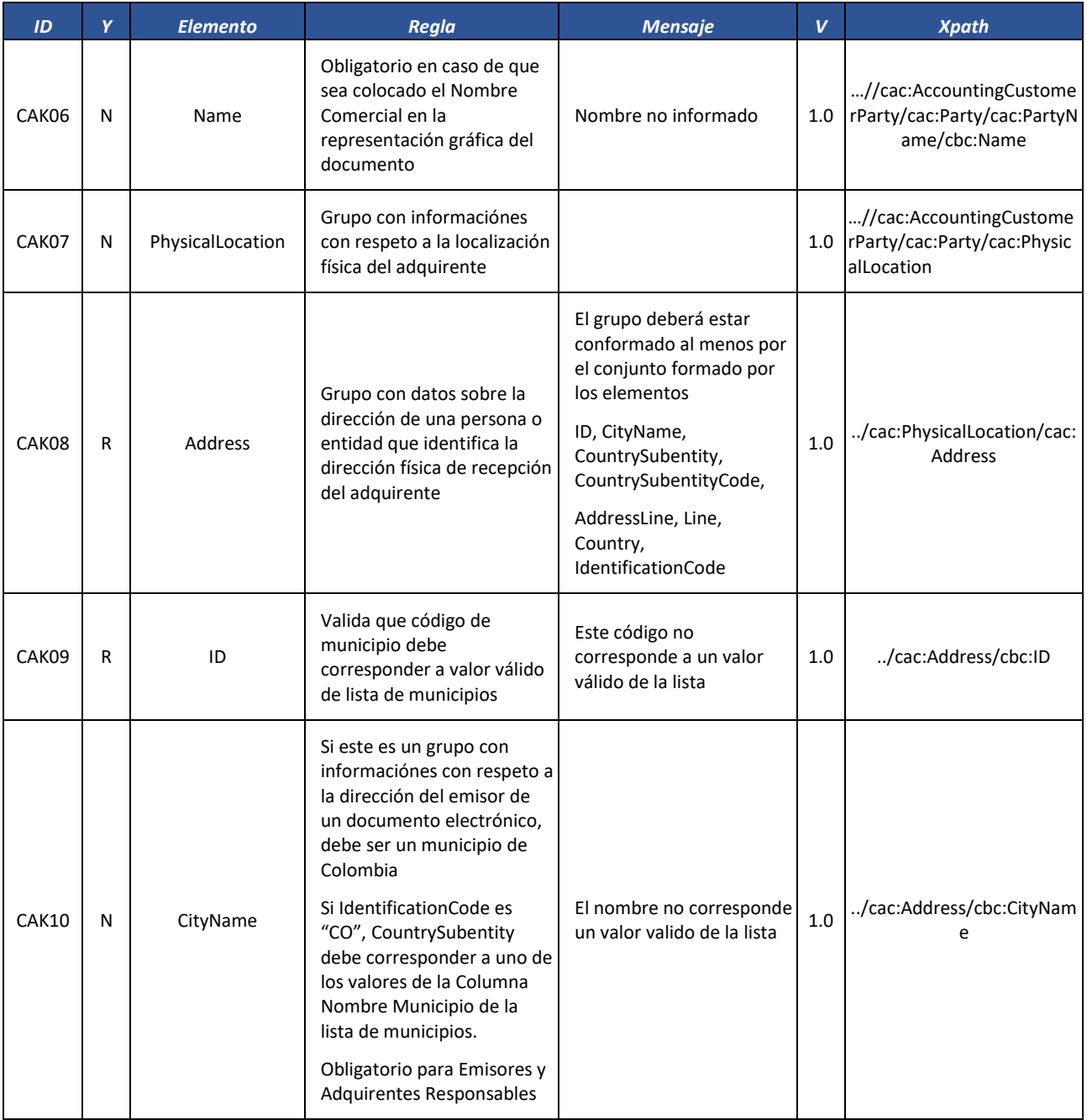

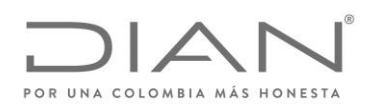

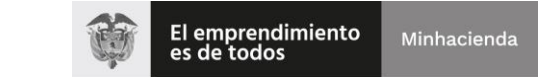

# ( 05 de Mayo de 2020 )

### Anexo Técnico de Factura Electrónica de Venta – Versión 1.7.-2020

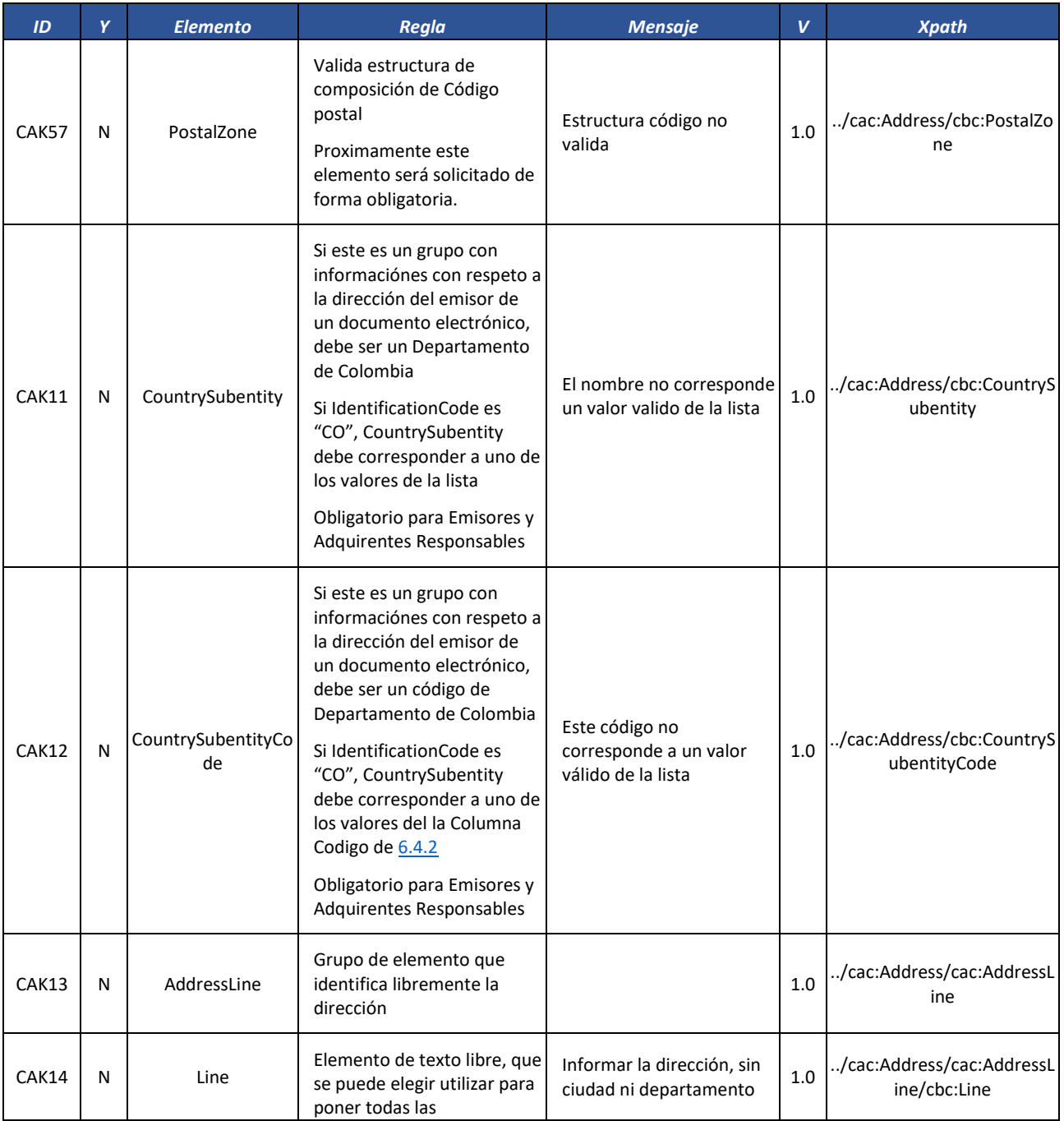

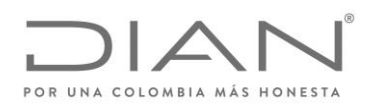

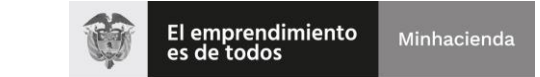

# ( 05 de Mayo de 2020 )

### Anexo Técnico de Factura Electrónica de Venta – Versión 1.7.-2020

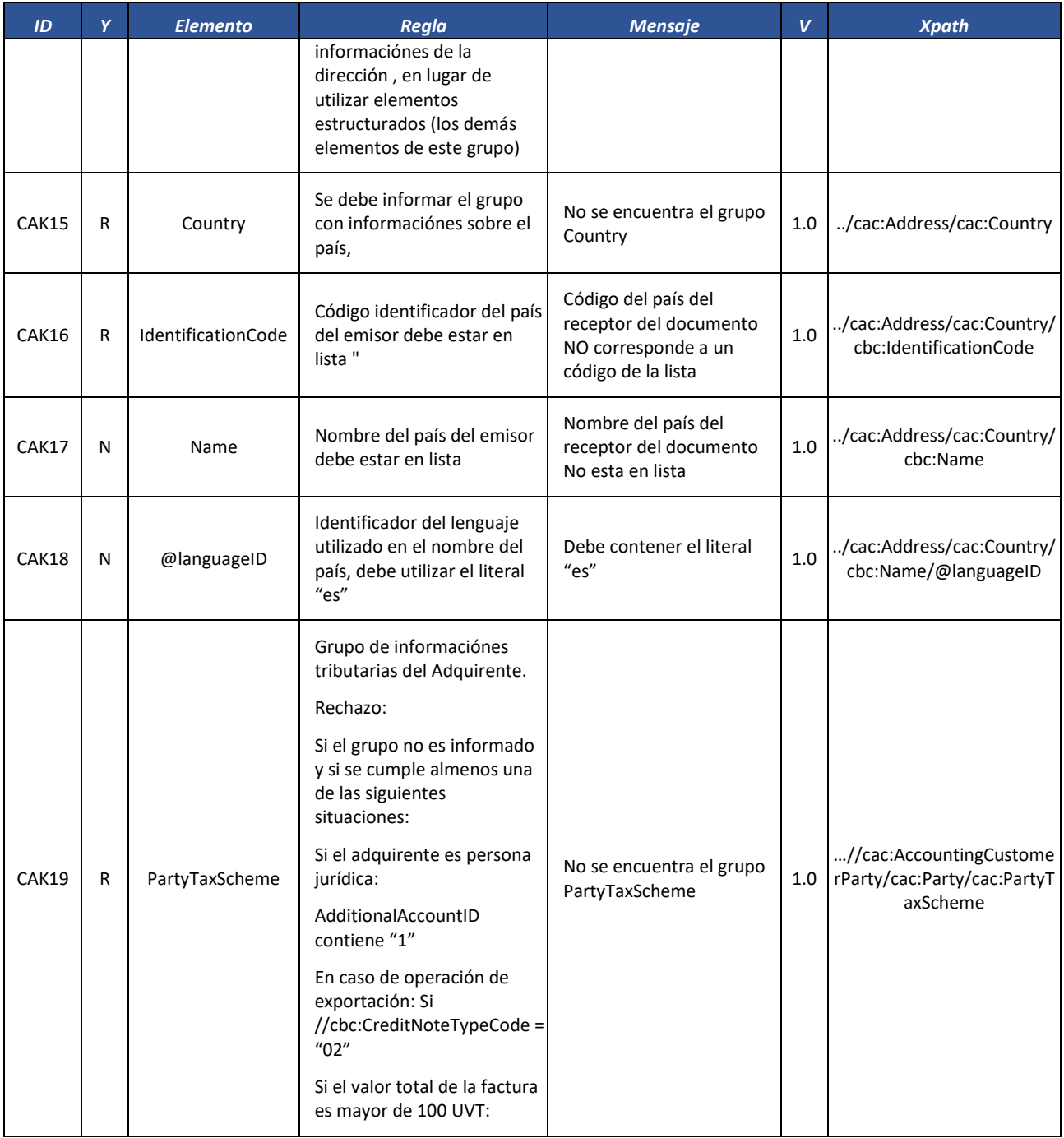

Formule su petición, queja, sugerencia o reclamo en el Sistema PQSR de la DIAN

Subdirección de Gestión de Fiscalización Tributaria Cra. 7 Nº 6C-54 piso 7º PBX 607 9800 ext. 907401

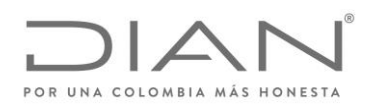

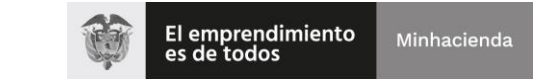

# ( 05 de Mayo de 2020 )

### Anexo Técnico de Factura Electrónica de Venta – Versión 1.7.-2020

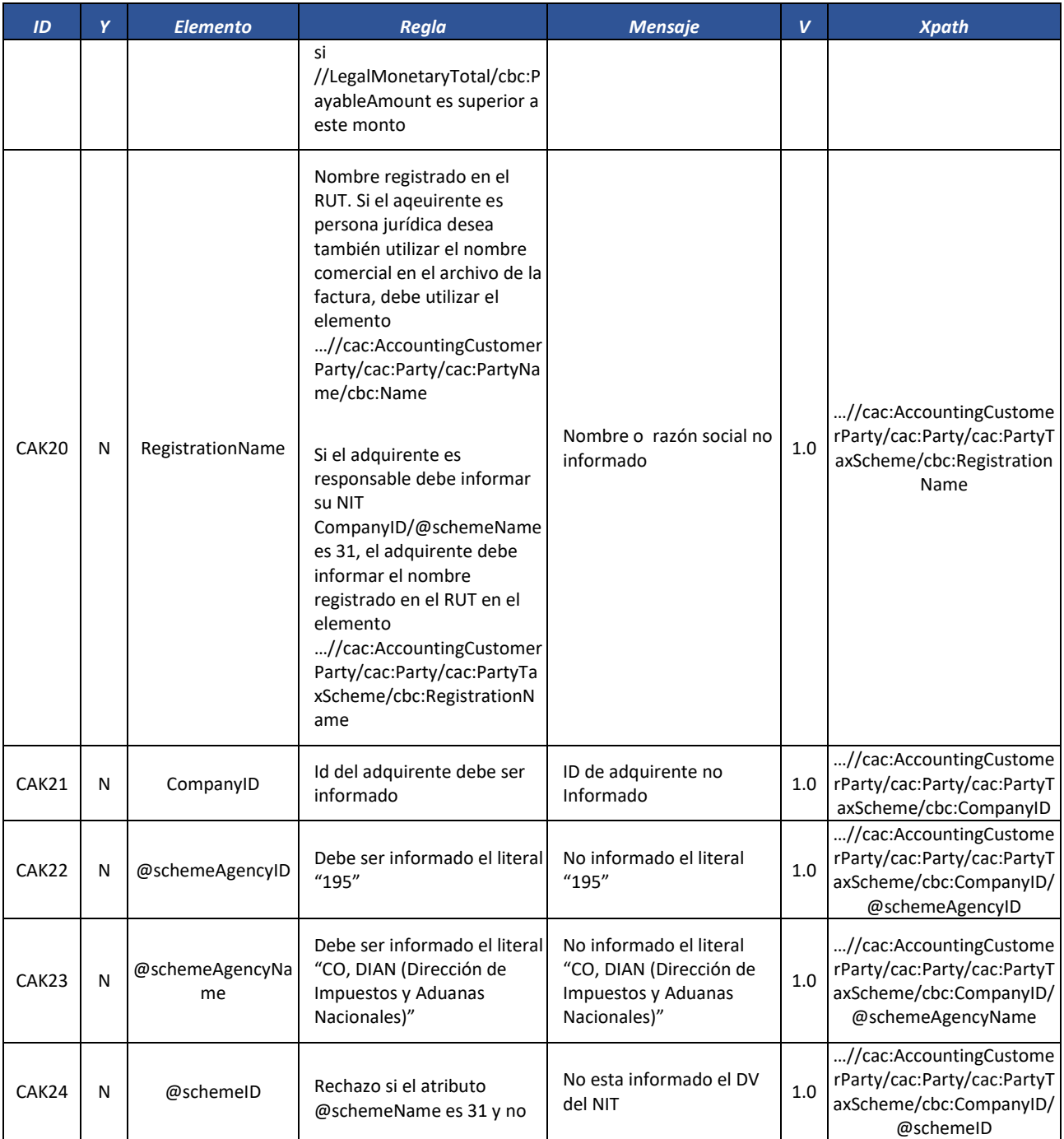

Formule su petición, queja, sugerencia o reclamo en el Sistema PQSR de la DIAN

Subdirección de Gestión de Fiscalización Tributaria Cra. 7 Nº 6C-54 piso 7º PBX 607 9800 ext. 907401

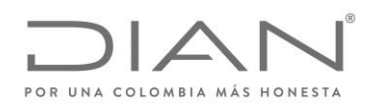

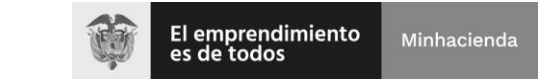

# ( 05 de Mayo de 2020 )

### Anexo Técnico de Factura Electrónica de Venta – Versión 1.7.-2020

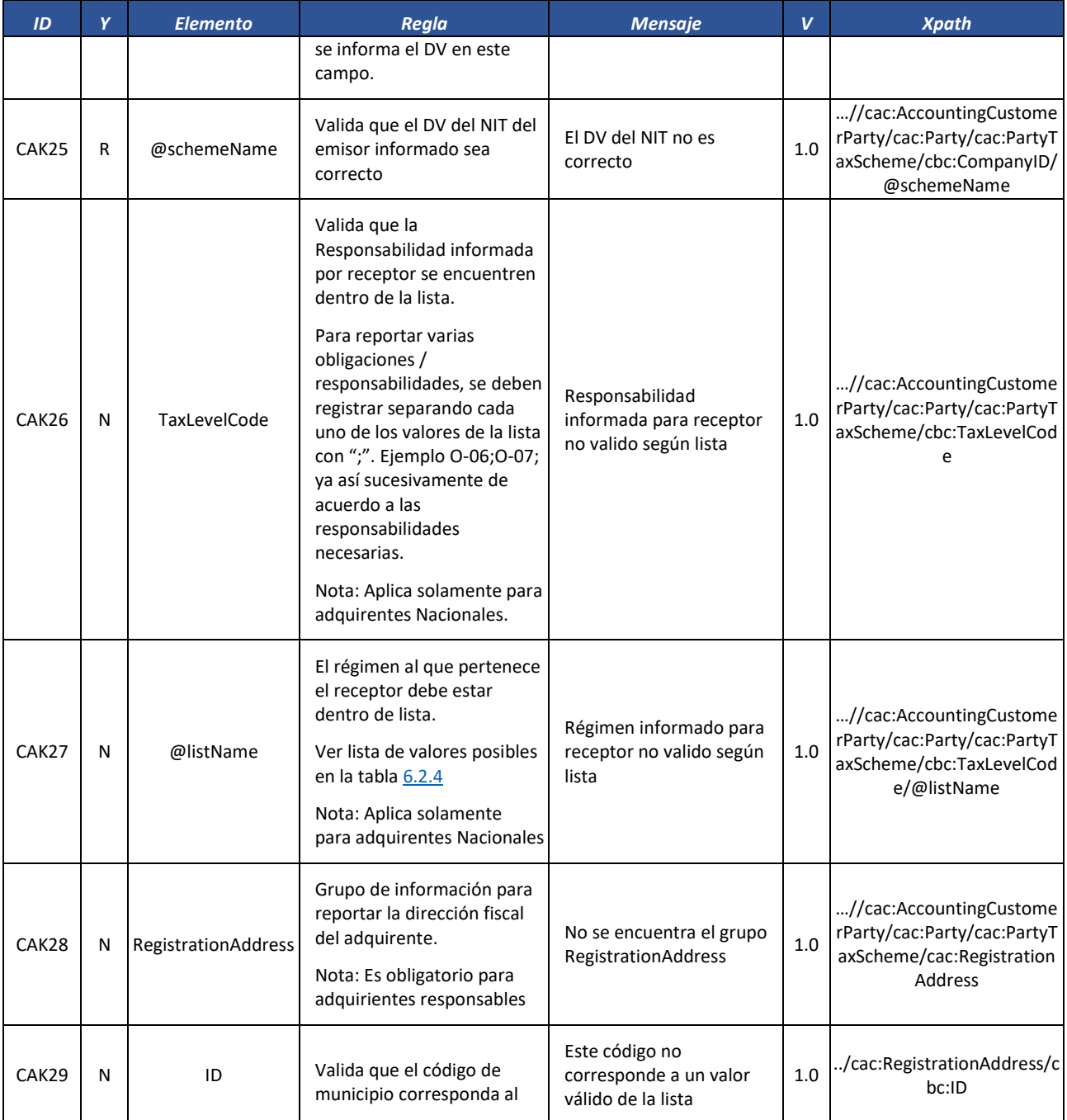

Formule su petición, queja, sugerencia o reclamo en el Sistema PQSR de la DIAN Subdirección de Gestión de Fiscalización Tributaria Cra. 7 Nº 6C-54 piso 7º PBX 607 9800 ext. 907401

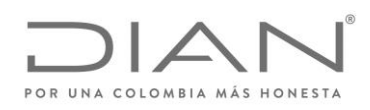

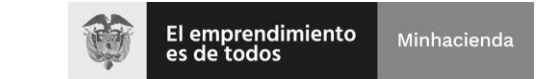

# ( 05 de Mayo de 2020 )

### Anexo Técnico de Factura Electrónica de Venta – Versión 1.7.-2020

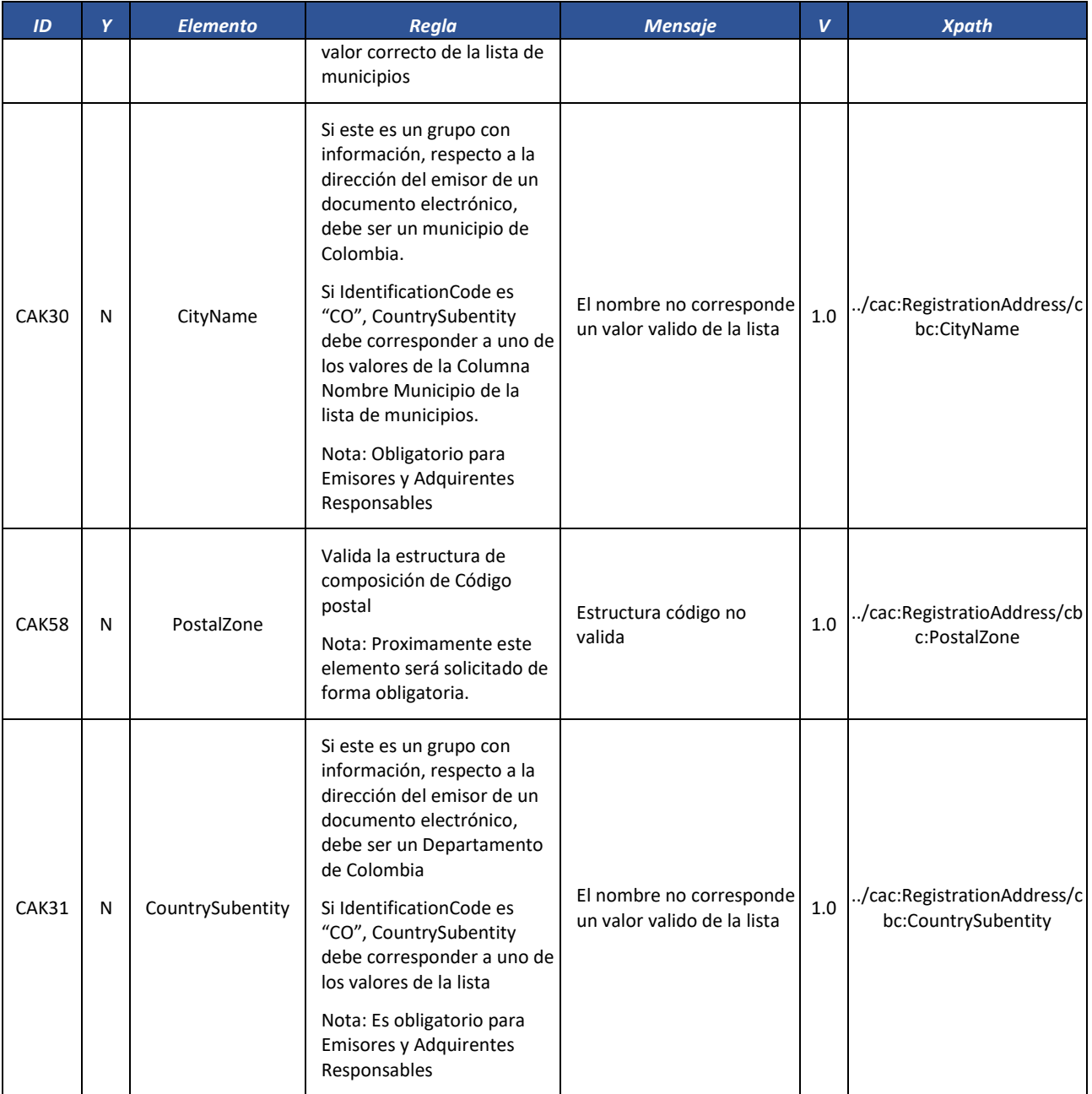

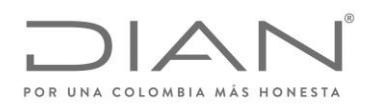

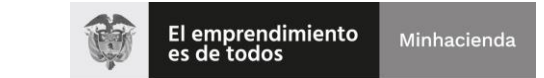

## ( 05 de Mayo de 2020 )

### Anexo Técnico de Factura Electrónica de Venta – Versión 1.7.-2020

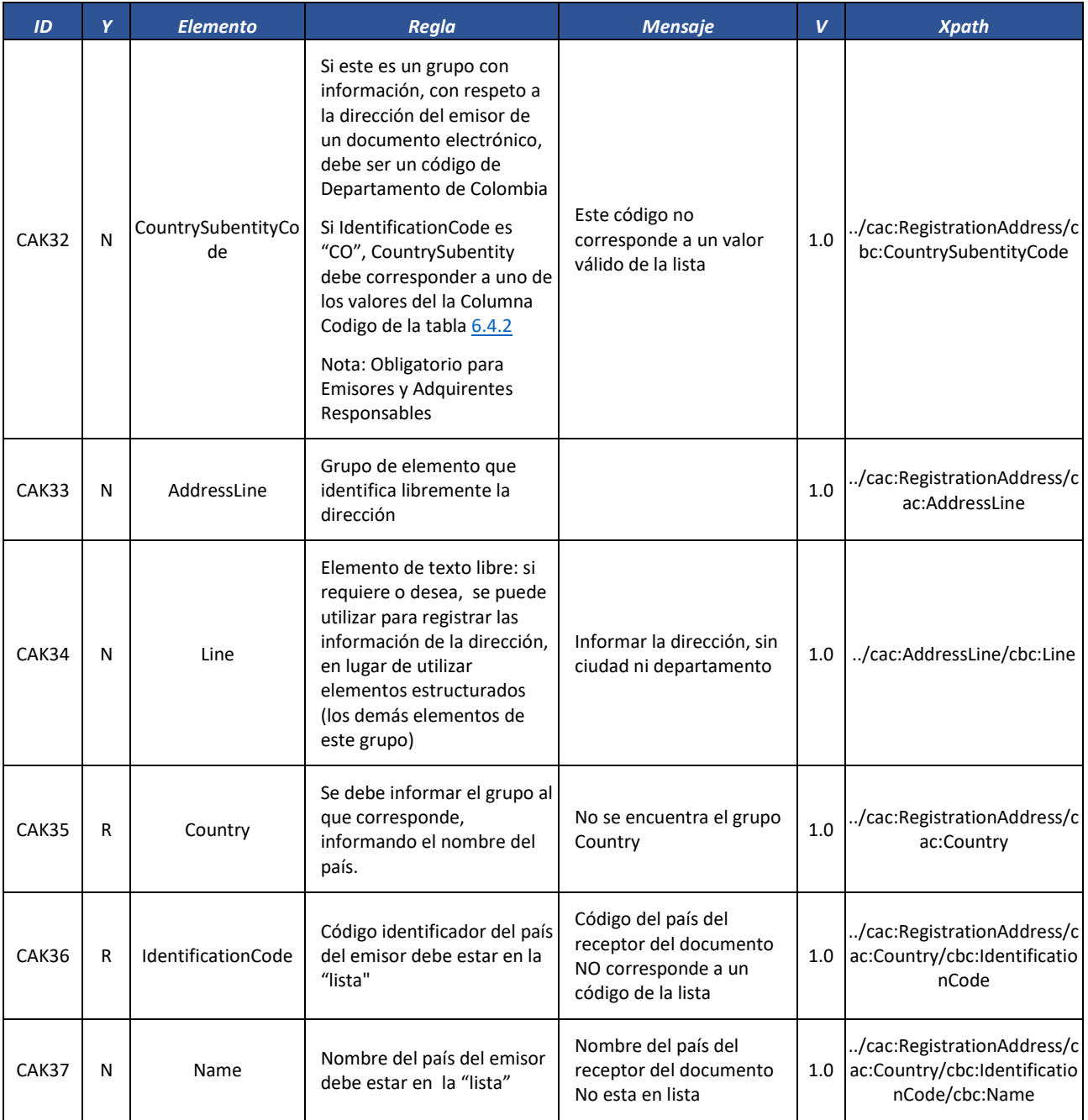

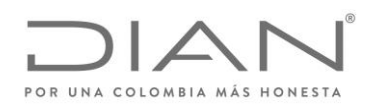

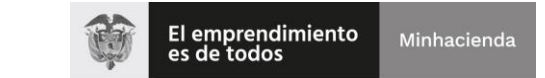

# ( 05 de Mayo de 2020 )

### Anexo Técnico de Factura Electrónica de Venta – Versión 1.7.-2020

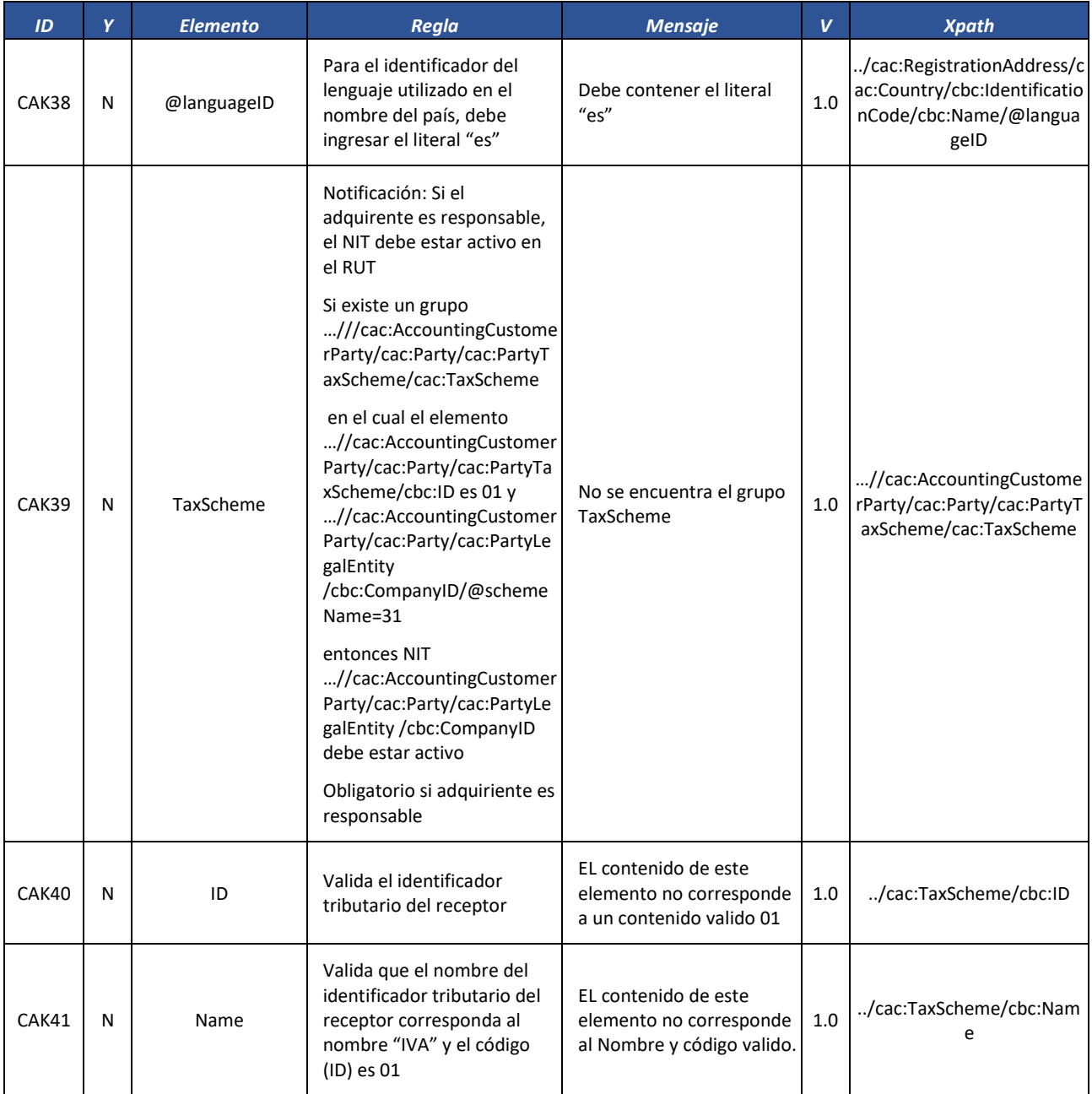

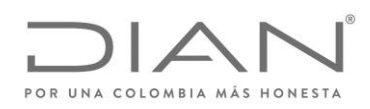

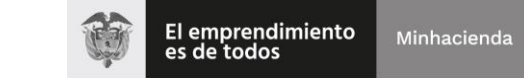

# ( 05 de Mayo de 2020 )

### Anexo Técnico de Factura Electrónica de Venta – Versión 1.7.-2020

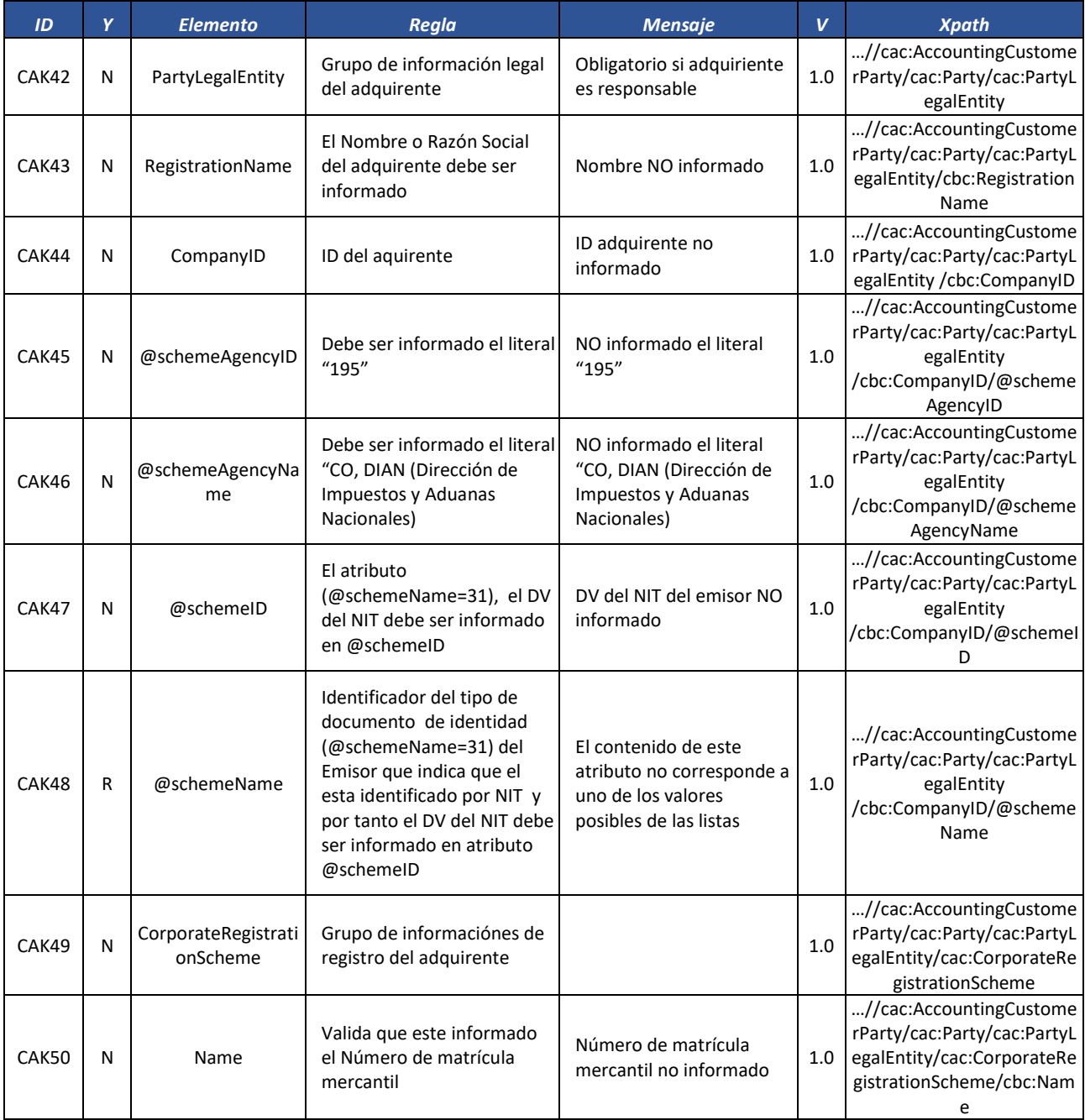

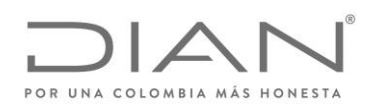

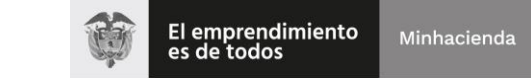

# ( 05 de Mayo de 2020 )

### Anexo Técnico de Factura Electrónica de Venta – Versión 1.7.-2020

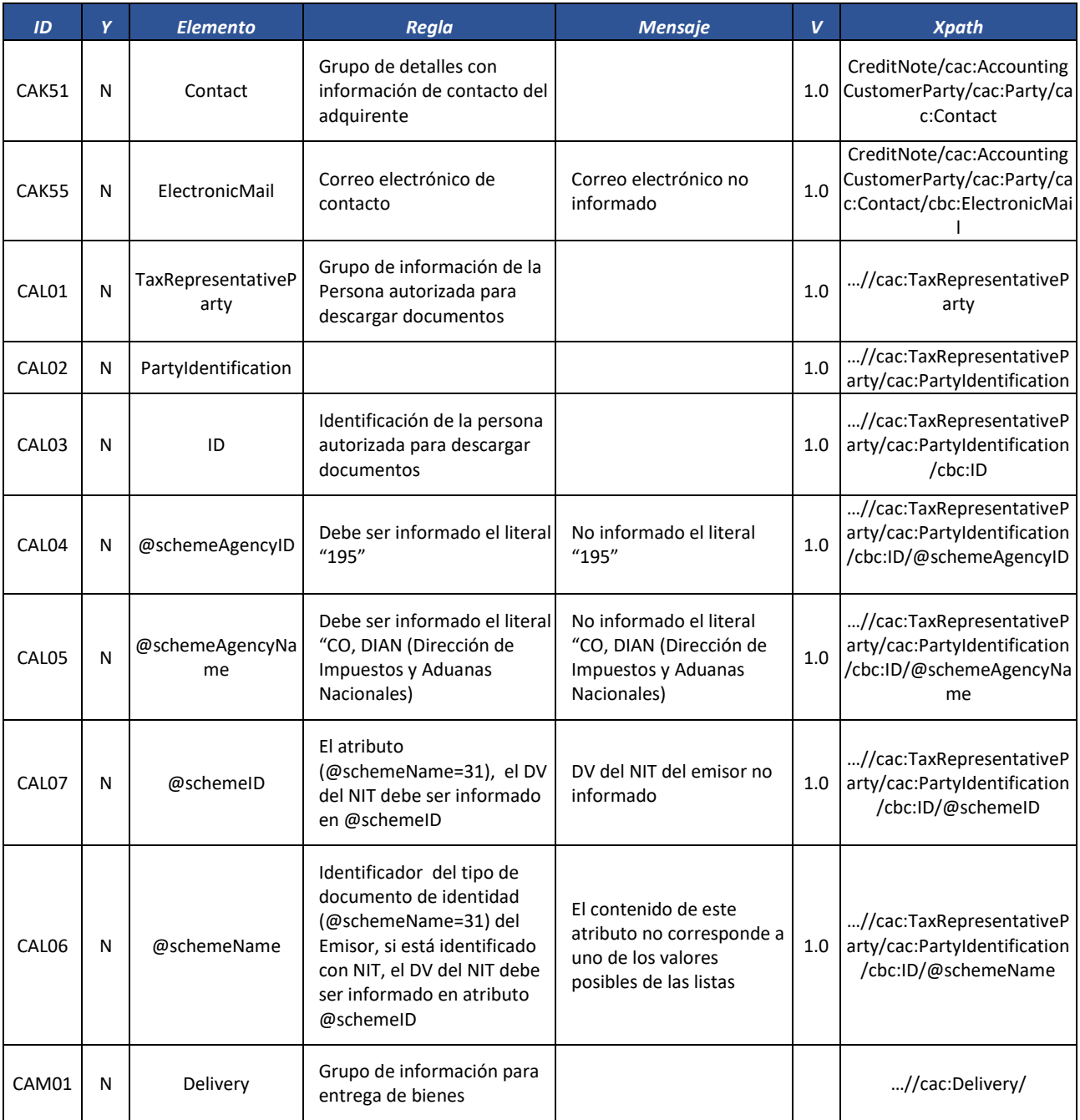

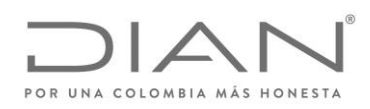

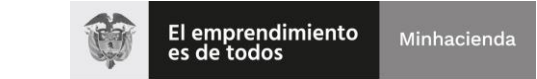

# ( 05 de Mayo de 2020 )

### Anexo Técnico de Factura Electrónica de Venta – Versión 1.7.-2020

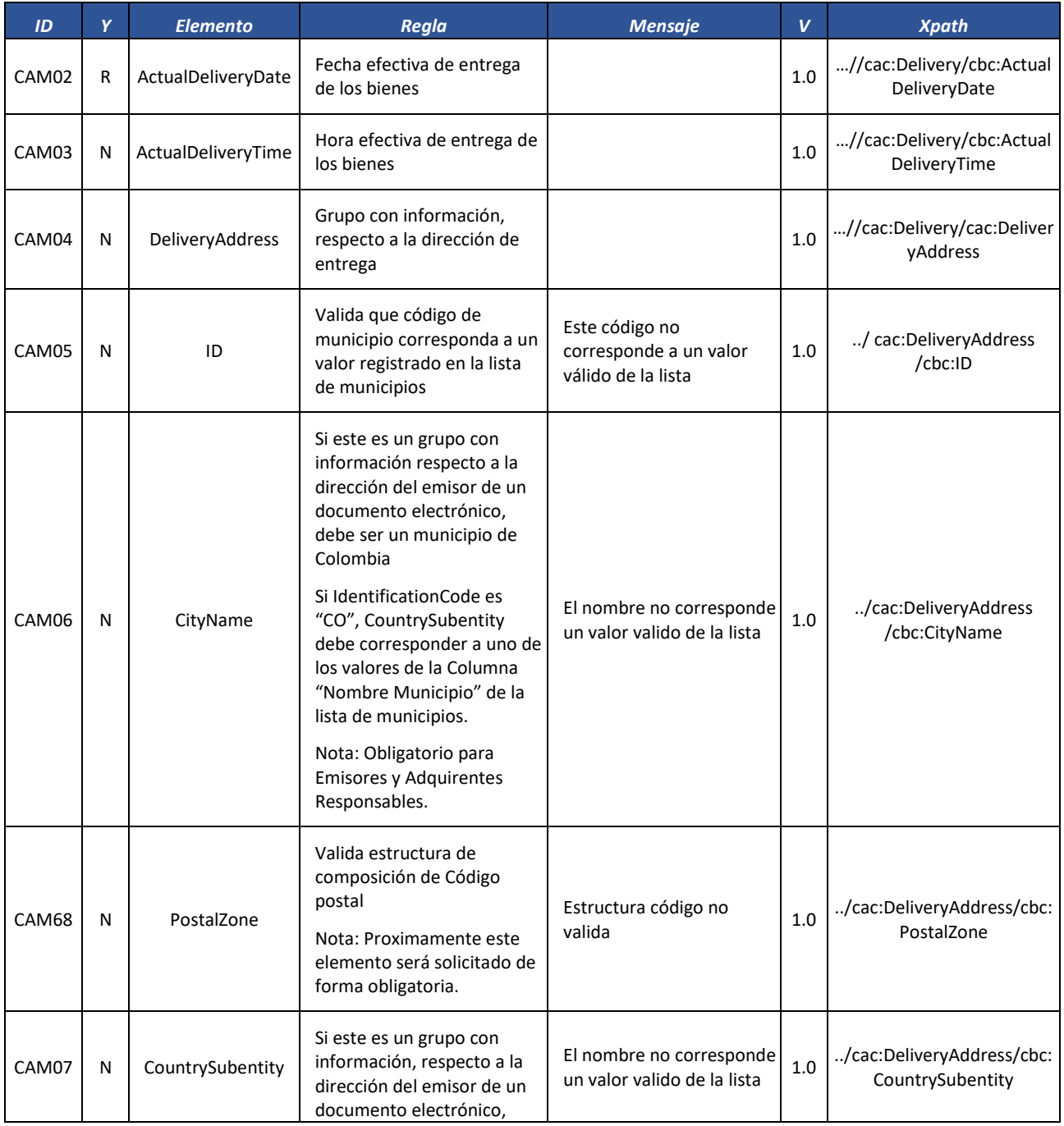

Formule su petición, queja, sugerencia o reclamo en el Sistema PQSR de la DIAN

Subdirección de Gestión de Fiscalización Tributaria Cra. 7 Nº 6C-54 piso 7º PBX 607 9800 ext. 907401

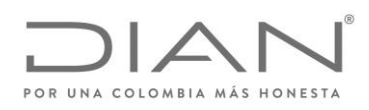

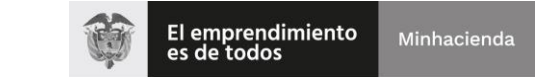

# ( 05 de Mayo de 2020 )

### Anexo Técnico de Factura Electrónica de Venta – Versión 1.7.-2020

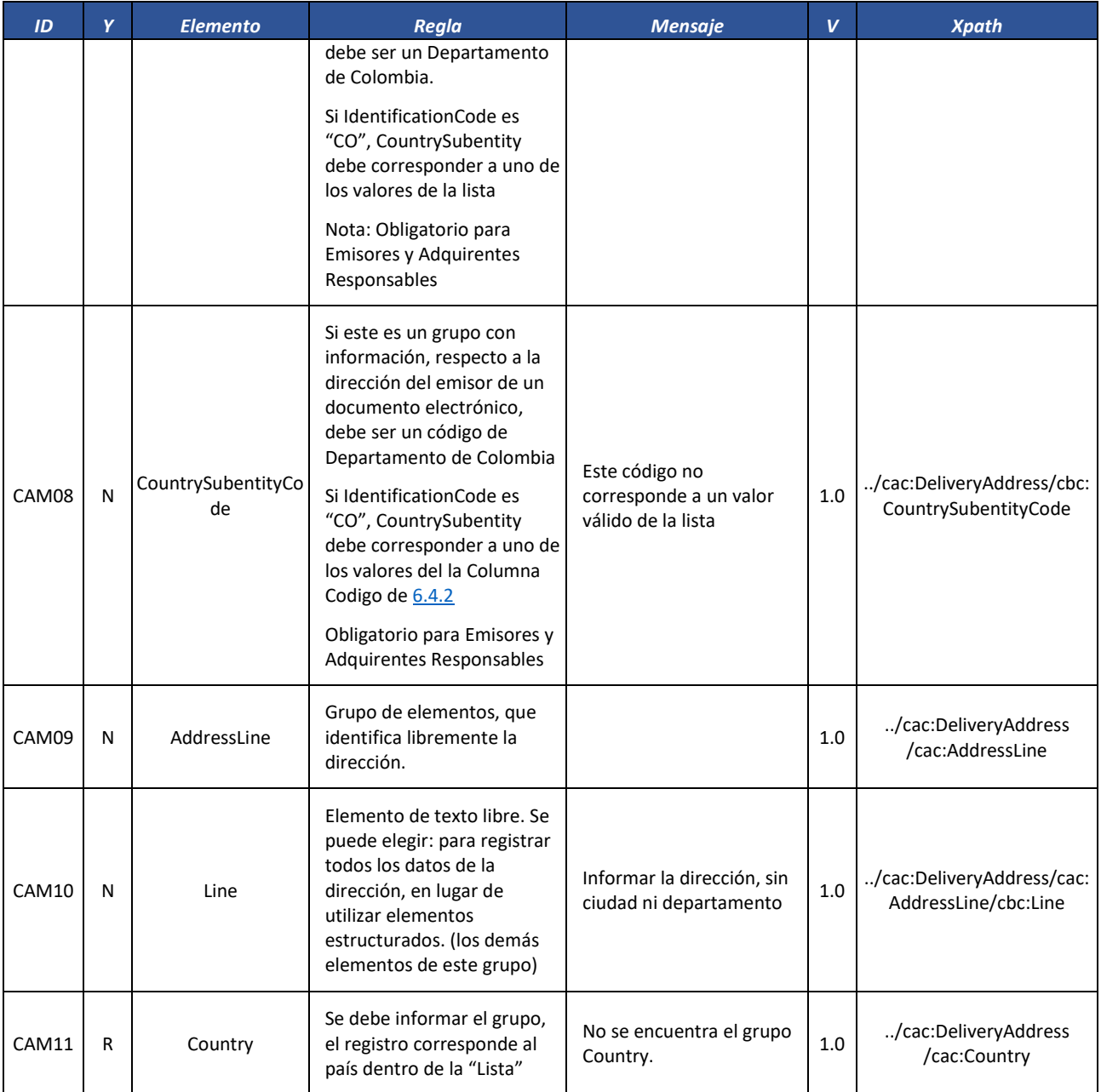

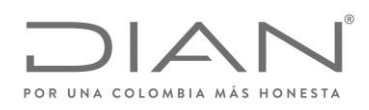

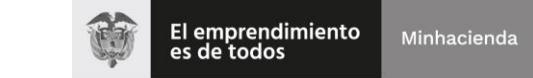

# ( 05 de Mayo de 2020 )

### Anexo Técnico de Factura Electrónica de Venta – Versión 1.7.-2020

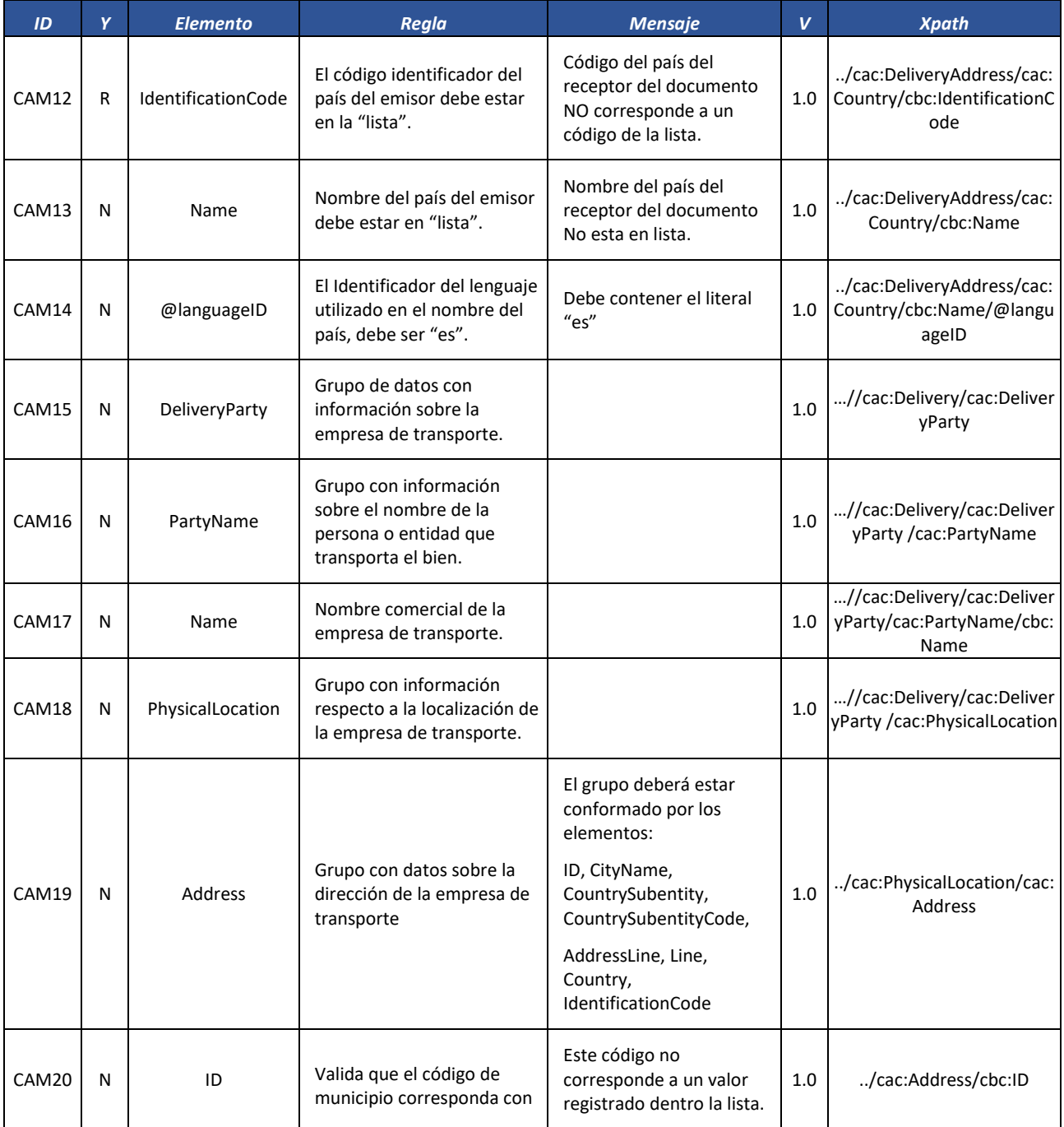

Formule su petición, queja, sugerencia o reclamo en el Sistema PQSR de la DIAN

Subdirección de Gestión de Fiscalización Tributaria Cra. 7 Nº 6C-54 piso 7º PBX 607 9800 ext. 907401

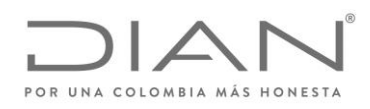

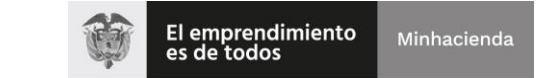

# ( 05 de Mayo de 2020 )

### Anexo Técnico de Factura Electrónica de Venta – Versión 1.7.-2020

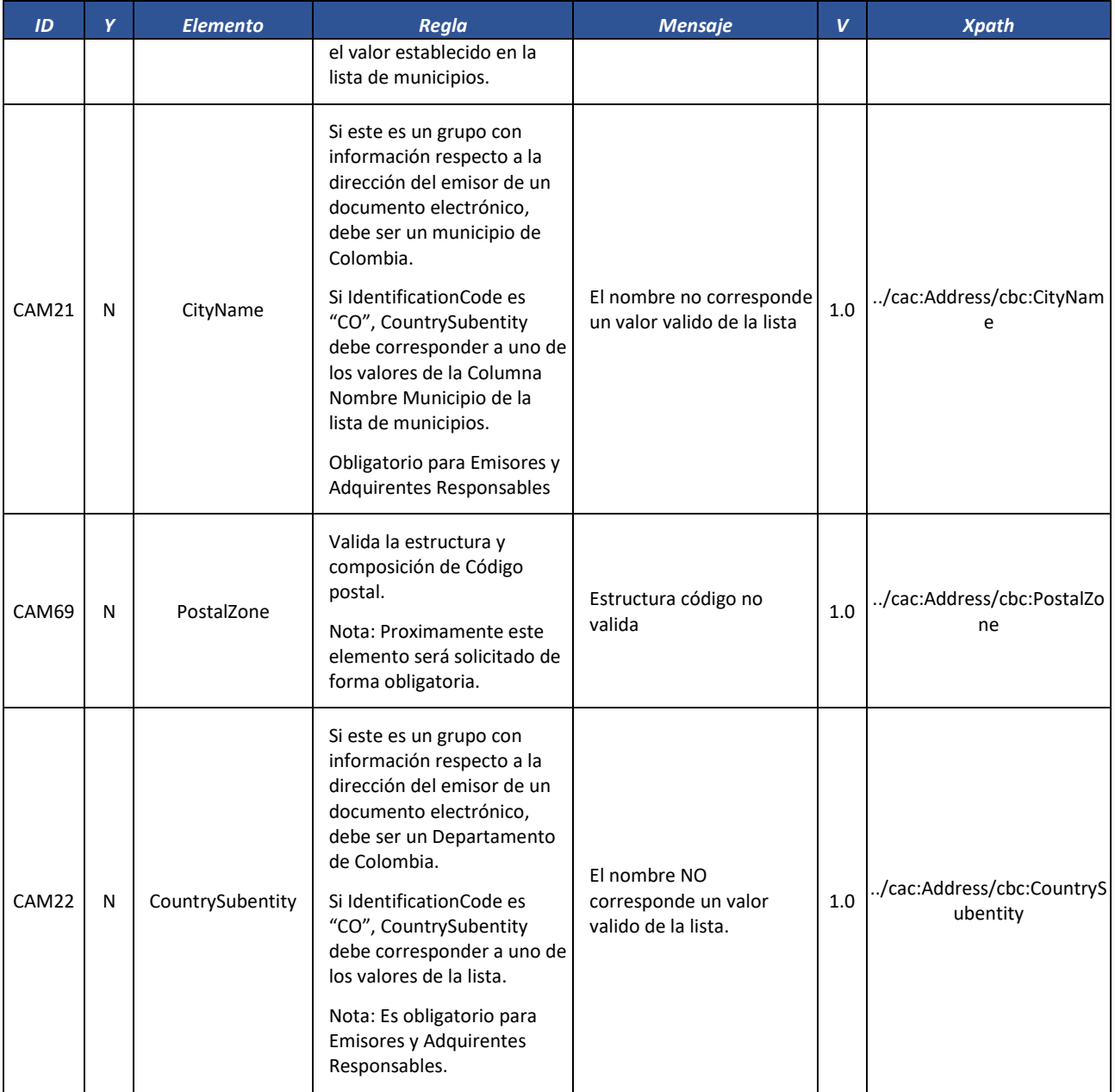
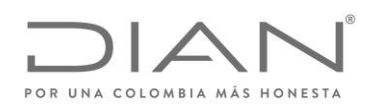

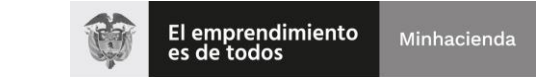

## ( 05 de Mayo de 2020 )

## Anexo Técnico de Factura Electrónica de Venta – Versión 1.7.-2020

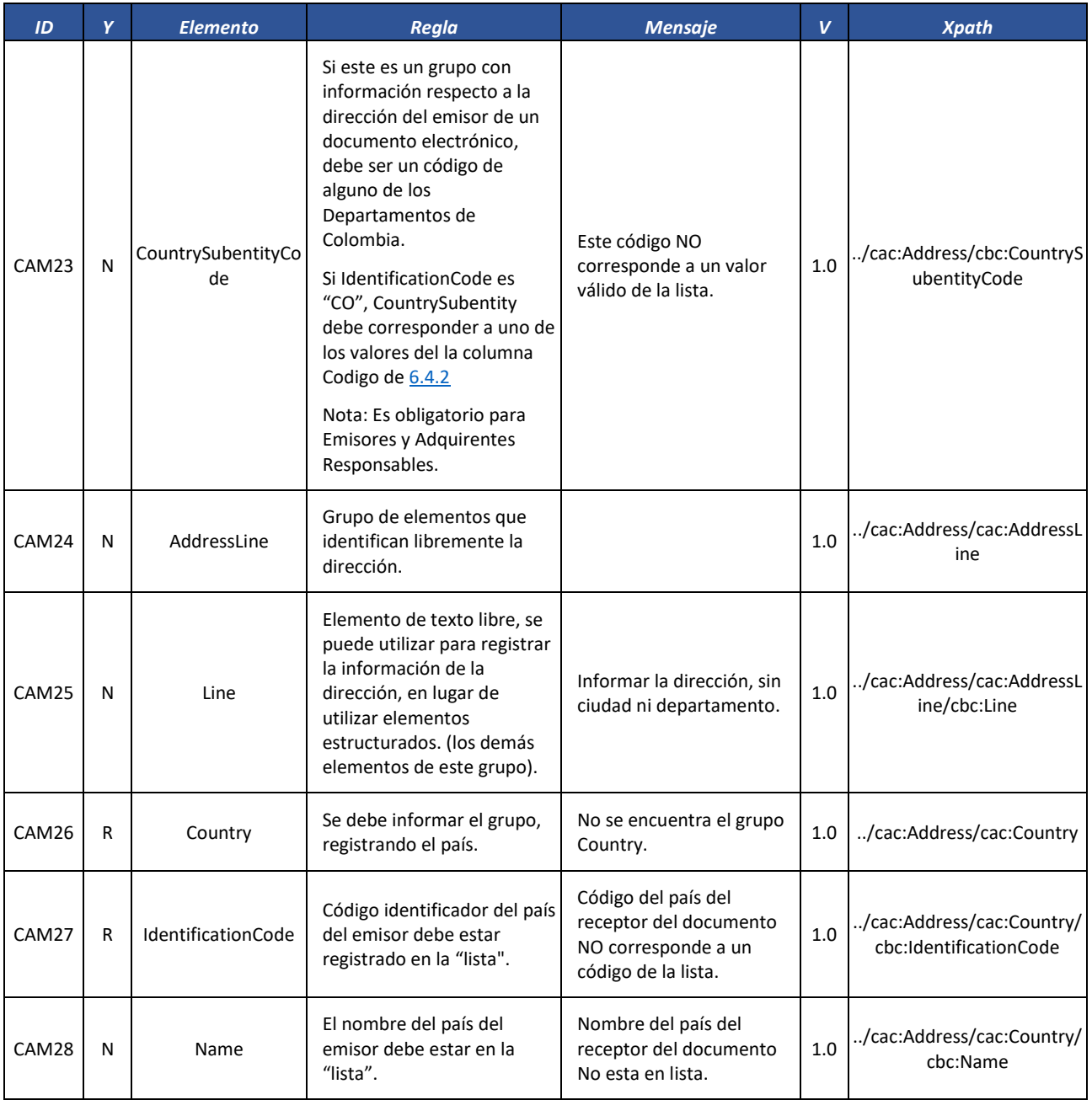

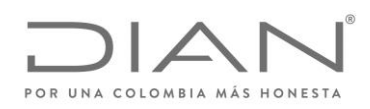

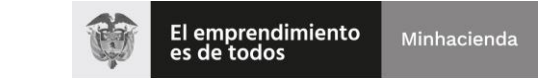

## ( 05 de Mayo de 2020 )

## Anexo Técnico de Factura Electrónica de Venta – Versión 1.7.-2020

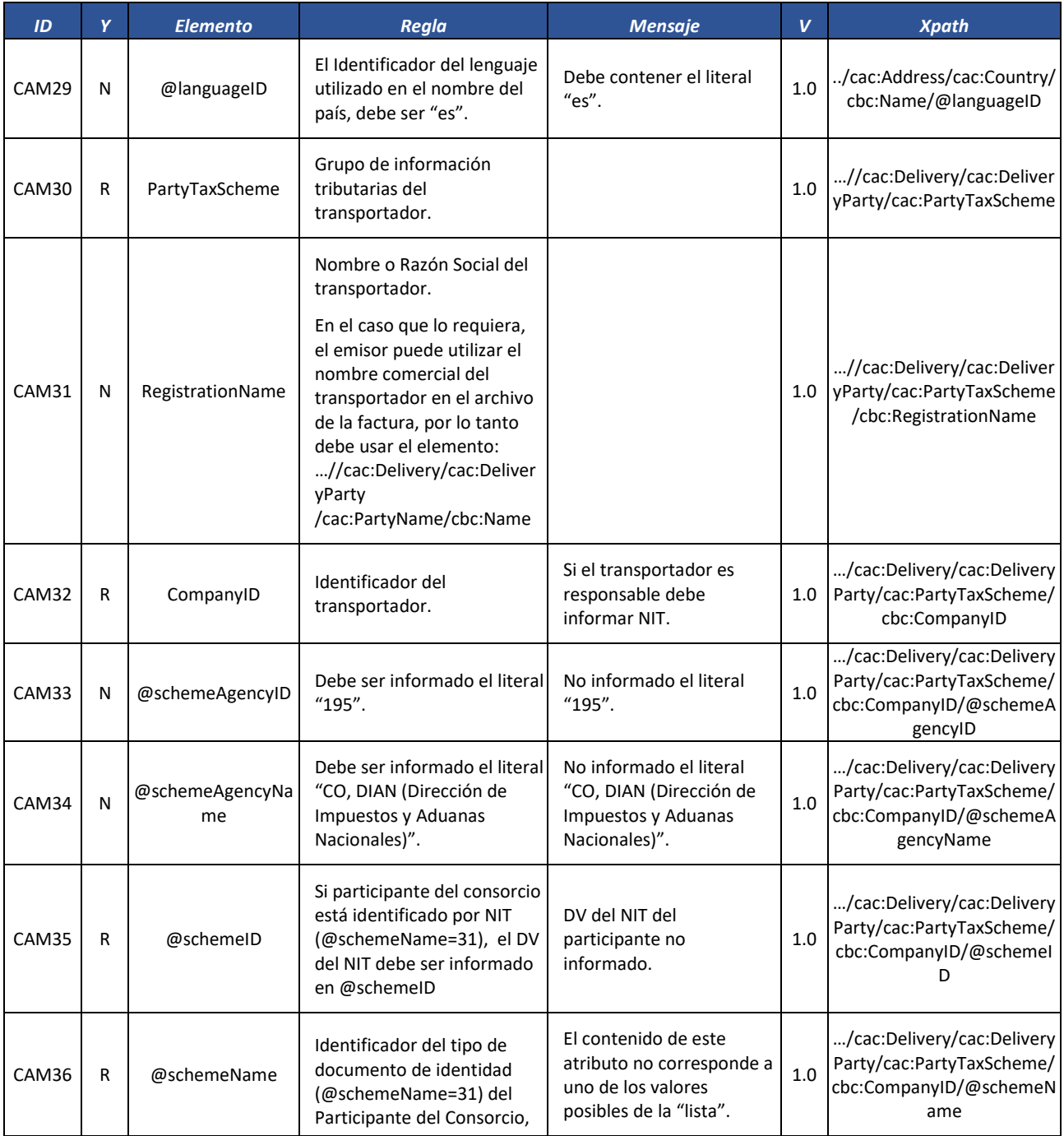

Formule su petición, queja, sugerencia o reclamo en el Sistema PQSR de la DIAN

Subdirección de Gestión de Fiscalización Tributaria Cra. 7 Nº 6C-54 piso 7º PBX 607 9800 ext. 907401

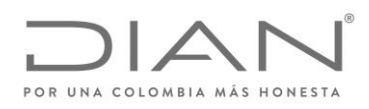

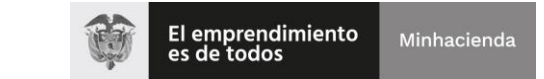

## ( 05 de Mayo de 2020 )

## Anexo Técnico de Factura Electrónica de Venta – Versión 1.7.-2020

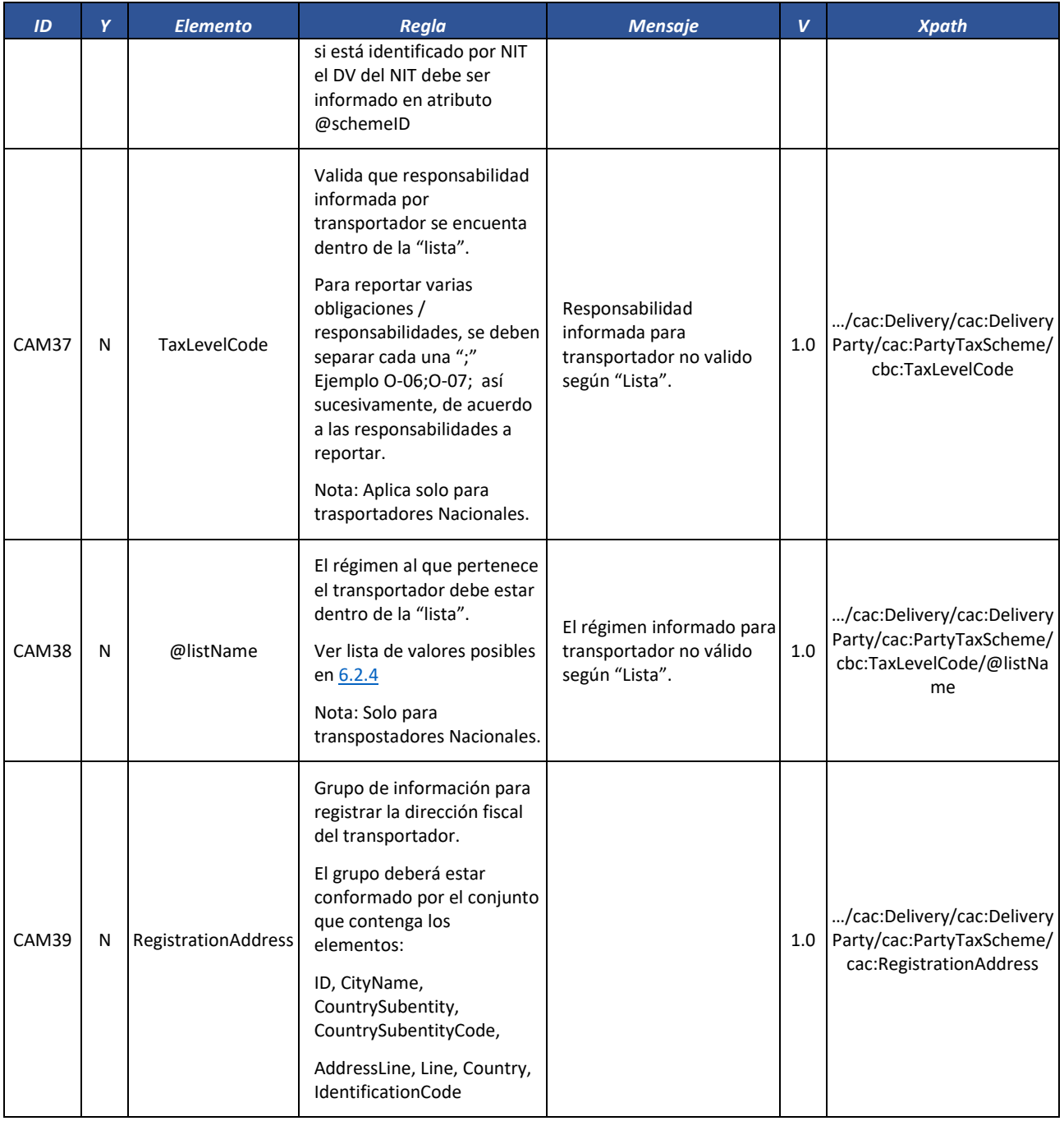

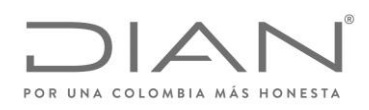

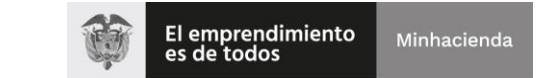

## ( 05 de Mayo de 2020 )

## Anexo Técnico de Factura Electrónica de Venta – Versión 1.7.-2020

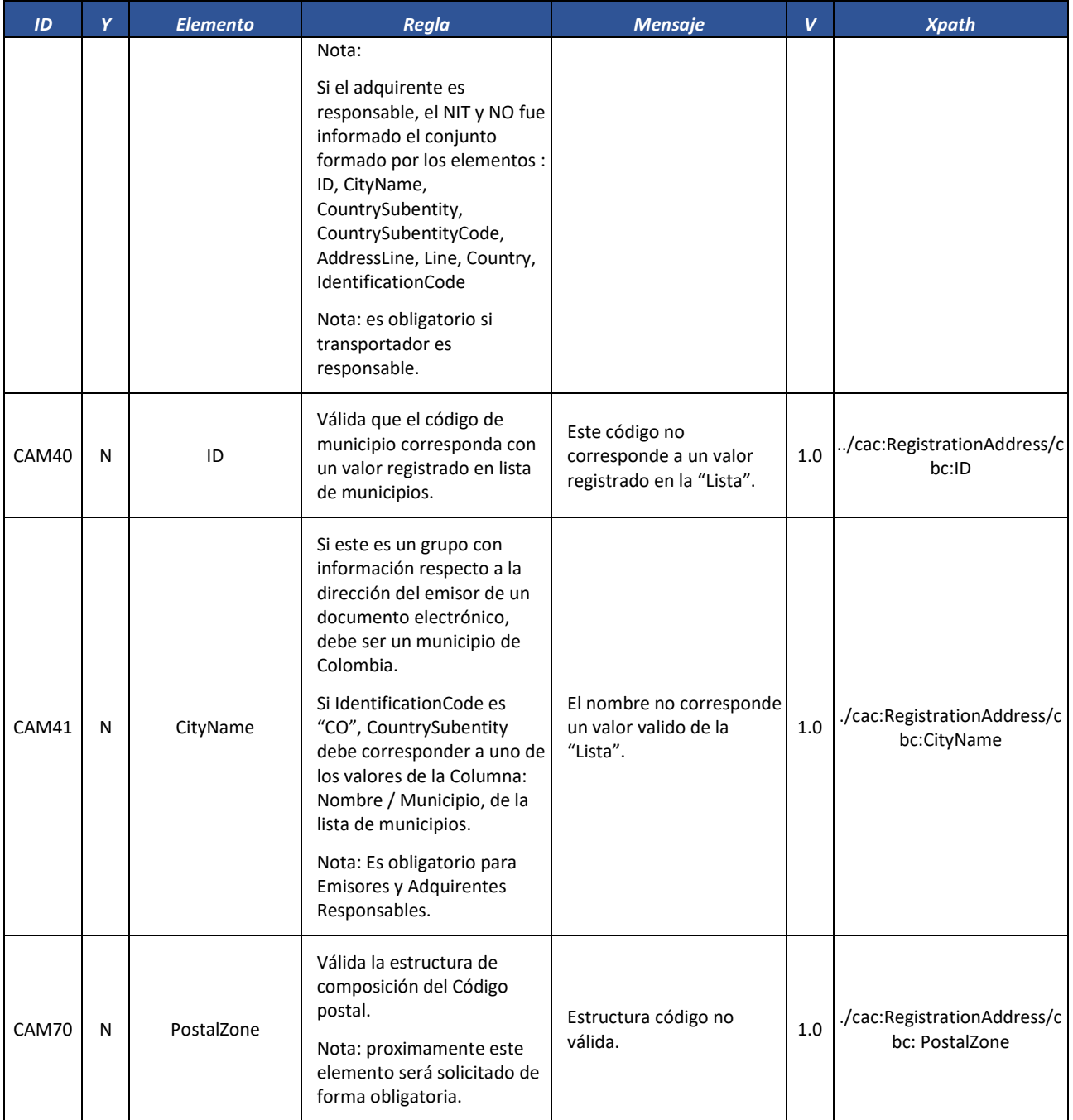

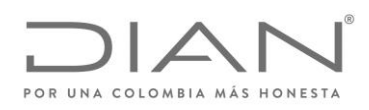

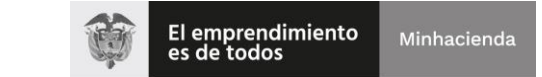

## ( 05 de Mayo de 2020 )

## Anexo Técnico de Factura Electrónica de Venta – Versión 1.7.-2020

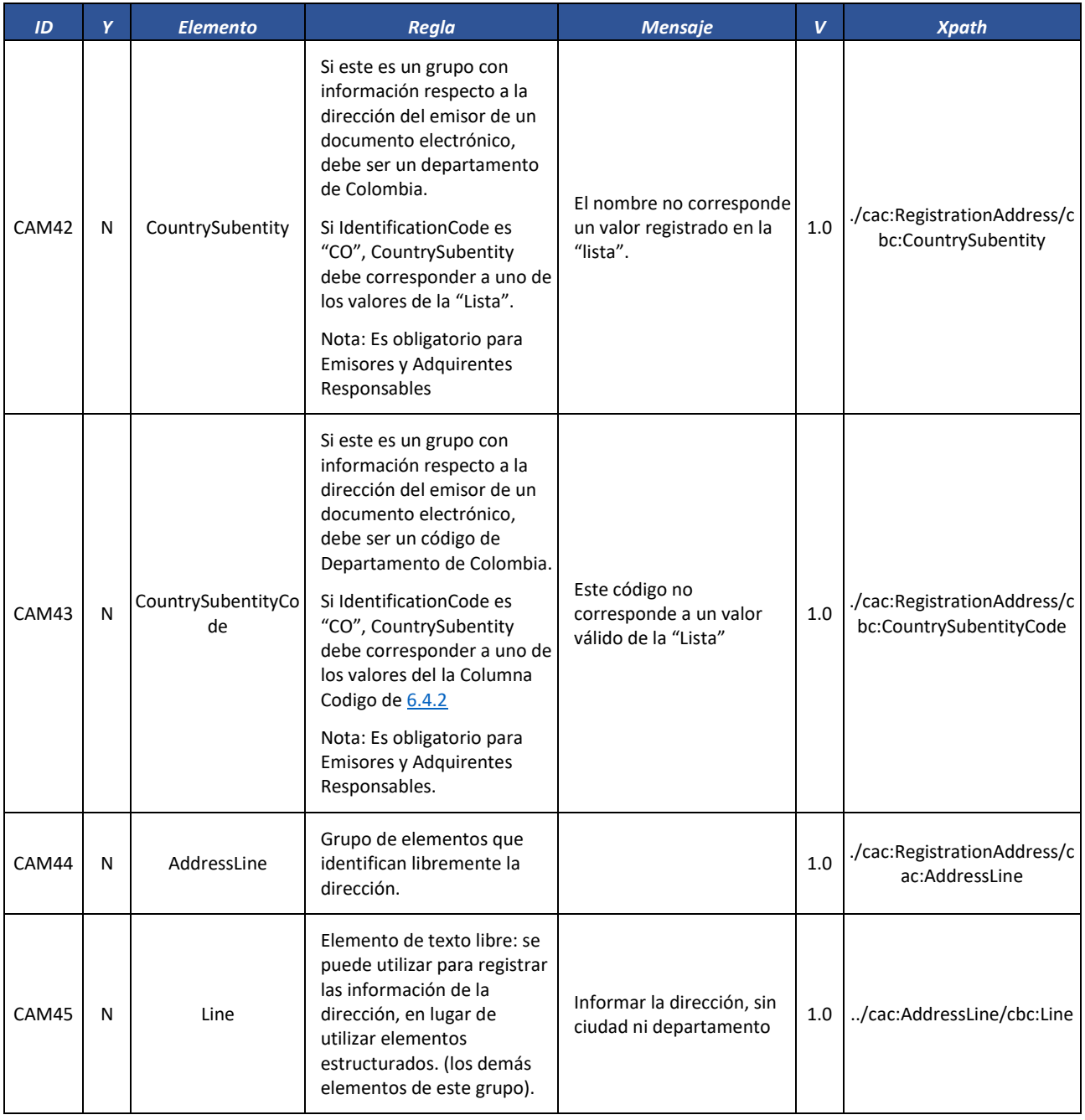

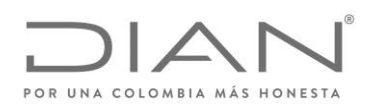

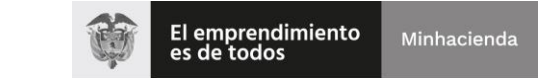

## ( 05 de Mayo de 2020 )

## Anexo Técnico de Factura Electrónica de Venta – Versión 1.7.-2020

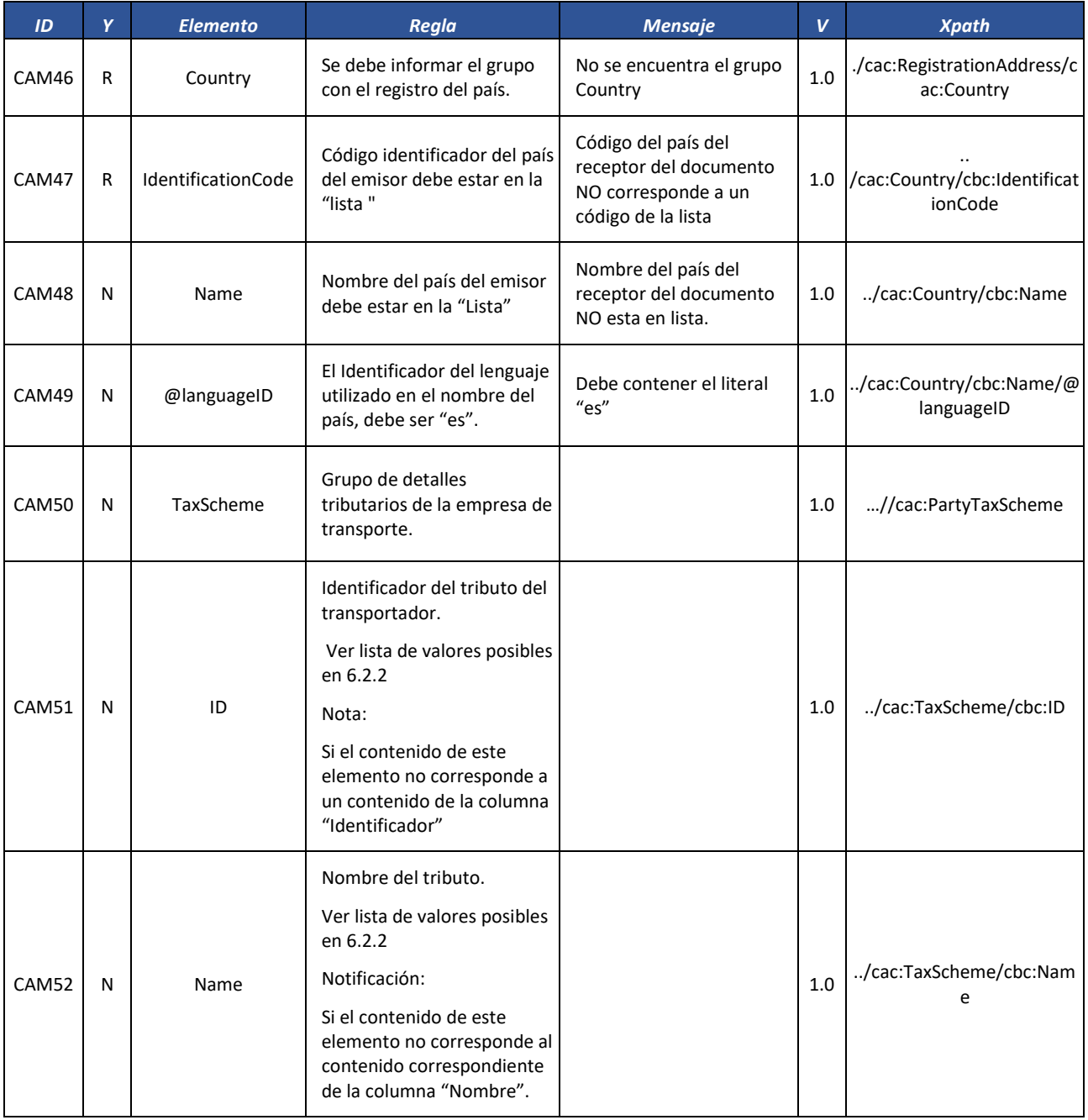

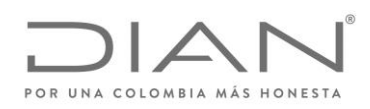

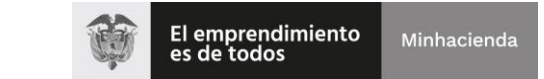

## ( 05 de Mayo de 2020 )

## Anexo Técnico de Factura Electrónica de Venta – Versión 1.7.-2020

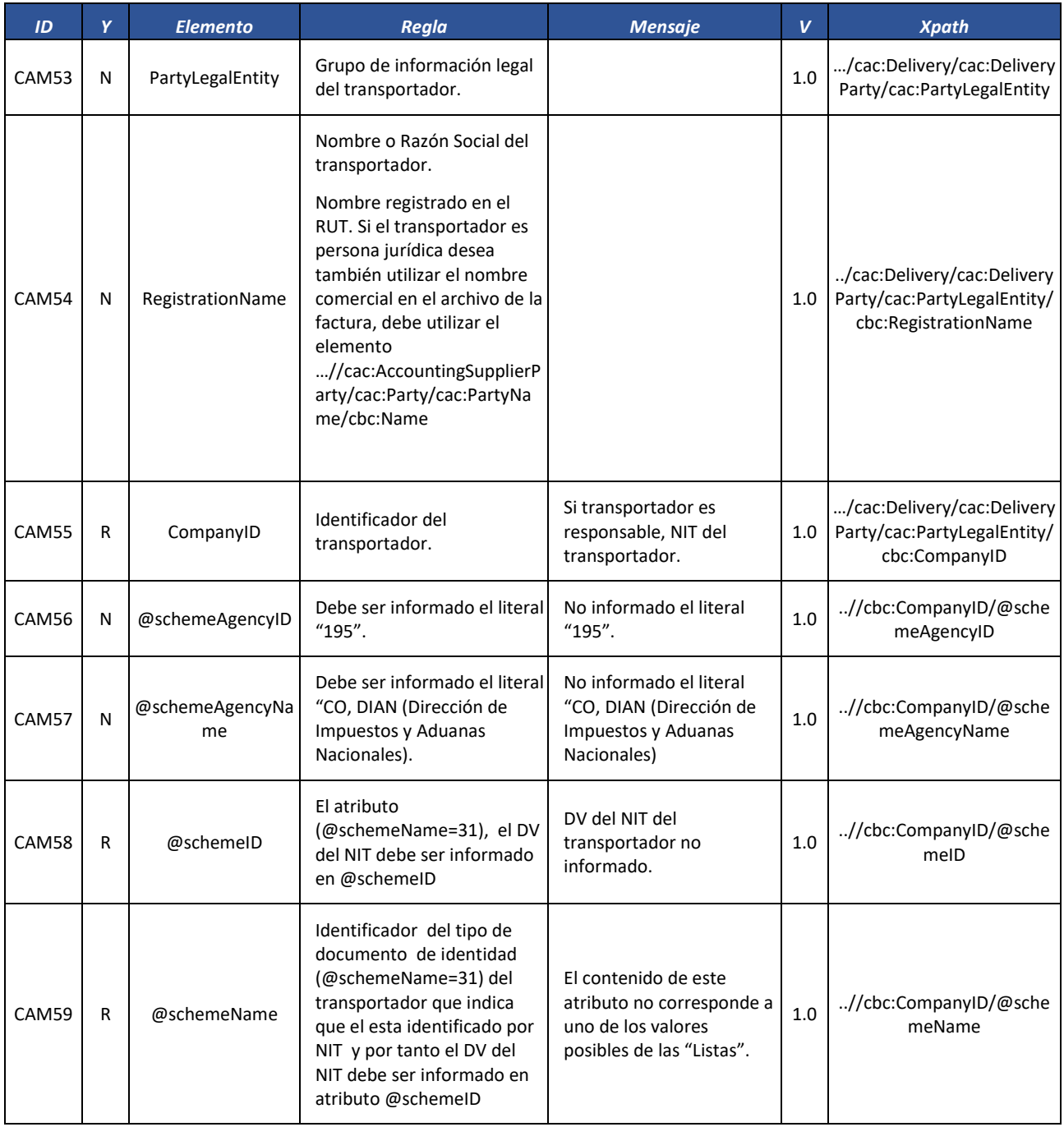

Formule su petición, queja, sugerencia o reclamo en el Sistema PQSR de la DIAN

Subdirección de Gestión de Fiscalización Tributaria Cra. 7 Nº 6C-54 piso 7º PBX 607 9800 ext. 907401

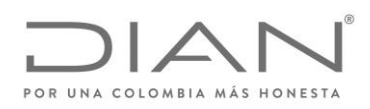

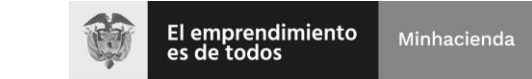

## ( 05 de Mayo de 2020 )

## Anexo Técnico de Factura Electrónica de Venta – Versión 1.7.-2020

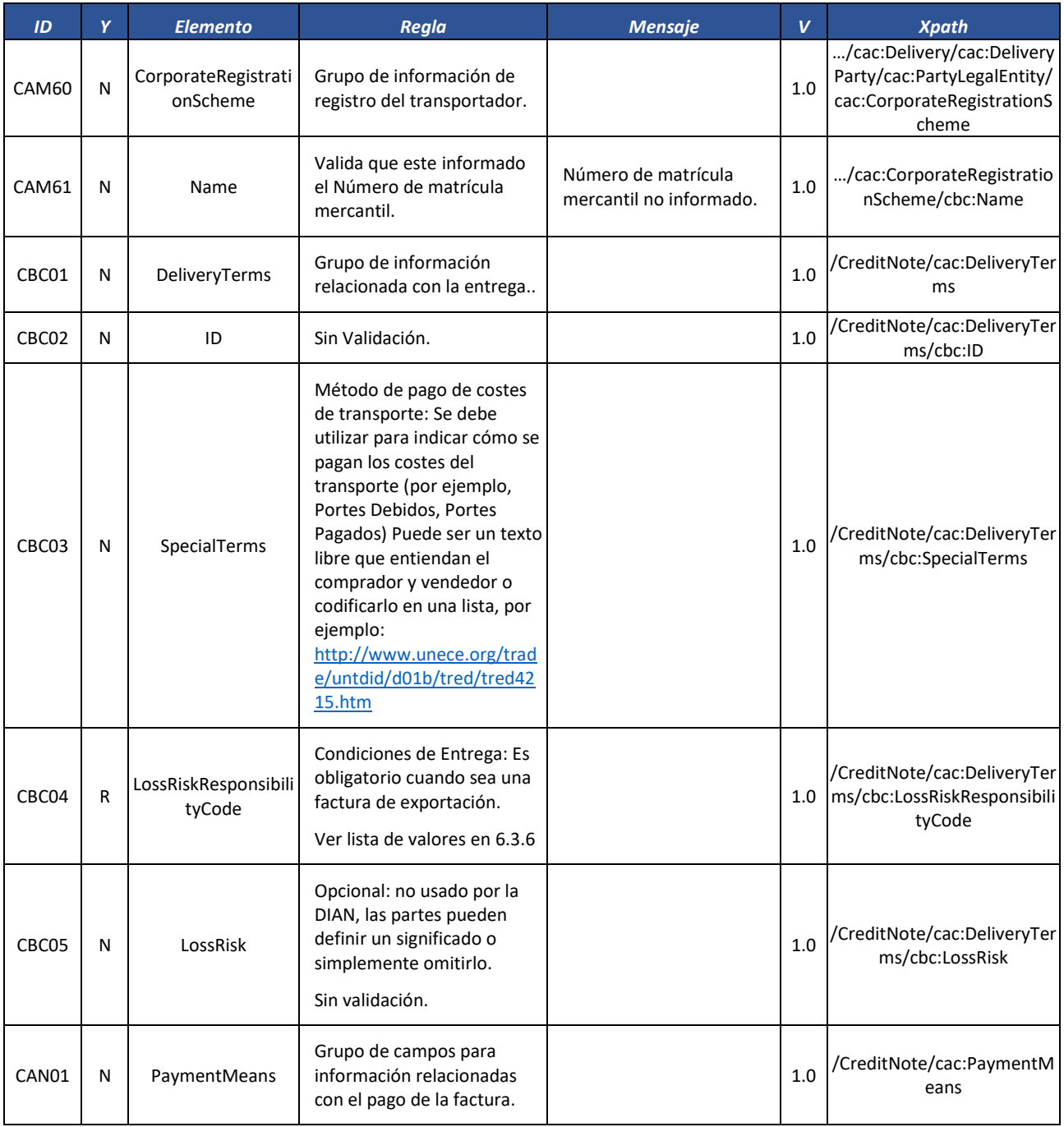

Formule su petición, queja, sugerencia o reclamo en el Sistema PQSR de la DIAN

Subdirección de Gestión de Fiscalización Tributaria Cra. 7 Nº 6C-54 piso 7º PBX 607 9800 ext. 907401

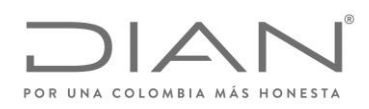

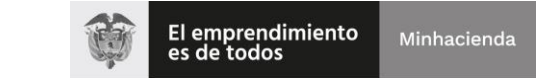

## ( 05 de Mayo de 2020 )

## Anexo Técnico de Factura Electrónica de Venta – Versión 1.7.-2020

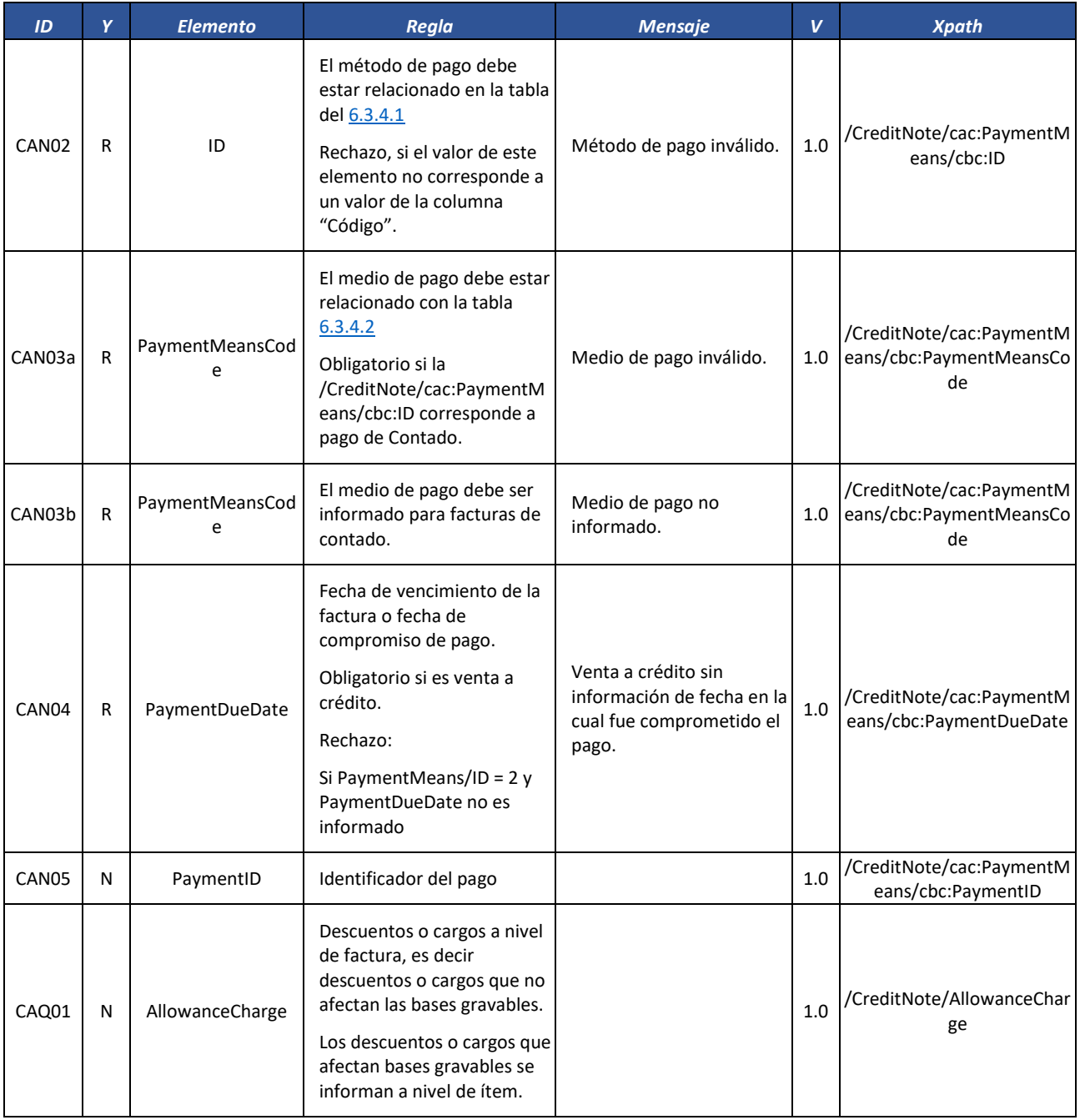

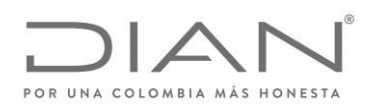

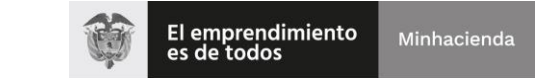

## ( 05 de Mayo de 2020 )

## Anexo Técnico de Factura Electrónica de Venta – Versión 1.7.-2020

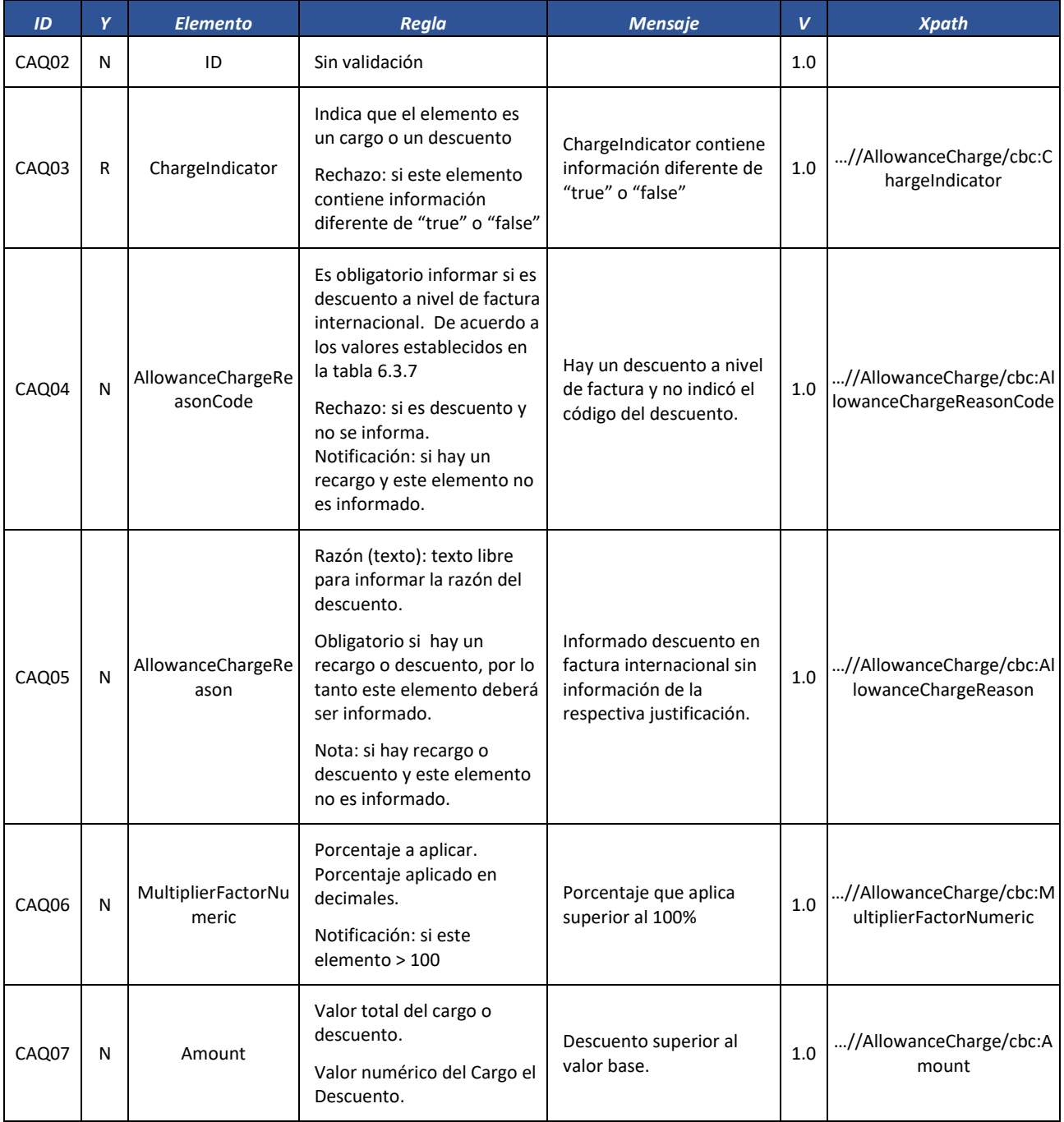

Formule su petición, queja, sugerencia o reclamo en el Sistema PQSR de la DIAN

Subdirección de Gestión de Fiscalización Tributaria Cra. 7 Nº 6C-54 piso 7º PBX 607 9800 ext. 907401

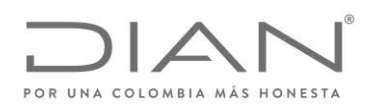

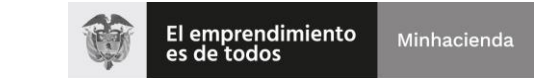

## ( 05 de Mayo de 2020 )

## Anexo Técnico de Factura Electrónica de Venta – Versión 1.7.-2020

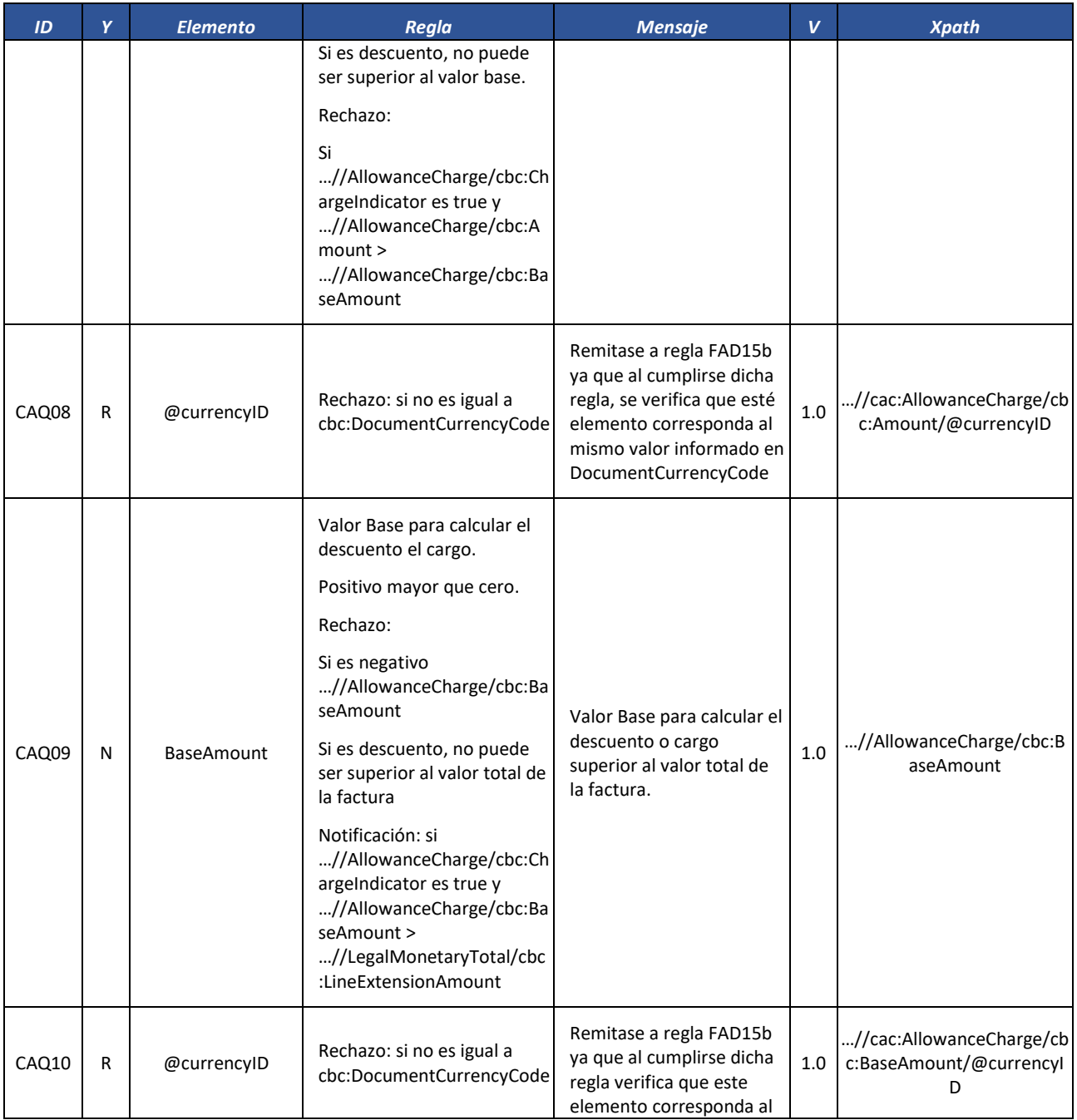

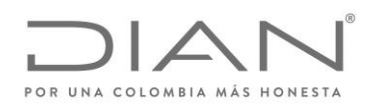

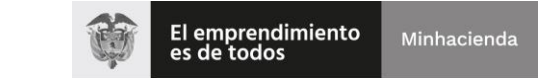

## ( 05 de Mayo de 2020 )

# Anexo Técnico de Factura Electrónica de Venta – Versión 1.7.-2020

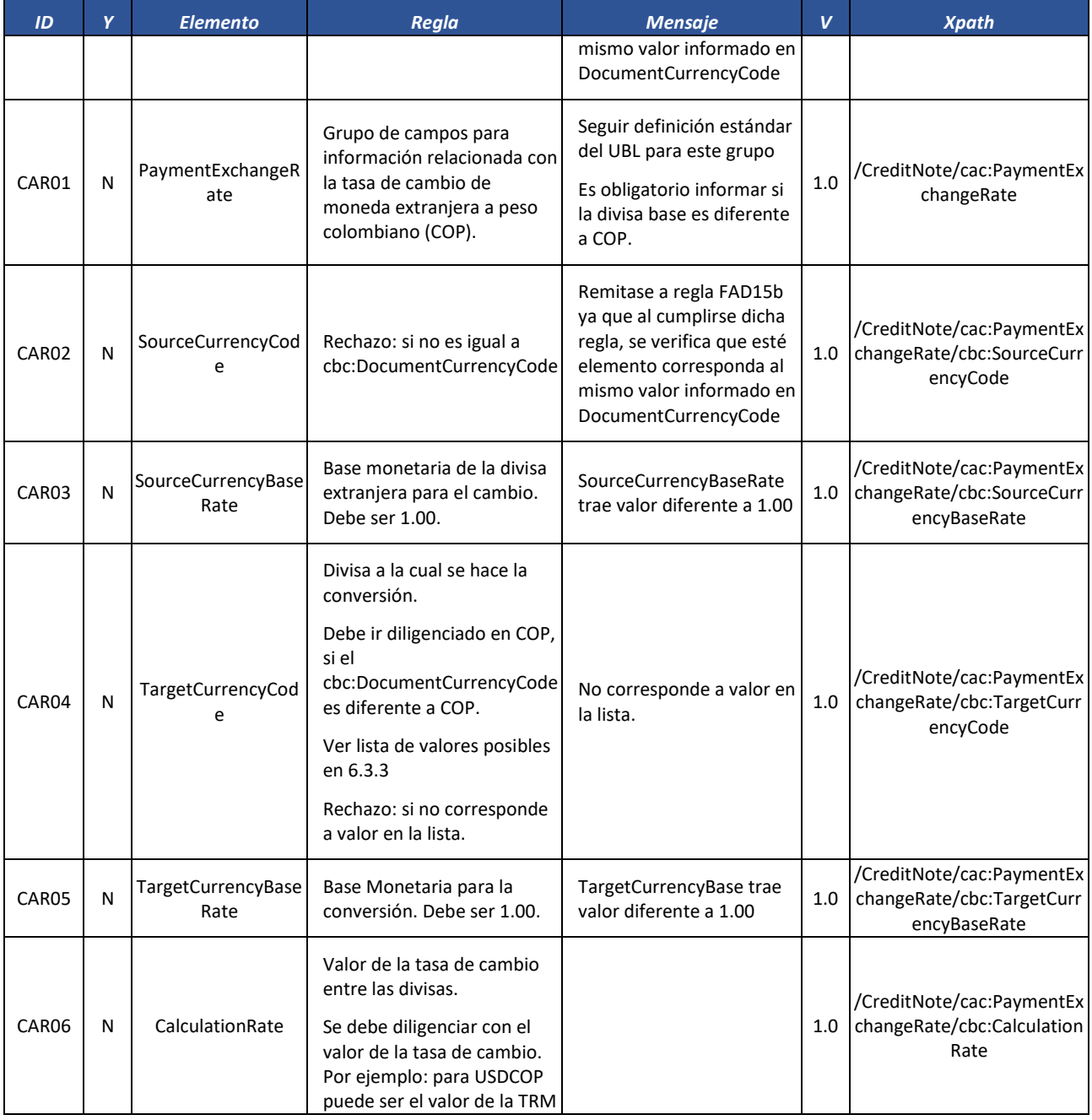

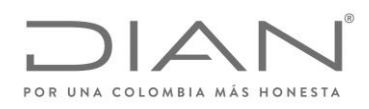

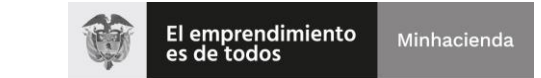

## ( 05 de Mayo de 2020 )

### Anexo Técnico de Factura Electrónica de Venta – Versión 1.7.-2020

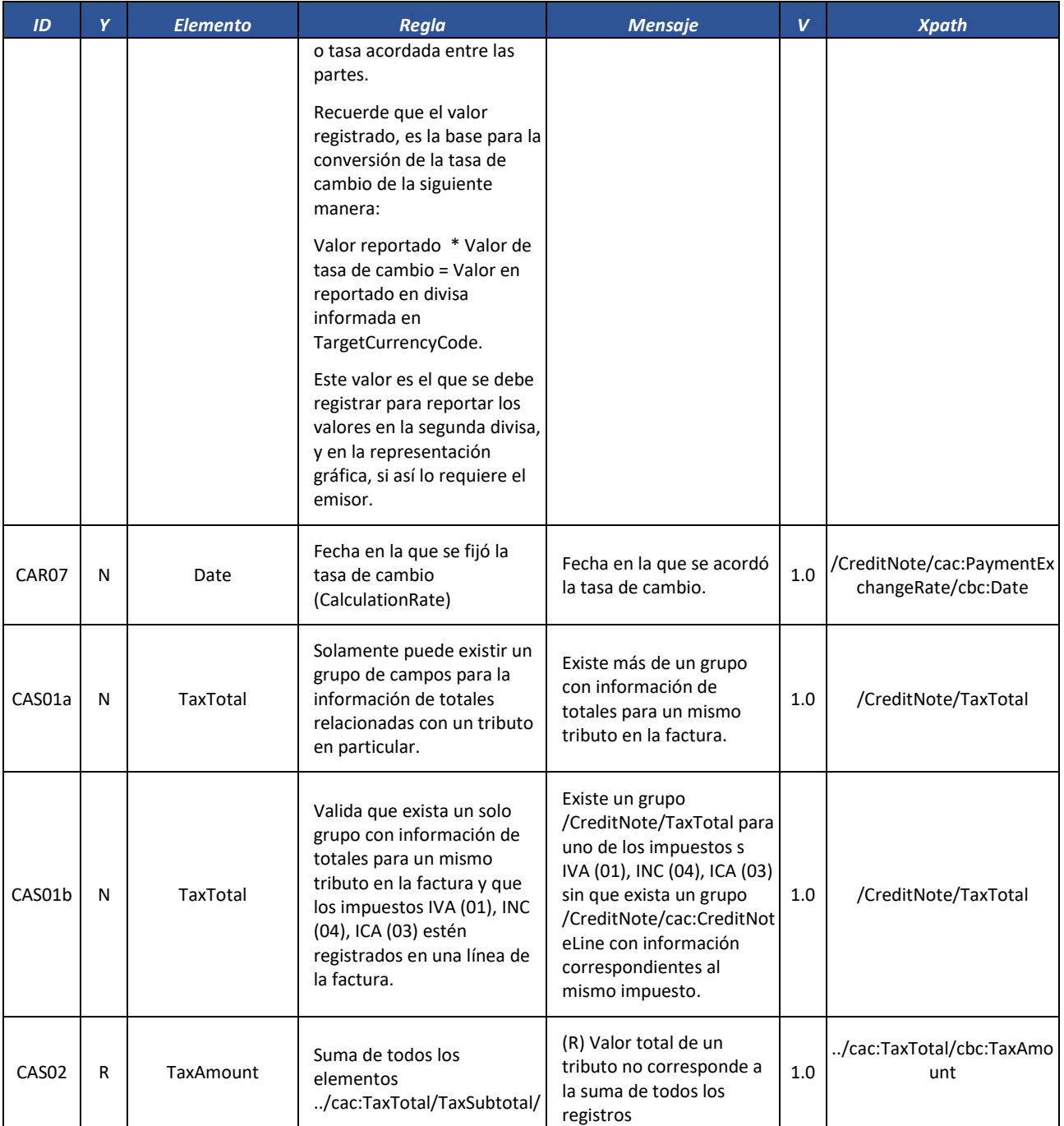

Formule su petición, queja, sugerencia o reclamo en el Sistema PQSR de la DIAN

Subdirección de Gestión de Fiscalización Tributaria Cra. 7 Nº 6C-54 piso 7º PBX 607 9800 ext. 907401

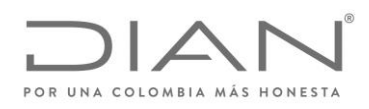

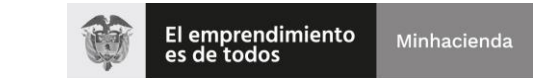

## ( 05 de Mayo de 2020 )

## Anexo Técnico de Factura Electrónica de Venta – Versión 1.7.-2020

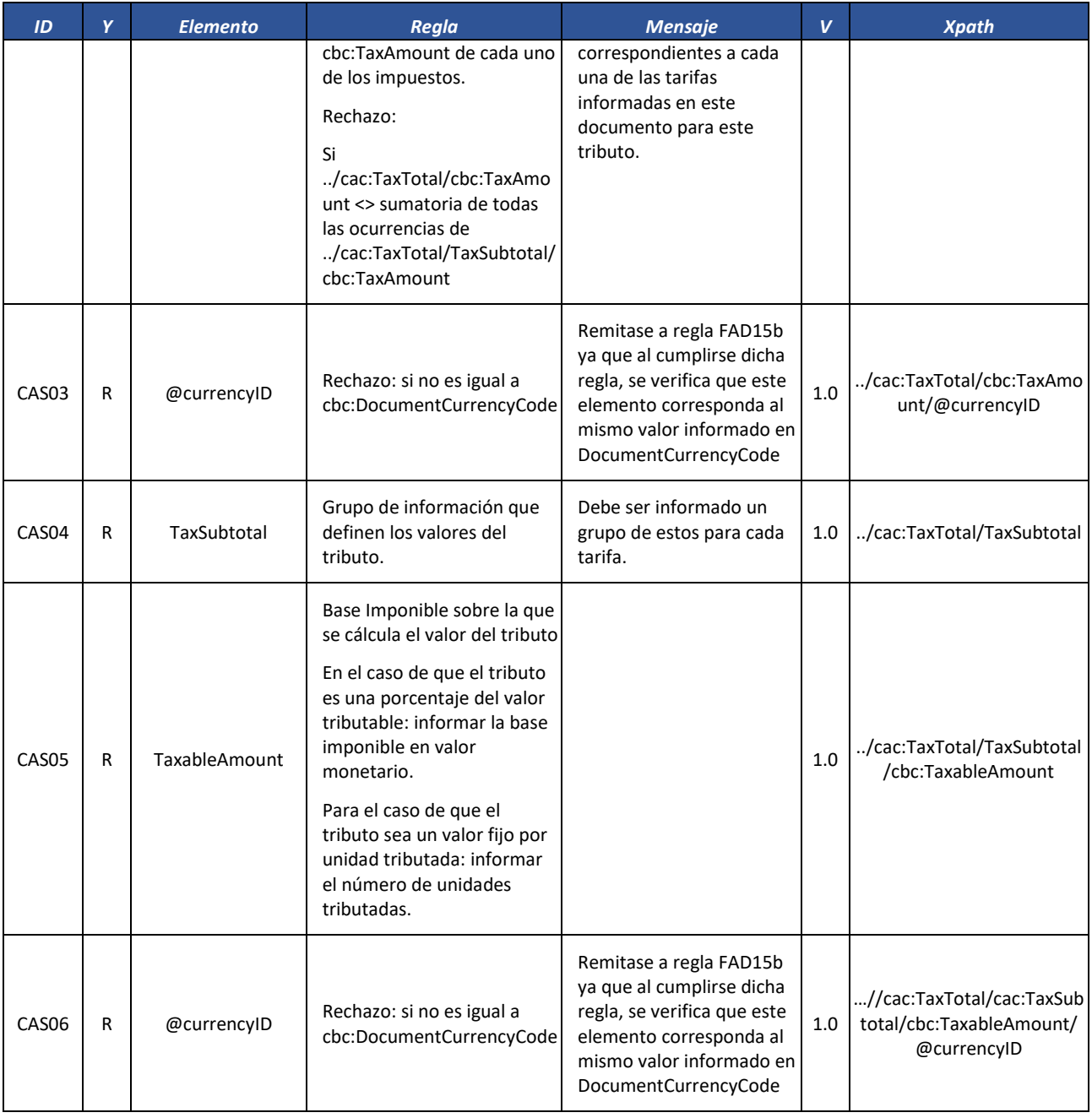

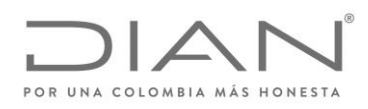

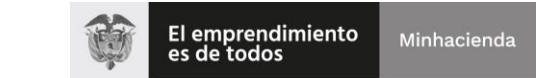

## ( 05 de Mayo de 2020 )

### Anexo Técnico de Factura Electrónica de Venta – Versión 1.7.-2020

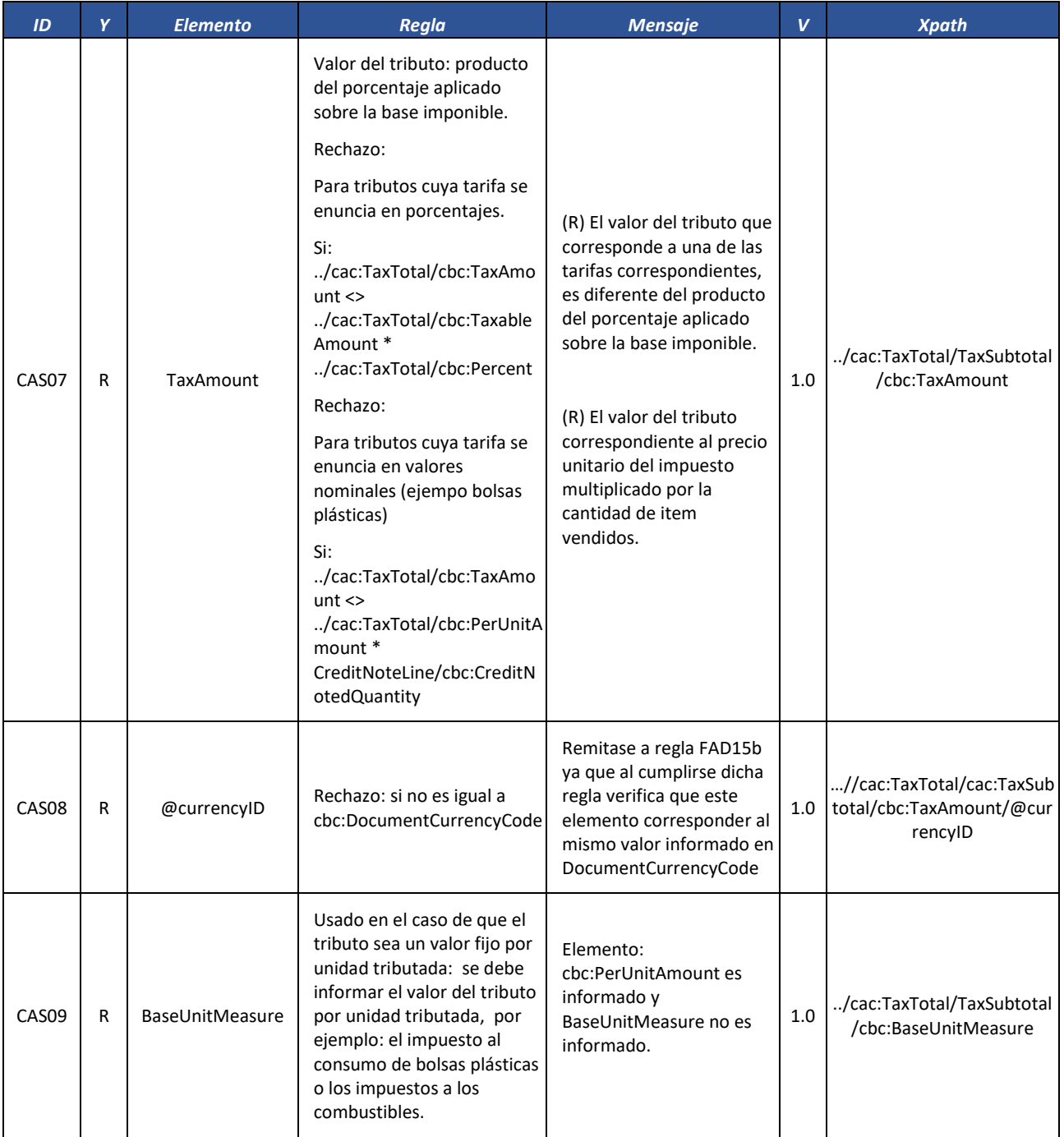

Formule su petición, queja, sugerencia o reclamo en el Sistema PQSR de la DIAN

Subdirección de Gestión de Fiscalización Tributaria Cra. 7 Nº 6C-54 piso 7º PBX 607 9800 ext. 907401

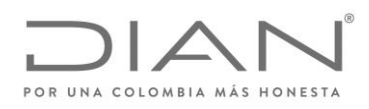

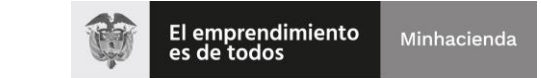

## ( 05 de Mayo de 2020 )

## Anexo Técnico de Factura Electrónica de Venta – Versión 1.7.-2020

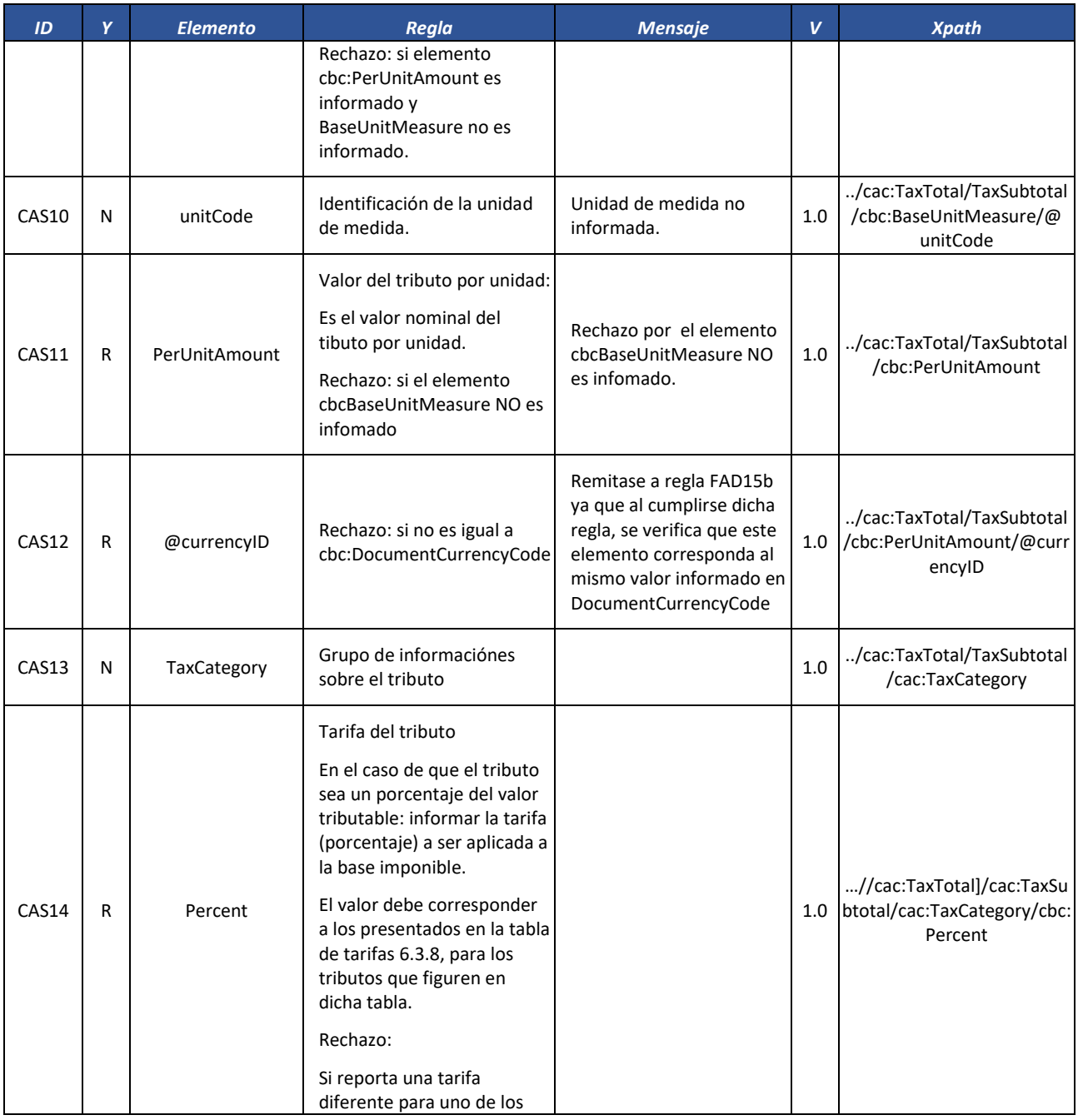

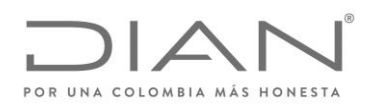

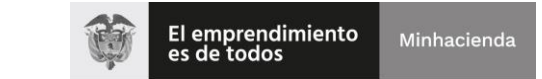

## ( 05 de Mayo de 2020 )

### Anexo Técnico de Factura Electrónica de Venta – Versión 1.7.-2020

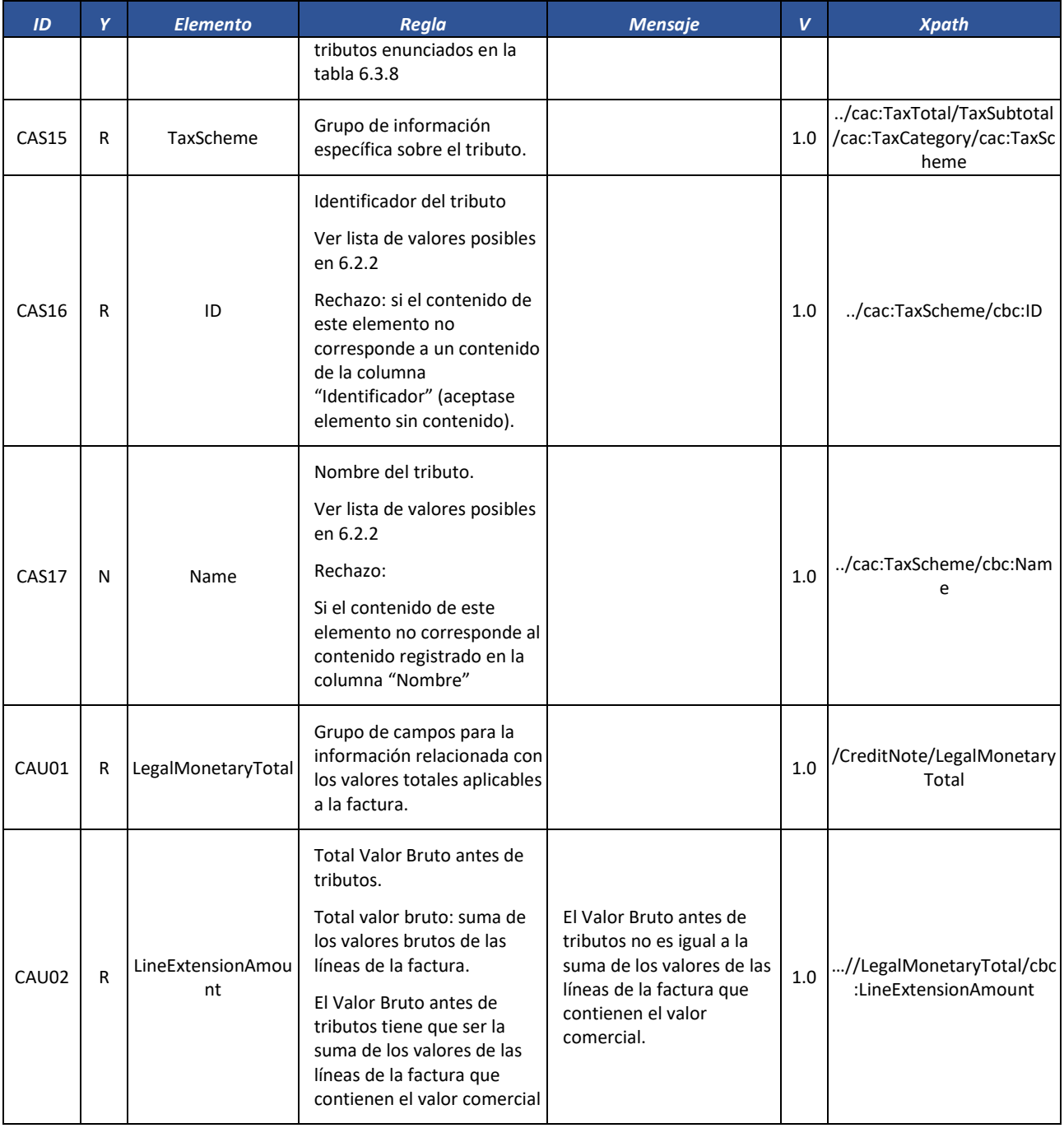

Formule su petición, queja, sugerencia o reclamo en el Sistema PQSR de la DIAN

Subdirección de Gestión de Fiscalización Tributaria Cra. 7 Nº 6C-54 piso 7º PBX 607 9800 ext. 907401

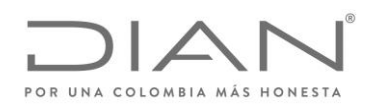

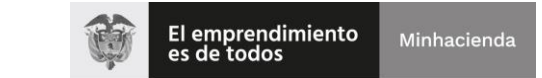

## ( 05 de Mayo de 2020 )

## Anexo Técnico de Factura Electrónica de Venta – Versión 1.7.-2020

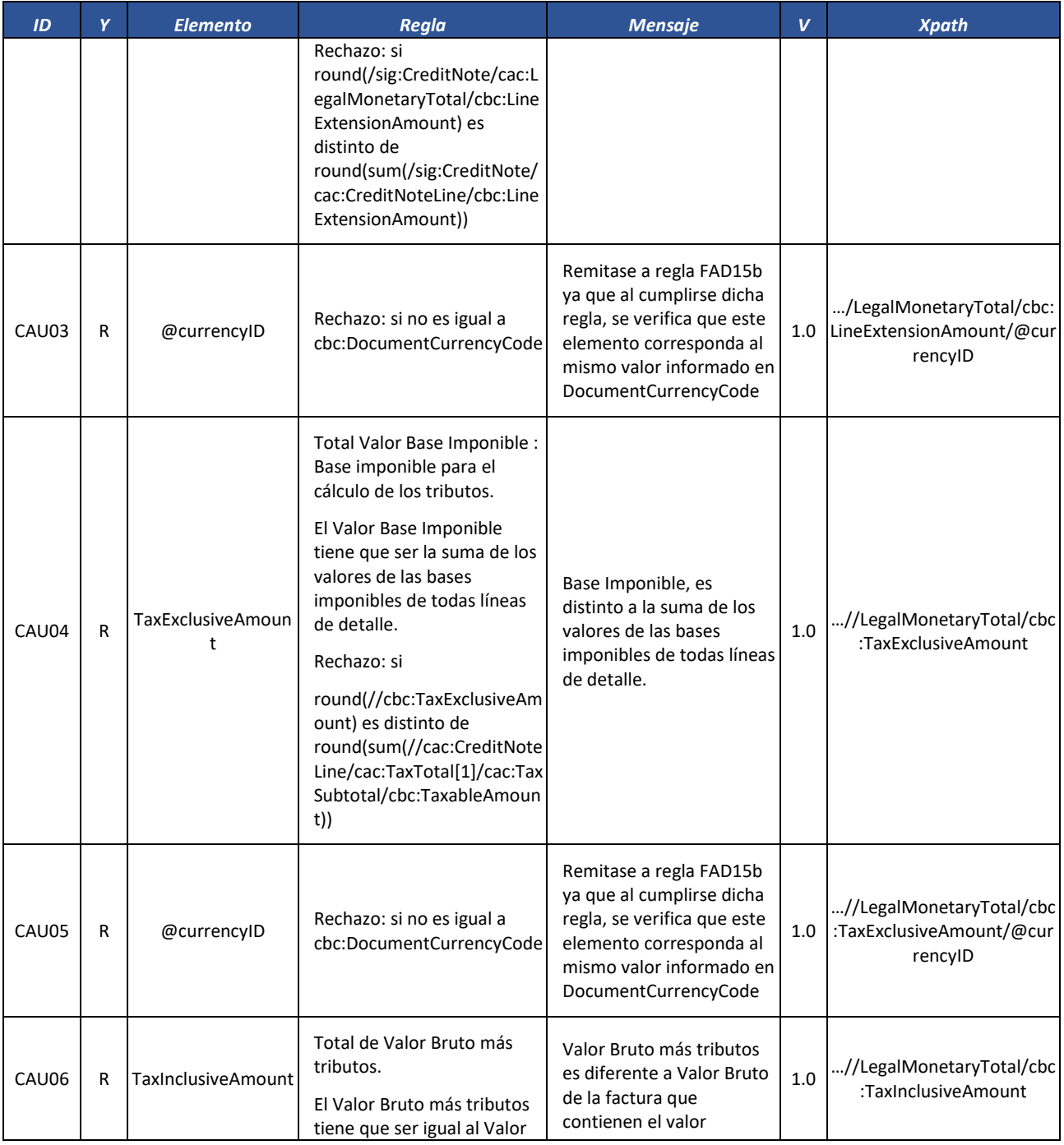

Formule su petición, queja, sugerencia o reclamo en el Sistema PQSR de la DIAN

Subdirección de Gestión de Fiscalización Tributaria Cra. 7 Nº 6C-54 piso 7º PBX 607 9800 ext. 907401

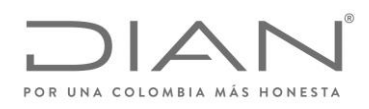

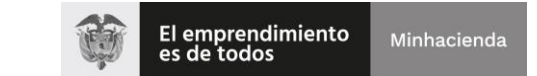

## ( 05 de Mayo de 2020 )

## Anexo Técnico de Factura Electrónica de Venta – Versión 1.7.-2020

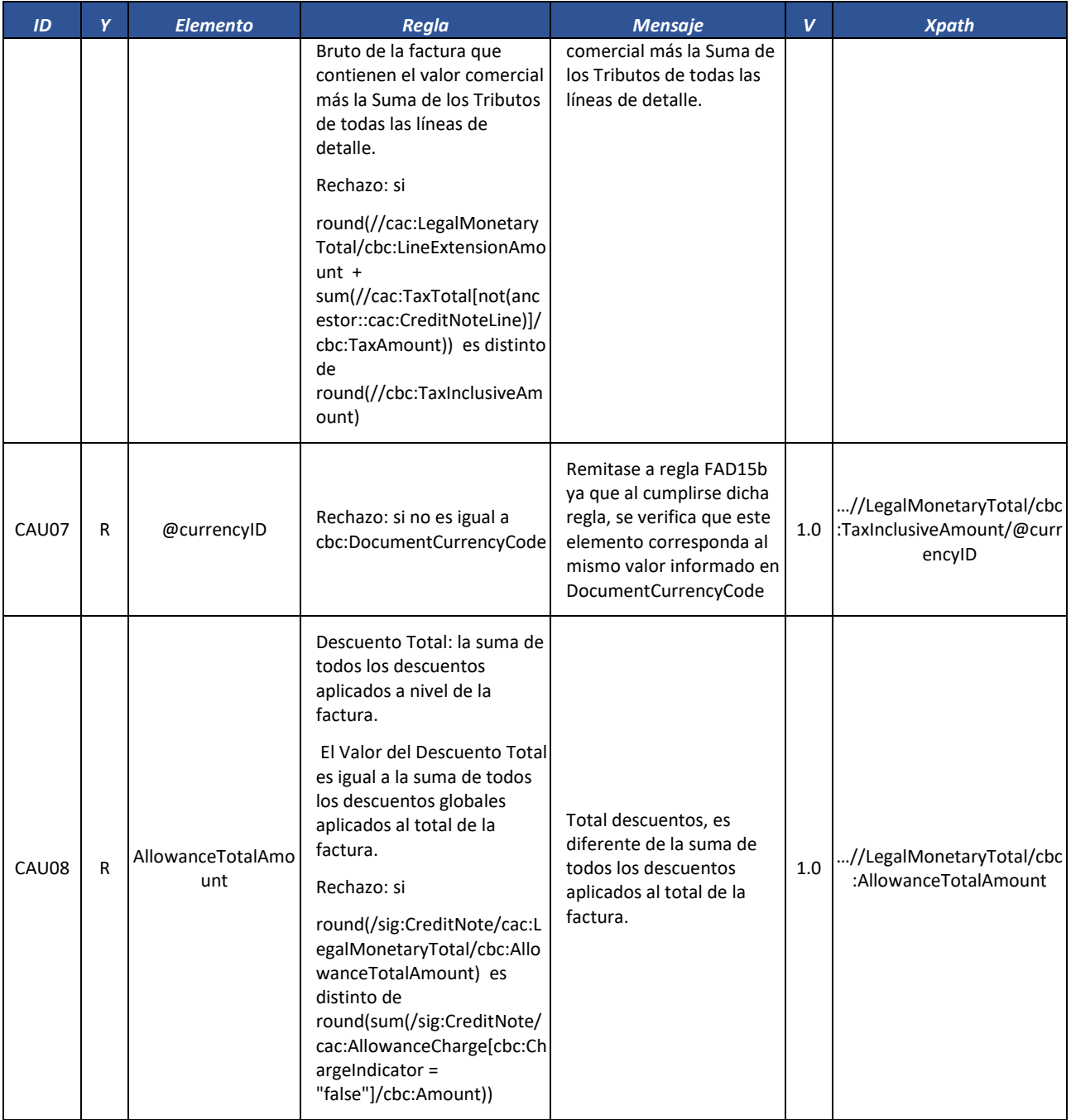

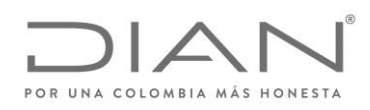

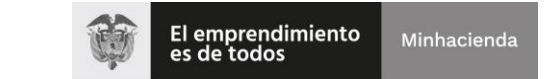

## ( 05 de Mayo de 2020 )

## Anexo Técnico de Factura Electrónica de Venta – Versión 1.7.-2020

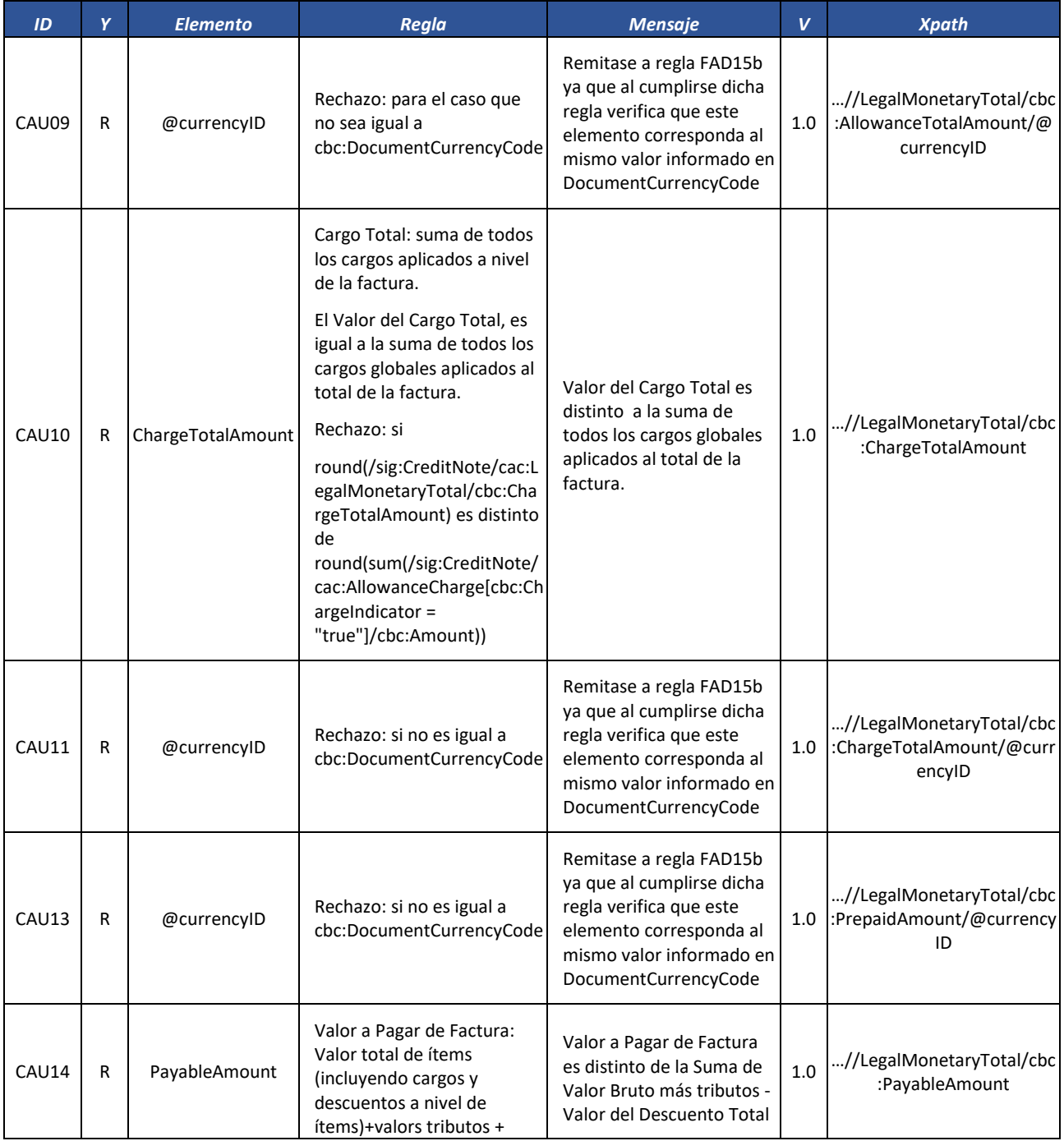

Formule su petición, queja, sugerencia o reclamo en el Sistema PQSR de la DIAN

Subdirección de Gestión de Fiscalización Tributaria Cra. 7 Nº 6C-54 piso 7º PBX 607 9800 ext. 907401

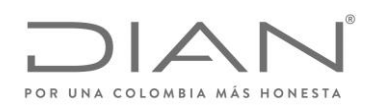

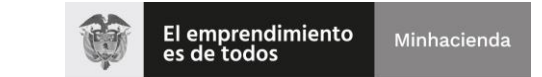

## ( 05 de Mayo de 2020 )

### Anexo Técnico de Factura Electrónica de Venta – Versión 1.7.-2020

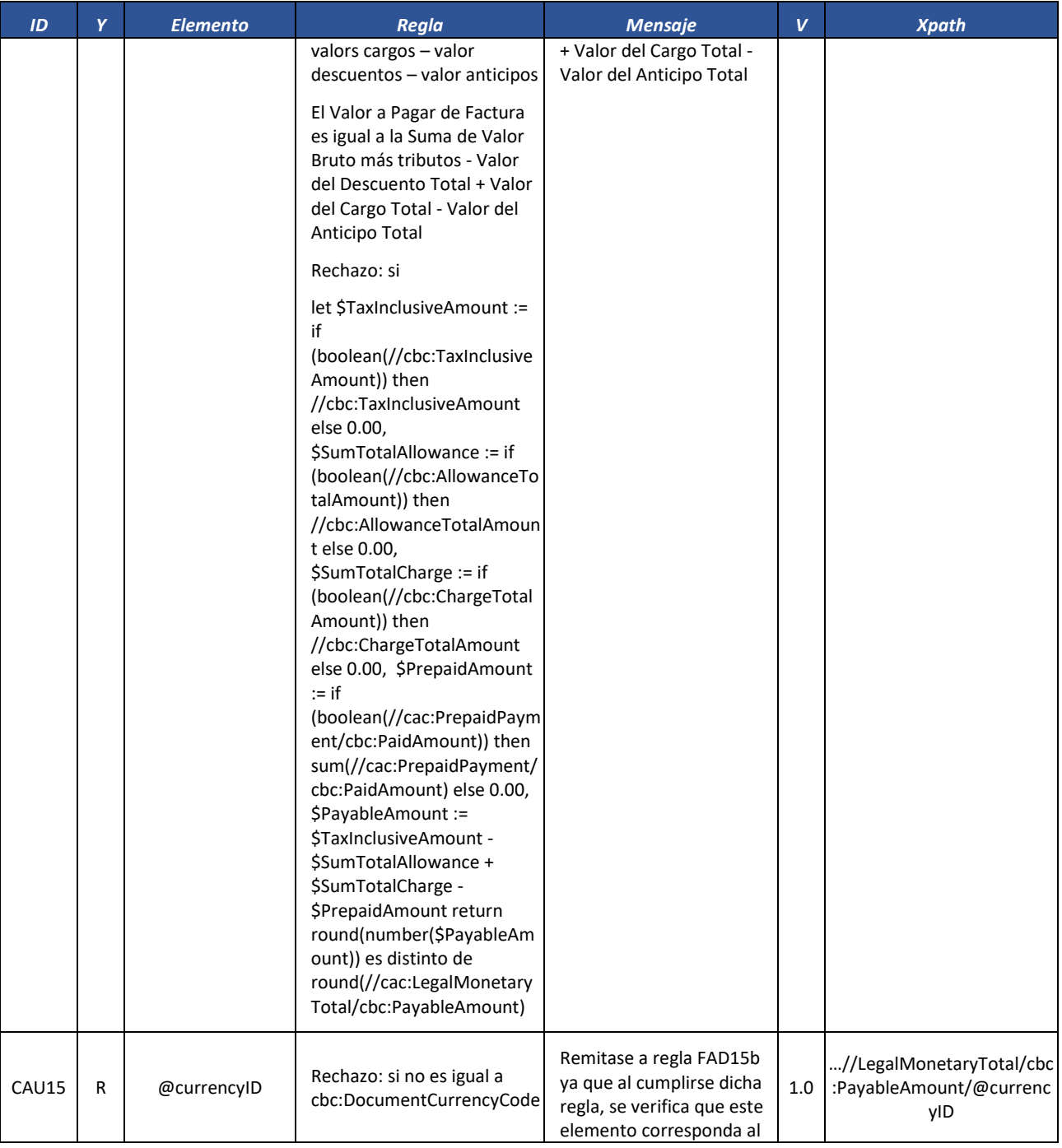

Formule su petición, queja, sugerencia o reclamo en el Sistema PQSR de la DIAN

Subdirección de Gestión de Fiscalización Tributaria Cra. 7 Nº 6C-54 piso 7º PBX 607 9800 ext. 907401

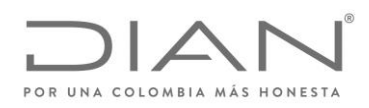

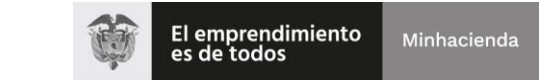

## ( 05 de Mayo de 2020 )

## Anexo Técnico de Factura Electrónica de Venta – Versión 1.7.-2020

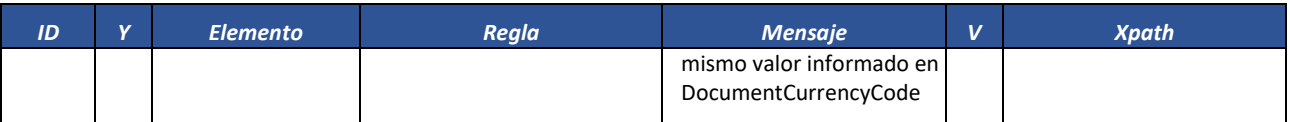

#### *7.1.2.1.* Línea de Nota Credito: *CreditNoteLine*

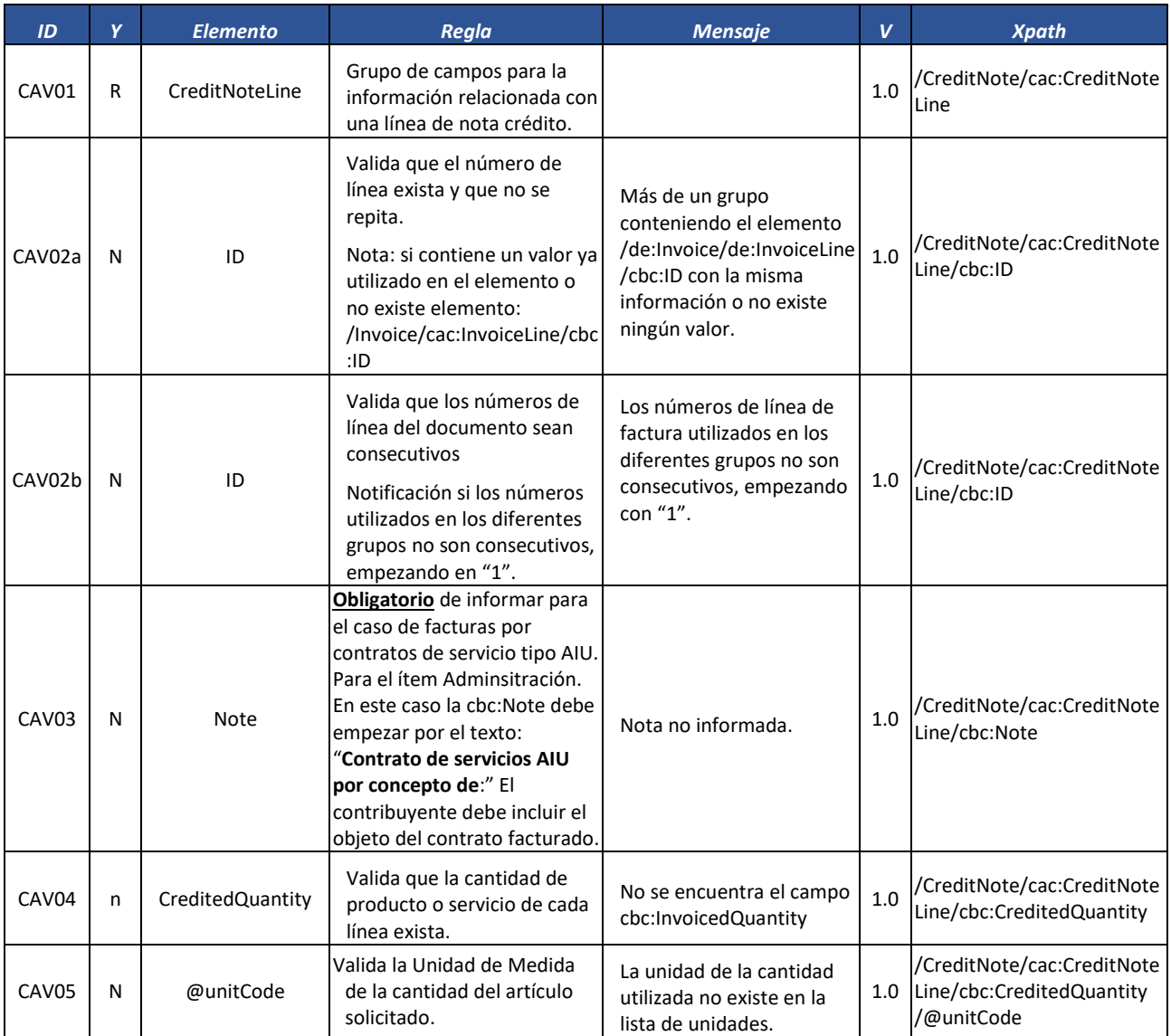

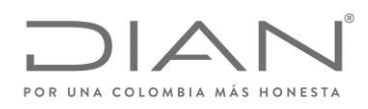

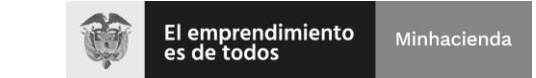

## ( 05 de Mayo de 2020 )

## Anexo Técnico de Factura Electrónica de Venta – Versión 1.7.-2020

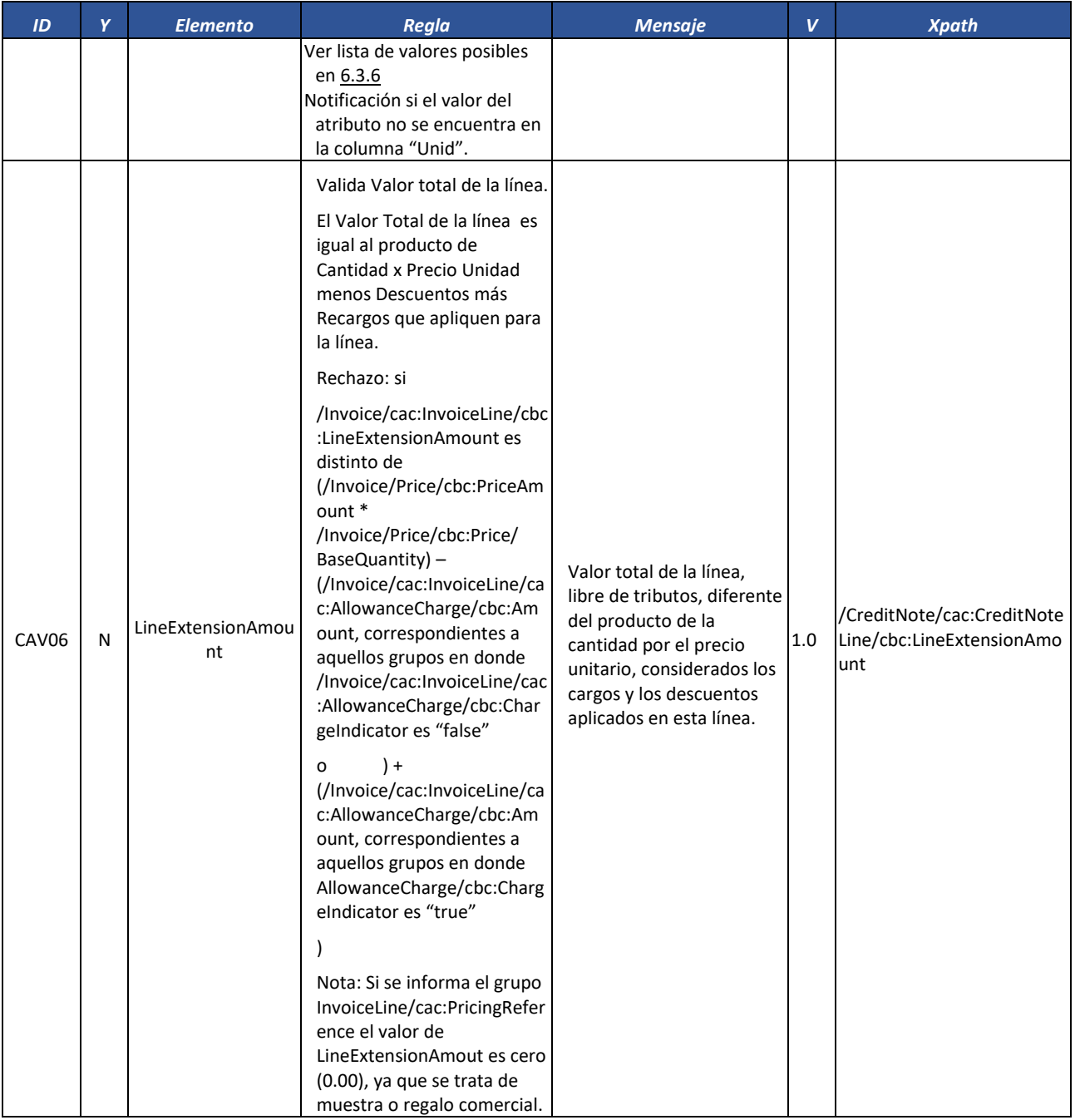

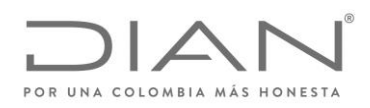

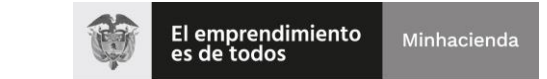

## ( 05 de Mayo de 2020 )

## Anexo Técnico de Factura Electrónica de Venta – Versión 1.7.-2020

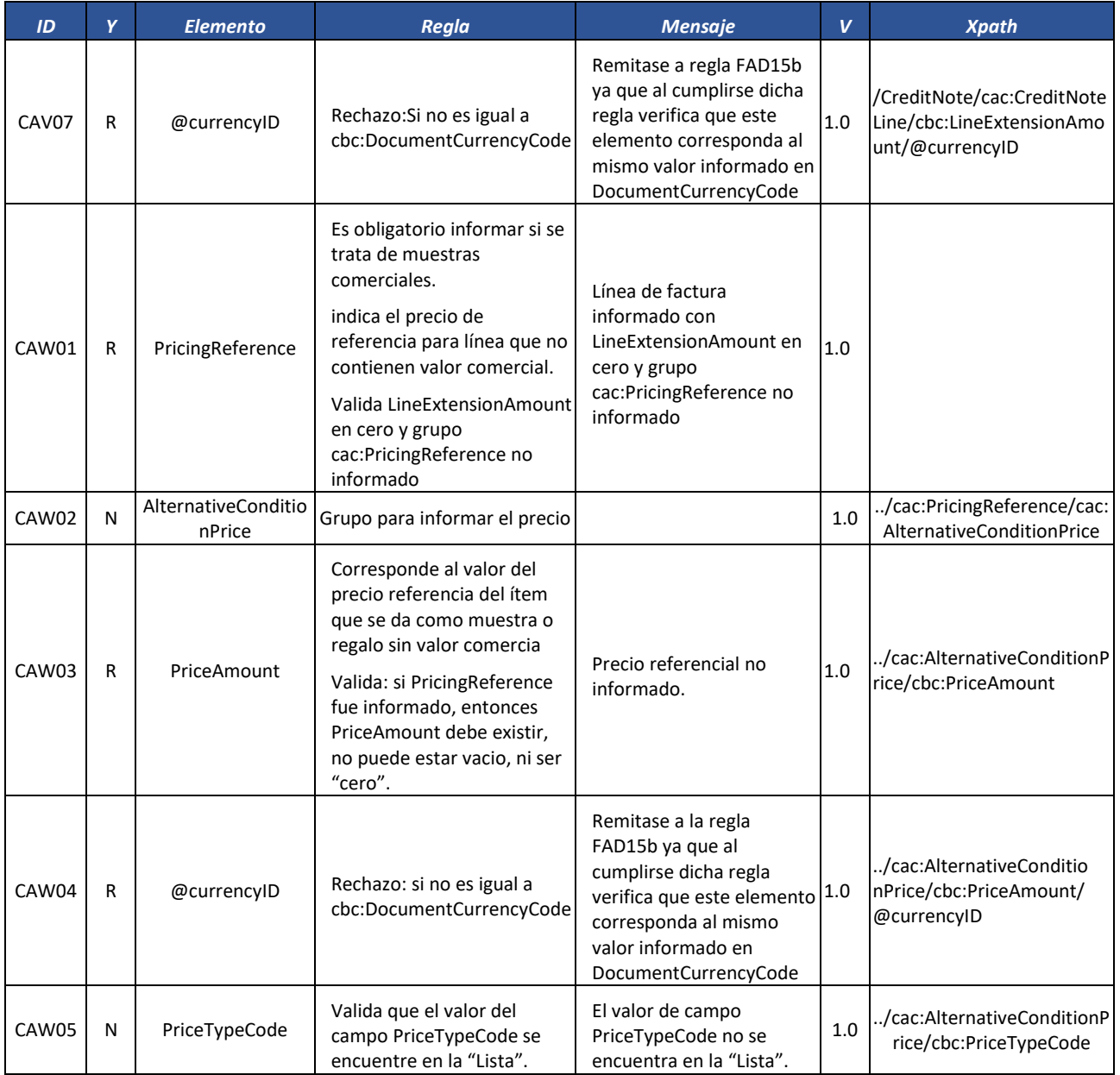

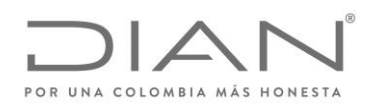

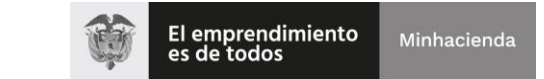

## ( 05 de Mayo de 2020 )

### Anexo Técnico de Factura Electrónica de Venta – Versión 1.7.-2020

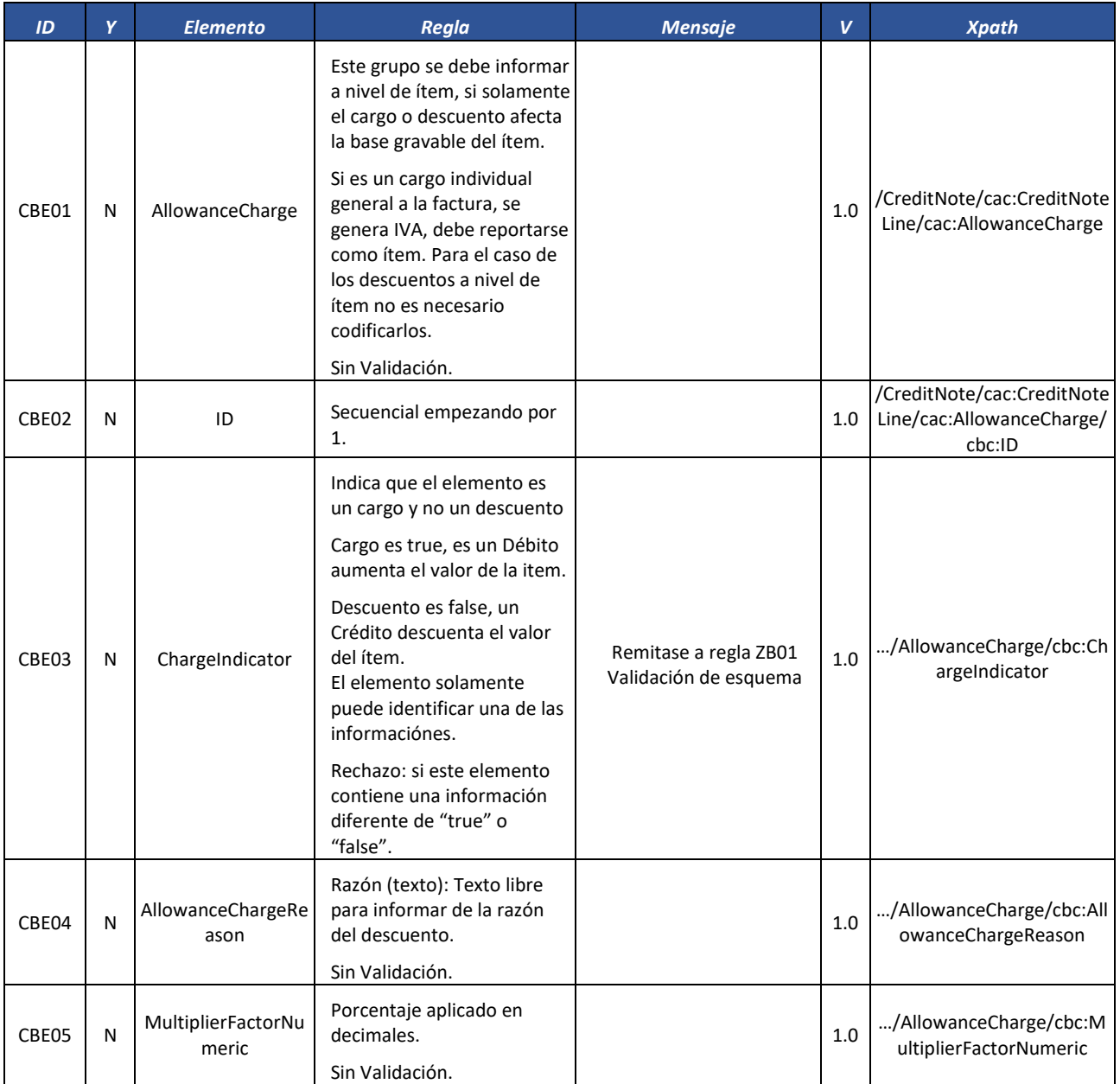

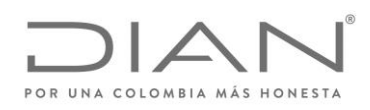

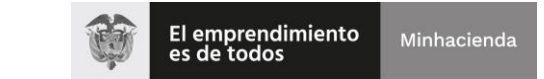

## ( 05 de Mayo de 2020 )

## Anexo Técnico de Factura Electrónica de Venta – Versión 1.7.-2020

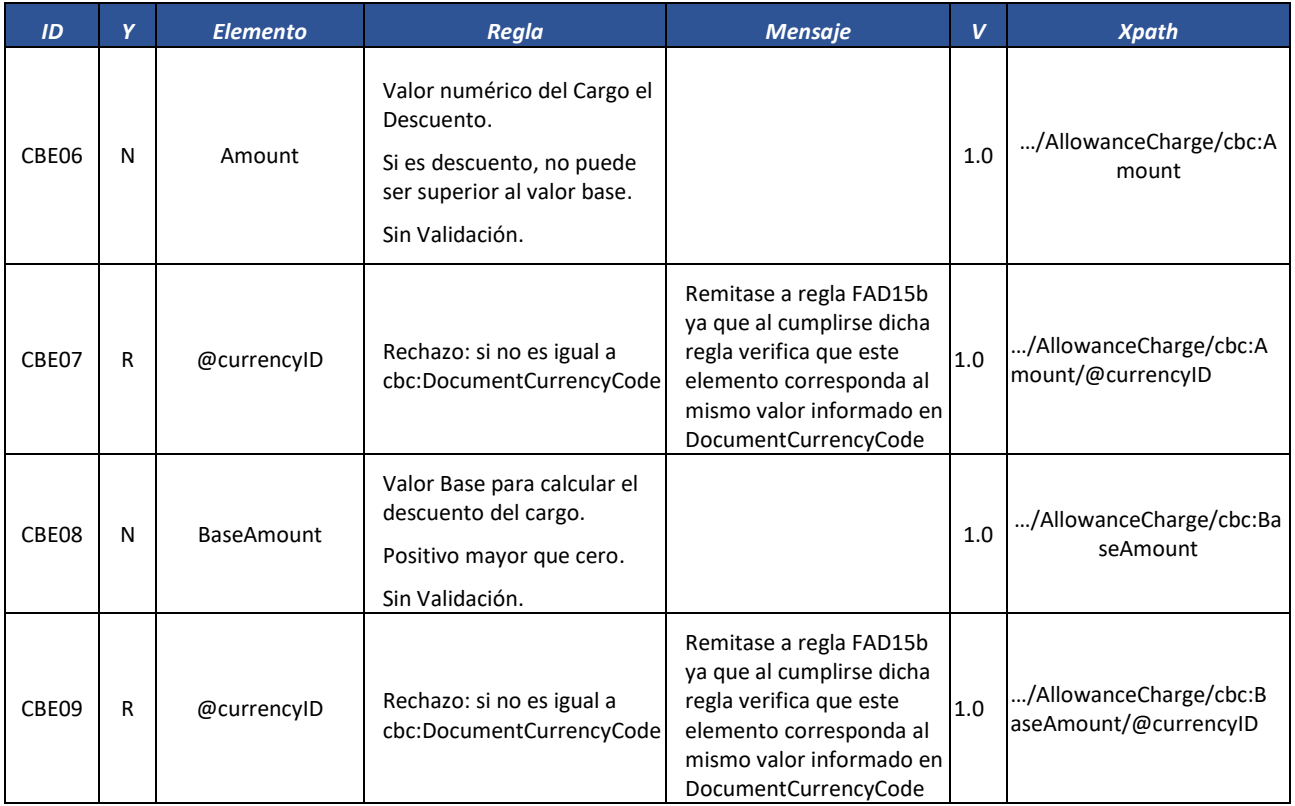

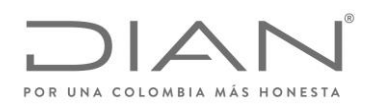

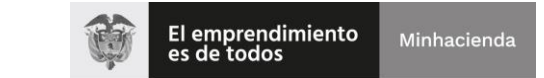

## ( 05 de Mayo de 2020 )

### Anexo Técnico de Factura Electrónica de Venta – Versión 1.7.-2020

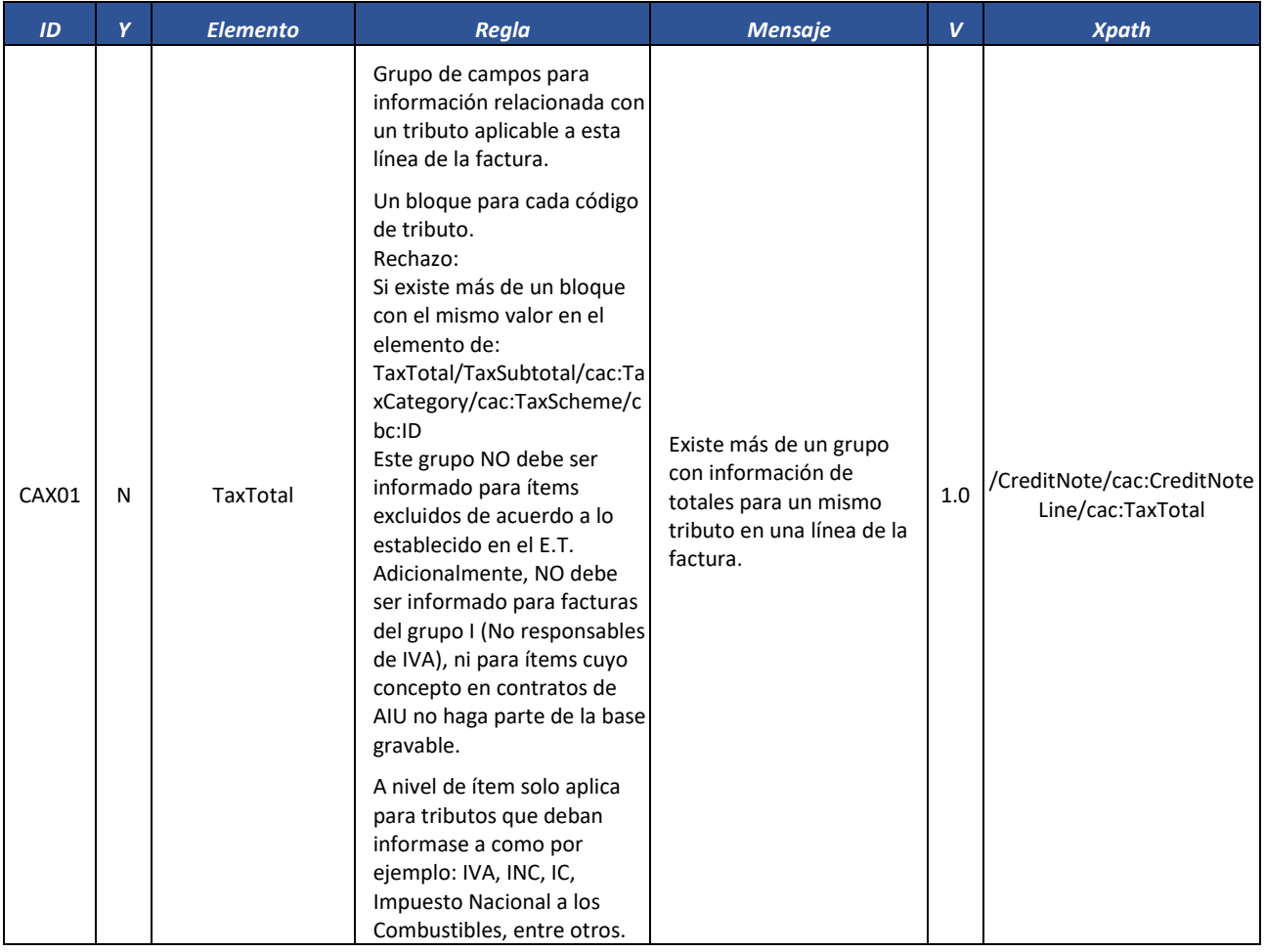

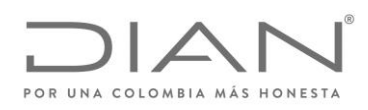

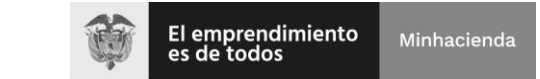

## ( 05 de Mayo de 2020 )

### Anexo Técnico de Factura Electrónica de Venta – Versión 1.7.-2020

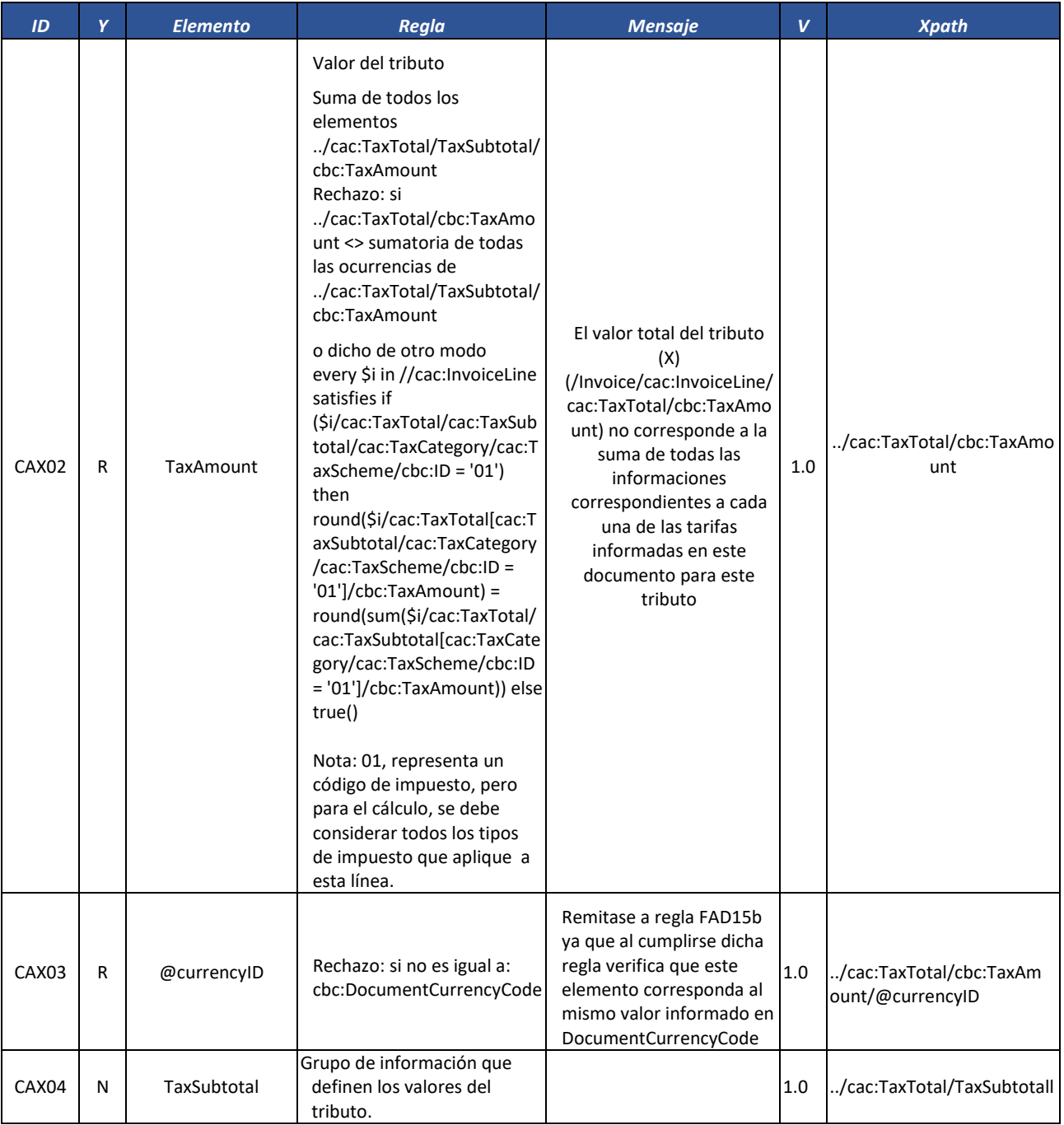

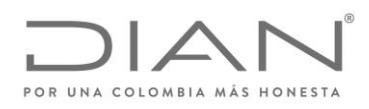

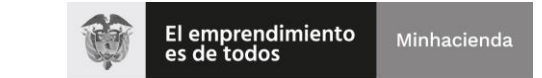

## ( 05 de Mayo de 2020 )

### Anexo Técnico de Factura Electrónica de Venta – Versión 1.7.-2020

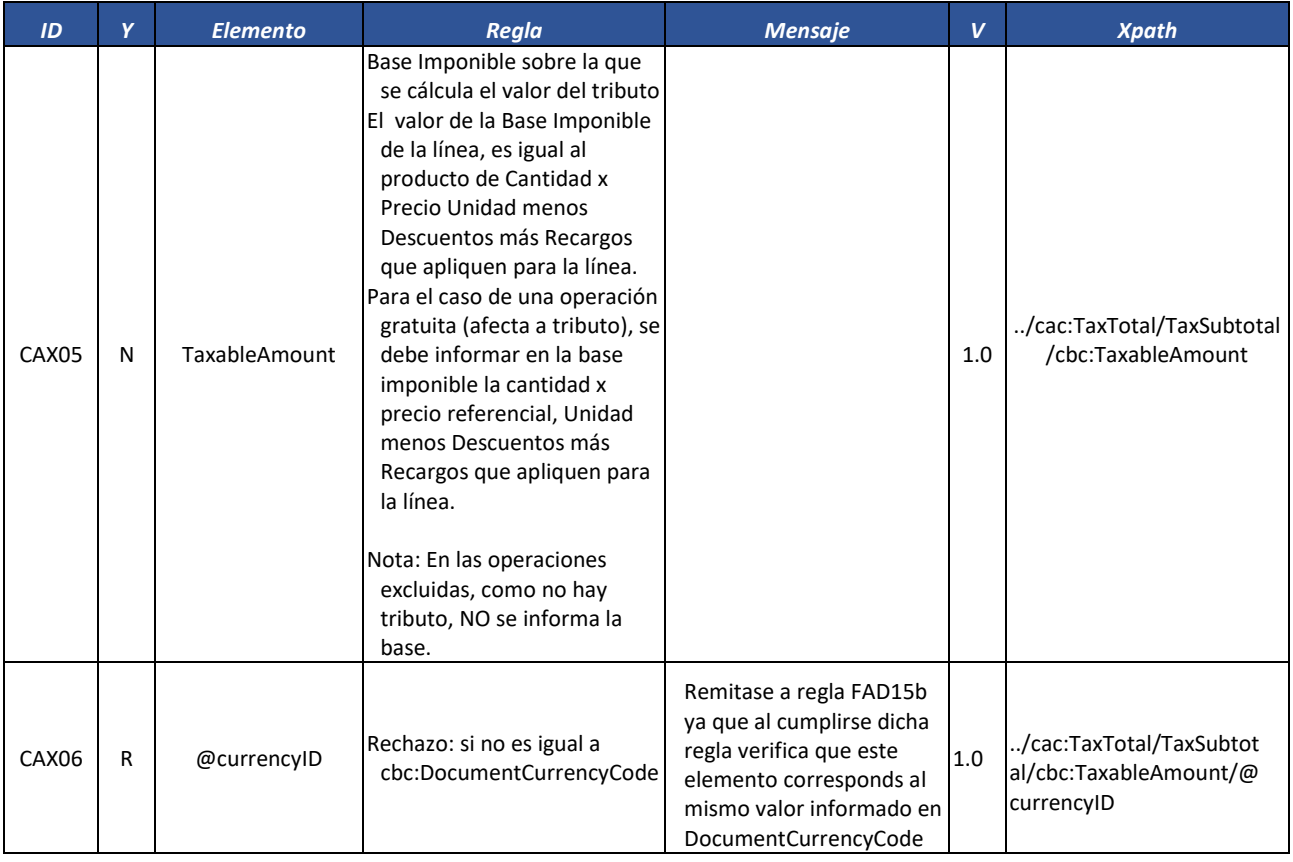

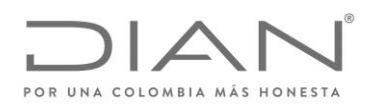

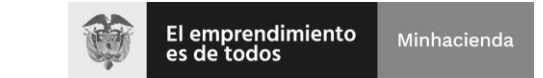

## ( 05 de Mayo de 2020 )

### Anexo Técnico de Factura Electrónica de Venta – Versión 1.7.-2020

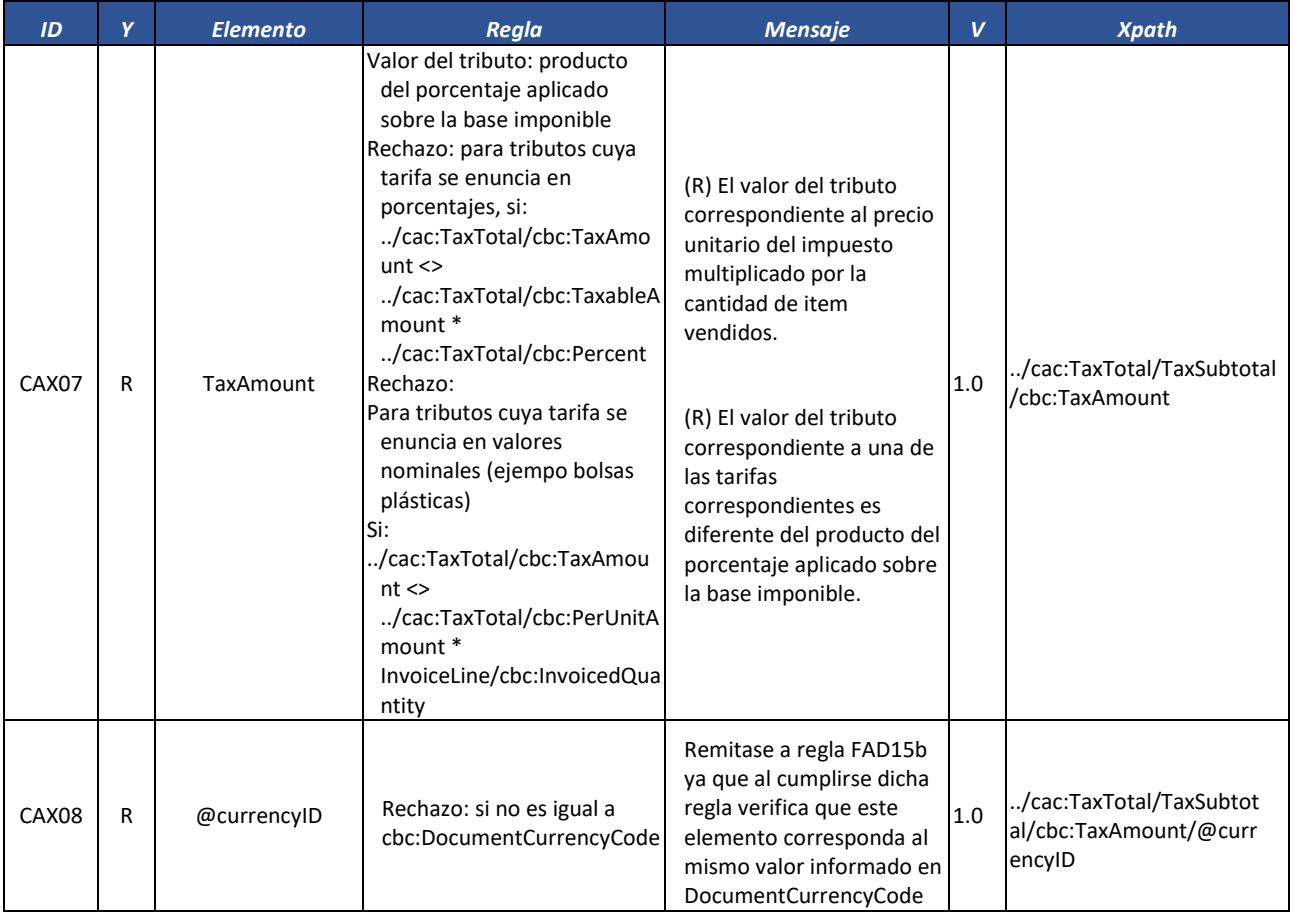

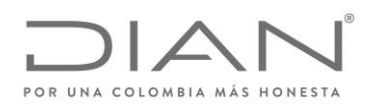

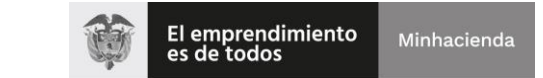

## ( 05 de Mayo de 2020 )

### Anexo Técnico de Factura Electrónica de Venta – Versión 1.7.-2020

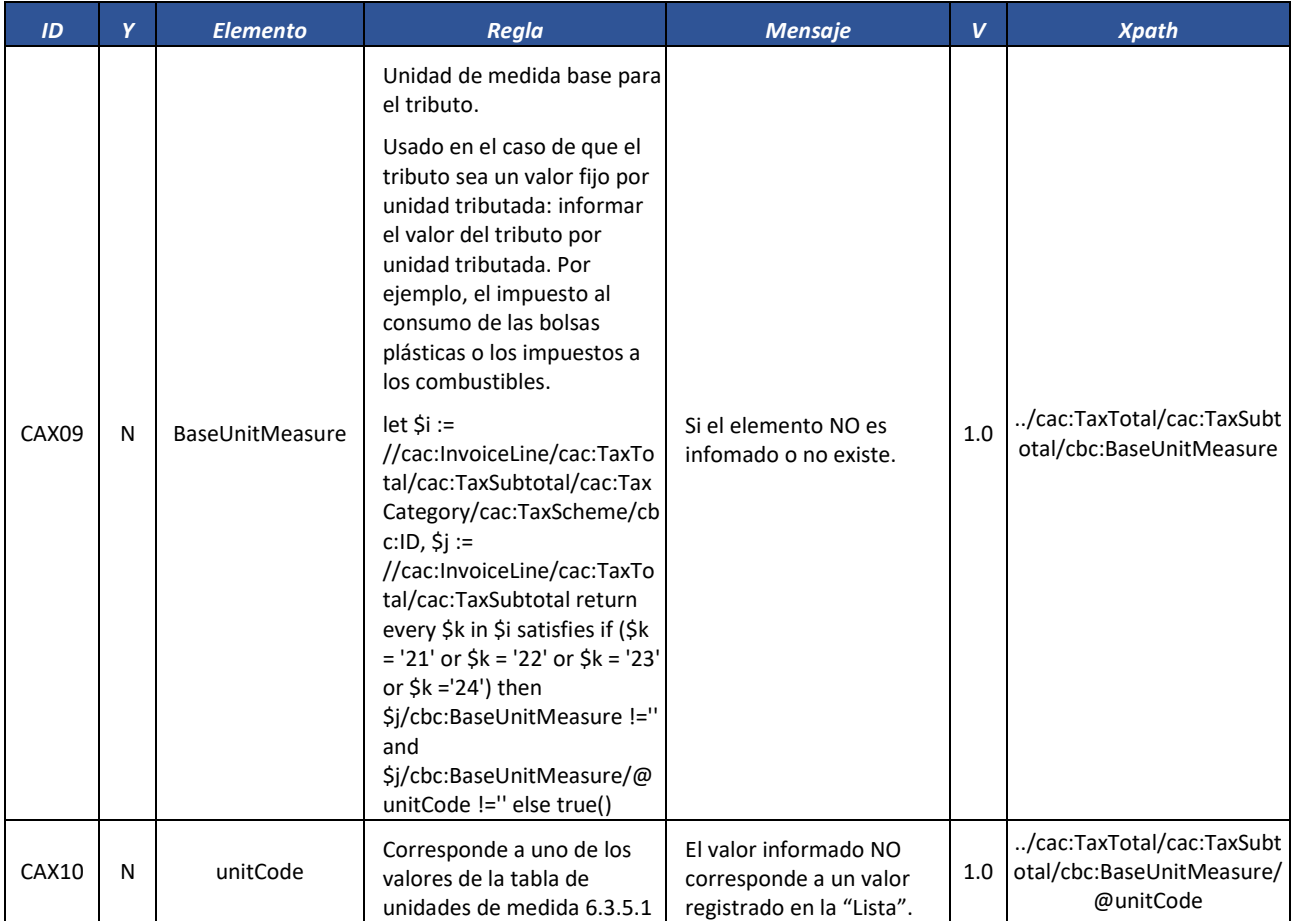

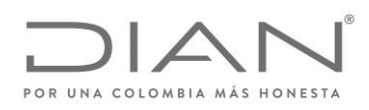

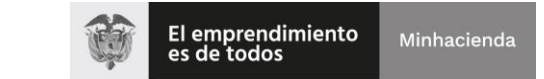

## ( 05 de Mayo de 2020 )

### Anexo Técnico de Factura Electrónica de Venta – Versión 1.7.-2020

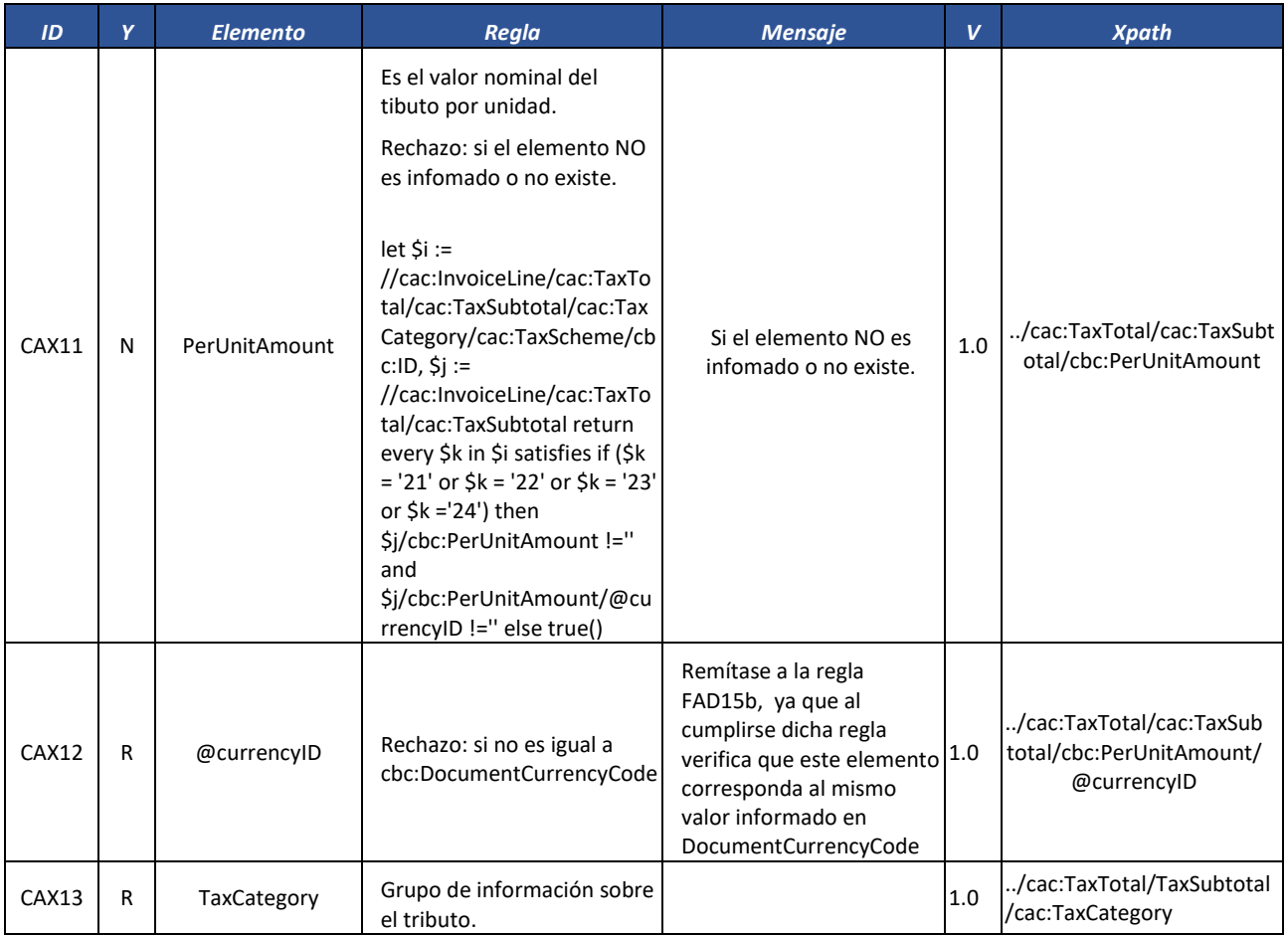

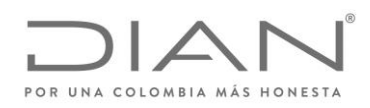

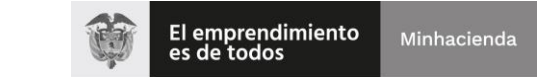

## ( 05 de Mayo de 2020 )

## Anexo Técnico de Factura Electrónica de Venta – Versión 1.7.-2020

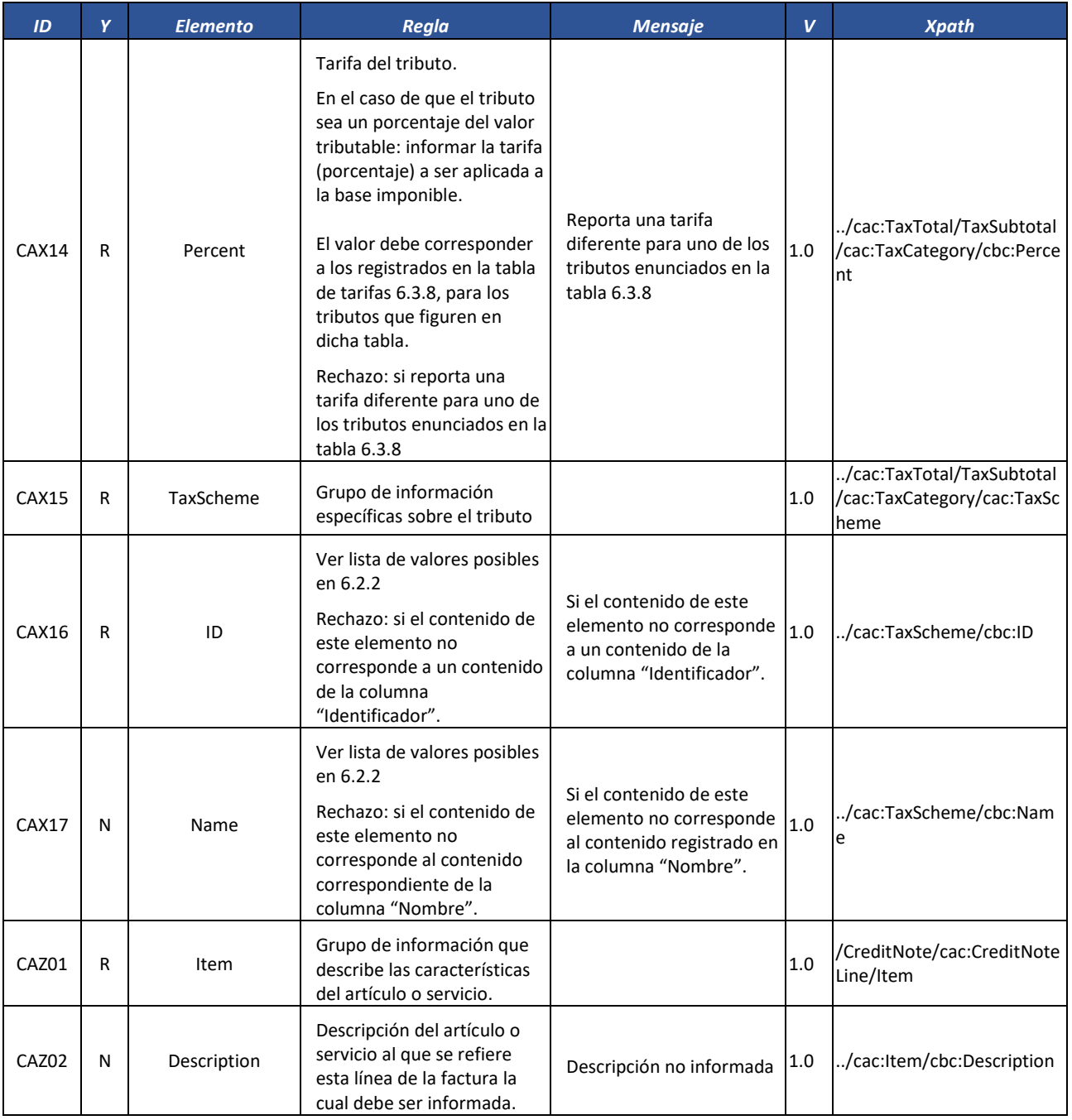

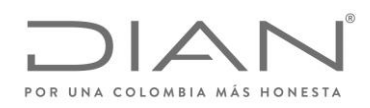

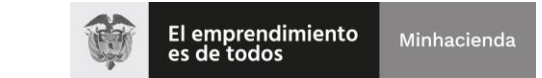

## ( 05 de Mayo de 2020 )

## Anexo Técnico de Factura Electrónica de Venta – Versión 1.7.-2020

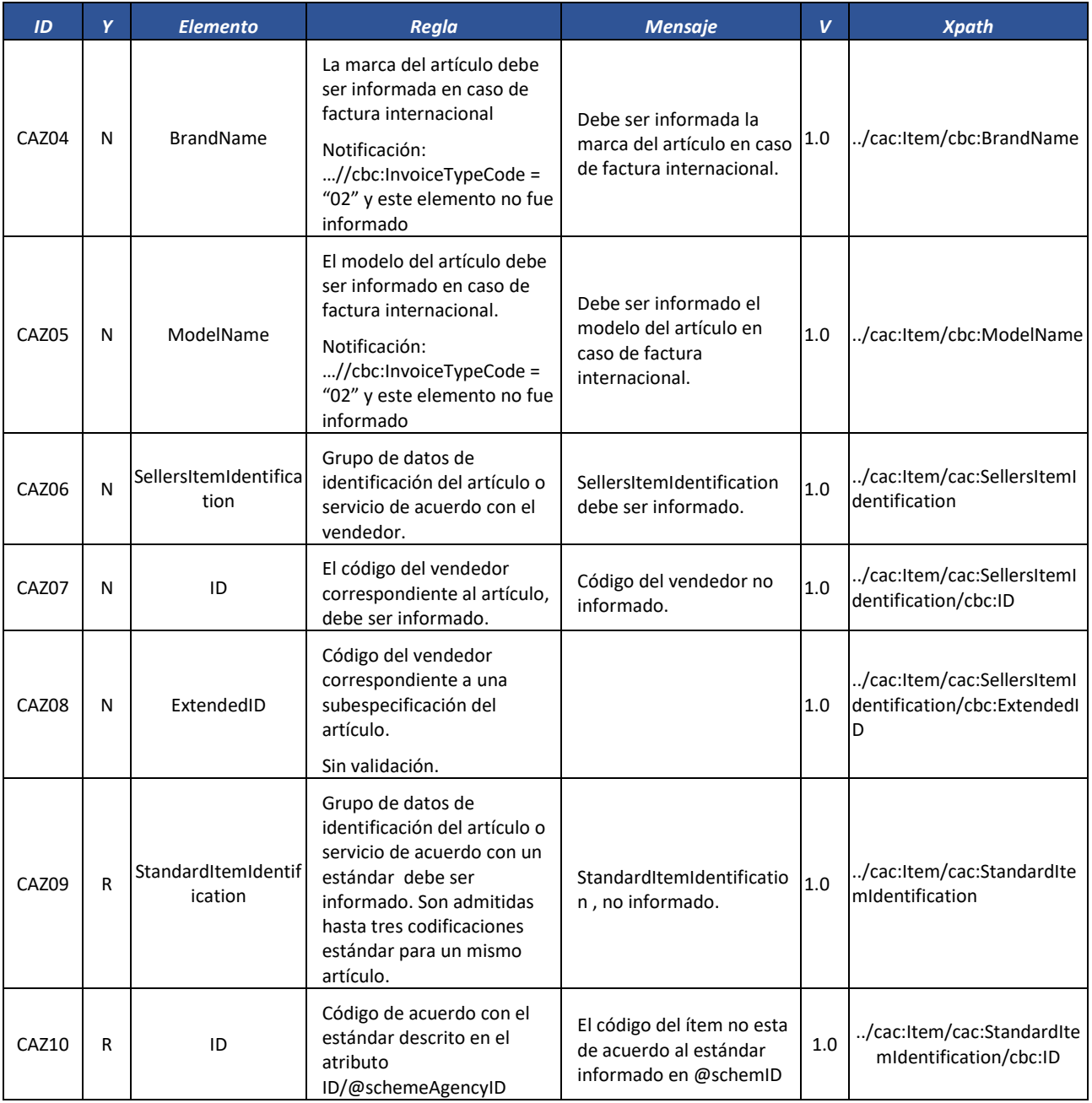

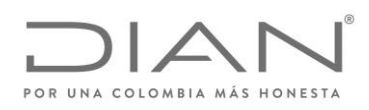

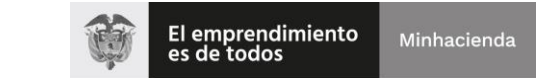

## ( 05 de Mayo de 2020 )

### Anexo Técnico de Factura Electrónica de Venta – Versión 1.7.-2020

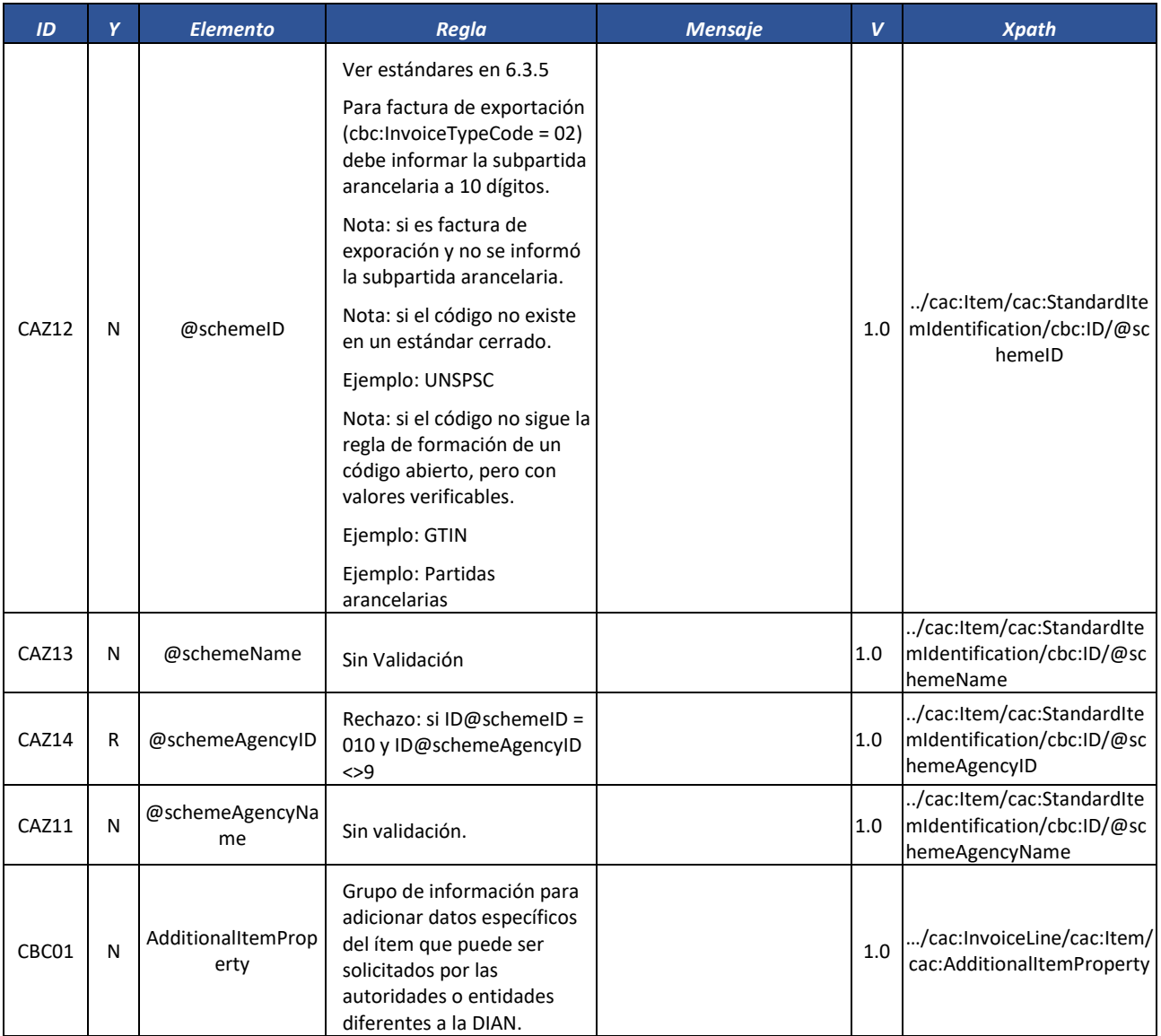

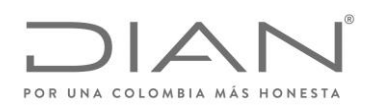

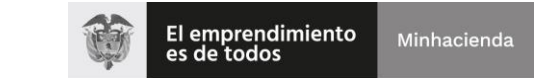

## ( 05 de Mayo de 2020 )

### Anexo Técnico de Factura Electrónica de Venta – Versión 1.7.-2020

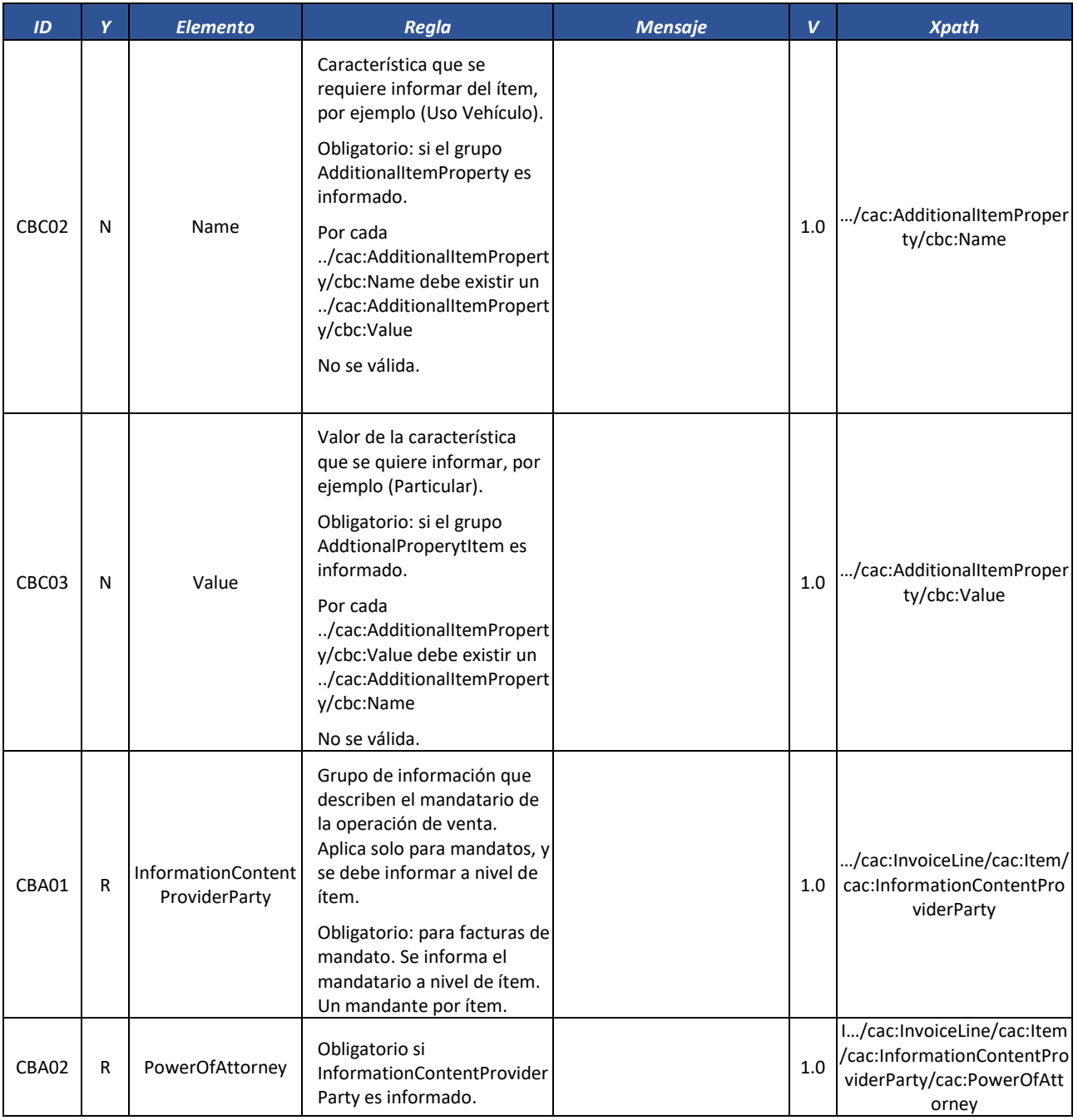
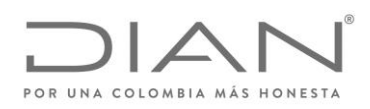

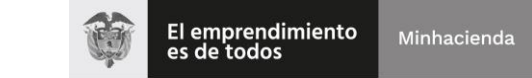

# ( 05 de Mayo de 2020 )

## Anexo Técnico de Factura Electrónica de Venta – Versión 1.7.-2020

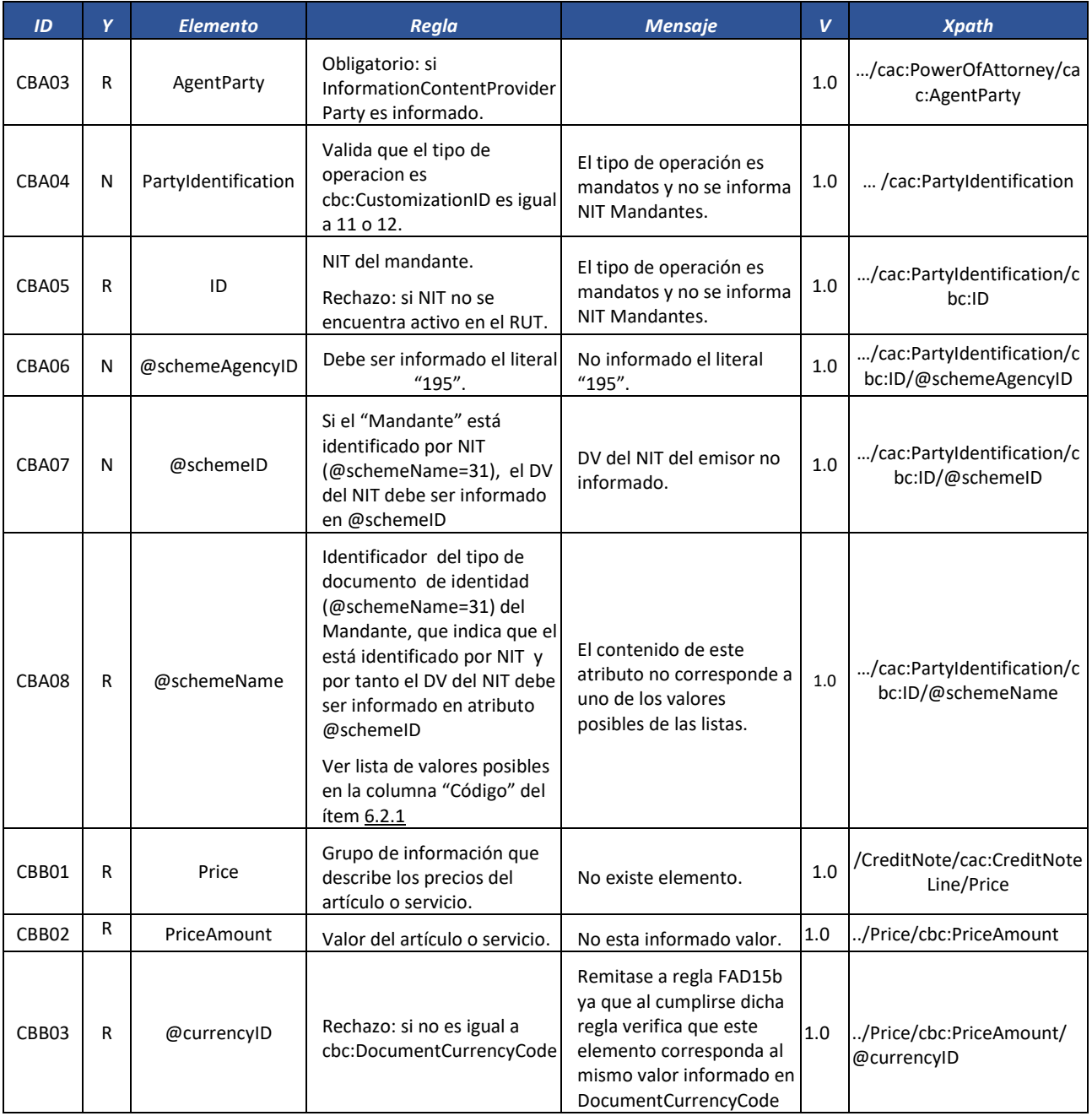

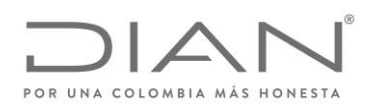

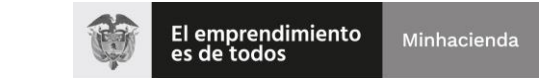

# ( 05 de Mayo de 2020 )

## Anexo Técnico de Factura Electrónica de Venta – Versión 1.7.-2020

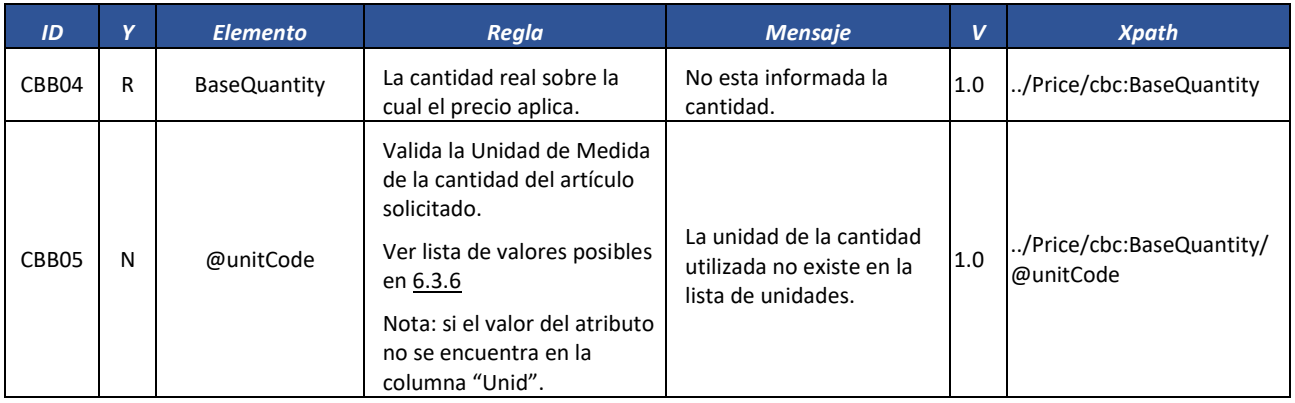

## *7.1.3.* Nota Débito: *DebitNote*

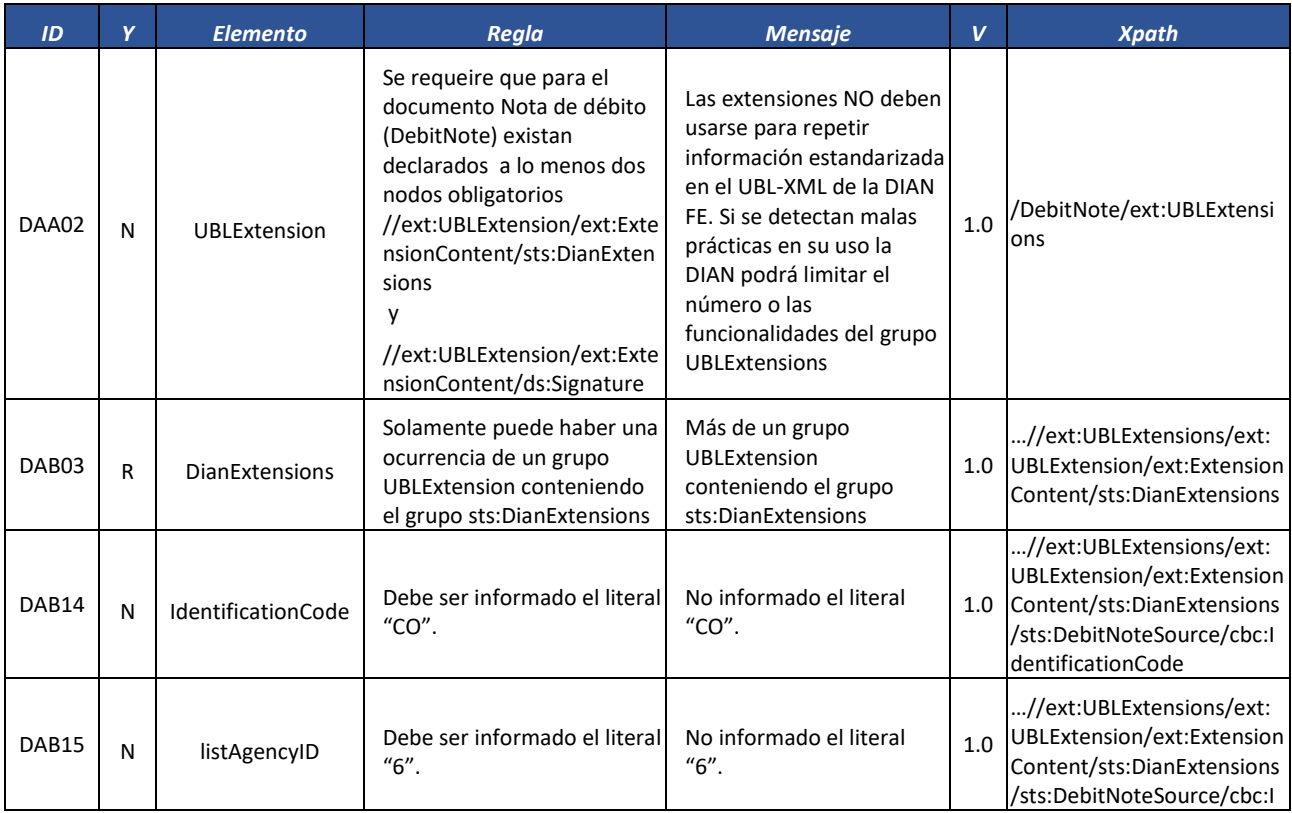

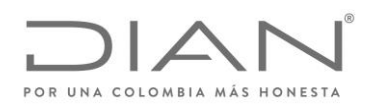

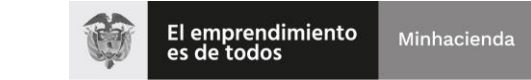

# ( 05 de Mayo de 2020 )

## Anexo Técnico de Factura Electrónica de Venta – Versión 1.7.-2020

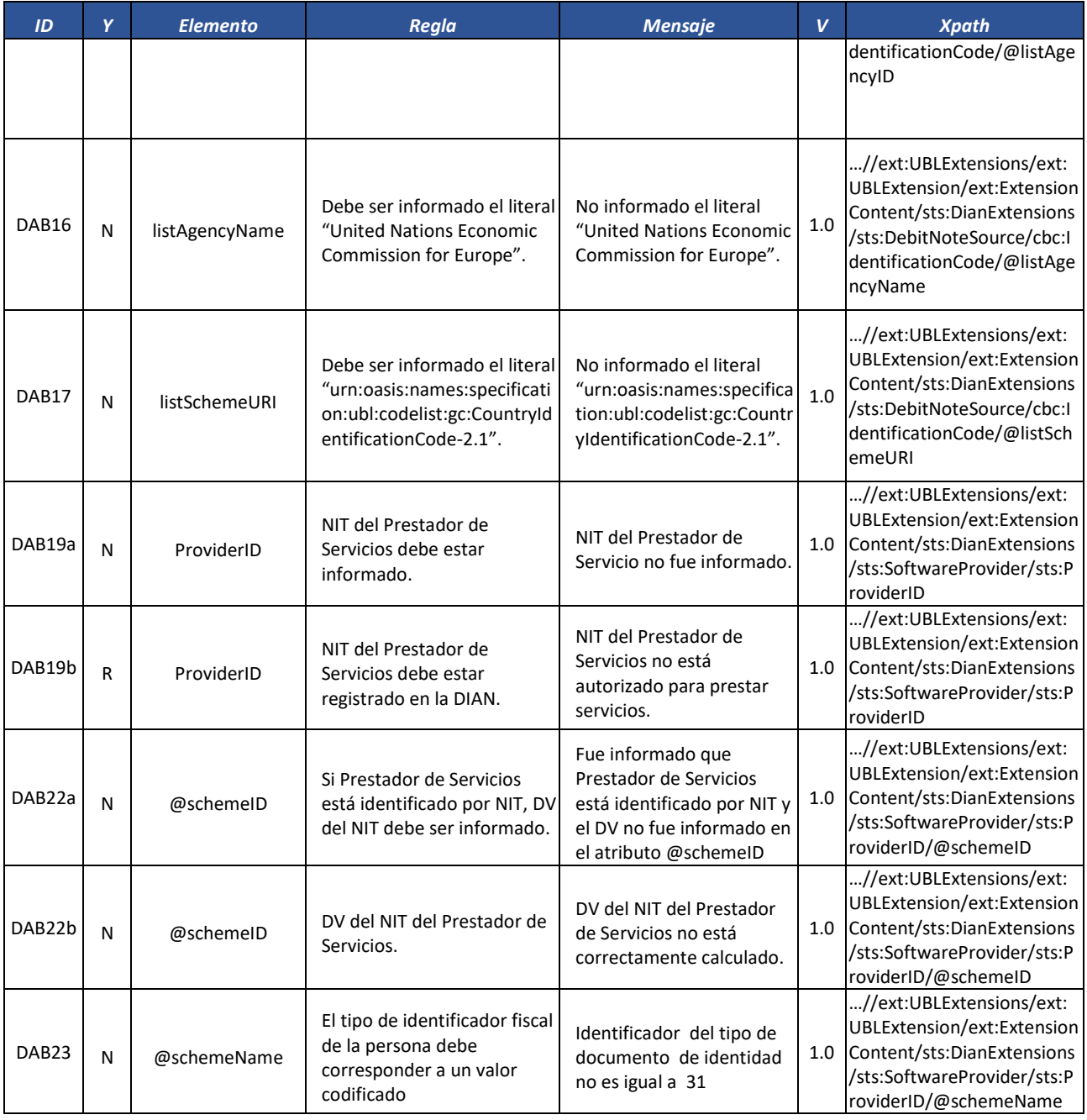

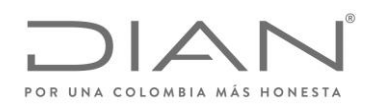

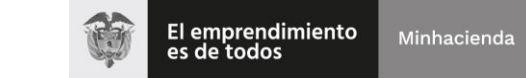

# ( 05 de Mayo de 2020 )

## Anexo Técnico de Factura Electrónica de Venta – Versión 1.7.-2020

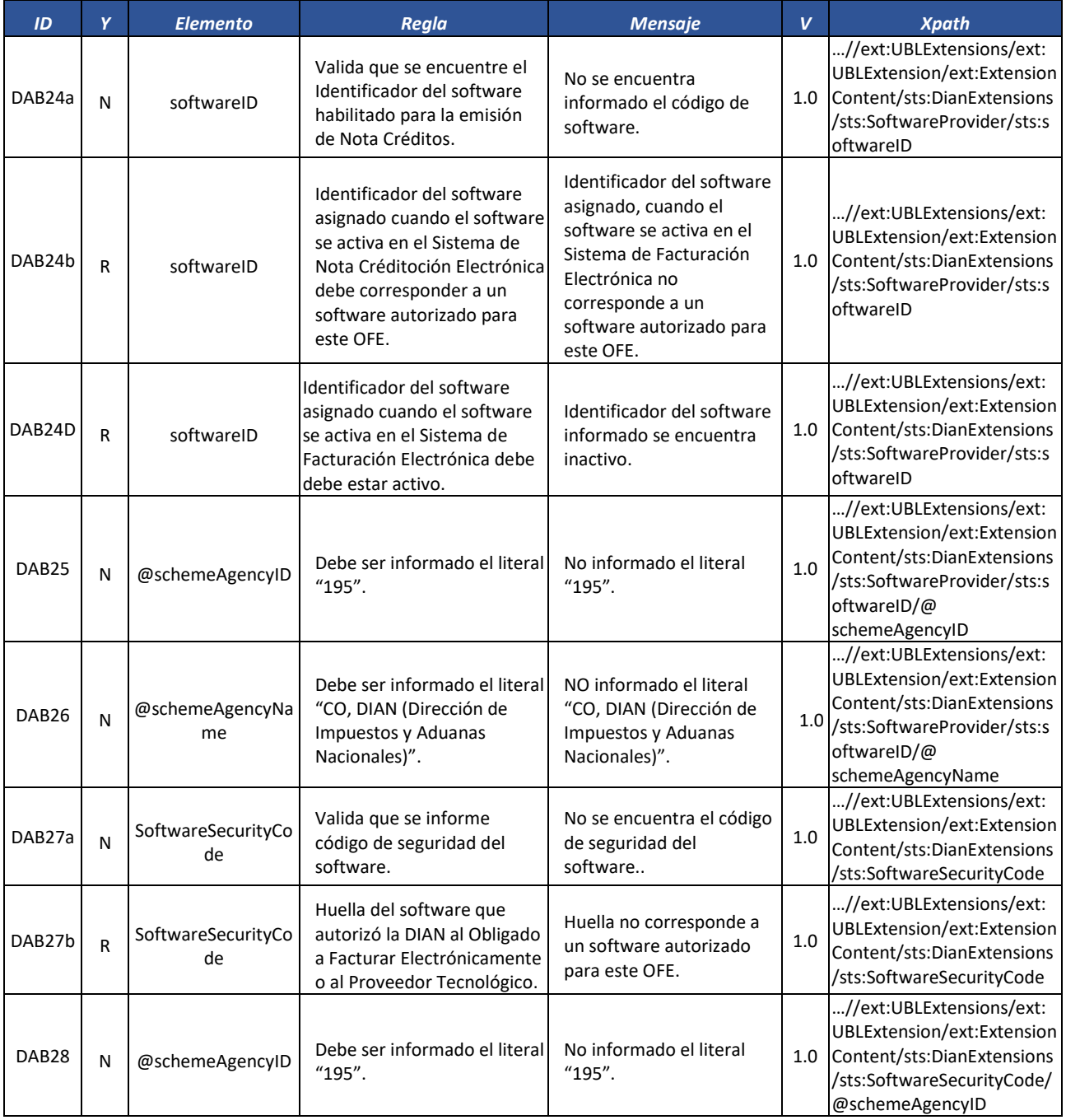

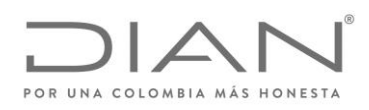

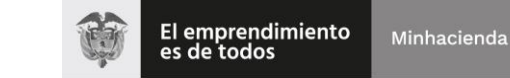

# ( 05 de Mayo de 2020 )

### Anexo Técnico de Factura Electrónica de Venta – Versión 1.7.-2020

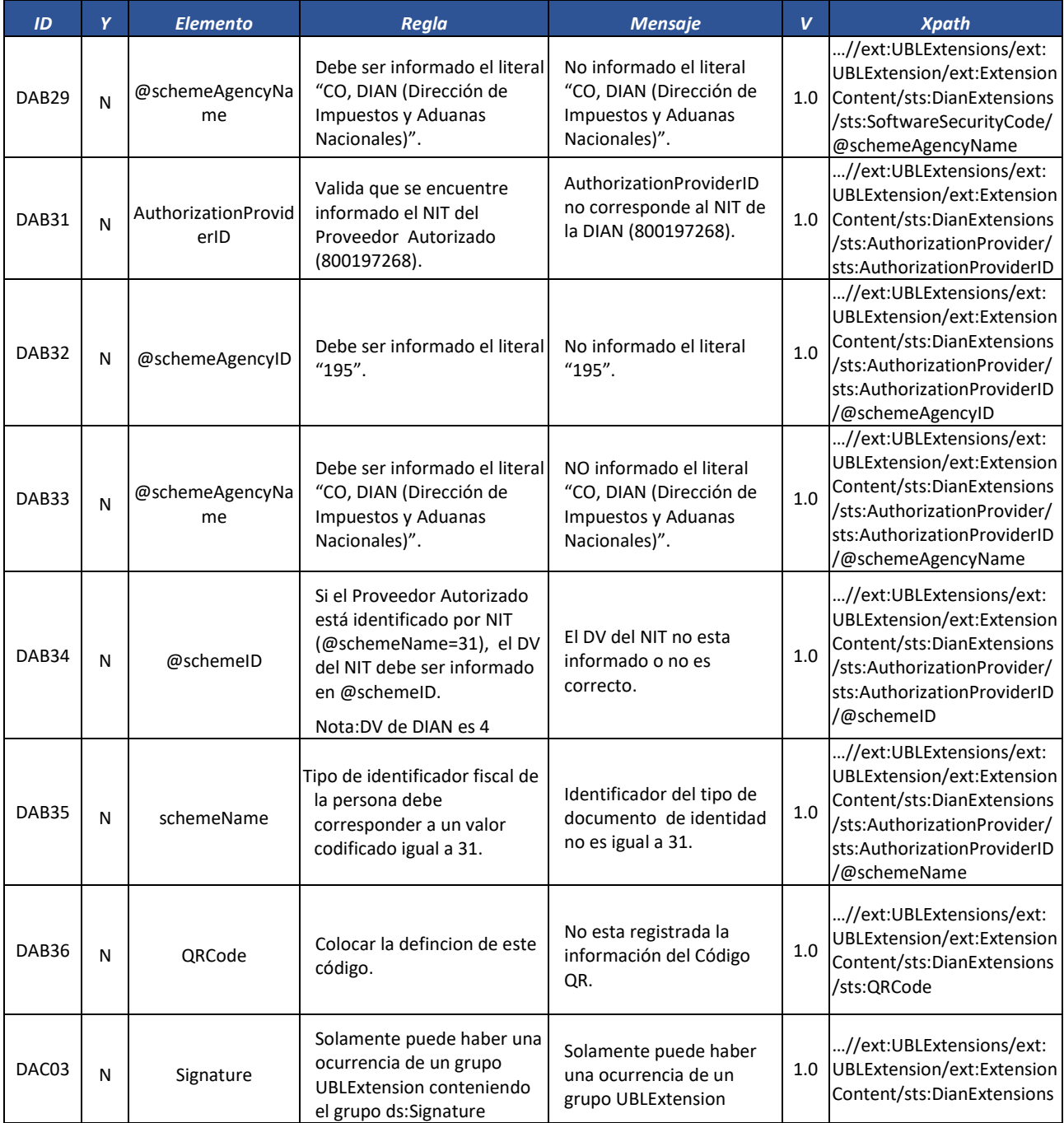

Formule su petición, queja, sugerencia o reclamo en el Sistema PQSR de la DIAN

Subdirección de Gestión de Fiscalización Tributaria Cra. 7 Nº 6C-54 piso 7º PBX 607 9800 ext. 907401

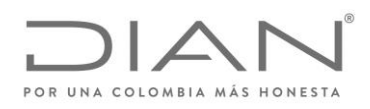

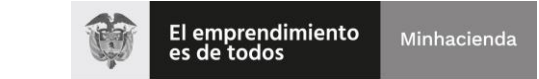

# ( 05 de Mayo de 2020 )

## Anexo Técnico de Factura Electrónica de Venta – Versión 1.7.-2020

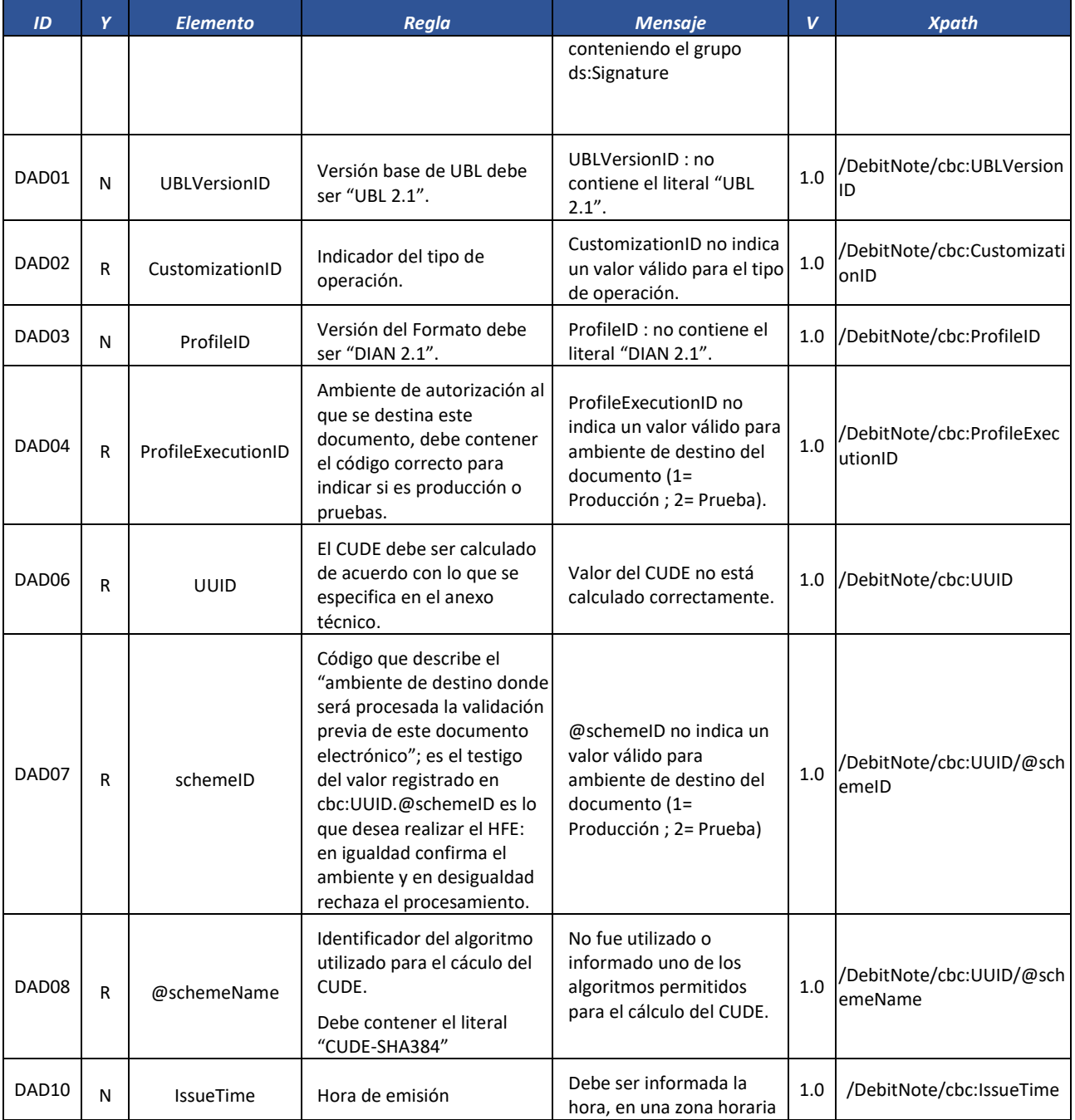

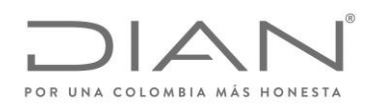

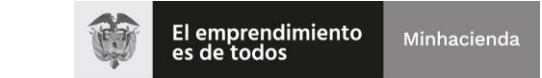

# ( 05 de Mayo de 2020 )

## Anexo Técnico de Factura Electrónica de Venta – Versión 1.7.-2020

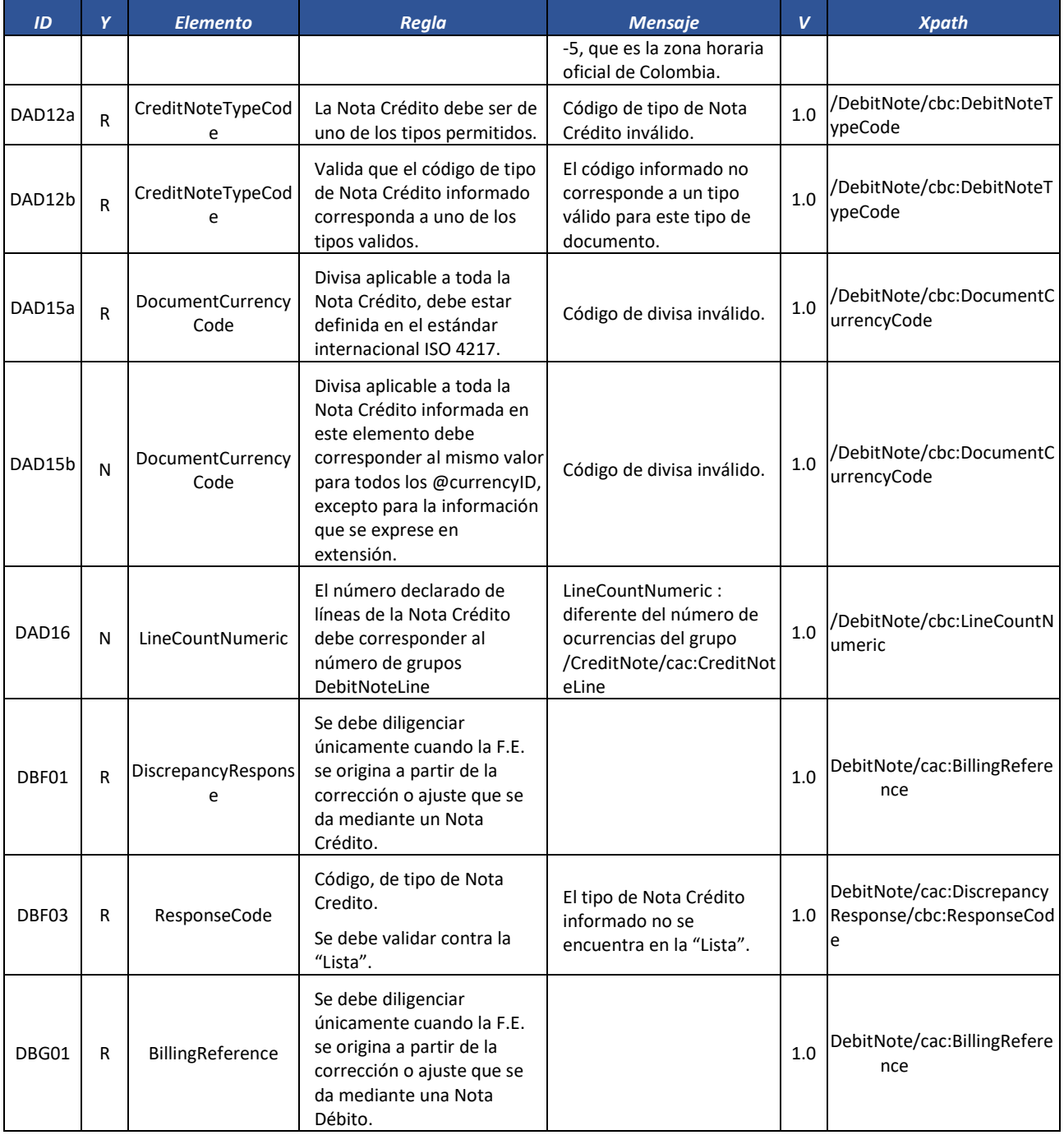

Formule su petición, queja, sugerencia o reclamo en el Sistema PQSR de la DIAN

Subdirección de Gestión de Fiscalización Tributaria Cra. 7 Nº 6C-54 piso 7º PBX 607 9800 ext. 907401

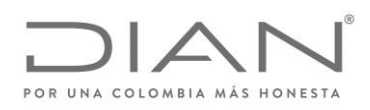

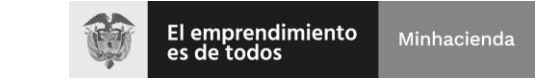

# ( 05 de Mayo de 2020 )

## Anexo Técnico de Factura Electrónica de Venta – Versión 1.7.-2020

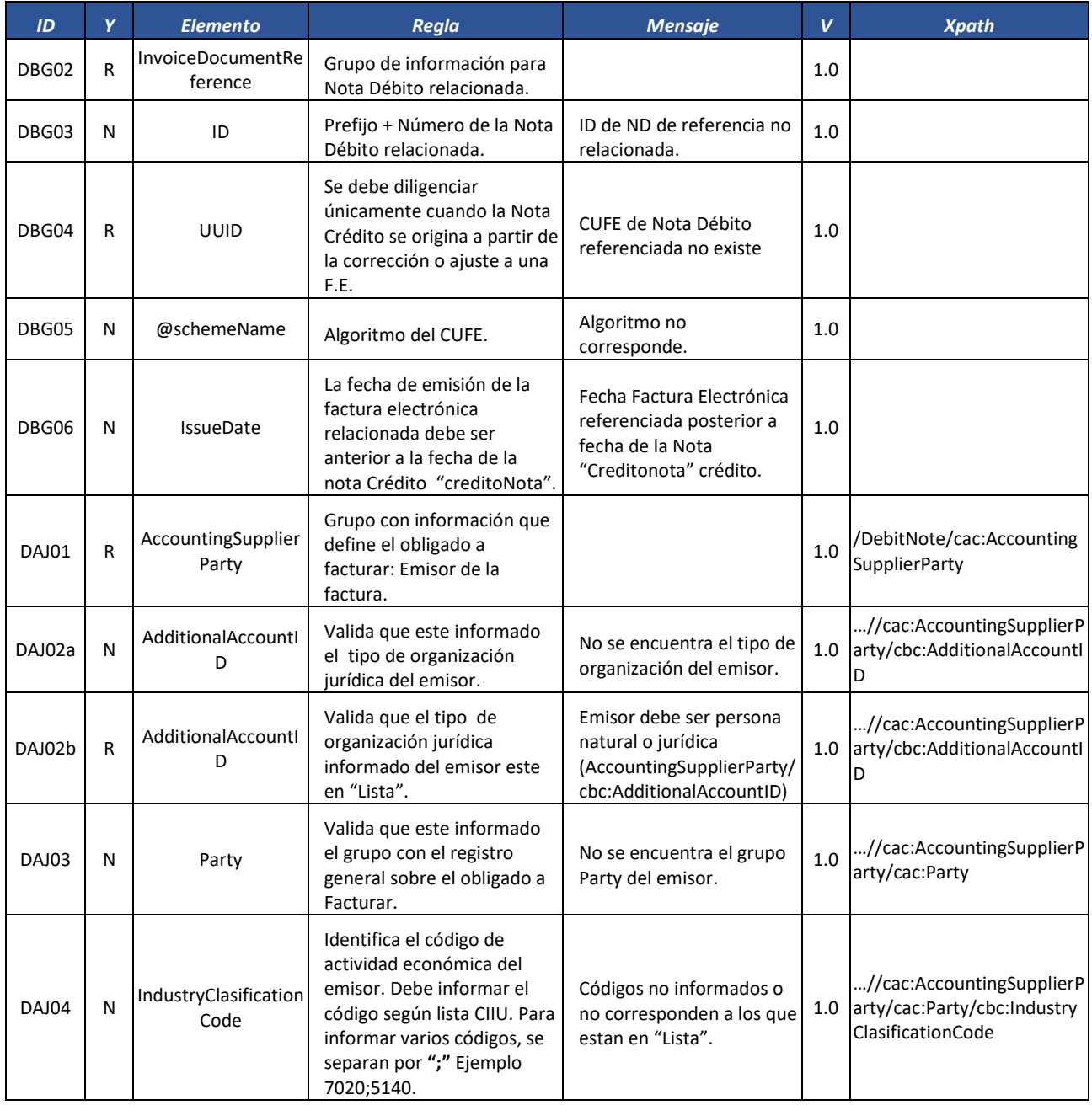

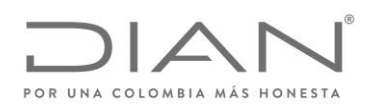

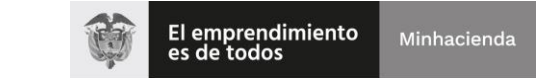

# ( 05 de Mayo de 2020 )

## Anexo Técnico de Factura Electrónica de Venta – Versión 1.7.-2020

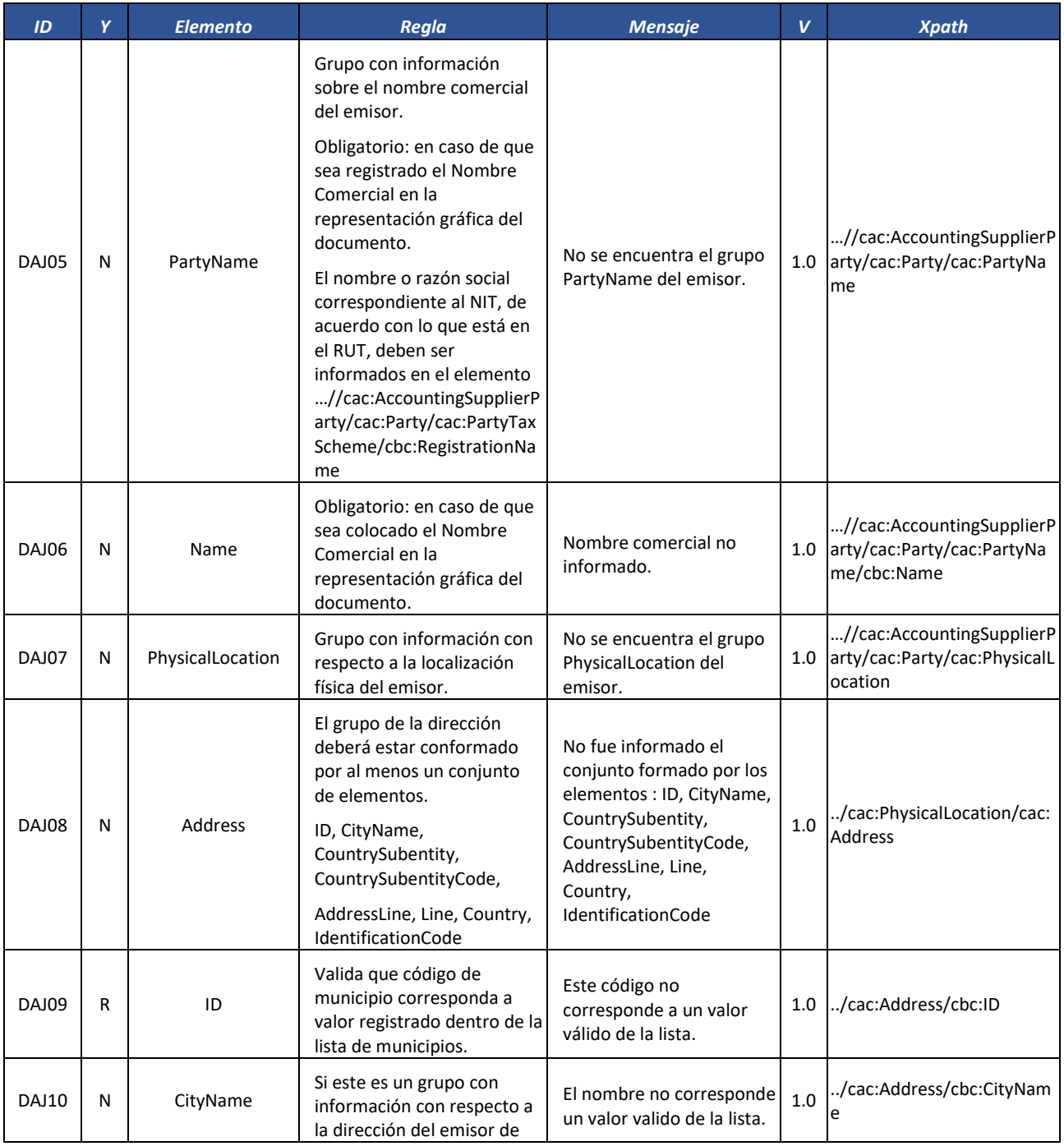

Formule su petición, queja, sugerencia o reclamo en el Sistema PQSR de la DIAN

Subdirección de Gestión de Fiscalización Tributaria Cra. 7 Nº 6C-54 piso 7º PBX 607 9800 ext. 907401

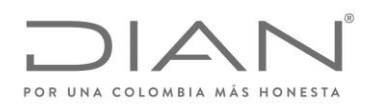

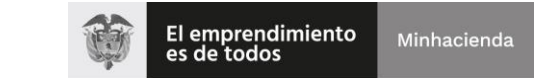

# ( 05 de Mayo de 2020 )

### Anexo Técnico de Factura Electrónica de Venta – Versión 1.7.-2020

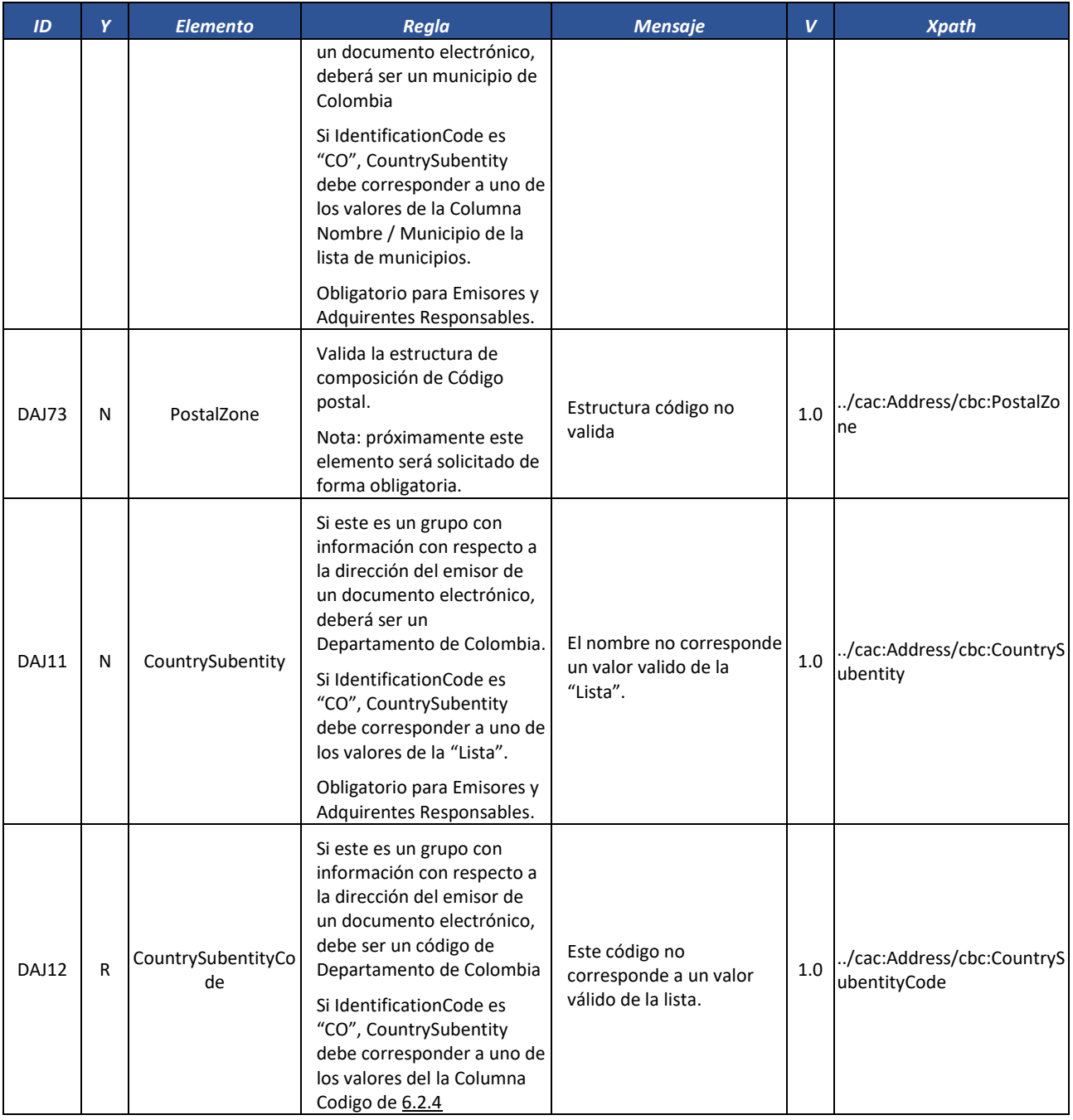

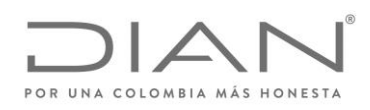

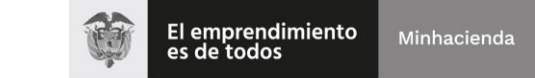

# ( 05 de Mayo de 2020 )

## Anexo Técnico de Factura Electrónica de Venta – Versión 1.7.-2020

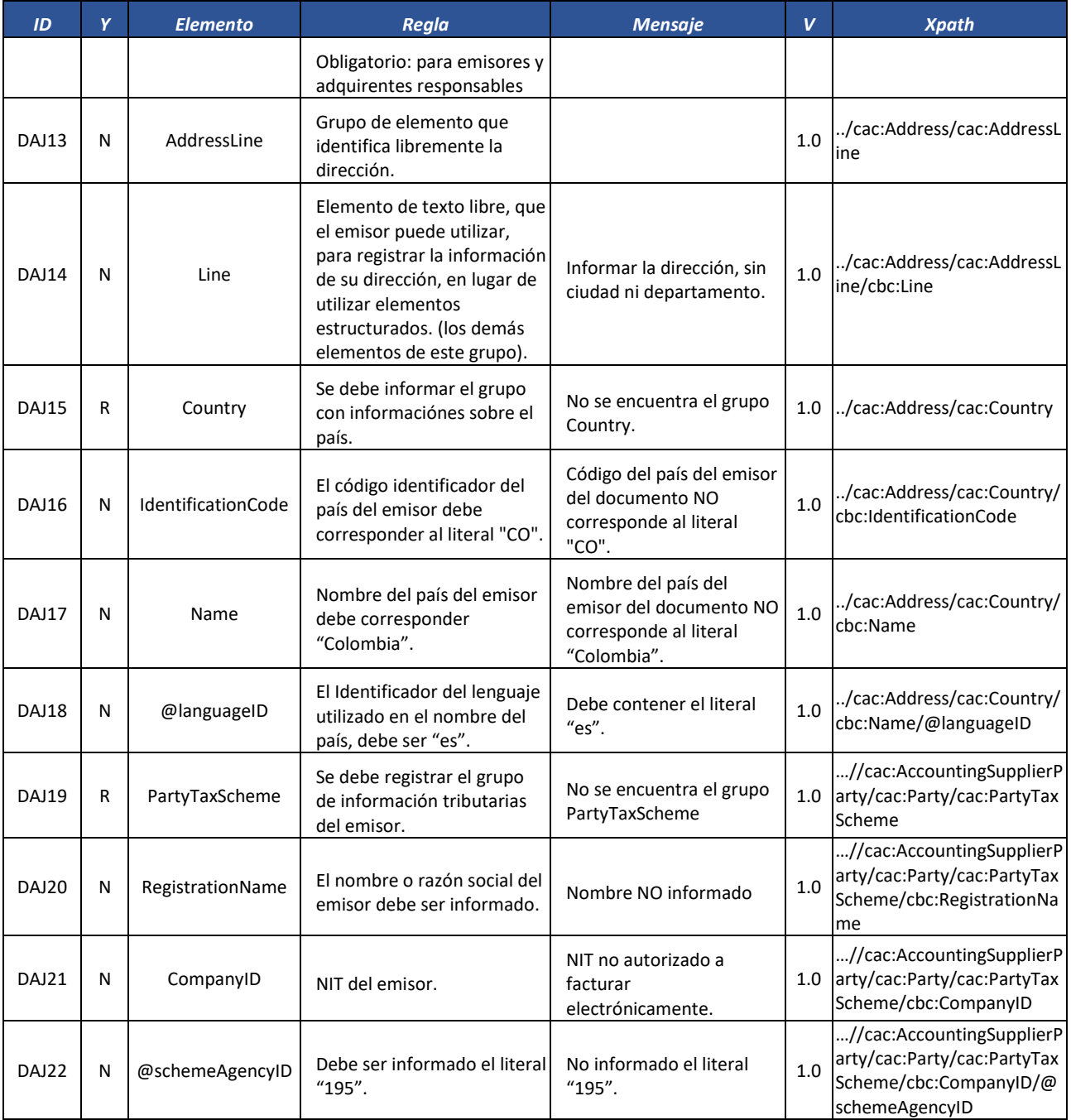

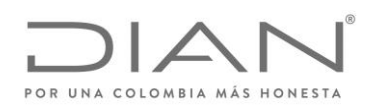

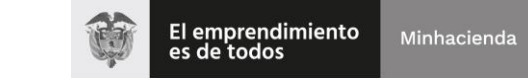

# ( 05 de Mayo de 2020 )

## Anexo Técnico de Factura Electrónica de Venta – Versión 1.7.-2020

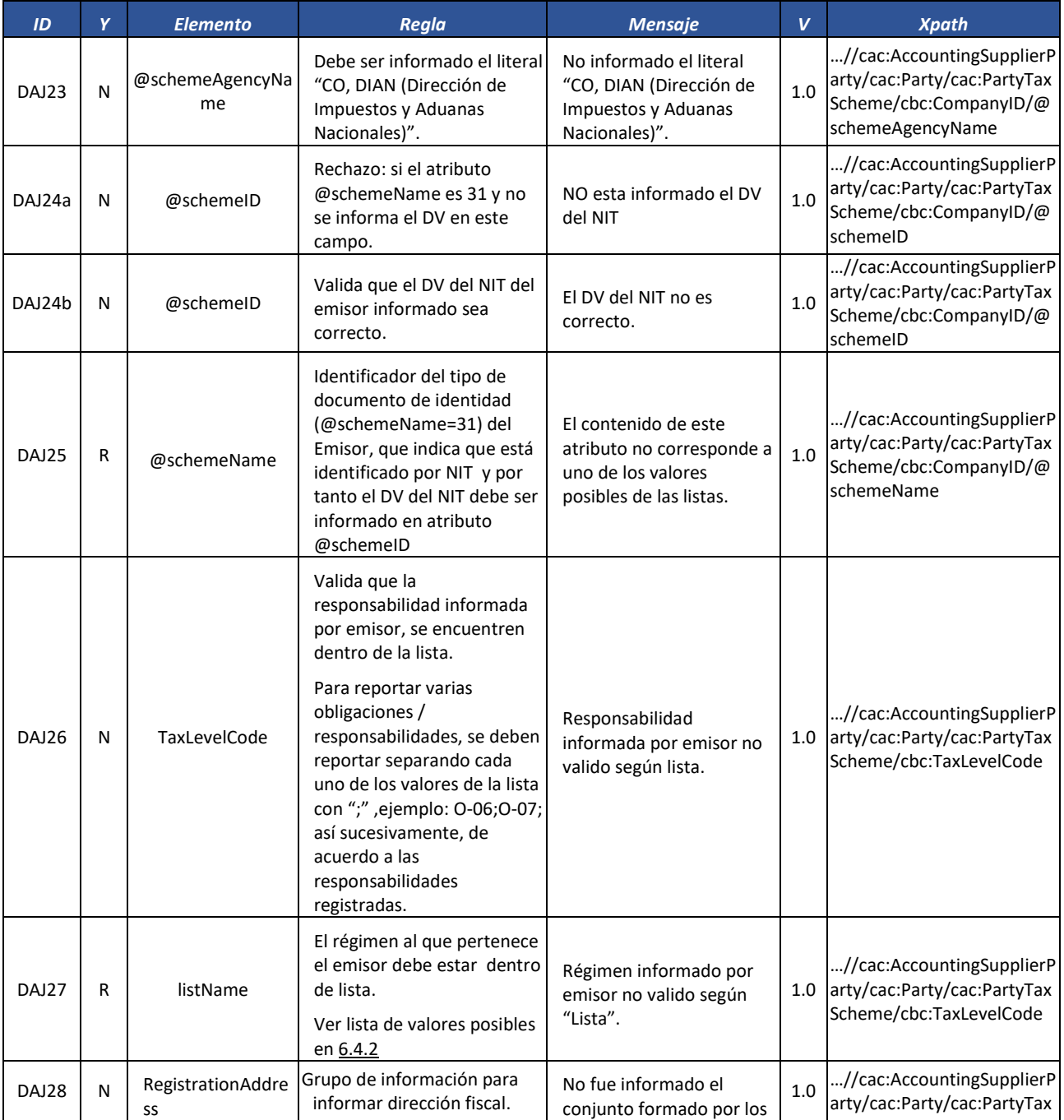

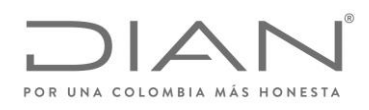

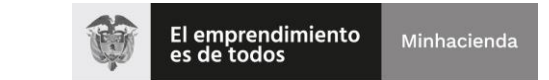

# ( 05 de Mayo de 2020 )

# Anexo Técnico de Factura Electrónica de Venta – Versión 1.7.-2020

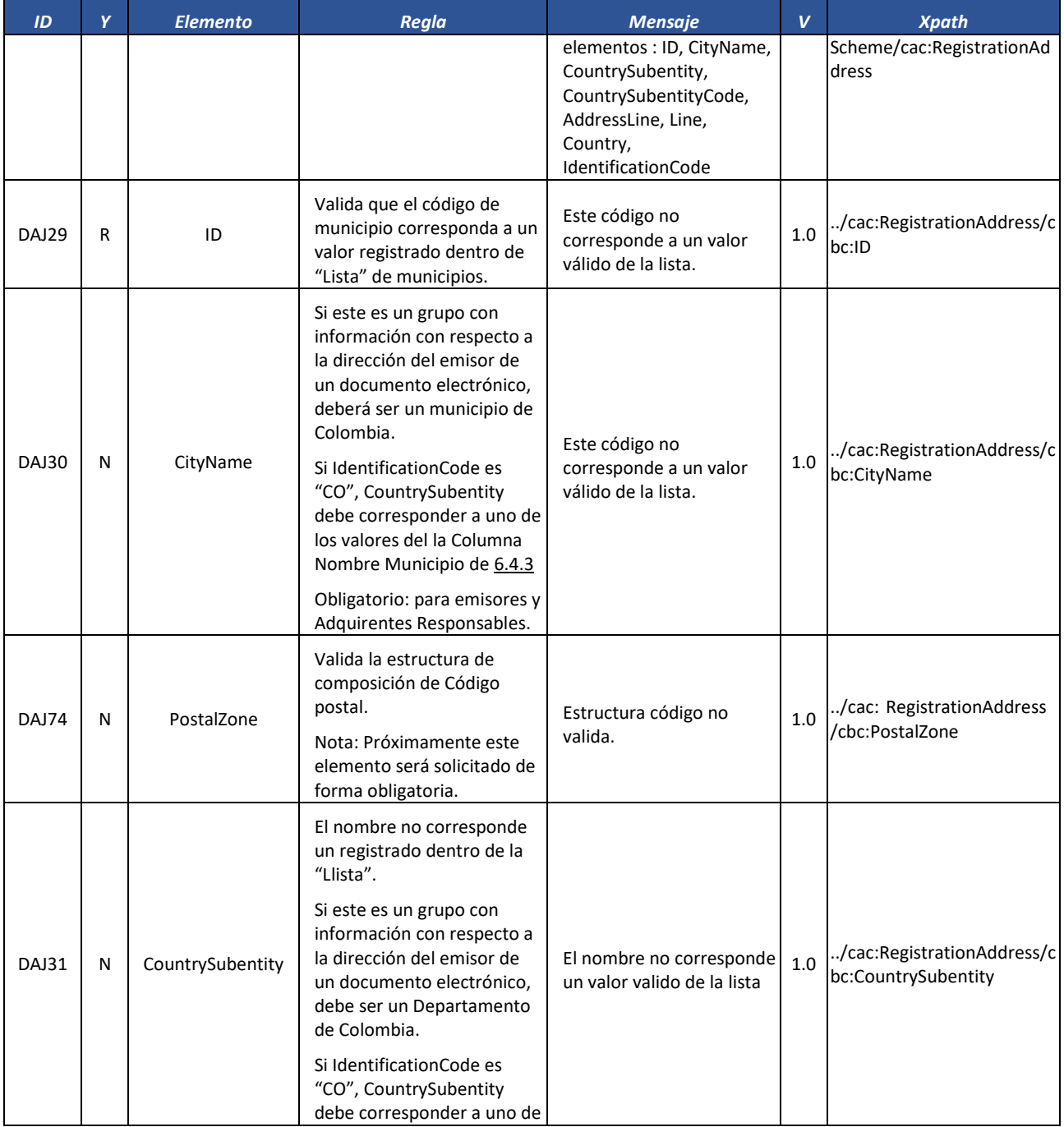

Formule su petición, queja, sugerencia o reclamo en el Sistema PQSR de la DIAN

Subdirección de Gestión de Fiscalización Tributaria Cra. 7 Nº 6C-54 piso 7º PBX 607 9800 ext. 907401

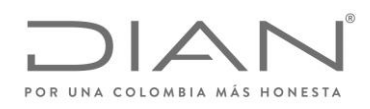

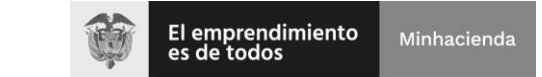

# ( 05 de Mayo de 2020 )

## Anexo Técnico de Factura Electrónica de Venta – Versión 1.7.-2020

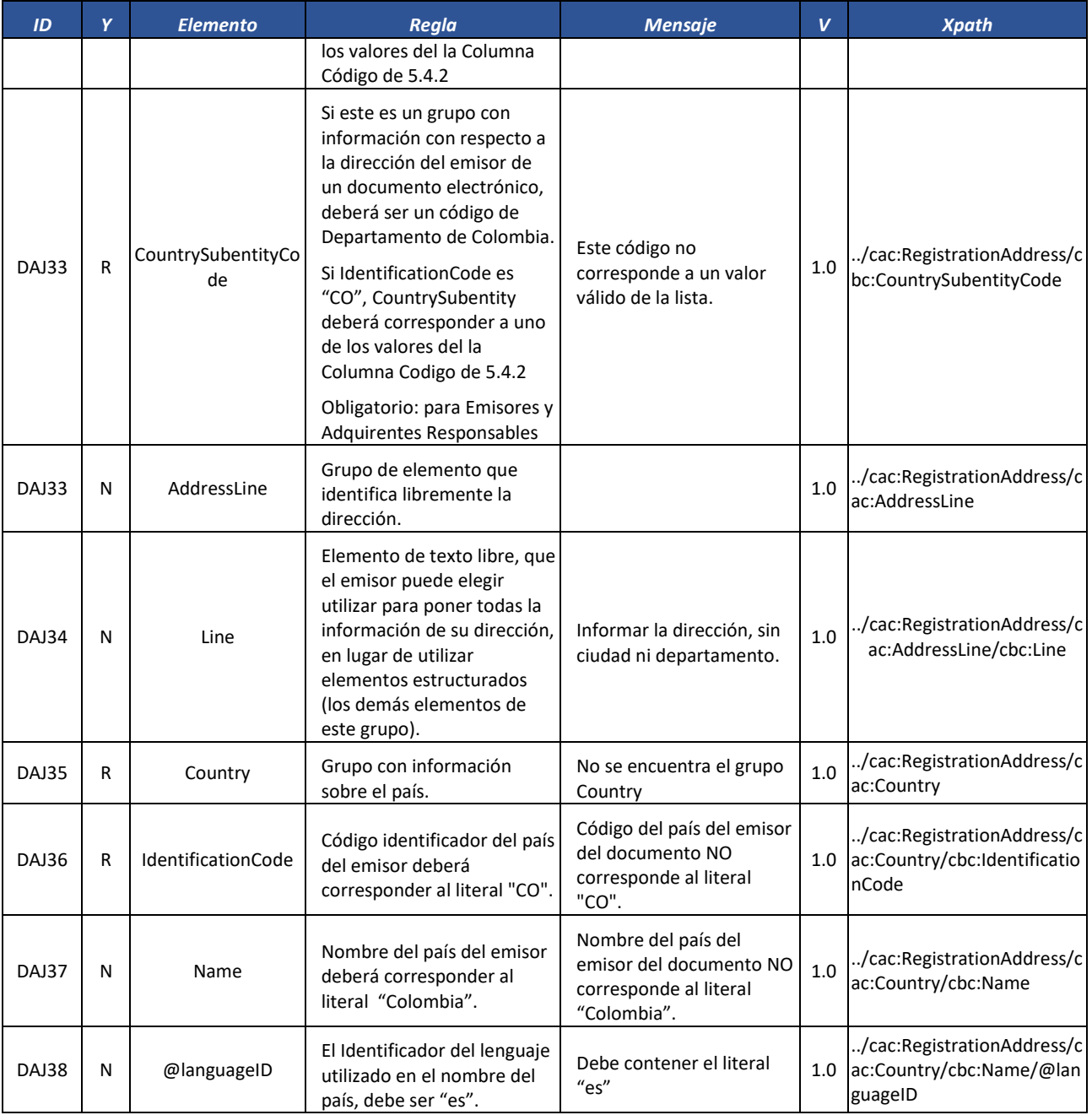

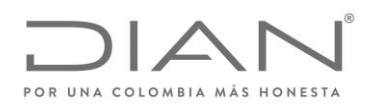

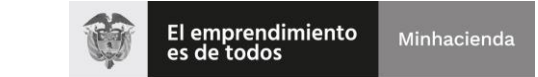

# ( 05 de Mayo de 2020 )

## Anexo Técnico de Factura Electrónica de Venta – Versión 1.7.-2020

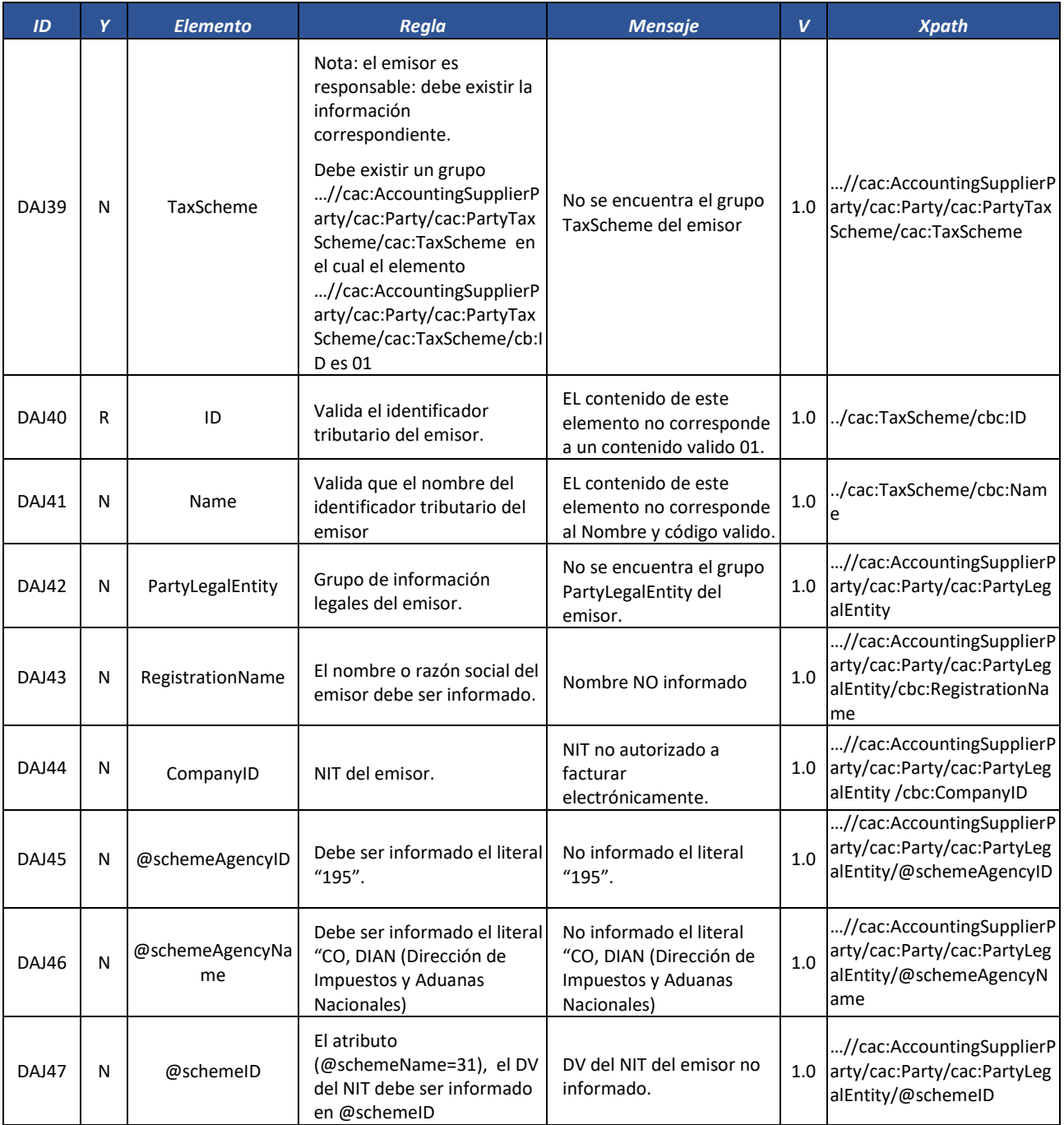

Formule su petición, queja, sugerencia o reclamo en el Sistema PQSR de la DIAN

Subdirección de Gestión de Fiscalización Tributaria Cra. 7 Nº 6C-54 piso 7º PBX 607 9800 ext. 907401

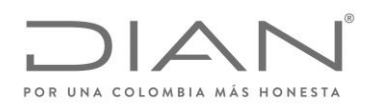

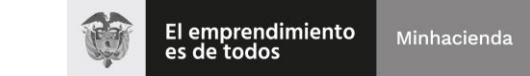

# ( 05 de Mayo de 2020 )

## Anexo Técnico de Factura Electrónica de Venta – Versión 1.7.-2020

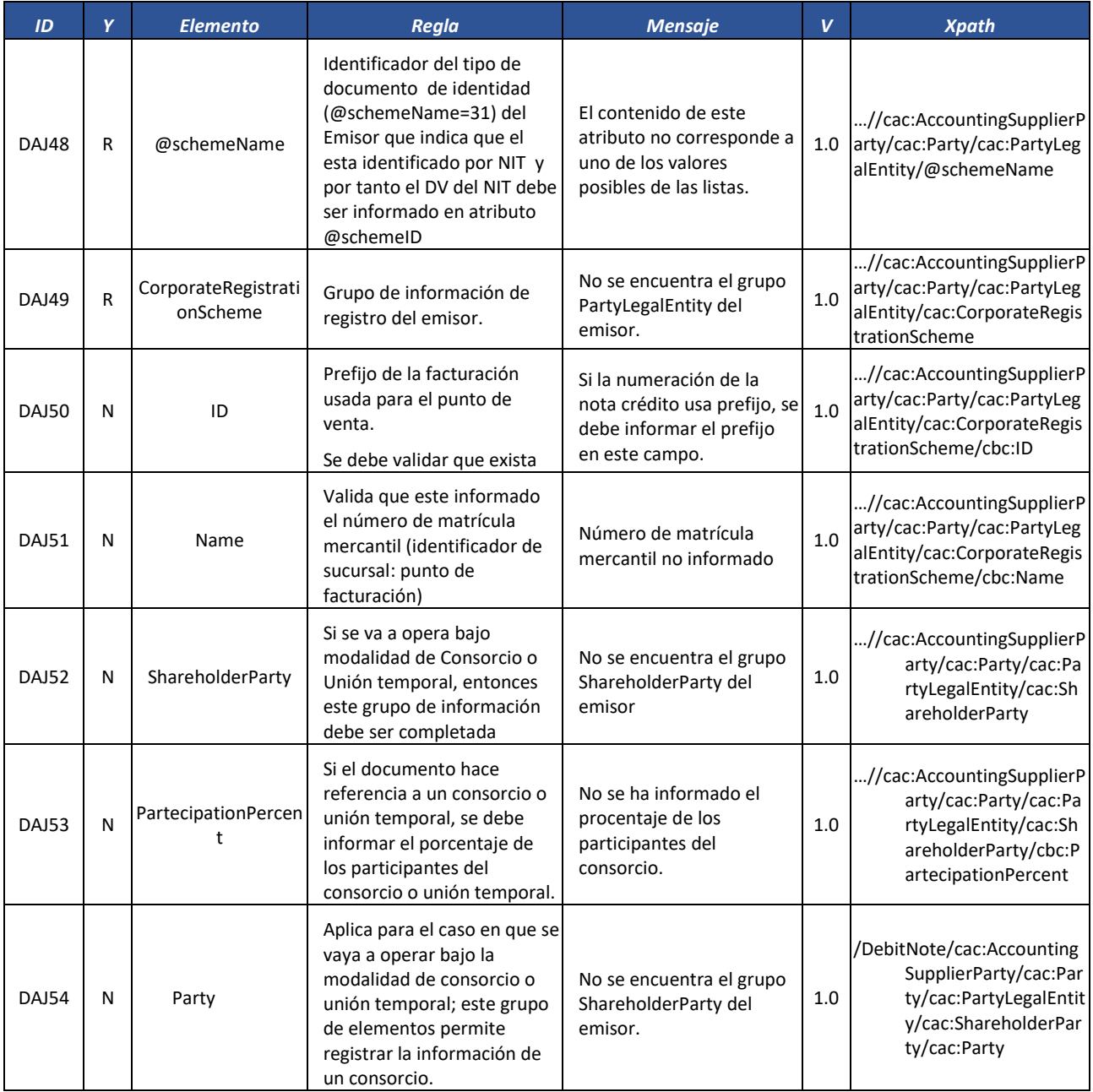

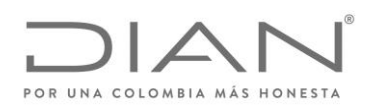

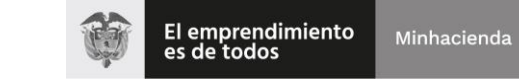

# ( 05 de Mayo de 2020 )

## Anexo Técnico de Factura Electrónica de Venta – Versión 1.7.-2020

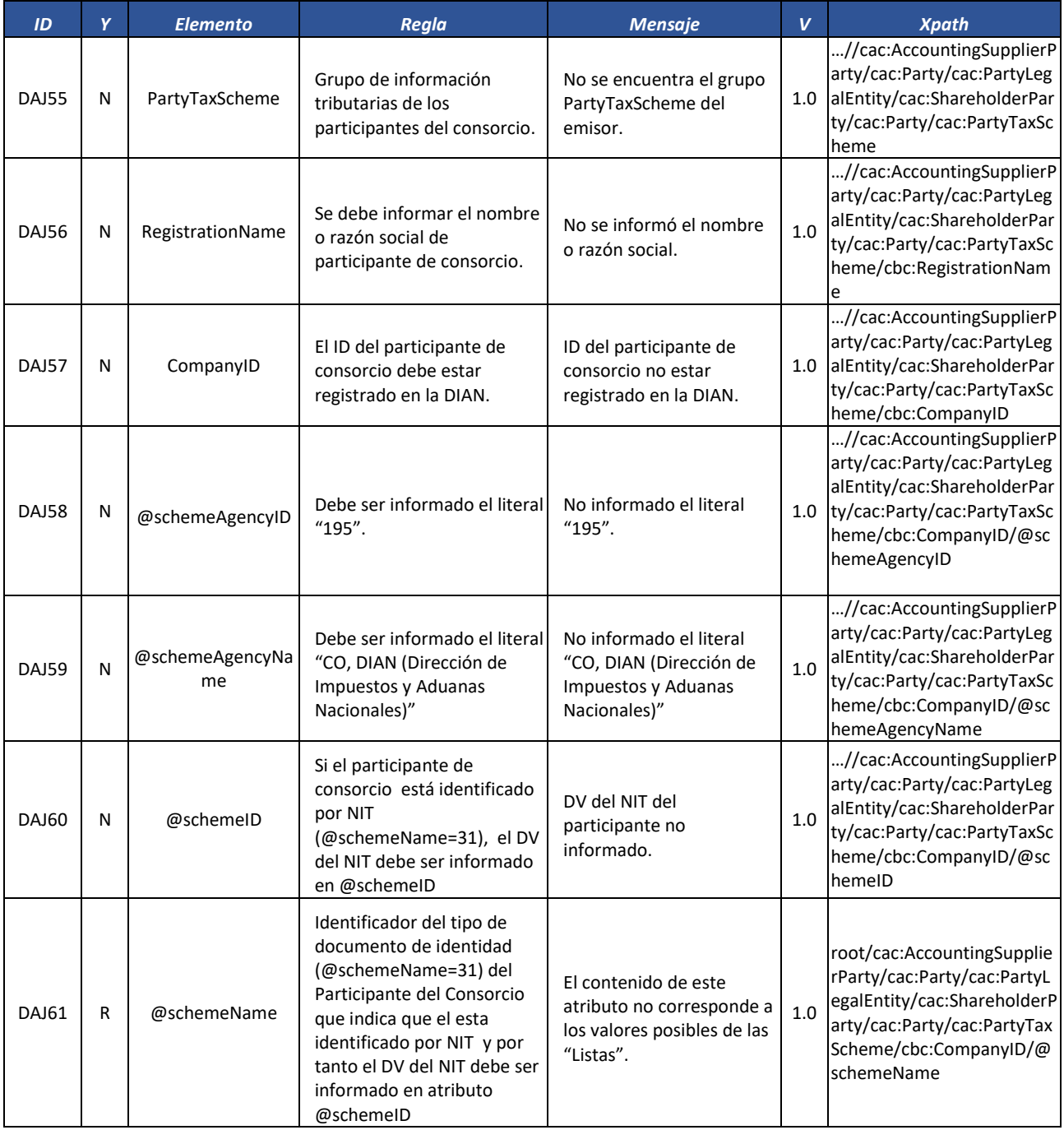

Formule su petición, queja, sugerencia o reclamo en el Sistema PQSR de la DIAN

Subdirección de Gestión de Fiscalización Tributaria Cra. 7 Nº 6C-54 piso 7º PBX 607 9800 ext. 907401

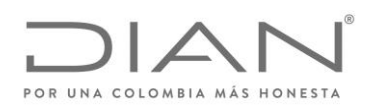

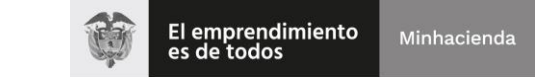

# ( 05 de Mayo de 2020 )

## Anexo Técnico de Factura Electrónica de Venta – Versión 1.7.-2020

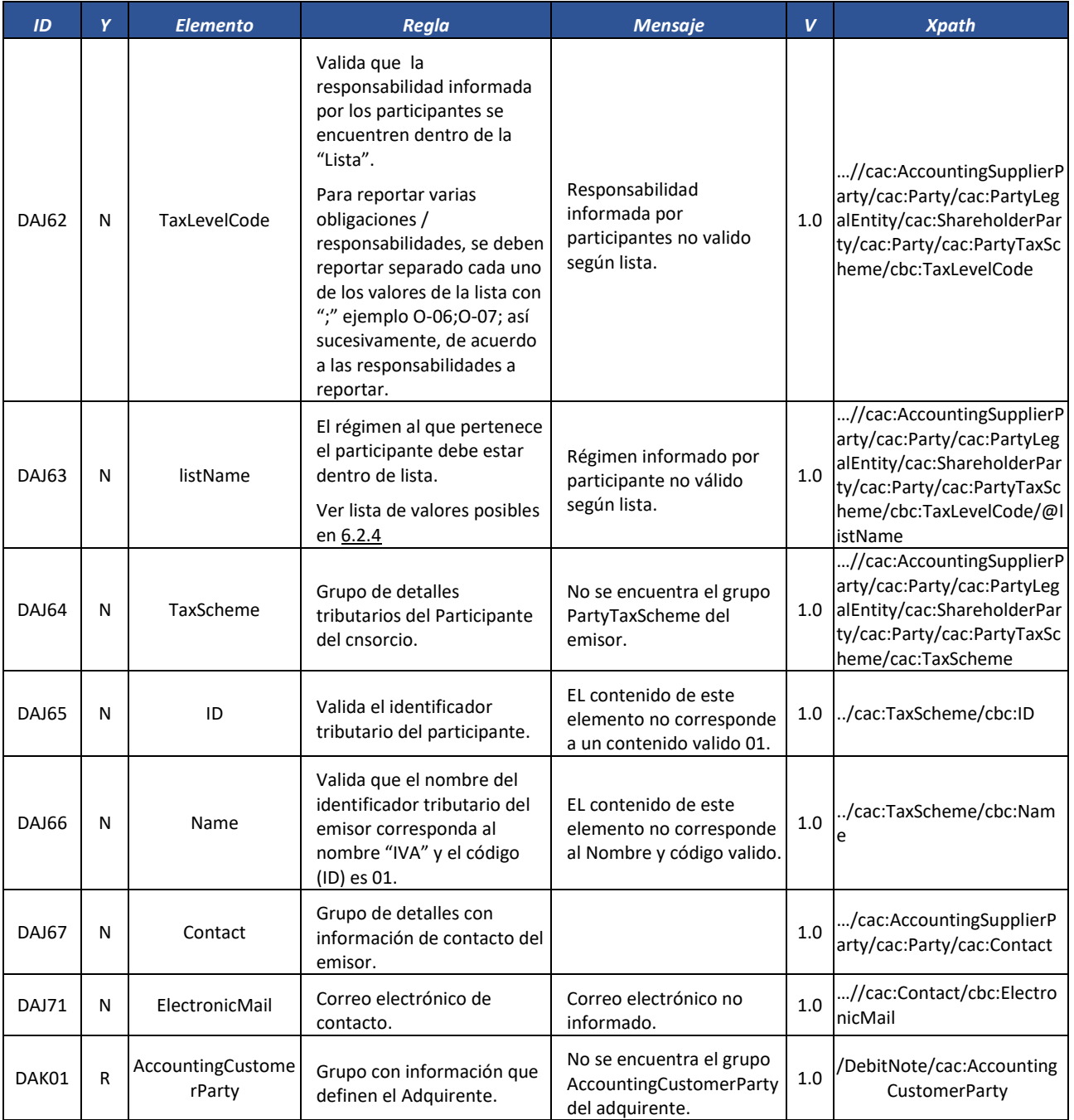

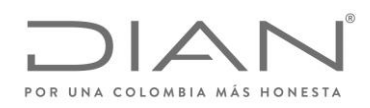

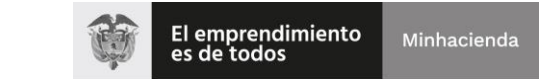

# ( 05 de Mayo de 2020 )

## Anexo Técnico de Factura Electrónica de Venta – Versión 1.7.-2020

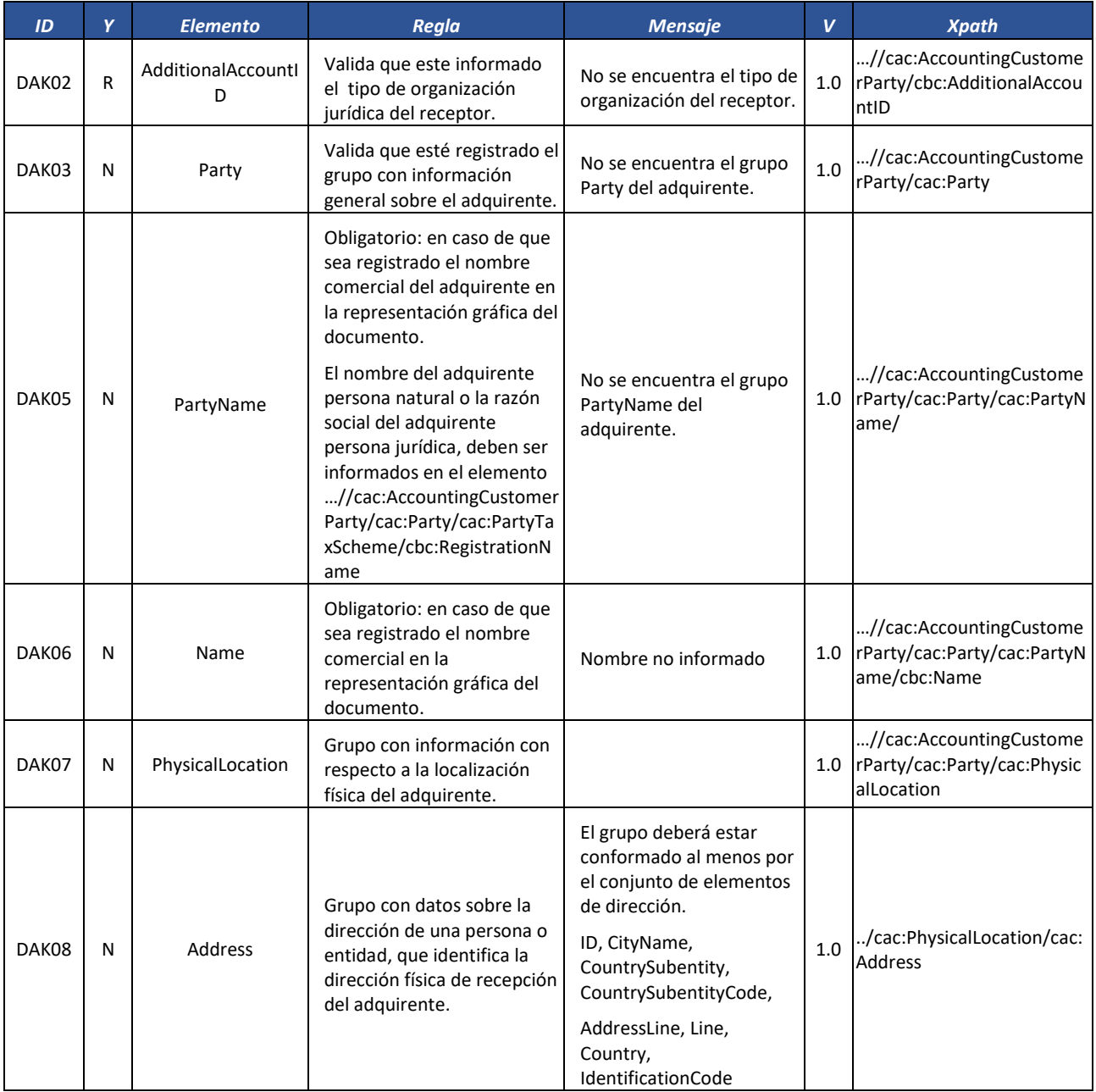

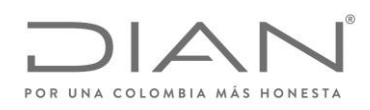

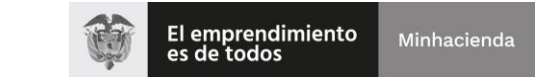

# ( 05 de Mayo de 2020 )

## Anexo Técnico de Factura Electrónica de Venta – Versión 1.7.-2020

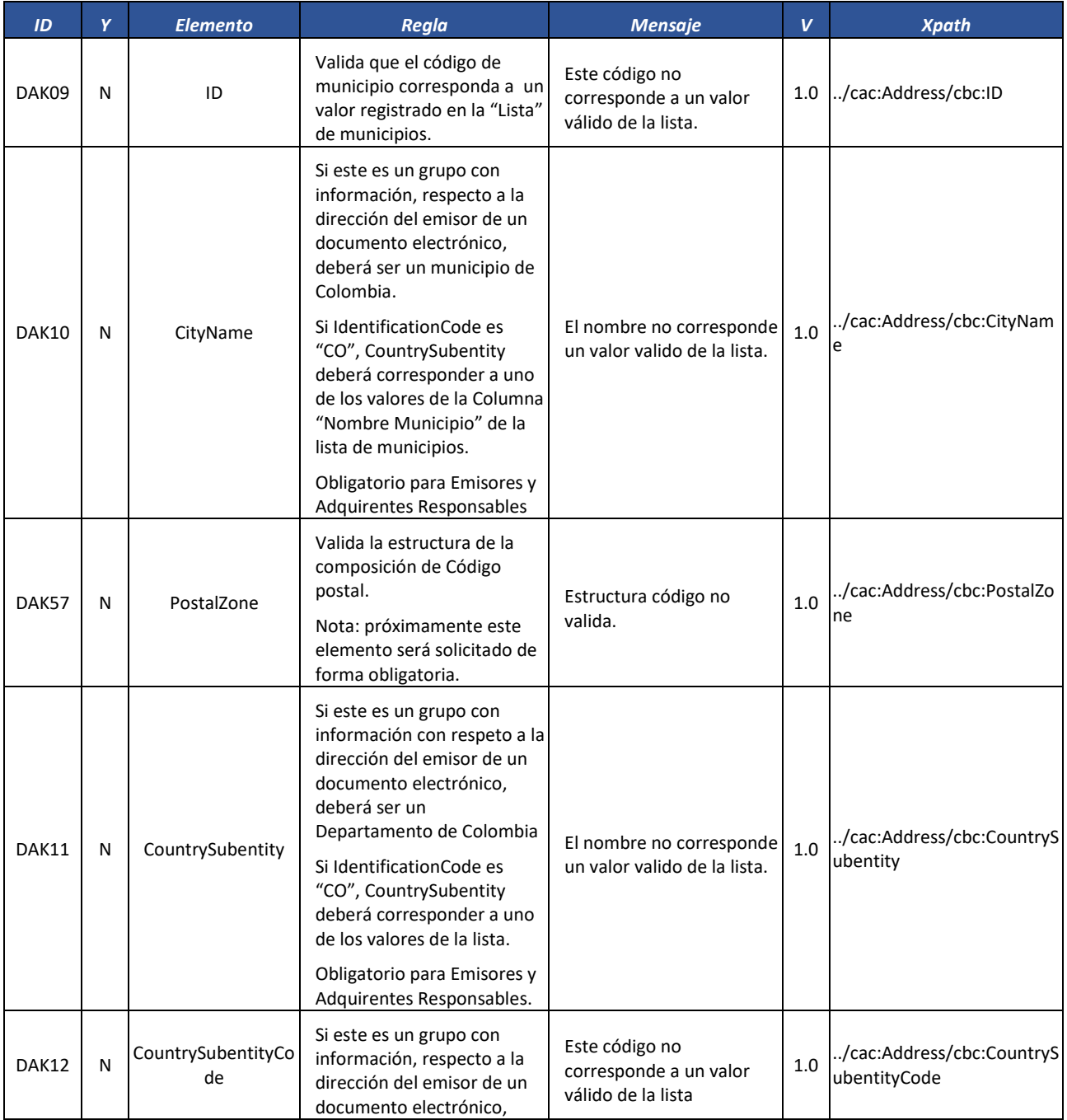

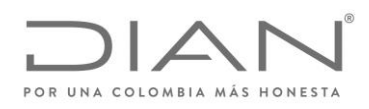

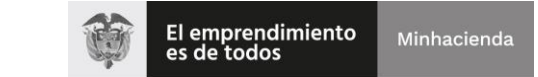

# ( 05 de Mayo de 2020 )

## Anexo Técnico de Factura Electrónica de Venta – Versión 1.7.-2020

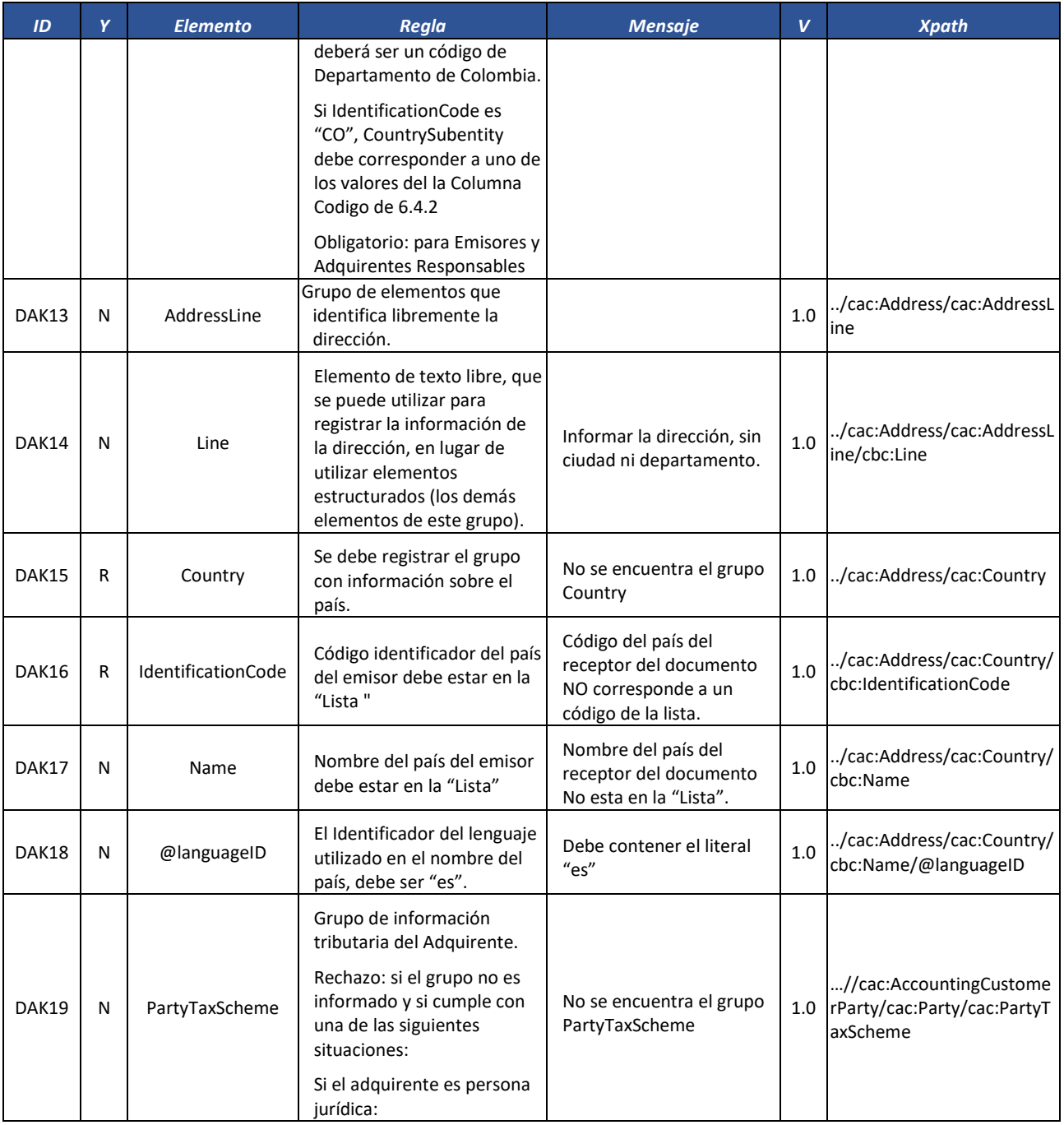

Formule su petición, queja, sugerencia o reclamo en el Sistema PQSR de la DIAN

Subdirección de Gestión de Fiscalización Tributaria Cra. 7 Nº 6C-54 piso 7º PBX 607 9800 ext. 907401

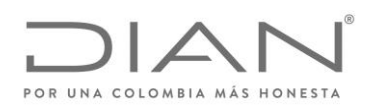

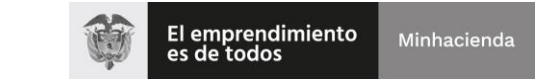

# ( 05 de Mayo de 2020 )

### Anexo Técnico de Factura Electrónica de Venta – Versión 1.7.-2020

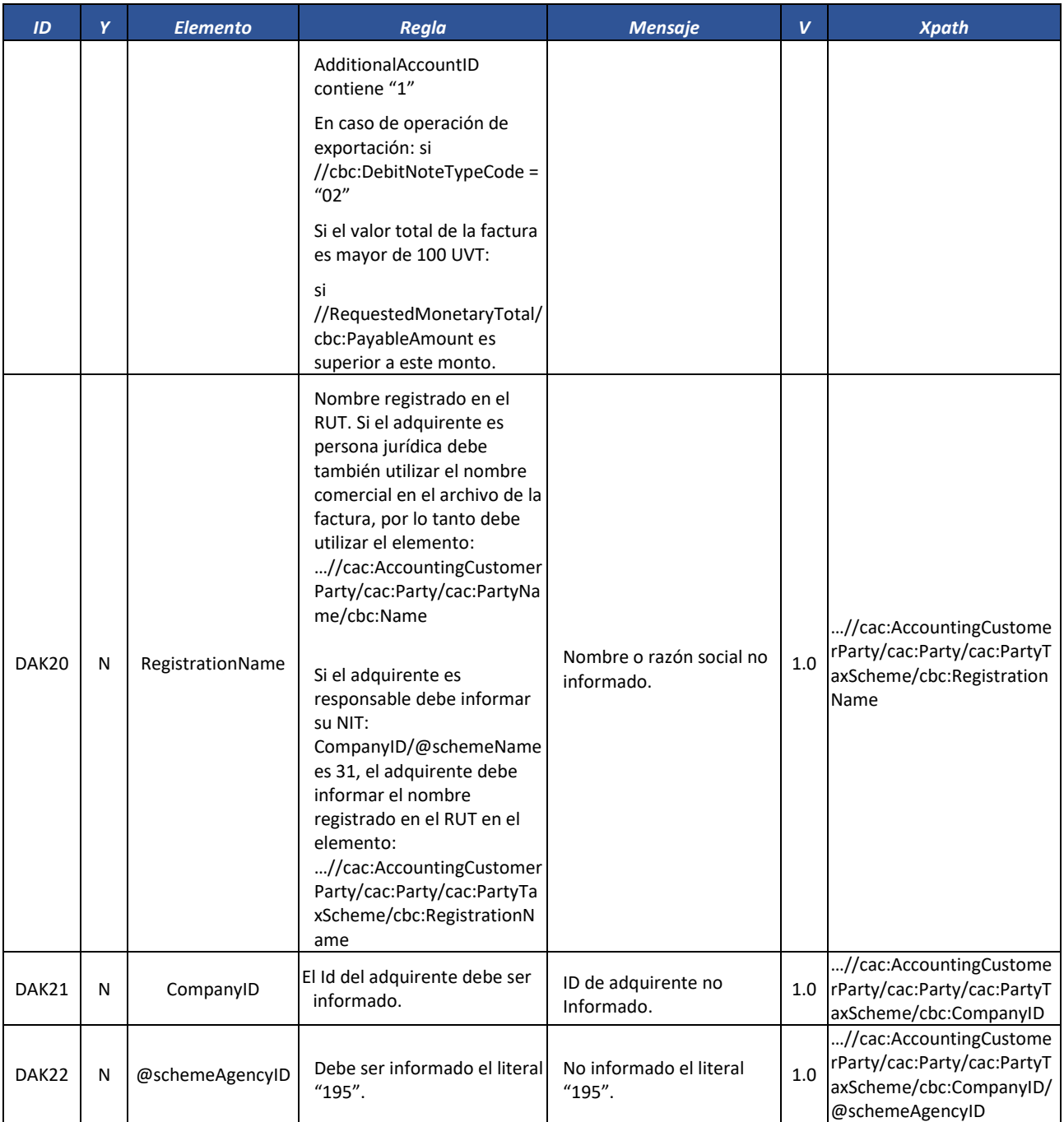

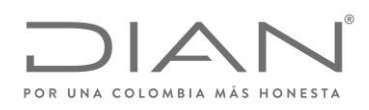

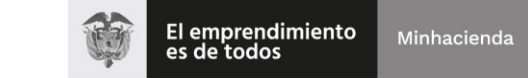

# ( 05 de Mayo de 2020 )

## Anexo Técnico de Factura Electrónica de Venta – Versión 1.7.-2020

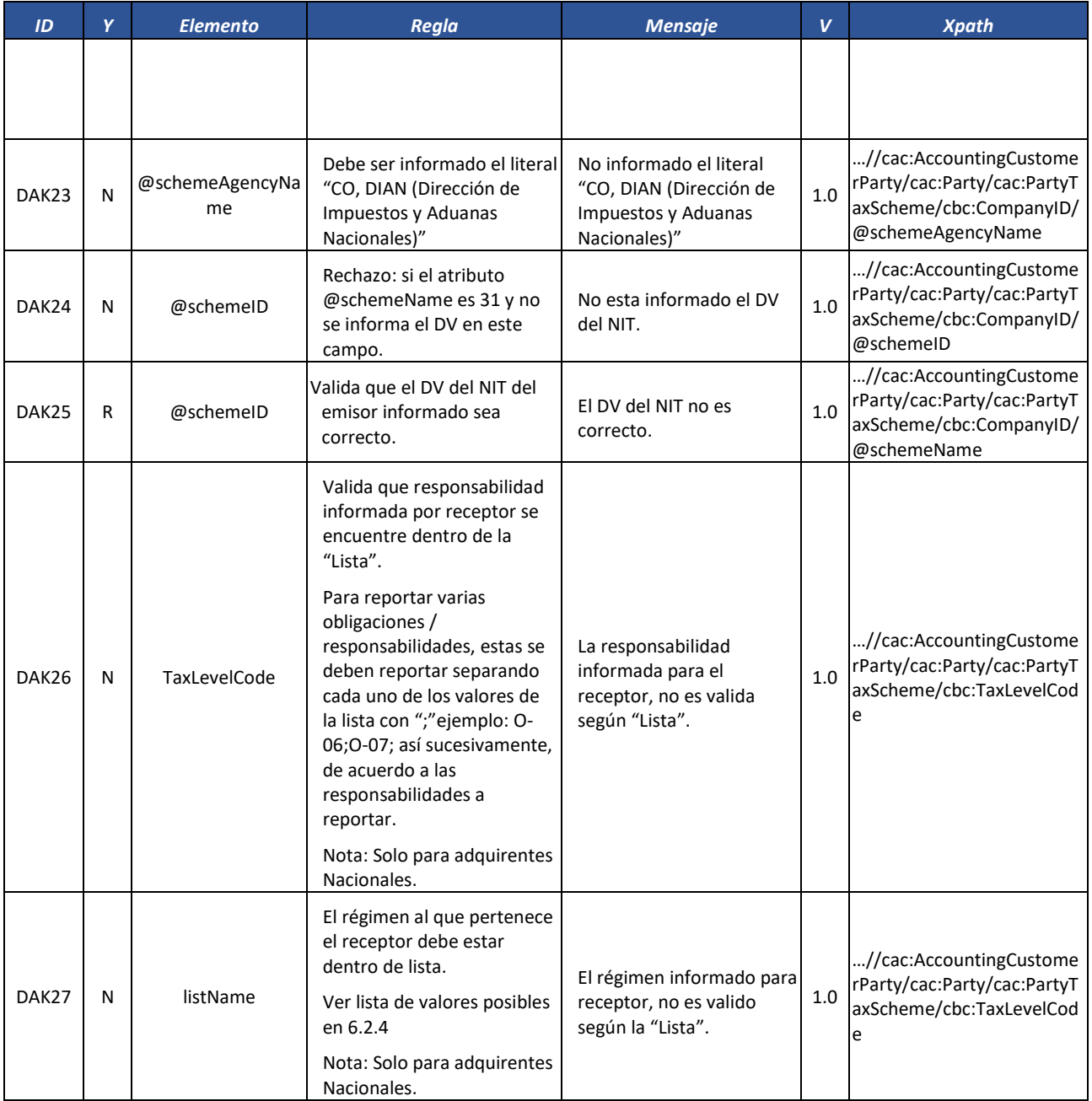

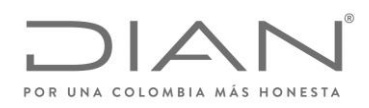

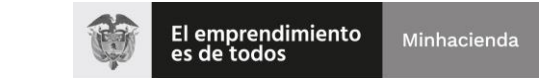

# ( 05 de Mayo de 2020 )

## Anexo Técnico de Factura Electrónica de Venta – Versión 1.7.-2020

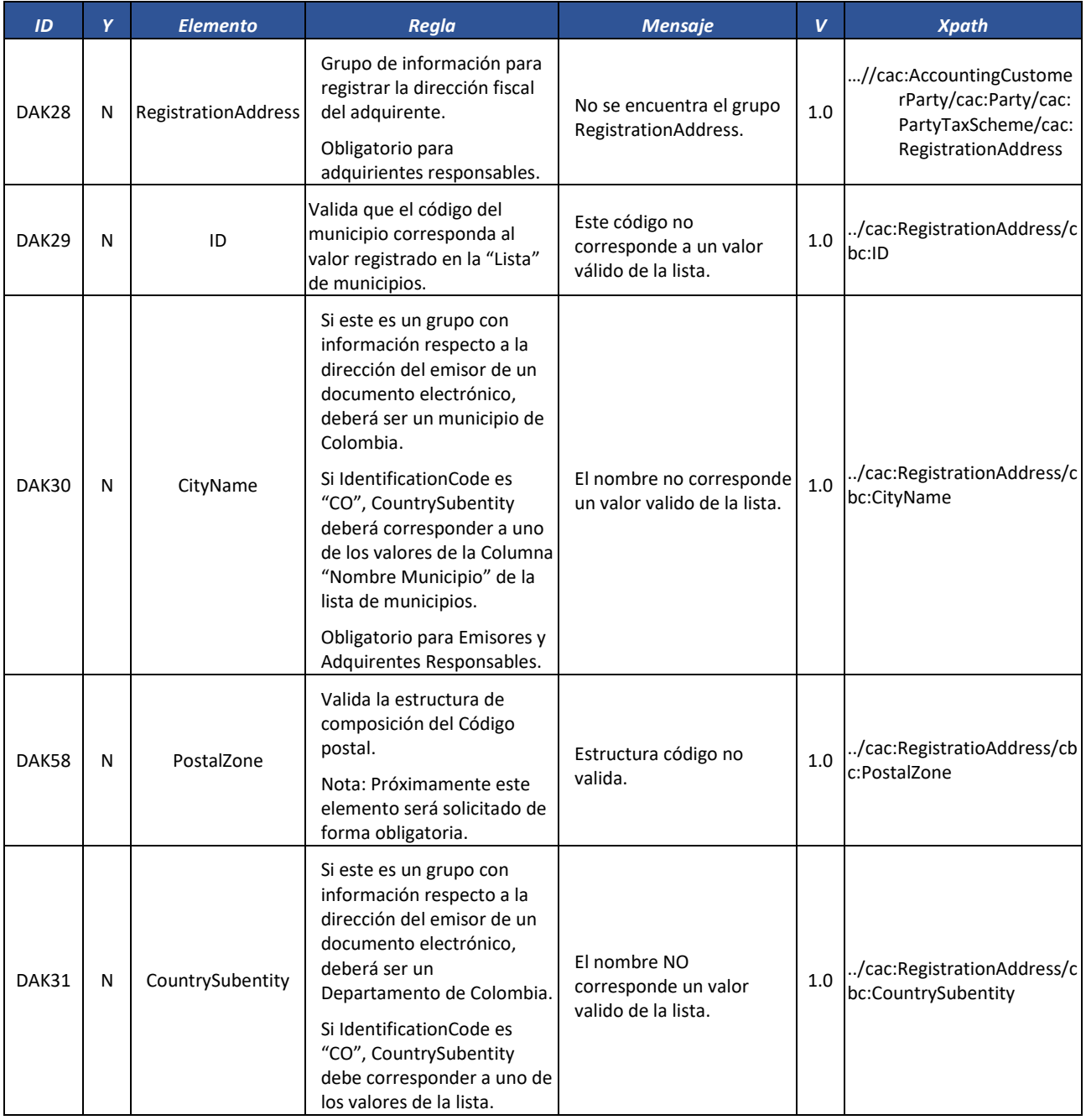

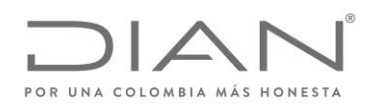

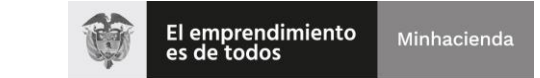

# ( 05 de Mayo de 2020 )

### Anexo Técnico de Factura Electrónica de Venta – Versión 1.7.-2020

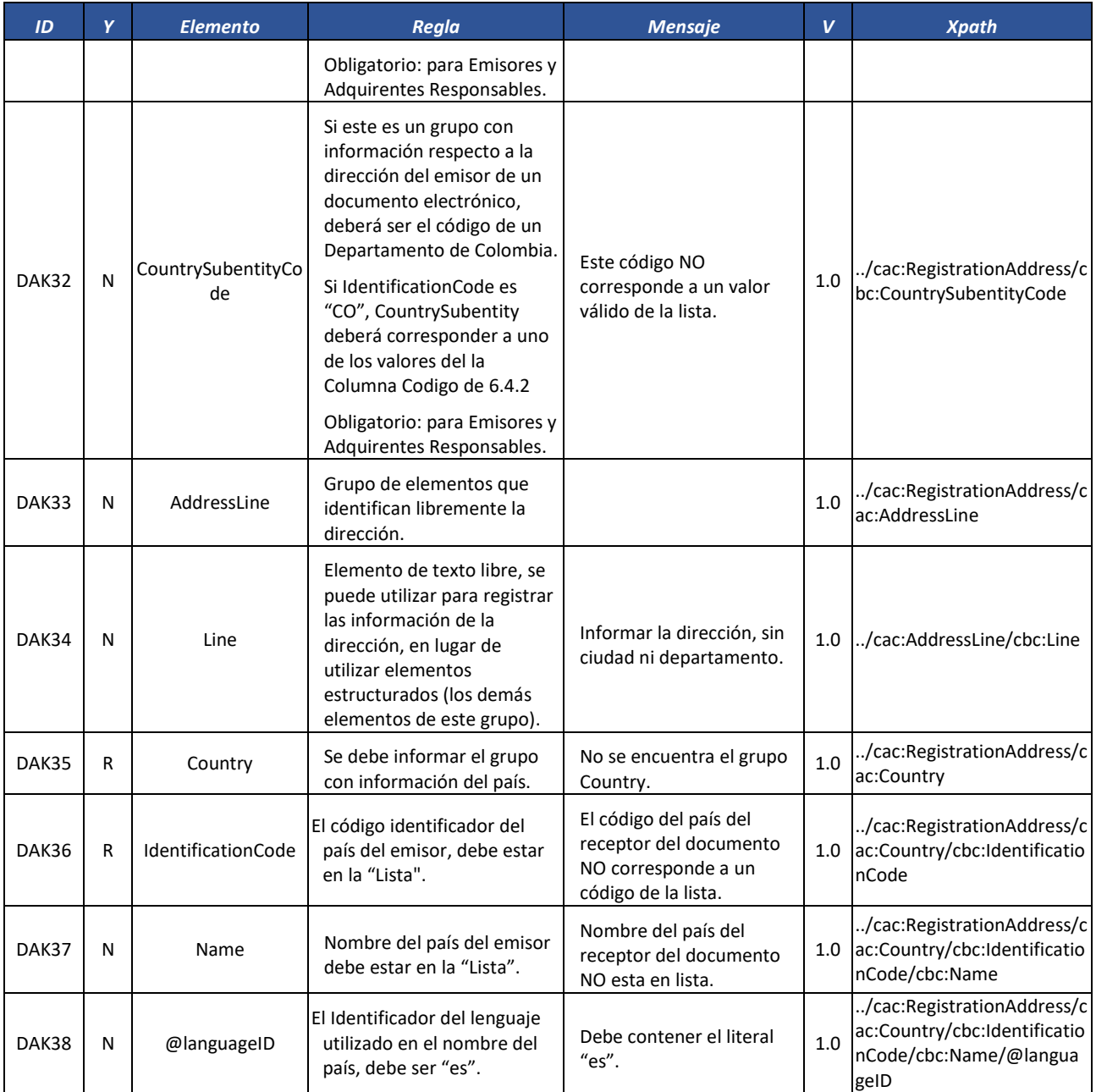

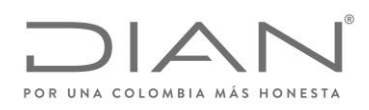

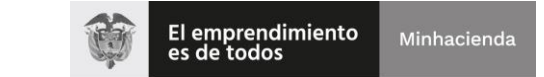

# ( 05 de Mayo de 2020 )

### Anexo Técnico de Factura Electrónica de Venta – Versión 1.7.-2020

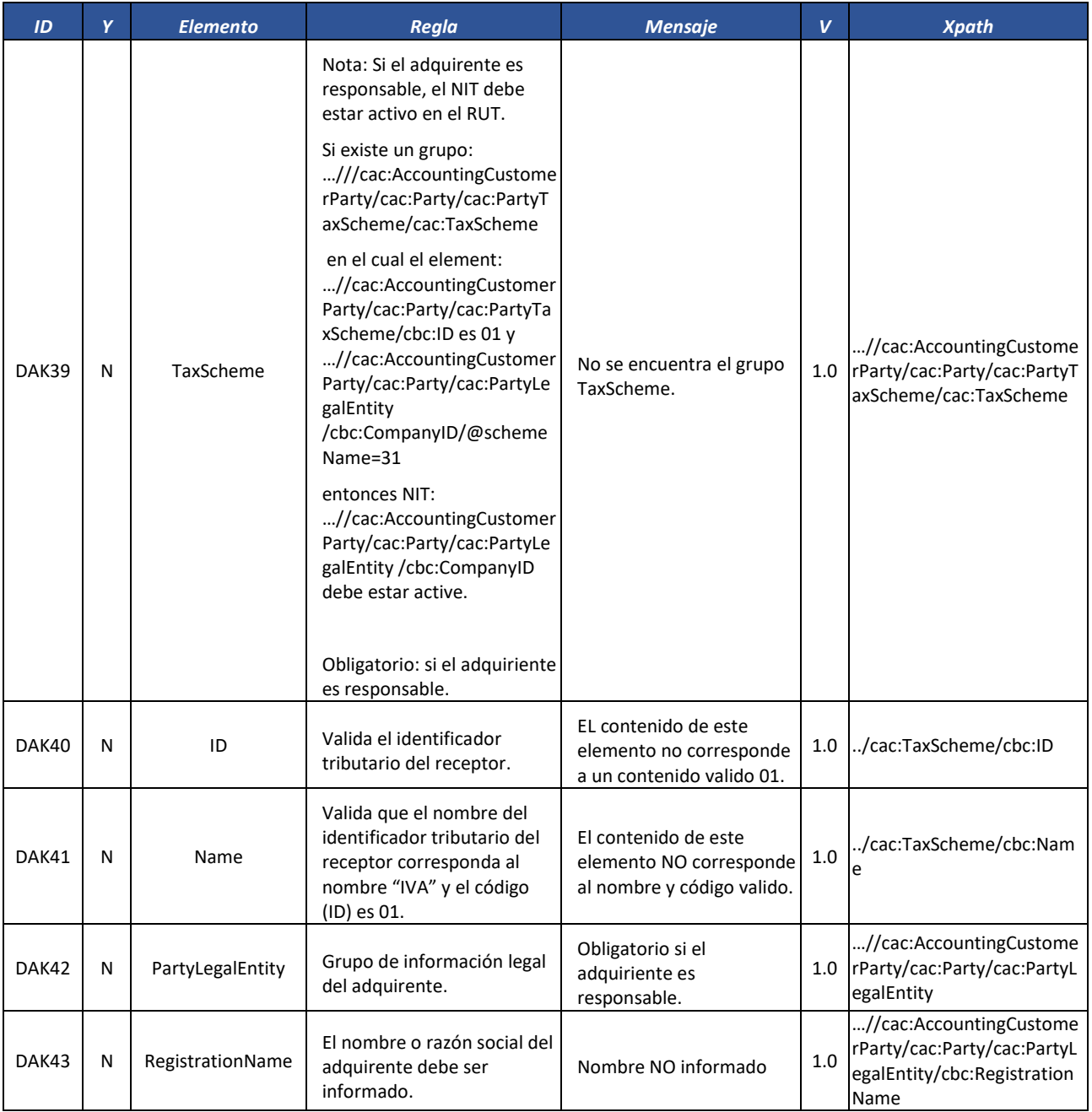

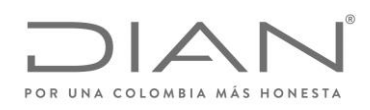

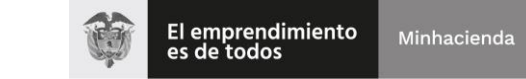

# ( 05 de Mayo de 2020 )

## Anexo Técnico de Factura Electrónica de Venta – Versión 1.7.-2020

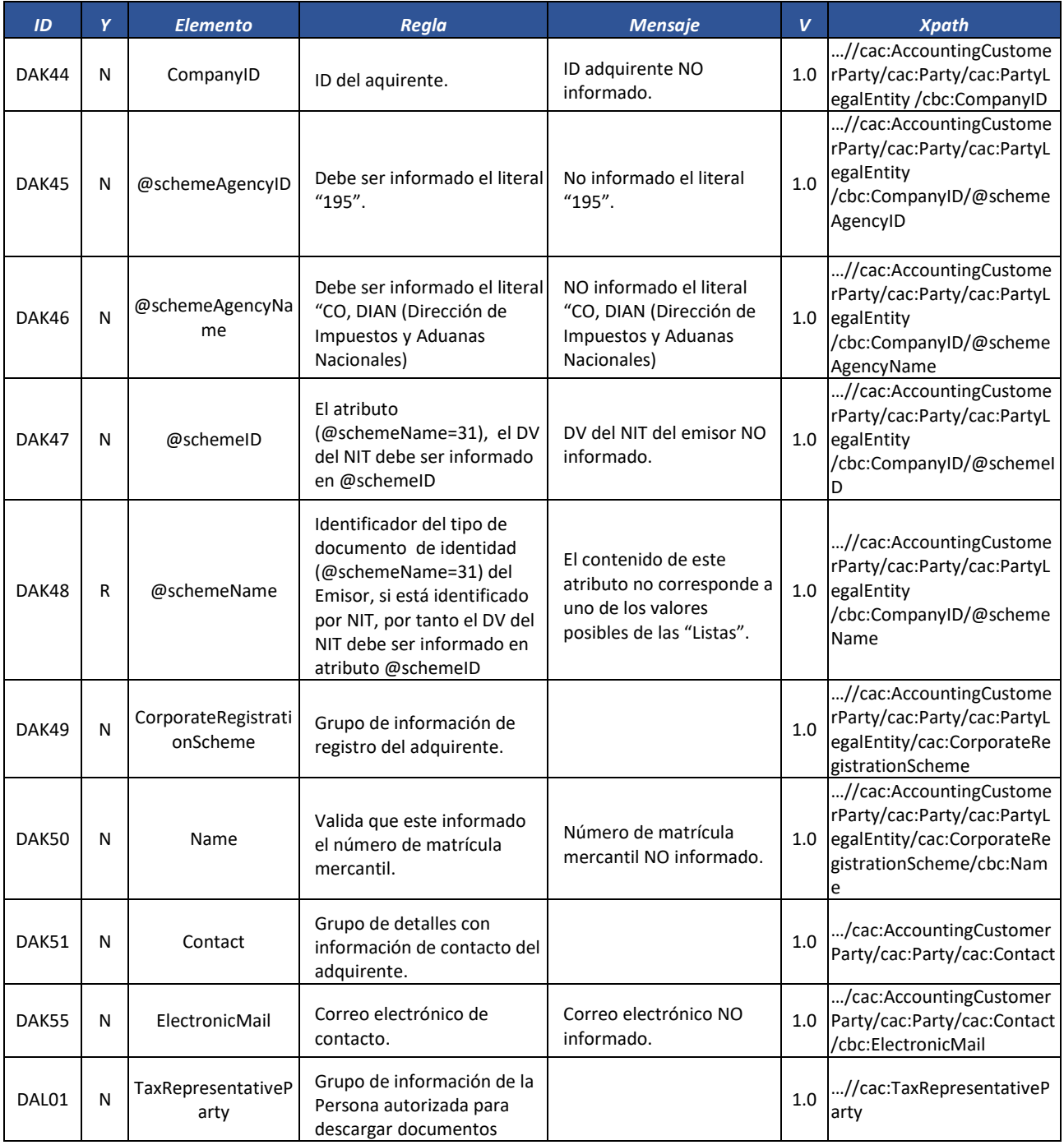

Formule su petición, queja, sugerencia o reclamo en el Sistema PQSR de la DIAN

Subdirección de Gestión de Fiscalización Tributaria Cra. 7 Nº 6C-54 piso 7º PBX 607 9800 ext. 907401

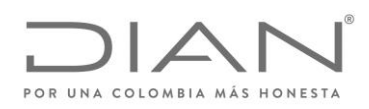

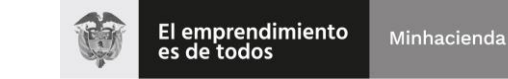

# ( 05 de Mayo de 2020 )

## Anexo Técnico de Factura Electrónica de Venta – Versión 1.7.-2020

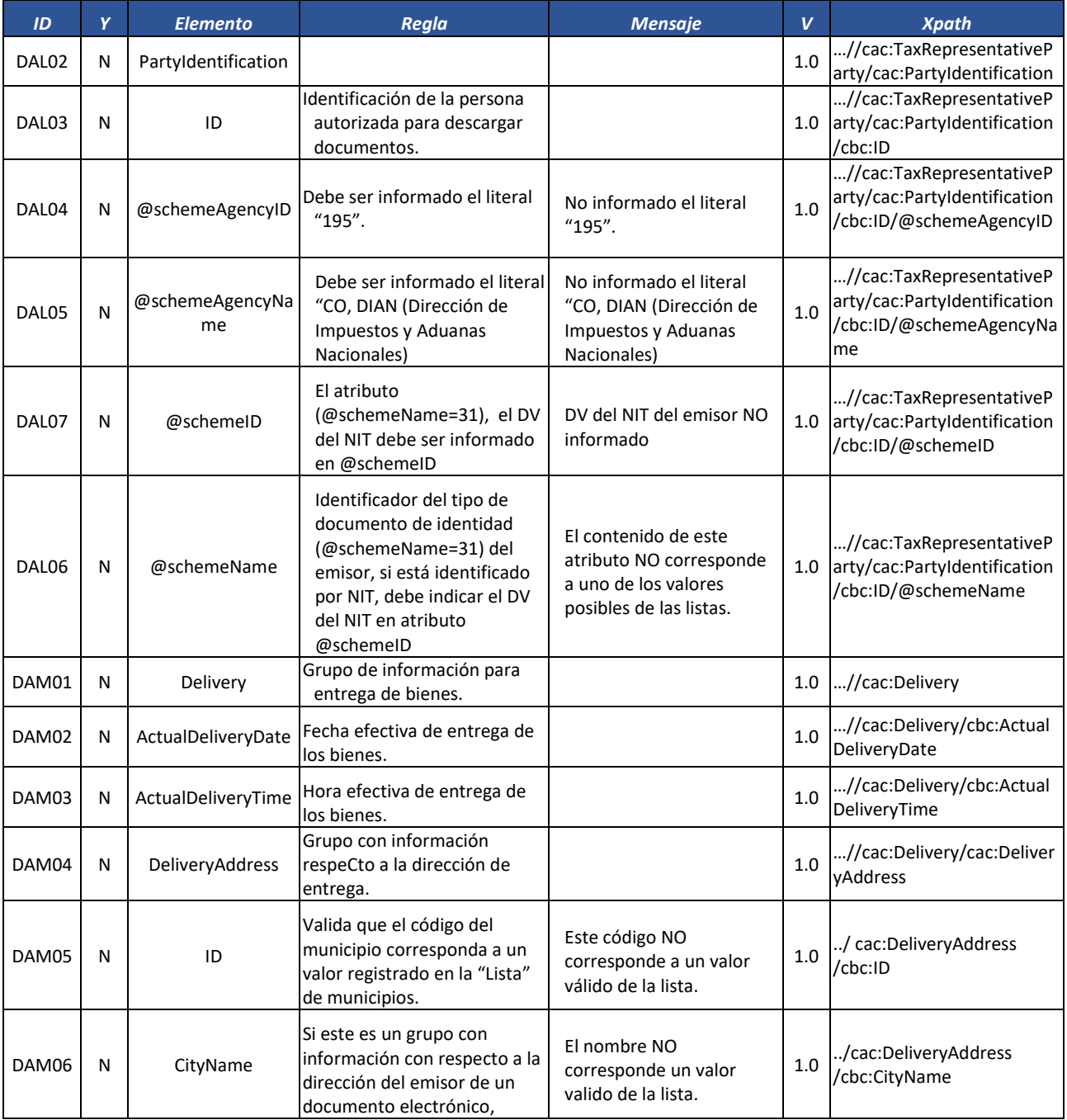

Formule su petición, queja, sugerencia o reclamo en el Sistema PQSR de la DIAN

Subdirección de Gestión de Fiscalización Tributaria Cra. 7 Nº 6C-54 piso 7º PBX 607 9800 ext. 907401

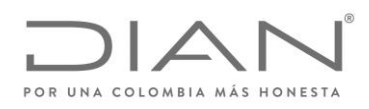

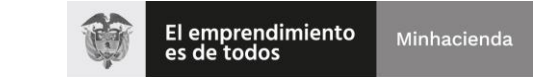

# ( 05 de Mayo de 2020 )

## Anexo Técnico de Factura Electrónica de Venta – Versión 1.7.-2020

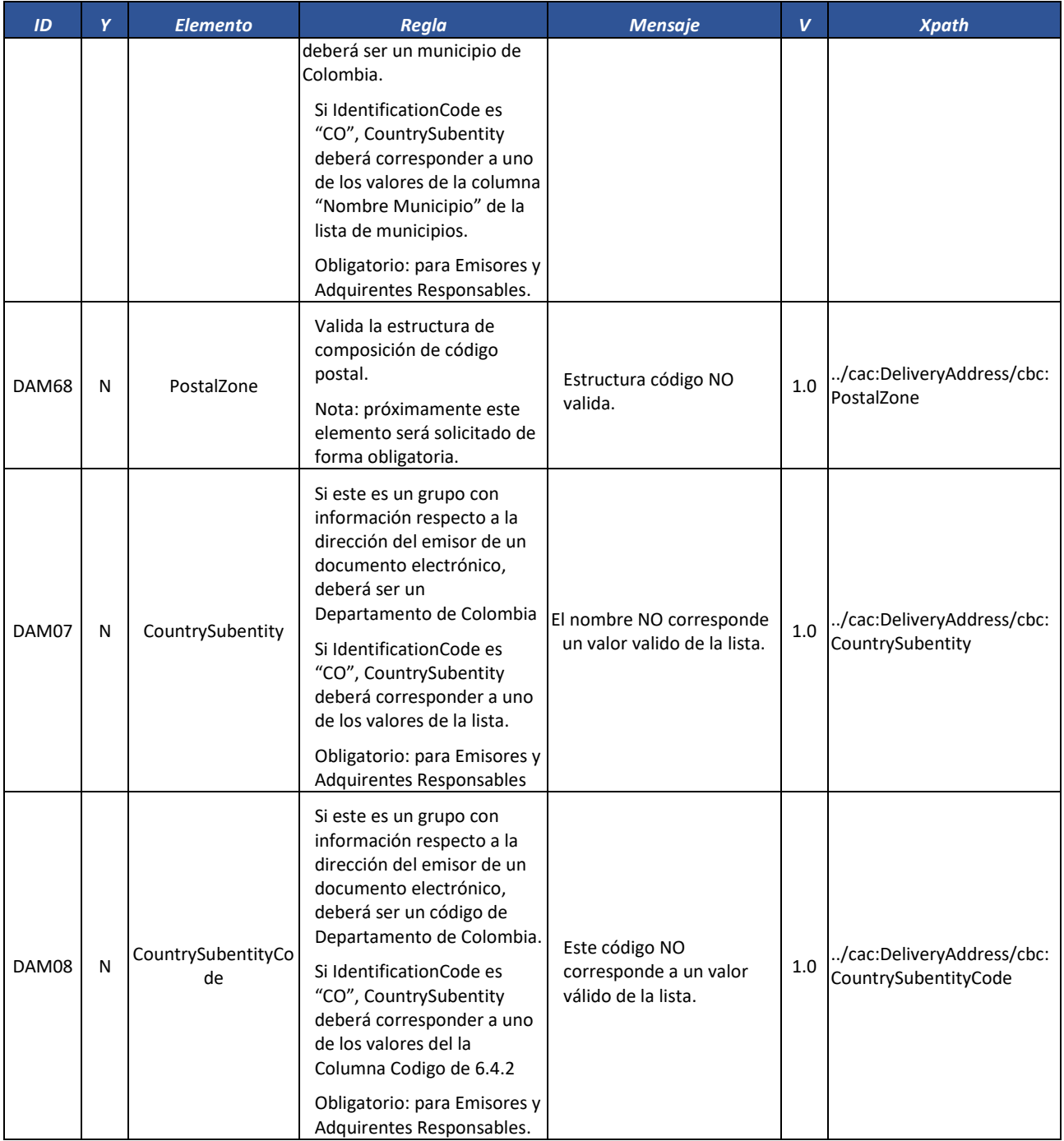

Formule su petición, queja, sugerencia o reclamo en el Sistema PQSR de la DIAN

Subdirección de Gestión de Fiscalización Tributaria Cra. 7 Nº 6C-54 piso 7º PBX 607 9800 ext. 907401

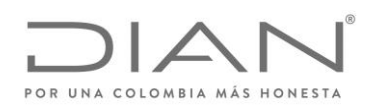

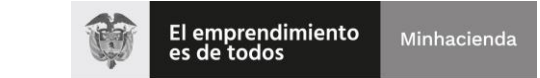

# ( 05 de Mayo de 2020 )

## Anexo Técnico de Factura Electrónica de Venta – Versión 1.7.-2020

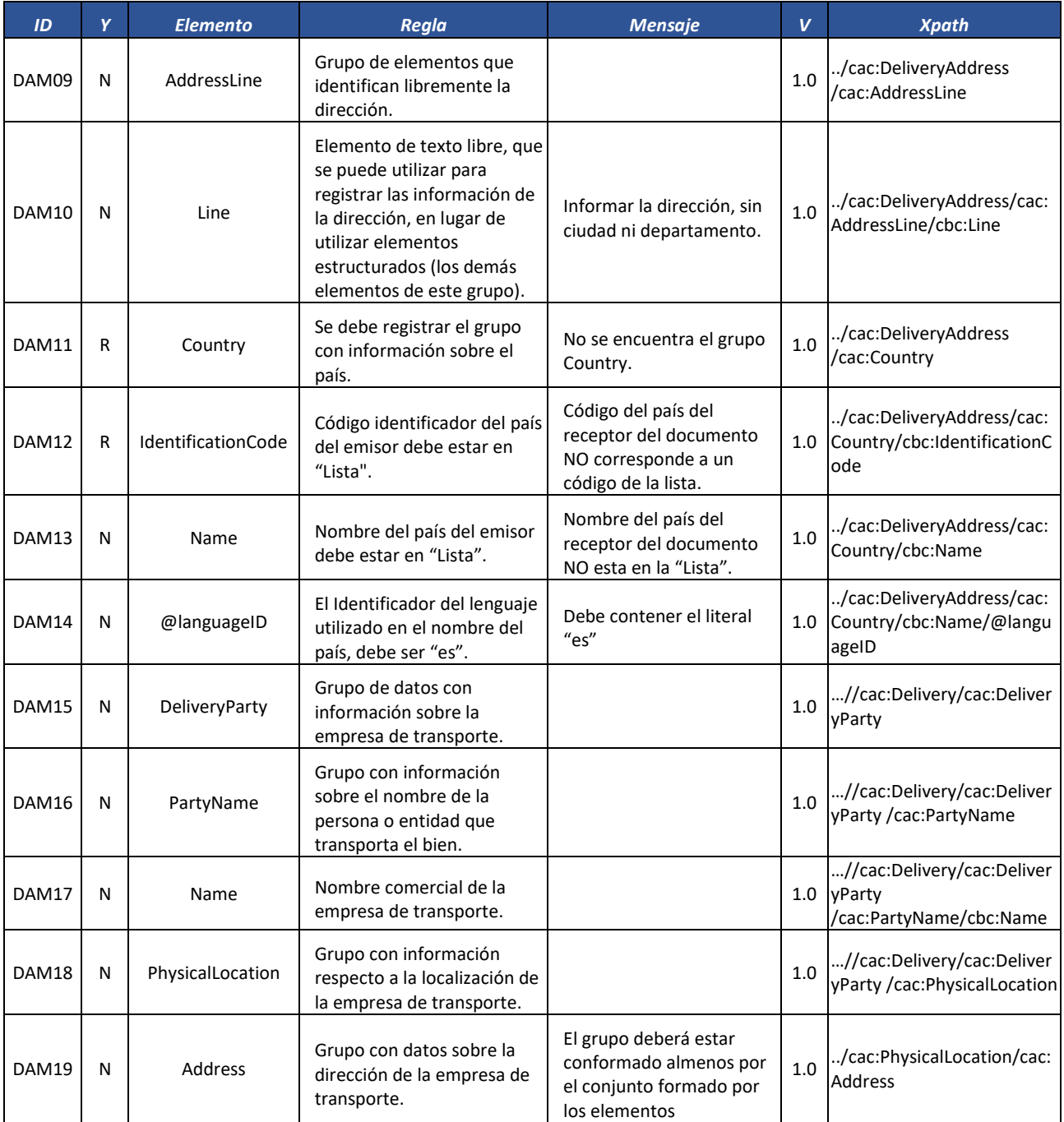

Formule su petición, queja, sugerencia o reclamo en el Sistema PQSR de la DIAN

Subdirección de Gestión de Fiscalización Tributaria Cra. 7 Nº 6C-54 piso 7º PBX 607 9800 ext. 907401

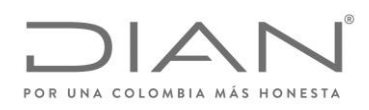

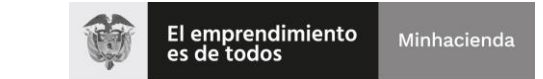

# ( 05 de Mayo de 2020 )

## Anexo Técnico de Factura Electrónica de Venta – Versión 1.7.-2020

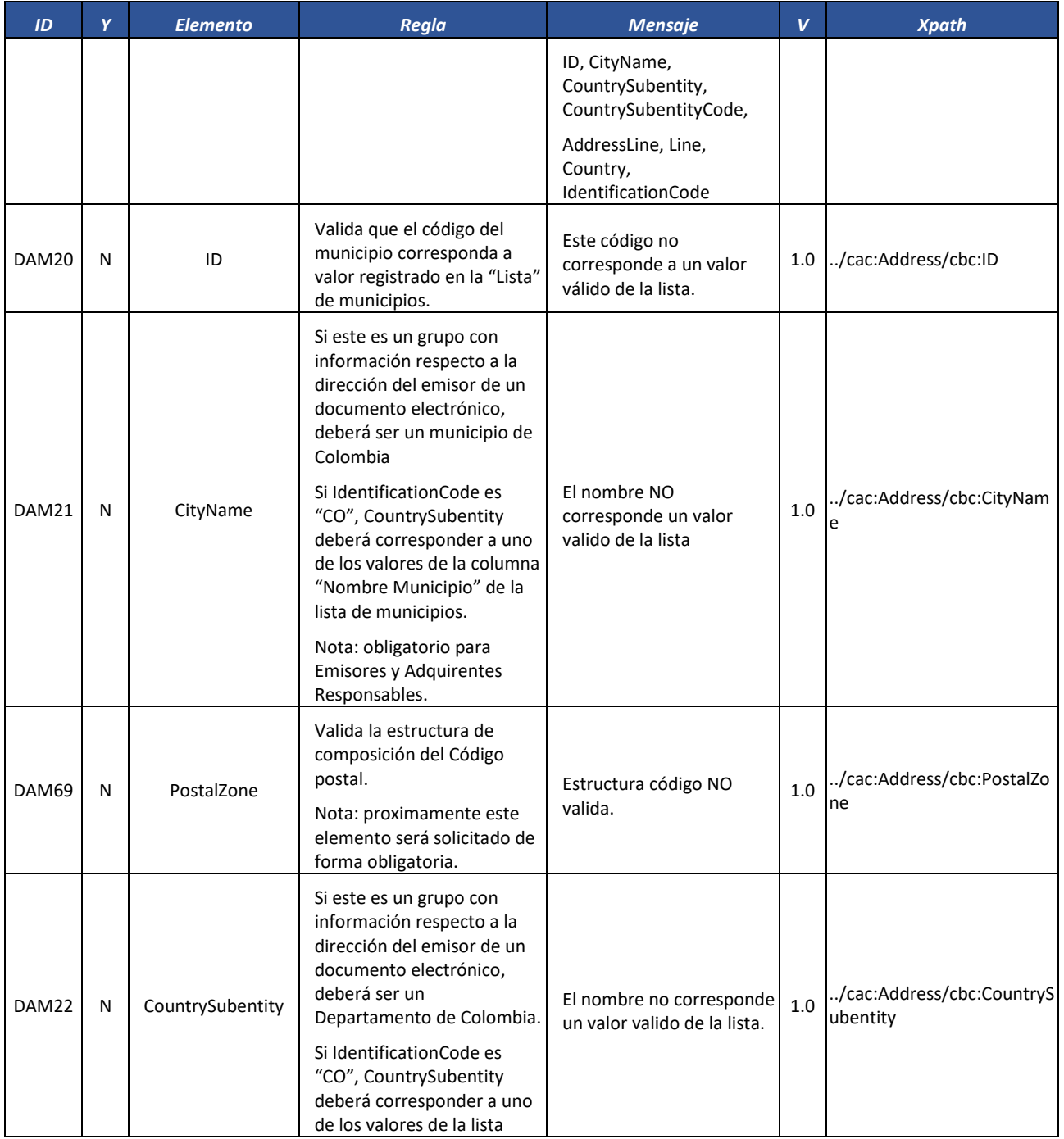

Formule su petición, queja, sugerencia o reclamo en el Sistema PQSR de la DIAN

Subdirección de Gestión de Fiscalización Tributaria Cra. 7 Nº 6C-54 piso 7º PBX 607 9800 ext. 907401

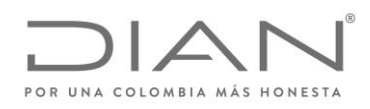

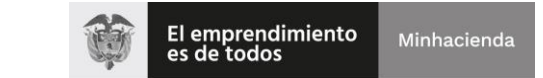

# ( 05 de Mayo de 2020 )

## Anexo Técnico de Factura Electrónica de Venta – Versión 1.7.-2020

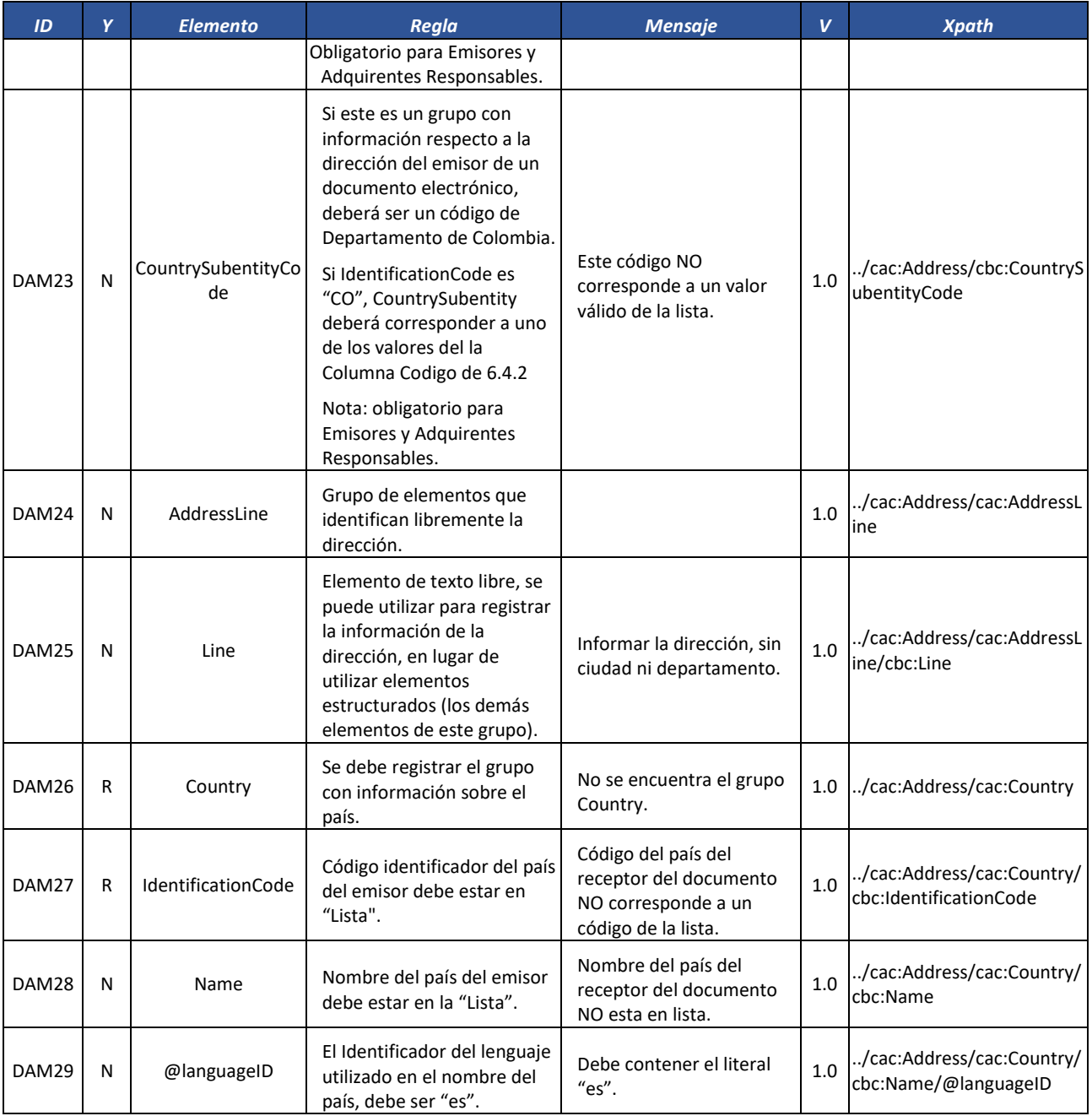

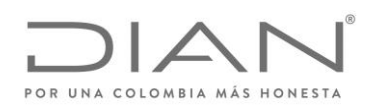

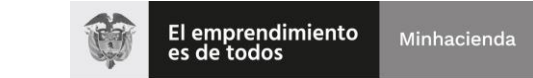

# ( 05 de Mayo de 2020 )

## Anexo Técnico de Factura Electrónica de Venta – Versión 1.7.-2020

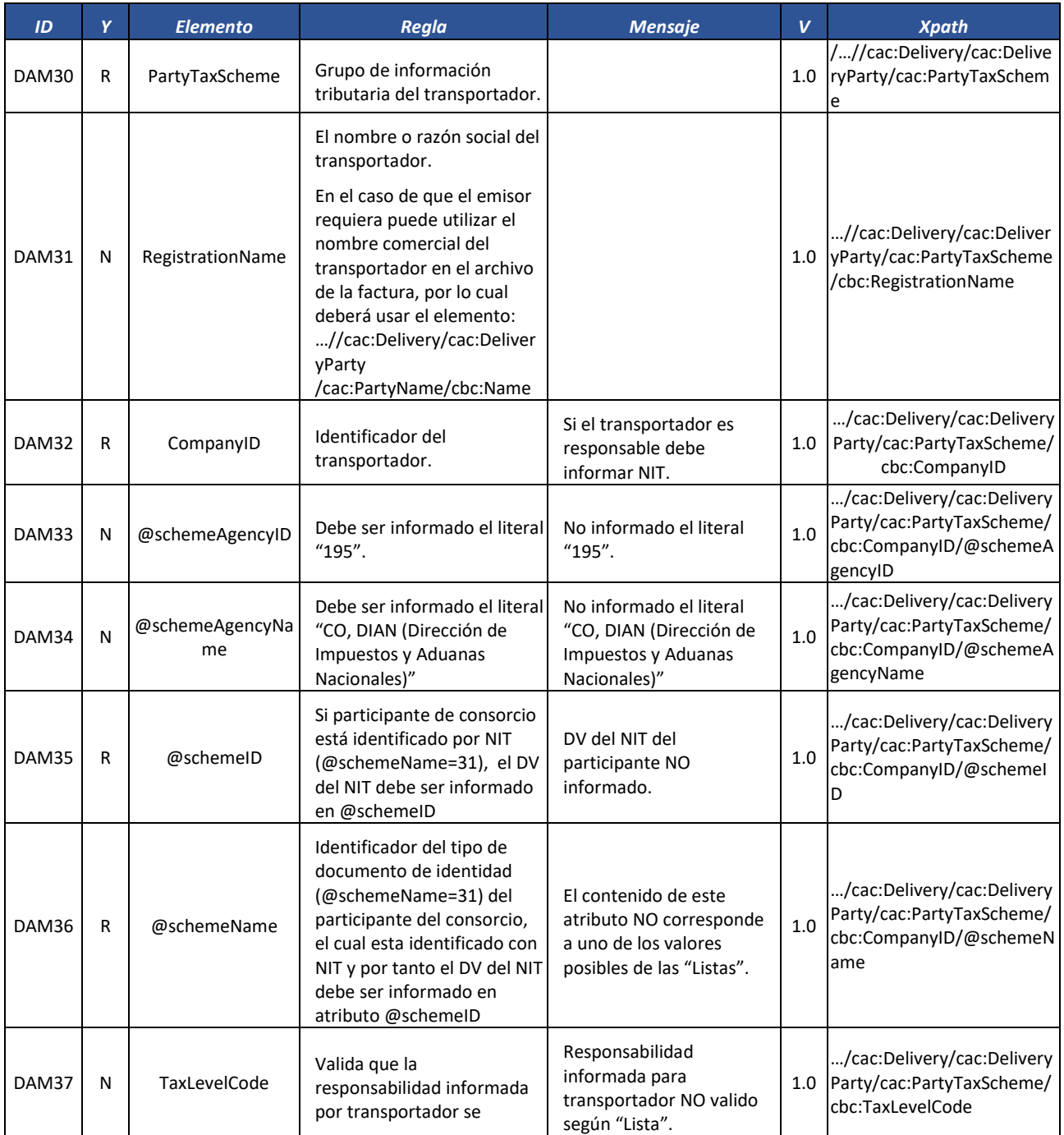

Formule su petición, queja, sugerencia o reclamo en el Sistema PQSR de la DIAN

Subdirección de Gestión de Fiscalización Tributaria Cra. 7 Nº 6C-54 piso 7º PBX 607 9800 ext. 907401

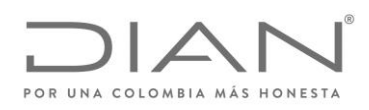

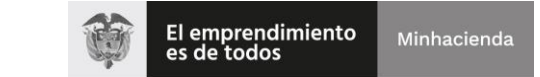

# ( 05 de Mayo de 2020 )

### Anexo Técnico de Factura Electrónica de Venta – Versión 1.7.-2020

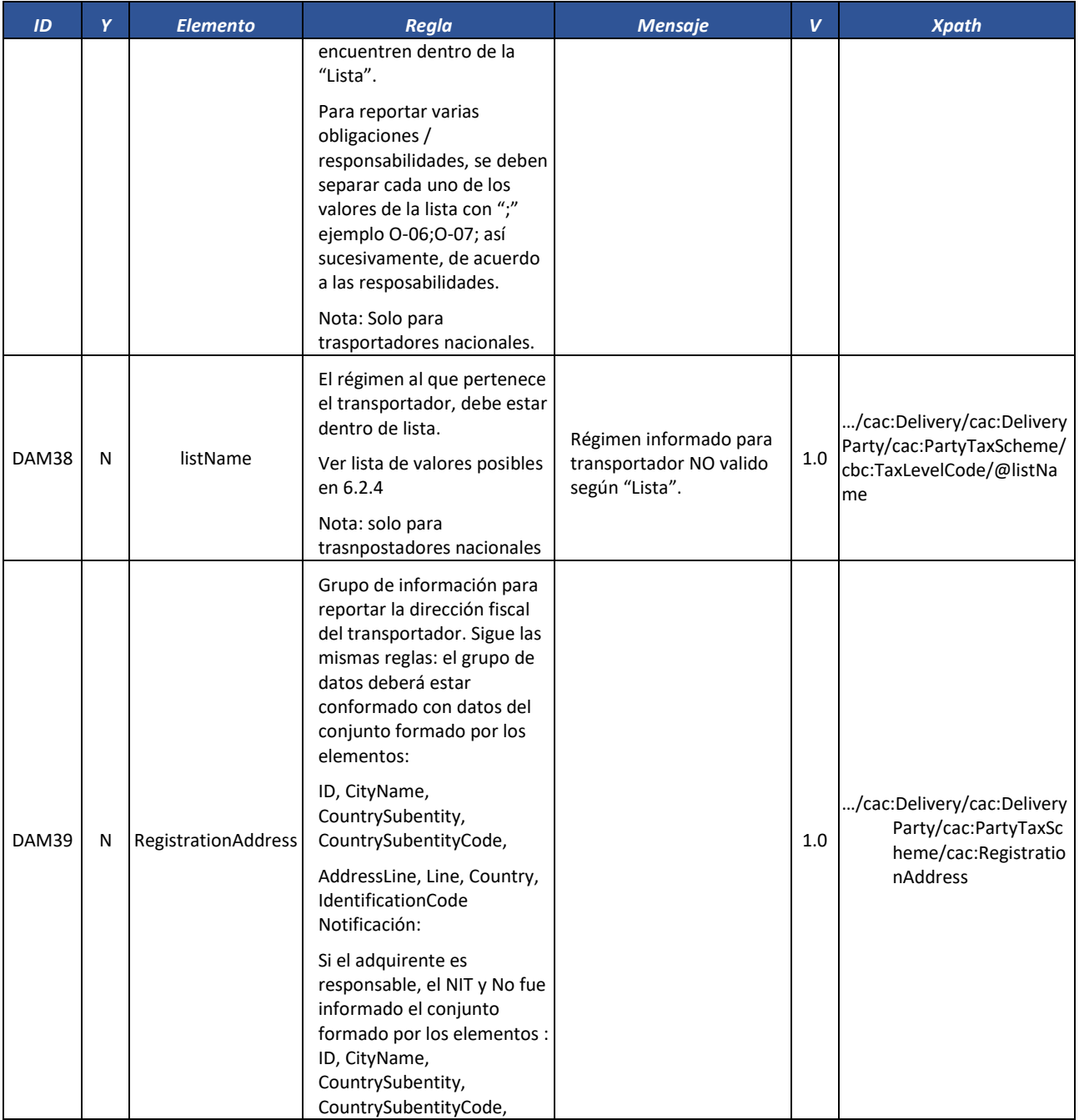

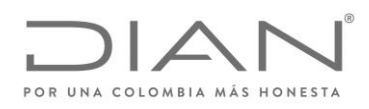

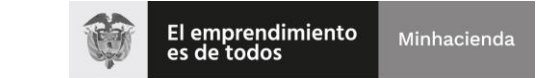

# ( 05 de Mayo de 2020 )

## Anexo Técnico de Factura Electrónica de Venta – Versión 1.7.-2020

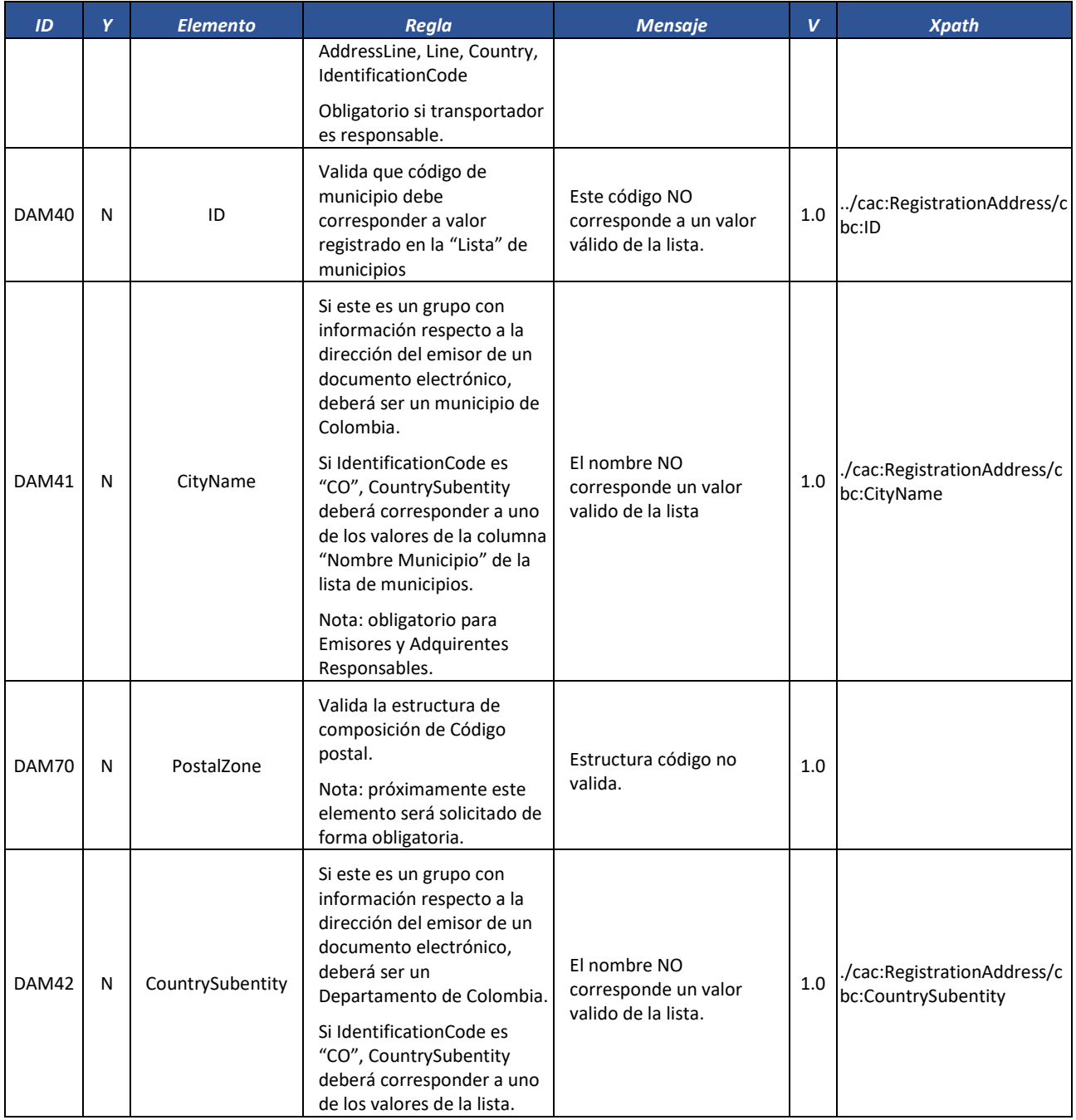

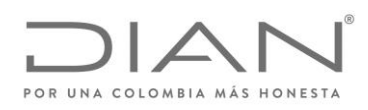

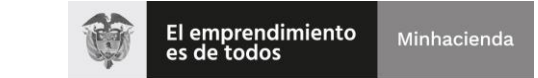

# ( 05 de Mayo de 2020 )

## Anexo Técnico de Factura Electrónica de Venta – Versión 1.7.-2020

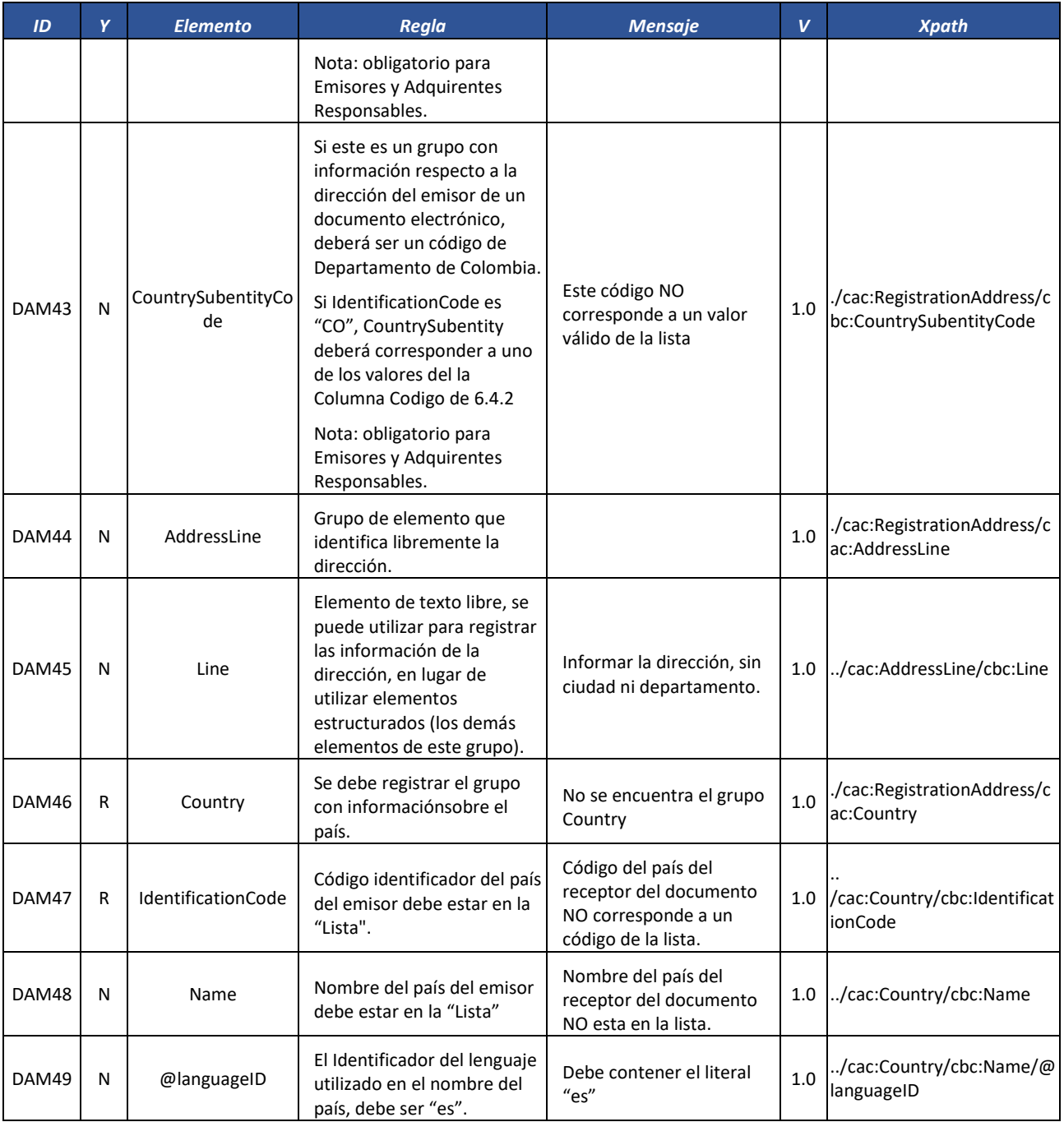
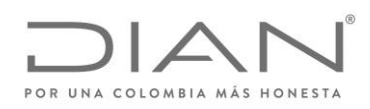

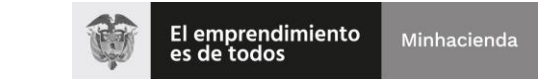

## ( 05 de Mayo de 2020 )

### Anexo Técnico de Factura Electrónica de Venta – Versión 1.7.-2020

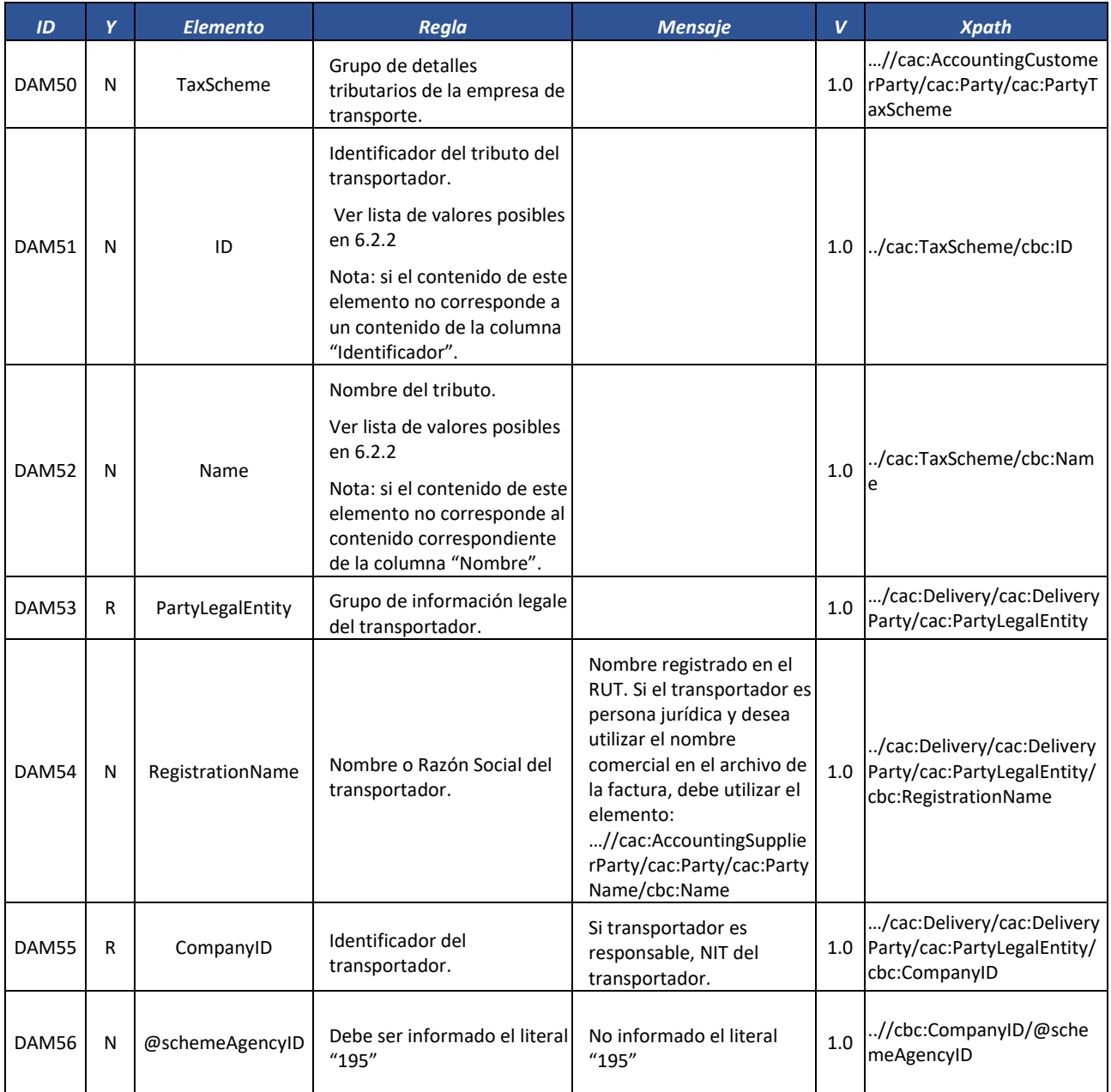

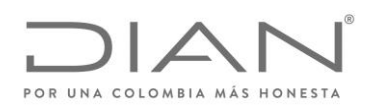

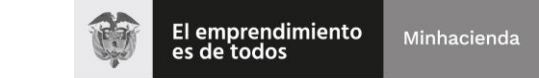

## ( 05 de Mayo de 2020 )

### Anexo Técnico de Factura Electrónica de Venta – Versión 1.7.-2020

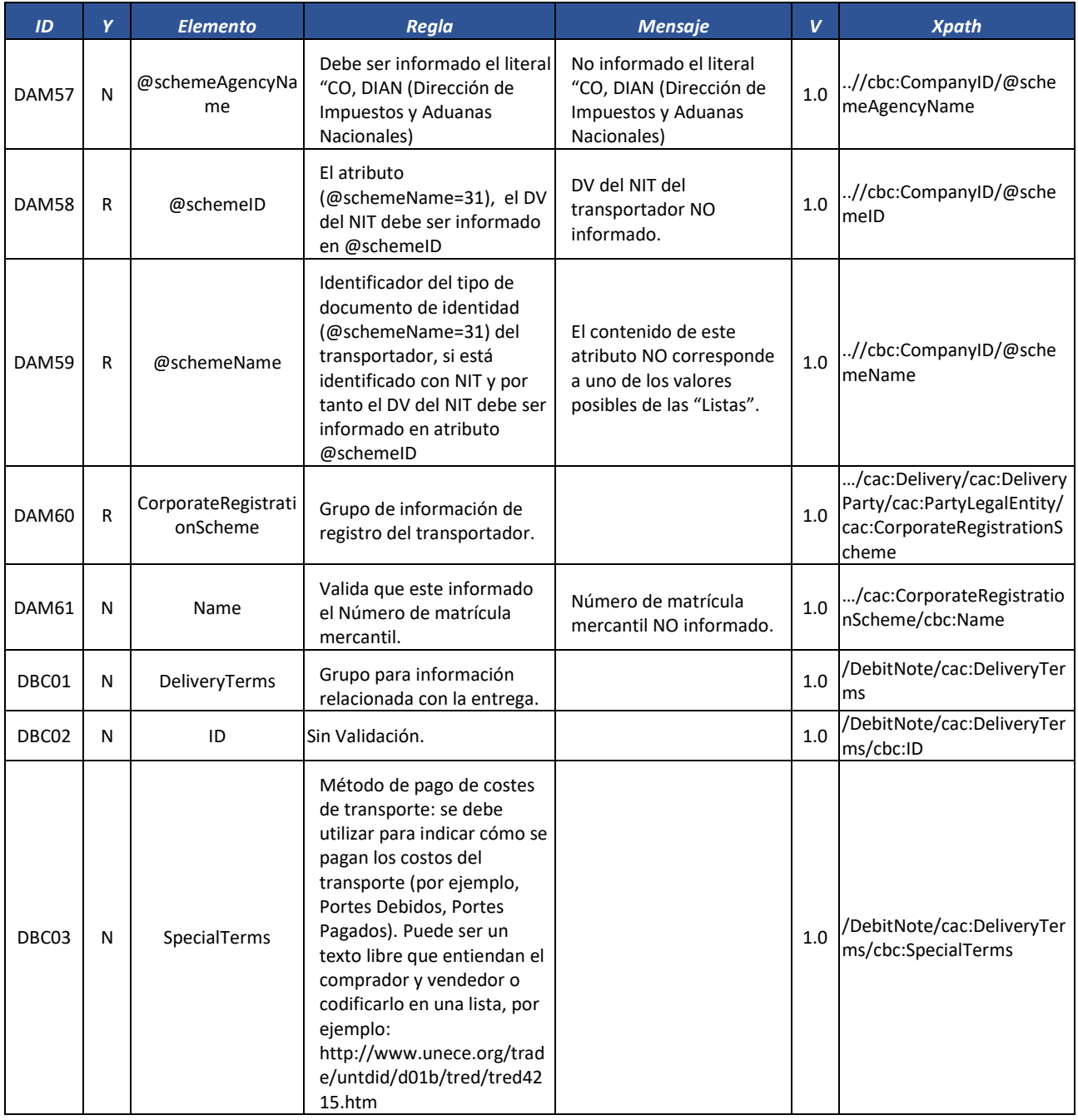

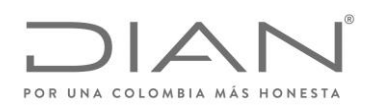

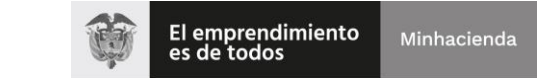

## ( 05 de Mayo de 2020 )

### Anexo Técnico de Factura Electrónica de Venta – Versión 1.7.-2020

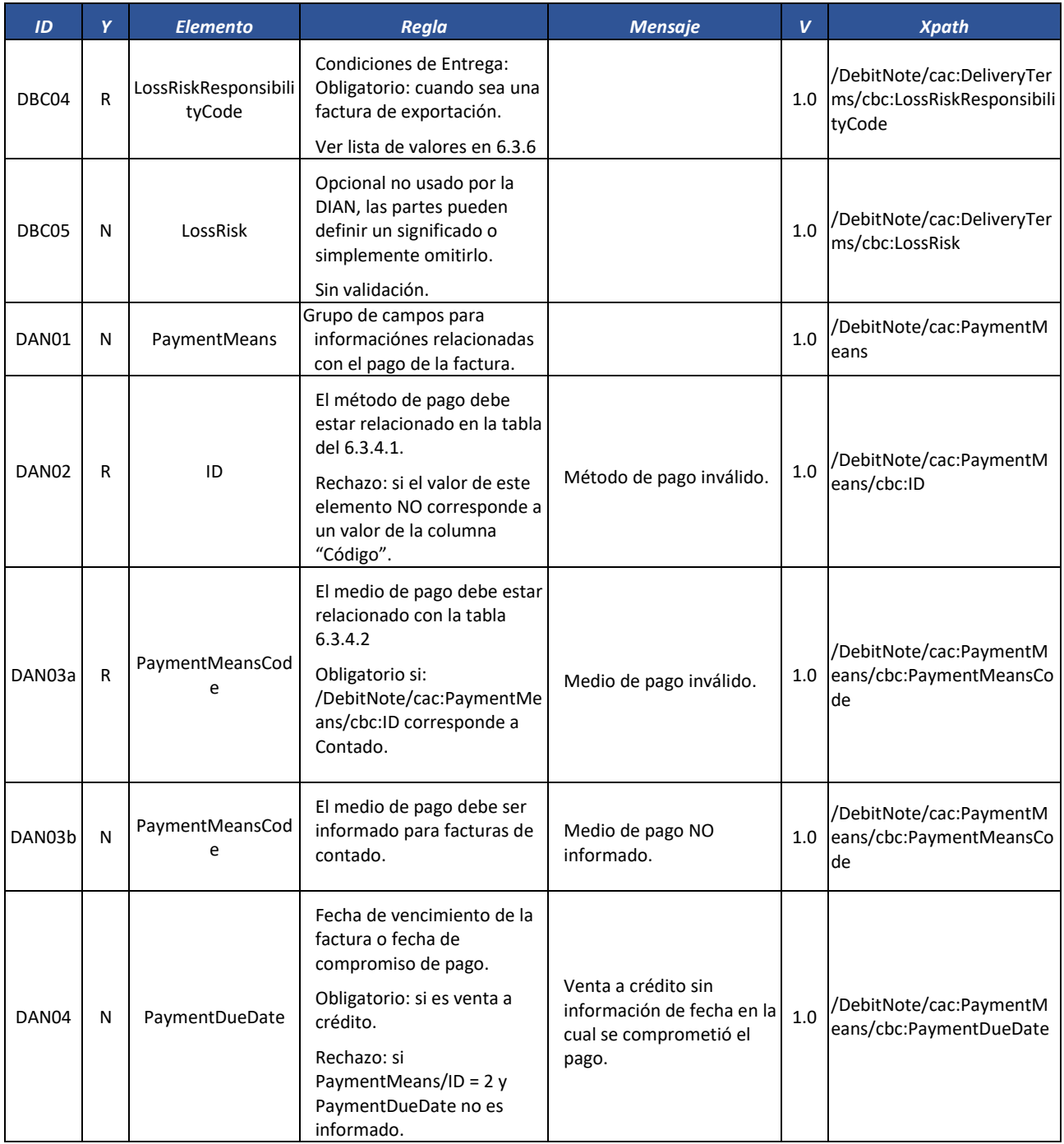

Formule su petición, queja, sugerencia o reclamo en el Sistema PQSR de la DIAN

Subdirección de Gestión de Fiscalización Tributaria Cra. 7 Nº 6C-54 piso 7º PBX 607 9800 ext. 907401

Código postal 111711 www.dian.gov.co

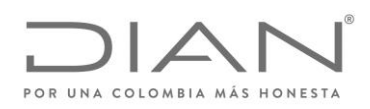

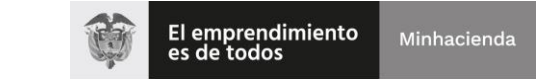

## ( 05 de Mayo de 2020 )

### Anexo Técnico de Factura Electrónica de Venta – Versión 1.7.-2020

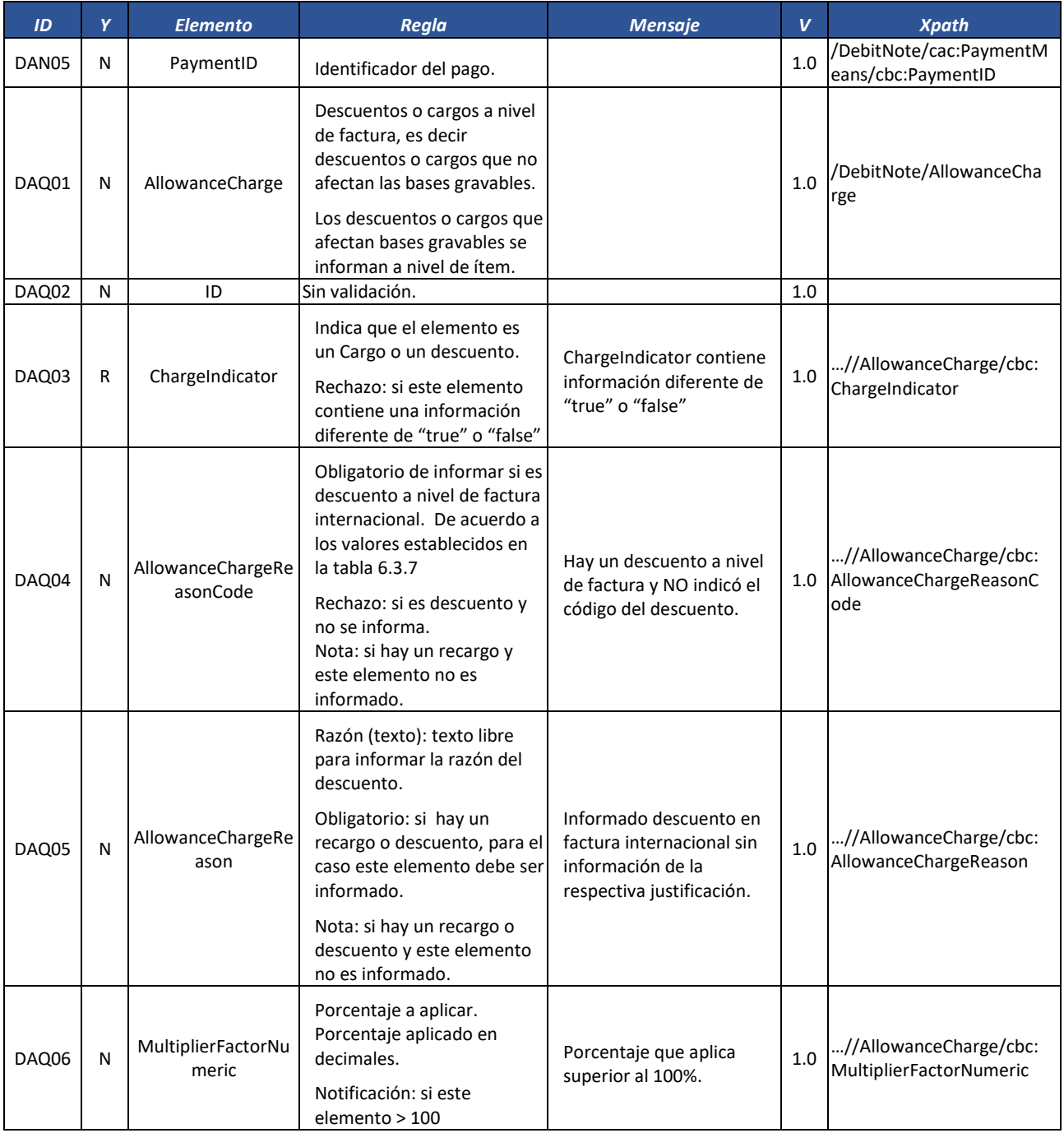

Formule su petición, queja, sugerencia o reclamo en el Sistema PQSR de la DIAN

Subdirección de Gestión de Fiscalización Tributaria Cra. 7 Nº 6C-54 piso 7º PBX 607 9800 ext. 907401

Código postal 111711 www.dian.gov.co

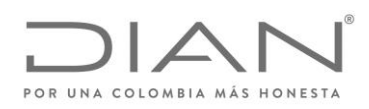

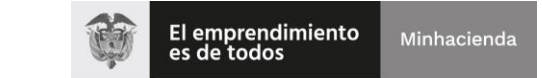

## ( 05 de Mayo de 2020 )

### Anexo Técnico de Factura Electrónica de Venta – Versión 1.7.-2020

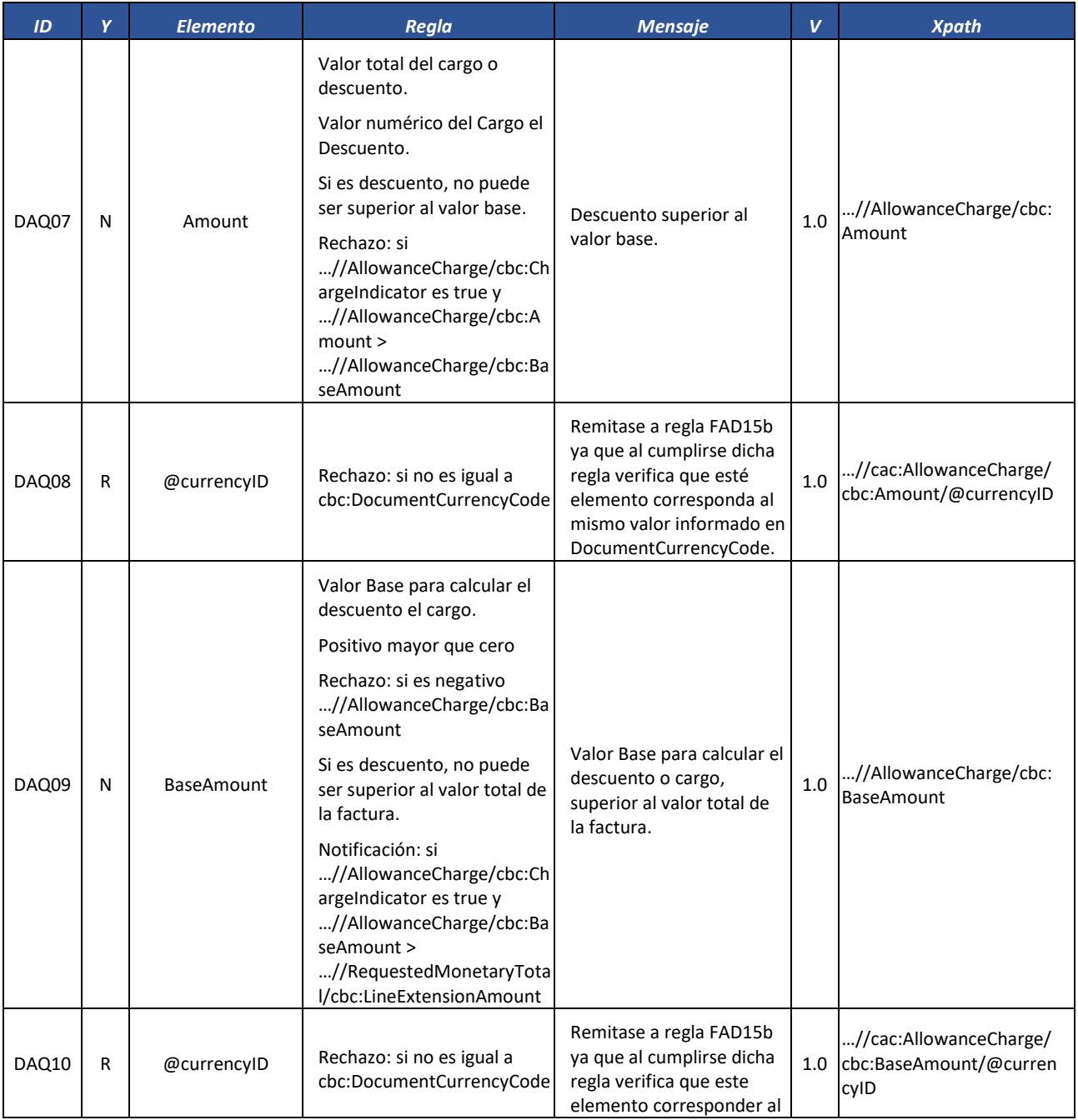

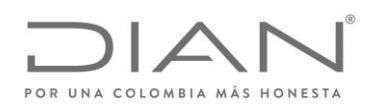

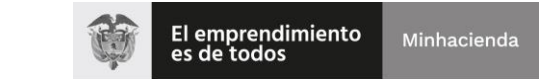

## ( 05 de Mayo de 2020 )

# Anexo Técnico de Factura Electrónica de Venta – Versión 1.7.-2020

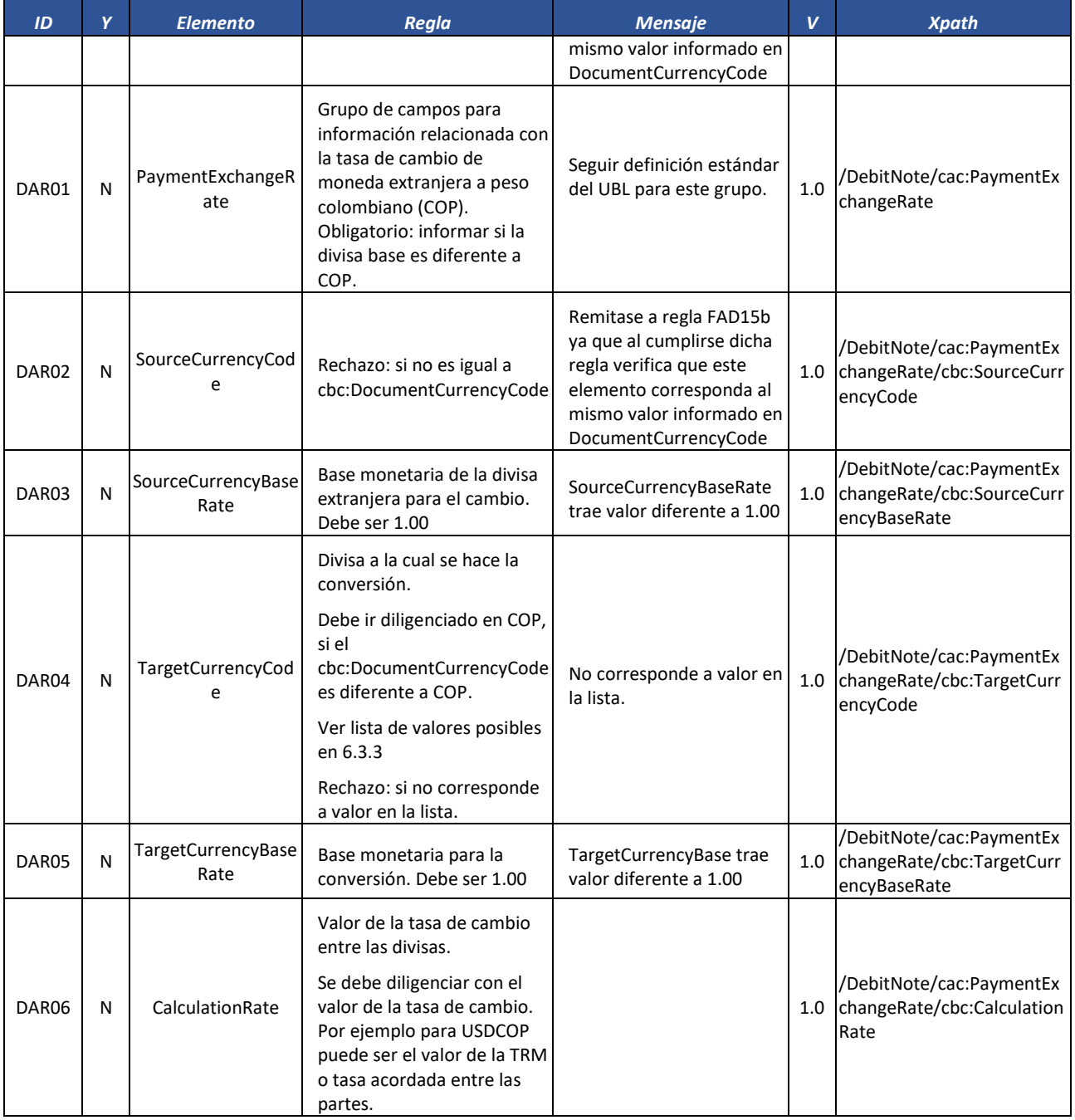

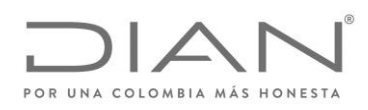

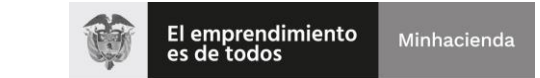

## ( 05 de Mayo de 2020 )

### Anexo Técnico de Factura Electrónica de Venta – Versión 1.7.-2020

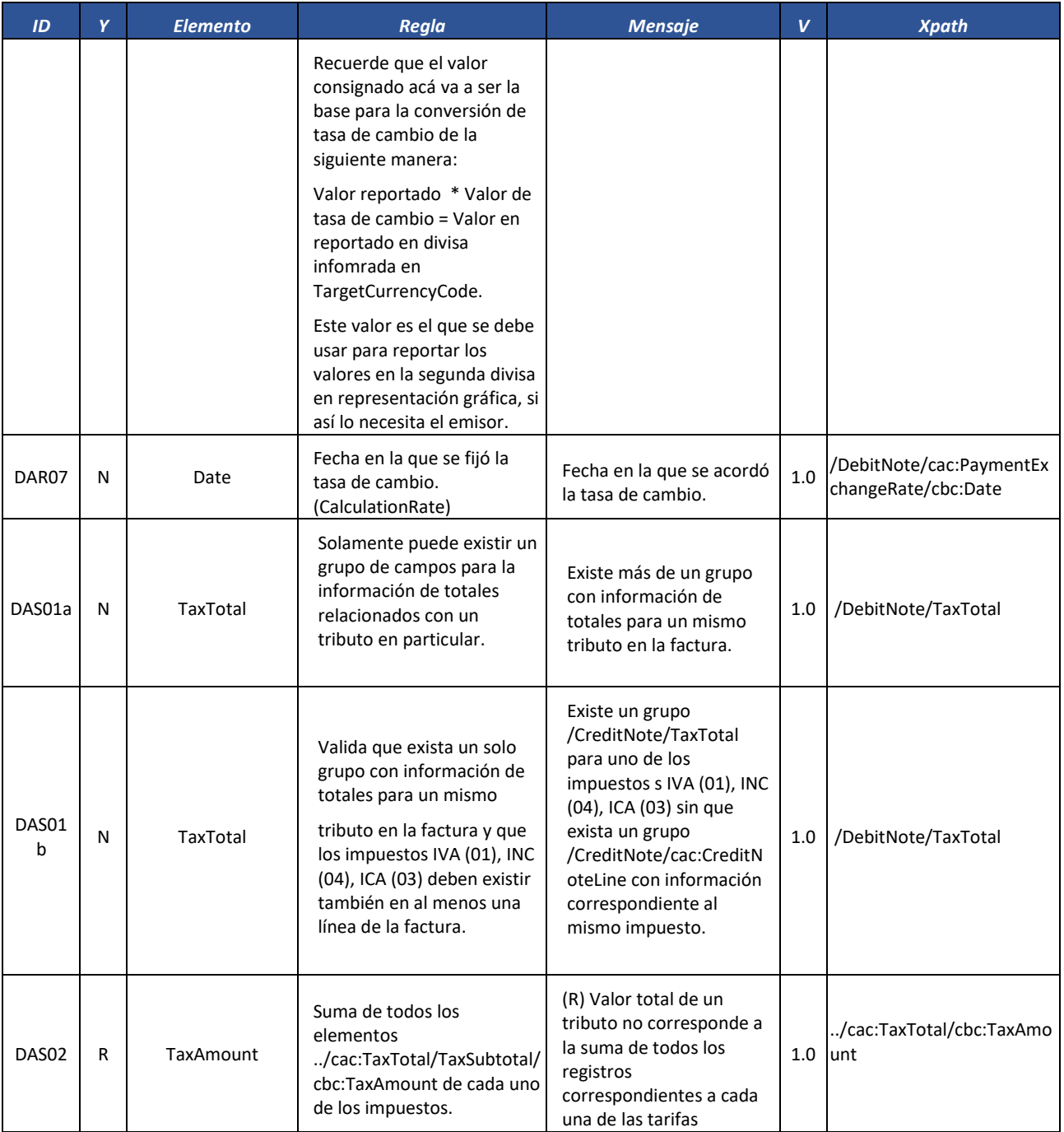

Formule su petición, queja, sugerencia o reclamo en el Sistema PQSR de la DIAN

Subdirección de Gestión de Fiscalización Tributaria Cra. 7 Nº 6C-54 piso 7º PBX 607 9800 ext. 907401

Código postal 111711 www.dian.gov.co

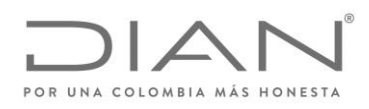

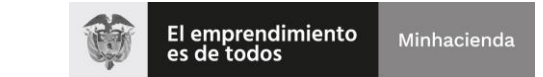

## ( 05 de Mayo de 2020 )

### Anexo Técnico de Factura Electrónica de Venta – Versión 1.7.-2020

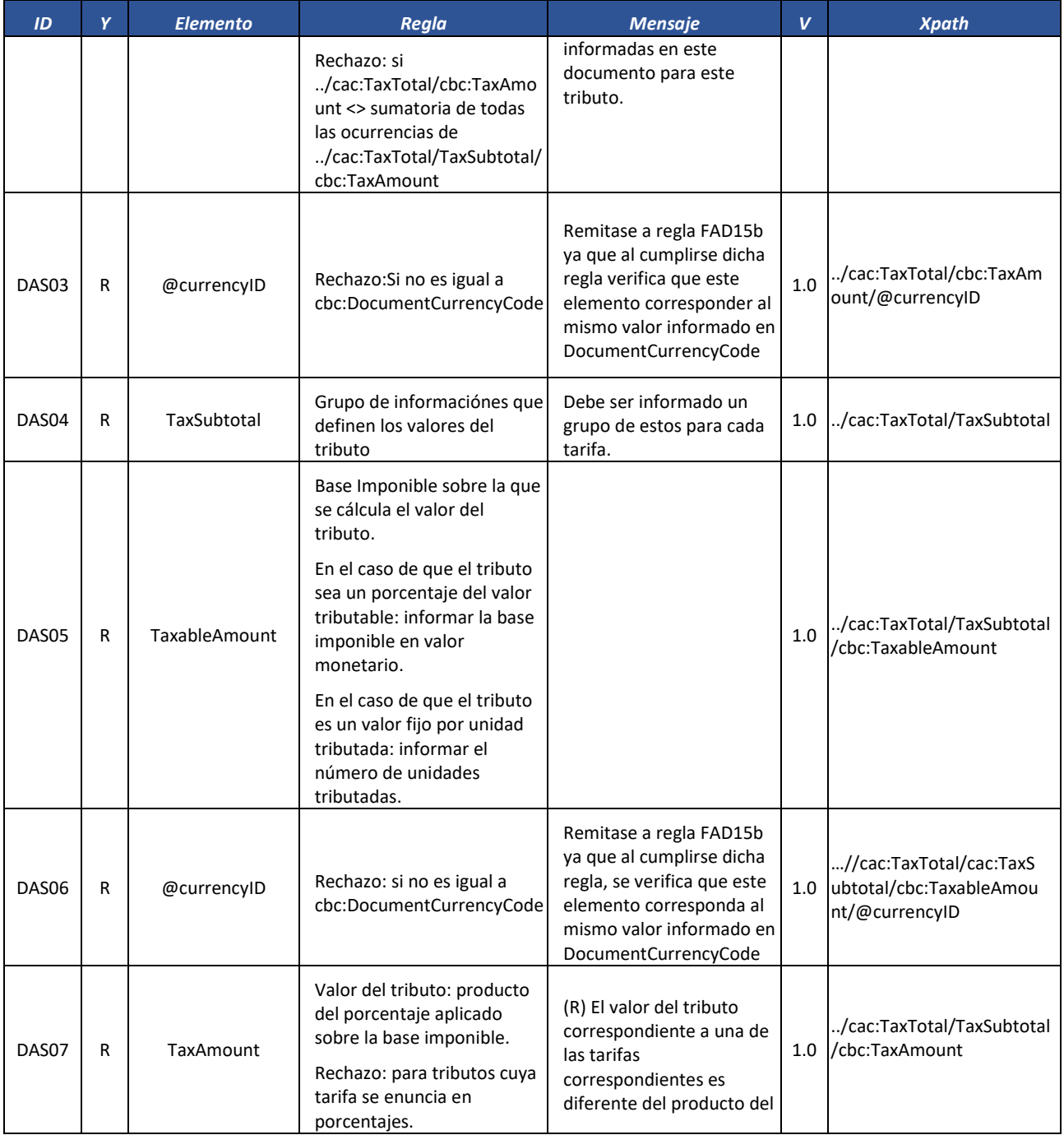

Formule su petición, queja, sugerencia o reclamo en el Sistema PQSR de la DIAN

Subdirección de Gestión de Fiscalización Tributaria Cra. 7 Nº 6C-54 piso 7º PBX 607 9800 ext. 907401

Código postal 111711 www.dian.gov.co

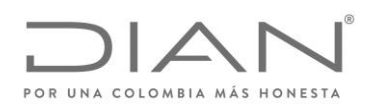

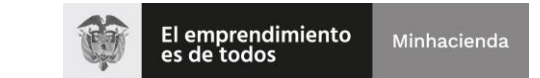

## ( 05 de Mayo de 2020 )

### Anexo Técnico de Factura Electrónica de Venta – Versión 1.7.-2020

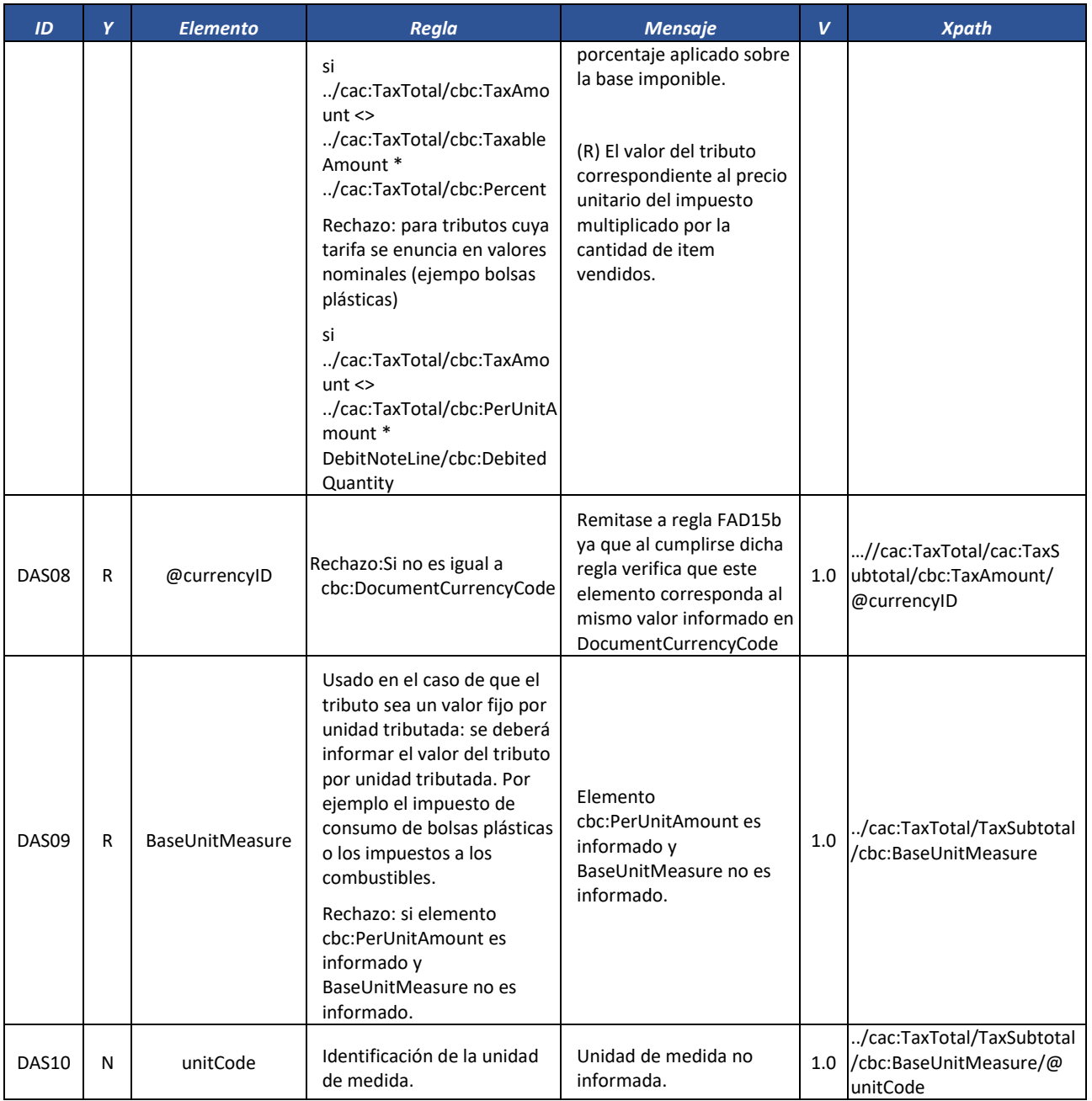

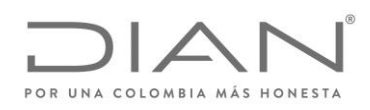

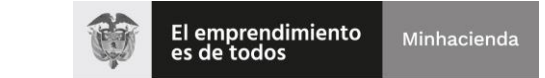

## ( 05 de Mayo de 2020 )

### Anexo Técnico de Factura Electrónica de Venta – Versión 1.7.-2020

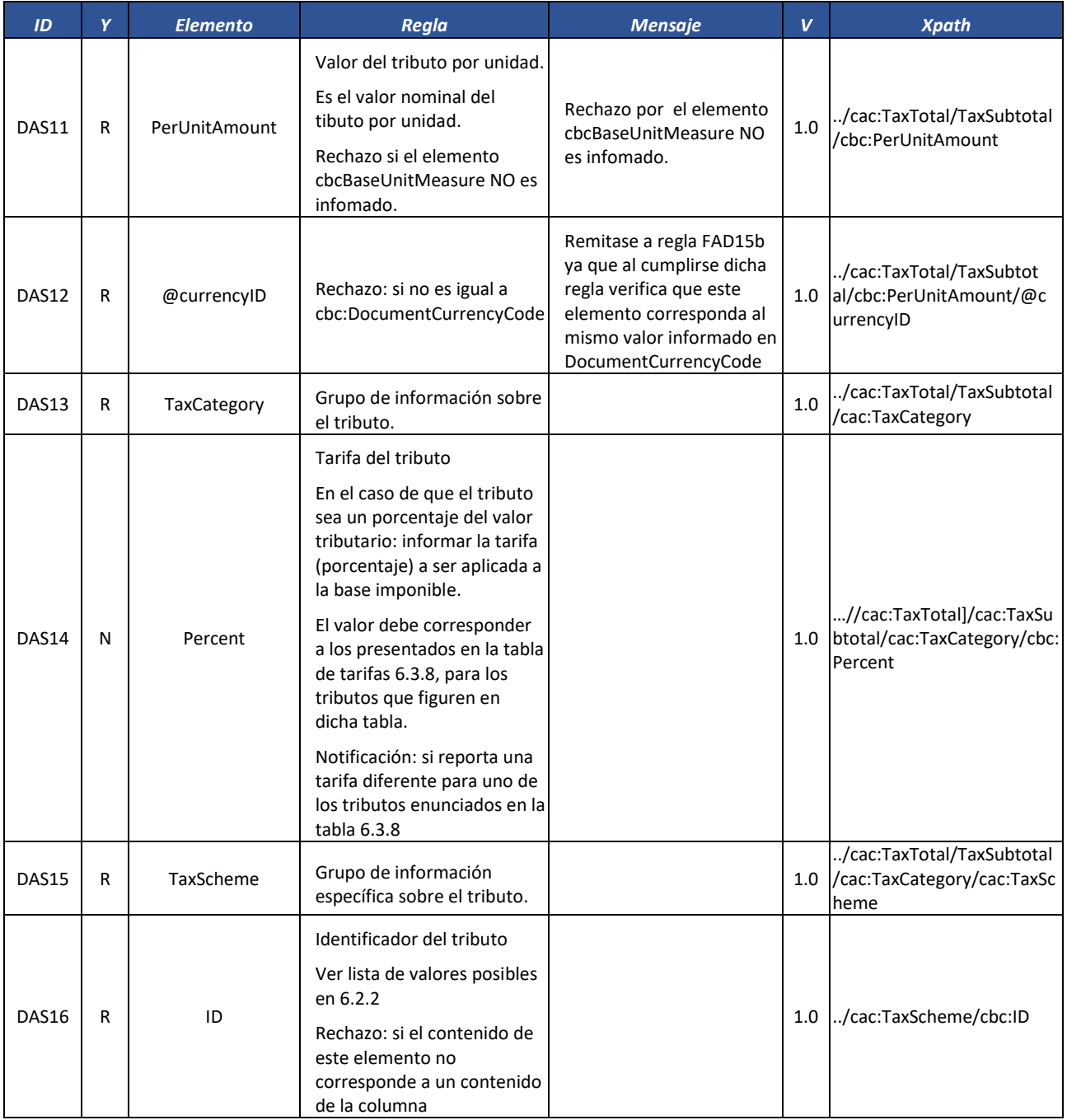

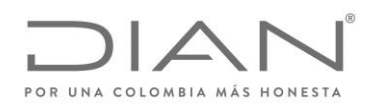

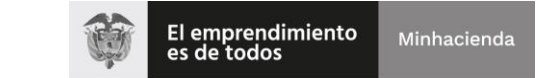

# ( 05 de Mayo de 2020 )

### Anexo Técnico de Factura Electrónica de Venta – Versión 1.7.-2020

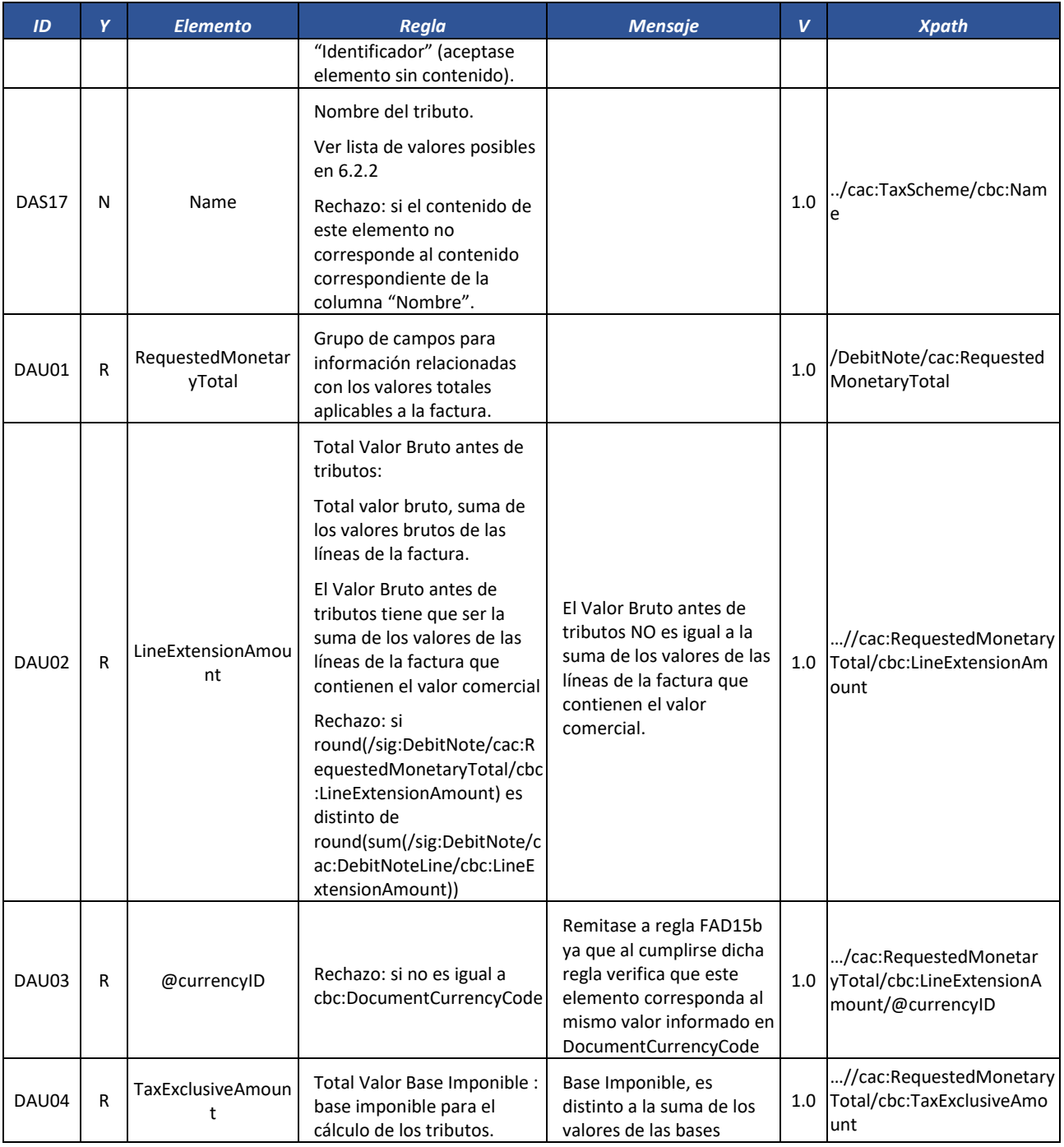

Formule su petición, queja, sugerencia o reclamo en el Sistema PQSR de la DIAN

Subdirección de Gestión de Fiscalización Tributaria Cra. 7 Nº 6C-54 piso 7º PBX 607 9800 ext. 907401

Código postal 111711 www.dian.gov.co

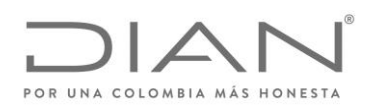

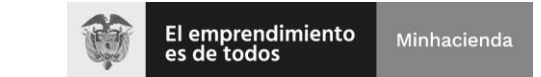

## ( 05 de Mayo de 2020 )

### Anexo Técnico de Factura Electrónica de Venta – Versión 1.7.-2020

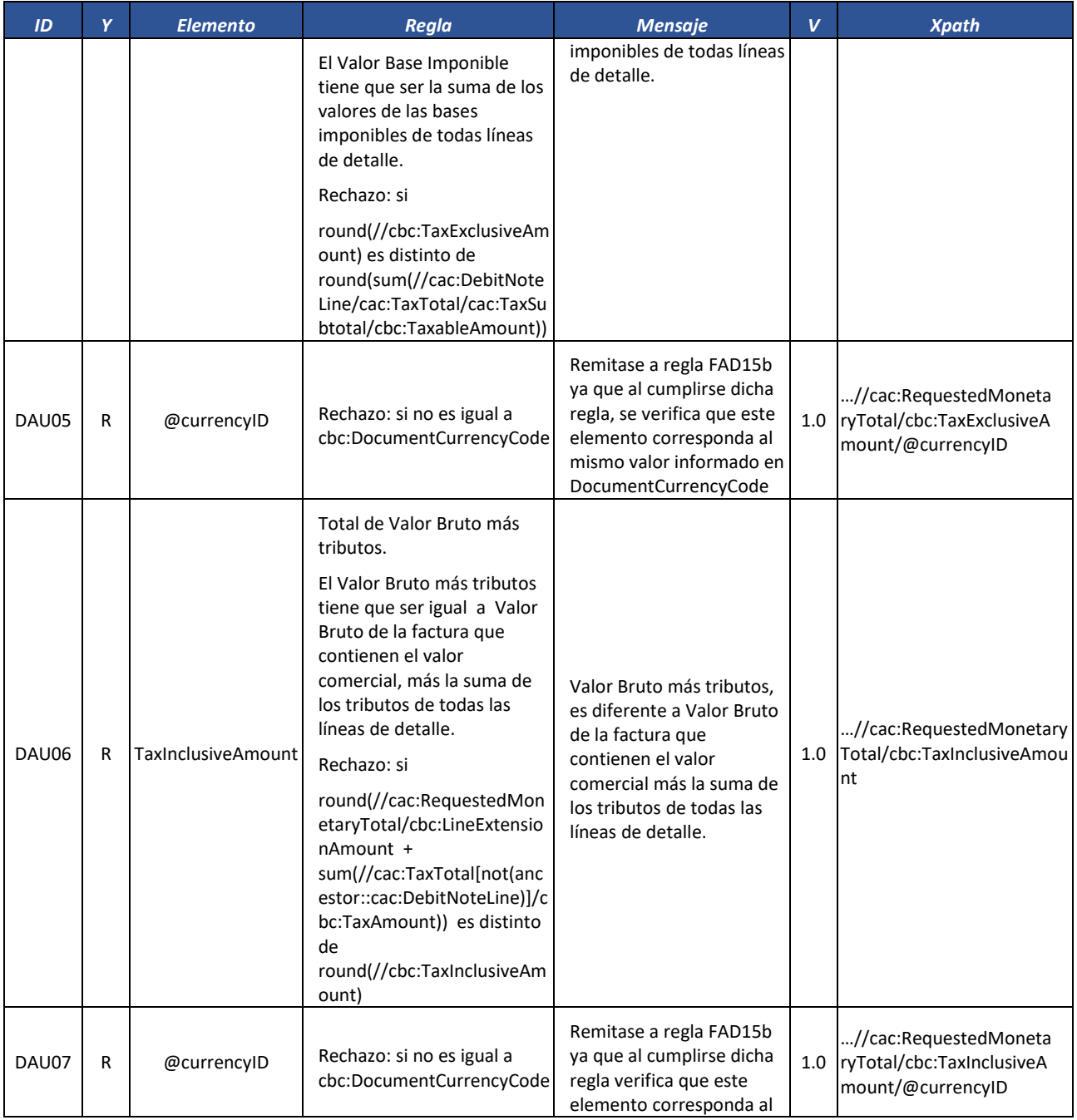

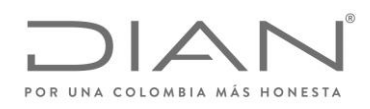

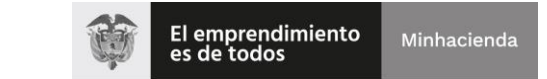

## ( 05 de Mayo de 2020 )

# Anexo Técnico de Factura Electrónica de Venta – Versión 1.7.-2020

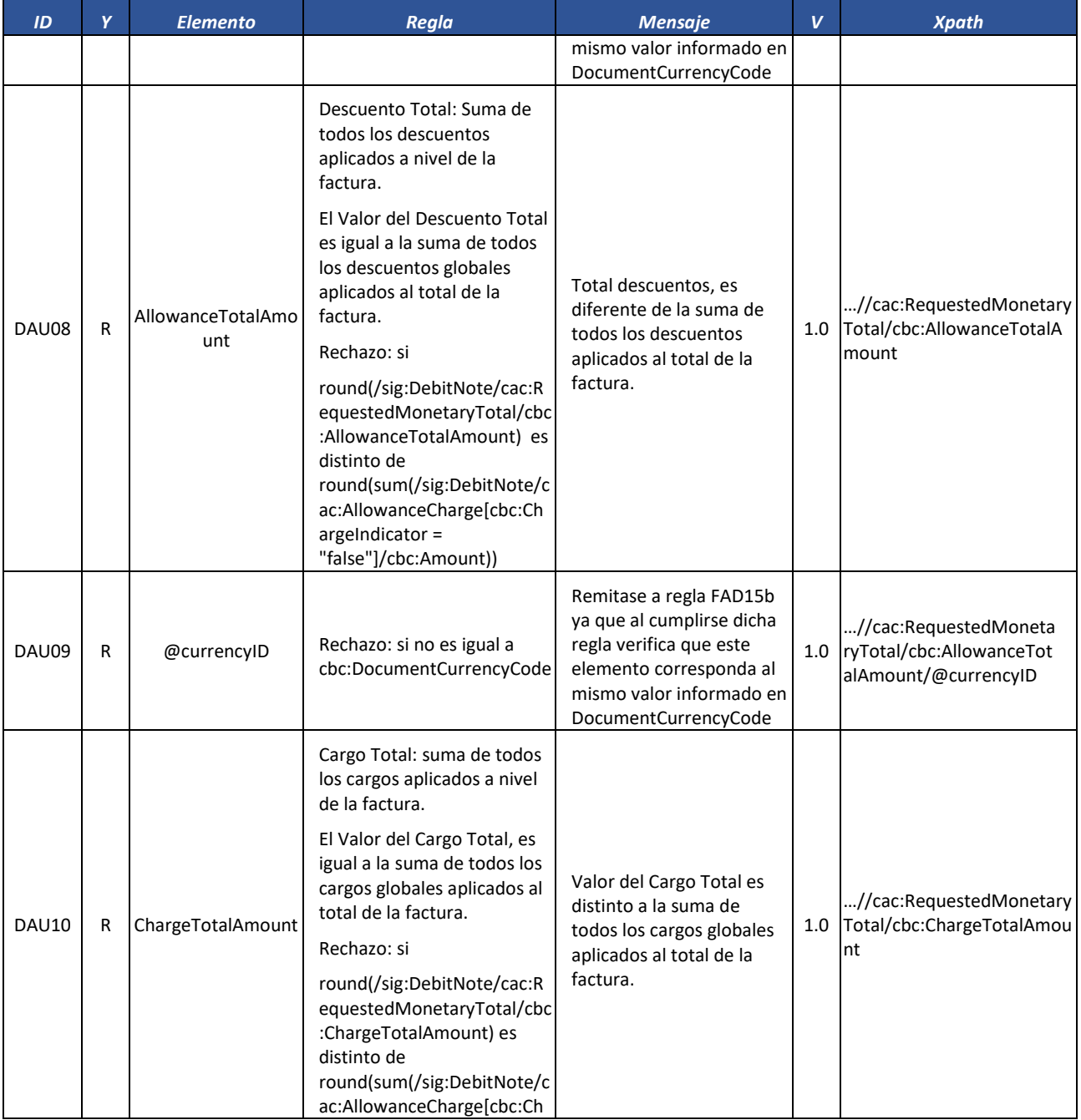

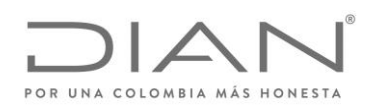

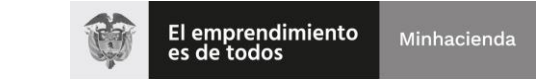

## ( 05 de Mayo de 2020 )

### Anexo Técnico de Factura Electrónica de Venta – Versión 1.7.-2020

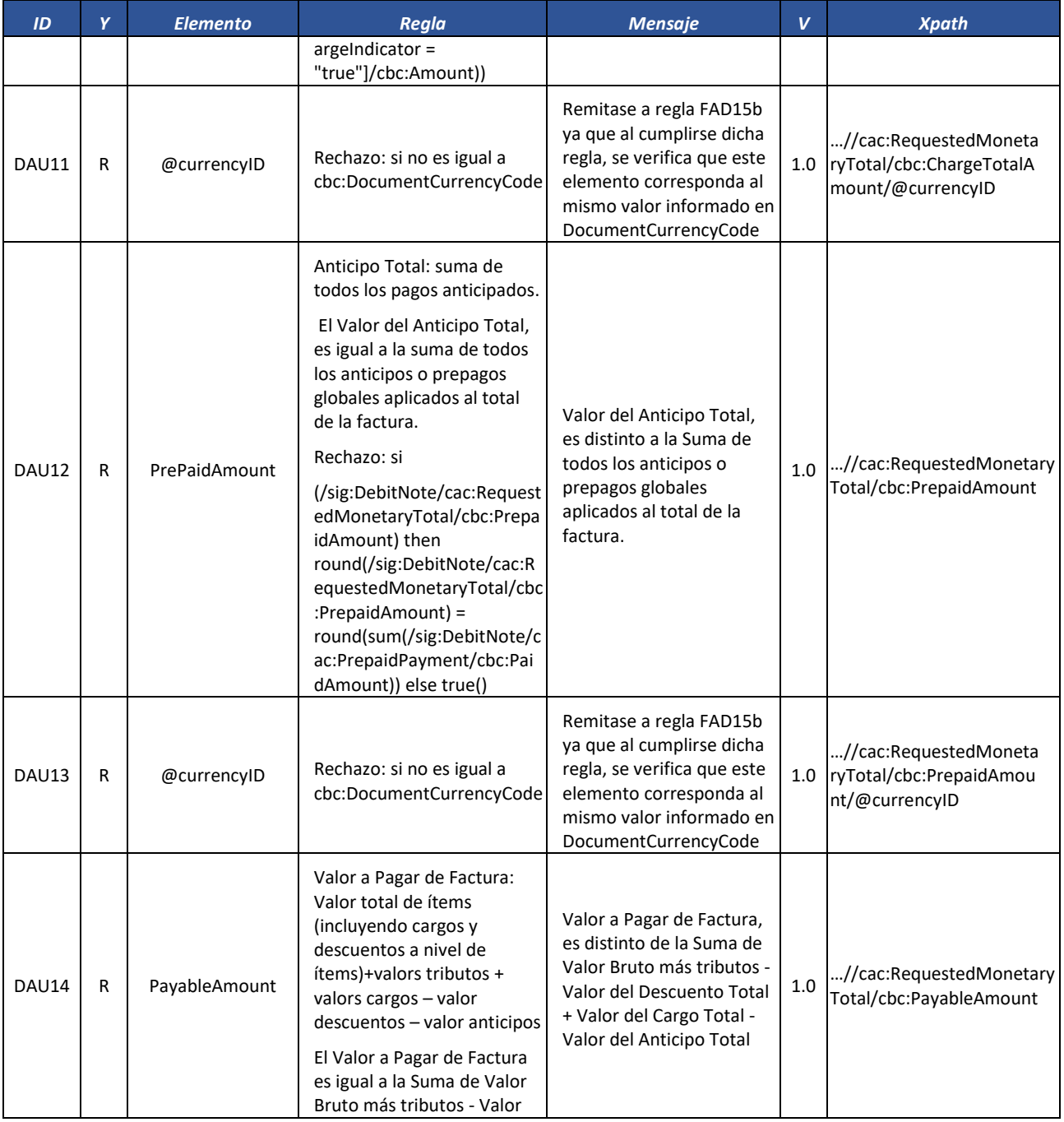

Formule su petición, queja, sugerencia o reclamo en el Sistema PQSR de la DIAN Subdirección de Gestión de Fiscalización Tributaria Cra. 7 Nº 6C-54 piso 7º PBX 607 9800 ext. 907401

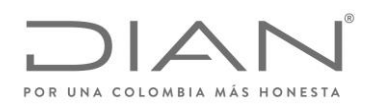

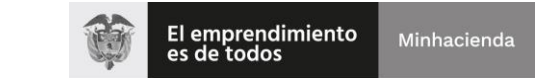

## ( 05 de Mayo de 2020 )

### Anexo Técnico de Factura Electrónica de Venta – Versión 1.7.-2020

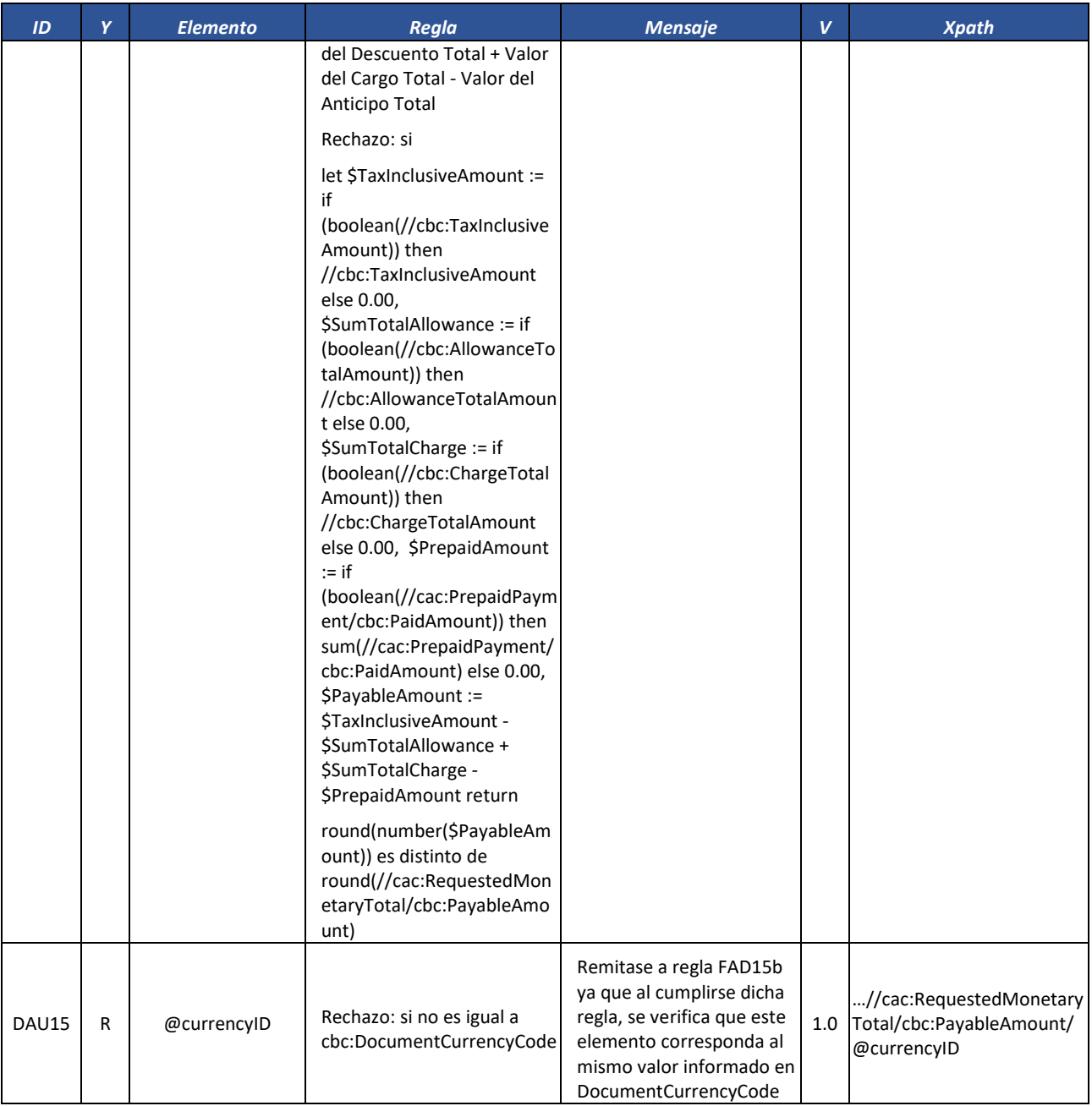

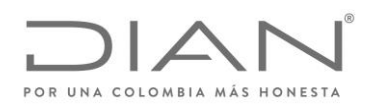

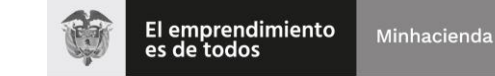

## ( 05 de Mayo de 2020 )

### Anexo Técnico de Factura Electrónica de Venta – Versión 1.7.-2020

#### *7.1.3.1.* Línea de Nota Debito: *DebitNoteLine*

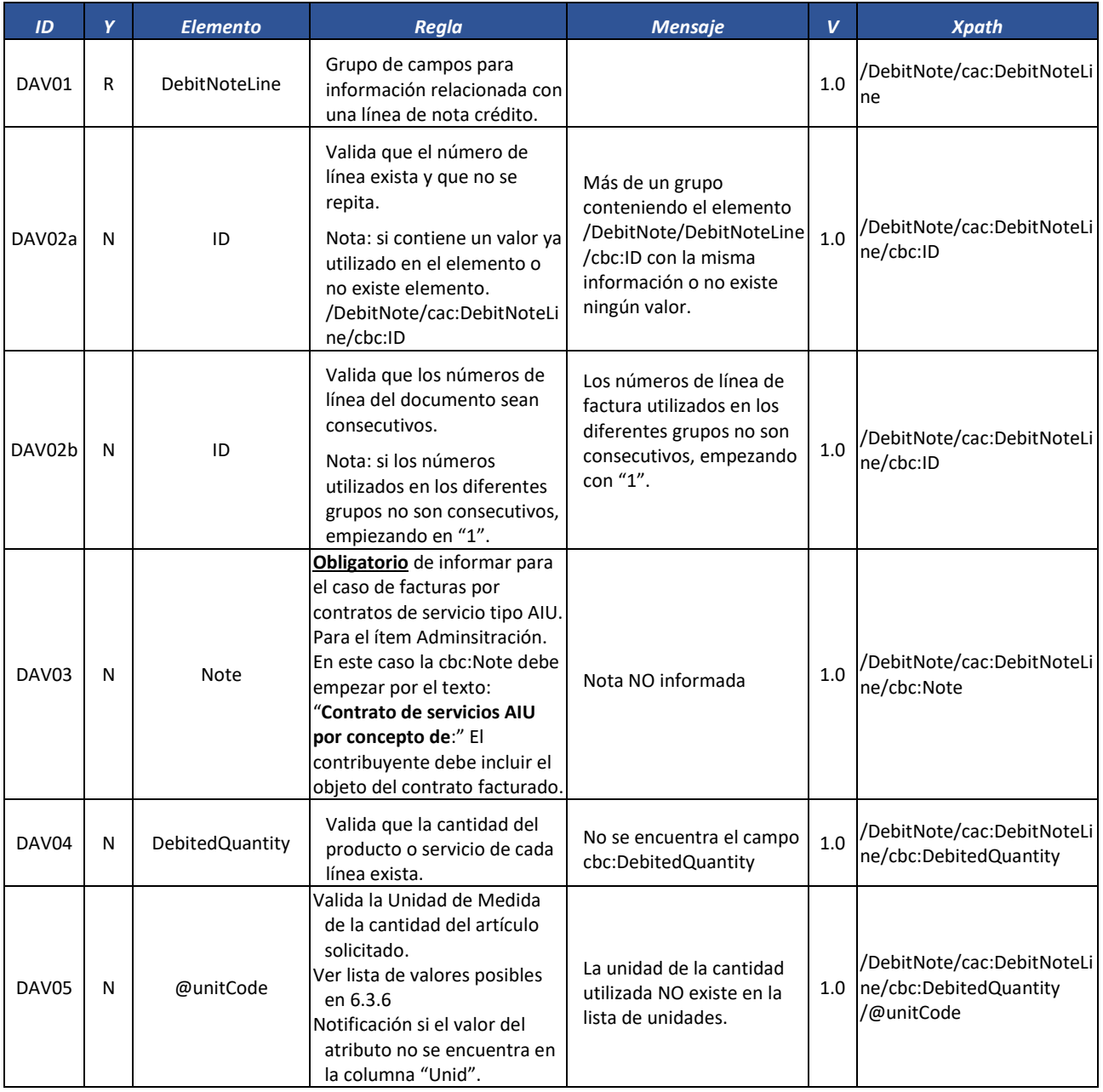

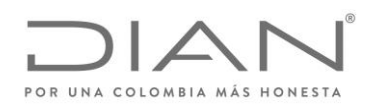

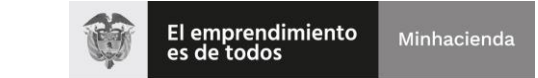

## ( 05 de Mayo de 2020 )

### Anexo Técnico de Factura Electrónica de Venta – Versión 1.7.-2020

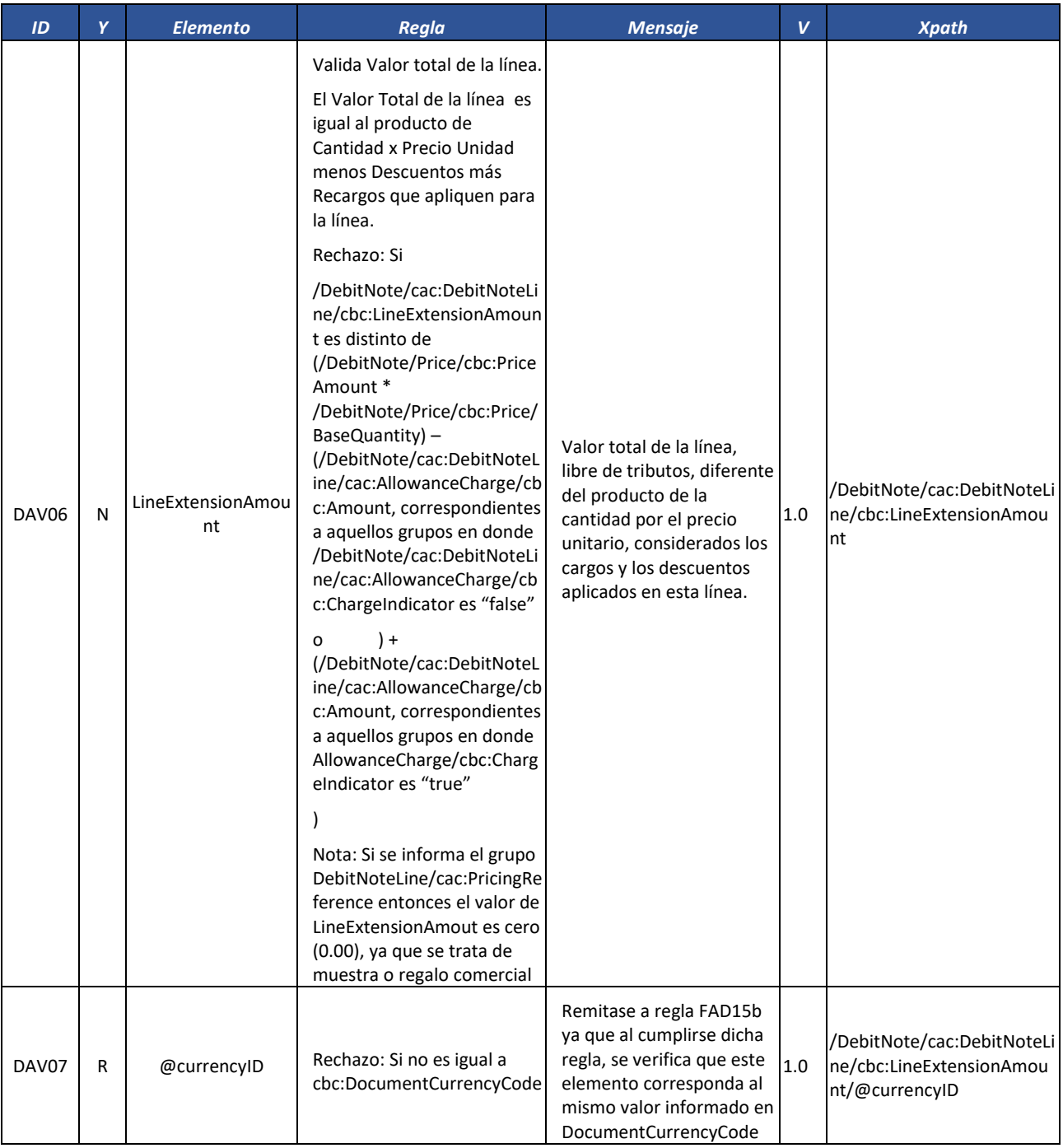

Formule su petición, queja, sugerencia o reclamo en el Sistema PQSR de la DIAN

Subdirección de Gestión de Fiscalización Tributaria Cra. 7 Nº 6C-54 piso 7º PBX 607 9800 ext. 907401

Código postal 111711 www.dian.gov.co

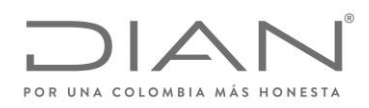

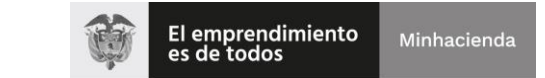

## ( 05 de Mayo de 2020 )

### Anexo Técnico de Factura Electrónica de Venta – Versión 1.7.-2020

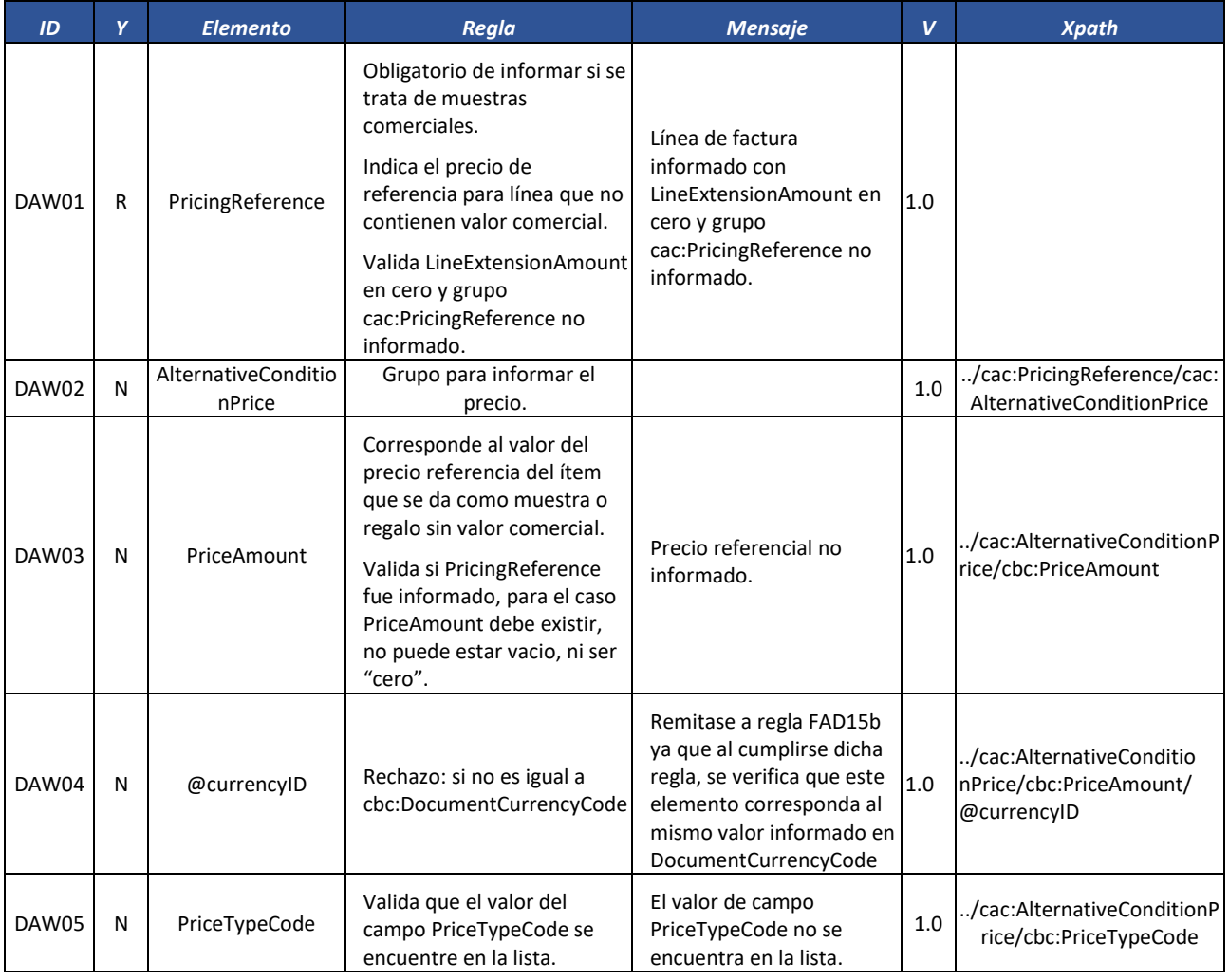

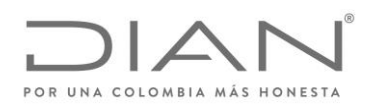

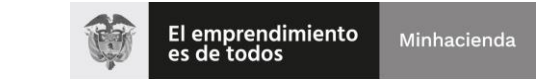

## ( 05 de Mayo de 2020 )

### Anexo Técnico de Factura Electrónica de Venta – Versión 1.7.-2020

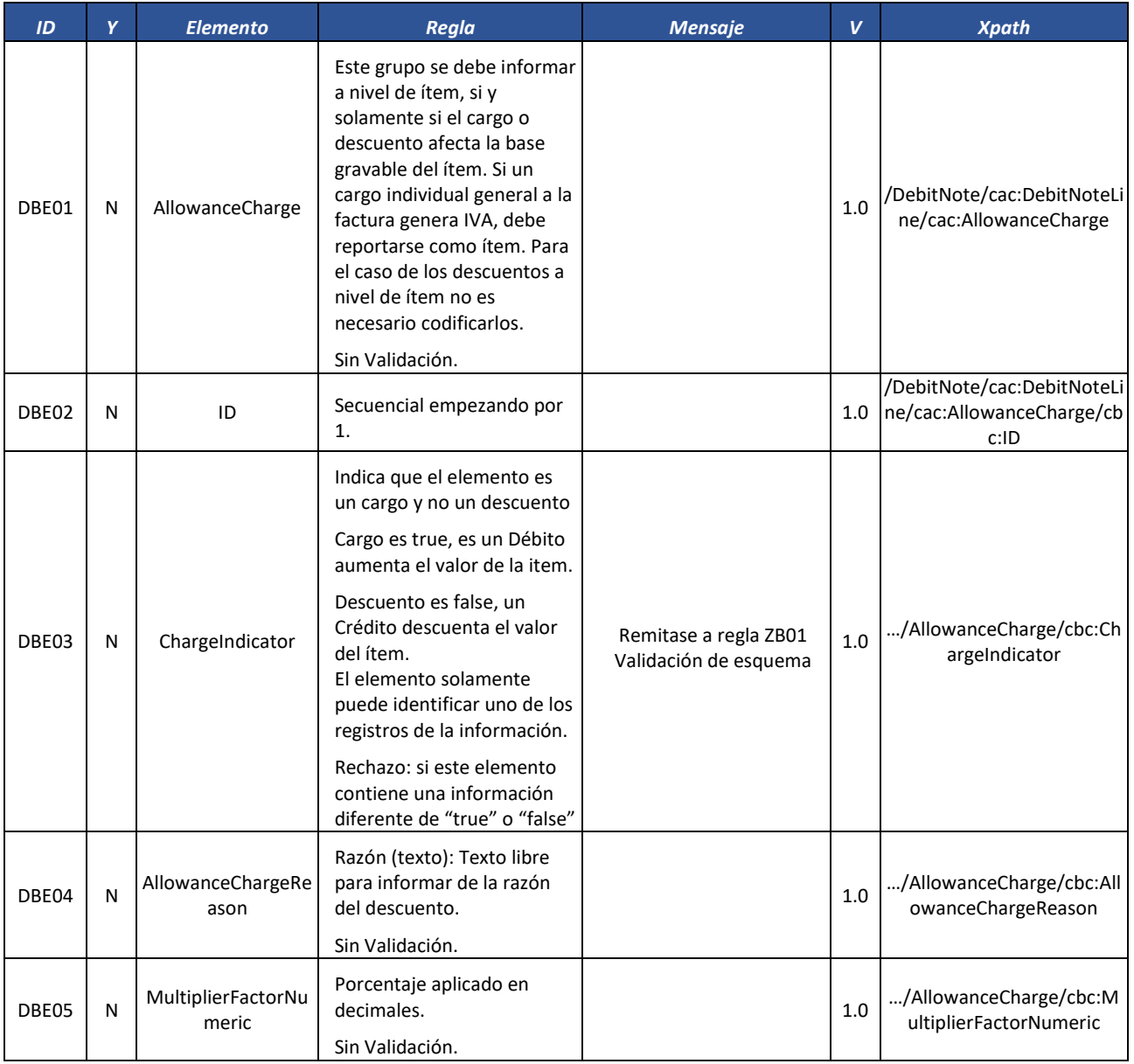

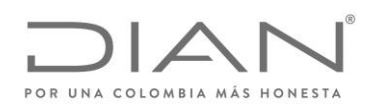

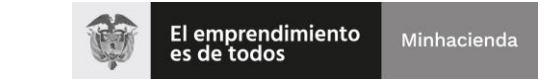

## ( 05 de Mayo de 2020 )

### Anexo Técnico de Factura Electrónica de Venta – Versión 1.7.-2020

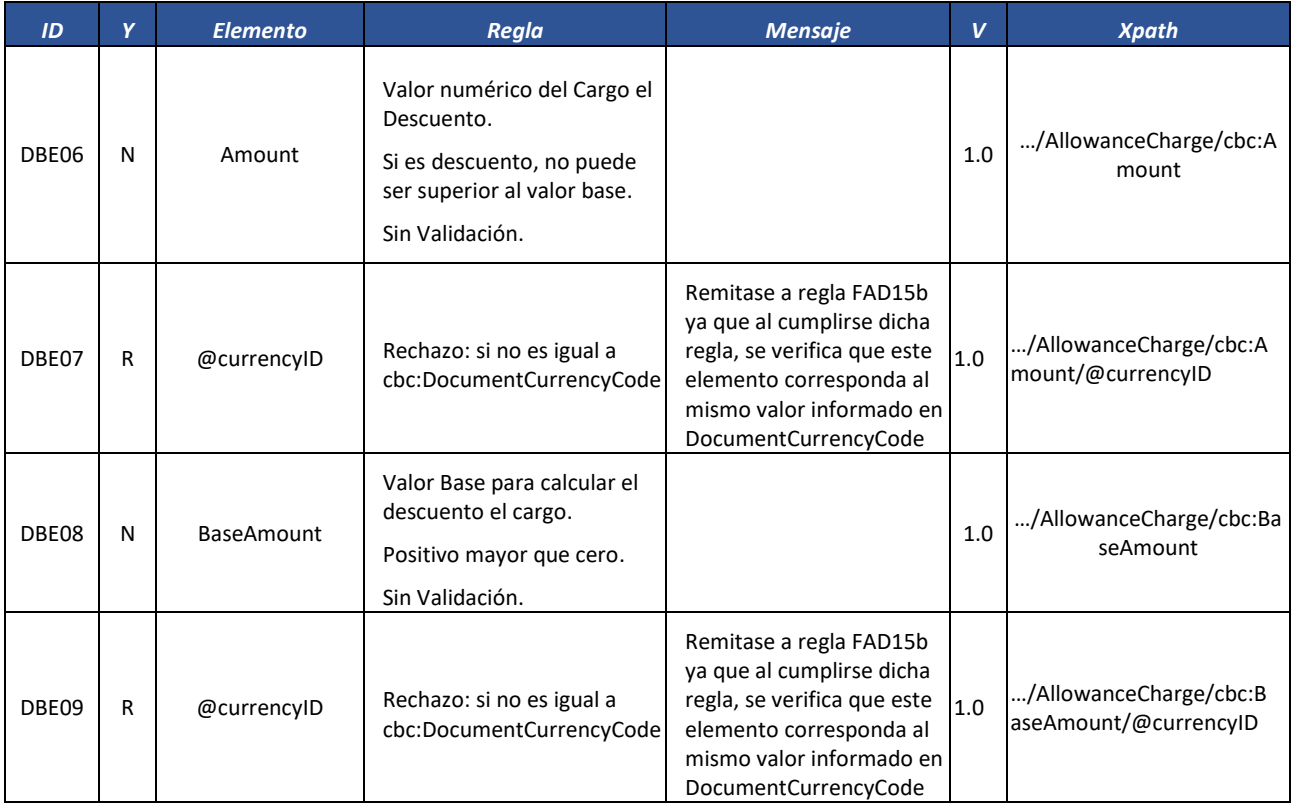

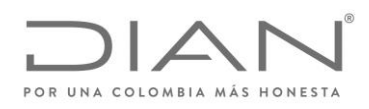

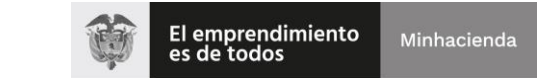

## ( 05 de Mayo de 2020 )

### Anexo Técnico de Factura Electrónica de Venta – Versión 1.7.-2020

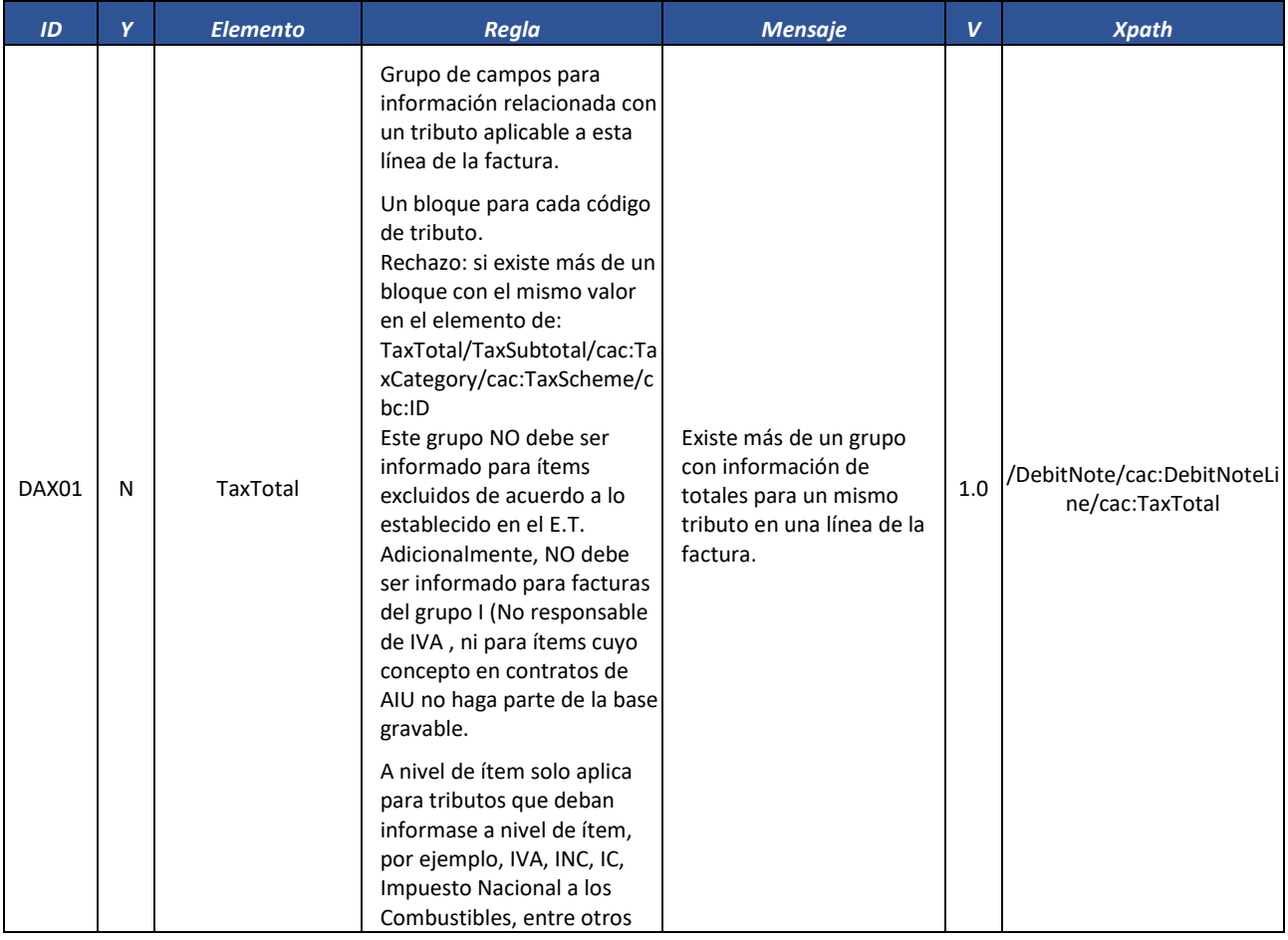

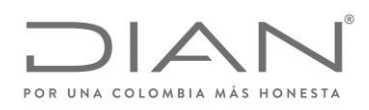

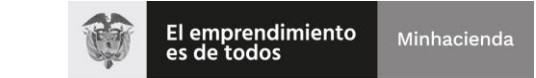

## ( 05 de Mayo de 2020 )

### Anexo Técnico de Factura Electrónica de Venta – Versión 1.7.-2020

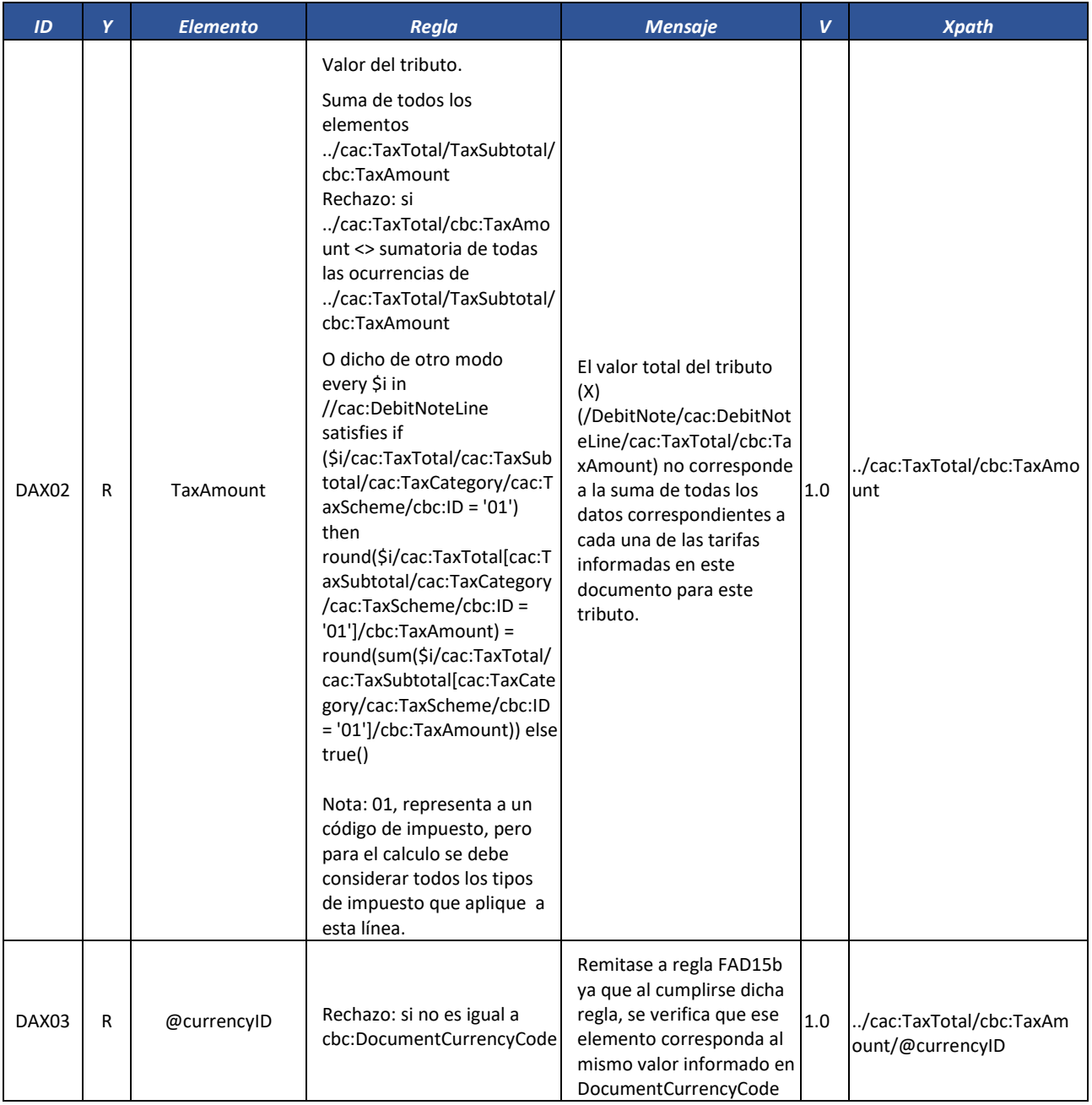

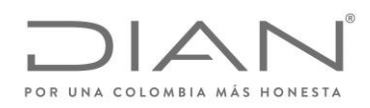

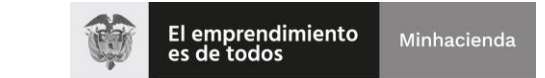

## ( 05 de Mayo de 2020 )

### Anexo Técnico de Factura Electrónica de Venta – Versión 1.7.-2020

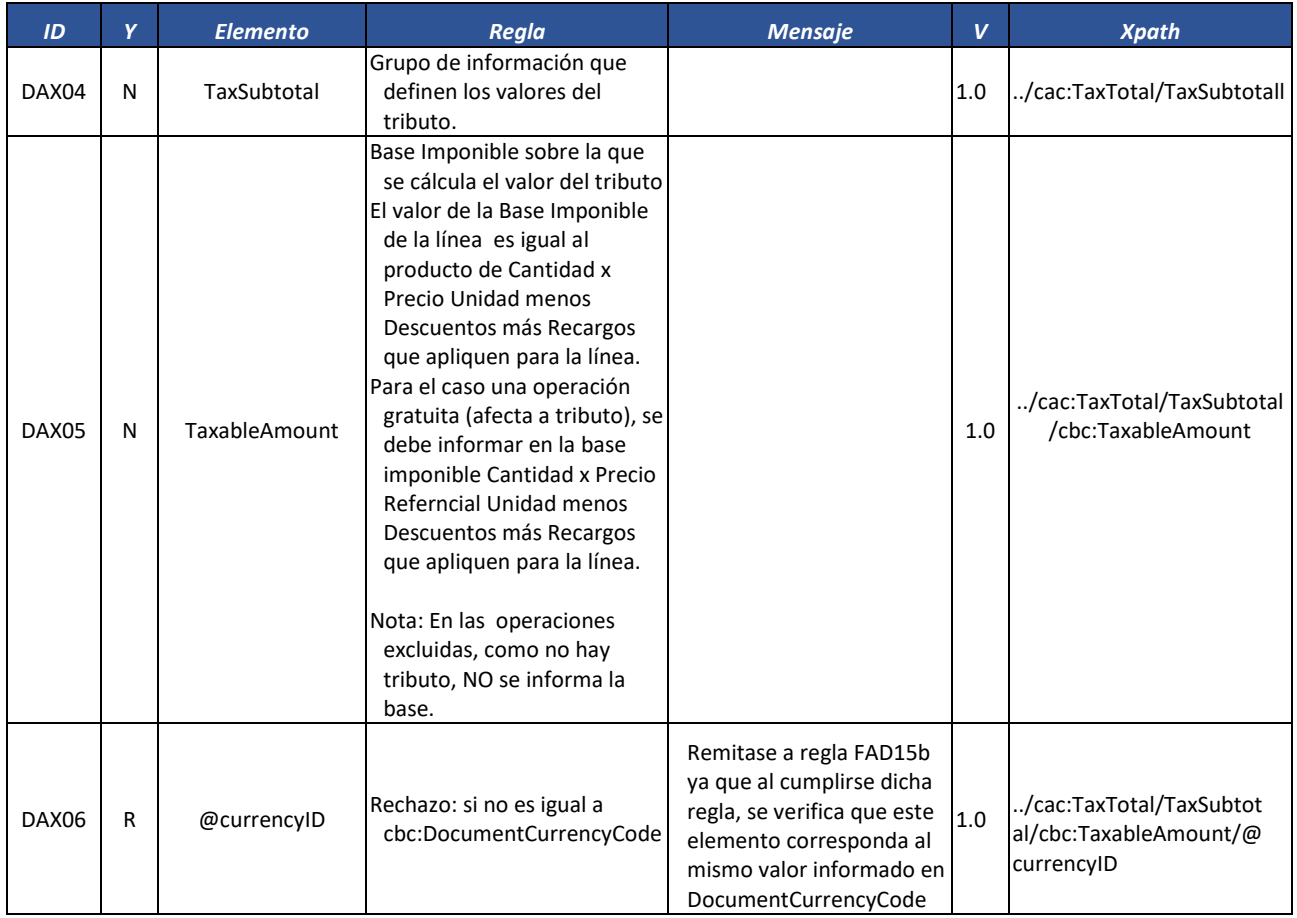

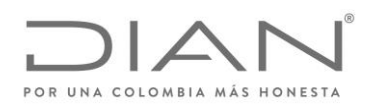

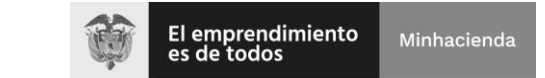

## ( 05 de Mayo de 2020 )

### Anexo Técnico de Factura Electrónica de Venta – Versión 1.7.-2020

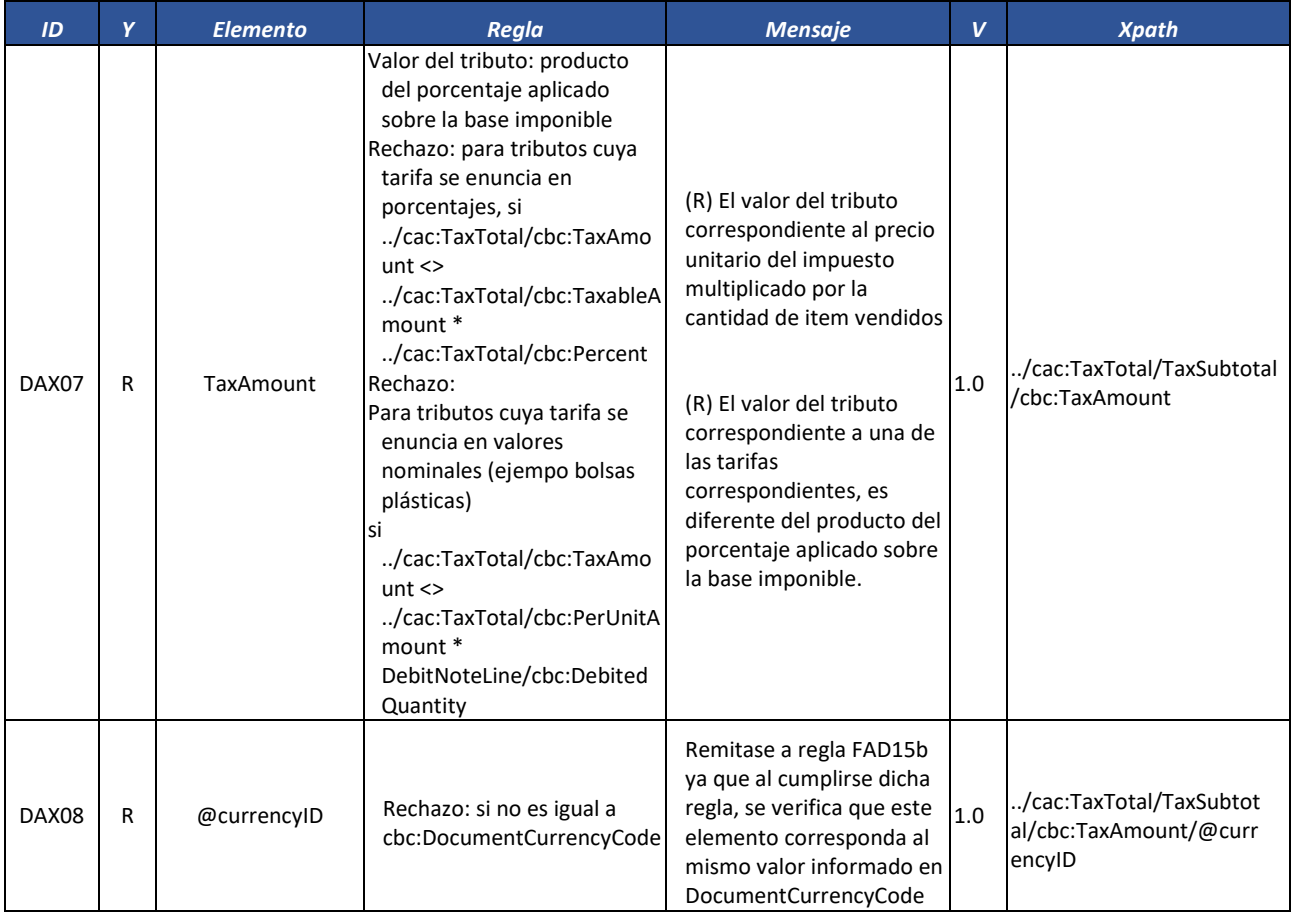

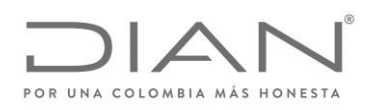

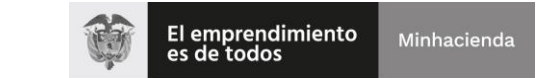

## ( 05 de Mayo de 2020 )

### Anexo Técnico de Factura Electrónica de Venta – Versión 1.7.-2020

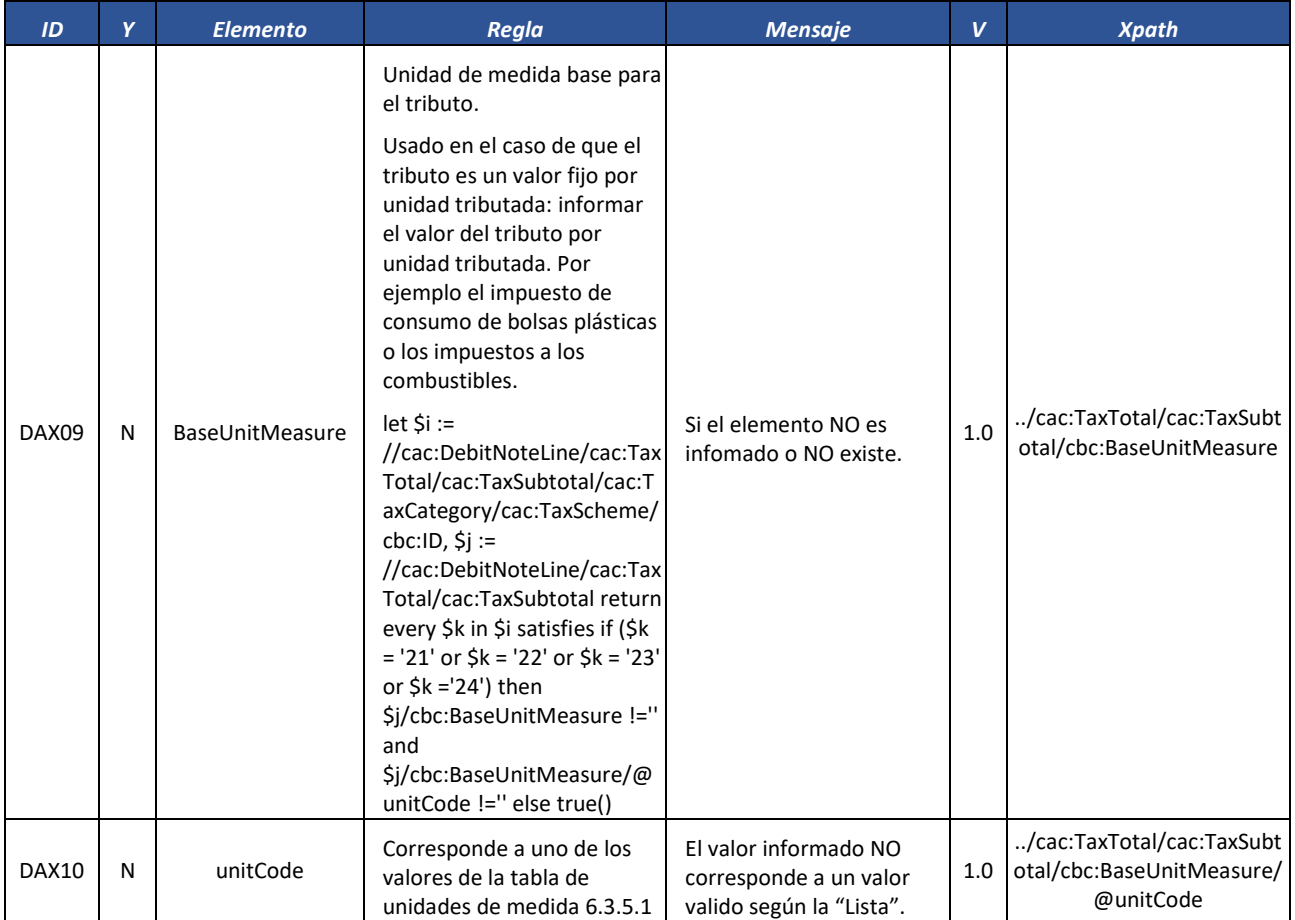

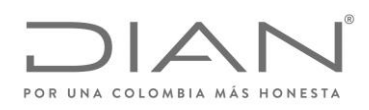

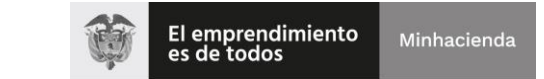

## ( 05 de Mayo de 2020 )

### Anexo Técnico de Factura Electrónica de Venta – Versión 1.7.-2020

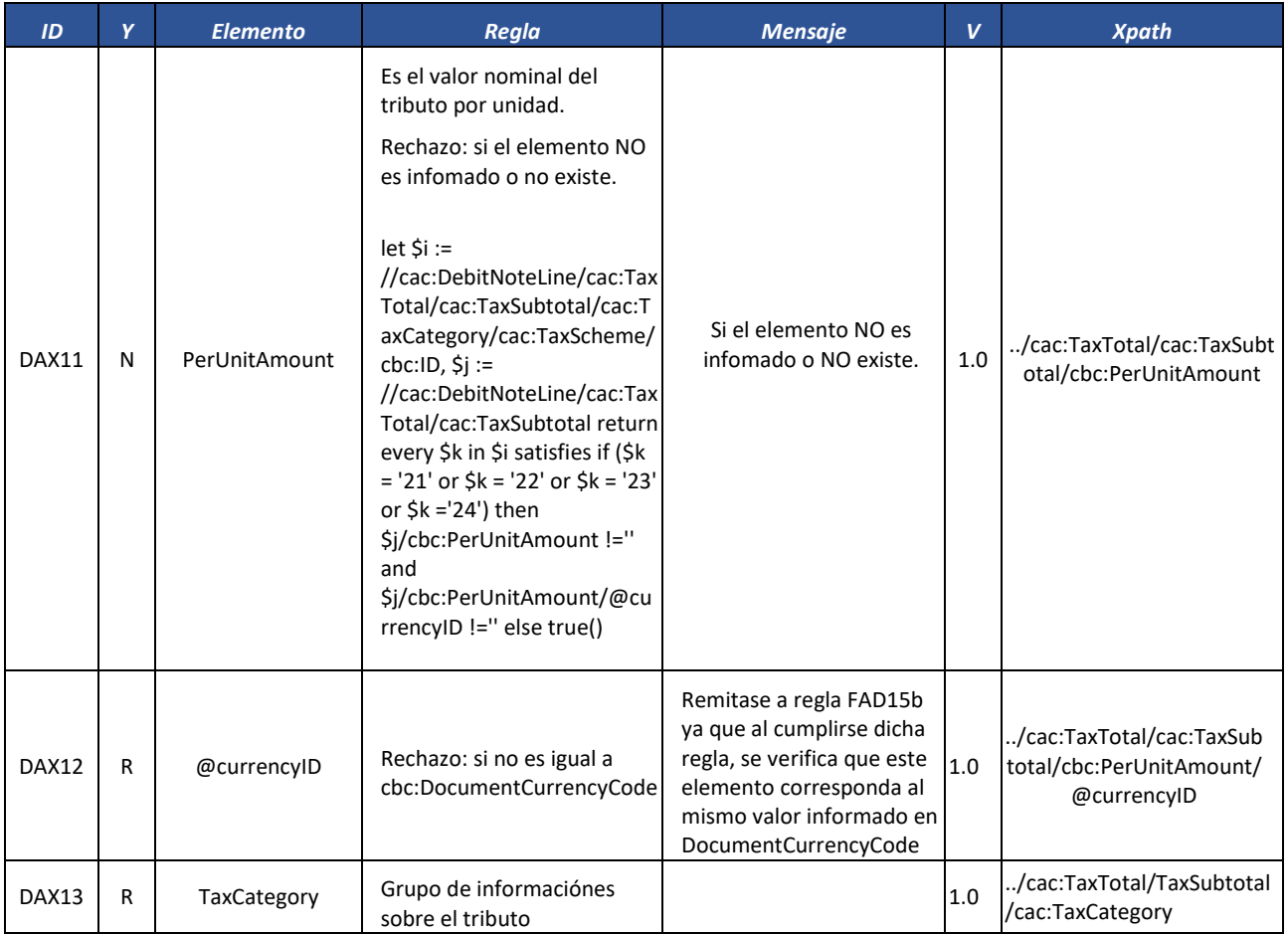

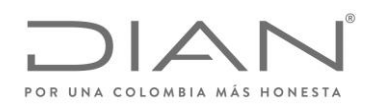

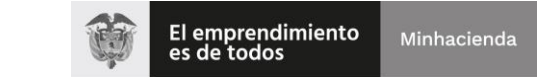

## ( 05 de Mayo de 2020 )

### Anexo Técnico de Factura Electrónica de Venta – Versión 1.7.-2020

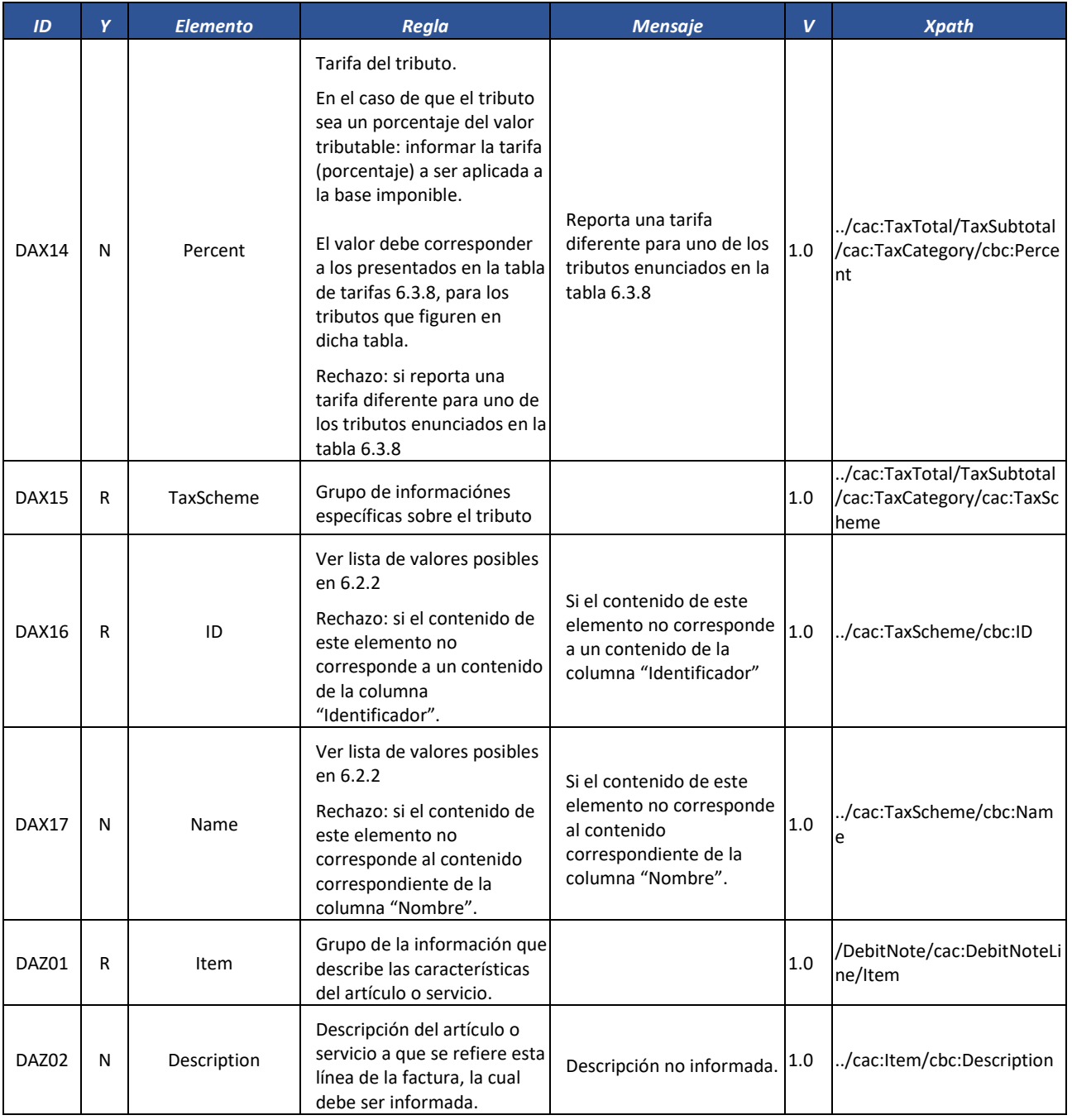

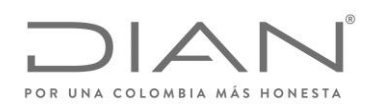

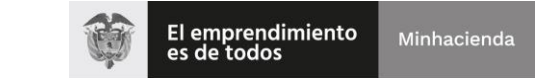

## ( 05 de Mayo de 2020 )

### Anexo Técnico de Factura Electrónica de Venta – Versión 1.7.-2020

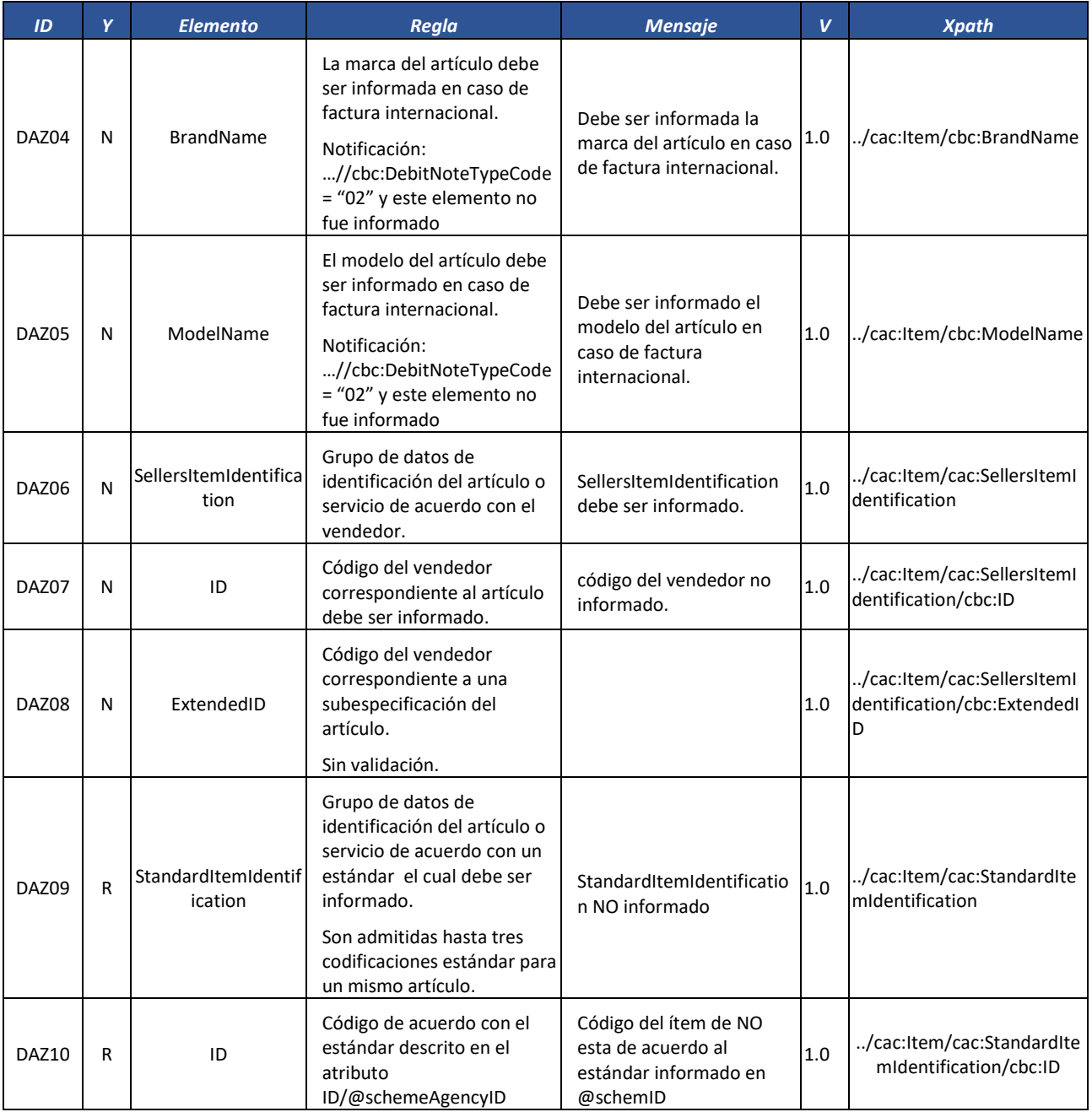

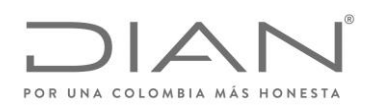

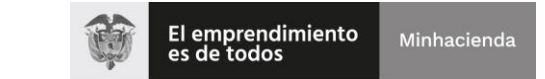

## ( 05 de Mayo de 2020 )

### Anexo Técnico de Factura Electrónica de Venta – Versión 1.7.-2020

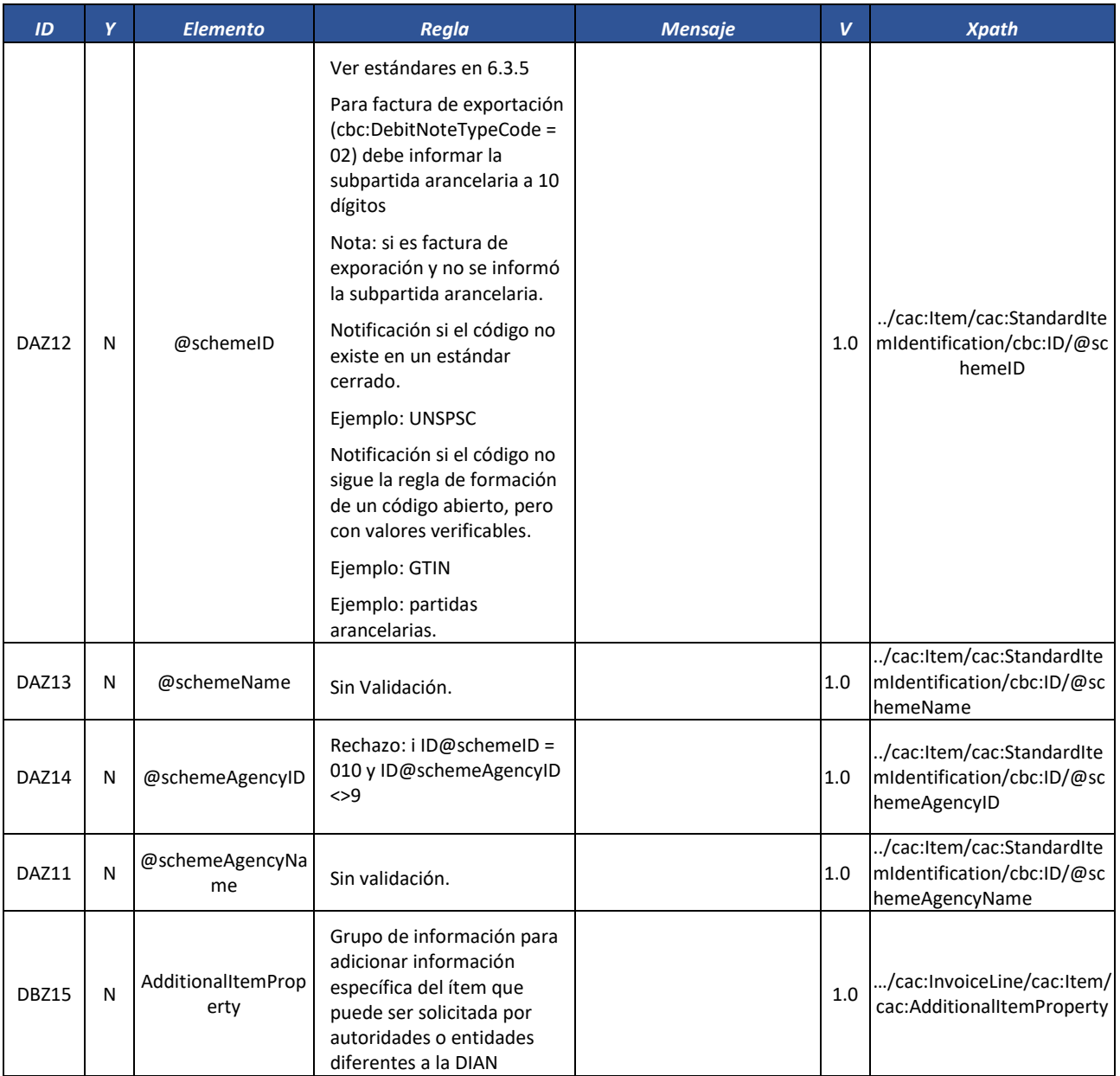

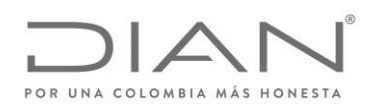

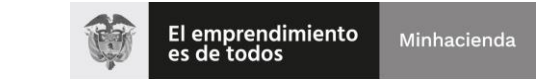

## ( 05 de Mayo de 2020 )

### Anexo Técnico de Factura Electrónica de Venta – Versión 1.7.-2020

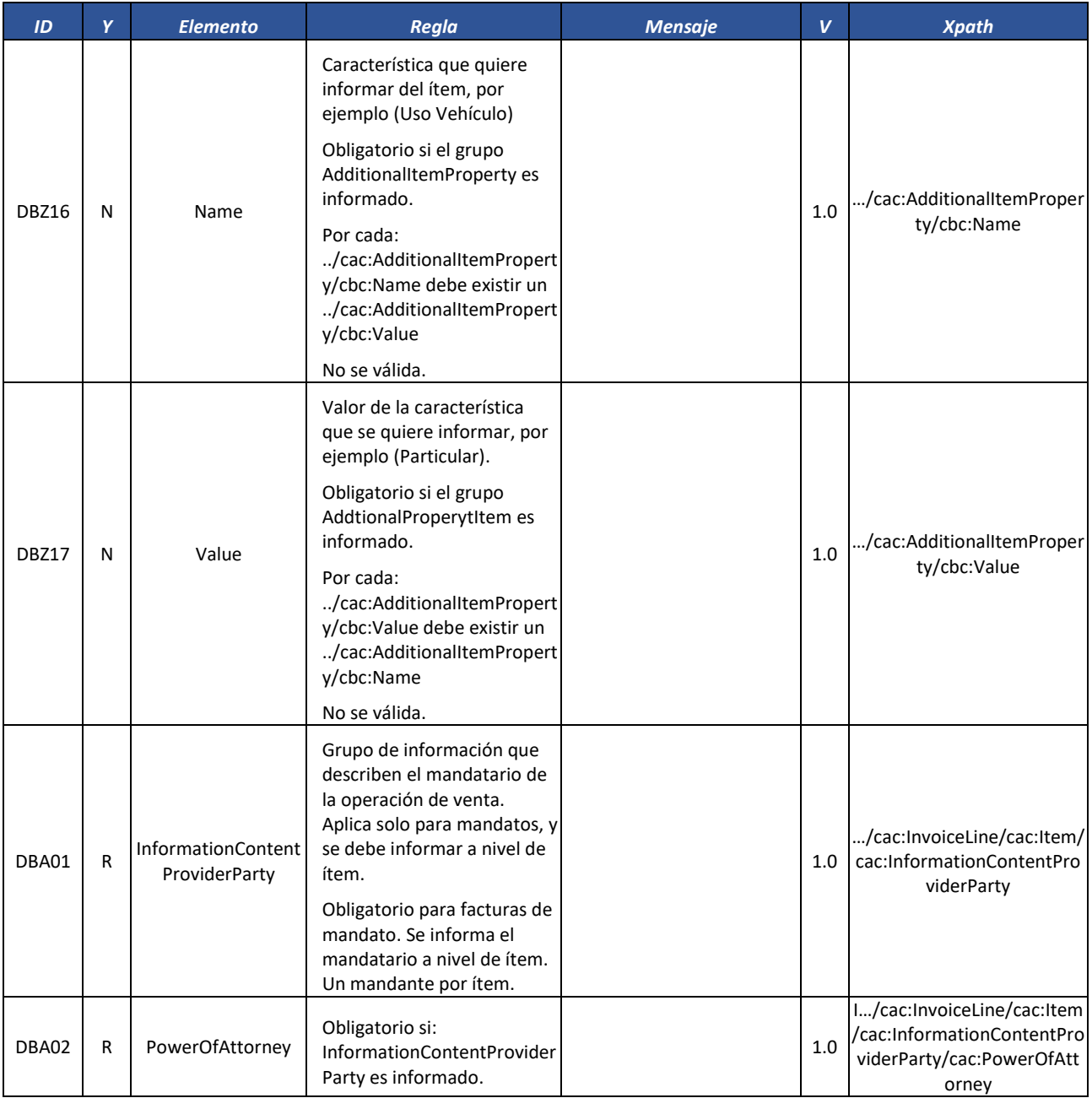

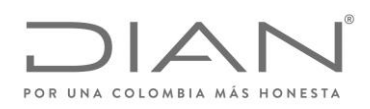

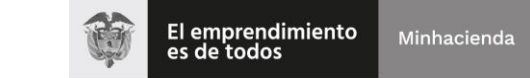

## ( 05 de Mayo de 2020 )

### Anexo Técnico de Factura Electrónica de Venta – Versión 1.7.-2020

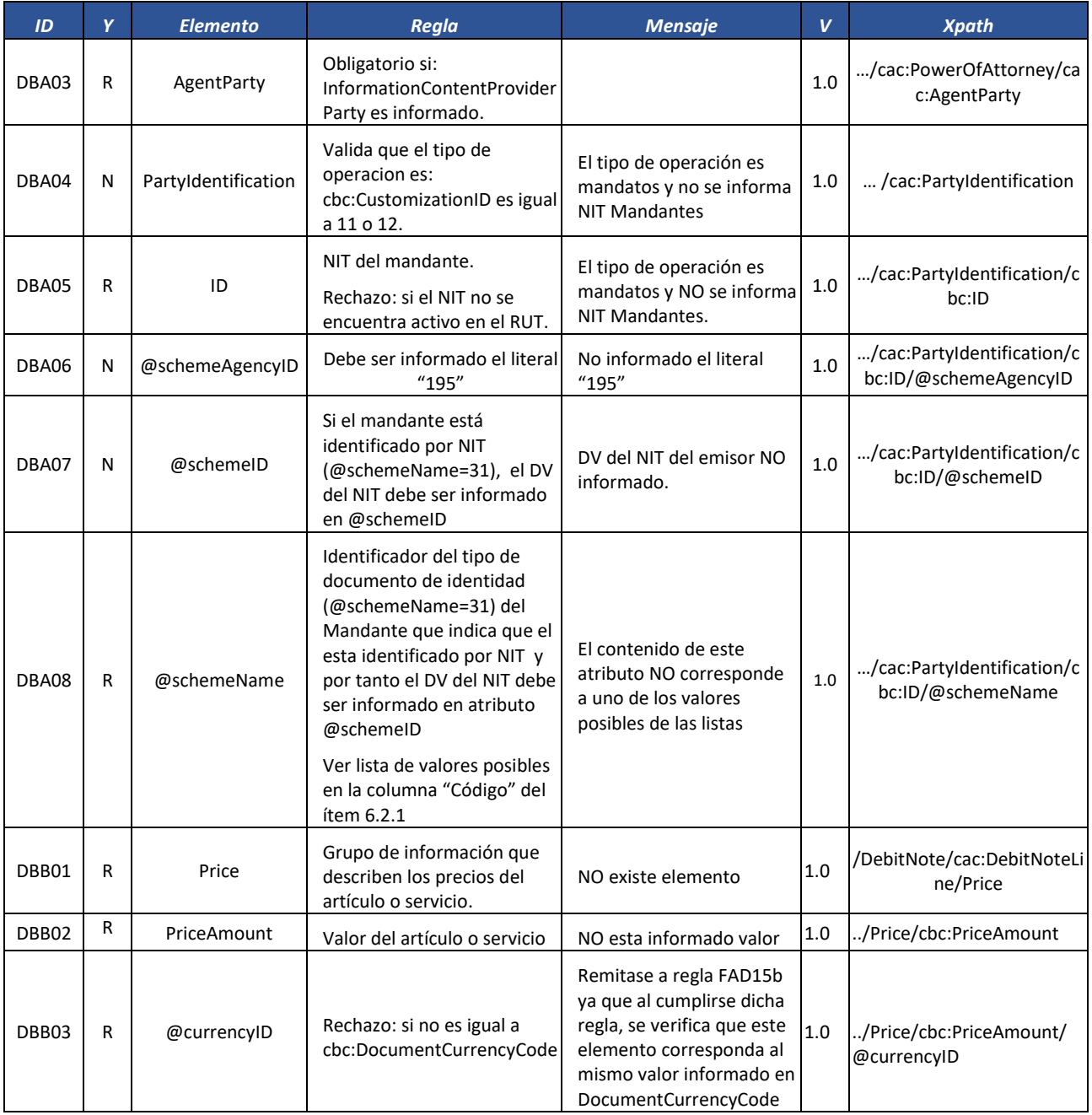

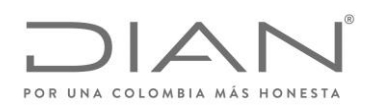

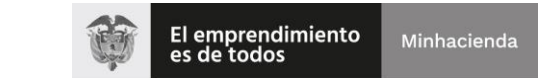

### ( 05 de Mayo de 2020 )

# Anexo Técnico de Factura Electrónica de Venta – Versión 1.7.-2020

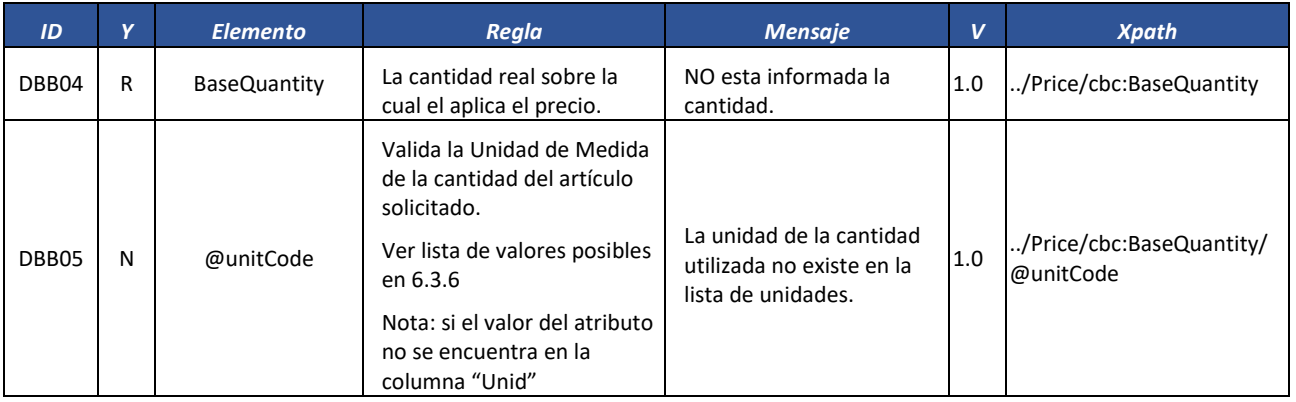

### *7.1.4.* Contenedor de Documentos: *AttachedDocument*

### Tipo de documento no validado.

### *7.1.5.* Registro de Evento: *ApplicationResponse*

#### 7.1.5.1. Estructura Común a Todos los Eventos

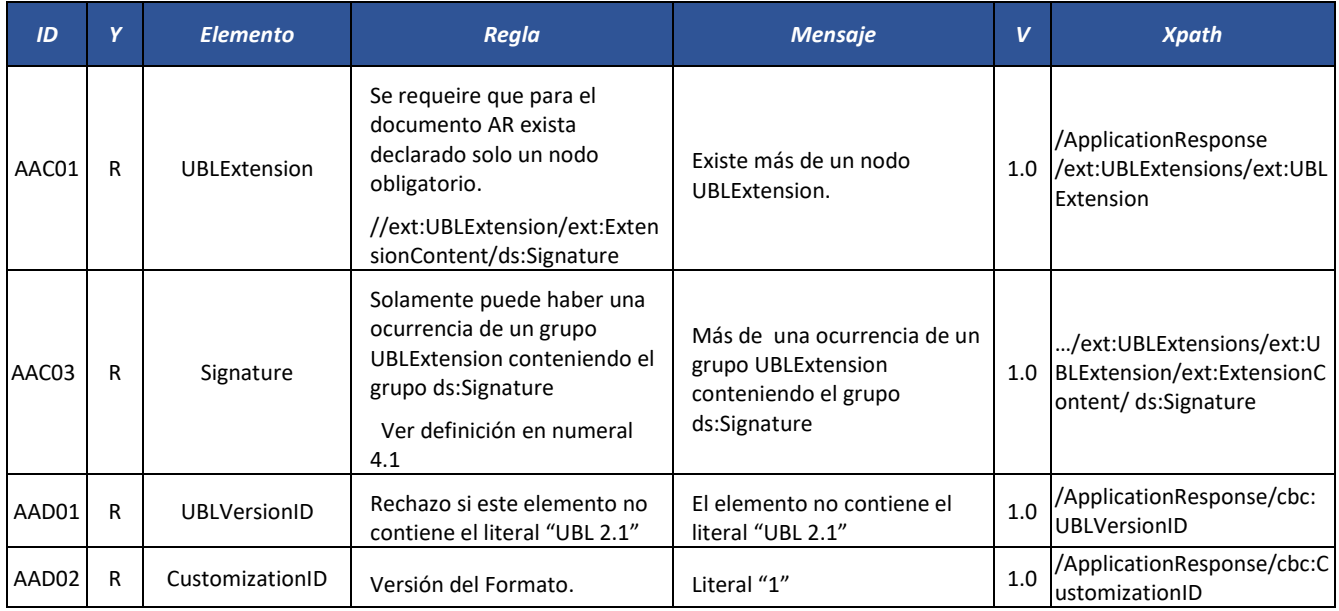

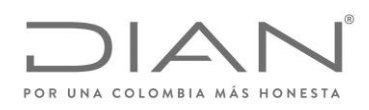

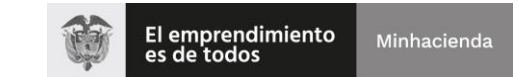

# ( 05 de Mayo de 2020 )

### Anexo Técnico de Factura Electrónica de Venta – Versión 1.7.-2020

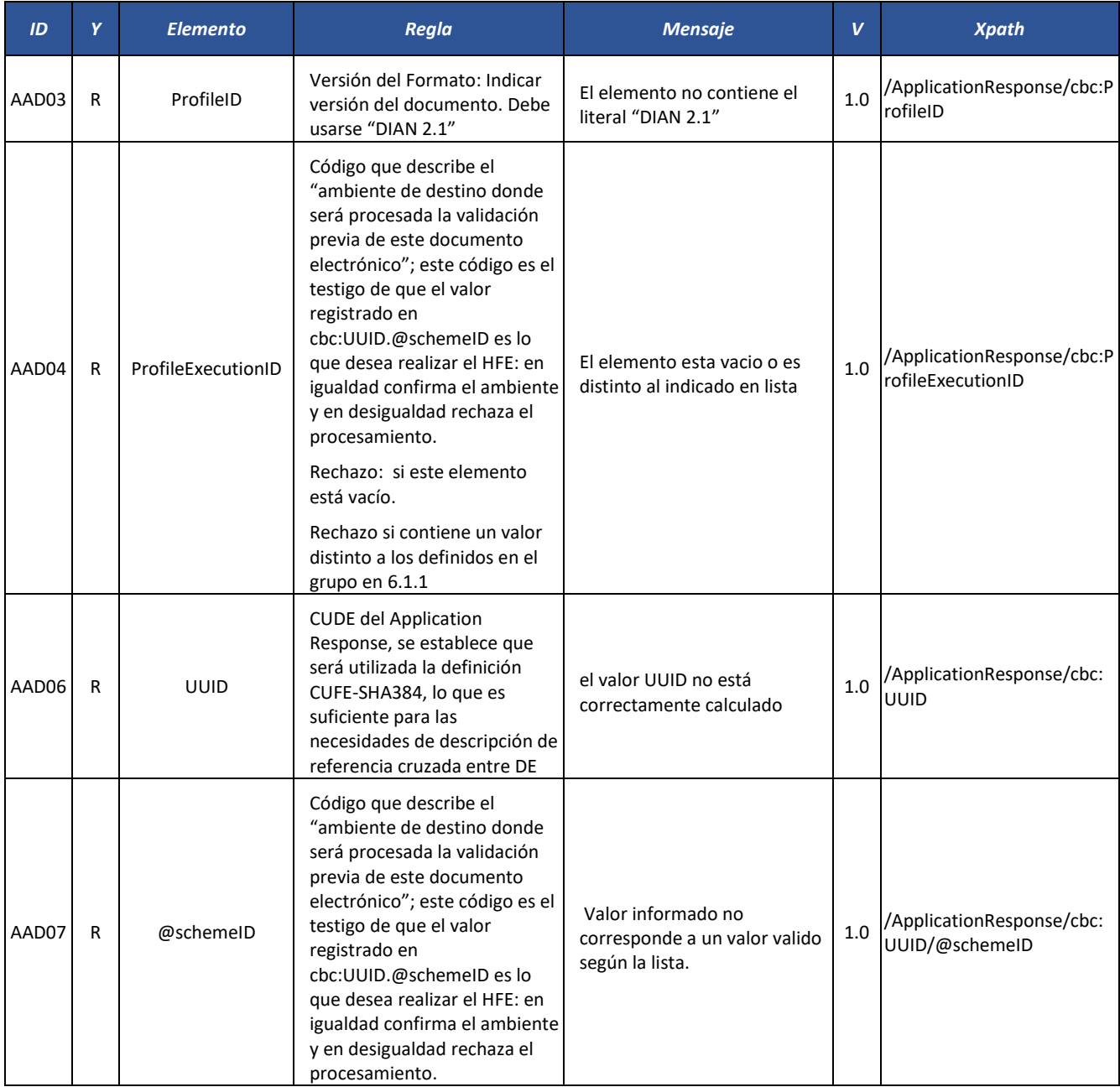

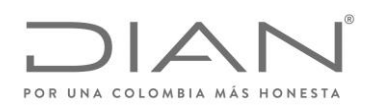

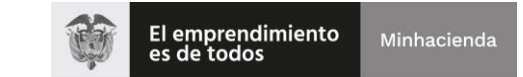

## ( 05 de Mayo de 2020 )

### Anexo Técnico de Factura Electrónica de Venta – Versión 1.7.-2020

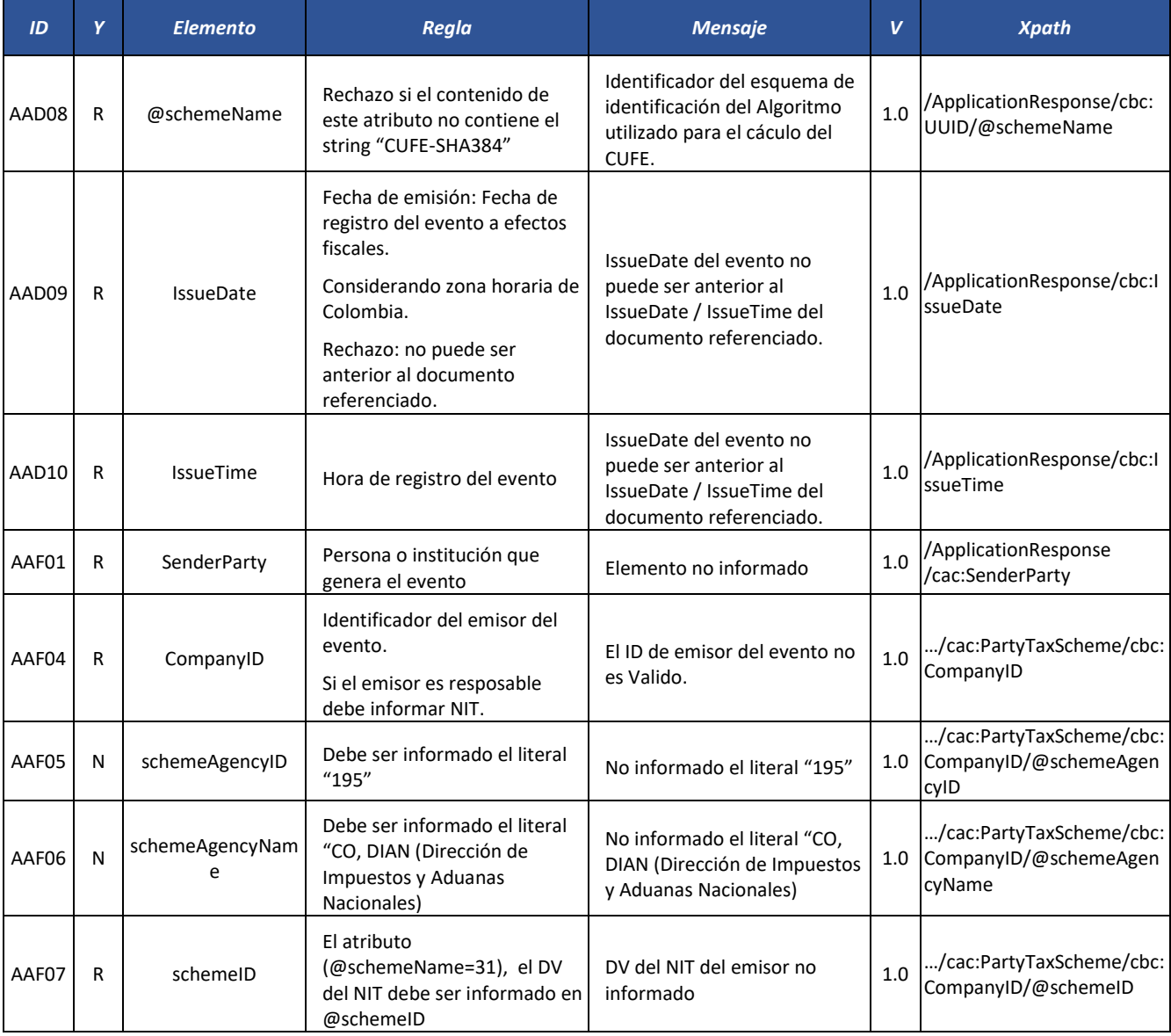

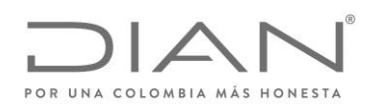

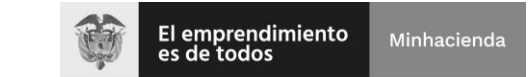

## ( 05 de Mayo de 2020 )

### Anexo Técnico de Factura Electrónica de Venta – Versión 1.7.-2020

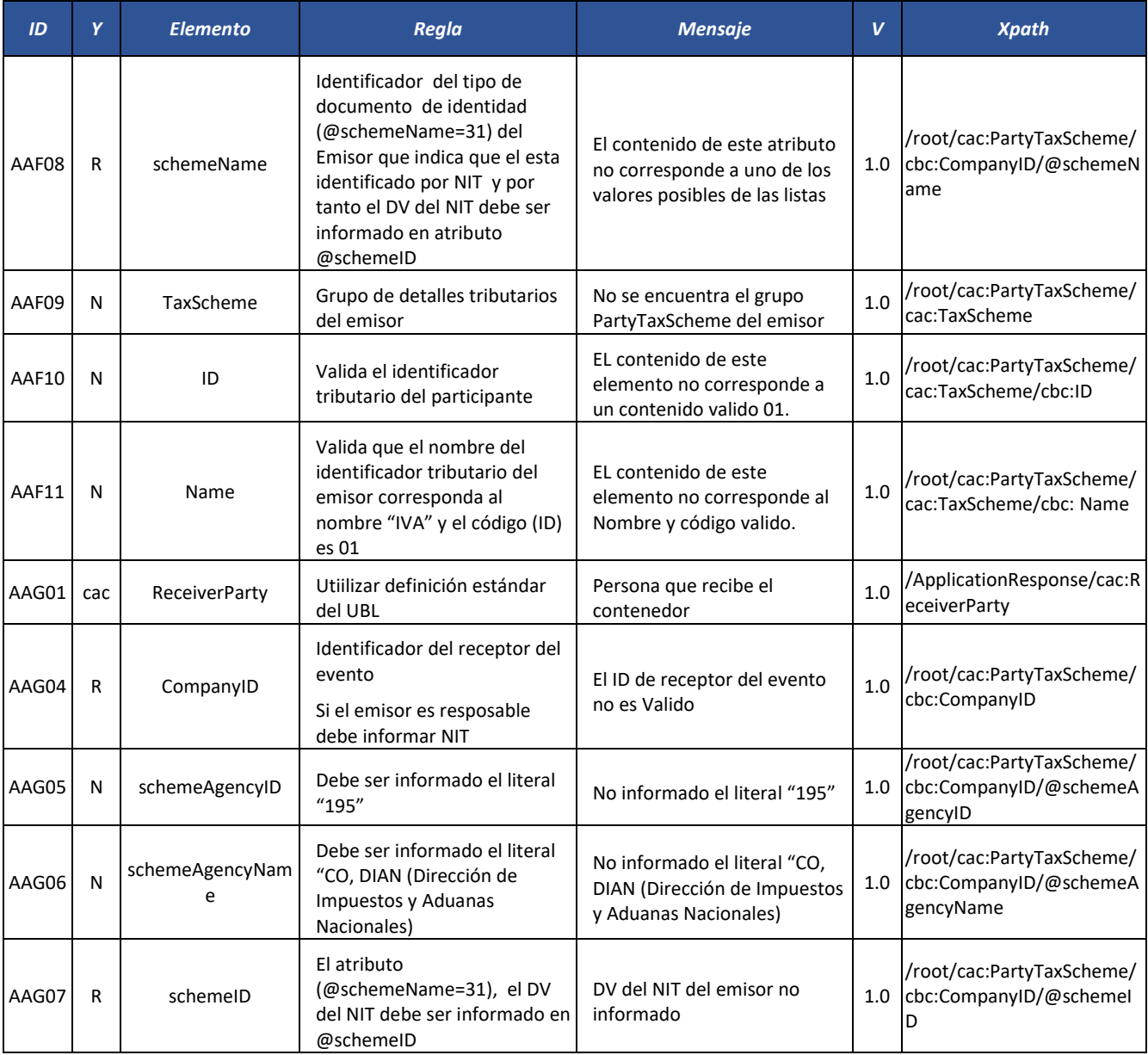

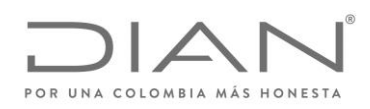

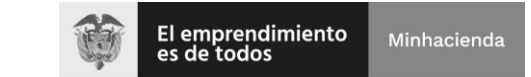

## ( 05 de Mayo de 2020 )

### Anexo Técnico de Factura Electrónica de Venta – Versión 1.7.-2020

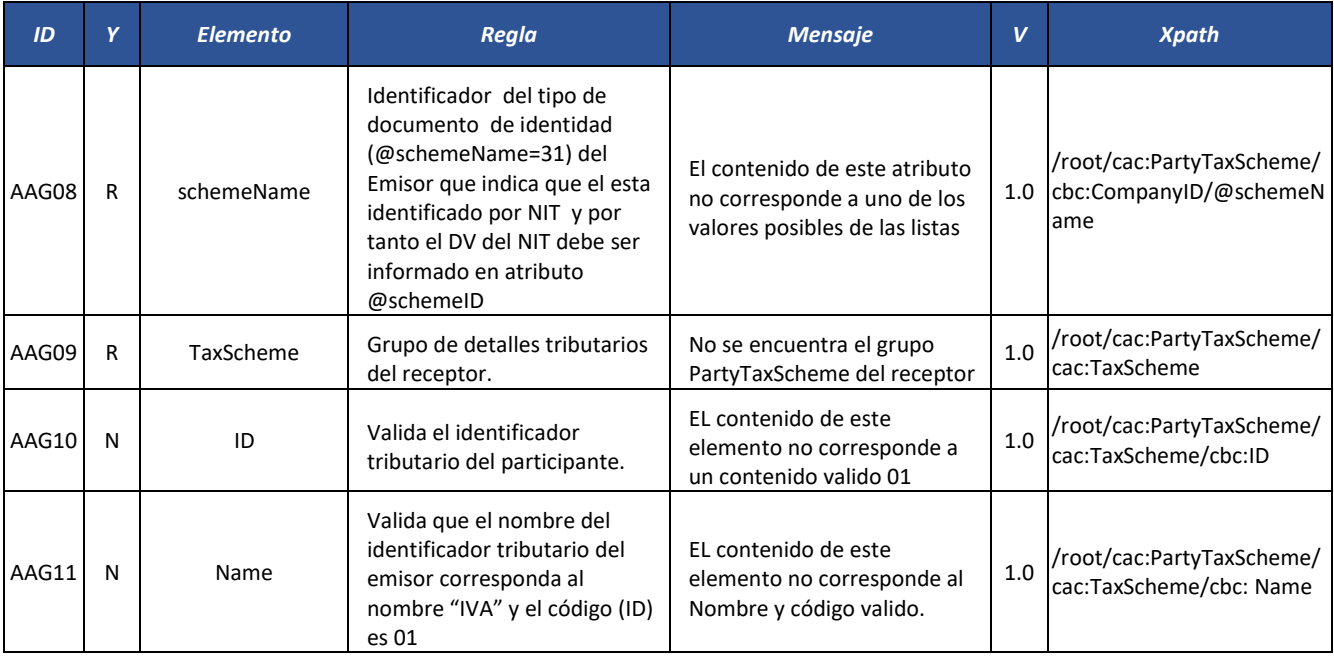

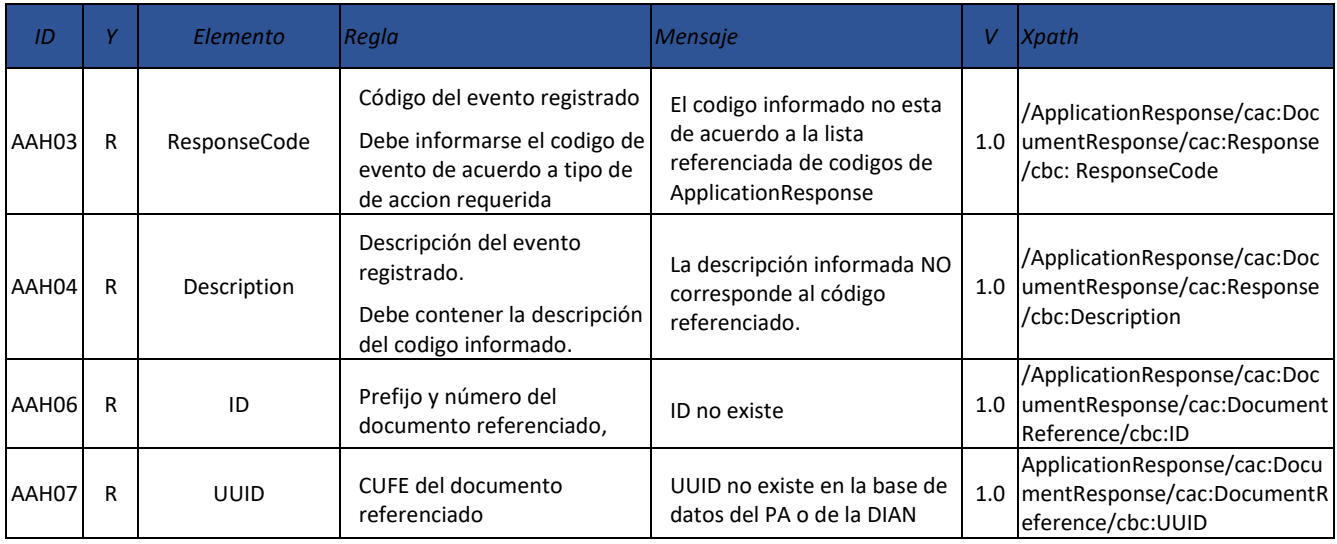
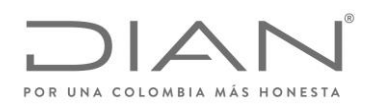

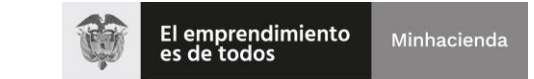

# ( 05 de Mayo de 2020 )

#### Anexo Técnico de Factura Electrónica de Venta – Versión 1.7.-2020

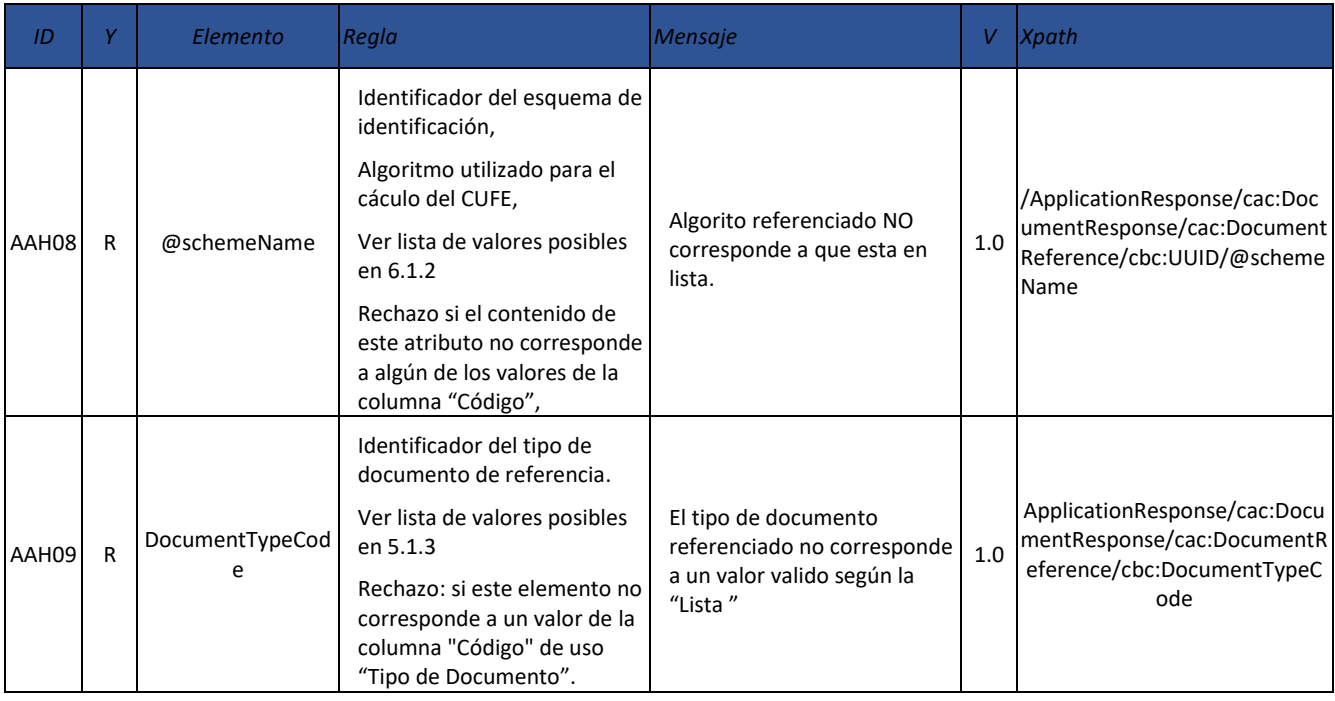

#### 7.1.5.2. Detalles de Cada Evento

#### 7.1.5.2.1. Documento validado por la DIAN

No existen reglas de validación específicas para este grupo.

7.1.5.2.2. Documento Rechazado por la DIAN

No existen reglas de validación específicas para este grupo.

#### 7.1.5.2.3. Acuse de cecibo

No existen reglas de validación específicas para este grupo.

7.1.5.2.4. Rechazo de Documento

No existen reglas de validación específicas para este grupo.

7.1.5.2.5. Aceptación de Documento

## No existen reglas de validación específicas para este grupo.

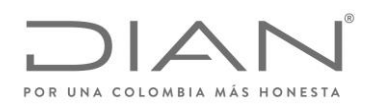

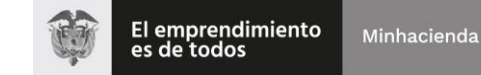

# ( 05 de Mayo de 2020 )

## Anexo Técnico de Factura Electrónica de Venta – Versión 1.7.-2020

# 7.2. firma digital del Documento: *ds:Signature*

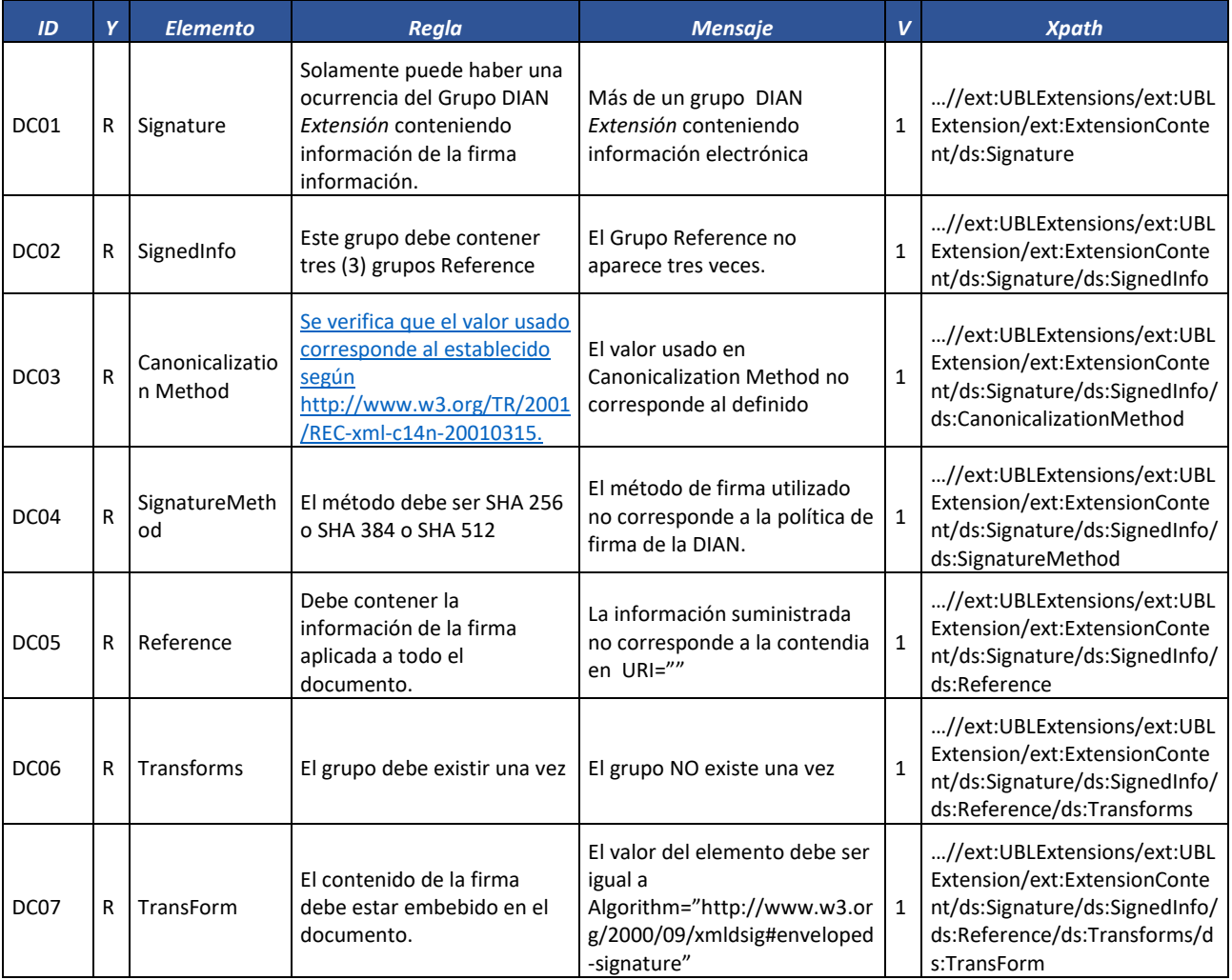

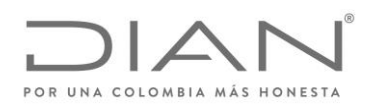

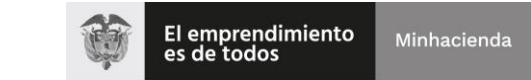

# ( 05 de Mayo de 2020 )

## Anexo Técnico de Factura Electrónica de Venta – Versión 1.7.-2020

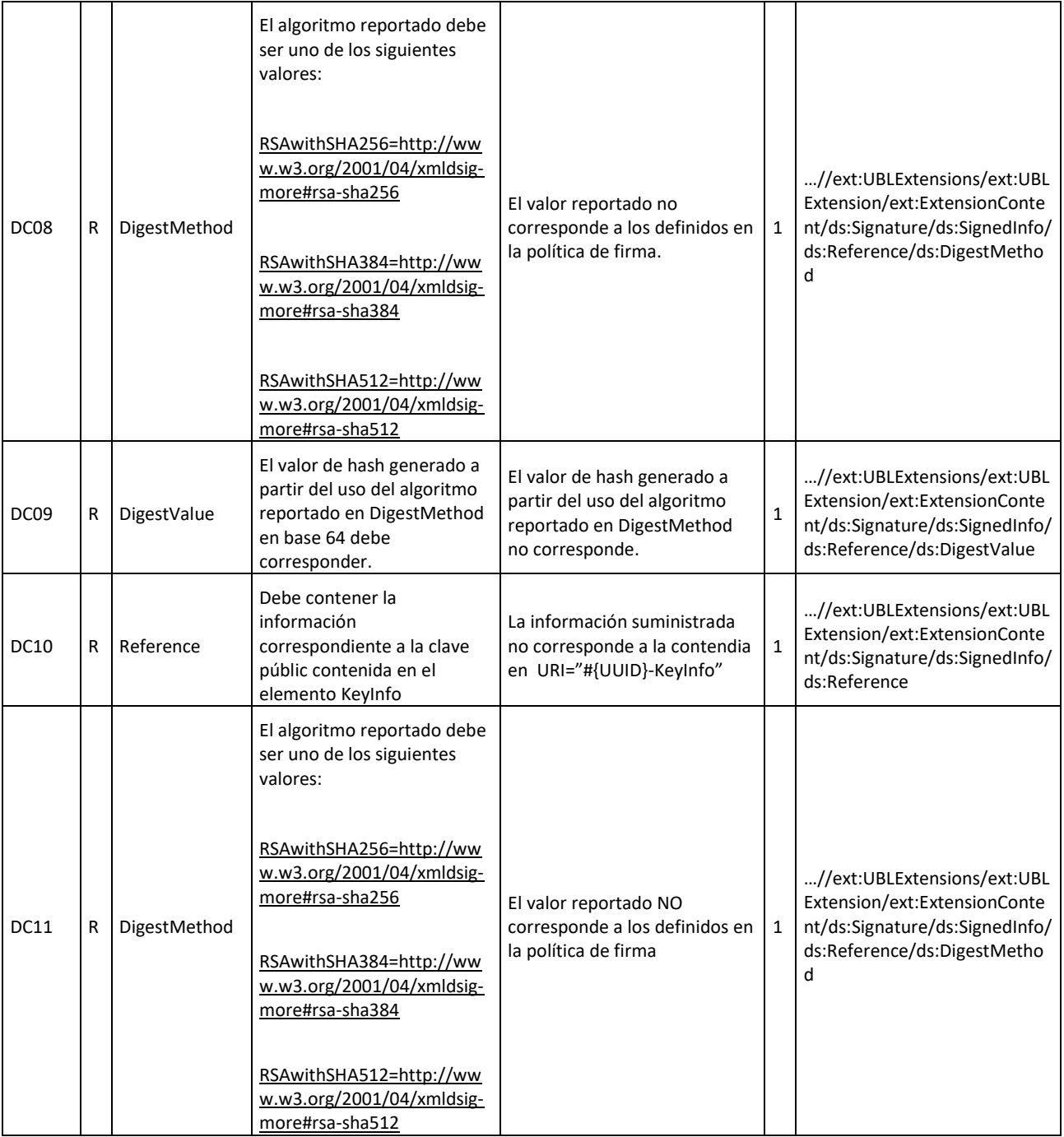

Formule su petición, queja, sugerencia o reclamo en el Sistema PQSR de la DIAN

Subdirección de Gestión de Fiscalización Tributaria Cra. 7 Nº 6C-54 piso 7º PBX 607 9800 ext. 907401

Código postal 111711 www.dian.gov.co

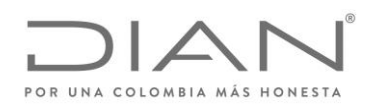

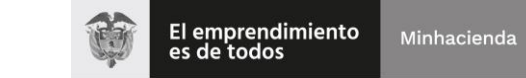

# ( 05 de Mayo de 2020 )

#### Anexo Técnico de Factura Electrónica de Venta – Versión 1.7.-2020

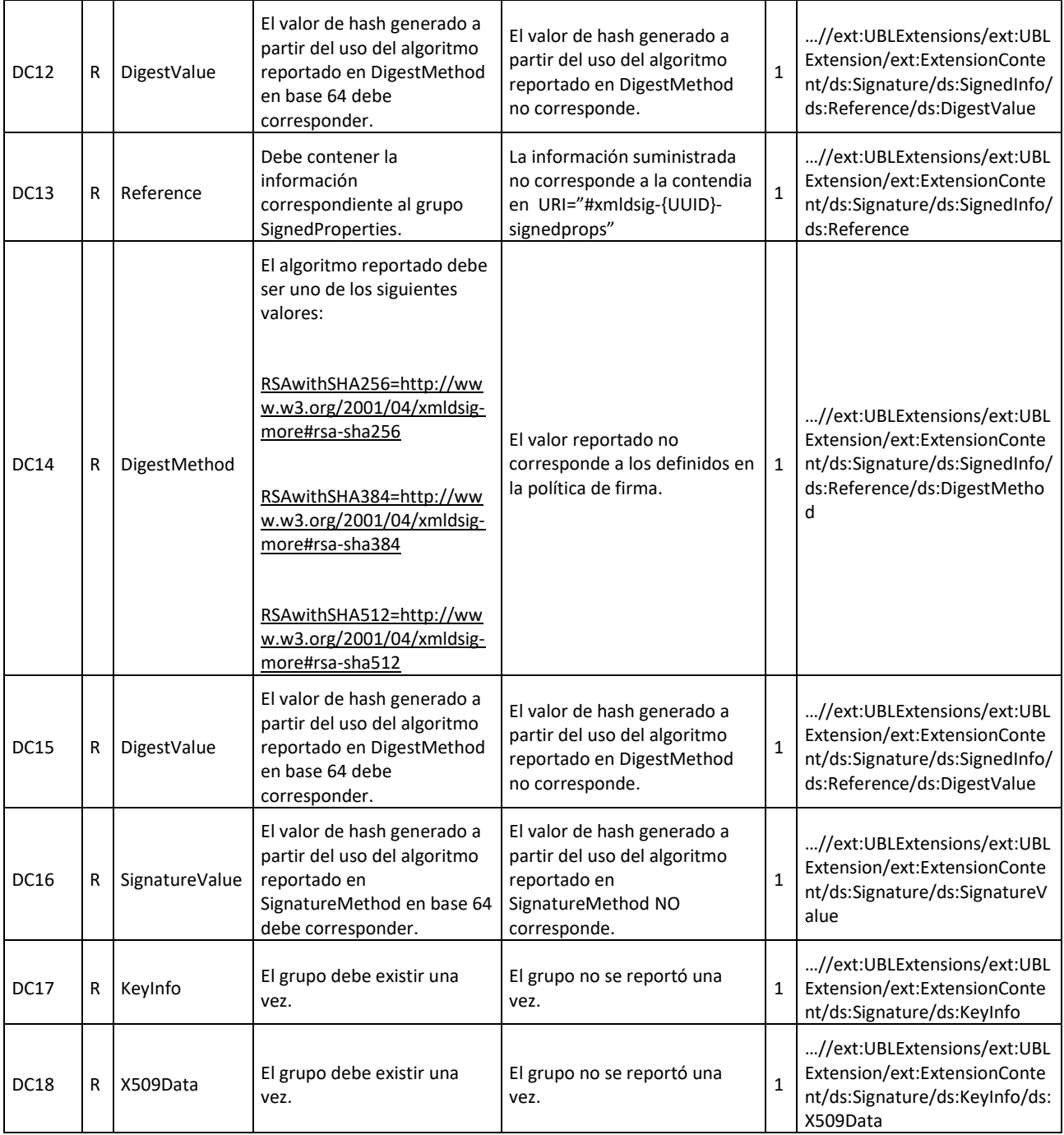

Formule su petición, queja, sugerencia o reclamo en el Sistema PQSR de la DIAN

Subdirección de Gestión de Fiscalización Tributaria Cra. 7 Nº 6C-54 piso 7º PBX 607 9800 ext. 907401

Código postal 111711 www.dian.gov.co

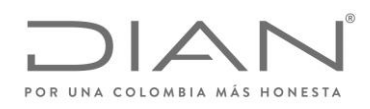

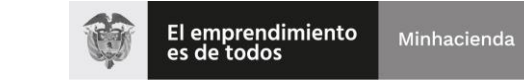

# ( 05 de Mayo de 2020 )

# Anexo Técnico de Factura Electrónica de Venta – Versión 1.7.-2020

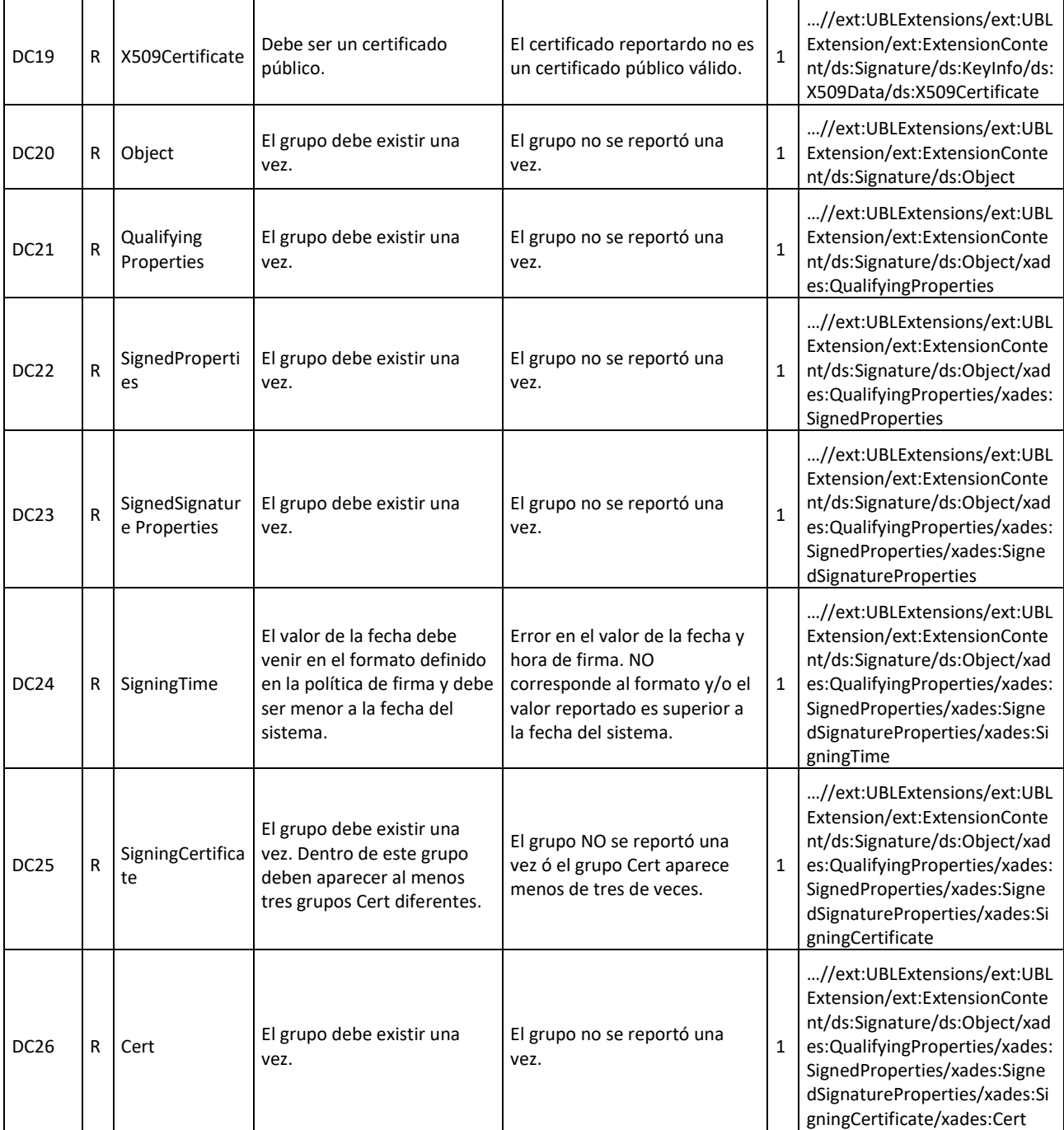

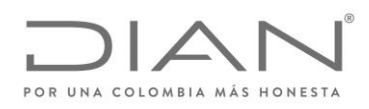

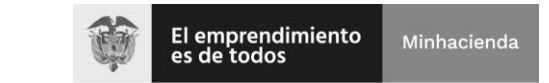

# ( 05 de Mayo de 2020 )

# Anexo Técnico de Factura Electrónica de Venta – Versión 1.7.-2020

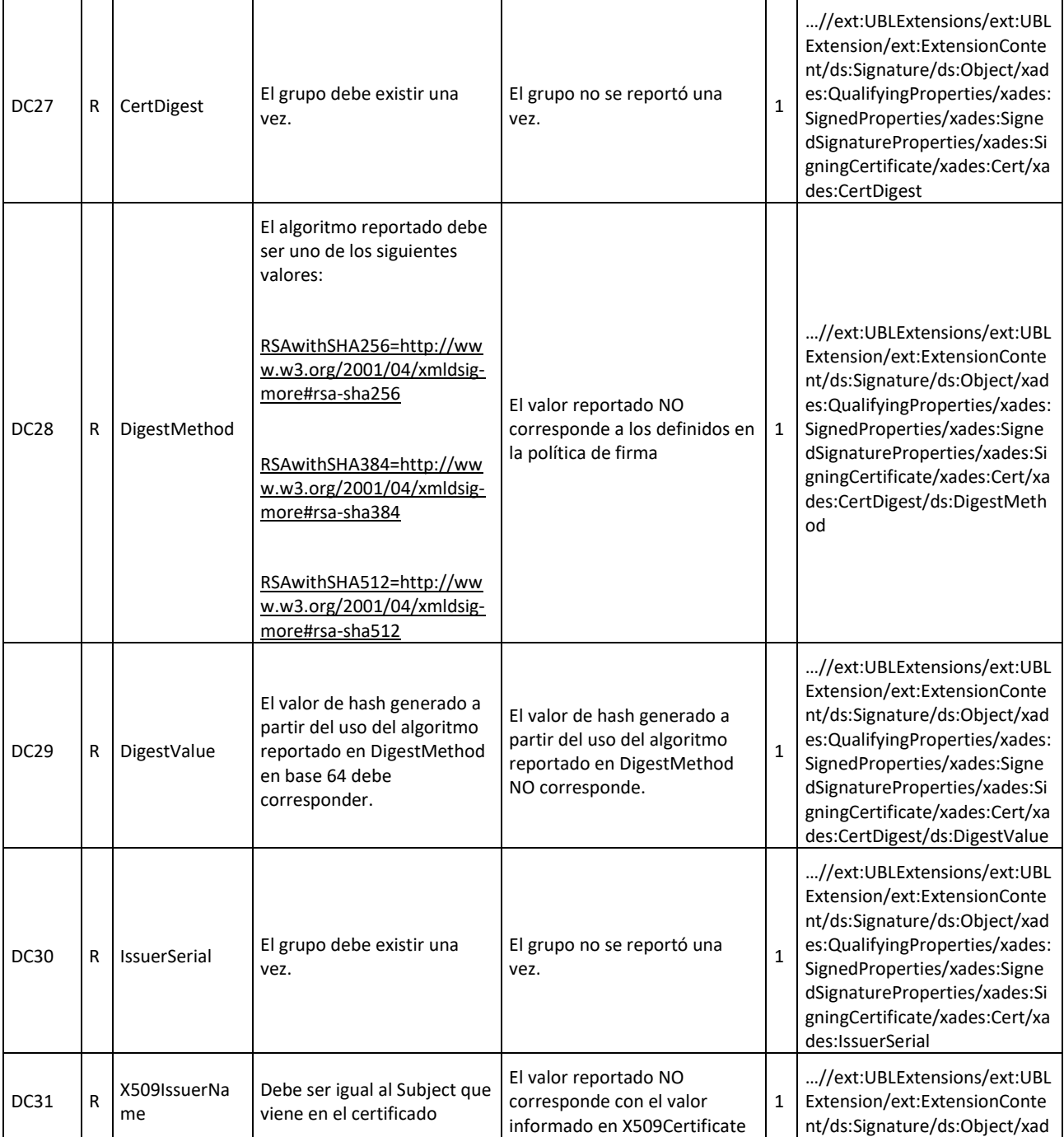

Formule su petición, queja, sugerencia o reclamo en el Sistema PQSR de la DIAN

Subdirección de Gestión de Fiscalización Tributaria Cra. 7 Nº 6C-54 piso 7º PBX 607 9800 ext. 907401

Código postal 111711 www.dian.gov.co

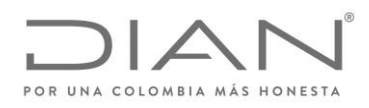

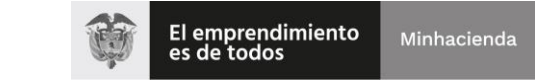

# ( 05 de Mayo de 2020 )

## Anexo Técnico de Factura Electrónica de Venta – Versión 1.7.-2020

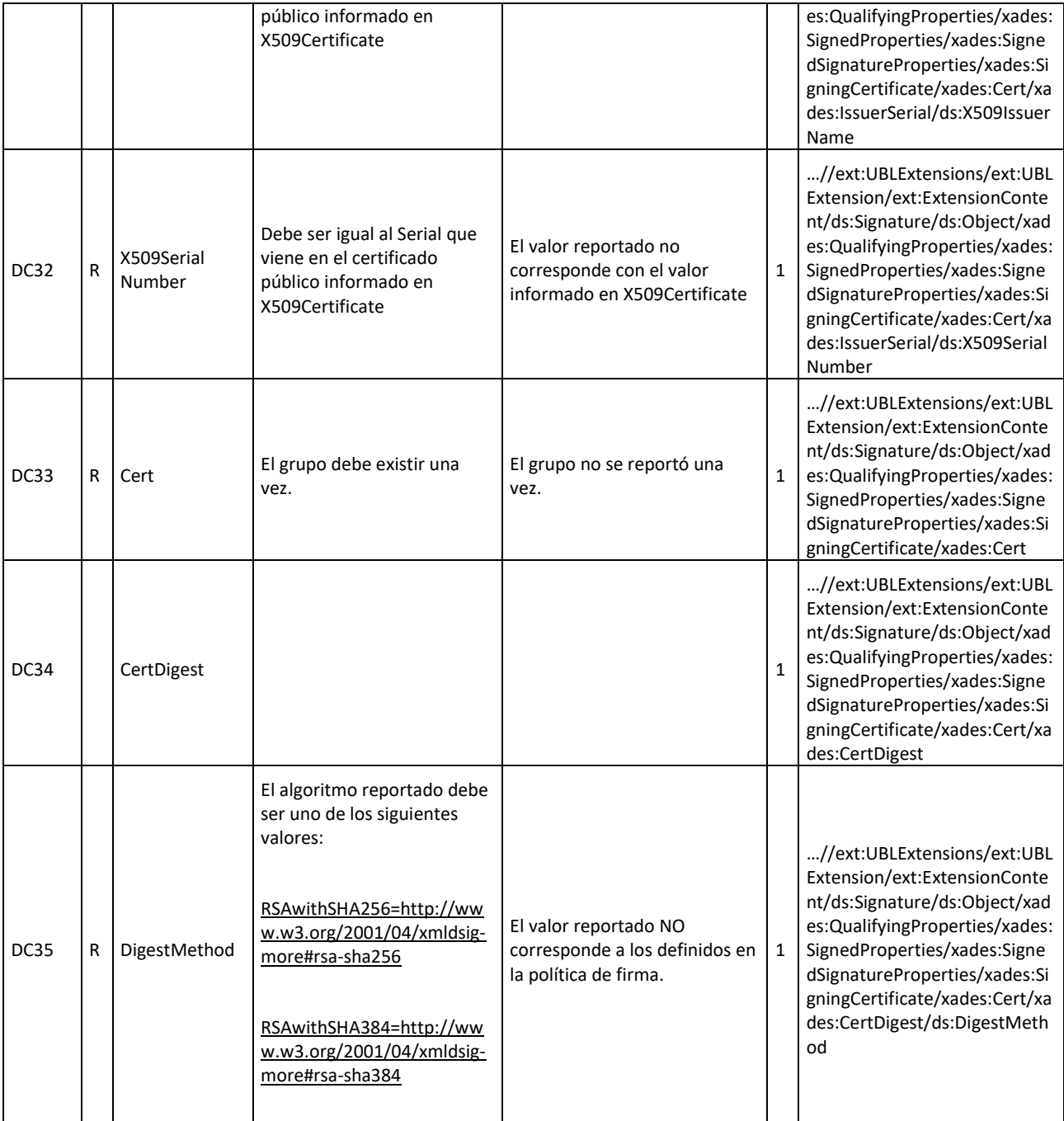

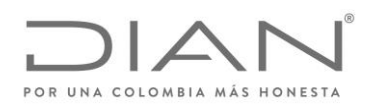

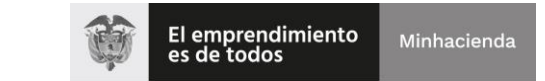

# ( 05 de Mayo de 2020 )

#### Anexo Técnico de Factura Electrónica de Venta – Versión 1.7.-2020

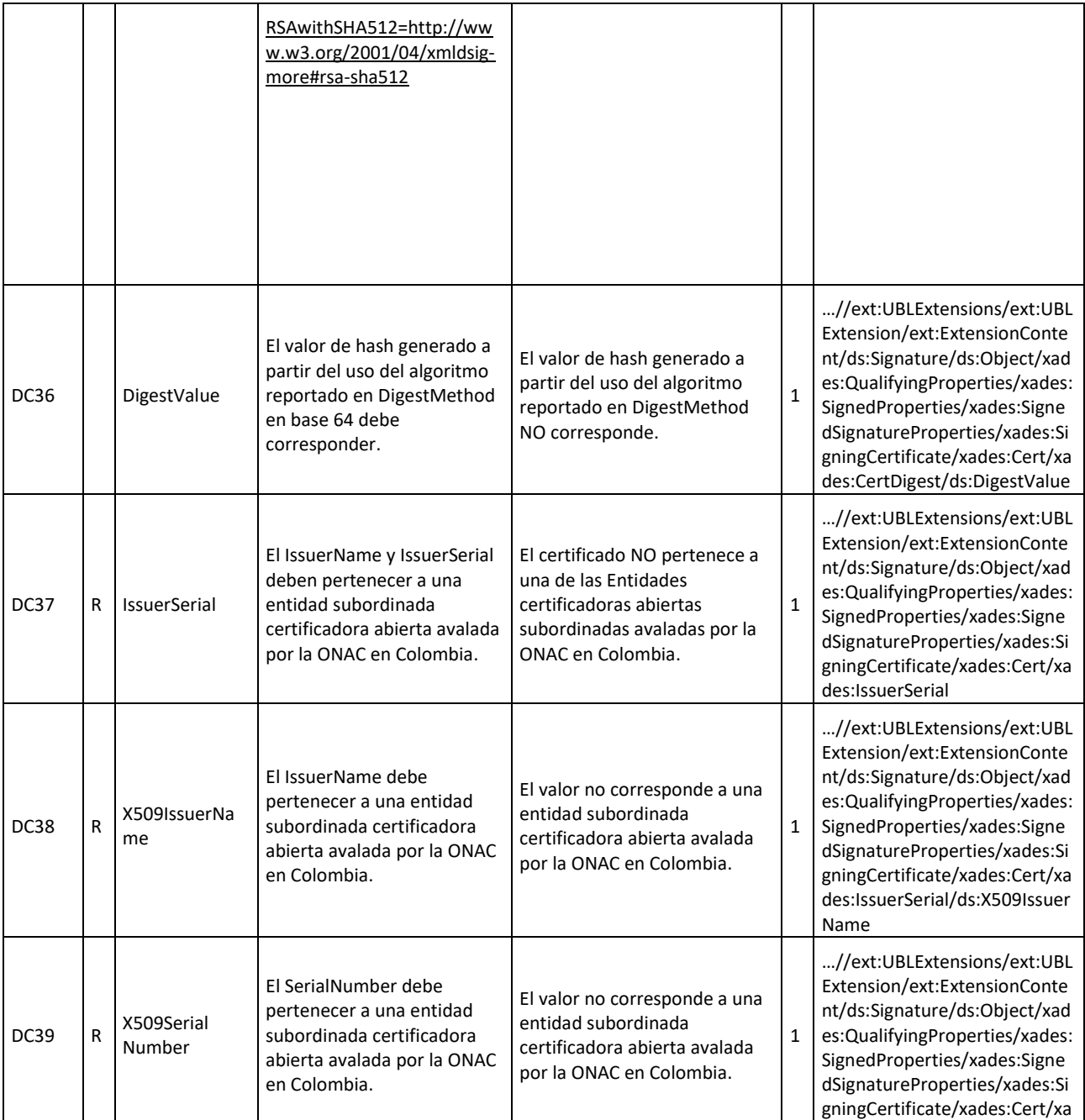

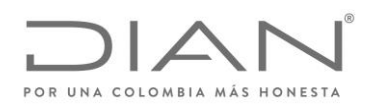

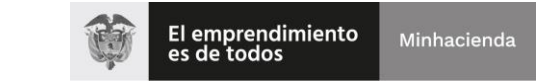

# ( 05 de Mayo de 2020 )

## Anexo Técnico de Factura Electrónica de Venta – Versión 1.7.-2020

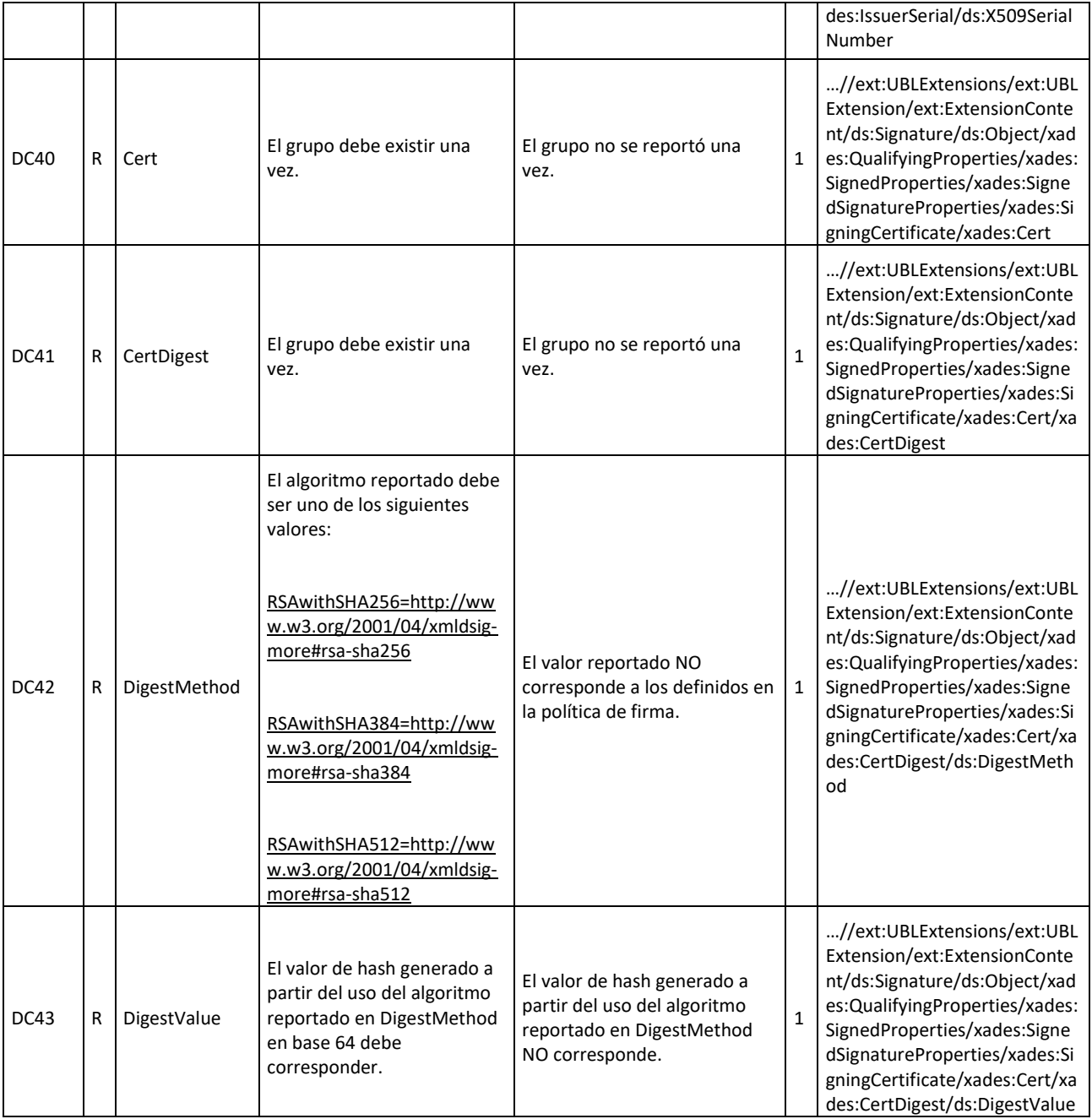

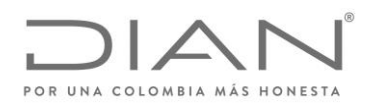

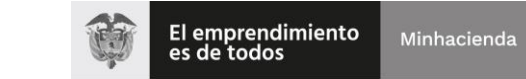

# ( 05 de Mayo de 2020 )

# Anexo Técnico de Factura Electrónica de Venta – Versión 1.7.-2020

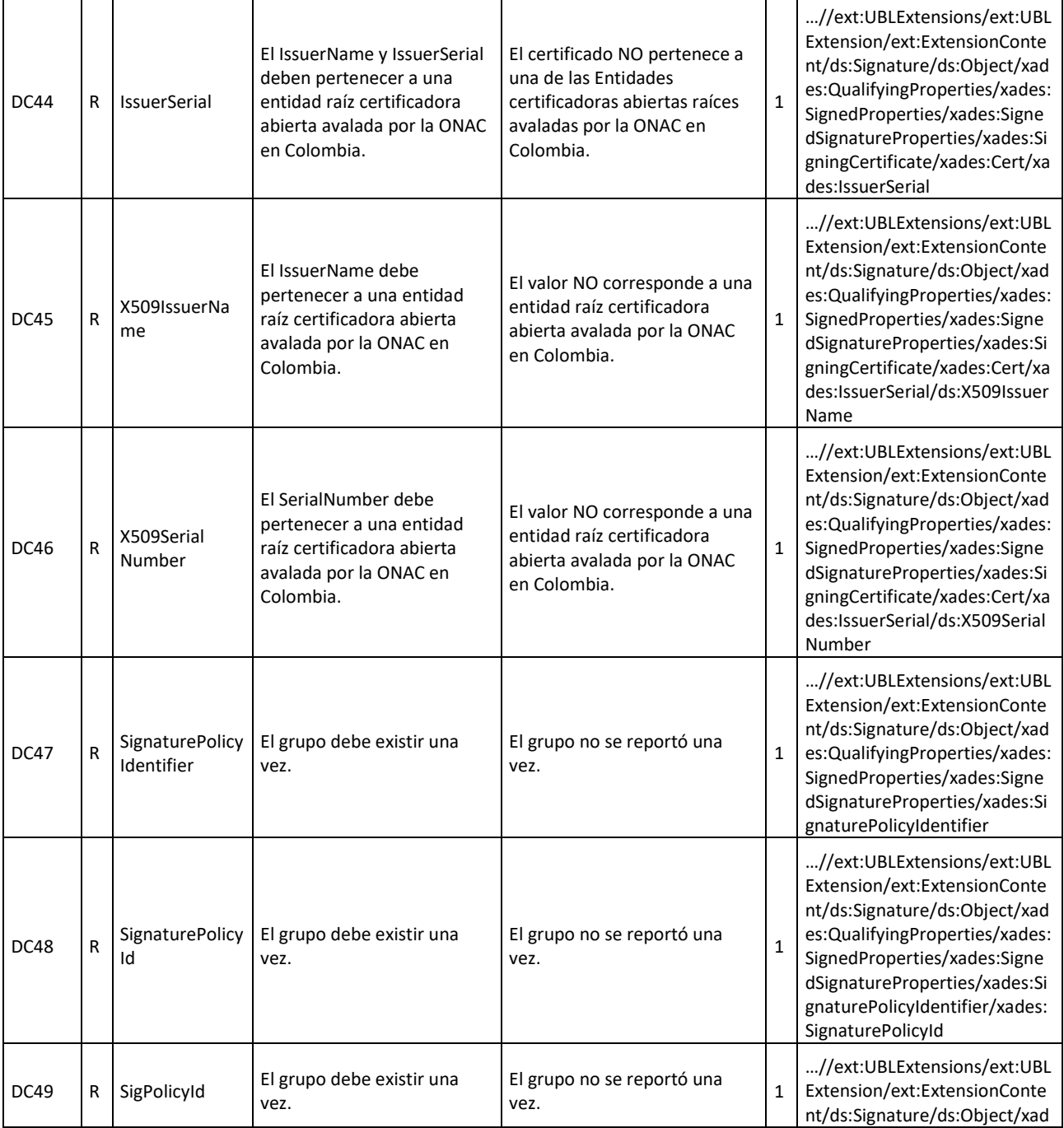

Formule su petición, queja, sugerencia o reclamo en el Sistema PQSR de la DIAN

Subdirección de Gestión de Fiscalización Tributaria Cra. 7 Nº 6C-54 piso 7º PBX 607 9800 ext. 907401

Código postal 111711 www.dian.gov.co

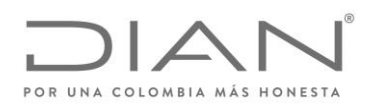

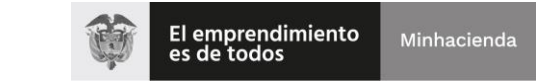

# ( 05 de Mayo de 2020 )

## Anexo Técnico de Factura Electrónica de Venta – Versión 1.7.-2020

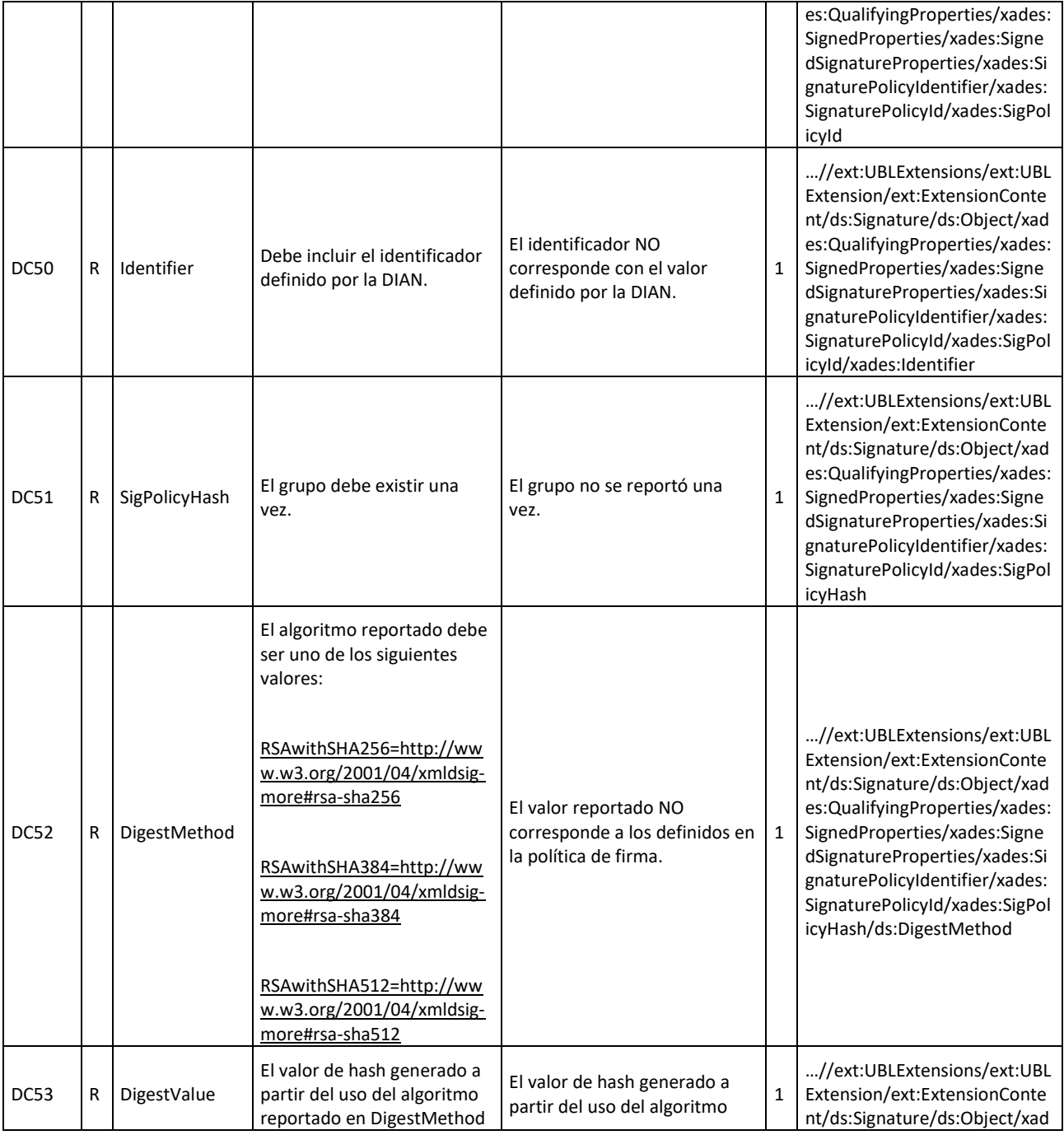

Formule su petición, queja, sugerencia o reclamo en el Sistema PQSR de la DIAN

Subdirección de Gestión de Fiscalización Tributaria Cra. 7 Nº 6C-54 piso 7º PBX 607 9800 ext. 907401

Código postal 111711 www.dian.gov.co

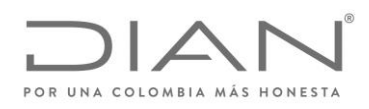

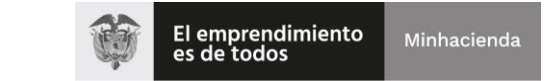

# ( 05 de Mayo de 2020 )

## Anexo Técnico de Factura Electrónica de Venta – Versión 1.7.-2020

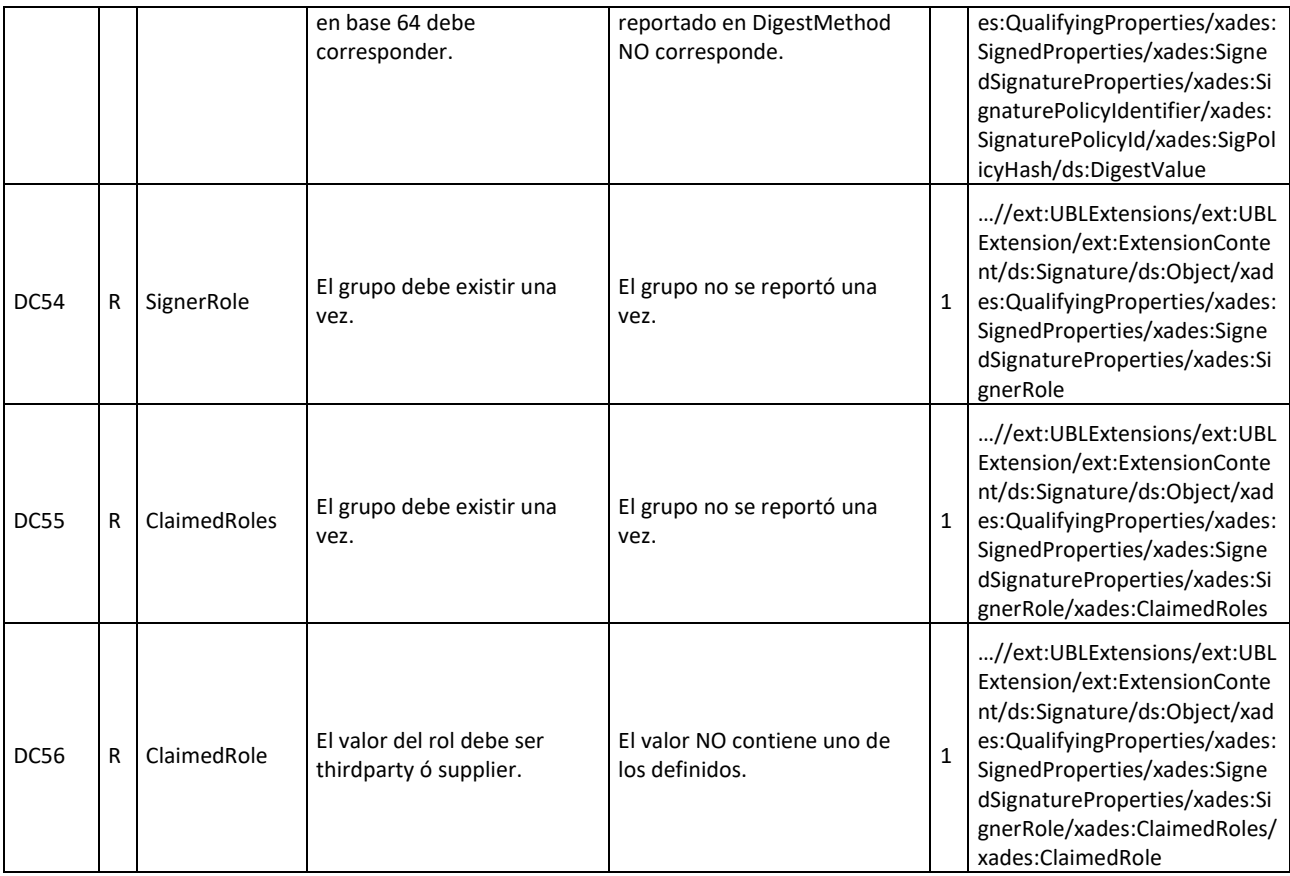

# 7.3. Reglas Relativas al Establecimiento de la Conexión

# 7.3.1. Mensaje del Web Service

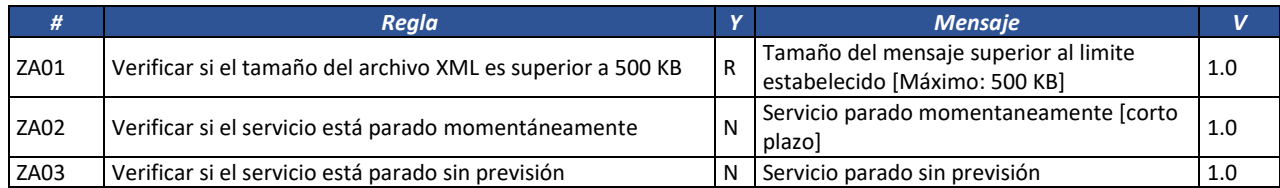

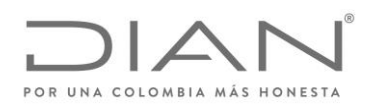

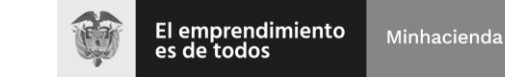

# ( 05 de Mayo de 2020 )

# Anexo Técnico de Factura Electrónica de Venta – Versión 1.7.-2020

#### 7.3.2. Schema XML

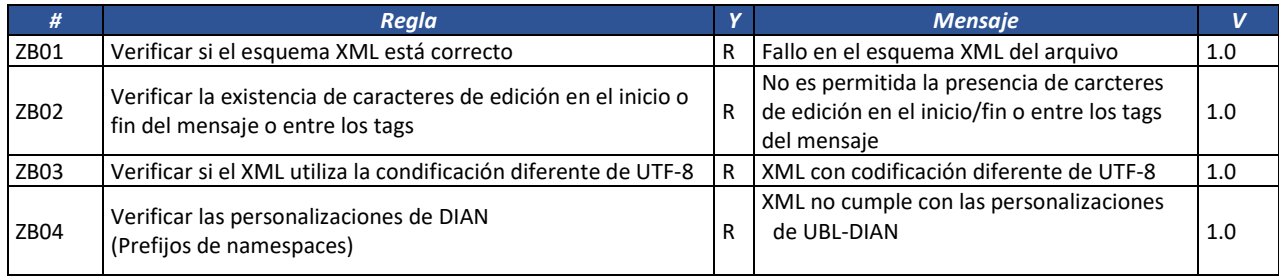

# 7.3.3. Certificado Digital de Transmisión (conexión)

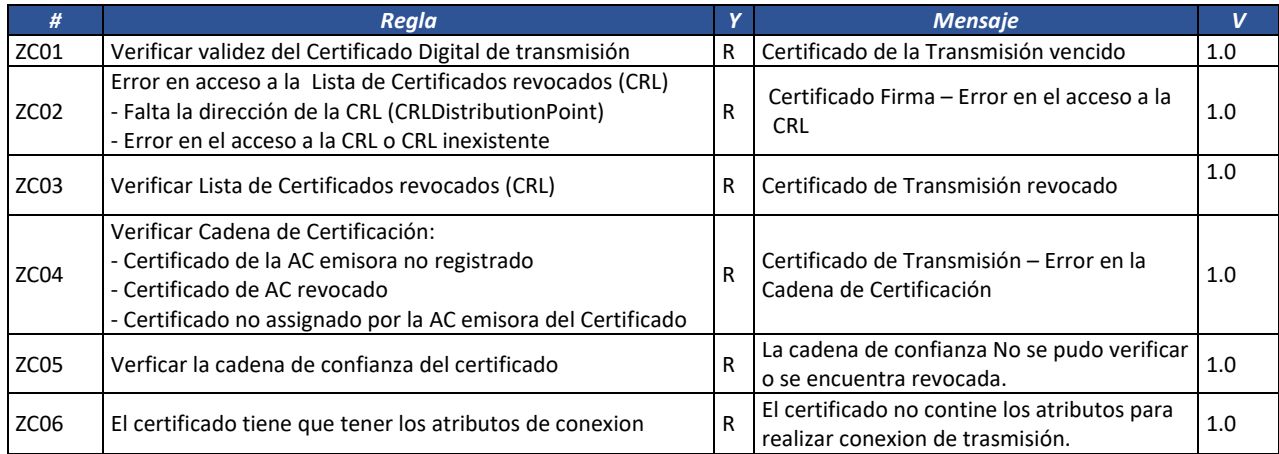

# 7.3.4. Certificado Digital de Firma (Firma XML)

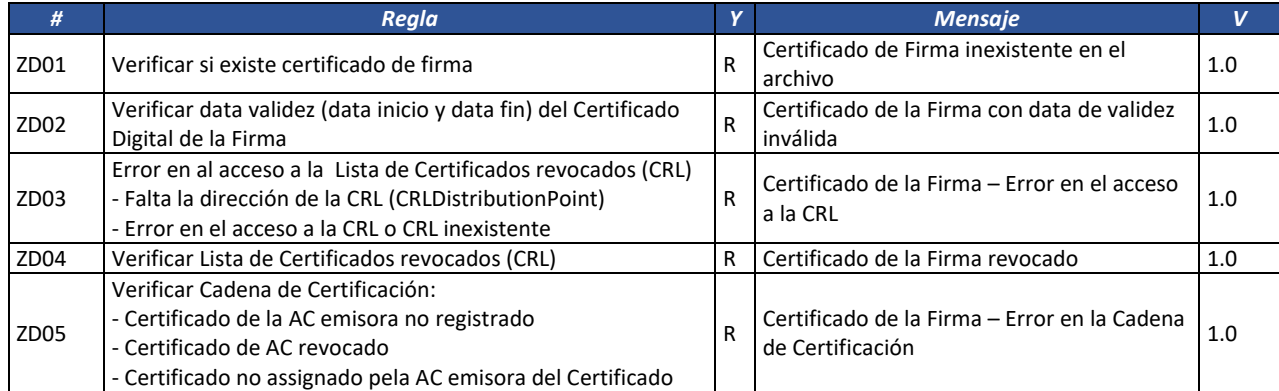

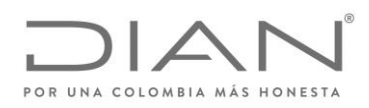

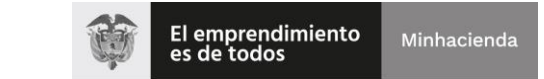

# ( 05 de Mayo de 2020 )

# Anexo Técnico de Factura Electrónica de Venta – Versión 1.7.-2020

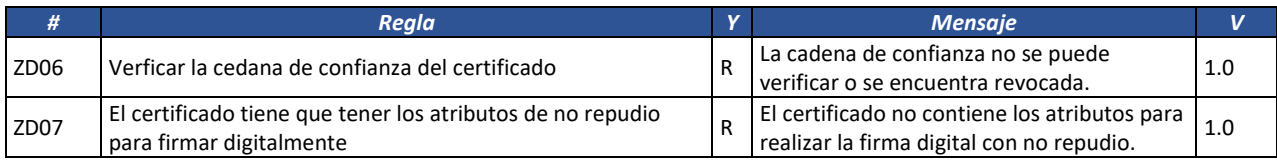

#### 7.3.5. Firma

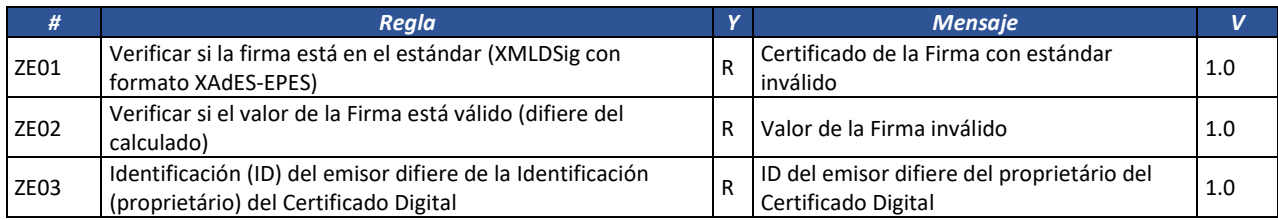

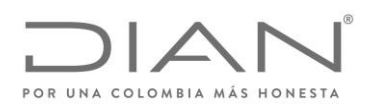

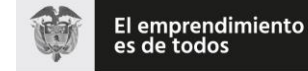

( 05 de Mayo de 2020 )

## Anexo Técnico de Factura Electrónica de Venta – Versión 1.7.-2020

# 8. Anexo – Códigos de Productos

# 8.1. Colombia Compra Eficiente

El *United Nations Standard Products and Services Code® - UNSPSC - Código Estándar de Productos y Servicios de Naciones Unidas* es una metodología uniforme de codificación utilizada para clasificar productos y servicios fundamentada en un arreglo jerárquico y en una estructura lógica.

Este sistema de clasificación permite codificar productos y servicios de forma clara ya que se basa en estándares acordados por la industria los cuales facilitan el comercio entre empresas y gobierno. La versión implementada en Colombia es la UNSPSC, V.14.080, traducida al español.

La *Guía para la codificación de bienes y servicios de acuerdo con el código estándar de productos y servicios de Naciones Unidas*<sup>4</sup> establece los procedimientos que se debe adoptar para realizar la codificación, en la cual los dos primeros dígitos de cada código del UNSPSC representan una estructura lógica, donde los bienes se ubican en los Segmentos 10 al 60 y el Segmento 95, y los servicios en los Segmentos 70 a 94, de acuerdo con lo que sigue:

Para bienes:

- Segmentos 10 al 15: Materias primas
	- o Material vivo vegetal y animal, accesorios y suministros
	- o Material mineral, textil y vegetal y animal no comestible
	- o Material químico incluyendo bioquímicos y materiales de gas
	- o Materiales de resina, colofonia, caucho, espuma, película y elastoméricos
	- o Materiales y productos de papel
	- o Materiales combustibles, aditivos para combustibles, lubricantes y anticorrosivos
- Segmentos 20 al 27: Equipo industrial
	- o Maquinaria y accesorios de minería y perforación de pozos
	- o Maquinaria y accesorios para agricultura, pesca, silvicultura y fauna
	- o Maquinaria y accesorios para construcción y edificación
	- o Maquinaria y accesorios para manufactura y procesamiento industrial
	- o Maquinaria, accesorios y suministros para manejo, acondicionamiento y almacenamiento de materiales
	- o Vehículos comerciales, militares y particulares, accesorios y componentes
	- o Maquinaria y accesorios para generación y distribución de energía

Formule su petición, queja, sugerencia o reclamo en el Sistema PQSR de la DIAN Subdirección de Gestión de Fiscalización Tributaria Cra. 7 Nº 6C-54 piso 7º PBX 607 9800 ext. 907401 Código postal 111711 www.dian.gov.co

 $\overline{a}$ 

<sup>4</sup> La guía puede ser descargada desde la dirección

https://www.colombiacompra.gov.co/sites/cce\_public/files/cce\_documents/cce\_guia\_codificacion\_bienes.pdf.

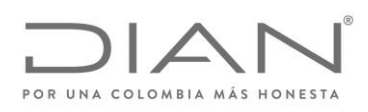

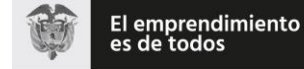

## ( 05 de Mayo de 2020 )

Anexo Técnico de Factura Electrónica de Venta – Versión 1.7.-2020

o Herramientas y maquinaria general

- Segmentos 30 al 41: Componentes y suministros
	- $\circ$  Componentes y suministros para estructuras, edificación, construcción y obras civiles
	- o Componentes y suministros de manufactura
	- o Componentes y suministros electrónicos
	- o Componentes, accesorios y suministros de sistemas eléctricos e iluminación
	- o Componentes y equipos para distribución y sistemas de acondicionamiento
	- o Equipos y suministros de laboratorio, de medición, de observación y de pruebas
- Segmentos 42 al 60: Productos de uso final
	- o Equipo médico, accesorios y suministros
	- o Difusión de tecnologías de información y telecomunicaciones
	- o Equipos de oficina, accesorios y suministros
	- o Equipos y suministros para impresión, fotografía y audiovisuales
	- o Equipos y suministros de defensa, orden público, protección, vigilancia y seguridad
	- o Equipos y suministros para limpieza
	- o Maquinaria, equipo y suministros para la industria de servicios
	- o Equipos, suministros y accesorios para deportes y recreación
	- o Alimentos, bebidas y tabaco
	- o Medicamentos y productos farmacéuticos
	- o Artículos domésticos, suministros y productos electrónicos de consumo
	- o Ropa, maletas y productos de aseo personal
	- o Productos para relojería, joyería y piedras preciosas
	- o Publicaciones impresas, publicaciones electrónicas y accesorios
	- o Muebles, mobiliario y decoración
	- o Instrumentos musicales, juegos, juguetes, artes, artesanías y equipo educativo, materiales,
	- o accesorios y suministros
- Segmento 95: Terrenos, edificios, estructuras y vías

#### Para servicios:

- Segmentos 70 al 94: Servicios
	- o Servicios de contratación agrícola, pesquera, forestal y de fauna
	- o Servicios de minería, petróleo y gas
	- o Servicios de edificación, construcción de instalaciones y mantenimiento
	- o Servicios de producción industrial y manufactura
	- o Servicios de limpieza, descontaminación y tratamiento de residuos
	- o Servicios medioambientales

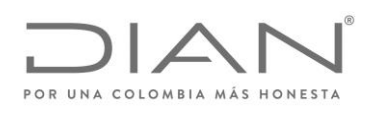

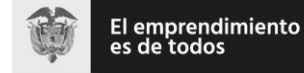

( 05 de Mayo de 2020 )

Anexo Técnico de Factura Electrónica de Venta – Versión 1.7.-2020

- o Servicios de transporte, almacenaje y correo
- o Servicios de gestión, servicios profesionales de empresa y servicios administrativos
- o Servicios basados en ingeniería, investigación y tecnología
- o Servicios editoriales, de diseño, de artes gráficas y bellas artes
- o Servicios públicos y servicios relacionados con el sector público
- o Servicios financieros y de seguros
- o Servicios de salud
- o Servicios educativos y de formación
- o Servicios de viajes, alimentación, alojamiento y entretenimiento
- o Servicios personales y domésticos
- o Servicios de defensa nacional, orden público, seguridad y vigilancia
- o Servicios políticos y de asuntos cívicos
- o Organizaciones y clubes

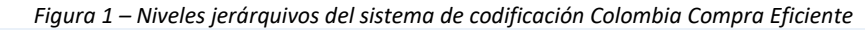

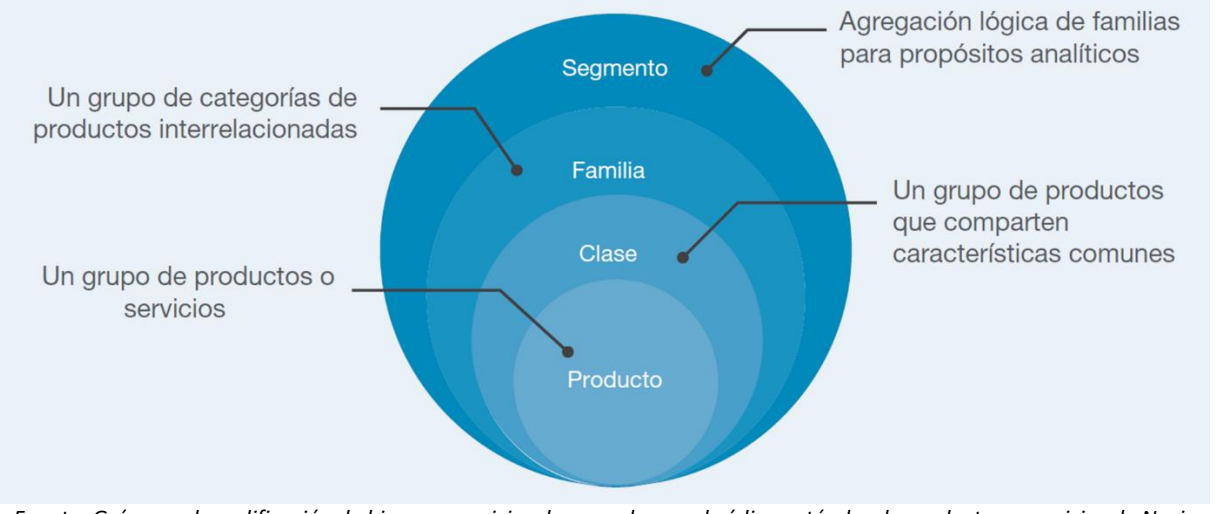

*Fuente: Guía para la codificación de bienes y servicios de acuerdo con el código estándar de productos y servicios de Naciones Unidas, V.14.080, página 02, disponible en* 

*https:/www.colombiacompra.gov.co/sites/cce\_public/files/cce\_documents/cce\_guia\_codificacion\_bienes.pdf, acceso en 13 de septiembre de 2018.*

De acuerdo con instrucciones en el sitio https:/www.colombiacompra.gov.co/manuales-guias-y-pliegostipo/manuales-y-guias<sup>5</sup>.

#### <sup>5</sup> Acceso en 14 de septiembre de 2018

 $\overline{a}$ 

Formule su petición, queja, sugerencia o reclamo en el Sistema PQSR de la DIAN Subdirección de Gestión de Fiscalización Tributaria Cra. 7 Nº 6C-54 piso 7º PBX 607 9800 ext. 907401 Código postal 111711 www.dian.gov.co

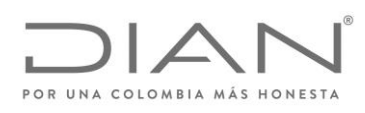

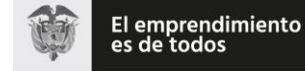

( 05 de Mayo de 2020 )

Anexo Técnico de Factura Electrónica de Venta – Versión 1.7.-2020

La tabla con los códigos se encuentra en la Caja de Herramientas

"Caja\_de\_herramientas\_Factura\_Electronica\_Validacion\_Previa.zip\Anexo Tecnico\", formato Excel "Clasificador de Bienes y Servicios.xls". Se debe usar el código informado en la columna G, de dicho Excel.

# 8.2. Números Globales de Identificación de Productos – GTIN

El estándar GTIN es reglado por GS1, una asociación internacional sin ánimo de lucro conformada por 105 organizaciones que prestan servicios a diversos sectores industriales y económicos, en más de 150 países. El sistema de estándares de GS1 está entre los más utilizados en el mundo

Números globales de identificación de productos (Global Trade Identification Number – GTIN) identifican todos los artículos comerciales, incluyendo los productos y servicios que se venden, entregan y facturan en cualquier punto de la cadena de suministro. Los GTIN se utilizan típicamente en el punto de venta (codificado en el código de barras) y en cajas y estibas de productos en un centro de distribución.

La *Guía de Identificación* de GS1 Colombia se puede descargar desde

https:/www.gs1co.org/Portals/0/Contenido/Nueva%20gu%C3%ADa%20de%20identificaci%C3%B3n.pdf, y la *Guía de Implementación de GTIN 14 - Identificación Unidades Logísticas* puede ser descargada desde https:/www.gs1co.org/Portals/0/Contenido/Cartilla\_GTIN14\_GS1\_Colombia.pdf.

Los artículos comerciales se identifican con un GTIN utilizando cuatro estructuras de identificación: GTIN-8, GTIN-12, GTIN-13 y GTIN-14. Todos se almacenan en un campo de 14 dígitos. La elección de la estructura de identificación depende de la naturaleza del artículo y el alcance de las aplicaciones del usuario.

Una de las aplicaciones importantes del sistema GS1 es la identificación de artículos para su posterior escaneo en el punto de venta minorista - artículos minoristas. Estos serán identificados con un número GTIN-13 (o un GTIN-12, si son importados en estados Unidos). Si los artículos son muy pequeños, se puede utilizar un número GTIN-8 (o el GTIN-12 con supresión de ceros, conocido como UPC-E).

Un artículo comercial que puede ser vendido en diferentes medidas cada vez se denomina Artículo Comercial de Peso Variable, por ejemplo, frutas y verduras pre-empacadas o productos cárnicos vendidos por peso. Esos artículos comerciales están sujetos a determinadas reglas específicas descriptas en el Capítulo 9 de la *Guía de Identificación*. Existen reglas específicas solo para los libros, las publicaciones en serie, las hojas de música (partituras) o los productos que no se comercializan en entornos abiertos. Estos casos especiales se describen en el Capítulo 10 de la *Guía de Identificación*.

Los artículos comerciales que no se venden a través de las tiendas de los minoristas, si envasan en una gran variedad de formatos tales como una caja de cartón corrugado, un pallet o estiba con stretch, una bandeja termoencogida, una caja con botellas, etc.

La estructura de la identificación de los códigos GTIN 8, 12 y 13 puede ser vista en la Figura 2.

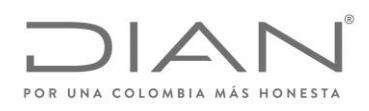

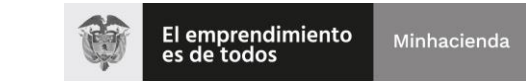

## ( 05 de Mayo de 2020 )

#### Anexo Técnico de Factura Electrónica de Venta – Versión 1.7.-2020

# *Figura 2 – Estructura de los códigos GTIN 8, 12 y 13*

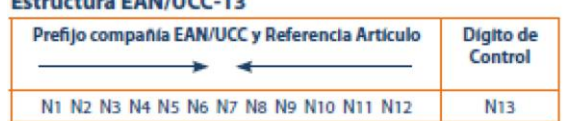

#### **Estructura UCC-12**

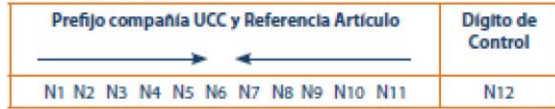

#### **Estructura EAN/UCC-8**

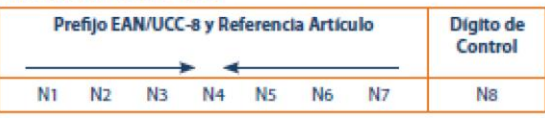

*Fuente: GS1 - Guía de Identificación, página 11, disponible en*

*https:/www.gs1co.org/Portals/0/Contenido/Nueva%20gu%C3%ADa%20de%20identificaci%C3%B3n*

*.pdf, acceso en 13 de septiembre de 2018.*

Los primeros dos o tres dígitos N1, N2, N3, en el caso de la estructura GTIN-13 y GTIN-8, constituyen el prefijo GS1, asignado por GS1 Global a cada Organización Miembro. No significa que el artículo fue producido o distribuido en el país donde si le haya asignado el prefijo. El Prefijo GS1 sólo indica la Organización Miembro de GS1 que asignó el Número de Compañía. La estructura GTIN 12 no contiene prefijos de organización miembro.

Después del prefijo GS1 viene el número de compañía y es asignado por la Organización Miembro.

El prefijo GS1 y el Número de Compañía conforman el prefijo de la compañía GS1 que se le asigna a cada usuario del sistema mediante una organización. En general, contiene de 6 a 10 dígitos dependiendo de la necesidad de la compañía. La referencia del artículo, por lo general, tiene de 1 a 6 dígitos. Es un número no significativo, lo cual quiere decir que los dígitos individuales en el número no se relacionan con ningún tipo de clasificación ni llevan ningún tipo de información específica o inteligencia.

La manera más sencilla de asignar las referencias de los artículos es de manera secuencial, es decir, 000,001, 002, 003, etc.

El dígito de control es el último dígito (el que se encuentra al final a la derecha) del GTIN. Se calcula a partir de todos los otros dígitos en el número y se utiliza para asegurar que el código de barras haya sido escaneado de manera correcta o que el número se haya compuesto correctamente.

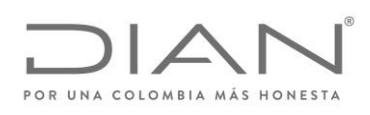

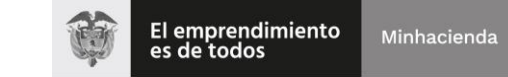

( 05 de Mayo de 2020 )

# Anexo Técnico de Factura Electrónica de Venta – Versión 1.7.-2020

La estructura de la identificación del código GTIN 14 puede ser vista en la Figura 3. Solo si lo utiliza en el número GTIN14. Lleva el valor del 1 al 8 para los artículos comerciales de cantidad fija y el valor 9 para los artículos comerciales de cantidad variable.

La manera más sencilla es asignar el indicador de manera secuencial, es decir, 1, 2, 3... Para cada configuración de envío del artículo comercial.

| Indicador | <b>GTIN13 del artículo contenido sin</b><br>dígito de verificación | Dígito<br>de<br>Control |  |
|-----------|--------------------------------------------------------------------|-------------------------|--|
| $N1(1-8)$ | N2 N3 N4 N5 N6 N7 N8 N9 N10 N11 N12 N13                            | Nha.                    |  |

*Figura 3 – Estructura del código GTIN 14*

*Fuente: GS1 - Guía de Identificación, página 12, disponible en https:/www.gs1co.org/Portals/0/Contenido/Nueva%20gu%C3%ADa%20de%20identificaci%C3%B3n .pdf, acceso en 13 de septiembre de 2018.*

El propietario de la marca, la organización que es dueña de las especificaciones del producto, independientemente de dónde o quién lo haya fabricado, por lo general, es responsable de la asignación del GTIN. Al ingresar a una Organización Miembro de GS1, el dueño de la marca recibe un Prefijo de Compañía GS1, que será utilizado solamente por la compañía a la que se le haya asignado. Este Prefijo de Compañía GS1 no podrá ser vendido, alquilado ni cedido, en su totalidad o en parte, para su uso a ninguna otra compañía. Por lo tanto, el responsable de la identificación de los artículos comerciales será:

- El fabricante o proveedor:
	- o Si la compañía fabrica el producto o lo hace fabricar en otro país y lo vende con la marca registrada que pertenece al fabricante o proveedor.
- El importador o mayorista:
	- o Si el importador o mayorista hace fabricar el producto en cualquier otro país y lo vende con la marca registrada de la compañía. O si el importador o mayorista cambia el producto (por ejemplo, modifica el empaque del artículo).
- El minorista:
	- o Si el minorista hace fabricar el producto en cualquier país y lo vende con la marca registrada del minorista.
- Excepciones
	- o Si a un artículo no se le da un GTIN en origen, el importador o intermediario puede, a pedido de sus clientes, asignarle un GTIN temporal. Sin embargo, es preferible que el fabricante le asigne el número. Por otro lado, el minorista le puede asignar un número

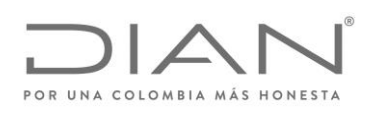

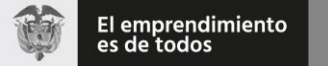

## ( 05 de Mayo de 2020 )

#### Anexo Técnico de Factura Electrónica de Venta – Versión 1.7.-2020

interno a un artículo al que aún no le hayan asignado un GTIN, para utilizarlo dentro del negocio. Este método se describe en la sección que trata el tema de la numeración interna de la compañía en el Capítulo 10 de la *Guía de Identificación*.

o A los artículos sin una marca registrada y los artículos genéricos -no las marcas propias- el fabricante le asigna los GTINs. Debido a que diferentes fabricantes pueden proporcionar artículos idénticos, según la óptica del consumidor, es posible que los artículos que aparentemente sean idénticos posean GTINs diferentes. Las compañías que comercialicen estos artículos deben organizar sus aplicaciones informáticas (por ejemplo, programas de reposición) para poder manejar esta eventualidad. Algunos ejemplos de estos tipos de artículos que no poseen marca.

Un empaque/contenedor de un artículo comercial puede ubicarse dentro de otro empaque/contenedor. Cada nivel del artículo comercial debe poseer su propio GTIN13 o GTIN8, dependiendo de se si trata de un artículo minorista o no. Si no lo es, depende de la opción de numeración adoptada por la compañía. Las compañías deberían considerar los canales donde se venden los productos y cuáles son sus requerimientos específicos. El árbol de decisión de la Figura 4 presenta la elección de opciones para el número.

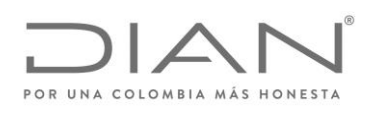

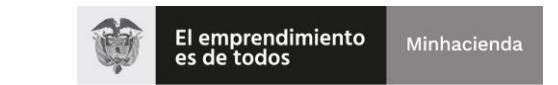

# ( 05 de Mayo de 2020 )

## Anexo Técnico de Factura Electrónica de Venta – Versión 1.7.-2020

SI **No GTIN** ¿Muy ¿Minorista? Pequeño? 13 **GTIN No** SI 12 GTIN<sub>14</sub> GTIN<sub>8</sub> GS1 128 UPC-E **GTIN 13 GTIN 13** 770 1234 00001 1 770 1234 00002 1 SS<sub>CC</sub> **GTIN 14** (00)1 770 1234 00001 1770 1234 00001 C C 0000000001

*Figura 4 – Árbol de decisión para elección de código GTIN*

*Fuente: GS1 - Guía de Identificación, página 15, disponible en https:/www.gs1co.org/Portals/0/Contenido/Nueva%20gu%C3%ADa%20de%20identificaci%C3%B3n .pdf, acceso en 13 de septiembre de 2018.*

La asignación de los Números de Identificación GTIN8 se limita a los artículos que verdaderamente no pueden acomodarse en un código de barras GTIN13 o UPC-A y si asignan de manera individual a través de las Organizaciones Miembros de GS1, cuando se los solicita.

Antes de decidir si se utilizará un Número de Identificación GTIN8, el usuario debería considerar, (junto con el impresor), todas las opciones disponibles para utilizar un número de Identificación GTIN13. Estas opciones pueden ser:

> Si es posible reducir el tamaño del símbolo, es decir, imprimirlo con una magnificación menor, teniendo en cuenta los requerimientos mínimos de calidad de impresión de código de barras.

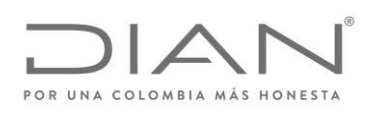

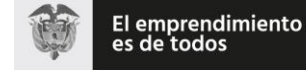

## ( 05 de Mayo de 2020 )

#### Anexo Técnico de Factura Electrónica de Venta – Versión 1.7.-2020

- Si es posible cambiar la etiqueta de manera razonable (la etiqueta significa toda la superficie de diseño impresa, ya sea que si la adhiera por separado o no) permitiendo así incluir el tamaño del Símbolo EAN estándar recomendado por el impresor. Esto podría lograrse rediseñando la etiqueta, incrementando el tamaño de la etiqueta (en especial cuando ésta es pequeña en comparación con el área del paquete) o utilizando una etiqueta adicional.
- Un símbolo truncado (un símbolo de longitud normal, pero de altura reducida) solo podrá utilizarse si no existe ninguna otra posibilidad de imprimir un símbolo de tamaño normal. Pero tenga en cuenta que el truncamiento no permite el escaneo omnidireccional del símbolo.
- Un símbolo que posea un truncamiento excesivo no será práctico. Se recomienda que los usuarios que estén analizando

Un Número GTIN8 sólo podrá utilizarse:

- Si el símbolo de Código de Barras EAN13, en el tamaño requerido, según los estudios de calidad de impresión, excede ya sea el 25% del lateral más largo del área de la etiqueta impresa o un 12,5% de la totalidad del área a imprimir.
- Si ya sea el lateral más largo de la etiqueta impresa es menor a 40 cm2 o el área total para imprimir es menor a 80 cm2.
- Sobre productos cilíndricos con diámetro menor a 3 cm.

Sea cual fuere el país donde se venda el artículo, su GTIN continuará siendo válido. Es independiente de los precios y métodos de distribución. Este es el número que aparece en los catálogos, las hojas de producto, listas de precios y en los documentos y mensajes intercambiados en la transacción (órdenes, avisos de despacho o notas de entrega y facturas).

También se le asigna un GTIN a los servicios, los que pueden ser facturados, tales como el transporte, almacenamiento en la cuenta de un cliente, etc.

El GTIN es un número de identificación único para cada artículo comercial. Esta singularidad se logra con cualquiera de las cuatro estructuras de numeración descritas en el capítulo 3.1. Estas estructuras se almacenan en campos de datos de 14 dígitos, como se puede ver en la Figura 5.

| <b>ESTRUCTURA DE</b><br><b>NUMERACIÓN</b> | NÚMERO MUNDIAL DE ARTÍCULO COMERCIAL DE 14 DÍGITOS (GTIN) |          |           |                 |                |                |                               |           |           |                     |                    |                |            |                 |
|-------------------------------------------|-----------------------------------------------------------|----------|-----------|-----------------|----------------|----------------|-------------------------------|-----------|-----------|---------------------|--------------------|----------------|------------|-----------------|
|                                           | T1.                                                       | T2       | ा २       | $\overline{14}$ | <b>T5</b>      | <b>T6</b>      | <b>T7</b>                     | <b>T8</b> | <b>T9</b> | T10 T11 T12 T13 T14 |                    |                |            |                 |
| GTIN14                                    | N1                                                        | N2.      | <b>N3</b> | N4              | <b>N5</b>      |                | N <sub>6</sub> N <sub>7</sub> |           |           |                     |                    |                |            |                 |
| GTIN13                                    | $\Omega$                                                  | N1       | N2        | N3              | N4             | N5 -           | N6                            | N7        | <b>N8</b> |                     | N9 N10 N11 N12 N13 |                |            |                 |
| GTIN12                                    | $\Omega$                                                  | $\Omega$ | - N1      | N <sub>2</sub>  | N <sub>3</sub> | N <sub>4</sub> | N <sub>5</sub>                | N6        | <b>N7</b> | N <sub>8</sub>      |                    | N9 N10 N11 N12 |            |                 |
| GTIN <sub>8</sub>                         | $\Omega$                                                  | $\Omega$ |           | N1              | N2             | NЗ             | N4                            | N5        | N6        | N7                  | N8.                | N9             | <b>N10</b> | N <sub>11</sub> |

*Figura 5 – Estructura de almacenamiento de códigos GTIN*

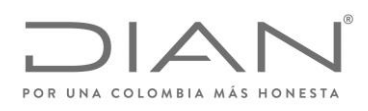

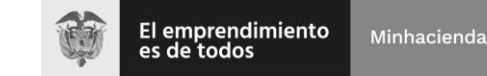

( 05 de Mayo de 2020 )

## Anexo Técnico de Factura Electrónica de Venta – Versión 1.7.-2020

*Fuente: GS1 - Guía de Identificación, página 19, disponible en https:/www.gs1co.org/Portals/0/Contenido/Nueva%20gu%C3%ADa%20de%20identificaci%C3%B3n .pdf, acceso en 13 de septiembre de 2018.*

Cuando hay menos de 14 números en una estructura de datos, Ej. GTIN8, los números se deben justificar a la derecha en un campo de 14 dígitos rellenado con ceros en las posiciones ubicadas más a la izquierda.

El GTIN es una clave de acceso a toda la información relacionada con el artículo comercial, que está almacenada en los campos de datos o en los mensajes de transacción.

#### 8.3. Códigos libres o autónomos.

Corresponden a la codificación que las empresas cuentan en sus sistemas para la identificación inequívoca de los bienes o servicios que prestan.

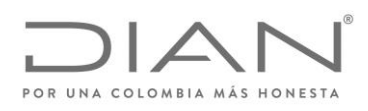

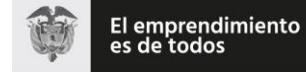

( 05 de Mayo de 2020 )

# Anexo Técnico de Factura Electrónica de Venta – Versión 1.7.-2020

# Abreviaturas Utilizadas

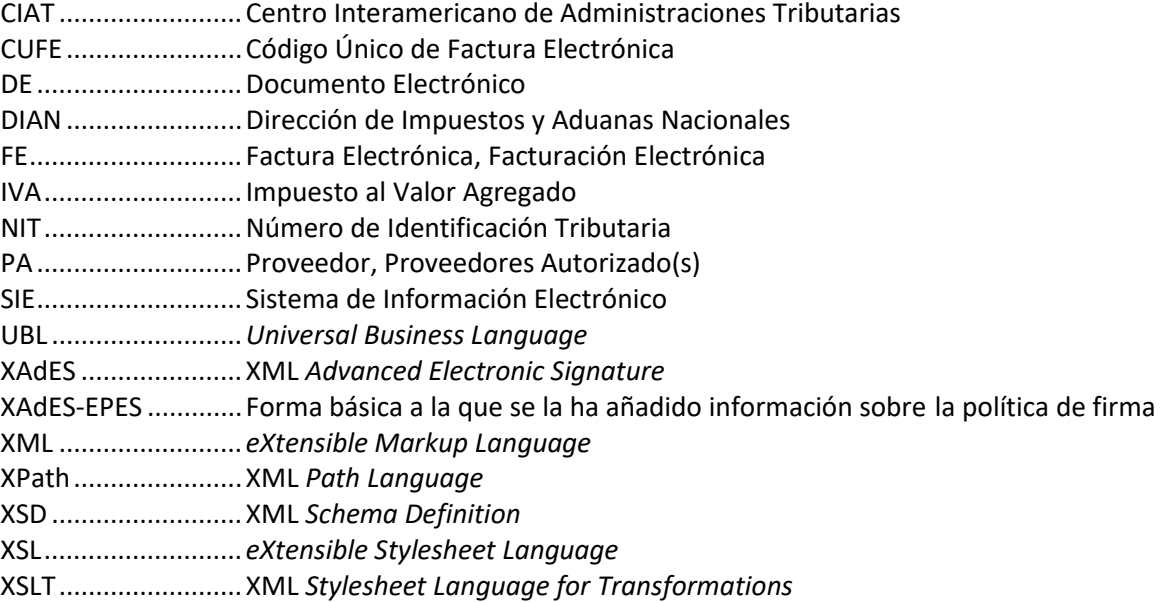

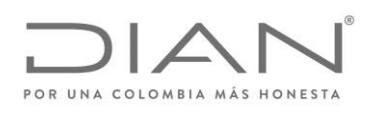

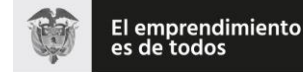

( 05 de Mayo de 2020 )

## Anexo Técnico de Factura Electrónica de Venta – Versión 1.7.-2020

# 9. Política de firma

## 9.1. Observaciones

La operación de la validación previa de las facturas eletrónicas utilizará los certificados digitales de pertenecia a empresa para los facturadores electrónicos y los proveedores técnologicos. Igualmente podrán utilizar servicios de firmas digitales calculadas por terceros. -No estará disponible ningún tipo de firma digital entre los facturadores electrónicos ni los proveedores tecnológicos con los servicios de *validación previa de factura electrónica de la DIAN*

Los adquirentes podrán utilizar certificados de pertenecia a empresa o de persona natural Adicionalmente podrán utilizar firmas electrónicas (Decreto 2364 del 2012) en las transacciones con sus proveedores de bienes o servicios que facturen electronicamente. Igualmente podrán utilizar servicios de firmas digitales calculadas por terceros.

Recomendamos a los participantes de la validación previas de facturas eletrónicas consultar los "certificados de acreditanción" expedidos por la Organización Nacional de Acreditación de Colombia ONAC a cada una de las entidades de certificación, "ECD", en la URL https://onac.org.co/directorio-de-acreditacion-buscador. Allí podrá encontrar la información necesaria sobre los tipos de certificaco digital autorizados, y en dicha lista deberán aparecer los certificados del tipo pertenecia a empresa.

Dicho lo anterior, todo documento electrónico enviado a la DIAN para validación deberá ser firmado con un certificado digital, expedido por una entidad de certificación digital Abierta autorizada por la Organización Nacional de Acreditación de Colombia (ONAC) para tal fin, cualquier documento electrónico firmado que no cumpla con esta condición, se entenderá invalido y no tendrá los efectos fiscales establecidos en el artículo 616-1 del estatuto tributario."

## 9.2. Consideraciones Generales

El objetivo de esta Política define las principales características técnicas para la firma digital, que garantizan la seguridad, autenticidad y confiabilidad de todos los procesos que soporten la implementación de la factura electrónica en Colombia con fines de masificación y control fiscal, y los criterios comunes para el reconocimiento mutuo de firmas digitales basadas en certificados digitales, que garanticen la seguridad e interoperabilidad.

La Política de Firma está indicada y referenciada para todos los documentos electrónicos e instrumentos electrónicos que componen el conjunto de documentos del negocio electrónico denominado Facturación Electrónica establecida por el Gobierno Nacional a cargo de la DIAN,Para todos los documentos que componen la facturación electrónica la firma se hará mediante la inclusión de una etiqueta i.e. <Signature …/> — dentro del formato estándar de intercambio XML, el cual está localizado en la siguiente ruta:

XPath:

- /Invoice/ext:UBLExtensions/ext:UBLExtension/ext:ExtensionContent/ds:Signature
- /CreditNote/ext:UBLExtensions/ext:UBLExtension/ext:ExtensionContent/ds:Signature
- /DebitNote/ext:UBLExtensions/ext:UBLExtension/ext:ExtensionContent/ds:Signature

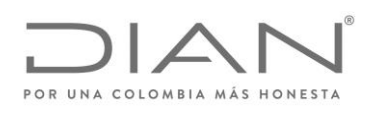

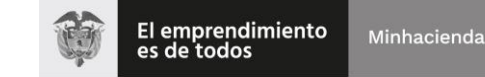

( 05 de Mayo de 2020 )

# Anexo Técnico de Factura Electrónica de Venta – Versión 1.7.-2020

La etiqueta contendrá los elementos que constituyen la implementación del estándar técnico XAdES, i.e. XML Advanced Electronic Signature asc; firma digital avanzada XML.

La política de firma suministra la información que sobre la firma digital con destino al control fiscal de la DIAN, deberá aplicar el facturador electrónico como medida de ampliación del proceso de expedición de las facturas electrónicas. Se advierte que los detalles de las técnicas informáticas de implementación no forman parte de esta política. Únicamente se incluyen las referencias a los estándares que describen las especificaciones técnicas sobre la implementación.

La política de firma suministra la información que sobre la firma digital debiera verificar el Adquirente, de acuerdo a la normatividad vigente.

## 9.3. Especificaciones técnicas sobre la firma digital Avanzada:

ETSI TS 101 903, v.1.2.2. v 1.3.2. y 1.4.1. Electronic Signatures and Infrastructures (SEI); XML Advanced Electronic Signatures (XAdES).

ETSI TR 102 038, v.1.1.1. Electronic Signatures and Infraestructures (SEI); XML format for signature policies.

ETSI TS 102 176-1 V2.0.0 Electronic Signatures and Infraestructures (ESI): Algorithms and Paremeters for Secure Electronic Signatures; Part 1: Hash functions and asymmetric algorithms.

ETSI TR 102 041, v.1.1.1. Electronic Signatures and Infraestructures (SEI); Signature policies report.

ETSI TR 102 045, v.1.1.1. Electronic Signatures and Infraestructures (SEI); Signature policy for extended business model.

ETSI TR 102 272, v.1.1.1. Electronic Signatures and Infraestructures (SEI); ASN.1 format for signature policies.

IETF RFC 2560, X.509 Public Key Infrastructure Online Certificate Status-Protocol-OCSP

IETF RFC 3125, Electronic Signature Policies

IETF RFC 5280, RFC 4325 y RFC 4630, Internet X.509 Public Key Infrastructure; Certificate and Certificate Revocation List (CRL) Profile.

ITU-T Recommendation X.680 (1997): "Information technology – Abstract Syntax Notation One (ASN.1): Specification on basic notation".

## 9.4. Alcance de la Política de Firma

Este documento define la Política de Firma que detalla las condiciones generales para la validación de la factura electrónica y que deberán ser admitidas por todas las plataformas tecnológicas implicadas en el ciclo de facturación electrónica.

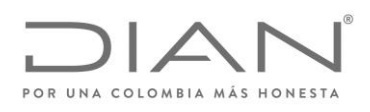

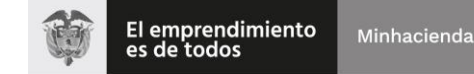

( 05 de Mayo de 2020 )

## Anexo Técnico de Factura Electrónica de Venta – Versión 1.7.-2020

9.5. Política de Firma

9.5.1. Actores de la Firma

Facturador Electrónico:

Persona natural o jurídica que como tal debe facturar electrónicamente en las condiciones establecidas en la normatividad vigente. Para el ámbito de la firma digital son los *firmantes* vinculados a la persona natural o jurídica que ha cumplido la habilitación como facturadores electrónicos.

Adquirente:

En el ámbito de la facturación electrónica es el receptor de la factura electrónica.

Proveedor Tecnológico:

En el ámbito de la facturación electrónica podrá ser el *firmante* autorizado por el facturador electrónico a actuar en su nombre.

El término *firmante* se circunscribe a la definición dada en el Artículo 1.4 Decreto 2364 de 2012.

Entidades de Certificación Digital - ECD

#### 9.5.2. Formato de Firma

Se debe utilizar el estándar XMLDSig enveloped con formato XAdES-EPES según la especificación técnica ETSI TS 101 903, versión 1.2.2, versión 1.3.2 y versión 1.4.1 siendo obligatorio indicar la versión adoptada en las etiquetas XML, en las que se hace referencia al número de versión.

El formato XAdES de firma digital avanzada adoptado por la DIAN para el uso de firma digital corresponde a la Directiva XAdES-EPES, con el certificado digital y toda la cadena de certificación (desde el certificado raíz) incluida en los elementos «ds:X509Data» y «ds:Object», y la política de firma, es decir este documento, como un hiperenlace en el elemento «xades:SignaturePolicyIdentifier».

Se admiten como válidos los algoritmos de generación de hash, codificación en base64, firma, normalización y transformación definidos en el estándar XMLDSig.

#### 9.6. Algoritmo de Firma

El algoritmo de firma usado sobre el elemento «SignedInfo» (organizado previamente como establece el cánon) para la firma digital (que se adiciona al elemento «SignatureValue») de la factura electrónica puede ser cualquiera de los definidos en la especificación XML-Signature Syntax and Processing (http:/www.w3.org/TR/xmldsig-core2/#sec-Algorithms) que actualmente son:

Recomendado RSAwithSHA256 http:/www.w3.org/2001/04/xmldsig-more#rsa-sha256 Recomendado RSAwithSHA384 http:/www.w3.org/2001/04/xmldsig-more#rsa-sha384

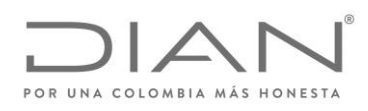

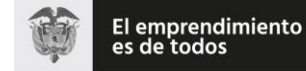

# ( 05 de Mayo de 2020 )

## Anexo Técnico de Factura Electrónica de Venta – Versión 1.7.-2020

#### Recomendado RSAwithSHA512 http:/www.w3.org/2001/04/xmldsig-more#rsa-sha512

## 9.7. Algoritmo de Organización de Datos según el Canon

El algoritmo para organizar los datos según el canon usado sobre el elemento «SignedInfo» para la firma digital (que se adiciona al elemento «SignatureValue») de la factura electrónica es "Canonical XML (omits comments)". Para esto se debe usar el valor "http:/www.w3.org/TR/2001/REC-xml-c14n-20010315" dentro del elemento «CanonicalizationMethod».

> NOTA: atienda lo dicho en la sección "8 Sobre el CANON de los documentos electrónicos e instrumentos electrónicos y la validez de la firma digital"

*<ds:CanonicalizationMethod Algorithm="http:/www.w3.org/TR/2001/REC-xml-c14n-20010315" />*

#### 9.8. Ubicación de la Firma

La firma se ubicará dentro del documento electrónico en el XPath:

*/Invoice||DebitNote||Creditnote||ApplicationResponse/*ext:UBLExtensions/ext:UBLExtension/ext:ExtensionContent /ds:Signature/ds:SignatureValue Para mayor detalle de los elementos que componen la firma ver el numeral 4 de este documento.

#### 9.9. Condiciones de la Firma

El facturador electrónico o el proveedor tecnológico expresamente autorizado por este para hacerlo deberá aplicar la firma digital sobre el documento completo, con un certificado digital vigente y no revocado al momento de la firma.

La firma se aplica a todos los elementos de la factura electrónica, los elementos contenidos dentro del elemento SignedProperties más la clave pública contenida en el elemento KeyInfo. Cada uno de estos se adiciona como referencia dentro del elemento SignedInfo.

#### *<ds:SignedInfo>*

*<ds:CanonicalizationMethod Algorithm="http:/www.w3.org/TR/2001/REC-xml-c14n-20010315"/> <ds:SignatureMethod Algorithm="http:/www.w3.org/2001/04/xmldsig-more#rsa-sha256"/> <ds:Reference Id="xmldsig-50280329-cdf3-4bb7-9d8f-edd480c8079c-ref0" URI=""> <ds:Transforms> <ds:Transform Algorithm="http:/www.w3.org/2000/09/xmldsig#enveloped-signature"/> </ds:Transforms>*

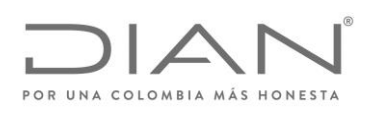

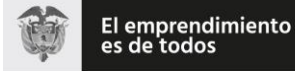

#### ( 05 de Mayo de 2020 )

#### Anexo Técnico de Factura Electrónica de Venta – Versión 1.7.-2020

*<ds:DigestMethod Algorithm="http:/www.w3.org/2001/04/xmlenc#sha256"/> <ds:DigestValue>vDUXUvy+JoIsT1k4dFv7ay8eJ+7jOMyRTcqiVKkdXHI=</ds:DigestValue>*

*</ds:Reference>*

*<ds:Reference URI="#xmldsig-50280329-cdf3-4bb7-9d8f-edd480c8079c-keyinfo">*

*<ds:DigestMethod Algorithm="http:/www.w3.org/2001/04/xmlenc#sha256"/>*

*<ds:DigestValue>O5Bin7GRCjlH8qG1BFc3Cd2GlFx+IAp5DoEpn3nArgk=</ds:DigestValue>*

*</ds:Reference>*

*<ds:Reference Type="http:/uri.etsi.org/01903#SignedProperties" URI="#xmldsig-50280329-cdf3-4bb7- 9d8f-edd480c8079c-signedprops">*

*<ds:DigestMethod Algorithm="http:/www.w3.org/2001/04/xmlenc#sha256"/>*

*<ds:DigestValue>scoM3Nb4cTlMm1GHP9ECfFetSUP+S9DqTVYVHW99KEw=</ds:DigestValue>*

*</ds:Reference>*

*</ds:SignedInfo>*

El certificado público requerido para validar la firma debe ser embebido dentro del XPath:

/fe:Invoice/ext:UBLExtensions/ext:UBLExtension/ext:ExtensionContent

/ds:Signature/ds:KeyInfo/ds:X509Data/ds:X509Certificate

en formato base64:

*<ds:KeyInfo Id="xmldsig-50280329-cdf3-4bb7-9d8f-edd480c8079c-keyinfo">*

*<ds:X509Data>*

#### *<ds:X509Certificate>*

*MIIHEjCCBfqgAwIBAgIQRMochPrzPAhYXX/wKSkB/DANBgkqhkiG9w0BAQsFADCBqDEcMBoGA1UECQ wTd3d3LmNlcnRpY2FtYXJhLmNvbTEPMA0GA1UEBwwGQk9HT1RBMRkwFwYDVQQIDBBESVNUUklU TyBDQVBJVEFMMQswCQYDVQQGEwJDTzEYMBYGA1UECwwPTklUIDgzMDA4NDQzMy03MRgwFgY DVQQKDA9DRVJUSUNBTUFSQSBTLkExGzAZBgNVBAMMEkFDIFNVQiBDRVJUSUNBTUFSQTAgFw0xNj EyMjMxOTUwMDhaGA8yMDE4MTIyMzE5NTAwNVowggEZMRQwEgYDVQQIDAtCT0dPVEEgRC5DLjE NMAsGA1UECwwERElBTjEPMA0GA1UEBRMGNjQ0NjM1MRowGAYKKwYBBAGBtWMCAxMKODAw MTk3MjY4NDE7MDkGA1UECgwyVS5BLkUuIERJUkVDQ0lPTiBERSBJTVBVRVNUT1MgWSBBRFVBTkFT IE5BQ0lPTkFMRVMxFDASBgNVBAcMC0JPR09UQSBELkMuMSgwJgYJKoZIhvcNAQkBFhlTQU5USUFHT 1JPSkFTQERJQU4uR09WLkNPMQswCQYDVQQGEwJDTzE7MDkGA1UEAwwyVS5BLkUuIERJUkVDQ0lP TiBERSBJTVBVRVNUT1MgWSBBRFVBTkFTIE5BQ0lPTkFMRVMwggEiMA0GCSqGSIb3DQEBAQUAA4IB DwAwggEKAoIBAQCYyo2c1lRA4KgbH5mVB1fIhcZEKfTLP7OpOhsx9HfK8mbAM9tFv4Ep0wac8Vw2Ch*

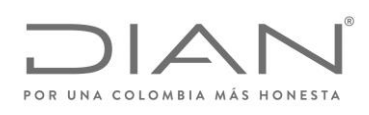

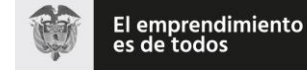

( 05 de Mayo de 2020 )

Anexo Técnico de Factura Electrónica de Venta – Versión 1.7.-2020

*E1/McEFajbMA3pF+Ks4xVRaeTYqrlSXwPicR/R+F25zwhM4twYMg4+Bp7aXeGecY+gCfE2omfjY4AIu9 UlVWYGI+NWjJqktnCp/RomAWWgmJS8cZ6n4WIolWcUfts/OAflDJDr66WmohkEfpYSbQJ6D0z1qwUh 0i79x6I4dQCaUw4HeNFwWe1RyZSPi15YUZ2glCPH22FhyMC2/83p8dMD0+Y8XNpk3IAaMrZZD+JnOU c3dvhO0LFHW1xniK6RrkHJNkHE3UxYaZ2SzhdbTi43AgMBAAGjggLAMIICvDA2BggrBgEFBQcBAQQq MCgwJgYIKwYBBQUHMAGGGmh0dHA6Ly9vY3NwLmNlcnRpY2FtYXJhLmNvMCQGA1UdEQQdMBuB GVNBTlRJQUdPUk9KQVNARElBTi5HT1YuQ08wgecGA1UdIASB3zCB3DCBmQYLKwYBBAGBtWMyAQg wgYkwKwYIKwYBBQUHAgEWH2h0dHA6Ly93d3cuY2VydGljYW1hcmEuY29tL2RwYy8wWgYIKwYBBQ UHAgIwThpMTGltaXRhY2lvbmVzIGRlIGdhcmFudO1hcyBkZSBlc3RlIGNlcnRpZmljYWRvIHNlIHB1ZWRl biBlbmNvbnRyYXIgZW4gbGEgRFBDLjA+BgsrBgEEAYG1YwoKATAvMC0GCCsGAQUFBwICMCEaH0Rpc 3Bvc2l0aXZvIGRlIGhhcmR3YXJlIChUb2tlbikwDAYDVR0TAQH/BAIwADAOBgNVHQ8BAf8EBAMCA/gwJ wYDVR0lBCAwHgYIKwYBBQUHAwEGCCsGAQUFBwMCBggrBgEFBQcDBDAdBgNVHQ4EFgQUxFbjYtGl lLfoIB2sE5ThQbAkjyMwHwYDVR0jBBgwFoAUgHHMMpJYdfQDITqrvhzTj/IgFe0wEQYJYIZIAYb4QgEBB AQDAgWgMIHXBgNVHR8Egc8wgcwwgcmggcaggcOGXmh0dHA6Ly93d3cuY2VydGljYW1hcmEuY29t L3JlcG9zaXRvcmlvcmV2b2NhY2lvbmVzL2FjX3N1Ym9yZGluYWRhX2NlcnRpY2FtYXJhXzIwMTQuY3JsP2 NybD1jcmyGYWh0dHA6Ly9taXJyb3IuY2VydGljYW1hcmEuY29tL3JlcG9zaXRvcmlvcmV2b2NhY2lvbmV zL2FjX3N1Ym9yZGluYWRhX2NlcnRpY2FtYXJhXzIwMTQuY3JsP2NybD1jcmwwDQYJKoZIhvcNAQELBQ ADggEBAFjwIciRfKLmswvqI1gLtF0wroegzv6bHPF+pB9jJS+FLMdTXqh9OnvEh6cMrOL6Dnpcpc6m9je Dn4dL9BdsMW3UFEur+QzbsL/H3bIVHXKFFmYPwaZZyD4xyEtyomSLtVe6LCV97Ojxg/Q48Kl3XORYC1 FJySfW89CMUPdm2QvSiYO3EC7wgeyfTiPrLhRqS3F0dmjYsDRQRqK7QfWtmGLJWlEFb6EE5mFUNUM NDhAHF1quC12cWMpcbu3JfM9Khd74lz2GxvMvWwwdwBfX68bwwmfcRktVXDKq6X7z8MflfvdbOLz 1IchxNa2AOqtqHtE/689WaOrHfeSSkzWVUAc=*

*</ds:X509Certificate>*

*</ds:X509Data>*

*</ds:KeyInfo>*

## 9.10. Identificador de la Política

Configuración del Identificador de Política para certificados digitales tipo sha-2

xPath:

/Invoice/ext:UBLExtensions/ext:UBLExtension/ext:ExtensionContent/ds:Signature/ds:Object/xades:Qu alifyingProperties/xades:SignedProperties/xades:SignedSignatureProperties/xades:SignaturePolicyIde ntifier/xades:SignaturePolicyId/xades:SigPolicyId/xades:Identifier:= Valor: https:/facturaelectronica.dian.gov.co/politicadefirma/v2/politicadefirmav2.pdf

 xPath /Invoice/ext:UBLExtensions/ext:UBLExtension/ext:ExtensionContent/ds:Signature/ds:Object/xades:Qu

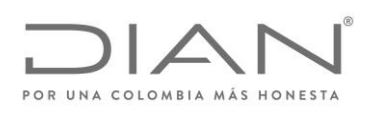

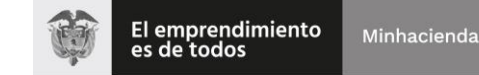

# ( 05 de Mayo de 2020 )

# Anexo Técnico de Factura Electrónica de Venta – Versión 1.7.-2020

alifyingProperties/xades:SignedProperties/xades:SignedSignatureProperties/xades:SignaturePolicyIde ntifier/xades:SignaturePolicyId/xades:SigPolicyHash/ds:DigestMethod/@Algorithm:= Valor: 2 Opciones http:/www.w3.org/2001/04/xmlenc#sha256 o http:/www.w3.org/2001/04/xmlenc#sha512

*xPath:* 

/Invoice/ext:UBLExtensions/ext:UBLExtension/ext:ExtensionContent/ds:Signature/ds:Object/xades:Qu alifyingProperties/xades:SignedProperties/xades:SignedSignatureProperties/xades:SignaturePolicyIde ntifier/xades:SignaturePolicyId/xades:SigPolicyId/xades:Description *Valor:* Política de firma para facturas electrónicas de la República de Colombia.

#### 9.11. Hora de Firma

Se debe especificar en formato xsd:dateTime la fecha y hora en que reclama el firmante haber firmado la factura electrónica.

#### *<xades:SigningTime>2009-07-14T13:28:00+02:00</xades:SigningTime>*

NOTA: Es deber de los facturadores electrónicos que los sistemas computacionales que utilicen para el firmado de los documentos deberán estar sincronizados con el reloj de la súper intendencia de industria y comercio el cual determina la hora legal colombiana.

http:/www.sic.gov.co/hora-legal-colombiana

#### 9.12. Firmante

El elemento xades:SignerRole contiene uno y sólo uno de los siguientes atributos:

- "supplier" cuando la firma de la factura la realiza el Obligado a Facturar.
- "third party" cuando la firma la realiza un Proveedor Tecnológico que en su caso, actué en su nombre.

*<xades:SignerRole>supplier</xades:SignerRole>*

#### 9.13. Mecanismo de firma digital

El mecanismo de firma digital a que se refiere el artículo 7 de la Ley 527 de 1999 y el Decreto 2364 de 2012 será considerada en el negocio electrónico denominado Facturación Electrónica una vez sea reglamentada por la DIAN para tal efecto.

## 9.14. Certificado digital desde la vigencia de la circular 03-2016 de la ONAC

Este documento incluye los argumentos que deberán usarse como valores de los parámetros de:

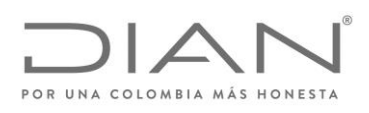

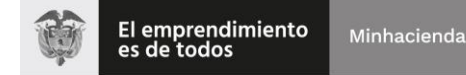

# ( 05 de Mayo de 2020 )

## Anexo Técnico de Factura Electrónica de Venta – Versión 1.7.-2020

- Los certificados digitales *con no repudio* previstos en el estándar RFC-5280, y que cumplan con la Ley de Comercio Electrónico de Colombia, que utilicen los facturadores electrónicos para firmar digitalmente los documentos desmaterializados del negocio de la Facturación Electrónica.
- Los atributos que resuelven las ambigüedades de los elementos que conforman los documentos desmaterializados del negocio de la Facturación Electrónica, precisando las características criptográficas e mpleadas para cumplir con la Ley de Comercio Electrónico de Colombia.Referencia: URL https:/es.wikipedia.org/wiki/SHA-2

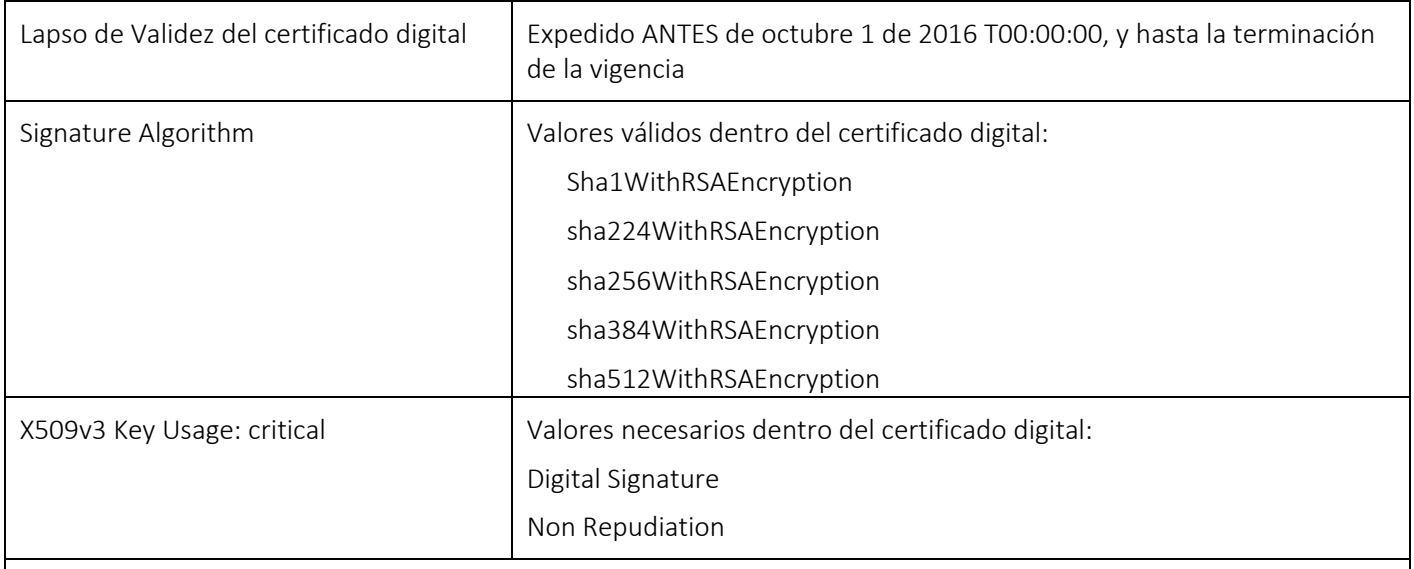

Regla-1

Descripción:

Estamos aplicando la reglamentación de la ONAC, URL http:/onac.org.co/anexos/documentos/TRANSICIRCULARES/2016circulares/circular03-2016.pdf

Si el valor "Validity" del lapso de vigencia del certificado empezó antes de octubre 1 de 2016, la firma digital de la *factura electrónica* puede:

- Emplear certificados digitales que hayan sido generados con resúmenes criptográficos del tipo SHA1
- Que el fragmento SignedInfo al que se le aplicó el canon fue la entrada para calcular el resumen criptográfico que fue firmado digitalmente con << http:/www.w3.org/2000/09/xmldsig#rsa-sha1 >>
- La aplicación del algoritmo de firma digital de las facturas electrónicas depende del lapso de vigencia dentro del cual debió haber sido generada y firmada, y del método de generación del certificado digital utilizado. No podrá existir una factura con fecha válida, i.e.

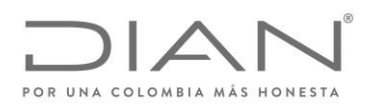

Г

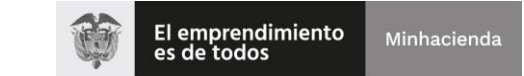

#### **Resolución No. 000042**

# ( 05 de Mayo de 2020 )

# Anexo Técnico de Factura Electrónica de Venta – Versión 1.7.-2020

Τ

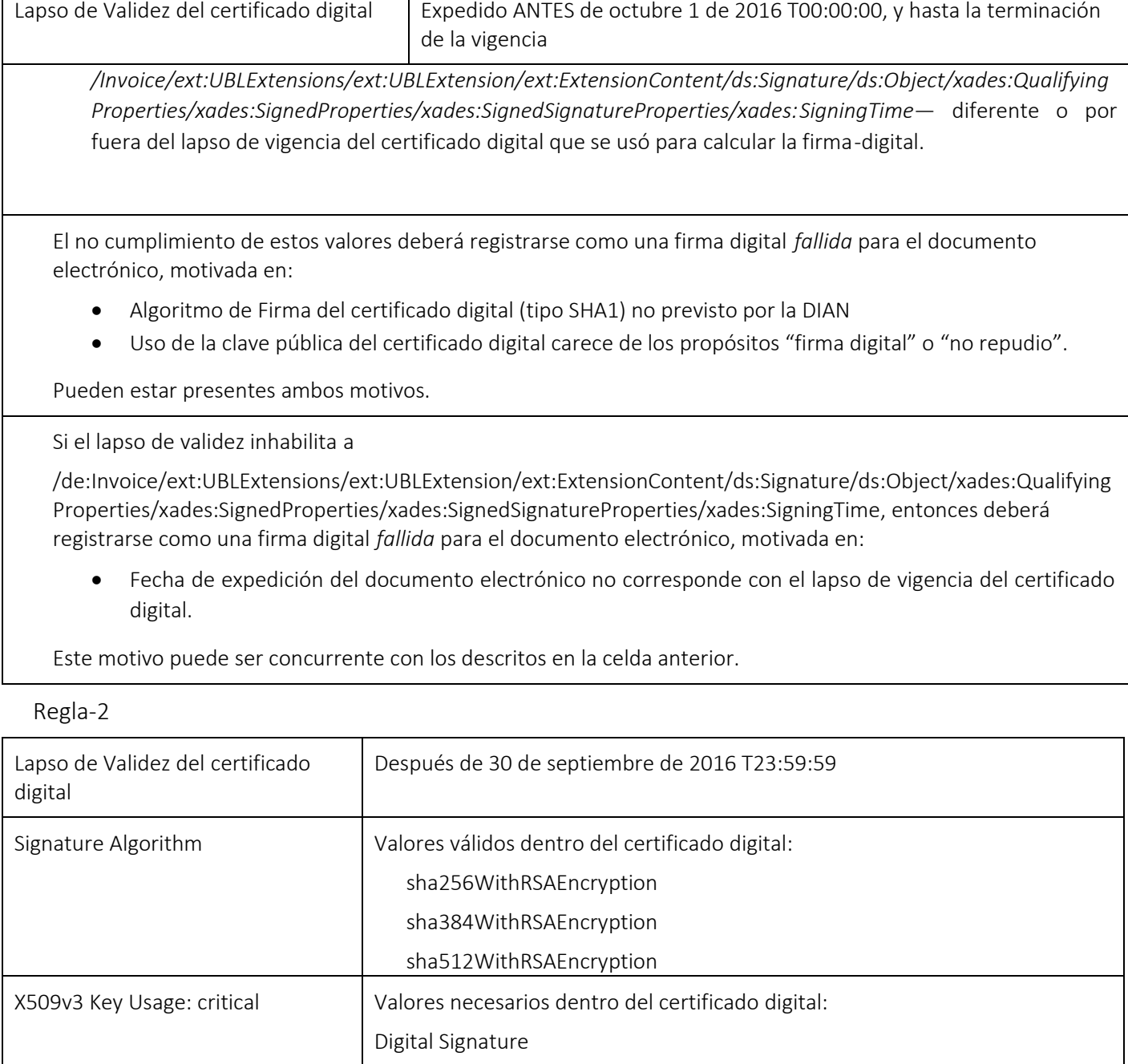

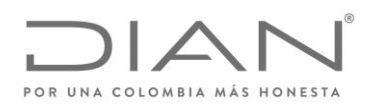

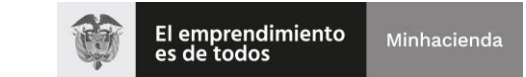

# ( 05 de Mayo de 2020 )

## Anexo Técnico de Factura Electrónica de Venta – Versión 1.7.-2020

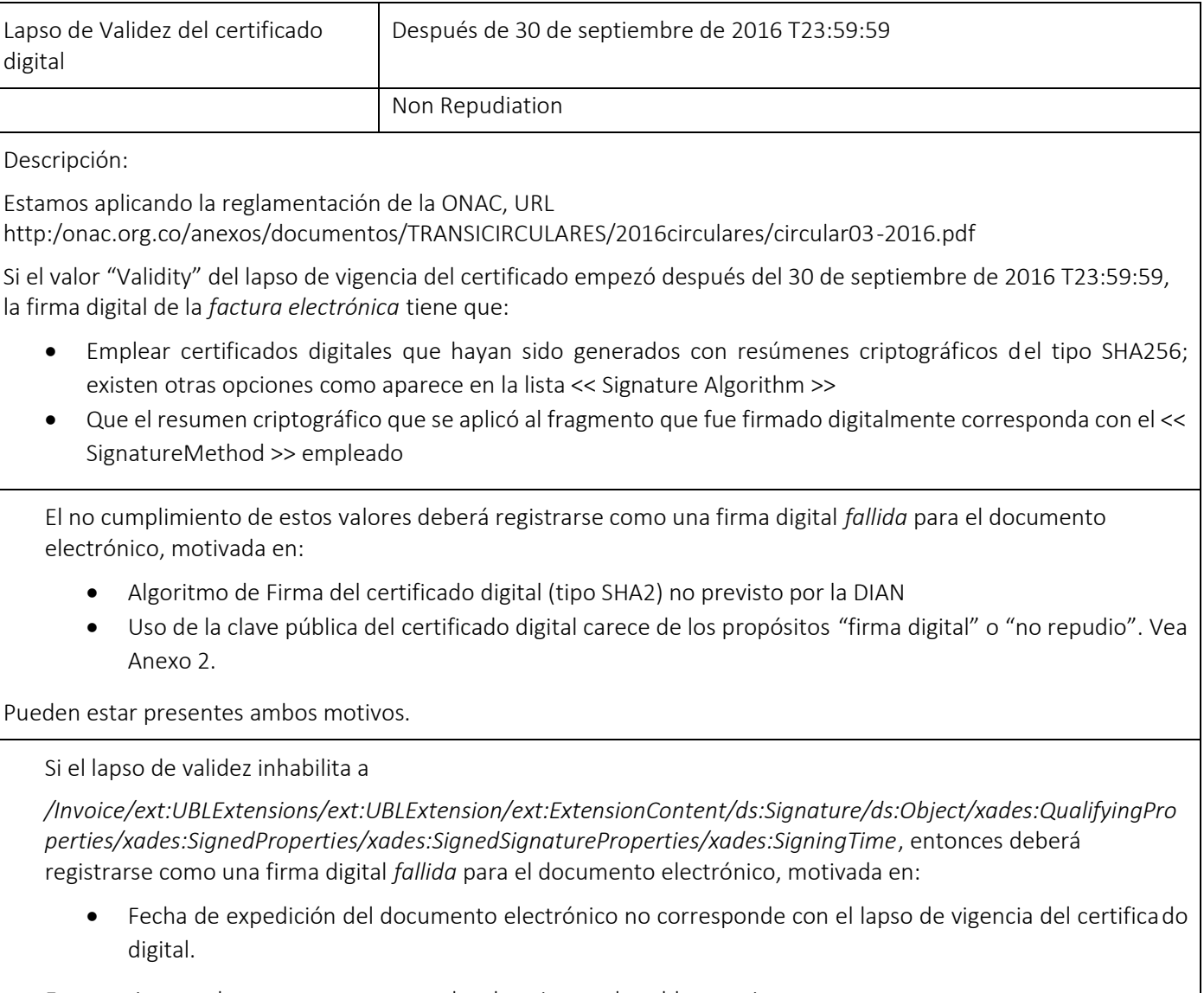

Este motivo puede ser concurrente con los descritos en la celda anterior.

Regla-3

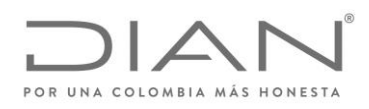

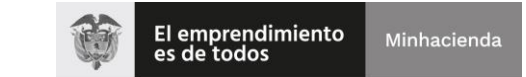

# ( 05 de Mayo de 2020 )

## Anexo Técnico de Factura Electrónica de Venta – Versión 1.7.-2020

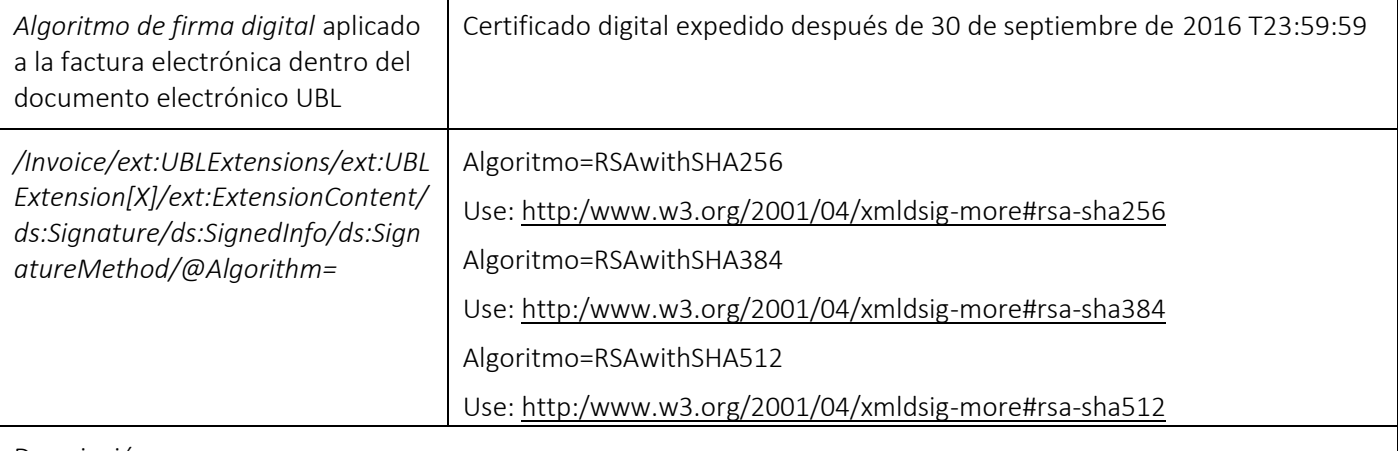

Descripción:

Estamos aplicando la reglamentación de la ONAC, URL

http:/onac.org.co/anexos/documentos/TRANSICIRCULARES/2016circulares/circular03-2016.pdf

El algoritmo de *firma digital* aplicado a la facture electrónica no tiene correspondencia directa con el *resumen criptográfico* utilizado para obtener los fragmentos de la Regla-4, i.e. pueden usarse tamaños de

Si el valor del *../ds:SignatureMethod/@Algorithm* no corresponde con los valores paramétricos, entonces deberá registrarse como una firma digital *fallida* para el documento electrónico, motivada en:

Empleó un algoritmo de *firma digital* no previsto por la DIAN.

Si el valor del *../ds:SignatureMethod/@Algorithm* corresponde a *http:/www.w3.org/2000/09/xmldsig#rsa-sha1*, entonces deberá registrarse como una firma digital *fallida* para el documento electrónico, motivada en:

 Empleó un algoritmo de *firma digital* que está caducado según el reglamento de la Ley de Comercio Electrónico de Colombia.

Regla-4
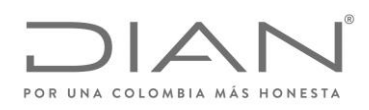

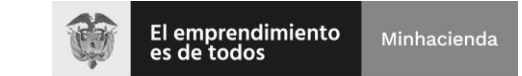

# ( 05 de Mayo de 2020 )

## Anexo Técnico de Factura Electrónica de Venta – Versión 1.7.-2020

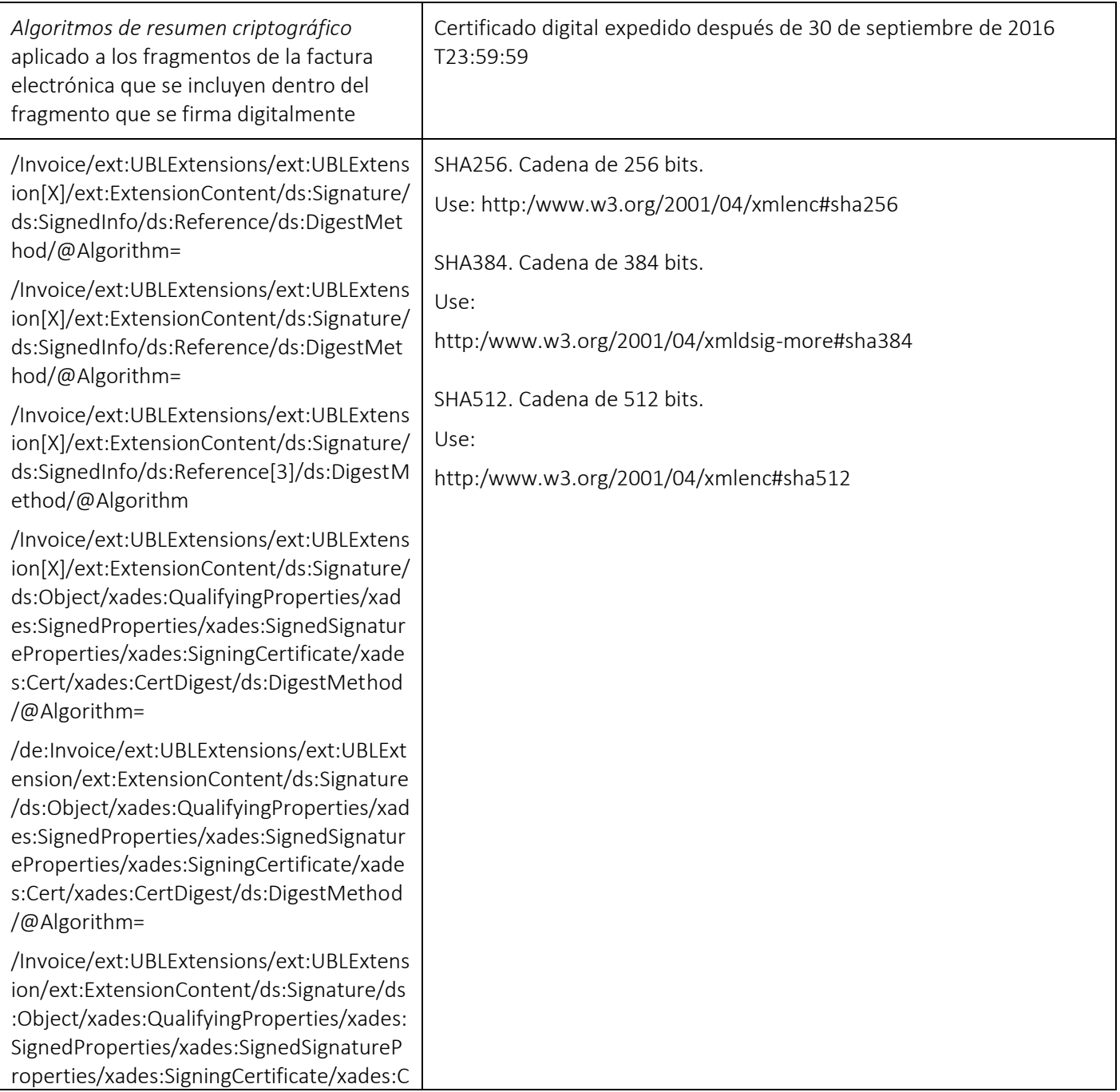

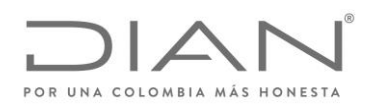

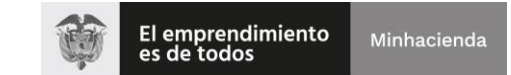

( 05 de Mayo de 2020 )

#### Anexo Técnico de Factura Electrónica de Venta – Versión 1.7.-2020

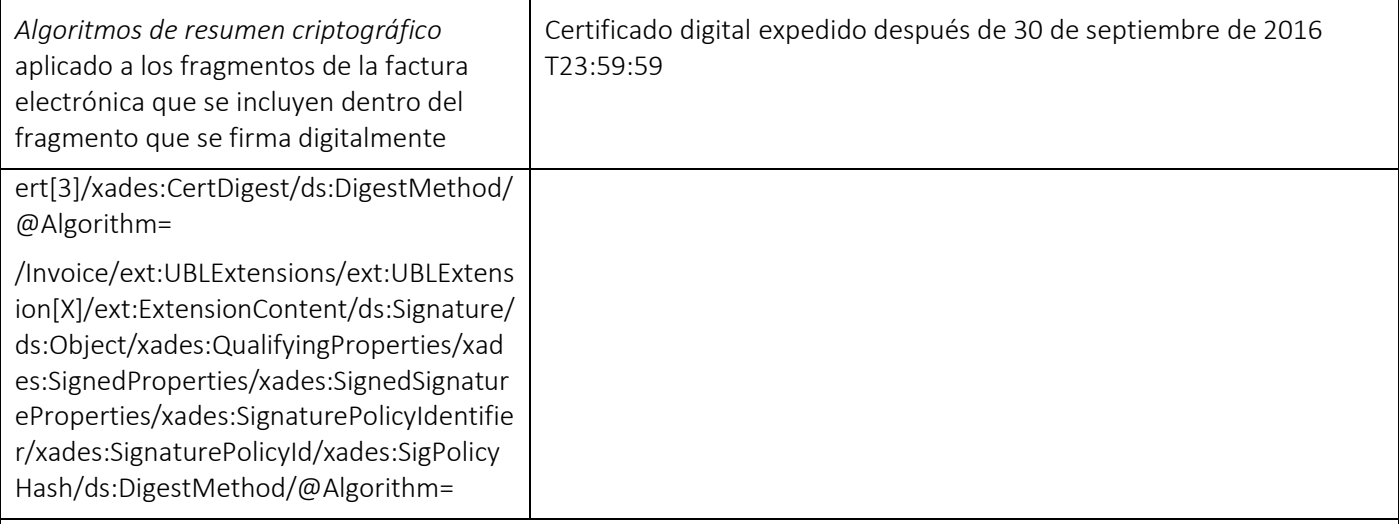

Descripción:

Estamos aplicando la reglamentación de la ONAC, URL

http:/onac.org.co/anexos/documentos/TRANSICIRCULARES/2016circulares/circular03-2016.pdf

El algoritmo de resumen criptográfico utilizado para los fragmentos que intervienen y forman parte del elemento que se firma digitalmente no tiene correspondencia con el algoritmo de firma digital de la Regla-3.

Si el valor del ../ds:DigestMethod/@Algorithm no corresponde con los valores paramétricos, entonces deberá registrarse como una firma digital *fallida* para el documento electrónico, motivada en:

Empleó un algoritmo de *resumen criptográfico* no previsto por la DIAN. Vea Anexo 2.

Si el valor del ../ds:DigestMethod/@Algorithm corresponde a http:/www.w3.org/2000/09/xmldsig#sha1, entonces deberá registrarse como una firma digital *fallida* para el documento electrónico, motivada en:

 Empleó un algoritmo de *resumen criptográfico* que está caducado según el reglamento de la Ley de Comercio Electrónico de Colombia. Vea Anexo 2.

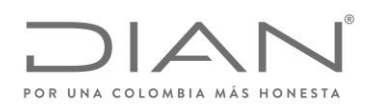

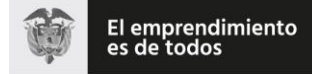

# ( 05 de Mayo de 2020 )

# Anexo Técnico de Factura Electrónica de Venta – Versión 1.7.-2020

# 10. Mecanismos de identificación de las facturas y los documentos electronicos

# 10.1. Especificación Técnica de Generación Del CUFE y el CUDE

#### 10.1.1. Consideraciones Generales del CUFE

El siguiente numeral presenta la especificación técnica para la generación del Código Único de Factura Electrónica – CUFE, que es utilizado con varios propósitos, entre ellos:

- Como identificador universal de una transacción comercial.
- Como un mecanismo del sistema técnico de control fiscal para validar la integridad y autenticidad de informaciones claves del ejemplar de la factura electrónica.

El CUFE tal como se calcula en esta especificación técnica está indicado y referenciado para las instancias o ejemplares que contienen datos con la sintaxis y la semántica de operaciones mercantiles y que se producen para dejar registro electrónico de la ocurrencia de estas. Las instancias corresponden a los siguientes documentos que forman parte de los *perfiles de transacciones comerciales para la DIAN*<sup>i</sup> :

- Factura electrónica de venta
- Factura electrónica de venta exportación
- Factura electrónica de Venta tipo 04

Para todos los documentos de los *perfiles de transacciones comerciales para la DIAN* se incluirá la etiqueta <cbc:UUID/> que contendrá un identificador universal que para los documentos Factura electrónica de venta, Factura electrónica de venta – exportación y Factura electrónica de Venta - tipo 04, se denomina CUFE. Este identificador y el atributo están localizados en la siguiente ruta:

XPathii:

- ../cbc:UUID
- ../cbc:UUID/@schemeName tendrá el valor indicado en la sección 6.1.2.1. Algoritmo de CUFE:

La etiqueta contendrá el resultado del cálculo especificado en esta sección.

Esta especificación suministra la información que sobre el CUDE que deberá aplicar el OFE como medida de la ampliación del proceso de generación de los documentos electrónicos. Los mecanismos de esta medida facilitarán la inclusión de evidencias de validez de la firma digital avanzada así el FE o quien verifique la validez de la firma intente repudiar la factura electrónica posteriormente, haciendo más confiable la circulación de los documentos electrónicos entre los participantes en las operaciones de compra-venta de bienes y servicios.

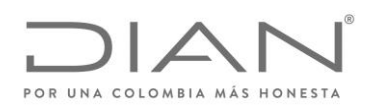

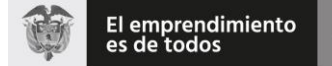

## ( 05 de Mayo de 2020 )

### Anexo Técnico de Factura Electrónica de Venta – Versión 1.7.-2020

#### 10.1.1.1. Generación de CUFE

El CUFE, permite identificar unívocamente una factura electrónica en el territorio nacional, lo cual se logra por medio de la generación de un código único usando una función *one-way hash*.

Para la generación del CUFE se debe utilizar el algoritmo SHA-384 que garantiza que dos (2) cadenas de texto no generarán el mismo hash. En expresión matemática tenemos que el Código Único de la Factura Electrónica es:

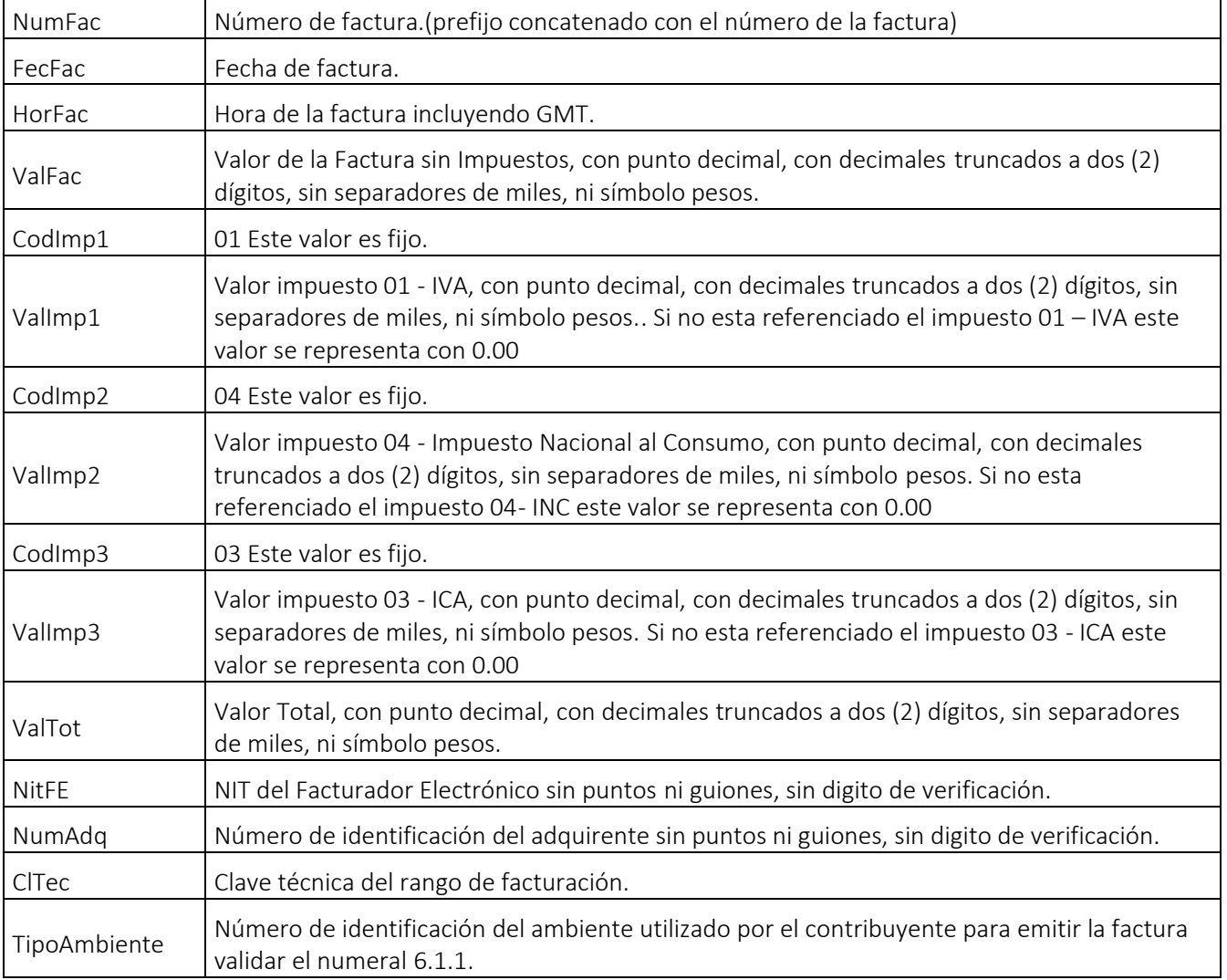

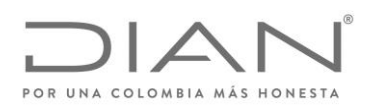

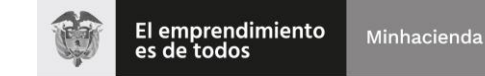

## ( 05 de Mayo de 2020 )

## Anexo Técnico de Factura Electrónica de Venta – Versión 1.7.-2020

*Composición del CUFE = SHA-384(NumFac + FecFac + HorFac + ValFac + CodImp1 + ValImp1 + CodImp2 + ValImp2 + CodImp3 + ValImp3 + ValTot + NitOFE + NumAdq + ClTec + TipoAmbie*)

Donde + significa la concatenación de las cadenas de caracteres.

10.1.1.2. Ejemplos

10.1.1.3. Ejemplo de CUFE para Factura de venta

Teniendo en cuenta los siguientes datos de entrada, se presenta el resultado del CUFE.

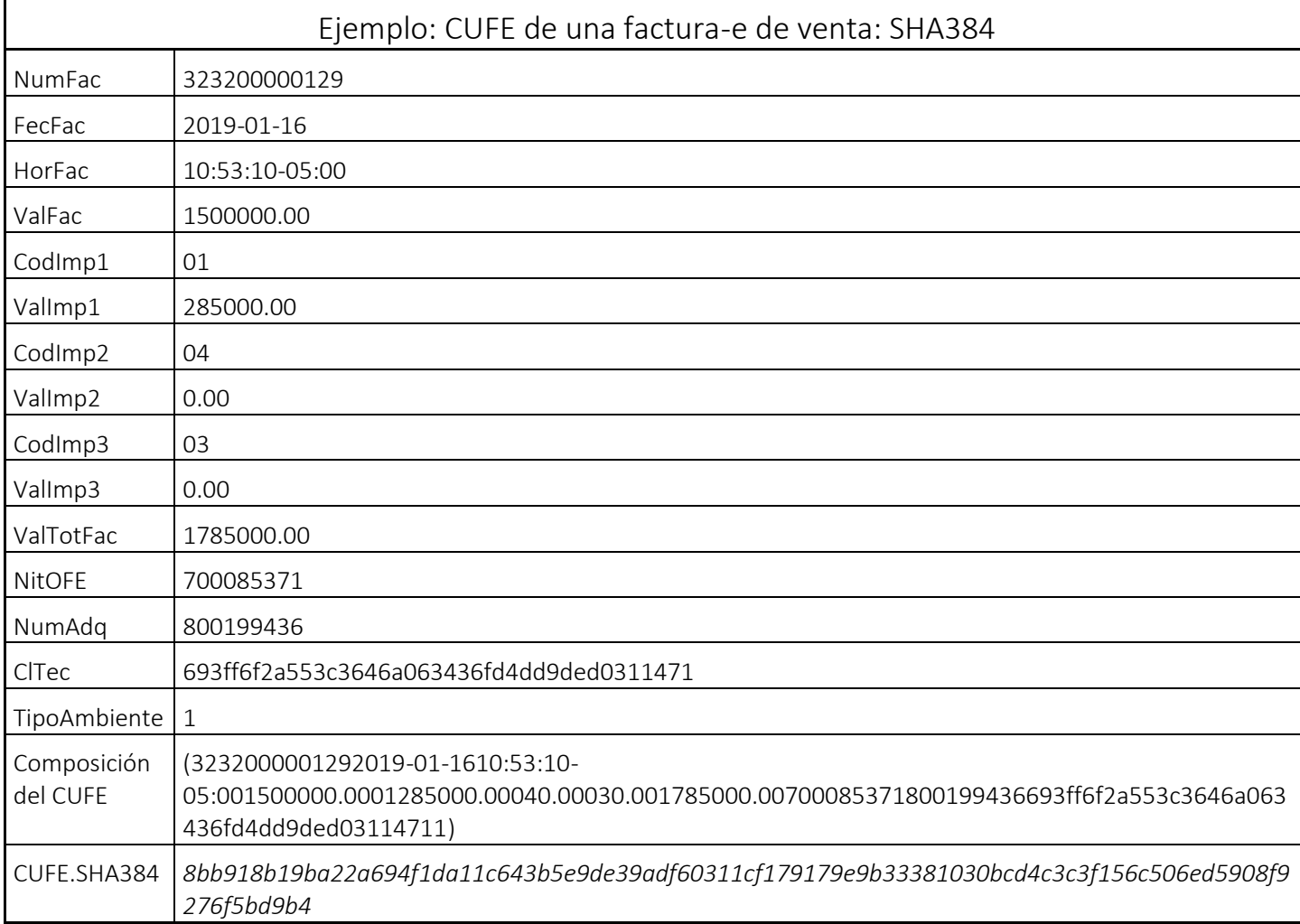

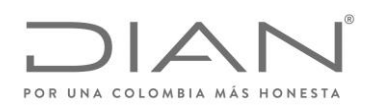

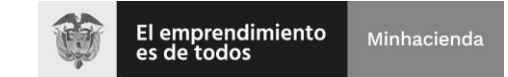

# ( 05 de Mayo de 2020 )

### Anexo Técnico de Factura Electrónica de Venta – Versión 1.7.-2020

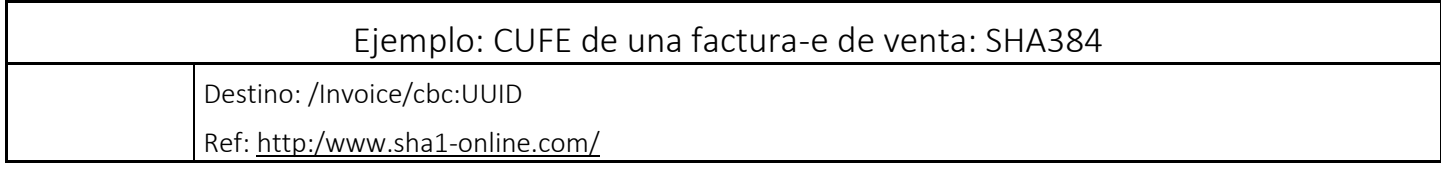

#### 10.1.1.4. XPath

De forma no ambigua se especifican las expresiones XPath que deben aplicarse a una factura electrónica para obtener la información requerida y permitir la generación del CUFE.

Definición CUFE de una factura de venta.

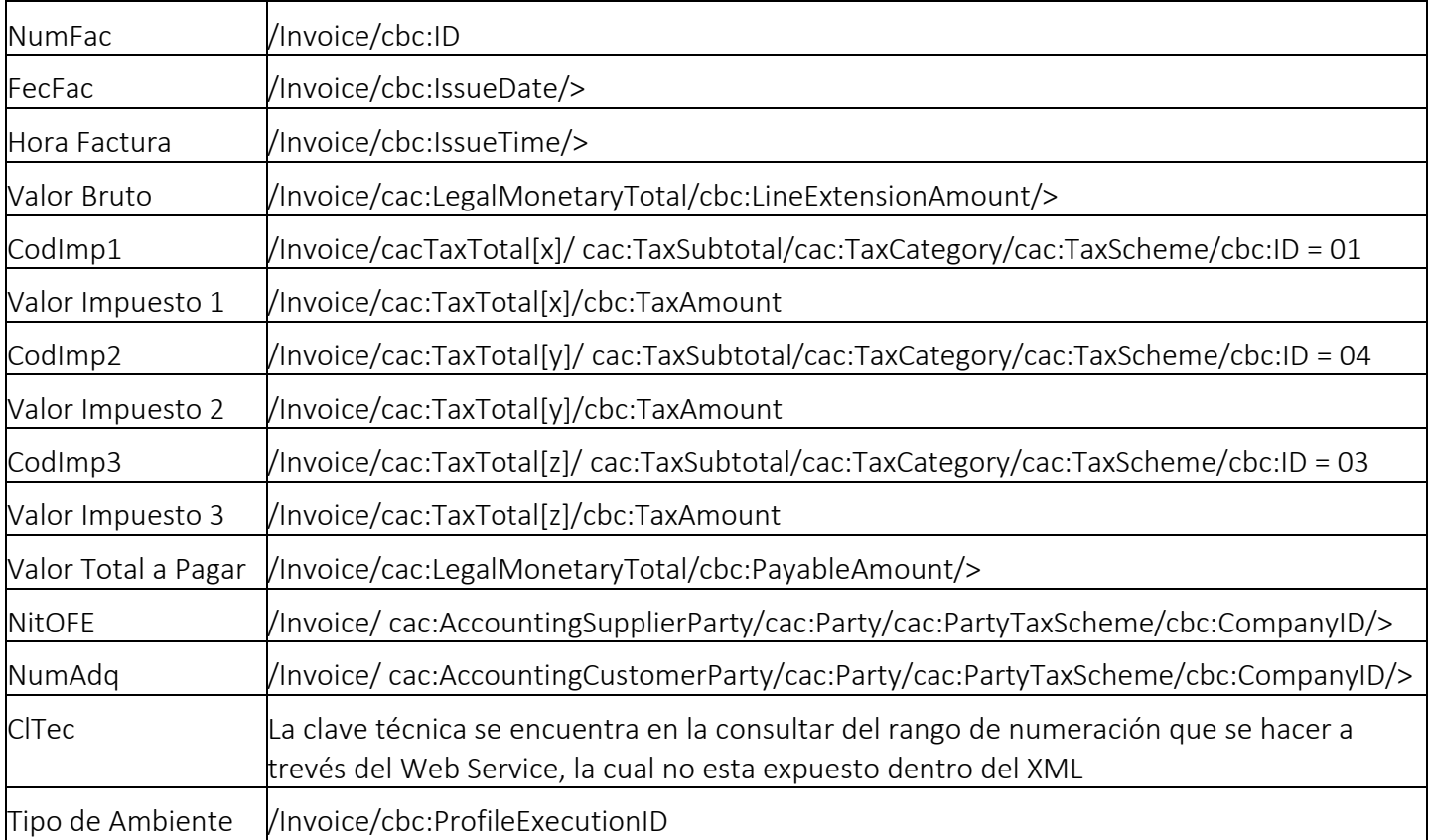

#### 10.1.1.5. Ejemplo de CUFE para Factura electrónica de venta - exportación

Teniendo en cuenta los siguientes datos de entrada, se presenta el resultado del CUFE.

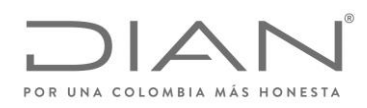

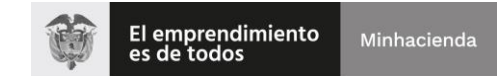

# ( 05 de Mayo de 2020 )

### Anexo Técnico de Factura Electrónica de Venta – Versión 1.7.-2020

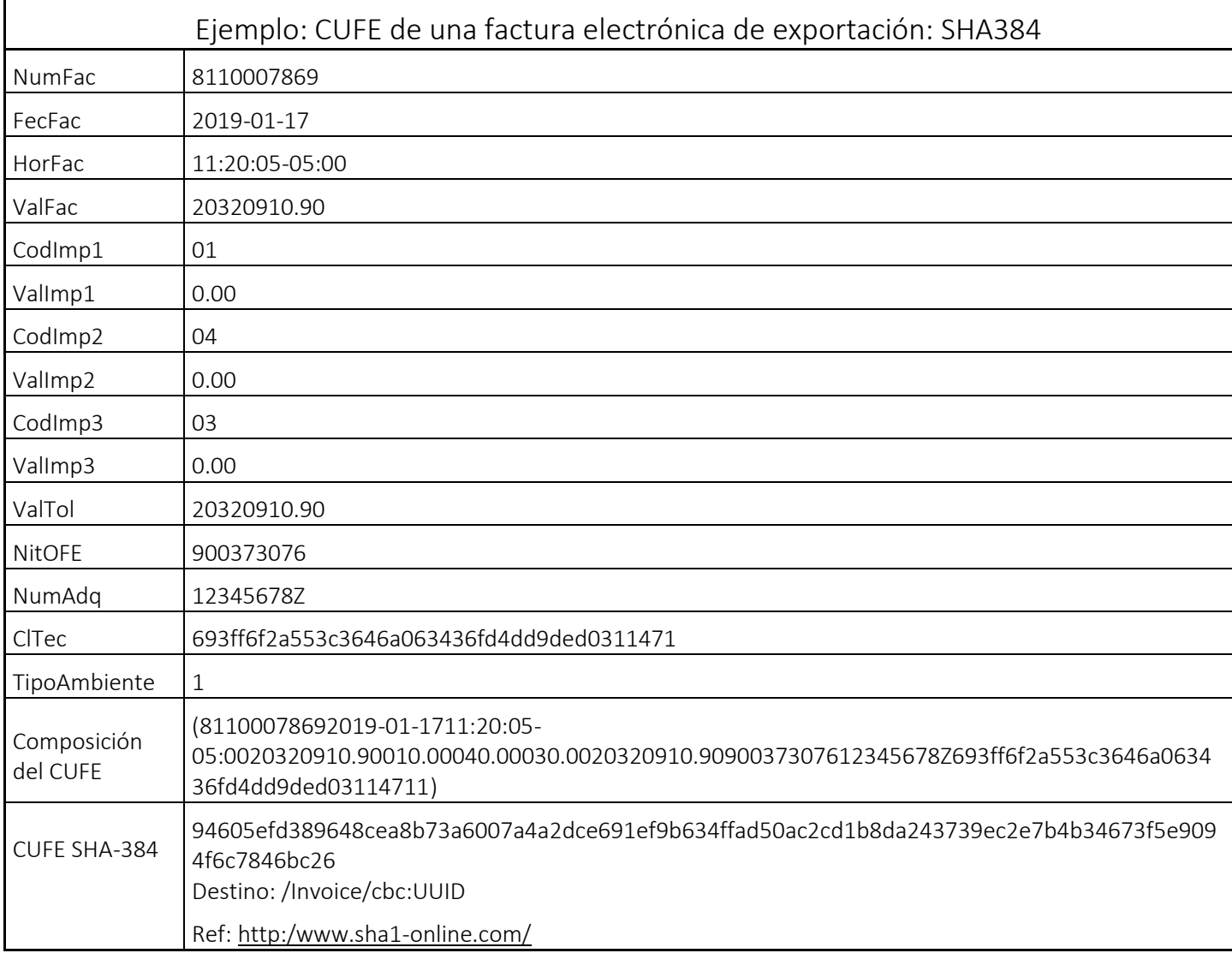

#### 10.1.1.6. XPath

De forma no ambigua se especifican las expresiones XPath que deben aplicarse a una factura electrónica para obtener la información requerida y permitir la generación del CUFE.

Definición identificadora de la transcripción de una factura electrónica de venta - exportación.

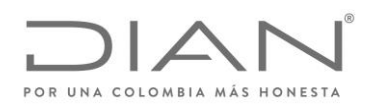

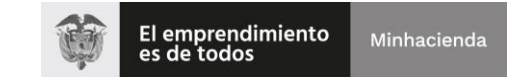

# ( 05 de Mayo de 2020 )

### Anexo Técnico de Factura Electrónica de Venta – Versión 1.7.-2020

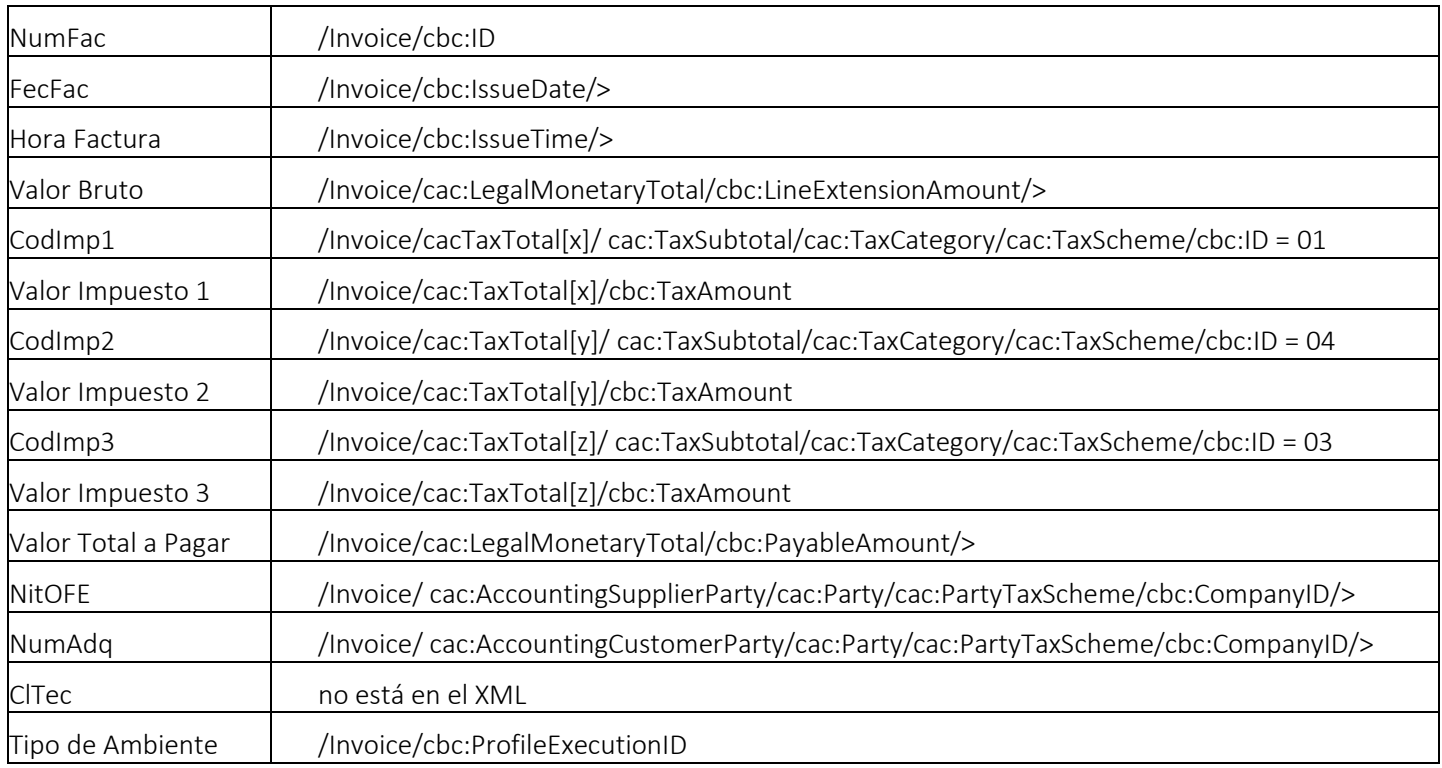

#### 10.1.2. Consideraciones Generales del CUDE

El presente documento presenta la especificación técnica para la generación del Código Único de Documento Electrónico – CUDE, que es utilizado con varios propósitos, entre ellos:

- Como identificador universal de una transacción comercial.
- Como un mecanismo del sistema técnico de control fiscal para validar la integridad y autenticidad de informaciones claves del ejemplar de la factura electrónica.

El CUDE tal como se calcula en esta especificación técnica está indicado y referenciado para las instancias o ejemplares que contienen datos con la sintaxis y la semántica de operaciones mercantiles y que se producen para dejar registro electrónico de la ocurrencia de las mismas. Las instancias corresponden a los siguientes documentos que forman parte de los perfiles de transacciones comerciales para la DIAN :

- Documento electrónico de transmisión
- Notas crédito
- Notas débito

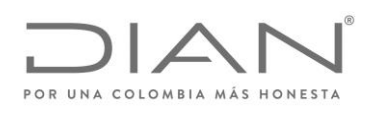

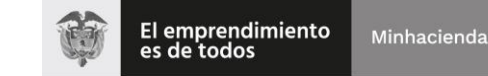

( 05 de Mayo de 2020 )

## Anexo Técnico de Factura Electrónica de Venta – Versión 1.7.-2020

• Application Response

Para todos los documentos de los perfiles de transacciones comerciales para la DIAN se incluirá la etiqueta <cbc:UUID/> que contendrá un identificador universal que para los documentos documentos electrónicos de transmisión, notas débito y notas crédito y Application response, se denomina CUDE. Este identificador y el atributo están localizados en la siguiente ruta:

XPath :

- ../cbc:UUID
- ../cbc:UUID/@schemeName tendrá el valor indicado en la sección 6.1.2.2. Algoritmo de CUDE:

La etiqueta contendrá el resultado del cálculo especificado en esta sección.

Esta especificación suministra la información que sobre el CUDE que deberá aplicar el OFE como medida de la ampliación del proceso de generación de los documentos electrónicos. Los mecanismos de esta medida facilitarán la inclusión de evidencias de validez de la firma digital avanzada así el FE o quien verifique la validez de la firma intente repudiar la factura electrónica posteriormente, haciendo más confiable la circulación de los documentos electrónicos entre los participantes en las operaciones de compra-venta de bienes y servicios.

#### 10.1.2.1. Generación de CUDE

El CUDE, permite identificar unívocamente un documento electrónico en el territorio nacional, lo cual se logra por medio de la generación de un código único usando una función one-way hash. Para la generación del CUDE se debe utilizar el algoritmo SHA-384 que garantiza que dos (2) cadenas de texto no generarán el mismo hash. En expresión matemática tenemos que el Código Único de Documento Electrónico el cálculo de 3 modelos diferentes los cuales se indicaran a continuación.

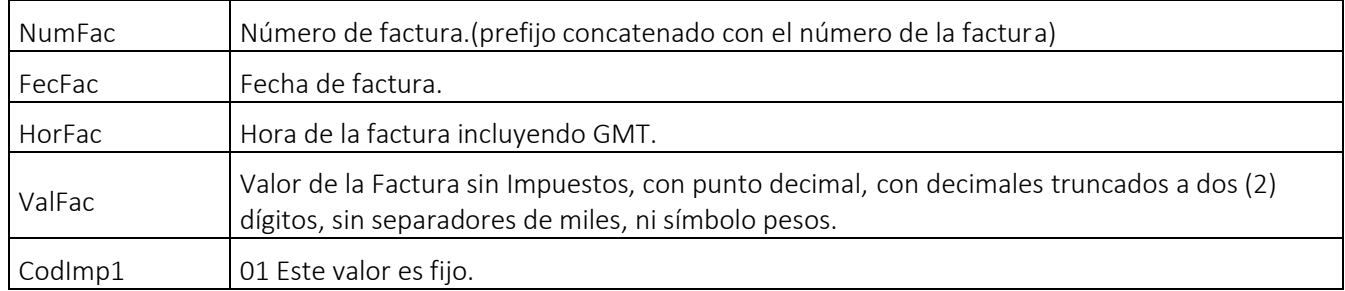

#### 10.1.2.2. Ejemplo de CUDE para Documento electrónico de transmisión

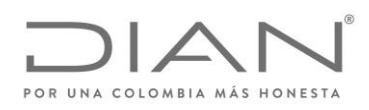

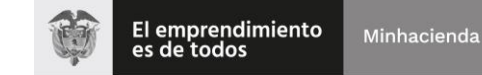

## ( 05 de Mayo de 2020 )

### Anexo Técnico de Factura Electrónica de Venta – Versión 1.7.-2020

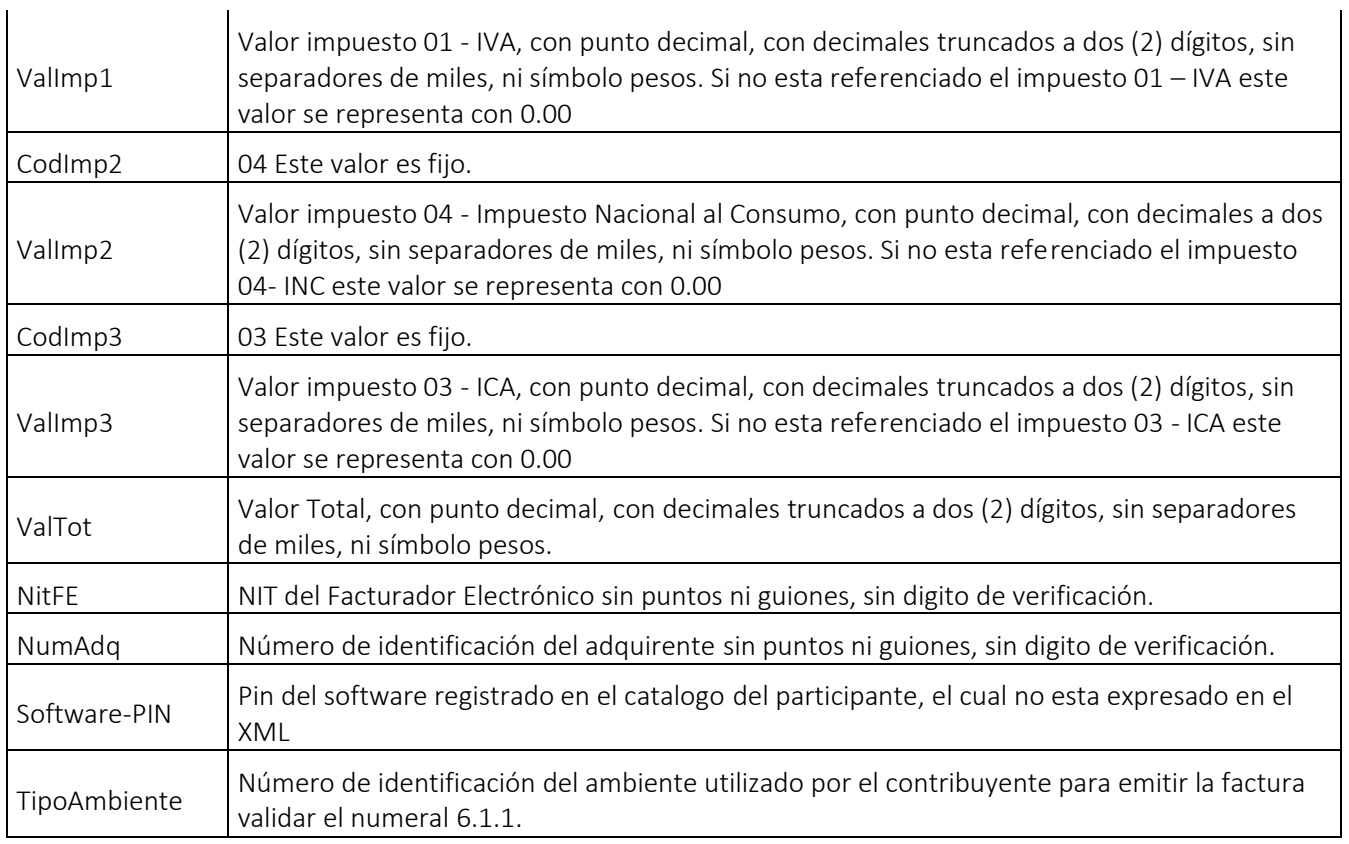

*Composición del CUDE = SHA-384(NumFac + FecFac + HorFac + ValFac + CodImp1 + ValImp1 + CodImp2 + ValImp2 + CodImp3 + ValImp3 + ValTot + NitOFE + NumAdq + Software-PIN + TipoAmbie*)

Donde + significa la concatenación de las cadenas de caracteres.

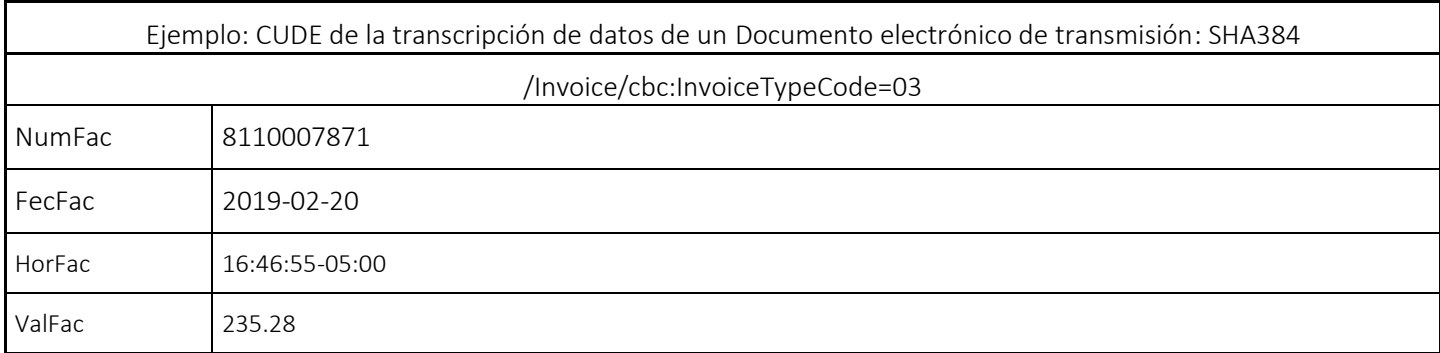

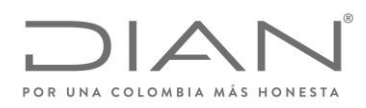

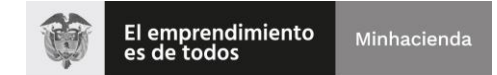

## ( 05 de Mayo de 2020 )

#### Anexo Técnico de Factura Electrónica de Venta – Versión 1.7.-2020

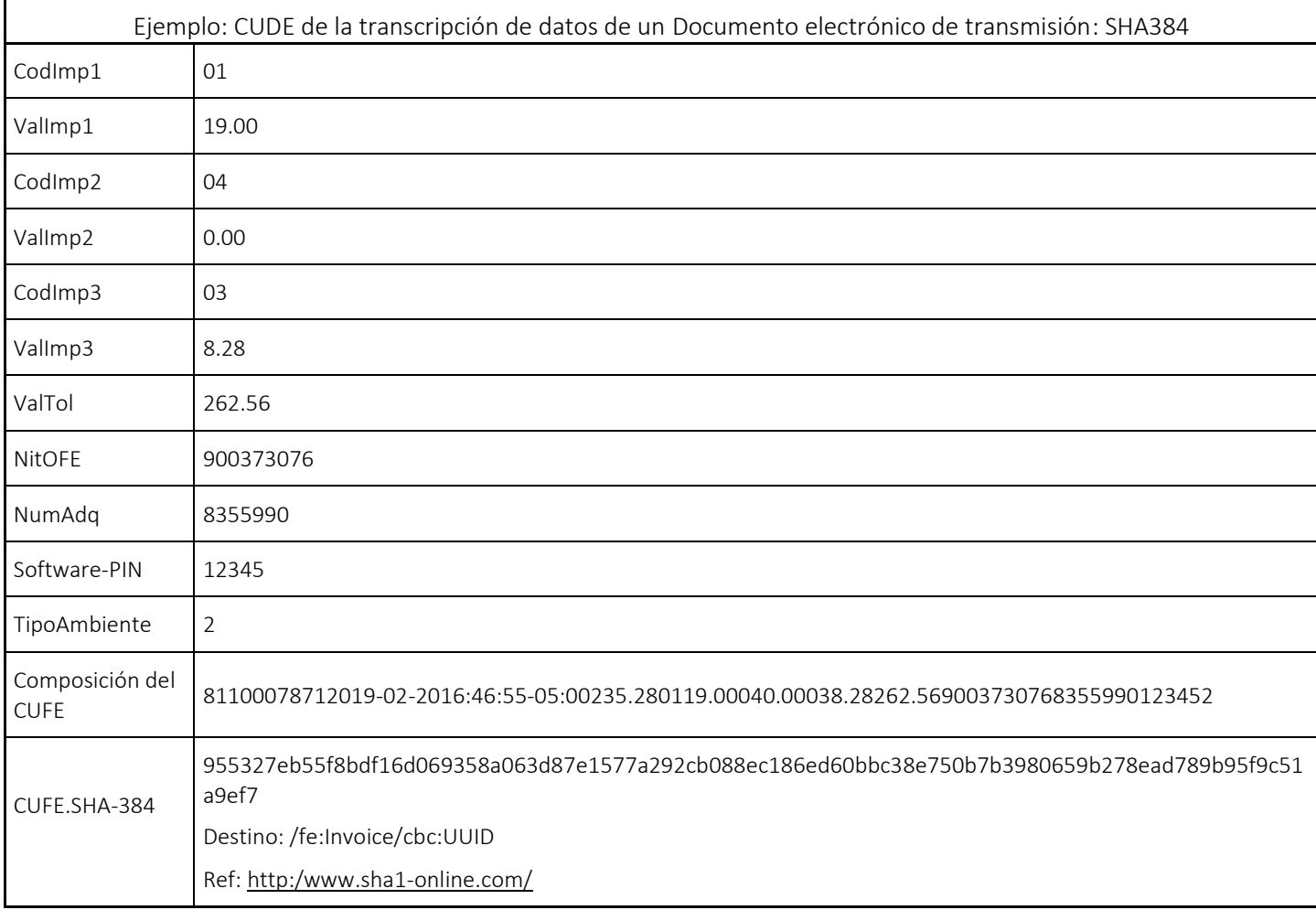

Nota-1: las verificaciones sobre la autorización del rango de numeración se realizan respecto a la numeración factura de venta de talonario o de papel siempre y cuando el «/Invoice/cbc:InvoiceTypeCode=03»

Nota-2: las transcripciones de datos de una factura de contingencia no utilizan la *Clave técnica* durante el cálculo del CUDE, para el reemplazo del mismo se utiliza el PIN del software el cual se indica en el catalogo del participante y este se registra en el elemento /fe:Invoice/cbc:UUID, debido a que a este rango autorizado no se le asigna una clave técnica.

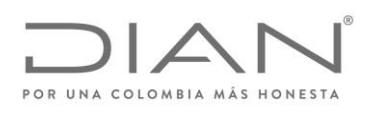

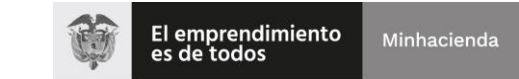

# ( 05 de Mayo de 2020 )

### Anexo Técnico de Factura Electrónica de Venta – Versión 1.7.-2020

#### 10.1.2.3. XPath

De forma no ambigua se especifican las expresiones XPath que deben aplicarse a la transcripción de un Documento electrónico de transmisión para obtener la información requerida y permitir la generación del identificador.

Definición del identificador de un Documento electrónico de transmisión.

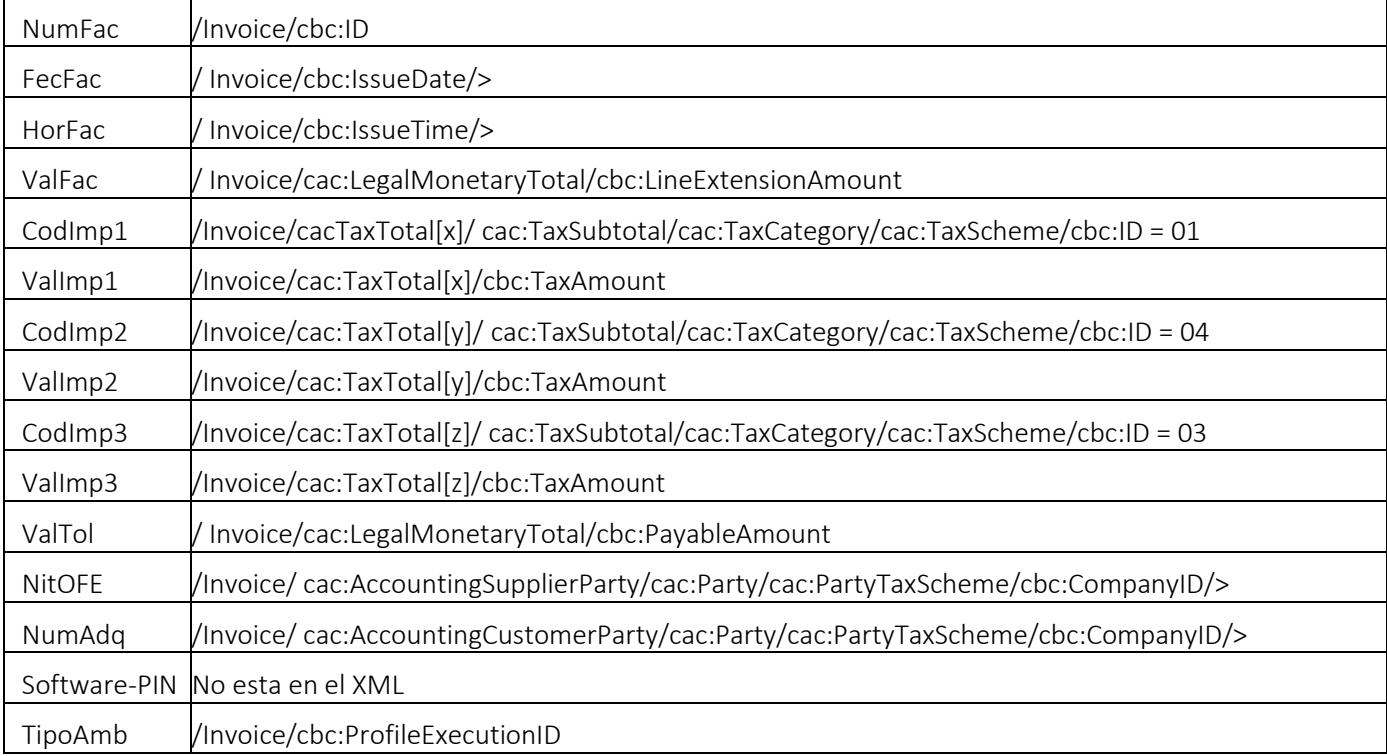

#### 10.1.2.4. Ejemplo de Identificador universal para Nota crédito

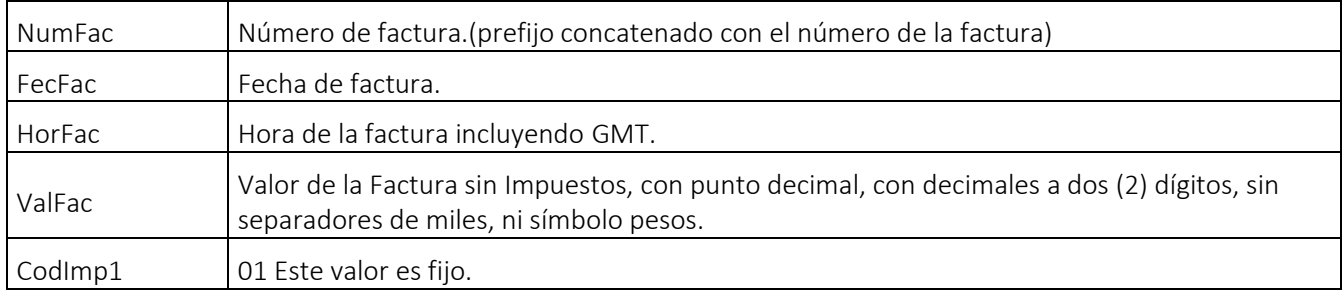

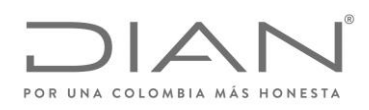

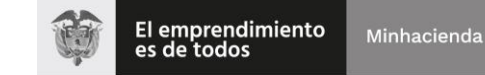

# ( 05 de Mayo de 2020 )

## Anexo Técnico de Factura Electrónica de Venta – Versión 1.7.-2020

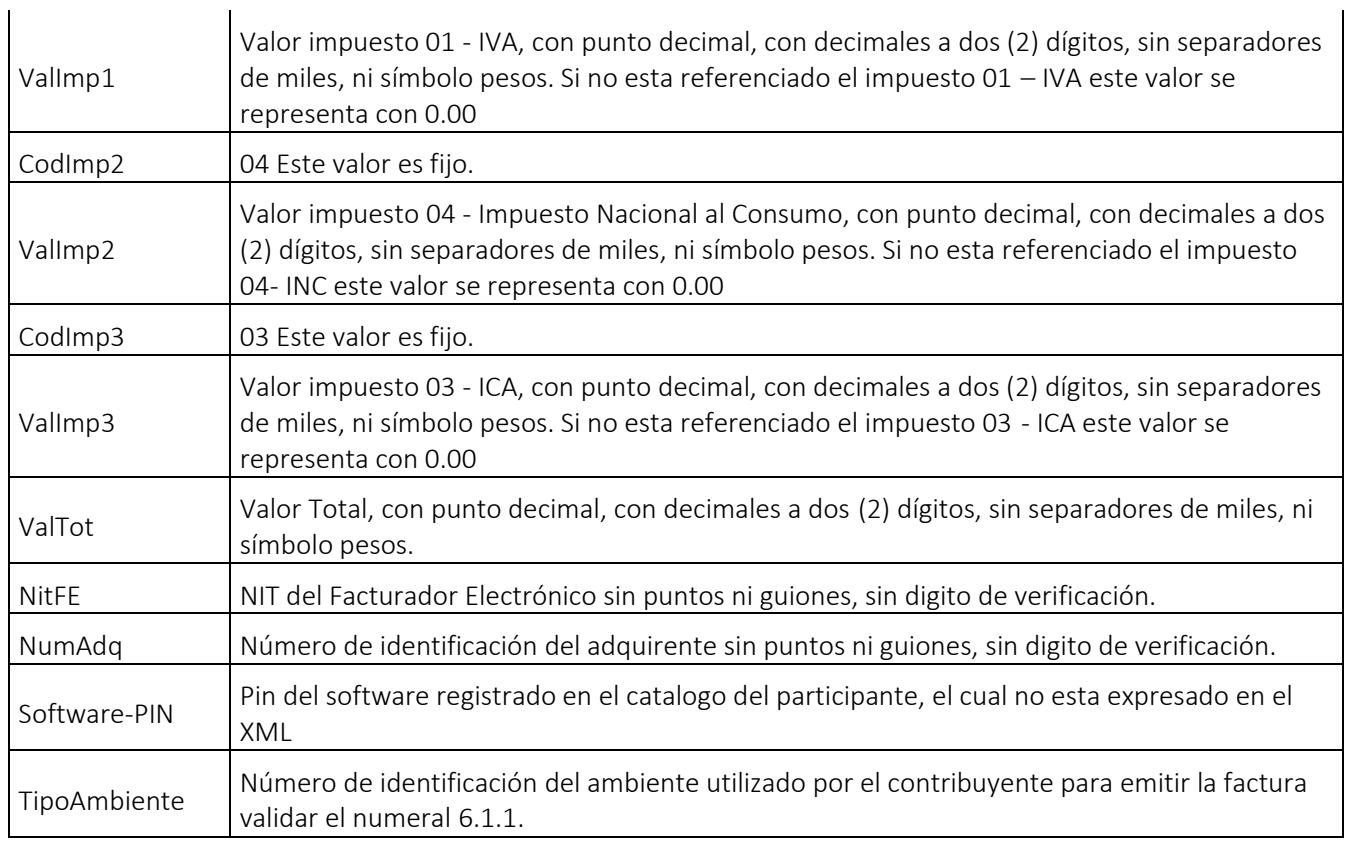

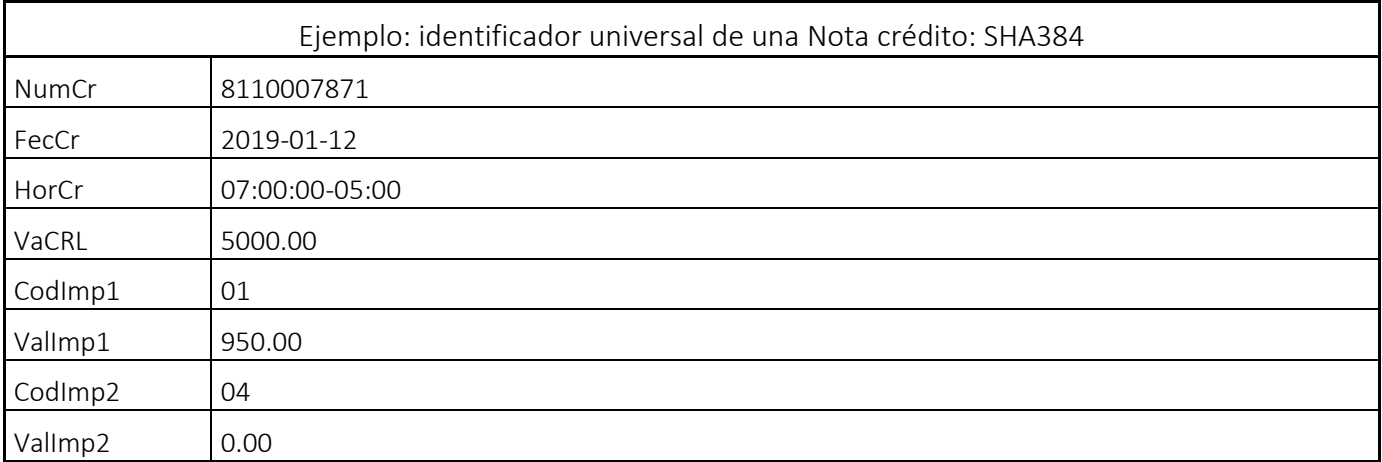

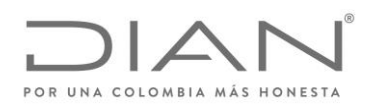

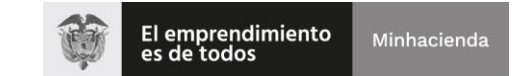

# ( 05 de Mayo de 2020 )

### Anexo Técnico de Factura Electrónica de Venta – Versión 1.7.-2020

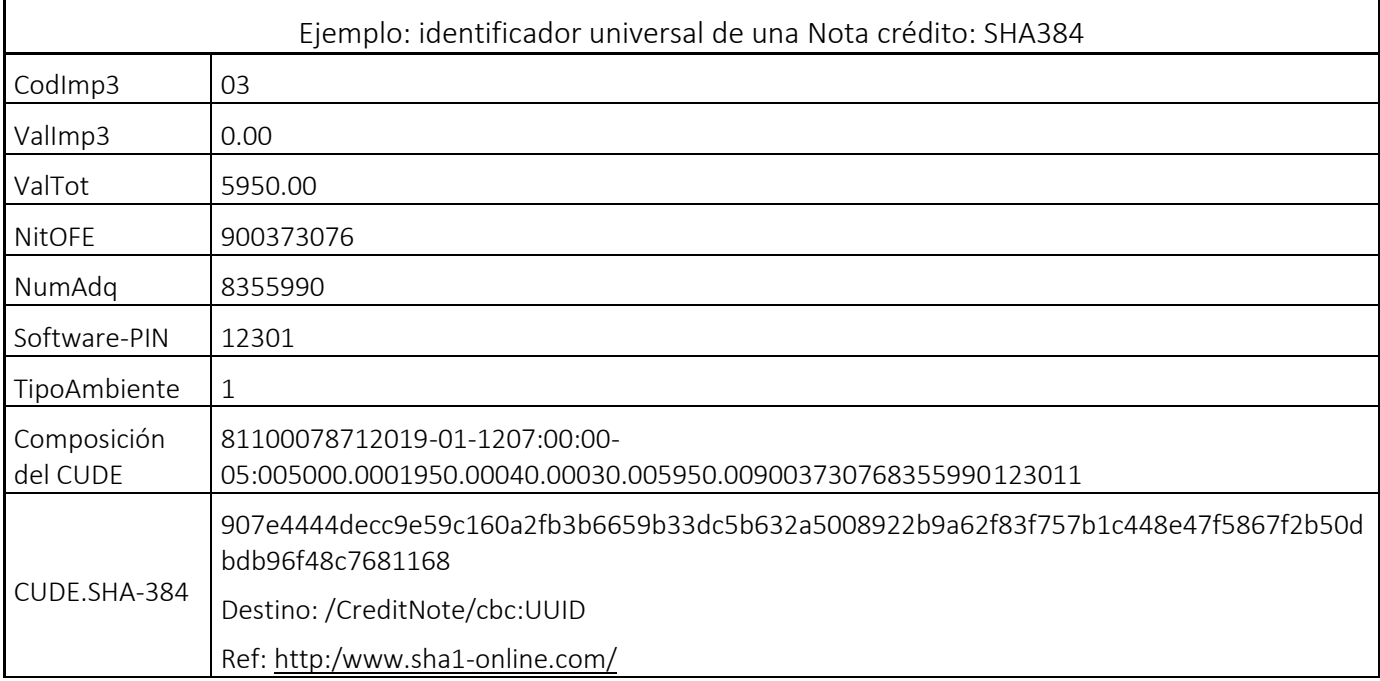

#### 10.1.2.5. XPath

El CUDE, permite identificar unívocamente una factura electrónica en el territorio nacional, lo cual se logra por medio de la generación de un código único usando una función one-way hash.

Para la generación del CUDE se debe utilizar el algoritmo SHA-384 que garantiza que dos (2) cadenas de texto no generarán el mismo hash. En expresión matemática tenemos que el Código Único de Documento Electrónica es:

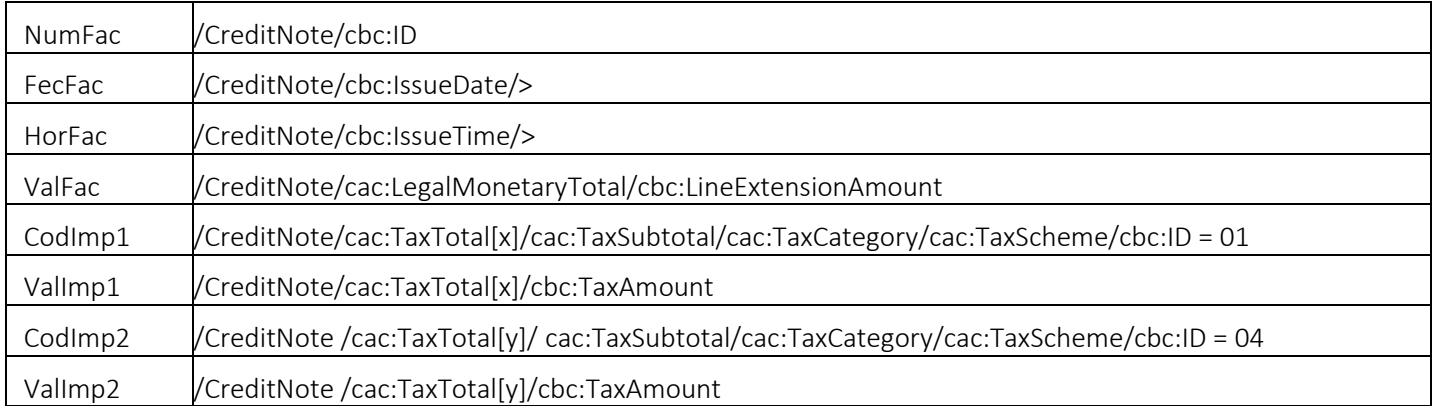

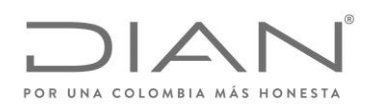

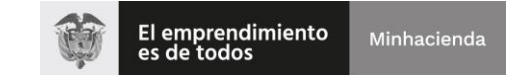

# ( 05 de Mayo de 2020 )

## Anexo Técnico de Factura Electrónica de Venta – Versión 1.7.-2020

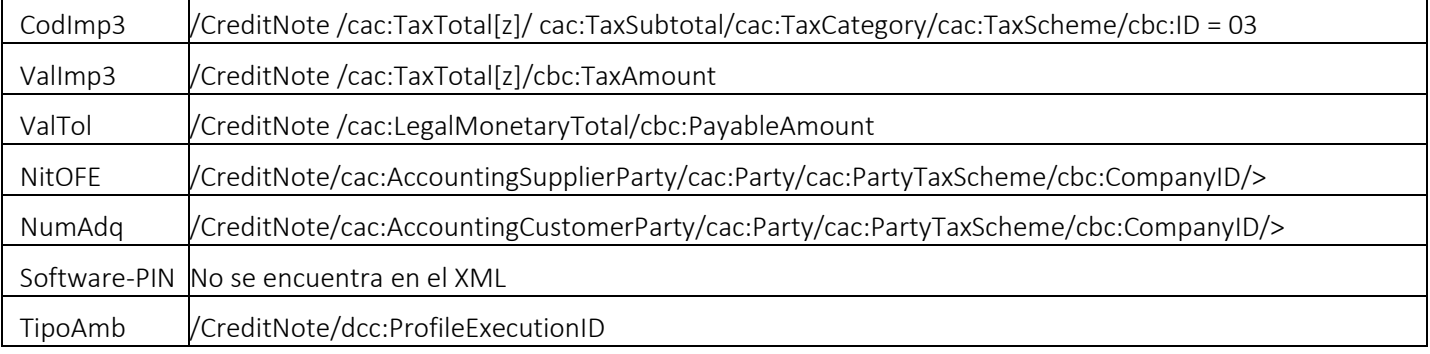

#### 10.1.2.6. Ejemplo de Identificador universal para Nota débito

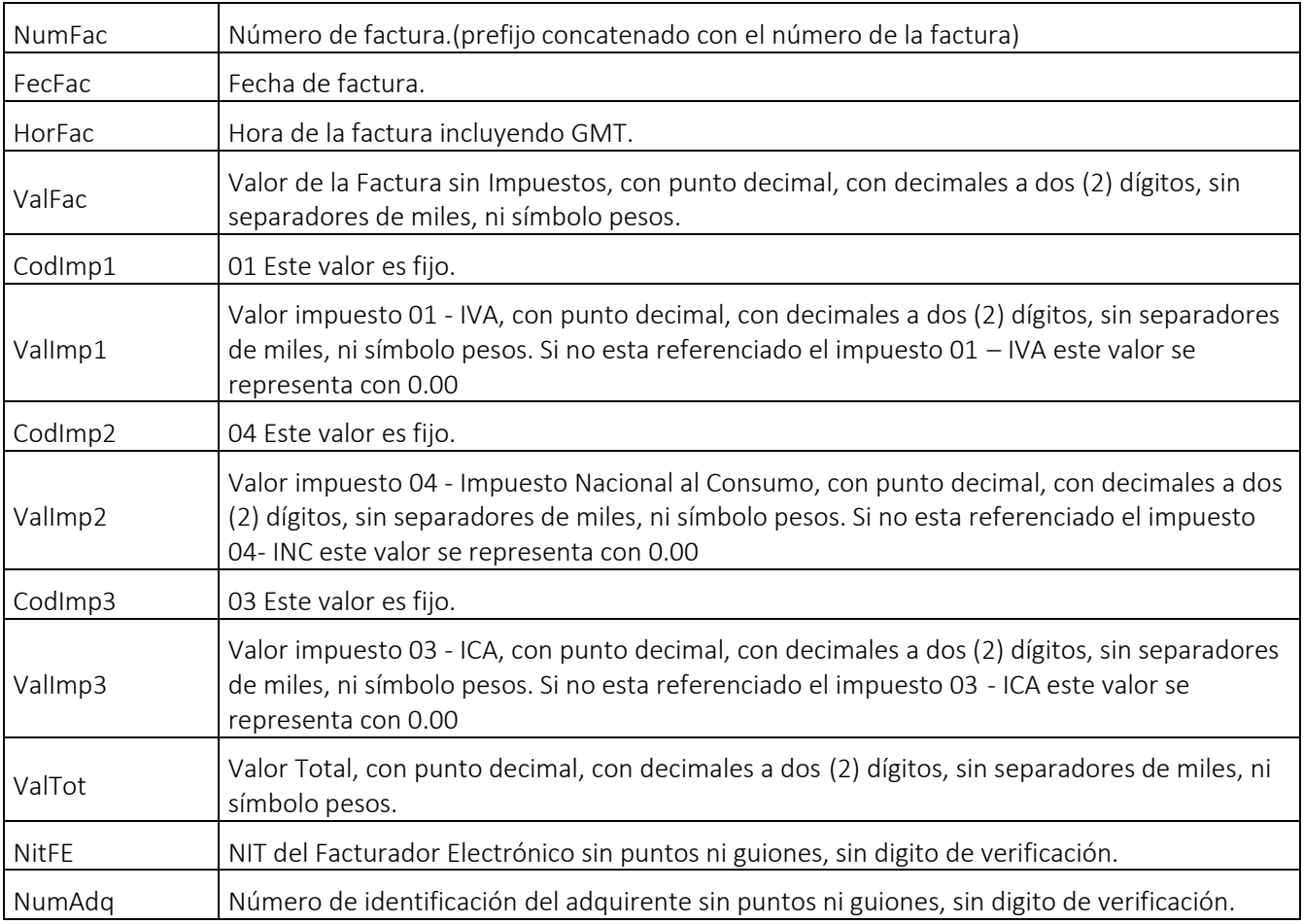

Formule su petición, queja, sugerencia o reclamo en el Sistema PQSR de la DIAN

Subdirección de Gestión de Fiscalización Tributaria Cra. 7 Nº 6C-54 piso 7º PBX 607 9800 ext. 907401

Código postal 111711 www.dian.gov.co

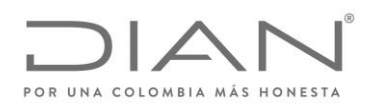

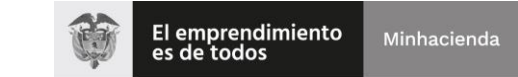

# ( 05 de Mayo de 2020 )

## Anexo Técnico de Factura Electrónica de Venta – Versión 1.7.-2020

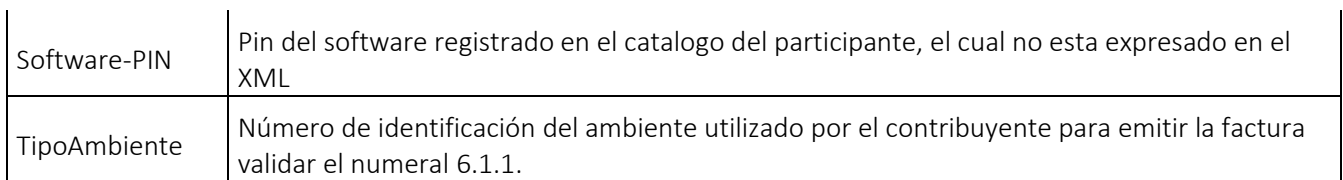

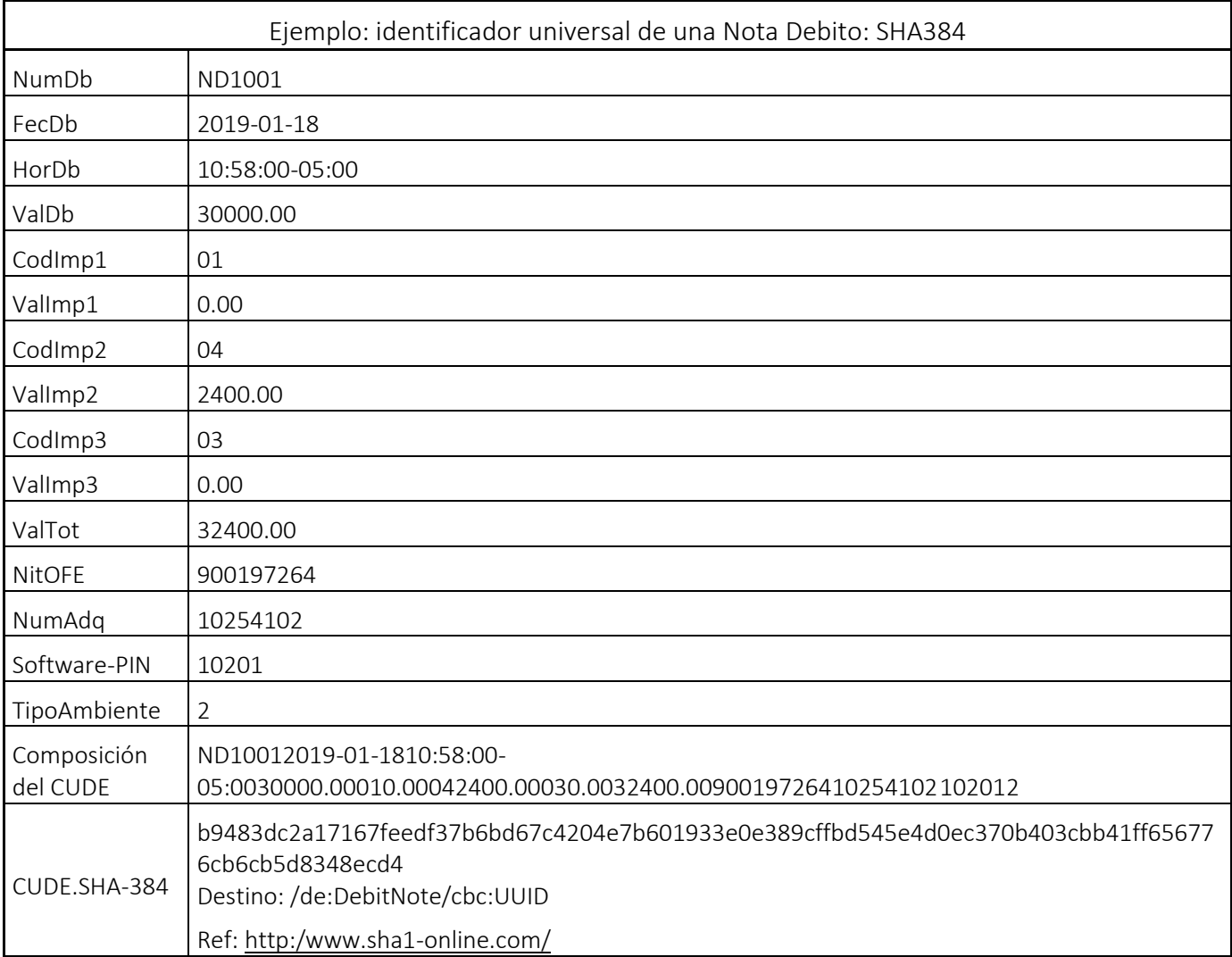

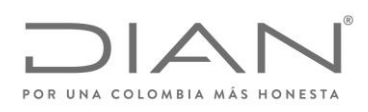

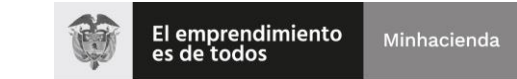

# ( 05 de Mayo de 2020 )

## Anexo Técnico de Factura Electrónica de Venta – Versión 1.7.-2020

#### 10.1.2.7. xpath

De forma no ambigua se especifican las expresiones XPath que deben aplicarse a una factura electrónica para obtener la información requerida y permitir la generación del CUDE.

Definición CUDE de una NotaDebito

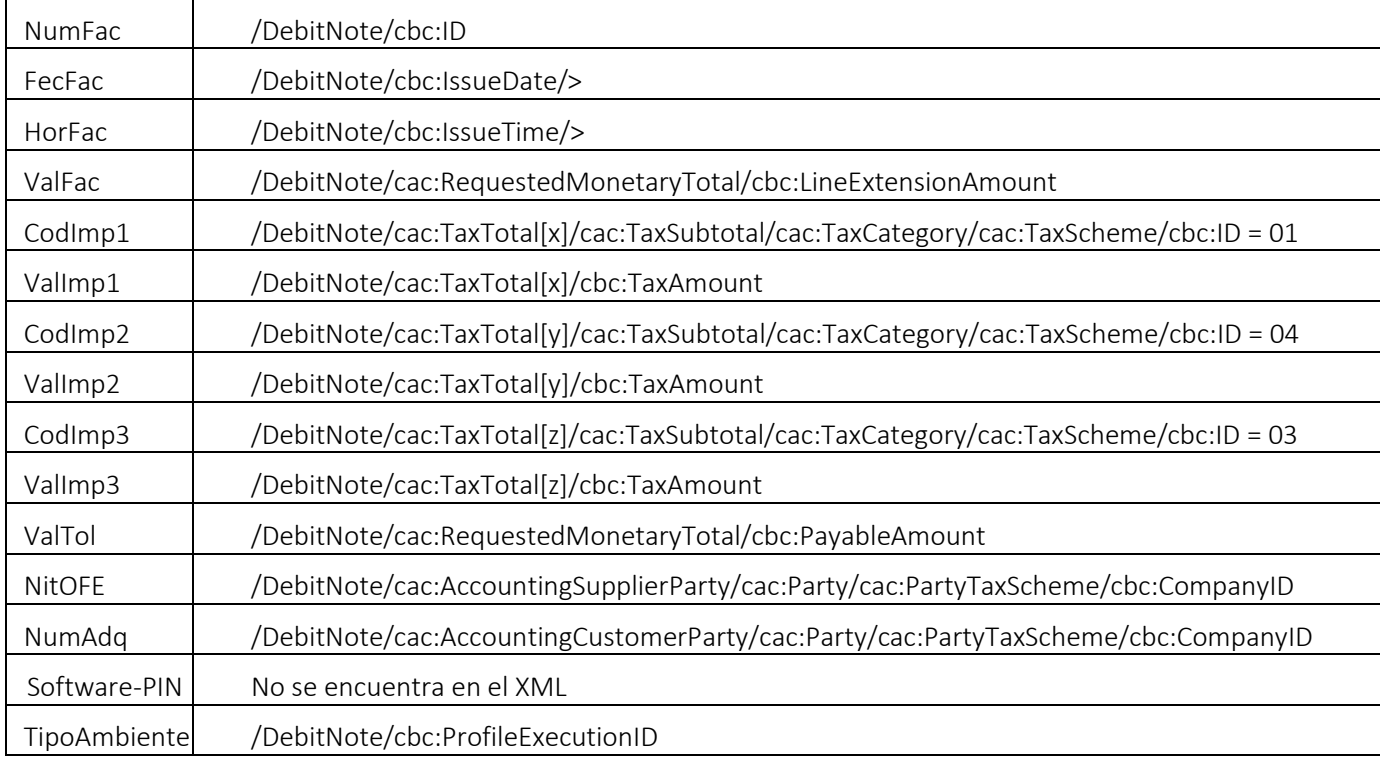

## 10.1.2.8. Generación del CUDE para el Application Response: elaborado y remitido por participante || adquirente con "software PIN"

Con el propósito de evitar utilizaciones indebidas de este IDENTIFICADOR Universal en documentos electrónicos e instrumentos electrónicos que serán sometidos a la Validación Previa que realizará el sistema de factura electrónica de la DIAN, sugiero la inclusión del valor del "software PIN" en la última posición de la cadena; este "software PIN" fue asignado por el participante obligado a registrar su sistema de software en el Catálogo-DIAN, quien debe darle el tratamiento de "valor reservado", y de "circulación restringida".

Se preverá la excepción para los participantes no obligados a registrar software en el Catálogo-DIAN, interesados en presentar a la DIAN solicitudes de procesamiento de ubl-ApplicationResponse.

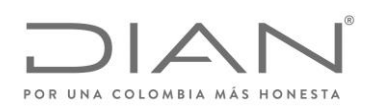

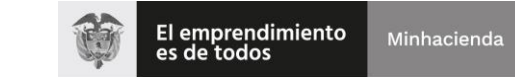

# ( 05 de Mayo de 2020 )

### Anexo Técnico de Factura Electrónica de Venta – Versión 1.7.-2020

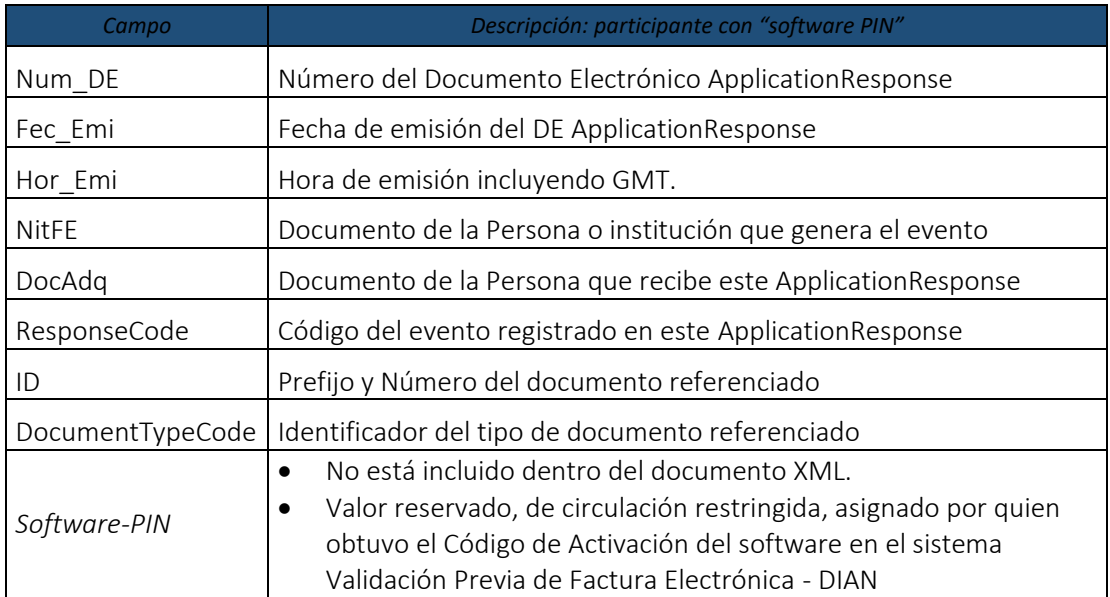

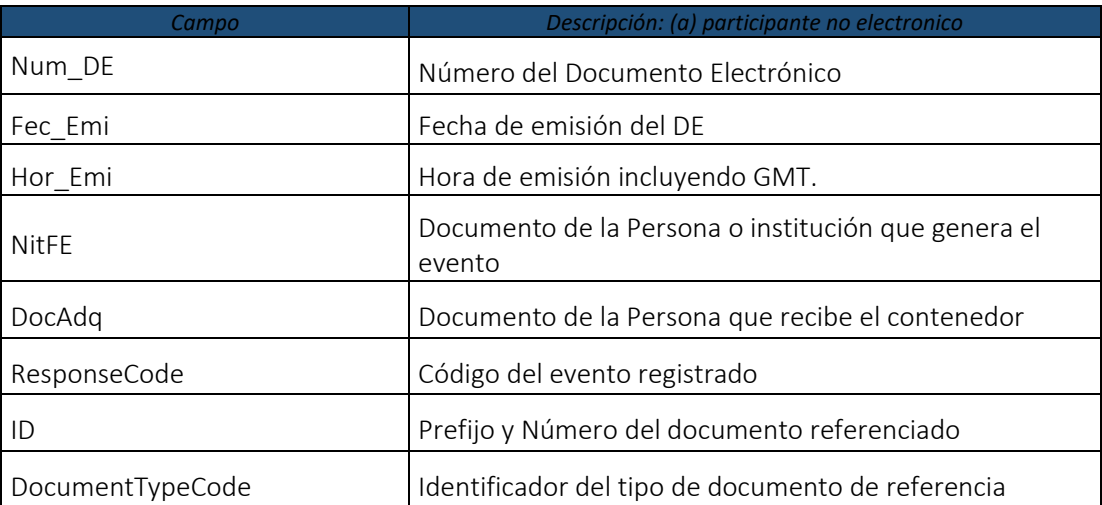

10.1.2.8.1. Ejemplo de CUDE para Application Response con Sotfware PIN

Teniendo en cuenta los siguientes datos de entrada, se presenta el resultado del CUDE para

 $Num<sub>DE</sub>$  |1

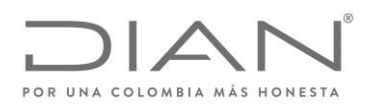

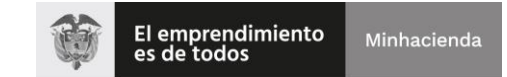

# ( 05 de Mayo de 2020 )

#### Anexo Técnico de Factura Electrónica de Venta – Versión 1.7.-2020

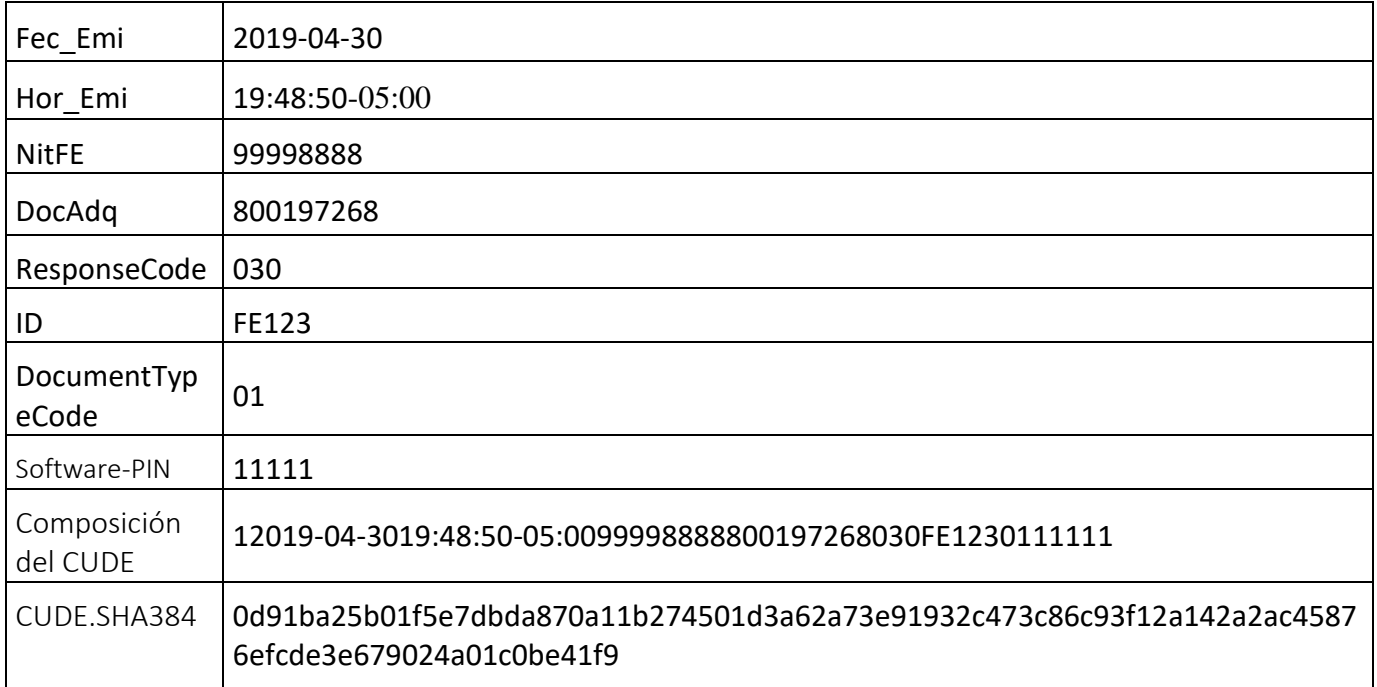

#### 10.1.2.8.2. XPath

De forma no ambigua se especifican las expresiones XPath que deben aplicarse a un documento electrónico para obtener la información requerida y permitir la generación del CUDE.

Definición CUDE de un documento electrónico.

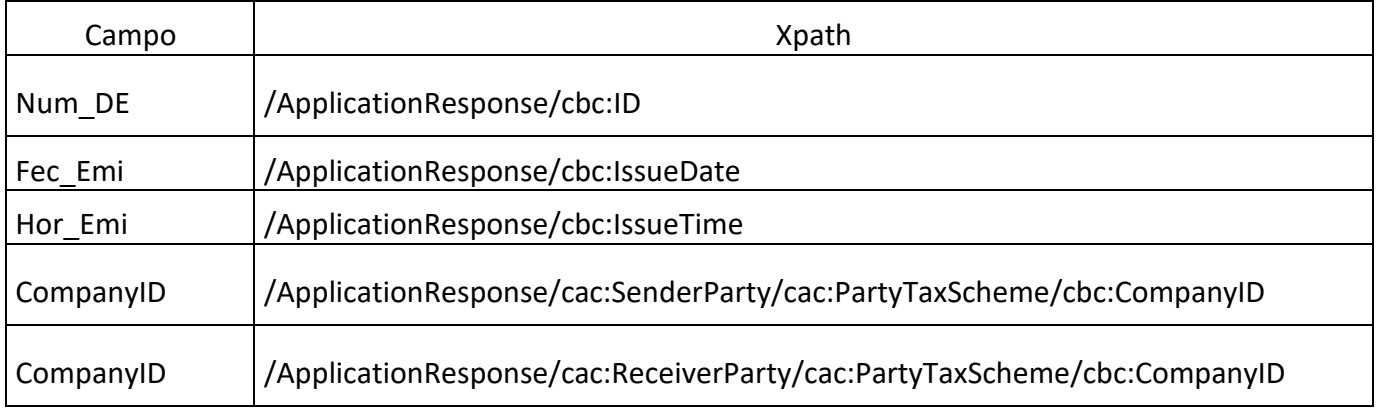

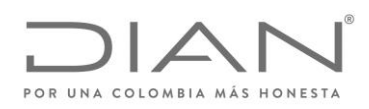

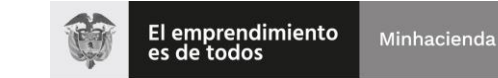

# ( 05 de Mayo de 2020 )

## Anexo Técnico de Factura Electrónica de Venta – Versión 1.7.-2020

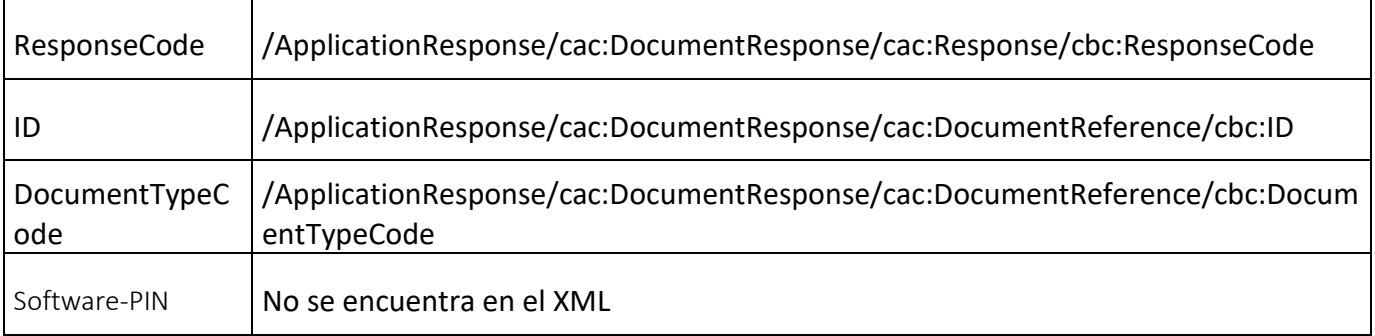

10.1.2.8.3. Ejemplo de CUDE para Application Response adquirente no electronico

Teniendo en cuenta los siguientes datos de entrada, se presenta el resultado del CUDE para

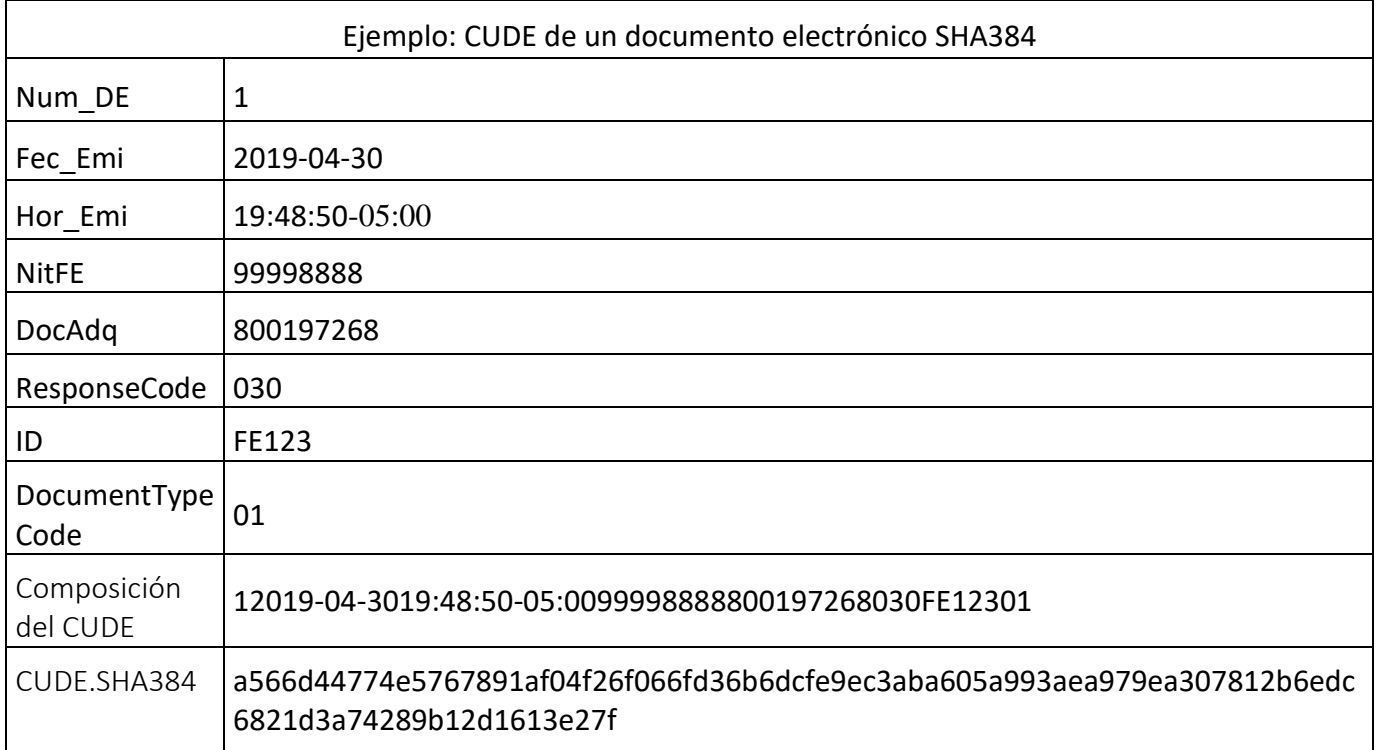

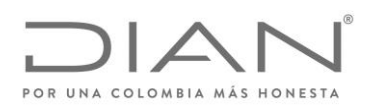

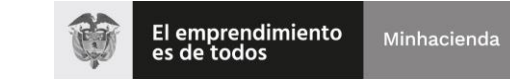

( 05 de Mayo de 2020 )

### Anexo Técnico de Factura Electrónica de Venta – Versión 1.7.-2020

10.1.2.8.4. XPath

De forma no ambigua se especifican las expresiones XPath que deben aplicarse a un documento electrónico para obtener la información requerida y permitir la generación del CUDE.

Definición CUDE de un documento electrónico.

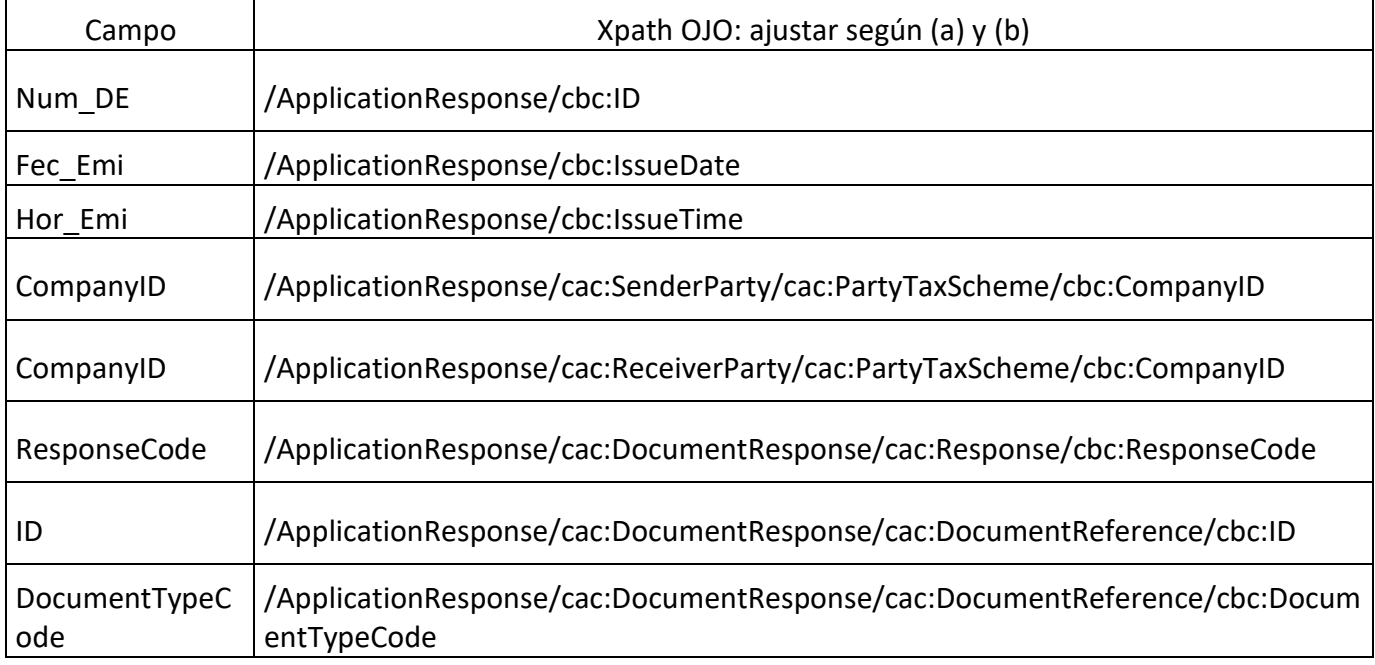

#### 10.1.2.9. Observación General

- Posteriormente se definirán los Eventos y los mecanismos mediante los cuales los ADQUIRENTES NO ELECTRÓNICOS:
	- o podrán expedir con su firma digital y no repudio, y reportar a la DIAN, o
	- o podrán expedir con su firma digital y no repudio, y entregar al Facturador quien a su vez lo reportará a la DIAN, o
	- o podrán expedir mediante acuerdo con el Facturador, utilizando procedimientos de firma electrónica, quien a su vez lo suscribirá digitalmente y lo reportará a la DIAN,

los documentos electrónicos e instrumentos electrónicos ubl: ApplicationResponse con eventos como

- 1. "Rechazo el contenido de la factura electrónica recibida porque…" y
- 2. "Acepto el contenido de la factura electrónica validada por la DIAN"
- 3. otros.

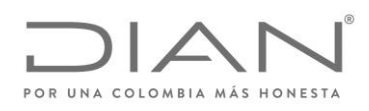

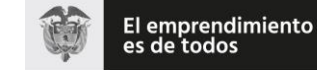

## ( 05 de Mayo de 2020 )

### Anexo Técnico de Factura Electrónica de Venta – Versión 1.7.-2020

Véanse los artículo 773 y sucesivos del Código de Comercio.

- La definición de los Eventos se hará mediante actos administrativos de carácter reglamentario.
- Los mecanismos mediante los cuales los adquirentes no electrónicos podrán expedir y reportar los eventos señalados son:
- A. Sistema de software autorizado por la DIAN a este adquirente; o

Sistema que el adquirente adquirió a cualquier título, y que presentará a la DIAN y esta, previa la verificación de cumplimiento de los requisitos, le autorizará el uso, asignándole los identificadores del caso.

B. Sistema de software provisto por la DIAN para este tipo de Adquirentes; o

Sistema sobre el cual el adquirente recibirá el derecho de uso, por su inscripción en el CATÁLOGO DE LA FACTURA ELECTRÓNICA VP.

C. Sistema de software provisto por un PT

Sistema sobre el cual el adquirente contratará el derecho de uso de una plataforma de servicios de un Proveedor Tecnológico

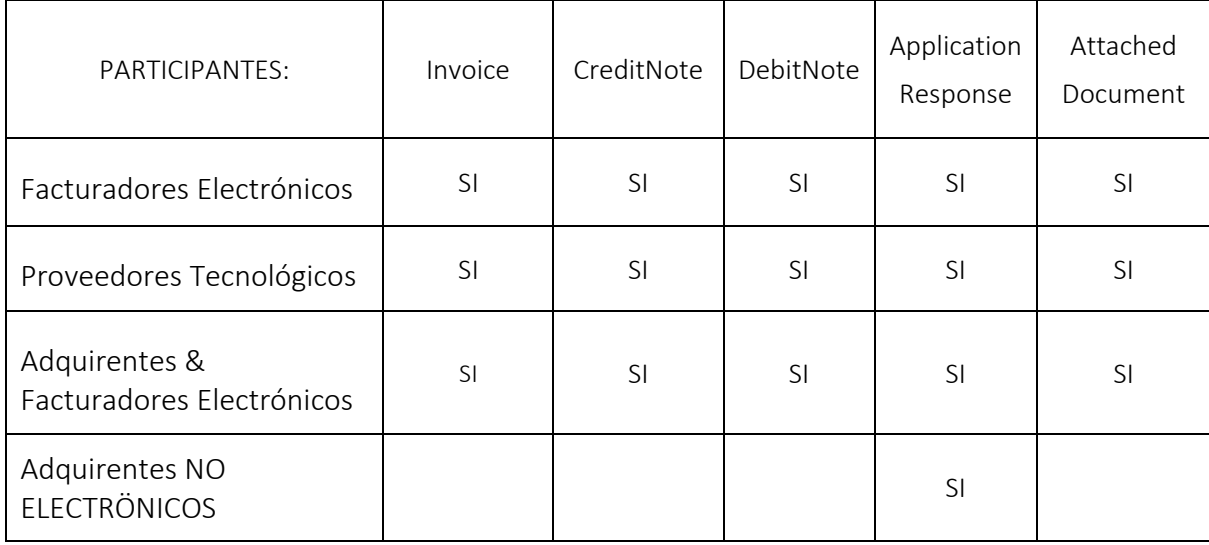

# 10.2. Localización De La Clave Técnica «Cltec»

La clave técnica está asociada al Rango de Facturación del que tomó el prefijo y el número de la factura electrónica que será firmada; un medio de ayuda es el documento denominado *Guía de usuario externo facturador electrónico*.

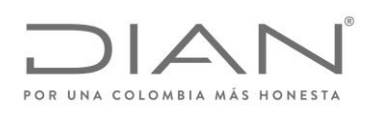

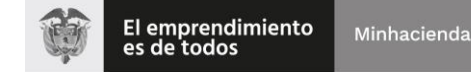

( 05 de Mayo de 2020 )

## Anexo Técnico de Factura Electrónica de Venta – Versión 1.7.-2020

Examine la Autorización expedida por la DIAN que definió el Rango de Facturación; examine el numeral 11.17 y el archivo wsdl que lo acompaña. En el archivo response los rangos vienen acompañado de un identificador denominado clave técnica: ese es el valor que estamos necesitando.

Asegúrese de que el prefijo de dicho rango fue asociado al NIT del proveedor de la versión de software i.e. el OFE o el PT según el caso— de acuerdo con lo registrado en los servicios del sistema de facturación electrónica de la DIAN; de esta manera cuando el OFE o el PT entreguen a la DIAN la factura expedida, el mecanismo de control fiscal validará que este documento electrónico fue generado por un sistema de software activo en el sistema de facturación electrónica a nombre del OFE o del PT que expide la factura, y podrá recuperar el rango autorizado y la clave técnica asignada. Con estos últimos el mecanismo de control fiscal validará que la factura está consumiendo elementos del rango, y podrá aplicar el algoritmo de cálculo del CUFE.

ADVERTENCIA: Cuando un Facturador Electrónico haya agotado el rango de numeración que le fue asignado y deba solicitar la autorización de un nuevo rango de numeración para facturas electrónicas que sea la continuación de un rango ya autorizado, se debe tener en cuenta, que el SIE Rangos de Numeración cuando haga la consulta del web Service, le entregará una nueva CLAVE TÉCNICA, esta CLAVE TÉCNICA, es diferente a la del anterior rango.

# 10.3. Código Bidimensional «QR»

Para la representación gráfica de las facturas electrónicas, es requisito la generación de un código QR con la siguiente información.:

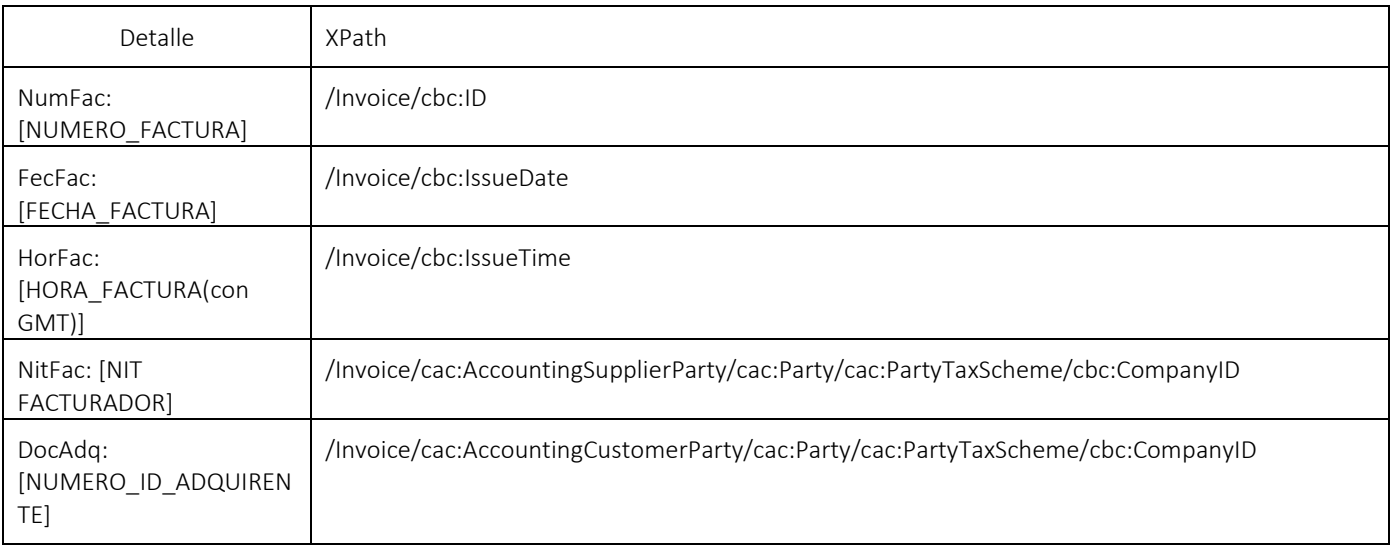

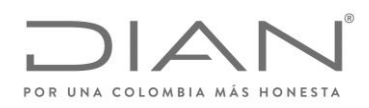

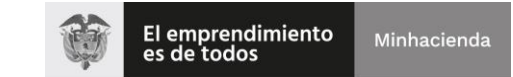

# ( 05 de Mayo de 2020 )

## Anexo Técnico de Factura Electrónica de Venta – Versión 1.7.-2020

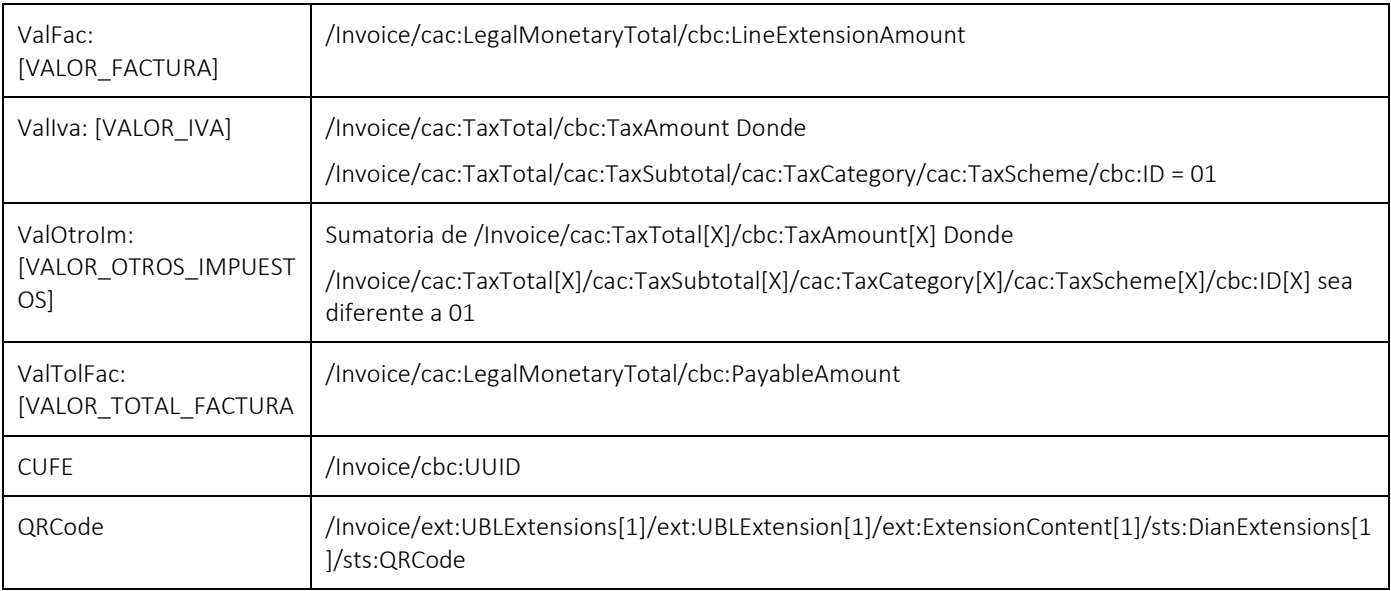

NumFac: [NUMERO\_FACTURA]

FecFac: [FECHA\_FACTURA]

HorFac: [HORA\_FACTURA(con GMT)]

NitFac: [NIT FACTURADOR] sin puntos ni guiones

DocAdq: [NUMERO\_ID\_ADQUIRENTE] sin puntos ni guiones

ValFac: [VALOR\_FACTURA] con punto decimal, con decimales a dos (2) dígitos, sin separadores de miles, ni símbolo pesos.

ValIva: [VALOR\_IVA] con punto decimal, con decimales a dos (2) dígitos, sin separadores de miles, ni símbolo pesos.

ValOtroIm: [VALOR\_OTROS\_IMPUESTOS] con punto decimal, con decimales a dos (2) dígitos, sin separadores de miles, ni símbolo pesos.

ValTolFac: [VALOR\_TOTAL\_FACTURA] con punto decimal, con decimales a dos (2) dígitos, sin separadores de miles, ni símbolo pesos.

CUFE: [CUFE]

QRCode: [URL disponible por la DIAN]

- Ambiente Habilitación: https://catalogo-vpfe-hab.dian.gov.co/document/searchqr?documentkey=CUFE
- Ambiente Producción: https://catalogo-vpfe.dian.gov.co/document/searchqr?documentkey=CUFE

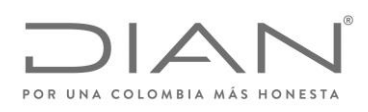

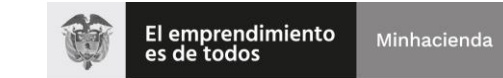

( 05 de Mayo de 2020 )

## Anexo Técnico de Factura Electrónica de Venta – Versión 1.7.-2020

Ejemplo:

Teniendo en cuenta los datos de entrada, se presenta el código QR que se incluye en la representación gráfica de la factura electrónica:

NumFac: 323200000129

FecFac: 2019-16-01

HorFac: 10:53:10-05:00

NitFac: 700085371

DocAdq: 800199436

ValFac: 1500000.00

ValIva: 285000.00

ValOtroIm: 0.00

ValTolFac: 1785000.00

CUFE: e5bac48e354bc907bccff0ea7d45fbf784f0a8e7243b58337361e1fbd430489d

https://catalogo-

vpfe.dian.gov.co/document/searchqr?documentkey=e5bac48e354bc907bccff0ea7d45fbf784f0a8e7243b58337361 e1fbd430489d

*Figura 6. - Ejemplo de código bidimensional QR*

Tamaño

El tamaño mínimo que debe tener el código bidimensional QR es de 2cm para facilitar la lectura por los diferentes dispositivos.

#### La Representación Gráfica

La representación gráfica puede ser diseñada de acuerdo con las necesidades del OFE; como la generación está en formato XML, entonces cualquier herramienta informática de conversión de este formato a .pdf, .docx, u otros formatos digitales será suficiente para cumplir con lo previsto en la normatividad vigente. El requisito que debe cumplir es la inclusión del código bidimensional QR tal como se precisa arriba.

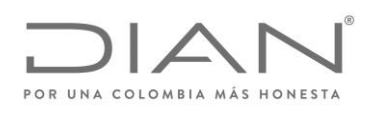

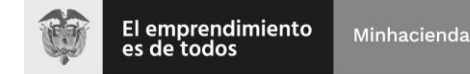

( 05 de Mayo de 2020 )

### Anexo Técnico de Factura Electrónica de Venta – Versión 1.7.-2020

Una alternativa a los formatos digitales es la impresión en papel de la representación gráfica diseñada de acuerdo con las necesidades del OFE. El requisito que debe cumplir es la inclusión del código bidimensional QR tal como se precisa arriba.

La representación gráfica debe incluir el código QR en todas las páginas de los formatos digitales y de la impresión en papel de la factura electrónica.

La representación gráfica siempre será "una representación, una imagen" de la información consignada en el formato XML de los *perfiles de transacciones comerciales para la DIAN*. Esto significa que el documento electrónico siempre será el que tenga valor legal para las autoridades nacionales. Si cualquier persona requiere validar la autenticidad de una representación gráfica, entonces deberá acceder al sitio web que la DIAN disponga para ello, activar el hiperenlace, diligenciar los campos de información, disparar el botón de Validación, y comparar lo que le muestra la respuesta devuelta por el sistema de *facturación electrónica* de la DIAN con lo que le exhibe la representación que tiene a la mano, y proceder en consecuencia. Si la información difiere, podrá denunciar el hecho a la DIAN, porque puede tratarse de un documento apócrifo, sin validez legal, y que podría ser la evidencia de una acción que amerita ser investigada fiscalmente, con las implicaciones comerciales, administrativas y penales que se deriven por la infracción del Estatuto tributario.

Nota: Para la genración del Código de respuesta rápido – Código QR, en los casos en caso de que la factura de venta de talonario o de papel se genere a través de sistemas informáticos electrónicos deberan corresponder a la sigueinte tabla

Detalle NumFac: [NUMERO\_FACTURA] FecFac: [FECHA\_FACTURA] HorFac: [HORA\_FACTURA(con GMT)] NitFac: [NIT FACTURADOR] DocAdq: [NUMERO\_ID\_ADQUIRENTE] ValFac: [VALOR\_FACTURA] ValIva: [VALOR\_IVA] ValOtroIm: [VALOR\_OTROS\_IMPUESTOS]

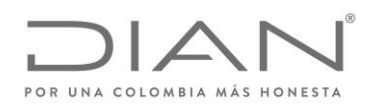

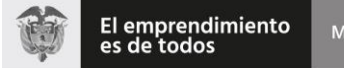

( 05 de Mayo de 2020 )

Anexo Técnico de Factura Electrónica de Venta – Versión 1.7.-2020

ValTolFac: [VALOR\_TOTAL\_FACTURA

# 10.4. Especificacón Técnica Del Código De Seguridad Del Software

El elemento

/Invoice/ext:UBLExtensions/ext:UBLExtension[X]/ext:ExtensionContent/sts:DianExtensions/sts:SoftwareSecurityCode es la huella de legitimidad del software que produjo la factura electrónica, y que se basa en informaciones privadas que se usan para calcular un resumen criptográfico. Una parte de esa información fue asignada por el Facturador Electrónico, i.e. el PIN del software— y la otra la asignó el sistema de Facturación Electrónica. El OFE directo y los PT deben mantener en reserva estas informaciones para evitar actividades maliciosas de quienes buscan explotar las vulnerabilidades de los usuarios de sistemas informáticos..

Es el producto de un algoritmo criptográfico del tipo one-way hash function.

Arma una cadena con dos valores:

Identificador del software asignado desde el sistema de la DIAN cuando el software se activa en el Sistema de Facturación Electrónica. i.e. código de activación.

PIN del software que usted asignó en el sistema de la DIAN cuando el software se activa en el Sistema de Facturación Electrónica.

La cadena resultante es la semilla para el cálculo SHA-384. El resultado es la huella del software que autorizó la DIAN al Obligado a Facturar Electrónicamente o al Proveedor Tecnológico.

SoftwareSecurityCode:= SHA-384 (Id Software + Pin + NroDocumentos)

NroDocumento = *||invoice||DebitNote||CreditNote - cbc:ID*

# 10.5. Métodos de Calculo

10.5.1. Método General

10.5.2. Método incluye las retenciones en la fuente y las autoretenciónes.

Se informa que los calculos aplicados por la validación previa de facturas electrónicas de la DIAN no incluyen en el grupo de información <cac:LegalMonetaryTotal/> operaciones aritmeticas con el grupo de información <cac:WithholdingTaxTotal/>.

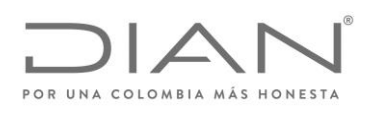

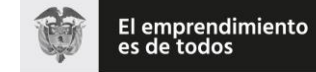

( 05 de Mayo de 2020 )

## Anexo Técnico de Factura Electrónica de Venta – Versión 1.7.-2020

# 10.6. Recepción de factura electrónica, notas débito y notas crédito, e instrumentos electrónicos derivados de la factura electrocnia de venta.

La recepción de los documentos y instrumentos electrónicos contienen las siguientes características técnica

- Durante el proceso de habilitación, se deberá diligenciar en los datos de entrada como campo obligatorio, el correo electrónico UNICO de recepción de facturas. Dicho correo se utilizará para:
	- o Recepción de facturas electrónicas con validación previa.
- En la Factura Electrónica en el campo de correo electrónico, el emisor deberá informar dicho correo.
- Se sugiere para fomentar la interoperabilidad la eliminación de portales web propios, para que el adquiriente descargue los documentos electrónicos e instrumentos electrónicos. La correcta expedición de la factura electrónica se realiza de facturador electrónico hacia el adquirente y no viceversa.
- El correo electrónico no se debe disponer para el envio de información comercial a los correos de recepción de facturas de los adquirientes y adquirientes electrónicos. Esto correo es exclusivamente para la factura electrónica.

El correo electrónico deberá tener las siguientes características:

- Asunto: NIT del Facturador Electrónico; Nombre del Facturador Electrónico; Número del Documento Electrónico (campo cbc:ID); Código del tipo de documento según tabla 6.1.3.; Nombre comercial del facturador; Linea de negocio (este ultimo opcional, acuerdo comercial entre las partes).
- Archivos adjuntos: Un archico .ZIP que contectan, un Attached Document según la especificación del presente anexo, es decir que contiene el ApplicationResponse y la factura electrónica en el contenedor electrónico. De manera opcional se puede anexar el PDF de la representación gráfica.
- Peso máximo por envío: 2 Mega.
- Cuerpo del correo: Correo de autorespuesta: Corresponde al correo electrónico en donde el Adquiriente podrá enviar los eventos de Acuse de recibo, aceptación, rechazo y/o recepción de bienes y/o de prestación de servicios.
- Capacidad del buzón de recepción: Garantizar un espacio de recepción disponible en cualquier momento de mínimo de 20 Megas

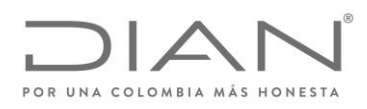

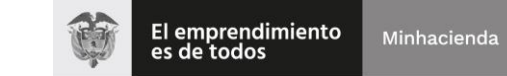

( 05 de Mayo de 2020 )

## Anexo Técnico de Factura Electrónica de Venta – Versión 1.7.-2020

# 11. Descripción Tecnológicas del Web Services de Validación Previa.

Para operar con la solución de validación previa de la DIAN, se debe aplicar el modelo conceptual de comunicación y tecnológico que lo sustenta, el cual involucra la utilización de UBL 2.1, como lenguaje para el intercambio de información de los documentos electronicos, el firmado de los anteriores archivos a través de certificados digitales, la utilización de Web Services para el intercambio seguro de los DE, la lógica de validación, respuesta y registros de los documentos y eventos en la DIAN.

## 11.1. Modelo conceptual de comunicación

El Sistema de Validación Previa de la DIAN, dispone de un Web Services con diferentes métodos :

Cada servicio se encuentra respaldado por un metodo Web específico. El modelo de comunicación e interoperabilidad siempre iniciará en el sistema del contribuyente (HFE), por medio del consumo del método

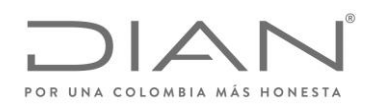

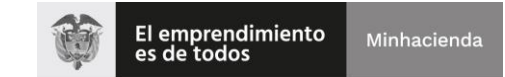

# ( 05 de Mayo de 2020 )

#### Anexo Técnico de Factura Electrónica de Venta – Versión 1.7.-2020

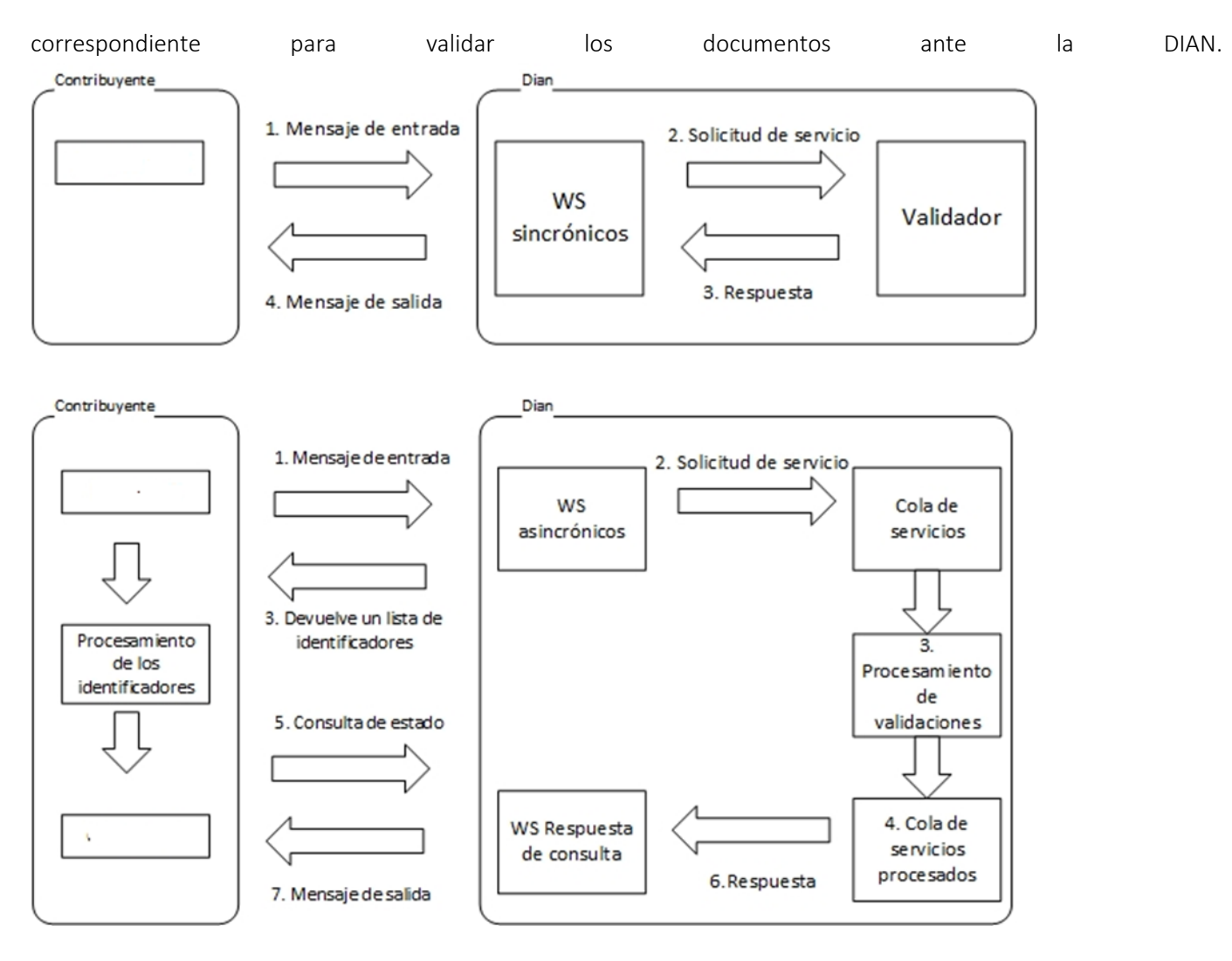

Metodos Síncronos:

- Recepción DE. (SendBillSync)
- Recepción Evento. (SendEventUpdateStatus)
- Consulta DE. (GetStatus)
- Consulta DE. (GetStatusZIP)
- Consulta Contribuyentes Activos de IVA. ( GetTaxPayer) No Operativo
- Consulta de Rangos de Numeración. (GetNumberingRange)

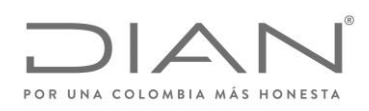

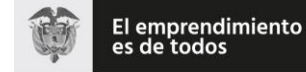

## ( 05 de Mayo de 2020 )

### Anexo Técnico de Factura Electrónica de Venta – Versión 1.7.-2020

- Descarga DE por CUFE (GetXmlByDocumentKey)
- Descarga de NSU no utilizados (ReceiveNsuUnusable) No Operativos
- Consulta dicontinuidad de NSU para PA (ConsecutiveNsuMissingPackByPA) No Operativo

Metodos Asíncronos:

- Recepción DE. (SendBillAsync)
- Recepción DE en ambiente habilitación (SendTestSetAsync)
- Recepción ATT (DE y AR) PA. (SendBillAttachmentAsync) No Operativo

Nota: Los servicios No operativos

## 11.2. Servicios síncronos

Se consideran a aquellos en los cuales el procesamiento y respuesta del servicio se realizan en la misma conexión de consumo.

La llamada (Request) del servidor del cliente a los servicios síncronos es procesado de forma inmediata por el servidor de DIAN y la respuesta (Response) se realiza en la misma conexión.

#### 11.2.1. Secuencia del servicio síncrono :

- El software cliente realiza la conexión, autenticando por medio de certificado digital, enviando la solicitud (Request) al servicio de la DIAN.
- El WS DIAN recibe el Request y llama al software encargado del procesamiento del DE.
- Éste, al culminar el proceso devuelve el resultado y responde al cliente.
- El software cliente, al obtener la respuesta, cierra la conexión.

# 11.3. Servicio asíncrono

Son aquellos en los cuales el resultado del procesamiento del servicio requerido no es entregado en la misma conexión de la solicitud de consumo. Consta de un mensaje y un número de atención descritos a continuación:

> Un mensaje con un recibo que confirma que el archivo remitido ha superado las primeras validaciones y se ha recepcionado, y

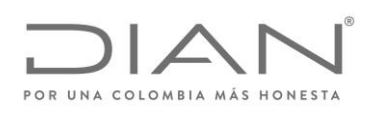

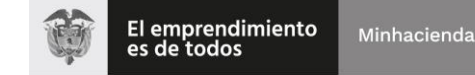

( 05 de Mayo de 2020 )

## Anexo Técnico de Factura Electrónica de Venta – Versión 1.7.-2020

 El número de atención, incluido en esta respuesta, con el cual el cliente (sistema del contribuyente) podrá consultar el resultado del procesamiento, consumiendo el Web Service correspondiente, en otra conexión.

La llamada (Request) del servidor del cliente es procesada de la siguiente manera:

#### 11.3.1. Secuencia del servicio asíncrono

- El software cliente realiza la conexión, autenticando por medio de certificado digital, enviando la solicitud (Request) al servicio de la DIAN.
- El WS DIAN recibe la solicitud y responde con un mensaje de aprobación o rechazo, según las primeras validaciones y entrega un trackId.
- El software cliente, al obtener la respuesta, cierra la conexión.
- Con el trackId obtenido en el método, se consume otro método de consulta para obtener el resultado de la transacción anterior.

## 11.4. Aspectos tecnológicos de los web services de Validación Previa DIAN

Los participantes, ya sean Facturadores (emisores), Proveedores Tecnológicos/Proveedores Autorizados, Adquirentes (receptores), que estén registrados para operar con la plataforma de validación previa de la DIAN, podrán hacer uso de los métodos del Web Services.

Los Facturadores (emisores), Proveedores Tecnológicos/Proveedores Autorizados, realizarán el envío de sus DE, utilizando los Servicios Web que la DIAN a puesto a disposición de manera de operar máquina a máquina sin intervención del usuario.

Para ello el sistema de los participantes, deberán tener las siguientes consideraciones:

- Poseer conexión a Internet de banda ancha.
- Para el envío de los DE deberán desarrollar el software cliente según lo enmarcado en el presente documento, independientemente al lenguaje de programación utilizado.
- El lenguaje de los archivos de intercambio de información utilizado será el UBL 2.1 que cumpla con las reglas de validación DIAN.
- Para garantizar la comunicación segura, el software cliente deberá autenticarse ante la DIAN utilizando Certificado Digital.

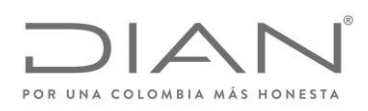

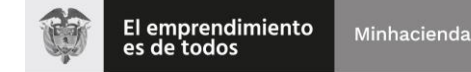

( 05 de Mayo de 2020 )

## Anexo Técnico de Factura Electrónica de Venta – Versión 1.7.-2020

# 11.5. Estándar de comunicación

La comunicación está basada en servicios Web expuestos por el Sistema de Validación y Gestión de Documentos y Eventos de DIAN.

El medio físico de comunicación es Internet, con la utilización del protocolo TLS versión 1.2, con autentificación mutua través de certificados digitales.

El modelo de comunicación sigue el estándar de servicios web definido por el WS-Security 1.0 Oasis, con autenticación X.509 Certificate Token Profile 1.1

El intercambio de mensajes entre los Servicios Web de la DIAN y el sistema del Habilitado para Facturar Electrónicamente (HFE) o el Proveedor Tecnológico (PT) / Autorizado (PA) será realizado mediante el estándar SOAP versión 1.2, con intercambio de mensajes XML en el estándar Style/Encoding: Document/Literal.

La llamada de cada uno de los servicios web es realizada con el envío de un mensaje XML a través del campo <soap:Body/>

# 11.6. Estándar de mensajes de los servicios de La DIAN

La solicitud de consumo de los servicios dispuestos por la DIAN seguirá el siguiente estándar.

<soap:Envelope xmlns:soap="http:/www.w3.org/2003/05/soap-envelope" xmlns:wcf="http:/wcf.dian.colombia">

<soap:Header xmlns:wsa="http:/www.w3.org/2005/08/addressing">

------ Área de inclusión de la autenticación por medio de Certificado Digital

</soap:Header>

<soap:Body>

 ------ Área de Dato: La información en el área de datos es un documento XML que debe atender al formato definido para cada WS

</soap:Body>

</soap:Envelope>

La información de control de las llamadas a los Servicios Web se almacena en el elemento Header del SOAP y su fin es identificar y autenticar por medio del certificado digital utilizado.

El área de datos, obedecerá a un formato XML definido para cada WS.

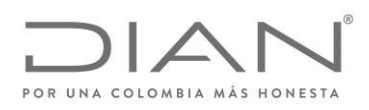

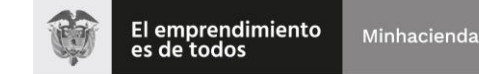

( 05 de Mayo de 2020 )

## Anexo Técnico de Factura Electrónica de Venta – Versión 1.7.-2020

## 11.7. Descripción de los servicios web de La DIAN

El sistema de validación y gestión de la DIAN, dispone de una capa de Servicios que atienden las funcionalidades requeridas para operar.

Cada servicio se encuentra respaldado por un Método Web específico. El modelo de comunicación e interoperabilidad siempre iniciará en el sistema del contribuyente (HFE), por medio del consumo del ser vicio correspondiente de un PA, el cual posteriormente, consumirá los servicios de la DIAN para validar los documentos ante esta.

A continuación, se detalla cada uno de los Servicio Web que el sistema provee

#### 11.8. WS recepción documento electrónico - SendBillAsync

- Función: Recibir un ZIP con UBLs DE.
- Proceso: Asincrónico
- Método: SendBillAsync

#### 11.8.1. Descripción de procesamiento

Este servicio atiende la funcionalidad de enviar a la DIAN los documentos, de forma tal que la plataforma DIAN reciba y valide los documentos UBL (factura electrónica, nota de crédito y nota de débito) para efectos de obtener un TrackId que le permitirá consumir servicio GetStatusZIP para obtener la respuesta de validación para su uso y expedición.

El servicio puede recibir un ZIP con uno o más (Máximo 50) documentos electrónicos e instrumentos electrónicos firmados digitalmente, en formato UBL y construido según el esquema detallado en este Manual Técnico.

- Se envían los parámetros de consumo en la estructura XML definida para este método.
- Se genera un TrackId al ZIP.
- Se descomprime ZIP y se validan los siguientes elementos del ZIP:
	- o Archivo ZIP no este vacío.
	- o Archivo ZIP no esté corrupto
	- o Que no sean más de 50 UBLs en el ZIP.
	- o No den error de lectura los archivos UBLs.

Validaciones iniciales:

- o Campo CUFE del UBL no este vacío.
- o Campo Número del UBL no este vacío.

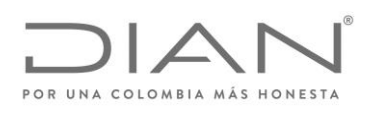

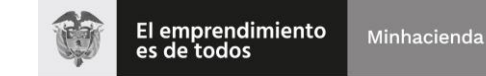

## ( 05 de Mayo de 2020 )

#### Anexo Técnico de Factura Electrónica de Venta – Versión 1.7.-2020

- o Campo fecha emisión del UBL no esté vacío
- o Campo NIT del emisor del UBL no esté vacío
- o Campo NIT del receptor del UBL no esté vacío
- o Campo versión del UBL es obligatorio: "UBL 2.1".

Nota: El procedimiento de validación de campo se aplica concretamente sobre el contenido del valor del campo UBL transmitido.

- o Se envían los UBL a validar de manera asincrónica.
- o El método retorna un TrackId asociado al ZIP, con este TrackId se debe consumir el método GetStatusZip.

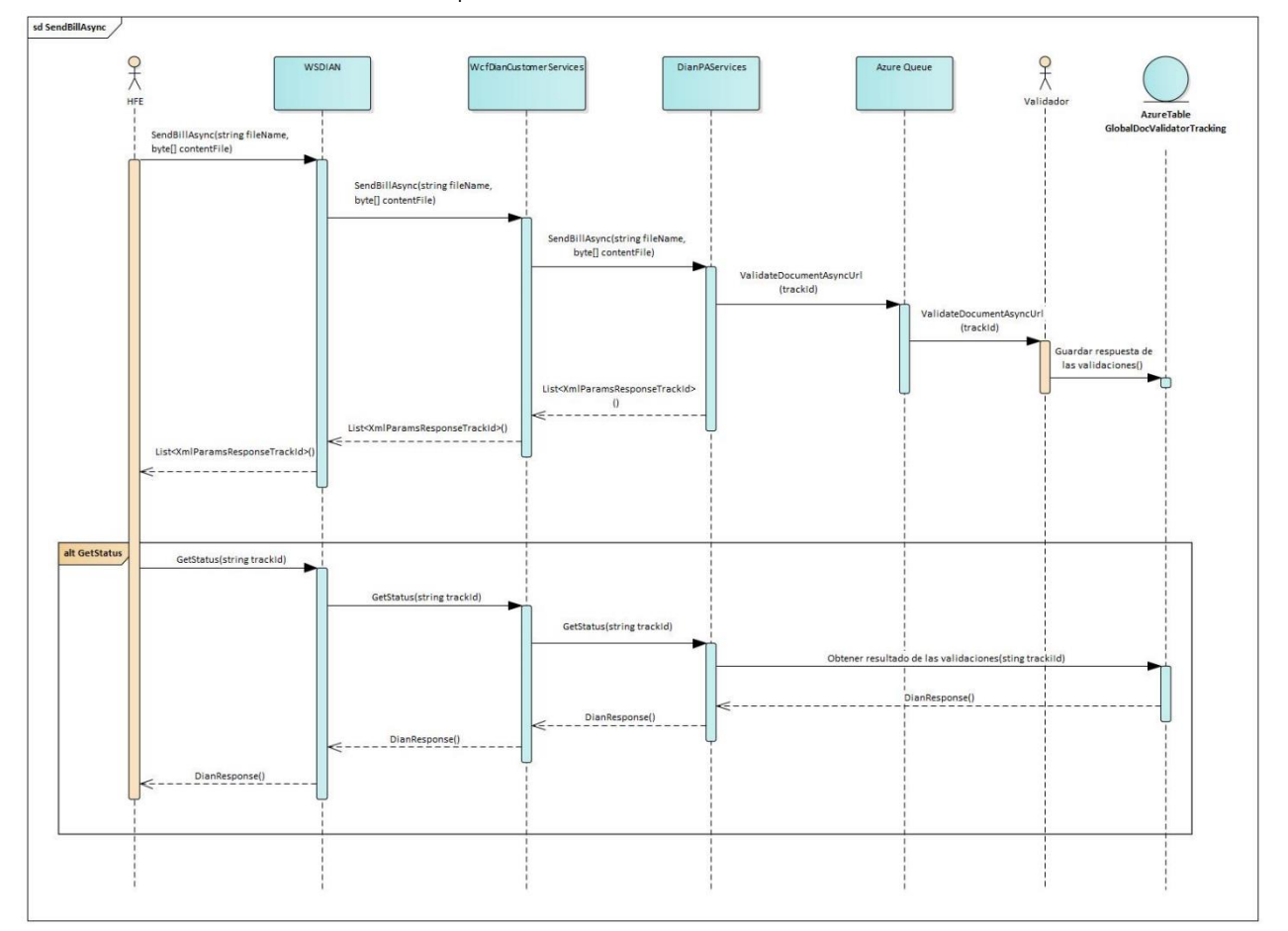

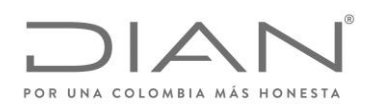

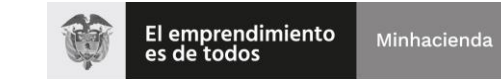

( 05 de Mayo de 2020 )

## Anexo Técnico de Factura Electrónica de Venta – Versión 1.7.-2020

#### 11.8.2. Mensaje de petición

Se debe generar un ZIP con uno o más (Máximo 50) documentos electrónicos e instrumentos electrónicos firmados digitalmente, en formato UBL, los cuales se informan a DIAN para que estos sean validados.

Ejemplo de Petición

<soap:Envelope xmlns:soap="http:/www.w3.org/2003/05/soap-envelope" xmlns:wcf="http:/wcf.dian.colombia">

<soap:Header/>

<soap:Body>

<wcf:SendBillAsync>

<wcf:fileName>Test</wcf:fileName>

<wcf:contentFile>cid:179956799470</wcf:contentFile>

</wcf:SendBillAsync>

</soap:Body>

</soap:Envelope>

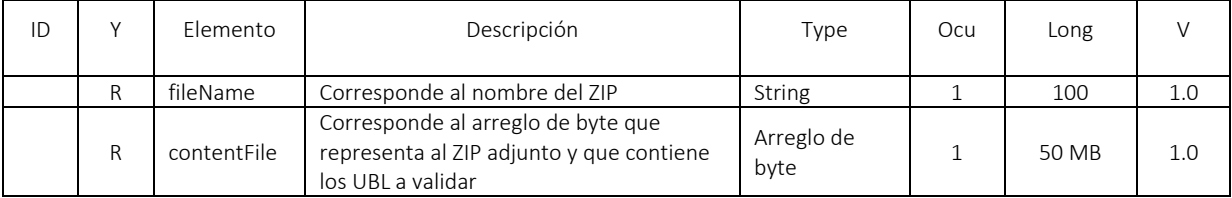

## 11.8.3. Mensaje de respuesta

Contiene el resultado del procesamiento del ZIP, conforme a lo detallado en el siguiente ejemplo:

<s:Envelope xmlns:s="http:/www.w3.org/2003/05/soap-envelope" xmlns:a="http:/www.w3.org/2005/08/addressing" xmlns:u="http:/docs.oasisopen.org/wss/2004/01/oasis-200401-wss-wssecurity-utility-1.0.xsd">

<s:Header>

<a:Action s:mustUnderstand="1">http:/wcf.dian.colombia/IWcfDianCustomerServices/SendBillAsyncResponse</a:Action>

<o:Security s:mustUnderstand="1" xmlns:o="http:/docs.oasis-open.org/wss/2004/01/oasis-200401-wss-wssecurity-secext-1.0.xsd">

<u:Timestamp u:Id="\_0">

<u:Created>2019-02-19T20:00:14.975Z</u:Created>

<u:Expires>2019-02-19T20:05:14.975Z</u:Expires>

</u:Timestamp>

</o:Security>

</s:Header>
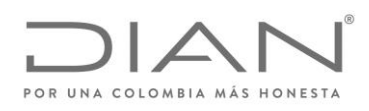

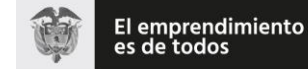

### ( 05 de Mayo de 2020 )

### Anexo Técnico de Factura Electrónica de Venta – Versión 1.7.-2020

<s:Body>

<SendBillAsyncResponse xmlns="http:/wcf.dian.colombia">

<SendBillAsyncResult xmlns:i="http:/www.w3.org/2001/XMLSchema-instance">

<b:errorMessageList>

<b:XmlParamsResponseTrackId>

<b:processedMessage>Tipo de documento 2 no implementado.</b:processedMessage>

<b:xmlFileName>invoice-2-firmado-SHA256</b:xmlFileName>

</b:XmlParamsResponseTrackId>

</b:errorMessageList>

<b:zipKey>8b1849d4-884b-4245-9094-08e76be927a3</b:zipKey>

</SendBillAsyncResult>

</SendBillAsyncResponse>

</s:Body>

</s:Envelope>

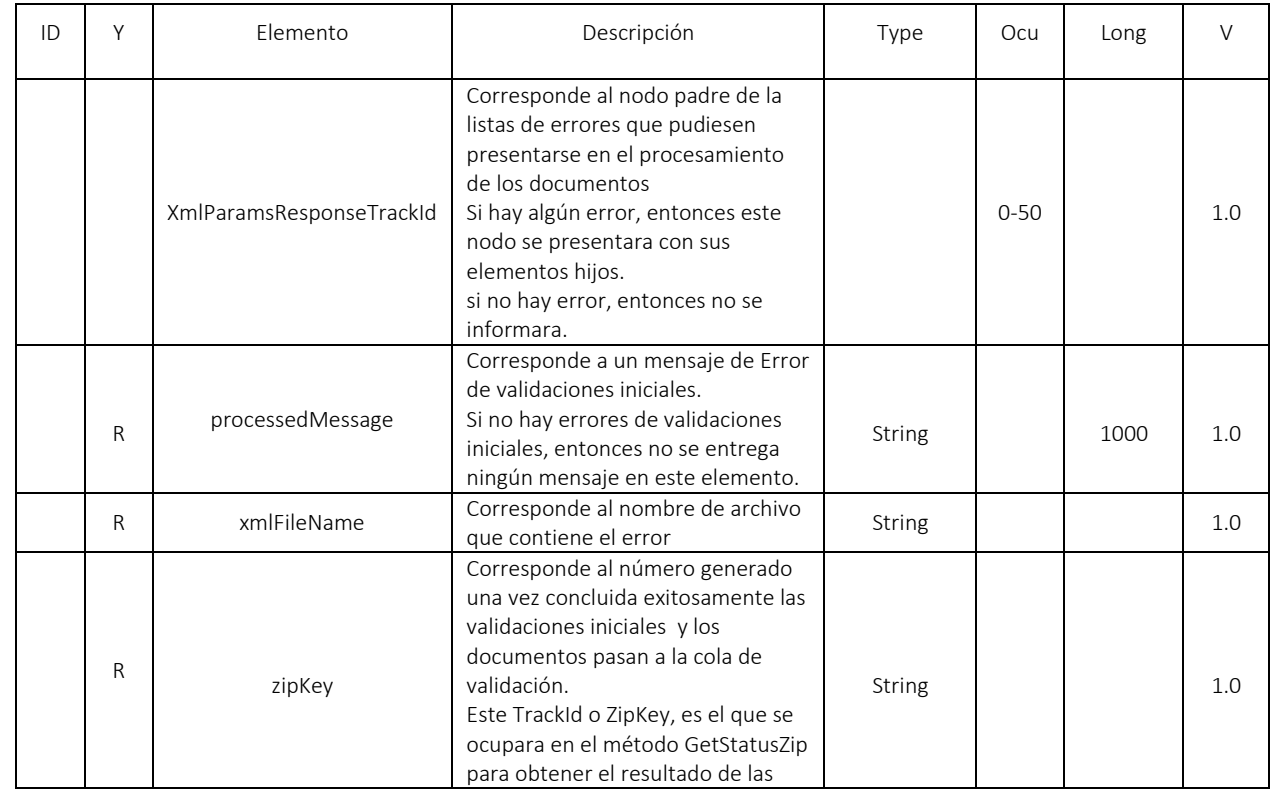

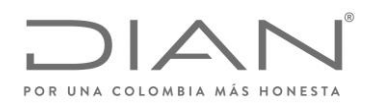

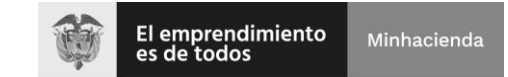

( 05 de Mayo de 2020 )

#### Anexo Técnico de Factura Electrónica de Venta – Versión 1.7.-2020

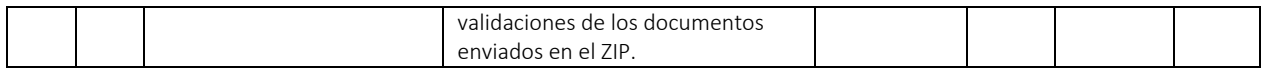

# 11.9. WS recepción documento electrónico - SendTestSetAsync

- Función: Recibir un ZIP con UBLs DE para pruebas de Habilitación.
- Proceso: Asincrónico
- Método: SendTestSetAsync

### 11.9.1. Descripción de procesamiento

Este servicio atiende la funcionalidad de enviar a la DIAN los documentos, de forma tal que la plataforma DIAN reciba y valide los documentos UBL (factura electrónica, nota de crédito y nota de débito) para efectos de obtener un TrackId que le permitirá consumir el servicio GetStatusZIP con el cual se obtendrá la respuesta de validación de estos documentos en pruebas de habilitación.

Este servicio estará disponible unicamemente en el ambiente de producción en habilitación, y como se informa se utilizará para él envió de los documentos electrónicos e instrumentos electrónicos para cumplir con su proceso de habilitación en la plataforma.

El servicio puede recibir un ZIP con uno o todos los documentos asociados al Set de Prueba.

- Se envían los parámetros de consumo en la estructura XML definida para este método.
- Se generara un TrackId al ZIP.
- Se descomprime ZIP y se validan los siguientes elementos del ZIP:
	- o Archivo ZIP no este vacío.
	- o Archivo ZIP no esté corrupto
	- o No den error de lectura los archivos UBLs.

Validaciones iniciales:

- o Campo CUFE del UBL no este vacío.
- o Campo Número del UBL no este vacío.
- o Campo fecha emisión del UBL no esté vacío
- o Campo NIT del emisor del UBL no esté vacío

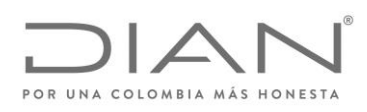

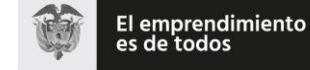

### ( 05 de Mayo de 2020 )

#### Anexo Técnico de Factura Electrónica de Venta – Versión 1.7.-2020

- o Campo NIT del receptor del UBL no esté vacío
- o Campo versión del UBL es obligatorio: "UBL 2.1".

Nota: El procedimiento de validación de campo se aplica concretamente sobre el contenido del valor del campo UBL transmitido.

- o Se envían los UBL a validar de manera asincrónica.
- o El método retorna un TrackId asociado al ZIP, con este TrackId se debe consumir el método GetStatusZip.

#### 11.9.2. Mensaje de petición

Se debe generar un ZIP con uno o todos los documentos del Set de Prueba, los cuales se informan a la DIAN para que estos sean validados.

Ejemplo de Petición

<soap:Envelope xmlns:soap="http://www.w3.org/2003/05/soap-envelope" xmlns:wcf="http://wcf.dian.colombia">

<soap:Header/>

<soap:Body>

<wcf:SendTestSetAsync>

<!--Optional:-->

<wcf:fileName>invoice-2.zip</wcf:fileName>

<!--Optional:-->

<wcf:contentFile>cid:3571097601175</wcf:contentFile>

<!--Optional:-->

<wcf:testSetId>4de36cb4-9973-4ea4-a156-34e909aa24dc</wcf:testSetId>

</wcf:SendTestSetAsync>

</soap:Body>

</soap:Envelope>

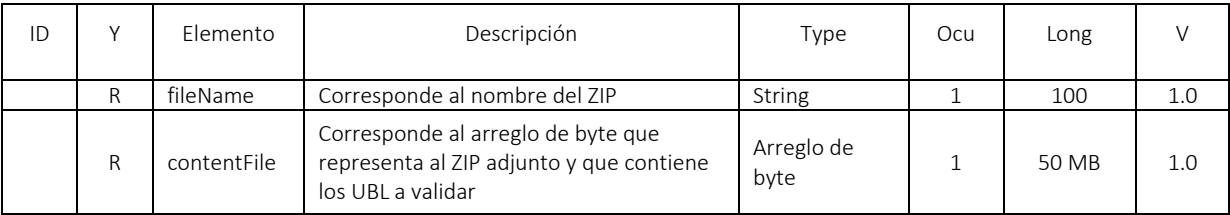

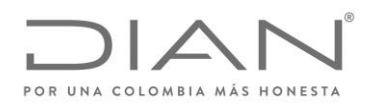

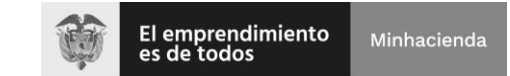

### ( 05 de Mayo de 2020 )

#### Anexo Técnico de Factura Electrónica de Venta – Versión 1.7.-2020

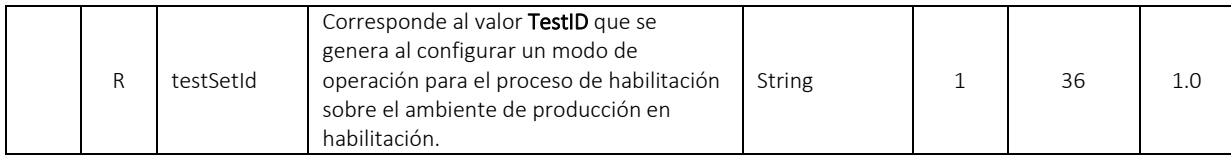

#### 11.9.3. Mensaje de respuesta

Contiene el resultado del procesamiento del ZIP, conforme a lo detallado en el siguiente ejemplo:

<s:Envelope xmlns:s="http://www.w3.org/2003/05/soap-envelope" xmlns:a="http://www.w3.org/2005/08/addressing" xmlns:u="http://docs.oasisopen.org/wss/2004/01/oasis-200401-wss-wssecurity-utility-1.0.xsd">

<s:Header>

<a:Action s:mustUnderstand="1">http://wcf.dian.colombia/IWcfDianCustomerServices/SendTestSetAsyncResponse</a:Action>

<o:Security s:mustUnderstand="1" xmlns:o="http://docs.oasis-open.org/wss/2004/01/oasis-200401-wss-wssecurity-secext-1.0.xsd">

<u:Timestamp u:Id="\_0">

<u:Created>2020-02-03T22:44:33.925Z</u:Created>

<u:Expires>2020-02-03T22:49:33.925Z</u:Expires>

</u:Timestamp>

</o:Security>

</s:Header>

<s:Body>

<SendTestSetAsyncResponse xmlns="http://wcf.dian.colombia">

 <SendTestSetAsyncResult xmlns:b="http://schemas.datacontract.org/2004/07/UploadDocumentResponse" xmlns:i="http://www.w3.org/2001/XMLSchema-instance">

<b:ErrorMessageList i:nil="true" xmlns:c="http://schemas.datacontract.org/2004/07/XmlParamsResponseTrackId"/>

<b:ZipKey>**358f9538-1f80-4ed5-a3f6-aaa1ef36bebd**</b:ZipKey>

</SendTestSetAsyncResult>

</SendTestSetAsyncResponse>

</s:Body>

</s:Envelope>

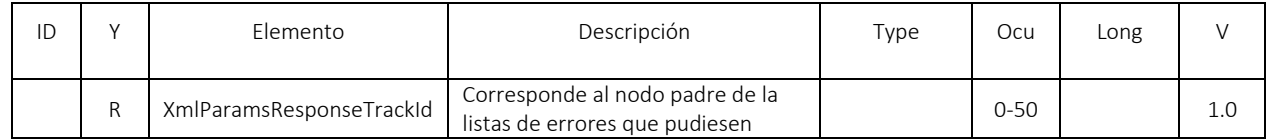

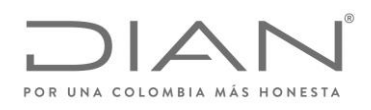

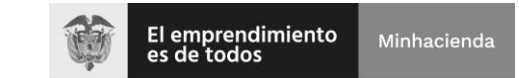

# ( 05 de Mayo de 2020 )

### Anexo Técnico de Factura Electrónica de Venta – Versión 1.7.-2020

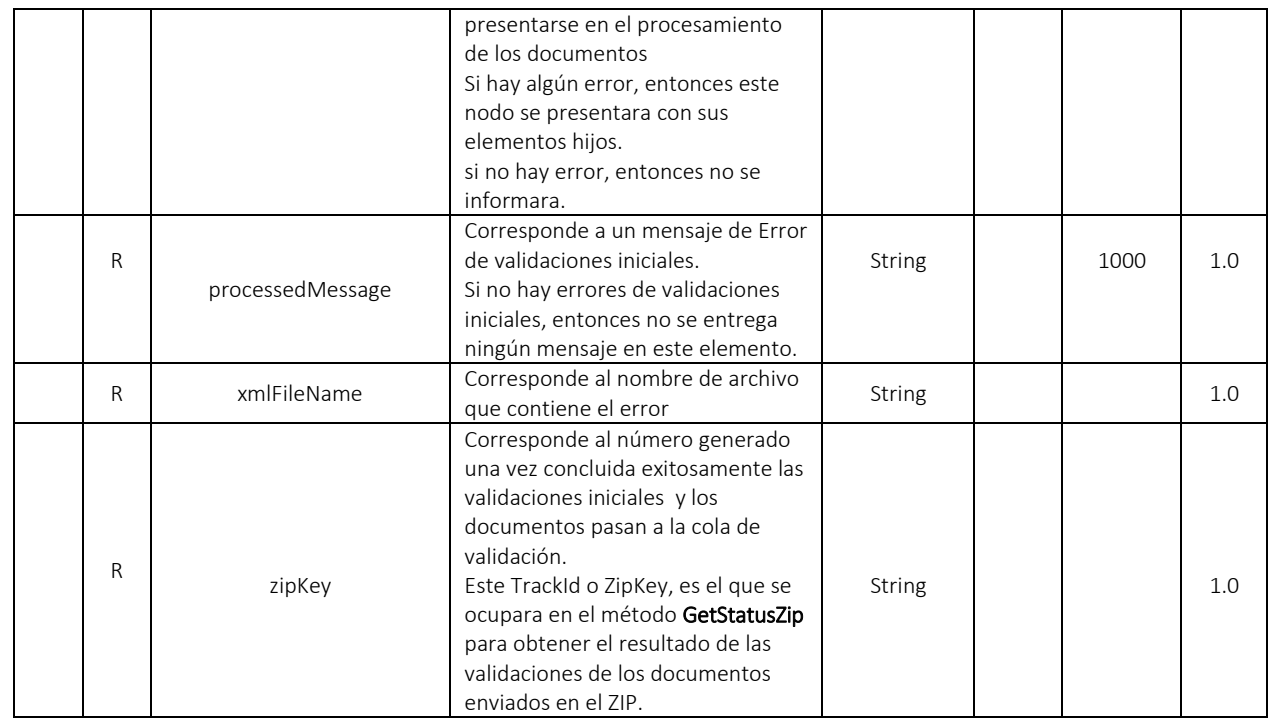

### 11.10. WS recepción documento electrónico - SendBillSync

- Función: Recibir un ZIP con un UBL DE.
- Proceso: Sncrónico
- Método: SendBillSync

### 11.10.1. Descripción de procesamiento

Este servicio atiende la funcionalidad de enviar a la DIAN los documentos, de forma tal que la plataforma DIAN reciba y valide los documentos UBL (factura electrónica, nota de crédito y nota de débito) y forma síncrona de respuesta de validación para su uso y expedición.

El servicio puede recibir un ZIP con un solo documento electrónico firmado digitalmente, en formato UBL y construido según el esquema detallado en este Manual Técnico.

Este servicio estará disponible en los ambientes de producción en habilitación y producción en operación.

• Se envían los parámetros de consumo en la estructura XML definida para este método.

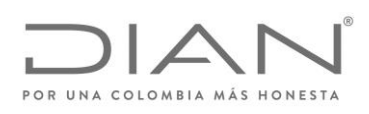

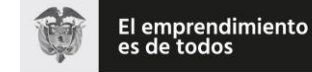

## ( 05 de Mayo de 2020 )

### Anexo Técnico de Factura Electrónica de Venta – Versión 1.7.-2020

- Se genera un TrackId al UBL (en general es el CUFE del documento, en caso que no contenga CUFE se le asignara un TracId)
- Se descomprime ZIP y se validan los siguientes elementos del ZIP:
	- o Archivo ZIP no este vacío.
	- o Archivo ZIP no esté corrupto
	- o Que no sean más de 1 UBL en el ZIP.
	- o No den error de lectura del archivos UBL.

Validaciones iniciales:

- o Campo CUFE del UBL no este vacío.
- o Campo Número del UBL no este vacío.
- o Campo fecha emisión del UBL no esté vacío
- o Campo NIT del emisor del UBL no esté vacío
- o Campo NIT del receptor del UBL no esté vacío
- o Campo versión del UBL es obligatorio: "UBL 2.1".

Nota: El procedimiento de validación de campo se aplica concretamente sobre el contenido del valor del campo UBL transmitido.

- o Procesan el UBL
- o Se envía el UBL a validar de manera sincrónica.
- o Luego se genera una respuesta síncrona con las validaciones del documento y se detalla los mensajes de error y se devuelve el ApplicationResponse con la respuesta de validacion previa de la DIAN.

Se informa que el método estará disponible para el:

- Ambiente de producción en habilitación: Con el envío DE para el proceso de pruebas por parte del facturador electrónico una vez este haya:
	- o Surtido su proceso de habilitación en la plataforma o
	- o Antes del proceso de habilitación.

Esto con el fin de garantizar los ajustes:

- o Implementado por la DIAN o
- o Implementados por el facturador electrónico.

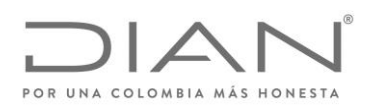

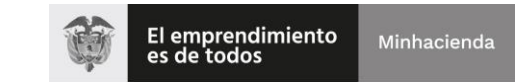

( 05 de Mayo de 2020 )

Anexo Técnico de Factura Electrónica de Venta – Versión 1.7.-2020

Ambiente de producción en operación: Este método no está disponible para este ambiente.

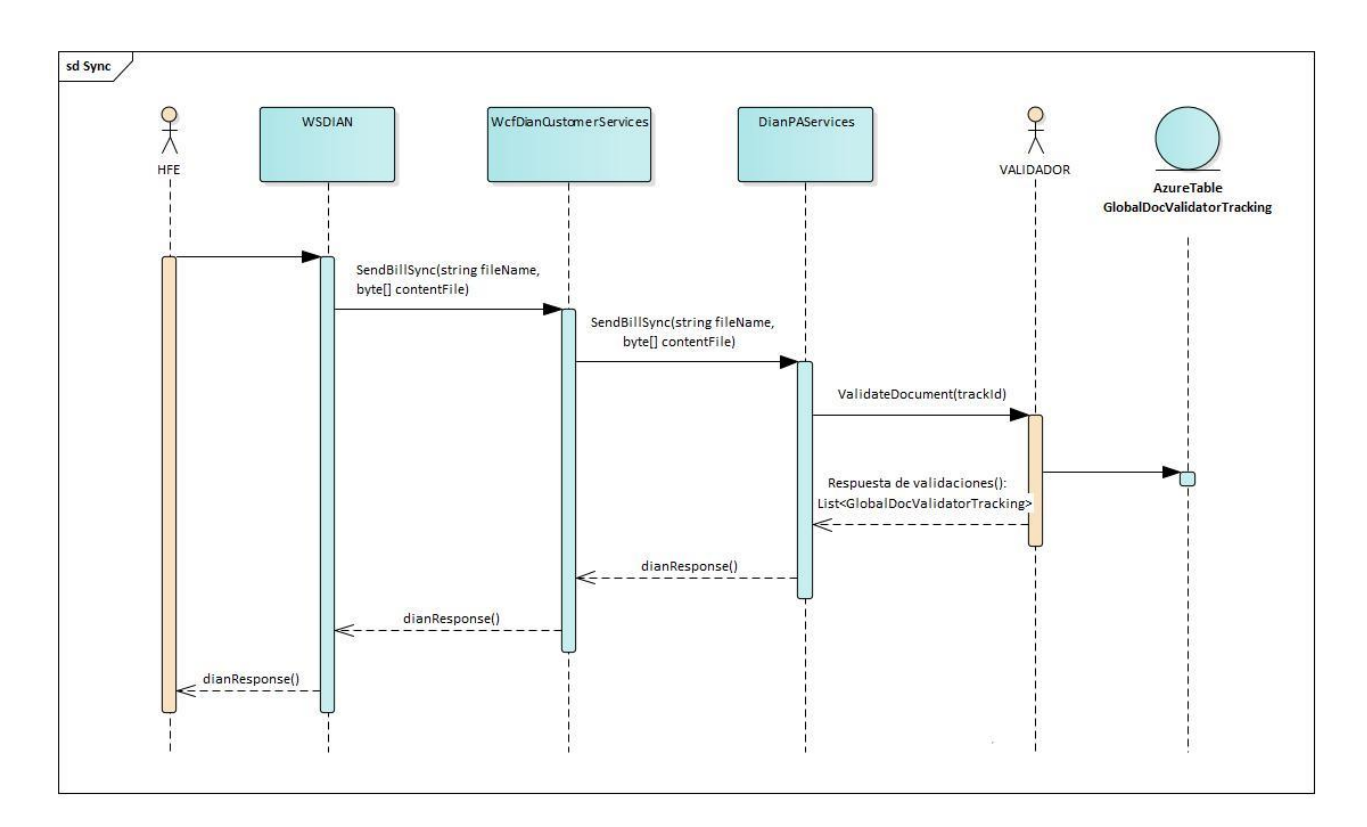

### 11.10.2. Mensaje de petición

Se debe generar un ZIP con solo un documento electrónico firmado digitalmente, en formato UBL, el cual se informa a DIAN para que esta lo valide

Ejemplo de Petición

<soap:Envelope xmlns:soap="http:/www.w3.org/2003/05/soap-envelope" xmlns:wcf="http:/wcf.dian.colombia">

#### <soap:Header/>

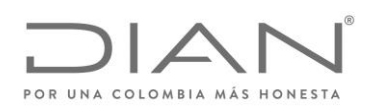

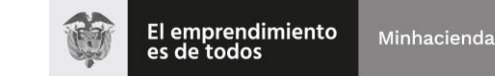

### ( 05 de Mayo de 2020 )

### Anexo Técnico de Factura Electrónica de Venta – Versión 1.7.-2020

#### <soap:Body>

<wcf:SendBillAsync>

<wcf:fileName>Test</wcf:fileName>

<wcf:contentFile>cid:179956799470</wcf:contentFile>

</wcf:SendBillAsync>

</soap:Body>

</soap:Envelope>

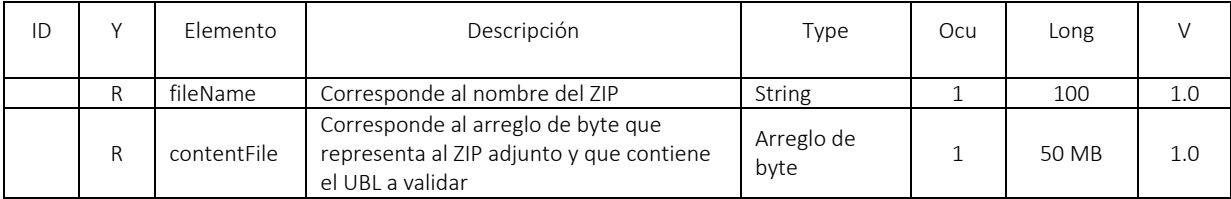

### 11.10.3. Mensaje de respuesta

Contiene el resultado del procesamiento del UBL contenido en el ZIP, conforme a lo detallado en el siguiente ejemplo:

<s:Envelope xmlns:s="http:/www.w3.org/2003/05/soap-envelope" xmlns:a="http:/www.w3.org/2005/08/addressing" xmlns:u="http:/docs.oasisopen.org/wss/2004/01/oasis-200401-wss-wssecurity-utility-1.0.xsd">

<s:Header>

<a:Action s:mustUnderstand="1">http:/wcf.dian.colombia/IWcfDianCustomerServices/SendBillSyncResponse</a:Action>

<o:Security s:mustUnderstand="1" xmlns:o="http:/docs.oasis-open.org/wss/2004/01/oasis-200401-wss-wssecurity-secext-1.0.xsd">

<u:Timestamp u:Id="\_0">

<u:Created>2019-02-19T21:33:41.785Z</u:Created>

<u:Expires>2019-02-19T21:38:41.785Z</u:Expires>

</u:Timestamp>

</o:Security>

</s:Header>

<s:Body>

<SendBillSyncResponse xmlns="http:/wcf.dian.colombia">

<SendBillSyncResult xmlns:i="http:/www.w3.org/2001/XMLSchema-instance">

<b:ErrorMessage xmlns:c="http:/schemas.microsoft.com/2003/10/Serialization/Arrays">

<c:string>Regla: AC38b Documento fue enviado para el ambiente errado (producción o pruebas)</c:string>

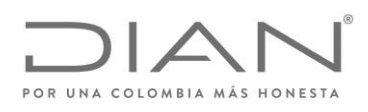

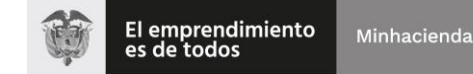

### ( 05 de Mayo de 2020 )

### Anexo Técnico de Factura Electrónica de Venta – Versión 1.7.-2020

 <c:string>Regla: ZB01 Fallo en el Schema XML del archivo - The XmlSchemaSet on the document is either null or has no schemas in it. Provide schema information before calling Validate. -</c:string>

<c:string>Regla: AA08d Número de factura debe estar contenido en el rango de numeración otorgado</c:string>

<c:string>Regla: AA09 Valor del CUFE no está calculado correctamente.</c:string>

</b:ErrorMessage>

<b:IsValid>false</b:IsValid>

<b:StatusCode>99</b:StatusCode>

<b:StatusDescription>Validación contiene errores en campos mandatorios.</b:StatusDescription>

<b:StatusMessage i:nil="true"/>

<b:XmlBase64Bytes>xmlbase64</b:XmlBase64Bytes>

<b:XmlBytes i:nil="true"/>

<b:xmlDocumentKey>A08f2283e5dd6c1878e6ea9ec3a695a9431c924e1086607f6ae7123d081af7b88</b:xmlDocumentKey>

<b:xmlFileName>invoice-1-firmado-SHA256</b:xmlFileName>

</SendBillSyncResult>

</SendBillSyncResponse>

</s:Body>

</s:Envelope>

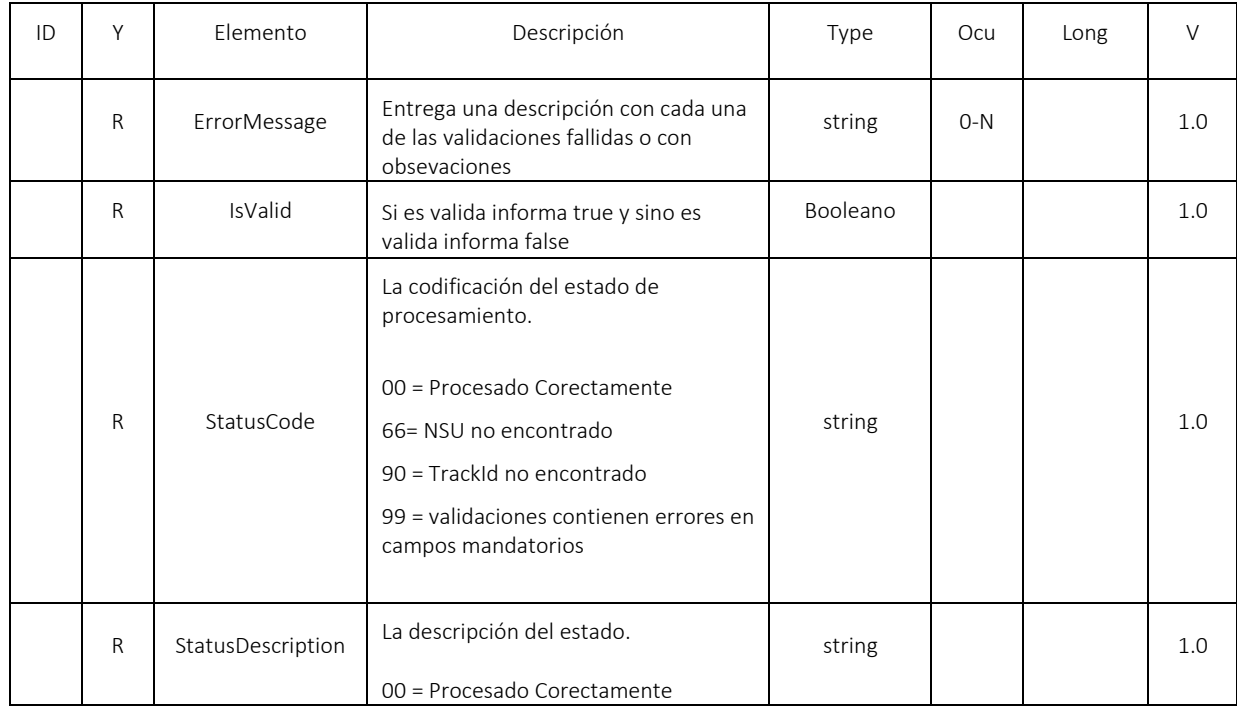

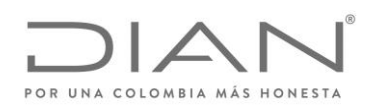

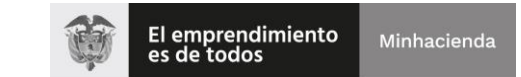

# ( 05 de Mayo de 2020 )

### Anexo Técnico de Factura Electrónica de Venta – Versión 1.7.-2020

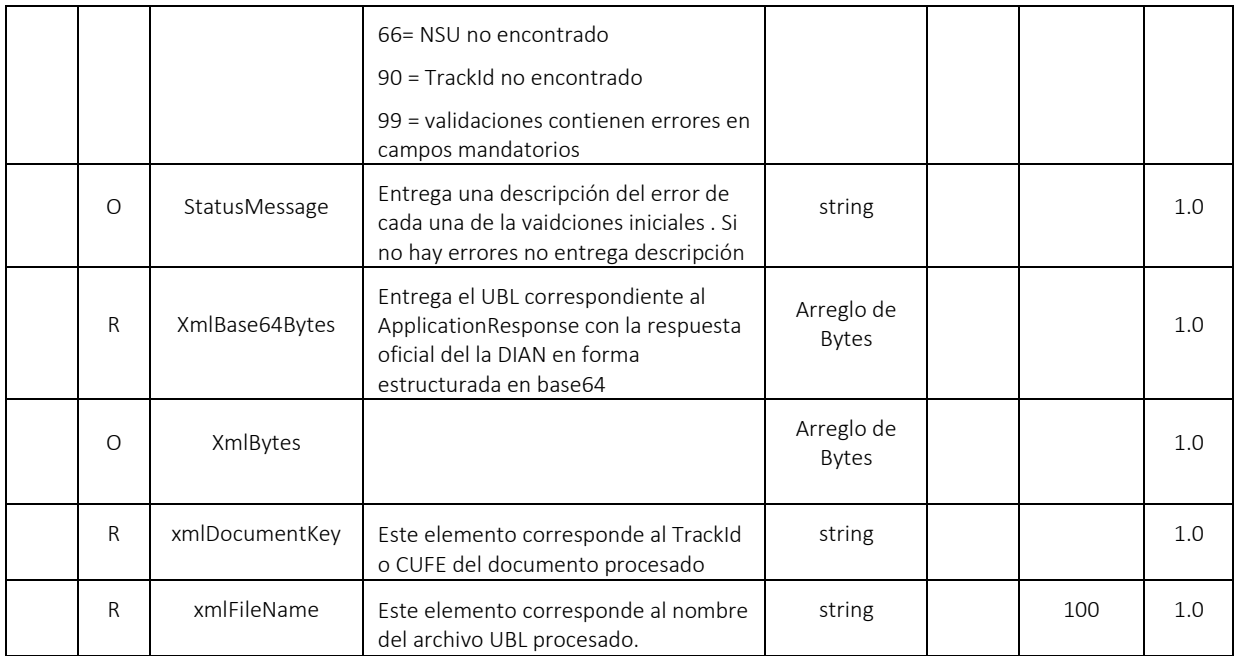

### 11.11. WS Consulta del estado de DE - GetStatus

- Función: Recibir una consulta para obtener el estado del documento en el proceso de validación y devuelve respuesta del estado del documento.
- Proceso: Sincrónico
- Método: GetStatus

### 11.11.1. Descrición de procesamiento

Este servicio atiende la funcionalidad de consultar el estado del documento registrado en la DIAN, por medio del CUFE, devolviendo el estado del DE.

Este servicio estará disponible en los ambientes de producción en habilitación y producción en operación.

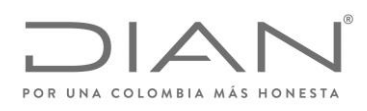

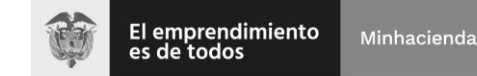

( 05 de Mayo de 2020 )

### Anexo Técnico de Factura Electrónica de Venta – Versión 1.7.-2020

### 11.11.2. Protocolo de petición

La petición de este método requiere que se cuente con el trackId para consultar el estado del documento registrado en la DIAN.

Ejemplo

<soap:Envelope xmlns:soap="http://www.w3.org/2003/05/soap-envelope" xmlns:wcf="http://wcf.dian.colombia">

<soap:Header/>

<soap:Body>

<wcf:GetStatus>

<!--Optional:-->

<wcf:trackId>794d0cf7692a33e6b103801a8db189a95a89d37f9f1f58ae73c9fb50b05aa4783ce6a5b9e45bffe3c7ab6f23a13b1e4c</wcf:trackId> </wcf:GetStatus>

</soap:Body>

</soap:Envelope>

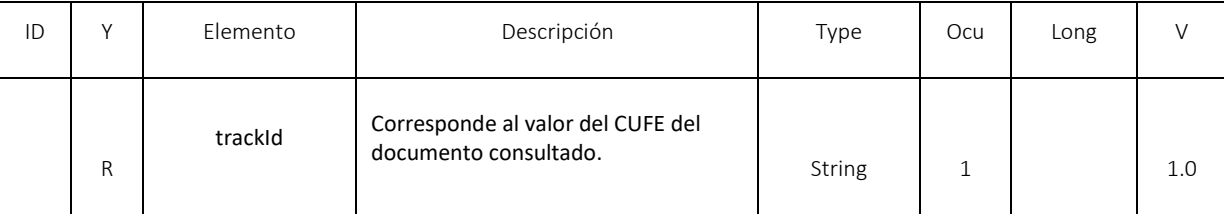

#### 11.11.3. Protocolo de respuesta

Contiene el resultado del estado del documento consultado y su ApplicationResponse

Ejemplo:

<s:Envelope xmlns:s="http://www.w3.org/2003/05/soap-envelope" xmlns:a="http://www.w3.org/2005/08/addressing" xmlns:u="http://docs.oasisopen.org/wss/2004/01/oasis-200401-wss-wssecurity-utility-1.0.xsd">

<s:Header>

<a:Action s:mustUnderstand="1">http://wcf.dian.colombia/IWcfDianCustomerServices/GetStatusResponse</a:Action>

<o:Security s:mustUnderstand="1" xmlns:o="http://docs.oasis-open.org/wss/2004/01/oasis-200401-wss-wssecurity-secext-1.0.xsd">

<u:Timestamp u:Id="\_0">

<u:Created>2020-01-23T23:18:52.452Z</u:Created>

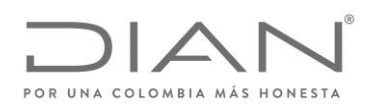

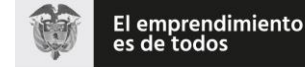

#### ( 05 de Mayo de 2020 )

#### Anexo Técnico de Factura Electrónica de Venta – Versión 1.7.-2020

<u:Expires>2020-01-23T23:23:52.452Z</u:Expires>

</u:Timestamp>

</o:Security>

</s:Header>

<s:Body>

<GetStatusResponse xmlns="http://wcf.dian.colombia">

 <GetStatusResult xmlns:b="http://schemas.datacontract.org/2004/07/DianResponse" xmlns:i="http://www.w3.org/2001/XMLSchemainstance">

<b:ErrorMessage xmlns:c="http://schemas.microsoft.com/2003/10/Serialization/Arrays"/>

<b:IsValid>true</b:IsValid>

<b:StatusCode>00</b:StatusCode>

<b:StatusDescription>Procesado Correctamente.</b:StatusDescription>

<b:StatusMessage>La Factura electrónica VP1106, ha sido autorizada.</b:StatusMessage>

<b:XmlBase64Bytes>PD94bWwgdmVyc2lvbj0iMS4wIi…….+</b:XmlBase64Bytes>

<b:XmlBytes i:nil="true"/>

<b:XmlDocumentKey>2e690ff9c726c8a7das44468c6997e4bd14df38588208f5f139ed8177897e2b01df49870f888a2097da1s258a80cdcc4</b:X mlDocumentKey>

<b:XmlFileName>fv081234263210020004601269</b:XmlFileName>

</GetStatusResult>

</GetStatusResponse>

</s:Body>

<s:Envelope xmlns:s="http://www.w3.org/2003/05/soap-envelope" xmlns:a="http://www.w3.org/2005/08/addressing" xmlns:u="http://docs.oasisopen.org/wss/2004/01/oasis-200401-wss-wssecurity-utility-1.0.xsd">

<s:Header>

<a:Action s:mustUnderstand="1">http://wcf.dian.colombia/IWcfDianCustomerServices/GetStatusResponse</a:Action>

<o:Security s:mustUnderstand="1" xmlns:o="http://docs.oasis-open.org/wss/2004/01/oasis-200401-wss-wssecurity-secext-1.0.xsd">

<u:Timestamp u:Id="\_0">

<u:Created>2020-02-03T23:00:33.399Z</u:Created>

<u:Expires>2020-02-03T23:05:33.399Z</u:Expires>

</u:Timestamp>

</o:Security>

</s:Header>

<s:Body>

<GetStatusResponse xmlns="http://wcf.dian.colombia">

 <GetStatusResult xmlns:b="http://schemas.datacontract.org/2004/07/DianResponse" xmlns:i="http://www.w3.org/2001/XMLSchemainstance">

<b:ErrorMessage xmlns:c="http://schemas.microsoft.com/2003/10/Serialization/Arrays">

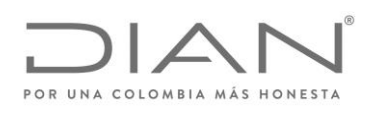

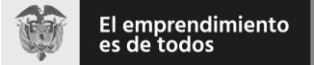

### ( 05 de Mayo de 2020 )

#### Anexo Técnico de Factura Electrónica de Venta – Versión 1.7.-2020

<c:string>Regla: FAJ40, Notificación: El contenido de este elemento no corresponde a un contenido valido</c:string>

<c:string>Regla: FAJ41, Notificación: El contenido de este elemento no corresponde al nombre y código valido.</c:string>

</b:ErrorMessage>

<b:IsValid>true</b:IsValid>

<b:StatusCode>00</b:StatusCode>

<b:StatusDescription>Procesado Correctamente.</b:StatusDescription>

<b:StatusMessage>La Factura electrónica SETP-990058987, ha sido autorizada.</b:StatusMessage>

<b:XmlBase64Bytes>PD94bWwgdmVyc2lvbj0iMS4wIiBlbmNvZGluZz0idXRmLTgiI…..==</b:XmlBase64Bytes>

<b:XmlBytes i:nil="true"/>

<b:XmlDocumentKey>794d0cf7692a33e6b103801a8db189a95a89d37f9f1f58ae73c9fb50b05aa4783ce6a5b9e45bffe3c7ab6f23a13b1e4c</b:Xm lDocumentKey>

<b:XmlFileName>invoice-1-firmado-SHA256</b:XmlFileName>

</GetStatusResult>

</GetStatusResponse>

</s:Body>

</s:Envelope>

</s:Envelope>

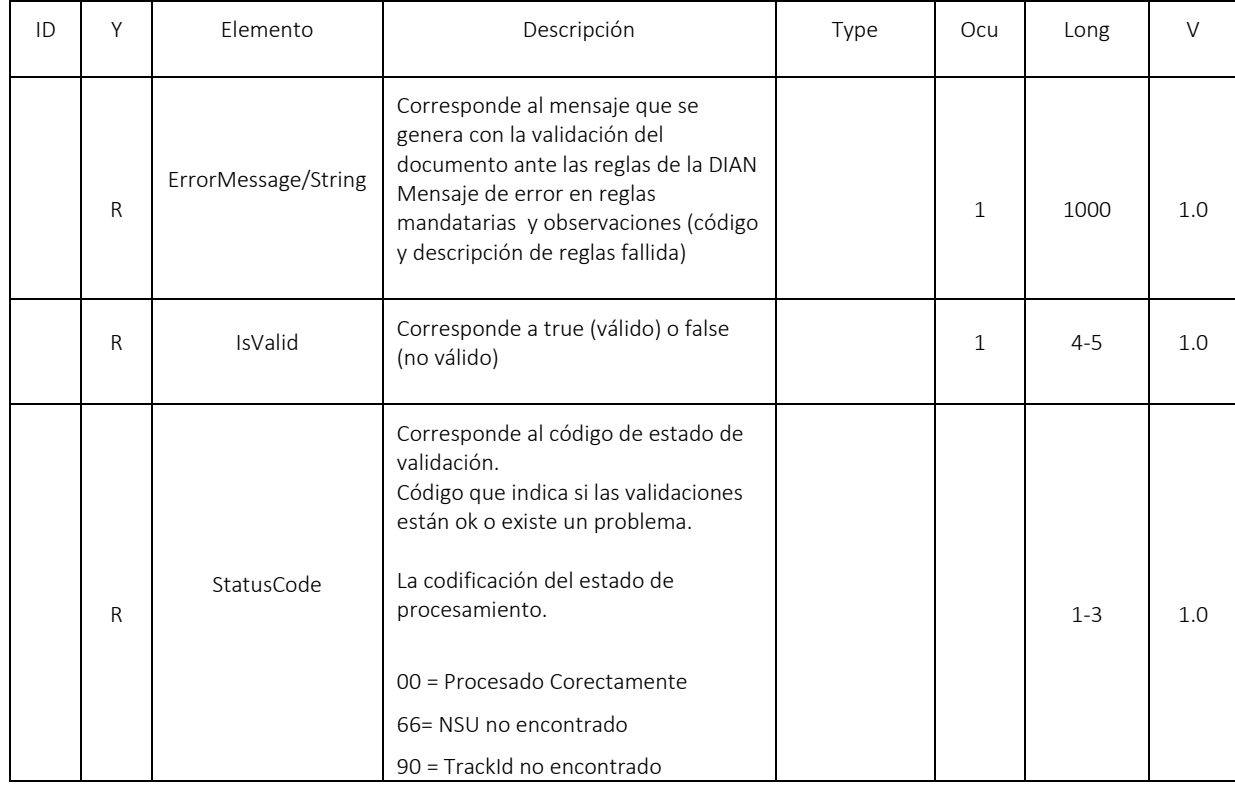

Formule su petición, queja, sugerencia o reclamo en el Sistema PQSR de la DIAN

Subdirección de Gestión de Fiscalización Tributaria

Cra. 7 Nº 6C-54 piso 7º PBX 607 9800 ext. 907401 Código postal 111711

www.dian.gov.co

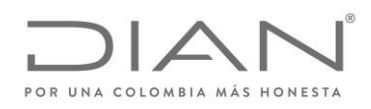

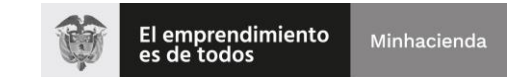

# ( 05 de Mayo de 2020 )

### Anexo Técnico de Factura Electrónica de Venta – Versión 1.7.-2020

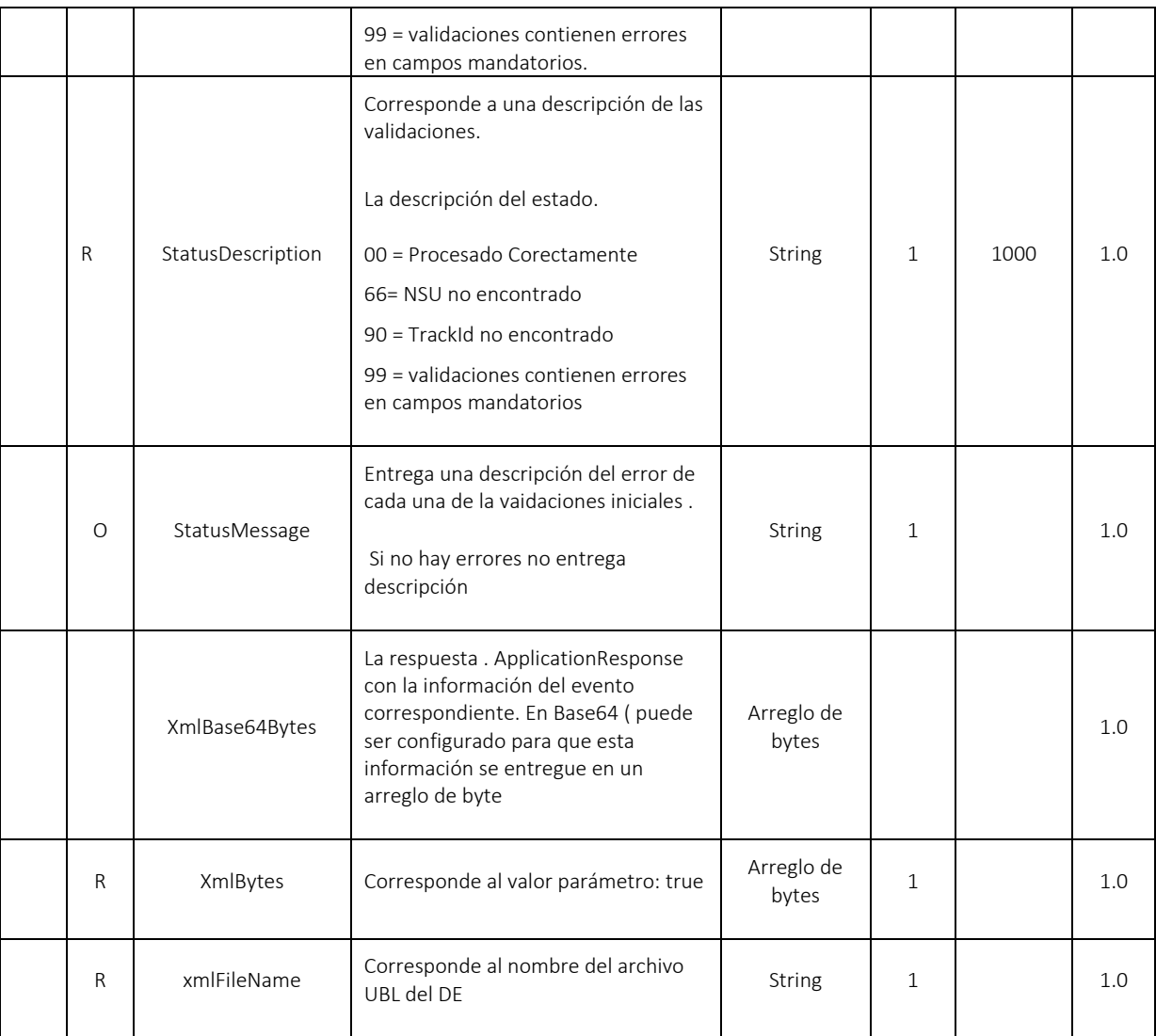

11.12. WS Consulta del estado del ZIP - GetStatusZip

 Función: Recibir una consulta para obtener el estado de todos los documentos asociados a un ZIP en el proceso de validación y devuelve respuesta del estado de cada uno de los documentos.

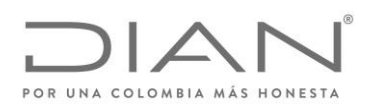

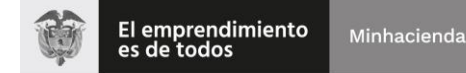

( 05 de Mayo de 2020 )

### Anexo Técnico de Factura Electrónica de Venta – Versión 1.7.-2020

- Proceso: Sincrónico
- Método: GetStatusZip

### 11.12.1. Descripción de procesamiento

Este servicio atiende la funcionalidad de consultar el estado de todos los documento enviados en un ZIP, por los métodos SendBillAsync o SendBillAttachmentAsync y que se encuentran registrados en la DIAN.

Este servicio estará disponible en los ambientes de producción en habilitación y producción en operación.

### 11.12.2. Protocolo de petición

La petición de este método requiere que se cuente con el TrackId para consultar el estado del documento registrado en la DIAN.

Ejemplo

<soap:Envelope xmlns:soap="http://www.w3.org/2003/05/soap-envelope" xmlns:wcf="http://wcf.dian.colombia">

<soap:Header/>

<soap:Body>

<wcf:GetStatusZip>

<!--Optional:-->

<wcf:trackId>358f9538-1f80-4ed5-a3f6-aaa1ef36bebd</wcf:trackId>

</wcf:GetStatusZip>

</soap:Body>

</soap:Envelope>

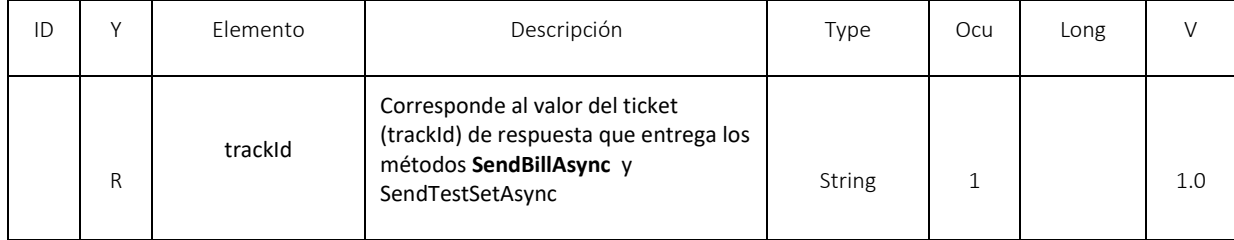

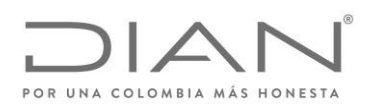

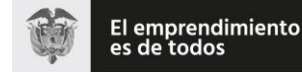

( 05 de Mayo de 2020 )

Anexo Técnico de Factura Electrónica de Venta – Versión 1.7.-2020

### 11.12.3. Protocolo de respuesta

Contiene el resultado del estado del documento consultado y su ApplicationResponse

Ejemplo:

<s:Envelope xmlns:s="http://www.w3.org/2003/05/soap-envelope" xmlns:a="http://www.w3.org/2005/08/addressing" xmlns:u="http://docs.oasis-open.org/wss/2004/01/oasis-200401-wss-wssecurity-utility-1.0.xsd">

<s:Header>

<a:Action s:mustUnderstand="1">http://wcf.dian.colombia/IWcfDianCustomerServices/GetStatusZipResponse</a:Action>

 <o:Security s:mustUnderstand="1" xmlns:o="http://docs.oasis-open.org/wss/2004/01/oasis-200401-wss-wssecurity-secext-1.0.xsd">

<u:Timestamp u:Id="\_0">

<u:Created>2020-02-03T22:53:10.291Z</u:Created>

<u:Expires>2020-02-03T22:58:10.291Z</u:Expires>

</u:Timestamp>

</o:Security>

</s:Header>

<s:Body>

<GetStatusZipResponse xmlns="http://wcf.dian.colombia">

<GetStatusZipResult xmlns:b="http://schemas.datacontract.org/2004/07/DianResponse"

xmlns:i="http://www.w3.org/2001/XMLSchema-instance">

<b:DianResponse>

<b:ErrorMessage xmlns:c="http://schemas.microsoft.com/2003/10/Serialization/Arrays">

<c:string>Regla: FAJ40, Notificación: El contenido de este elemento no corresponde a un contenido valido</c:string>

<c:string>Regla: FAJ41, Notificación: El contenido de este elemento no corresponde al nombre y código valido.</c:string>

- </b:ErrorMessage>
- <b:IsValid>true</b:IsValid>

<b:StatusCode>00</b:StatusCode>

<b:StatusDescription>Procesado Correctamente.</b:StatusDescription>

<b:StatusMessage>La Factura electrónica SETP-990058987, ha sido autorizada.</b:StatusMessage>

<b:XmlBase64Bytes>PD94bWwgdmVyc2lvbj0iMS4wIiBlbmNvZGluZz0idXRmLTgiIHN0YW5kY….==</b:XmlBase64Bytes>

<b:XmlBytes i:nil="true"/>

<b:XmlDocumentKey>794d0cf7692a33e6b103801a8db189a95a89d37f9f1f58ae73c9fb50b05aa4783ce6a5b9e45bffe3c7ab6f23a13b1 e4c</b:XmlDocumentKey>

<b:XmlFileName>invoice-1-firmado-SHA256</b:XmlFileName>

#### </b:DianResponse>

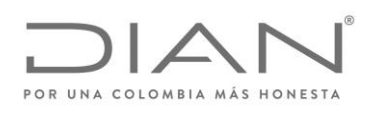

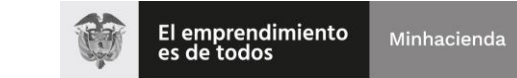

# ( 05 de Mayo de 2020 )

### Anexo Técnico de Factura Electrónica de Venta – Versión 1.7.-2020

 </GetStatusZipResult> </GetStatusZipResponse> </s:Body>

</s:Envelope>

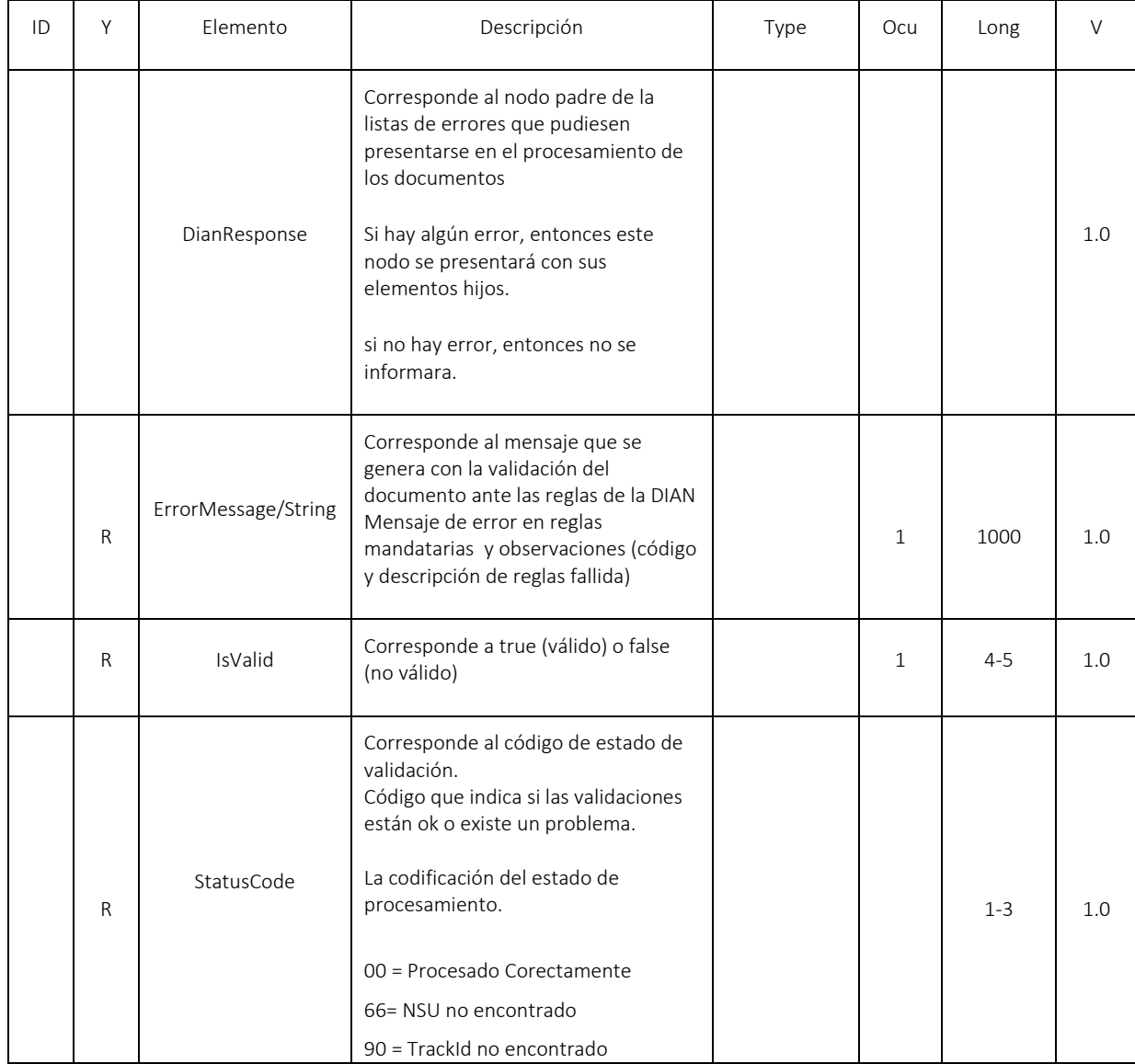

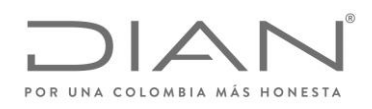

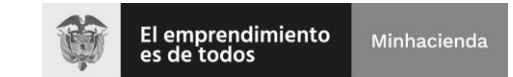

# ( 05 de Mayo de 2020 )

### Anexo Técnico de Factura Electrónica de Venta – Versión 1.7.-2020

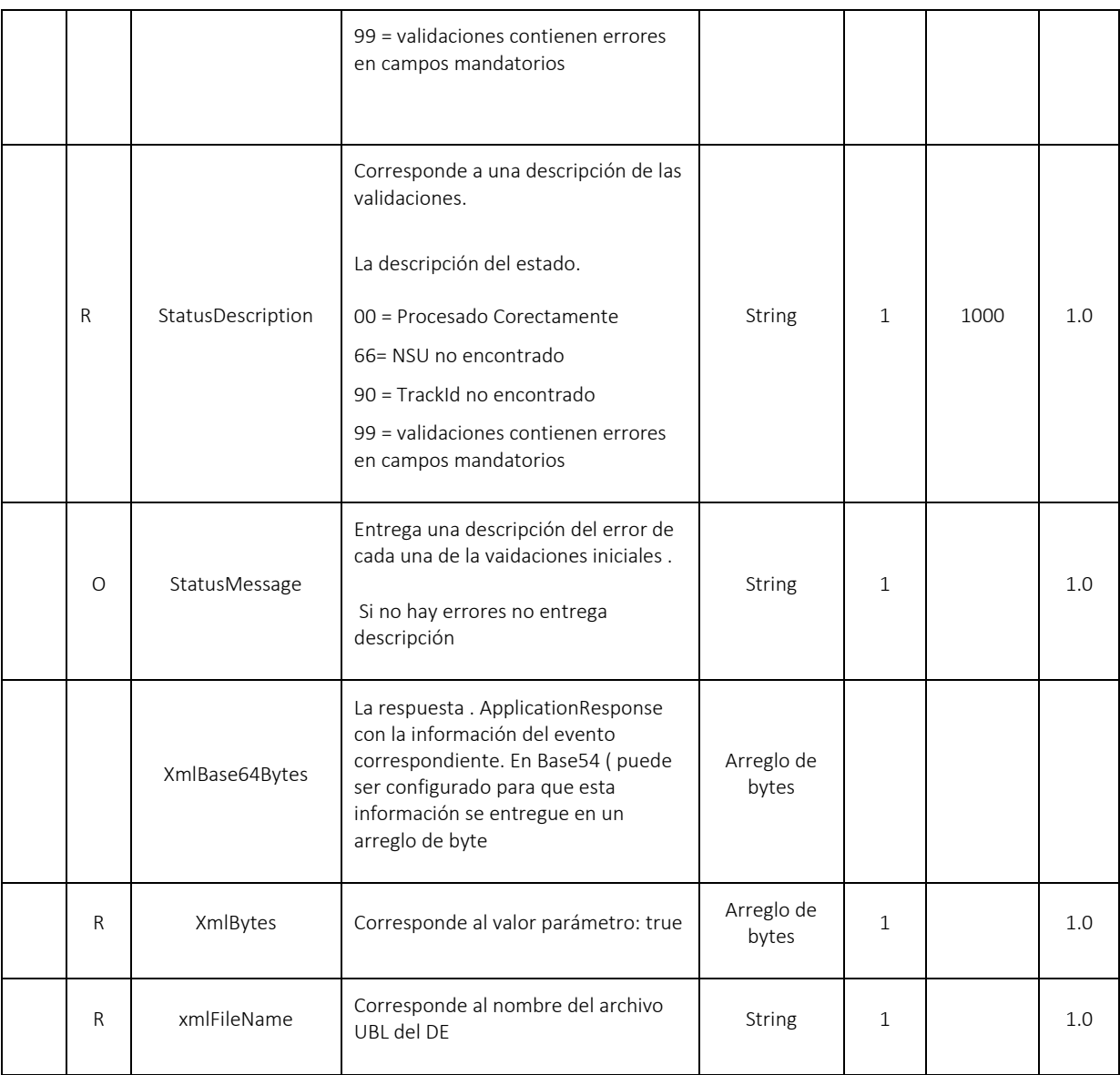

# 11.13. WS recepción eventos ante La DIAN - SendEventUpdateStatus

- Función: Registro de eventos ante la DIAN (ApplicationResponse=AR)
- Proceso: Sincrónico

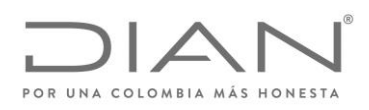

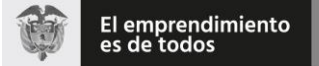

( 05 de Mayo de 2020 )

### Anexo Técnico de Factura Electrónica de Venta – Versión 1.7.-2020

Método: SendEventUpdateStatus

#### 11.13.1. Descripción de procesamiento

Este servicio atiende la funcionalidad de recepción y registro de los eventos de los documentos tributarios, ante la DIAN.

Este método se perfeccionara con la implementación del anexo de registro de factura electrónica con validación previa como título valor.

Este servicio estará disponible en los ambientes de producción en habilitación y producción en operación.

- Se envían los parámetros de consumo en la estructura XML definida para este método.
- Se descomprime ZIP y se validan los siguientes elementos del ZIP:
	- o Archivo ZIP no este vacío.
	- o Archivos ZIP no este corrupto
	- o Que no sean más de 50 ApplicationResponse en el ZIP.
	- o No den error de lectura los archivos UBLs.

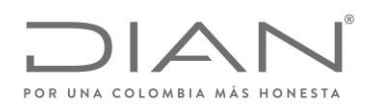

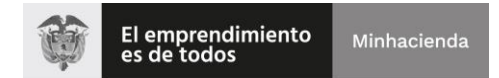

( 05 de Mayo de 2020 )

### Anexo Técnico de Factura Electrónica de Venta – Versión 1.7.-2020

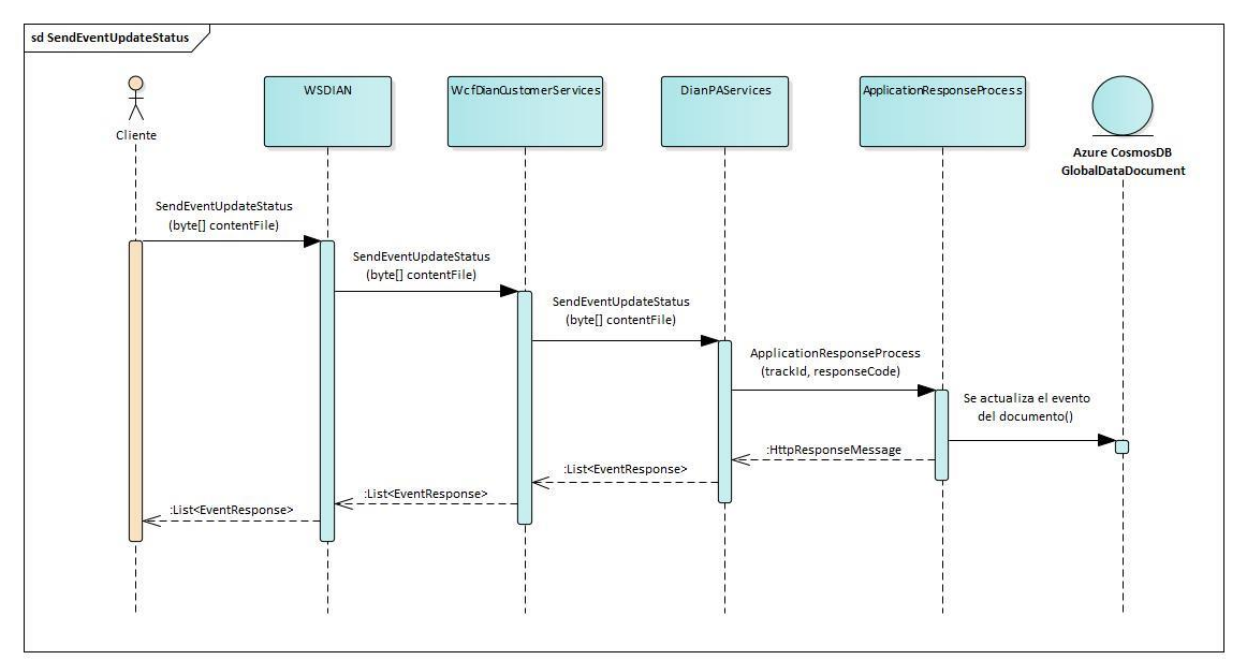

Validaciones iniciales:

- Campo CUFE informado en AR no estén vacíos y sea valido en la DIAN.
- Campo código del evento este informado <cbc:ResponseCode>
- Campo versión del UBL es obligatorio: "UBL 2.1".

Nota: El procedimiento de validación de campo se aplica concretamente sobre el contenido del valor del campo UBL transmitido.

- Se procesan los UBL AR
- Se envían los UBL AR a validar de manera sincrónica.
- Se valida que el evento este dentro de un rango de fechas válidos para registrar el evento.
- Se valida que el evento no haya sido registrado anteriormente.
- Se valida consistencias de lógicas de negocio del evento (Por ejemplo si ya existe un rechazo, no se pueda registrar una aprobación, por mencionar alguna de ella.)

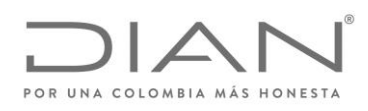

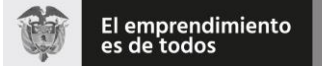

( 05 de Mayo de 2020 )

#### Anexo Técnico de Factura Electrónica de Venta – Versión 1.7.-2020

#### 11.13.2. Mensaje de petición

Se debe generar un ZIP con uno o más (Máximo 50) ApplicationResponse que contenga (AR).

Ejemplo de Petición

<soap:Envelope xmlns:soap="http:/www.w3.org/2003/05/soap-envelope" xmlns:wcf="http:/wcf.dian.colombia">

<soap:Header/>

<soap:Body>

<wcf:SendEventUpdateStatus>

<wcf:contentFile>cid:210162715399</wcf:contentFile>

</wcf:SendEventUpdateStatus>

</soap:Body>

</soap:Envelope>

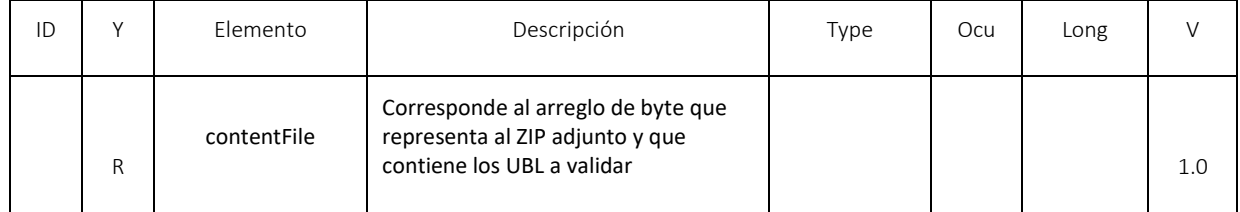

#### 11.13.3. Mensaje de respuesta

Contiene el resultado del estado del Evento enviado al validador de la DIAN.

<s:Envelope xmlns:s="http:/www.w3.org/2003/05/soap-envelope" xmlns:a="http:/www.w3.org/2005/08/addressing" xmlns:u="http:/docs.oasis-open.org/wss/2004/01/oasis-200401-wss-wssecurity-utility-1.0.xsd">

<s:Header>

<a:Action

s:mustUnderstand="1">http:/wcf.dian.colombia/IWcfDianCustomerServices/SendEventUpdateStatusResponse</a:Action>

 <o:Security s:mustUnderstand="1" xmlns:o="http:/docs.oasis-open.org/wss/2004/01/oasis-200401-wss-wssecurity-secext-1.0.xsd">

<u:Timestamp u:Id="\_0">

<u:Created>2018-12-14T13:52:16.354Z</u:Created>

<u:Expires>2018-12-14T13:57:16.354Z</u:Expires>

</u:Timestamp>

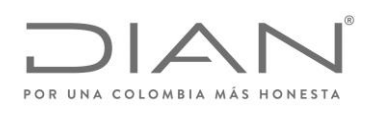

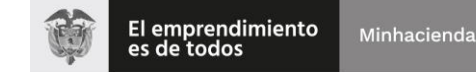

### ( 05 de Mayo de 2020 )

### Anexo Técnico de Factura Electrónica de Venta – Versión 1.7.-2020

</o:Security>

</s:Header>

<s:Body>

<SendEventUpdateStatusResponse xmlns="http:/wcf.dian.colombia">

 <SendEventUpdateStatusResult xmlns:b="http:/schemas.datacontract.org/2004/07/Gosocket.Dian.Services.Utils" xmlns:i="http:/www.w3.org/2001/XMLSchema-instance">

<b:EventResponse>

<b:Code>100</b:Code>

<b:Message>Accion completada OK</b:Message>

<b:XmlBytes64 i:nil="true"/>

</b:EventResponse>

</SendEventUpdateStatusResult>

</SendEventUpdateStatusResponse>

</s:Body>

</s:Envelope>

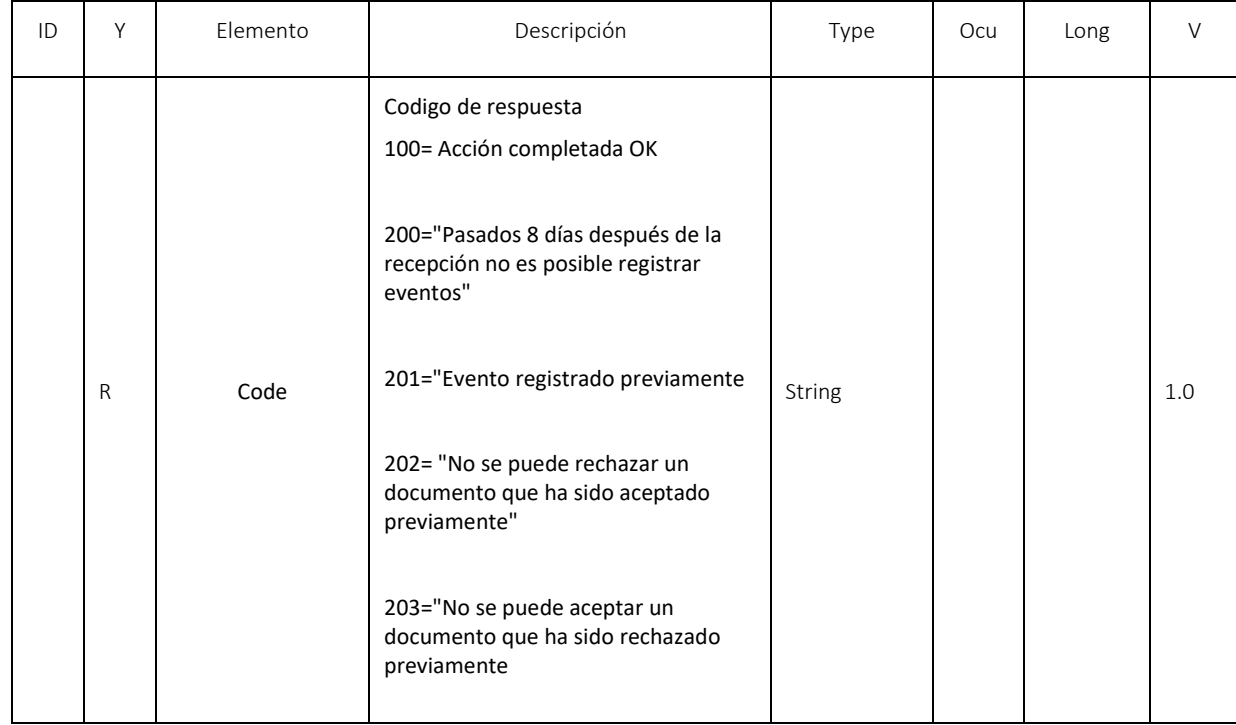

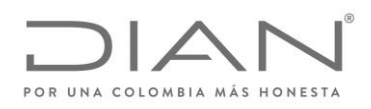

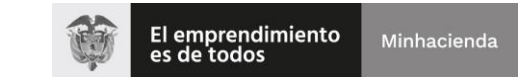

# ( 05 de Mayo de 2020 )

### Anexo Técnico de Factura Electrónica de Venta – Versión 1.7.-2020

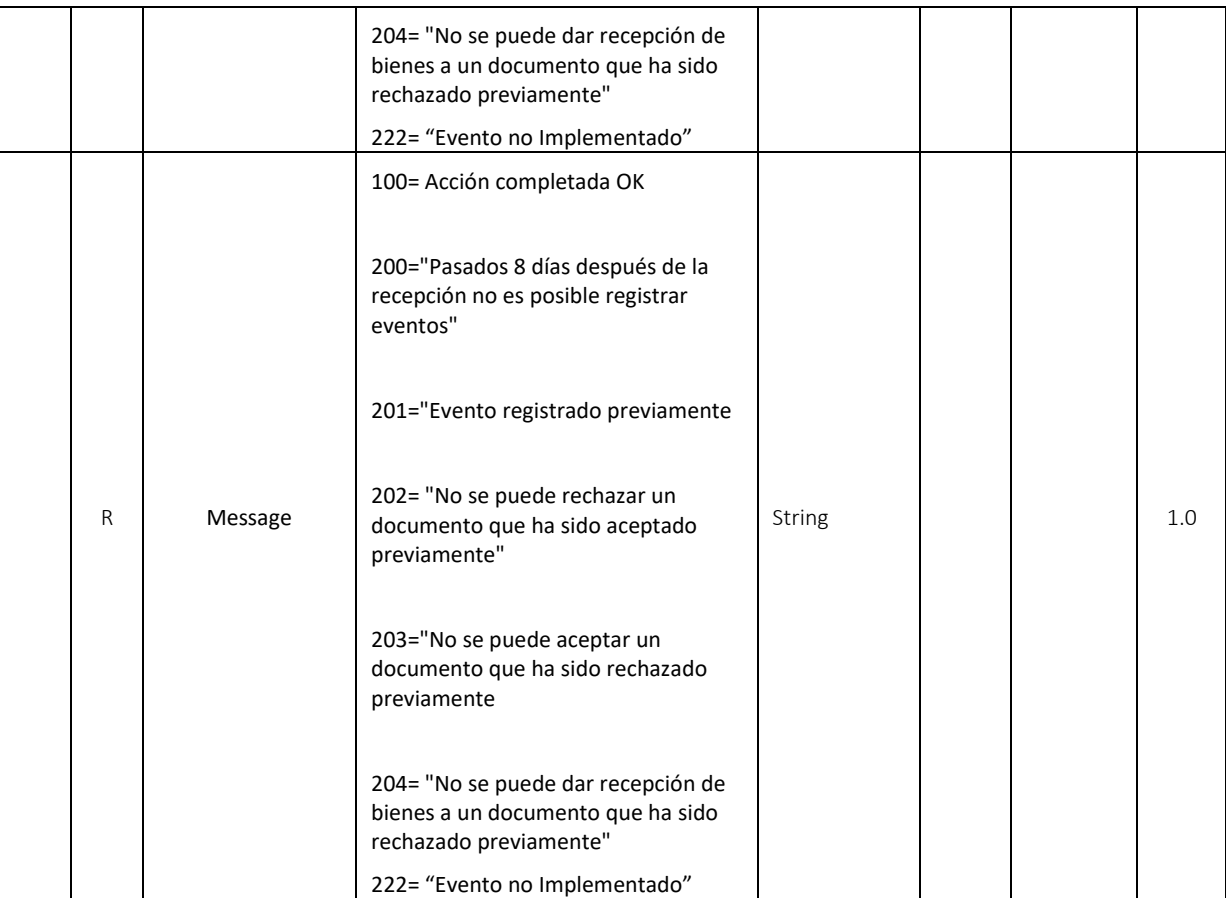

# 11.14. WS descarga de XML - GetXmlByDocumentKey

- Función: Descarga de XML
- **•** Proceso: Sincrónico
- Método: GetXmlByDocumentKey

#### 11.14.1. Descripción de procesamiento

Este servicio permite descargar el UBL de DE a través de la consulta del CUFE.

Se valida que el usuario autenticado, por certificado digital, corresponda al NIT de la empresa emisora o receptora del UBL consultado.

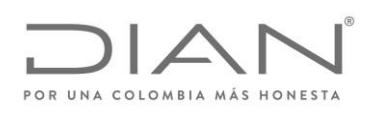

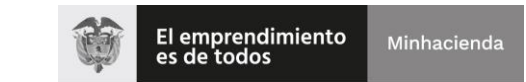

( 05 de Mayo de 2020 )

### Anexo Técnico de Factura Electrónica de Venta – Versión 1.7.-2020

Se envían los parámetros de consumo en la estructura XML definida para este método.

Este servicio estará disponible en los ambientes de producción en habilitación y producción en operación.

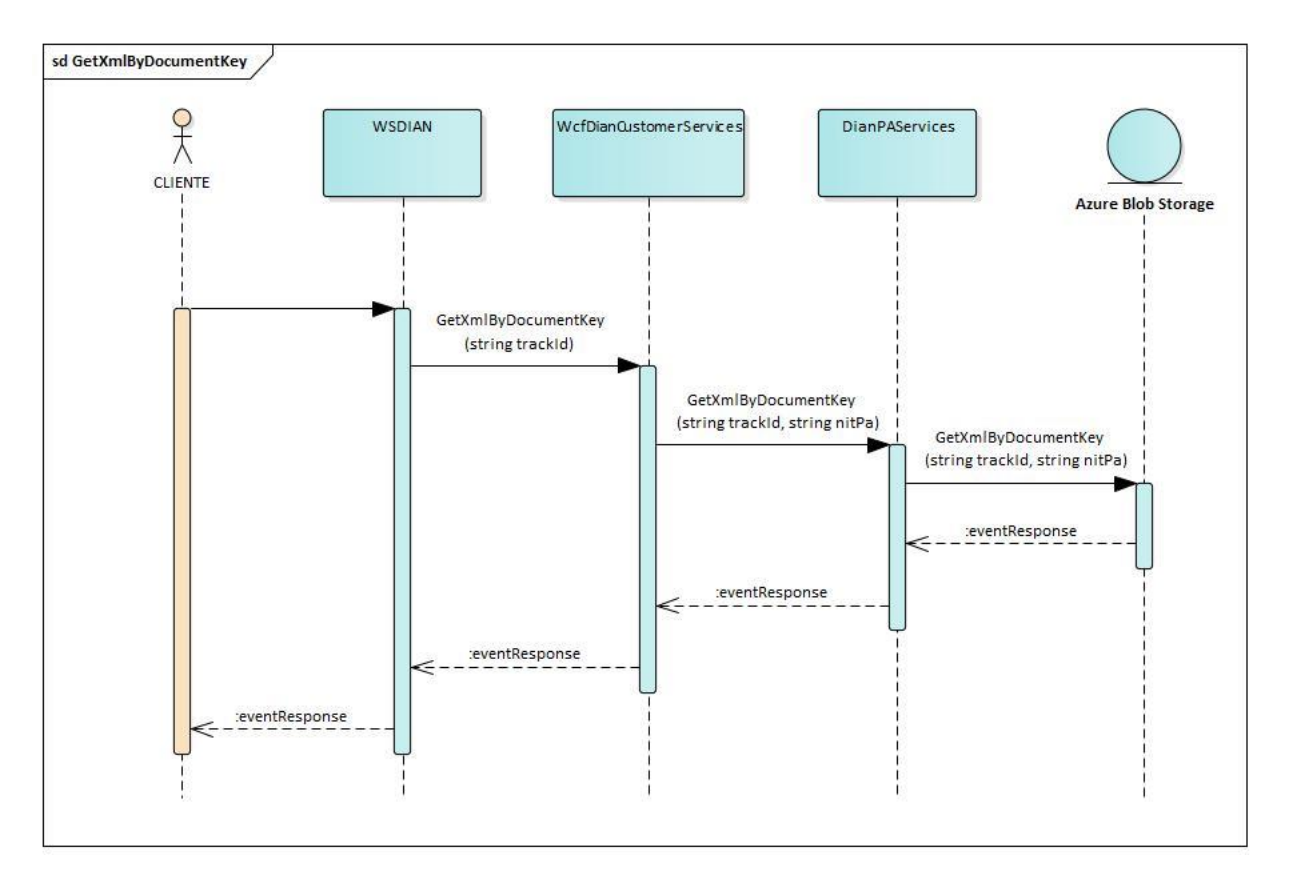

### 11.14.2. Mensaje de petición

#### Ejemplo de Petición

<soap:Envelope xmlns:soap="http://www.w3.org/2003/05/soap-envelope" xmlns:wcf="http://wcf.dian.colombia">

- <soap:Header/>
- <soap:Body>
- <wcf:GetXmlByDocumentKey>
- <!--Optional:-->

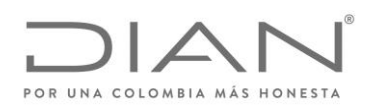

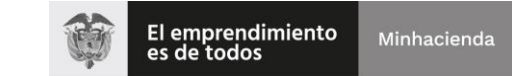

### ( 05 de Mayo de 2020 )

### Anexo Técnico de Factura Electrónica de Venta – Versión 1.7.-2020

<wcf:trackId>c46f2d389f1cc212a536e94e0be81217549680f88bf7b6ba319897918f29e579ba3756713f34ec7aaa2ee74dd32b760e</wc f:trackId>

</wcf:GetXmlByDocumentKey>

</soap:Body>

</soap:Envelope>

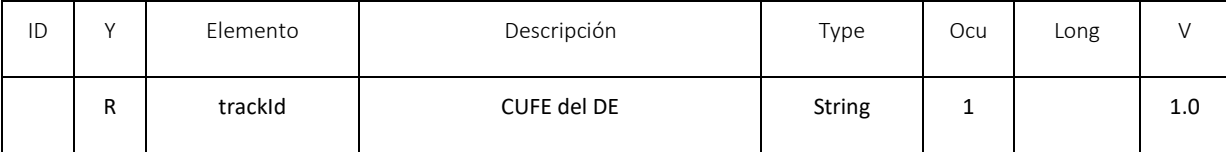

#### 11.14.3. Mensaje de respuesta

Contiene como resultado el UBL del DE en base64

#### Ejemplo

<s:Envelope xmlns:s="http:/www.w3.org/2003/05/soap-envelope" xmlns:a="http:/www.w3.org/2005/08/addressing" xmlns:u="http:/docs.oasis-open.org/wss/2004/01/oasis-200401-wss-wssecurity-utility-1.0.xsd">

<s:Header>

<a:Action

s:mustUnderstand="1">http:/wcf.dian.colombia/IWcfDianCustomerServices/GetXmlByDocumentKeyResponse</a:Action>

 <o:Security s:mustUnderstand="1" xmlns:o="http:/docs.oasis-open.org/wss/2004/01/oasis-200401-wss-wssecurity-secext-1.0.xsd">

<u:Timestamp u:Id="\_0">

<u:Created>2018-12-14T15:52:37.096Z</u:Created>

<u:Expires>2018-12-14T15:57:37.096Z</u:Expires>

</u:Timestamp>

</o:Security>

</s:Header>

```
 <s:Body>
```
<GetXmlByDocumentKeyResponse xmlns="http:/wcf.dian.colombia">

<GetXmlByDocumentKeyResult xmlns:i="http:/www.w3.org/2001/XMLSchema-instance">

<b:Code>Ok</b:Code>

<b:Message>El XML para el trackId: f3be1a2f832c10564a18e5044e16891739f77631 fue encontrado</b:Message>

<b:XmlBytesBase64> archivo UBL DE en base 64

</GetXmlByDocumentKeyResult>

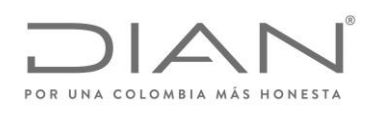

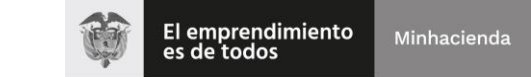

## ( 05 de Mayo de 2020 )

### Anexo Técnico de Factura Electrónica de Venta – Versión 1.7.-2020

</GetXmlByDocumentKeyResponse>

</s:Body>

</s:Envelope>

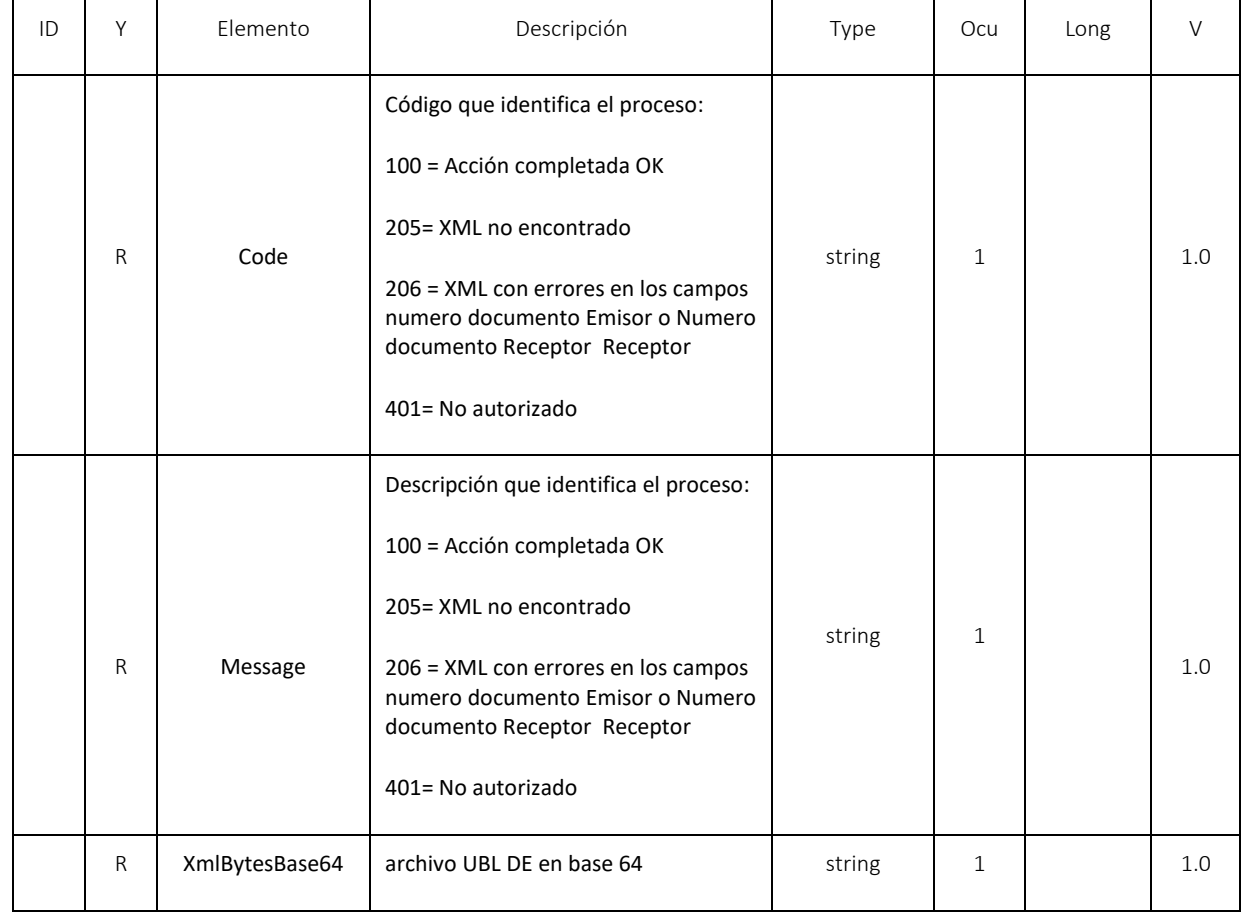

### 11.15. WS consulta de rangos de numeración - GetNumberingRange

- Función: Consulta de Rangos de Numeración registrado en DIAN entregando la información relacionada con estos rangos.
- Proceso: Sincrónico
- Método: GetNumberingRange

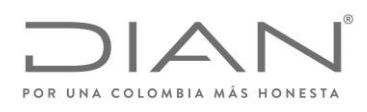

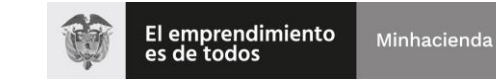

( 05 de Mayo de 2020 )

### Anexo Técnico de Factura Electrónica de Venta – Versión 1.7.-2020

### 11.15.1. Descripción de procesamiento

Este servicio devuelve la lista de Rangos de Numeración y su información complementaria.

Se requiriere como parámetro el NIT de la empresa, NIT Proveedor Tecnologico, IdentificadorSoftware.

Este servicio solo estara disponible en el ambiente de producción operación.

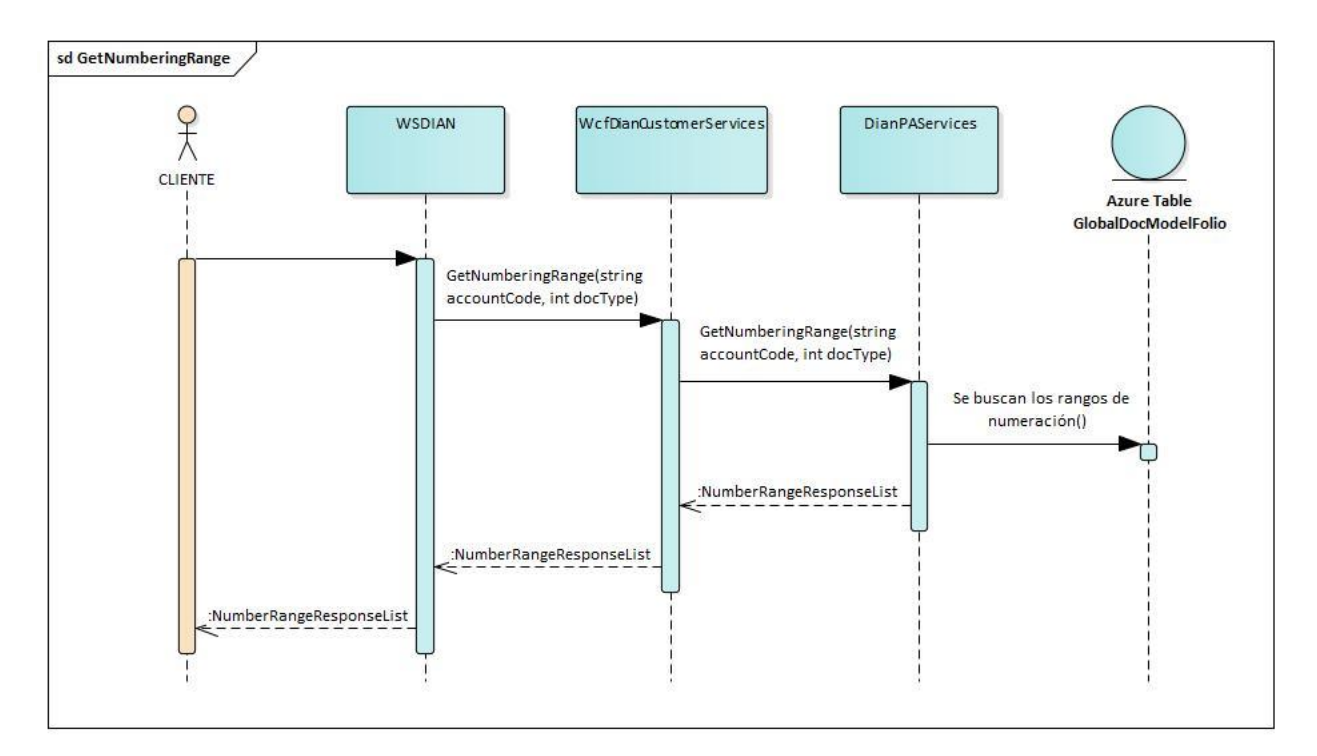

#### 11.15.2. Mensaje de petición

Se requiriere como parámetro el NIT de la empresa NIT Proveedor Tecnologico, IdentificadorSoftware

Ejemplo de Petición

<soap:Envelope xmlns:soap="http://www.w3.org/2003/05/soap-envelope" xmlns:wcf="http://wcf.dian.colombia">

#### <soap:Header/>

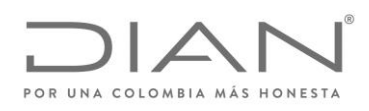

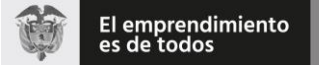

### ( 05 de Mayo de 2020 )

#### Anexo Técnico de Factura Electrónica de Venta – Versión 1.7.-2020

<soap:Body>

<wcf:GetNumberingRange>

<!--Optional:-->

<wcf:accountCode>999690829</wcf:accountCode>

<!--Optional:-->

<wcf:accountCodeT>999690829</wcf:accountCodeT>

<!--Optional:-->

<wcf:softwareCode>e26828e4-f284-4ed8-89c0-003f68396205</wcf:softwareCode>

</wcf:GetNumberingRange>

</soap:Body>

</soap:Envelope>

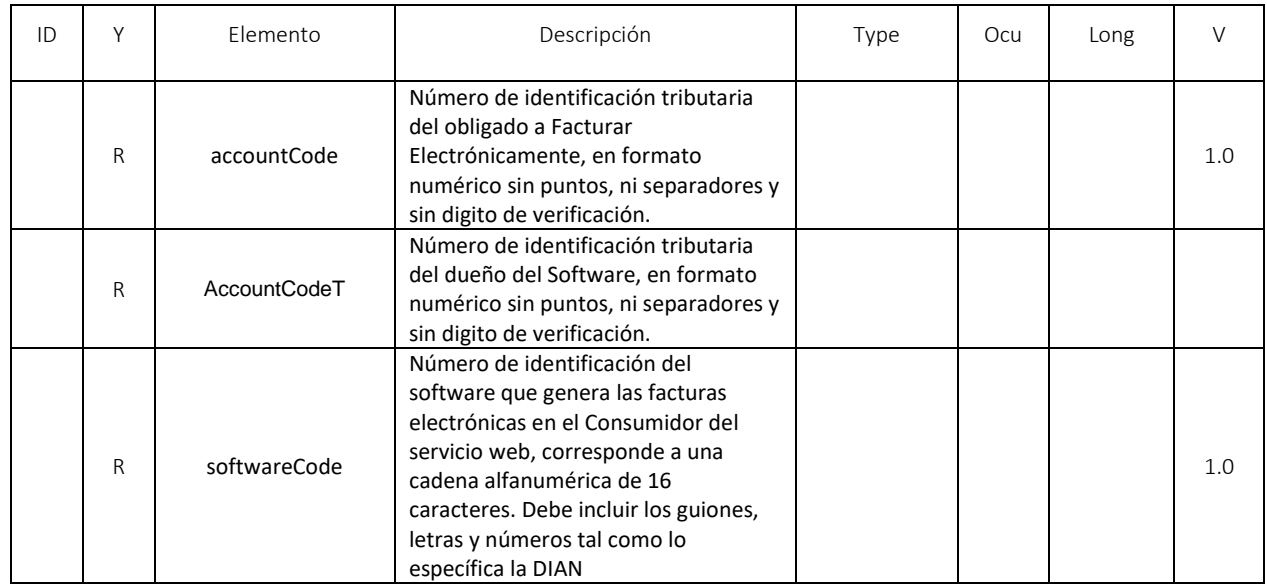

#### 11.15.3. Mensaje de respuesta

Contiene el resultado con la lista de numeración

#### Ejemplo

<s:Envelope xmlns:s="http://www.w3.org/2003/05/soap-envelope" xmlns:a="http://www.w3.org/2005/08/addressing" xmlns:u="http://docs.oasisopen.org/wss/2004/01/oasis-200401-wss-wssecurity-utility-1.0.xsd">

<s:Header>

<a:Action s:mustUnderstand="1">http://wcf.dian.colombia/IWcfDianCustomerServices/GetNumberingRangeResponse</a:Action>

<o:Security s:mustUnderstand="1" xmlns:o="http://docs.oasis-open.org/wss/2004/01/oasis-200401-wss-wssecurity-secext-1.0.xsd">

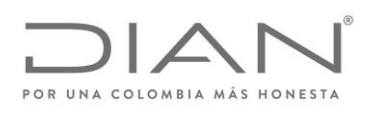

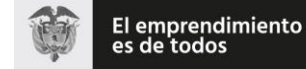

( 05 de Mayo de 2020 )

#### Anexo Técnico de Factura Electrónica de Venta – Versión 1.7.-2020

<u:Timestamp u:Id="\_0">

<u:Created>2020-02-05T16:56:49.044Z</u:Created>

<u:Expires>2020-02-05T17:01:49.044Z</u:Expires>

</u:Timestamp>

</o:Security>

</s:Header>

<s:Body>

<GetNumberingRangeResponse xmlns="http://wcf.dian.colombia">

 <GetNumberingRangeResult xmlns:b="http://schemas.datacontract.org/2004/07/NumberRangeResponseList" xmlns:i="http://www.w3.org/2001/XMLSchema-instance">

<b:OperationCode>100</b:OperationCode>

<b:OperationDescription>Acción completada OK.</b:OperationDescription>

<b:ResponseList xmlns:c="http://schemas.datacontract.org/2004/07/NumberRangeResponse">

<c:NumberRangeResponse>

<c:ResolutionNumber>01234</c:ResolutionNumber>

<c:ResolutionDate>2016-07-25</c:ResolutionDate>

<c:Prefix>PRE1</c:Prefix>

<c:FromNumber>10</c:FromNumber>

<c:ToNumber>20</c:ToNumber>

<c:ValidDateFrom>2016-07-25</c:ValidDateFrom>

<c:ValidDateTo>2020-07-28</c:ValidDateTo>

<c:TechnicalKey>693ff6f2a553c3646a063436fd4dd9ded0311471</c:TechnicalKey>

</c:NumberRangeResponse>

</b:ResponseList>

</GetNumberingRangeResult>

</GetNumberingRangeResponse>

</s:Body>

</s:Envelope>

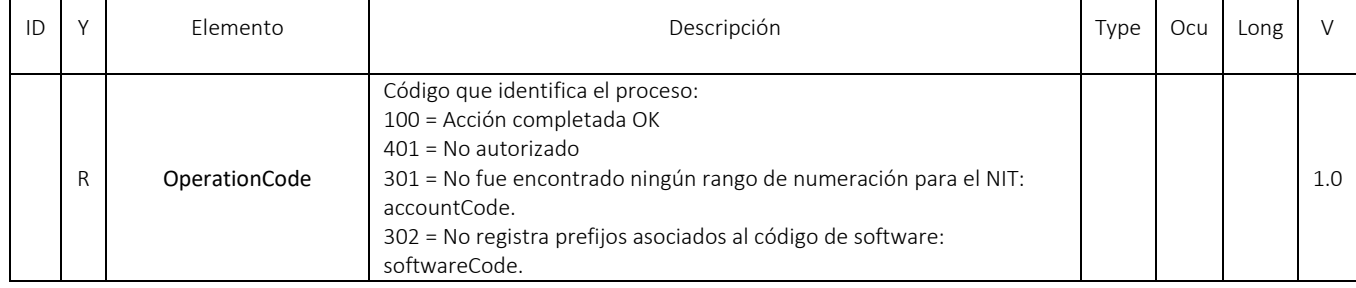

Formule su petición, queja, sugerencia o reclamo en el Sistema PQSR de la DIAN

Subdirección de Gestión de Fiscalización Tributaria Cra. 7 Nº 6C-54 piso 7º PBX 607 9800 ext. 907401

Código postal 111711 www.dian.gov.co

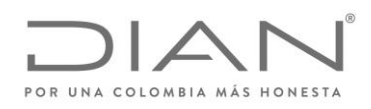

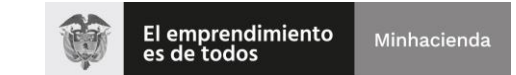

# ( 05 de Mayo de 2020 )

### Anexo Técnico de Factura Electrónica de Venta – Versión 1.7.-2020

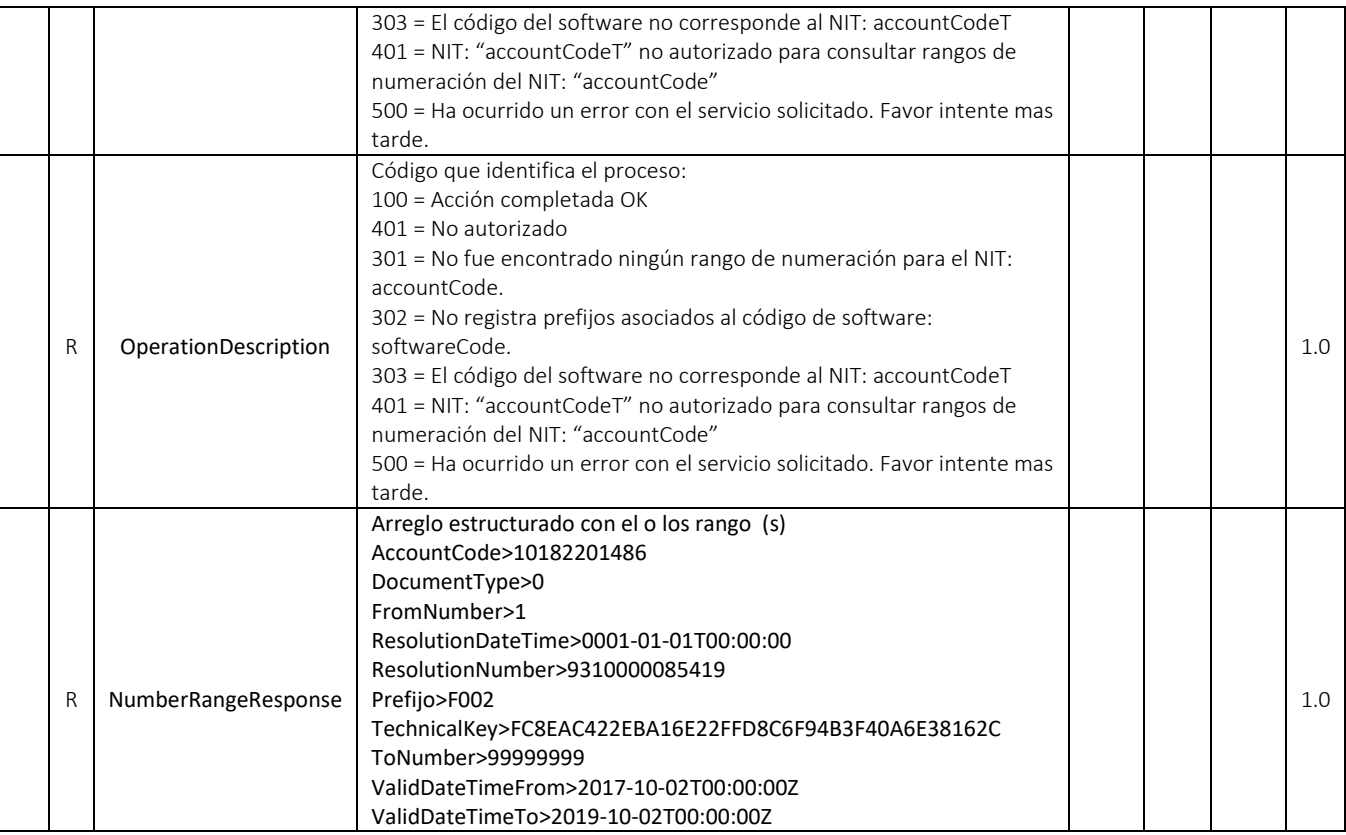

11.16. WS consulta de correo electrónico de recpeción - GetExchangeEmails

- Función: Consultar el correo electrónico suministrada por el adquiriente registrado en el procedimiento de habilitación como facturador electrónico
- Proceso: Sincrónico
- Método: GetExchangeEmails

### 11.16.1. Descripción de procesamiento

Este servicio devuelve una lista en base64 de los correos electrónicos de los facturadores electrónmico.

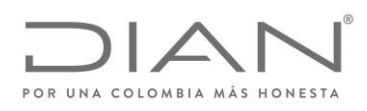

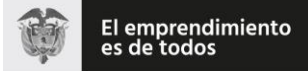

( 05 de Mayo de 2020 )

### Anexo Técnico de Factura Electrónica de Venta – Versión 1.7.-2020

11.16.2. Mensaje de petición

No se requirieren parámetros.

Ejemplo de Petición

<soap:Envelope xmlns:soap="http://www.w3.org/2003/05/soap-envelope" xmlns:wcf="http://wcf.dian.colombia">

<soap:Header/>

<soap:Body>

<wcf:GetExchangeEmails/>

</soap:Body>

</soap:Envelope>

11.16.3. Mensaje de respuesta

Contiene el resultado con la lista de numeración

Ejemplo

<s:Envelope xmlns:s="http://www.w3.org/2003/05/soap-envelope" xmlns:a="http://www.w3.org/2005/08/addressing" xmlns:u="http://docs.oasisopen.org/wss/2004/01/oasis-200401-wss-wssecurity-utility-1.0.xsd">

<s:Header>

<a:Action s:mustUnderstand="1">http://wcf.dian.colombia/IWcfDianCustomerServices/GetNumberingRangeResponse</a:Action>

<o:Security s:mustUnderstand="1" xmlns:o="http://docs.oasis-open.org/wss/2004/01/oasis-200401-wss-wssecurity-secext-1.0.xsd">

<u:Timestamp u:Id="\_0">

<u:Created>2020-02-05T16:56:49.044Z</u:Created>

<u:Expires>2020-02-05T17:01:49.044Z</u:Expires>

 </u: <s:Envelope xmlns:s="http://www.w3.org/2003/05/soap-envelope" xmlns:a="http://www.w3.org/2005/08/addressing" xmlns:u="http://docs.oasis-open.org/wss/2004/01/oasis-200401-wss-wssecurity-utility-1.0.xsd">

<s:Header>

<a:Action s:mustUnderstand="1">http://wcf.dian.colombia/IWcfDianCustomerServices/GetExchangeEmailsResponse</a:Action>

<o:Security s:mustUnderstand="1" xmlns:o="http://docs.oasis-open.org/wss/2004/01/oasis-200401-wss-wssecurity-secext-1.0.xsd">

<u:Timestamp u:Id="\_0">

<u:Created>2020-04-17T21:24:23.270Z</u:Created>

<u:Expires>2020-04-17T21:29:23.270Z</u:Expires>

</u:Timestamp>

</o:Security>

</s:Header>

<s:Body>

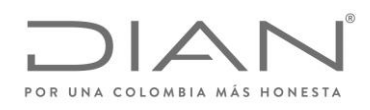

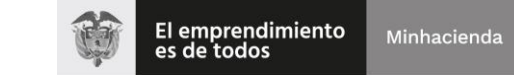

### ( 05 de Mayo de 2020 )

### Anexo Técnico de Factura Electrónica de Venta – Versión 1.7.-2020

<GetExchangeEmailsResponse xmlns="http://wcf.dian.colombia">

 <GetExchangeEmailsResult xmlns:b="http://schemas.datacontract.org/2004/07/ExchangeEmailResponse" xmlns:i="http://www.w3.org/2001/XMLSchema-instance">

<b:CsvBase64Bytes>IjIwMTkwNTMwMjAiLCJuZXdfY29ycmVfZGVfdGVzdEBnbWFpbC5jb20iLCIyMDE5LTExLTEzIg0KIjcyMjgwNjM2IiwiY29yc mVmYWN0dXJhc0BnbWFpbC5jb20iLCIyMDE5LTExLTEzIg0KIjkwMDM3NDAwNiIsImljYW5vQGRpYW4uZ292LmNvIiwiMjAxOS0xMS0xMiI=</b :CsvBase64Bytes>

<b:Message i:nil="true"/>

<b:StatusCode>0</b:StatusCode>

<b:Success>true</b:Success>

</GetExchangeEmailsResult>

</GetExchangeEmailsResponse>

</s:Body>

</s:Envelope>

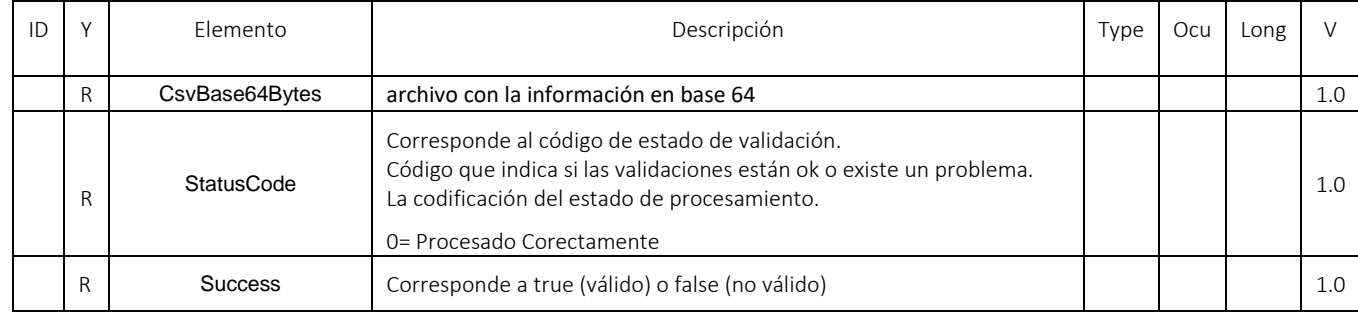

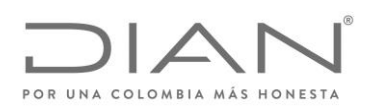

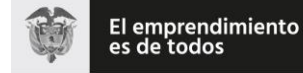

## ( 05 de Mayo de 2020 )

### Anexo Técnico de Factura Electrónica de Venta – Versión 1.7.-2020

# 12. Anexo: Herramienta para el consumo de Web Services

### 12.1. Introducción

SoapUI es una herramienta, para la realización de pruebas a aplicaciones con arquitectura orientada a servicio (SOA). Soporta múltiples protocolos como SOAP, por tanto es adecuada para realizar pruebas del web services DIAN y sus distintos métodos.

A continuación, se entregan lineamientos para su uso y configuración.

### 12.2. Descargar SOAP UI

La descarga de la herramienta se recomienda hacerla visitando el sitio oficial de SOAP UI, en el link que se deja a continuación.

### https:/www.soapui.org/downloads/soapui.html

### 12.3. Ejecutar SOAP UI

Una vez descargada la herramienta e instalada se procede a ejecutar la aplicación.

#### 12.4. Crear un nuevo proyecto tipo SOAP

Para crear un nuevo proyecto de tipo SOAP de clic en el menú File/New SOAP Project como se muestra a continuación.

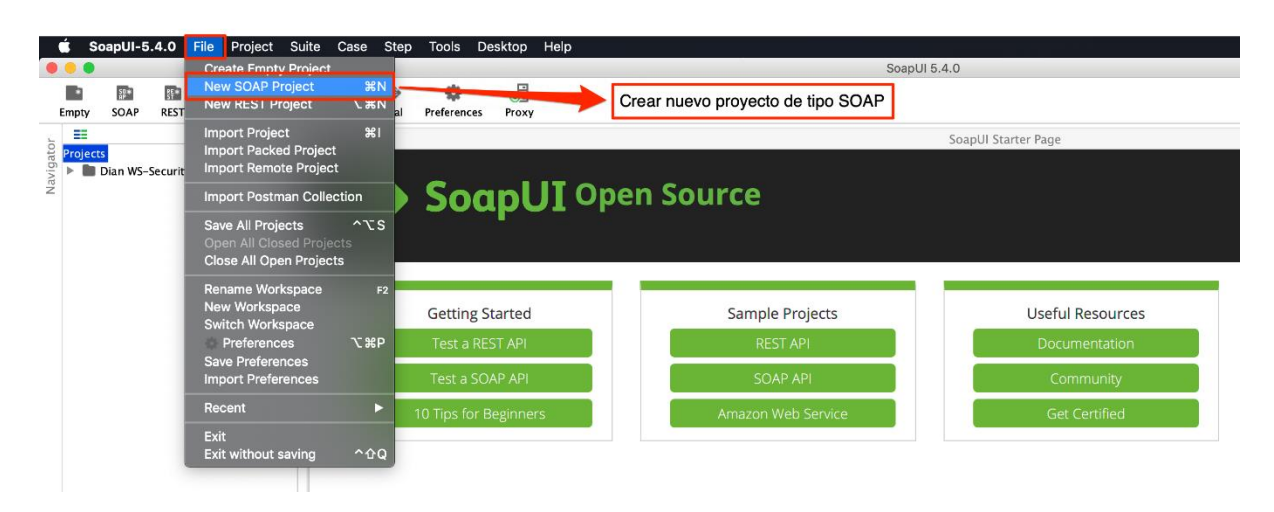

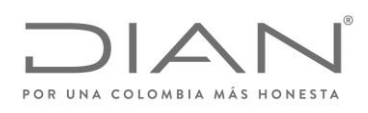

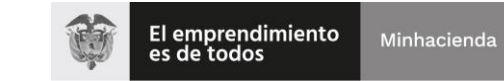

( 05 de Mayo de 2020 )

### Anexo Técnico de Factura Electrónica de Venta – Versión 1.7.-2020

*Ilustración 1. Crear nuevo proyecto*

# 12.5. Configuración inicial

En la configuración inicial debe ingresar el nombre del proyecto y cargar la url WSDL como se muestra en la siguiente imagen.

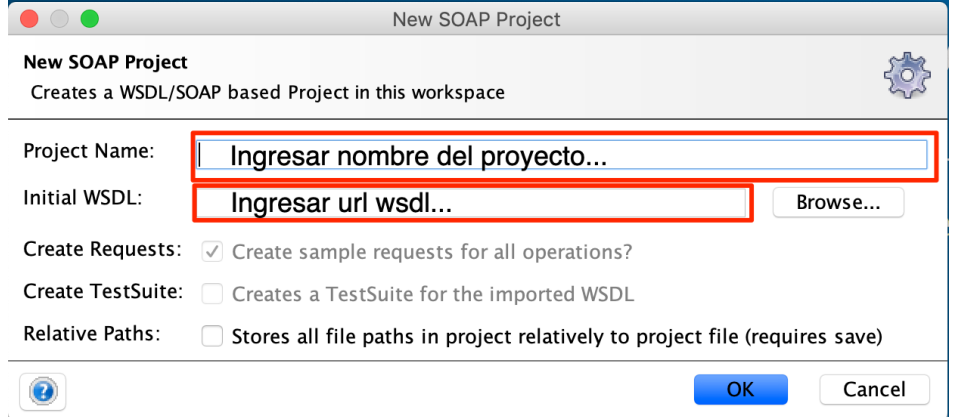

#### *Ilustración 2. Configuración carga inicial*

Nota: la URL del Web Service "WS" estará expuesta en el catalogo de participante (habilitación ó producción) sobre la opción Participantes, Facturador.

# 12.6. Configurar Keystore

Debe agregar un nuevo certificado y su contraseña.

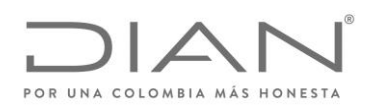

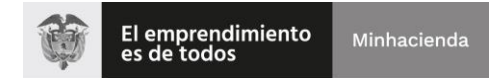

( 05 de Mayo de 2020 )

### Anexo Técnico de Factura Electrónica de Venta – Versión 1.7.-2020

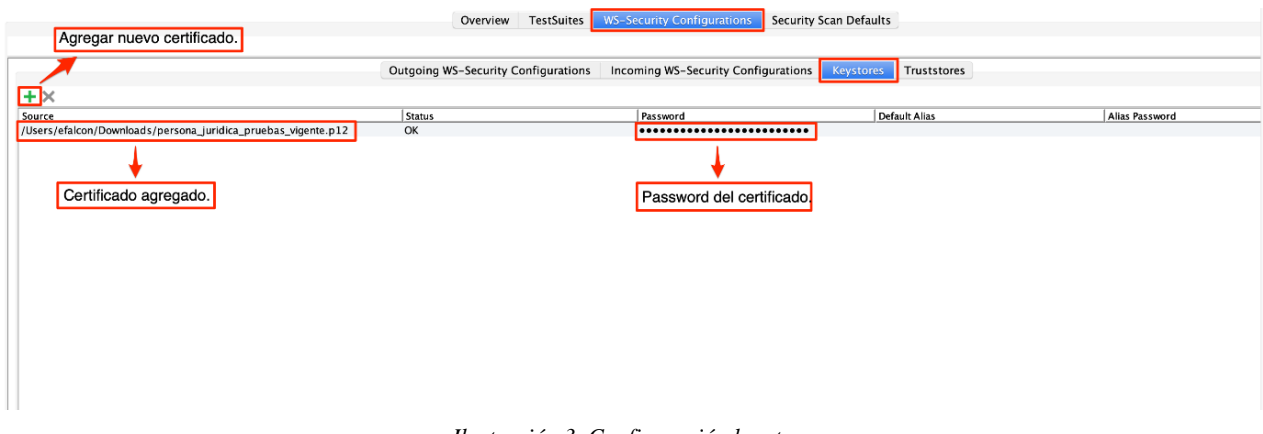

*Ilustración 3. Configuración keystore*

### 12.7. Configurar WS-Security Signature

Inicialmente se debe agregar una nueva configuración colocándole un nombre. Se agrega una nueva entrada de WS-Security Signature y automáticamente se muestra un formulario en blanco donde se debe agregar el certificado y su contraseña configurado en el paso anterior.

Los próximos campos a completar debe tener los mismos valores que se indican en la imagen a continuación.

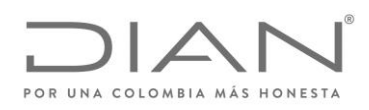

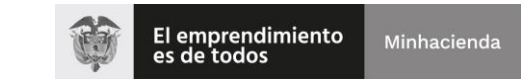

# ( 05 de Mayo de 2020 )

## Anexo Técnico de Factura Electrónica de Venta – Versión 1.7.-2020

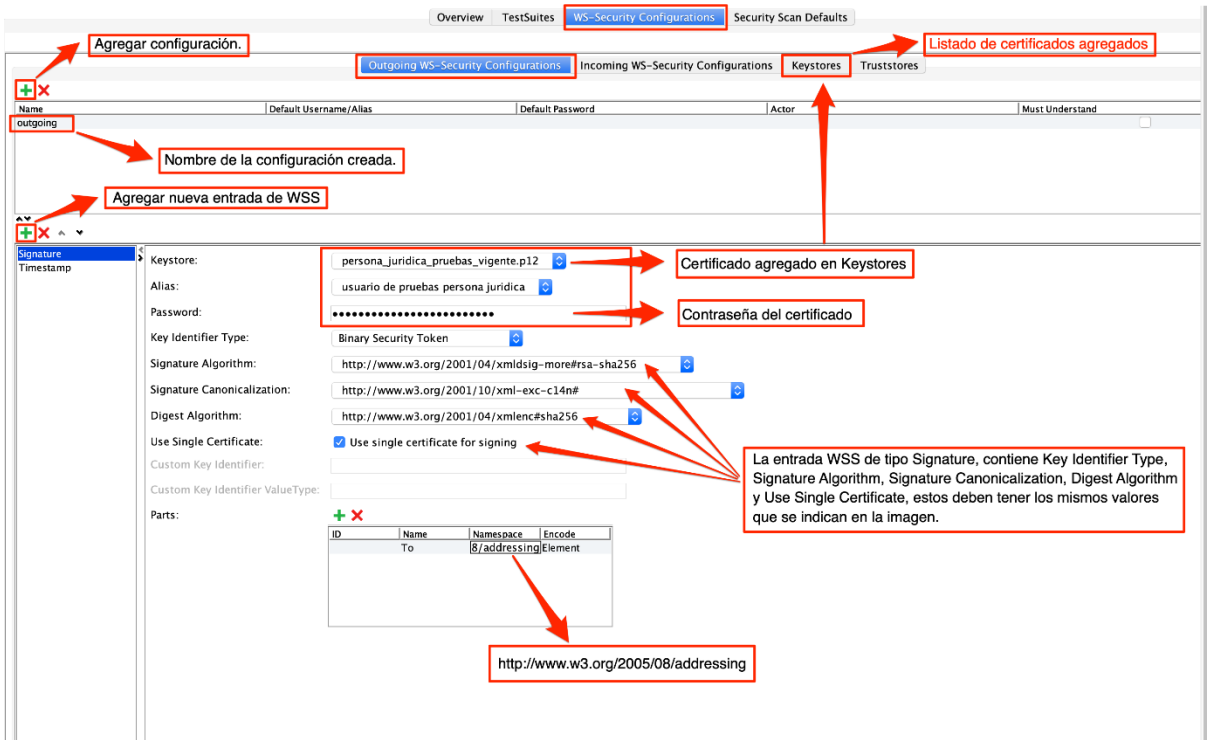

*Ilustración 4. Configuración WS-Security Signature*

# 12.8. Configurar TimeStamp

La configuración del tiempo de vigencia del token de seguridad (Timestamp) debe ser configurado en milisegundos.
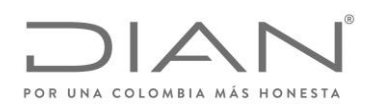

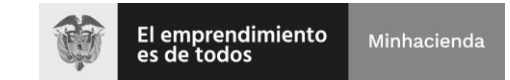

( 05 de Mayo de 2020 )

# Anexo Técnico de Factura Electrónica de Venta – Versión 1.7.-2020

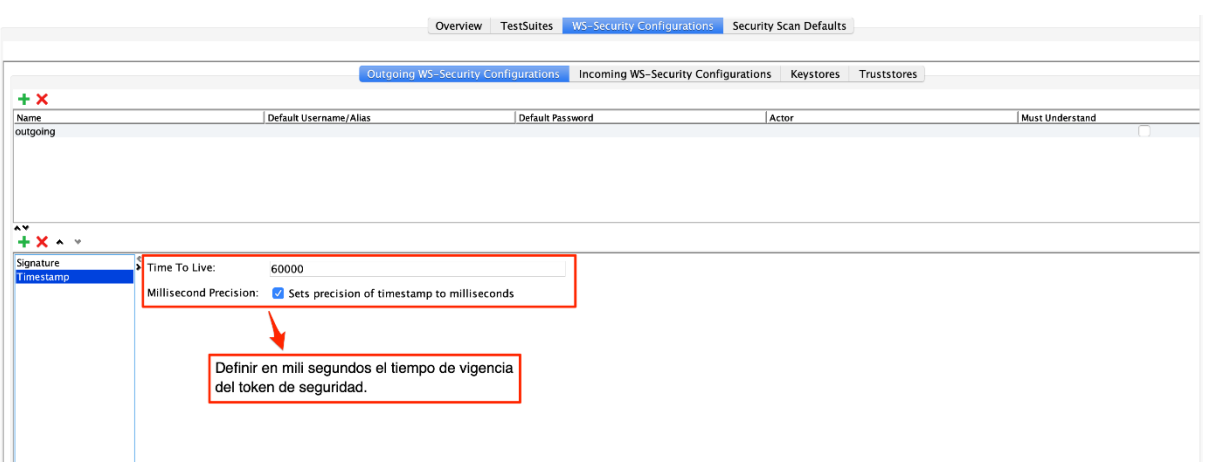

*Ilustración 5. Configuración WS-Security Timestamp*

# 12.9. Configurar GetStatus Request, Authentication y WS-A addressing

En la configuración de GetStatus Request se debe configurar la autenticación. Debe agregar autorización básica y seleccionar la configuración WS-Security creada y configurada previamente.

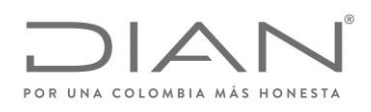

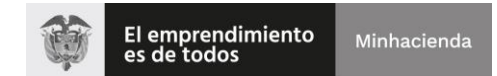

( 05 de Mayo de 2020 )

# Anexo Técnico de Factura Electrónica de Venta – Versión 1.7.-2020

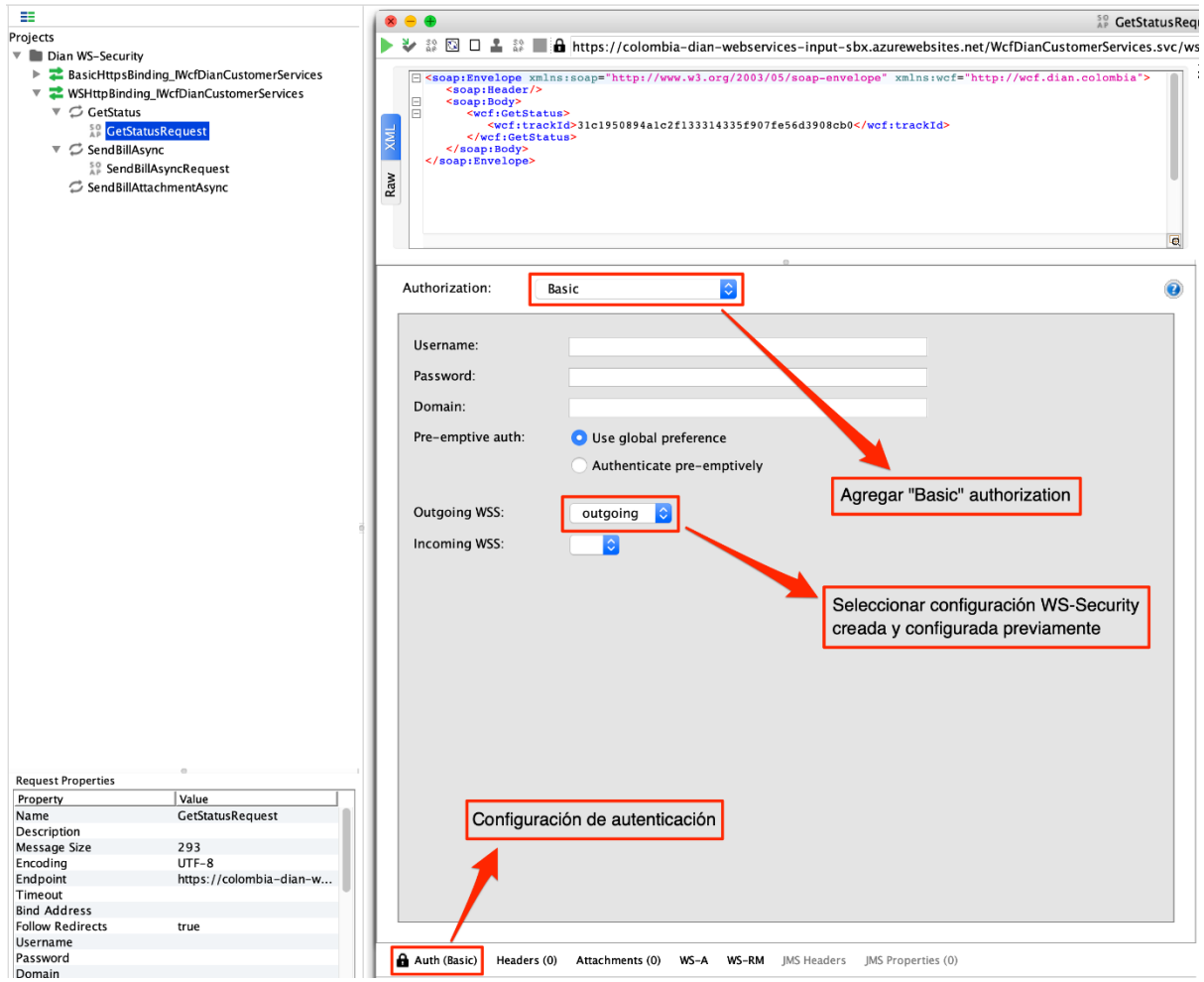

*Ilustración 6. Configuración de autenticación*

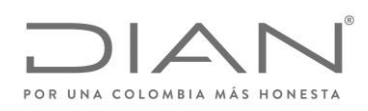

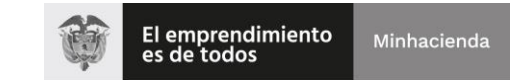

( 05 de Mayo de 2020 )

## Anexo Técnico de Factura Electrónica de Venta – Versión 1.7.-2020

Además, para configurar WS-A addressing se deben habilitar las opciones WS-A addressing y wsa:To como se muestra en la imagen siguiente.

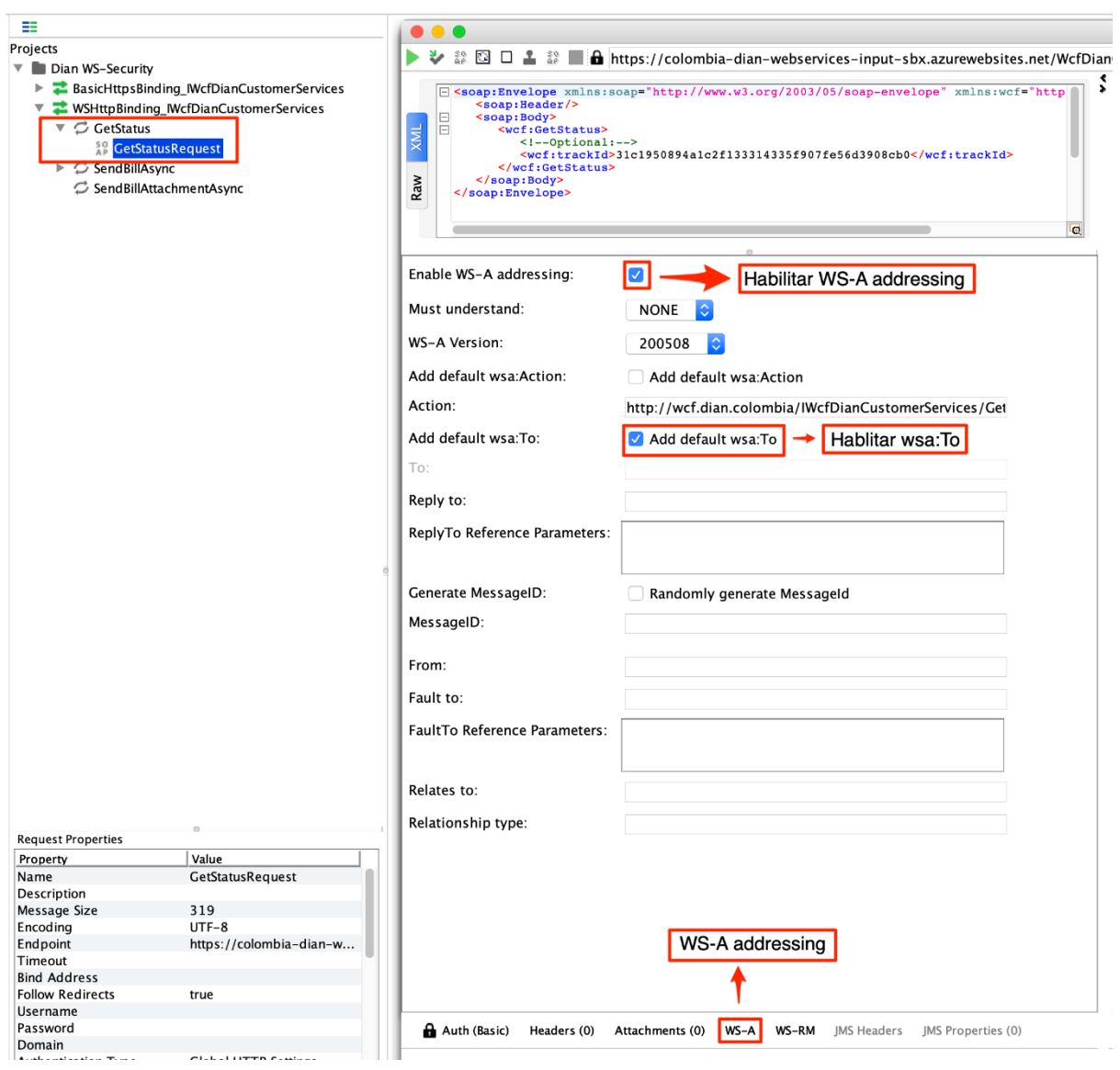

*Ilustración 7. Configuración WS-A addressing*

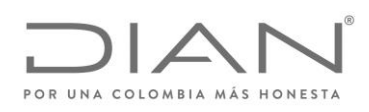

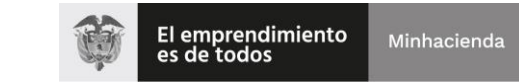

( 05 de Mayo de 2020 )

Anexo Técnico de Factura Electrónica de Venta – Versión 1.7.-2020

# 12.10. Configurar y ejecutar GetStatus Request

Para ejecutar el Request se debe ingresar un TrackId. En la derecha se muestra el resultado de la ejecución donde el XMLBytes representa el arreglo de bytes del ApplicationResponse.

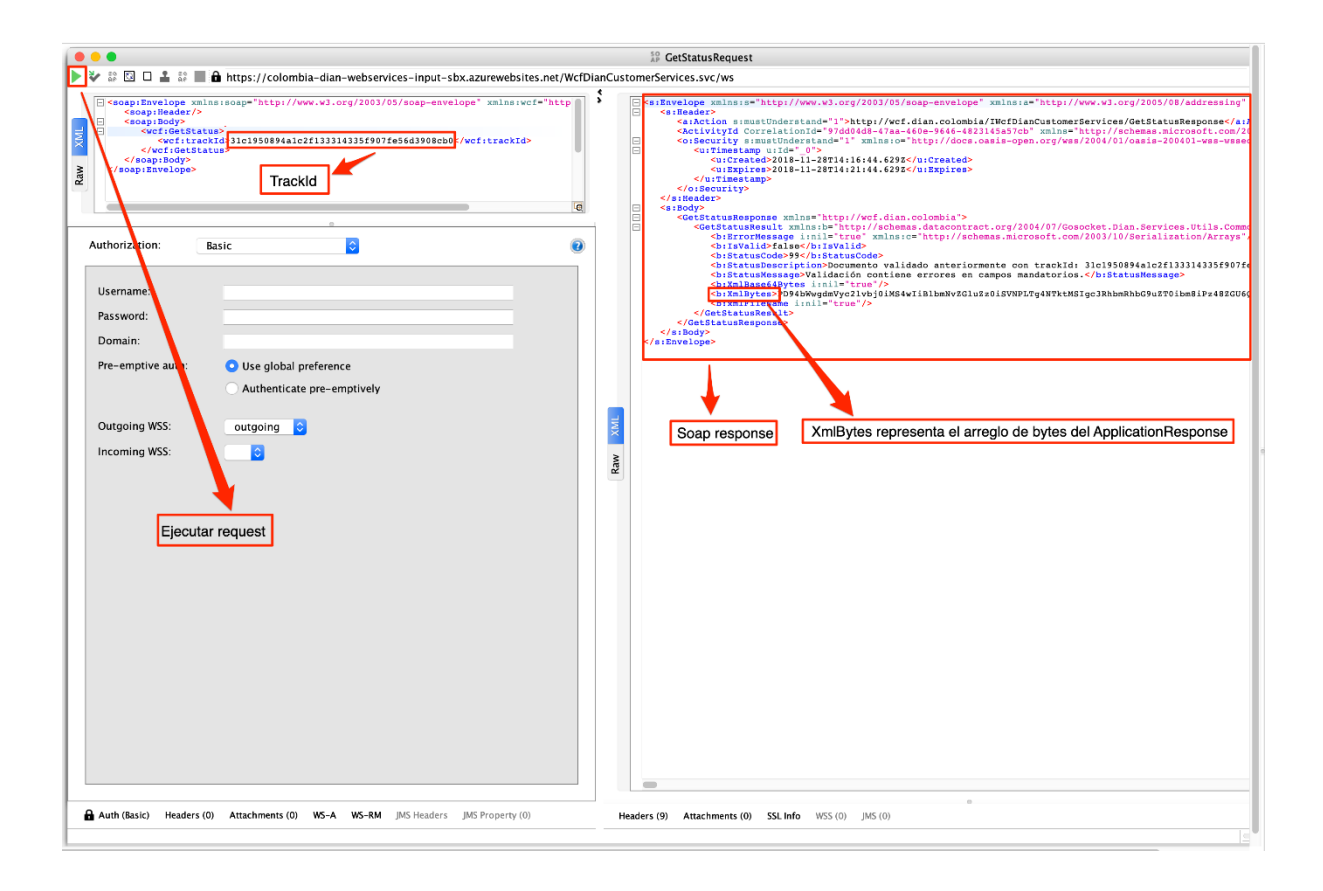

*Ilustración 8. Configuración y ejecución GetStatus Request* 

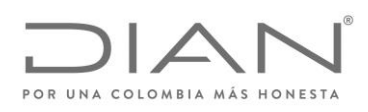

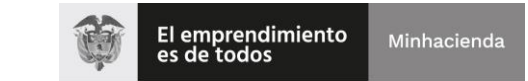

( 05 de Mayo de 2020 )

# Anexo Técnico de Factura Electrónica de Venta – Versión 1.7.-2020

# 12.11. Configurar y ejecutar SendBillAsync Request

Para ejecutar SendBillAsync Request se debe agregar el nombre del archivo .zip, cargar los XMLs adjuntos, seleccionar Part. y habilitar Cached.

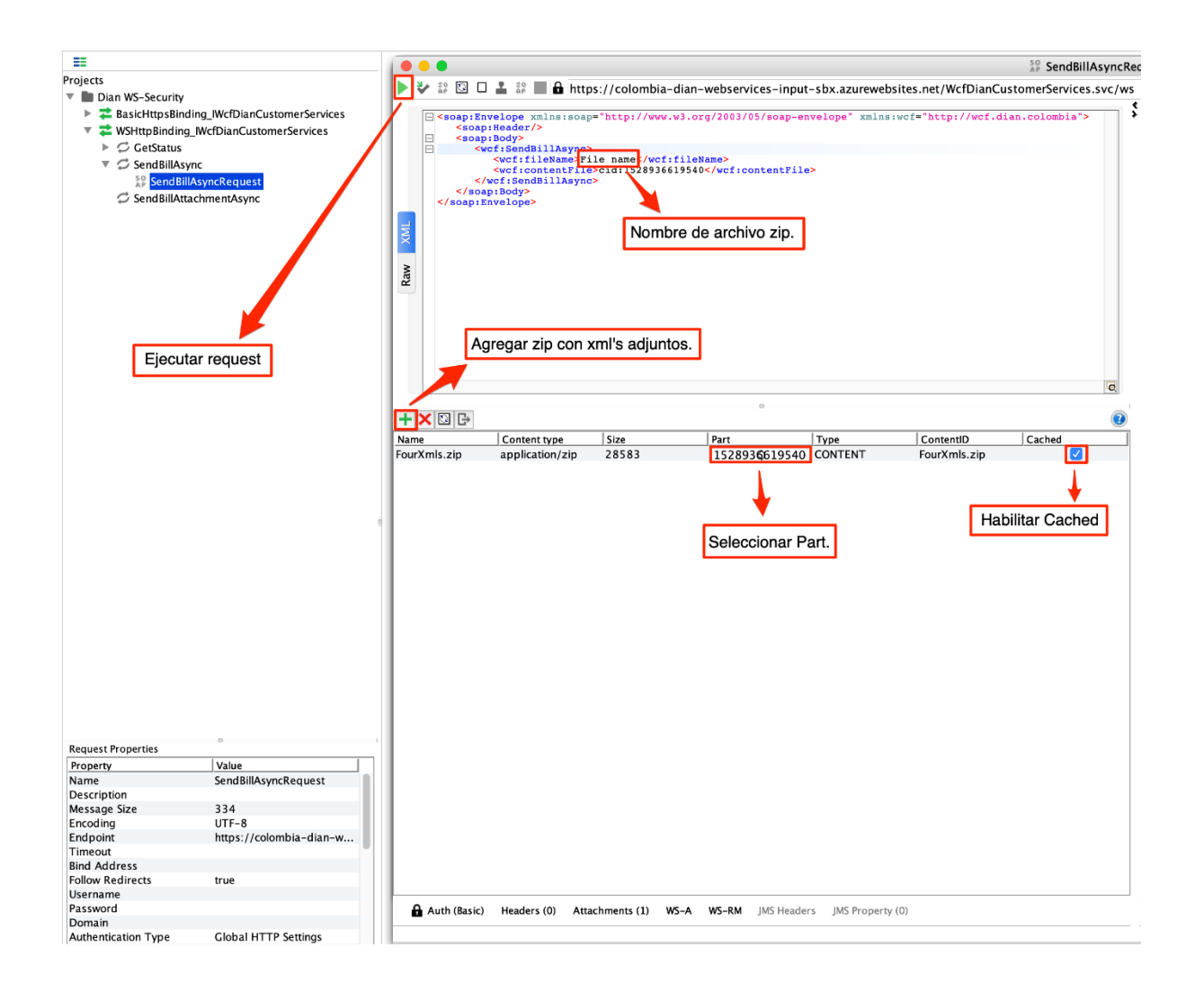

*Ilustración 9. Configuración SendBillAsync Request*

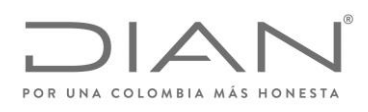

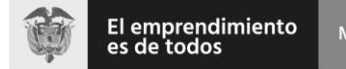

#### Minhacienda

## **Resolución No. 000042**

( 05 de Mayo de 2020 )

# Anexo Técnico de Factura Electrónica de Venta – Versión 1.7.-2020

## 12.12. SendBillAsync Response

El resultado del SendBillAsync Request se muestra a continuación en la siguiente imagen.

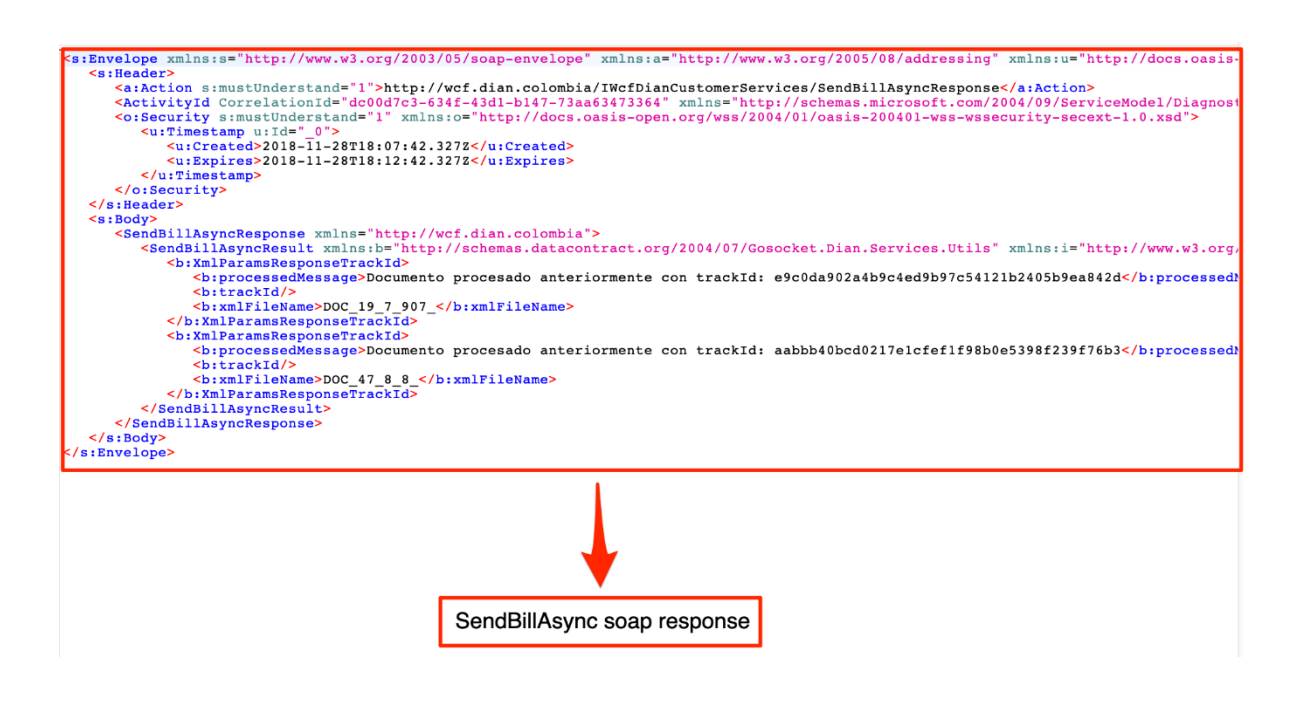

*Ilustración 10. Configuración SendBillAsync Soap response*

# 12.13. Recomendaciones

Se recomienda después de crear o actualizar la configuración del WS-Security eliminar el request anterior y crear uno nuevo. Estos no ven reflejados las actualizaciones de la configuración global.

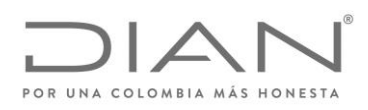

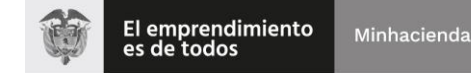

( 05 de Mayo de 2020 )

Anexo Técnico de Factura Electrónica de Venta – Versión 1.7.-2020

# 13. Mandatos entre facturadores electrónicos

Según lo establecido en la norma, para los convenios de mandatos entre contribuyentes y proveedores tecnológicos, estos últimos que presten sus servicios para la generación, transmisión, validación, expedición y recepción de la factura electrónica, se requiere la transmisión del contrato de mandato entre las partes.

Por parte de la Dirección de Impuestos y Aduanas Nacionales – DIAN se dispondrá una conexión FTP para que los usuarios y participantes del sistema de Factura Electrónica puedan hacer entrega de un documento digital tipo .PDF mediante el cual le conceden Poder Especial o Poder General a los Proveedores Tecnológicos, a Representantes y demás figuras apoderadas, previstas en el ordenamiento jurídico del país, para que realicen ante la DIAN, entre otras tareas, las siguientes.

 Firmar con certificado digital y no repudio, los documentos electrónicos e instrumentos electrónicos que se entregarán a la DIAN a través de los diferentes canales digitales dispuestos por la Entidad, y en especial con los sistemas de la Factura Electrónica

**Nota**: La Dirección de Impuestos y Aduanas Nacionales – DIAN informara los acceso y conexión al FTP a los Proveedores tecnológicos para que realicen la conexión y envió de los contratos.

**Nota:** Adicionalmente, si alguno de los participantes quiere entregar estas constancias por escrito lo pueden realizar a través de radicados, el cual deberá remitirse a la DIAN - nivel central - factura electrónica.

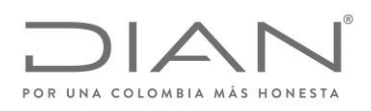

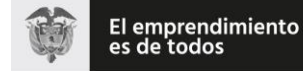

( 05 de Mayo de 2020 )

## Anexo Técnico de Factura Electrónica de Venta – Versión 1.7.-2020

# 14. Control de cambios

# 14.1.1. Otras consideraciones.

### 14.1.1.1. Consumidor final

Tener cuenta estas obsevaciones realizadas para el concepto mencionado:

- FAK02, FAK07, FAK20, FAK21, FAK25, FAK26, FAK28, FAK40, FAK41, FAK42.
- CAK02, CAK07, CAK20, CAK21, CAK25, CAK26, CAK28, CAK40, CAK41, CAK42.
- DAK02, DAK07, DAK20, DAK21, DAK25, DAK26, DAK28, DAK40, DAK41, DAK42.

Esto con el fin de implementar el adquirente final de un bien o servicio, se realizaron lo siguiente en los anteriores ID´s.

### 14.1.1.2. Bienes

Las siguiezte observaciones deberán informase el siguientes ID FAV03, CAV03, DAV03

### 14.1.1.2.1. Bienes Cubierto

Deberá informarse dentro de los periodos de tres (3) días al año que la DIAN defina el texto "**Bienes cubiertos**". Para lo anterior se debe tener en cuenta sobre el campo Observaciones.

### 14.1.1.3. Múltiples adquirientes.

Se debe tener en cuenta el grupo de elementos PartyLegalEntity para el grupo de elementos AccountingCustomerParty para los diferentes tipos de documentos electrónicos e instrumentos electrónicos para poder referenciar a múltiples adquirentes.

Se implemente 2 elementos adicionales para cada tipo de documento electrónico, los cuales se identificaron con los siguientes ID:

FAK59, FAK60, CAK59, CAK60, DAK59, DAK60 (ShareholderParty)

### 14.1.1.4. Incorporación de un nuevo numeral

Tener en cuenta los siguientes numerales

- 1.2.3. Valores Negativos
- **3.5.5. Eventos del Registro**
- 4.1 Estructura para reporte de información adicional específica de cada sector
- 4.2 Extensión MinSalud
- 5.1.1. Documento electrónico de tranmisión.

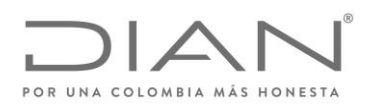

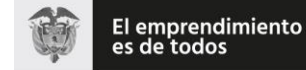

( 05 de Mayo de 2020 )

## Anexo Técnico de Factura Electrónica de Venta – Versión 1.7.-2020

- 6.3.10 Concepto de Rechazo: @listID
- 6.5.1.1. Tipos de operación Salud
- 10.6 Recepción de los documentos electrónicos e instrumentos electrónicos.
- 13. Mandatos entre facturadores electrónicos

### 14.1.1.5. Tener en cuenta:

Los siguientes numerales:

- 1.2.1.1. Redondeos valores monetarios CurrencyCode
- 4 Campo definidos en las extensiones
- 5. Inconvenientes tecnológicos.
- 6.1.3 Tipo de Documento: cbc:InvoiceTypeCode y cbc:CreditnoteTypeCode
- 6.1.4. Referencia a documentos no tributarios: cbc:DocumentTypeCode
- 6.1.5. Tipos de operación.
- $\bullet$  6.2.2. Tributos
- 6.2.4. Régimen Fiscal: cbc:TaxLevelCode.@listName
- 6.2.7. Responsabilidades fiscales: cbc:TaxLevelCode
- 6.3.8. Tablas de tarifas por Impuestos
- 6.4.3. Municipios: cbc:CityName
- 6.4.4 Codígo Postal cbc:PostalZone
- 8.1. Colombia Compra Eficiente
- 9.1. Observaciones
- 11 Descripción Tecnológicas del Web Services de Validación Previa.

### 14.1.1.6. Revisar Incorporación de nuevos ID

- FAK61, FAK62, FAK63, FAK64, CAK61, CAK62, CAK63,CAK64, DAK61, DAK62, DAK63, DAK64 (PartyIdentification).
- AAH10 (Concepto Evento Rechazo)

14.1.1.7. Revisar sobre ID´s

Sobre las columnas:

### 14.1.1.7.1. Descripción

FAD09, FAD10, CAD09, CAD10, DAD09, DAD10 (IssueDate/IssueTime) DC24 (SigningTime)

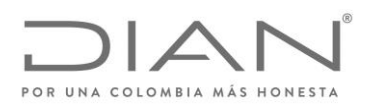

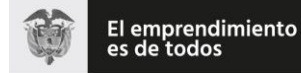

## ( 05 de Mayo de 2020 )

## Anexo Técnico de Factura Electrónica de Venta – Versión 1.7.-2020

FAM02, FAM03, CAM02, CAM03, DAM02, DAM03 (ActualDeliveryDate/ActualDeliveryTime)

### 14.1.1.7.2. Oc

FAJ07, CAJ07, DAJ07 (PhysicalLocation) FAJ28, CAJ28, DAJ28 (RegistrationAddress) FAM02, CAM02, DAM02 (ActualDeliveryDate)

### 14.1.1.7.3. Observaciones

FAM02, CAM02, DAM02 (ActualDeliveryDate). CAU12 (PrePaidAmount). FAK61 (PartyIdentification) FAK62 (ID)

### 14.1.1.8. Para considerar.

Las siguiente reglas entran como rechazo el 01 de agosto de 2020

FAK61 FAK62 FAM02a

FAM02b

VLR01

 $\overline{a}$ 

<sup>i</sup> Vea el documento «Formatos de los Documentos XML de Facturación Electrónica»

ii Se incluye la notación **xPath** porque los expertos en **e-commerce** & **e-biz** han recibido entrenamiento en examinar archivos en formato XML, y en comprender cómo están formados.